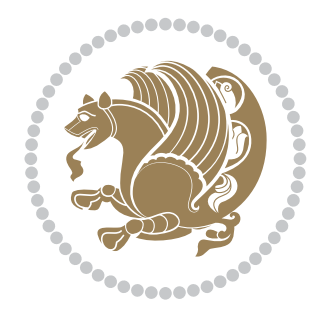

# The bidi *Package* Documentation for version 30.8

*to my Master, Ferdowsi The Great*

If you want to report any bugs or typos and corrections in the documentation, or ask for any new features, or suggest any improvements, or ask any questions about the package, then please do not send any direct email to me; I will not answer any direct email. Instead please use the issue tracker:

<https://github.com/tex-xet/bidi/issues>

In doing so, please always explain your issue well enough, always include a minimal working example showing the issue, and always choose the appropriate label for your query (i.e. if you are reporting any bugs, choose 'Bug' label).

Copyright (c) 2007–2017 Vafa Khalighi

Permission is granted to distribute and/or modify *both the documentation and the code* under the conditions of the ETFX Project Public License, either version 1.3c of this license or (at your option) any later version.

# The bidi *Package*

# Bidirectional typesetting in plain  $T_{E}X$  and  $\text{E}T_{E}X$ , using XeTEX engine

Documentation for version 30.8

Vafa Khalighi <persian-tex@tug.org>

June 17, 2017

## **Contents**

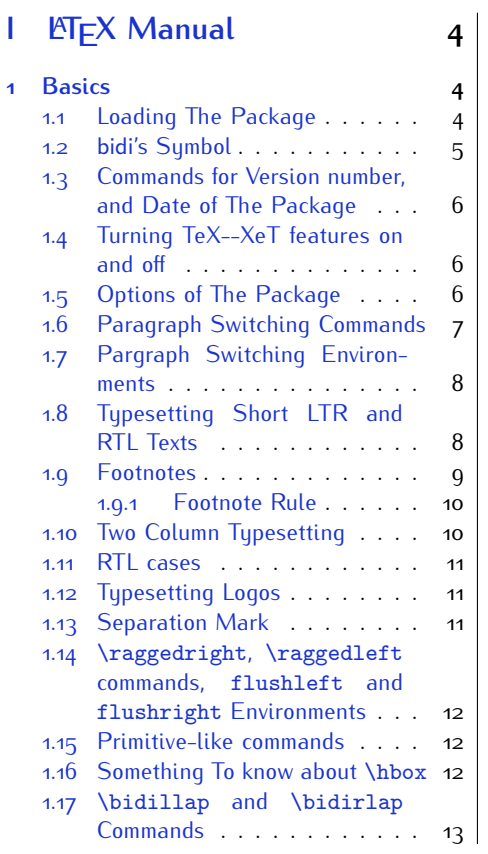

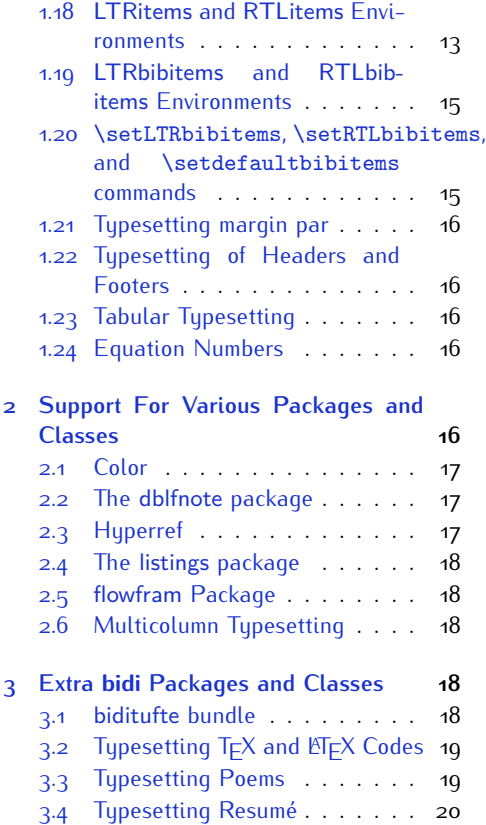

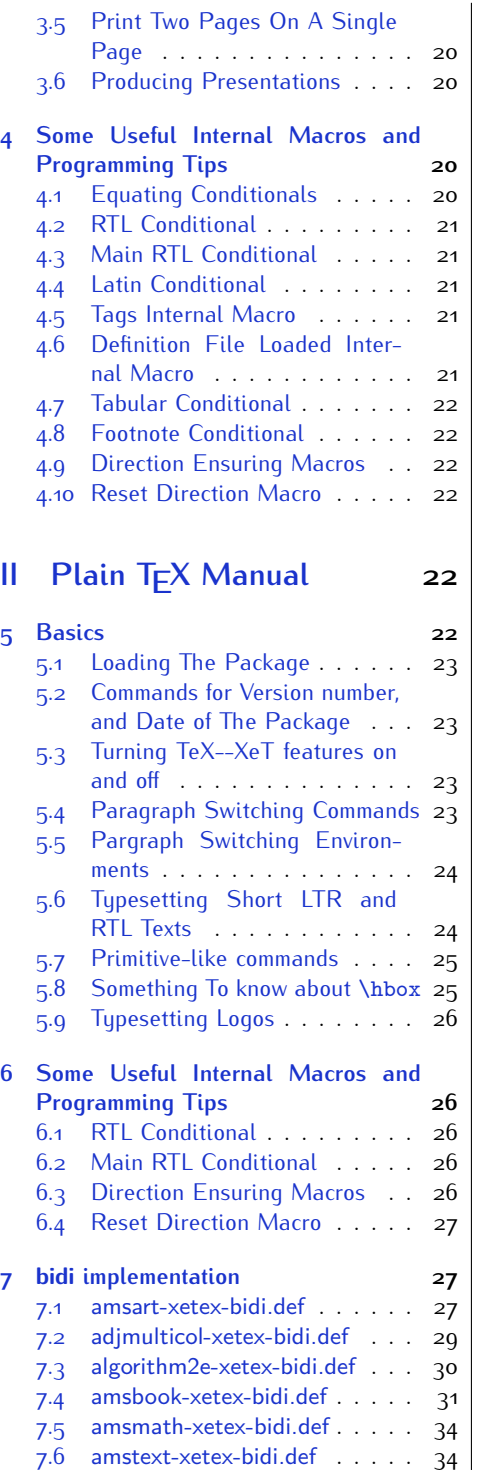

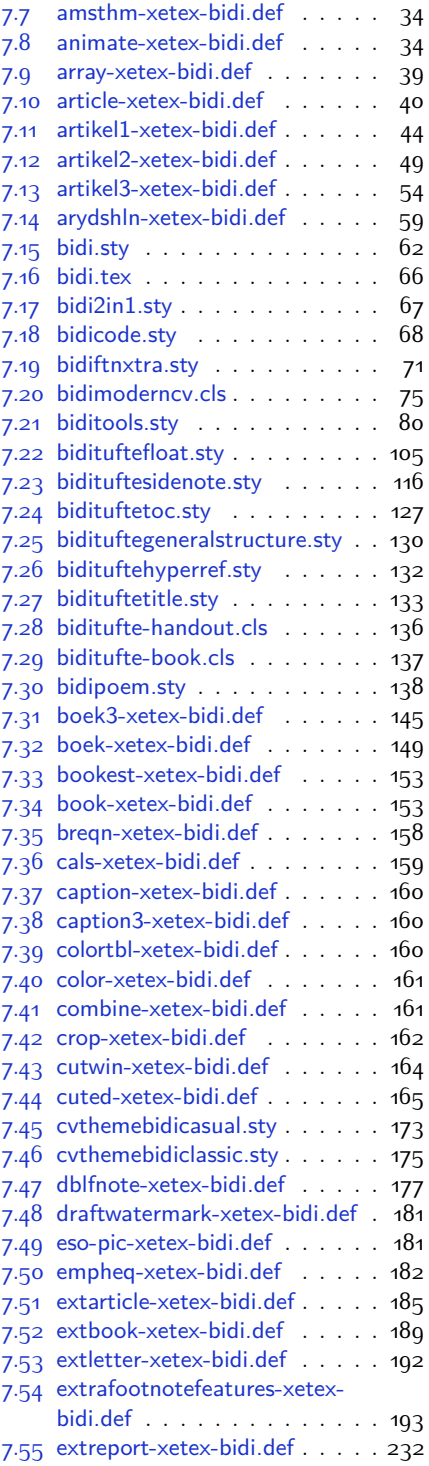

2

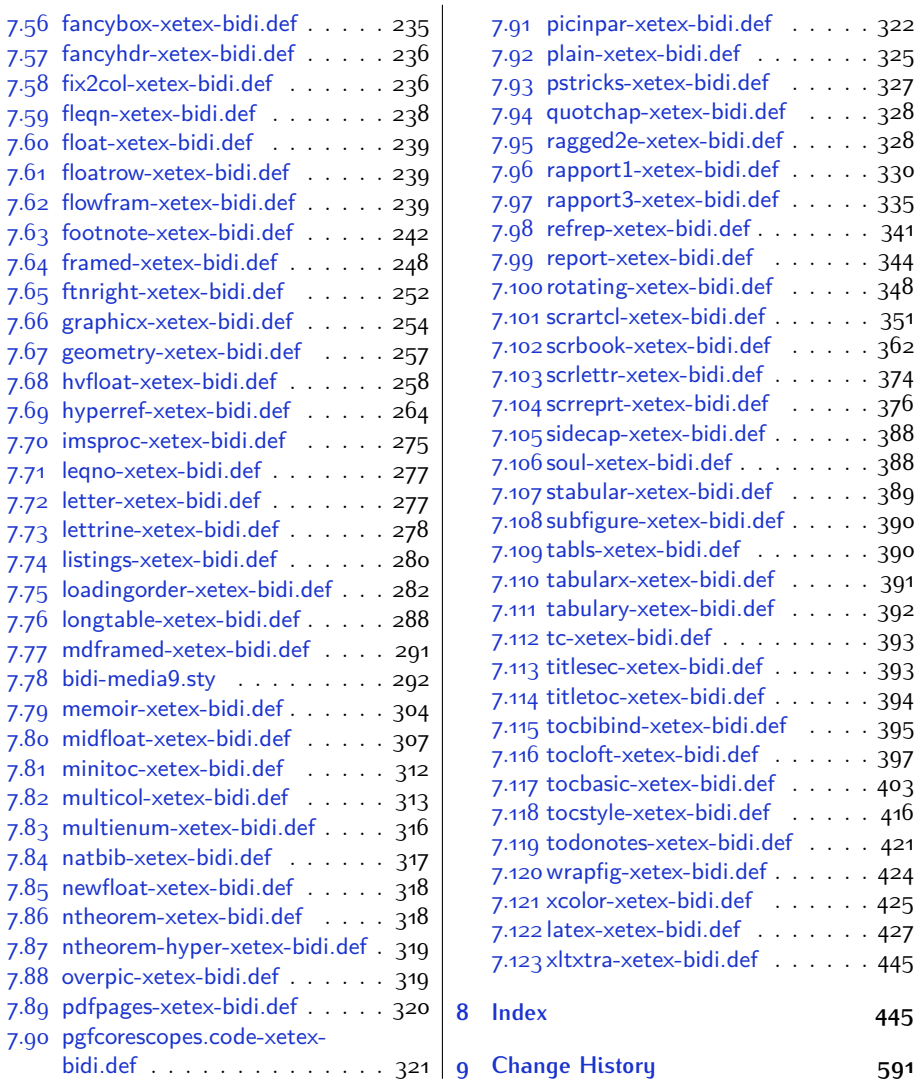

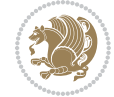

## **Introduction**

bidi provides a convenient interface for typesetting bidirectional texts in plain TEX and  $\mathbb{M} \in X$ , using the XeT $\in X$  engine.

## **bidi Info On The Terminal and In The Log File**

If you use bidi package to write any input  $T \not\vdash X$  document, and then run xelatex on your document, bidi writes some information about itself to the terminal and to the log file. The information is something like:

```
****************************************************
*
* bidi package (Bidirectional typesetting in
* plain TeX and LaTeX, using XeTeX engine)
*
* Description: A convenient interface for
* typesetting bidirectional texts in plain TeX
* and LaTeX. The package includes adaptations
* for use with many other commonly-used packages.
*
* Copyright (c) 2009--2017 Vafa Khalighi
*
* 2017/06/17, v30.8
*
* License: LaTeX Project Public License, version
* 1.3c or higher (your choice)
*
* Location on CTAN: /macros/xetex/latex/bidi
*
* Issue tracker: https://github.com/tex-xet/bidi/issues
*
* Support: persian-tex@tug.org
*
****************************************************
```
# <span id="page-4-0"></span>**Part I LATEX Manual**

## <span id="page-4-1"></span>**1 Basics**

## <span id="page-4-2"></span>**1.1 Loading The Package**

You can load the package in the ordinary way;

Basics 4

\usepackage [Options] {*bidi*}

Where options of the package are explained later in [subsection 1.5](#page-6-2). When loading the package, it is important to know that:

- ➊ bidi should be the last package that you load, because otherwise you are certainly going to overwrite bidi's definitions and consequently, you will not get the expected output.
- ➋ In fact, bidi makes sure that some specific packages are loaded before bidi; these are those packages that bidi modifies them for bidirectional typesetting.

If you load bidi before any of these packages, then you will get an error saying that you should load bidi as your last package.

For instance, consider the following minimal example:

```
\documentclass{minimal}
\usepackage{bidi}
\usepackage{graphicx}
\begin{document}
This is just a test.
\end{document}
```
Where graphicx is loaded after bidi. If you run xelatex on this document, you will get an error which looks like this:

```
! Package bidi Error: Oops! you have loaded package graphicx after
bidi package. Please load package graphicx before bidi package, and
 then try to run xelatex on your document again.
See the bidi package documentation for explanation.
Type H <return> for immediate help.
...
l.4 \begin{document}
?
```
#### <span id="page-5-0"></span>**1.2 bidi's Symbol**

As you may know lion symbolizes T<sub>F</sub>X but lion does not symbolizes bidi. Simorgh<sup>[1](#page-5-1)</sup> (shown on the first page of this documentation) symbolizes bidi.

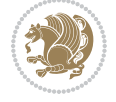

<span id="page-5-1"></span><sup>1</sup>**Simorgh** is an Iranian benevolent, mythical flying creature which has been shown on the titlepage of this documentation. For more details see <http://en.wikipedia.org/wiki/Simurgh>

## <span id="page-6-0"></span>**1.3 Commands for Version number, and Date of The Package**

\bidiversion \bididate

 $\mathbb{F}\setminus\mathbb{D}$  is the current version of the package.

K) \bididate gives the current date of the package.

```
\documentclass{article}
\usepackage{bidi}
\begin{document}
This is typeset by \textsf{bidi} package, \bidiversion, \bididate.
\end{document}
```
## <span id="page-6-1"></span>**1.4 Turning TeX--XeT features on and off**

The bidirectional typesetting in  $XeT_FX$  is based on TeX--XeT algorithm and bidi package automatically turns the feature on for typesetting bidirectional texts. As the internal data structures built by TeX--XeT differ from those built by T<sub>F</sub>X, the typesetting of a document by TeX--XeT may therefore differ from that performed by T<sub>F</sub>X. So you may notice that some packages behave differently when TeX--XeT feature is on and you may want to turn the feature off for a part of the text so that you get the default behaviour of original  $T<sub>F</sub>X$ . Two commands are provided for this purpose:

\TeXXeTOn \TeXXeTOff

- $\mathbb{F}$  \TeXXeTOn turns TeX--XeT feature on, which is active by default when bidi package is loaded.
- <sup>☞</sup> \TeXXeTOff turns TeX--XeT feature off.

## <span id="page-6-2"></span>**1.5 Options of The Package**

There are three options, namely RTLdocument and rldocument, which are essentialy equivalent. If you pass any of these options to the package, you will be typesetting a document containing mainly RTL texts with some LTR texts. These options activate \setRTL (explained in [subsection 5.4\)](#page-23-2), \RTLdblcol (explained in [subsection 1.10\)](#page-10-1) and \autofootnoterule (explained in [subsubsection 1.9.1\)](#page-10-0).

It is clear that if you do not pass any of these options to the package, you will be typesetting a document containing mainly LTR texts with some RTL texts.

There is also extrafootnotefeatures option that allows footnotes to be typeset in different formats:

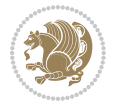

```
\normalfootnotes
\twocolumnfootnotes \threecolumnfootnotes \fourcolumnfootnotes
\fivecolumnfootnotes \sixcolumnfootnotes \sevencolumnfootnotes
\eightcolumnfootnotes \ninecolumnfootnotes \tencolumnfootnotes
\RTLcolumnfootnotes \LTRcolumnfootnotes
\paragraphfootnotes
\setLTRparagraphfootnotes \setRTLparagraphfootnotes
```
- $\begin{array}{c} \text{I\#} \setminus \text{normalfootnotes types} \end{array}$
- $\mathbb{F}$  \twocolumnfootnotes to \tencolumnfootnotes, typeset footnotes in twocolumns to ten-columns, respectively.
- $\mathbb{F}$  \RTLcolumnfootnotes typesets footnotes columns <code>RTL</code> (first column on the RHS and each next column to the left of the previous column) and \LTRcolumnfootnotes typesets footnotes columns LTR (first column on the LHS and each next column to the right of the previous column). \LTRcolumnfootnotes is active by default.
- $\mathbb{F}$  \paragraphfootnotes typesets footnotes in paragraph format.
- $\mathbb{F}$  \setLTRparagraphfootnotes makes footnotes run from left to right. This comand is active by default.
- $^{\mathbb{F}^{\!\pi}}$  \setRTLparagraphfootnotes makes footnotes run from right to left.

Please note that when using extrafootnotefeatures option, the footnote rule will be as wide as the text width and \autofootnoterule, \rightfootnoterule, \leftfootnoterule, and \textwidthfootnoterule commands have no effects. Please also note that if you redefine \baselinestretch command or change the value of \baselineskip primitive before \paragraphfootnotes command, then you may get Arithmetic Overflow error. You should change these after using \paragraphfootnotes command.

## <span id="page-7-0"></span>**1.6 Paragraph Switching Commands**

\setLTR \setLR \unsetRL \unsetRTL \setRTL \setRL \unsetLTR

- $\mathbb{F}$  With any of the commands in the first row, you can typeset LTR paragraphs.
- $\mathbb{F}$  With any of the commands in the second row, you can typeset RTL paragraphs.

```
\documentclass{article}
```

```
\usepackage{bidi}
```
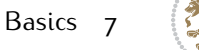

<sup>\</sup>begin{document}

<sup>\</sup>setRTL%

```
Anyone who reads Old and Middle English literary texts will be
 familiar with the mid-brown volumes of the EETS, with the symbol
 of Alfred's jewel embossed on the front cover.
8
 \setLTR% Notice the blank line before \setLTR
 Anyone who reads Old and Middle English literary texts will be
 familiar with the mid-brown volumes of the EETS, with the symbol
 of Alfred's jewel embossed on the front cover.
 \end{document}
```
## <span id="page-8-0"></span>**1.7 Pargraph Switching Environments**

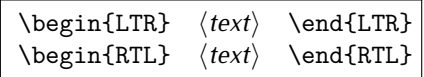

 $\mathbb{F}$  With LTR environment, you can typeset LTR paragraphs.

 $\mathbb{F}$  With RTL environment, you can typeset RTL paragraphs.

```
\documentclass{article}
\usepackage{bidi}
\begin{document}
\begin{RTL}
Anyone who reads Old and Middle English literary texts will be familiar
with the mid-brown volumes of the EETS, with the symbol
of Alfred's jewel embossed on the front cover.
\begin{LTR}
Anyone who reads Old and Middle English literary texts will be familiar
with the mid-brown volumes of the EETS, with the symbol
of Alfred's jewel embossed on the front cover.
\end{LTR}And we are still typesetting RTL.
\end{RTL}
\end{document}
```
## <span id="page-8-1"></span>**1.8 Typesetting Short LTR and RTL Texts**

\LRE{*⟨text⟩*} \LR{*⟨text⟩*} \RLE{*⟨text⟩*} \RL{*⟨text⟩*}

- $\mathbb{F}$  With any of the commands in the first row, you can typeset short LTR text inside RTL paragraphs.
- $\mathbb{F}$  With any of the commands in the second row, you can typeset short RTL text inside LTR paragraphs.

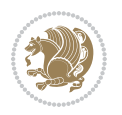

```
\begin{document}
\begin{RTL}
Anyone who reads Old and Middle English \LRE{Short LTR text} literary
texts will be familiar
with the mid-brown volumes of the EETS, with the symbol
of Alfred's jewel embossed on the front cover.
\begin{LTR}
Anyone who reads Old and Middle English \RLE{Short RTL text} literary
texts will be familiar
with the mid-brown volumes of the EETS, with the symbol
of Alfred's jewel embossed on the front cover.
\end{LTR}
\end{RTL}\end{document}
```
## <span id="page-9-0"></span>**1.9 Footnotes**

\footnote [num] {*⟨text⟩*} \LTRfootnote [num] {*⟨text⟩*} \RTLfootnote [num] {*⟨text⟩*}  $\verb+\setfootnot=RL+ \verb+\setfootnot=RL+ \verb+\set$ \thanks{*⟨text⟩*} \LTRthanks{*⟨text⟩*} \RTLthanks{*⟨text⟩*}

- $\mathbb{F}$  \footnote in RTL mode produces an RTL footnote while in LTR mode it produces an LTR footnote.
- $\mathbb{F}$  \LTRfootnote will always produce an LTR footnote, independent on the current mode.
- $\mathbb{F}$  \RTLfootnote will always produce an RTL footnote, independent on the current mode.
- $\mathbb{F}$  Specifying a \setfootnoteRL command anywhere will make \footnote produce an RTL footnote.
- $\mathbb{F}$  Specifying either a \setfootnoteLR or an \unsetfootnoteRL command anywhere will make \footnote produce an LTR footnote.
- $\begin{array}{c} \text{ } \text{$\mathbb{B} \setminus \text{thanks} \text{ (to be used only inside } \text{author or } \text{title argument)} \text{ in } \text{RTL mode}} \end{array}$ produces an RTL footnote while in LTR mode it produces an LTR footnote.
- $\begin{array}{c} \text{ } \text{$\mathbb{B}^{\perp}$} \setminus \text{LThת} \end{array}$  (to be used only inside  $\text{ }$  author or  $\text{ }$  title argument) will always produce an LTR footnote, independent on the current mode.
- $\begin{array}{c}\mathbb{F}\setminus\mathbb{R}\setminus\mathbb{R}\setminus\mathbb{R}\setminus\mathbb{R}\setminus\mathbb{R} \end{array}$ produce an RTL footnote, independent on the current mode.

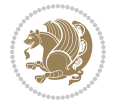

\footnotetext [num] {*⟨text⟩*} \LTRfootnotetext [num] {*⟨text⟩*} \RTLfootnotetext [num] {*⟨text⟩*}

- $\mathbb{F}$  \footnotetext used in conjunction with \footnotemark, in RTL mode produces an RTL footnote while in LTR mode it produces an LTR footnote.
- $\begin{array}{c}\mathbb{F}\setminus\text{LTRfootnotetext used in conjunction with \footnotesize\backslash\text{footnotemark, will always pro-}\end{array}$ duce an LTR footnote, independent on the current mode.
- $\begin{array}{c}\mathbb{F}\setminus\mathsf{RTL} \text{footnotetext used in conjunction with \footnotesize\backslash\text{footnotemark},} \text{alloways pro-}\end{array}$ duce an RTL footnote, independent on the current mode.

#### <span id="page-10-0"></span>**1.9.1 Footnote Rule**

The behavior of footnote rules can also be controlled.

```
\autofootnoterule \rightfootnoterule \leftfootnoterule
\LRfootnoterule \textwidthfootnoterule \SplitFootnoteRule
\debugfootnotedirection
```
- $\mathbb{P}$  \autofootnoterule will draw the footnote rule right or left aligned based on the direction of the first footnote following the rule (i.e., put in the current page).
- $\mathbb{F}$  \rightfootnoterule will put footnote rule on the right-hand side.
- $\mathbb{F}$  \leftfootnoterule or \LRfootnoterule will put footnote rule on the lefthand side.
- $\mathbb{F}$  \textwidthfootnoterule will draw the footnote rule with a width equal to \textwidth.
- $\mathbb{F}$  \SplitFootnoteRule puts a full-width rule above the split-off part of a split footnote.
- $\mathbb{F}$  \debugfootnotedirection writes the direction of the first footnote on each page, in the log file.

## <span id="page-10-1"></span>**1.10 Two Column Typesetting**

```
\RTLdblcol \LTRdblcol
```
If you pass the twocolumn option to the class file and if the main direction of the document is RTL, then you get RTL two column and if the main direction of the document is LTR, then you get LTR two column. In addition, \RTLdblcol allows you to have RTL two column typesetting and \LTRdblcol allows you to have LTR two column typesetting as the options of the class file.

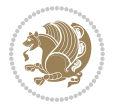

Also please note that in twocolumn documents, the width of the \footnoterule will be equal to \columnwidth no matter which footnote-rule commands you use; indeed, in twocolumn documents only \textwidthfootnoterule is active and other footnote-rule commands will not be effective.

## **1.11 RTL cases** \RTLcases command was pre-

viously known as \rcases command but since there was a clash with mathtools package (mathtools defines rcases environment), we had to rename \rcases command to \RTLcases command.

```
\RTLcases{\text{⟨brach1⟩}\cr\text{⟨brach2⟩}\cr \text{⟨brach3⟩}…}
\text{⟨main⟩}
```
\RTLcases is defined in bidi for typesetting RTL cases. \text is defined in amsmath package, so this means that you need to load amsmath package too.

```
\documentclass{article}
\usepackage{amsmath}
\usepackage{bidi}
\begin{document}
\setRTL
6 \[\RTLcases{\text{men}\cr\text{women}}
\text{Humans Beings}
\setminus]
\end{document}
```
## <span id="page-11-1"></span>**1.12 Typesetting Logos**

\XeTeX \XeLaTeX

bidi defines  $XeT$ <sub>E</sub>X and  $XeET$ <sub>E</sub>X logos and in addition, it makes sure that logos,  $T$ <sub>E</sub>X, LATEX, LATEX 2*ε* are typeset LTR.

#### <span id="page-11-2"></span>**1.13 Separation Mark**

```
\SepMark{⟨mark⟩} \@SepMark
```
Generally in Standard  $E$ FX, dot is used for separation between section numbers, equation numbers any anything else which needs to be seperated. You can use \SepMark to use any other mark as the seperation mark instead a dot.

```
\documentclass{article}
\usepackage{bidi}
3 \SepMark{-}
\begin{document}
\section{First}
\subsection{Second}
\subsubsection{Third}
\end{document}
```
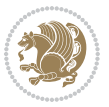

If you decide to change the numbering of chapters, sections, subsections, equations, figures and ..., you should either load amsmath package and use \numberwithin macro to do this or do the ordinary way, but instead dot write \@SepMark. Using dot instead \@SepMark will certainly make trouble.

```
\documentclass{article}
\usepackage{bidi}
3 \SepMark{-}
\makeatletter
\renewcommand\theequation{\thesection\@SepMark\@arabic\c@equation}
\makeatother
\begin{document}
\section{First}
\begin{equation}
x^2+y^2=z^2\end{equation}
\end{document}
```
## <span id="page-12-0"></span>**1.14 \raggedright, \raggedleft commands, flushleft and flushright Environments**

\raggedright command and flushleft environment put the text on the left hand side and \raggedleft command and flushright environment put the text on the right hand side, independent on the current mode.

## <span id="page-12-1"></span>**1.15 Primitive-like commands**

\hboxR \hboxL \vboxR \vboxL

- $^{\mathbb{F}}$  The syntax of \hboxR is exatly the same as the syntax of \hbox, but its contents is always typeset RTL.
- $^{\mathbb{F}}$  The syntax of \hboxL is exatly the same as the syntax of \hbox, but its contents is always typeset LTR.
- $^{\textrm{\textregistered}}$  The syntax of \vboxR is exatly the same as the syntax of \vbox, but its contents is always typeset RTL.
- $^{\mathbb{F}^{\!\top}}$  The syntax of \vboxL is exatly the same as the syntax of \vbox, but its contents is always typeset LTR.

#### <span id="page-12-2"></span>**1.16 Something To know about \hbox**

If you enable RTL typesetting and typeset an horizontal box at the beginning of the document:

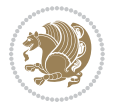

```
\documentclass{article}
\usepackage{bidi}
\setRTL
\begin{document}
\hbox{This is a Test}
\end{document}
```
You see that even you have used \setRTL, the horizontal box appears LTR (It appears on the left hand side and its content is typeset left to right). This is because when T<sub>F</sub>X starts, it is in the vertical mode so if you need to have that  $\hbar$   $\hbar$   $\hbar$  appear RTL, then write \leavevmode before \hbox:

```
\documentclass{article}
\usepackage{bidi}
\setRTL
\begin{document}
5 \leavevmode\hbox{This is a Test}
\end{document}
```
## <span id="page-13-0"></span>**1.17 \bidillap and \bidirlap Commands**

In RTL mode, \llap and \rlap do oposite things. Since these two macros are used in a lot of classes and packages, instead modifying these two macros, we have created two new macros \bidillap and \bidirlap which give logical results.

## <span id="page-13-1"></span>**1.18 LTRitems and RTLitems Environments**

If you typeset an itemize, or an enumerate, or a description environment where all \items are one directional, you have no problem at all as shown below:

```
\documentclass{article}
\begin{document}
Anyone who reads Old and Middle English literary texts will be familiar
with the mid-brown volumes of the EETS, with the symbol of Alfred's
\begin{enumerate}
\item Anyone who reads Old and Middle English literary texts will be
familiar with the mid-brown volumes of the EETS, with the symbol of
Alfred's
\item Anyone who reads Old and Middle English literary texts will be
familiar with the mid-brown volumes of the EETS, with the symbol of
Alfred's
\end{enumerate}
\end{document}
```
However if the above example becomes bidirectional, as shown below:

```
\documentclass{article}
```
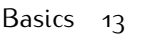

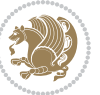

<sup>2 \</sup>usepackage{bidi}

```
\begin{document}
4 Anyone who reads Old and Middle English literary texts will be familiar
with the mid-brown volumes of the EETS, with the symbol of Alfred's
\begin{enumerate}
\item Anyone who reads Old and Middle English literary texts will be
familiar with the mid-brown volumes of the EETS, with the symbol of
Alfred's
\setRTL
\item Anyone who reads Old and Middle English literary texts will be
familiar with the mid-brown volumes of the EETS, with the symbol of
Alfred's
\end{enumerate}
\end{document}
```
Then some people may argue that this typographically does not look promising. For this purpose, RTLitems environment is provided which has the following syntax:

```
\begin{RTLitems}
  \item ⟨text⟩
  …
\end{RTLitems}
```
By using the RTLitems environment, the previous example will look like the following:

```
\documentclass{article}
\usepackage{bidi}
\begin{document}
Anyone who reads Old and Middle English literary texts will be familiar
with the mid-brown volumes of the EETS, with the symbol of Alfred's
\begin{enumerate}
\item Anyone who reads Old and Middle English literary texts will be
familiar with the mid-brown volumes of the EETS, with the symbol of
Alfred's
\begin{RTLitems}
\item Anyone who reads Old and Middle English literary texts will be
familiar with the mid-brown volumes of the EETS, with the symbol of
Alfred's
\end{RTLitems}
\end{enumerate}
\end{document}
```
Similarly, LTRitems environment is defined which has the following syntax:

```
\begin{LTRitems}
 \item ⟨text⟩
  …
\end{LTRitems}
```
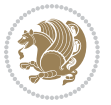

## **1.19 LTRbibitems and RTLbibitems Environments**

The syntax of LTRbibitems and RTLbibitems environments is exactly like the syntax of LTRitems and RTLitems environments but there are few differences:

- $^{\textrm{\tiny E\!E\!F}}$  LTRitems and RTLitems environments should only be used for list-like environments (such as itemize, enumerate and description environments) but LTRbibitems and RTLbibitems environments should only be used for thebibliography environment.
- $^{\mathbb{F}^{\!\top}}$  Clearly instead of \item, you have \bibitem inside LTRbibitems and RTLbibitems environments.

## <span id="page-15-0"></span>**1.20 \setLTRbibitems, \setRTLbibitems, and \setdefaultbibitems commands**

\setLTRbibitems \setRTLbibitems \setdefaultbibitems

- $\mathbb{F}$  If your whole thebibliography environment is inside RTL mode, but all your \bibitems are LTR and you actually want to have \bibname to appear on the RHS, you can use \setLTRbibitems command before thebibliography environment.
- $\mathbb{F}$  If your whole thebibliography environment is inside LTR mode, but all your \bibitems are RTL and you actually want to have \bibname to appear on the LHS, you can use \setRTLbibitems command before thebibliography environment.
- $\mathbb{F}$  \setdefaultbibitems is the default, when your \bibitems are a mixture of LTR and RTL and it does not matter what mode (LTR or RTL) your thebibliography environment is in. Please note that you do not have to use \setdefaultbibitems command in this case at all.

Consider an example that your thebibliography environment is inside LTR mode and you have, say two \bibitems. The first \bibitem is LTR and the second \bibitem is RTL. One could typeset this senario as shown below:

```
\documentclass{article}
\usepackage{bidi}
\begin{document}
\begin{thebibliography}{99}
\bibitem This is the first bibitem which is LTR.
\begin{RTLbibitems}
\bibitem This is the second bibitem which is RTL.
\end{RTLbibitems}
\end{thebibliography}
\end{document}
```
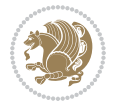

## <span id="page-16-0"></span>**1.21 Typesetting margin par**

By default, in RTL mode, \marginpar appears on LHS and its content is typeset RTL and in LTR mode, \marginpar appears on RHS and its content is typeset LTR. In addition, the following commands are provided:

```
\setRTLmarginpar \setLTRmarginpar \setdefaultmarginpar
\LTRmarginpar[⟨left-text⟩]{⟨right-text⟩}
\RTLmarginpar[⟨left-text⟩]{⟨right-text⟩}
```
- $\begin{array}{c\text{in}~\text{``s}}\\ \text{in}~\text{``s}}\\ \text{in}~\text{``s}}\\ \text{in}~\text{``s}~\text{``s}~\text{``s}~\text{``s}~\text{``s}~\text{``s}~\text{``s}~\text{``s}~\text{``s}~\text{``s}~\text{``s}~\text{``s}~\text{``s}~\text{``s}~\text{``s}~\text{``s}~\text{``s}~\text{``s}~\text{``s}~\text{``s}~\text{``s}~\text{``s}~\text{``s}~\text{``s}~\$ content of \marginpar is typeset RTL (this is independent of the current mode).
- $\begin{array}{c\text{in}~\text{``s}}\ \text{ExERCISE} \end{array}$  and the  $\begin{array}{c\text{in}~\text{``s}}\ \text{ExERCISE} \end{array}$ content of \marginpar is typeset LTR (this is independent of the current mode).
- \setdefaultmarginpar gives the default behaviour of \marginpar as described above.
- \LTRmarginpar typesets *⟨left-text⟩* and *⟨right-text⟩* always LTR.
- \RTLmarginpar typesets *⟨left-text⟩* and *⟨right-text⟩* always RTL.
- in RTL mode, places of *⟨left-text⟩* and *⟨right-text⟩* swaps.

## <span id="page-16-1"></span>**1.22 Typesetting of Headers and Footers**

If the main direction of the document is RTL, then headers and footers are typeset RTL and if the main direction of the document is LTR, then headers and footers are typeset LTR.

## <span id="page-16-2"></span>**1.23 Tabular Typesetting**

In RTL mode, tabular are typeset RTL and in LTR mode, tabular are typeset LTR.

## <span id="page-16-3"></span>**1.24 Equation Numbers**

For reqno, equation numbers are on the right hand side and for leqno, equation numbers are on the left hand side, independent on the current mode.

## <span id="page-16-4"></span>**2 Support For Various Packages and Classes**

The bidi package supports amsmath, amstext, amsthm, array, arydshln, breqn, cals, caption, color, colortbl, crop, cuted, cutwin, dblfnote draftwatermark, empheq, fancyhdr, fancybox, fix2col, float, floatrow, flowfram, framed, ftnright, geometry, graphicx, hvfloat, hyperref, lettrine, listings, mdframed, midfloat, minitoc, multicol, multienum, newfloat, pdfpages, pstricks, quotchap, picinpar, ragged2e, rotating, sidecap, stabular,

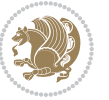

subfig, subfigure, supertabular, xtab, tabls, tabulary, PGF & TIKZ, tocbibind, tocloft, tocstyle, wrapfig, xcolor, xltxtra packages, amsart, amsbook, artikel1, artikel2, artikel3, extarticle, flashcards, standrad article, boek, boek3, standard book, bookest, extbook, extletter, scrlettr, standard letter, memoir, extreport, rapport1, rapport3, refrep, standard report, scrartcl, scrbook, scrreprt classes and any other packages and classes that relies on these packages and classes. This means, you can use all these packages and classes in addition to other packages and classes that rely on these packages and classes and use their functionality fully for your bidirectional documents. We now give some details that you should know about the supported packages or classes.

#### <span id="page-17-0"></span>**2.1 Color**

You can use color and xcolor packages to typeset texts in colours and colour boxes produced by \colorbox and \fcolorbox commands. Please note that your Coloured text should not span more than a line, if your text spans more than a line, you will be in trouble which means your whole document, page or paragraph may be coloured. If your texts spans more than a line, then you should use xecolor package. Also if you are going to use \color command to colour the text at the beginning of a paragraph, then you should have \leavevmode before \color command. For having coloured tabular, you can use colortbl package.

## <span id="page-17-1"></span>**2.2 The dblfnote package**

The dblfnote package makes footnotes double-columned. In addition bidi package adds bidirectional support for the dblfnote package by providing the following commands:

\RTLdfnmakecol \LTRdfnmakecol

- $\begin{array}{c}\mathbb{F}\setminus\mathsf{RTLdfnmakecol}\end{array}$  makes footnotes double-columned RTL.
- $\mathbb{F}$  \LTRdfnmakecol makes footnotes double-columned LTR.
- $\mathbb{F}$  If the main direction of the document is RTL, \RTLdf $\mathtt{nm}$ akecol is active and if the main direction of the document is LTR, \LTRdfnmakecol is active.

Please note that when using dblfnote package, the footnote rule will be as wide as the footnote column and \autofootnoterule, \rightfootnoterule, \leftfootnoterule, and \textwidthfootnoterule commonds have no effects.

## <span id="page-17-2"></span>**2.3 Hyperref**

The hyperref package works fine with bidirectional documents if and only if, your link will not span more than a line. If your link spans more than a line, then your whole document, or page or paragraph may be linked.

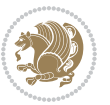

## <span id="page-18-0"></span>**2.4 The listings package**

Suppose that the main direction of the document is RTL, and you want to typeset a piece of C code in LTR mode but you also have the requirement that the caption of that particular code should be RTL. Since the direction of the code is LTR, then the direction of the caption also will be LTR and this is not something you want; sadly there is no easy way to do this. For this very reason, the bidi package adds a key to the listings package, namely captiondirection. This key can have the following values:

- $^{\mathbb{F}\boxtimes\mathbb{F}}$  textdirection follows the direction of the text (default).
- $^{\textrm{\tiny E\!E\!T}}$  RTL sets the direction of the caption to RTL.
- $^{\textrm{\tiny LTP}}$  LTR sets the direction of the caption to LTR.

Giving any other values gives you an error.

## <span id="page-18-1"></span>**2.5 flowfram Package**

You can use flowfram package for your bidirectional documents. Please note that flowfram package provides support for bidirectional column typesetting, for details, see its manual.

## <span id="page-18-2"></span>**2.6 Multicolumn Typesetting**

In the previous versions of bidi package, it was recommended that you need to use fmultico package instead the original multicol package for RTL multicolumn typesetting. This is not the case any more and you should not use buggy fmultico package any more. Simply load the original multicol package before loading bidi. bidi now supports multicol package and you can typeset bidirectional multi columns. When using multicol package, the following two additional commands are proveded:

\RTLmulticolcolumns \LTRmulticolcolumns

If the main direction of the document is RTL, then you get RTL multi columns and if the main direction of the document is LTR, then you get LTR multi columns. In addition, \RTLmulticolcolumns allows you to have RTL multi columns and \LTRmulticolcolumns allows you to have LTR multi columns.

In addition, you also can use vwcol package for variable width bidirectional column typesetting.

## <span id="page-18-3"></span>**3 Extra bidi Packages and Classes**

## <span id="page-18-4"></span>**3.1 biditufte bundle**

A modified version of tufte-latex, biditufte bundle, mainly for RTL typesetting, is provided. If you never used biditufte bundle or tufte-latex package and you want

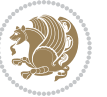

to use biditufte bundle, then you need to look at tufte-latex package's manual and examples. In addition, for using biditufte bundle, you need to know the following notes:

- $^{\textrm{\tiny E\!P}}$  You need to use biditufte-book class instead tufte-book class and bidituftehandout class instead tufte-handout class.
- biditufte bundle provides the following extra commands:

\LTRsidenote \RTLsidenote \LTRmarginnote \RTLmarginnote

- $^{\textrm{\tiny E\!E\!F}}$  biditufte bundle unlike tufts-latex package, only provides justified lines.
- $^{\mathbb{F}\!\mathfrak{F}}$  Some features of tufte-latex that does not make any sense in RTL, do not exist in biditufte bundle (no need for soul, letterspace and macrotype packages).
- $\mathbb{F}$  If you want to configure biditufte-book class for your own needs, then you can create a file with the name biditufte-book.cfg and put your ETFX macros in that file; similarly, if you want to configure biditufte-handout class for your own needs, then you can create a file with the name biditufte-handout.cfg and put your  $\langle \text{ATE} \rangle$  macros in that file.

## <span id="page-19-0"></span>**3.2 Typesetting TEX and LATEX Codes**

The  $\mathbb{M}$ FX codes in this manual are typeset using the bidicode package. In standard  $\mathbb{F}X$  you can not use footnotes inside \chapter, \part, \section, \subsection, \subsection and any other section-like commands, \caption and tabular environment.

bidi package provides bidiftnxtra package that solves the issue of footnote in standard LATEX. bidiftnxtra package should be loaded after bidi package.

## <span id="page-19-1"></span>**3.3 Typesetting Poems**

The bidi package provides bidipoem package for typesetting Persian poems. It provides four environments, traditionalpoem, modernpoem and starred version of these. In the starred version of these environments you do not need to type  $\setminus$  and that is the only difference with the normal version of the environments. The traditionalpoem environment and its starred version are also useful for typesetting Classic Arabic poetry, in fact this package may also be useful for other RTL languages.

When using bidipoem package, at least you need to run xelatex twice on your document. In fact, if you run xelatex just once on your document, you get a message saying "Unjustified poem. Rerun XeLaTeX to get poem right".

When you typeset your poems, you might get underfull \hbox messages. This is absolutely normal and if you want to get rid of these underfull \hbox messages, then you would need to use Kashida.

If you need to change the default distance between two verses, you can do just that by:

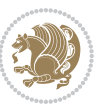

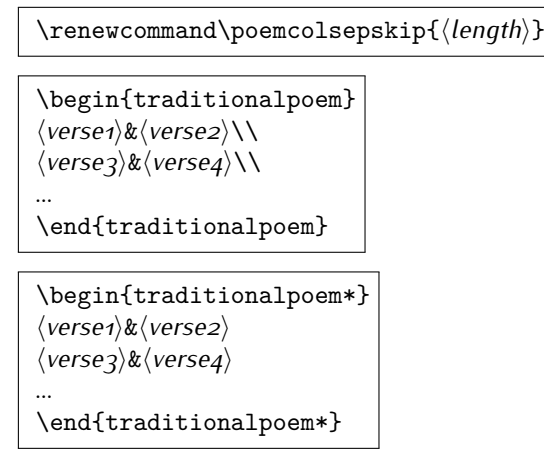

## <span id="page-20-0"></span>**3.4 Typesetting Resumé**

The bidi package provides bidimoderncv<sup>[2](#page-20-5)</sup> class for typesetting resumés. There are two examples, namely test-casualcv.tex and test-classiccv.tex, in the doc folder than you can look and learn how you can use it.

## <span id="page-20-1"></span>**3.5 Print Two Pages On A Single Page**

bidi package provides bidi2in1 package for printing two pages on a single (landscape) A4 page. Page numbers appear on the included pages, and not on the landscape 'container' page.

## <span id="page-20-2"></span>**3.6 Producing Presentations**

At the moment, there is only one class that you can prepare your presentations with.

# <span id="page-20-3"></span>**4 Some Useful Internal Macros and Programming Tips**

There are some useful internal macros and programming tips that might be helpful for you. This section, explains all these useful internals and programming tips.

## <span id="page-20-4"></span>**4.1 Equating Conditionals**

\eqnewif{*⟨\newconditional1⟩*}{*⟨\newconditional2⟩*}

In standard  $\mathbb{F}$ FX, \newif command is provided that you can define a new conditional with it. \eqnewif command is similar to \newif command but:

 $\mathbb{F}$  With \eqnewif command, you can define two new conditionals instead one, so clearly it has two mandatory arguments.

Some Useful Internal Macros and Programming Tips 20

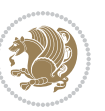

<span id="page-20-5"></span><sup>2</sup>This class is the modified version of moderncv class.

 $\mathbb{P}$  \newconditional1 will be identical to \newconditional2, so that whenever \newconditional1 is true, then \newconditional2 is also true and whenever \newconditional1 is false, then \newconditional2 is also false and vice versa.

#### <span id="page-21-0"></span>**4.2 RTL Conditional**

\if@RTL

\if@RTL conditional is true inside RTL mode and it is false in LTR mode.

#### <span id="page-21-1"></span>**4.3 Main RTL Conditional**

\if@RTLmain

If the main direction of the document is RTL, \if@RTLmain is true and if the main direction of the document is LTR, \if@RTLmain is false.

## <span id="page-21-2"></span>**4.4 Latin Conditional**

\if@nonlatin

The packages should set the value of \if@nonlatin inside any environment that uses LTR script to false (\@nonlatinfalse) and inside any environment that uses RTL script to true (\@nonlatintrue).

## <span id="page-21-3"></span>**4.5 Tags Internal Macro**

\@iftagsloaded{*⟨tags name⟩*}{*⟨do thing(s) if the tag is loaded⟩*} {*⟨do thing(s) if the tag is not loaded⟩*}

As you can see, the syntax of \@iftagsloaded is exactly the same as the syntax of \@ifpackageloaded and \@ifclassloaded. By tags, we mean things like leqno or reqno. Please note that in the argument *⟨tags name⟩*, the extension clo should not be given.

#### <span id="page-21-4"></span>**4.6 Definition File Loaded Internal Macro**

```
\@ifdefinitionfileloaded{⟨definition file name⟩}
{⟨do thing(s) if the definition file is loaded⟩}
{⟨do thing(s) if the definition file is not loaded⟩}
```
As you can see, the syntax of \@ifdefinitionfileloaded is exactly the same as the syntax of \@ifpackageloaded and \@ifclassloaded. By definition file, we mean things like hyperref-bidi.def or wrapfig-bidi.def. Please note that in the argument *⟨definition file name⟩*, the extension def should not be given.

Some Useful Internal Macros and Programming Tips 21

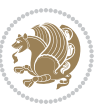

## <span id="page-22-0"></span>**4.7 Tabular Conditional**

\if@RTLtab

If the tabular is typeset RTL, \if@RTLtab is true and if the tabular is typeset LTR, \if@RTLtab is false.

## <span id="page-22-1"></span>**4.8 Footnote Conditional**

\if@RTL@footnote

When footnotes are typeset RTL, \if@RTL@footnote is true and when footnotes are typeset LTR, \if@RTL@footnote is false.

## <span id="page-22-2"></span>**4.9 Direction Ensuring Macros**

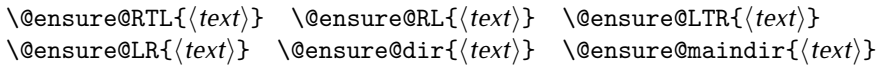

- \@ensure@RTL and \@ensure@RL internals make sure that *⟨text⟩* is always typeset RTL, independent on the current mode.
- \@ensure@LTR and \@ensure@LR internals make sure that *⟨text⟩* is always typeset LTR, independent on the current mode.
- \@ensure@dir and \@ensure@maindir if used in RTL mode, they put *⟨text⟩* inside \RLE and if used in LTR mode, they put the text as it is.

## <span id="page-22-3"></span>**4.10 Reset Direction Macro**

\save@dir \saved@@dir \reset@dir

- $\mathbb{F}$  \save@dir, if the direction of typesetting is RTL, defines \saved@@dir to be RTL and if the direction of typesetting is LTR, defines \saved@@dir to be LTR.
- $\begin{array}{c} \mathbb{F} \setminus \mathbb{F} \setminus \mathbb{F}$ \saved@@dir is defined as LTR, inserts \setLTR, otherwise does nothing.

# <span id="page-22-4"></span>**Part II Plain TFX Manual**

## <span id="page-22-6"></span><span id="page-22-5"></span>**5 Basics**

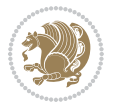

## **5.1 Loading The Package**

You can load the package in the ordinary way;

\input *bidi*

When loading the package, it is important to know that: bidi should be the last package that you load, because otherwise you are certainly going to overwrite bidi's definitions and consequently, you will not get the expected output.

#### <span id="page-23-0"></span>**5.2 Commands for Version number, and Date of The Package**

\bidiversion \bididate

 $\mathbb{F}$  \bidiversion gives the current version of the package.

 $\mathbb{F}\setminus\mathbb{D}$  ididate gives the current date of the package.

```
\input bidi
This is typeset by \textsf{bidi} package, \bidiversion, \bididate.
3 \end
```
### <span id="page-23-1"></span>**5.3 Turning TeX--XeT features on and off**

The bidirectional typesetting in XeTFX is based on TeX--XeT algorithm and bidi package automatically turns the feature on for typesetting bidirectional texts. As the internal data structures built by TeX--XeT differ from those built by T<sub>F</sub>X, the typesetting of a document by TeX--XeT may therefore differ from that performed by TEX. So you may notice that some packages behave differently when TeX--XeT feature is on and you may want to turn the feature off for a part of the text so that you get the default behaviour of original TFX. Two commands are provided for this purpose:

\TeXXeTOn \TeXXeTOff

- $\mathbb{F}$  \TeXXeTOn turns TeX--XeT feature on, which is active by default when bidi package is loaded.
- <sup>☞</sup> \TeXXeTOff turns TeX--XeT feature off.

## <span id="page-23-2"></span>**5.4 Paragraph Switching Commands**

\setLTR \setLR \unsetRL \unsetRTL \setRTL \setRL \unsetLTR

 $\mathbb{F}$  With any of the commands in the first row, you can typeset LTR paragraphs.

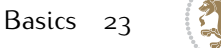

 $^{\textrm{\tiny E\!P\!F}}$  With any of the commands in the second row, you can typeset RTL paragraphs.

```
\input bidi
 \setRTL%
 Anyone who reads Old and Middle English literary texts will be
 familiar with the mid-brown volumes of the EETS, with the symbol
 of Alfred's jewel embossed on the front cover.
6
 \setLTR% Notice the blank line before \setLTR
 Anyone who reads Old and Middle English literary texts will be
 familiar with the mid-brown volumes of the EETS, with the symbol
 of Alfred's jewel embossed on the front cover.
 \end
```
## <span id="page-24-0"></span>**5.5 Pargraph Switching Environments**

\LTR *⟨text⟩* \endLTR \RTL *⟨text⟩* \endRTL

 $\mathbb{F}$  With LTR environment, you can typeset LTR paragraphs.

**w** With RTL environment, you can typeset RTL paragraphs.

```
\input bidi
\RTL
Anyone who reads Old and Middle English literary texts will be familiar
with the mid-brown volumes of the EETS, with the symbol
of Alfred's jewel embossed on the front cover.
\LTR
Anyone who reads Old and Middle English literary texts will be familiar
with the mid-brown volumes of the EETS, with the symbol
of Alfred's jewel embossed on the front cover.
\endLTR
And we are still typesetting right to left.
\endRTL
\end
```
## <span id="page-24-1"></span>**5.6 Typesetting Short LTR and RTL Texts**

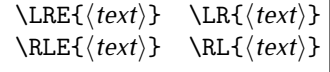

 $\mathbb{F}$  With any of the commands in the first row, you can typeset short LTR text inside RTL paragraphs.

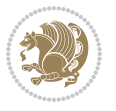

 $\mathbb{F}$  With any of the commands in the second row, you can typeset short RTL text inside LTR paragraphs.

```
\input bidi
\RTL
Anyone who reads Old and Middle English \LRE{Short left to right text}
literary texts will be familiar
with the mid-brown volumes of the EETS, with the symbol
of Alfred's jewel embossed on the front cover.
\sqrt{L}Anyone who reads Old and Middle English \RLE{Short right to left text}
literary texts will be familiar
with the mid-brown volumes of the EETS, with the symbol
of Alfred's jewel embossed on the front cover.
\endLTR
\endRTL
\end
```
## <span id="page-25-0"></span>**5.7 Primitive-like commands**

\hboxR \hboxL \vboxR \vboxL

- $^{\mathbb{F}}$  The syntax of \hboxR is exatly the same as the syntax of \hbox, but its contents is always typeset RTL.
- $^{\mathbb{F}^{*}}$  The syntax of \hboxL is exatly the same as the syntax of \hbox, but its contents is always typeset LTR.
- $^{\textrm{\textregistered}}$  The syntax of \vboxR is exatly the same as the syntax of \vbox, but its contents is always typeset RTL.
- $^{\mathbb{F}^{\!\top}}$  The syntax of \vboxL is exatly the same as the syntax of \vbox, but its contents is always typeset LTR.

### <span id="page-25-1"></span>**5.8 Something To know about \hbox**

If you enable RTL typesetting and typeset an horizontal box at the beginning of the document:

```
\input bidi
\setRTL
\hbox{This is a Test}
\end
```
You see that even you have used \setRTL, the horizontal box appears LTR (It appears on the left hand side and its content is typeset left to right). This is because when  $T_FX$  starts, it is in the vertical mode so if you need to have that  $\hbar x$  appear RTL, then write \leavevmode before \hbox:

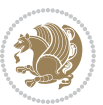

```
\input bidi
\setRTL
\leavevmode\hbox{This is a Test}
\end
```
## <span id="page-26-0"></span>**5.9 Typesetting Logos**

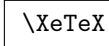

bidi defines  $XeTFX$  logo and in addition, it makes sure that the logo,  $TFX$  is typeset LTR.

## <span id="page-26-1"></span>**6 Some Useful Internal Macros and Programming Tips**

There are some useful internal macros and programming tips that might be helpful for you. This section, explains all these useful internals and programming tips.

## <span id="page-26-2"></span>**6.1 RTL Conditional**

\if@RTL

\if@RTL conditional is true inside RTL mode and it is false in LTR mode.

## <span id="page-26-3"></span>**6.2 Main RTL Conditional**

\if@RTLmain

If the main direction of the document is RTL, \if@RTLmain is true and if the main direction of the document is LTR, \if@RTLmain is false.

## <span id="page-26-4"></span>**6.3 Direction Ensuring Macros**

```
\@ensure@RTL{⟨text⟩} \@ensure@RL{⟨text⟩} \@ensure@LTR{⟨text⟩}
                                                              \@ensure@LR{⟨text⟩} \@ensure@dir{⟨text⟩} \@ensure@maindir{⟨text⟩}
```
- \@ensure@RTL and \@ensure@RL internals make sure that *⟨text⟩* is always typeset RTL, independent on the current mode.
- \@ensure@LTR and \@ensure@LR internals make sure that *⟨text⟩* is always typeset LTR, independent on the current mode.
- \@ensure@dir and \@ensure@maindir if used in RTL mode, they put *⟨text⟩* inside \RLE and if used in LTR mode, they put the text as it is.

Some Useful Internal Macros and Programming Tips 26

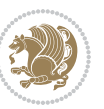

#### <span id="page-27-0"></span>**6.4 Reset Direction Macro**

\save@dir \saved@@dir \reset@dir

- $\mathbb{F}$  \save@dir, if the direction of typesetting is RTL, defines \saved@@dir to be RTL and if the direction of typesetting is LTR, defines \saved@@dir to be LTR.
- $\begin{array}{c} \mathbb{F} \setminus \mathbb{F} \setminus \mathbb{F}$ \saved@@dir is defined as LTR, inserts \setLTR, otherwise does nothing.

## <span id="page-27-1"></span>**bidi implementation**

#### <span id="page-27-2"></span>**7.1 amsart-xetex-bidi.def**

```
1 \ProvidesFile{amsart-xetex-bidi.def}[2017/06/09 v1.0 bidi adaptations for amsart class for Xe
2 \def\@tocline#1#2#3#4#5#6#7{\relax
```

```
3 \ifnum #1>\c@tocdepth % then omit
```
- \else
- \par \addpenalty\@secpenalty\addvspace{#2}%
- \begingroup \hyphenpenalty\@M
- \@ifempty{#4}{%
- \@tempdima\csname r@tocindent\number#1\endcsname\relax
- }{%
- 10 \@tempdima#4\relax
- }%
- $12 \qquad \texttt{depth} \texttt{if@RTL}\right\Rightarrow \texttt{if@RTL} \texttt{if@RTL} \texttt{if@RTL$
- \if@RTL\leftskip\else\rightskip\fi\@pnumwidth plus4em \parfillskip-\@pnumwidth
- #5\leavevmode\hskip-\@tempdima #6\nobreak\relax
- \hfil\hbox to\@pnumwidth{\@tocpagenum{#7}}\par
- \nobreak
- 17 \endgroup
- \fi}

\renewcommand\thesubsection {\thesection\@SepMark\arabic{subsection}}

- \renewcommand\thesubsubsection {\thesubsection \@SepMark\arabic{subsubsection}}
- \renewcommand\theparagraph {\thesubsubsection\@SepMark\arabic{paragraph}}
- \renewcommand\thesubparagraph {\theparagraph\@SepMark\arabic{subparagraph}}

```
23 \def\part{\@startsection{part}{0}%
```

```
24 \z@{\linespacing\@plus\linespacing}{.5\linespacing}%
```

```
25 {\normalfont\bfseries\if@RTL\raggedleft\else\raggedright\fi}}
```

```
26 \def\right@footnoterule{%
```

```
27 \kern-.4\p@
```

```
28 \hbox to \columnwidth{\hskip \dimexpr\columnwidth-5pc\relax \hrulefill }
```

```
29 \kern11\p@\kern-\footnotesep}
```

```
30 \def\left@footnoterule{\kern-.4\p@
```

```
31 \hrule\@width 5pc\kern11\p@\kern-\footnotesep}
```

```
32
```

```
33
```

```
34 \long\def\@footnotetext#1{%
```

```
35 \insert\footins{%
```
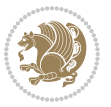

```
\verb|36| \verb|16RTL@footnote\@RTLtrue\else\@RTLfalse\fi37 \bidi@@footnotetext@font% \normalfont\footnotesize
38 \interlinepenalty\interfootnotelinepenalty
39 \splittopskip\footnotesep \splitmaxdepth \dp\strutbox
40 \floatingpenalty\@MM \hsize\columnwidth
41 \@parboxrestore \parindent\normalparindent \sloppy
42 \protected@edef\@currentlabel{%
43 \csname p@footnote\endcsname\@thefnmark}%
44 \@makefntext{%
45 \rule\z@\footnotesep\ignorespaces#1\unskip\strut\par}}}
46
47 \long\def\@RTLfootnotetext#1{%
48 \insert\footins{%
49 \@RTLtrue%
50 \bidi@@RTLfootnotetext@font% \normalfont\footnotesize
51 \interlinepenalty\interfootnotelinepenalty
52 \splittopskip\footnotesep \splitmaxdepth \dp\strutbox
53 \floatingpenalty\@MM \hsize\columnwidth
54 \@parboxrestore \parindent\normalparindent \sloppy
55 \protected@edef\@currentlabel{%
56 \csname p@footnote\endcsname\@thefnmark}%
57 \@makefntext{%
\label{thm:main} $$58 $$ \rule\z@{\footnotesize\eqspace}{\gnorespaces#1\unskip\strut\parrow}{\gnorespaces#2}$$59
60
61
62 \long\def\@LTRfootnotetext#1{%
63 \insert\footins{%
64 \@RTLfalse%
65 \bidi@@LTRfootnotetext@font% \normalfont\footnotesize
66 \interlinepenalty\interfootnotelinepenalty
67 \splittopskip\footnotesep \splitmaxdepth \dp\strutbox
68 \floatingpenalty\@MM \hsize\columnwidth
69 \@parboxrestore \parindent\normalparindent \sloppy
70 \protected@edef\@currentlabel{%
71 \csname p@footnote\endcsname\@thefnmark}%
72 \@makefntext{%
73 \rule\z@\footnotesep\ignorespaces#1\unskip\strut\par}}}
74
75
76 \footdir@temp\footdir@ORG@bidi@amsart@footnotetext\@footnotetext{\bidi@footdir@footnote}%
77 \footdir@temp\footdir@ORG@bidi@amsart@RTLfootnotetext\@RTLfootnotetext{R}%
78 \footdir@temp\footdir@ORG@bidi@amsart@LTRfootnotetext\@LTRfootnotetext{L}%
79
80 \renewenvironment{thebibliography}[1]{%
81 \@bibtitlestyle
82 \normalfont\bibliofont\labelsep .5em\relax
83 \renewcommand\theenumiv{\arabic{enumiv}}\let\p@enumiv\@empty
84 \if@RTL\if@LTRbibitems\@RTLfalse\else\fi\else\if@RTLbibitems\@RTLtrue\else\fi\fi
85 \bidi@@thebibliography@font@hook%
```
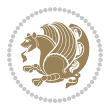

```
86 \list{\@biblabel{\theenumiv}}{\settowidth\labelwidth{\@biblabel{#1}}%
87 \leftmargin\labelwidth \advance\leftmargin\labelsep
88 \usecounter{enumiv}}%
89 \sloppy \clubpenalty\@M \widowpenalty\clubpenalty
90 \sfcode \.=\@m
91 }{%
92 \def\@noitemerr{\@latex@warning{Empty `thebibliography' environment}}%
93 \endlist
94 }
_{95} \def\theindex{\@restonecoltrue\if@twocolumn\@restonecolfalse\fi
96 \columnseprule\z@ \columnsep 35\p@
97 \@indextitlestyle
98 \thispagestyle{plain}%
99 \let\item\@idxitem
100 \parindent\z@ \parskip\z@\@plus.3\p@\relax
101 \if@RTL\raggedleft\else\raggedright\fi
102 \hyphenpenalty\@M
103 \footnotesize}
104 \def\@idxitem{\par\hangindent \if@RTL-\fi2em}
105 \def\subitem{\par\hangindent \if@RTL-\fi2em\hspace*{1em}}
106 \def\subsubitem{\par\hangindent \if@RTL-\fi3em\hspace*{2em}}
107 \def\maketitle{\par
108 \@topnum\z@ % this prevents figures from falling at the top of page 1
109 \@setcopyright
110 \thispagestyle{firstpage}% this sets first page specifications
111 \uppercasenonmath\shorttitle
112 \ifx\@empty\shortauthors \let\shortauthors\shorttitle
113 \else \andify\shortauthors
114 \fi
115 \@maketitle@hook
116 \begingroup
117 \@maketitle
118 \toks@\@xp{\shortauthors}\@temptokena\@xp{\shorttitle}%
119 \toks4{\def\\{ \ignorespaces}}% defend against questionable usage
120 \edef\@tempa{%
121 \@nx\markboth{\the\toks4
122 \@nx\MakeUppercase{\the\toks@}}{\the\@temptokena}}%
```
\@tempa

```
124 \endgroup
```

```
125 \c@footnote\z@
```

```
126 \@cleartopmattertags
```
}

## <span id="page-29-0"></span>**7.2 adjmulticol-xetex-bidi.def**

128 \ProvidesFile{adjmulticol-xetex-bidi.def}[2015/04/25 v0.1 bidi adaptations for adjmulticol pa \def\adjmulticols#1#2#3{\col@number#1\relax

- \def\@tempa{#2}%
- \ifx\@tempa\@empty\adjmc@inner\z@\else\adjmc@inner#2\fi
- $132 \text{def}\text{CH}_43$

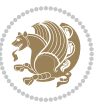

```
133 \ifx\@tempa\@empty\adjmc@outer\z@\else\adjmc@outer#3\fi
134 \ifnum\col@number<\@ne
135 \PackageWarning{adjmulticol}%
136 {Using `\number\col@number'
137 columns doesn't seem a good idea.^^J
138 I therefore use one columns instead}%
139 \col@number\@ne\fi
140 \ifnum\col@number>10
141 \PackageError{adjmulticol}%
142 {Too many columns}%
143 {Current implementation doesn't
144 support more than 10 columns.%
145 \MessageBreak
146 I therefore use 10 columns instead}%
147 \col@number10 \fi
148 \ifx\@footnotetext\mult@footnotetext\else
149 \let\orig@footnotetext\@footnotetext
150 \let\@footnotetext\mult@footnotetext
151 \fi
152 \ifx\@LTRfootnotetext\mult@LTRfootnotetext\else
153 \let\orig@LTRfootnotetext\@LTRfootnotetext
154 \let\@LTRfootnotetext\mult@LTRfootnotetext
155 \fi
156 \ifx\@RTLfootnotetext\mult@RTLfootnotetext\else
157 \let\orig@RTLfootnotetext\@RTLfootnotetext
158 \let\@RTLfootnotetext\mult@RTLfootnotetext
159 \fi
160 \@ifnextchar[\adjmult@cols{\adjmult@cols[]}}
```

```
161 \let\adjmc@page@sofar@orig=\page@sofar
```
## <span id="page-30-0"></span>**7.3 algorithm2e-xetex-bidi.def**

- 162 \ProvidesFile{algorithm2e-xetex-bidi.def}[2015/02/01 v0.1 bidi adaptations for algorithm2e pa \expandafter\ifx\csname algocf@within\endcsname\relax% if \algocf@within doesn't exist  $164 \text{ } \text{else}$   $\%$  \renewcommand\thealgocf{\csname the\algocf@within\endcsname\@SepMark\@arabic\c@algocf}% \fi% \def\@algocf@pre@boxed{\noindent\begin{bidi@lrbox}{\algocf@algoframe}} \def\@algocf@post@boxed{\end{bidi@lrbox}\framebox[\hsize]{\box\algocf@algoframe}\par}% \def\@algocf@pre@boxruled{\noindent\begin{bidi@lrbox}{\algocf@algoframe}}% \def\@algocf@post@boxruled{\end{bidi@lrbox}\framebox[\hsize]{\box\algocf@algoframe}\par}% \renewcommand{\@algocf@start}{% \@algoskip% \begin{bidi@lrbox}{\algocf@algobox}% \setlength{\algowidth}{\hsize}% \vbox\bgroup% save all the algo in a box \hbox to\algowidth\bgroup\hbox to \algomargin{\hfill}\vtop\bgroup%
- \ifthenelse{\boolean{algocf@slide}}{\parskip 0.5ex\color{black}}{}%
- % initialization

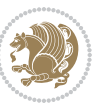

```
181 \let\@mathsemicolon=\;\def\;{\ifmmode\@mathsemicolon\else\@endalgoln\fi}%
182 \raggedright\AlFnt{}%
183 \ifthenelse{\boolean{algocf@slide}}{\IncMargin{\skipalgocfslide}}{}%
184 \@algoinsideskip%
185 % \let\@emathdisplay=\]\def\]{\algocf@endline\@emathdisplay\nl}%
186 }%
187 \renewcommand{\@algocf@finish}{%
188 \@algoinsideskip%
189 \egroup%end of vtop which contain all the text
190 \hfill\egroup%end of hbox wich contains [margin][vtop]
191 \ifthenelse{\boolean{algocf@slide}}{\DecMargin{\skipalgocfslide}}{}%
102
193 \egroup%end of main vbox
194 \end{bidi@lrbox}%
195 \algocf@makethealgo% print the algo
196 \@algoskip%
197 % restore dimension and macros
198 \setlength{\hsize}{\algowidth}%
199 \lineskip\normallineskip\setlength{\skiptotal}{\@defaultskiptotal}%
200 \let\;=\@mathsemicolon%
201 \let\]=\@emathdisplay%
202 }%
```
## <span id="page-31-0"></span>**7.4 amsbook-xetex-bidi.def**

\addtolength{\hsize}{-1.5\algomargin}%

```
203 \ProvidesFile{amsbook-xetex-bidi.def}[2017/06/09 v1.1 bidi adaptations for amsbook class for
204 \def\@tocline#1#2#3#4#5#6#7{\relax
```

```
205 \ifnum #1>\c@tocdepth % then omit
206 \else
207 \par \addpenalty\@secpenalty\addvspace{#2}%
208 \begingroup \hyphenpenalty\@M
209 \@ifempty{#4}{%
210 \@tempdima\csname r@tocindent\number#1\endcsname\relax
211 } {%
212 \@tempdima#4\relax
213 }%
214 \parindent\z@ \if@RTL\rightskip\else\leftskip\fi#3\relax \advance\if@RTL\rightskip\else\l
215 \if@RTL\leftskip\else\rightskip\fi\@pnumwidth plus4em \parfillskip-\@pnumwidth
216 #5\leavevmode\hskip-\@tempdima #6\nobreak\relax
217 \hfil\hbox to\@pnumwidth{\@tocpagenum{#7}}\par
218 \nobreak
219 \endgroup
220 \fi}
221 \renewcommand\thesubsection {\thesection\@SepMark\arabic{subsection}}
222 \renewcommand\thesubsubsection {\thesubsection \@SepMark\arabic{subsubsection}}
223 \renewcommand\theparagraph {\theta} {\thesubsubsection\@SepMark\arabic{paragraph}}
224 \renewcommand\thesubparagraph {\theparagraph\@SepMark\arabic{subparagraph}}
225 \def\theindex{\@restonecoltrue\if@twocolumn\@restonecolfalse\fi
226 \columnseprule\z@ \columnsep 35\p@
```
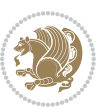

```
227 \@indextitlestyle
228 \thispagestyle{plain}%
229 \let\item\@idxitem
230 \parindent\z@ \parskip\z@\@plus.3\p@\relax
231 \if@RTL\raggedleft\else\raggedright\fi
232 \hyphenpenalty\@M
233 \footnotesize}
234 \def\@idxitem{\par\hangindent \if@RTL-\fi2em}
235 \def\subitem{\par\hangindent \if@RTL-\fi2em\hspace*{1em}}
236 \def\subsubitem{\par\hangindent \if@RTL-\fi3em\hspace*{2em}}
237 \def\right@footnoterule{%
238 \kern-.4\pQ
239 \hbox to \columnwidth{\hskip \dimexpr\columnwidth-5pc\relax \hrulefill }
240 \kern11\p@\kern-\footnotesep}
241 \def\left@footnoterule{\kern-.4\p@
242 \hrule\@width 5pc\kern11\p@\kern-\footnotesep}
243
244 \long\def\@footnotetext#1{%
245 \insert\footins{%
246 \if@RTL@footnote\@RTLtrue\else\@RTLfalse\fi%
247 \bidi@@footnotetext@font% \normalfont\footnotesize
248 \interlinepenalty\interfootnotelinepenalty
249 \splittopskip\footnotesep \splitmaxdepth \dp\strutbox
250 \floatingpenalty\@MM \hsize\columnwidth
251 \@parboxrestore \parindent\normalparindent \sloppy
252 \protected@edef\@currentlabel{%
253 \csname p@footnote\endcsname\@thefnmark}%
254 \@makefntext{%
255 \rule\z@\footnotesep\ignorespaces#1\unskip\strut\par}}}
256
257 \long\def\@RTLfootnotetext#1{%
258 \insert\footins{%
259 \@RTLtrue%
260 \bidi@@RTLfootnotetext@font% \normalfont\footnotesize
261 \interlinepenalty\interfootnotelinepenalty
262 \splittopskip\footnotesep \splitmaxdepth \dp\strutbox
263 \floatingpenalty\@MM \hsize\columnwidth
264 \@parboxrestore \parindent\normalparindent \sloppy
265 \protected@edef\@currentlabel{%
266 \csname p@footnote\endcsname\@thefnmark}%
267 \@makefntext{%
268 \rule\z@\footnotesep\ignorespaces#1\unskip\strut\par}}}
269
270
271 \long\def\@LTRfootnotetext#1{%
272 \insert\footins{%
273 \@RTLfalse%
274 \bidi@@LTRfootnotetext@font% \normalfont\footnotesize
275 \interlinepenalty\interfootnotelinepenalty
```

```
276 \splittopskip\footnotesep \splitmaxdepth \dp\strutbox
```
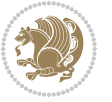

```
277 \floatingpenalty\@MM \hsize\columnwidth
278 \@parboxrestore \parindent\normalparindent \sloppy
279 \protected@edef\@currentlabel{%
280 \csname p@footnote\endcsname\@thefnmark}%
281 \@makefntext{%
282 \rule\z@\footnotesep\ignorespaces#1\unskip\strut\par}}}
283
284
285
286 \footdir@temp\footdir@ORG@bidi@amsbook@footnotetext\@footnotetext{\bidi@footdir@footnote}%
287 \footdir@temp\footdir@ORG@bidi@amsbook@RTLfootnotetext\@RTLfootnotetext{R}%
288 \footdir@temp\footdir@ORG@bidi@amsbook@LTRfootnotetext\@LTRfootnotetext{L}%
28<sub>0</sub>
290 \renewenvironment{thebibliography}[1]{%
291 \@bibtitlestyle
292 \normalfont\bibliofont\labelsep .5em\relax
293 \renewcommand\theenumiv{\arabic{enumiv}}\let\p@enumiv\@empty
294 \if@RTL\if@LTRbibitems\@RTLfalse\else\fi\else\if@RTLbibitems\@RTLtrue\else\fi\fi
295 \bidi@@thebibliography@font@hook%
296 \list{\@biblabel{\theenumiv}}{\settowidth\labelwidth{\@biblabel{#1}}%
297 \leftmargin\labelwidth \advance\leftmargin\labelsep
298 \usecounter{enumiv}}%
299 \sloppy \clubpenalty\@M \widowpenalty\clubpenalty
300 \sfcode`\.=\@m
301 }{%
302 \def\@noitemerr{\@latex@warning{Empty `thebibliography' environment}}%
303 \endlist
304 }
305 \def\@makechapterhead#1{\global\topskip 7.5pc\relax
306 \begingroup
307 \fontsize{\@xivpt}{18}\bfseries\centering
308 \ifnum\c@secnumdepth>\m@ne
309 \leavevmode \hskip-\if@RTL\rightskip\else\leftskip\fi
310 \rlap{\vbox to\z@{\vss
311 \centerline{\normalsize\mdseries
312 \uppercase\@xp{\chaptername}\enspace\thechapter}
313 \vskip 3pc}}\hskip\if@RTL\rightskip\else\leftskip\fi\fi
314 #1\par \endgroup
315 \skip@34\p@ \advance\skip@-\normalbaselineskip
316 \vskip\skip@ }
317 \def\maketitle{\par
318 \@topnum\z@ % this prevents figures from falling at the top of page 1
319 \begingroup
320 \@maketitle
321 \endgroup
322 \c@footnote\z@
323 \def\do##1{\let##1\relax}%
324 \do\maketitle \do\@maketitle \do\title \do\@xtitle \do\@title
325 \do\author \do\@xauthor \do\address \do\@xaddress
326 \do\email \do\@xemail \do\curraddr \do\@xcurraddr
```
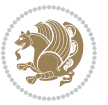

```
327 \do\dedicatory \do\@dedicatory \do\thanks \do\thankses
```

```
328 \do\keywords \do\@keywords \do\subjclass \do\@subjclass
```
}

## <span id="page-34-0"></span>**7.5 amsmath-xetex-bidi.def**

```
330 \ProvidesFile{amsmath-xetex-bidi.def}[2016/09/12 v1.0 bidi adaptations for amsmath package fo
331 \let\veqno=\eqno
332 \iftagsleft@ \let\veqno=\leqno \fi
333 \renewcommand{\numberwithin}[3][\arabic]{%
334 \@ifundefined{c@#2}{\@nocounterr{#2}}{%
335 \@ifundefined{c@#3}{\@nocnterr{#3}}{%
336 \@addtoreset{#2}{#3}%
337 \@xp\xdef\csname the#2\endcsname{%
338 \@xp\@nx\csname the#3\endcsname \@nx\@SepMark\@nx#1{#2}}}}%
339 }
340\def\tagform@#1{\maketag@@@{\if@nonlatin\beginR\fi(\ignorespaces#1\unskip\@@italiccorr)\if@no
```
## <span id="page-34-1"></span>**7.6 amstext-xetex-bidi.def**

```
341 \ProvidesFile{amstext-xetex-bidi.def}[2016/09/12 v0.2 bidi adaptations for amstext package fo
342 \def\textdef@#1#2#3{\hbox{{%
343 \everymath{#1}%
344 \let\f@size#2\selectfont
345 \if@nonlatin\beginR\fi#3\if@nonlatin\endR\fi}}}
```
### <span id="page-34-2"></span>**7.7 amsthm-xetex-bidi.def**

```
346 \ProvidesFile{amsthm-xetex-bidi.def}[2010/07/25 v0.1 bidi adaptations for amsthm package for
347 \def\@thmcountersep{\@SepMark}
```
#### <span id="page-34-3"></span>**7.8 animate-xetex-bidi.def**

```
348 \ProvidesFile{animate-xetex-bidi.def}[2016/05/03 v0.2 bidi adaptations for animate package fo
349
350
351 %user command for embedding animation sequence
352% #1: options
353% #2: frame rate (fps)
354, #3: basename of graphics file sequence (without frame number and extension)
355 % #4: first frame (integer)
356 % #5: last frame (integer)
357 \renewcommand{\animategraphics}[5][]{%
358 \@anim@endsanitize%
359 \leavevmode%
360 \ifpdf\else%
361 \if@anim@grxloaded%
362 \if@anim@xetex%
363 \DeclareGraphicsRule{.mps}{eps}{*}{}%
364 \fi%
365 \else%
366 \if@anim@xetex%
367 \@anim@missing[xetex]{graphicx}%
```
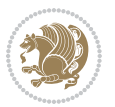

```
368 \else%
369 \if@anim@dvipdfmx%
370 \@anim@missing[dvipdfmx]{graphicx}%
371 \else%
372 \@anim@missing{graphicx}%
373 \{f_i\}374 \fi%
375 \fi%
376 \fi%
377 \@anim@reset% to default settings
378 \begingroup% make use of graphic[xs] search path
379 \beginL%
380 \ifcsname Ginput@path\endcsname%
381 \let\input@path\Ginput@path%
382 \text{ Y}383 %
384 \setkeys{anim@user}{#1}%
385 \ifthenelse{\boolean{@anim@autoplay}\OR\boolean{@anim@autoresume}}{%
386 \setboolean{@anim@autoplayorresume}{true}%
387 }{}%
388 \ifthenelse{\boolean{@anim@controls}\OR\boolean{@anim@palindrome}}{%
389 \setboolean{@anim@morejs}{true}%
390 }{}%
391 \ifx\empty\@anim@label\empty\else%
392 \setboolean{@anim@morejs}{true}%
393 \fi%
394 \ifthenelse{\NOT\boolean{@anim@controls}\AND\boolean{@anim@step}}{%
395 \setboolean{@anim@loop}{true}%
396 }{}%
397 \def\@anim@base{#3}%
398 \def\@anim@first{#4}%
399 \def\@anim@last{#5}%
400 %
401 \@anim@checkmultipage{\@anim@base}{\@anim@ftype}%test for multipage file
402 \if@anim@multipage\else% cope with wrong user input
403 \ifthenelse{\equal{#4}{}\OR\equal{#5}{}}{%
404 \PackageError{animate}{%
405 Missing frame number in \protect\animategraphics\space command%
406 }{}%
407 }{}%
408 \ifthenelse{\@anim@first<\z@\OR\@anim@last<\z@}{%
409 \PackageError{animate}{%
410 Negative frame numbers not allowed%
4<sup>11</sup> }{}%
412 }{}%
413 \fi%
414 \def\@anim@relop{>}%
415 \edef\@anim@numtemplate{\@anim@first}%
416 \ifnum\@anim@first>\@anim@last\relax%
417 \edef\@anim@every{-\@anim@every}%
```
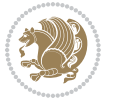
```
418 \def\@anim@relop{<}%
419 \edef\@anim@numtemplate{\@anim@last}%
420 \fi%
421 \global\@anim@curframe=\@anim@first%
422 \global\@anim@curframe@zb=\z@%
423 %
424 \if@anim@draft%
425 \if@anim@multipage%
426 %store file in a box
427 \@anim@filebox{\@anim@pathtofile}{\@anim@first}%
428 \else%
429 %get file name extension
430 \@anim@getpath{\@anim@base\@anim@first}{\@anim@ftype}%
431 \@anim@filebox{\@anim@pathtofile}{1}%
432 \fi%
433 \@anim@scale{\@anim@box}%
434 %draw draftbox according to dimensions of the first frame
435 \@anim@draftbox%
436 \else%
437 \if@anim@controls%
438 %create button faces only once in the current colour combination
439 \ifcsname
440 btncol:\@anim@bgcolour:\@anim@fgcolour\endcsname\else%
441 \@anim@makebuttons{\the\@anim@num}%
442 \@anim@newkey{btncol:\@anim@bgcolour:\@anim@fgcolour}{\the\@anim@num}%
443 \{f_i\}444 \{f_i\}445 \xdef\@anim@nfps{#2\space}% current frame rate
446 \xdef\@anim@nfps{\expandafter\zap@space\@anim@nfps\@empty}%
447 \ifdim\@anim@nfps\p@<\z@%
448 \PackageError{animate}{%
449 Negative frame rate `\@anim@nfps' is not allowed%
450 }{}%
451 \fi%
452 \xdef\@anim@fps{\@anim@nfps}%
453 %
454 %read all frames of the sequence
455 \loop\ifnum\@anim@curframe\@anim@relop\@anim@last\relax\else%
456 \if@anim@multipage%
457 %embed graphics
458<br/>\label{thm:main} $$459 \@anim@pathtofile}{\the\@anim@curframe}%
460 \else%
461 %get path to current file end its extension
462 \@anim@getpath{%
463 \@anim@base\@anim@pad{\@anim@numtemplate}{\the\@anim@curframe}%
464 }{\@anim@ftype}%
465 %embed graphics
466 \@anim@ximage{\the\@anim@num}{\the\@anim@curframe@zb}{%
467 \@anim@pathtofile}{1}%
```
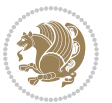

```
468 \fi%
469 \global\advance\@anim@curframe by \@anim@every%
470 \global\advance\@anim@curframe@zb by \@ne%
471 \repeat%
472 \xdef\@anim@frames{\the\@anim@curframe@zb}% total number
473 \global\@anim@tmpcnt=\@anim@frames%
474 \global\advance\@anim@tmpcnt by -\@ne%
475 \xdef\@anim@maxframe{\the\@anim@tmpcnt}% highest frame index
476 %build timeline from optional timeline file
477 \@anim@sanitizeJS%
478 \if@anim@timeline\@anim@buildtmln{\the\@anim@num}\fi%
479 % if last frame used as poster, write frame num to aux file
480 \ifnum\@anim@poster=\@anim@mone\relax%
481 \@anim@keytoaux{a\the\@anim@num.poster}{\@anim@maxframe}%
482 \fi%
483 %insert animation widget & controls
484 \@anim@insertwidgets{\the\@anim@num}{%
485 \@anim@getkeyval{btncol:\@anim@bgcolour:\@anim@fgcolour}}%
486 \@anim@endsanitize%
487 \fi%
488 \endL%
489 \endgroup%
490 \global\advance\@anim@num by \@ne%
491 }%
492 %adjust catcode of `:' character within \animategraphics
493 \let\@anim@animategraphics\animategraphics
494 \def\animategraphics{\@anim@sanitizeColon\@anim@animategraphics}
495
496
497
498 %user environment for animating inline graphics
499 % #1: options
500 % #2: frame rate (fps)
501 \renewenvironment{animateinline}[2][]{%
502 \@anim@endsanitize%
503 \leavevmode%
504 \@anim@reset% to default settings
505 \begingroup%
506 \beginL%
507 % make use of graphic[xs] search path
508 \ifcsname Ginput@path\endcsname%
509 \let\input@path\Ginput@path%
510 \fi%
511 \setkeys{anim@user}{#1}%
512 \ifthenelse{\boolean{@anim@autoplay}\OR\boolean{@anim@autoresume}}{%
513 \setboolean{@anim@autoplayorresume}{true}%
514 }{}%
515 \ifthenelse{\boolean{@anim@controls}\OR\boolean{@anim@palindrome}}{%
516 \setboolean{@anim@morejs}{true}%
517 }{}%
```
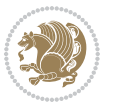

```
518 \ifx\empty\@anim@label\empty\else%
519 \setboolean{@anim@morejs}{true}%
520 \fi%
521 \ifthenelse{\NOT\boolean{@anim@controls}\AND\boolean{@anim@step}}{%
522 \setboolean{@anim@loop}{true}%
523 }{}%
524 \global\@anim@curframe@zb=\z@%
525 \global\@anim@skipfram=\z@%
526 \if@anim@draft\else%
527 % create button faces if necessary
528 \if@anim@controls%
520 \ifcsname
530 btncol:\@anim@bgcolour:\@anim@fgcolour\endcsname\else%
531 \@anim@makebuttons{\the\@anim@num}%
532 \@anim@newkey{btncol:\@anim@bgcolour:\@anim@fgcolour}{\the\@anim@num}%
533 \overrightarrow{f_1}534 \fi%
535 \if@anim@step\else%
536 \xdef\@anim@nfps{-1}%
537 \@anim@processfpsarg{#2}%
538 \overline{1}\539 \fi%
540 \ifdefined\NoHyper\NoHyper\fi% silently suppress any hyperref specials
541 \let\newframe\@anim@@newframe%
542 \let\multiframe\@anim@multiframe%
543 \@anim@beginframe%
544 \ignorespaces%
545 }{%
546 \unskip%
547 \@anim@endframe{\the\@anim@num}{\the\@anim@curframe@zb}%
548 \ifdefined\endNoHyper\endNoHyper\fi%
549 \global\advance\@anim@curframe@zb by \@ne%
550 \if@anim@draft\else%
551 \xdef\@anim@frames{\the\@anim@curframe@zb}% total number
552 \global\@anim@tmpcnt=\@anim@frames%
553 \global\advance\@anim@tmpcnt by -\@ne%
554 \xdef\@anim@maxframe{\the\@anim@tmpcnt}% highest frame index
555 %build timeline from optional timeline file
556 \@anim@sanitizeJS%
557 \if@anim@timeline\@anim@buildtmln{\the\@anim@num}\fi%
558 %insert animation widget & controls
559 \@anim@insertwidgets{\the\@anim@num}{%
560 \@anim@getkeyval{btncol:\@anim@bgcolour:\@anim@fgcolour}}%
561 \@anim@endsanitize%
562 % if last frame used as poster, write frame num to aux file
563 \ifnum\@anim@poster=\@anim@mone\relax%
564 \@anim@keytoaux{a\the\@anim@num.poster}{\@anim@maxframe}%
565 \fi%
566 \fi%
567 \endL%
```
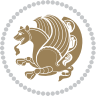

```
568 \endgroup%
569 \global\advance\@anim@num by \@ne%
570 }
571 \let\@anim@animateinline\animateinline
572 \def\animateinline{\@anim@sanitizeColon\@anim@animateinline}
```
#### **7.9 array-xetex-bidi.def**

```
573 \ProvidesFile{array-xetex-bidi.def}[2015/11/07 v0.3 bidi adaptations for array package for Xe
574 \def\@testpach{\@chclass
575 \ifnum \@lastchclass=6 \@ne \@chnum \@ne \else
576 \ifnum \@lastchclass=7 5 \else
577 \ifnum \@lastchclass=8 \tw@ \else
578 \ifnum \@lastchclass=9 \thr@@
579 \else \z@
580 \ifnum \@lastchclass = 10 \else
581 \edef\@nextchar{\expandafter\string\@nextchar}%
582 \@chnum
583 \if \@nextchar c\z@ \else
584 \if \@nextchar \if@RTLtab r\else l\fi\@ne \else
585 \if \@nextchar \if@RTLtab l\else r\fi\tw@ \else
586 \{z@ \text{Cchclass}\}587 \if\@nextchar |\@ne \else
588 \if \@nextchar !6 \else
589 \if \@nextchar @7 \else
590 \if \@nextchar <8 \else
591 \if \@nextchar >9 \else
592 10
593 \@chnum
594 \if \@nextchar m\thr@@\else
595 \if \@nextchar p4 \else
596 \if \@nextchar b5 \else
597 \z@ \@chclass \z@ \@preamerr \z@ \fi \fi \fi \fi
598 \fi \fi \fi \fi \fi \fi \fi \fi \fi \fi \fi \fi}
599 \def\@tabular{%
600 \leavevmode
601 \hbox \bgroup\if@RTLtab\beginR \fi $\col@sep\tabcolsep \let\d@llarbegin\begingroup
602 \let\d@llarend\endgroup
603 \@tabarray}
604 \def\endtabular{\endarray $\if@RTLtab\endR\fi\egroup}
605 \expandafter\let\csname endtabular*\endcsname=\endtabular
606 \def\@array[#1]#2{%
607 \@tempdima \ht \strutbox
608 \advance \@tempdima by\extrarowheight
609 \setbox \@arstrutbox \hbox{\vrule
610 \@height \arraystretch \@tempdima
611 \@depth \arraystretch \dp \strutbox
612 \@width \z@}%
613 \begingroup
614 \@mkpream{#2}%
```
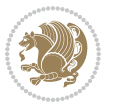

```
615 \xdef\@preamble{\noexpand \ialign \@halignto
616 \bgroup \@arstrut \@preamble
617 \{\text{abskip } \zeta \618 \endgroup
619 \@arrayleft
620 \if #1t\vtop \else \if#1b\vbox \else \vcenter \fi \fi
621 \bgroup
622 \let \@sharp ##\let \protect \relax
623 \lineskip \z@
624 \baselineskip \z@
625 \m@th
626 \let\\\@arraycr \let\tabularnewline\\\let\par\@empty \if@RTLtab\hbox\bgroup\beginR\@hboxRco
627 \def\@tabarray{\@ifnextchar[{\@array}{\@array[c]}}
628\def\endarray{\crcr \egroup\if@RTLtab\egroup\endR\egroup\fi \egroup \@arrayright \gdef\@pream
629 \def\array{\col@sep\arraycolsep
630 \def\d@llarbegin{$}\let\d@llarend\d@llarbegin\gdef\@halignto{}%
631 \@RTLtabfalse\@tabarray}
```
#### **7.10 article-xetex-bidi.def**

```
632 \ProvidesFile{article-xetex-bidi.def}[2017/06/09 v0.6 bidi adaptations for standard article c
633 \if@titlepage
634 \renewcommand\maketitle{\begin{titlepage}%
635 \let\footnotesize\small
636 \let\right@footnoterule\relax
637 \let\left@footnoterule\relax
638 \let\textwidth@footnoterule\relax
639 \let \footnote \thanks
640 \let \LTRfootnote \LTRthanks
641 \let \RTLfootnote \RTLthanks
642 \null\vfil
643 \vskip 60\p@
644 \begin{center}%
645 {\LARGE \@title \par}%
646 \vskip 3em%
647 {\large
648 \lineskip .75em%
649 \begin{tabular}[t]{c}%
650 \@author
651 \end{tabular}\par}%
652 \vskip 1.5em%
653 {\large \@date \par}% % Set date in \large size.
654 \text{center}655 \@thanks
656 \vfil\null
657 \end{titlepage}%
658 \setcounter{footnote}{0}%
659 \global\let\thanks\relax
660 \global\let\LTRthanks\relax
```

```
661 \global\let\RTLthanks\relax
```
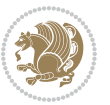

```
662 \global\let\maketitle\relax
663 \global\let\@thanks\@empty
664 \global\let\@author\@empty
665 \global\let\@date\@empty
666 \global\let\@title\@empty
667 \global\let\title\relax
668 \global\let\author\relax
669 \global\let\date\relax
670 \global\let\and\relax
671 }
672 \else
673 \renewcommand\maketitle{\par
674 \begingroup
\verb|675| \verb|\renewcommand\thefootnote{\@fnsymbol\c@footnote}|"676 \def\@makefnmark{\rlap{\@textsuperscript{\normalfont\@thefnmark}}}%
677 \long\def\@makefntext##1{\parindent 1em\noindent
678 \hb@xt@1.8em{%
679 \hss\@textsuperscript{\normalfont\@thefnmark}}##1}%
680 \if@twocolumn
681 \ifnum \col@number=\@ne
682 \@maketitle
683 \else
684 \twocolumn[\@maketitle]%
685 \fi
686 \else
687 \newpage
688 \global\@topnum\z@ % Prevents figures from going at top of page.
689 \@maketitle
690 \fi
691 \thispagestyle{plain}\@thanks
692 \endgroup
693 \setcounter{footnote}{0}%
694 \global\let\thanks\relax
695 \global\let\LTRthanks\relax
696 \global\let\RTLthanks\relax
697 \global\let\maketitle\relax
698 \global\let\@maketitle\relax
699 \global\let\@thanks\@empty
700 \global\let\@author\@empty
701 \global\let\@date\@empty
702 \global\let\@title\@empty
703 \global\let\title\relax
704 \global\let\author\relax
705 \global\let\date\relax
706 \global\let\and\relax
707 }
708 \def\@maketitle{%
709 \newpage
710 \null
711 \vskip 2em%
```
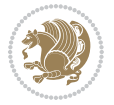

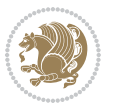

```
712 \begin{center}%
713 \let \footnote \thanks
714 \let \LTRfootnote \LTRthanks
715 \let \RTLfootnote \RTLthanks
716 {\LARGE \@title \par}%
717 \vskip 1.5em%
718 {\large
719 \lineskip .5em%
720 \begin{tabular}[t]{c}%
721 \@author
722 \end{tabular}\par}%
723 \vskip 1em%
724 {\large \@date}%
725 \end{center}%
726 \par
727 \vskip 1.5em}
728 \fi
729 \renewcommand*\l@part[2]{%
730 \ifnum \c@tocdepth >-2\relax
731 \addpenalty\@secpenalty
732 \addvspace{2.25em \@plus\p@}%
733 \setlength\@tempdima{3em}%
734 \begingroup
735 \parindent \z@ \if@RTL\leftskip\else\rightskip\fi \@pnumwidth
736 \parfillskip -\@pnumwidth
737 {\leavevmode
_{738} \large \bfseries #1\hfil \hb@xt@\@pnumwidth{\hss #2}}\par
739 \nobreak
740 \if@compatibility
741 \global\@nobreaktrue
742 \everypar{\global\@nobreakfalse\everypar{}}%
743 \fi
744 \endgroup
745 \fi}
746 \renewcommand*\l@section[2]{%
747 \ifnum \c@tocdepth >\z@
748 \addpenalty\@secpenalty
749 \addvspace{1.0em \@plus\p@}%
750 \setlength\@tempdima{1.5em}%
751 \begingroup
752 \parindent \z@ \if@RTL\leftskip\else\rightskip\fi \@pnumwidth
753 \parfillskip -\@pnumwidth
754 \leavevmode \bfseries
755 \advance\if@RTL\rightskip\else\leftskip\fi\@tempdima
756 \hskip -\if@RTL\rightskip\else\leftskip\fi
757 #1\nobreak\hfil \nobreak\hb@xt@\@pnumwidth{\hss #2}\par
758 \endgroup
759 \fi}
760 \renewcommand\left@footnoterule{%
761 \kern-3\p@
```

```
762 \hrule\@width.4\columnwidth
763 \kern2.6\p@}
764 \renewcommand\right@footnoterule{%
765 \kern-3\p@
766 \hbox to \columnwidth{\hskip .6\columnwidth \hrulefill }
767 \kern2.6\p@}
768 \renewcommand\thesubsection {\thesection\@SepMark\@arabic\c@subsection}
769 \renewcommand\thesubsubsection{\thesubsection\@SepMark\@arabic\c@subsubsection}
770 \renewcommand\theparagraph {\thesubsubsection\@SepMark\@arabic\c@paragraph}
771 \renewcommand\thesubparagraph {\theparagraph\@SepMark\@arabic\c@subparagraph}
772 \def\@part[#1]#2{%
773 \ifnum \c@secnumdepth >\m@ne
774 \refstepcounter{part}%
775 \addcontentsline{toc}{part}{\thepart\hspace{1em}#1}%
776 \else
777 \addcontentsline{toc}{part}{#1}%
778 \fi
779 {\parindent \z@ \if@RTL\raggedleft\else\raggedright\fi
780 \interlinepenalty \@M
781 \normalfont
782 \ifnum \c@secnumdepth >\m@ne
783 \Large\bfseries \partname\nobreakspace\thepart
784 \par\nobreak
785 \fi
786 \huge \bfseries #2%
787 \markboth{}{}\par}%
788 \nobreak
789 \vskip 3ex
790 \@afterheading}
791 \renewenvironment{thebibliography}[1]
792 {\section*{\refname}%
793 \@mkboth{\MakeUppercase\refname}{\MakeUppercase\refname}%
794 \if@RTL\if@LTRbibitems\@RTLfalse\else\fi\else\if@RTLbibitems\@RTLtrue\else\fi\fi
795 \bidi@@thebibliography@font@hook%
796 \list{\@biblabel{\@arabic\c@enumiv}}%
797 {\settowidth\labelwidth{\@biblabel{#1}}%
798 \leftmargin\labelwidth
799 \advance\leftmargin\labelsep
800 \@openbib@code
801 \usecounter{enumiv}%
802 \let\p@enumiv\@empty
803 \renewcommand\theenumiv{\@arabic\c@enumiv}}%
804 \sloppy
805 \clubpenalty4000
806 \@clubpenalty \clubpenalty
807 \widowpenalty4000%
808 \sfcode \.\@m}
809 {\def\@noitemerr
810 {\@latex@warning{Empty `thebibliography' environment}}%
811 \endlist}
```
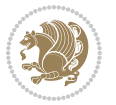

```
812 \renewenvironment{theindex}
```
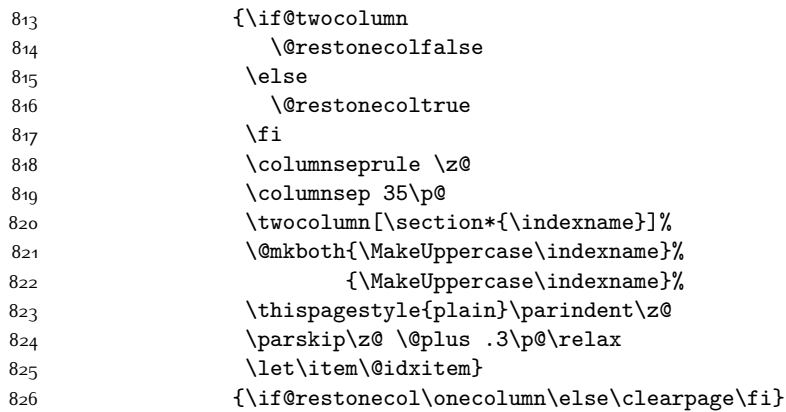

# **7.11 artikel1-xetex-bidi.def**

```
827 \ProvidesFile{artikel1-xetex-bidi.def}[2017/06/09 v0.4 bidi adaptations for artikel1 class fo
828 \renewenvironment{theindex}{%
829 \if@twocolumn
830 \@restonecolfalse
8<sub>31</sub> \else
832 \@restonecoltrue
8_{33} \fi
834 \columnseprule \z@
835 \columnsep 35\p@
836 \twocolumn[\section*{\indexname}]%
837 \@mkboth{\MakeUppercase{\indexname}}{\MakeUppercase{\indexname}}%
838 \thispagestyle{plain}\parindent\z@
839 \parskip\z@ \@plus .3\p@\relax
840 \let\item\@idxitem
841 }{%
842 \if@restonecol\onecolumn\else\clearpage\fi}
843 \renewcommand*\head@style{%
844 \interlinepenalty \@M
845 \hyphenpenalty=\@M \exhyphenpenalty=\@M
846 \if@RTL\leftskip\else\rightskip\fi=0cm plus .7\hsize\relax}
847 \if@titlepage
848 \renewenvironment{abstract}{%
849 \titlepage
850 \null\vfil
8<sub>51</sub> \section*{\SectFont\abstractname}
8<sub>52</sub> \noindent\ignorespaces}
8<sub>53</sub> {\par\vfil\null\endtitlepage}
854 \else
855 \qquad \verb|\renewenvironment{abstract}| {\verb|%|856 \if@twocolumn
8<sub>57</sub> \section*{\abstractname}%
858 \else
```
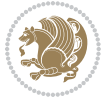

```
861 \noindent\ignorespaces
862 \fi}
863 {\if@twocolumn\else\par\egroup\fi}
864 \fi
865 \renewcommand*\@regtocline[3]{%
866 \ifnum #1>\c@tocdepth
867 \else
868 \vskip\z@\@plus.2\p@
869 {\hangindent\z@ \@afterindenttrue \interlinepenalty\@M
870 \if@RTL\rightskip\else\leftskip\fi\unitindent
871 \if@RTL\leftskip\else\rightskip\fi\unitindent\@plus 1fil
872 \parfillskip\z@
873 \@tempdima\unitindent
874 \parindent\z@
875 \leavevmode
876 \hbox{}\hskip -\if@RTL\rightskip\else\leftskip\fi\relax#2\nobreak
877 \hskip 1em \nobreak{\slshape #3}\par
878 }%
879 \fi}
880 \if@oldtoc
881 \renewcommand*\l@part[2]{%
882 \ifnum \c@tocdepth >-2\relax
883 \addpenalty\@secpenalty
884 \addvspace{2.25em \@plus\p@}%
885 \begingroup
886 \setlength\@tempdima{3em}%
887 \parindent \z@ \if@RTL\leftskip\else\rightskip\fi \@pnumwidth
888 \parfillskip -\@pnumwidth
889 {\leavevmode
890 \large \bfseries #1\hfil \hb@xt@\@pnumwidth{\hss #2}}\par
8<sub>91</sub> \nobreak
892 \if@compatibility
893 \global\@nobreaktrue
894 \everypar{\global\@nobreakfalse\everypar{}}%
895 \fi
896 \endgroup
897 \fi}
898 \else
899 \renewcommand*\l@part{%
900 \ifnum \c@tocdepth >-2\relax
901 \addpenalty\@secpenalty
902 \addvspace{2.25em \@plus \p@}%
903 \@regtocline{0}%
904 \fi}
905 \fi
906 \if@oldtoc
907 \renewcommand*\l@section[2]{%
908 \addpenalty\@secpenalty
```
 $\verb|859| \bgroup\if@RTL\left@ftskip\else\ref{thm:2001} \bgroup\if@RTL\left@ftskip\else\ref{thm:2001} \bgroup\if@RTL\left@ftskip\else\ref{thm:2001} \bgroup\if@RTL\left@ftskip\else\ref{thm:2001} \bgroup\if@RTL\left@ftskip\else\ref{thm:2001} \bgroup\if@RTL\left@ftskip\else\ref{thm:2001} \bgroup\if@RTL\left@ftskip\else\ref{thm:2001} \bgroup\if@RTL\left@ftskip\else\ref{thm:20$ 

860 \section\*{\small\SectFont\abstractname}%

```
909 \addvspace{1.0em \@plus\p@}%
910 \setlength\@tempdima{1.5em}%
911 \begingroup
912 \parindent \z@ \if@RTL\leftskip\else\rightskip\fi \@pnumwidth
913 \parfillskip -\@pnumwidth
914 \leavevmode \bfseries
915 \advance\if@RTL\rightskip\else\leftskip\fi\@tempdima
916 \hskip -\if@RTL\rightskip\else\leftskip\fi
917 #1\nobreak\hfil \nobreak\hb@xt@\@pnumwidth{\hss #2}\par
918 \endgroup}
919 \else
920 \renewcommand*\l@section{\@regtocline{1}}
921 Ifi
922 \renewcommand*\thesubsection{\thesection\@SepMark\@arabic\c@subsection}
923 \renewcommand*\thesubsubsection{\thesubsection\@SepMark\@arabic\c@subsubsection}
924 \renewcommand*\theparagraph{\thesubsubsection\@SepMark\@arabic\c@paragraph}
_{925} \renewcommand* \the subparagraph{\the paragraph\@SepMark\@arabic\c@subparagraph\}926 \renewenvironment{thebibliography}[1]
927 {\section*{\refname}%
928 \@mkboth{\MakeUppercase\refname}{\MakeUppercase\refname}%
929 \if@RTL\if@LTRbibitems\@RTLfalse\else\fi\else\if@RTLbibitems\@RTLtrue\else\fi\fi
930 \bidi@@thebibliography@font@hook%
931 \list{\@biblabel{\@arabic\c@enumiv}}%
932 {\settowidth\labelwidth{\@biblabel{#1}}%
933 \leftmargin\labelwidth
934 \advance\leftmargin\labelsep
935 \@openbib@code
936 \usecounter{enumiv}%
937 \let\p@enumiv\@empty
938 \renewcommand*\theenumiv{\@arabic\c@enumiv}}%
939 \sloppy\clubpenalty4000\widowpenalty4000%
940 \sfcode \.\@m}
941 {\def\@noitemerr
942 {\@latex@warning{Empty `thebibliography' environment}}%
943 \endlist}
944 \renewcommand*\left@footnoterule{%
945 \kern-3\p@
946 \kern.5\baselineskip
947 \hrule\@width\unitindent
948 \kern.4\baselineskip
949 }
950 \renewcommand*\right@footnoterule{%
951 \kern-3\p@
952 \kern.5\baselineskip
953 \hbox to \columnwidth{\hskip \dimexpr\columnwidth-\unitindent\relax \hrulefill }
954 \kern.4\baselineskip}
955 \if@titlepage
956 \renewcommand*\TitleFont{\rmfamily}
957 \renewcommand*\maketitle{%
958 \begin{titlepage}%
```
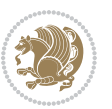

```
959 \let\footnotesize\small
960 \let\right@footnoterule\relax
961 \let\left@footnoterule\relax
962 \let\textwidth@footnoterule\relax
963 \let \footnote \thanks
964 \long\def\@makefntext##1{\parindent\z@
965 \def\labelitemi{\textendash}\@revlabeltrue
966 \leavevmode\@textsuperscript{\@thefnmark}\kern1em\relax ##1}
967 \renewcommand*\thefootnote{\@fnsymbol\c@footnote}%
968 \if@compatibility\setcounter{page}{0}\fi
969 \null\vfil
970 \vskip 60\p@
971 \begin{center}%
972 \TitleFont
973 {\Lambda \def\{\gamma \to \mathbb{M}}974 \if@allcaps
975 \expandafter\uc@nothanks\@title\thanks\relax
976 \else
977 \@title
978 \fi\par}%
979 \vskip 3em%
980 {\large
981 \lineskip .75em \parindent\z@
982 \begin{tabular}[t]{c}%
983 \if@allcaps
984 \expandafter\uc@authornothanks\@author\and\relax
985 \else
986 \@author
987 \fi
988 \end{tabular}\par}%
989 \vskip 1.5em%
990 {\large
991 \if@allcaps
992 \uppercase\expandafter{\@date}%
993 \else
994 \Qdate
995 \if{if\parblize\text{par}}996 \end{center}\par
997 \@thanks
998 \vfil\null
999 \end{titlepage}%
1000 \setcounter{footnote}{0}%
1001 \global\let\thanks\relax
1002 \global\let\maketitle\relax
1003 \global\let\@thanks\@empty
1004 \global\let\@author\@empty
1005 \global\let\@title\@empty
1006 \global\let\@date\@empty
1007 \global\let\title\relax
1008 \global\let\author\relax
```
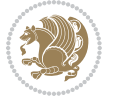

```
1009 \global\let\date\relax
1010 \global\let\and\relax
1011 }
1012 \def\uc@nothanks#1\thanks{\uppercase{#1}\futurelet\@tempa\uc@tx}
1013 \def\uc@authornothanks#1\and{\uc@nothanks#1\thanks\relax
1014 \futurelet\@tempa\uc@ax}
1015 \def\uc@ax{%
1016 \ifx\@tempa\relax
1017 \else
1018 \\ \andname \\ \expandafter\uc@authornothanks
1019 \fi}
1020 \def\uc@tx{\ifx\@tempa\relax
1021 \else \expandafter\uc@ty \fi}
1022 \def\uc@ty#1{\thanks{#1}\uc@nothanks}
1023 \else
1024 \renewcommand*\maketitle{\par
1025 \begingroup
1026 \renewcommand*\thefootnote{\@fnsymbol\c@footnote}%
1027 \def\@makefnmark{\rlap{%
1028 \@textsuperscript{\normalfont\@thefnmark}}}%
1029 \long\def\@makefntext{\@xmakefntext{%
1030 \@textsuperscript{\normalfont\@thefnmark}}}%
1031 \if@twocolumn
1032 \ifnum \col@number=\@ne
1033 \@maketitle
1034 \else
1035 \twocolumn[\@maketitle]%
1036 \fi
1037 \else
1038 \newpage
1039 \global\@topnum\z@
1040 \@maketitle
1041 \fi
1042 \thispagestyle{plain}\@thanks
1043 \endgroup
1044 \setcounter{footnote}{0}%
1045 \global\let\thanks\relax
1046 \global\let\maketitle\relax
1047 \global\let\@maketitle\relax
1048 \global\let\@thanks\@empty
1049 \global\let\@author\@empty
1050 \global\let\@title\@empty
1051 \global\let\@date\@empty
1052 \global\let\title\relax
1053 \global\let\author\relax
1054 \global\let\date\relax
1055 \global\let\and\relax
1056 }
1057 \def\@maketitle{%
1058 \newpage
```
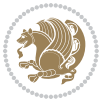

```
1059 \null
1060 \vskip 2em%
1061 \begin{center}%
1062 \let \footnote \thanks
1063 {\LARGE \TitleFont \@title \par}%
1064 \vskip 1.5em%
1065 {\large \TitleFont
1066 \lineskip .5em%
1067 \begin{tabular}[t]{c}%
1068 \@author
1069 \end{tabular}\par}%
1070 \vskip 1em%
1071 {\large \TitleFont \@date}%
1072 \end{center}%
1073 \par
1074 \vskip 1.5em}
1075 \fi
```
## **7.12 artikel2-xetex-bidi.def**

```
1076 \ProvidesFile{artikel2-xetex-bidi.def}[2017/06/09 v0.4 bidi adaptations for artikel2 class fo
1077 \renewenvironment{theindex}{%
1078 \if@twocolumn
1079 \@restonecolfalse
1080 \else
1081 \@restonecoltrue
1082 \fi
1083 \columnseprule \z@
1084 \columnsep 35\p@
1085 \twocolumn[\section*{\indexname}]%
1086 \@mkboth{\MakeUppercase{\indexname}}{\MakeUppercase{\indexname}}%
1087 \thispagestyle{plain}\parindent\z@
1088 \parskip\z@ \@plus .3\p@\relax
1089 \let\item\@idxitem
1090 }{%
1091 \if@restonecol\onecolumn\else\clearpage\fi}
1092 \renewcommand*\@regtocline[3]{%
1093 \ifnum #1>\c@tocdepth
1094 \else
1095 \vskip\z@\@plus.2\p@
1096 {\hangindent\z@ \@afterindenttrue \interlinepenalty\@M
1097 \if@RTL\rightskip\else\leftskip\fi\unitindent
1098 \if@RTL\leftskip\else\rightskip\fi\unitindent\@plus 1fil
1099 \parfillskip\z@
1100 \@tempdima\unitindent
1101 \advance\@tempdima by \othermargin
1102 \parindent\z@
1103 \leavevmode
1104 \hbox{}\hskip -\if@RTL\rightskip\else\leftskip\fi\relax#2\nobreak
1105 \hskip 1em \nobreak{\slshape #3}\par
```
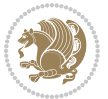

```
1106 }%
1107 \fi}
1108 \if@oldtoc
1109 \renewcommand*\l@section[2]{%
1110 \addpenalty\@secpenalty
1111 \addvspace{1.0em \@plus\p@}%
1112 \setlength\@tempdima{1.5em}%
1113 \begingroup
1114 \parindent \z@ \if@RTL\leftskip\else\rightskip\fi \@pnumwidth
1115 \parfillskip -\@pnumwidth
1116 \leavevmode \bfseries
1117 \advance\if@RTL\rightskip\else\leftskip\fi\@tempdima
1118 \hskip -\if@RTL\rightskip\else\leftskip\fi
1119 #1\nobreak\hfil \nobreak\hb@xt@\@pnumwidth{\hss #2}\par
1120 \endgroup}
1121 \ell] se
1122 \renewcommand*\l@section{\@regtocline{1}}
1123 \overline{1}1124 \if@oldtoc
1125 \renewcommand*\l@part[2]{%
1126 \ifnum \c@tocdepth >-2\relax
1127 \addpenalty\@secpenalty
1128 \addvspace{2.25em \@plus\p@}%
1129 \begingroup
1130 \setlength\@tempdima{3em}%
1131 \parindent \z@ \if@RTL\leftskip\else\rightskip\fi \@pnumwidth
1132 \parfillskip -\@pnumwidth
1133 {\leavevmode
1134 \large \bfseries #1\hfil \hb@xt@\@pnumwidth{\hss #2}}\par
1135 \nobreak
1136 \if@compatibility
1137 \global\@nobreaktrue
1138 \everypar{\global\@nobreakfalse\everypar{}}%
1139 \fi
1140 \endgroup
1141 \fi}
1142 \else
1143 \renewcommand*\l@part{%
1144 \ifnum \c@tocdepth >-2\relax
1145 \addpenalty\@secpenalty
1146 \addvspace{2.25em \@plus \p@}%
1147 \@regtocline{0}%
1148 \fi}
1149 \fi
1150 \renewcommand*\head@style{%
1151 \interlinepenalty \@M
1152 \hyphenpenalty=\@M \exhyphenpenalty=\@M
1153 \if@RTL\leftskip\else\rightskip\fi=0cm plus .7\hsize\relax}
1154 \if@titlepage
1155 \renewenvironment{abstract}{%
```
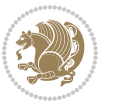

```
1156 \titlepage
1157 \null\vfil
1158 \section*{\SectFont\abstractname}%
1159 \noindent\ignorespaces}
1160 {\par\vfil\null\endtitlepage}
1161 else
1162 \renewenvironment{abstract}{%
1163 \if@twocolumn
1164 \section*{\abstractname}%
1165 \else
1166 \section*{\hskip\unitindent\small\SectFont\abstractname}%
1167 \list{}{\setlength\listparindent{\unitindent}%
1168 \setlength\parindent {\z@}%
1169 \setlength\leftmargin {\unitindent}%
1170 \setlength\rightmargin {\unitindent}%
1171 \setlength\parsep {\z@}}%
1172 \item [] %
1173 \fi}
1174 {\if@twocolumn\else\par\endlist\fi}
1175 \fi
1176 \renewcommand*\thesubsection{\thesection\@SepMark\@arabic\c@subsection}
1177 \renewcommand*\thesubsubsection{\thesubsection\@SepMark\@arabic\c@subsubsection}
1178 \renewcommand*\theparagraph{\thesubsubsection\@SepMark\@arabic\c@paragraph}
1179 \renewcommand*\thesubparagraph{\theparagraph\@SepMark\@arabic\c@subparagraph}
1180 \renewcommand*\left@footnoterule{%
1181 \kern-3\p@
1182 \hrule\@width 3\unitindent
1183 \kern 2.6\p@
1184 }
1185 \renewcommand*\right@footnoterule{%
1186 \kern-3\p@
1187 \hbox to \columnwidth{\hskip \dimexpr\columnwidth-3\unitindent\relax \hrulefill }
1188 \kern 2.6\p@}
1189 \renewenvironment{thebibliography}[1]
1190 {\section*{\refname}%
1191 \@mkboth{\MakeUppercase\refname}{\MakeUppercase\refname}%
1192 \if@RTL\if@LTRbibitems\@RTLfalse\else\fi\else\if@RTLbibitems\@RTLtrue\else\fi\fi
1193 \bidi@@thebibliography@font@hook%
1194 \list{\@biblabel{\@arabic\c@enumiv}}%
1195 {\settowidth\labelwidth{\@biblabel{#1}}%
1196 \leftmargin\labelwidth
1197 \advance\leftmargin\labelsep
1198 \@openbib@code
1199 \usecounter{enumiv}%
1200 \let\p@enumiv\@empty
1201 \renewcommand*\theenumiv{\@arabic\c@enumiv}}%
1202 \sloppy\clubpenalty4000\widowpenalty4000%
1203 \sfcode \.\@m}
1204 {\def\@noitemerr
1205 {\@latex@warning{Empty `thebibliography' environment}}%
```

$$
\mathbf{Z}^{\prime}
$$

```
1206 \endlist}
1207 \if@titlepage
1208 \renewcommand*\TitleFont{\rmfamily}
1209 \renewcommand*\maketitle{%
1210 \begin{titlepage}%
1211 \let\footnotesize\small
1212 \let\right@footnoterule\relax
1213 \let\left@footnoterule\relax
1214 \let\textwidth@footnoterule\relax
1215 \let \footnote \thanks
1216 \long\def\@makefntext##1{\parindent\z@
1217 \def\labelitemi{\textendash}\@revlabeltrue
1218 \leavevmode\@textsuperscript{\@thefnmark}\kern1em\relax ##1}
1219 \renewcommand*\thefootnote{\@fnsymbol\c@footnote}%
1220 \if@compatibility\setcounter{page}{0}\fi
1221 \null\vfil
1222 \vskip 60\p@
1223 \begin{center}%
1224 \TitleFont
1225 {\LARGE \def\\{\penalty -\@M}
1226 \if@allcaps
1227 \expandafter\uc@nothanks\@title\thanks\relax
1228 \else
1229 \\ldotitle
1230 \fi\par}%
1231 \vskip 3em%
1232 {\large
1233 \lineskip .75em \parindent\z@
1234 \begin{bmatrix} \text{tabular} \end{bmatrix} \begin{bmatrix} t \end{bmatrix}1235 \if@allcaps
1236 \expandafter\uc@authornothanks\@author\and\relax
1237 \else
1238 \@author
1239 \fi
1240 \end{tabular}\par}%
1241 \vskip 1.5em%
1242 {\large
1243 \if@allcaps
1244 \uppercase\expandafter{\@date}%
1245 \else
1246 \Qdate
1247 \if{ii\par}1248 \end{center}\par
1249 \@thanks
1250 \vfil\null
1251 \end{titlepage}%
1252 \setcounter{footnote}{0}%
1253 \global\let\thanks\relax
1254 \global\let\maketitle\relax
1255 \global\let\@thanks\@empty
```
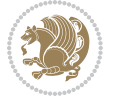

```
1256 \global\let\@author\@empty
1257 \global\let\@title\@empty
1258 \global\let\@date\@empty
1259 \global\let\title\relax
1260 \global\let\author\relax
1261 \global\let\date\relax
1262 \global\let\and\relax
1263}
1264 \def\uc@nothanks#1\thanks{\uppercase{#1}\futurelet\@tempa\uc@tx}
1265 \def\uc@authornothanks#1\and{\uc@nothanks#1\thanks\relax
1266 \futurelet\@tempa\uc@ax}
1267 \def\uc@ax{%
1268 \ifx\@tempa\relax
1269 \else
1270 \\ \andname \\ \expandafter\uc@authornothanks
1271 \fi}
1272 \def\uc@tx{\ifx\@tempa\relax
1273 \else \expandafter\uc@ty \fi}
1274 \def\uc@ty#1{\thanks{#1}\uc@nothanks}
1275 \else
1276 \renewcommand*\maketitle{\par
1277 \begingroup
1278 \renewcommand*\thefootnote{\@fnsymbol\c@footnote}%
1279 \long\def\@makefntext##1{\parindent\z@
1280 \def\labelitemi{\textendash}%
1281 \leavevmode\hb@xt@.5\unitindent{%
1282 \@textsuperscript{\normalfont\@thefnmark}\hfil}##1}
1283 \if@twocolumn
1284 \ifnum \col@number=\@ne
1285 \@maketitle
1286 \else
1287 \twocolumn[\@maketitle]%
1288 \fi
1289 \else
1290 \newpage
1291 \global\@topnum\z@
1292 \@maketitle
1293 \fi
1294 \thispagestyle{plain}\@thanks
1295 \endgroup
1296 \setcounter{footnote}{0}%
1297 \global\let\thanks\relax
1298 \global\let\maketitle\relax
1299 \global\let\@maketitle\relax
1300 \global\let\@thanks\@empty
1301 \global\let\@author\@empty
1302 \global\let\@title\@empty
1303 \global\let\@date\@empty
1304 \global\let\title\relax
1305 \global\let\author\relax
```
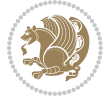

```
1306 \global\let\date\relax
1307 \global\let\and\relax
1308 }
1309 \def\@maketitle{%
1310 \newpage
1311 \null
1312 \vskip 2em%
1313 \begin{center}%
1314 \let \footnote \thanks
1315 {\LARGE \TitleFont \@title \par}%
1316 \vskip 1.5em%
1317 {\large \TitleFont
1318 \lineskip .5em%
1319 \begin{tabular}[t]{c}%
1320 \@author
1321 \end{tabular}\par}%
1322 \vskip 1em%
1323 {\large \TitleFont \@date}%
1324 \end{center}%
1325 \par
1326 \vskip 1.5em}
1327 \fi
```
## **7.13 artikel3-xetex-bidi.def**

```
1328 \ProvidesFile{artikel3-xetex-bidi.def}[2017/06/09 v0.5 bidi adaptations for artikel3 class fo
1329 \renewenvironment{theindex}{%
1330 \if@twocolumn
1331 \@restonecolfalse
1332 \else
1333 \@restonecoltrue
1334 \fi
1335 \columnseprule \z@
1336 \columnsep 35\p@
1337 \twocolumn[\section*{\indexname}]%
1338 \@mkboth{\MakeUppercase{\indexname}}{\MakeUppercase{\indexname}}%
1339 \thispagestyle{plain}\parindent\z@
1340 \parskip\z@ \@plus .3\p@\relax
1341 \let\item\@idxitem
1342 }{%
1343 \if@restonecol\onecolumn\else\clearpage\fi}
1344 \renewcommand*\head@style{%
1345 \interlinepenalty \@M
1346 \hyphenpenalty=\@M \exhyphenpenalty=\@M
1347 \if@RTL\leftskip\else\rightskip\fi=0cm plus .7\hsize\relax}
1348 \renewcommand*\@regtocline[3]{%
1349 \ifnum #1>\c@tocdepth
1350 \else
1351 \vskip\z@\@plus.2\p@
1352 {\hangindent\z@ \@afterindenttrue \interlinepenalty\@M
```
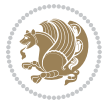

```
1354 \if@RTL\leftskip\else\rightskip\fi\unitindent\@plus 1fil
1355 \parfillskip\z@
1356 \@tempdima\unitindent
1357 \parindent\z@
1358 \leavevmode
1359 \hbox{}\hskip -\if@RTL\rightskip\else\leftskip\fi\relax#2\nobreak
1360 \hskip 1em \nobreak{\slshape #3}\par
1361 }%
1362 \fi}
1363 \if@oldtoc
1364 \renewcommand*\l@part[2]{%
1365 \ifnum \c@tocdepth >-2\relax
1366 \addpenalty\@secpenalty
1367 \addvspace{2.25em \@plus\p@}%
1368 \begingroup
1369 \setlength\@tempdima{3em}%
1370 \parindent \z@ \if@RTL\leftskip\else\rightskip\fi \@pnumwidth
1371 \parfillskip -\@pnumwidth
1372 {\leavevmode
1373 \large \bfseries #1\hfil \hb@xt@\@pnumwidth{\hss #2}}\par
1374 \nobreak
1375 \if@compatibility
1376 \global\@nobreaktrue
1377 \everypar{\global\@nobreakfalse\everypar{}}%
1378 \fi
1379 \endgroup
1380 \fi}
1381 \else
1382 \renewcommand*\l@part{%
1383 \ifnum \c@tocdepth >-2\relax
1384 \addpenalty\@secpenalty
1385 \addvspace{2.25em \@plus \p@}%
1386 \@regtocline{0}%
1387 \fi}
1388 \fi
1389
1390 \if@oldtoc
1391 \renewcommand*\l@section[2]{%
1392 \addpenalty\@secpenalty
1393 \addvspace{1.0em \@plus\p@}%
1394 \setlength\@tempdima{1.5em}%
1395 \begingroup
1396 \parindent \z@ \if@RTL\leftskip\else\rightskip\fi \@pnumwidth
1397 \parfillskip -\@pnumwidth
1398 \leavevmode \bfseries
1399 \advance\if@RTL\rightskip\else\leftskip\fi\@tempdima
1400 \hskip -\if@RTL\rightskip\else\leftskip\fi
1401 #1\nobreak\hfil \nobreak\hb@xt@\@pnumwidth{\hss #2}\par
1402 \endgroup}
```
\if@RTL\rightskip\else\leftskip\fi\unitindent

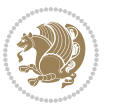

```
1403 \else
1404 \renewcommand*\l@section{\@regtocline{1}}
1405 \fi
1406 \if@titlepage
1407 \renewenvironment{abstract}{%
1408 \titlepage
1409 \null\sqrt{il}1410 \section*{\SectFont\abstractname}%
1411 \noindent\ignorespaces}
1412 {\par\vfil\null\endtitlepage}
1413 \else
1414 \renewenvironment{abstract}{%
1415 \if@twocolumn
1416 \section*{\abstractname}%
1417 \else
1418 \bgroup\if@RTL\leftskip\else\rightskip\fi=\unitindent
1419 \section*{\small\SectFont\abstractname}%
1420 \noindent\ignorespaces
1421 \fi}
1422 {\if@twocolumn\else\par\egroup\fi}
1423 \fi
1424 \renewcommand*\left@footnoterule{%
1425 \kern-3\p@
1426 \kern.5\baselineskip
1427 \hrule\@width\unitindent
1428 \kern.4\baselineskip
1429 }
1430 \renewcommand*\right@footnoterule{%
1431 \kern-3\p@
1432 \kern.5\baselineskip
1433 \hbox to \columnwidth{\hskip \dimexpr\columnwidth-\unitindent\relax \hrulefill }
1434 \kern.4\baselineskip}
1435 \renewcommand*\thesubsection{\thesection\@SepMark\@arabic\c@subsection}
1436 \renewcommand*\thesubsubsection{\thesubsection\@SepMark\@arabic\c@subsubsection}
1437 \renewcommand*\theparagraph{\thesubsubsection\@SepMark\@arabic\c@paragraph}
1438 \renewcommand*\thesubparagraph{\theparagraph\@SepMark\@arabic\c@subparagraph}
1439 \renewenvironment{thebibliography}[1]
1440 {\section*{\refname}%
1441 \@mkboth{\MakeUppercase\refname}{\MakeUppercase\refname}%
1442 \if@RTL\if@LTRbibitems\@RTLfalse\else\fi\else\if@RTLbibitems\@RTLtrue\else\fi\fi
1443 \bidi@@thebibliography@font@hook%
1444 \list{\@biblabel{\@arabic\c@enumiv}}%
1445 {\settowidth\labelwidth{\@biblabel{#1}}%
1446 \leftmargin\labelwidth
1447 \advance\leftmargin\labelsep
1448 \@openbib@code
1449 \usecounter{enumiv}%
1450 \let\p@enumiv\@empty
1451 \renewcommand*\theenumiv{\@arabic\c@enumiv}}%
1452 \sloppy\clubpenalty4000\widowpenalty4000%
```
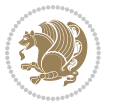

```
1453 \sfcode`\.\@m}
1454 {\def\@noitemerr
1455 {\@latex@warning{Empty `thebibliography' environment}}%
1456 \endlist}
1457 \if@titlepage
1458 \renewcommand*\TitleFont{\rmfamily}
1459 \renewcommand*\maketitle{%
1460 \begin{titlepage}%
1461 \let\footnotesize\small
1462 \let\right@footnoterule\relax
1463 \let\left@footnoterule\relax
1464 \let\textwidth@footnoterule\relax
1465 \let \footnote \thanks
1466 \long\def\@makefntext##1{\parindent\z@
1467 \def\labelitemi{\textendash}\@revlabeltrue
1468 \leavevmode\@textsuperscript{\@thefnmark}\kern1em\relax ##1}
1469 \renewcommand*\thefootnote{\@fnsymbol\c@footnote}%
1470 \if@compatibility\setcounter{page}{0}\fi
1471 \null\vfil
1472 \vskip 60\p@
1473 \begin{center}%
1474 \TitleFont
1475 {\Lambda} {\LARGE \def\\{\penalty -\@M}
1476 \if@allcaps
1477 \expandafter\uc@nothanks\@title\thanks\relax
1478 \else
1479 \@title
1480 \fi\par}%
1481 \vskip 3em%
1482 {\large
1483 \lineskip .75em \parindent\z@
1484 \begin{tabular}[t]{c}%
1485 \{16a\} \{10a\}1486 \expandafter\uc@authornothanks\@author\and\relax
1487 \else
1488 \@author
1489 \fi
1490 \end{tabular}\par}%
1491 \vskip 1.5em%
1492 {\large
1493 \if@allcaps
1494 \uppercase\expandafter{\@date}%
1495 \else
1496 \Qdate
1497 \fi\par}%
1498 \end{center}\par
1499 \@thanks
1500 \vfil\null
1501 \end{titlepage}%
1502 \setcounter{footnote}{0}%
```
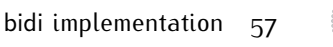

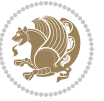

```
1503 \global\let\thanks\relax
1504 \global\let\maketitle\relax
1505 \global\let\@thanks\@empty
1506 \global\let\@author\@empty
1507 \global\let\@title\@empty
1508 \global\let\@date\@empty
1509 \global\let\title\relax
1510 \global\let\author\relax
1511 \global\let\date\relax
1512 \global\let\and\relax
1513 }
1514 \def\uc@nothanks#1\thanks{\uppercase{#1}\futurelet\@tempa\uc@tx}
1515 \def\uc@authornothanks#1\and{\uc@nothanks#1\thanks\relax
1516 \futurelet\@tempa\uc@ax}
1517 \def\uc@ax{%
1518 \ifx\@tempa\relax
1519 \else
1520 \\ \andname \\ \expandafter\uc@authornothanks
1521 \fi}
1522 \def\uc@tx{\ifx\@tempa\relax
1523 \else \expandafter\uc@ty \fi}
1524 \def\uc@ty#1{\thanks{#1}\uc@nothanks}
1525 \else
1526 \renewcommand*\maketitle{\par
1527 \begingroup
1528 \renewcommand*\thefootnote{\@fnsymbol\c@footnote}%
1529 \def\@makefnmark{\rlap{%
1530 \@textsuperscript{\normalfont\@thefnmark}}}%
1531 \long\def\@makefntext{\@xmakefntext{%
1532 \@textsuperscript{\normalfont\@thefnmark}}}%
1533 \if@twocolumn
1534 \ifnum \col@number=\@ne
1535 \@maketitle
1536 \else
1537 \twocolumn[\@maketitle]%
1538 \fi
1539 \else
1540 \newpage
1541 \global\@topnum\z@
1542 \@maketitle
1543 \fi
1544 \thispagestyle{plain}\@thanks
1545 \endgroup
1546 \setcounter{footnote}{0}%
1547 \global\let\thanks\relax
1548 \global\let\maketitle\relax
1549 \global\let\@maketitle\relax
1550 \global\let\@thanks\@empty
1551 \global\let\@author\@empty
1552 \global\let\@title\@empty
```
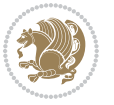

```
1553 \global\let\@date\@empty
1554 \global\let\title\relax
1555 \global\let\author\relax
1556 \global\let\date\relax
1557 \global\let\and\relax
1558 }
1559 \def\@maketitle{%
1560 \newpage
1561 \null
1562 \vskip 2em%
1563 \if@titlecentered
1564 \begin{center}%
1565 \let \footnote \thanks
1566 {\LARGE \TitleFont \@title \par}%
1567 \vskip 1.5em%
1568 {\large \TitleFont
1569 \lineskip .5em%
1570 \begin{tabular}[t]{c}%
1571 \@author
1572 \end{tabular}\par}%
1573 \vskip 1em%
1574 {\large \TitleFont \@date}%
1575 \end{center}%
1576 \else
1577 {\LARGE \TitleFont \head@style \@title \par} \vskip 1.5em
1578 {\large \TitleFont \lineskip .5em \tabcolsep\z@
1579 \def\and{%%% \begin{tabular} has already started
1580 \end{tabular}\hskip 1em plus .17fil
1581 \left\{1\frac{t}{t}\epsilon\right\} \if@RTL\begin{tabular} [t]{r}\else\begin{tabular} [t]{1}\fi}% \end{tabul
1582 \if@RTL\begin{tabular}[t]{r}\else\begin{tabular}[t]{l}\fi\@author\end{tabular}\p
1583 \vskip 1em {\large \TitleFont \@date}
1584 \fi
1585 \par
1586 \vskip 1.5em}
1587 \fi
```
#### **7.14 arydshln-xetex-bidi.def**

```
1588 \ProvidesFile{arydshln-xetex-bidi.def}[2010/08/01 v0.2 bidi adaptations for arydshln package
1589 \def\endarray{\adl@endarray \egroup \adl@arrayrestore \if@RTLtab\egroup\endR\egroup\fi\egroup}
1590 \def\endtabular{\endarray $\if@RTLtab\endR\fi\egroup}
1591 \expandafter\let\csname endtabular*\endcsname\endtabular
1592 \let\adl@array\@array
1593 \def\@array{\adl@everyvbox\everyvbox
1594 \everyvbox{\adl@arrayinit \the\adl@everyvbox \everyvbox\adl@everyvbox}%
1595 \ifadl@inactive \adl@inactivate \else \adl@activate \fi
1596 \let\adl@noalign\noalign
1597 \adl@array}
1598 \ifadl@usingarypkg
1599 \def\@testpach{\@chclass
```
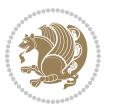

```
1600 \ifnum \@lastchclass=6 \@ne \@chnum \@ne \else
1601 \ifnum \@lastchclass=7 5 \else
1602 \ifnum \@lastchclass=8 \tw@ \else
1603 \ifnum \@lastchclass=9 \thr@@
1604 \else \z@
1605 \ifnum \@lastchclass = 10 \else
1606 \edef\@nextchar{\expandafter\string\@nextchar}%
1607 \@chnum
1608 \if \@nextchar c\z@ \else
1609 \if \@nextchar \if@RTLtab r\else l\fi\@ne \else
1610 \if \@nextchar \if@RTLtab l\else r\fi\tw@ \else
1611 \z@ \@chclass
1612 \if\@nextchar |\@ne \let\@arrayrule\adl@arrayrule \else
1613 \if\@nextchar :\@ne \let\@arrayrule\adl@arraydashrule \else
1614 \if\@nextchar ;\@ne \let\@arrayrule\adl@argarraydashrule \else
1615 \if \@nextchar !6 \else
1616 \if \@nextchar @7 \else
1617 \if \@nextchar <8 \else
1618 \if \@nextchar >9 \else
1619 10
1620 \@chnum
1621 \if \@nextchar m\thr@@\else
1622 \if \@nextchar p4 \else
1623 \if \@nextchar b5 \else
1624 \z@ \@chclass \z@ \@preamerr \z@ \fi \fi \fi \fi \fi \fi
1625 \fi \fi \fi \fi \fi \fi \fi \fi \fi \fi \fi \fi}
1626
1627 \def\@classz{\@classx
1628 \@tempcnta \count@
1629 \prepnext@tok
1630 \@addtopreamble{\ifcase \@chnum
1631 \hfil
1632 \adl@putlrc{\d@llarbegin \insert@column \d@llarend}\hfil \or
1633 \hskip1sp\adl@putlrc{\d@llarbegin \insert@column \d@llarend}\hfil \or
1634 \hfil\hskip1sp\adl@putlrc{\d@llarbegin \insert@column \d@llarend}\or
1635 \setbox\adl@box\hbox \adl@startmbox{\@nextchar}\insert@column
1636 \adl@endmbox\or
1637 \setbox\adl@box\vtop \@startpbox{\@nextchar}\insert@column \@endpbox \or
1638 \setbox\adl@box\vbox \@startpbox{\@nextchar}\insert@column \@endpbox
1639 \fi}\prepnext@tok}
1640 \def\adl@class@start{4}
1641 \def\adl@class@iiiorvii{7}
1642
1643 \else
1644 \def\@testpach#1{\@chclass \ifnum \@lastchclass=\tw@ 4\relax \else
1645 \ifnum \@lastchclass=\thr@@ 5\relax \else
1646 \overline{\phantom{a}}\ \left.\phantom{a}\right. \left.\phantom{a}\right. \left.\phantom{a}\right.1647 \if \if@RTLtab#1r\else#11\fi\@chnum \@ne \else
1648 \if \if@RTLtab#11\else#1r\fi\@chnum \tw@ \else
1649 \qquad \qquad \qquad \qquad \qquad \qquad \qquad \qquad \qquad \qquad \qquad \qquad \qquad \qquad \qquad \qquad \qquad \qquad \qquad \qquad \qquad \qquad \qquad \qquad \qquad \qquad \qquad \qquad \qquad \qquad \qquad \qquad \qquad \qquad \qquad \qquad
```
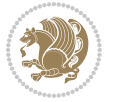

```
1650 \if #1|\@ne \let\@arrayrule\adl@arrayrule \else
1651 \if #1:\@ne \let\@arrayrule\adl@arraydashrule \else
1652 \if #1;\@ne \let\@arrayrule\adl@argarraydashrule \else
1653 \if #10\tw0 \else
1654 \if #1p\thr@@ \else \z@ \@preamerr 0\fi
1655 \fi \fi \fi \fi \fi \fi \fi \fi \fi}
1656
1657 \def\@arrayclassz{\ifcase \@lastchclass \@acolampacol \or \@ampacol \or
1658 \or \or \@addamp \or
1659 \@acolampacol \or \@firstampfalse \@acol \fi
1660 \edef\@preamble{\@preamble
1661 \ifcase \@chnum
1662 \hfil\adl@putlrc{$\relax\@sharp$}\hfil\
1663 \or \adl@putlrc{$\relax\@sharp$}\hfil
1664 \or \hfil\adl@putlrc{$\relax\@sharp$}\fi}}
1665 \def\@tabclassz{\ifcase \@lastchclass \@acolampacol \or \@ampacol \or
1666 \or \or \@addamp \or
1667 \@acolampacol \or \@firstampfalse \@acol \fi
1668 \edef\@preamble{\@preamble
166<sub>9</sub> \ifcase \@chnum
1670 \hfil\adl@putlrc{\@sharp\unskip}\hfil
1671 \or \adl@putlrc{\@sharp\unskip}\hfil
1672 \or \hfil\hskip\z@ \adl@putlrc{\@sharp\unskip}\fi}}
1673 \def\adl@class@start{6}1674 \def\adl@class@iiiorvii{3}
1675 \fi
1676 \@ifpackageloaded{colortbl}{%
1677 \def\adl@inactivate{\adl@org@inactivate \let\CT@setup\adl@CT@setup}
1678 \def\adl@activate{\adl@org@activate \let\CT@setup\adl@act@CT@setup
1679 \let\@endpbox\adl@org@endpbox}
1680 \let\adl@CT@setup\CT@setup
1681 \def\CT@setup{\adl@CT@setup
1682 \@tempdima\ht\z@ \advance\@tempdima\minrowclearance
1683 \ifdim\adl@height<\@tempdima \global\adl@height\@tempdima \fi
1684 \ifdim\adl@depth<\dp\z@ \global\adl@depth\dp\z@\fi}
1685 \let\adl@act@CT@setup\CT@setup
1686 \def\@classz{\@classx
1687 \@tempcnta\count@ \prepnext@tok
1688 \expandafter\CT@extract\the\toks\@tempcnta\columncolor!\@nil
1689 \expandafter\adl@extract@arc\the\toks\@tempcnta\arrayrulecolor!\@nil
1690 \expandafter\adl@extract@drsc
1691 \the\toks\@tempcnta\doublerulesepcolor!\@nil
1692 \expandafter\adl@extract@dgc\the\toks\@tempcnta\dashgapcolor!\@nil
1693 \@addtopreamble{\if@RTL\beginL\fi%
1694 \setbox\z@\hbox\bgroup\bgroup\if@RTL\beginR\fi
1695 \text{ifcase} \quad \text{Cchnum}1696 \hskip\stretch{.5}\kern\z@
1697 \d@llarbegin
1698 \insert@column
1699 \d@llarend\hskip\stretch{.5}%
```

```
bidi implementation 61
```
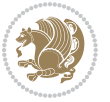

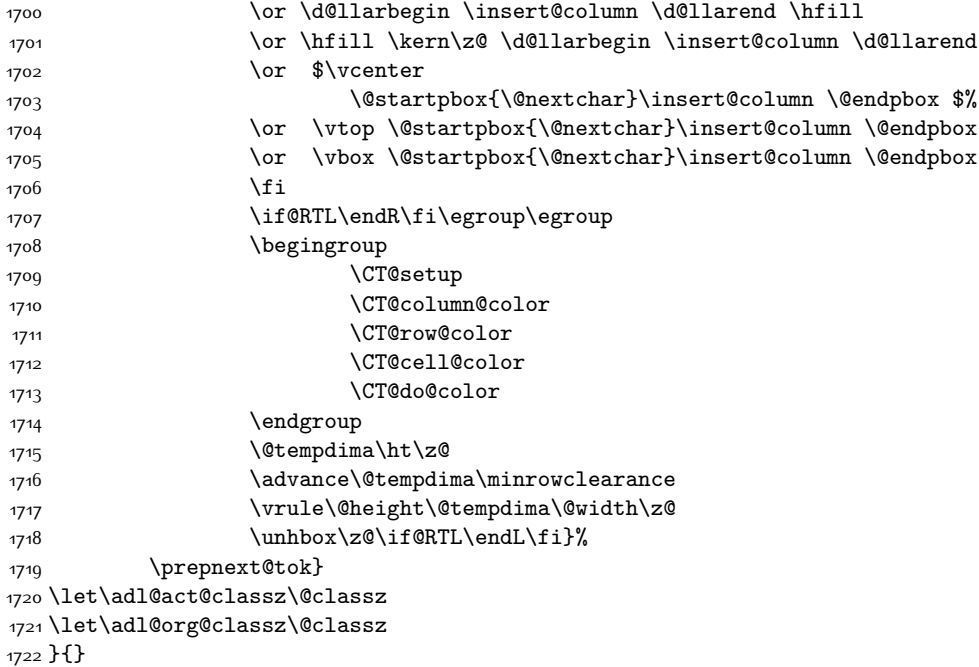

## **7.15 bidi.sty**

```
1723 \NeedsTeXFormat{LaTeX2e}
1724 \def\bididate{2017/06/17}
1725 \def\bidiversion{v30.8}
1726 \ProvidesPackage{bidi}[\bididate\space \bidiversion\space
1727 Bidirectional typesetting in plain TeX and LaTeX]
1728 \edef\@bidi@info{****************************************************^^J%
1729 * \sim J%
1730 * bidi package (Bidirectional typesetting in^^J%
1731 * plain TeX and LaTeX, using XeTeX engine)^^J%
1732 * ^^J%
1733 * Description: A convenient interface for \hat{ } J%
1734 * typesetting bidirectional texts in plain TeX^^J%
1735 * and LaTeX. The package includes adaptations<sup>\simJ%</sup>
1736 * for use with many other commonly-used packages.^^J%
1737 * ^^J%
1738 * Copyright (c) 2009--2017 Vafa Khalighi^^J%
1739 * \sim J%
1740 * \bididate, \bidiversion^^J%
1741 * ^^J%
1742 * License: LaTeX Project Public License, version^^J%
1743 * 1.3c or higher (your choice)^^J%
1744 * ^^J%
1745 * Location on CTAN: /macros/xetex/latex/bidi^^J%
1746 * ^^J%
```
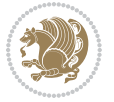

```
1747 * Issue tracker: https://github.com/tex-xet/bidi/issues^^J%
1748 * ^^J%
1749 * Support: persian-tex@tug.org^^J%
1750 * \sim J%
1751 ****************************************************}
1752 \typeout{\@bidi@info}
1753 \edef\bidi@everyjob{\the\everyjob}
1754 \everyjob{\bidi@everyjob\typeout{\@bidi@info}}
1755 \edef\@bidi@strip@v@bidiversion{\expandafter\@gobble\bidiversion}
1756 \newcommand*{\IfbidiPackageVersionLater}[1]{%
1757 \ifdim\@bidi@strip@v@bidiversion pt > #1 pt %
1758 \expandafter\@firstoftwo
1759 \else
1760 \expandafter\@secondoftwo
1761 \fi}
1762 \newcommand*{\IfbidiPackageVersionBefore}[1]{%
1763 \ifdim\@bidi@strip@v@bidiversion pt < #1 pt %
1764 \expandafter\@firstoftwo
1765 \else
1766 \expandafter\@secondoftwo
1767 \fi}
1768 \newcommand*{\IfbidiPackageVersion}[1]{%
1769 \ifdim\@bidi@strip@v@bidiversion pt = #1 pt %
1770 \expandafter\@firstoftwo
1771 \else
1772 \expandafter\@secondoftwo
1773 \fi}
1774 \RequirePackage{iftex}
1775 \RequireXeTeX
1776 \RequirePackage{biditools}
1777 \RequirePackage{zref-abspage}
1778 \RequirePackage{auxhook}
1779 \RequirePackage{ltxcmds}
1780 \RequirePackage{xkeyval}
1781 \eqnewif{\if@RTLmain}{\if@rlmain}
1782 \eqnewif{\if@RTL}{\if@rl}
1783 \newif\if@nonlatin
1784 \newcommand*{\setlatin}{\@nonlatinfalse}
1785 \newcommand*{\setnonlatin}{\@nonlatintrue}
1786 \eqnewif{\if@RTLtab}{\if@tab@rl}
1787 \newif\if@hboxRconstruct
1788 \newcommand*{\setRTLtable}{\@RTLtabtrue}
1789 \newcommand*{\setLTRtable}{\@RTLtabfalse}
1790 \newif\if@RTLmarginpar
1791 \newif\if@LTRmarginpar
1792 \newif\if@LTRbibitems
1793 \newif\if@RTLbibitems
1794 \newif\if@extrafootnotefeatures
1795 \newif\if@parafootRTL
1796 \newif\if@RTLcolumnfootnotes
```
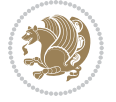

```
1797 \eqnewif{\if@RTL@footnote}{\if@rl@footnote}
1798 \newif\if@bidi@list@minipage@parbox
1799 \newif\if@bidi@list@minipage@parbox@not@nob
1800 \@RTLmainfalse
1801 \AtBeginDocument{%
1802 \if@RTLmain\else
1803 \if@RTL\@RTLmaintrue%
1804 \else\@RTLmainfalse%
1805 \fi%
1806 \fi%
1807 }
1808 \let\n@xt=\
1809 \bidi@newrobustcmd*{\LRE}{\protect\pLRE}%
1810 \def\pLRE{\protect\afterassignment\moreLRE \let\n@xt= }
1811 \bidi@newrobustcmd*{\RLE}{\protect\pRLE}
1812 \def\pRLE{\protect\afterassignment\moreRLE \let\n@xt= }
1813 \def\bracetext{\ifcat\n@xt{\else\ifcat\n@xt}\fi
1814 \errmessage{Missing left brace has been substituted}\fi \bgroup}
1815 \input{latex-xetex-bidi.def}
1816 \input{loadingorder-xetex-bidi.def}
1817 \define@choicekey{bidi.sty}{RTLdocument}[\bidi@tempa\bidi@tempb]{on,off}[on]{%
1818 \ifcase\bidi@tempb\relax
1819 \@RTLtrue
1820 \or
1821 \@RTLfalse
1822 \fi}
1823 \define@choicekey{bidi.sty}{documentdirection}[\bidi@tempa\bidi@tempb]{righttoleft,lefttoright}{%
1824 \ifcase\bidi@tempb\relax
1825 \@RTLtrue
1826 \text{or}1827 \@RTLfalse
1828 \fi}
1829 \define@choicekey{bidi.sty}{tabledirection}[\bidi@tempa\bidi@tempb]{righttoleft,lefttoright}{%
1830 \ifcase\bidi@tempb\relax
1831 \@RTLtabtrue
1832 \or
1833 \@RTLtabfalse
1834 \fi}
1835 \define@choicekey{bidi.sty}{script}[\bidi@tempa\bidi@tempb]{latin,nonlatin}[latin]{%
1836 \ifcase\bidi@tempb\relax
1837 \@nonlatinfalse
1838 \or
1839 \@nonlatintrue
1840 \fi}
1841 \define@choicekey{bidi.sty}{rldocument}[\bidi@tempa\bidi@tempb]{on,off}[on]{%
1842 \ifcase\bidi@tempb\relax
18<sub>43</sub> \@RTLtrue
1844 \or
1845 \@RTLfalse
1846 \fi}
```
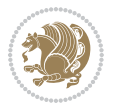

```
1847 \define@choicekey{bidi.sty}{footnoterule}[\bidi@tempa\bidi@tempb]{automatic,left,right,split,
1848 \ifcase\bidi@tempb\relax
1849 \autofootnoterule
1850 \or
1851 \leftfootnoterule
1852 \or
1853 \rightfootnoterule
1854 \or
1855 \SplitFootnoteRule
1856 \or
1857 \textwidthfootnoterule
1858 \fi}
1859 \define@choicekey{bidi.sty}{footnotedirection}[\bidi@tempa\bidi@tempb]{righttoleft,lefttorigh
1860 \ifcase\bidi@tempb\relax
1861 \@RTL@footnotetrue
1862 \text{ or }1863 \@RTL@footnotefalse
1864 \fi}
1865 \define@choicekey{bidi.sty}{debugfootnotedirection}[\bidi@tempa\bidi@tempb]{on,off}[on]{%
1866 \ifcase\bidi@tempb\relax
1867 \footdir@debugtrue
1868 \or
1869 \footdir@debugfalse
1870 \fi}
1871 \define@choicekey{bidi.sty}{extrafootnotefeatures}[\bidi@tempa\bidi@tempb]{on,off}[on]{%
1872 \ifcase\bidi@tempb\relax
1873 \@extrafootnotefeaturestrue
1874 \or
1875 \@extrafootnotefeaturesfalse
1876 \fi}
1877
1878 \define@choicekey{bidi.sty}{DetectColumn}[\bidi@tempa\bidi@tempb]{on,off}[on]{%
1879 \ifcase\bidi@tempb\relax
1880 \def\bidi@firstcolumn@status@write{%
1881 \protected@write\@auxout{}%
1882 <br>
{\string\bidi@column@status
1883 \{1\}\}\%1884 \def\bidi@lastcolumn@status@write{%
188<sub>5</sub> \protected@write\@auxout{}%
1886 {\string\bidi@column@status{2}}}%
1887 \or
1888 \let\bidi@firstcolumn@status@write\relax
1889 \let\bidi@lastcolumn@status@write\relax
1890 \fi}
1891
1892 \ExecuteOptionsX{%
1893 DetectColumn=off
1894 }
1895
1896 \ProcessOptionsX
```
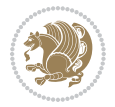

```
1897
1898 \if@extrafootnotefeatures
1899 \input{extrafootnotefeatures-xetex-bidi.def}
1900 \fi
1901 \newcount\bidi@digits
1902 \XeTeXinterchartokenstate=\@ne
1903 \newXeTeXintercharclass\bidi@digits@charclass
1904 \newXeTeXintercharclass\bidi@dot@charclass
1905 \newXeTeXintercharclass\bidi@dash@charclass
1906 \XeTeXcharclass `\. \bidi@dot@charclass
1907 \XeTeXcharclass `\- \bidi@dash@charclass
1908 \bidi@digits=`\0 \loop \XeTeXcharclass \bidi@digits \bidi@digits@charclass \ifnum\bidi@digits
1909 \bidi@digits=`\ \loop \XeTeXcharclass \bidi@digits \bidi@digits@charclass \ifnum\bidi@digits
1910 \XeTeXinterchartoks \bidi@digits@charclass \bidi@dot@charclass = {\DigitsDotDashInterCharToks}
1911 \XeTeXinterchartoks \bidi@dot@charclass \bidi@digits@charclass = {\DigitsDotDashInterCharToks}
1912 \XeTeXinterchartoks \bidi@digits@charclass \bidi@dash@charclass = {\DigitsDotDashInterCharToks}
1913 \XeTeXinterchartoks \bidi@dash@charclass \bidi@digits@charclass = {\DigitsDotDashInterCharToks}
1914 \newcommand*{\DigitsDotDashInterCharToks}{\if@nonlatin\char"200F \fi}
```
## **7.16 bidi.tex**

```
1915 \def\bididate{2015/10/16}
1916 \def\bidiversion{v0.3}
1917 \catcode`@=11
1918 \let \protect \relax
1919 \newlinechar`\^^J
1920 \edef\@bidi@info{****************************************************^^J%
1921 * <sup>2</sup> J<sup>%</sup>
1922 * bidi package (Bidirectional typesetting in^^J%
1923 * plain TeX and LaTeX, using XeTeX engine)^^J%
_{1024} * \sim J%
1925 * Description: A convenient interface for^^J%
1926 * typesetting bidirectional texts in plain TeX^^J%
1927 * and LaTeX. The package includes adaptations^^J%
1928 * for use with many other commonly-used packages.^^J%
1929 * \sim J%
1930 * Copyright (c) 2009--2015 Vafa Khalighi^^J%
1931 * ^^J%
1932 * \bididate, \bidiversion^^J%
1933 * ^^J%
1934 * License: LaTeX Project Public License, version^^J%
1935 * 1.3c or higher (your choice)^^J%
1936 * <sup>2</sup> J%
1937 * Location on CTAN: /macros/xetex/latex/bidi^^J%
1938 * ^^J%
1939 * Issue tracker: https://github.com/tex-xet/bidi/issues^^J%
1940 * <sup>2</sup> J<sup>%</sup>
1941 * Support: persian-tex@tug.org^^J%
1042 * ^^J%
1943 ****************************************************}
```
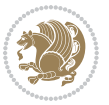

```
1944 \message{\@bidi@info}
1945 \edef\bidi@everyjob{\the\everyjob}
1946 \everyjob{\bidi@everyjob\message{\@bidi@info}}
1947 \input iftex.sty
1948 \RequireXeTeX
1949 \newif\if@RTLmain
1950 \newif\if@RTL
1951 \newif\if@hboxRconstruct
1952 \newif\if@sentdir
1953 \newif\if@RTL@footnote
1954 \@RTLmainfalse
1955 \def\setRTLmain{%
1956 \if@RTLmain\else
1957 \if@RTL\@RTLmaintrue%
1958 \else\@RTLmainfalse%
1959 \fi%
1960 \fi%
1961 }
1962 \let\n@xt=\
1963 \protected\def\LRE{\protect\pLRE}%
1964 \def\pLRE{\protect\afterassignment\moreLRE \let\n@xt= }
1965 \protected\def\RLE{\protect\pRLE}
_{1966} \def\{{\rm T=1} \def\rm{{\rm T=1} \def\rm{{\1967 \def\bracetext{\ifcat\n@xt{\else\ifcat\n@xt}\fi
1968 \errmessage{Missing left brace has been substituted}\fi \bgroup}
1969 \input plain-xetex-bidi.def
1970 \catcode`@=12
```
## **7.17 bidi2in1.sty**

```
1971 \NeedsTeXFormat{LaTeX2e}
1972 \ProvidesPackage{bidi2in1}
1973 \pagestyle{plain}
1974 \newcount\evenpage
1975 \newcount\oddpage
1976 \twocolumn
1977 \def\@oddfoot{\evenpage=\thepage%
1978 \multiply\evenpage by 2%
1979 \oddpage=\the\evenpage%
1980 \advance\oddpage by -1%
1981 \hfil\the\evenpage\hfil\hfil\the\oddpage\hfil}%
1982 \def\@evenfoot{\evenpage=\thepage%
1983 \multiply\evenpage by 2%
1984 \oddpage=\the\evenpage%
1985 \advance\oddpage by -1%1986 \hfil\the\oddpage\hfil\hfil\the\evenpage\hfil}%
1987 \textwidth 9.49in
1988 \textheight 6.7in
1989 \columnsep 0.9in
1990 \columnseprule 0.125pt
```
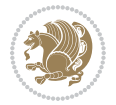

```
1991 \headheight 0cm
1992 \topmargin 0in
1993 \marginparwidth 0in
1994 \marginparsep 0in
1995 \hoffset 0.05in % Corrected
1996 \voffset -0.5in %top margin space is 1.0in by default
1997 \oddsidemargin 0in
1998 \evensidemargin 0in
1999 \headsep 0cm
2000 \topskip 0cm
2001 \parskip 0.15in %
2002 \headsep 0pt
2003 \special{papersize=11.69in,8.26in}
2004 \renewcommand\maketitle{\par
2005 \begingroup
2006 \renewcommand\thefootnote{\@fnsymbol\c@footnote}%
2007 \def\@makefnmark{\rlap{\@textsuperscript{\normalfont\@thefnmark}}}%
2008 \long\def\@makefntext##1{\parindent 1em\noindent
2009 \hb@xt@1.8em{%
2010 \hss\@textsuperscript{\normalfont\@thefnmark}}##1}%
2011 \@maketitle
2012 \@thanks
2013 \endgroup
2014 \setcounter{footnote}{0}%
2015 \global\let\thanks\relax
2016 \global\let\maketitle\relax
2017 \global\let\@maketitle\relax
2018 \global\let\@thanks\@empty
2019 \global\let\@author\@empty
2020 \global\let\@date\@empty
2021 \global\let\@title\@empty
2022 \global\let\title\relax
2023 \global\let\author\relax
2024 \global\let\date\relax
2025 \global\let\and\relax
2026 }
```
# **7.18 bidicode.sty**

```
2027 \NeedsTeXFormat{LaTeX2e}
2028 \ProvidesPackage{bidicode}
2029 \RequirePackage{xcolor}
2030 \RequirePackage{showexpl}
2031 \definecolor{hellgelb}{rgb}{1,1,0.85}
2032 \definecolor{colKeys}{rgb}{0,0,1}
2033 \definecolor{colIdentifier}{rgb}{0,0,0}
2034 \definecolor{colComments}{rgb}{1,0,0}
2035 \definecolor{colString}{rgb}{0,0.5,0}
2036 \lstset{
2037 language=[LaTeX]TEX,
```
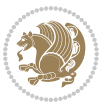

```
2038 float=hbp,
2039 basicstyle=\ttfamily\small,
2040 identifierstyle=\color{colIdentifier},
2041 keywordstyle=\color{colKeys},
2042 stringstyle=\color{colString},
2043 commentstyle=\color{colComments},
2044 columns=flexible,
2045 tabsize=4,
2046 gobble =1,
2047 extendedchars=true,
2048 showspaces=false,
2049 showstringspaces=false,
2050 numbers=left,
2051 numbersep=0.9em,
2052 numberstyle=\tiny, %
2053 frame=single,
2054 captionpos=b,
2055 xleftmargin=1em,
2056 breaklines=true,
2057 breakautoindent=false,
2058 breakindent=0pt,
2059 escapeinside=**,
2060 pos=r,
2061 explpreset={%
2062 xleftmargin=1em,columns=flexible,language=[LaTeX]TEX},
2063 morekeywords={setLTR,setLR,setRTL,setRL,LRE,LR,RLE,RL,lr,bidiversion,bididate}
2064 }
2065 \newcommand\HLON{%
2066 \gdef\lst@alloverstyle##1{%
2067 \fboxrule=0pt
2068 \fboxsep=0pt
2069 \fcolorbox{hellgelb}{hellgelb}{\bfseries\strut##1}%
2070 }}
2071 \newcommand\HLOFF{%
2072 \xdef\lst@alloverstyle##1{##1}%
2073 }
2074 \newcommand\Larg [1]{{\normalfont\itshape#1\/}}
2075 \newcommand\Larga[1]{$\langle$\Larg{#1}$\rangle$}
2076 \newcommand\Largb[1]{\lcb\Larg{#1}\rcb}
2077 \newcommand\Largs[1]{\lsb\Larg{#1}\rsb}
2078 \newcommand\Largr[1]{\lrb\Larg{#1}\rrb}
2079 \newcommand\LBEG[1]{{\normalfont\ttfamily\bs{}begin\lcb#1\rcb}}
2080 \newcommand\LEND[1]{{\normalfont\ttfamily\bs{}end\lcb#1\rcb}}
2081
2082 \DeclareRobustCommand\bs{{\normalfont\ttfamily\symbol{92}}}
2083 \DeclareRobustCommand\lcb{{\normalfont\ttfamily\char`\{}}
2084 \DeclareRobustCommand\rcb{{\normalfont\ttfamily\char`\}}}
2085 \DeclareRobustCommand\lsb{{\normalfont\ttfamily[}}
2086 \DeclareRobustCommand\rsb{{\normalfont\ttfamily]}}
2087 \DeclareRobustCommand\lrb{{\normalfont\ttfamily(}}
```
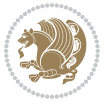

```
2088 \DeclareRobustCommand\rrb{{\normalfont\ttfamily)}}
2080
2090 \def\Lcs#1{\nxLcs{#1}}
2091 \def\LcsStar#1{\nxLcs{#1}\OptArg*{*}}
2092 \def\nxLcs#1{\texttt{\symbol{92}#1}}
2093
2094 \def\Coordx#1{$x_{#1}$}
2095 \def\Coordy#1{$y_{#1}$}
2096 \def\Coordz#1{$z_{#1}$}
2097 \def\Coord#1{\Coordx{#1},\kern 1pt\Coordy{#1}}
2098 \def\Coordn{\Coordx{n},\kern 1pt\Coordy{n}}
2099 \def\CoordIII#1{\Coordx{#1},\kern 1pt\Coordy{#1},\kern 1pt\Coordz{#1}}
2100 \def\CAny{\Coordx{},\kern 1pt\Coordy{}}
2101 \def\CIIIAny{\Coordx{},\kern 1pt\Coordy{},\kern 1pt\Coordz{}}
2102 \def\coord#1{(\Coordx{#1},\kern 1pt\Coordy{#1})}
2103 \def\coordn{(\Coordx{n},\kern 1pt\Coordy{n})}
2104 \def\coordiii#1{(\Coordx{#1},\kern 1pt\Coordy{#1},\kern 1pt\Coordz{#1})}
2105 \def\coordx#1{($x_{#1}$)}
2106 \def\coordy#1{($y_{#1}$)}
2107 \def\coordz#1{($z_{#1}$)}
2108 \def\cAny{(\Coordx{},\kern 1pt\Coordy{})}
2109 \def\ciiiAny{(\Coordx{},\kern 1pt\Coordy{},\kern 1pt\Coordz{})}
2110
2111 \newsavebox{\boxdef}
2112 \newenvironment{BDef}
2113 {\begin{lrbox}\boxdef
2114 \def\arraystretch{1.0}
2115 \begin{tabular}{@{}1@{}1@{}1@{}}
2116 }
2117 {\end{tabular}\end{lrbox}
2118
2119 {\BCmd\fbox{\usebox\boxdef}\endBCmd}
2120 \aftergroup\@afterindentfalse\aftergroup\@afterheading
2121 }
2122
2123 \newenvironment{BDef*}
2124 {\begin{lrbox}\boxdef
2125 \def\arraystretch{1.0}
2126 \begin{tabular}{@{}l@{}l@{}l@{}}
2127 }
2128 {\end{tabular}\end{lrbox}
2129 {\begin{BCmd*}\fbox{\usebox\boxdef}\end{BCmd*}}
2130 \aftergroup\@afterindentfalse\aftergroup\@afterheading
2131 }
2132 \newenvironment{BCmd}{
2133 \@beginparpenalty-\@lowpenalty
2134 \topsep\BDefaboveskip
2135 \fboxsep3pt
2136 \flushleft}
2137 {\@endparpenalty\@M
```
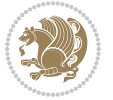

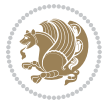

```
2160 \NeedsTeXFormat{LaTeX2e}
2161 \ProvidesPackage{bidiftnxtra}
2162 \newtoks\bidi@p@ftn
2163 \let\FN@sf@@footnote\footnote
2164 \let\FN@sf@@LTRfootnote\LTRfootnote
2165 \let\FN@sf@@RTLfootnote\RTLfootnote
2166 \def\footnote{\ifx\protect\@typeset@protect
2167 \expandafter\FN@sf@@footnote
2168 \else
2169 \expandafter\FN@sf@gobble@opt
2170 \fi
2171 }
2172 \def\LTRfootnote{\ifx\protect\@typeset@protect
2173 \expandafter\FN@sf@@LTRfootnote
2174 \else
2175 \expandafter\FN@sf@gobble@opt
2176 \fi
2177 }
2178 \def\RTLfootnote{\ifx\protect\@typeset@protect
2179 \expandafter\FN@sf@@RTLfootnote
2180 \else
2181 \expandafter\FN@sf@gobble@opt
2182 \fi
2183}
2184 \edef\FN@sf@gobble@opt{\noexpand\protect
```
## **7.19 bidiftnxtra.sty**

\@topsepadd\BDefbelowskip

2139 \endflushleft}

```
2140
2141 \newenvironment{BCmd*}{
2142 \@beginparpenalty\@M
2143 \topsep\BDefinlineskip
2144 \fboxsep3pt
2145 \flushleft}
2146 {\@endparpenalty5000
2147 \endflushleft}
2148
2149 \newskip\BDefaboveskip
2150 \newskip\BDefbelowskip
2151 \newskip\BDefinlineskip
2152 \setlength\BDefaboveskip{10pt plus 4pt}
2153 \setlength\BDefbelowskip{6pt}
2154 \setlength\BDefinlineskip{6pt}
2155
2156 \def\OptArgs{\colorbox{black!20}{\texttt{[Options]}}\kern1pt}
2157 \def\OptArg{\@ifnextchar*\OptArg@i{\OptArg@ii*}}
2158 \def\OptArg@i*#1{\colorbox{black!20}{\texttt{#1}}\kern1pt}
_{2159} \def\Of{
```
```
2185 \expandafter\noexpand\csname FN@sf@gobble@opt \endcsname}
2186 \expandafter\def\csname FN@sf@gobble@opt \endcsname{%
2187 \@ifnextchar[%]
2188 \FN@sf@gobble@twobracket
2189 \@gobble
2190 }
2191 \def\FN@sf@gobble@twobracket[#1]#2{}
2192 \let\FN@sf@@footnotemark\footnotemark
2193 \def\footnotemark{\ifx\protect\@typeset@protect
2194 \expandafter\FN@sf@@footnotemark
2195 \else
2196 \expandafter\FN@sf@gobble@optonly
2197 \fi
2198 }
2199 \edef\FN@sf@gobble@optonly{\noexpand\protect
2200 \expandafter\noexpand\csname FN@sf@gobble@optonly \endcsname}
2201 \expandafter\def\csname FN@sf@gobble@optonly \endcsname{%
2202 \@ifnextchar[%]
2203 \FN@sf@gobble@bracket
2204 \{ \}%
2205}
2206 \def\FN@sf@gobble@bracket[#1]{}
2207 \def\@tabular{%
2208 \leavevmode \hbox \bgroup
2209 \let\@footnotetext\bidi@p@ftntext
2210 \let\@LTRfootnotetext\bidi@p@LTRftntext
2211 \let\@RTLfootnotetext\bidi@p@RTLftntext
2212 \let\@xfootnotenext\bidi@p@xftntext
2213 \let\@xfootnote\bidi@p@xfootnote
2214 \let\@xLTRfootnotenext\bidi@p@xLTRftntext
2215 \let\@xLTRfootnote\bidi@p@xLTRfootnote
2216 \let\@xRTLfootnotenext\bidi@p@xRTLftntext
2217 \let\@xRTLfootnote\bidi@p@xRTLfootnote
2218 \if@RTLtab\beginR \fi
2219 $\let\@acol\@tabacol
2220 \let\@classz\@tabclassz
2221 \let\@classiv\@tabclassiv \let\\\@tabularcr\@tabarray}
2222 \def\endtabular{\crcr\egroup\if@RTLtab\egroup\endR\egroup\fi
2223 \egroup $\if@RTLtab\endR\fi\egroup
2224 \ifx\@captype\@undefined
2225 \global\bidi@p@ftn\expandafter{\expandafter}\the\bidi@p@ftn\fi}
2226 \long\def\bidi@p@ftntext#1{%
2227 \edef\@tempy{\the\bidi@p@ftn\noexpand\footnotetext[\the\csname c@\@mpfn\endcsname]}%
2228 \global\bidi@p@ftn\expandafter{\@tempy{#1}}}%
2229 \long\def\bidi@p@LTRftntext#1{%
2230 \edef\@tempyi{\the\bidi@p@ftn\noexpand\LTRfootnotetext[\the\csname c@\@mpfn\endcsname]}%
2231 \global\bidi@p@ftn\expandafter{\@tempyi{#1}}}%
2232 \long\def\bidi@p@RTLftntext#1{%
2233 \edef\@tempyii{\the\bidi@p@ftn\noexpand\RTLfootnotetext[\the\csname c@\@mpfn\endcsname]}%
2234 \global\bidi@p@ftn\expandafter{\@tempyii{#1}}}%
```
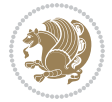

```
2235
2236
2237 \long\def\bidi@p@xftntext[#1]#2{%
2238 \global\bidi@p@ftn\expandafter{\the\bidi@p@ftn\footnotetext[#1]{#2}}}
2239
2240 \long\def\bidi@p@xLTRftntext[#1]#2{%
2241 \global\bidi@p@ftn\expandafter{\the\bidi@p@ftn\LTRfootnotetext[#1]{#2}}}
2242
2243 \long\def\bidi@p@xRTLftntext[#1]#2{%
2244 \global\bidi@p@ftn\expandafter{\the\bidi@p@ftn\RTLfootnotetext[#1]{#2}}}
2245
2246
2247 \def\bidi@p@xfootnote[#1]{%
2248 \begingroup
2249 \csname c@\@mpfn\endcsname #1\relax
2250 \unrestored@protected@xdef\@thefnmark{\thempfn}%
2251 \endgroup
2252 \@footnotemark\bidi@p@xftntext[#1]}
2253
2254
2255 \def\bidi@p@xLTRfootnote[#1]{%
2256 \begingroup
2257 \csname c@\@mpfn\endcsname #1\relax
2258 \unrestored@protected@xdef\@thefnmark{\thempfn}%
2259 \endgroup
2260 \@footnotemark\bidi@p@xLTRftntext[#1]}
2261
2262
2263 \def\bidi@p@xRTLfootnote[#1]{%
2264 \begingroup
2265 \csname c@\@mpfn\endcsname #1\relax
2266 \unrestored@protected@xdef\@thefnmark{\thempfn}%
2267 \endgroup
2268 \@footnotemark\bidi@p@xRTLftntext[#1]}
2260
2270 \def\@xfloat #1[#2]{%
2271 \@nodocument
2272 \def \@captype {#1}%
2273 \def \@fps {#2}%
2274 \@onelevel@sanitize \@fps
2275 \def \reserved@b {!}%
2276 \ifx \reserved@b \@fps
2277 \@fpsadddefault
2278 \else
2279 \ifx \@fps \@empty
2280 \@fpsadddefault
2281 \fi
2282 \fi
2283 \ifhmode
2284 \@bsphack
```
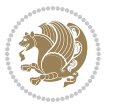

```
2285 \@floatpenalty -\@Mii
2286 \else
2287 \@floatpenalty-\@Miii
2288 \fi
2289 \ifinner
2290 \@parmoderr\@floatpenalty\z@
2291 \else
2292 \@next\@currbox\@freelist
2293 {%
2294 \@tempcnta \sixt@@n
2295 \expandafter \@tfor \expandafter \reserved@a
2296 \expandafter :\expandafter =\@fps
2297 \do
2298 {%
2299 \if \reserved@a h%
2300 \ifodd \@tempcnta
2301 \else
2302 \dvance \@tempcnta \@ne
2303 \fi
2304 \fi
2305 \if \reserved@a t%
2306 \@setfpsbit \tw@
2307 \fi
2308 \if \reserved@a b%
2309 \@setfpsbit 4%
2310 \fi
2311 \if \rceil \reserved@a p%
2312 \\@setfpsbit 8%
2313 \fi
2314 \{if \r\} \{0a \}2315 \ifnum \@tempcnta>15
2316 \advance\@tempcnta -\sixt@@n\relax
2317 \fi
2318 \fi
2319 }2320 \@tempcntb \csname ftype@\@captype \endcsname
2321 \multiply \@tempcntb \@xxxii
2322 \advance \@tempcnta \@tempcntb
2323 \global \count\@currbox \@tempcnta
2324 }%
2325 \@fltovf
2326 \fi
2327 \global \setbox\@currbox
2328 \color@vbox
2329 \normalcolor
2330 \vbox \bgroup
2331 \let\@footnotetext\bidi@p@ftntext
2332 \let\@LTRfootnotetext\bidi@p@LTRftntext
2333 \let\@RTLfootnotetext\bidi@p@RTLftntext
2334 \let\@xfootnotenext\bidi@p@xftntext
```
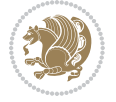

```
2335 \let\@xfootnote\bidi@p@xfootnote
2336 \let\@xLTRfootnotenext\bidi@p@xLTRftntext
2337 \let\@xLTRfootnote\bidi@p@xLTRfootnote
2338 \let\@xRTLfootnotenext\bidi@p@xRTLftntext
2339 \let\@xRTLfootnote\bidi@p@xRTLfootnote
2340 \hsize\columnwidth
2341 \@parboxrestore
2342 \@floatboxreset
2343 }
2344 \def \@endfloatbox{%
2345 \par\vskip\z@skip %%\par\vskip\z@ added 15 Dec 87
2346 \@minipagefalse
2347 \outer@nobreak
2348 \egroup %% end of vbox
2349 \global\bidi@p@ftn\expandafter{\expandafter}\the\bidi@p@ftn
2350 \color@endbox
2351 }
```
## **7.20 bidimoderncv.cls**

```
2352 \NeedsTeXFormat{LaTeX2e}
2353 \ProvidesClass{bidimoderncv}
2354 \newif\if@DEBUG\@DEBUGfalse
2355 \DeclareOption{a4paper}{
2356 \setlength\paperheight{297mm}
2357 \setlength\paperwidth{210mm}}
2358 \DeclareOption{a5paper}{
2359 \setlength\paperheight{210mm}
2360 \setlength\paperwidth{148mm}}
2361 \DeclareOption{b5paper}{
2362 \setlength\paperheight{250mm}
2363 \setlength\paperwidth{176mm}}
2364 \DeclareOption{letterpaper}{
2365 \setlength\paperheight{11in}
2366 \setlength\paperwidth{8.5in}}
2367 \DeclareOption{legalpaper}{
2368 \setlength\paperheight{14in}
2369 \setlength\paperwidth{8.5in}}
2370 \DeclareOption{executivepaper}{
2371 \setlength\paperheight{10.5in}
2372 \setlength\paperwidth{7.25in}}
2373 \DeclareOption{landscape}{
2374 \setlength\@tempdima{\paperheight}
2375 \setlength\paperheight{\paperwidth}
2376 \setlength\paperwidth{\@tempdima}}
2377 \newcommand\@ptsize{}
2378 \DeclareOption{10pt}{\renewcommand\@ptsize{0}}
2379 \DeclareOption{11pt}{\renewcommand\@ptsize{1}}
2380 \DeclareOption{12pt}{\renewcommand\@ptsize{2}}
2381 \DeclareOption{draft}{\setlength\overfullrule{5pt}}
```
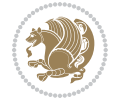

```
2382 \DeclareOption{final}{\setlength\overfullrule{0pt}}
2383 \newif\if@colour\@colourtrue
2384 \DeclareOption{nocolour}{\@colourfalse}
2385 \ExecuteOptions{a4paper,11pt,colour,final}
2386 \ProcessOptions\relax
2387 \input{size1\@ptsize.clo}
2388 \RequirePackage{color}
2389 \RequirePackage{graphicx}
2390 \RequirePackage{ifthen}
2391 \RequirePackage{marvosym}
2392 \addtolength{\oddsidemargin}{-54pt}
2393 \addtolength{\textwidth}{109pt}
2394 \addtolength{\topmargin}{-70pt}
2395 \addtolength{\textheight}{122pt}
2396 \addtolength{\marginparsep}{-5pt}
2397 \addtolength{\marginparwidth}{-10pt}
2398 \RequirePackage{url}
2399 \RequirePackage{hyperref}
2400 \hypersetup{%
2401 breaklinks,
2402 baseurl = http://,%
2403 pdfborder = 0 0 0,%
2404 pdfpagemode = UseNone,%
2405 pdfstartpage = 1}
2406 \AtEndOfClass{%
2407 \AtBeginDocument{%
2408 \hypersetup{%
2409 pdfauthor = \@firstname~\@familyname,%
2410 pdftitle = \@title,%
_{2411} pdfsubject = \@firstname~\@familyname,%
2412 pdfkeywords = \@resumename~\@firstname~\@familyname}}}
2413 \urlstyle{tt}
2414 \RequirePackage{fancyhdr}
2415 \fancypagestyle{plain}{%
2416 \renewcommand{\headrulewidth}{0pt}
2417 \renewcommand{\footrulewidth}{0pt}
2418 \fancyhf{}}
2419 \pagestyle{plain}
2420 \setlength\lineskip{1\p@}
2421 \setlength\normallineskip{1\p@}
2422 \renewcommand\baselinestretch{}
2423 \setlength{\parindent}{0pt}
2424 \setlength{\parskip}{0pt}
2425 \setlength\columnsep{10\p@}
2426 \setlength\columnseprule{0\p@}
2427 \pagestyle{empty}
2428 \pagenumbering{arabic}
2429 \raggedbottom
2430 \onecolumn
2431 \providecommand*{\listitemsymbol}{\textbullet}
```
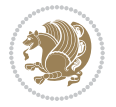

```
2432 \providecommand*{\addresssymbol}{}
2433 \providecommand*{\mobilesymbol}{\Mobilefone}
2434 \providecommand*{\phonesymbol}{\Telefon}
2435 \providecommand*{\faxsymbol}{\FAX}
2436 \providecommand*{\emailsymbol}{\Letter}
2437 \definecolor{firstnamecolor}{rgb}{0,0,0}
2438 \def\firstnamecolour#1{\gdef\@firstnamecolour{\addfontfeature{Color=#1}}}
2439 \def\familynamecolour#1{\gdef\@familynamecolour{\addfontfeature{Color=#1}}}
2440 \def\titlecolour#1{\gdef\@titlecolour{\addfontfeature{Color=#1}}}
2441 \def\addresscolour#1{\gdef\@addresscolour{\addfontfeature{Color=#1}}}
2442 \def\quotecolour#1{\gdef\@quotecolour{\addfontfeature{Color=#1}}}
2443 \def\sectiontitlecolour#1{\gdef\@sectiontitlecolour{\addfontfeature{Color=#1}}}
2444 \definecolor{sectionrectanglecolor}{rgb}{0,0,0}
2445 \def\subsectioncolour#1{\gdef\@subsectioncolour{\addfontfeature{Color=#1}}}
2446 \def\hintcolour#1{\gdef\@hintcolour{\addfontfeature{Color=#1}}}
2447 \providecommand*{\firstnamefont}{}
2448 \providecommand*{\familynamefont}{}
2449 \providecommand*{\titlefont}{}
2450 \providecommand*{\addressfont}{}
2451 \providecommand*{\quotefont}{}
2452 \providecommand*{\sectionfont}{}
2453 \providecommand*{\subsectionfont}{}
_{2454} \providecommand*{\hintfont}{\small}
2455 \providecommand*{\firstnamestyle}[1]{{\firstnamefont\@firstnamecolour#1}}
2456 \providecommand*{\familynamestyle}[1]{{\familynamefont\@familynamecolour#1}}
2457 \providecommand*{\titlestyle}[1]{{\titlefont\@titlecolour#1}}
2458 \providecommand*{\addresstyle}[1]{{\addressfont\@addresscolour#1}}
2459 \providecommand*{\quotestyle}[1]{{\quotefont\@quotecolour#1}}
2460 \providecommand*{\sectionstyle}[1]{{\sectionfont\@sectiontitlecolour#1}}
2461 \providecommand*{\subsectionstyle}[1]{{\subsectionfont\@subsectioncolour#1}}
2462 \providecommand*{\hintstyle}[1]{{\hintfont\@hintcolour#1}}
2463 \newcommand*{\cvtheme}[2][]{
2464 \def\@cvtheme{#2}
2465 \def\@cvthemeoptions{#1}}
2466 \cvtheme{bidi-casual}
2467 \AtBeginDocument{\RequirePackage[\@cvthemeoptions]{cvtheme\@cvtheme}}
2468 \newcommand*{\resumename}[1]{\def\@resumename{#1}}
2469 \newcommand*{\firstname}[1]{\def\@firstname{#1}}
2470 \newcommand*{\familyname}[1]{\def\@familyname{#1}}
2471 \renewcommand*{\title}[1]{\def\@title{#1}}
2472 \newcommand*{\address}[1]{\def\@address{#1}}
_{2473} \ne wcommand*{\\mbox{\def}\def\om{\mn}{} [1]{\def\@mobile{#1}}
2474 \newcommand*{\phone}[1]{\def\@phone{#1}}
2475 \renewcommand*{\fax}[1]{\def\@fax{#1}}
2476 \newcommand*{\email}[1]{\def\@email{#1}}
2477 \newcommand*{\extrainfo}[1]{\def\@extrainfo{#1}}
2478 \def\@photowidth{0pt}
_{2479} \newcommand*{\photo}[2][64pt]{\def\@photowidth{#1}\def\@photo{#2}}
2480 \newcommand*{\quote}[1]{\def\@quote{#1}}
2481 \newlength{\quotewidth}
```
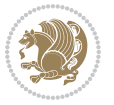

```
2482 \newlength{\hintscolumnwidth}
2483 \newlength{\separatorcolumnwidth}
2484 \setlength{\separatorcolumnwidth}{0.025\textwidth}
2485 \newlength{\maincolumnwidth}
2486 \newlength{\doubleitemmaincolumnwidth}
2487 \newlength{\listitemsymbolwidth}
2488 \settowidth{\listitemsymbolwidth}{\listitemsymbol{}~}
2489 \newlength{\listitemmaincolumnwidth}
2490 \newlength{\listdoubleitemmaincolumnwidth}
2491 \newcommand*{\recomputethemelengths}{}
2492 \newcommand*{\recomputelengths}{%
2493 \setlength{\quotewidth}{0.65\textwidth}%
2494 \setlength{\maincolumnwidth}{\textwidth}%
2495 \addtolength{\maincolumnwidth}{-\separatorcolumnwidth}%
2496 \addtolength{\maincolumnwidth}{-\hintscolumnwidth}%
2497 \setlength{\listitemmaincolumnwidth}{\maincolumnwidth}%
2498 \addtolength{\listitemmaincolumnwidth}{-\listitemsymbolwidth}%
2499 \setlength{\doubleitemmaincolumnwidth}{\maincolumnwidth}%
2500 \addtolength{\doubleitemmaincolumnwidth}{-\hintscolumnwidth}%
2501 \addtolength{\doubleitemmaincolumnwidth}{-\separatorcolumnwidth}%
2502 \setlength{\doubleitemmaincolumnwidth}{0.5\doubleitemmaincolumnwidth}%
2503 \setlength{\listdoubleitemmaincolumnwidth}{\maincolumnwidth}%
2504 \addtolength{\listdoubleitemmaincolumnwidth}{-\listitemsymbolwidth}%
2505 \setlength{\listdoubleitemmaincolumnwidth}{0.475\listdoubleitemmaincolumnwidth}%
2506 \renewcommand{\headwidth}{\textwidth}%
2507 \recomputethemelengths}
2508 \setlength{\hintscolumnwidth}{0.15\textwidth}
2509 \recomputelengths
2510 \title{}
2511 \renewcommand*{\maketitle}{}
2512 \newcommand*{\section}[1]{%
2513 \vspace*{2.5ex \@plus 1ex \@minus .2ex}%
2514 \phantomsection{}%
2515 \addcontentsline{toc}{part}{#1}%
_{2516} \parbox[m]{\hintscolumnwidth}{\bidi@raggedleft\hintfont{\leavevmode\color{sectionrectanglec
2517 \hspace{\separatorcolumnwidth}%
2518 \parbox[m]{\maincolumnwidth}{\sectionstyle{#1}}\\[1ex]}
2519 \newcommand*{\subsection}[1]{%
2520 \cvline[0.45em]{}{\subsectionstyle{#1}}}
_{2521} \newcommand*{\cvline}[3][.25em]{%
2522 \begin{tabular}{@{}p{\hintscolumnwidth}@{\hspace{\separatorcolumnwidth}}p{\maincolumnwidth}@{}}%
2523 \bidi@raggedleft\hintfont{#2} &{#3}%
2524 \end{tabular}\\[#1]}
2525 \newcommand*{\cvdoubleitem}[4]{%
2526 \cvline{#1}{\begin{minipage}[t]{\doubleitemmaincolumnwidth}#2\end{minipage}%
2527 \hfill%
2528 \begin{minipage}[t]{\hintscolumnwidth}\bidi@raggedleft\hintfont{#3}\end{minipage}\hspace*{\s
2529 \newcommand*{\cvlistitem}[2][\listitemsymbol{}]{%
2530 \cvline[0pt]{}{#1~\begin{minipage}[t]{\listitemmaincolumnwidth}#2\end{minipage}}}
2531 \newcommand*{\cvlistdoubleitem}[3][\listitemsymbol{}]{%
```
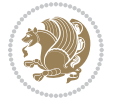

```
2532 \cvline[0pt]{}{#1~\begin{minipage}[t]{\listdoubleitemmaincolumnwidth}#2\end{minipage}%
2533 \hfill%
2534 \ifthenelse{\equal{#3}{}}%
2535 \{}%
2536 {#1~\begin{minipage}[t]{\listdoubleitemmaincolumnwidth}#3\end{minipage}}}}
2537 \newcommand*{\cventry}[6]{%
2538 \cvline{#1}{%
2539 {\bfseries#2}%
2540 \ifx#3\else{, {\slshape#3}}\fi%
2541 \ifx#4\else{, #4}\fi%
2542 \ifx#5\else{, #5}\fi%
2543 .%
2544 \ifx#6\else{\newline{}\begin{minipage}[t]{\linewidth}\small#6\end{minipage}}\fi
2545 }}%
2546 \newcommand*{\cvlanguage}[3]{%
2547 \ \cylinder\#1}{\begin{minipage}{0.225\main} \textbf{#2}\end{minipage}}\hfill\begin{minipage}{0.25\main} \textbf{#3}\end{minipage}}\hfill\begin{minipage}{0.25\main} \textbf{#3}\end{minipage}2548 \newcommand*{\cvcomputer}[4]{%
2549 \cvdoubleitem{#1}{\small#2}{#3}{\small#4}}
2550 \newcommand*{\link}[2][]{%
2551 \ifthenelse{\equal{#1}{}}%
2552 {\href{#2}{#2}}%
2553 {\href{#2}{#1}}}
2554 \newcommand*{\httplink}[2][]{%
2555 \ifthenelse{\equal{#1}{}}%
2556 {\href{http://#2}{#2}}%
2557 {\href{http://#2}{#1}}}
2558 \newcommand*{\emaillink}[2][]{%
2559 \ifthenelse{\equal{#1}{}}%
2560 {\href{mailto:#2}{#2}}%
2561 {\href{mailto:#2}{#1}}}
2562 \newif\if@displaypagenumbers\@displaypagenumberstrue
2563 \newcommand*{\nopagenumbers}{\@displaypagenumbersfalse}
2564 \AtBeginDocument{%
2565 \if@displaypagenumbers%
2566 \@ifundefined{r@lastpage}{}{%
2567 \ifthenelse{\pageref{lastpage} > 1}{%
2568 \fancypagestyle{plain}{%
2569 \fancyfoot[r]{\beginL\addressfont\@quotecolour\footnotesize\thepage\beginL/\endL\page
2570 \pagestyle{plain}}{}}%
2571 \AtEndDocument{\label{lastpage}}%
2572 \fi}
2573 \newlength{\bibindent}
2574 \setlength{\bibindent}{1.5em}
2575 \newcommand*{\bibliographyitemlabel}{\includegraphics{bibitem.pdf}}
2576 \newenvironment{thebibliography}[1]%
2577 {%
2578 \section{\refname}%
2579 \small%
2580 \if@RTL\if@LTRbibitems\@RTLfalse\else\fi\else\if@RTLbibitems\@RTLtrue\else\fi\fi
2581 \bidi@@thebibliography@font@hook%
```
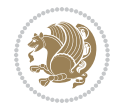

```
2582 \begin{list}{\bibliographyitemlabel}%
2583 \{%
2584 \setlength{\topsep}{0pt}%
2585 \setlength{\labelwidth}{\hintscolumnwidth}%
2586 \setlength{\labelsep}{\separatorcolumnwidth}%
2587 \leftmargin\labelwidth%
2588 \advance\leftmargin\labelsep%
2589 \@openbib@code%
2590 \usecounter{enumiv}%
2591 \let\p@enumiv\@empty%
2592 \renewcommand\theenumiv{\@arabic\c@enumiv}}%
2593 \sloppy\clubpenalty4000\widowpenalty4000%
2594 }%
2595 {%
2596 \def\@noitemerr{\@latex@warning{Empty `thebibliography' environment}}%
2597 \end{list}%
2598 }
2599 \newcommand\newblock{\hskip .11em\@plus.33em\@minus.07em}
2600 \let\@openbib@code\@empty
```
## **7.21 biditools.sty**

```
2601 \NeedsTeXFormat{LaTeX2e}
2602 \ProvidesPackage{biditools}[2016/11/30 v0.9 Programming tools for bidi package]
2603 \providecommand{\@bidi@saveprimitive}[2]{\begingroup\escapechar`\\\relax
2604 \edef\@tempa{\string#1}\edef\@tempb{\meaning#1}%
2605 \ifx\@tempa\@tempb \global\let#2#1%
2606 \else
2607 \edef\@tempb{\meaning#2}%
2608 \ifx\@tempa\@tempb
2609 \else
2610 \@latex@error{Unable to properly define \string#2; primitive
2611 \noexpand#1no longer primitive}\@eha
2612 \fi
2613 \fi
2614 \endgroup}
2615 \newtoks\@bidi@envbody
2616 \newtoks\@bidi@emptytoks
2617 \def\bidi@addto@envbody#1{\global\@bidi@envbody\expandafter{\the\@bidi@envbody#1}}
2618 \def\bidi@collect@body#1{%
2619 \@bidi@envbody{\expandafter#1\expandafter{\the\@bidi@envbody}}%
2620 \edef\bidi@process@envbody{\the\@bidi@envbody\noexpand\end{\@currenvir}}%
2621 \@bidi@envbody\@bidi@emptytoks \def\begin@bidi@stack{b}%
2622 \begingroup
2623 \expandafter\let\csname\@currenvir\endcsname\bidi@collect@@body
2624 \edef\bidi@process@envbody{\expandafter\noexpand\csname\@currenvir\endcsname}%
2625 \bidi@process@envbody
2626}
2627 \def\bidi@push@begins#1\begin#2{%
2628 \ifx\end#2\else b\expandafter\bidi@push@begins\fi
```
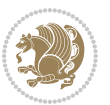

```
2629 }
2630 \def\bidi@collect@@body#1\end#2{%
2631 \edef\begin@bidi@stack{\bidi@push@begins#1\begin\end \expandafter\@gobble\begin@bidi@stack}%
2632 \ifx\@empty\begin@bidi@stack
2633 \endgroup
2634 \@checkend{#2}%
2635 \bidi@addto@envbody{#1}%
2636 \else
2637 \bidi@addto@envbody{#1\end{#2}}%
2638 \fi
2639 \bidi@process@envbody % A little tricky! Note the grouping
2640 }
2641 \long\def\bidi@addto@long@envbody#1{\global\@bidi@envbody\expandafter{\the\@bidi@envbody#1}}
2642 \long\def\bidi@collect@long@body#1{%
2643 \@bidi@envbody{\expandafter#1\expandafter{\the\@bidi@envbody}}%
2644 \edef\bidi@process@envbody{\the\@bidi@envbody\noexpand\end{\@currenvir}}%
2645 \@bidi@envbody\@bidi@emptytoks \def\begin@bidi@stack{b}%
2646 \begingroup
2647 \expandafter\let\csname\@currenvir\endcsname\bidi@collect@long@@body
2648 \edef\bidi@process@envbody{\expandafter\noexpand\csname\@currenvir\endcsname}%
2649 \bidi@process@envbody
2650 }
2651 \long\def\bidi@push@long@begins#1\begin#2{%
2652 \ifx\end#2\else b\expandafter\bidi@push@long@begins\fi
2653 }
2654 \long\def\bidi@collect@long@@body#1\end#2{%
2655 \edef\begin@bidi@stack{\bidi@push@long@begins#1\begin\end \expandafter\@gobble\begin@bidi@stack}%
2656 \ifx\@empty\begin@bidi@stack
2657 \endgroup
2658 \@checkend{#2}%
2659 \bidi@addto@long@envbody{#1}%
2660 \else
2661 \bidi@addto@long@envbody{#1\end{#2}}%
2662 \fi
2663 \bidi@process@envbody % A little tricky! Note the grouping
2664}
2665 \long\def\bidi@new@ifnextchar#1#2#3{%
2666 \let\reserved@d= #1%
2667 \def\reserved@a{#2}\def\reserved@b{#3}%
2668 \futurelet\@let@token\bidi@new@ifnch
2669 }
2670 \def\bidi@new@ifnch{%
2671 \ifx\@let@token\reserved@d \let\reserved@b\reserved@a \fi
2672 \reserved@b
2673 }
2674 \def\bidi@matrix@check#1{%
2675 \expandafter\ifx\csname\@currenvir\endcsname#1%
2676 \else\bidi@matrix@error#1%
2677 \expandafter\@gobble
2678 \fi
```

```
bidi implementation 81
```

```
2679 }
2680 \def\bidi@matrix@error#1{%
2681 \PackageError{biditools}{%
2682 Old form `\string#1' should be \string\begin{\expandafter\@gobble\string#1}%
2683 }{%
2684 `\string#1{...}' is old bidi package syntax whose use is
2685 ill-advised in the old versions of bidi package.%
2686 }%
2687 }
2688 \def\@tagsextension{clo}
2689 \def\@definitionfileextension{def}
2690 \def\@texfileextension{tex}
2691 \def\@iftagsloaded{\@ifl@aded\@tagsextension}
2692 \def\@ifdefinitionfileloaded{\@ifl@aded\@definitionfileextension}
2693 \def\@iftexfileloaded{\@ifl@aded\@texfileextension}
2694 \def\eqnewif#1#2{%
2695 \count@\escapechar \escapechar\m@ne
2696 \let#1\iffalse
2697 \let#2\iffalse
2698 \eq@if#1#2\iftrue
2699 \eq@if#1#2\iffalse
2700 \escapechar\count@}
2701 \def\eq@if#1#2#3{%
2702 \expandafter\def\csname\expandafter\@gobbletwo\string#1%
2703 \expandafter\@gobbletwo\string#3\endcsname
2704 {\let#1#3%
2705 \let#2#3}%
2706 \expandafter\def\csname\expandafter\@gobbletwo\string#2%
2707 \expandafter\@gobbletwo\string#3\endcsname
2708 {\let#2#3%
2700 \let#1#3}}
2710 \newcommand*{\SetBoolean}[2]{%
2711 \lowercase{\def\@tempa{#2}}%
2712 \@ifundefined{@tempswa\@tempa}%
2713 {\PackageError{biditools}%
2714 {You can only set a boolean to `true' or `false'}\@ehc}%
2715 {\@ifundefined{#1\@tempa}%
2716 {\PackageError{biditools}{Boolean #1 undefined}\@ehc}%
2717 {\csname#1\@tempa\endcsname}}}
2718 \newcommand*{\GlobalSetBoolean}[2]{%
2719 \lowercase{\def\@tempa{#2}}%
2720 \@ifundefined{@tempswa\@tempa}%
2721 {\PackageError{biditools}%
2722 {You can only set a boolean to `true' or `false'}\@ehc}%
2723 {\@ifundefined{#1\@tempa}%
2724 {\PackageError{biditools}{Boolean #1 undefined}\@ehc}%
2725 {\global\csname#1\@tempa\endcsname}}}
2726 \newcommand*{\SetatBoolean}[2]{%
2727 \lowercase{\def\@tempa{#2}}%
2728 \@ifundefined{@tempswa\@tempa}%
```
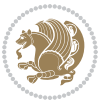

```
2729 {\PackageError{biditools}%
2730 {You can only set a boolean to `true' or `false'}\@ehc}%
2731 {\@ifundefined{@#1\@tempa}%
2732 {\PackageError{biditools}{Boolean @#1 undefined}\@ehc}%
2733 {\csname @#1\@tempa\endcsname}}}
2734 \newcommand*{\GlobalSetatBoolean}[2]{%
2735 \lowercase{\def\@tempa{#2}}%
2736 \@ifundefined{@tempswa\@tempa}%
2737 {\PackageError{biditools}%
2738 {You can only set a boolean to `true' or `false'}\@ehc}%
2739 {\@ifundefined{@#1\@tempa}%
2740 {\PackageError{biditools}{Boolean @#1 undefined}\@ehc}%
2741 {\global\csname @#1\@tempa\endcsname}}}
2742 \def\@bidi@removefromreset#1#2{{%
2743 \expandafter\let\csname c@#1\endcsname\@bidi@removefromreset
2744 \def\@elt##1{%
2745 \expandafter\ifx\csname c@##1\endcsname\@bidi@removefromreset
2746 \else
2747 \noexpand\@elt{##1}%
2748 \fi}%
2749 \expandafter\xdef\csname cl@#2\endcsname{%
2750 \csname cl@#2\endcsname}}}
2751 \newcommand*{\ifRtoL}{%
2752 \if@RTL
2753 \expandafter\@firstoftwo
2754 \else
2755 \expandafter\@secondoftwo
2756 \fi}
2757 \newcommand*{\ifLtoR}{%
2758 \if@RTL
2759 \expandafter\@secondoftwo
2760 \else
2761 \expandafter\@firstoftwo
2762 \fi}
2763 \newcommand*{\ifRtoLtable}{%
2764 \if@RTLtab
2765 \expandafter\@firstoftwo
2766 \else
2767 \expandafter\@secondoftwo
2768 \fi}
2769 \newcommand*{\ifLtoRtable}{%
2770 \if@RTLtab
2771 \expandafter\@secondoftwo
2772 \else
2773 \expandafter\@firstoftwo
2774 \fi}
2775 \newcommand*{\ifRtoLhboxconstruct}{%
2776 \if@hboxRconstruct
2777 \expandafter\@firstoftwo
2778 \else
```
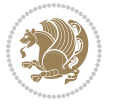

```
2779 \expandafter\@secondoftwo
2780 \fi}
2781 \newcommand*{\ifLtoRhboxconstruct}{%
2782 \if@hboxRconstruct
2783 \expandafter\@secondoftwo
2784 \else
2785 \expandafter\@firstoftwo
2786 \fi}
2787 \newcommand*{\iflatin}{%
2788 \if@nonlatin
2789 \expandafter\@secondoftwo
2790 \else
2791 \expandafter\@firstoftwo
2792 \fi}
2793 \newcommand*{\ifnonlatin}{%
2794 \if@nonlatin
2795 \expandafter\@firstoftwo
2796 \else
2797 \expandafter\@secondoftwo
2798 \fi}
2799
2800 \newcommand*{\bidi@@convert@dimen@t@unit}[2]{%
2801 \strip@pt\dimexpr #1*65536/\dimexpr 1#2\relax #2}
2802
2803 \newcommand*{\bidi@@convert@dimen@t@pt}[1]{%
2804 \dimexpr #1*65536/\dimexpr 1pt\relax}
2805
2806 \newcommand*{\if@bidi@csdef}[1]{%
2807 \ifcsname#1\endcsname
2808 \expandafter\@firstoftwo
2809 \else
2810 \expandafter\@secondoftwo
2811 \fi}
2812 \newcommand*{\if@bidi@csundef}[1]{%
2813 \ifcsname#1\endcsname
2814 \expandafter\ifx\csname#1\endcsname\relax
2815 \expandafter\expandafter
2816 \expandafter\@firstoftwo
2817 \else
2818 \expandafter\expandafter
2819 \expandafter\@secondoftwo
2820 \fi
2821 \else
2822 \expandafter\@firstoftwo
2823 \fi}
2824 \newcommand{\if@bidi@def}[1]{%
2825 \ifdefined#1%
2826 \expandafter\@firstoftwo
2827 \else
2828 \expandafter\@secondoftwo
```
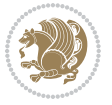

```
2829 \fi}
2830 \newcommand{\if@bidi@undef}[1]{%
2831 \ifdefined#1%
2832 \ifx#1\relax
2833 \expandafter\expandafter
2834 \expandafter\@firstoftwo
2835 \else
2836 \expandafter\expandafter
2837 \expandafter\@secondoftwo
2838 \fi
2839 \else
2840 \expandafter\@firstoftwo
2841 \fi}
2842 \newcommand{\if@bidi@blank}[1]{% from url.sty
2843 \bidi@ifblank@i#1&&\@secondoftwo\@firstoftwo:}
2844 \long\def\bidi@ifblank@i#1#2&#3#4#5:{#4}
2845 \newcommand{\bidi@notblank}[1]{%
2846 \bidi@ifblank@i#1&&\@firstoftwo\@secondoftwo:}
2847 \newcommand{\if@bidi@defmacro}{}
2848 \long\edef\if@bidi@defmacro#1{%
2849 \noexpand\expandafter\noexpand\bidi@ifdefmacro
2850 \noexpand\meaning#1\detokenize{macro}:&}
2851 \edef\bidi@ifdefmacro{%
2852 \def\noexpand\bidi@ifdefmacro##1\detokenize{macro}:##2&}
2853 \bidi@ifdefmacro{\bidi@notblank{#2}}
2854 \newcommand*{\if@bidi@csmacro}[1]{%
2855 \if@bidi@csdef{#1}
2856 {\expandafter\if@bidi@defmacro\csname#1\endcsname}
2857 {\@secondoftwo}}
2858 \newcommand{\if@bidi@defprimitive}[1]{%
2859 \ifprimitive#1%
2860 \expandafter\@firstoftwo
2861 \else
2862 \expandafter\@secondoftwo
2863 \fi}
2864 \newcommand{\if@bidi@csprimitive}[1]{%
2865 \begingroup\expandafter\expandafter\expandafter\endgroup%
2866 \expandafter\ifprimitive\csname#1\endcsname%
2867 \expandafter\@firstoftwo
2868 \else
2869 \expandafter\@secondoftwo
2870 \fi}
2871 \newcommand*{\bidi@csdefcs}[2]{%
2872 \expandafter\@ifdefinable \csname#1\endcsname{%
2873 \expandafter\def\csname#1\expandafter\endcsname{\csname#2\endcsname}}}
2874 \newcommand*{\bidi@csletcs}[2]{%
2875 \expandafter\@ifdefinable \csname#1\endcsname{%
2876 \expandafter\let\csname#1\expandafter\endcsname\csname#2\endcsname}}
2877 \newcommand*{\bidi@cslet}[2]{%
2878 \expandafter\@ifdefinable \csname#1\endcsname{%
```
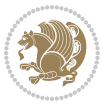

```
2879 \expandafter\let\csname#1\endcsname#2}}
2880 \newcommand{\bidi@namelongdef}[1]{%
2881 \long\expandafter\def\csname #1\endcsname}
2882 \def\bidi@ensure@newcommand{\@star@or@long\bidi@ensure@new@command}
2883 \def\bidi@ensure@new@command#1{%
2884 \begingroup \escapechar\m@ne\xdef\@gtempa{{\string#1}}\endgroup
2885 \expandafter\if@bidi@csundef\@gtempa
2886 {\new@command#1}{\relax%
2887 \let\@ifdefinable\@rc@ifdefinable%
2888 \new@command#1}}
2889 \def\bidi@ensure@newlength#1{\if@bidi@undef#1{\newskip#1}{}}
2890
2891 \protected\def\bidi@error{\PackageError{bidi}}
2892 \protected\def\bidi@warning{\PackageWarning{bidi}}
2893 \protected\def\bidi@info{\PackageInfo{bidi}}
2894
2895
2896 \newcommand*{\setbaselineskip}[1]{%
2897 \linespread{\strip@pt\dimexpr\numexpr\dimexpr#1\relax*65536/\dimexpr\baselineskip\relax\r
2898 \selectfont
2899 }
2900
2901
2902 \newcommand*{\bidi@newrobustcmd}{}
2903 \protected\def\bidi@newrobustcmd{\@star@or@long\bidi@new@command}
2904
2905 \def\bidi@new@command#1{\@testopt{\bidi@newcommand#1}0}
2906
2907 \def\bidi@newcommand#1[#2]{%
2908 \@ifnextchar[%]
2909 {\bidi@xargdef#1[#2]}
2910 {\ifx\l@ngrel@x\relax
2911 \let\l@ngrel@x\protected
2912 \else
2913 \protected\def\l@ngrel@x{\protected\long}%
2914 \fi
2915 \@argdef#1[#2]}}
2916
2917 \long\def\bidi@xargdef#1[#2][#3]#4{%
2918 \@ifdefinable#1{%
2919 \expandafter\protected
2920 \expandafter\def
2921 \expandafter#1%
2922 \expandafter{%
2923 \expandafter\@testopt
2924 \csname\string#1\endcsname{#3}}%
2925 \expandafter\@yargdef\csname\string#1\endcsname\tw@{#2}{#4}}}
2026
2927 \bidi@newrobustcmd*{\bidi@renewrobustcmd}{\@star@or@long\bidi@renew@command}
2928
```
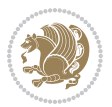

```
2929 \def\bidi@renew@command#1{%
2930 \if@bidi@undef{#1}
2931 {\bidi@error{\string#1 undefined}\@ehc}
2932 \{ \}%
2933 \let\@ifdefinable\@rc@ifdefinable
2934 \bidi@new@command#1}
2935
2936
2937
2938 \bidi@newrobustcmd*{\bidi@providerobustcmd}{\@star@or@long\bidi@provide@command}
2939
2940 \def\bidi@provide@command#1{%
2941 \if@bidi@undef{#1}
2942 {\def\reserved@a{\bidi@new@command#1}}
2943 {\def\reserved@a{\bidi@renew@command\reserved@a}}%
2944 \reserved@a}
2945
2946 \newcommand*{\bidi@csuse}[1]{%
2947 \ifcsname#1\endcsname
2948 \csname#1\expandafter\endcsname
2949 \fi}
2950
2951 \newcommand{\bidi@expandonce}[1]{%
2952 \unexpanded\expandafter{#1}}
2953
2954 \def\bidi@protected{%
2955 \let\@@protect\protect
2956 \let\protect\@unexpandable@protect
2957 \afterassignment\restore@protect}
2958
2959 \bidi@newrobustcmd{\bidi@appto}[2]{%
2960 \if@bidi@undef{#1}
2961 {\edef#1{\unexpanded{#2}}}
2962 {\edef#1{\bidi@expandonce#1\unexpanded{#2}}}}
2963 \bidi@newrobustcmd{\bidi@eappto}[2]{%
2964 \if@bidi@undef{#1}
2965 {\edef#1{#2}}
2966 {\edef#1{\bidi@expandonce#1#2}}}
2967 \bidi@newrobustcmd{\bidi@gappto}[2]{%
2968 \if@bidi@undef{#1}
2969 {\xdef#1{\unexpanded{#2}}}
2970 {\xdef#1{\bidi@expandonce#1\unexpanded{#2}}}}
2971 \bidi@newrobustcmd{\bidi@xappto}[2]{%
2972 \if@bidi@undef{#1}
2973 {\xdef#1{#2}}
2974 {\xdef#1{\bidi@expandonce#1#2}}}
2975
2976 \bidi@newrobustcmd*{\bidi@protected@eappto}{\bidi@protected\bidi@eappto}
2977 \bidi@newrobustcmd*{\bidi@protected@xappto}{\bidi@protected\bidi@xappto}
2978
```
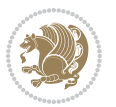

```
2979
2080
2981 \bidi@newrobustcmd{\bidi@preto}[2]{%
2982 \if@bidi@undef{#1}
2983 {\edef#1{\unexpanded{#2}}}
2984 {\edef#1{\unexpanded{#2}\bidi@expandonce#1}}}
2985 \bidi@newrobustcmd{\bidi@epreto}[2]{%
2986 \if@bidi@undef{#1}
2987 {\edef#1{#2}}
2988 {\edef#1{#2\bidi@expandonce#1}}}
2989 \bidi@newrobustcmd{\bidi@gpreto}[2]{%
2990 \if@bidi@undef{#1}
2991 {\xdef#1{\unexpanded{#2}}}
2992 {\xdef#1{\unexpanded{#2}\bidi@expandonce#1}}}
2993 \bidi@newrobustcmd{\bidi@xpreto}[2]{%
2994 \if@bidi@undef{#1}
2995 {\xdef#1{#2}}
2996 {\xdef#1{#2\bidi@expandonce#1}}}
2997
2998 \bidi@newrobustcmd*{\bidi@protected@epreto}{\bidi@protected\bidi@epreto}
2999 \bidi@newrobustcmd*{\bidi@protected@xpreto}{\bidi@protected\bidi@xpreto}
3000
3001
3002
3003 \bidi@newrobustcmd*{\bidi@csappto}[1]{\expandafter\bidi@appto\csname#1\endcsname}
3004 \bidi@newrobustcmd*{\bidi@cseappto}[1]{\expandafter\bidi@eappto\csname#1\endcsname}
3005 \bidi@newrobustcmd*{\bidi@csgappto}[1]{\expandafter\bidi@gappto\csname#1\endcsname}
3006 \bidi@newrobustcmd*{\bidi@csxappto}[1]{\expandafter\bidi@xappto\csname#1\endcsname}
3007 \bidi@newrobustcmd*{\bidi@protected@cseappto}{\bidi@protected\bidi@cseappto}
3008 \bidi@newrobustcmd*{\bidi@protected@csxappto}{\bidi@protected\bidi@csxappto}
3009
3010
3011
3012 \bidi@newrobustcmd*{\bidi@cspreto}[1]{\expandafter\bidi@preto\csname#1\endcsname}
3013 \bidi@newrobustcmd*{\bidi@csepreto}[1]{\expandafter\bidi@epreto\csname#1\endcsname}
3014 \bidi@newrobustcmd*{\bidi@csgpreto}[1]{\expandafter\bidi@gpreto\csname#1\endcsname}
3015 \bidi@newrobustcmd*{\bidi@csxpreto}[1]{\expandafter\bidi@xpreto\csname#1\endcsname}
3016 \bidi@newrobustcmd*{\bidi@protected@csepreto}{\bidi@protected\bidi@csepreto}
3017 \bidi@newrobustcmd*{\bidi@protected@csxpreto}{\bidi@protected\bidi@csxpreto}
3018
3019
3020
3021 \bidi@newrobustcmd{\if@bidi@patchable}{%
3022 \bidi@dbg@trce\if@bidi@patchable
3023 \begingroup
3024 \@makeother\#%
3025 \@ifstar\bidi@ifpatchable@i\bidi@ifpatchable}
3026
3027 \long\def\bidi@ifpatchable#1#2{%
3028 \endgroup
```
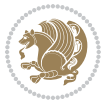

```
3029 \bidi@dbg@init#1%
3030 \if@bidi@undef{#1}
3031 {\bidi@dbg@fail{def}\@secondoftwo}
3032 {\bidi@dbg@info{def}%
3033 \if@bidi@defmacro{#1}
3034 {\bidi@dbg@info{mac}%
3035 \bidi@ifscanable{#1}
3036 {\bidi@ifhashcheck{#2}
3037 {\bidi@dbg@info{tok}%
3038 \bidi@ifpattern#1{#2}
3039 {\bidi@dbg@info{pat}%
3040 \bidi@dbg@info{pos}\@firstoftwo}
3041 {\b{hidden\tag{}pat}\text{C}3042 {\bidi@dbg@fail{hsh}\@secondoftwo}}
3043 {\bidi@dbg@fail{tok}\@secondoftwo}}
3044 {\bidi@dbg@fail{mac}\@secondoftwo}}}
3045
3046 \long\def\bidi@ifpatchable@i#1{%
3047 \endgroup
3048 \bidi@dbg@init#1%
3049 \if@bidi@undef{#1}
3050 {\bidi@dbg@fail{def}\@secondoftwo}
3051 {\bidi@dbg@info{def}%
3052 \if@bidi@defmacro{#1}
3053 {\bidi@dbg@info{mac}%
3054 \if@bidi@defparam{#1}
3055 {\bidi@dbg@info{prm}%
3056 \bidi@ifscanable{#1}
3057 {\bidi@dbg@info{tok}%
3058 \bidi@dbg@info{pos}\@firstoftwo}
3059 {\bidi@dbg@fail{tok}\@secondoftwo}}
3060 {\bidi@dbg@info{prl}%
3061 \if@bidi@defprotected{#1}
3062 {\bidi@dbg@info{pro}}
3063 {}%
3064 \bidi@dbg@info{pos}\@firstoftwo}}
3065 {\bidi@dbg@fail{mac}\@secondoftwo}}}
3066
3067 \bidi@newrobustcmd*{\bidi@patchcmd}{%
3068 \bidi@dbg@trce\bidi@patchcmd
3069 \begingroup
3070 \@makeother\#%
3071 \bidi@@patchcmd}
3072
3073 \newcommand{\bidi@@patchcmd}[4][########1]{%
3074 \bidi@ifpatchable#2{#3}
3075 {\bidi@dbg@succ{ret}%
3076 \begingroup
3077 \edef\bidi@resrvda{%
3078 \def\noexpand\bidi@resrvda####1\detokenize{macro:}####2->####3&{%
```
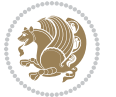

```
3079 #1\def\string\bidi@resrvda\space####2{\noexpand\bidi@resrvdb####3&}}%
3080 \def\noexpand\bidi@resrvdb####1\detokenize{#3}####2&{%
3081 ####1\detokenize{#4}####2}%
3082 \edef\noexpand\bidi@resrvda{%
3083 \noexpand\bidi@resrvda\meaning#2&}}%
3084 \bidi@resrvda
3085 \bidi@patchcmd@scantoks\bidi@resrvda
3086 \let#2\bidi@resrvda
3087 \bidi@undef\bidi@resrvda
3088 \@firstoftwo}
3089 {\@secondoftwo}}
3090
3091 \def\bidi@patchcmd@scantoks#1{%
3092 \edef\bidi@resrvda{\endgroup
3093 \unexpanded{\makeatletter\scantokens}{#1}%
3094 \catcode\number`\@=\the\catcode`\@\relax}%
3095 \bidi@resrvda}
3096
3097 \newcommand\bidi@isloaded[2][]{
3098 \expandafter\ifx\csname if@bidi@#2loaded@\endcsname\relax
3099 \expandafter\newif\csname if@bidi@#2loaded@\endcsname
3100 \fi
3101 \@ifpackageloaded{#2}
3102 {\csname @bidi@#2loaded@true\endcsname #1}
3103 {\csname @bidi@#2loaded@false\endcsname}}
3104
3105 \protected\def\bidi@ifscanable#1{%
3106 \begingroup
3107 \edef\bidi@resrvda{%
3108 \def\noexpand\bidi@resrvda####1\detokenize{macro}:####2->####3&{%
3109 ####1\def\string\bidi@resrvda####2{####3}}%
3110 \edef\noexpand\bidi@resrvda{\noexpand\bidi@resrvda\meaning#1&}}%
3111 \bidi@resrvda
3112 \makeatletter
3113 \scantokens\expandafter{\bidi@resrvda}%
3114 \expandafter\endgroup\ifx#1\bidi@resrvda
3115 \expandafter\@firstoftwo
3116 \else
3117 \expandafter\@secondoftwo
3^{118} \fi}
3119
3120
3121 \protected\long\def\bidi@ifhashcheck#1{%
3122 \begingroup
3123 \edef\bidi@resrvda{\detokenize{#1}}%
3124 \expandafter\endgroup
3125 \expandafter\bidi@ifhashcheck@i\meaning\bidi@resrvda&}
3126
3127 \edef\bidi@ifhashcheck@i#1&{%
3128 \noexpand\expandafter
```
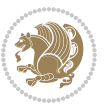

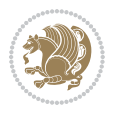

```
3129 \noexpand\bidi@ifhashcheck@ii
3130 \noexpand\strip@prefix#1\string#\string#&}
3131
3132 \edef\bidi@ifhashcheck@ii{%
3133 \def\noexpand\bidi@ifhashcheck@ii##1\string#\string###2&}
3134 \bidi@ifhashcheck@ii{\if@bidi@blank{#2}}
3135
3136
3137 \protected\long\def\bidi@ifpattern#1#2{%
3138 \begingroup
3139 \edef\bidi@resrvda{%
3140 \def\noexpand\bidi@resrvda####1\detokenize{#2}####2&{%
3141 \endgroup\noexpand\noexpand\noexpand\if@bidi@blank{####2}}%
3142 \edef\noexpand\bidi@resrvda{\noexpand\bidi@resrvda
3143 \expandafter\strip@prefix\meaning#1\detokenize{#2}&}%
3144 \noexpand\bidi@resrvda}
3145 \bidi@resrvda\@secondoftwo\@firstoftwo}
3146
3147
3148 \newcommand{\if@bidi@defparam}{}
3149 \long\edef\if@bidi@defparam#1{%
3150 \noexpand\expandafter\noexpand\bidi@ifdefparam
3151 \noexpand\meaning#1\detokenize{macro}:->&}
3152 \edef\bidi@ifdefparam{%
3153 \def\noexpand\bidi@ifdefparam##1\detokenize{macro}:##2->##3&}
3154 \bidi@ifdefparam{\bidi@notblank{#2}}
3155
3156
3157 \newcommand{\if@bidi@defprotected}{}
3158 \long\edef\if@bidi@defprotected#1{%
3159 \noexpand\expandafter\noexpand\bidi@ifdefprotected
3160 \noexpand\meaning#1\string\protected&}
3161 \edef\bidi@ifdefprotected{%
3162 \def\noexpand\bidi@ifdefprotected##1\string\protected##2&}
3163 \bidi@ifdefprotected{\bidi@notblank{#2}}
3164
3165
3166 \bidi@newrobustcmd{\bidi@undef}[1]{\let#1\bidi@undefined}
3167
3168 \let\bidi@dbg@trce\@gobble
3169 \let\bidi@dbg@init\@gobble
3170 \let\bidi@dbg@info\@gobble
3171 \let\bidi@dbg@succ\@gobble
3172 \let\bidi@dbg@fail\@gobble
3173
3174
3175
3176 \bidi@newrobustcmd*{\bidi@apptocmd}{%
3177 \bidi@dbg@trce\bidi@apptocmd
3178 \begingroup
```

```
3180 \bidi@hooktocmd\bidi@append}
3181
3182
3183
3184 \bidi@newrobustcmd*{\bidi@pretocmd}{%
3185 \bidi@dbg@trce\bidi@pretocmd
3<sup>186</sup> \begingroup
3187 \@makeother\#%
3188 \bidi@hooktocmd\bidi@prepend}
3189
3190 \long\def\bidi@hooktocmd#1#2#3{%
3191 \endgroup
3192 \bidi@dbg@init#2%
3193 \if@bidi@undef{#2}
3194 {\bidi@dbg@fail{def}\@secondoftwo}
3195 {\bidi@dbg@info{def}%
3196 \if@bidi@defmacro{#2}
3197 {\bidi@dbg@info{mac}%
3198 \if@bidi@defparam{#2}
3199 {\bidi@dbg@info{prm}%
3200 \bidi@ifscanable{#2}
3201 {\bidi@ifhashcheck{#3}
3202 {\bidi@dbg@info{tok}%
3203 \bidi@dbg@succ{ret}%
3204 \bidi@hooktocmd@i#1#2{#3}%
3205 \@firstoftwo}
3206 {\bidi@dbg@fail{hsh}\@secondoftwo}}
3207 {\bidi@dbg@fail{tok}\@secondoftwo}}
3208 {\bidi@dbg@info{prl}%
3209 \if@bidi@defprotected{#2}
3210 {\bidi@dbg@info{pro}%
3211 \bidi@dbg@succ{red}%
3212 \protected}
3213 {\bidi@dbg@succ{red}}%
3214 \edef#2{#1{\bidi@expandonce#2}{\unexpanded{#3}}}%
3215 \@firstoftwo}}
3216 {\bidi@dbg@fail{mac}\@secondoftwo}}}
3217
3218 \long\def\bidi@hooktocmd@i#1#2#3{%
3219 \begingroup
3220 \edef\bidi@resrvda{%
3221 \def\noexpand\bidi@resrvda####1\detokenize{macro}:####2->####3&{%
3222 ####1\def\string\bidi@resrvda\space####2{#1{####3}{\detokenize{#3}}}}%
3223 \edef\noexpand\bidi@resrvda{%
3224 \noexpand\bidi@resrvda\meaning#2&}}%
3225 \bidi@resrvda
3226 \bidi@patchcmd@scantoks\bidi@resrvda
3227 \let#2\bidi@resrvda
3228 \bidi@undef\bidi@resrvda}
```
\@makeother\#%

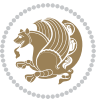

```
3229
3230 \long\def\bidi@append#1#2{#1#2}
3231 \long\def\bidi@prepend#1#2{#2#1}
3232
3233 \bidi@newrobustcmd*{\bidi@AtEndPreamble}{\bidi@gappto\bidi@endpreamblehook}
3234 \newcommand*{\bidi@endpreamblehook}{}
3235
3236 \bidi@preto\document{%
3237 \endgroup
3238 \let\bidi@AtEndPreamble\@firstofone
3239 \bidi@endpreamblehook
3240 \protected\def\bidi@AtEndPreamble{\@notprerr\@gobble}%
3241 \bidi@undef\bidi@endpreamblehook
3242 \begingroup}
3243
3244 \bidi@newrobustcmd*{\bidi@AfterPreamble}{\AtBeginDocument}
3245 \bidi@AtEndPreamble{\let\bidi@AfterPreamble\@firstofone}
3246
3247 \bidi@newrobustcmd*{\bidi@AfterEndPreamble}{\bidi@gappto\bidi@afterendpreamblehook}
3248 \newcommand*{\bidi@afterendpreamblehook}{}
3249
3250 \bidi@appto\document{%
3251 \let\bidi@AfterEndPreamble\@firstofone
3252 \bidi@afterendpreamblehook
3253 \protected\def\bidi@AfterEndPreamble{\@notprerr\@gobble}%
3254 \bidi@undef\bidi@afterendpreamblehook
3255 \ignorespaces}
3256
3257 \AtEndDocument{\let\bidi@AfterEndPreamble\@gobble}
3258
3259 \bidi@newrobustcmd*{\bidi@AfterEndDocument}{\bidi@gappto\bidi@afterenddocumenthook}
3260 \newcommand*{\bidi@afterenddocumenthook}{}
3261
3262 \bidi@patchcmd\enddocument
3263 {\deadcycles}
3264 {\let\bidi@AfterEndDocument\@firstofone
3265 \bidi@afterenddocumenthook
3266 \deadcycles}
3267 {}
3268 {\let\bidi@@end\@@end
3269 \def\@@end{%
3270 \let\bidi@AfterEndDocument\@firstofone
3271 \bidi@afterenddocumenthook
3272 \bidi@@end}}
3273
3274 \bidi@newrobustcmd{\bidi@AtBeginEnvironment}[1]{%
3275 \bidi@csgappto{@bidi@begin@#1@hook}}
3276
3277 \bidi@patchcmd\begin
3278 {\csname #1\endcsname}
```
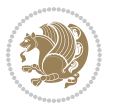

```
3279 {\bidi@csuse{@bidi@begin@#1@hook}%
3280 \csname #1\endcsname}
3281 {}
3282 {\bidi@warning{%
3283 Patching '\string\begin' failed!\MessageBreak
3284 '\string\bidi@AtBeginEnvironment' will not work\@gobble}}
3285
3286
3287
3288 \bidi@newrobustcmd{\bidi@AtEndEnvironment}[1]{%
3289 \bidi@csgappto{@bidi@end@#1@hook}}
3290
3291 \bidi@patchcmd\end
3292 {\csname end#1\endcsname}
3293 {\bidi@csuse{@bidi@end@#1@hook}%
3294 \csname end#1\endcsname}
3295 {}
3296 {\bidi@warning{%
3297 Patching '\string\end' failed!\MessageBreak
3298 '\string\bidi@AtEndEnvironment' will not work\@gobble}}
3299
3300
3301
3302 \bidi@newrobustcmd{\bidi@BeforeBeginEnvironment}[1]{%
3303 \bidi@csgappto{@bidi@beforebegin@#1@hook}}
3304
3305 \bidi@pretocmd\begin
3306 {\bidi@csuse{@bidi@beforebegin@#1@hook}}
3307 {}
3308 {\bidi@warning{%
3309 Patching '\string\begin' failed!\MessageBreak
3310 '\string\bidi@BeforeBeginEnvironment' will not work\@gobble}}
3311
3312
3313
3314 \bidi@newrobustcmd{\bidi@AfterEndEnvironment}[1]{%
3315 \bidi@csgappto{@bidi@afterend@#1@hook}}
3316
3317 \bidi@patchcmd\end
3318 {\if@ignore}
3319 {\bidi@csuse{@bidi@afterend@#1@hook}%
3320 \if@ignore}
3321 {}
3322 {\bidi@warning{%
3323 Patching '\string\end' failed!\MessageBreak
3324 '\string\bidi@AfterEndEnvironment' will not work\@gobble}}
3325
3326 \CheckCommand{\InputIfFileExists}[2]{%
3327 \IfFileExists{#1}%
3328 {#2\@addtofilelist{#1}\@@input \@filef@und}}
```
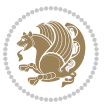

```
3330 \renewcommand{\InputIfFileExists}[2]{%
3331 \begingroup\expandafter\expandafter\expandafter\endgroup
3332 \expandafter\ifx\csname #1-@bidi@alias\endcsname\relax
3333 \expandafter\@secondoftwo
3334 \else
3335 \bidi@replacefile@msg{\csname #1-@bidi@alias\endcsname}{#1}%
3336 \expandafter\@firstoftwo
3337 \fi
3338 {%
3339 \expandafter\InputIfFileExists\expandafter{\csname
3340 #1-@bidi@alias\endcsname}{#2}%
3341 }%
3342 {\IfFileExists{#1}{%
3343 \bidi@load@hook{before}{#1}%
3344 #2\@addtofilelist{#1}%
3345 \@@input \@filef@und
3346 \bidi@load@hook{after}{#1}%
3347 }}%
3348 }
3349
3350 \newcommand*{\bidi@@loadwithoptions}{}
3351 \newcommand*{\bidi@loadwithoptions}{}
3352 \let\bidi@loadwithoptions\@loadwithoptions
3353
3354 \renewcommand*{\@loadwithoptions}[3]{%
3355 \begingroup\expandafter\expandafter\expandafter\endgroup
3356 \expandafter\ifx\csname #3.#1-@bidi@aliasname\endcsname\relax
3357 \def\bidi@@loadwithoptions{\bidi@loadwithoptions{#1}{#2}{#3}}%
3358 \else
3359 \bidi@replacefile@msg{\csname #3.#1-@bidi@aliasname\endcsname.#1}{#3.#1}%
3360 \def\bidi@@loadwithoptions{%
3361 \@loadwithoptions{#1}{#2}{\csname #3.#1-@bidi@aliasname\endcsname}%
3362 }%
3363 \fi
3364 \bidi@@loadwithoptions
3365 }
3366
3367 \newcommand*{\bidi@onefilewithoptions}{}
3368 \let\bidi@onefilewithoptions\@onefilewithoptions
3369 \def\@onefilewithoptions#1[#2][#3]#4{%
3370 \begingroup\expandafter\expandafter\expandafter\endgroup
3371 \expandafter\ifx\csname #1.#4-@bidi@aliasname\endcsname\relax
3372 \def\bidi@@onefilewithoptions{\bidi@onefilewithoptions{#1}}%
3373 \else
3374 \bidi@replacefile@msg{\csname #1.#4-@bidi@aliasname\endcsname.#4}{#1.#4}%
3375 \edef\bidi@@onefilewithoptions{%
3376 \noexpand\@onefilewithoptions{\csname #1.#4-@bidi@aliasname\endcsname}}%
3377 \fi
3378 \bidi@@onefilewithoptions[{#2}][{#3}]{#4}%
```
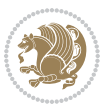

```
3379 \bidi@load@hook{lateafter}{#1.#4}%
3380 }
3381
3382 \newcommand*{\bidi@ReplaceInput}[2]{%
3383 \expandafter\edef\csname #1-@bidi@alias\endcsname{#2}%
3384 }
3385
3386 \newcommand*{\bidi@UnReplaceInput}[1]{%
3387 \ifcsname #1-@bidi@alias\endcsname
3388 \expandafter\let\csname #1-@bidi@alias\endcsname\relax
3389 \fi
3390 }
3391
3392 \newcommand*{\@bidi@replacefilewithext}[3]{%
3393 \expandafter\edef\csname #1.#3-@bidi@aliasname\endcsname{#2}%
3394 }
3395 \newcommand*{\bidi@ReplacePackage}[2]{%
3396 \@bidi@replacefilewithext{#1}{#2}\@pkgextension
3397 }
3398 \newcommand*{\bidi@ReplaceClass}[2]{%
3399 \@bidi@replacefilewithext{#1}{#2}\@clsextension
3400 }
3401 \newcommand*{\@bidi@unreplacefilewithext}[2]{%
3402 \ifcsname #1.#2-@bidi@aliasname\endcsname
3403 \expandafter\let\csname #1.#2-@bidi@aliasname\endcsname\relax
3404 \fi
3405 }
3406 \newcommand*{\bidi@UnReplacePackage}[1]{%
3407 \@bidi@unreplacefilewithext{#1}\@pkgextension
3408 }
3409 \newcommand*{\bidi@UnReplaceClass}[1]{%
3410 \@bidi@unreplacefilewithext{#1}\@clsextension
3411 }
3412 \newcommand*{\bidi@replacefile@msg}[2]{%
3413 \PackageInfo{biditools}{inputing `#1' instead of `#2'}%
3414 }
3415
3416 \newcommand*{\bidi@load@hook}[2]{%
3417 \@ifundefined{#2-@#1}{}{%
3418 \@nameuse{#2-@#1}%
3419 \expandafter\let\csname #2-@#1\endcsname=\relax}}
3420 \newcommand*{\bidi@set@load@hook}[2]{%
3421 \@ifundefined{#2-@#1}{\@namedef{#2-@#1}{}}{}%
3422 \expandafter\g@addto@macro\csname #2-@#1\endcsname}
3423 \newcommand*{\bidi@BeforeFile}{\bidi@set@load@hook{before}}
3424 \newcommand*{\bidi@AfterFile}{\bidi@set@load@hook{after}}
3425 \newcommand*{\bidi@BeforeClass}[1]{%
3426 \bidi@set@load@hook{before}{#1.\@clsextension}}
3427 \newcommand*{\bidi@AfterClass}{%
3428 \@ifstar {\@s@bidi@AfterClass}{%
```
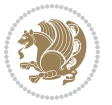

```
3429 \@ifnextchar +\@@bidi@AfterClass{%
3430 \@ifnextchar !\@@@bidi@AfterClass\@bidi@AfterClass
3431 }%
3432 }%
3433 }
3434
3435 \newcommand*{\@@@bidi@AfterClass}[2]{%
_{3436} \begingroup\ifx\csname #2.\@clsextension-h@@k\endcsname\relax
3437 \aftergroup\@s@bidi@AfterClass
3438 \else
3439 \aftergroup\bidi@AfterAtEndOfClass
3440 \fi
3441 \endgroup{#2}%
3442 }
3443
3444 \newcommand*{\bidi@AfterAtEndOfClass}[1]{%
3445 \bidi@set@load@hook{lateafter}{#1.\@clsextension}}
3446 \newcommand*{\@@bidi@AfterClass}[2]{%
3447 \begingroup
3448 \expandafter\ifx\csname #2.\@clsextension-h@@k\endcsname\relax
3449 \aftergroup\@s@bidi@AfterClass
3450 \else
3451 \aftergroup\@bidi@AfterClass
3452 \fi
3453 \endgroup{#2}%
3454 }
3455
3456 \newcommand*{\@bidi@AfterClass}[1]{%
3457 \bidi@set@load@hook{after}{#1.\@clsextension}}
3458 \newcommand*{\@s@bidi@AfterClass}[1]{%
3459 \begingroup
3460 \@ifclassloaded{#1}{%
3461 \aftergroup\@secondoftwo
3462 }{%
3463 \aftergroup\@bidi@AfterClass
3464 }%
3465 \endgroup
3466 {#1}%
3467 }
3468
3469
3470 \newcommand*{\bidi@BeforePackage}[1]{%
3471 \bidi@set@load@hook{before}{#1.\@pkgextension}}
3472 \newcommand*{\bidi@AfterPackage}{%
3473 \@ifstar {\@s@bidi@AfterPackage}{%
3474 \@ifnextchar +\@@bidi@AfterPackage{%
3475 \@ifnextchar !\@@@bidi@AfterPackage\@bidi@AfterPackage
3476 }%
3477 }%
3478 }
```
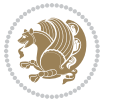

```
3479 \newcommand*{\@@@bidi@AfterPackage}[2]{%
3480 \begingroup\ifx\csname #2.\@pkgextension-h@@k\endcsname\relax
3481 \aftergroup\@s@bidi@AfterPackage
3482 \else
3483 \aftergroup\bidi@AfterAtEndOfPackage
3484 \fi
3485 \endgroup{#2}%
3486 }
_{3487} \newcommand*{\bidi@AfterAtEndOfPackage}[1]{%
3488 \bidi@set@load@hook{lateafter}{#1.\@pkgextension}}
3489 \newcommand*{\@@bidi@AfterPackage}[2]{%
3490 \begingroup
3491 \expandafter\ifx\csname #2.\@pkgextension-h@@k\endcsname\relax
3492 \aftergroup\@s@bidi@AfterPackage
3493 \else
3494 \aftergroup\@bidi@AfterPackage
3495 \fi
3496 \endgroup{#2}%
3497 }
3498 \newcommand*{\@bidi@AfterPackage}[1]{%
3499 \bidi@set@load@hook{after}{#1.\@pkgextension}}
3500 \newcommand*{\@s@bidi@AfterPackage}[1]{%
3501 \begingroup
3502 \@ifpackageloaded{#1}{%
3503 \aftergroup\@secondoftwo
3504 }{%
3505 \aftergroup\@bidi@AfterPackage
3506 }%
3507 \endgroup
3508 {#1}%
3509 }
3510
3511 \newcommand*{\bidi@excludedpackages}{}
3512 \let\bidi@excludedpackages\@empty
3513 \newcommand*{\bidi@saved@RequirePackage}{}
3514 \newcommand*{\bidi@PreventPackageFromLoading}{%
3515 \@ifstar{\@bidi@PreventPackageFromLoading\PackageInfo}%
3516 {\@bidi@PreventPackageFromLoading\PackageWarning}%
3517 }
3518 \newcommand*{\@bidi@PreventPackageFromLoading}[1]{%
3519 \@ifnextchar [%]
3520 {\@@bidi@PreventPackageFromLoading#1}{\@@bidi@PreventPackageFromLoading#1[]}%
3521 }
3522 \newcommand*{\@@bidi@PreventPackageFromLoading}{}
3523
3524 \def\@@bidi@PreventPackageFromLoading#1[#2]#3{%
3525 \edef\reserved@b{\zap@space#3 \@empty}%
3526 \ifx \reserved@b\@empty
3527 #1{biditools}{%
3528 \string\bidi@PreventPackageFromLoading\space with empty packages\MessageBreak
```
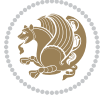

```
3529 argument ignored%
3530 }%
3531 \else
3532 \ifx\bidi@excludedpackages\@empty
3533 \let\bidi@saved@RequirePackage\RequirePackage
3534 \let\RequirePackage\bidi@RequirePackage
3535 \def\reserved@a##1##{%
3536 \@latex@error
3537 {\noexpand \usepackage before \string\documentclass}%
3538 {\noexpand \usepackage may only appear in the document
3539 preamble, i.e.,\MessageBreak
3540 between \noexpand\documentclass and
3541 \string\begin{document}.}%
3542 \@gobble}%
3543 \ifx\reserved@a\usepackage\else
3544 \ifx\usepackage\bidi@saved@RequirePackage\else
3545 \PackageWarning{biditools}{%
3546 Maybe serious problem: unexpected definition of\MessageBreak
3547 \string\usepackage
3548 }%
3549 \fi
3550 \let\usepackage\RequirePackage
3551 \fi
3552 \fi
3553 \expandafter\@for \expandafter\reserved@a\expandafter:\expandafter=%
3554 \reserved@b\do {%
3555 \ifx\reserved@a\@empty
3556 #1{biditools}{%
3557 empty package argument for
3558 \string\bidi@PreventPackageFromLoading\MessageBreak
3559 ignored%
3560 }%
3561 \else
3562 \expandafter\@ifpackageloaded\expandafter{\reserved@a}{%
3563 #1{biditools}{%
3564 package `\reserved@a' already loaded.\MessageBreak
3565 Cannot prevent it from beeing loaded%
3566 }%
3567 }{%
3568 \edef\bidi@excludedpackages{\bidi@excludedpackages,%
3569 \reserved@a}%
3570 \if\relax\detokenize{#2}\relax\else
3571 \@ifundefined{bidi@exclude@package@\reserved@a @do}{%
3572 \@namedef{bidi@exclude@package@\reserved@a @do}{}%
3573 } { } \%3574 \expandafter\def
3575 \csname bidi@exclude@package@\reserved@a
3576 @do\expandafter\expandafter\expandafter\endcsname
3577 \expandafter\expandafter\expandafter{%
3578 \csname bidi@exclude@package@\reserved@a @do\endcsname
```
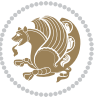

```
3579 #2%
3580 }%
35^{81} \fi
3582 }%
3583 \fi
3584 }%
3585 \ifx\bidi@excludedpackages\@empty
3586 \bidi@ResetPreventPackageFromLoading
3587 \fi
3588 \fi
3589 }
3590
3591 \@onlypreamble\bidi@PreventPackageFromLoading
3592 \newcommand*{\bidi@ResetPreventPackageFromLoading}{%
3593 \let\bidi@excludedpackages\@empty
3594 \ifx\RequirePackage\bidi@RequirePackage
3595 \ifx\usepackage\RequirePackage
3596 \let\usepackage\bidi@saved@RequirePackage
3597 \fi
3598 \let\RequirePackage\bidi@saved@RequirePackage
3599 \fi
3600 }
3601 \@onlypreamble\bidi@ResetPreventPackageFromLoading
3602 \newcommand*{\bidi@StorePreventPackageFromLoading}[1]{%
3603 \let#1\bidi@excludedpackages
3604 }
3605 \@onlypreamble\bidi@StorePreventPackageFromLoading
3606 \newcommand*{\bidi@UnPreventPackageFromLoading}{%
3607 \@ifstar {\@tempswatrue\@bidi@UnPreventPackageFromLoading}%
3608 {\@tempswafalse\@bidi@UnPreventPackageFromLoading}%
3609 }
3610
3611 \newcommand*{\@bidi@UnPreventPackageFromLoading}[1]{%
3612 \edef\reserved@b{\zap@space#1 \@empty}%
3613 \if@tempswa
3614 \@for\reserved@a:=\reserved@b\do {%
3615 \ifx\reserved@a\@empty \else
3616 \ifcsname bidi@exclude@package@\reserved@a @do\endcsname
3617 \expandafter\let
3618 \csname bidi@exclude@package@\reserved@a @do\endcsname
3619 \undefined
3620 \fi
3621 \fi
3622 }%
3623 \fi
3624 \ifcsname bidi@excludedpackages\endcsname
3625 \let\reserved@a\bidi@excludedpackages
3626 \let\bidi@excludedpackages\@empty
3627 \expandafter\@for\expandafter\reserved@c
3628 \expandafter:\expandafter=\reserved@a
```
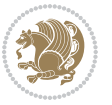

```
3629 \do{%
3630 \ifx\reserved@c\@empty\else
3631 \@expandtwoargs\in@{,\reserved@c,}{,\reserved@b,}%
3632 \ifin@
3633 \else
3634 \edef\bidi@excludedpackages{%
3635 \bidi@excludedpackages,\reserved@c
3636 }%
3637 \fi<br>3638 \fi
3638
3639 }%
3640 \ifx\bidi@excludedpackages\@empty\bidi@ResetPreventPackageFromLoading\fi
3641 \fi
3642 }
3643
3644
3645 \newcommand*{\bidi@RequirePackage}[2][]{%
3646 \let\reserved@c\@empty
3647 \let\reserved@d\@empty
3648 \edef\reserved@b{\zap@space#2 \@empty}%
3649 \expandafter\@for\expandafter\reserved@b\expandafter:\expandafter=\reserved@b
3650 \do {%
3651 \begingroup
3652 \@tempswatrue
3653 \@for\reserved@a:=\bidi@excludedpackages\do {%
3654 \ifx\reserved@a\reserved@b
36<sub>55</sub> \@tempswafalse
3656 \fi
3657 }%
3658 \if@tempswa
3659 \xdef\reserved@c{\reserved@c,\reserved@b}%
3<sup>66</sup>0 \else
3661 \ifx\reserved@b\@empty\else
3662 \PackageInfo{biditools}{Excluding package `\reserved@b'\MessageBreak
3663 from loading}%
3664 \@ifundefined{bidi@exclude@package@\reserved@b @do}{%
3665 }{%
3666 \expandafter\g@addto@macro\expandafter\reserved@d
3667 \csname bidi@exclude@package@\reserved@b @do\endcsname
3668 }%
3669 \fi
3670 \fi
3671 \endgroup
3672 }%
3673 \ifx\reserved@c\@empty
3674 \let\reserved@a\bidi@gobbleopt
3675 \else
3676 \edef\reserved@a{\noexpand\bidi@saved@RequirePackage[#1]{%
3677 \expandafter\@gobble\reserved@c\@empty}}%
3678 \fi
```
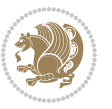

```
3680 \reserved@a
3681 }
3682
3683\newcommand{\bidi@gobbleopt}[1][]{}
3684 \AtEndDocument{%
3685 \let\bidi@saved@checkend=\@checkend
3686 \renewcommand*{\@checkend}[1]{%
3687 \def\reserved@a{#1}\def\reserved@b{document}%
3688 \bidi@saved@checkend{#1}%
3689 \ifx\reserved@a\reserved@b
3690 \let\bidi@saved@clearpage=\clearpage
3691 \renewcommand*{\clearpage}{\bidi@saved@clearpage
3692 \bidi@hook@bcma
3693 \bidi@restore@newpage
3694 \let\clearpage=\bidi@saved@clearpage}%
3695 \fi%
3696 \let\bidi@saved@dofilelist\@dofilelist
3697 \def\@dofilelist{%
3698 \bidi@hook@acma
3699 \let\@dofilelist\bidi@saved@dofilelist
3700 \bidi@saved@dofilelist
3701 }%
3702 }%
3703 }
3704
3705
3706 \newcommand*{\bidi@saved@checkend}{}
3707 \newcommand*{\bidi@saved@dofilelist}{}
3708 \newcommand*{\bidi@redefine@newpage}{%
3709 \let\bidi@saved@newpage\newpage
3710 \def\bidi@restore@newpage{%
3711 \renewcommand*{\newpage}{%
3712 \PackageWarningNoLine{%
3713 biditools%
3714 }{%
3715 \string\newpage\space at main aux file!\MessageBreak
3716 You have output material at the main aux file.\MessageBreak
3717 Note, that the \string\bidi@BeforeClosingMainAux\space commands\MessageBreak
3718 are processed before the output from aux file%
3719 }%
3720 \let\newpage\bidi@saved@newpage
3721 \newpage
3722 }%
3723 }%
3724 \renewcommand*{\newpage}{%
3725 \PackageError{%
3726 biditools%
3727 }{%
3728 \string\newpage\space at \string\bidi@BeforeClosingMainAux
```
\expandafter\reserved@d

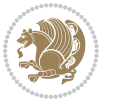

```
3729 }{%
3730 You should never use \string\newpage\space or
3731 \string\clear(double)page or other output material at the\MessageBreak
3732 argument of \string\bidi@BeforeClosingMainAux!\MessageBreak
3733 If you'll continue, the \string\newpage\space will be ignored to
3734 avoid corruption of\MessageBreak
3735 every prior use of \string\bidi@BeforeClosingMainAux.
3736 }%
3737 }%
3738 }
3739
3740 \newcommand*{\bidi@restore@newpage}{}
3741 \newcommand*{\bidi@hook@bcma}{}
3742 \newcommand*{\bidi@hook@acma}{}
3743 \newcommand*{\bidi@BeforeClosingMainAux}{%
3744 \ifx\bidi@hook@bcma\@empty
3745 \gdef\bidi@hook@bcma{%
3746 \renewcommand*{\bidi@BeforeClosingMainAux}[1]{####1}%
3747 \let\protected@write\bidi@protected@immediate@write
3748 \bidi@redefine@newpage
3749 \frac{1}{6}3750 \fi
3751 \g@addto@macro\bidi@hook@bcma%
3752 }
3753
3754 \newcommand*{\bidi@AfterReadingMainAux}{%
3755 \ifx\bidi@hook@acma\@empty
3756 \gdef\bidi@hook@acma{%
3757 \renewcommand*{\bidi@AfterReadingMainAux}[1]{####1}%
3758 \let\protected@write\bidi@protected@immediate@write
3759 }%
3760 \fi
3761 \g@addto@macro\bidi@hook@acma%
3762 }
3763
3764 \long\def\bidi@protected@immediate@write#1#2#3{%
3765 \begingroup
3766 #2%
3767 \let\protect\@unexpandable@protect
3768 \edef\reserved@a{\immediate\write#1{#3}}%
3769 \reserved@a
3770 \endgroup
3771 \if@nobreak\ifvmode\nobreak\fi\fi
3772 }
3773
3774 \def\bidi@patch@counter{0}%
3775 \if@bidi@csundef{numexpr}{%
3776 \def\bidi@patch@stepcounter{%
3777 \begingroup
3778 \count@\bidi@patch@counter\relax
```
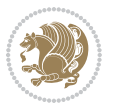

```
3779 \advance\count@\@ne\relax
3780 \edef\x{\endgroup
3781 \noexpand\def\noexpand\bidi@patch@counter{\the\count@}%
3782 }%
3783 \sqrt{x}3784 }%
3785 }{%
3786 \def\bidi@patch@stepcounter{%
3787 \edef\bidi@patch@counter{%
3788 \the\numexpr\bidi@patch@counter+\@ne\relax
3789 }%
3790 }%
3791 }
3792 \def\bidi@patch@list{}
3793 \def\bidi@patch@Add{%
3794 \bidi@appto\bidi@patch@list
3795 }
3796 \def\bidi@patch@AfterPackage#1{%
3797 \@ifpackageloaded{#1}{%
3798 \@firstofone
3799 }{%
3800 \bidi@patch@AfterPackage{#1}%
3801 }%
3802 }
3803 \def\bidi@patch@AfterPackage#1{%
3804 \edef\bidi@patch@temp{#1}%
3805 \bidi@patch@stepcounter
3806 \expandafter\bidi@patch@@AfterPackage
3807 \csname bidi@patch@\bidi@patch@counter\expandafter\endcsname{%
3808 \bidi@patch@temp
3809 }%
3810 }
3811 \def\bidi@patch@@AfterPackage#1#2#3{%
3812 \begingroup
3813 \toks@{#3}%
3814 \xdef\bidi@patch@gtemp{%
3815 \noexpand\@ifpackageloaded{#2}{%
3816 \noexpand\let\noexpand#1\noexpand\relax
3817 \the\toks@
3818 }{}%
3819 }%
3820 \endgroup
3821 \let#1\bidi@patch@gtemp
3822 \bidi@patch@Add#1%
3823 \bidi@patch@try{bidi@AfterPackage}{#2}#1%
3824 }
3825
3826 \def\bidi@patch@try#1#2#3{%
3827 \if@bidi@csundef{#1}{}{%
3828 \csname #1\endcsname{#2}{#3}%
```
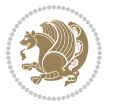

```
3829 }%
3830 }
3831
3832 \AtBeginDocument{\bidi@patch@list}
3833
3834 \bidi@AtEndPreamble{\bidi@patch@list}%
3835
3836 \bidi@AfterEndPreamble{%
3837 \let\bidi@patch@OrgIfPackageLoaded\@ifpackageloaded
3838 \let\bidi@patch@OrgIfPackageLater\@ifpackagelater
3839 \let\bidi@patch@OrgIfClassLoaded\@ifclassloaded
3840 \let\bidi@patch@OrgIfClassLater\@ifclasslater
3841 \bidi@patch@list
3842 \let\@ifpackageloaded\bidi@patch@OrgIfPackageLoaded
3843 \let\@ifpackagelater\bidi@patch@OrgIfPackageLater
3844 \let\@ifclassloaded\bidi@patch@OrgIfClassLoaded
3845 \let\@ifclasslater\bidi@patch@OrgIfClassLater
3846 }%
```
## **7.22 bidituftefloat.sty**

```
3847 \NeedsTeXFormat{LaTeX2e}
3848 \ProvidesPackage{bidituftefloat}[2017/05/19 v0.2
3849 bidi implementation of tufte float]
3850 \RequirePackage{xifthen}
3851 \newcommand{\@bidituftefloat@pkgname}{bidituftefloat}
3852 \newcommand{\bidituftefloatError}[2]{\PackageError{\@bidituftefloat@pkgname}{#1}{#2}}
3853 \newcommand{\bidituftefloatDebugInfoNL}[1]{\ifthenelse{\boolean{@bidituftefloat@debug}}{\bidi
3854 \newcommand{\bidituftefloatInfoNL}[1]{\PackageInfo{\@bidituftefloat@pkgname}{#1\@gobble}}
3855 \newboolean{@bidituftefloat@reversegeometry}
3856 \setboolean{@bidituftefloat@reversegeometry}{false}
3857 \DeclareOption{reversegeometry}{\setboolean{@bidituftefloat@reversegeometry}{true}}
3858 \newboolean{@bidituftefloat@afourpaper}
3859 \DeclareOption{a4paper}{\setboolean{@bidituftefloat@afourpaper}{true}}
3860 \newboolean{@bidituftefloat@bfivepaper}
3861\DeclareOption{b5paper}{\setboolean{@bidituftefloat@bfivepaper}{true}}
3862 \newboolean{@bidituftefloat@symmetric}
3863 \newboolean{@bidituftefloat@twoside}
3864 \DeclareOption{twoside}{%
3865 \@twosidetrue \@mparswitchtrue%
3866 \setboolean{@bidituftefloat@twoside}{true}%
3867 \setboolean{@bidituftefloat@symmetric}{true}%
3868 }
3869 \DeclareOption{oneside}{%
3870 \@twosidefalse \@mparswitchfalse%
3871 \setboolean{@bidituftefloat@twoside}{false}%
3872 \setboolean{@bidituftefloat@symmetric}{false}%
3873 }
3874 \@ifclassloaded{book}{\ExecuteOptions{twoside}}{}
3875 \newboolean{@bidituftefloat@debug}
```
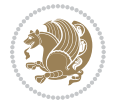

```
3876 \newcommand*{\@bidituftefloat@caption@justification}{\@bidituftefloat@justification@autodetect}
3877 \ProcessOptions
3878 %% Globally sets the length
3879 \newcommand*{\gsetlength}[2]{%
3880 \setlength{#1}{#2}%
3881 \global#1=#1\relax%
3882 }
3883
3884 %% Set the font sizes and baselines to match bidituftefloat's books
3885 \renewcommand\normalsize{%
3886 \@setfontsize\normalsize\@xpt{14}%
3887 \abovedisplayskip 10\p@ \@plus2\p@ \@minus5\p@
3888 \abovedisplayshortskip \z@ \@plus3\p@
3889 \belowdisplayshortskip 6\p@ \@plus3\p@ \@minus3\p@
3890 \belowdisplayskip \abovedisplayskip
3891 \let\@listi\@listI}
3892 \normalbaselineskip=14pt
3893 \normalsize
3894 \renewcommand\footnotesize{%
3895 \@setfontsize\footnotesize\@viiipt{10}%
3896 \abovedisplayskip 6\p@ \@plus2\p@ \@minus4\p@
3897 \abovedisplayshortskip \z@ \@plus\p@
3898 \belowdisplayshortskip 3\p@ \@plus\p@ \@minus2\p@
3899 \def\@listi{\leftmargin\leftmargini
3900 \topsep 3\p@ \@plus\p@ \@minus\p@
3901 \parsep 2\p@ \@plus\p@ \@minus\p@
3902 \itemsep \parsep}%
3903 \belowdisplayskip \abovedisplayskip
3904 }
3905 %% Paragraph indentation and separation for marginal text
3906 \newcommand{\@bidituftefloat@margin@par}{%
3907 \setlength{\RaggedRightParindent}{0.5pc}%
3908 \setlength{\JustifyingParindent}{0.5pc}%
3909 \setlength{\parindent}{0.5pc}%
3910 \setlength{\parskip}{0pt}%
3911 }
3912 \RequirePackage{ragged2e}
3913 \ifthenelse{\boolean{@bidituftefloat@reversegeometry}}{%
3914 \RequirePackage[letterpaper,right=1in,top=1in,headsep=2\baselineskip,textwidth=26pc,marginpar
3915 \ifthenelse{\boolean{@bidituftefloat@afourpaper}}
3916 {\geometry{a4paper,right=24.8mm,top=27.4mm,headsep=2\baselineskip,textwidth=107mm,marginpar
3917 {}
3918 \ifthenelse{\boolean{@bidituftefloat@bfivepaper}}
3919 {\geometry{paperwidth=176mm,paperheight=250mm,right=14.66mm,top=13.88mm,textwidth=102.66mm,
3920 {}}{%
3921 \RequirePackage[letterpaper,left=1in,top=1in,headsep=2\baselineskip,textwidth=26pc,marginpars
3922 \ifthenelse{\boolean{@bidituftefloat@afourpaper}}
3923 {\geometry{a4paper,left=24.8mm,top=27.4mm,headsep=2\baselineskip,textwidth=107mm,marginpars
3924 {}
3925 \ifthenelse{\boolean{@bidituftefloat@bfivepaper}}
```
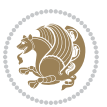

```
3926 {\geometry{paperwidth=176mm,paperheight=250mm,left=14.66mm,top=13.88mm,textwidth=102.66mm,m
3927 {}}
3928 \ifthenelse{\boolean{@bidituftefloat@symmetric}}
3929 {}
3930 {\geometry{asymmetric}}% forces internal LaTeX `twoside'
3931 \setlength\marginparpush{10pt}
3932 %% Font for margin items
3933 \newcommand{\@bidituftefloat@marginfont}{\normalfont\footnotesize}
3934 \newcommand*{\@bidituftefloat@caption@font}{\@bidituftefloat@marginfont}
3935 \newcommand*{\setcaptionfont}[1]{\renewcommand*{\@bidituftefloat@caption@font}{#1}}
3936 \newcommand{\@bidituftefloat@justification}{\justifying}%
3937 \setlength\abovedisplayskip{6pt plus 2pt minus 4pt}
3938 \setlength\belowdisplayskip{6pt plus 2pt minus 4pt}
3939 \newboolean{@bidituftefloat@changepage}
3940 \IfFileExists{changepage.sty}{%
3941 \bidituftefloatDebugInfoNL{Found changepage.sty}
3942 \RequirePackage[strict]{changepage}
3943 \setboolean{@bidituftefloat@changepage}{true}
3944 }{%
3945 \bidituftefloatDebugInfoNL{Found chngpage.sty}
3946 \RequirePackage[strict]{chngpage}
3947 \setboolean{@bidituftefloat@changepage}{false}
3948 }
3949 \newboolean{@bidituftefloat@odd@page}
3950 \setboolean{@bidituftefloat@odd@page}{true}
3951 \newcommand*{\@bidituftefloat@checkoddpage}{%
3952 \checkoddpage%
3953 \ifthenelse{\boolean{@bidituftefloat@changepage}}{%
3954 \ifoddpage%
3955 \setboolean{@bidituftefloat@odd@page}{true}%
3956 \else%
3957 \setboolean{@bidituftefloat@odd@page}{false}%
3958 \fi%
3959 }{%
3960 \ifcpoddpage%
3961 \setboolean{@bidituftefloat@odd@page}{true}%
3962 \else%
3963 \setboolean{@bidituftefloat@odd@page}{false}%
3964 \fi%
3965 }%
3966 }
3967 \newlength{\@bidituftefloat@overhang}% used by the fullwidth environment and the running heads
3968 \newlength{\@bidituftefloat@fullwidth}
3969 \newlength{\@bidituftefloat@caption@fill}
3970 \newcommand{\bidituftefloatRecalculate}{%
3971 \setlength{\@bidituftefloat@overhang}{\marginparwidth}
3972 \addtolength{\@bidituftefloat@overhang}{\marginparsep}
3973
3974 \setlength{\@bidituftefloat@fullwidth}{\textwidth}
3975 \addtolength{\@bidituftefloat@fullwidth}{\marginparsep}
```
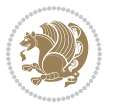
```
3976 \addtolength{\@bidituftefloat@fullwidth}{\marginparwidth}
3977
3978 \setlength{\@bidituftefloat@caption@fill}{\textwidth}
3979 \addtolength{\@bidituftefloat@caption@fill}{\marginparsep}
3980 }
3981 \AtBeginDocument{\bidituftefloatRecalculate}
3982 \RequirePackage{optparams}% provides multiple optional arguments for commands
3983 \RequirePackage{placeins}
3984 \newsavebox{\@bidituftefloat@margin@floatbox}
3985 \newenvironment{@bidituftefloat@margin@float}[2][-1.2ex]%
3986 {\FloatBarrier% process all floats before this point so the figure/table numbers stay in or
3987 \begin{lrbox}{\@bidituftefloat@margin@floatbox}%
3988 \begin{minipage}{\marginparwidth}%
3989 \@bidituftefloat@caption@font%
3990 \def\@captype{#2}%
3991 \hbox{}\vspace*{#1}%
3992 \@bidituftefloat@caption@justification%
3993 \@bidituftefloat@margin@par%
3994 \noindent%
3995 }
3996 {\end{minipage}%
3997 \end{lrbox}%
3998 \marginpar{\usebox{\@bidituftefloat@margin@floatbox}}%
3999 }
4000 \newenvironment{marginfigure}[1][-1.2ex]%
4001 {\begin{@bidituftefloat@margin@float}[#1]{figure}}
4002 {\end{@bidituftefloat@margin@float}}
4003 \newenvironment{margintable}[1][-1.2ex]%
4004 {\begin{@bidituftefloat@margin@float}[#1]{table}}
4005 {\end{@bidituftefloat@margin@float}}
4006 \newcommand*{\@bidituftefloat@justification@autodetect}{\justifying}%
4007
4008\newcommand{\@bidituftefloat@float@debug@info}{}% contains debug info generated as the float
4009 \newcommand{\@bidituftefloat@float@debug}[1]{% adds debug info to the queue for output
4010 \ifthenelse{\equal{\@bidituftefloat@float@debug@info}{}}%
4011 {\def\@bidituftefloat@float@debug@info{#1}}%
4012 {\g@addto@macro\@bidituftefloat@float@debug@info{\MessageBreak#1}}%
4013 }
4014 \newcommand{\floatalignment}{x}% holds the current float alignment (t, b, h, p)
4015 \newcommand{\setfloatalignment}[1]{\global\def\floatalignment{#1}\@bidituftefloat@float@debug
4016 \newboolean{@bidituftefloat@float@recto}
4017\newcommand{\forcerectofloat}{\GlobalSetBoolean{@bidituftefloat@float@recto}{true}\@biditufte
4018\newcommand{\forceversofloat}{\GlobalSetBoolean{@bidituftefloat@float@recto}{false}\@bidituft
4019 \newsavebox{\@bidituftefloat@figure@box}
4020 \newsavebox{\@bidituftefloat@caption@box}
4021 \let\@bidituftefloat@orig@float\@float
4022 \let\@bidituftefloat@orig@endfloat\end@float
4023 \newlength{\@bidituftefloat@caption@vertical@offset}
4024 \setlength{\@bidituftefloat@caption@vertical@offset}{0pt}
4025 \newcommand{\@bidituftefloat@stored@shortcaption}{}
```
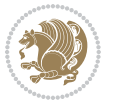

```
4026 \newcommand{\@bidituftefloat@stored@caption}{}
4027 \newcommand{\@bidituftefloat@stored@label}{}
4028 \long\def\@bidituftefloat@caption[#1][#2]#3{%
4029 \ifthenelse{\isempty{#1}}%
4030 {\gdef\@bidituftefloat@stored@shortcaption{#3}}%
4031 {\gdef\@bidituftefloat@stored@shortcaption{#1}}%
4032 \gsetlength{\@bidituftefloat@caption@vertical@offset}{-#2}% we want a positive offset to lo
4033 \gdef\@bidituftefloat@stored@caption{#3}%
4034 }
4035 \newcommand{\@bidituftefloat@label}[1]{%
4036 \gdef\@bidituftefloat@stored@label{#1}%
4037 }
4038 \newcommand{\@bidituftefloat@fps}{}
4039 \newboolean{@bidituftefloat@float@star}
4040 \newlength{\@bidituftefloat@float@contents@width}
4041 \newenvironment{@bidituftefloat@float}[3][htbp]%
4042 {% begin @bidituftefloat@float
4043 % Should this float be full-width or just text-width?
4044 \ifthenelse{\equal{#3}{star}}%
4045 {\GlobalSetBoolean{@bidituftefloat@float@star}{true}}%
4046 {\GlobalSetBoolean{@bidituftefloat@float@star}{false}}%
4047 % Check page side (recto/verso) and store detected value -- can be overriden in environme
4048 \@bidituftefloat@checkoddpage%
4049 \ifthenelse{\boolean{@bidituftefloat@odd@page}}%
{}_{4050} {\GlobalSetBoolean{@bidituftefloat@float@recto}{true}\@bidituftefloat@float@debug{Detec
4051 {\GlobalSetBoolean{@bidituftefloat@float@recto}{false}\@bidituftefloat@float@debug{Dete
4052 % If the float placement specifier is 'b' and only 'b', then bottom-align the mini-pages,
4053 \renewcommand{\@bidituftefloat@fps}{#1}%
4054 \@bidituftefloat@float@debug{Allowed positions: [#1]}%
4055 \ifthenelse{\equal{#1}{b}\OR\equal{#1}{B}}%
4056 {\renewcommand{\floatalignment}{b}\@bidituftefloat@float@debug{Presumed position: [bott
4057 {\renewcommand{\floatalignment}{t}\@bidituftefloat@float@debug{Presumed position: [top]}}%
4058 % Capture the contents of the \caption and \label commands to use later
4059 \global\let\@bidituftefloat@orig@caption\caption%
4060 \global\let\@bidituftefloat@orig@label\label%
4061 \renewcommand{\caption}{\optparams{\@bidituftefloat@caption}{[][0pt]}}%
4062 \renewcommand{\label}[1]{\@bidituftefloat@label{##1}}%
4063 % Handle subfigure package compatibility
4064 \ifthenelse{\boolean{@bidituftefloat@packages@subfigure}}{%
4065 \bidi@patchcmd{\subfigure}{%
4066 \let\subfig@oldlabel=\label
4067 }{%
4068 \let\subfig@oldlabel=\@bidituftefloat@orig@label
4069 }
4070 {}
4071 {}
4072 \let\subtable=\subfigure
4073 }{}% subfigure package is not loaded
4074 \@bidituftefloat@orig@float{#2}[#1]%
4075 \ifthenelse{\boolean{@bidituftefloat@float@star}}%
```

```
bidi implementation 109
```
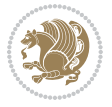

```
4076 {\setlength{\@bidituftefloat@float@contents@width}{\@bidituftefloat@fullwidth}}%
4077 {\setlength{\@bidituftefloat@float@contents@width}{\textwidth}}%
4078 \begin{lrbox}{\@bidituftefloat@figure@box}%
4079 \begin{minipage}[\floatalignment]{\@bidituftefloat@float@contents@width}\hbox{}%
4080 }{% end @bidituftefloat@float
_{4081} \par\hbox{}\vspace{-\baselineskip}\ifthenelse{\prevdepth>0}{\vspace{-\prevdepth}}{}% al
4082 \end{minipage}%
4083 \end{lrbox}%
4084 % build the caption box
4085 \begin{lrbox}{\@bidituftefloat@caption@box}%
4086 \begin{minipage}[\floatalignment]{\marginparwidth}\hbox{}%
^{4087} \ifthenelse{\NOT\equal{\@bidituftefloat@stored@caption}{}}{\@bidituftefloat@orig@capt
4088 \ifthenelse{\NOT\equal{\@bidituftefloat@stored@label}{}}{\@bidituftefloat@orig@label{\@bidituftefloat@stored@label}}{}%
4089 \par\vspace{-\prevdepth}%% TODO: DOUBLE-CHECK FOR SAFETY
4090 \end{minipage}%
4091 \end{lrbox}%
4092 % now typeset the stored boxes
4093 \begin{fullwidth}%
4094 \begin{minipage}[\floatalignment]{\linewidth}%
4095 \ifthenelse{\boolean{@bidituftefloat@float@star}}%
4096 {\@bidituftefloat@float@fullwidth[\@bidituftefloat@caption@vertical@offset]{\@bidituftefloat@figure@box}{\@bidituftefloat@caption@box}}%
4097 {\@bidituftefloat@float@textwidth[\@bidituftefloat@caption@vertical@offset]{\@bidituftefloat@figure@box}{\@bidituftefloat@caption@box}}%
4098 \end{minipage}%
4099 \end{fullwidth}%
4100 \@bidituftefloat@orig@endfloat% end original LaTeX float environment
4101 % output debug info
4102 \ifthenelse{\boolean{@bidituftefloat@debug}}{%
4103 \typeout{^^J^^J----------- bidituftefloat package float information ----------}%
4104 \ifthenelse{\equal{\@bidituftefloat@stored@label}{}}%
4105 {\typeout{Warning: Float unlabeled!}}%
4106 {\typeout{Float label: [\@bidituftefloat@stored@label]}}%
4107 \typeout{Page number: [\thepage]}%
4108 \def\MessageBreak{^^J}%
4109 \typeout{\@bidituftefloat@float@debug@info}%
4110 \ifthenelse{\boolean{@bidituftefloat@symmetric}}%
4111 {\typeout{Symmetric: [true]}}%
4112 {\typeout{Symmetric: [false]}}%
4113 \typeout{----------------------------------------------------^^J^^J}%
4114 }{}%
4115 % reset commands and temp boxes and captions
4116 \gdef\@bidituftefloat@float@debug@info{}%
4117 \let\caption\@bidituftefloat@orig@caption%
4118 \let\label\@bidituftefloat@orig@label%
4119 \begin{lrbox}{\@bidituftefloat@figure@box}\hbox{}\end{lrbox}%
4120 \begin{lrbox}{\@bidituftefloat@caption@box}\hbox{}\end{lrbox}%
4121 \gdef\@bidituftefloat@stored@shortcaption{}%
4122 \gdef\@bidituftefloat@stored@caption{}%
4123 \gdef\@bidituftefloat@stored@label{}%
4124 \gsetlength{\@bidituftefloat@caption@vertical@offset}{0pt}% reset caption offset
4125 }
```
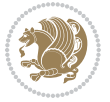

```
4126 \newcommand{\@bidituftefloat@float@textwidth}[3][0pt]{%
4127 \ifthenelse{\NOT\boolean{@bidituftefloat@symmetric}\OR\boolean{@bidituftefloat@float@recto}}{%
4128 % asymmetric or page is odd, so caption is on the right
4129 \hbox{%
4130 \usebox{#2}%
4131 \hspace{\marginparsep}%
4132 \smash{\raisebox{#1}{\usebox{#3}}}%
4133 }
4134 \@bidituftefloat@float@debug{Caption position: [right]}%
4135 H% symmetric pages and page is even, so caption is on the left
4136 \hbox{%
4137 \smash{\raisebox{#1}{\usebox{#3}}}%
4138 \hspace{\marginparsep}%
4139 \usebox{#2}%
4140 }
4141 \@bidituftefloat@float@debug{Caption position: [left]}%
4142 }%
4143 }
4144 \newcommand{\@bidituftefloat@float@fullwidth}[3][0pt]{%
4145 \ifthenelse{\equal{\floatalignment}{b}}%
4146 {% place caption above figure
4147 \ifthenelse{\NOT\boolean{@bidituftefloat@symmetric}\OR\boolean{@bidituftefloat@float@recto}}%
{\hbox{\tt{lsmash}}} {\hfill\smash{\raisebox{#1}{\usebox{#3}}}\par\usebox{#2}\@bidituftefloat@float@debug{
{\simeq {\frac{#1}{\lusebox{#3}}}\hfill\gamma\usebox{#2}}\@bidituffefloat@debug{4150 }{% place caption below figure
4151 \ifthenelse{\NOT\boolean{@bidituftefloat@symmetric}\OR\boolean{@bidituftefloat@float@recto}}%
{\usebox{#2}\partthinspace\{Yasebox{#1}\{\usebox{#3}}\@bidituftefloat@debug{}}{\rm 4153} {\usebox{#2}\par\smash{\raisebox{#1}{\usebox{#3}}}\hfill\@bidituftefloat@float@debug{
4154 }%
4155}
4156 \renewenvironment{figure}[1][htbp]%
4157 {\ifvmode\else\unskip\fi\begin{@bidituftefloat@float}[#1]{figure}{}}
4158 {\end{@bidituftefloat@float}}
4159 \renewenvironment{table}[1][htbp]
4160 {\ifvmode\else\unskip\fi\begin{@bidituftefloat@float}[#1]{table}{}}
4161 {\end{@bidituftefloat@float}}
4162 \renewenvironment{figure*}[1][htbp]%
4163 {\ifvmode\else\unskip\fi\begin{@bidituftefloat@float}[#1]{figure}{star}}
4164 {\end{@bidituftefloat@float}}
4165 \renewenvironment{table*}[1][htbp]%
4166 {\ifvmode\else\unskip\fi\begin{@bidituftefloat@float}[#1]{table}{star}}
4167 {\end{@bidituftefloat@float}}
4168 \newenvironment{fullwidth}
4169 {\ifthenelse{\boolean{@bidituftefloat@symmetric}}%
4170 {\ifthenelse{\boolean{@bidituftefloat@changepage}}{\begin{adjustwidth*}{}{-\@bidituftefloat@overhang}}{\begin{adjustwidth}[]{}{-\@bidituftefloat@overhang}}}%
4171 {\begin{adjustwidth}{}{-\@bidituftefloat@overhang}}%
4172 }%
4173 {\ifthenelse{\boolean{@bidituftefloat@symmetric}}%
4174 {\ifthenelse{\boolean{@bidituftefloat@changepage}}{\end{adjustwidth*}}{\end{adjustwidth}}}%
4175 {\end{adjustwidth}}%
```
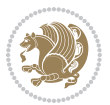

```
4176 }
4177 \long\def\@caption#1[#2]#3{%
4178 \par%
4179 \addcontentsline{\csname ext@#1\endcsname}{#1}%
4180 {\protect\numberline{\csname the#1\endcsname}{\ignorespaces #2}}%
4181 \begingroup%
4182 \@parboxrestore%
4183 \if@minipage%
4184 \@setminipage%
4185 \fi%
4186 \@bidituftefloat@caption@font\@bidituftefloat@caption@justification%
4187 \noindent\csname fnum@#1\endcsname: \ignorespaces#3\par%
4188 %\@makecaption{\csname fnum@#1\endcsname}{\ignorespaces #3}\par
4189 \endgroup}
4190 %%
4191 % Turns newlines into spaces. Based on code from the `titlesec' package.
4192 \DeclareRobustCommand{\@biditufteheading@newlinetospace}{%
4193 \@ifstar{\@biditufteheading@newlinetospace@i}{\@biditufteheading@newlinetospace@i}%
4194 }
4195 \def\@biditufteheading@newlinetospace@i{%
4196 \ifdim\lastskip>\z@\else\space\fi
4197 \ignorespaces%
4198 }
4199 \DeclareRobustCommand{\newlinetospace}[1]{%
4200 \let\@biditufteheading@orig@cr\\% save the original meaning of \\
4201 \def\\{\@biditufteheading@newlinetospace}% turn \\ and \\* into \space
4202 \let\newline\\% turn \newline into \space
4203 #1%
4204 \let\\\@biditufteheading@orig@cr% revert to original meaning of \\
4205 }
4206 \RequirePackage{fancyhdr}
4207 \pagestyle{fancy}
4208 \AtBeginDocument{%
4209 \ifthenelse{\boolean{@bidituftefloat@symmetric}}
4210 {\fancyhfoffset[LE,RO]{\@bidituftefloat@overhang}}
4211 {\fancyhfoffset[RE,RO]{\@bidituftefloat@overhang}}
4212 }
4213 % The running heads/feet don't have rules
4214 \renewcommand{\headrulewidth}{0pt}
4215 \renewcommand{\footrulewidth}{0pt}
4216 % The 'fancy' page style is the default style for all pages.
4217 \fancyhf{} % clear header and footer fields
4218 \ifthenelse{\boolean{@bidituftefloat@symmetric}}
4219 {\fancyhead[LE]{\thepage\quad\textsl{\newlinetospace{\plainauthor}}}%
4220 \fancyhead[RO]{\textsl{\newlinetospace{\plaintitle}}\quad\thepage}}%
4221 {\fancyhead[RE,RO]{\textsl{\newlinetospace{\plaintitle}}\quad\thepage}}%
4222 % The `plain' page style is used on chapter opening pages.
4223 % In Tufte's /Beautiful Evidence/ he never puts page numbers at the
4224 % bottom of pages -- the folios are unexpressed.
4225 \fancypagestyle{plain}{
```
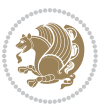

```
4226 \fancyhf{} % clear header and footer fields
4227 % Uncomment the following five lines of code if you want the opening page
4228 % of the chapter to express the folio in the lower outside corner.
4229 % \ifthenelse{\boolean{@bidituftefloat@symmetric}}
4230 % {\fancyfoot[LE,RO]{\thepage}}
4231 % {\fancyfoot[RE,RO]{\thepage}}
4232 }
4233 % The `empty' page style suppresses all headers and footers.
4234 % It's used on title pages and `intentionally blank' pages.
4235 \fancypagestyle{empty}{
4236 \fancyhf{} % clear header and footer fields
4237 }
4238 \def\morefloats{% provides a total of 52 floats
4239 \ifthenelse{\isundefined{\bx@S}}{%
4240 \bidituftefloatDebugInfoNL{Adding 34 more float slots.}
4241 \newinsert\bx@S
4242 \newinsert\bx@T
4243 \newinsert\bx@U
4244 \newinsert\bx@V
4245 \newinsert\bx@W
4246 \newinsert\bx@X
4247 \newinsert\bx@Y
4248 \newinsert\bx@Z
4249 \newinsert\bx@a
4250 \newinsert\bx@b
4251 \newinsert\bx@c
4252 \newinsert\bx@d
4253 \newinsert\bx@e
4254 \newinsert\bx@f
4255 \newinsert\bx@g
4256 \newinsert\bx@h
4257 \newinsert\bx@i
4258 \newinsert\bx@j
4259 \newinsert\bx@k
4260 \newinsert\bx@l
4261 \newinsert\bx@m
4262 \newinsert\bx@n
4263 \newinsert\bx@o
4264 \newinsert\bx@p
4265 \newinsert\bx@q
4266 \newinsert\bx@r
4267 \newinsert\bx@s
4268 \newinsert\bx@t
4269 \newinsert\bx@u
4270 \newinsert\bx@v
4271 \newinsert\bx@w
4272 \newinsert\bx@x
4273 \newinsert\bx@y
4274 \newinsert\bx@z
4275 \gdef\@freelist{\@elt\bx@A\@elt\bx@B\@elt\bx@C\@elt\bx@D\@elt\bx@E
```
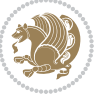

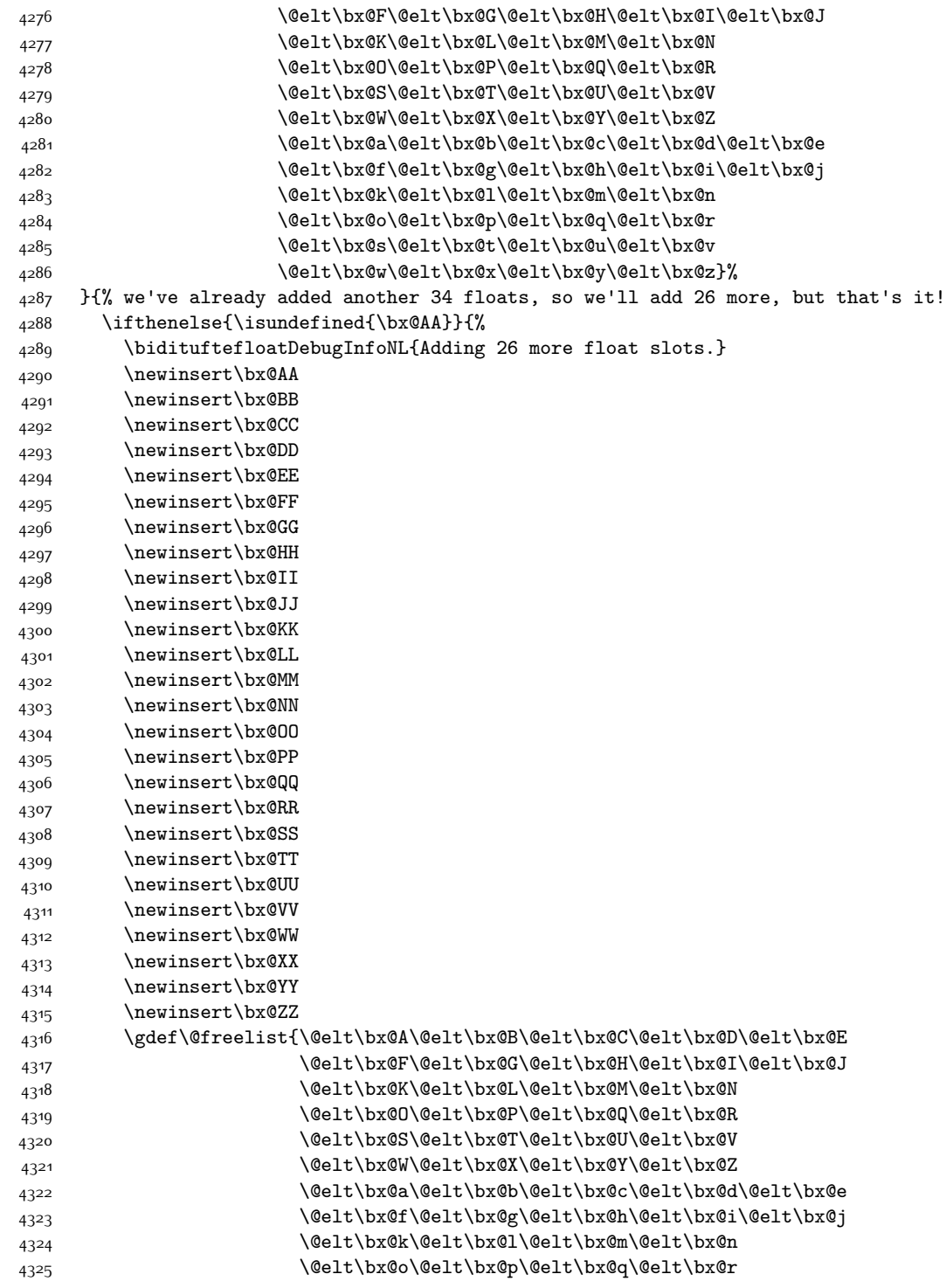

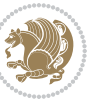

```
4326 \@elt\bx@s\@elt\bx@t\@elt\bx@u\@elt\bx@v
4327 \@elt\bx@w\@elt\bx@x\@elt\bx@y\@elt\bx@z
4328 \@elt\bx@AA\@elt\bx@BB\@elt\bx@CC\@elt\bx@DD\@elt\bx@EE
4329 \@elt\bx@FF\@elt\bx@GG\@elt\bx@HH\@elt\bx@II\@elt\bx@JJ
4330 \@elt\bx@KK\@elt\bx@LL\@elt\bx@MM\@elt\bx@NN
4331 \@elt\bx@OO\@elt\bx@PP\@elt\bx@QQ\@elt\bx@RR
4332 \@elt\bx@SS\@elt\bx@TT\@elt\bx@UU\@elt\bx@VV
4333 \@elt\bx@WW\@elt\bx@XX\@elt\bx@YY\@elt\bx@ZZ}%
4334 }{%
4335 \bidituftefloatError{You may only call \string\morefloats\space twice. See the\MessageB
_{4336} {There are already 78 float slots allocated. Try using \string\FloatBarrier\space or\
4337 }%
4338 }%
4339 }
4340 \newboolean{@bidituftefloat@packages@subfigure}
4341 \setboolean{@bidituftefloat@packages@subfigure}{false}
4342 \AtBeginDocument{%
4343 \@ifpackageloaded{subfigure}
4344 {\GlobalSetBoolean{@bidituftefloat@packages@subfigure}{true}}
4345 {\GlobalSetBoolean{@bidituftefloat@packages@subfigure}{false}}%
4346 }
4347 \AtBeginDocument{%
4348 \@ifpackageloaded{float}{%
4349 % Save the redefined float environment (instead of the LaTeX float environment)
4350 \let\@bidituftefloat@orig@float\@float
4351 \let\@bidituftefloat@orig@endfloat\end@float
4352
4353 % Define Tuftian float styles (with the caption in the margin)
4354 \newcommand{\floatc@bidituftefloatplain}[2]{%
4355 \begin{lrbox}{\@bidituftefloat@caption@box}%
4356 \begin{minipage}[\floatalignment]{\marginparwidth}\hbox{}%
4357 \@bidituftefloat@caption@font{\@fs@cfont #1:} #2\par%
4358 \end{minipage}%
4359 \end{lrbox}%
4360 \smash{\hspace{\@bidituftefloat@caption@fill}\usebox{\@bidituftefloat@caption@box}}%
4361 }
4362 \newcommand{\fs@bidituftefloatplain}{%
4363 \def\@fs@cfont{\@bidituftefloat@caption@font}%
4364 \let\@fs@capt\floatc@bidituftefloatplain%
4365 \def\@fs@pre{}%
4366 \def\@fs@post{}%
4367 \def\@fs@mid{}%
4368 \let\@fs@iftopcapt\iftrue%
4369 }
4370 \let\fs@bidituftefloatplaintop=\fs@bidituftefloatplain
4371 \let\floatc@bidituftefloatplaintop=\floatc@bidituftefloatplain
4372 \newcommand\floatc@bidituftefloatruled[2]{%
4373 {\@fs@cfont #1} #2\par%
4374 }
4375 \newcommand\fs@bidituftefloatruled{%
```
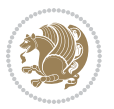

```
4376 \def\@fs@cfont{\@bidituftefloat@caption@font}%
4377 \let\@fs@capt\floatc@bidituftefloatplain%
4378 \def\@fs@pre{\hrule height.8pt depth0pt width\textwidth \kern2pt}%
4379 \def\@fs@post{\kern2pt\hrule width\textwidth\relax}%
4380 \def\@fs@mid{}%
4381 \let\@fs@iftopcapt\iftrue%
4382 }
4383 \newcommand\fs@bidituftefloatboxed{%
4384 \def\@fs@cfont{}%
4385 \let\@fs@capt\floatc@bidituftefloatplain%
4386 \def\@fs@pre{%
4387 \setbox\@currbox\vbox{\hbadness10000
4388 \moveleft3.4pt\vbox{\advance\hsize by6.8pt
4389 \hrule \hbox to\hsize{\vrule\kern3pt
4390 \vbox{\kern3pt\box\@currbox\kern3pt}\kern3pt\vrule}\hrule}}
4391 }%
4392 \def\@fs@mid{\kern2pt}%
4393 \def\@fs@post{}%
4394 \let\@fs@iftopcapt\iftrue%
4395 }
4396 }{%
4397 % Nothing to do
4398 }
4399 }
4400 \AtBeginDocument{%
4401 \@ifpackageloaded{algorithm}{%
4402 % Set the float style to the Tuftian version
\label{thm:main} $$\ifthenelse{\equal{\ALG@floatstyle}}{plain}\OR\equal{\ALG@floatstyle}}{ruled}\OR\equal{\ALG@floatstyle}}{plim}\ofeq{plim}\ofeq{plim}\ofeq{plim}\ofeq{plim}\ofeq{plim}\ofeq{plim}\ofeq{plim}\ofeq{plim}\ofeq{plim}\ofeq{plim}\ofeq{plim}\ofeq{plim}\ofeq{plim}\ofeq{plim}\ofeq{plim}\ofeq{plim}\ofeq{plim}\ofeq{plim}\ofeq{plim}\ofeq{plim}\ofeq{plim}\ofeq{plim}\ofeq{plim}\ofeq{plim}\ofeq{plim}\ofeq{plim}\ofeq{plim}\4404 \bidituftefloatInfoNL{Switching algorithm float style from \ALG@floatstyle\MessageBreak
4405 \floatstyle{bidituftefloat\ALG@floatstyle}%
4406 \restylefloat{algorithm}%
4407 }{}%
4408 }{%
4409 % Nothing to do
4410 }
4411 }
4412 \PassOptionsToPackage{caption=false}{subfig}
```
# **7.23 bidituftesidenote.sty**

```
4413 \NeedsTeXFormat{LaTeX2e}
4414 \ProvidesPackage{bidituftesidenote}[2015/04/30 v0.3
4415 bidi implementation of tufte sidenote]
4416 \RequirePackage{xifthen}
4417 \RequirePackage{ragged2e}
4418 \RequirePackage{setspace}
4419 \RequirePackage{biditools}
4420 \def\bidituftesidenotemarginpar{%
4421 \ifhmode
4422 \@bsphack
```
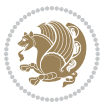

```
4423 \@floatpenalty -\@Mii
4424 \else
4425 \@floatpenalty-\@Miii
4426 \fi
4427 \ifinner
4428 \@parmoderr
4429 \@floatpenalty\z@
4430 \else
4431 \@next\@currbox\@freelist{}{}%
4432 \@next\@marbox\@freelist{\global\count\@marbox\m@ne}%
4433 {\@floatpenalty\z@
4434 \@fltovf\def\@currbox{\@tempboxa}\def\@marbox{\@tempboxa}}%
4435 \fi
4436 \@ifnextchar [\@bidituftesidenotexmpar\@bidituftesidenoteympar}
4437 \long\def\@bidituftesidenotexmpar[#1]#2{%
4438 \@bidituftesidenotesavemarbox\@marbox{#1}%
4439 \@bidituftesidenotesavemarbox\@currbox{#2}%
4440 \@xympar}
4441 \long\def\@bidituftesidenoteympar#1{%
4442 \@bidituftesidenotesavemarbox\@marbox{#1}%
4443 \global\setbox\@currbox\copy\@marbox
4444 \@xympar}
4445 \long\def \@bidituftesidenotesavemarbox #1#2{%
4446 \global\setbox #1%
4447 \color@vbox
4448 \vtop{%
4449 \hsize\marginparwidth
4450 \@parboxrestore
4451 \@bidituftesidenotemarginparreset
4452 #2%
4453 \@minipagefalse
4454 \outer@nobreak
4455 }%
4456 \color@endbox
4457 }
4458 \def \@bidituftesidenotemarginparreset {%
4459 \reset@font
4460 \normalsize
4461 \@minipagetrue
4462 \everypar{\@minipagefalse\everypar{}\if@RTL@footnote\beginR\else\beginL\fi}%
4463 }
4464 \def\LTRbidituftesidenotemarginpar{%
4465 \ifhmode
4466 \@bsphack
4467 \@floatpenalty -\@Mii
4468 \else
4469 \@floatpenalty-\@Miii
4470 \fi
4471 \ifinner
4472 \@parmoderr
```
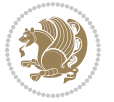

```
4473 \@floatpenalty\z@
4474 \else
4475 \@next\@currbox\@freelist{}{}%
4476 \@next\@marbox\@freelist{\global\count\@marbox\m@ne}%
4477 {\@floatpenalty\z@
4478 \@fltovf\def\@currbox{\@tempboxa}\def\@marbox{\@tempboxa}}%
4479 \fi
4480 \@ifnextchar [\@LTRbidituftesidenotexmpar\@LTRbidituftesidenoteympar}
4481 \long\def\@LTRbidituftesidenotexmpar[#1]#2{%
4482 \@LTRbidituftesidenotesavemarbox\@marbox{#1}%
4483 \@LTRbidituftesidenotesavemarbox\@currbox{#2}%
4484 \@xympar}
4485 \long\def\@LTRbidituftesidenoteympar#1{%
4486 \@LTRbidituftesidenotesavemarbox\@marbox{#1}%
4487 \global\setbox\@currbox\copy\@marbox
4488 \@xympar}
4489 \long\def \@LTRbidituftesidenotesavemarbox #1#2{%
4490 \global\setbox #1%
4491 \color@vbox
4492 \vtop{%
4493 \hsize\marginparwidth
4494 \@parboxrestore
4495 \@LTRbidituftesidenotemarginparreset
4496 #2%
4497 \@minipagefalse
4498 \outer@nobreak
4499 }%
4500 \color@endbox
45014502 \def \@LTRbidituftesidenotemarginparreset {%
4503 \reset@font
4504 \normalsize
4505 \@minipagetrue
4506 \everypar{\@minipagefalse\everypar{}\beginL}%
4507 }
4508 \def\RTLbidituftesidenotemarginpar{%
4509 \ifhmode
4510 \@bsphack
4511 \@floatpenalty -\@Mii
4512 \else
4513 \@floatpenalty-\@Miii
4514 \fi
4515 \ifinner
4516 \@parmoderr
4517 \@floatpenalty\z@
4518 \else
4519 \@next\@currbox\@freelist{}{}%
4520 \@next\@marbox\@freelist{\global\count\@marbox\m@ne}%
4521 {\@floatpenalty\z@
4522 \@fltovf\def\@currbox{\@tempboxa}\def\@marbox{\@tempboxa}}%
```
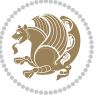

```
4523 \fi
4524 \@ifnextchar [\@RTLbidituftesidenotexmpar\@RTLbidituftesidenoteympar}
4525 \long\def\@RTLbidituftesidenotexmpar[#1]#2{%
4526 \@RTLbidituftesidenotesavemarbox\@marbox{#1}%
4527 \@RTLbidituftesidenotesavemarbox\@currbox{#2}%
4528 \@xympar}
4529 \long\def\@RTLbidituftesidenoteympar#1{%
4530 \@RTLbidituftesidenotesavemarbox\@marbox{#1}%
4531 \global\setbox\@currbox\copy\@marbox
4532 \qquad \text{Qxympar}4533 \long\def \@RTLbidituftesidenotesavemarbox #1#2{%
4534 \global\setbox #1%
4535 \color@vbox
4536 \vtop{%
4537 \hsize\marginparwidth
4538 \@parboxrestore
4539 \@RTLbidituftesidenotemarginparreset
4540 #2%
4541 \@minipagefalse
4542 \outer@nobreak
4543 }%
4544 \color@endbox
4545 }
4546 \def \@RTLbidituftesidenotemarginparreset {%
4547 \reset@font
4548 \normalsize
4549 \@minipagetrue
4550 \everypar{\@minipagefalse\everypar{}\beginR}%
4551 }
4552 \newcommand*{\@bidituftesidenote@marginfont}{\normalfont\footnotesize}
4553 \newcommand*{\@bidituftesidenote@LTRmarginfont}{\normalfont\footnotesize}
4554 \newcommand*{\@bidituftesidenote@RTLmarginfont}{\normalfont\footnotesize}
4555 \newcommand*{\@bidituftesidenote@sidenote@font}{\@bidituftesidenote@marginfont}
4556 \newcommand*{\@bidituftesidenote@LTRsidenote@font}{\@bidituftesidenote@LTRmarginfont}
4557 \newcommand*{\@bidituftesidenote@RTLsidenote@font}{\@bidituftesidenote@RTLmarginfont}
4558 \newcommand*{\@bidituftesidenote@marginnote@font}{\@bidituftesidenote@marginfont}
4559 \newcommand*{\@bidituftesidenote@LTRmarginnote@font}{\@bidituftesidenote@LTRmarginfont}
4560 \newcommand*{\@bidituftesidenote@RTLmarginnote@font}{\@bidituftesidenote@RTLmarginfont}
4561 \newcommand*{\@bidituftesidenote@citation@font}{\@bidituftesidenote@marginfont}
4562 \newcommand*{\@bidituftesidenote@LTRcitation@font}{\@bidituftesidenote@LTRmarginfont}
4563 \newcommand*{\@bidituftesidenote@RTLcitation@font}{\@bidituftesidenote@RTLmarginfont}
4564 \newcommand*{\setsidenotefont}[1]{\renewcommand*{\@bidituftesidenote@sidenote@font}{#1}}
4565 \newcommand*{\setLTRsidenotefont}[1]{\renewcommand*{\@bidituftesidenote@LTRsidenote@font}{#1}}
4566 \newcommand*{\setRTLsidenotefont}[1]{\renewcommand*{\@bidituftesidenote@RTLsidenote@font}{#1}}
4567 \newcommand*{\setmarginnotefont}[1]{\renewcommand*{\@bidituftesidenote@marginnote@font}{#1}}
4568 \newcommand*{\setLTRmarginnotefont}[1]{\renewcommand*{\@bidituftesidenote@LTRmarginnote@font}{#1}}
4569 \newcommand*{\setRTLmarginnotefont}[1]{\renewcommand*{\@bidituftesidenote@RTLmarginnote@font}{#1}}
4570 \newcommand*{\setcitationfont}[1]{\renewcommand*{\@bidituftesidenote@citation@font}{#1}}
4571 \newcommand*{\setLTRcitationfont}[1]{\renewcommand*{\@bidituftesidenote@LTRcitation@font}{#1}}
4572 \newcommand*{\setRTLcitationfont}[1]{\renewcommand*{\@bidituftesidenote@RTLcitation@font}{#1}}
```
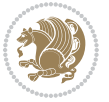

```
4573 \newcommand*{\@bidituftesidenote@sidenote@justification}{\@bidituftesidenote@justification@au
4574\newcommand*{\@bidituftesidenote@marginnote@justification}{\@bidituftesidenote@justification@
4575 \newcommand*{\@bidituftesidenote@citation@justification}{\@bidituftesidenote@justification@au
4576 \newcommand*{\@bidituftesidenote@justification@autodetect}{\justifying}%
4577 \newcommand{\@bidituftesidenote@margin@par}{%
4578 \setlength{\RaggedRightParindent}{0.5pc}%
4579 \setlength{\JustifyingParindent}{0.5pc}%
4580 \setlength{\parindent}{0.5pc}%
4581 \setlength{\parskip}{0pt}%
4582 }
4583 %%
4584 % Globally sets the length
4585 \@ifundefined{gsetlength}{%
4586 \newcommand*{\gsetlength}[2]{%
4587 \setlength{#1}{#2}%
4588 \global#1=#1\relax%
4589 }%
4590 }{}
4591
4592 %%
4593 % A function that removes leading and trailling spaces from the supplied macro.
4594 % Based on code written by Michael Downes (See ``Around the Bend'', #15.)
4595 % Executing \@bidituftesidenote@trim@spaces\xyzzy will result in the contents of \xyzzy
4596 % being trimmed of leading and trailing white space.
4597 \catcode \Q=3
4598 \def\@bidituftesidenote@trim@spaces#1{%
4599 % Use grouping to emulate a multi-token afterassignment queue
4600 \begingroup%
4601 % Put `\toks 0 {' into the afterassignment queue
4602 \aftergroup\toks\aftergroup0\aftergroup{%
4603 % Apply \trimb to the replacement text of #1, adding a leading
4604 % \noexpand to prevent brace stripping and to serve another purpose
4605 % later.
4606 \expandafter\@bidituftesidenote@trim@b\expandafter\noexpand#1Q Q}%
4607 % Transfer the trimmed text back into #1.
4608 \edef#1{\the\toks0}%
4609 }
4610 % \trimb removes a trailing space if present, then calls \@bidituftesidenote@trim@c to
4611 % clean up any leftover bizarre Qs, and trim a leading space. In
4612 % order for \trimc to work properly we need to put back a Q first.
4613 \def\@bidituftesidenote@trim@b#1 Q{\@bidituftesidenote@trim@c#1Q}
4614 % Execute \vfuzz assignment to remove leading space; the \noexpand
4615 % will now prevent unwanted expansion of a macro or other expandable
4616 % token at the beginning of the trimmed text. The \endgroup will feed
4617 % in the \aftergroup tokens after the \vfuzz assignment is completed.
4618 \def\@bidituftesidenote@trim@c#1Q#2{\afterassignment\endgroup \vfuzz\the\vfuzz#1}
4619 \catcode`\Q=11
4620 %%
4621 % Citations should go in the margin as sidenotes
4622
```
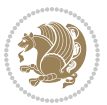

```
4623 \RequirePackage{natbib}
4624 \RequirePackage{bibentry} % allows bibitems to be typeset outside thebibliography environment
4625 % Redefine the \BR@b@bibitem command to fix a bug with bibentry+chicago style
4626 \renewcommand\BR@b@bibitem[2][]{%
4627 \ifthenelse{\isempty{#1}}%
4628 {\BR@bibitem{#2}}%
4629 {\BR@bibitem[#1]{#2}}%
4630 \BR@c@bibitem{#2}%
4631 }
4632 \bidi@AtEndPreamble{\nobibliography*} % pre-loads the bibliography keys
4633 %%
4634 % Normal \cite behavior
4635 \newcounter{@bidituftesidenote@num@bibkeys}%
4636 \newcommand{\@bidituftesidenote@normal@cite}[2][0pt]{%
4637 % Snag the last bibentry in the list for later comparison
4638 \let\@temp@last@bibkey\@empty%
4639 \@for\@temp@bibkey:=#2\do{\let\@temp@last@bibkey\@temp@bibkey}%
4640 \sidenote[][#1]{%
4641 % Loop through all the bibentries, separating them with semicolons and spaces
4642 \normalsize\normalfont\@bidituftesidenote@citation@font%
4643 \setcounter{@bidituftesidenote@num@bibkeys}{0}%
4644 \@for\@temp@bibkeyx:=#2\do{%
4645 \ifthenelse{\equal{\@temp@last@bibkey}{\@temp@bibkeyx}}%
4646 {\ifthenelse{\equal{\value{@bidituftesidenote@num@bibkeys}}{0}}{}{and\ }%
4647 \@bidituftesidenote@trim@spaces\@temp@bibkeyx% trim spaces around bibkey
4648 \bibentry{\@temp@bibkeyx}}%
4649 {\@bidituftesidenote@trim@spaces\@temp@bibkeyx% trim spaces around bibkey
4650 \bibentry{\@temp@bibkeyx};\ }%
4651 \stepcounter{@bidituftesidenote@num@bibkeys}%
4652 }%
4653 }%
4654 }
4655 \newcommand{\@biditufteLTRsidenote@normal@cite}[2][0pt]{%
4656 % Snag the last bibentry in the list for later comparison
4657 \let\@temp@last@bibkey\@empty%
4658 \@for\@temp@bibkey:=#2\do{\let\@temp@last@bibkey\@temp@bibkey}%
4659 \LTRsidenote[][#1]{%
4660 % Loop through all the bibentries, separating them with semicolons and spaces
4661 \normalsize\normalfont\@bidituftesidenote@LTRcitation@font%
4662 \setcounter{@bidituftesidenote@num@bibkeys}{0}%
4663 \@for\@temp@bibkeyx:=#2\do{%
4664 \ifthenelse{\equal{\@temp@last@bibkey}{\@temp@bibkeyx}}%
4665 {\ifthenelse{\equal{\value{@bidituftesidenote@num@bibkeys}}{0}}{}{and\ }%
4666 \@bidituftesidenote@trim@spaces\@temp@bibkeyx% trim spaces around bibkey
4667 \bibentry{\@temp@bibkeyx}}%
4668 {\@bidituftesidenote@trim@spaces\@temp@bibkeyx% trim spaces around bibkey
4669 \bibentry{\@temp@bibkeyx};\ }%
4670 \stepcounter{@bidituftesidenote@num@bibkeys}%
4671 }%
4672 }%
```
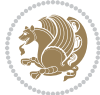

```
4673 }
4674 \newcommand{\@biditufteRTLsidenote@normal@cite}[2][0pt]{%
4675 % Snag the last bibentry in the list for later comparison
4676 \let\@temp@last@bibkey\@empty%
4677 \@for\@temp@bibkey:=#2\do{\let\@temp@last@bibkey\@temp@bibkey}%
4678 \RTLsidenote[][#1]{%
4679 % Loop through all the bibentries, separating them with semicolons and spaces
4680 \normalsize\normalfont\@bidituftesidenote@citation@font%
4681 \setcounter{@bidituftesidenote@num@bibkeys}{0}%
4682 \@for\@temp@bibkeyx:=#2\do{%
4683 \ifthenelse{\equal{\@temp@last@bibkey}{\@temp@bibkeyx}}%
4684 {\ifthenelse{\equal{\value{@bidituftesidenote@num@bibkeys}}{0}}{}{and\ }%
4685 \@bidituftesidenote@trim@spaces\@temp@bibkeyx% trim spaces around bibkey
4686 \bibentry{\@temp@bibkeyx}}%
4687 {\@bidituftesidenote@trim@spaces\@temp@bibkeyx% trim spaces around bibkey
4688 \bibentry{\@temp@bibkeyx};\ }%
4689 \stepcounter{@bidituftesidenote@num@bibkeys}%
4690 }%
4691 }%
4692 }
4693 %%
4694 % Macros for holding the list of cite keys until after the \sidenote
4695 \gdef\@bidituftesidenote@citations{}% list of cite keys
4696 \newcommand\@bidituftesidenote@add@citation[1]{\relax% adds a new bibkey to the list of cite keys
4697 \ifx\@bidituftesidenote@citations\@empty\else
4698 \g@addto@macro\@bidituftesidenote@citations{,}% separate by commas
4699 \fi
4700 \g@addto@macro\@bidituftesidenote@citations{#1}
4701 }
4702 \newcommand{\@bidituftesidenote@print@citations}[1][0pt]{% puts the citations in a margin note
4703 % Snag the last bibentry in the list for later comparison
4704 \let\@temp@last@bibkey\@empty%
4705 \@for\@temp@bibkey:=\@bidituftesidenote@citations\do{\let\@temp@last@bibkey\@temp@bibkey}%
4706 \marginpar{%
_{4707} \hbox{}\vspace*{#1}%
4708 \@bidituftesidenote@citation@font%
4709 \@bidituftesidenote@citation@justification%
4710 \@bidituftesidenote@margin@par% use parindent and parskip settings for marginal text
4711 \vspace*{-1\baselineskip}%
4712 % Loop through all the bibentries, separating them with semicolons and spaces
4713 \setcounter{@bidituftesidenote@num@bibkeys}{0}%
4714 \@for\@temp@bibkeyx:=\@bidituftesidenote@citations\do{%
4715 \ifthenelse{\equal{\@temp@last@bibkey}{\@temp@bibkeyx}}%
4716 {\ifthenelse{\equal{\value{@bidituftesidenote@num@bibkeys}}{0}}{}{and\ }%
4717 \@bidituftesidenote@trim@spaces\@temp@bibkeyx% trim spaces around bibkey
4718 \bibentry{\@temp@bibkeyx}}%
4719 {\@bidituftesidenote@trim@spaces\@temp@bibkeyx% trim spaces around bibkey
4720 \bibentry{\@temp@bibkeyx};\ }%
4721 \stepcounter{@bidituftesidenote@num@bibkeys}%
4722 }%
```
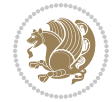

```
4723 }%
4724 }
4725 %%
4726 % \cite behavior when executed within a sidenote
4727 \newcommand{\@bidituftesidenote@sidenote@citations}{}% contains list of \cites in sidenote
4728 \newcommand{\@bidituftesidenote@infootnote@cite}[1]{%
4729 \@bidituftesidenote@add@citation{#1}
4730 }
4731 %%
4732% Set the default \cite style. This is set and reset by the \sidenote command.
4733 \let\cite\@bidituftesidenote@normal@cite
4734 \let\LTRcite\@biditufteLTRsidenote@normal@cite
4735 \let\RTLcite\@biditufteRTLsidenote@normal@cite
4736 %%
4737 % Transform existing \footnotes into \sidenotes
4738 % Sidenote: ``Where God meant footnotes to go.'' ---bidituftesidenote
4739 \RequirePackage{optparams}% for our new sidenote commands -- provides multiple optional argum
4740 \providecommand{\footnotelayout}{\@bidituftesidenote@sidenote@font\@bidituftesidenote@sidenot
4741 \renewcommand{\footnotelayout}{\@bidituftesidenote@sidenote@font\@bidituftesidenote@sidenote@
4742 % Override footmisc's definition to set the sidenote marks (numbers) inside the
4743 % sidenote's text block.
\label{thm:main} 4744 \bidi@patch@AfterPackage{bidi}{{\long\def\@make{\@text{\@{}model}}\@label{thm:3} 4744} \bidi@patchtterPackage{bidi}{{\long\def\@make{\@text{\@{}model}}\@label{thm:3} 4744} \bidi@patchttesidenote@fbach@ff.4745 % Set the in-text footnote mark in the same typeface as the body text itself.
4746 \bidi@patch@AfterPackage{bidi}{\def\@makefnmark{\hbox{\@textsuperscript{\normalfont\footnotes
4747 \providecommand*{\multiplefootnotemarker}{3sp}
4748 \providecommand*{\multfootsep}{,}
4749 \bidi@patch@AfterPackage{bidi}{%
4750 \renewcommand{\@footnotemark}{%
4751 \leavevmode%
4752 \ifhmode%
4753 \edef\@x@sf{\the\spacefactor}%
4754 \@bidituftesidenote@check@multiple@sidenotes%
4755 \nobreak%
4756 \fi%
4757 \@makefnmark%
4758 \ifhmode\spacefactor\@x@sf\fi%
4759 \relax%
4760 }%
4761 }
4762 \newcommand{\@bidituftesidenote@check@multiple@sidenotes}{%
4763 \ifdim\lastkern=\multiplefootnotemarker\relax%
4764 \edef\@x@sf{\the\spacefactor}%
4765 \unkern%
4766 \textsuperscript{\multfootsep}%
4767 \spacefactor\@x@sf\relax%
4768 \fi
4769 }
4770 \bidi@patch@AfterPackage{bidi}{%
4771 \renewcommand\@footnotetext[2][0pt]{%
4772 \bidituftesidenotemarginpar{%
```

```
bidi implementation 123
```

$$
\left\langle \mathbf{1}^{\prime\prime}\right\rangle
$$

```
4773 \hbox{}\vspace*{#1}%
4774 \def\baselinestretch {\setspace@singlespace}%
4775 \bidi@@footnotetext@font% \reset@font\footnotesize%
4776 \@bidituftesidenote@margin@par% use parindent and parskip settings for marginal text
4777 \vspace*{-1\baselineskip}\noindent%
4778 \protected@edef\@currentlabel{%
4779 \csname p@footnote\endcsname\@thefnmark%
4780 }%
4781 \color@begingroup%
4782 \@makefntext{%
4783 \ignorespaces#2%
4784 }%
4785 \color@endgroup%
4786 }%
4787 }%
4788 \renewcommand\@LTRfootnotetext[2][0pt]{%
4789 \LTRbidituftesidenotemarginpar{%
4790 \hbox{}\vspace*{#1}%
4791 \def\baselinestretch {\setspace@singlespace}%
4792 \bidi@@LTRfootnotetext@font% \reset@font\footnotesize%
4793 \@bidituftesidenote@margin@par% use parindent and parskip settings for marginal text
4794 \vspace*{-1\baselineskip}\noindent%
4795 \protected@edef\@currentlabel{%
4796 \csname p@footnote\endcsname\@thefnmark%
4797 }%
4798 \color@begingroup%
4799 \@makefntext{%
4800 \ignorespaces#2%
4801 }%
4802 \color@endgroup%
4803 }%
4804 }%
4805 \renewcommand\@RTLfootnotetext[2][0pt]{%
4806 \RTLbidituftesidenotemarginpar{%
4807 \hbox{}\vspace*{#1}%
4808 \def\baselinestretch {\setspace@singlespace}%
4809 \bidi@@RTLfootnotetext@font% \reset@font\footnotesize%
4810 \@bidituftesidenote@margin@par% use parindent and parskip settings for marginal text
4811 \vspace*{-1\baselineskip}\noindent%
4812 \protected@edef\@currentlabel{%
4813 \csname p@footnote\endcsname\@thefnmark%
4814 }%
4815 \color@begingroup%
4816 \@makefntext{%
4817 \ignorespaces#2%
4818 }%
4819 \color@endgroup%
4820 }%
4821 }%
4822 }
```
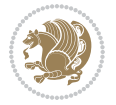

```
4823 %
4824 % Define \sidenote command. Can handle \cite.
4825 \newlength{\@bidituftesidenote@sidenote@vertical@offset}
4826 \setlength{\@bidituftesidenote@sidenote@vertical@offset}{0pt}
4827% #1 = footnote num, #2 = vertical offset, #3 = footnote text
4828 \long\def\@bidituftesidenote@sidenote[#1][#2]#3{%
4829 \let\cite\@bidituftesidenote@infootnote@cite% use the in-sidenote \cite command
4830 \gdef\@bidituftesidenote@citations{}% clear out any old citations
4831 \ifthenelse{\NOT\isempty{#2}}{%
4832 \gsetlength{\@bidituftesidenote@sidenote@vertical@offset}{#2}%
4833 }{%
4834 \gsetlength{\@bidituftesidenote@sidenote@vertical@offset}{0pt}%
4835 }%
4836 \ifthenelse{\isempty{#1}}{%
4837 % no specific footnote number provided
4838 \stepcounter\@mpfn%
4839 \protected@xdef\@thefnmark{\thempfn}%
4840 \@footnotemark\@footnotetext[\@bidituftesidenote@sidenote@vertical@offset]{#3}%
4841 }{%
4842 % specific footnote number provided
4843 \begingroup%
4844 \csname c@\@mpfn\endcsname #1\relax%
4845 \unrestored@protected@xdef\@thefnmark{\thempfn}%
4846 \endgroup%
4847 \@footnotemark\@footnotetext[\@bidituftesidenote@sidenote@vertical@offset]{#3}%
4848 }%
4849 \@bidituftesidenote@print@citations% print any citations
4850 \let\cite\@bidituftesidenote@normal@cite% go back to using normal in-text \cite comma
4851 \let\LTRcite\@biditufteLTRsidenote@normal@cite% go back to using normal in-text \LTRc
4852 \let\RTLcite\@biditufteRTLsidenote@normal@cite% go back to using normal in-text \RTLc
4853 \unskip\ignorespaces% remove extra white space
4854 \kern-\multiplefootnotemarker% remove \kern left behind by sidenote
4855 \kern\multiplefootnotemarker\relax% add new \kern here to replace the one we yanked
4856 }
4857 \long\def\@LTRbidituftesidenote@sidenote[#1][#2]#3{%
4858 \let\cite\@bidituftesidenote@infootnote@cite% use the in-sidenote \cite command
4859 \gdef\@bidituftesidenote@citations{}% clear out any old citations
4860 \ifthenelse{\NOT\isempty{#2}}{%
4861 \gsetlength{\@bidituftesidenote@sidenote@vertical@offset}{#2}%
4862 }{%
4863 \gsetlength{\@bidituftesidenote@sidenote@vertical@offset}{0pt}%
4864 }%
4865 \ifthenelse{\isempty{#1}}{%
4866 % no specific footnote number provided
4867 \stepcounter\@mpfn%
4868 \protected@xdef\@thefnmark{\thempfn}%
4869 \@footnotemark\@LTRfootnotetext[\@bidituftesidenote@sidenote@vertical@offset]{#3}%
4870 }{%
4871 % specific footnote number provided
4872 \begingroup%
```
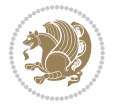

```
4873 \csname c@\@mpfn\endcsname #1\relax%
4874 \unrestored@protected@xdef\@thefnmark{\thempfn}%
4875 \endgroup%
4876 \@footnotemark\@LTRfootnotetext[\@bidituftesidenote@sidenote@vertical@offset]{#3}%
4877 }%
4878 \@bidituftesidenote@print@citations% print any citations
4879 \let\cite\@bidituftesidenote@normal@cite% go back to using normal in-text \cite comma
4880 \let\LTRcite\@biditufteLTRsidenote@normal@cite% go back to using normal in-text \LTRc
4881 \let\RTLcite\@biditufteRTLsidenote@normal@cite% go back to using normal in-text \RTLc
4882 \unskip\ignorespaces% remove extra white space
4883 \kern-\multiplefootnotemarker% remove \kern left behind by sidenote
4884 \kern\multiplefootnotemarker\relax% add new \kern here to replace the one we yanked
4885 }
4886 \long\def\@RTLbidituftesidenote@sidenote[#1][#2]#3{%
4887 \let\cite\@bidituftesidenote@infootnote@cite% use the in-sidenote \cite command
4888 \gdef\@bidituftesidenote@citations{}% clear out any old citations
4889 \ifthenelse{\NOT\isempty{#2}}{%
4890 \gsetlength{\@bidituftesidenote@sidenote@vertical@offset}{#2}%
4891 }{%
4892 \gsetlength{\@bidituftesidenote@sidenote@vertical@offset}{0pt}%
4893 }%
4894 \ifthenelse{\isempty{#1}}{%
4895 % no specific footnote number provided
4896 \stepcounter\@mpfn%
4897 \protected@xdef\@thefnmark{\thempfn}%
4898 \@footnotemark\@RTLfootnotetext[\@bidituftesidenote@sidenote@vertical@offset]{#3}%
4899 }{%
4900 % specific footnote number provided
4901 \begingroup%
4902 \csname c@\@mpfn\endcsname #1\relax%
4903 \unrestored@protected@xdef\@thefnmark{\thempfn}%
4904 \endgroup%
4905 \@footnotemark\@RTLfootnotetext[\@bidituftesidenote@sidenote@vertical@offset]{#3}%
4906 }%
4907 \@bidituftesidenote@print@citations% print any citations
4908 \let\cite\@bidituftesidenote@normal@cite% go back to using normal in-text \cite comma
4909 \let\LTRcite\@biditufteLTRsidenote@normal@cite% go back to using normal in-text \LTRc
4910 \let\RTLcite\@biditufteRTLsidenote@normal@cite% go back to using normal in-text \RTLc
4911 \unskip\ignorespaces% remove extra white space
4912 \kern-\multiplefootnotemarker% remove \kern left behind by sidenote
4913 \kern\multiplefootnotemarker\relax% add new \kern here to replace the one we yanked
4914 }
4915 \newcommand{\sidenote}{\optparams{\@bidituftesidenote@sidenote}{[][0pt]}}
4916 \newcommand{\LTRsidenote}{\optparams{\@LTRbidituftesidenote@sidenote}{[][0pt]}}
4917 \newcommand{\RTLsidenote}{\optparams{\@RTLbidituftesidenote@sidenote}{[][0pt]}}
4918 \bidi@patch@AfterPackage{bidi}{%
4919 \renewcommand{\footnote}{\optparams{\@bidituftesidenote@sidenote}{[][0pt]}}%
4920 \renewcommand{\LTRfootnote}{\optparams{\@LTRbidituftesidenote@sidenote}{[][0pt]}}%
4921 \renewcommand{\RTLfootnote}{\optparams{\@RTLbidituftesidenote@sidenote}{[][0pt]}}%
4922 }
```
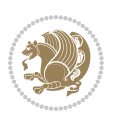

```
4923 %%
4924 % Sidenote without the footnote mark
4925 \newcommand\marginnote[2][0pt]{%
4926 \let\cite\@bidituftesidenote@infootnote@cite% use the in-sidenote \cite command
4927 \gdef\@bidituftesidenote@citations{}% clear out any old citations
4928 \bidituftesidenotemarginpar{\hbox{}\vspace*{#1}\@bidituftesidenote@marginnote@font\@bidituf
4929 \@bidituftesidenote@print@citations% print any citations
4930 \let\cite\@bidituftesidenote@normal@cite% go back to using normal in-text \cite comma
4931 \let\LTRcite\@biditufteLTRsidenote@normal@cite% go back to using normal in-text \LTRc
4932 \let\RTLcite\@biditufteRTLsidenote@normal@cite% go back to using normal in-text \RTLc
4933 }
4934 \newcommand\LTRmarginnote[2][0pt]{%
4935 \let\cite\@bidituftesidenote@infootnote@cite% use the in-sidenote \cite command
4936 \gdef\@bidituftesidenote@citations{}% clear out any old citations
_{4937} \LTRbidituftesidenotemarginpar{\hbox{}\vspace*{#1}\@bidituftesidenote@LTRmarginnote@font\@b
4938 \@bidituftesidenote@print@citations% print any citations
4939 \let\cite\@bidituftesidenote@normal@cite% go back to using normal in-text \cite comma
4940 \let\LTRcite\@biditufteLTRsidenote@normal@cite% go back to using normal in-text \LTRc
4941 \let\RTLcite\@biditufteRTLsidenote@normal@cite% go back to using normal in-text \RTLc
4942 }
4943 \newcommand\RTLmarginnote[2][0pt]{%
4944 \let\cite\@bidituftesidenote@infootnote@cite% use the in-sidenote \cite command
4945 \gdef\@bidituftesidenote@citations{}% clear out any old citations
^{4946} \RTLbidituftesidenotemarginpar{\hbox{}\vspace*{#1}\@bidituftesidenote@RTLmarginnote@font\@b
4947 \@bidituftesidenote@print@citations% print any citations
4948 \let\cite\@bidituftesidenote@normal@cite% go back to using normal in-text \cite comma
4949 \let\LTRcite\@biditufteLTRsidenote@normal@cite% go back to using normal in-text \LTRc
4950 \let\RTLcite\@biditufteRTLsidenote@normal@cite% go back to using normal in-text \RTLc
4951 }
```
## **7.24 bidituftetoc.sty**

```
4952 \NeedsTeXFormat{LaTeX2e}
4953 \ProvidesPackage{bidituftetoc}[2011/06/17 v0.1
4954 bidi implementation of tufte toc]
4955 \RequirePackage{titlesec,titletoc,xifthen,biditools}
4956 \newcommand{\@bidituftetoc@pkgname}{bidituftetoc}
4957 \newcommand{\bidituftetocError}[2]{\PackageError{\@bidituftetoc@pkgname}{#1}{#2}}
4958 %%
4959 % Turn off section numbering
4960 \setcounter{secnumdepth}{-1}
4961 \newboolean{@bidituftetoc@toc}
4962 \setboolean{@bidituftetoc@toc}{true}
4963 \DeclareOption{notoc}{\setboolean{@bidituftetoc@toc}{false}}
4964 \DeclareOption{toc}{\setboolean{@bidituftetoc@toc}{true}}
4965 \ProcessOptions
4966 %%
4967 % Make Tuftian-style section headings and TOC formatting
4968 \bidi@patch@AfterPackage{bidi}{%
4969 \titleformat{\chapter}%
```
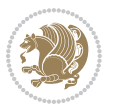

```
4970 [display]% shape
4971 {\relax\ifthenelse{\NOT\boolean{@bidituftefloat@symmetric}}{\begin{fullwidth}}{}}% format a
4972 {\itshape\huge\thechapter}% label
4973 {0pt}% horizontal separation between label and title body
4974 {\huge\rmfamily\itshape}% before the title body
4975 [\ifthenelse{\NOT\boolean{@bidituftefloat@symmetric}}{\end{fullwidth}}{}]% after the title body
4976 \titleformat{\section}%
4977 [hang]% shape
4978 {\normalfont\Large\itshape}% format applied to label+text
4979 {\thesection}% label
4980 {1em}% horizontal separation between label and title body
4981 {}% before the title body
4982 []% after the title body
4983 \titleformat{\subsection}%
4984 [hang]% shape
4985 {\normalfont\large\itshape}% format applied to label+text
4986 {\thesubsection}% label
4987 {1em}% horizontal separation between label and title body
4988 {}% before the title body
4989 []% after the title body
4990 \titleformat{\paragraph}%
4991 [runin]% shape
4992 {\normalfont\itshape}% format applied to label+text
4993 {\theparagraph}% label
4994 {1em}% horizontal separation between label and title body
4995 {}% before the title body
4996 []% after the title body
4997 \titlespacing*{\chapter}{0pt}{50pt}{40pt}
4998 \titlespacing*{\section}{0pt}{3.5ex plus 1ex minus .2ex}{2.3ex plus .2ex}
4999 \titlespacing*{\subsection}{0pt}{3.25ex plus 1ex minus .2ex}{1.5ex plus.2ex}
5000 }
5001 % Subsubsection and following section headings shouldn't be used.
5002 % See Bringhurst's _The Elements of Typography_, section 4.2.2.
5003 \renewcommand\subsubsection{%
5004 \bidituftetocError{\noexpand\subsubsection is undefined by this class.%
5005 \MessageBreak See Robert Bringhurst's _The Elements of
5006 \MessageBreak Typographic Style_, section 4.2.2.
5007 \MessageBreak \noexpand\subsubsection was used}
5008 {From Bringhurst's _The Elements of Typographic Style_, section 4.2.2: Use as
5009 \MessageBreak many levels of headings as you need, no more and no fewer. Also see the ma
5010 \MessageBreak related threads on Ask E.T. at http://www.edwardbidituftetoc.com/.}
5011 }
5012 \renewcommand\subparagraph{%
5013 \bidituftetocError{\noexpand\subparagraph is undefined by this class.%
5014 \MessageBreak See Robert Bringhurst's _The Elements of
5015 \MessageBreak Typographic Style_, section 4.2.2.
5016 \MessageBreak \noexpand\subparagraph was used}
5017 {From Bringhurst's _The Elements of Typographic Style_, section 4.2.2: Use as
5018 \MessageBreak many levels of headings as you need, no more and no fewer. Also see the ma
5019 \MessageBreak related threads on Ask E.T. at http://www.edwardbidituftetoc.com/.}
```
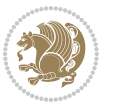

```
5020 }
5021 % Formatting for main TOC (printed in front matter)
5022 % {section} [left] {above} {before w/label} {before w/o label} {filler + page} [after]
5023 \ifthenelse{\boolean{@bidituftetoc@toc}}{%
5024 \bidi@patch@AfterPackage{bidi}{%
5025 \titlecontents{part}% FIXME
5026 [0em] % distance from left margin
5027 {\vspace{1.5\baselineskip}\begin{fullwidth}\LARGE\rmfamily\itshape} % above (global forma
_{5028} {\contentslabel{2em}} % before w/label (label = ``II'')
5029 {} % before w/o label
5030 {\rmfamily\upshape\qquad\thecontentspage} % filler + page (leaders and page num)
5031 [\end{fullwidth}] % after
5032 \titlecontents{chapter}%
5033 [0em] % distance from left margin
5034 {\vspace{1.5\baselineskip}\begin{fullwidth}\LARGE\rmfamily\itshape} % above (global forma
_{5035} {\hspace*{0em}\contentslabel{2em}} % before w/label (label = ``2'')
5036 {\hspace*{0em}} % before w/o label
5037 {\rmfamily\upshape\qquad\thecontentspage} % filler + page (leaders and page num)
5038 [\end{fullwidth}] % after
5039 \titlecontents{section}% FIXME
5040 [0em] % distance from left margin
_{5041} {\vspace{0\baselineskip}\begin{fullwidth}\Large\rmfamily\itshape} % above (global formatt
_{5042} {\hspace*{2em}\contentslabel{2em}} % before w/label (label = ``2.6'')
5043 {\hspace*{2em}} % before w/o label
5044 {\rmfamily\upshape\qquad\thecontentspage} % filler + page (leaders and page num)
5045 [\end{fullwidth}] % after
5046 \titlecontents{subsection}% FIXME
5047 [0em] % distance from left margin
_{5048} {\vspace{0\baselineskip}\begin{fullwidth}\large\rmfamily\itshape} % above (global formatt
_{5049} {\hspace*{4em}\contentslabel{4em}} % before w/label (label = ``2.6.1'')
5050 {\hspace*{4em}} % before w/o label
5051 {\rmfamily\upshape\qquad\thecontentspage} % filler + page (leaders and page num)
5052 [\end{fullwidth}] % after
5053 \titlecontents{paragraph}% FIXME
5054 [0em] % distance from left margin
_{5055} {\vspace{0\baselineskip}\begin{fullwidth}\normalsize\rmfamily\itshape} % above (global fo
_{5056} {\hspace*{6em}\contentslabel{2em}} % before w/label (label = ``2.6.0.0.1'')
5057 {\hspace*{6em}} % before w/o label
5058 {\rmfamily\upshape\qquad\thecontentspage} % filler + page (leaders and page num)
5059 [\end{fullwidth}] % after
5060 }%
5061 }{}
5062 %%
5063 % Format lists of figures/tables
5064 \renewcommand\listoffigures{%
5065 \@ifundefined{chapter}%
5066 {\section*{\listfigurename}}%
5067 {\chapter*{\listfigurename}}%
5068 % \begin{fullwidth}%
5069 \@starttoc{lof}%
```
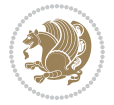

```
5070 % \end{fullwidth}%
5071 }
5072 \renewcommand\listoftables{%
5073 \@ifundefined{chapter}%
5074 {\section*{\listtablename}}%
5075 {\chapter*{\listtablename}}%
5076 % \begin{fullwidth}%
5077 \@starttoc{lot}%
5078 % \end{fullwidth}%
5079 }
5080 \newcommand{\@bidituftetoc@lof@line}[2]{%
5081 % #1 is the figure/table number and its caption text
5082 % #2 is the page number on which the figure/table appears
5083 \leftskip 0.0em
5084 \rightskip 0em
5085 \parfillskip 0em plus 1fil
5086 \parindent 0.0em
5087 \@afterindenttrue
5088 \interlinepenalty\@M
5089 \leavevmode
5090 \@tempdima 2.0em
5091 \if@RTL\advance\rightskip\@tempdima\else\advance\leftskip\@tempdima\fi
5092 \null\nobreak\hskip -\if@RTL\rightskip\else\leftskip\fi
5093 {#1}\nobreak\qquad\nobreak#2%
5094 \par%
5095 }
5096 \renewcommand*\l@figure{\@bidituftetoc@lof@line}
5097 \let\l@table\l@figure
```
### **7.25 bidituftegeneralstructure.sty**

```
5098 \NeedsTeXFormat{LaTeX2e}
5099 \ProvidesPackage{bidituftegeneralstructure}[2011/06/18 v0.1
5100 bidi implementation of tufte general structure]
5101 \renewcommand\small{%
5102 \@setfontsize\small\@ixpt{12}%
5103 \abovedisplayskip 8.5\p@ \@plus3\p@ \@minus4\p@
5104 \abovedisplayshortskip \z@ \@plus2\p@
5105 \belowdisplayshortskip 4\p@ \@plus2\p@ \@minus2\p@
5106 \def\@listi{\leftmargin\leftmargini
5107 \topsep 4\p@ \@plus2\p@ \@minus2\p@
5108 \parsep 2\p@ \@plus\p@ \@minus\p@
5109 \temsep \parsep}%
5110 \belowdisplayskip \abovedisplayskip
5111 }
5112 \renewcommand\scriptsize{\@setfontsize\scriptsize\@viipt\@viiipt}
5113 \renewcommand\tiny{\@setfontsize\tiny\@vpt\@vipt}
5114 \renewcommand\large{\@setfontsize\large\@xipt{15}}
5115 \renewcommand\Large{\@setfontsize\Large\@xiipt{16}}
5116 \renewcommand\LARGE{\@setfontsize\LARGE\@xivpt{18}}
```
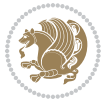

```
5117 \renewcommand\huge{\@setfontsize\huge\@xxpt{30}}
5118 \renewcommand\Huge{\@setfontsize\Huge{24}{36}}
5119 \setlength\leftmargini {1pc}
5120 \setlength\leftmarginii {1pc}
5121 \setlength\leftmarginiii {1pc}
5122 \setlength\leftmarginiv {1pc}
5123 \setlength\leftmarginv {1pc}
5124 \setlength\leftmarginvi {1pc}
5125 \setlength\labelsep {.5pc}
5126 \setlength\labelwidth {\leftmargini}
5127 \addtolength\labelwidth{-\labelsep}
5128 \setlength{\parindent}{1.0pc}%
5129 \setlength{\parskip}{0pt}%
5130 \RequirePackage{ragged2e}
5131 \setlength{\RaggedRightRightskip}{\z@ plus 0.08\hsize}
5132 % Paragraph indentation and separation for normal text
5133 \newcommand{\@bidituftegeneralstructure@reset@par}{%
5134 \setlength{\RaggedRightParindent}{1.0pc}%
5135 \setlength{\JustifyingParindent}{1.0pc}%
5136 \setlength{\parindent}{1pc}%
5137 \setlength{\parskip}{0pt}%
5138 }
5139 \@bidituftegeneralstructure@reset@par
5140 % Require paralist package for tighter lists
5141 \RequirePackage{paralist}
5142 % Add rightmargin to compactenum
5143 \def\@compactenum@{%
5144 \expandafter\list\csname label\@enumctr\endcsname{%
5145 \usecounter{\@enumctr}%
5146 \rightmargin=2em% added this
5147 \parsep\plparsep
5148 \itemsep\plitemsep
5149 \topsep\pltopsep
5150 \partopsep\plpartopsep
_{5151} \def\makelabel##1{\hss\llap{##1}}}}
5152 %%
5153 % An environment for paragraph-style section
5154 \providecommand\newthought[1]{%
5155 \addvspace{1.0\baselineskip plus 0.5ex minus 0.2ex}%
5156 \noindent\textbf{#1}%
5157 }
5158 %%
5159 % Redefine the display environments (quote, quotation, etc.)
5160 \renewenvironment{verse}
5161 {\let\\\@centercr
5^{162} \list{\} \zeta \zeta5<sup>163</sup> \itemindent -1pc%
5164 \listparindent\itemindent
5165 \rightmargin \leftmargin
5166 \dvance\leftmargin 1pc}%
```
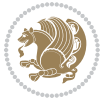

```
5^{16}7 \small%
5^{168} \item\relax}
5<sup>169</sup> {\endlist}
5170 \renewenvironment{quotation}
5171 {\list{}{\listparindent 1pc%
5172 \itemindent \listparindent
5173 \rightmargin \leftmargin
5174 \partial \Omega5175 \small%
5176 \item\relax\noindent\ignorespaces}
5177 {\endlist}
5178 \renewenvironment{quote}
5179 {\list{}{\rightmargin\leftmargin}%
5^{180} \small%
5181 \text{item}\relax\}5<sup>182</sup> {\endlist}
5183 % Italicize description run-in headings (instead of the default bold)
_{5^{184}} \renewcommand* \descript{th}1abel[1]{\hspace{0.8em}1}5185 %%
5186 % Redefine \bibsection to not mark the running heads.
5187 % (Code modified from natbib.sty.)
5188 \@ifundefined{chapter}%
5189 {\renewcommand\bibsection{\section*{\refname}}}
5190 {\@ifundefined{NAT@sectionbib}%
5191 {\renewcommand\bibsection{\chapter{\bibname}}}
5192 {\renewcommand\bibsection{\section*{\bibname}}}}
5193 \RequirePackage{multicol}
5194 \renewenvironment{theindex}{%
5195 \@ifundefined{chapter}%
5196 {\section*{\indexname}}%
5197 {\chapter{\indexname}}%
5198 \begin{fullwidth}%
5199 \small%
5200 \parskip0pt%
5201 \parindent0pt%
5202 \let\item\@idxitem%
5203 \begin{multicols}{3}%
5204 }{%
5205 \end{multicols}%
5206 \end{fullwidth}%
5207 }
5208 \AtBeginDocument{%
5209 \renewcommand\@idxitem{\par\hangindent \if@RTL-\fi2em}%
5210 \renewcommand\subitem{\par\hangindent \if@RTL-\fi3em\hspace*{1em}}%
5211 \renewcommand\subsubitem{\par\hangindent \if@RTL-\fi4em\hspace*{2em}}}
5212 \renewcommand\indexspace{\par\addvspace{1.0\baselineskip plus 0.5ex minus 0.2ex}\relax}%
5213 \newcommand{\lettergroup}[1]{}% swallow the letter heading in the index
```
## **7.26 bidituftehyperref.sty**

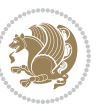

```
5214 \NeedsTeXFormat{LaTeX2e}
5215 \ProvidesPackage{bidituftehyperref}[2011/06/18 v0.1
5216 bidi implementation of tufte hyperref]
5217 %%
5218 % Color
5219 \RequirePackage[usenames,dvipsnames,svgnames]{xcolor}%
5220 \newboolean{@bidituftehyperref@loadhyper}
5221 \setboolean{@bidituftehyperref@loadhyper}{true}
5222 \DeclareOption{hyper}{\setboolean{@bidituftehyperref@loadhyper}{true}}
5223 \DeclareOption{nohyper}{\setboolean{@bidituftehyperref@loadhyper}{false}}
5224 \ProcessOptions
5225 %% Loads the hyperref package and sets some default options.
5226 \newcommand{\bidituftehyperrefLoadHyperref}{%
5227 \RequirePackage[hyperfootnotes=false,colorlinks=true]{hyperref}
5228 \hypersetup{%
5229 bookmarksdepth = section,
5230 citecolor = DarkGreen,
5231 linkcolor = DarkBlue,
5232 % pagecolor = DarkBlue,
5233 urlcolor = DarkGreen,
5234 }%
5235 }
5236 \ifthenelse{\boolean{@bidituftehyperref@loadhyper}}{%
5237 \bidituftehyperrefLoadHyperref%
5238 \frac{1}{8} hyperfootnotes override our modifications to the \footnote* and \@footnote* commands.
5239 \PassOptionsToPackage{hyperfootnotes=false}{hyperref}
5240 }
```
## **7.27 bidituftetitle.sty**

```
5241 \NeedsTeXFormat{LaTeX2e}
5242 \ProvidesPackage{bidituftetitle}[2011/06/18 v0.1
5243 bidi implementation of tufte title]
5244 \RequirePackage{biditools}
5245 %%
5246 % `titlepage' option -- creates a full title page with \maketitle
5247 \newboolean{@bidituftetitle@titlepage}
5248 \DeclareOption{titlepage}{\setboolean{@bidituftetitle@titlepage}{true}}
5249 \DeclareOption{notitlepage}{\setboolean{@bidituftetitle@titlepage}{false}}
5250 % Default `book' and `handout' options
5251 \@ifclassloaded{book}{%
5252 \ExecuteOptions{titlepage}}{%
5253 \@ifclassloaded{article}{%
5254 \ExecuteOptions{notitlepage}}%
5255 {}}
5256 \ProcessOptions
5257 %%
5258% Modified \title, \author, and \date commands. These store the
5259 % (footnote-less) values in \plaintitle, \plainauthor, and \thedate, respectively.
5260 \newcommand{\plaintitle}{}% plain-text-only title
```
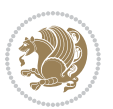

```
5261 \newcommand{\plainauthor}{}% plain-text-only author
5262 \newcommand{\plainpublisher}{}% plain-text-only publisher
5263 \newcommand{\thanklesstitle}{}% full title text minus \thanks{}
5264 \newcommand{\thanklessauthor}{}% full author text minus \thanks{}
_{5265}\newcommand{\thanklesspublisher}{}% full publisher minus \thanks{}
5266 \newcommand{\@publisher}{}% full publisher with \thanks{}
5267 \newcommand{\thedate}{\today}
5268 \bidi@patch@AfterPackage{bidi}{%
5269 \renewcommand{\thanks}[1]{\footnote{#1}}
5270 \renewcommand{\LTRthanks}[1]{\LTRfootnote{#1}}
5271\renewcommand{\RTLthanks}[1]{\RTLfootnote{#1}}
5272 }
5273 \renewcommand{\title}[2][]{%
5274 \gdef\@title{#2}%
5275 \begingroup%
5276 % TODO store contents of \thanks command
5277 \renewcommand{\thanks}[1]{}% swallow \thanks contents
5278 \renewcommand{\LTRthanks}[1]{}% swallow \LTRthanks contents
5279 \renewcommand{\RTLthanks}[1]{}% swallow \RTLthanks contents
5280 \protected@xdef\thanklesstitle{#2}%
5281 \endgroup%
5282 \ifthenelse{\isempty{#1}}%
5283 {\renewcommand{\plaintitle}{\thanklesstitle}}% use thankless title
5284 {\renewcommand{\plaintitle}{#1}}% use provided plain-text title
5285 \@ifundefined{hypersetup}%
5286 {}% hyperref is not loaded; do nothing
5287 {\hypersetup{pdftitle={\plaintitle}}}% set the PDF metadata title
5288 }
5289 \let\@author\@empty% suppress default latex.ltx ``no author'' warning
5290 \renewcommand{\author}[2][]{%
5291 \ifthenelse{\isempty{#2}}{}{\gdef\@author{#2}}%
5292 \begingroup%
5293 % TODO store contents of \thanks command
5294 \renewcommand{\thanks}[1]{}% swallow \thanks contents
5295 \renewcommand{\LTRthanks}[1]{}% swallow \LTRthanks contents
5296 \renewcommand{\RTLthanks}[1]{}% swallow \RTLthanks contents
5297 \protected@xdef\thanklessauthor{#2}%
5298 \endgroup%
5299 \ifthenelse{\isempty{#1}}%
5300 {\renewcommand{\plainauthor}{\thanklessauthor}}% use thankless author
5301 {\renewcommand{\plainauthor}{#1}}% use provided plain-text author
5302 \@ifundefined{hypersetup}%
5303 {}% hyperref is not loaded; do nothing
5304 {\hypersetup{pdfauthor={\plainauthor}}}% set the PDF metadata author
5305 }
5306 \renewcommand{\date}[1]{%
5307 \gdef\@date{#1}%
5308 \begingroup%
5309 % TODO store contents of \thanks command
5310 \renewcommand{\thanks}[1]{}% swallow \thanks contents
```
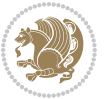

```
_{5311} \renewcommand{\LTRthanks}[1]{}% swallow \LTRthanks contents
5312 \renewcommand{\RTLthanks}[1]{}% swallow \RTLthanks contents
5313 \protected@xdef\thedate{#1}%
5314 \endgroup%
5315 }
5316 %%
5317 % Provides a \publisher command to set the publisher
5318 \newcommand{\publisher}[2][]{%
5319 \gdef\@publisher{#2}%
5320 \begingroup%
5321 \renewcommand{\thanks}[1]{}% swallow \thanks contents
5322 \renewcommand{\LTRthanks}[1]{}% swallow \LTRthanks contents
5323 \renewcommand{\RTLthanks}[1]{}% swallow \RTLthanks contents
5324 \protected@xdef\thanklesspublisher{#2}%
5325 \endgroup%
5326 \ifthenelse{\isempty{#1}}
5327 {\renewcommand{\plainpublisher}{\thanklesspublisher}}% use thankless publisher
5328 {\renewcommand{\plainpublisher}{#1}}% use provided plain-text publisher
5329 }
5330 %%
5331 % Produces a full title page
5332 \newcommand{\maketitlepage}[0]{%
5333 \cleardoublepage%
5334 {%
5335 \bfseries%
5336 \begin{fullwidth}%
5337 \fontsize{18}{20}\selectfont\par\noindent\thanklessauthor%
5338 \vspace{11.5pc}%
5339 \fontsize{36}{40}\selectfont\par\noindent\thanklesstitle%
5340 \vfill%
_{5341} \fontsize{14}{16}\selectfont\par\noindent\thanklesspublisher%
5342 \end{fullwidth}%
5343 }
5344 \thispagestyle{empty}%
5345 \clearpage%
5346 }
5347 %%
5348 % Title block
5349 \bidi@AfterEndPreamble{%
5350 \renewcommand{\maketitle}{%
5351 \newpage%
5352 \global\@topnum\z@% prevent floats from being placed at the top of the page
5353 \begingroup%
5354 \setlength{\parindent}{0pt}%
5355 \setlength{\parskip}{4pt}%
5356 \let\@@title\@empty%
5357 \let\@@author\@empty%
5358 \let\@@date\@empty%
5359 \gdef\@@title{\LARGE\itshape\@title\par}%
5360 \gdef\@@author{\Large\itshape\@author\par}%
```
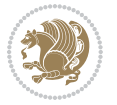

```
5361 \gdef\@@date{\Large\itshape\@date\par}%
5362 \@@title%
5363 \@@author%
5364 \@@date%
5365 \endgroup%
5366 \thispagestyle{plain}% suppress the running head
5367 }%
5368 }
5369 %%
5370 % Title page (if the `titlepage' option was passed to the bidituftetitle-handout
5371 % class.)
5372 \bidi@AfterEndPreamble{%
5373 \ifthenelse{\boolean{@bidituftetitle@titlepage}}
5374 {\renewcommand{\maketitle}{\maketitlepage}}
5375 {}
5376 }
5377 %%
5378 % When \cleardoublepage is called, produce a blank (empty) page - i.e.,
5379 % without headers and footers
5380 \def\cleardoublepage{\clearpage\if@twoside\ifodd\c@page\else
5381 \hbox{}
5382 %\vspace*{\fill}
5383 %\begin{center}
5384 % This page intentionally contains only this sentence.
5385 %\end{center}
5386 %\vspace{\fill}
5387 \thispagestyle{empty}
5388 \newpage
5389 \if@twocolumn\hbox{}\newpage\fi\fi\fi}
```
#### **7.28 biditufte-handout.cls**

```
5390 \NeedsTeXFormat{LaTeX2e}[1994/06/01]
5391 \ProvidesClass{biditufte-handout}[2011/06/18 v0.1 biditufte-handout class]
5392 \DeclareOption*{\PassOptionsToClass{\CurrentOption}{article}}
5393 \DeclareOption*{\PassOptionsToClass{\CurrentOption}{bidituftefloat}}
5394 \DeclareOption*{\PassOptionsToClass{\CurrentOption}{bidituftetoc}}
5395 \DeclareOption*{\PassOptionsToClass{\CurrentOption}{bidituftehyperref}}
5396 \DeclareOption*{\PassOptionsToClass{\CurrentOption}{bidituftetitle}}
5397 \ProcessOptions\relax
5398 \LoadClass{article}
5399 \RequirePackage{bidituftefloat}
5400 \RequirePackage{bidituftesidenote}
5401 \RequirePackage{bidituftetoc}
5402 \RequirePackage{bidituftegeneralstructure}
5403 \RequirePackage{bidituftehyperref}
5404 \RequirePackage{bidituftetitle}
5405 \renewenvironment{abstract}
5406 {\begin{quotation}}
```

```
5407 {\end{quotation}}
```
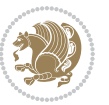

```
5408 \AtBeginDocument{%
5409 \IfFileExists{biditufte-handout.cfg}
5410 {\input{biditufte-handout.cfg}
5411 \ClassInfo{biditufte-handout}{Loading biditufte-handout configuration file \@gobble}}
5412 \{ \} \%5413 }
```
## **7.29 biditufte-book.cls**

```
5414 \NeedsTeXFormat{LaTeX2e}[1994/06/01]
5415 \ProvidesClass{biditufte-book}[2011/06/18 v0.1 biditufte-book class]
5416 \DeclareOption*{\PassOptionsToClass{\CurrentOption}{book}}
5417 \DeclareOption*{\PassOptionsToClass{\CurrentOption}{bidituftefloat}}
5418 \DeclareOption*{\PassOptionsToClass{\CurrentOption}{bidituftetoc}}
5419 \DeclareOption*{\PassOptionsToClass{\CurrentOption}{bidituftehyperref}}
5420 \DeclareOption*{\PassOptionsToClass{\CurrentOption}{bidituftetitle}}
5421 \ProcessOptions\relax
5422 \LoadClass{book}
5423 \RequirePackage{bidituftefloat}
5424 \RequirePackage{bidituftesidenote}
5425 \RequirePackage{bidituftetoc}
5426 \RequirePackage{bidituftegeneralstructure}
5427 \RequirePackage{bidituftehyperref}
5428 \RequirePackage{bidituftetitle}
5429 %%
5430 % Set up any book-specific stuff now
5431 %%
5432 % The front matter in Tufte's /Beautiful Evidence/ contains everything up
5433 % to the opening page of Chapter 1. The running heads, when they appear,
5434 % contain only the (arabic) page number in the outside corner.
5435 %\newif\if@mainmatter \@mainmattertrue
5436 \renewcommand\frontmatter{%
5437 \cleardoublepage%
5438 \@mainmatterfalse%
5439 \pagenumbering{arabic}%
5440 %\pagestyle{plain}%
5441 \fancyhf{}%
5442 \ifthenelse{\boolean{@bidituftefloat@twoside}}%
5443 {\fancyhead[LE,RO]{\thepage}}%
5444 {\fancyhead[RE,RO]{\thepage}}%
5445 \;5446 %%
5447 % The main matter in Tufte's /Beautiful Evidence/ doesn't restart the page
5448 % numbering---it continues where it left off in the front matter.
5449 \renewcommand\mainmatter{%
5450 \cleardoublepage%
5451 \@mainmattertrue%
5452 \fancyhf{}%
5453 \ifthenelse{\boolean{@bidituftefloat@twoside}}%
_{5454} {\renewcommand{\chaptermark}[1]{\markboth{##1}{}}%
```
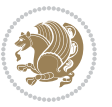

```
5455 \fancyhead[LE]{\thepage\quad\smallcaps{\newlinetospace{\plaintitle}}}% book title
5456 \fancyhead[RO]{\smallcaps{\newlinetospace{\leftmark}}\quad\thepage}}% chapter title
5457 {\fancyhead[RE,RO]{\smallcaps{\newlinetospace{\plaintitle}}\quad\thepage}}% book title
5458 }
5459 %%
5460 % The back matter contains appendices, indices, glossaries, endnotes,
5461 % biliographies, list of contributors, illustration credits, etc.
5462 \renewcommand\backmatter{%
5463 \if@openright%
5464 \cleardoublepage%
5465 \else%
5466 \clearpage%
5467 \fi%
5468 \@mainmatterfalse%
5469 }
5470 %%
5471 % Only show the chapter titles in the table of contents
5472 \setcounter{tocdepth}{0}
5473 \AtBeginDocument{%
5474 \IfFileExists{biditufte-book.cfg}
5475 {\input{biditufte-book.cfg}
5476 \ClassInfo{biditufte-book}{Loading biditufte-book configuration file \@gobble}}
5477 {}%
5478 }
```
### **7.30 bidipoem.sty**

```
5479 \NeedsTeXFormat{LaTeX2e}
5480 \ProvidesPackage{bidipoem}%
5481 [2014/04/27 v0.9 Environments for typesetting Persian traditional and modern poems]
5482
5483 % Usage:
5484 %
5485% \Setversedim #1#2 % define the layout (within a group):
5486 % #1 = length of both half-verses
5487% #2 = separation distance = length of a connection, if present
5488 % Variant:
5489% \Setversedim #1[#2]#3 % for half-verses of unequal length
_{5490} % #1 = length of first (=right) half-verse
5491% #2 = length of second (=left) half-verse
5492 % #3 = separation distance = length of a connection, if present
5493 %
5494 % \traditionalhalfverses #1#2 % typeset two separated half-verses
5495% #1 = text of first (=right) half-verse
5496 % #2 = text of second (=left) half-verse
5497 % Variant:
5498 % \traditionalhalfverses #1[#2]#3 % typeset two connected half-verses
_{5499} % #1 = text of first (=right) half-verse
5500% #2 = text of connection
5501, \#3 = text of second (=left) half-verse
```
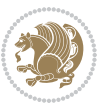

```
5502 %
5503 % Alternative (if preferred):
5504 %
_{5505} % \traditionalconnverses #1#2#3 % = \traditionalhalfverses #1[#2]#3
5506
5507
5508 \newcommand*{\bidipoem@spreadbox}[2]{\hbox to #1{#2}}
5509
5510 % define the layout, verses will be centered
5511
5512 \newdimen \bidipoem@hvlen \newdimen \bidipoem@hvsep
5513 \newdimen \bidipoem@hvind \newdimen \bidipoem@@hvlen
5514
5515 \newcommand*{\Setversedim}[2]{% set lengths of half-verse, [separation]
5516 \bidipoem@hvind \textwidth
5517 \bidipoem@hvlen #1\relax \advance \bidipoem@hvind -\bidipoem@hvlen
5518 \ifx [#2\def \bidipoem@next {\bidipoem@set@verseI [}\else
5519 \bidipoem@@hvlen \bidipoem@hvlen \def \bidipoem@next {\bidipoem@set@@verse {#2}}\fi \bidipoem
5520
5521 \def \bidipoem@set@verseI [#1]{% optional parameter
5522 \bidipoem@@hvlen #1\relax \bidipoem@set@@verse }
5523
5524 \newcommand*{\bidipoem@set@@verse}[1]{% separation
5525 \advance \bidipoem@hvind -\bidipoem@@hvlen \bidipoem@hvsep #1\relax
5526 \advance \bidipoem@hvind -\bidipoem@hvsep \divide \bidipoem@hvind 2 }
5527
5528 \newcommand*{\traditionalconnverses}[3]{% first half-verse, connection, second half-verse
5529 \ifdim 0pt > \bidipoem@hvind %
5530 \bidipoem@spreadbox \bidipoem@hvlen {#1}\\ \hfill % first block
5531 \else
5532 \noindent \hskip \bidipoem@hvind \relax \bidipoem@spreadbox \bidipoem@hvlen {#1}\fi
5533 \bidipoem@spreadbox \bidipoem@hvsep {#2}% separator
5534 \bidipoem@spreadbox \bidipoem@@hvlen {#3}% second block
5535 \par }
5536
5537 % macro for two half verses
5538 \newcommand*{\traditionalhalfverses}[2]{% optional parameter?
5539 \ifx [#2\def\bidipoem@half@verses@next{\bidipoem@half@verses {#1}[}%
5540 \else\def\bidipoem@half@verses@next{\bidipoem@half@verses {#1}[\hfill]{#2}}\fi%
5541 \bidipoem@half@verses@next}
5542
5543 \def \bidipoem@half@verses #1[#2]#3{% first[mid]second
5544 \traditionalconnverses {#1}{#2}{#3}}
5545
5546
_{5547} {\catcode`\^^M=\active % these lines must end with %
5548 \gdef\traditionalpoem@obeylines{\catcode`\^^M\active \let^^M\traditionalpoem@par}%
5549 \global\let^^M\traditionalpoem@par} % this is in case ^^M appears in a \write
_{5550} {\catcode`\^^M=\active % these lines must end with %
5551 \gdef\modernpoem@obeylines{\catcode`\^^M\active \let^^M\modernpoem@par}%
```

```
bidi implementation 139
```
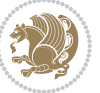

```
5552 \global\let^^M\modernpoem@par} % this is in case ^^M appears in a \write
5553 \def\poemcolsepskip{.1\versewidth plus .1\versewidth minus .05\versewidth}
5554 \def\poemmarginskip{1em plus 1fil minus 1em}
5555 \def\poemextrabaselineskip{0\baselineskip}
5556 \def\poemskip{\medskip}
5557 \newcommand{\bidipoem@openbox}{\leavevmode
5558 \hbox to.77778em{%
5559 \hfil\vrule
5560 \vbox to.675em{\hrule width.6em\vfil\hrule}%
5561 \vrule\hfil}}
5562 \def\poemblocksep{\quad\hbox{\bidipoem@openbox}}
5563 \newdimen\versewidth
5564 \newtoks\bidipoem@p@ftn
5565 \def\poem@verse#1{%
5566 \ifdim\wd#1>\new@poem@width
5567 \xdef\new@poem@width{\the\wd#1}%
5568 \ifdim\new@poem@width>\poem@width
5569 \xdef\poem@width{\new@poem@width}%
5570 \global\let\poem@needrun\relax
5571 \fi
5572 \fi
5573 \hbox to\poem@width{\unhbox#1}%
5574 \global\bidipoem@p@ftn\expandafter{\expandafter}\the\bidipoem@p@ftn%
5575 }
5576 \def\poem@linebegin{\vadjust{}\hskip\@flushglue\hskip\poemmarginskip\relax}
5577 \def\poem@lineend{\nobreak\hskip\poemmarginskip\hskip\@flushglue\vadjust{}}
5578 \def\poem@lineversesep{%
5579 \nobreak
5580 \hskip\z@ plus 1filll%
5581 \penalty600%
5582 \hskip\poemcolsepskip
5583 \hskip\z@ plus -2filll%
5584 \vadjust{}%
5585 \nobreak
5586 \hskip\z@ plus 1filll%
5587 }
5588 \def\poem@lineparsebegin{%
5589 \halign\bgroup
5590 \global\setbox\verse@i=\hbox{%
5591 \let\@footnotetext\bidipoem@p@ftntext%
5592 \let\@LTRfootnotetext\bidipoem@p@LTRftntext%
5593 \let\@RTLfootnotetext\bidipoem@p@RTLftntext%
5594 \let\@xfootnotenext\bidipoem@p@xftntext%
5595 \let\@xfootnote\bidipoem@p@xfootnote%
5596 \let\@xLTRfootnotenext\bidipoem@p@xLTRftntext%
5597 \let\@xLTRfootnote\bidipoem@p@xLTRfootnote%
5598 \let\@xRTLfootnotenext\bidipoem@p@xRTLftntext%
5599 \let\@xRTLfootnote\bidipoem@p@xRTLfootnote%
5600 \ignorespaces##\unskip}&&
```

```
5601 \global\setbox\verse@ii=\hbox{%
```
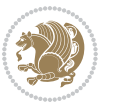

```
5602 \let\@footnotetext\bidipoem@p@ftntext%
5603 \let\@LTRfootnotetext\bidipoem@p@LTRftntext%
5604 \let\@RTLfootnotetext\bidipoem@p@RTLftntext%
5605 \let\@xfootnotenext\bidipoem@p@xftntext%
5606 \let\@xfootnote\bidipoem@p@xfootnote%
5607 \let\@xLTRfootnotenext\bidipoem@p@xLTRftntext%
5608 \let\@xLTRfootnote\bidipoem@p@xLTRfootnote%
5609 \let\@xRTLfootnotenext\bidipoem@p@xRTLftntext%
5610 \let\@xRTLfootnote\bidipoem@p@xRTLfootnote%
5611 \ignorespaces##\unskip}
5612 \cr
5613 }
5614 \def\poem@lineparseend{%
5615 \crcr\egroup
5616 \vskip-\baselineskip
5617 }
5618 \def\traditionalpoem@cr{%
5619 \cr\poem@line
5620 }
5621 \newbox\verse@i
5622 \newbox\verse@ii
5623 \newif\ifpoem@started
5624
5625 \def\poem@line{%
5626 \poem@lineparseend
5627 \ifdim\wd\verse@i>\z@\global\poem@startedtrue\fi
5628 \ifdim\wd\verse@ii>\z@\global\poem@startedtrue\fi
5629 \ifpoem@started
5630 \ifdim\wd\verse@ii>\z@\else
5631 \nopagebreak[3]
5632 \fi
5633 \leavevmode
5634 \poem@linebegin
5635 \poem@verse\verse@i
5636 \ifdim\wd\verse@ii>\z@
5637 \poem@lineversesep
5638 \poem@verse\verse@ii
5639 \fi
5640 \poem@lineend
5641 % \nopagebreak
5642 \par
5643 \vskip\poemextrabaselineskip
5644 \fi
5645 \poem@lineparsebegin
5646 }
5647 \def\@traditionalpoem{%
5648 \stepcounter{poem@no}
5649 \ifnum\max@poem@no<\number\c@poem@no%
5650 \xdef\poem@width{\z@}%
5651 \else
```
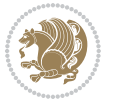

```
5652 \xdef\poem@width{\poem@prop{poem@width}}%
5653 \fi
5654 \xdef\new@poem@width{\z@}%
5655 \global\versewidth=\poem@width
5656 \poemskip\par
5657 \begingroup
5658 \tabskip=\z@
5659 \parskip=\z@
5660 \parindent=\z@
5661 \parfillskip=\z@
5662 \rightskip=\z@
5663 \leftskip=\z@
5664 \widowpenalty=10000% No break between verses of the same line.
5665 \clubpenalty=10000% Same as above. Not really needed.
5666 \def\newblock{\hfil\poemblocksep\hfil\null}%
5667 \def\traditionalpoem@par{\traditionalpoem@cr}% Redefine \par for possible \obeylines
5668 \def\\{\global\poem@startedtrue\traditionalpoem@cr}%
5669 \global\poem@startedfalse
5670 \csname poem@obeylines\endcsname
5671 \let\poem@obeylines\relax
5672 \poem@lineparsebegin
5673 }
5674 \def\@endtraditionalpoem{%
5675 \cr
5676 \ifdim\wd\verse@i>\z@\poem@line\else\ifdim\wd\verse@ii>\z@\poem@line\else
5677 \noalign{%
5678 \skip0=\poemextrabaselineskip
5679 \vskip-\skip0
5680 \vskip-\baselineskip
5681 }%
5682 \fi\fi
5683 \poem@lineparseend
5684 \endgroup
5685 \par
5686 \vskip\baselineskip
5687 \poemskip
5688 \if@noparlist \else
5689 \ifdim\lastskip >\z@
5690 \@tempskipa\lastskip \vskip -\lastskip
5691 \advance\@tempskipa\parskip \advance\@tempskipa -\@outerparskip
5692 \vskip\@tempskipa
5693 \fi
5694 \@endparenv
5695 \fi
5696 \ifdim\new@poem@width<\poem@width
5697 \global\let\poem@needrun\relax
5698 \fi
5699 \poem@write@aux{poem@width@\romannumeral\c@poem@no}{\new@poem@width}%
5700 \ifx\AtEndDocument\undefined\poem@finish\fi
```
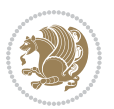

```
5701 }
5702
5703
5704 \long\def\bidipoem@p@ftntext#1{%
5705 \edef\@tempx{\the\bidipoem@p@ftn\noexpand\footnotetext[\the\csname c@\@mpfn\endcsname]}%
5706 \global\bidipoem@p@ftn\expandafter{\@tempx{#1}}}%
5707 \long\def\bidipoem@p@LTRftntext#1{%
5708 \edef\@tempxi{\the\bidipoem@p@ftn\noexpand\LTRfootnotetext[\the\csname c@\@mpfn\endcsname]}%
5709 \global\bidipoem@p@ftn\expandafter{\@tempxi{#1}}}%
5710 \long\def\bidipoem@p@RTLftntext#1{%
5711 \edef\@tempxii{\the\bidipoem@p@ftn\noexpand\RTLfootnotetext[\the\csname c@\@mpfn\endcsname]
5712 \global\bidipoem@p@ftn\expandafter{\@tempxii{#1}}}%
5713
5714 \long\def\bidipoem@p@xftntext[#1]#2{%
5715 \global\bidipoem@p@ftn\expandafter{\the\bidipoem@p@ftn\footnotetext[#1]{#2}}}
5716
5717 \long\def\bidipoem@p@xLTRftntext[#1]#2{%
5718 \global\bidipoem@p@ftn\expandafter{\the\bidipoem@p@ftn\LTRfootnotetext[#1]{#2}}}
5719
5720 \long\def\bidipoem@p@xRTLftntext[#1]#2{%
5721 \global\bidipoem@p@ftn\expandafter{\the\bidipoem@p@ftn\RTLfootnotetext[#1]{#2}}}
5722
5723 \def\bidipoem@p@xfootnote[#1]{%
5724 \begingroup
5725 \csname c@\@mpfn\endcsname #1\relax
5726 \unrestored@protected@xdef\@thefnmark{\thempfn}%
5727 \endgroup
5728 \@footnotemark\bidipoem@p@xftntext[#1]}
5729
5730 \def\bidipoem@p@xLTRfootnote[#1]{%
5731 \begingroup
5732 \csname c@\@mpfn\endcsname #1\relax
5733 \unrestored@protected@xdef\@thefnmark{\thempfn}%
5734 \endgroup
5735 \@footnotemark\bidipoem@p@xLTRftntext[#1]}
5736
5737 \def\bidipoem@p@xRTLfootnote[#1]{%
5738 \begingroup
5739 \csname c@\@mpfn\endcsname #1\relax
5740 \unrestored@protected@xdef\@thefnmark{\thempfn}%
5741 \endgroup
5742 \@footnotemark\bidipoem@p@xRTLftntext[#1]}
5743
5744
5745
5746 \newenvironment{traditionalpoem}{\@traditionalpoem}{\@endtraditionalpoem}
5747 \expandafter\def\csname traditionalpoem*\endcsname{\let\poem@obeylines=\traditionalpoem@obeylines\traditionalpoem}
5748 \expandafter\def\csname endtraditionalpoem*\endcsname{\endtraditionalpoem}
5749 \def\poem@finish{%
5750 \poem@write@aux{max@poem@no}{\number\c@poem@no}%
```
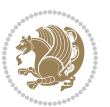
```
5752 \PackageWarning{bidipoem}{Unjustified poem. Rerun XeLaTeX to get poem right}%
5753 \global\let\poem@needrun\undefined
5754 \fi
5755 }
5756 \ifx\AtEndDocument\undefined\else\AtEndDocument\poem@finish\fi
5757 \newcounter{poem@no}\setcounter{poem@no}{\z@}
5758 \ifx\max@poem@no\undefined
5759 \def\max@poem@no{0}%
5760 \fi
5761 \newcommand{\poem@prop}[1]{\@nameuse{#1@\romannumeral\c@poem@no}}
5762 \newcommand{\poem@write@aux}[2]{%
5763 \def\@x{\immediate\write\@auxout{\global\noexpand\@namedef{#1}{#2}}}%
5764 \sqrt{2x}5765 }
5766 \def\@modernpoem{%
5767 \par
5768 \begingroup
5769 \parskip=\z@
5770 \parindent=\z@
5771 \def\[{\@settab\@tabplus\ignorespaces}%
5772 \def\]{\@tabminus\ignorespaces}%
5773 \def\newblock{\poemblocksep}%
5774 \let\newpoem@tabcr\@tabcr
5775 \def\modernpoem@par{% Redefine \par for possible \obeylines
5776 \ifpoem@started\else
5777 \ifdim\wd\@curline>\z@\global\poem@startedtrue\else
5778 \@stopfield
5779 \ifdim\wd\@curfield>\z@\global\poem@startedtrue\fi
5780 \@contfield
5781 \fi
5782 \fi
5783 \ifpoem@started\newpoem@tabcr\fi}%
5784 \def\@tabcr{\global\poem@startedtrue\newpoem@tabcr}%
5785 \global\poem@startedfalse
5786 \csname poem@obeylines\endcsname
5787 \let\poem@obeylines\relax
5788 \begin{tabbing}%
5789 }
5790 \def\@endmodernpoem{%
5791 \global\poem@startedfalse
5792 \ifdim\wd\@curline>\z@\global\poem@startedtrue\else
5793 \@stopfield
5794 \ifdim\wd\@curfield>\z@\global\poem@startedtrue\fi
5795 \@contfield
5796 \fi
5797 \ifpoem@started\else\let\@stopline\@stopfield\fi
5798 \end{tabbing}%
5799 \endgroup
5800 \par
```
\ifx\poem@needrun\relax

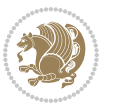

```
5801 \if@noparlist \else
5802 \ifdim\lastskip >\z@
5803 \@tempskipa\lastskip \vskip -\lastskip
5804 \advance\@tempskipa\parskip \advance\@tempskipa -\@outerparskip
5805 \vskip\@tempskipa
5806 \fi
5807 \@endparenv
5808 \fi
5809 }
5810 \newenvironment{modernpoem}{\@modernpoem}{\@endmodernpoem}
5811 \expandafter\def\csname modernpoem*\endcsname{\let\poem@obeylines=\modernpoem@obeylines\modernpoem}
5812 \expandafter\def\csname endmodernpoem*\endcsname{\endmodernpoem}
5813 \gdef\@startfield{%
5814 \global\setbox\@curfield\hbox\bgroup%
5815 \let\@footnotetext\bidipoem@p@ftntext%
5816 \let\@LTRfootnotetext\bidipoem@p@LTRftntext%
5817 \let\@RTLfootnotetext\bidipoem@p@RTLftntext%
5818 \let\@xfootnotenext\bidipoem@p@xftntext%
5819 \let\@xfootnote\bidipoem@p@xfootnote%
5820 \let\@xLTRfootnotenext\bidipoem@p@xLTRftntext%
5821 \let\@xLTRfootnote\bidipoem@p@xLTRfootnote%
5822 \let\@xRTLfootnotenext\bidipoem@p@xRTLftntext%
5823 \let\@xRTLfootnote\bidipoem@p@xRTLfootnote%
5824 \color@begingroup}
5825 \gdef\@stopfield{%
5826 \color@endgroup\egroup\global\bidipoem@p@ftn\expandafter{\expandafter}\the\bidipoem@p@ftn}
5827 \gdef\@contfield{%
5828 \global\setbox\@curfield\hbox\bgroup%
5829 \let\@footnotetext\bidipoem@p@ftntext%
5830 \let\@LTRfootnotetext\bidipoem@p@LTRftntext%
5831 \let\@RTLfootnotetext\bidipoem@p@RTLftntext%
5832 \let\@xfootnotenext\bidipoem@p@xftntext%
5833 \let\@xfootnote\bidipoem@p@xfootnote%
5834 \let\@xLTRfootnotenext\bidipoem@p@xLTRftntext%
5835 \let\@xLTRfootnote\bidipoem@p@xLTRfootnote%
5836 \let\@xRTLfootnotenext\bidipoem@p@xRTLftntext%
5837 \let\@xRTLfootnote\bidipoem@p@xRTLfootnote%
5838 \color@begingroup\unhbox\@curfield}
```
### **7.31 boek3-xetex-bidi.def**

```
5839 \ProvidesFile{boek3-xetex-bidi.def}[2017/06/09 v0.4 bidi adaptations for boek3 class for XeTe
5840 \renewenvironment{theindex}{%
```
- \if@twocolumn
- \@restonecolfalse
- \else
- \@restonecoltrue
- \fi
- \columnseprule \z@
- \columnsep 35\p@

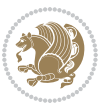

```
5851 \parskip\z@ \@plus .3\p@\relax
5852 \let\item\@idxitem
5853 }{%
5854 \if@restonecol\onecolumn\else\clearpage\fi}
5855 \renewcommand*\head@style{%
5856 \interlinepenalty \@M
5857 \hyphenpenalty=\@M \exhyphenpenalty=\@M
5858 \if@RTL\leftskip\else\rightskip\fi=0cm plus .7\hsize\relax}
5859 \renewcommand*\@regtocline[3]{%
5860 \ifnum #1>\c@tocdepth
5861 \else
5862 \vskip\z@\@plus.2\p@
5863 {\hangindent\z@ \@afterindenttrue \interlinepenalty\@M
5864 \if@RTL\rightskip\else\leftskip\fi\unitindent
5865 \if@RTL\leftskip\else\rightskip\fi\unitindent\@plus 1fil
5866 \parfillskip\z@
5867 \@tempdima\unitindent
5868 \parindent\z@
5869 \leavevmode
5870 \hbox{}\hskip -\if@RTL\rightskip\else\leftskip\fi\relax#2\nobreak
5871 \hskip 1em \nobreak{\slshape #3}\par
5872 }%
5873 \fi}
5874 \if@oldtoc
5875 \renewcommand*\l@part[2]{%
5876 \ifnum \c@tocdepth >-2\relax
5877 \addpenalty{-\@highpenalty}%
5878 \addvspace{2.25em \@plus\p@}%
5879 \begingroup
5880 \setlength\@tempdima{3em}%
5881 \parindent \z@ \if@RTL\leftskip\else\rightskip\fi \@pnumwidth
5882 \parfillskip -\@pnumwidth
5883 {\leavevmode
5884 \large \bfseries #1\hfil \hb@xt@\@pnumwidth{\hss #2}}\par
5885 \nobreak
5886 \global\@nobreaktrue
5887 \everypar{\global\@nobreakfalse\everypar{}}%
5888 \endgroup
5889 \fi}
5890 \else
5891 \renewcommand*\l@part{%
5892 \ifnum \c@tocdepth >-2\relax
5893 \addpenalty{-\@highpenalty}%
5894 \addvspace{2.25em \@plus \p@}%
5895 \@regtocline{0}%
5896 \fi}
5897 \fi
```
\twocolumn[\@makeschapterhead{\indexname}]%

\thispagestyle{plain}\parindent\z@

\@mkboth{\MakeUppercase{\indexname}}{\MakeUppercase{\indexname}}%

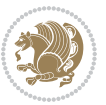

```
5898 \if@oldtoc
5899 \renewcommand*\l@chapter[2]{%
5900 \addpenalty{-\@highpenalty}%
5901 \vskip 1.0em \@plus\p@
5902 \setlength\@tempdima{1.5em}%
5903 \begingroup
5904 \parindent \z@ \if@RTL\leftskip\else\rightskip\fi \@pnumwidth
5905 \parfillskip -\@pnumwidth
5906 \leavevmode \bfseries
5907 \advance\if@RTL\rightskip\else\leftskip\fi\@tempdima
5908 \hskip -\if@RTL\rightskip\else\leftskip\fi
5909 #1\nobreak\hfil \nobreak\hb@xt@\@pnumwidth{\hss #2}\par
5910 \penalty\@highpenalty
5911 \endgroup}
5912 \else
5913 \renewcommand*\l@chapter{\@regtocline{0}}
5914 \fi
5915 \renewenvironment{abstract}{%
5916 \titlepage
5917 \null\vfil
5918 \section*{\SectFont \abstractname}
5919 \noindent\ignorespaces}
5920 {\par\vfil\null\endtitlepage}
5921 \renewenvironment{thebibliography}[1]
5922 {\chapter*{\bibname}%
5923 \@mkboth{\MakeUppercase\bibname}{\MakeUppercase\bibname}%
5924 \if@RTL\if@LTRbibitems\@RTLfalse\else\fi\else\if@RTLbibitems\@RTLtrue\else\fi\fi
5925 \bidi@@thebibliography@font@hook%
5926 \list{\@biblabel{\@arabic\c@enumiv}}%
5927 {\settowidth\labelwidth{\@biblabel{#1}}%
5928 \leftmargin\labelwidth
5929 \advance\leftmargin\labelsep
5930 \@openbib@code
5931 \usecounter{enumiv}%
5932 \let\p@enumiv\@empty
5933 \renewcommand*\theenumiv{\@arabic\c@enumiv}}%
5934 \sloppy\clubpenalty4000\widowpenalty4000%
5935 \sfcode`\.\@m}
5936 {\def\@noitemerr
5937 {\@latex@warning{Empty `thebibliography' environment}}%
5938 \endlist}
5939 \renewcommand*\left@footnoterule{%
5940 \kern-3\p@
5941 \kern.5\baselineskip
5942 \hrule\@width\unitindent
5943 \kern.4\baselineskip
5944 }
5945 \renewcommand*\right@footnoterule{%
5946 \kern-3\p@
5947 \kern.5\baselineskip
```
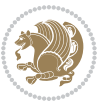

```
5948 \hbox to \columnwidth{\hskip \dimexpr\columnwidth-\unitindent\relax \hrulefill }
5949 \kern.4\baselineskip}
5950 \renewcommand*\thesection{\thechapter\@SepMark\@arabic\c@section}
5951 \renewcommand*\thesubsection{\thesection\@SepMark\@arabic\c@subsection}
5952 \renewcommand*\thesubsubsection{\thesubsection\@SepMark\@arabic\c@subsubsection}
5953 \renewcommand*\theparagraph{\thesubsubsection\@SepMark\@arabic\c@paragraph}
5954 \renewcommand*\thesubparagraph{\theparagraph\@SepMark\@arabic\c@subparagraph}
5955 \renewcommand*\theequation{%
5956 \ifnum \c@chapter>\z@ \thechapter\@SepMark\fi\@arabic\c@equation}
5957 \renewcommand*\thefigure{%
5958 \ifnum\c@chapter>\z@\thechapter\@SepMark\fi\@arabic\c@figure}
5959 \renewcommand*\thetable{%
5960 \ifnum\c@chapter>\z@\thechapter\@SepMark\fi\@arabic\c@table}
5961 \renewcommand*\maketitle{%
5962 \begin{titlepage}%
5963 \let\footnotesize\small
5964 \let\right@footnoterule\relax
5965 \let\left@footnoterule\relax
5966 \let\textwidth@footnoterule\relax
5967 \let \footnote \thanks
5968 \long\def\@makefntext##1{\parindent\z@
5969 \def\labelitemi{\textendash}\@revlabeltrue
5970 \leavevmode\@textsuperscript{\@thefnmark}\kern1em\relax ##1}
5971 \renewcommand*\thefootnote{\@fnsymbol\c@footnote}%
5972 \if@compatibility\setcounter{page}{0}\fi
5973 \null\vfil
5974 \vskip 60\p@
5975 \begin{center}%
5976 \TitleFont
5977 {\LARGE \def\\{\penalty -\@M}
5978 \if@allcaps
5979 \expandafter\uc@nothanks\@title\thanks\relax
5980 \else
5981 \@title
5982 \fi\par}%
5983 \vskip 3em%
5984 {\large
5985 \lineskip .75em \parindent\z@
5986 \begin{tabular}[t]{c}%
5987 \if@allcaps
5988 \expandafter\uc@authornothanks\@author\and\relax
5989 \else
5990 \@author
5991 \fi
5992 \end{tabular}\par}%
5993 \vskip 1.5em%
5994 {\large
5995 \if@allcaps
5996 \uppercase\expandafter{\@date}%
5997 \else
```
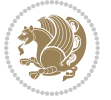

```
5998 \Qdate
5999 \fi\par}%
6000 \end{center}\par
6001 \@thanks
6002 \quad \forall \text{still}\newline6003 \end{titlepage}%
6004 \setcounter{footnote}{0}%
6005 \global\let\thanks\relax
6006 \global\let\maketitle\relax
6007 \global\let\@thanks\@empty
6008 \global\let\@author\@empty
6009 \global\let\@title\@empty
6010 \global\let\@date\@empty
6011 \global\let\title\relax
6012 \global\let\author\relax
6013 \global\let\date\relax
6014 \global\let\and\relax
6015}
```
# **7.32 boek-xetex-bidi.def**

```
6016 \ProvidesFile{boek-xetex-bidi.def}[2017/06/09 v0.4 bidi adaptations for boek class for XeTeX
6017 \renewenvironment{theindex}{%
6018 \if@twocolumn
6019 \@restonecolfalse
6020 \else
6021 \@restonecoltrue
6022 \fi
6023 \columnseprule \z@
6024 \columnsep 35\p@
6025 \twocolumn[\@makeschapterhead{\indexname}]%
6026 \@mkboth{\MakeUppercase{\indexname}}{\MakeUppercase{\indexname}}%
6027 \thispagestyle{plain}\parindent\z@
6028 \parskip\z@ \@plus .3\p@\relax
6029 \let\item\@idxitem
6030 }{%
6031 \if@restonecol\onecolumn\else\clearpage\fi}
6032 \renewcommand*\head@style{%
6033 \interlinepenalty \@M
6034 \hyphenpenalty=\@M \exhyphenpenalty=\@M
6035 \if@RTL\leftskip\else\rightskip\fi=0cm plus .7\hsize\relax}
6036 \renewcommand*\@regtocline[3]{%
6037 \ifnum #1>\c@tocdepth
6038 \else
6039 \vskip\z@\@plus.2\p@
6040 {\hangindent\z@ \@afterindenttrue \interlinepenalty\@M
6041 \if@RTL\rightskip\else\leftskip\fi\unitindent
6042 \if@RTL\leftskip\else\rightskip\fi\unitindent\@plus 1fil
6043 \parfillskip\z@
6044 \@tempdima\unitindent
```
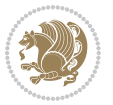

```
6045 \parindent\z@
6046 \leavevmode
6047 \hbox{}\hskip -\if@RTL\rightskip\else\leftskip\fi\relax#2\nobreak
6048 \hskip 1em \nobreak{\slshape #3}\par
6049 }%
6050 \fi}
6051 \if@oldtoc
6052 \renewcommand*\l@part[2]{%
6053 \ifnum \c@tocdepth >-2\relax
6054 \addpenalty{-\@highpenalty}%
6055 \addvspace{2.25em \@plus\p@}%
6056 \begingroup
6057 \setlength\@tempdima{3em}%
6058 \parindent \z@ \if@RTL\leftskip\else\rightskip\fi \@pnumwidth
6059 \parfillskip -\@pnumwidth
6060 {\leavevmode
6061 \large \bfseries #1\hfil \hb@xt@\@pnumwidth{\hss #2}}\par
6062 \nobreak
6063 \global\@nobreaktrue
6064 \everypar{\global\@nobreakfalse\everypar{}}%
6065 \endgroup
6066 \fi}
6067 \else
6068 \renewcommand*\l@part{%
6069 \ifnum \c@tocdepth >-2\relax
6070 \addpenalty{-\@highpenalty}%
6071 \addvspace{2.25em \@plus \p@}%
6072 \@regtocline{0}%
6073 \fi}
6074 \fi
6075 \if@oldtoc
6076 \renewcommand*\l@chapter[2]{%
6077 \addpenalty{-\@highpenalty}%
6078 \vskip 1.0em \@plus\p@
6079 \setlength\@tempdima{1.5em}%
6080 \begingroup
6081 \parindent \z@ \if@RTL\leftskip\else\rightskip\fi \@pnumwidth
6082 \parfillskip -\@pnumwidth
6083 \leavevmode \bfseries
6084 \advance\if@RTL\rightskip\else\leftskip\fi\@tempdima
6085 \hskip -\if@RTL\rightskip\else\leftskip\fi
6086 #1\nobreak\hfil \nobreak\hb@xt@\@pnumwidth{\hss #2}\par
6087 \penalty\@highpenalty
6088 \endgroup}
6089 \else
6090 \renewcommand*\l@chapter{\@regtocline{0}}
6091 \fi
6092 \renewcommand*\left@footnoterule{%
6093 \kern-3\p@
6094 \kern.5\baselineskip
```
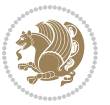

```
6095 \hrule\@width\unitindent
6096 \kern.4\baselineskip
6097 }
6098 \renewcommand*\right@footnoterule{%
6099 \kern-3\p@
6100 \kern.5\baselineskip
6101 \hbox to \columnwidth{\hskip \dimexpr\columnwidth-\unitindent\relax \hrulefill }
6102 \kern.4\baselineskip}
6103 \renewenvironment{abstract}{%
6104 \titlepage
6105 \null\vfil
6106 \section*{\SectFont \abstractname}
6107 \noindent\ignorespaces}
6108 {\par\vfil\null\endtitlepage}
6109 \renewenvironment{thebibliography}[1]
6110 {\chapter*{\bibname}%
6111 \@mkboth{\MakeUppercase\bibname}{\MakeUppercase\bibname}%
6112 \if@RTL\if@LTRbibitems\@RTLfalse\else\fi\else\if@RTLbibitems\@RTLtrue\else\fi\fi
6113 \bidi@@thebibliography@font@hook%
6114 \list{\@biblabel{\@arabic\c@enumiv}}%
6115 {\settowidth\labelwidth{\@biblabel{#1}}%
6116 \leftmargin\labelwidth
6117 \advance\leftmargin\labelsep
6118 \@openbib@code
6119 \usecounter{enumiv}%
6120 \let\p@enumiv\@empty
6121 \renewcommand*\theenumiv{\@arabic\c@enumiv}}%
6122 \sloppy\clubpenalty4000\widowpenalty4000%
6123 \sfcode \.\@m}
6124 {\def\@noitemerr
6125 {\@latex@warning{Empty `thebibliography' environment}}%
6126 \endlist}
6127 \renewcommand*\thesection{\thechapter\@SepMark\@arabic\c@section}
6128 \renewcommand*\thesubsection{\thesection\@SepMark\@arabic\c@subsection}
6129 \renewcommand*\thesubsubsection{\thesubsection\@SepMark\@arabic\c@subsubsection}
6130 \renewcommand*\theparagraph{\thesubsubsection\@SepMark\@arabic\c@paragraph}
6131 \renewcommand*\thesubparagraph{\theparagraph\@SepMark\@arabic\c@subparagraph}
6132 \renewcommand*\theequation{%
6133 \ifnum \c@chapter>\z@ \thechapter\@SepMark\fi\@arabic\c@equation}
6134 \renewcommand*\thefigure{%
6135 \ifnum\c@chapter>\z@\thechapter\@SepMark\fi\@arabic\c@figure}
6136 \renewcommand*\thetable{%
6137 \ifnum\c@chapter>\z@\thechapter\@SepMark\fi\@arabic\c@table}
6138 \renewcommand*\maketitle{%
6139 \begin{titlepage}%
6140 \let\footnotesize\small
6141 \let\right@footnoterule\relax
6142 \let\left@footnoterule\relax
6143 \let\textwidth@footnoterule\relax
6144 \let \footnote \thanks
```

```
bidi implementation 151
```
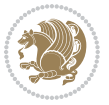

```
\label{thm:main} $$6145 $$\long\def\@make{\nbox{\in}{{\partial\tau\cdot\,z@}}6146 \def\labelitemi{\textendash}\@revlabeltrue
_{647} \leavevmode\@textsuperscript{\@thefnmark}\kern1em\relax ##1}
\verb|6148| \rm even even and \verb|thefootnote|\\@fnsymbol\c@footnote}|6149 \if@compatibility\setcounter{page}{0}\fi
6150 \null\vfil
6151 \vskip 60\p@
6152 \begin{center}%
6_{153} \TitleFont
6154 {\LARGE \def\\{\penalty -\@M}
6155 \if@allcaps
6156 \expandafter\uc@nothanks\@title\thanks\relax
6<sub>157</sub> \else
6158 \@title
6159 \fi\par}%
6160 \vskip 3em%
6161 {\large
6162 \lineskip .75em \parindent\z@
6163 \begin{tabular}[t]{c}%
6164 \if@allcaps
6165 \expandafter\uc@authornothanks\@author\and\relax
6<sub>166</sub> \else
6167 \qquad \qquad \qquad \qquad \qquad \qquad \qquad \qquad \qquad \qquad \qquad \qquad \qquad \qquad \qquad \qquad \qquad \qquad \qquad \qquad \qquad \qquad \qquad \qquad \qquad \qquad \qquad \qquad \qquad \qquad \qquad \qquad \qquad \qquad \qquad \qquad6168 \fi
6169 \end{tabular}\par}%
6170 \vskip 1.5em%
6171 {\large
6172 \if@allcaps
6173 \uppercase\expandafter{\@date}%
6174 \else
6175 \qquad \qquad \qquad \qquad \qquad \qquad \qquad \qquad \qquad \qquad \qquad \qquad \qquad \qquad \qquad \qquad \qquad \qquad \qquad \qquad \qquad \qquad \qquad \qquad \qquad \qquad \qquad \qquad \qquad \qquad \qquad \qquad \qquad \qquad \qquad \qquad6176 \fi\par}%
6177 \end{center}\par
6178 \@thanks
6179 \forallfil\null
6180 \end{titlepage}%
6181 \setcounter{footnote}{0}%
6182 \global\let\thanks\relax
6183 \global\let\maketitle\relax
6184 \global\let\@thanks\@empty
6185 \global\let\@author\@empty
6186 \global\let\@title\@empty
6187 \global\let\@date\@empty
6188 \global\let\title\relax
6189 \global\let\author\relax
6190 \global\let\date\relax
6191 \global\let\and\relax
6192}
```
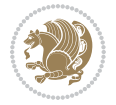

## **7.33 bookest-xetex-bidi.def**

```
6193 \ProvidesFile{bookest-xetex-bidi.def}[2010/07/25 v0.4 bidi adaptations for bookest class for
6194 \def\@makechapterhead#1{%
6195 \vspace*{20\p@}
6196 {\parindent \z@ \if@RTL\raggedleft\else\raggedright\fi \normalfont
6197 \ifnum \c@secnumdepth >\m@ne
6198 \if@mainmatter
6199 {\cdot\text{blue}}6200 \par\nobreak
6201 \vskip 10\p@
6202 \fi
6203 \fi
6204 \interlinepenalty\@M
6205 {\colorB\hrule}
6206 \vskip 15\p@
6207 \if@RTL\begin{flushleft}\else\begin{flushright}\fi
6208 {\colorA\Huge \bfseries #1}\par\nobreak
6209 \if@RTL\end{flushleft}\else\end{flushright}\fi
6210 \vskip 5\p@
6211 {\colorB\hrule}
6212 \vskip 30\p@
6213 }}
6214 \def\@makeschapterhead#1{%
6215 \vspace*{20\p@}
6216 {\parindent \z@ \raggedright \normalfont
6217 {\colorB\hrule}
6218 \vskip 15\p@
6219 \begin{center}
6220 {\colorA\Huge \bfseries #1}\par\nobreak
6221 \end{center}
6222 \vskip 5\p@
6223 {\colorB\hrule}
6224 \vskip 30\p@
6225 }}
```
# **7.34 book-xetex-bidi.def**

```
6226 \ProvidesFile{book-xetex-bidi.def}[2017/06/09 v1.0 bidi adaptations for standard book class f
6227 \renewenvironment{theindex}
```
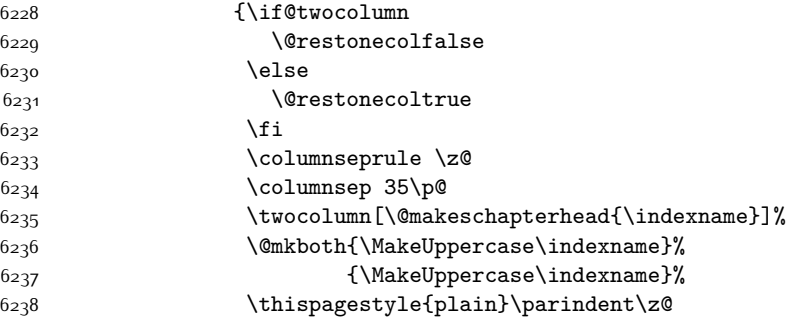

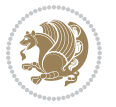

```
6239 \parbox{kip\zeta\Phi}.\n3\pd\relax6240 \let\item\@idxitem}
6241 {\if@restonecol\onecolumn\else\clearpage\fi}
6242 \@ifclassloaded{bookest}{}{%
6243 \if@titlepage
6244 \renewcommand\maketitle{\begin{titlepage}%
6245 \let\footnotesize\small
6246 \let\right@footnoterule\relax
6247 \let\left@footnoterule\relax
6248 \let\textwidth@footnoterule\relax
6249 \let \footnote \thanks
6250 \let \LTRfootnote \LTRthanks
6251 \let \RTLfootnote \RTLthanks
6252 \null\vfil
6253 \vskip 60\p@
6254 \begin{center}%
6255 {\LARGE \@title \par}%
6256 \vskip 3em%
6257 {\large
6258 \lineskip .75em%
6259 \begin{tabular}[t]{c}%
6260 \@author
6261 \end{tabular}\par}%
6262 \vskip 1.5em%
6263 {\large \@date \par}% % Set date in \large size.
6264 \end{center}\par
6265 \@thanks
6266 \vfil\null
6267 \end{titlepage}%
6268 \setcounter{footnote}{0}%
6269 \global\let\thanks\relax
6270 \global\let\LTRthanks\relax
6271 \global\let\RTLthanks\relax
6272 \global\let\maketitle\relax
6273 \global\let\@thanks\@empty
6274 \global\let\@author\@empty
6275 \global\let\@date\@empty
6276 \global\let\@title\@empty
6277 \global\let\title\relax
6278 \global\let\author\relax
6279 \global\let\date\relax
6280 \global\let\and\relax
6281 }
6282 \else
6283 \renewcommand\maketitle{\par
6284 \begingroup
6285 \renewcommand\thefootnote{\@fnsymbol\c@footnote}%
6286 \def\@makefnmark{\rlap{\@textsuperscript{\normalfont\@thefnmark}}}%
6287 \long\def\@makefntext##1{\parindent 1em\noindent
6288 \hb@xt@1.8em{%
```
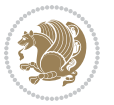

```
6289 \hss\@textsuperscript{\normalfont\@thefnmark}}##1}%
6290 \if@twocolumn
6291 \ifnum \col@number=\@ne
6292 \@maketitle
6293 \else
6294 \twocolumn[\@maketitle]%
6295 \fi
6296 \else
6297 \newpage
6298 \global\@topnum\z@ % Prevents figures from going at top of page.
6299 \@maketitle
6300 \fi
6301 \thispagestyle{plain}\@thanks
6302 \endgroup
6303 \setcounter{footnote}{0}%
6304 \global\let\thanks\relax
6305 \global\let\LTRthanks\relax
6306 \global\let\RTLthanks\relax
6307 \global\let\maketitle\relax
6308 \global\let\@maketitle\relax
6309 \global\let\@thanks\@empty
6310 \global\let\@author\@empty
6311 \global\let\@date\@empty
6312 \global\let\@title\@empty
6313 \global\let\title\relax
6314 \global\let\author\relax
6315 \global\let\date\relax
6316 \global\let\and\relax
6317 }
6318 \def\@maketitle{%
6319 \newpage
6320 \null
6321 \vskip 2em%
6322 \begin{center}%
6323 \let \footnote \thanks
6324 \let \LTRfootnote \LTRthanks
6325 \let \RTLfootnote \RTLthanks
6326 {\LARGE \@title \par}%
6327 \vskip 1.5em%
6328 {\large
6329 \lineskip .5em%
6<sub>330</sub> \begin{tabular}[t]{c}%
6<sub>331</sub> \@author
6<sub>332</sub> \end{tabular}\par}%
6333 \vskip 1em%
6<sub>334</sub> {\large \@date}%
6335 \end{center}%
6336 \par
6337 \vskip 1.5em}
6338 \fi}
```
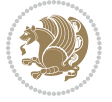

```
6340 \ifnum \c@tocdepth >-2\relax
6<sub>341</sub> \addpenalty{-\@highpenalty}%
6<sub>342</sub> \addvspace{2.25em \@plus\p@}%
6<sub>343</sub> \setlength\@tempdima{3em}%
6344 \begingroup
6345 \parindent \z@ \if@RTL\leftskip\else\rightskip\fi \@pnumwidth
6346 \parfillskip -\@pnumwidth
6347 {\leavevmode
6348 \large \bfseries #1\hfil \hb@xt@\@pnumwidth{\hss #2}}\par
6349 \nobreak
6350 \global\@nobreaktrue
6351 \everypar{\global\@nobreakfalse\everypar{}}%
6352 \endgroup
6353 \fi}
6354 \renewcommand*\l@chapter[2]{%
6355 \ifnum \c@tocdepth >\m@ne
6356 \addpenalty{-\@highpenalty}%
6357 \vskip 1.0em \@plus\p@
6358 \setlength\@tempdima{1.5em}%
6359 \begingroup
6360 \parindent \z@ \if@RTL\leftskip\else\rightskip\fi \@pnumwidth
6361 \parfillskip -\@pnumwidth
6362 \leavevmode \bfseries
6363 \advance\if@RTL\rightskip\else\leftskip\fi\@tempdima
6364 \hskip -\if@RTL\rightskip\else\leftskip\fi
6365 #1\nobreak\hfil \nobreak\hb@xt@\@pnumwidth{\hss #2}\par
6366 \penalty\@highpenalty
6367 \endgroup
6368 \fi}
6369 \renewcommand\left@footnoterule{%
6370 \kern-3\p@
6371 \hrule\@width.4\columnwidth
6372 \kern2.6\p@}
6373 \renewcommand\right@footnoterule{%
6374 \kern-3\p@
6375 \hbox to \columnwidth{\hskip .6\columnwidth \hrulefill }
6376 \kern2.6\p@}
6377 \renewcommand\theequation
6378 {\ifnum \c@chapter>\z@ \thechapter\@SepMark\fi \@arabic\c@equation}
6379 \renewcommand \thefigure
6380 {\ifnum \c@chapter>\z@ \thechapter\@SepMark\fi \@arabic\c@figure}
6381 \renewcommand \thetable
6382 {\ifnum \c@chapter>\z@ \thechapter\@SepMark\fi \@arabic\c@table}
6383 \renewcommand \thechapter {\@arabic\c@chapter}
6384 \renewcommand \thesection {\thechapter\@SepMark\@arabic\c@section}
6385 \renewcommand\thesubsection {\thesection\@SepMark\@arabic\c@subsection}
6386 \renewcommand\thesubsubsection{\thesubsection \@SepMark\@arabic\c@subsubsection}
6387 \renewcommand\theparagraph {\thesubsubsection\@SepMark\@arabic\c@paragraph}
6388 \renewcommand\thesubparagraph {\theparagraph\@SepMark\@arabic\c@subparagraph}
```
\renewcommand\*\l@part[2]{%

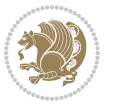

```
6389 \def\@makechapterhead#1{%
6390 \vspace*{50\p@}%
6391 {\parindent \z@ \if@RTL\raggedleft\else\raggedright\fi \normalfont
6392 \ifnum \c@secnumdepth >\m@ne
6393 \if@mainmatter
6394 \huge\bfseries \@chapapp\space \thechapter
6395 \par\nobreak
6396 \vskip 20\p@
6397 \fi
6398 \fi
6399 \interlinepenalty\@M
6400 \Huge \bfseries #1\par\nobreak
6401 \vskip 40\p@
6402 }}
6403 \def\@makeschapterhead#1{%
6404 \vspace*{50\p@}%
6405 {\parindent \z@ \if@RTL\raggedleft\else\raggedright\fi
6406 \normalfont
6407 \interlinepenalty\@M
6408 \Huge \bfseries #1\par\nobreak
6409 \vskip 40\p@
6410 }}
6411 \renewcommand\backmatter{%
6412 \if@openright
6413 \cleardoublepage
6414 \else
6415 \clearpage
6416 \fi
6417 \@mainmatterfalse}
6418 \renewenvironment{thebibliography}[1]
6419 {\chapter*{\bibname}%
6420 \@mkboth{\MakeUppercase\bibname}{\MakeUppercase\bibname}%
6421 \if@RTL\if@LTRbibitems\@RTLfalse\else\fi\else\if@RTLbibitems\@RTLtrue\else\fi\fi
6422 \bidi@@thebibliography@font@hook%
6423 \list{\@biblabel{\@arabic\c@enumiv}}%
6424 {\settowidth\labelwidth{\@biblabel{#1}}%
6425 \leftmargin\labelwidth
6426 \dvance\leftmargin\labelsep
6427 \@openbib@code
6428 \usecounter{enumiv}%
6429 \let\p@enumiv\@empty
\verb|6430| \renewcommand\thinspace\| the enumiv{\@arabic\c@enumiv}\}\n6431 \sloppy
6432 \clubpenalty4000
6433 \@clubpenalty \clubpenalty
6434 \widowpenalty4000%
6435 \sfcode \.\@m}
6436 {\def\@noitemerr
6437 {\@latex@warning{Empty `thebibliography' environment}}%
6438 \endlist}
```
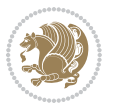

### **7.35 breqn-xetex-bidi.def**

```
6439 \ProvidesFile{breqn-xetex-bidi.def}[2016/09/12 v0.2 bidi adaptations for breqn package for Xe
6440 \def\@dmath[#1]{\if@RTL\@RTLfalse\fi%
6441 \everydisplay\expandafter{\the\everydisplay \display@setup}%
6442 \if@noskipsec \leavevmode \fi
6443 \if@inlabel \leavevmode \global\@inlabelfalse \fi
6444 \if\eq@group\else\eq@prelim\fi
6445 \setkeys{breqn}{#1}%
6446 \the\eqstyle
6447 \eq@setnumber
6448 \begingroup
6449 \eq@setup@a
6450 \eq@startup
6451 }
6452 \def\@dgroup[#1]{\if@RTL\@RTLfalse\fi%
6453 \let\eq@group\@True \global\let\eq@GRP@first@dmath\@True
6454 \global\GRP@queue\@emptytoks \global\setbox\GRP@box\box\voidb@x
6455 \global\let\GRP@label\@empty
6456 \global\grp@wdL\z@\global\grp@wdR\z@\global\grp@wdT\z@
6457 \global\grp@linewidth\z@\global\grp@wdNum\z@
6458 \global\let\grp@eqs@numbered\@False
6459 \global\let\grp@aligned\@True
6460 \global\let\grp@shiftnumber\@False
6461 \eq@prelim
6462 \setkeys{breqn}{#1}%
6463 \if\grp@hasNumber \grp@setnumber \fi
6464 }
6465 \def\@dseries[#1]{\if@RTL\@RTLfalse\fi%
6466 \let\display@setup\dseries@display@setup
6467 % Question: should this be the default for dseries???
6468 \global\eq@wdCond\z@
6469 \@dmath[layout={M},#1]%
6470 \mathsurround\z@\@@math \penalty\@Mi
6471 \let\endmath\ends@math
6472 \def\premath{%
6473 \ifdim\lastskip<.3em \unskip
6474 \else\ifnum\lastpenalty<\@M \dquad\fi\fi
6475 }%
6476 \def\postmath{\unpenalty\eq@addpunct \penalty\intermath@penalty \dquad \@ignoretrue}%
6477 \ignorespaces
6478 }
6479 \def\eqnumform#1{\if@nonlatin\beginR\@RTLtrue\fi(#1\@@italiccorr)\if@nonlatin\endR\fi}
6480 \renewenvironment{dsuspend}{%
6481 \global\setbox\EQ@box\vbox\bgroup\if@nonlatin\@RTLtrue\fi \@parboxrestore
6482 \parshape 1 \displayindent \displaywidth\relax
6483 \hsize=\columnwidth \noindent\ignorespaces
6484 }{%
6485 \par\egroup
6486 \global\setbox\GRP@box\vbox{%
```
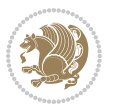

```
6487 \hbox{\copy\EQ@box\vtop{\unvbox\EQ@box}}%
6488 \unvbox\GRP@box
6489 }%
6490 \global\GRP@queue\@xp{\the\GRP@queue
6491 \@elt{\let\eq@isIntertext\@True}%
6492 }%
6493 }
```
### **7.36 cals-xetex-bidi.def**

\cals@vfillAdd\cals@paddingL

```
6494 \ProvidesFile{cals-xetex-bidi.def}[2016/11/30 v0.4 bidi adaptations for cals package for XeTe
6495 \renewcommand\cals@setup@alignment[1]{%
6496 \if c#1\relax \cals@vfillAdd \leftskip \cals@vfillAdd \rightskip \fi
6497 \if l#1\relax \cals@vfillDrop\leftskip \cals@vfillDrop\rightskip \fi
6498 \if r#1\relax \cals@vfillAdd \leftskip \cals@vfillDrop\rightskip \fi
6499 }
6500 \renewcommand\cals@table@alignment{\if@RTLtab r\else l\fi}
6501 \renewenvironment{calstable}[1][\cals@table@alignment]{%
6502 \if@RTLtab\cals@activate@rtl\fi
6503 \let\cals@thead@tokens=\relax
6504 \let\cals@tfoot@tokens=\relax
6505 \let\cals@tbreak@tokens=\relax
6506 \cals@tfoot@height=0pt \relax
6507 \let\cals@last@context=n%
6508 \let\cals@current@context=b%
6509 \parindent=0pt \relax%
6510 \cals@setup@alignment{#1}%
6511 \cals@setpadding{Ag}\cals@setcellprevdepth{Al}\cals@set@tohsize%
6512 %% Alignment inside is independent on center/flushright outside
6513 \parfillskip=0pt plus1fil\relax
6514 \let\cals@borderL=\relax
6515 \let\cals@borderR=\relax
6516 \let\cals@borderT=\relax
6517 \let\cals@borderB=\relax
6518 \setbox\cals@backup@row=\box\voidb@x\relax
6519 \cals@AtBeginTable
6520 \frac{1}{6} End of the table
6521 \cals@tfoot@tokens\lastrule\cals@AtEndTable}
6522 \renewcommand\alignL{%
6523 \if@RTLtab
6524 \cals@vfillAdd\cals@paddingL
6525 \else
6526 \cals@vfillDrop\cals@paddingL
6527 \overline{ii}6528 \cals@vfillDrop\cals@paddingR}
6529 \renewcommand\alignR{%
6530 \if@RTLtab
6531 \cals@vfillDrop\cals@paddingL
6532 \else
```
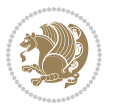

 \fi \cals@vfillDrop\cals@paddingR}

# **7.37 caption-xetex-bidi.def**

 \ProvidesFile{caption-xetex-bidi.def}[2010/07/25 v0.1 bidi adaptations for caption package fo \let\@makecaption\caption@makecaption

#### **7.38 caption3-xetex-bidi.def**

6538 \ProvidesFile{caption3-xetex-bidi.def}[2013/04/01 v0.1 bidi adaptations for caption3 package \renewcommand\*\caption@@par{%

\parindent\caption@parindent\hangindent\if@RTL-\fi\caption@hangindent}%

#### **7.39 colortbl-xetex-bidi.def**

 \ProvidesFile{colortbl-xetex-bidi.def}[2012/06/10 v0.2 bidi adaptations for colortbl package \def\CT@setup{%

```
6543 \@tempdimb\col@sep
6544 \@tempdimc\col@sep
6545 \def\CT@color{%
6546 \global\let\CT@do@color\CT@@do@color
6547 \bidicolor}}
6548 \def\@classz{\@classx
6549 \@tempcnta \count@
6550 \prepnext@tok
6551 \expandafter\CT@extract\the\toks\@tempcnta\columncolor!\@nil
6552 \@addtopreamble{\if@RTLtab\beginL\fi%
6553 \setbox\z@\hbox\bgroup\bgroup\if@RTLtab\beginR\fi
6554 \ifcase \@chnum
6555 \hskip\stretch{.5}\kern\z@
6556 \d@llarbegin
6557 \insert@column
6558 \d@llarend\hskip\stretch{.5}\or
6559 \d@llarbegin \insert@column \d@llarend \hfill \or
6560 \hfill\kern\z@ \d@llarbegin \insert@column \d@llarend \or
6561 $\vcenter
6562 \@startpbox{\@nextchar}\insert@column \@endpbox $\or
6563 \vtop \@startpbox{\@nextchar}\insert@column \@endpbox \or
6564 \vbox \@startpbox{\@nextchar}\insert@column \@endpbox
6565 \fi
6566 \if@RTLtab\endR\fi\egroup\egroup
6567 \begingroup
6568 \CT@setup
6569 \CT@column@color
6570 \CT@row@color
6571 \CT@cell@color
6572 \CT@do@color
6573 \endgroup
6574 \@tempdima\ht\z@
```
 \advance\@tempdima\minrowclearance \vrule\@height\@tempdima\@width\z@

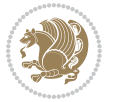

\unhbox\z@\if@RTLtab\endL\fi}%

```
6578 \prepnext@tok}
```
# **7.40 color-xetex-bidi.def**

```
6579 \ProvidesFile{color-xetex-bidi.def}[2013/04/08 v0.2 bidi adaptations for color package for Xe
6580 \long\def\color@b@x#1#2#3{%
6581 \leavevmode\ifmmode\else\if@RTL\beginL\fi\fi
6582 \setbox\z@\hbox{\kern\fboxsep{\set@color\if@RTL\beginR\fi#3\if@RTL\endR\fi}\kern\fboxsep}%
6583 \dimen@\ht\z@\advance\dimen@\fboxsep\ht\z@\dimen@
6584 \dimen@\dp\z@\advance\dimen@\fboxsep\dp\z@\dimen@
6585 {#1{#2\color@block{\wd\z@}{\ht\z@}{\dp\z@}%
6586 \box\z@}}\ifmmode\else\if@RTL\endL\fi\fi}
6587 \def\normalcolor{\let\current@color\default@color\ifhmode\if@RTL\beginL\aftergroup\endR\fi\fi\set@color\ifhmode\if@RTL\beginR\aftergroup\endL\fi\fi}
6588 \DeclareRobustCommand\color{%
6589 \ifhmode\if@RTL\beginL\aftergroup\endR\fi\fi\@ifnextchar[\@undeclaredcolor\@declaredcolor}
6590 \def\@declaredcolor#1{%
6591 \@ifundefined{\string\color @#1}%
6592 {\c@lor@error{`#1'}}%
6593 {\expandafter\let\expandafter\current@color
6594 \csname\string\color @#1\endcsname
6595 \set@color}%
6596 \ifhmode\if@RTL\beginR\aftergroup\endL\fi\fi\ignorespaces}
6597 \def\@undeclaredcolor[#1]#2{%
6598 \@ifundefined{color@#1}%
6599 {\c@lor@error{model `#1'}}%
6600 {\csname color@#1\endcsname\current@color{#2}%
6601 \set@color}%
6602 \ifhmode\if@RTL\beginR\aftergroup\endL\fi\fi\ignorespaces}
6603 \DeclareRobustCommand\bidicolor{%
6604 \@ifnextchar[\@bidiundeclaredcolor\@bidideclaredcolor}
6605 \def\@bidiundeclaredcolor[#1]#2{%
6606 \@ifundefined{color@#1}%
6607 {\c@lor@error{model `#1'}}%
6608 {\csname color@#1\endcsname\current@color{#2}%
6609 \set@color}%
6610 \ignorespaces}
6611 \def\@bidideclaredcolor#1{%
6612 \@ifundefined{\string\color @#1}%
6613 {\c@lor@error{`#1'}}%
6614 {\expandafter\let\expandafter\current@color
6615 \csname\string\color @#1\endcsname
6616 \set@color}%
6617 \ignorespaces}
6618 \def\color@box#1#2{\color@b@x\relax{\bidicolor#1{#2}}}
6619 \def\color@fbox#1#2#3{%
6620 \color@b@x{\fboxsep\z@\bidicolor#1{#2}\fbox}{\bidicolor#1{#3}}}
6621\def\color@setgroup{\begingroup\ifhmode\if@RTL\beginL\aftergroup\endR\fi\fi\set@color\ifhmode
```
## **7.41 combine-xetex-bidi.def**

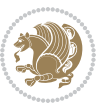

```
6622 \ProvidesFile{combine-xetex-bidi.def}[2011/09/23 v0.1 bidi adaptations for combine class for
6623 \renewcommand{\c@ll@chapsecii}[2]{%
6624 \if@RTL\advance\rightskip\@tempdima\else\advance\leftskip\@tempdima\fi
6625 \if@RTL\hskip -\rightskip\else\hskip -\leftskip\fi
6626 #1\nobreak\hfil \nobreak\hb@xt@\@pnumwidth{\hss #2}\par
6627 }
6628 \renewcommand{\c@ll@chapseci}{%
6629 \setlength\@tempdima{0em}%
6630 \begingroup
6631 \parindent \z@ \if@RTL\leftskip\else\rightskip\fi \@pnumwidth
```

```
6632 \parfillskip -\@pnumwidth
6633 \leavevmode
6634 }
6635 \renewenvironment{tocindent}[1]{%
6636 \hangindent \if@RTL-\fi#1 \hangafter -100\relax}{}
```
### **7.42 crop-xetex-bidi.def**

 \put(35,0){\line(-1,0){30}} \put(-10,30){\circle{10}}

```
6637 \ProvidesFile{crop-xetex-bidi.def}[2013/04/10 v0.2 bidi adaptations for crop package for XeTe
6638 \renewcommand*\CROP@@ulc{%
6639 \if@RTLmain%
6640 \begin{picture}(0,0)
6641 \unitlength\p@\thinlines
6642 \put(-40,0){\circle{10}}
6643 \put(-30,-5){\line(0,1){10}}
6644 \put(-35,0){\line(1,0){30}}
6645 \put(-10,30){\circle{10}}
6646 \put(-5,30){\line(1,0){10}}
6647 \put(0,35){\line(0,-1){30}}
6648 \end{picture}%
6649 \else%
6650 \begin{picture}(0,0)6651 \unitlength\p@\thinlines
6652 \put(-30,0){\circle{10}}
66_{53} \put(-30,-5){\line(0,1){10}}
6654 \put(-35,0){\line(1,0){30}}
66_{55} \put(0,30){\circle{10}}
6656 \put(-5,30){\line(1,0){10}}
6657 \put(0,35){\line(0,-1){30}}
6658 \end{picture}%
6659 \fi%
6660 }
6661 \renewcommand*\CROP@@urc{%
6662 \if@RTLmain%
6663 \begin{picture}(0,0)
6664 \unitlength\p@\thinlines
6665 \put(20,0){\circle{10}}
6666 \put(30,-5){\line(0,1){10}}
```

```
bidi implementation 162
```
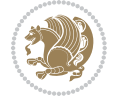

```
6669 \put(-5,30){\line(1,0){10}}
6670 \put(0,35){\line(0,-1){30}}
6671 \end{picture}%
6672 \else%
6673 \begin{picture}(0,0)
6674 \unitlength\p@\thinlines
6675 \put(30,0){\circle{10}}
6676 \put(30,-5){\line(0,1){10}}
6677 \put(35,0){\line{(-1,0){30}}}6678 \put(0,30){\circle{10}}
6679 \put(-5,30){\line(1,0){10}}
6680 \put(0,35){\line(0,-1){30}}
6681 \end{picture}%
6682 \fi%
6683 }
6684 \ \renewcommand*\CROP@@llc{%<br>6685 \ \if@RTLmain%
     \if@RTLmain%
6686 \begin{picture}(0,0)
6687 \unitlength\p@\thinlines
6688 \put(-40,0){\circle{10}}
6689 \put(-30,-5){\line(0,1){10}}
6690 \put(-35,0){\line(1,0){30}}
6691 \put(-10,-30){\circle{10}}
6692 \put(-5,-30){\line(1,0){10}}
6693 \put(0,-35){\line(0,1){30}}
6694 \end{picture}%
6695 \else%
6696 \begin{picture}(0,0)
6697 \unitlength\p@\thinlines
6698 \put(-30,0){\circle{10}}
6699 \put(-30,-5){\line(0,1){10}}
6700 \put(-35,0){\line(1,0){30}}
6701 \put(0,-30){\circle{10}}
6702 \put(-5,-30){\line(1,0){10}}
6703 \put(0,-35){\line(0,1){30}}
6704 \end{picture}%
6705 \fi%
6706 }
6707 \renewcommand*\CROP@@lrc{%
6708 \if@RTLmain%
6709 \begin{picture}(0,0)
6710 \unitlength\p@\thinlines
6711 \put(20,0){\circle{10}}6712 \put(30,-5){\line(0,1){10}}
6713 \put(35,0){\line(-1,0){30}}
6714 \put(-10,-30){\circle{10}}
6715 \put(-5,-30){\line(1,0){10}}
6716 \put(0,-35){\line(0,1){30}}
6717 \end{picture}%
6718 \else%
```
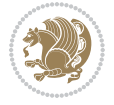

```
6719 \begin{picture}(0,0)
6720 \unitlength\p@\thinlines
6721 \put(30,0){\circle{10}}
6722 \put(30,-5){\line(0,1){10}}
6723 \put(35,0){\line(-1,0){30}}
6724 \put(0,-30){\circle{10}}
6725 \put(-5,-30){\line(1,0){10}}
6726 \put(0,-35){\line(0,1){30}}
6727 \end{picture}%
6728 \fi%
6729 }
6730 \@ifpackagewith{crop}{cam}{%
6731 \CROP@execopt{cam}%
6732 }{}
```
# **7.43 cutwin-xetex-bidi.def**

```
6733 \ProvidesFile{cutwin-xetex-bidi.def}[2011/11/12 v0.1 bidi adaptations for cutwin package for
6734 \renewcommand*{\c@twcompctr}[2]{%
6735 \def\c@twfirst{1}
6736 \loop\advance\c@twwinlines\m@ne
6737 \setbox\c@twslicea=\vsplit#1 to\baselineskip
6738 \setbox\c@twsliceb=\vsplit#1 to\baselineskip
6739 \c@twprune{\c@twslicea}{\c@twlftside}%
6740 \c@twprune{\c@twsliceb}{\c@twrtside}%
6741 \ifnum\c@twfirst=\@ne
6742 \setbox#2=\vbox{\unvbox#2\hbox
6743 to\hsize{\if@RTL\box\c@twsliceb\else\box\c@twslicea\fi\pageinwindow\hfil\if@RTL\box\c@tws
6744 \else
6745 \setbox#2=\vbox{\unvbox#2\hbox
6746 to\hsize{\if@RTL\box\c@twsliceb\else\box\c@twslicea\fi\hfil\if@RTL\box\c@twslicea\else\box\c@twsliceb\fi}}%
6747 \fi
6748 \def\c@twfirst{2}
6749 \ifnum\c@twwinlines>\z@\repeat}
6750 \renewcommand*{\c@twcompoddctr}[2]{%
6751 \def\c@twrounds{1}
6752 \def\c@twfirst{1}
6753 \@for\c@twlspec:=\c@twb\do{%
6754 \ifnum\c@twrounds=1
6755 \setbox\c@twslicea=\vsplit#1 to\baselineskip % first of pair
6756 \c@twprune{\c@twslicea}{\c@twlspec}%
6757 \def\c@twrounds{2}
6758 \else
6759 \setbox\c@twsliceb=\vsplit#1 to\baselineskip % second of pair
6760 \c@twprune{\c@twsliceb}{\c@twlspec}%
6761 \ifnum\c@twfirst=1
6762 \setbox#2=\vbox{\unvbox#2\hbox
6763 to\hsize{\if@RTL\box\c@twsliceb\else\box\c@twslicea\fi\hfil\picinwindow\hfil\if@RTL\box\c@twslicea\else\box\c@twsliceb\fi}}%
6764 \def\c@twfirst{2}
6765 \else
```
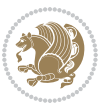

```
6766 \setbox#2=\vbox{\unvbox#2\hbox
6767 to\hsize{\if@RTL\box\c@twsliceb\else\box\c@twslicea\fi\hfil\if@RTL\box\c@twslicea\els
6768 \fi
6769 \def\c@twrounds{1}
6770 \fi}}
```
#### **7.44 cuted-xetex-bidi.def**

```
6771 \ProvidesFile{cuted-xetex-bidi.def}[2017/05/06 v0.6 bidi adaptations for cuted package for Xe
6772
6773 \def\RTL@outputdblcol{%
6774 \if@firstcolumn
6775 \global\@firstcolumnfalse
6776 \global\setbox\@leftcolumn\copy\@outputbox
6777 \splitmaxdepth\maxdimen
6778 \vbadness\maxdimen
6779 \setbox\@outputbox\vbox{\unvbox\@outputbox\unskip}%
6780 \setbox\@outputbox\vsplit\@outputbox to\maxdimen
6781 \toks@\expandafter{\topmark}%
6782 \xdef\@firstcoltopmark{\the\toks@}%
6783 \toks@\expandafter{\splitfirstmark}%
6784 \xdef\@firstcolfirstmark{\the\toks@}%
6785 \ifx\@firstcolfirstmark\@empty
6786 \global\let\@setmarks\relax
6787 \else
6788 \gdef\@setmarks{%
6789 \let\firstmark\@firstcolfirstmark
6790 \let\topmark\@firstcoltopmark}%
6791 \fi
6792 \else
6793 \global\@firstcolumntrue
6794 \setbox\@outputbox\vbox{%
6795 \hb@xt@\textwidth{%
6796 \hskip \columnwidth
6797 \hfil
6798 {\normalcolor\vrule \@width\columnseprule}%
6799 \hfil
6800 \hb@xt@\columnwidth{%
6801 \bidi@firstcolumn@status@write%
6802 \box\@leftcolumn \hss}%
6803 \hskip -\textwidth
6804 \hb@xt@\columnwidth{%
6805 \bidi@lastcolumn@status@write%
6806 \box\@outputbox \hss}%
6807 \hskip \columnsep
6808 \hskip \columnwidth }}%
6809 \ifvoid\hold@viper
6810 \else
6811 \setbox\@outputbox \vbox to\textheight{%
```
68<sub>12</sub> \box\hold@viper

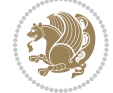

```
68<sub>13</sub> \box\@outputbox
6814 \sqrt{VSS}68_{15} }%
6816 \fi
6817 \@combinedblfloats
6818 \@setmarks
6819 \@outputpage
6820 \begingroup
6821 \@dblfloatplacement
6822 \@startdblcolumn
6823 \@whilesw\if@fcolmade \fi{\@outputpage
6824 \@startdblcolumn}%
6825 \ifvoid\@viper
6826 \else
6827 \global\setbox\@viper\vbox{%
6828 \vskip-\stripsep
6829 \unvbox\@viper
6830 }%
6831 \@viperoutput
6832 \fi
6833 \endgroup
6834 \fi}%
6835
6836 \def\LTR@outputdblcol{%
6837 \if@firstcolumn
6838 \global\@firstcolumnfalse
6839 \global\setbox\@leftcolumn\copy\@outputbox
6840 \splitmaxdepth\maxdimen
6841 \vbadness\maxdimen
6842 \setbox\@outputbox\vbox{\unvbox\@outputbox\unskip}%
6843 \setbox\@outputbox\vsplit\@outputbox to\maxdimen
6844 \toks@\expandafter{\topmark}%
6845 \xdef\@firstcoltopmark{\the\toks@}%
6846 \toks@\expandafter{\splitfirstmark}%
6847 \xdef\@firstcolfirstmark{\the\toks@}%
6848 \ifx\@firstcolfirstmark\@empty
6849 \global\let\@setmarks\relax
6850 \else
6851 \gdef\@setmarks{%
6852 \let\firstmark\@firstcolfirstmark
6853 \let\topmark\@firstcoltopmark}%
6854 \setminusfi
6855 \else
6856 \global\@firstcolumntrue
6857 \setbox\@outputbox\vbox{%
6858 \hb@xt@\textwidth{%
6859 \hb@xt@\columnwidth{%
6860 \bidi@firstcolumn@status@write%
6861 \box\@leftcolumn \hss}%
6862 \hfil
```
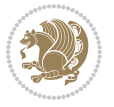

```
6864 \hfil
6865 \hb@xt@\columnwidth{%
6866 \bidi@lastcolumn@status@write%
6867 \box\@outputbox \hss}}}%
6868 \ifvoid\hold@viper
6869 \else
6870 \setbox\@outputbox \vbox to\textheight{%
6871 \box\hold@viper
6872 \box\@outputbox
6873 \sqrt{85}6874 }%
6875 \fi
6876 \@combinedblfloats
6877 \@setmarks
6878 \@outputpage
6879 \begingroup
6880 \@dblfloatplacement
6881 \@startdblcolumn
6882 \@whilesw\if@fcolmade \fi{\@outputpage
6883 \@startdblcolumn}%
6884 \ifvoid\@viper
6885 \else
6886 \global\setbox\@viper\vbox{%
6887 \vskip-\stripsep
6888 \unvbox\@viper
688<sub>9</sub> }%
6890 \@viperoutput
68q_1 \fi
6892 \endgroup
6893 \fi}%
6894
6895
6896 \def \@addviper {%
6897 \if@firstcolumn
6898 \@insertfalse
6899 \@reqcolroom .5\@pageht
6900 \ht@viper\@reqcolroom
6901 \advance \@reqcolroom \ht\@viper
6902 \advance \@reqcolroom \stripsep
6903 \ifvoid\hold@viper\@tempdima=\z@\else\@tempdima\ht\hold@viper\fi
6904 %%
6905 \@tempdimb \ht@viper
6906 \loop
6907 \setbox\v@aaa\copy\@holdpg
6908 \setbox\v@ccc\vbox to\@tempdimb{%
6909 \vsplit\v@aaa to\@tempdimb\vss\vsplit\v@aaa to\@tempdimb}%
6910 \wlog{Extra height:\the\ht\v@aaa\space when \the\@tempdimb}%
6911 \ifvoid\v@aaa \else \advance\@tempdimb 1pt \repeat
6912 \loop
```
{\normalcolor\vrule \@width\columnseprule}%

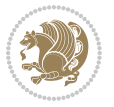

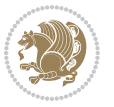

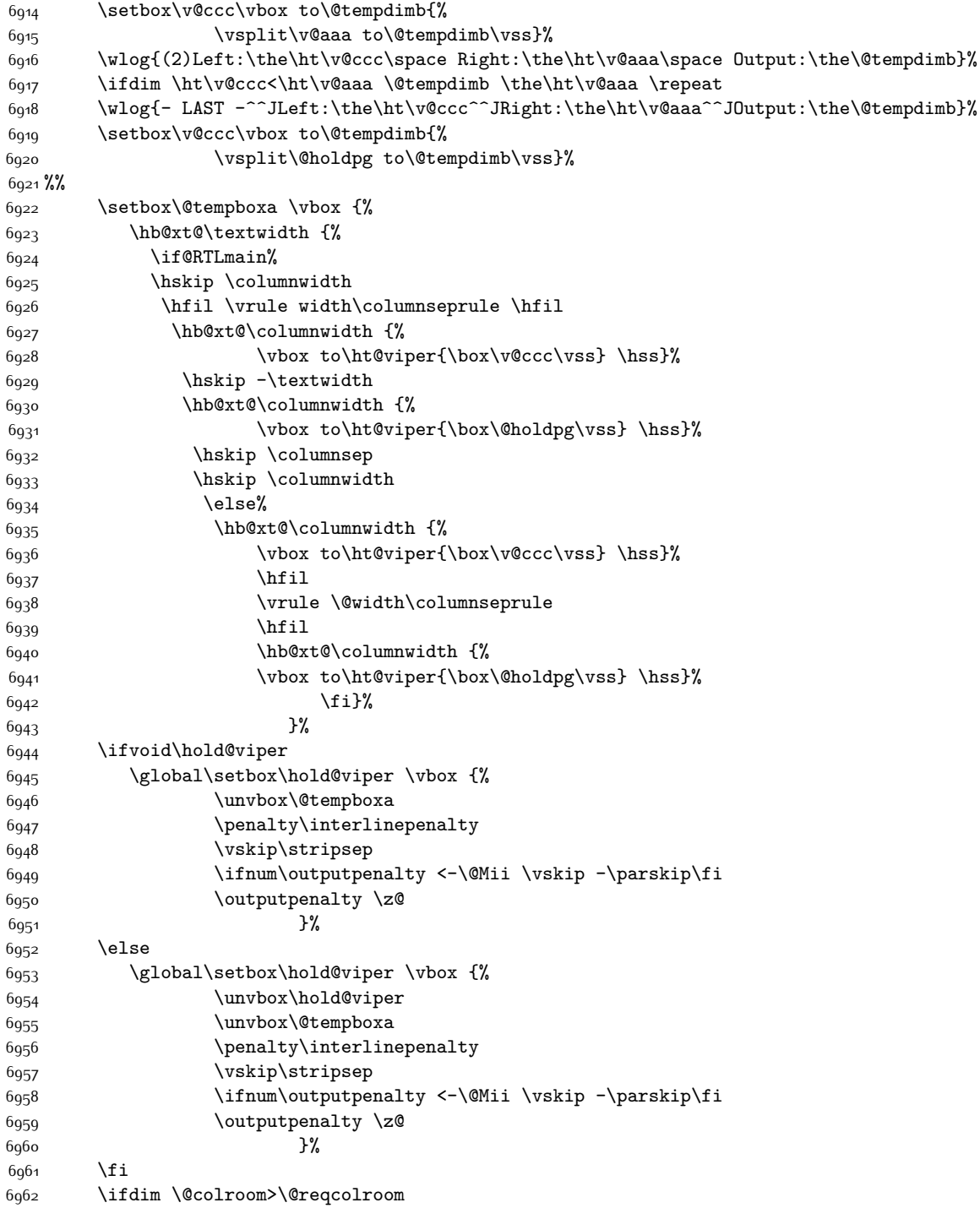

\setbox\v@aaa\copy\@holdpg

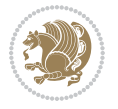

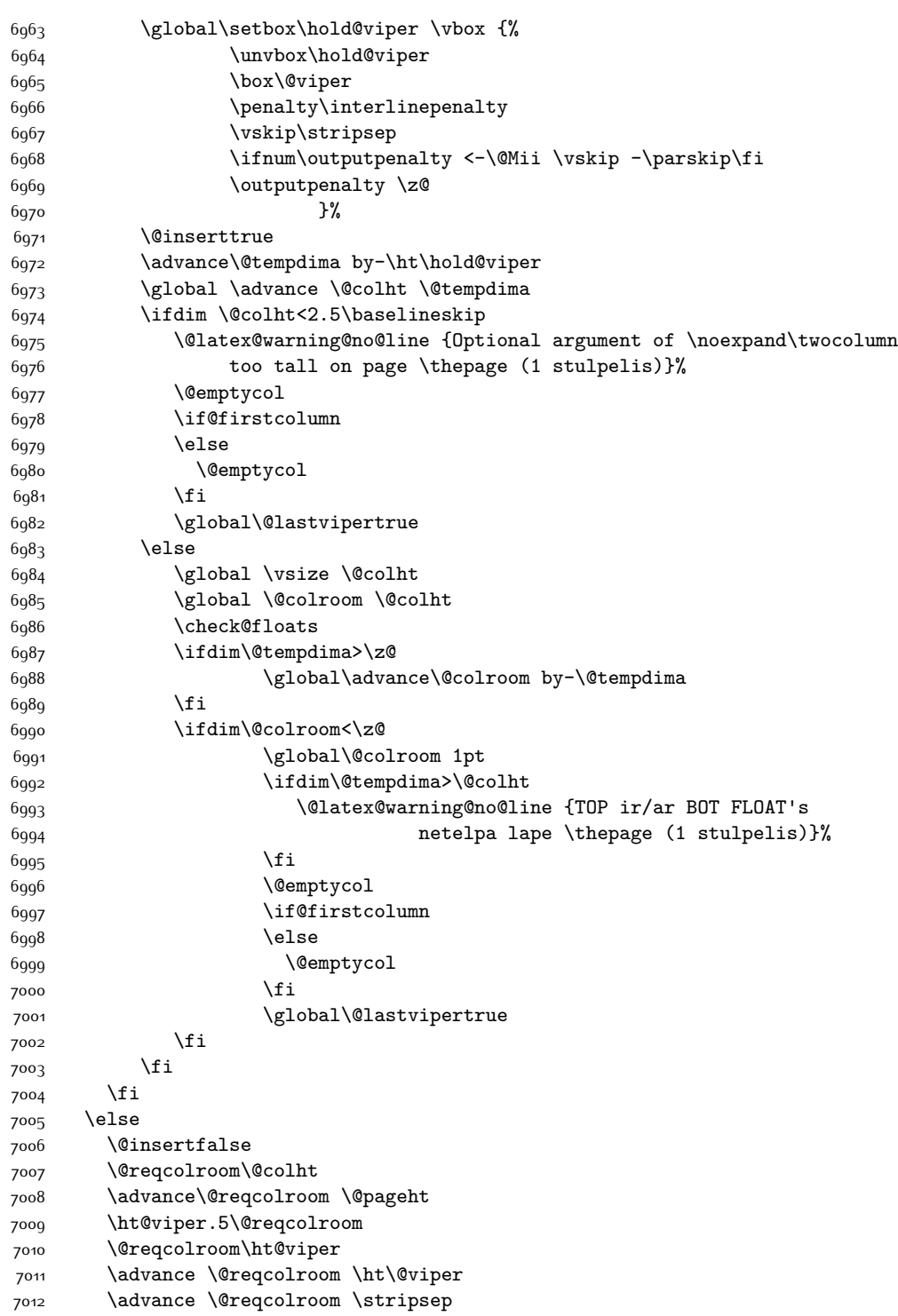

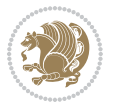

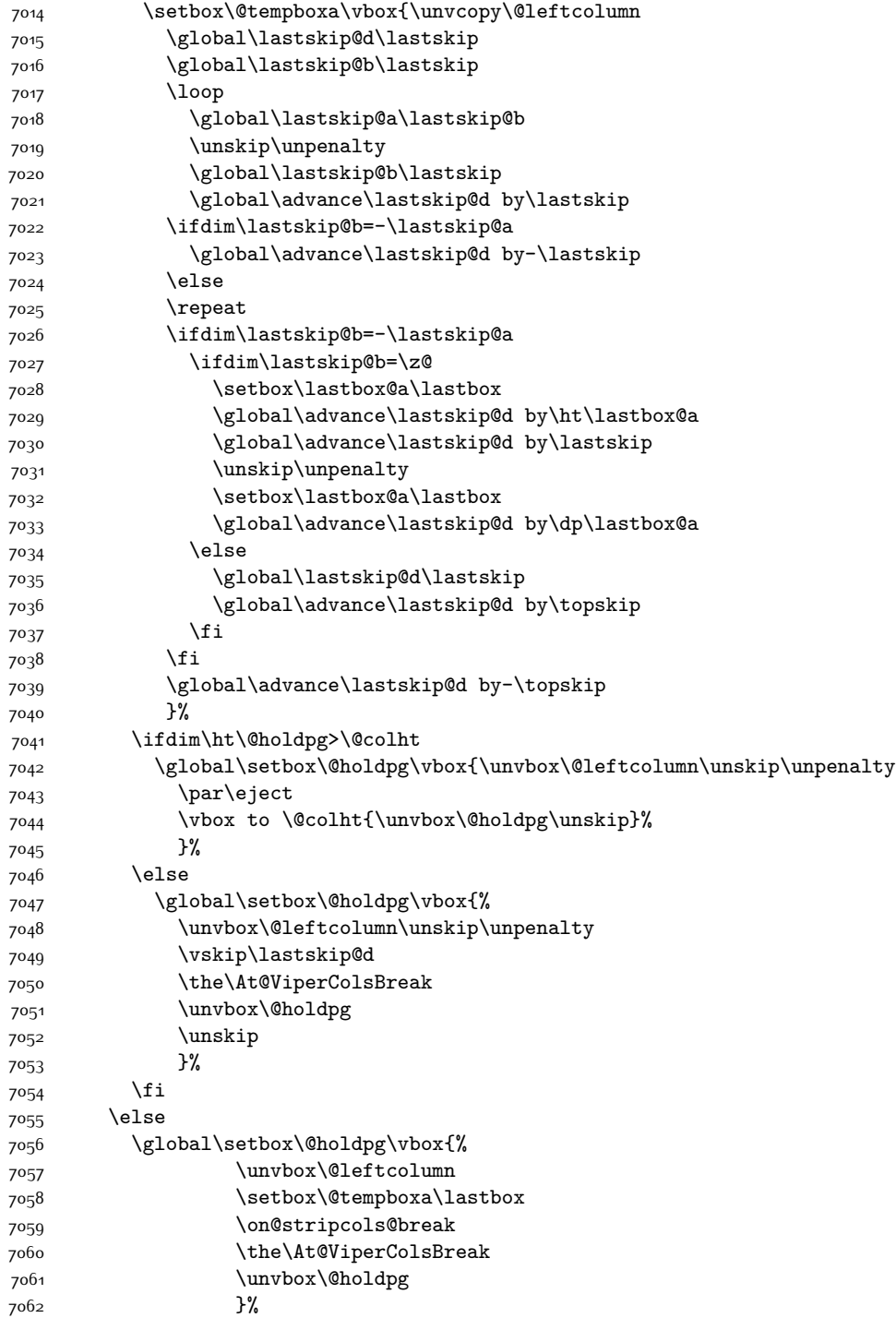

\if@flushend@auto@baselineskip

```
7063 \fi
7064 \global\At@ViperColsBreak{}%
7065 \ht@viper .5\ht\@holdpg
7066 \ifdim \ht@viper>\@colht
7067 \ht@viper \@colht
7068 \fi
7069 \ifvoid\hold@viper\@tempdima=\z@\else\@tempdima\ht\hold@viper\fi
7070 %%
7071 \@tempdimb \ht@viper
7072 \loop
7073 \setbox\v@aaa\copy\@holdpg
7074 \setbox\v@ccc\vbox to\@tempdimb{%
7075 \vsplit\v@aaa to\@tempdimb
7076 \vss
7077 \vsplit\v@aaa to\@tempdimb
7078 }%
7079 \wlog{Extra height:\the\ht\v@aaa\space when \the\@tempdimb}%
7080 \ifvoid\v@aaa
7081 \else
7082 \advance\@tempdimb 1\p@
7083 \repeat
7084 \loop
7085 \setbox\v@aaa\copy\@holdpg
7086 \setbox\v@ccc\vbox to\@tempdimb{\vsplit\v@aaa to\@tempdimb\vss}%
7087 \wlog{(2)Left:\the\ht\v@ccc\space
7088 Right:\the\ht\v@aaa\space
7089 Output:\the\@tempdimb
7090 }%
7091 \ifdim\ht\v@ccc<\ht\v@aaa
7092 \@tempdimb \the\ht\v@aaa
7093 \repeat
7094 \wlog{- LAST -^^JLeft:\the\ht\v@ccc
7095 ^^JRight:\the\ht\v@aaa
7096 ^^JOutput:\the\@tempdimb
7097 }%
7098 \\thetbox\v@ccc\vbox to\@tempdimb{\vsplit\@holdpg to\@tempdimb\vss}%
7099 \setbox\@tempboxa\vbox{%
7100 \hb@xt@\textwidth {%
7101 \if@RTLmain%
7102 \hskip \columnwidth
7103 \hfil \vrule width\columnseprule \hfil
7104 \hb@xt@\columnwidth{\vbox to\ht@viper{\box\v@ccc\vss} \hss}%
7105 \hskip -\textwidth
7106 \hb@xt@\columnwidth {\vbox to\ht@viper{\box\@holdpg\vss} \hss}%
7107 \hskip \columnsep
7108 \hskip \columnwidth
7100 \else
7110 \hb@xt@\columnwidth{\vbox to\ht@viper{\box\v@ccc\vss} \hss}%
7111 \hfil
7112 \vrule \@width\columnseprule
```
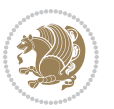

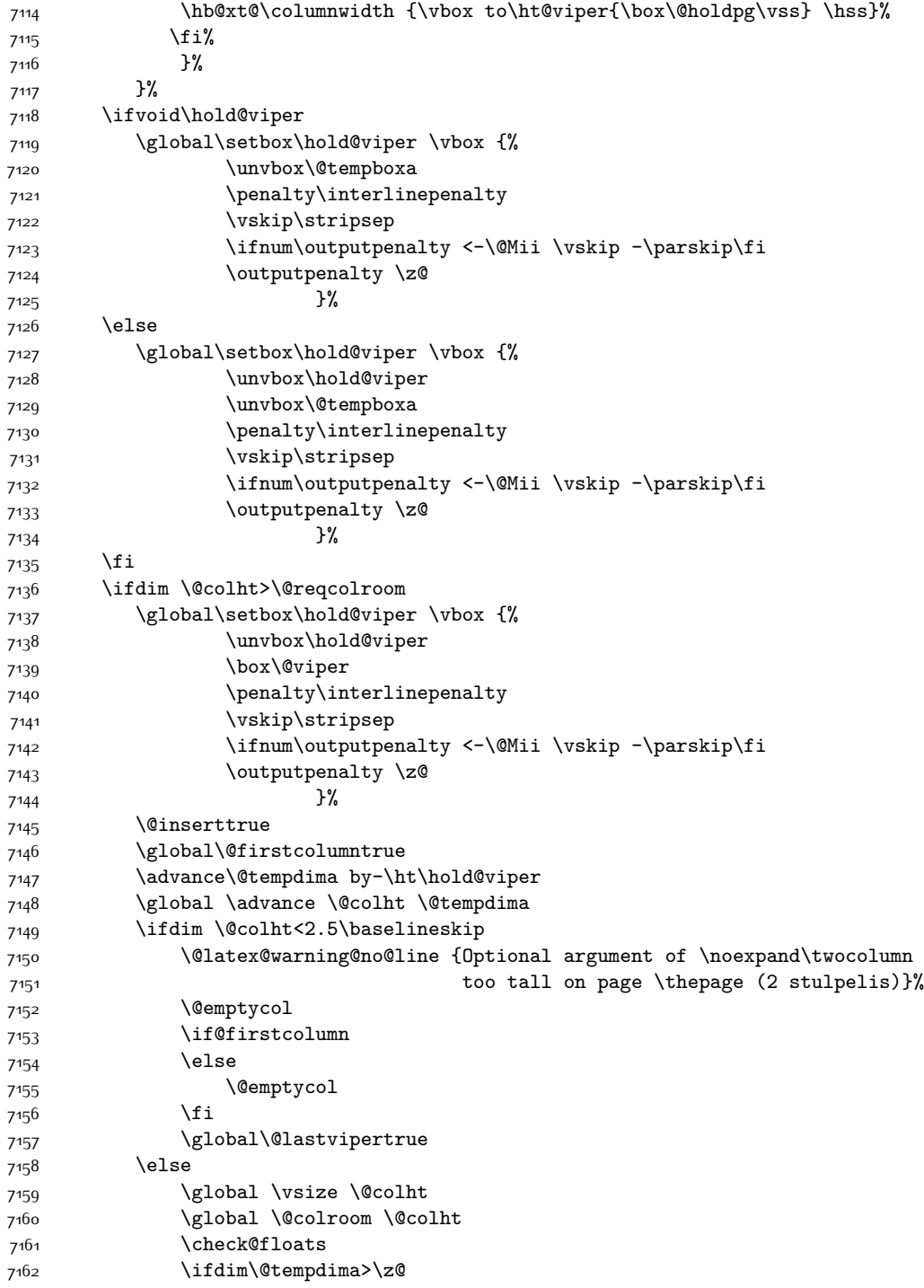

7113 \hfil

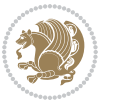

```
7163 \global\advance\@colroom by-\@tempdima
7^{164} \fi
7165 \ifdim\@colroom<\z@
7166 \global\@colroom 1pt
7167 \ifdim\@tempdima>\@colht
7168 \@latex@warning@no@line {TOP ir/ar BOT FLOAT's
7169 netelpa lape \thepage (2 stulpelis)}%
7170 \fi
7171 \@emptycol
7172 \if@firstcolumn
7173 \else
7174 \@emptycol
7175 \fi
7176 \global\@lastvipertrue
7177 \fi
7178 \fi
7179 \fi
7180 \fi
7181 \if@insert
7182 \else
7183 \advance\@tempdima by-\ht\hold@viper
7184 \global \advance \@colht \@tempdima
7185 \global\setbox\hold@viper \vbox {%
7186 \unvbox\hold@viper
7187 \csname viper@top@hook\endcsname
7<sup>188</sup> \vsplit\@viper to \@colht
7^{189}7190 }%
7191 \vbox{}%
7192 \global\@firstcolumnfalse
7193 \newpage
7194 \fi
7195 }
```
## **7.45 cvthemebidicasual.sty**

```
7196 \NeedsTeXFormat{LaTeX2e}
7197 \ProvidesPackage{cvthemebidicasual}
7198 \DeclareOption{blue}{}
7199 \newif\if@colourorange\@colourorangefalse
7200 \DeclareOption{orange}{\@colourorangetrue}
7201 \newif\if@colourgreen\@colourgreenfalse
7202 \DeclareOption{green}{\@colourgreentrue}
7203 \newif\if@colourred\@colourredfalse
7204 \DeclareOption{red}{\@colourredtrue}
7205 \newif\if@colourgrey\@colourgreyfalse
7206 \DeclareOption{grey}{\@colourgreytrue}
7207 \DeclareOption*{
7208 \PackageWarning{cvthemebidicasual}{Unknown option '\CurrentOption'}}
7209 \ExecuteOptions{colour}
```
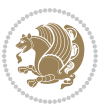

```
7210 \ProcessOptions\relax
7211 \renewcommand*{\listitemsymbol}{\textbullet}
7212 \definecolor{firstnamecolor}{rgb}{0.65,0.65,0.65}
7213 \familynamecolour{808080}
7214 \firstnamecolour{A9A9A9}
7215 \quotecolour{696969}
7216 \addresscolour{696969}
7217 \definecolor{sectionrectanglecolor}{rgb}{0.25,0.50,0.75}
7218 \sectiontitlecolour{1E90FF}
7219 \subsectioncolour{4682B4}
7220 \definecolor{rulecolour}{gray}{0.6}
7221 \definecolor{footersymbolcolour}{rgb}{0.25,0.50,0.75}
7222 \definecolor{footersymbolcolor}{rgb}{0.25,0.50,0.75}
7223 \if@colourorange
7224 \definecolor{sectionrectanglecolor}{rgb}{1.00,0.65,0.20}
7225 \definecolor{sectionrectanglecolor}{rgb}{1.00,0.65,0.20}
7226 \sectiontitlecolour{FF8C00}
7227 \subsectioncolour{FF8C00}
7228 \definecolor{footersymbolcolour}{rgb}{0.95,0.55,0.15}
7229 \definecolor{footersymbolcolor}{rgb}{0.95,0.55,0.15}\fi
7230 \if@colourgreen
7231 \definecolor{sectionrectanglecolor}{rgb}{0.55,0.85,0.35}
7232 \definecolor{sectionrectanglecolour}{rgb}{0.55,0.85,0.35}
7233 \sectiontitlecolour{008000}
7234 \subsectioncolour{008000}
7235 \definecolor{footersymbolcolour}{rgb}{0.30,0.65,0.15}
7236 \definecolor{footersymbolcolor}{rgb}{0.30,0.65,0.15}\fi
7237 \if@colourred
7238 \definecolor{sectionrectanglecolor}{rgb}{1.00,0.30,0.30}
7239 \definecolor{sectionrectanglecolour}{rgb}{1.00,0.30,0.30}
7240 \sectiontitlecolour{FF0000}
7241 \subsectioncolour{FF0000}
7242 \definecolor{footersymbolcolour}{rgb}{0.95,0.20,0.20}
7243 \definecolor{footersymbolcolor}{rgb}{0.95,0.20,0.20}\fi
7244 \if@colourgrey
7245 \definecolor{sectionrectanglecolor}{rgb}{0.75,0.75,0.75}
7246 \definecolor{sectionrectanglecolour}{rgb}{0.75,0.75,0.75}
7247 \sectiontitlecolour{808080}
7248 \subsectioncolour{808080}
7249 \definecolor{footersymbolcolour}{rgb}{0.35,0.35,0.35}
7250 \definecolor{footersymbolcolor}{rgb}{0.35,0.35,0.35}\fi
7251 \renewcommand*{\ttdefault}{pcr}
7252 \renewcommand*{\firstnamefont}{\fontsize{38}{40}\mdseries\upshape}
7253 \renewcommand*{\familynamefont}{\firstnamefont}
7254 \renewcommand*{\addressfont}{\normalsize\mdseries\slshape}
7255 \renewcommand*{\quotefont}{\large\slshape}
7256 \renewcommand*{\sectionfont}{\Large\mdseries\upshape}
7257\renewcommand*{\subsectionfont}{\large\mdseries\upshape}
7258 \renewcommand*{\maketitle}{%
7259 {%
```
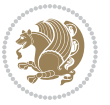

```
7260 \ifthenelse{\isundefined{\@photo}}%
7261 {}%
7262 {{\color{firstnamecolor}\framebox{\includegraphics[width=\@photowidth]{\@photo}}}}%
7263 \hfill%
7264 \bidi@raggedleft{\firstnamestyle{\@firstname}~\familynamestyle{\@familyname}}\\[-.35em]}%
7265 {\color{firstnamecolor}\rule{\textwidth}{.25ex}\\[2.5em]}%
7266 \ifthenelse{\isundefined{\@quote}}%
7267 {}%
7268 {\centering{\begin{minipage}{\quotewidth}\centering\quotestyle{\@quote}\end{minipage}}\\[
7269 }%
7270 \newif\if@firstfooterelement\@firstfooterelementtrue
7271 \providecommand*{\footersymbol}{}
7272 \renewcommand*{\footersymbol}{%
7273 \if@firstfooterelement%
7274 \else%
7275 { ~~\color{footersymbolcolor}\textbullet~~~}\fi}
7276 \providecommand*{\makefooter}{}
7277 \renewcommand*{\makefooter}{%
7278 \fancypagestyle{plain}{%
7279 \fancyfoot[c]{%
7280 \parbox{0.8\textwidth}{%
7281 \centering%
7282 \addressfont\@addresscolour%
7283 \ifthenelse{\isundefined{\@address}}{}{%
7284 \addresssymbol~\@address\\%
7285 \@firstfooterelementfalse}%
7286 \ifthenelse{\isundefined{\@mobile}}{}{\mobilesymbol~\@mobile\@firstfooterelementfalse}%
7287 \ifthenelse{\isundefined{\@phone}}{}{\footersymbol\phonesymbol~\@phone\@firstfooterelem
7288 \verb|intenelse{\isundefind}{{forstrymbol\taxymbol}dax\@firstfooterelemental|}7289 \ifthenelse{\isundefined{\@email}}{}{\footersymbol\emailsymbol~\emaillink{\@email}\@fir
7290 \ifthenelse{\isundefined{\@extrainfo}}{}{\footersymbol\@extrainfo\@firstfooterelementfalse}}}%
7291 }%
7292 \pagestyle{plain}}
7293 \AtBeginDocument{\makefooter}
```
# **7.46 cvthemebidiclassic.sty**

```
7294 \NeedsTeXFormat{LaTeX2e}
7295 \ProvidesPackage{cvthemebidiclassic}
7296 \DeclareOption{blue}{}
7297 \newif\if@colourorange\@colourorangefalse
7298 \DeclareOption{orange}{\@colourorangetrue}
7299 \newif\if@colourgreen\@colourgreenfalse
7300 \DeclareOption{green}{\@colourgreentrue}
7301 \newif\if@colourred\@colourredfalse
7302 \DeclareOption{red}{\@colourredtrue}
7303 \newif\if@colourgrey\@colourgreyfalse
7304 \DeclareOption{grey}{\@colourgreytrue}
7305 \DeclareOption*{
7306 \PackageWarning{cvthemebidiclassic}{Unknown option '\CurrentOption'}}
```
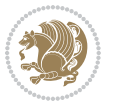

```
7307 \ExecuteOptions{colour}
7308 \ProcessOptions\relax
7309 \renewcommand*{\listitemsymbol}{\textbullet}
7310 \firstnamecolour{}
7311 \familynamecolour{}
7312 \titlecolour{808080}
7313 \quotecolour{696969}
7314 \addresscolour{696969}
7315 \definecolor{sectionrectanglecolour}{rgb}{0.25,0.50,0.75}
7316 \definecolor{sectionrectanglecolor}{rgb}{0.25,0.5,0.75}
7317 \sectiontitlecolour{1E90FF}
7318 \subsectioncolour{4682B4}
7319 \if@colourorange
7320 \addresscolour{FF8C00}
7321 \definecolor{sectionrectanglecolour}{rgb}{1.00,0.65,0.20}
7322 \definecolor{sectionrectanglecolor}{rgb}{1,0.65,0.20}
7323 \sectiontitlecolour{FF8C00}
7324 \subsectioncolour{FF8C00}\fi
7325 \if@colourgreen
7326 \addresscolour{008000}
7327 \definecolor{sectionrectanglecolour}{rgb}{0.55,0.85,0.35}
7328 \definecolor{sectionrectanglecolor}{rgb}{0.55,0.85,0.35}
7329 \sectiontitlecolour{008000}
7330 \subsectioncolour{008000}\fi
7331 \if@colourred
7332 \addresscolour{FF0000}
7333 \definecolor{sectionrectanglecolour}{rgb}{1.00,0.30,0.30}
7334 \definecolor{sectionrectanglecolor}{rgb}{1.00,0.30,0.30}
7335 \sectiontitlecolour{FF0000}
7336 \subsectioncolour{FF0000}\fi
7337 \if@colourgrey
7338 \addresscolour{808080}
7339 \definecolor{sectionrectanglecolour}{rgb}{0.75,0.75,0.75}
7340 \definecolor{sectionrectanglecolor}{rgb}{0.75,0.75,0.75}
7341 \sectiontitlecolour{808080}
7342 \subsectioncolour{808080}\fi
7343 \renewcommand*{\ttdefault}{pcr}
7344 \renewcommand*{\firstnamefont}{\fontsize{34}{36}\mdseries\upshape}
7345 \renewcommand*{\titlefont}{\LARGE\mdseries\slshape}
7346 \renewcommand*{\addressfont}{\normalsize\mdseries\slshape}
7347 \renewcommand*{\familynamefont}{\firstnamefont}
7348 \renewcommand*{\quotefont}{\large\slshape}
7349 \renewcommand*{\sectionfont}{\Large\mdseries\upshape}
7350 \renewcommand*{\subsectionfont}{\large\mdseries\upshape}
7351 \newlength{\maketitlenamemaxwidth}
7352 \setlength{\maketitlenamemaxwidth}{.525\textwidth}
7353 \newlength{\maketitlenamefullwidth}
7354 \settowidth{\maketitlenamefullwidth}{\firstnamestyle{\@firstname~}\familynamestyle{\@familyname}}
7355 \newlength{\maketitlenamewidth}
```
7356 \ifnum\maketitlenamemaxwidth<\maketitlenamefullwidth\setlength{\maketitlenamewidth}{\maketitlenamewidth}

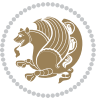

```
7357 \newlength{\maketitlepicturewidth}
7358 \setlength{\maketitlepicturewidth}{\@photowidth}
7359 \newlength{\maketitledetailswidth}
7360 \renewcommand*{\recomputethemelengths}{%
7361 \setlength{\maketitledetailswidth}{\textwidth}%
7362 \addtolength{\maketitledetailswidth}{-\maketitlenamewidth}%
7363 \addtolength{\maketitledetailswidth}{-\separatorcolumnwidth}%
7364 \addtolength{\maketitledetailswidth}{-\maketitlepicturewidth}}
7365 \recomputethemelengths
7366 \newif\if@firstdetailselement\@firstdetailselementtrue
7367 \newcommand*{\maketitledetailsnewline}{
7368 \if@firstdetailselement%
7369 \@firstdetailselementfalse%
7370 \else%
7371 \\[.2em]\fi}
7372 \renewcommand*{\maketitle}{%
7373 % name and title
7374 \begin{minipage}[b]{\maketitlenamewidth}%
7375 \firstnamestyle{\@firstname~}\familynamestyle{\@familyname}%
7376 \ifthenelse{\equal{\@title}{}}{}{\\[1.25em]\titlestyle{\@title}}%
7377 \end{minipage}%
7378 % optional data
7379 \begin{minipage}[b]{\maketitledetailswidth}%
7380 \bidi@raggedleft\addressfont\@addresscolour%
7381 \ifthenelse{\isundefined{\@address}}{}{%
7382 \maketitledetailsnewline%
7383 \addresssymbol~\\\@address}%
7384 \ifthenelse{\isundefined{\@mobile}}{}{\maketitledetailsnewline\mobilesymbol~\@mobile}%
7385 \ifthenelse{\isundefined{\@phone}}{}{\maketitledetailsnewline\phonesymbol~\@phone}%
7386 \ifthenelse{\isundefined{\@fax}}{}{\maketitledetailsnewline\faxsymbol~\@fax}%
7387 \ifthenelse{\isundefined{\@email}}{}{\maketitledetailsnewline\emailsymbol~\emaillink{\@em
7388 \ifthenelse{\isundefined{\@extrainfo}}{}{\maketitledetailsnewline\@extrainfo}%
7389 \end{minipage}%
7390 % optional photo
7391 \ifthenelse{\isundefined{\@photo}}%
7392 {}%
7393 {\hspace*{\separatorcolumnwidth}\color{firstnamecolor}\framebox{\includegraphics[width=\m
7394 % optional quote
7395 \ifthenelse{\isundefined{\@quote}}%
7396 {}%
7397 {\centering{\begin{minipage}{\quotewidth}\centering\quotestyle{\@quote}\end{minipage}}\\[
7398 }
```
# **7.47 dblfnote-xetex-bidi.def**

7399 \ProvidesFile{dblfnote-xetex-bidi.def}[2012/12/12 v0.3 bidi adaptations for dblfnote package \let\autofootnoterule\relax \let\rightfootnoterule\relax \let\leftfootnoterule\relax \let\textwidthfootnoterule\relax

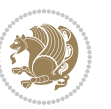

```
7404 \let\LRfootnoterule\relax
7405 \def\footnoterule{\kern-3\p@
7406 \hrule \@width \DFNcolumnwidth \kern 2.6\p@}%
7407 \AtBeginDocument{\let\dfn@latex@footnotetext\@footnotetext
7408 \let\@footnotetext\dfn@footnotetext}
7409 \long\def\dfn@LTRfootnotetext#1{{\setbox\dfn@boxa\vbox{
7410 \let\insert\dfn@gobble
7411 \columnwidth\DFNcolumnwidth \hbadness\c@DFNsloppiness
7412 \def\@makefnmark{\smash{\dfn@makefnmark}}
7413 \dfn@latex@LTRfootnotetext{#1}\par \boxmaxdepth\dfn@fnmaxdp}%
7414 \dfn@dima\ht\dfn@boxa \advance\dfn@dima\dp\dfn@boxa
7415 \ifdim\dfn@dima>\z@\else
7416 \dfn@dima1sp\relax
7417 \setbox\dfn@boxa\vbox{\vbox to1sp{\unvbox\dfn@boxa\vfil}}\fi
7418 \global\setbox\dfn@ins\vbox{\boxmaxdepth\dfn@fnmaxdp
7419 \ifvoid\dfn@ins\else
7420 \unvbox\dfn@ins \allowbreak \nointerlineskip \fi
7421 \ifdfn@allowcbreak \unvbox \else \box \fi \dfn@boxa}%
7422 \setbox\dfn@boxa\copy\dfn@ins
7423 \dfn@split{.5\ht\dfn@boxa}\dfn@boxa\dfn@boxb\dfn@fnmaxdp\footnotesep
7424 \advance\@tempdima\@tempdimb \@tempdimb\@tempdima
7425 \advance\@tempdima-\dfn@fnht \global\dfn@fnht\@tempdimb
7426 \insert\footins{\floatingpenalty\@MM \vbox to\@tempdima{}}%
7427 \xdef\dfn@list{\dfn@list\@elt{\number\dfn@dima}{\number\@tempdima}}}}
7428 \AtBeginDocument{\let\dfn@latex@LTRfootnotetext\@LTRfootnotetext
7429 \let\@LTRfootnotetext\dfn@LTRfootnotetext}
7430 \long\def\dfn@RTLfootnotetext#1{{\setbox\dfn@boxa\vbox{
7431 \let\insert\dfn@gobble
7432 \columnwidth\DFNcolumnwidth \hbadness\c@DFNsloppiness
7433 \def\@makefnmark{\smash{\dfn@makefnmark}}
7434 \dfn@latex@RTLfootnotetext{#1}\par \boxmaxdepth\dfn@fnmaxdp}%
7435 \dfn@dima\ht\dfn@boxa \advance\dfn@dima\dp\dfn@boxa
7436 \ifdim\dfn@dima>\z@\else
7437 \dfn@dima1sp\relax
7438 \setbox\dfn@boxa\vbox{\vbox to1sp{\unvbox\dfn@boxa\vfil}}\fi
7439 \global\setbox\dfn@ins\vbox{\boxmaxdepth\dfn@fnmaxdp
7440 \ifvoid\dfn@ins\else
7441 \unvbox\dfn@ins \allowbreak \nointerlineskip \fi
7442 \ifdfn@allowcbreak \unvbox \else \box \fi \dfn@boxa}%
7443 \setbox\dfn@boxa\copy\dfn@ins
7444 \dfn@split{.5\ht\dfn@boxa}\dfn@boxa\dfn@boxb\dfn@fnmaxdp\footnotesep
7445 \advance\@tempdima\@tempdimb \@tempdimb\@tempdima
7446 \advance\@tempdima-\dfn@fnht \global\dfn@fnht\@tempdimb
7447 \insert\footins{\floatingpenalty\@MM \vbox to\@tempdima{}}%
7448 \xdef\dfn@list{\dfn@list\@elt{\number\dfn@dima}{\number\@tempdima}}}}
7449 \AtBeginDocument{\let\dfn@latex@RTLfootnotetext\@RTLfootnotetext
7450 \let\@RTLfootnotetext\dfn@RTLfootnotetext}
7451 \def\dfn@RTLmakecol{{\ifvoid\footins\else
7452 \dfn@dima\ht\footins
7453 \@tempcnta\z@ \dfn@countins
```
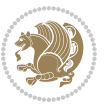

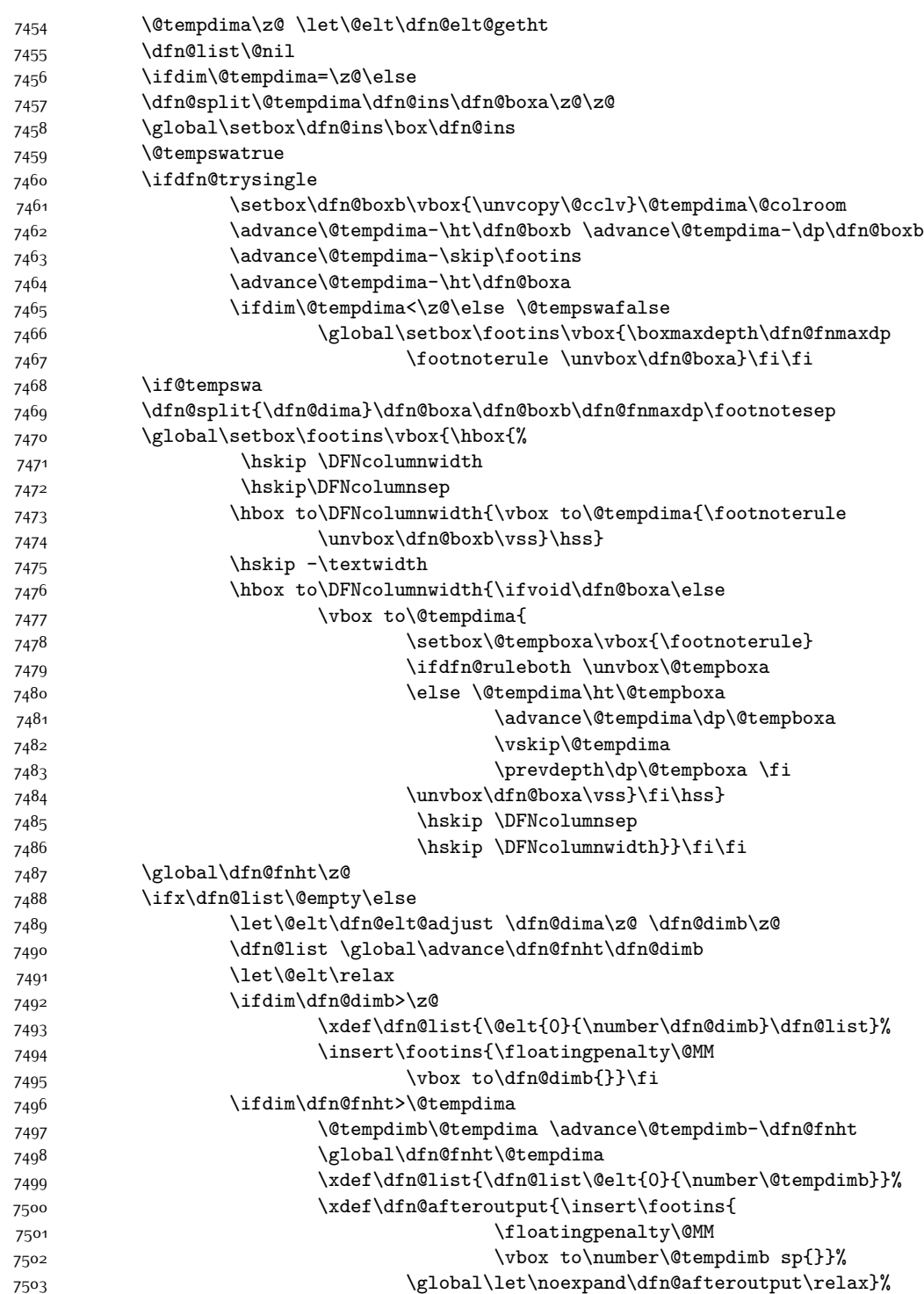

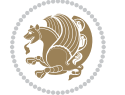
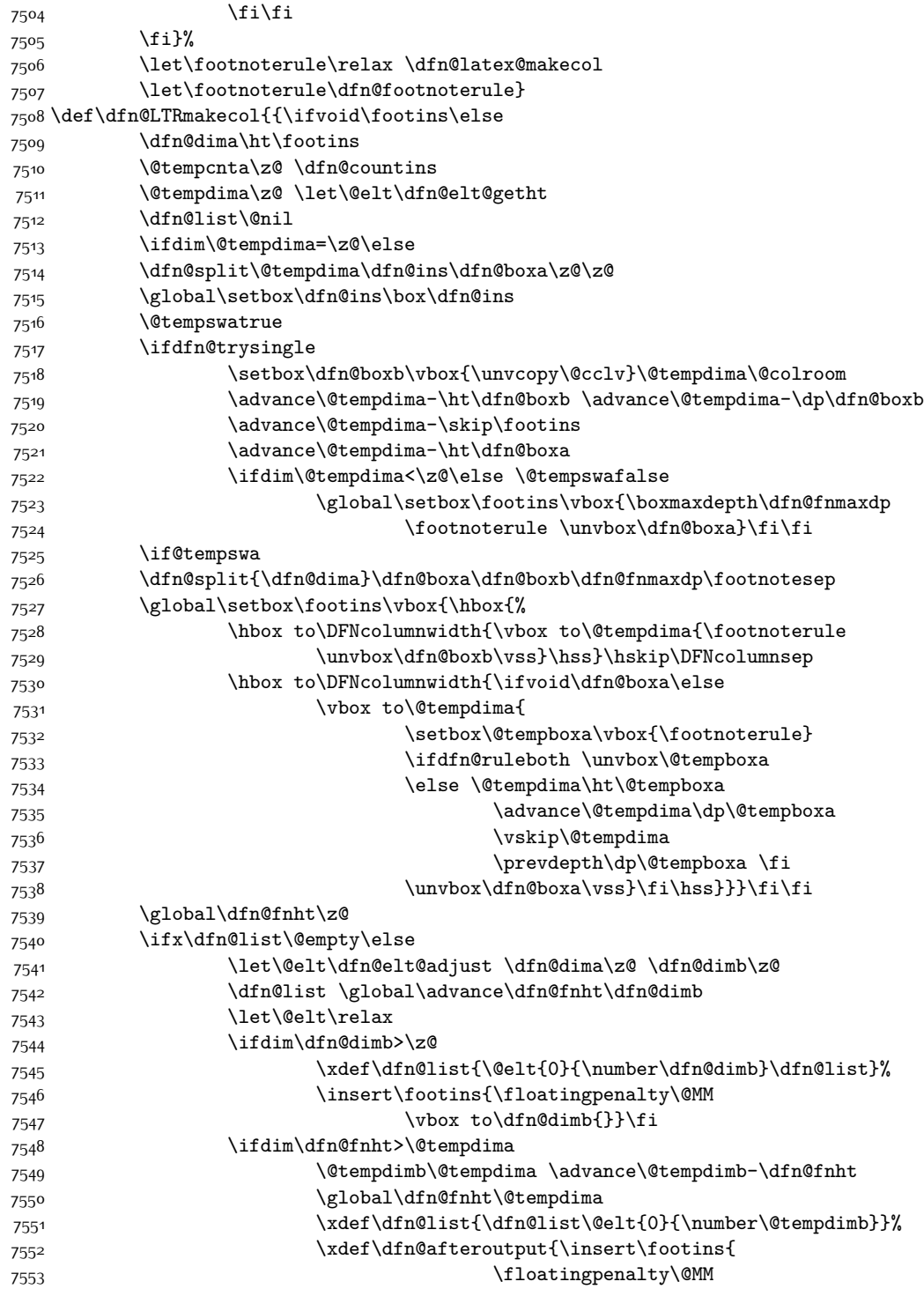

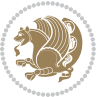

```
7554 \vbox to\number\@tempdimb sp{}}%
7555 \global\let\noexpand\dfn@afteroutput\relax}%
7556 \ifmmode \text{7556 \:}\else \fi\fi
7557 \fi}%
7558 \let\footnoterule\relax \dfn@latex@makecol
7559 \let\footnoterule\dfn@footnoterule}
7560 \renewcommand{\dfn@makecol}{\if@RTLmain\dfn@RTLmakecol\else\dfn@LTRmakecol\fi}
7561 \newcommand{\RTLdfnmakecol}{\renewcommand{\dfn@makecol}{\dfn@RTLmakecol}}
7562 \newcommand{\LTRdfnmakecol}{\renewcommand{\dfn@makecol}{\dfn@LTRmakecol}}
7563 \DFNalwaysdouble
```
## **7.48 draftwatermark-xetex-bidi.def**

```
7564 \ProvidesFile{draftwatermark-xetex-bidi.def}[2010/07/25 v0.2 bidi adaptations for draftwaterm
7565 \renewcommand\SetWatermarkText[1]{%
```

```
7566 \def\sc@wm@text{\if@RTLmain\beginR\fi#1\if@RTLmain\endR\fi}}
```
## **7.49 eso-pic-xetex-bidi.def**

```
7567 \ProvidesFile{eso-pic-xetex-bidi.def}[2013/04/10 v0.2 bidi adaptations for eso-pic package fo
7568 \renewcommand\AtPageLowerLeft[1]{\AtPageUpperLeft{%
7569 \put(\LenToUnit{\if@RTLmain\paperwidth\else0pt\fi},\LenToUnit{-\paperheight}){#1}}}
7570
7571 \ESO@isMEMOIR{%
7572 \renewcommand\AtTextUpperLeft[1]{%
7573 \begingroup
7574 \ifodd\c@page
7575 \@tempdima=\spinemargin
7576 \else
7577 \@tempdima=\paperwidth
7578 \advance\@tempdima-\textwidth
7579 \advance\@tempdima-\spinemargin
7580 \fi
7581 \@tempdimb=-\uppermargin
7582 \AtPageUpperLeft{%
7583 \put(\LenToUnit{\if@RTLmain-\fi\@tempdima},\LenToUnit{\@tempdimb}){#1}%
7584 }%
7585 \endgroup
7586 }
7587 }{%
7588 \renewcommand\AtTextUpperLeft[1]{%
7589 \begingroup
7590 \@tempdima=1in\relax
7591 \ifodd\c@page
7592 \advance\@tempdima\oddsidemargin
7593 \else
7594 \advance\@tempdima\evensidemargin
7595 \fi
7596 \@tempdimb=-1in\relax
7597 \advance\@tempdimb-\topmargin
7598 \advance\@tempdimb-\headheight
```
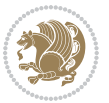

```
7599 \advance\@tempdimb-\headsep
7600 \AtPageUpperLeft{%
7601 \put(\LenToUnit{\if@RTLmain-\fi\@tempdima},\LenToUnit{\@tempdimb}){#1}%
7602 }%
7603 \endgroup
7604 }
7605 }
```
# **7.50 empheq-xetex-bidi.def**

```
7606 \ProvidesFile{empheq-xetex-bidi.def}[2011/09/07 v0.1 bidi adaptations for empheq package for
7607 \MHInternalSyntaxOn
7608 \def\EQ_tag_plus_endmark:{%
7609 \iftagsleft@
7610 \gdef\maketag@@@##1{%
7611 \hfuzz\displaywidth
7612 \if@RTL\makebox[\widthof{##1}][r]{%
7613 \hbox to \displaywidth{\m@th\normalfont##1\hss
7614 \raisebox{-\dp\EQ_mathdisplay_box
7^{615} -\depthof{\EQ_outerbox:{}}}
7616 {\PotEndMark{\hss}}}}
7617 \else\makebox[\widthof{##1}][l]{%
7618 \hbox to \displaywidth{\m@th\normalfont##1\hss
7619 \raisebox{-\dp\EQ_mathdisplay_box
7620 -\depthof{\EQ_outerbox:{}}}
7621 {\PotEndMark{\hss}}}}\fi}%
7622 \else:
7623 \gdef\maketag@@@##1{%
7624 \hbox{\m@th\normalfont##1\llap{\hss\PotEndMark{%
7625 \settoheight{\@tempdima}{\@nameuse{\InTheoType Symbol}}%
7626 \MH_addtolength:dn \@tempdima
7627 {\g_EQ_bottomtag_depth_dim+\mintagvsep}
7628 \setlength{\@tempdimb}
7629 {\gEQ_{bottomrow\_depth\_dim+ \depth{ \EQ_{outerbox:}} }\verb|7630| + \depth of {\Eq_innerbox: {} {\} }7631 \if_dim:w \@tempdima>\@tempdimb
7632 \MH_setlength:dn \@tempdima{-\dp\EQ_mathdisplay_box
7633 -\@tempdima+\g_EQ_bottomrow_depth_dim}
7634 \addtolength{\@tempdima}{\depthof{\EQ_innerbox:{}}}%
7635 \def\EQ_next:{\raisebox{\@tempdima}}%
7636 \else:
7637 \def\EQ_next:{
7638 \raisebox{-\dp\EQ_mathdisplay_box
7639 -\depthof{\EQ_outerbox:{}}}}%
7640 \fi:\EQ_next:}}}}%
7641 \fi:}
7642 \def\EQ_post_process:{%
7643 \EQ_initialize:
7644 \EQ_begin_equation:
7645 \MH_if_boolean:nT {outer_mult}{
```
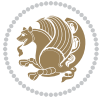

```
7646 \setkeys{\MT_options_name:}{
7647 firstline-afterskip=0pt,
7648 lastline-preskip=0pt,
7649 multlined-width=0pt,
7650 }
7651 \ifodd \l_EQ_alignmentmode_int
7652 \setkeys{\MT_options_name:}{multlined-pos=b}
7653 \else:
7654 \setkeys{\MT_options_name:}{multlined-pos=t}
7655 \fi:
7656 \g@addto@macro\EQ_complete_mathdisplay:{
7657 \begin{MTmultlined}\relax}
7658 }
7659 \g@addto@macro\EQ_complete_mathdisplay:\EQ_mathbody:
7660 \MH_if_boolean:nT {outer_mult}{
7661 \g@addto@macro\EQ_complete_mathdisplay:{\end{MTmultlined}}
7662 }
7663 \EQ_end_equation:
7664 \edef\EQ_hyperref_link_fint{\number\Hy@linkcounter}
7665 \savecounters@
7666 \EQ_typeset_tags:
7667 \edef\l_EQ_equation_fint{\number\c@equation}
7668 \restorecounters@
7669 \Hy@linkcounter=\EQ_hyperref_link_fint
7670 \settowidth\l_EQ_totalwidth_dim{%
7671 $\EQ_left_side:\EQ_innerbox:{}\EQ_right_side:$}%
7672 \MH_if_boolean:nTF {outer_mult}
7673 { \def\EQ_next:{_mult} }
7674 { \def\EQ_next:{} }
7675 \@nameuse{EQ_modify_linewidth_
7676 \romannumeral\l_EQ_equationtype_int\EQ_next: :}%
7677 \EQ_typeset_display:
7678 \@nameuse{find_displaywidth_
7679 \romannumeral\l_EQ_equationtype_int\EQ_next: :}
7680 \MH_addtolength:dn
7681 \l_EQ_totalwidth_dim{\l_EQ_displaywidth_dim}
7682 \savebox\EQ_mathdisplay_box[\l_EQ_totalwidth_dim][c]{%
7683 $\EQ_left_side:
7684 \EQ_innerbox:{%
7685 \if_case:w \l_EQ_alignmentmode_int\or:
7686 \makebox[\l_EQ_displaywidth_dim][c]
7687 {\usebox{\EQ_mathdisplay_box}}%
7688 \or:
7689 \makebox[\l_EQ_displaywidth_dim][c]
7690 {\usebox{\EQ_mathdisplay_box}}%
7691 \or:
7692 \if@RTL\makebox[\l_EQ_displaywidth_dim][r]{%
7693 \if_num:w \l_EQ_equationtype_int=5 \else:
7694 \if_num:w \l_EQ_equationtype_int=6 \else:
7695 \kern-\@mathmargin
```
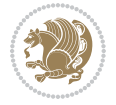

```
7696 \fi:
76<sub>97</sub> \fi:
7698 \usebox{\EQ_mathdisplay_box}}%
7699 \else\makebox[\l_EQ_displaywidth_dim][l]{%
7700 \if_num:w \l_EQ_equationtype_int=5 \else:
7701 \if_num:w \l_EQ_equationtype_int=6 \else:
7702 \kern-\@mathmargin
7703 \fi:
7704 \fi:
7705 \usebox{\EQ_mathdisplay_box}}\fi%
7706 \qquad \qquad \text{or:}7707 \if@RTL\makebox[\l_EQ_displaywidth_dim][r]{%
7708 \if_num:w \l_EQ_equationtype_int=5 \else:
7709 \if_num:w \l_EQ_equationtype_int=6 \else:
7710 \kern-\@mathmargin
77<sup>11</sup> \fi:
77<sup>12</sup> \fi:
7713 \usebox{\EQ_mathdisplay_box}}
7714 \else\makebox[\l_EQ_displaywidth_dim][l]{%
7715 \if_num:w \l_EQ_equationtype_int=5 \else:
7716 \if_num:w \l_EQ_equationtype_int=6 \else:
7717 \kern-\@mathmargin
77<sup>18</sup> \fi:
7719 \fi:
7720 \usebox{\EQ_mathdisplay_box}}\fi%
7721 \fi:}%
7722 \EQ_right_side:$}%
7723 \begin{AmSequation*}
7724 \@nameuse{EQ_place_display_
7725 \romannumeral\l_EQ_equationtype_int\EQ_next: :}
7726 \if_dim:w \g_EQ_widesttag_dim>\z@
7727 \MH_set_boolean_T:n {show_manual_tags}
7728 \if_case:w \l_EQ_alignmentmode_int
7729 \or: \if@RTL\EQ_place_tag:N l\else\EQ_place_tag:N r\fi %#1
7730 \or: \if@RTL\EQ_place_tag:N r\else\EQ_place_tag:N l\fi %#2
7731 \or: \if@RTL\EQ_place_tag:N l\else\EQ_place_tag:N r\fi %#3
7732 \or: \if@RTL\EQ_place_tag:N r\else\EQ_place_tag:N l\fi %#4
7733 \fi:
7734 \fi:
7735 \end{AmSequation*}
7736 \global\c@equation=\l_EQ_equation_fint\relax
7737 }
7738 \AtBeginDocument{%
7739 \@ifpackageloaded{fancybox}{%
7740 \@ifpackageloaded{color}{\definecolor{shadowcolor}{rgb}{0,0,0}}%
7741 {\renewcommand*\textcolor[2]{\normalcolor{#2}}}%
7742 \renewcommand*\shadowbox{%
7743 \@ifstar{\MH_set_boolean_T:n {shadowbox_star}
7744 \VerbBox\EQ_shadowbox:n}
7745 {\MH_set_boolean_F:n {shadowbox_star}
```
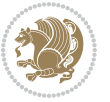

```
7746 \VerbBox\EQ_shadowbox:n}}
7747 \def\EQ_shadowbox:n #1{%
7748 \sbox{\z@}{\fbox{#1}}%
7749 \MH_if_boolean:nTF {shadowbox_star}{
7750 \MH_setlength:dn \@tempdima{\z@}%
7751 }{
7752 \MH_setlength:dn \@tempdima{\dp\z@+\shadowsize}%
7753 }
7754 \raisebox{\@tempdima}{%
7755 \if@RTL\makebox[\z@][r]{%
7756 \kern\shadowsize \textcolor{shadowcolor}{%
7757 \rule[-\dp\z@-\shadowsize]{\wd\z@}{\shadowsize}}%
7758 }%
7759 \else\makebox[\z@][l]{%
7760 \kern\shadowsize \textcolor{shadowcolor}{%
77^{61}
\rule[-\dp\z@-\shadowsize]{\wd\z@}{\shadowsize}}%
7762 }\fi%
7763 \usebox\z@\textcolor{shadowcolor}{%
7764 \rule{[-\dnp\zeta\shadowsize]{\shadowsize}{{\ht\zphi\zeta\sp}}}\7765 }{}%
7766 }
7767 \MHInternalSyntaxOff
```
# **7.51 extarticle-xetex-bidi.def**

```
7768 \ProvidesFile{extarticle-xetex-bidi.def}[2017/06/09 v0.4 bidi adaptations for extarticle clas
7769 \renewcommand*\l@section[2]{%
7770 \ifnum \c@tocdepth >\z@
7771 \addpenalty\@secpenalty
7772 \addvspace{1.0em \@plus\p@}%
7773 \setlength\@tempdima{1.5em}%
7774 \begingroup
7775 \parindent \z@ \if@RTL\leftskip\else\rightskip\fi \@pnumwidth
7776 \parfillskip -\@pnumwidth
7777 \leavevmode \bfseries
7778 \advance\if@RTL\rightskip\else\leftskip\fi\@tempdima
7779 \hskip -\if@RTL\rightskip\else\leftskip\fi
7780 #1\nobreak\hfil \nobreak\hb@xt@\@pnumwidth{\hss #2}\par
7781 \endgroup
7782 \fi}
7783 \renewcommand*\l@part[2]{%
7784 \ifnum \c@tocdepth >-2\relax
7785 \addpenalty\@secpenalty
7786 \addvspace{2.25em \@plus\p@}%
7787 \begingroup
7788 \setlength\@tempdima{3em}%
7789 \parindent \z@ \if@RTL\leftskip\else\rightskip\fi \@pnumwidth
7790 \parfillskip -\@pnumwidth
7791 {\leavevmode
7792 \large \bfseries #1\hfil \hb@xt@\@pnumwidth{\hss #2}}\par
```
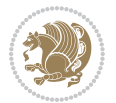

```
7793 \nobreak
7794 \endgroup
7795 \fi}
7796 \def\@part[#1]#2{%
7797 \ifnum \c@secnumdepth >\m@ne
7798 \refstepcounter{part}%
7799 \addcontentsline{toc}{part}{\thepart\hspace{1em}#1}%
7800 \else
7801 \addcontentsline{toc}{part}{#1}%
7802 \fi
7803 {\parindent \z@ \if@RTL\raggedleft\else\raggedright\fi
7804 \interlinepenalty \@M
7805 \normalfont
7806 \ifnum \c@secnumdepth >\m@ne
7807 \Large\bfseries \partname~\thepart
7808 \par\nobreak
7809 \fi
7810 \huge \bfseries #2%
7811 \markboth{}{}\par}%
7812 \nobreak
7813 \vskip 3ex
7814 \@afterheading}
7815 \def\@spart#1{%
7816 {\parindent \z@ \if@RTL\raggedleft\else\raggedright\fi
7817 \interlinepenalty \@M
7818 \normalfont
7819 \huge \bfseries #1\par}%
7820 \nobreak
7821 \vskip 3ex
7822 \@afterheading}
7823 \renewenvironment{thebibliography}[1]
7824 {\section*{\refname
7825 \@mkboth{\MakeUppercase\refname}{\MakeUppercase\refname}}%
7826 \if@RTL\if@LTRbibitems\@RTLfalse\else\fi\else\if@RTLbibitems\@RTLtrue\else\fi\fi
7827 \bidi@@thebibliography@font@hook%
7828 \list{\@biblabel{\@arabic\c@enumiv}}%
7829 {\settowidth\labelwidth{\@biblabel{#1}}%
7830 \leftmargin\labelwidth
7831 \advance\leftmargin\labelsep
7832 \@openbib@code
7833 \usecounter{enumiv}%
7834 \let\p@enumiv\@empty
7835 \renewcommand\theenumiv{\@arabic\c@enumiv}}%
7836 \sloppy\clubpenalty4000\widowpenalty4000%
7837 \sfcode \.\@m}
7838 {\def\@noitemerr
7839 {\@latex@warning{Empty `thebibliography' environment}}%
7840 \endlist}
7841 \renewcommand\left@footnoterule{%
7842 \kern-3\p@
```
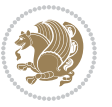

```
7843 \hrule\@width.4\columnwidth
7844 \kern2.6\p@}
7845 \renewcommand\right@footnoterule{%
7846 \kern-3\p@
7847 \hbox to \columnwidth{\hskip .6\columnwidth \hrulefill }
7848 \kern2.6\p@}
7849 \if@titlepage
7850 \renewcommand\maketitle{\begin{titlepage}%
7851 \let\footnotesize\small
7852 \let\right@footnoterule\relax
7853 \let\left@footnoterule\relax
7854 \let\textwidth@footnoterule\relax
7855 \let \footnote \thanks
7856 \null\vfil
7857 \vskip 60\p@
7858 \begin{center}%
7859 {\LARGE \@title \par}%
7860 \vskip 3em%
7861 {\large
7862 \lineskip .75em%
7863 \begin{tabular}[t]{c}%
7864 \@author
7865 \end{tabular}\par}%
7866 \vskip 1.5em%
7867 {\large \@date \par}% % Set date in \large size.
7868 \end{center}\par
7869 \@thanks
7870 \vfil\null
7871 \end{titlepage}%
7872 \setcounter{footnote}{0}%
7873 \global\let\thanks\relax
7874 \global\let\maketitle\relax
7875 \global\let\@thanks\@empty
7876 \global\let\@author\@empty
7877 \global\let\@date\@empty
7878 \global\let\@title\@empty
7879 \global\let\title\relax
7880 \global\let\author\relax
7881 \global\let\date\relax
7882 \global\let\and\relax
7883 }
7884 \else
7885 \renewcommand\maketitle{\par
7886 \begingroup
7887 \renewcommand\thefootnote{\@fnsymbol\c@footnote}%
7888 \def\@makefnmark{\rlap{\@textsuperscript{\normalfont\@thefnmark}}}%
7889 \long\def\@makefntext##1{\parindent 1em\noindent
7890 \hb@xt@1.8em{%
7891 \hss\@textsuperscript{\normalfont\@thefnmark}}##1}%
7892 \if@twocolumn
```
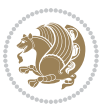

```
7893 \ifnum \col@number=\@ne
7894 \@maketitle
7895 \else
7896 \twocolumn[\@maketitle]%
7897 \fi
7898 \else
7899 \newpage
7900 \global\@topnum\z@ % Prevents figures from going at top of page.
7901 \@maketitle
7902 \fi
7903 \thispagestyle{plain}\@thanks
7904 \endgroup
7905 \setcounter{footnote}{0}%
7906 \global\let\thanks\relax
7907 \global\let\maketitle\relax
7908 \global\let\@maketitle\relax
7909 \global\let\@thanks\@empty
7910 \global\let\@author\@empty
7911 \global\let\@date\@empty
7912 \global\let\@title\@empty
7913 \global\let\title\relax
7914 \global\let\author\relax
7915 \global\let\date\relax
7916 \global\let\and\relax
7917 }
7918 \def\@maketitle{%
7919 \newpage
7920 \null
7921 \vskip 2em%
7922 \begin{center}%
7923 \let \footnote \thanks
7924 {\LARGE \@title \par}%
7925 \vskip 1.5em%
7926 {\large
7927 \lineskip .5em%
7928 \begin{tabular}[t]{c}%
7929 \@author
7930 \end{tabular}\par}%
7931 \vskip 1em%
7932 {\large \@date}%
7933 \end{center}%
7934 \par
7935 \vskip 1.5em}
7936 \fi
7937 \renewcommand\thesubsection {\thesection\@SepMark\@arabic\c@subsection}
7938 \renewcommand\thesubsubsection{\thesubsection \@SepMark\@arabic\c@subsubsection}
7939 \renewcommand\theparagraph {\thesubsubsection\@SepMark\@arabic\c@paragraph}
7940 \renewcommand\thesubparagraph {\theparagraph\@SepMark\@arabic\c@subparagraph}%%
```
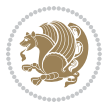

## **7.52 extbook-xetex-bidi.def**

```
7941 \ProvidesFile{extbook-xetex-bidi.def}[2017/06/09 v0.4 bidi adaptations for extbook class for
7942 \if@titlepage
7943 \renewcommand\maketitle{\begin{titlepage}%
7944 \let\footnotesize\small
7945 \let\right@footnoterule\relax
7946 \let\left@footnoterule\relax
7947 \let\textwidth@footnoterule\relax
7948 \let \footnote \thanks
7949 \let \LTRfootnote \LTRthanks
7950 \let \RTLfootnote \RTLthanks
7951 \null\vfil
7952 \vskip 60\p@
7953 \begin{center}%
7954 {\LARGE \@title \par}%
7955 \vskip 3em%
7956 {\large
7957 \lineskip .75em%
7958 \begin{tabular}[t]{c}%
7959 \@author
7960 \end{tabular}\par}%
7961 \vskip 1.5em%
7962 {\large \@date \par}% % Set date in \large size.
7963 \end{center}\par
7964 \@thanks
7965 \vfil\null
7966 \end{titlepage}%
7967 \setcounter{footnote}{0}%
7968 \global\let\thanks\relax
7969 \global\let\LTRthanks\relax
7970 \global\let\RTLthanks\relax
7971 \global\let\maketitle\relax
7972 \global\let\@thanks\@empty
7973 \global\let\@author\@empty
7974 \global\let\@date\@empty
7975 \global\let\@title\@empty
7976 \global\let\title\relax
7977 \global\let\author\relax
7978 \global\let\date\relax
7979 \global\let\and\relax
7980 }
7981 \else
7982 \renewcommand\maketitle{\par
7983 \begingroup
7984 \renewcommand\thefootnote{\@fnsymbol\c@footnote}%
7985 \def\@makefnmark{\rlap{\@textsuperscript{\normalfont\@thefnmark}}}%
7986 \long\def\@makefntext##1{\parindent 1em\noindent
7987 \hb@xt@1.8em{%
7988 \hss\@textsuperscript{\normalfont\@thefnmark}}##1}%
```
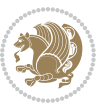

```
7989 \if@twocolumn
7990 \ifnum \col@number=\@ne
7991 \@maketitle
7992 \else
7993 \twocolumn[\@maketitle]%
7994 \fi
7995 \else
7996 \newpage
7997 \global\@topnum\z@ % Prevents figures from going at top of page.
7998 \@maketitle
7999 \fi
8000 \thispagestyle{plain}\@thanks
8001 \endgroup
8002 \setcounter{footnote}{0}%
8003 \global\let\thanks\relax
8004 \global\let\LTRthanks\relax
8005 \global\let\RTLthanks\relax
8006 \global\let\maketitle\relax
8007 \global\let\@maketitle\relax
8008 \global\let\@thanks\@empty
8009 \global\let\@author\@empty
8010 \global\let\@date\@empty
8011 \global\let\@title\@empty
8012 \global\let\title\relax
8013 \global\let\author\relax
8014 \global\let\date\relax
8015 \global\let\and\relax
8016 }
8017 \def\@maketitle{%
8018 \newpage
8019 \null
8020 \vskip 2em%
8021 \begin{center}%
8022 \let \footnote \thanks
8023 \let \LTRfootnote \LTRthanks
8024 \let \RTLfootnote \RTLthanks
8025 {\LARGE \@title \par}%
8026 \vskip 1.5em%
8027 {\large
8028 \lineskip .5em%
8029 \begin{tabular}[t]{c}%
8030 \@author
8031 \end{tabular}\par}%
8032 \vskip 1em%
8033 {\large \@date}%
8034 \end{center}%
8035 \par
8036 \vskip 1.5em}
8037 \fi
8038 \renewcommand*\l@part[2]{%
```
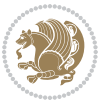

```
8039 \ifnum \c@tocdepth >-2\relax
8040 \addpenalty{-\@highpenalty}%
8041 \addvspace{2.25em \@plus\p@}%
8042 \begingroup
8043 \parindent \z@ \if@RTL\leftskip\else\rightskip\fi \@pnumwidth
8044 \parfillskip -\@pnumwidth
8045 {\leavevmode
8046 \large \bfseries #1\hfil \hb@xt@\@pnumwidth{\hss #2}}\par
8047 \nobreak
8048 \global\@nobreaktrue
8049 \everypar{\global\@nobreakfalse\everypar{}}%
8050 \endgroup
8051 \fi}
8052 \renewcommand\theequation
8053 {\ifnum \c@chapter>\z@ \thechapter\@SepMark\fi \@arabic\c@equation}
8054 \renewcommand \thefigure
8055 {\ifnum \c@chapter>\z@ \thechapter\@SepMark\fi \@arabic\c@figure}
8056 \renewcommand \thetable
8057 {\ifnum \c@chapter>\z@ \thechapter\@SepMark\fi \@arabic\c@table}
8058 \renewcommand \thechapter {\@arabic\c@chapter}
8059 \renewcommand \thesection {\thechapter\@SepMark\@arabic\c@section}
8060 \renewcommand\thesubsection {\thesection\@SepMark\@arabic\c@subsection}
8061 \rm \verb|\renewcommand|\textrm| this subsectionf\verb|\thesubsection|\lesssim2.601 \rm \verb|\CepMark@arabic|c@subsubsection|8062 \renewcommand\theparagraph {\thesubsubsection\@SepMark\@arabic\c@paragraph}
8063 \renewcommand\thesubparagraph {\theparagraph\@SepMark\@arabic\c@subparagraph}
8064 \def\@makechapterhead#1{%
8065 \vspace*{50\p@}%
8066 {\parindent \z@ \if@RTL\raggedleft\else\raggedright\fi \normalfont
8067 \ifnum \c@secnumdepth >\m@ne
8068 \if@mainmatter
8069 \huge\bfseries \@chapapp\space \thechapter
8070 \par\nobreak
8071 \vskip 20\p@
8072 \fi
8073 \fi
8074 \interlinepenalty\@M
8075 \Huge \bfseries #1\par\nobreak
8076 \vskip 40\p@
8077 }}
8078
8079 \def\@makeschapterhead#1{%
8080 \vspace*{50\p@}%
8081 {\parindent \z@ \if@RTL\raggedleft\else\raggedright\fi
8082 \normalfont
8083 \interlinepenalty\@M
8084 \Huge \bfseries #1\par\nobreak
8085 \vskip 40\p@
8086 }}
8087 \renewcommand\backmatter{%
8088 \if@openright
```
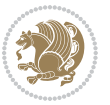

```
8089 \cleardoublepage
8090 \else
8091 \clearpage
8092 \fi
8093 \@mainmatterfalse}
8094 \renewenvironment{thebibliography}[1]
8095 {\chapter*{\bibname
8096 \@mkboth{\MakeUppercase\bibname}{\MakeUppercase\bibname}}%
8097 \qquad \texttt{\$RTL}\if@RTL\if@LTRbibitems\@RTLfalse\else\label{th:RTL} \fi418 \qquad \texttt{\$RTL}if@RTLtrue\else\label{th:RLL} \fi428 \qquad \texttt{\$RTL}if@LTRbibitem \fi438 \qquad \texttt{\$RTL}if@LTRbibitem \fi448 \qquad \texttt{\$RTL}if@LTRbibitem \fi448 \qquad \texttt{\$RTL}if@LTRbibitem \fi448 \qquad \texttt{\$RTL}if@LTRbibitem \fi448 \qquad \texttt{\$RTL}if@LTRbibitem \fi448 \qquad \texttt{\$RTL}8098 \bidi@@thebibliography@font@hook%
8099 \list{\@biblabel{\@arabic\c@enumiv}}%
8100 {\settowidth\labelwidth{\@biblabel{#1}}%
8101 \leftmargin\labelwidth
8102 \advance\leftmargin\labelsep
8103 \@openbib@code
8104 \usecounter{enumiv}%
8105 \let\p@enumiv\@empty
8106 \renewcommand\theenumiv{\@arabic\c@enumiv}}%
8107 \sloppy
8108 \clubpenalty4000
8109 \@clubpenalty \clubpenalty
8110 \widowpenalty4000%
8<sub>111</sub> \sfcode`\.\@m}
8<sub>112</sub> {\def\@noitemerr
8113 {\@latex@warning{Empty `thebibliography' environment}}%
8<sub>114</sub> \endlist}
```
# **7.53 extletter-xetex-bidi.def**

```
8115 \ProvidesFile{extletter-xetex-bidi.def}[2015/11/14 v0.2 bidi adaptations for extletter class
8116 \renewcommand*{\opening}[1]{\ifx\@empty\fromaddress
8117 \thispagestyle{firstpage}%
8118 {\if@RTL\raggedright\else\raggedleft\fi\@date\par}%
8<sub>119</sub> \else % home address
8120 \thispagestyle{empty}%
8121 {\if@RTL\raggedright\begin{tabular}{r@{}}\else\raggedleft\begin{tabular}{l@{}}\fi\ignorespaces
8122 \fromaddress \\*[2\parskip]%
8123 \@date \end{tabular}\par}%
8_{124} \fi
8125 \vspace{2\parskip}%
8126 {\if@RTL\raggedleft\else\raggedright\fi \toname \\ \toaddress \par}%
8127 \vspace{2\parskip}%
8128 #1\par\nobreak}
8129 \renewcommand{\closing}[1]{\par\nobreak\vspace{\parskip}%
8130 \stopbreaks
8<sub>131</sub> \noindent
8132 \ifx\@empty\fromaddress\else
8133 \hspace*{\longindentation}\fi
8134 \parbox{\indentedwidth}{\if@RTL\raggedleft\else\raggedright\fi
8<sub>135</sub> \ignorespaces #1\\[6\medskipamount]%
```
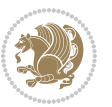

```
8136 \ifx\@empty\fromsig
8<sub>137</sub> \fromname
8<sub>13</sub>8 \else \fromsig \fi\strut}%
8_{139} \par}
8140 \renewcommand\left@footnoterule{%
8141 \kern-\p@
8142 \hrule \@width .4\columnwidth
8143 \kern .6\p@}
8_{144} \renewcommand\right@footnoterule{%
8_{145} \kern-\p@
8146 \hbox to \columnwidth{\hskip .6\columnwidth \hrulefill }
8147 \kern .6\p@}
```
#### **7.54 extrafootnotefeatures-xetex-bidi.def**

```
8148 \ProvidesFile{extrafootnotefeatures-xetex-bidi.def}[2017/05/19 v1.1 bidi extra footnote featu
8149 \newcommand*{\@bidi@before@Hy@hyperfootnotes}{%
8150 \if@bidi@csundef{ifHy@hyperfootnotes}{}{%
8151 \if@bidi@csundef{HLTR@@LTRfootnotetext}{}{%
8152 \ifHy@hyperfootnotes
8153 \let\@@H@@footnotetext\@footnotetext
8154 \let\@@HLTR@@LTRfootnotetext\@LTRfootnotetext
8155 \let\@@HRTL@@RTLfootnotetext\@RTLfootnotetext
8156 \let\@@H@@mpfootnotetext\@mpfootnotetext
8157 \let\@@HLTR@@mpLTRfootnotetext\@mpLTRfootnotetext
8158 \let\@@HRTL@@mpRTLfootnotetext\@mpRTLfootnotetext
8_{159} \fi
8160 }%
8161 }%
8162 }
8163 \newcommand*{\@bidi@after@Hy@hyperfootnotes}{%
8164 \if@bidi@csundef{ifHy@hyperfootnotes}{}{%
8165 \if@bidi@csundef{HLTR@@LTRfootnotetext}{}{%
8166 \ifHy@hyperfootnotes
8167 \let\H@@footnotetext\@footnotetext
8168 \let\@footnotetext\@@H@@footnotetext
8169 \let\HLTR@@LTRfootnotetext\@LTRfootnotetext
8170 \let\@LTRfootnotetext\@@HLTR@@LTRfootnotetext
8171 \let\HRTL@@RTLfootnotetext\@RTLfootnotetext
8172 \let\@RTLfootnotetext\@@HRTL@@RTLfootnotetext
8173 \let\H@@mpfootnotetext\@mpfootnotetext
8174 \let\@mpfootnotetext\@@H@@mpfootnotetext
8175 \let\HLTR@@mpLTRfootnotetext\@mpLTRfootnotetext
8176 \let\@mpLTRfootnotetext\@@HLTR@@mpLTRfootnotetext
8177 \let\HRTL@@mpRTLfootnotetext\@mpRTLfootnotetext
8178 \let\@mpRTLfootnotetext\@@HRTL@@mpRTLfootnotetext
8_{179} \fi
8180 }%
8181 }%
8182 }
```
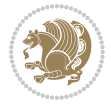

```
8183 \let\autofootnoterule\relax
8184 \let\rightfootnoterule\relax
8185 \let\leftfootnoterule\relax
8186 \let\textwidthfootnoterule\relax
8187 \let\LRfootnoterule\relax
8188 \def\footnoterule{\kern-3\p@
8189 \hrule \@width \columnwidth \kern 2.6\p@}
8190 \bidi@ensure@newcommand{\setRTLparagraphfootnotes}{\@parafootRTLtrue}
8191 \bidi@ensure@newcommand{\setLTRparagraphfootnotes}{\@parafootRTLfalse}
8192 \renewcommand{\@footnotetext}[1]{%
8193 \insert\footins{%
8194 \if@RTL@footnote\@RTLtrue\else\@RTLfalse\fi%
8195 \def\baselinestretch{\m@m@footnote@spacing}%
8196 \reset@font
8197 \foottextfont
8198 \@preamfntext
8199 \hsize\columnwidth
8200 \protected@edef\@currentlabel{%
8201 \csname p@footnote\endcsname\@thefnmark}%
8202 \color@begingroup
8203 \@makefntext{%
8204 \rule\z@\footnotesep\ignorespaces{\foottextfont #1}%
8205 \@finalstrut\strutbox}%
8206 \color@endgroup}%
8207 \m@mmf@prepare}
8208 \renewcommand{\@RTLfootnotetext}[1]{%
8209 \insert\footins{%
8210 \@RTLtrue%
8211 \def\baselinestretch{\m@m@footnote@spacing}%
8212 \reset@font
8213 \RTLfoottextfont
8214 \@preamfntext
8215 \hsize\columnwidth
8216 \protected@edef\@currentlabel{%
8217 \csname p@footnote\endcsname\@thefnmark}%
8218 \color@begingroup
8219 \@makefntext{%
8220 \rule\z@\footnotesep\ignorespaces{\RTLfoottextfont #1}%
8221 \@finalstrut\strutbox}%
8222 \color@endgroup}%
8223 \m@mmf@prepare}
8224 \renewcommand{\@LTRfootnotetext}[1]{%
8225 \insert\footins{%
8226 \@RTLfalse%
8227 \def\baselinestretch{\m@m@footnote@spacing}%
8228 \reset@font
8229 \LTRfoottextfont
8230 \@preamfntext
8231 \hsize\columnwidth
```

```
8232 \protected@edef\@currentlabel{%
```
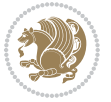

```
8233 \csname p@footnote\endcsname\@thefnmark}%
8234 \color@begingroup
8235 \@makefntext{%
8236 \rule\z@\footnotesep\ignorespaces{\LTRfoottextfont #1}%
8237 \@finalstrut\strutbox}%
8238 \color@endgroup}%
8239 \m@mmf@prepare}
8240 \renewcommand{\@mpfootnotetext}[1]{%
8241 \verb|\global\setbox|\@mpfootins\botbox{\if@RTL@footnote\@RTLtrue\els\el@RTLfalse\fi'}8242 \unvbox\@mpfootins
8243 \def\baselinestretch{\m@m@footnote@spacing}%
8244 \foottextfont \hsize\columnwidth \@parboxrestore
8245 \protected@edef\@currentlabel{%
8246 \csname p@mpfootnote\endcsname\@thefnmark}%
8247 \color@begingroup
8248 \reset@font%
8249 \@makefntext{%
8250 \rule\z@\footnotesep\ignorespaces{\foottextfont #1}%
8<sub>251</sub> \@finalstrut\strutbox}%
8252 \color@endgroup}}
8253 \renewcommand{\@mpLTRfootnotetext}[1]{%
8254 \global\setbox\@mpfootins\vbox{\@RTLfalse%
8255 \unvbox\@mpfootins
8256 \def\baselinestretch{\m@m@footnote@spacing}%
8257 \LTRfoottextfont \hsize\columnwidth \@parboxrestore
8258 \protected@edef\@currentlabel{%
8259 \csname p@mpfootnote\endcsname\@thefnmark}%
8260 \color@begingroup
8261 \reset@font%
8262 \@makefntext{%
8263 \rule\z@\footnotesep\ignorespaces{\LTRfoottextfont #1}%
8264 \@finalstrut\strutbox}%
8265 \color@endgroup}}
8266 \renewcommand{\@mpRTLfootnotetext}[1]{%
8267 \global\setbox\@mpfootins\vbox{\@RTLtrue%
8268 \unvbox\@mpfootins
8269 \def\baselinestretch{\m@m@footnote@spacing}%
8270 \RTLfoottextfont \hsize\columnwidth \@parboxrestore
8271 \protected@edef\@currentlabel{%
8272 \csname p@mpfootnote\endcsname\@thefnmark}%
8273 \color@begingroup
8274 \reset@font%
8275 \@makefntext{%
8276 \rule\z@\footnotesep\ignorespaces{\RTLfoottextfont #1}%
8277 \@finalstrut\strutbox}%
8278 \color@endgroup}}
8279 \let\m@mold@footnotetext\@footnotetext
8280 \let\m@mold@LTRfootnotetext\@LTRfootnotetext
8281 \let\m@mold@RTLfootnotetext\@RTLfootnotetext
8282 \let\m@mold@mpfootnotetext\@mpfootnotetext
```
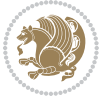

```
8283 \let\m@mold@mpLTRfootnotetext\@mpLTRfootnotetext
8284 \let\m@mold@mpRTLfootnotetext\@mpRTLfootnotetext
8285 \bidi@ensure@newcommand{\normalfootnotes}{%
8286 \@bidi@before@Hy@hyperfootnotes
8287 \let\@footnotetext\m@mold@footnotetext
8288 \let\@LTRfootnotetext\m@mold@LTRfootnotetext
8289 \let\@RTLfootnotetext\m@mold@RTLfootnotetext
8290 \let\@mpfootnotetext\m@mold@mpfootnotetext
8291 \let\@mpLTRfootnotetext\m@mold@mpLTRfootnotetext
8292 \let\@mpRTLfootnotetext\m@mold@mpRTLfootnotetext
8293 \@bidi@after@Hy@hyperfootnotes}
8294 \@ifclassloaded{memoir}{\let\plainfootnotes\normalfootnotes}{}
8295 \bidi@ensure@newcommand*{\RTLcolumnfootnotes}{\@RTLcolumnfootnotestrue}
8296 \bidi@ensure@newcommand*{\LTRcolumnfootnotes}{\@RTLcolumnfootnotesfalse}
8297 \bidi@ensure@newcommand*{\setSingleSpace}[1]{%
8298 \def\m@m@singlespace{#1}%
8299 \def\m@m@footnote@spacing{#1}%
8300 \def\m@m@float@spacing{#1} %
8301 }
8302 \setSingleSpace{1}
8303 \bidi@ensure@newcommand*{\multiplefootnotemarker}{3sp}
8304 \bidi@ensure@newcommand*{\m@mmf@prepare}{%
8305 \kern-\multiplefootnotemarker
8306 \kern\multiplefootnotemarker\relax}
8307 \bidi@ensure@newlength{\footmarkwidth}
8308 \bidi@ensure@newlength{\footmarksep}
8309 \bidi@ensure@newlength{\footparindent}
8_310 \bidi@ensure@newcommand*{\footmarkstyle}[1]{\def\footscript##1{#1}}
8311 \bidi@ensure@newcommand*{\LTRfootmarkstyle}[1]{\def\LTRfootscript##1{#1}}
8312 \bidi@ensure@newcommand*{\RTLfootmarkstyle}[1]{\def\RTLfootscript##1{#1}}
8313 \bidi@ensure@newcommand{\footfootmark}{%
8_{314} \ifdim\footmarkwidth < \z@
8315 \llap{\hb@xt@ -\footmarkwidth{%
8316 \hss\normalfont\footscript{\@thefnmark}}%
8317 \hspace*{-\footmarkwidth}}%
8<sub>318</sub> \else
8<sub>319</sub> \ifdim\footmarkwidth = \z@
8320 {\normalfont\footscript{\@thefnmark}}%
8<sub>321</sub> \else
8322 \hb@xt@\footmarkwidth{\hss\normalfont\footscript{\@thefnmark}}%
8323 \fi
8_{324} \fi}
8325 \bidi@ensure@newcommand{\LTRfootfootmark}{%
8326 \ifdim\footmarkwidth < \z@
8327 \llap{\hb@xt@ -\footmarkwidth{%
8328 \hss\normalfont\LTRfootscript{\@thefnmark}}%
8329 \hspace*{-\footmarkwidth}}%
8330 \else
8_{331} \ifdim\footmarkwidth = \z@
8332 {\normalfont\LTRfootscript{\@thefnmark}}%
```
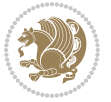

```
8<sub>333</sub> \else
8334 \hb@xt@\footmarkwidth{\hss\normalfont\LTRfootscript{\@thefnmark}}%
8_{335} \fi
8_{336} \fi}
8337 \bidi@ensure@newcommand{\RTLfootfootmark}{%
8338 \ifdim\footmarkwidth < \z@
8339 \llap{\hb@xt@ -\footmarkwidth{%
8340 \hss\normalfont\RTLfootscript{\@thefnmark}}%
8341 \hspace*{-\footmarkwidth}}%
8342 \else
8_{343} \ifdim\footmarkwidth = \z@
8344 {\normalfont\RTLfootscript{\@thefnmark}}%
8_{345} \else
8346 \hb@xt@\footmarkwidth{\hss\normalfont\RTLfootscript{\@thefnmark}}%
8_{347} \fi
8348 \fi}
8349 \footmarkstyle{\textsuperscript{#1}}
8350 \LTRfootmarkstyle{\textsuperscript{#1}}
8351 \RTLfootmarkstyle{\textsuperscript{#1}}
8352 \setlength{\footmarkwidth}{1em plus.4em minus.4em}
8353 \setlength{\footparindent}{1em}
8354 \bidi@ensure@newcommand{\m@mdoextrafeet}{\extrafeetins}
8355 \bidi@ensure@newcommand*{\extrafeetins}{%
8356 \setbox\@outputbox \vbox{%
8357 \boxmaxdepth \@maxdepth
8358 \unvbox\@outputbox
8359 \ifvoid\footinsv@r\else\@footstartv@r\@footgroupv@r\fi
8360 \extrafeetinshook}}
8361 \bidi@ensure@newcommand{\extrafeetinshook}{}
8362 \bidi@ensure@newcommand{\foottextfont}{\footnotesize}
8363 \bidi@ensure@newcommand{\LTRfoottextfont}{\footnotesize}
8364 \bidi@ensure@newcommand{\RTLfoottextfont}{\footnotesize}
8365 \bidi@ensure@newlength{\footinsdim}
8366 \setlength{\footinsdim}{8in} % standard for \dimen\footins
8367 \bidi@ensure@newcommand{\@preamfntext}{%
8368 \interlinepenalty\interfootnotelinepenalty
8369 \floatingpenalty \@MM
8370 \splittopskip=\footnotesep
8371 \splitmaxdepth=\dp\strutbox
8372 \@parboxrestore}
8373 \bidi@ensure@newcommand{\m@mdoextrafeetmini}{%
8374 \extrafeetminihook}
8375 \bidi@ensure@newcommand{\extrafeetendmini}{%
8376 \ifvoid\@mpfootinsv@r\else
8377 \vskip\skip\@mpfootins
8378 \normalcolor\footnoterule\mp@footgroupv@r
8379 \fi
8380 \extrafeetendminihook}
8381 \bidi@ensure@newcommand{\extrafeetendminihook}{}
8382 \bidi@ensure@newcommand{\m@mdoextrafeetendmini}{\extrafeetendmini}
```
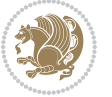

```
8383 \def\endminipage{%
8384 \par
8385 \unskip
8386 \ifvoid\@mpfootins\else
8387 \vskip\skip\@mpfootins
8388 \normalcolor
8389 \footnoterule
8390 \unvbox\@mpfootins
8391 \fi
8392 \m@mdoextrafeetendmini
8393 \@minipagefalse
8394 \color@endgroup
8395 \egroup
8396 \expandafter\@iiiparbox\@mpargs{\unvbox\@tempboxa}}
8397 \bidi@ensure@newcommand{\m@make@footstart}[1]{%
8398 \@namedef{@footstart#1}{%
8399 \bidi@mopfn@bottom
8400 \vskip\bigskipamount
8401 \leftskip=\z@
8402 \rightskip=\z@
8403 \footnoterule}}
8404 \newinsert\footinsv@r
8405 \skip\footinsv@r\bigskipamount
8406 \count\footinsv@r=1000 % no magnifcation
8407 \dimen\footinsv@r=\footinsdim
8408 \m@make@footstart{v@r}
8409 \bidi@ensure@newcommand{\@footgroupv@r}{}
8410 \newinsert\@mpfootinsv@r
8411 \bidi@ensure@newcommand{\mp@footgroupv@r}{}
8412 \newcount\m@m@k \newdimen\m@m@h
8413 \@ifpackageloaded{multicol}{%
8414 \bidi@ensure@newcommand*{\m@mrigidbalance}[3]{\setbox0=\box#1 \m@m@k=#2 \m@m@h=#3
8415 \hsize\textwidth
8416 \@@line{\if@RTLcolumnfootnotes\beginR\fi\splittopskip=\m@m@h \vbadness=\@M \hfilneg
8417 \valign{##\vfill\cr\m@mdosplits}\if@RTLcolumnfootnotes\endR\fi}}
8418 }{%
8419 \bidi@ensure@newcommand*{\m@mrigidbalance}[3]{\setbox0=\box#1 \m@m@k=#2 \m@m@h=#3
8420 \@@line{\if@RTLcolumnfootnotes\beginR\fi\splittopskip=\m@m@h \vbadness=\@M \hfilneg
8421 \valign{##\vfill\cr\m@mdosplits}\if@RTLcolumnfootnotes\endR\fi}}}
8422 \bidi@ensure@newcommand*{\m@mdosplits}{\ifnum\m@m@k>0 \noalign{\hfil}\m@msplitoff
8423 \global\advance\m@m@k-1\cr\m@mdosplits\fi}
8424 \bidi@ensure@newcommand*{\m@msplitoff}{\dimen0=\ht0
8425 \divide\dimen0 by\m@m@k \advance\dimen0 by\m@m@h
8426 \setbox2 \vsplit0 to \dimen0
8427 \unvbox2 }
8428 \bidi@ensure@newcommand{\twocolumnfootnotes}{%
8429 \@namedef{foottextfontv@r}{\foottextfont}% % [RS]
8430 \@bidi@before@Hy@hyperfootnotes
8431 \let\@footnotetext\@twocolfootnotetext
8432 \let\@LTRfootnotetext\@twocolLTRfootnotetext
```
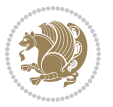

```
8433 \let\@RTLfootnotetext\@twocolRTLfootnotetext
```

```
8434 \dimen\footinsv@r=2\footinsdim
```
\count\footinsv@r=500\relax

```
8436 \m@make@twocol@footgroup{v@r}%
```

```
8437 \let\@footgroupv@r\@twocol@footgroupv@r
```

```
8438 \let\@mpfootnotetext\@mptwocolfootnotetext
```

```
8439 \let\@mpLTRfootnotetext\@mptwocolLTRfootnotetext
```

```
8440 \let\@mpRTLfootnotetext\@mptwocolRTLfootnotetext
```

```
8441 \@bidi@after@Hy@hyperfootnotes
```

```
8442 \m@make@mptwocol@footgroup{v@r}%
```

```
8443 \let\mp@footgroupv@r\@mptwocol@footgroupv@r}
```

```
8444 \bidi@ensure@newcommand{\@twocolfootnotetext}[1]{\insert\footinsv@r{\if@RTL@footnote\@RTLtrue
```

```
8445 \def\baselinestretch{\m@m@footnote@spacing}%
```

```
8446 \reset@font\foottextfont
```

```
8447 \@preamfntext
```

```
8448 \protected@edef\@currentlabel{%
```

```
8449 \csname p@footnote\endcsname\@thefnmark}%
```

```
8450 \color@begingroup
```

```
8451 \@twocolfootfmt{#1}%
```

```
8452 \color@endgroup}%
```

```
8453 \m@mmf@prepare}
```

```
8454 \bidi@ensure@newcommand{\@twocolLTRfootnotetext}[1]{\insert\footinsv@r{\if@RTLcolumnfootnotes
8455 \def\baselinestretch{\m@m@footnote@spacing}%
```

```
8456 \reset@font\LTRfoottextfont
```

```
8457 \@preamfntext
```

```
8458 \protected@edef\@currentlabel{%
```

```
8459 \csname p@footnote\endcsname\@thefnmark}%
```

```
8460 \color@begingroup
```

```
8461 \@twocolLTRfootfmt{#1}%
```

```
8462 \color@endgroup}%
```

```
8463 \m@mmf@prepare}
```

```
8464 \bidi@ensuremath{\underline{\hspace{0.3cm}}\overline{\hspace{0.3cm}}}
```

```
8465 \def\baselinestretch{\m@m@footnote@spacing}%
```

```
8466 \reset@font\RTLfoottextfont
```

```
8467 \@preamfntext
```

```
8468 \protected@edef\@currentlabel{%
```

```
8469 \csname p@footnote\endcsname\@thefnmark}%
```

```
8470 \color@begingroup
```

```
8471 \@twocolRTLfootfmt{#1}%
```

```
8472 \color@endgroup}%
```

```
8473 \m@mmf@prepare}
```

```
8474 \bidi@ensure@newcommand{\@preamtwofmt}{%
```

```
8475 \hsize .45\hsize
```

```
8476 \parindent=\z@
```

```
8477 \tolerance=5000\relax
```

```
8478 \leavevmode}
```

```
8479 \bidi@ensure@newcommand{\@twocolfootfmt}[1]{%
```

```
8480 \@preamtwofmt
```

```
8481 {\footfootmark\strut {\foottextfont #1}\strut\par}\allowbreak}
```

```
8482 \bidi@ensure@newcommand{\@twocolLTRfootfmt}[1]{%
```
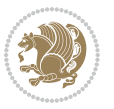

```
8483 \@preamtwofmt
8484 {\LTRfootfootmark\strut {\LTRfoottextfont #1}\strut\par}\allowbreak}
8485 \bidi@ensure@newcommand{\@twocolRTLfootfmt}[1]{%
8486 \@preamtwofmt
8487 {\RTLfootfootmark\strut {\RTLfoottextfont #1}\strut\par}\allowbreak}
8488 \bidi@ensure@newcommand{\@mptwocolfootnotetext}[1]{%
8489 \global\setbox\@mpfootinsv@r\vbox{\if@RTL@footnote\@RTLtrue\else\@RTLfalse\fi%
8490 \unvbox\@mpfootinsv@r
8491 \def\baselineskip=10pt \label{lem:3}8492 \reset@font\foottextfont
8493 \hsize\columnwidth \@parboxrestore
8494 \protected@edef\@currentlabel{%
8495 \csname p@mpfootnote\endcsname\@thefnmark}%
8496 \color@begingroup
8497 \@twocolfootfmt{#1}%
8498 \color@endgroup}%
8499 \m@mmf@prepare}
8500 \bidi@ensure@newcommand{\@mptwocolLTRfootnotetext}[1]{%
8501 \global\setbox\@mpfootinsv@r\vbox{\@RTLfalse%
8502 \unvbox\@mpfootinsv@r
8503 \def\baselinestretch{\m@m@footnote@spacing}%
8504 \reset@font\LTRfoottextfont
8505 \hsize\columnwidth \@parboxrestore
8506 \if@RTLcolumnfootnotes\beginL\fi
8507 \protected@edef\@currentlabel{%
8508 \csname p@mpfootnote\endcsname\@thefnmark}%
8509 \color@begingroup
8510 \@twocolLTRfootfmt{#1}%
8511 \color@endgroup}%
8512 \m@mmf@prepare}
8513 \bidi@ensure@newcommand{\@mptwocolRTLfootnotetext}[1]{%
8514 \global\setbox\@mpfootinsv@r\vbox{\@RTLtrue%
8515 \unvbox\@mpfootinsv@r
8516 \def\baselinestretch{\m@m@footnote@spacing}%
8517 \reset@font\RTLfoottextfont
8518 \hsize\columnwidth \@parboxrestore
8519 \protected@edef\@currentlabel{%
8520 \csname p@mpfootnote\endcsname\@thefnmark}%
8521 \color@begingroup
8522 \@twocolRTLfootfmt{#1}%
8523 \color@endgroup}%
8524 \m@mmf@prepare}
8525 \bidi@ensure@newcommand{\twocolumnfootstyle}[1]{%
8526 \m@make@twocolfootnotetext{#1}%
8527 \m@make@mptwocolfootnotetext{#1}%
8528 \m@make@twocolfootfmt{#1}%
8529 \m@make@twocol@footgroup{#1}%
8530 \m@make@mptwocol@footgroup{#1}%
8531 \m@make@footstart{#1}%
```

```
8532 \bidi@namelongdef{@footnotetext#1}##1{%
```
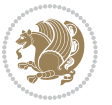

```
8533 \@nameuse{@twocolfootnotetext#1}{##1}}%
8534 \bidi@namelongdef{@mpfootnotetext#1}##1{%
8535 \@nameuse{@mptwocolfootnotetext#1}{##1}}%
8536 \@namedef{@footgroup#1}{\@nameuse{@twocol@footgroup#1}}%
8537 \@namedef{mp@footgroup#1}{\@nameuse{@mptwocol@footgroup#1}}%
8538 \expandafter\dimen\csname footins#1\endcsname=2\footinsdim
8539 \expandafter\count\csname footins#1\endcsname=500\relax}
8540 \bidi@ensure@newcommand{\m@make@twocolfootnotetext}[1]{%
8541 \bidi@namelongdef{@twocolfootnotetext#1}##1{%
8542 \insert\@nameuse{footins#1}{%
8543 \def\baselinestretch{\m@m@footnote@spacing}%
8544 \reset@font\@nameuse{foottextfont#1}%
8545 \@preamfntext
8546 \protected@edef\@currentlabel{%
8_{547} \csname p@footnote#1\endcsname \@nameuse{@thefnmark#1}}%
8548 \color@begingroup
8549 \@nameuse{@twocolfootfmt#1}{##1}%
8550 \color@endgroup}%
8551 \m@mmf@prepare}}
8552 \bidi@ensure@newcommand{\m@make@mptwocolfootnotetext}[1]{%
8553 \bidi@namelongdef{@mptwocolfootnotetext#1}##1{%
8554 \global\setbox\@nameuse{@mpfootins#1}\vbox{%
8555 \unvbox\@nameuse{@mpfootins#1}
8556 \def\baselinestretch{\m@m@footnote@spacing}%
8557 \reset@font\@nameuse{foottextfont#1}%
8<sub>55</sub>8 \hsize\columnwidth \@parboxrestore
8559 \protected@edef\@currentlabel{%
8560 \csname p@mpfootnote#1\endcsname\@nameuse{@thefnmark#1}}%
8561 \color@begingroup
8562 \@nameuse{@twocolfootfmt#1}{##1}%
8563 \color@endgroup}\m@mmf@prepare}}
8564 \bidi@ensure@newcommand{\m@make@twocolfootfmt}[1]{%
8565 \@namedef{@twocolfootfmt#1}##1{%
8566 \@preamtwofmt
8567 {\@nameuse{footfootmark#1}\strut
8568 {\@nameuse{foottextfont#1}##1}\strut\par}\allowbreak}}
8569 \bidi@ensure@newcommand{\m@make@twocol@footgroup}[1]{%
8570 \@namedef{@twocol@footgroup#1}{{%
8571 \def\baselinestretch{\m@m@footnote@spacing}%
8572 \@nameuse{foottextfont#1} \splittopskip=\ht\strutbox
8573 \m@mrigidbalance{\@nameuse{footins#1}}{\tw@}{\splittopskip}}}}
8574 \bidi@ensure@newcommand{\m@make@mptwocol@footgroup}[1]{%
8575 \@namedef{@mptwocol@footgroup#1}{{%
8576 \def\baselinestretch{\m@m@footnote@spacing}%
8577 \@nameuse{foottextfont#1} \splittopskip=\ht\strutbox
8578 \m@mrigidbalance{\@nameuse{@mpfootins#1}}{\tw@}{\splittopskip}}}}
8579 \bidi@ensure@newcommand{\threecolumnfootnotes}{%
8580 \@namedef{foottextfontv@r}{\foottextfont}% % [RS]
8581 \@bidi@before@Hy@hyperfootnotes
8582 \let\@footnotetext\@threecolfootnotetext
```

```
bidi implementation 201
```
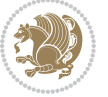

```
8583 \let\@LTRfootnotetext\@threecolLTRfootnotetext
8584 \let\@RTLfootnotetext\@threecolRTLfootnotetext
8585 \dimen\footinsv@r=3\footinsdim
8586 \count\footinsv@r=333\relax
8587 \m@make@threecol@footgroup{v@r}%
8588 \let\@footgroupv@r\@threecol@footgroupv@r
8589 \let\@mpfootnotetext\@mpthreecolfootnotetext
8590 \let\@mpLTRfootnotetext\@mpthreecolLTRfootnotetext
8591 \let\@mpRTLfootnotetext\@mpthreecolRTLfootnotetext
8592 \@bidi@after@Hy@hyperfootnotes
8593 \m@make@mpthreecol@footgroup{v@r}%
8594 \let\mp@footgroupv@r\@mpthreecol@footgroupv@r}
8595 \bidi@ensure@newcommand{\@threecolfootnotetext}[1]{\insert\footinsv@r{\if@RTL@footnote\@RTLtr
8596 \def\baselinestretch{\m@m@footnote@spacing}%
8597 \reset@font\foottextfont
8598 \@preamfntext
8599 \protected@edef\@currentlabel{%
8600 \csname p@footnote\endcsname\@thefnmark}%
8601 \color@begingroup
8602 \@threecolfootfmt{#1}%
8603 \color@endgroup}\m@mmf@prepare}
8604 \bidi@ensure@newcommand{\@threecolLTRfootnotetext}[1]{\insert\footinsv@r{\if@RTLcolumnfootnot
8605 \def\baselinestretch{\m@m@footnote@spacing}%
8606 \reset@font\LTRfoottextfont
8607 \@preamfntext
8608 \protected@edef\@currentlabel{%
8609 \csname p@footnote\endcsname\@thefnmark}%
8610 \color@begingroup
8611 \@threecolLTRfootfmt{#1}%
8612 \color@endgroup}\m@mmf@prepare}
8613 \bidi@ensure@newcommand{\@threecolRTLfootnotetext}[1]{\insert\footinsv@r{\@RTLtrue%
8614 \def\baselinestretch{\m@m@footnote@spacing}%
8615 \reset@font\RTLfoottextfont
8616 \@preamfntext
8617 \protected@edef\@currentlabel{%
8618 \csname p@footnote\endcsname\@thefnmark}%
8619 \color@begingroup
8620 \@threecolRTLfootfmt{#1}%
8621 \color@endgroup}\m@mmf@prepare}
8622 \bidi@ensure@newcommand{\@preamthreefmt}{%
8623 \hsize .3\hsize
8624 \parindent=\z@
8625 \tolerance=5000\relax
8626 \leavevmode}
8627 \bidi@ensure@newcommand{\@threecolfootfmt}[1]{%
8628 \@preamthreefmt
8629 {\footfootmark\strut {\foottextfont #1}\strut\par}\allowbreak}
8630 \bidi@ensure@newcommand{\@threecolLTRfootfmt}[1]{%
8631 \@preamthreefmt
```

```
8632 {\LTRfootfootmark\strut {\LTRfoottextfont #1}\strut\par}\allowbreak}
```
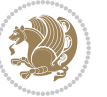

```
8633 \bidi@ensure@newcommand{\@threecolRTLfootfmt}[1]{%
8634 \@preamthreefmt
8635 {\RTLfootfootmark\strut {\RTLfoottextfont #1}\strut\par}\allowbreak}
8636 \bidi@ensure@newcommand{\@mpthreecolfootnotetext}[1]{%
8637 \global\setbox\@mpfootinsv@r\vbox{\if@RTL@footnote\@RTLtrue\else\@RTLfalse\fi%
8638 \unvbox\@mpfootinsv@r
8639 \def\baselinestretch{\m@m@footnote@spacing}%
8640 \reset@font\foottextfont
8641 \hsize\columnwidth \@parboxrestore
8642 \protected@edef\@currentlabel{%
8643 \csname p@mpfootnote\endcsname\@thefnmark}%
8644 \color@begingroup
8645 \@threecolfootfmt{#1}%
8646 \color@endgroup}\m@mmf@prepare}
8647 \bidi@ensure@newcommand{\@mpthreecolLTRfootnotetext}[1]{%
8648 \global\setbox\@mpfootinsv@r\vbox{\@RTLfalse%
8649 \unvbox\@mpfootinsv@r
8650 \def\baselinestretch{\m@m@footnote@spacing}%
8651 \reset@font\LTRfoottextfont
8652 \hsize\columnwidth \@parboxrestore
8653 \if@RTLcolumnfootnotes\beginL\fi
8654 \protected@edef\@currentlabel{%
8655 \csname p@mpfootnote\endcsname\@thefnmark}%
8656 \color@begingroup
8657 \@threecolLTRfootfmt{#1}%
8658 \color@endgroup}\m@mmf@prepare}
8659 \bidi@ensure@newcommand{\@mpthreecolRTLfootnotetext}[1]{%
8660 \global\setbox\@mpfootinsv@r\vbox{\@RTLtrue%
8661 \unvbox\@mpfootinsv@r
8662 \def\baselinestretch{\m@m@footnote@spacing}%
8663 \reset@font\RTLfoottextfont
8664 \hsize\columnwidth \@parboxrestore
8665 \protected@edef\@currentlabel{%
8666 \csname p@mpfootnote\endcsname\@thefnmark}%
8667 \color@begingroup
8668 \@threecolRTLfootfmt{#1}%
8669 \color@endgroup}\m@mmf@prepare}
8670 \bidi@ensure@newcommand{\threecolumnfootstyle}[1]{%
8671 \m@make@threecolfootnotetext{#1}%
8672 \m@make@mpthreecolfootnotetext{#1}%
8673 \m@make@threecolfootfmt{#1}%
8674 \m@make@threecol@footgroup{#1}%
8675 \m@make@mpthreecol@footgroup{#1}%
8676 \m@make@footstart{#1}%
8677 \bidi@namelongdef{@footnotetext#1}##1{%
8678 \@nameuse{@threecolfootnotetext#1}{##1}}%
8679 \bidi@namelongdef{@mpfootnotetext#1}##1{%
8680 \@nameuse{@mpthreecolfootnotetext#1}{##1}}%
8681 \@namedef{@footgroup#1}{\@nameuse{@threecol@footgroup#1}}%
8682 \@namedef{mp@footgroup#1}{\@nameuse{@mpthreecol@footgroup#1}}%
```
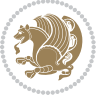

```
8683 \expandafter\dimen\csname footins#1\endcsname=3\footinsdim
8684 \expandafter\count\csname footins#1\endcsname=333\relax}
8685 \bidi@ensure@newcommand{\m@make@threecolfootnotetext}[1]{%
8686 \bidi@namelongdef{@threecolfootnotetext#1}##1{%
8687 \insert\@nameuse{footins#1}{%
8688 \def\baselinestretch{\m@m@footnote@spacing}%
8689 \reset@font\@nameuse{foottextfont#1}%
8690 \@preamfntext
8691 \protected@edef\@currentlabel{%
8692 \csname p@footnote#1\endcsname \@nameuse{@thefnmark#1}}%
8693 \color@begingroup
8694 \@nameuse{@threecolfootfmt#1}{##1}%
8695 \color@endgroup}\m@mmf@prepare}}
8696 \bidi@ensure@newcommand{\m@make@mpthreecolfootnotetext}[1]{%
8697 \bidi@namelongdef{@mpthreecolfootnotetext#1}##1{%
8698 \global\setbox\@nameuse{@mpfootins#1}\vbox{%
8699 \unvbox\@nameuse{@mpfootins#1}
8700 \def\baselinestretch{\m@m@footnote@spacing}%
8701 \reset@font\@nameuse{foottextfont#1}%
8702 \hsize\columnwidth \@parboxrestore
8703 \protected@edef\@currentlabel{%
8704 \csname p@mpfootnote#1\endcsname\@nameuse{@thefnmark#1}}%
8705 \color@begingroup
8706 \@nameuse{@threecolfootfmt#1}{##1}%
8707 \color@endgroup}\m@mmf@prepare}}
8708 \bidi@ensure@newcommand{\m@make@threecolfootfmt}[1]{%
8709 \bidi@namelongdef{@threecolfootfmt#1}##1{%
8710 \@preamthreefmt
8711 {\@nameuse{footfootmark#1}\strut
8712 {\@nameuse{foottextfont#1}##1}\strut\par}\allowbreak}}
8713 \bidi@ensure@newcommand{\m@make@threecol@footgroup}[1]{%
8714 \@namedef{@threecol@footgroup#1}{{%
8715 \def\baselinestretch{\m@m@footnote@spacing}%
8716 \@nameuse{foottextfont#1} \splittopskip=\ht\strutbox
8717 \m@mrigidbalance{\@nameuse{footins#1}}{\thr@@}{\splittopskip}}}}
8718 \bidi@ensure@newcommand{\m@make@mpthreecol@footgroup}[1]{%
8719 \@namedef{@mpthreecol@footgroup#1}{{%
8720 \def\baselinestretch{\m@m@footnote@spacing}%
8721 \@nameuse{foottextfont#1} \splittopskip=\ht\strutbox
8722 \m@mrigidbalance{\@nameuse{@mpfootins#1}}{\thr@@}{\splittopskip}}}}
8723 \bidi@ensure@newcommand{\fourcolumnfootnotes}{%
8724 \@namedef{foottextfontv@r}{\foottextfont}% % [RS]
8725 \@bidi@before@Hy@hyperfootnotes
8726 \let\@footnotetext\@fourcolfootnotetext
8727 \let\@LTRfootnotetext\@fourcolLTRfootnotetext
8728 \let\@RTLfootnotetext\@fourcolRTLfootnotetext
8729 \dimen\footinsv@r=4\footinsdim
8730 \count\footinsv@r=250\relax
8731 \m@make@fourcol@footgroup{v@r}%
```

```
8732 \let\@footgroupv@r\@fourcol@footgroupv@r
```
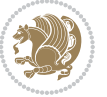

```
8733 \let\@mpfootnotetext\@mpfourcolfootnotetext
8734 \let\@mpLTRfootnotetext\@mpfourcolLTRfootnotetext
8735 \let\@mpRTLfootnotetext\@mpfourcolRTLfootnotetext
8736 \@bidi@after@Hy@hyperfootnotes
8737 \m@make@mpfourcol@footgroup{v@r}%
8738 \let\mp@footgroupv@r\@mpfourcol@footgroupv@r}
8739 \bidi@ensure@newcommand{\@fourcolfootnotetext}[1]{\insert\footinsv@r{\if@RTL@footnote\@RTLtru
8740 \def\baselinestretch{\m@m@footnote@spacing}%
8741 \reset@font\foottextfont
8742 \@preamfntext
8743 \protected@edef\@currentlabel{%
8744 \csname p@footnote\endcsname\@thefnmark}%
8745 \color@begingroup
8746 \@fourcolfootfmt{#1}%
8747 \color@endgroup}%
8748 \m@mmf@prepare}
8749 \bidi@ensure@newcommand{\@fourcolLTRfootnotetext}[1]{\insert\footinsv@r{\if@RTLcolumnfootnote
8750 \def\baselinestretch{\m@m@footnote@spacing}%
8751 \reset@font\LTRfoottextfont
8752 \@preamfntext
8753 \protected@edef\@currentlabel{%
8754 \csname p@footnote\endcsname\@thefnmark}%
8755 \color@begingroup
8756 \@fourcolLTRfootfmt{#1}%
8757 \color@endgroup}%
8758 \m@mmf@prepare}
8759 \bidi@ensure@newcommand{\@fourcolRTLfootnotetext}[1]{\insert\footinsv@r{\@RTLtrue%
8760 \def\baselinestretch{\m@m@footnote@spacing}%
8761 \reset@font\RTLfoottextfont
8762 \@preamfntext
8763 \protected@edef\@currentlabel{%
8764 \csname p@footnote\endcsname\@thefnmark}%
8765 \color@begingroup
8766 \@fourcolRTLfootfmt{#1}%
8767 \color@endgroup}%
8768 \m@mmf@prepare}
8769 \bidi@ensure@newcommand{\@preamfourfmt}{%
8770 \hsize .25\hsize
8771 \parindent=\z@
8772 \tolerance=5000\relax
8773 \leavevmode}
8774 \bidi@ensure@newcommand{\@fourcolfootfmt}[1]{%
8775 \@preamfourfmt
8776 {\footfootmark\strut {\foottextfont #1}\strut\par}\allowbreak}
8777 \bidi@ensure@newcommand{\@fourcolLTRfootfmt}[1]{%
8778 \@preamfourfmt
8779 {\LTRfootfootmark\strut {\LTRfoottextfont #1}\strut\par}\allowbreak}
8780 \bidi@ensure@newcommand{\@fourcolRTLfootfmt}[1]{%
8781 \@preamfourfmt
8782 {\RTLfootfootmark\strut {\RTLfoottextfont #1}\strut\par}\allowbreak}
```
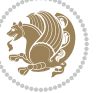

```
8783 \bidi@ensure@newcommand{\@mpfourcolfootnotetext}[1]{%
8784 \global\setbox\@mpfootinsv@r\vbox{\if@RTL@footnote\@RTLtrue\else\@RTLfalse\fi%
8785 \unvbox\@mpfootinsv@r
8786 \def\baselinestretch{\m@m@footnote@spacing}%
8787 \reset@font\foottextfont
8788 \hsize\columnwidth \@parboxrestore
8789 \protected@edef\@currentlabel{%
8790 \csname p@mpfootnote\endcsname\@thefnmark}%
8791 \color@begingroup
8792 \@fourcolfootfmt{#1}%
8793 \color@endgroup}%
8794 \m@mmf@prepare}
8795 \bidi@ensure@newcommand{\@mpfourcolLTRfootnotetext}[1]{%
8796 \global\setbox\@mpfootinsv@r\vbox{\@RTLfalse%
8797 \unvbox\@mpfootinsv@r
8798 \def\baselinestretch{\m@m@footnote@spacing}%
8799 \reset@font\LTRfoottextfont
8800 \hsize\columnwidth \@parboxrestore
8801 \if@RTLcolumnfootnotes\beginL\fi
8802 \protected@edef\@currentlabel{%
8803 \csname p@mpfootnote\endcsname\@thefnmark}%
8804 \color@begingroup
8805 \@fourcolLTRfootfmt{#1}%
8806 \color@endgroup}%
8807 \m@mmf@prepare}
8808 \bidi@ensure@newcommand{\@mpfourcolRTLfootnotetext}[1]{%
8809 \global\setbox\@mpfootinsv@r\vbox{\@RTLtrue%
8810 \unvbox\@mpfootinsv@r
8811 \def\baselinestretch{\m@m@footnote@spacing}%
8812 \reset@font\RTLfoottextfont
88<sub>13</sub> \hsize\columnwidth \@parboxrestore
8814 \protected@edef\@currentlabel{%
88<sub>15</sub> \csname p@mpfootnote\endcsname\@thefnmark}%
8816 \color@begingroup
8817 \@fourcolRTLfootfmt{#1}%
8818 \color@endgroup}%
8819 \m@mmf@prepare}
8820 \bidi@ensure@newcommand{\fourcolumnfootstyle}[1]{%
8821 \m@make@fourcolfootnotetext{#1}%
8822 \m@make@mpfourcolfootnotetext{#1}%
8823 \m@make@fourcolfootfmt{#1}%
8824 \m@make@fourcol@footgroup{#1}%
8825 \m@make@mpfourcol@footgroup{#1}%
8826 \m@make@footstart{#1}%
8827 \bidi@namelongdef{@footnotetext#1}##1{%
8828 \@nameuse{@fourcolfootnotetext#1}{##1}}%
8829 \bidi@namelongdef{@mpfootnotetext#1}##1{%
8830 \@nameuse{@mpfourcolfootnotetext#1}{##1}}%
8831 \@namedef{@footgroup#1}{\@nameuse{@fourcol@footgroup#1}}%
8832 \@namedef{mp@footgroup#1}{\@nameuse{@mpfourcol@footgroup#1}}%
```
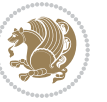

```
8833 \expandafter\dimen\csname footins#1\endcsname=2\footinsdim
8834 \expandafter\count\csname footins#1\endcsname=500\relax}
8835 \bidi@ensure@newcommand{\m@make@fourcolfootnotetext}[1]{%
8836 \bidi@namelongdef{@fourcolfootnotetext#1}##1{%
8837 \insert\@nameuse{footins#1}{%
8838 \def\baselinestretch{\m@m@footnote@spacing}%
8839 \reset@font\@nameuse{foottextfont#1}%
8840 \@preamfntext
8841 \protected@edef\@currentlabel{%
8842 \csname p@footnote#1\endcsname \@nameuse{@thefnmark#1}}%
8843 \color@begingroup
8844 \@nameuse{@fourcolfootfmt#1}{##1}%
8845 \color@endgroup}%
8846 \m@mmf@prepare}}
8847 \bidi@ensure@newcommand{\m@make@mpfourcolfootnotetext}[1]{%
8848 \bidi@namelongdef{@mpfourcolfootnotetext#1}##1{%
8849 \global\setbox\@nameuse{@mpfootins#1}\vbox{%
8850 \unvbox\@nameuse{@mpfootins#1}
88<sub>51</sub> \def\baselinestretch{\m@m@footnote@spacing}%
8852 \reset@font\@nameuse{foottextfont#1}%
88<sub>53</sub> \hsize\columnwidth \@parboxrestore
8854 \protected@edef\@currentlabel{%
8855 \csname p@mpfootnote#1\endcsname\@nameuse{@thefnmark#1}}%
8856 \color@begingroup
8857 \@nameuse{@fourcolfootfmt#1}{##1}%
8858 \color@endgroup}\m@mmf@prepare}}
8859 \bidi@ensure@newcommand{\m@make@fourcolfootfmt}[1]{%
8860 \@namedef{@fourcolfootfmt#1}##1{%
8861 \@preamfourfmt
8862 {\@nameuse{footfootmark#1}\strut
886<sub>3</sub> {\@nameuse{foottextfont#1}##1}\strut\par}\allowbreak}}
8864 \bidi@ensure@newcommand{\m@make@fourcol@footgroup}[1]{%
8865 \@namedef{@fourcol@footgroup#1}{{%
8866 \def\baselinestretch{\m@m@footnote@spacing}%
8867 \@nameuse{foottextfont#1} \splittopskip=\ht\strutbox
8868 \m@mrigidbalance{\@nameuse{footins#1}}{4}{\splittopskip}}}}
8869 \bidi@ensure@newcommand{\m@make@mpfourcol@footgroup}[1]{%
8870 \@namedef{@mpfourcol@footgroup#1}{{%
8871 \def\baselinestretch{\m@m@footnote@spacing}%
8872 \@nameuse{foottextfont#1} \splittopskip=\ht\strutbox
8873 \m@mrigidbalance{\@nameuse{@mpfootins#1}}{4}{\splittopskip}}}}
8874 \bidi@ensure@newcommand{\fivecolumnfootnotes}{%
8875 \@namedef{foottextfontv@r}{\foottextfont}% % [RS]
8876 \@bidi@before@Hy@hyperfootnotes
8877 \let\@footnotetext\@fivecolfootnotetext
8878 \let\@LTRfootnotetext\@fivecolLTRfootnotetext
8879 \let\@RTLfootnotetext\@fivecolRTLfootnotetext
8880 \dimen\footinsv@r=5\footinsdim
8881 \count\footinsv@r=200\relax
8882 \m@make@fivecol@footgroup{v@r}%
```
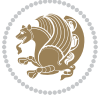

```
8883 \let\@footgroupv@r\@fivecol@footgroupv@r
8884 \let\@mpfootnotetext\@mpfivecolfootnotetext
8885 \let\@mpLTRfootnotetext\@mpfivecolLTRfootnotetext
8886 \let\@mpRTLfootnotetext\@mpfivecolRTLfootnotetext
8887 \@bidi@after@Hy@hyperfootnotes
8888 \m@make@mpfivecol@footgroup{v@r}%
8889 \let\mp@footgroupv@r\@mpfivecol@footgroupv@r}
8890\bidi@ensure@newcommand{\@fivecolfootnotetext}[1]{\insert\footinsv@r{\if@RTL@footnote\@RTLtru
8891 \def\baselinestretch{\m@m@footnote@spacing}%
8892 \reset@font\foottextfont
8893 \@preamfntext
8894 \protected@edef\@currentlabel{%
8895 \csname p@footnote\endcsname\@thefnmark}%
8896 \color@begingroup
8897 \@fivecolfootfmt{#1}%
8898 \color@endgroup}%
8899 \m@mmf@prepare}
8900\bidi@ensure@newcommand{\@fivecolLTRfootnotetext}[1]{\insert\footinsv@r{\if@RTLcolumnfootnote
8901 \def\baselinestretch{\m@m@footnote@spacing}%
8902 \reset@font\LTRfoottextfont
8903 \@preamfntext
8904 \protected@edef\@currentlabel{%
8905 \csname p@footnote\endcsname\@thefnmark}%
8906 \color@begingroup
8907 \@fivecolLTRfootfmt{#1}%
8908 \color@endgroup}%
8909 \m@mmf@prepare}
8910 \bidi@ensure@newcommand{\@fivecolRTLfootnotetext}[1]{\insert\footinsv@r{\@RTLtrue%
8911 \def\baselinestretch{\m@m@footnote@spacing}%
8912 \reset@font\RTLfoottextfont
8913 \@preamfntext
8914 \protected@edef\@currentlabel{%
8915 \csname p@footnote\endcsname\@thefnmark}%
8916 \color@begingroup
8917 \@fivecolRTLfootfmt{#1}%
8918 \color@endgroup}%
8919 \m@mmf@prepare}
8920 \bidi@ensure@newcommand{\@preamfivefmt}{%
8921 \hsize .2\hsize
8922 \parindent=\z@
8923 \tolerance=5000\relax
8924 \leavevmode}
8925 \bidi@ensure@newcommand{\@fivecolfootfmt}[1]{%
8926 \@preamfivefmt
8927 {\footfootmark\strut {\foottextfont #1}\strut\par}\allowbreak}
8928 \bidi@ensure@newcommand{\@fivecolLTRfootfmt}[1]{%
8929 \@preamfivefmt
8930 {\LTRfootfootmark\strut {\LTRfoottextfont #1}\strut\par}\allowbreak}
8931 \bidi@ensure@newcommand{\@fivecolRTLfootfmt}[1]{%
8932 \@preamfivefmt
```
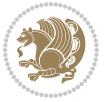

```
8933 {\RTLfootfootmark\strut {\RTLfoottextfont #1}\strut\par}\allowbreak}
8934 \bidi@ensure@newcommand{\@mpfivecolfootnotetext}[1]{%
8935 \global\setbox\@mpfootinsv@r\vbox{\if@RTL@footnote\@RTLtrue\else\@RTLfalse\fi%
8936 \unvbox\@mpfootinsv@r
8937 \def\baselinestretch{\m@m@footnote@spacing}%
8938 \reset@font\foottextfont
8939 \hsize\columnwidth \@parboxrestore
8940 \protected@edef\@currentlabel{%
8941 \csname p@mpfootnote\endcsname\@thefnmark}%
8942 \color@begingroup
8943 \@fivecolfootfmt{#1}%
8944 \color@endgroup}%
8945 \m@mmf@prepare}
8946 \bidi@ensure@newcommand{\@mpfivecolLTRfootnotetext}[1]{%
8947 \global\setbox\@mpfootinsv@r\vbox{\@RTLfalse%
8948 \unvbox\@mpfootinsv@r
8949 \def\baselinestretch{\m@m@footnote@spacing}%
8950 \reset@font\LTRfoottextfont
8951 \hsize\columnwidth \@parboxrestore
8952 \if@RTLcolumnfootnotes\beginL\fi
8953 \protected@edef\@currentlabel{%
8954 \csname p@mpfootnote\endcsname\@thefnmark}%
8955 \color@begingroup
8956 \@fivecolLTRfootfmt{#1}%
8957 \color@endgroup}%
8958 \m@mmf@prepare}
8959 \bidi@ensure@newcommand{\@mpfivecolRTLfootnotetext}[1]{%
8960 \global\setbox\@mpfootinsv@r\vbox{\@RTLtrue%
8961 \unvbox\@mpfootinsv@r
8962 \def\baselinestretch{\m@m@footnote@spacing}%
8963 \reset@font\RTLfoottextfont
8964 \hsize\columnwidth \@parboxrestore
8965 \protected@edef\@currentlabel{%
8966 \csname p@mpfootnote\endcsname\@thefnmark}%
8967 \color@begingroup
8968 \@fivecolRTLfootfmt{#1}%
8969 \color@endgroup}%
8970 \m@mmf@prepare}
8971 \bidi@ensure@newcommand{\fivecolumnfootstyle}[1]{%
8972 \m@make@fivecolfootnotetext{#1}%
8973 \m@make@mpfivecolfootnotetext{#1}%
8974 \m@make@fivecolfootfmt{#1}%
8975 \m@make@fivecol@footgroup{#1}%
8976 \m@make@mpfivecol@footgroup{#1}%
8977 \m@make@footstart{#1}%
8978 \bidi@namelongdef{@footnotetext#1}##1{%
8979 \@nameuse{@fivecolfootnotetext#1}{##1}}%
8980 \bidi@namelongdef{@mpfootnotetext#1}##1{%
8981 \@nameuse{@mpfivecolfootnotetext#1}{##1}}%
8982 \@namedef{@footgroup#1}{\@nameuse{@fivecol@footgroup#1}}%
```
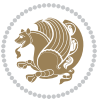

```
8983 \@namedef{mp@footgroup#1}{\@nameuse{@mpfivecol@footgroup#1}}%
8984 \expandafter\dimen\csname footins#1\endcsname=2\footinsdim
8985 \expandafter\count\csname footins#1\endcsname=500\relax}
8986 \bidi@ensure@newcommand{\m@make@fivecolfootnotetext}[1]{%
8987 \bidi@namelongdef{@fivecolfootnotetext#1}##1{%
8988 \insert\@nameuse{footins#1}{%
8989 \def\baselinestretch{\m@m@footnote@spacing}%
8990 \reset@font\@nameuse{foottextfont#1}%
8991 \@preamfntext
8992 \protected@edef\@currentlabel{%
8993 \csname p@footnote#1\endcsname \@nameuse{@thefnmark#1}}%
8994 \color@begingroup
8995 \@nameuse{@fivecolfootfmt#1}{##1}%
8996 \color@endgroup}%
8997 \m@mmf@prepare}}
8998 \bidi@ensure@newcommand{\m@make@mpfivecolfootnotetext}[1]{%
8999 \bidi@namelongdef{@mpfivecolfootnotetext#1}##1{%
9000 \global\setbox\@nameuse{@mpfootins#1}\vbox{%
9001 \unvbox\@nameuse{@mpfootins#1}
9002 \def\baselinestretch{\m@m@footnote@spacing}%
9003 \reset@font\@nameuse{foottextfont#1}%
9004 \hsize\columnwidth \@parboxrestore
9005 \protected@edef\@currentlabel{%
9006 \csname p@mpfootnote#1\endcsname\@nameuse{@thefnmark#1}}%
9007 \color@begingroup
9008 \@nameuse{@fivecolfootfmt#1}{##1}%
9009 \color@endgroup}\m@mmf@prepare}}
9010 \bidi@ensure@newcommand{\m@make@fivecolfootfmt}[1]{%
9011 \@namedef{@fivecolfootfmt#1}##1{%
9012 \@preamfivefmt
9013 {\@nameuse{footfootmark#1}\strut
9014 {\@nameuse{foottextfont#1}##1}\strut\par}\allowbreak}}
9015 \bidi@ensure@newcommand{\m@make@fivecol@footgroup}[1]{%
9016 \@namedef{@fivecol@footgroup#1}{{%
9017 \def\baselinestretch{\m@m@footnote@spacing}%
9018 \@nameuse{foottextfont#1} \splittopskip=\ht\strutbox
9019 \m@mrigidbalance{\@nameuse{footins#1}}{5}{\splittopskip}}}}
9020 \bidi@ensure@newcommand{\m@make@mpfivecol@footgroup}[1]{%
9021 \@namedef{@mpfivecol@footgroup#1}{{%
9022 \def\baselinestretch{\m@m@footnote@spacing}%
9023 \@nameuse{foottextfont#1} \splittopskip=\ht\strutbox
9024 \m@mrigidbalance{\@nameuse{@mpfootins#1}}{5}{\splittopskip}}}}
9025 \bidi@ensure@newcommand{\sixcolumnfootnotes}{%
9026 \@namedef{foottextfontv@r}{\foottextfont}% % [RS]
9027 \@bidi@before@Hy@hyperfootnotes
9028 \let\@footnotetext\@sixcolfootnotetext
9029 \let\@LTRfootnotetext\@sixcolLTRfootnotetext
9030 \let\@RTLfootnotetext\@sixcolRTLfootnotetext
9031 \dimen\footinsv@r=6\footinsdim
9032 \count\footinsv@r=166\relax
```
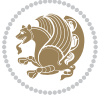

```
9033 \m@make@sixcol@footgroup{v@r}%
9034 \let\@footgroupv@r\@sixcol@footgroupv@r
9035 \let\@mpfootnotetext\@mpsixcolfootnotetext
9036 \let\@mpLTRfootnotetext\@mpsixcolLTRfootnotetext
9037 \let\@mpRTLfootnotetext\@mpsixcolRTLfootnotetext
9038 \@bidi@after@Hy@hyperfootnotes
9039 \m@make@mpsixcol@footgroup{v@r}%
9040 \let\mp@footgroupv@r\@mpsixcol@footgroupv@r}
9041 \bidi@ensure@newcommand{\@sixcolfootnotetext}[1]{\insert\footinsv@r{\if@RTL@footnote\@RTLtrue
9042 \def\baselinestretch{\m@m@footnote@spacing}%
9043 \reset@font\foottextfont
9044 \@preamfntext
9045 \protected@edef\@currentlabel{%
9046 \csname p@footnote\endcsname\@thefnmark}%
9047 \color@begingroup
9048 \@sixcolfootfmt{#1}%
9049 \color@endgroup}%
9050 \m@mmf@prepare}
9051\bidi@ensure@newcommand{\@sixcolLTRfootnotetext}[1]{\insert\footinsv@r{\if@RTLcolumnfootnotes
9052 \def\baselinestretch{\m@m@footnote@spacing}%
9053 \reset@font\LTRfoottextfont
9054 \@preamfntext
9055 \protected@edef\@currentlabel{%
9056 \csname p@footnote\endcsname\@thefnmark}%
9057 \color@begingroup
9058 \@sixcolLTRfootfmt{#1}%
9059 \color@endgroup}%
9060 \m@mmf@prepare}
9061 \bidi@ensure@newcommand{\@sixcolRTLfootnotetext}[1]{\insert\footinsv@r{\@RTLtrue%
9062 \def\baselinestretch{\m@m@footnote@spacing}%
9063 \reset@font\RTLfoottextfont
9064 \@preamfntext
9065 \protected@edef\@currentlabel{%
9066 \csname p@footnote\endcsname\@thefnmark}%
9067 \color@begingroup
9068 \@sixcolRTLfootfmt{#1}%
9069 \color@endgroup}%
9070 \m@mmf@prepare}
9071 \bidi@ensure@newcommand{\@preamsixfmt}{%
9072 \hsize .16\hsize
9073 \parindent=\z@
9074 \tolerance=5000\relax
9075 \leavevmode}
9076 \bidi@ensure@newcommand{\@sixcolfootfmt}[1]{%
9077 \@preamsixfmt
9078 {\footfootmark\strut {\foottextfont #1}\strut\par}\allowbreak}
9079 \bidi@ensure@newcommand{\@sixcolLTRfootfmt}[1]{%
9080 \@preamsixfmt
9081 {\LTRfootfootmark\strut {\LTRfoottextfont #1}\strut\par}\allowbreak}
9082 \bidi@ensure@newcommand{\@sixcolRTLfootfmt}[1]{%
```
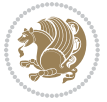

```
9083 \@preamsixfmt
9084 {\RTLfootfootmark\strut {\RTLfoottextfont #1}\strut\par}\allowbreak}
9085 \bidi@ensure@newcommand{\@mpsixcolfootnotetext}[1]{\if@RTL@footnote\@RTLtrue\else\@RTLfalse\fi%
9086 \global\setbox\@mpfootinsv@r\vbox{%
9087 \unvbox\@mpfootinsv@r
9088 \def\baselinestretch{\m@m@footnote@spacing}%
9089 \reset@font\foottextfont
9090 \hsize\columnwidth \@parboxrestore
9091 \protected@edef\@currentlabel{%
9092 \csname p@mpfootnote\endcsname\@thefnmark}%
9093 \color@begingroup
9094 \@sixcolfootfmt{#1}%
9095 \color@endgroup}%
9096 \m@mmf@prepare}
9097 \bidi@ensure@newcommand{\@mpsixcolLTRfootnotetext}[1]{\@RTLfalse%
9098 \global\setbox\@mpfootinsv@r\vbox{%
9099 \unvbox\@mpfootinsv@r
9100 \def\baselinestretch{\m@m@footnote@spacing}%
9101 \reset@font\LTRfoottextfont
9102 \hsize\columnwidth \@parboxrestore
9103 \if@RTLcolumnfootnotes\beginL\fi
9104 \protected@edef\@currentlabel{%
9105 \csname p@mpfootnote\endcsname\@thefnmark}%
9106 \color@begingroup
9107 \@sixcolLTRfootfmt{#1}%
9108 \color@endgroup}%
9109 \m@mmf@prepare}
9110 \bidi@ensure@newcommand{\@mpsixcolRTLfootnotetext}[1]{\@RTLtrue%
9111 \global\setbox\@mpfootinsv@r\vbox{%
9112 \unvbox\@mpfootinsv@r
9113 \def\baselinestretch{\m@m@footnote@spacing}%
9114 \reset@font\RTLfoottextfont
9115 \hsize\columnwidth \@parboxrestore
9116 \protected@edef\@currentlabel{%
9117 \csname p@mpfootnote\endcsname\@thefnmark}%
9118 \color@begingroup
9119 \@sixcolRTLfootfmt{#1}%
9120 \color@endgroup}%
9121 \m@mmf@prepare}
9122 \bidi@ensure@newcommand{\sixcolumnfootstyle}[1]{%
9123 \m@make@sixcolfootnotetext{#1}%
9124 \m@make@mpsixcolfootnotetext{#1}%
9125 \m@make@sixcolfootfmt{#1}%
9126 \m@make@sixcol@footgroup{#1}%
9127 \m@make@mpsixcol@footgroup{#1}%
9128 \m@make@footstart{#1}%
9129 \bidi@namelongdef{@footnotetext#1}##1{%
9130 \@nameuse{@sixcolfootnotetext#1}{##1}}%
9131 \bidi@namelongdef{@mpfootnotetext#1}##1{%
9132 \@nameuse{@mpsixcolfootnotetext#1}{##1}}%
```
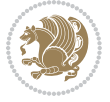

```
9133 \@namedef{@footgroup#1}{\@nameuse{@sixcol@footgroup#1}}%
9134 \@namedef{mp@footgroup#1}{\@nameuse{@mpsixcol@footgroup#1}}%
9135 \expandafter\dimen\csname footins#1\endcsname=2\footinsdim
9136 \expandafter\count\csname footins#1\endcsname=500\relax}
9137 \bidi@ensure@newcommand{\m@make@sixcolfootnotetext}[1]{%
9138 \bidi@namelongdef{@sixcolfootnotetext#1}##1{%
9139 \insert\@nameuse{footins#1}{%
9140 \def\baselinestretch{\m@m@footnote@spacing}%
9141 \reset@font\@nameuse{foottextfont#1}%
9142 \@preamfntext
9143 \protected@edef\@currentlabel{%
9144 \csname p@footnote#1\endcsname \@nameuse{@thefnmark#1}}%
9145 \color@begingroup
9146 \@nameuse{@sixcolfootfmt#1}{##1}%
9147 \color@endgroup}%
9148 \m@mmf@prepare}}
9149 \bidi@ensure@newcommand{\m@make@mpsixcolfootnotetext}[1]{%
9150 \bidi@namelongdef{@mpsixcolfootnotetext#1}##1{%
9151 \global\setbox\@nameuse{@mpfootins#1}\vbox{%
9152 \unvbox\@nameuse{@mpfootins#1}
9153 \def\baselinestretch{\m@m@footnote@spacing}%
9154 \reset@font\@nameuse{foottextfont#1}%
9155 \hsize\columnwidth \@parboxrestore
9156 \protected@edef\@currentlabel{%
9157 \csname p@mpfootnote#1\endcsname\@nameuse{@thefnmark#1}}%
9158 \color@begingroup
9159 \@nameuse{@sixcolfootfmt#1}{##1}%
9160 \color@endgroup}\m@mmf@prepare}}
9161 \bidi@ensure@newcommand{\m@make@sixcolfootfmt}[1]{%
9162 \@namedef{@sixcolfootfmt#1}##1{%
9163 \@preamsixfmt
9164 {\@nameuse{footfootmark#1}\strut
9165 {\@nameuse{foottextfont#1}##1}\strut\par}\allowbreak}}
9166 \bidi@ensure@newcommand{\m@make@sixcol@footgroup}[1]{%
9167 \@namedef{@sixcol@footgroup#1}{{%
9168 \def\baselinestretch{\m@m@footnote@spacing}%
9169 \@nameuse{foottextfont#1} \splittopskip=\ht\strutbox
9170 \m@mrigidbalance{\@nameuse{footins#1}}{6}{\splittopskip}}}}
9171 \bidi@ensure@newcommand{\m@make@mpsixcol@footgroup}[1]{%
9172 \@namedef{@mpsixcol@footgroup#1}{{%
9173 \def\baselinestretch{\m@m@footnote@spacing}%
9174 \@nameuse{foottextfont#1} \splittopskip=\ht\strutbox
9175 \m@mrigidbalance{\@nameuse{@mpfootins#1}}{6}{\splittopskip}}}}
9176 \bidi@ensure@newcommand{\sevencolumnfootnotes}{%
9177 \@namedef{foottextfontv@r}{\foottextfont}% % [RS]
9178 \@bidi@before@Hy@hyperfootnotes
9179 \let\@footnotetext\@sevencolfootnotetext
9180 \let\@LTRfootnotetext\@sevencolLTRfootnotetext
9181 \let\@RTLfootnotetext\@sevencolRTLfootnotetext
```

```
9182 \dimen\footinsv@r=7\footinsdim
```
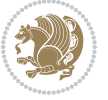

```
9183 \count\footinsv@r=142\relax
9184 \m@make@sevencol@footgroup{v@r}%
9185 \let\@footgroupv@r\@sevencol@footgroupv@r
9186 \let\@mpfootnotetext\@mpsevencolfootnotetext
9187 \let\@mpLTRfootnotetext\@mpsevencolLTRfootnotetext
9188 \let\@mpRTLfootnotetext\@mpsevencolRTLfootnotetext
9189 \@bidi@after@Hy@hyperfootnotes
9190 \m@make@mpsevencol@footgroup{v@r}%
9191 \let\mp@footgroupv@r\@mpsevencol@footgroupv@r}
9192\bidi@ensure@newcommand{\@sevencolfootnotetext}[1]{\insert\footinsv@r{\if@RTL@footnote\@RTLtr
9193 \def\baselinestretch{\m@m@footnote@spacing}%
9194 \reset@font\foottextfont
9195 \@preamfntext
9196 \protected@edef\@currentlabel{%
9197 \csname p@footnote\endcsname\@thefnmark}%
9198 \color@begingroup
9199 \@sevencolfootfmt{#1}%
9200 \color@endgroup}%
9201 \m@mmf@prepare}
9202\bidi@ensure@newcommand{\@sevencolLTRfootnotetext}[1]{\insert\footinsv@r{\if@RTLcolumnfootnot
9203 \def\baselinestretch{\m@m@footnote@spacing}%
9204 \reset@font\LTRfoottextfont
9205 \@preamfntext
9206 \protected@edef\@currentlabel{%
9207 \csname p@footnote\endcsname\@thefnmark}%
9208 \color@begingroup
9209 \@sevencolLTRfootfmt{#1}%
9210 \color@endgroup}%
9211 \m@mmf@prepare}
9212 \bidi@ensure@newcommand{\@sevencolRTLfootnotetext}[1]{\insert\footinsv@r{\@RTLtrue%
9213 \def\baselinestretch{\m@m@footnote@spacing}%
9214 \reset@font\RTLfoottextfont
9215 \@preamfntext
9216 \protected@edef\@currentlabel{%
9217 \csname p@footnote\endcsname\@thefnmark}%
9218 \color@begingroup
9219 \@sevencolRTLfootfmt{#1}%
9220 \color@endgroup}%
9221 \m@mmf@prepare}
9222 \bidi@ensure@newcommand{\@preamsevenfmt}{%
9223 \hsize .142\hsize
9224 \parindent=\z@
9225 \tolerance=5000\relax
9226 \leavevmode}
9227 \bidi@ensure@newcommand{\@sevencolfootfmt}[1]{%
9228 \@preamsevenfmt
9229 {\footfootmark\strut {\foottextfont #1}\strut\par}\allowbreak}
9230 \bidi@ensure@newcommand{\@sevencolLTRfootfmt}[1]{%
9231 \@preamsevenfmt
9232 {\LTRfootfootmark\strut {\LTRfoottextfont #1}\strut\par}\allowbreak}
```
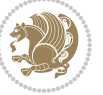

```
9233 \bidi@ensure@newcommand{\@sevencolRTLfootfmt}[1]{%
9234 \@preamsevenfmt
9235 {\RTLfootfootmark\strut {\RTLfoottextfont #1}\strut\par}\allowbreak}
_{9236} \bidi@ensure@newcommand{\@mpsevencolfootnotetext}[1]{\if@RTL@footnote\@RTLtrue\else\@RTLfalse
9237 \global\setbox\@mpfootinsv@r\vbox{%
9238 \unvbox\@mpfootinsv@r
9239 \def\baselinestretch{\m@m@footnote@spacing}%
9240 \reset@font\foottextfont
9241 \hsize\columnwidth \@parboxrestore
9242 \protected@edef\@currentlabel{%
9243 \csname p@mpfootnote\endcsname\@thefnmark}%
9244 \color@begingroup
9245 \@sevencolfootfmt{#1}%
9246 \color@endgroup}%
9247 \m@mmf@prepare}
9248 \bidi@ensure@newcommand{\@mpsevencolLTRfootnotetext}[1]{\@RTLfalse%
9249 \global\setbox\@mpfootinsv@r\vbox{%
9250 \unvbox\@mpfootinsv@r
9251 \def\baselinestretch{\m@m@footnote@spacing}%
9252 \reset@font\LTRfoottextfont
9253 \hsize\columnwidth \@parboxrestore
9254 \if@RTLcolumnfootnotes\beginL\fi
9255 \protected@edef\@currentlabel{%
9256 \csname p@mpfootnote\endcsname\@thefnmark}%
9257 \color@begingroup
9258 \@sevencolLTRfootfmt{#1}%
9259 \color@endgroup}%
9260 \m@mmf@prepare}
9261 \bidi@ensure@newcommand{\@mpsevencolRTLfootnotetext}[1]{\@RTLtrue%
9262 \global\setbox\@mpfootinsv@r\vbox{%
9263 \unvbox\@mpfootinsv@r
9264 \def\baselinestretch{\m@m@footnote@spacing}%
9265 \reset@font\RTLfoottextfont
9266 \hsize\columnwidth \@parboxrestore
9267 \protected@edef\@currentlabel{%
9268 \csname p@mpfootnote\endcsname\@thefnmark}%
9269 \color@begingroup
9270 \@sevencolRTLfootfmt{#1}%
9271 \color@endgroup}%
9272 \m@mmf@prepare}
9273 \bidi@ensure@newcommand{\sevencolumnfootstyle}[1]{%
9274 \m@make@sevencolfootnotetext{#1}%
9275 \m@make@mpsevencolfootnotetext{#1}%
9276 \m@make@sevencolfootfmt{#1}%
9277 \m@make@sevencol@footgroup{#1}%
9278 \m@make@mpsevencol@footgroup{#1}%
9279 \m@make@footstart{#1}%
9280 \bidi@namelongdef{@footnotetext#1}##1{%
9281 \@nameuse{@sevencolfootnotetext#1}{##1}}%
9282 \bidi@namelongdef{@mpfootnotetext#1}##1{%
```
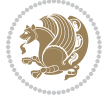
```
9283 \@nameuse{@mpsevencolfootnotetext#1}{##1}}%
9284 \@namedef{@footgroup#1}{\@nameuse{@sevencol@footgroup#1}}%
9285 \@namedef{mp@footgroup#1}{\@nameuse{@mpsevencol@footgroup#1}}%
9286 \expandafter\dimen\csname footins#1\endcsname=2\footinsdim
9287 \expandafter\count\csname footins#1\endcsname=500\relax}
9288 \bidi@ensure@newcommand{\m@make@sevencolfootnotetext}[1]{%
9289 \bidi@namelongdef{@sevencolfootnotetext#1}##1{%
9290 \insert\@nameuse{footins#1}{%
9291 \def\baselinestretch{\m@m@footnote@spacing}%
9292 \reset@font\@nameuse{foottextfont#1}%
9293 \@preamfntext
9294 \protected@edef\@currentlabel{%
9295 \csname p@footnote#1\endcsname \@nameuse{@thefnmark#1}}%
9296 \color@begingroup
9297 \@nameuse{@sevencolfootfmt#1}{##1}%
9298 \color@endgroup}%
9299 \m@mmf@prepare}}
9300 \bidi@ensure@newcommand{\m@make@mpsevencolfootnotetext}[1]{%
9301 \bidi@namelongdef{@mpsevencolfootnotetext#1}##1{%
9302 \global\setbox\@nameuse{@mpfootins#1}\vbox{%
9303 \unvbox\@nameuse{@mpfootins#1}
9304 \def\baselinestretch{\m@m@footnote@spacing}%
9305 \reset@font\@nameuse{foottextfont#1}%
9306 \hsize\columnwidth \@parboxrestore
9307 \protected@edef\@currentlabel{%
9308 \csname p@mpfootnote#1\endcsname\@nameuse{@thefnmark#1}}%
9309 \color@begingroup
9310 \@nameuse{@sevencolfootfmt#1}{##1}%
9311 \color@endgroup}\m@mmf@prepare}}
9312 \bidi@ensure@newcommand{\m@make@sevencolfootfmt}[1]{%
9313 \@namedef{@sevencolfootfmt#1}##1{%
9314 \@preamsevenfmt
9315 {\@nameuse{footfootmark#1}\strut
9316 {\@nameuse{foottextfont#1}##1}\strut\par}\allowbreak}}
9317 \bidi@ensure@newcommand{\m@make@sevencol@footgroup}[1]{%
9318 \@namedef{@sevencol@footgroup#1}{{%
9319 \def\baselinestretch{\m@m@footnote@spacing}%
9320 \@nameuse{foottextfont#1} \splittopskip=\ht\strutbox
9321 \m@mrigidbalance{\@nameuse{footins#1}}{7}{\splittopskip}}}}
9322 \bidi@ensure@newcommand{\m@make@mpsevencol@footgroup}[1]{%
9323 \@namedef{@mpsevencol@footgroup#1}{{%
9324 \def\baselinestretch{\m@m@footnote@spacing}%
9325 \@nameuse{foottextfont#1} \splittopskip=\ht\strutbox
9326 \m@mrigidbalance{\@nameuse{@mpfootins#1}}{7}{\splittopskip}}}}
9327 \bidi@ensure@newcommand{\eightcolumnfootnotes}{%
9328 \@namedef{foottextfontv@r}{\foottextfont}% % [RS]
9329 \@bidi@before@Hy@hyperfootnotes
9330 \let\@footnotetext\@eightcolfootnotetext
9331 \let\@LTRfootnotetext\@eightcolLTRfootnotetext
```

```
9332 \let\@RTLfootnotetext\@eightcolRTLfootnotetext
```
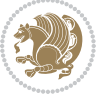

```
9333 \dimen\footinsv@r=8\footinsdim
9334 \count\footinsv@r=125\relax
9335 \m@make@eightcol@footgroup{v@r}%
9336 \let\@footgroupv@r\@eightcol@footgroupv@r
9337 \let\@mpfootnotetext\@mpeightcolfootnotetext
9338 \let\@mpLTRfootnotetext\@mpeightcolLTRfootnotetext
9339 \let\@mpRTLfootnotetext\@mpeightcolRTLfootnotetext
9340 \@bidi@after@Hy@hyperfootnotes
9341 \m@make@mpeightcol@footgroup{v@r}%
9342 \let\mp@footgroupv@r\@mpeightcol@footgroupv@r}
9343 \bidi@ensure@newcommand{\@eightcolfootnotetext}[1]{\insert\footinsv@r{\if@RTL@footnote\@RTLtr
9344 \def\baselinestretch{\m@m@footnote@spacing}%
9345 \reset@font\foottextfont
9346 \@preamfntext
9347 \protected@edef\@currentlabel{%
9348 \csname p@footnote\endcsname\@thefnmark}%
9349 \color@begingroup
9350 \@eightcolfootfmt{#1}%
9351 \color@endgroup}%
9352 \m@mmf@prepare}
9353 \bidi@ensure@newcommand{\@eightcolLTRfootnotetext}[1]{\insert\footinsv@r{\if@RTLcolumnfootnot
9354 \def\baselinestretch{\m@m@footnote@spacing}%
9355 \reset@font\LTRfoottextfont
9356 \@preamfntext
9357 \protected@edef\@currentlabel{%
9358 \csname p@footnote\endcsname\@thefnmark}%
9359 \color@begingroup
9360 \@eightcolLTRfootfmt{#1}%
9361 \color@endgroup}%
9362 \m@mmf@prepare}
9363 \bidi@ensure@newcommand{\@eightcolRTLfootnotetext}[1]{\insert\footinsv@r{\@RTLtrue%
9364 \def\baselinestretch{\m@m@footnote@spacing}%
9365 \reset@font\RTLfoottextfont
9366 \@preamfntext
9367 \protected@edef\@currentlabel{%
9368 \csname p@footnote\endcsname\@thefnmark}%
9369 \color@begingroup
9370 \@eightcolRTLfootfmt{#1}%
9371 \color@endgroup}%
9372 \m@mmf@prepare}
9373 \bidi@ensure@newcommand{\@preameightfmt}{%
9374 \hsize .125\hsize
9375 \parindent=\z@
9376 \tolerance=5000\relax
9377 \leavevmode}
9378 \bidi@ensure@newcommand{\@eightcolfootfmt}[1]{%
9379 \@preameightfmt
9380 {\footfootmark\strut {\foottextfont #1}\strut\par}\allowbreak}
9381 \bidi@ensure@newcommand{\@eightcolLTRfootfmt}[1]{%
9382 \@preameightfmt
```
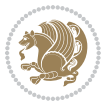

```
9383 {\LTRfootfootmark\strut {\LTRfoottextfont #1}\strut\par}\allowbreak}
9384 \bidi@ensure@newcommand{\@eightcolRTLfootfmt}[1]{%
9385 \@preameightfmt
9386 {\RTLfootfootmark\strut {\RTLfoottextfont #1}\strut\par}\allowbreak}
9387 \bidi@ensure@newcommand{\@mpeightcolfootnotetext}[1]{%
9388 \global\setbox\@mpfootinsv@r\vbox{\if@RTL@footnote\@RTLtrue\else\@RTLfalse\fi%
9389 \unvbox\@mpfootinsv@r
9390 \def\baselinestretch{\m@m@footnote@spacing}%
9391 \reset@font\foottextfont
9392 \hsize\columnwidth \@parboxrestore
9393 \protected@edef\@currentlabel{%
9394 \csname p@mpfootnote\endcsname\@thefnmark}%
9395 \color@begingroup
9396 \@eightcolfootfmt{#1}%
9397 \color@endgroup}%
9398 \m@mmf@prepare}
9399 \bidi@ensure@newcommand{\@mpeightcolLTRfootnotetext}[1]{%
9400 \global\setbox\@mpfootinsv@r\vbox{\@RTLfalse%
9401 \unvbox\@mpfootinsv@r
9402 \def\baselinestretch{\m@m@footnote@spacing}%
9403 \reset@font\LTRfoottextfont
9404 \hsize\columnwidth \@parboxrestore
9405 \if@RTLcolumnfootnotes\beginL\fi
9406 \protected@edef\@currentlabel{%
9407 \csname p@mpfootnote\endcsname\@thefnmark}%
9408 \color@begingroup
9409 \@eightcolLTRfootfmt{#1}%
9410 \color@endgroup}%
9411 \m@mmf@prepare}
9412 \bidi@ensure@newcommand{\@mpeightcolRTLfootnotetext}[1]{%
9413 \global\setbox\@mpfootinsv@r\vbox{\@RTLtrue%
9414 \unvbox\@mpfootinsv@r
9415 \def\baselinestretch{\m@m@footnote@spacing}%
9416 \reset@font\RTLfoottextfont
9417 \hsize\columnwidth \@parboxrestore
9418 \protected@edef\@currentlabel{%
9419 \csname p@mpfootnote\endcsname\@thefnmark}%
9420 \color@begingroup
9421 \@eightcolRTLfootfmt{#1}%
9422 \color@endgroup}%
9423 \m@mmf@prepare}
9424 \bidi@ensure@newcommand{\eightcolumnfootstyle}[1]{%
9425 \m@make@eightcolfootnotetext{#1}%
9426 \m@make@mpeightcolfootnotetext{#1}%
9427 \m@make@eightcolfootfmt{#1}%
9428 \m@make@eightcol@footgroup{#1}%
9429 \m@make@mpeightcol@footgroup{#1}%
9430 \m@make@footstart{#1}%
9431 \bidi@namelongdef{@footnotetext#1}##1{%
9432 \@nameuse{@eightcolfootnotetext#1}{##1}}%
```
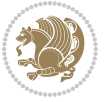

```
9433 \bidi@namelongdef{@mpfootnotetext#1}##1{%
9434 \@nameuse{@mpeightcolfootnotetext#1}{##1}}%
9435 \@namedef{@footgroup#1}{\@nameuse{@eightcol@footgroup#1}}%
9436 \@namedef{mp@footgroup#1}{\@nameuse{@mpeightcol@footgroup#1}}%
9437 \expandafter\dimen\csname footins#1\endcsname=2\footinsdim
9438 \expandafter\count\csname footins#1\endcsname=500\relax}
9439 \bidi@ensure@newcommand{\m@make@eightcolfootnotetext}[1]{%
9440 \bidi@namelongdef{@eightcolfootnotetext#1}##1{%
9441 \insert\@nameuse{footins#1}{%
9442 \def\baselinestretch{\m@m@footnote@spacing}%
9443 \reset@font\@nameuse{foottextfont#1}%
9444 \@preamfntext
9445 \protected@edef\@currentlabel{%
9446 \csname p@footnote#1\endcsname \@nameuse{@thefnmark#1}}%
9447 \color@begingroup
9448 \@nameuse{@eightcolfootfmt#1}{##1}%
9449 \color@endgroup}%
9450 \m@mmf@prepare}}
9451 \bidi@ensure@newcommand{\m@make@mpeightcolfootnotetext}[1]{%
9452 \bidi@namelongdef{@mpeightcolfootnotetext#1}##1{%
9453 \global\setbox\@nameuse{@mpfootins#1}\vbox{%
9454 \unvbox\@nameuse{@mpfootins#1}
9455 \def\baselinestretch{\m@m@footnote@spacing}%
9456 \reset@font\@nameuse{foottextfont#1}%
9457 \hsize\columnwidth \@parboxrestore
9458 \protected@edef\@currentlabel{%
9459 \csname p@mpfootnote#1\endcsname\@nameuse{@thefnmark#1}}%
9460 \color@begingroup
9461 \@nameuse{@eightcolfootfmt#1}{##1}%
9462 \color@endgroup}\m@mmf@prepare}}
9463 \bidi@ensure@newcommand{\m@make@eightcolfootfmt}[1]{%
9464 \@namedef{@eightcolfootfmt#1}##1{%
9465 \@preameightfmt
9466 {\@nameuse{footfootmark#1}\strut
9467 {\@nameuse{foottextfont#1}##1}\strut\par}\allowbreak}}
9468 \bidi@ensure@newcommand{\m@make@eightcol@footgroup}[1]{%
9469 \@namedef{@eightcol@footgroup#1}{{%
9470 \def\baselinestretch{\m@m@footnote@spacing}%
9471 \@nameuse{foottextfont#1} \splittopskip=\ht\strutbox
9472 \m@mrigidbalance{\@nameuse{footins#1}}{8}{\splittopskip}}}}
9473 \bidi@ensure@newcommand{\m@make@mpeightcol@footgroup}[1]{%
9474 \@namedef{@mpeightcol@footgroup#1}{{%
9475 \def\baselinestretch{\m@m@footnote@spacing}%
9476 \@nameuse{foottextfont#1} \splittopskip=\ht\strutbox
9477 \m@mrigidbalance{\@nameuse{@mpfootins#1}}{8}{\splittopskip}}}}
9478 \bidi@ensure@newcommand{\ninecolumnfootnotes}{%
9479 \@namedef{foottextfontv@r}{\foottextfont}% % [RS]
9480 \@bidi@before@Hy@hyperfootnotes
9481 \let\@footnotetext\@ninecolfootnotetext
9482 \let\@LTRfootnotetext\@ninecolLTRfootnotetext
```
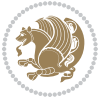

```
9483 \let\@RTLfootnotetext\@ninecolRTLfootnotetext
```

```
9484 \dimen\footinsv@r=9\footinsdim
```

```
9485 \count\footinsv@r=111\relax
```

```
9486 \m@make@ninecol@footgroup{v@r}%
```

```
9487 \let\@footgroupv@r\@ninecol@footgroupv@r
```

```
9488 \let\@mpfootnotetext\@mpninecolfootnotetext
```
\let\@mpLTRfootnotetext\@mpninecolLTRfootnotetext

```
9490 \let\@mpRTLfootnotetext\@mpninecolRTLfootnotetext
```

```
9491 \@bidi@after@Hy@hyperfootnotes
```

```
9492 \m@make@mpninecol@footgroup{v@r}%
```

```
9493 \let\mp@footgroupv@r\@mpninecol@footgroupv@r}
```

```
9494\bidi@ensure@newcommand{\@ninecolfootnotetext}[1]{\insert\footinsv@r{\if@RTL@footnote\@RTLtru
```

```
9495 \def\baselinestretch{\m@m@footnote@spacing}%
```

```
9496 \reset@font\foottextfont
```

```
9497 \@preamfntext
```

```
9498 \protected@edef\@currentlabel{%
```

```
9499 \csname p@footnote\endcsname\@thefnmark}%
```

```
9500 \color@begingroup
```

```
9501 \@ninecolfootfmt{#1}%
```

```
9502 \color@endgroup}%
```

```
9503 \m@mmf@prepare}
```

```
9504 \bidi@ensure@newcommand{\@ninecolLTRfootnotetext}[1]{\insert\footinsv@r{\if@RTLcolumnfootnote
9505 \def\baselinestretch{\m@m@footnote@spacing}%
```

```
9506 \reset@font\LTRfoottextfont
```

```
9507 \@preamfntext
```

```
9508 \protected@edef\@currentlabel{%
```

```
9509 \csname p@footnote\endcsname\@thefnmark}%
```

```
9510 \color@begingroup
```

```
9511 \@ninecolLTRfootfmt{#1}%
```

```
9512 \color@endgroup}%
```

```
9513 \m@mmf@prepare}
```

```
9514 \bidi@ensure@newcommand{\@ninecolRTLfootnotetext}[1]{\insert\footinsv@r{\@RTLtrue%
```

```
9515 \def\baselinestretch{\m@m@footnote@spacing}%
```

```
9516 \reset@font\RTLfoottextfont
```

```
9517 \@preamfntext
```

```
9518 \protected@edef\@currentlabel{%
```

```
9519 \csname p@footnote\endcsname\@thefnmark}%
```

```
9520 \color@begingroup
```

```
9521 \@ninecolRTLfootfmt{#1}%
```

```
9522 \color@endgroup}%
```

```
9523 \m@mmf@prepare}
```

```
9524 \bidi@ensure@newcommand{\@preamninefmt}{%
```

```
9525 \hsize .1\hsize
```

```
9526 \parindent=\z@
```

```
9527 \tolerance=5000\relax
```

```
9528 \leavevmode}
```

```
9529 \bidi@ensure@newcommand{\@ninecolfootfmt}[1]{%
```

```
9530 \@preamninefmt
```

```
9531 {\footfootmark\strut {\foottextfont #1}\strut\par}\allowbreak}
```

```
9532 \bidi@ensure@newcommand{\@ninecolLTRfootfmt}[1]{%
```
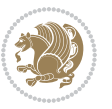

```
9533 \@preamninefmt
9534 {\LTRfootfootmark\strut {\LTRfoottextfont #1}\strut\par}\allowbreak}
9535 \bidi@ensure@newcommand{\@ninecolRTLfootfmt}[1]{%
9536 \@preamninefmt
9537 {\RTLfootfootmark\strut {\RTLfoottextfont #1}\strut\par}\allowbreak}
9538 \bidi@ensure@newcommand{\@mpninecolfootnotetext}[1]{%
9539 \global\setbox\@mpfootinsv@r\vbox{\if@RTL@footnote\@RTLtrue\else\@RTLfalse\fi%
9540 \unvbox\@mpfootinsv@r
9541 \def\baselinestretch{\m@m@footnote@spacing}%
9542 \reset@font\foottextfont
9543 \hsize\columnwidth \@parboxrestore
9544 \protected@edef\@currentlabel{%
9545 \csname p@mpfootnote\endcsname\@thefnmark}%
9546 \color@begingroup
9547 \@ninecolfootfmt{#1}%
9548 \color@endgroup}%
9549 \m@mmf@prepare}
9550 \bidi@ensure@newcommand{\@mpninecolLTRfootnotetext}[1]{%
9551 \global\setbox\@mpfootinsv@r\vbox{\@RTLfalse%
9552 \unvbox\@mpfootinsv@r
9553 \def\baselinestretch{\m@m@footnote@spacing}%
9554 \reset@font\LTRfoottextfont
9555 \hsize\columnwidth \@parboxrestore
9556 \if@RTLcolumnfootnotes\beginL\fi
9557 \protected@edef\@currentlabel{%
9558 \csname p@mpfootnote\endcsname\@thefnmark}%
9559 \color@begingroup
9560 \@ninecolLTRfootfmt{#1}%
9561 \color@endgroup}%
9562 \m@mmf@prepare}
9563 \bidi@ensure@newcommand{\@mpninecolRTLfootnotetext}[1]{%
9564 \global\setbox\@mpfootinsv@r\vbox{\@RTLtrue%
9565 \unvbox\@mpfootinsv@r
9566 \def\baselinestretch{\m@m@footnote@spacing}%
9567 \reset@font\RTLfoottextfont
9568 \hsize\columnwidth \@parboxrestore
9569 \protected@edef\@currentlabel{%
9570 \csname p@mpfootnote\endcsname\@thefnmark}%
9571 \color@begingroup
9572 \@ninecolRTLfootfmt{#1}%
9573 \color@endgroup}%
9574 \m@mmf@prepare}
9575 \bidi@ensure@newcommand{\ninecolumnfootstyle}[1]{%
9576 \m@make@ninecolfootnotetext{#1}%
9577 \m@make@mpninecolfootnotetext{#1}%
9578 \m@make@ninecolfootfmt{#1}%
9579 \m@make@ninecol@footgroup{#1}%
9580 \m@make@mpninecol@footgroup{#1}%
9581 \m@make@footstart{#1}%
```

```
9582 \bidi@namelongdef{@footnotetext#1}##1{%
```
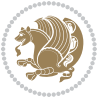

```
9583 \@nameuse{@ninecolfootnotetext#1}{##1}}%
9584 \bidi@namelongdef{@mpfootnotetext#1}##1{%
9585 \@nameuse{@mpninecolfootnotetext#1}{##1}}%
9586 \@namedef{@footgroup#1}{\@nameuse{@ninecol@footgroup#1}}%
9587 \@namedef{mp@footgroup#1}{\@nameuse{@mpninecol@footgroup#1}}%
9588 \expandafter\dimen\csname footins#1\endcsname=2\footinsdim
9589 \expandafter\count\csname footins#1\endcsname=500\relax}
9590 \bidi@ensure@newcommand{\m@make@ninecolfootnotetext}[1]{%
9591 \bidi@namelongdef{@ninecolfootnotetext#1}##1{%
9592 \insert\@nameuse{footins#1}{%
9593 \def\baselinestretch{\m@m@footnote@spacing}%
9594 \reset@font\@nameuse{foottextfont#1}%
9595 \@preamfntext
9596 \protected@edef\@currentlabel{%
9597 \csname p@footnote#1\endcsname \@nameuse{@thefnmark#1}}%
9598 \color@begingroup
9599 \@nameuse{@ninecolfootfmt#1}{##1}%
9600 \color@endgroup}%
9601 \m@mmf@prepare}}
9602 \bidi@ensure@newcommand{\m@make@mpninecolfootnotetext}[1]{%
9603 \bidi@namelongdef{@mpninecolfootnotetext#1}##1{%
9604 \global\setbox\@nameuse{@mpfootins#1}\vbox{%
9605 \unvbox\@nameuse{@mpfootins#1}
9606 \def\baselinestretch{\m@m@footnote@spacing}%
9607 \reset@font\@nameuse{foottextfont#1}%
9608 \hsize\columnwidth \@parboxrestore
9609 \protected@edef\@currentlabel{%
9610 \csname p@mpfootnote#1\endcsname\@nameuse{@thefnmark#1}}%
9611 \color@begingroup
9612 \@nameuse{@ninecolfootfmt#1}{##1}%
9613 \color@endgroup}\m@mmf@prepare}}
9614 \bidi@ensure@newcommand{\m@make@ninecolfootfmt}[1]{%
9615 \@namedef{@ninecolfootfmt#1}##1{%
9616 \@preamninefmt
9617 {\@nameuse{footfootmark#1}\strut
9618 {\@nameuse{foottextfont#1}##1}\strut\par}\allowbreak}}
9619 \bidi@ensure@newcommand{\m@make@ninecol@footgroup}[1]{%
9620 \@namedef{@ninecol@footgroup#1}{{%
9621 \def\baselinestretch{\m@m@footnote@spacing}%
9622 \@nameuse{foottextfont#1} \splittopskip=\ht\strutbox
9623 \m@mrigidbalance{\@nameuse{footins#1}}{9}{\splittopskip}}}}
9624 \bidi@ensure@newcommand{\m@make@mpninecol@footgroup}[1]{%
9625 \@namedef{@mpninecol@footgroup#1}{{%
9626 \def\baselinestretch{\m@m@footnote@spacing}%
9627 \@nameuse{foottextfont#1} \splittopskip=\ht\strutbox
9628 \m@mrigidbalance{\@nameuse{@mpfootins#1}}{9}{\splittopskip}}}}
9629 \bidi@ensure@newcommand{\tencolumnfootnotes}{%
0630 \@namedef{foottextfontv@r}{\foottextfont}% % [RS]
9631 \@bidi@before@Hy@hyperfootnotes
```

```
9632 \let\@footnotetext\@tencolfootnotetext
```
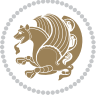

```
9633 \let\@LTRfootnotetext\@tencolLTRfootnotetext
```

```
9634 \let\@RTLfootnotetext\@tencolRTLfootnotetext
```

```
9635 \dimen\footinsv@r=10\footinsdim
```

```
9636 \count\footinsv@r=100\relax
```

```
9637 \m@make@tencol@footgroup{v@r}%
```

```
9638 \let\@footgroupv@r\@tencol@footgroupv@r
```

```
9639 \let\@mpfootnotetext\@mptencolfootnotetext
```
\let\@mpLTRfootnotetext\@mptencolLTRfootnotetext

```
9641 \let\@mpRTLfootnotetext\@mptencolRTLfootnotetext
```

```
9642 \@bidi@after@Hy@hyperfootnotes
```

```
9643 \m@make@mptencol@footgroup{v@r}%
```

```
9644 \let\mp@footgroupv@r\@mptencol@footgroupv@r}
```

```
9645\bidi@ensure@newcommand{\@tencolfootnotetext}[1]{\insert\footinsv@r{\if@RTL@footnote\@RTLtrue
```

```
9646 \def\baselinestretch{\m@m@footnote@spacing}%
```

```
9647 \reset@font\foottextfont
```

```
9648 \@preamfntext
```

```
9649 \protected@edef\@currentlabel{%
```

```
9650 \csname p@footnote\endcsname\@thefnmark}%
```

```
9651 \color@begingroup
```

```
9652 \@tencolfootfmt{#1}%
```

```
9653 \color@endgroup}%
```

```
9654 \m@mmf@prepare}
```

```
9655 \bidi@ensure@newcommand{\@tencolLTRfootnotetext}[1]{\insert\footinsv@r{\if@RTLcolumnfootnotes
```

```
9656 \def\baselinestretch{\m@m@footnote@spacing}%
```

```
9657 \reset@font\LTRfoottextfont
```

```
9658 \@preamfntext
```
\protected@edef\@currentlabel{%

```
9660 \csname p@footnote\endcsname\@thefnmark}%
```

```
9661 \color@begingroup
```

```
9662 \@tencolLTRfootfmt{#1}%
```

```
9663 \color@endgroup}%
```

```
9664 \m@mmf@prepare}
```

```
9665 \bidi@ensure@newcommand{\@tencolRTLfootnotetext}[1]{\insert\footinsv@r{\@RTLtrue%
```

```
9666 \def\baselinestretch{\m@m@footnote@spacing}%
```

```
9667 \reset@font\RTLfoottextfont
```

```
9668 \@preamfntext
```

```
9669 \protected@edef\@currentlabel{%
```

```
9670 \csname p@footnote\endcsname\@thefnmark}%
```

```
9671 \color@begingroup
```

```
9672 \@tencolRTLfootfmt{#1}%
```

```
9673 \color@endgroup}%
```

```
9674 \m@mmf@prepare}
```

```
9675 \bidi@ensure@newcommand{\@preamtenfmt}{%
```

```
9676 \hsize .1\hsize
```

```
9677 \parindent=\z@
```

```
9678 \tolerance=5000\relax
```

```
9679 \leavevmode}
```

```
9680 \bidi@ensure@newcommand{\@tencolfootfmt}[1]{%
```

```
9681 \@preamtenfmt
```

```
9682 {\footfootmark\strut {\foottextfont #1}\strut\par}\allowbreak}
```
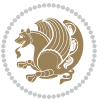

```
9683 \bidi@ensure@newcommand{\@tencolLTRfootfmt}[1]{%
9684 \@preamtenfmt
9685 {\LTRfootfootmark\strut {\LTRfoottextfont #1}\strut\par}\allowbreak}
9686 \bidi@ensure@newcommand{\@tencolRTLfootfmt}[1]{%
9687 \@preamtenfmt
9688 {\RTLfootfootmark\strut {\RTLfoottextfont #1}\strut\par}\allowbreak}
9689 \bidi@ensure@newcommand{\@mptencolfootnotetext}[1]{%
9690 \global\setbox\@mpfootinsv@r\vbox{\if@RTL@footnote\@RTLtrue\else\@RTLfalse\fi%
9691 \unvbox\@mpfootinsv@r
9692 \def\baselinestretch{\m@m@footnote@spacing}%
9693 \reset@font\foottextfont
9694 \hsize\columnwidth \@parboxrestore
9695 \protected@edef\@currentlabel{%
9696 \csname p@mpfootnote\endcsname\@thefnmark}%
9697 \color@begingroup
9698 \@tencolfootfmt{#1}%
9699 \color@endgroup}%
9700 \m@mmf@prepare}
9701 \bidi@ensure@newcommand{\@mptencolLTRfootnotetext}[1]{%
9702 \global\setbox\@mpfootinsv@r\vbox{\@RTLfalse%
9703 \unvbox\@mpfootinsv@r
9704 \def\baselinestretch{\m@m@footnote@spacing}%
9705 \reset@font\LTRfoottextfont
9706 \hsize\columnwidth \@parboxrestore
9707 \if@RTLcolumnfootnotes\beginL\fi
9708 \protected@edef\@currentlabel{%
9709 \csname p@mpfootnote\endcsname\@thefnmark}%
9710 \color@begingroup
9711 \@tencolLTRfootfmt{#1}%
9712 \color@endgroup}%
9713 \m@mmf@prepare}
9714 \bidi@ensure@newcommand{\@mptencolRTLfootnotetext}[1]{%
9715 \global\setbox\@mpfootinsv@r\vbox{\@RTLtrue%
9716 \unvbox\@mpfootinsv@r
9717 \def\baselinestretch{\m@m@footnote@spacing}%
9718 \reset@font\RTLfoottextfont
9719 \hsize\columnwidth \@parboxrestore
9720 \protected@edef\@currentlabel{%
9721 \csname p@mpfootnote\endcsname\@thefnmark}%
9722 \color@begingroup
9723 \@tencolRTLfootfmt{#1}%
9724 \color@endgroup}%
9725 \m@mmf@prepare}
9726 \bidi@ensure@newcommand{\tencolumnfootstyle}[1]{%
9727 \m@make@tencolfootnotetext{#1}%
9728 \m@make@mptencolfootnotetext{#1}%
9729 \m@make@tencolfootfmt{#1}%
9730 \m@make@tencol@footgroup{#1}%
9731 \m@make@mptencol@footgroup{#1}%
```

```
9732 \m@make@footstart{#1}%
```
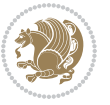

```
9733 \bidi@namelongdef{@footnotetext#1}##1{%
9734 \@nameuse{@tencolfootnotetext#1}{##1}}%
9735 \bidi@namelongdef{@mpfootnotetext#1}##1{%
9736 \@nameuse{@mptencolfootnotetext#1}{##1}}%
9737 \@namedef{@footgroup#1}{\@nameuse{@tencol@footgroup#1}}%
9738 \@namedef{mp@footgroup#1}{\@nameuse{@mptencol@footgroup#1}}%
9739 \expandafter\dimen\csname footins#1\endcsname=2\footinsdim
9740 \expandafter\count\csname footins#1\endcsname=500\relax}
_{9741} \bidi@ensure@newcommand{\m@make@tencolfootnotetext}[1]{%
9742 \bidi@namelongdef{@tencolfootnotetext#1}##1{%
9743 \insert\@nameuse{footins#1}{%
9744 \def\baselinestretch{\m@m@footnote@spacing}%
9745 \reset@font\@nameuse{foottextfont#1}%
9746 \@preamfntext
9747 \protected@edef\@currentlabel{%
9748 \csname p@footnote#1\endcsname \@nameuse{@thefnmark#1}}%
9749 \color@begingroup
9750 \@nameuse{@tencolfootfmt#1}{##1}%
9751 \color@endgroup}%
9752 \m@mmf@prepare}}
9753 \bidi@ensure@newcommand{\m@make@mptencolfootnotetext}[1]{%
9754 \bidi@namelongdef{@mptencolfootnotetext#1}##1{%
9755 \global\setbox\@nameuse{@mpfootins#1}\vbox{%
9756 \unvbox\@nameuse{@mpfootins#1}
9757 \def\baselinestretch{\m@m@footnote@spacing}%
9758 \reset@font\@nameuse{foottextfont#1}%
9759 \hsize\columnwidth \@parboxrestore
9760 \protected@edef\@currentlabel{%
9761 \csname p@mpfootnote#1\endcsname\@nameuse{@thefnmark#1}}%
9762 \color@begingroup
9763 \@nameuse{@tencolfootfmt#1}{##1}%
9764 \color@endgroup}\m@mmf@prepare}}
9765 \bidi@ensure@newcommand{\m@make@tencolfootfmt}[1]{%
9766 \@namedef{@tencolfootfmt#1}##1{%
9767 \@preamtenfmt
9768 {\@nameuse{footfootmark#1}\strut
9769 {\@nameuse{foottextfont#1}##1}\strut\par}\allowbreak}}
9770 \bidi@ensure@newcommand{\m@make@tencol@footgroup}[1]{%
9771 \@namedef{@tencol@footgroup#1}{{%
9772 \def\baselinestretch{\m@m@footnote@spacing}%
9773 \@nameuse{foottextfont#1} \splittopskip=\ht\strutbox
9774 \m@mrigidbalance{\@nameuse{footins#1}}{10}{\splittopskip}}}}
9775 \bidi@ensure@newcommand{\m@make@mptencol@footgroup}[1]{%
9776 \@namedef{@mptencol@footgroup#1}{{%
9777 \def\baselinestretch{\m@m@footnote@spacing}%
9778 \@nameuse{foottextfont#1} \splittopskip=\ht\strutbox
9779 \m@mrigidbalance{\@nameuse{@mpfootins#1}}{10}{\splittopskip}}}}
9780 \bidi@ensure@newcommand{\m@munvxh}[1]{%
9781 \setbox0=\vbox{\unvbox#1%
```

```
9782 \global\setbox1=\lastbox}%
```
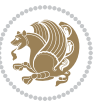

```
9783 \unhbox1
9784 \unskip
9785 \unskip
9786 \unpenalty
9787 \hskip\m@mipn@skip}
9788 \bidi@ensure@newcommand{\m@mungebox}{%
9789 \setbox0=\hbox{\m@munvxh0}%
9790 \dp0=\z@
9791 \ht0=\footfudgefactor\wd0
9792 \box0
9793 \penalty0}
9794 \newskip\m@mipn@skip
9795 \bidi@ensure@newcommand*{\m@minterparanoteglue}[1]{%
9796 {\foottextfont\global\m@mipn@skip=#1\relax}}
9797 \m@minterparanoteglue{1em plus.4em minus.4em}
9798 \@ifpackageloaded{multicol}{%
9799 \bidi@ensure@newcommand*{\m@mmakehboxofhboxes}{%
9800 \if@parafootRTL\@RTLtrue\else\@RTLfalse\fi%
9801 \hsize\textwidth%
9802 \setbox0=\hbox{}%
9803 \loop
9804 \unpenalty
9805 \setbox2=\lastbox
9806 \ifhbox2
q807 \setbox0=\hbox{\box2\unhbox0}
9808 \repeat}
9809 }{%
9810 \bidi@ensure@newcommand*{\m@mmakehboxofhboxes}{%
9811 \if@parafootRTL\@RTLtrue\else\@RTLfalse\fi%
9812 \setbox0=\hbox{}%
9813 \loop
98<sub>14</sub> \unpenalty
9815 \setbox2=\lastbox
9816 \ifhbox2
q817 \setbox0=\hbox{\box2\unhbox0}
9818 \repeat}}
9819 \bidi@ensure@newcommand*{\m@mremovehboxes}{\setbox0=\lastbox
9820 \ifhbox0{\m@mremovehboxes}\unhbox0 \fi}
9821 \bidi@ensure@newcommand*{\footfudgefiddle}{64}
9822 \bidi@ensure@newcommand{\paragraphfootnotes}{%
9823 \@namedef{foottextfontv@r}{\foottextfont}% % [RS]
9824 \@bidi@before@Hy@hyperfootnotes
9825 \let\@footnotetext\@parafootnotetext
9826 \let\@LTRfootnotetext\@paraLTRfootnotetext
9827 \let\@RTLfootnotetext\@paraRTLfootnotetext
9828 \dimen\footinsv@r=\footinsdim
9829 \count\footinsv@r=1000\relax
9830 \m@make@para@footgroup{v@r}%
9831 \let\@footgroupv@r\@para@footgroupv@r
9832 \let\@mpfootnotetext\@mpparafootnotetext
```
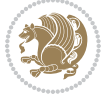

```
9833 \let\@mpLTRfootnotetext\@mpparaLTRfootnotetext
9834 \let\@mpRTLfootnotetext\@mpparaRTLfootnotetext
9835 \@bidi@after@Hy@hyperfootnotes
9836 \m@make@mppara@footgroup{v@r}%
9837 \let\mp@footgroupv@r\@mppara@footgroupv@r
9838 \begingroup
9839 \def\baselinestretch{\m@m@footnote@spacing}%
9840 \foottextfont
9841 \@tempdima\normalbaselineskip
9842 \multiply \@tempdima \@cclvi
9843 \@tempdimb \columnwidth
9844 \divide \@tempdimb \@cclvi
9845 \divide \@tempdima \@tempdimb
9846 \xdef\footfudgefactor{\strip@pt\@tempdima}%
9847 \endgroup
9848 }
9849 \bidi@ensure@newcommand{\@parafootnotetext}[1]{\insert\footinsv@r{%
9850 \let\bidi@RTL@everypar\@empty%
9851 \def\baselinestretch{\m@m@footnote@spacing}%
9852 \reset@font\foottextfont
9853 \@preamfntext
9854 \protected@edef\@currentlabel{%
9855 \csname p@footnote\endcsname\@thefnmark}%
9856 \setbox0=\vbox{\hsize=\maxdimen
9857 \color@begingroup
9858 \noindent \@parafootfmt{\if@RTL@footnote\beginR\else\beginL\fi#1\if@RTL@footnote\endR\e
9859 \color@endgroup}%
9860 \m@mungebox}\m@mmf@prepare}
9861 \bidi@ensure@newcommand{\@paraLTRfootnotetext}[1]{\insert\footinsv@r{%
9862 \let\bidi@RTL@everypar\@empty%
9863 \def\baselinestretch{\m@m@footnote@spacing}%
9864 \reset@font\LTRfoottextfont
9865 \@preamfntext
9866 \protected@edef\@currentlabel{%
9867 \csname p@footnote\endcsname\@thefnmark}%
9868 \setbox0=\vbox{\hsize=\maxdimen
9869 \color@begingroup
9870 \noindent \@paraLTRfootfmt{\beginL#1\endL}%
9871 \color@endgroup}%
9872 \m@mungebox}\m@mmf@prepare}
9873 \bidi@ensure@newcommand{\@paraRTLfootnotetext}[1]{\insert\footinsv@r{%
9874 \let\bidi@RTL@everypar\@empty%
9875 \def\baselinestretch{\m@m@footnote@spacing}%
9876 \reset@font\RTLfoottextfont
9877 \@preamfntext
9878 \protected@edef\@currentlabel{%
9879 \csname p@footnote\endcsname\@thefnmark}%
9880 \setbox0=\vbox{\hsize=\maxdimen
9881 \color@begingroup
9882 \noindent \@paraRTLfootfmt{\beginR#1\endR}%
```
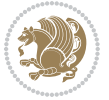

```
9883 \color@endgroup}%
9884 \m@mungebox}\m@mmf@prepare}
9885 \bidi@ensure@newcommand{\@parafootfmt}[1]{%
9886 \parindent=\z@
9887 \parfillskip=0pt \@plus 1fil
9888 {\footfootmark\strut {\foottextfont #1}\penalty-10}}
9889 \bidi@ensure@newcommand{\@paraLTRfootfmt}[1]{%
9890 \parindent=\z@
9891 \parfillskip=0pt \@plus 1fil
9892 {\LTRfootfootmark\strut {\LTRfoottextfont #1}\penalty-10}}
9893 \bidi@ensure@newcommand{\@paraRTLfootfmt}[1]{%
9894 \parindent=\z@
9895 \parfillskip=0pt \@plus 1fil
9896 {\RTLfootfootmark\strut {\RTLfoottextfont #1}\penalty-10}}
9897 \bidi@ensure@newcommand{\@mpparafootnotetext}[1]{%
9898 \global\setbox\@mpfootinsv@r\vbox{%
9899 \let\bidi@RTL@everypar\@empty%
9900 \def\baselinestretch{\m@m@footnote@spacing}%
9901 \unvbox\@mpfootinsv@r
9902 \reset@font\foottextfont
9903 \hsize\columnwidth \@parboxrestore
9904 \protected@edef\@currentlabel{%
9905 \csname p@mpfootnote\endcsname\@thefnmark}%
9906 \setbox0=\vbox{\hsize=\maxdimen
9907 \color@begingroup
9908 \noindent \@parafootfmt{\if@RTL@footnote\beginR\else\beginL\fi#1\if@RTL@footnote\endR\e
9909 \color@endgroup}%
9910 \m@mungebox}\m@mmf@prepare}
9911 \bidi@ensure@newcommand{\@mpparaLTRfootnotetext}[1]{%
9912 \global\setbox\@mpfootinsv@r\vbox{%
9913 \let\bidi@RTL@everypar\@empty%
9914 \def\baselinestretch{\m@m@footnote@spacing}%
9915 \unvbox\@mpfootinsv@r
9916 \reset@font\LTRfoottextfont
9917 \hsize\columnwidth \@parboxrestore
9918 \protected@edef\@currentlabel{%
9919 \csname p@mpfootnote\endcsname\@thefnmark}%
9920 \setbox0=\vbox{\hsize=\maxdimen
9921 \color@begingroup
9922 \noindent \@paraLTRfootfmt{\beginL#1\endL}%
9923 \color@endgroup}%
9924 \m@mungebox}\m@mmf@prepare}
9925 \bidi@ensure@newcommand{\@mpparaRTLfootnotetext}[1]{%
9926 \global\setbox\@mpfootinsv@r\vbox{%
9927 \let\bidi@RTL@everypar\@empty%
9928 \def\baselinestretch{\m@m@footnote@spacing}%
9929 \unvbox\@mpfootinsv@r
9930 \reset@font\RTLfoottextfont
9931 \hsize\columnwidth \@parboxrestore
9932 \protected@edef\@currentlabel{%
```
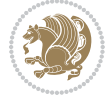

```
9933 \csname p@mpfootnote\endcsname\@thefnmark}%
9934 \setbox0=\vbox{\hsize=\maxdimen
9935 \color@begingroup
9936 \noindent \@paraRTLfootfmt{\beginR#1\endR}%
9937 \color@endgroup}%
9938 \m@mungebox}\m@mmf@prepare}
9939 \bidi@ensure@newcommand{\paragraphfootstyle}[1]{%
9940 \m@make@parafootnotetext{#1}%
9941 \m@make@mpparafootnotetext{#1}%
9942 \m@make@parafootfmt{#1}%
9943 \m@make@para@footgroup{#1}%
9944 \m@make@mppara@footgroup{#1}%
9945 \m@make@para@footstart{#1}%
9946 \bidi@namelongdef{@footnotetext#1}##1{%
9947 \@nameuse{@parafootnotetext#1}{##1}}%
9948 \bidi@namelongdef{@mpfootnotetext#1}##1{%
9949 \@nameuse{@mpparafootnotetext#1}{##1}}%
9950 \@namedef{@footgroup#1}{\@nameuse{@para@footgroup#1}}%
9951 \@namedef{mp@footgroup#1}{\@nameuse{@mppara@footgroup#1}}%
9952 \@namedef{@footstart#1}{\@nameuse{@para@footstart#1}}%
9953 \expandafter\dimen\csname footins#1\endcsname=\footinsdim
9954 \expandafter\count\csname footins#1\endcsname=1000\relax
9955 \begingroup
9956 \def\baselinestretch{\m@m@footnote@spacing}%
9957 \@nameuse{foottextfont#1}%
9958 \@tempdima\normalbaselineskip
9959 \multiply \@tempdima \@cclvi
9960 \@tempdimb \columnwidth
9961 \divide \@tempdimb \@cclvi
9962 \divide \@tempdima \@tempdimb
9963 \xdef\footfudgefactor{\strip@pt\@tempdima}%
9964 \endgroup
9965 }
9966 \bidi@ensure@newcommand{\m@make@parafootnotetext}[1]{%
9967 \bidi@namelongdef{@parafootnotetext#1}##1{%
9968 \insert\@nameuse{footins#1}{
9969 \def\baselinestretch{\m@m@footnote@spacing}%
9970 \reset@font\@nameuse{foottextfont#1}%
9971 \@preamfntext
9972 \protected@edef\@currentlabel{%
9973 \csname p@footnote#1\endcsname \@nameuse{@thefnmark#1}}%
9974 \setbox0=\vbox{\hsize=\maxdimen
9975 \color@begingroup
9976 \noindent \@nameuse{@parafootfmt#1}{##1}%
9977 \color@endgroup}%
9978 \m@mungebox}\m@mmf@prepare}}
9979 \bidi@ensure@newcommand{\m@make@mpparafootnotetext}[1]{%
9980 \bidi@namelongdef{@mpparafootnotetext#1}##1{%
9981 \global\setbox\@nameuse{@mpfootins#1}\vbox{%
9982 \unvbox\@nameuse{@mpfootins#1}
```

```
bidi implementation 229
```
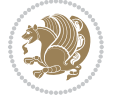

```
9983 \def\baselinestretch{\m@m@footnote@spacing}%
9984 \reset@font\@nameuse{foottextfont#1}%
9985 \hsize\columnwidth \@parboxrestore
9986 \protected@edef\@currentlabel{%
9987 \csname p@mpfootnote#1\endcsname\@nameuse{@thefnmark#1}}%
9988 \setbox0=\vbox{\hsize=\maxdimen
9989 \color@begingroup
9990 \noindent \@nameuse{@parafootfmt#1}{##1}%
9991 \color@endgroup}%
9992 \m@mungebox}\m@mmf@prepare}}
9993 \bidi@ensure@newcommand{\m@make@parafootfmt}[1]{%
9994 \bidi@namelongdef{@parafootfmt#1}##1{%
9995 \parindent=\z@
9996 \parfillskip=0pt \@plus 1fil
9997 {\@nameuse{footfootmark#1}\strut
9998 {\@nameuse{foottextfont#1}##1}\penalty-10}}}
9999 \bidi@ensure@newcommand{\m@make@para@footgroup}[1]{%
10000 \@namedef{@para@footgroup#1}{%
10001 \unvbox\@nameuse{footins#1}
10002 \m@mmakehboxofhboxes
10003 \setbox0=\hbox{\unhbox0 \m@mremovehboxes}%
10004 \@parboxrestore%
10005 \def\baselinestretch{\m@m@footnote@spacing}%
10006 \@nameuse{foottextfont#1}%
10007 \noindent\unhbox0\par}}
10008 \bidi@ensure@newcommand{\m@make@mppara@footgroup}[1]{%
10009 \@namedef{@mppara@footgroup#1}{%
10010 \unvbox\@nameuse{@mpfootins#1}
10011 \m@mmakehboxofhboxes
10012 \setbox0=\hbox{\unhbox0 \m@mremovehboxes}%
10013 \def\baselinestretch{\m@m@footnote@spacing}%
10014 \@nameuse{foottextfont#1}%
10015 \noindent\unhbox0\par}}
10016 \bidi@ensure@newcommand{\m@make@para@footstart}[1]{%
10017 \@namedef{@para@footstart#1}{%
10018 \vskip\bigskipamount
10019 \leftskip=\z@
10020 \rightskip=\z@
10021 \parindent=\z@
10022 \vskip\skip\@nameuse{footins#1}%
10023 \footnoterule}}
10024 \bidi@ensure@newcommand*{\m@m@makecolfloats}{%
10025 \xdef\@freelist{\@freelist\@midlist}%
10026 \global\let\@midlist\@empty
10027 \@combinefloats}
10028 \bidi@ensure@newcommand*{\m@m@makecoltext}{%
10029 \ifvbox\@kludgeins
10030 \@makespecialcolbox
10031 \else
10032 \setbox\@outputbox \vbox to\@colht{%
```
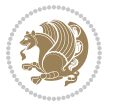

```
10033 \@texttop
10034 \dimen@ \dp\@outputbox
10035 \unvbox \@outputbox
10036 \vskip -\dimen@
10037 \@textbottom}%
10038 \fi}
10039 \bidi@ensure@newcommand*{\m@m@makecolintro}{}
10040 \bidi@ensure@newcommand*{\m@mopfootnote}{\setbox\@outputbox \vbox{%
10041 \boxmaxdepth\@maxdepth
10042 \@tempdima\dp\@cclv
10043 \unvbox\@cclv
10044 \vskip-\@tempdima
10045 \bidi@mopfn@bottom
10046 \vskip \skip\footins
10047 \color@begingroup
10048 \normalcolor
10049 \footnoterule
10050 \unvbox \footins
10051 \color@endgroup}}
10052 \newcommand*{\bidi@mopfootnotebf}{%
10053 \setbox\@outputbox \vbox{%
10054 \boxmaxdepth\@maxdepth
10055 \unvbox\@outputbox
10056 \bidi@mopfn@bottom
10057 \vskip\skip\footins
10058 \color@begingroup
10059 \normalcolor
10060 \footnoterule
10061 \unvbox \footins
10062 \color@endgroup}}
10063 \gdef\mem@makecol{%
10064 \m@m@makecolintro
10065 \ifvoid\footins
10066 \setbox\@outputbox \box\@cclv
10067 \else
10068 \m@mopfootnote
10069 \fi
10070 \m@mdoextrafeet
10071 \m@m@makecolfloats
10072 \m@m@makecoltext
10073 \global \maxdepth \@maxdepth}
10074 \gdef\bidi@makecolbf{%
10075 \m@m@makecolintro
10076 \setbox\@outputbox \box\@cclv
10077 \m@m@makecolfloats
10078 \ifvoid\footins
10079 \else
10080 \bidi@mopfootnotebf
10081 \fi
10082 \m@mdoextrafeet
```
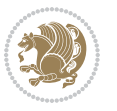

```
10083 \m@m@makecoltext
10084 \global \maxdepth \@maxdepth}
10085 \newcommand{\FeetAboveFloat}{\gdef\@makecol{\mem@makecol}}
10086 \newcommand{\FeetBelowFloat}{\gdef\@makecol{\bidi@makecolbf}}
10087 \newcommand\FeetAtBottom{\def\bidi@mopfn@bottom{\vfill\relax}}
10088 \newcommand\FeetBelowRagged{\let\bidi@mopfn@bottom\relax}
10089 \FeetAboveFloat
10090 \FeetBelowRagged
```
#### **7.55 extreport-xetex-bidi.def**

```
10091 \ProvidesFile{extreport-xetex-bidi.def}[2017/06/09 v0.3 bidi adaptations for extreport class
10092 \renewcommand*\l@part[2]{%
10093 \ifnum \c@tocdepth >-2\relax
10094 \addpenalty{-\@highpenalty}%
10095 \addvspace{2.25em \@plus\p@}%
10096 \begingroup
10097 \setlength\@tempdima{3em}%
10098 \parindent \z@ \if@RTL\leftskip\else\rightskip\fi \@pnumwidth
10000 \parfillskip -\@pnumwidth
10100 {\leavevmode
10101 \large \bfseries #1\hfil \hb@xt@\@pnumwidth{\hss #2}}\par
10102 \nobreak
10103 \global\@nobreaktrue
10104 \everypar{\global\@nobreakfalse\everypar{}}%
10105 \endgroup
10106 \fi}
10107 \renewcommand*\l@chapter[2]{%
10108 \ifnum \c@tocdepth >\m@ne
10109 \addpenalty{-\@highpenalty}%
10110 \vskip 1.0em \@plus\p@
10111 \setlength\@tempdima{1.5em}%
10112 \begingroup
10113 \parindent \z@ \if@RTL\leftskip\else\rightskip\fi \@pnumwidth
10114 \parfillskip -\@pnumwidth
10115 \leavevmode \bfseries
10116 \advance\if@RTL\rightskip\else\leftskip\fi\@tempdima
10117 \hskip -\if@RTL\rightskip\else\leftskip\fi
10118 #1\nobreak\hfil \nobreak\hb@xt@\@pnumwidth{\hss #2}\par
10119 \penalty\@highpenalty
10120 \endgroup
10121 \fi}
10122 \def\@makechapterhead#1{%
10123 \vspace*{50\p@}%
10124 {\parindent \z@ \if@RTL\raggedleft\else\raggedright\fi \normalfont
10125 \ifnum \c@secnumdepth >\m@ne
10126 \huge\bfseries \@chapapp\space \thechapter
10127 \par\nobreak
10128 \vskip 20\p@
10129 \fi
```
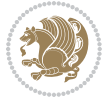

```
10130 \interlinepenalty\@M
10131 \Huge \bfseries #1\par\nobreak
10132 \vskip 40\p@
10133 }}
10134 \def\@makeschapterhead#1{%
10135 \vspace*{50\p@}%
10136 {\parindent \z@ \if@RTL\raggedleft\else\raggedright\fi
10137 \normalfont
10138 \interlinepenalty\@M
10139 \Huge \bfseries #1\par\nobreak
10140 \vskip 40\p@
10141 }}
10142 \renewcommand\left@footnoterule{%
10143 \kern-3\p@
10144 \hrule\@width.4\columnwidth
10145 \kern2.6\p@}
10146 \renewcommand\right@footnoterule{%
10147 \kern-3\p@
10148 \hbox to \columnwidth{\hskip .6\columnwidth \hrulefill }
10149 \kern2.6\p@}
10150 \renewenvironment{thebibliography}[1]
10151 {\chapter*{\bibname
10152 \@mkboth{\MakeUppercase\bibname}{\MakeUppercase\bibname}}%
10153 \if@RTL\if@LTRbibitems\@RTLfalse\else\fi\else\if@RTLbibitems\@RTLtrue\else\fi\fi
10154 \bidi@@thebibliography@font@hook%
10155 \list{\@biblabel{\@arabic\c@enumiv}}%
10156 {\settowidth\labelwidth{\@biblabel{#1}}%
10157 \leftmargin\labelwidth
10158 \dvance\leftmargin\labelsep
10159 \@openbib@code
10160 \usecounter{enumiv}%
10161 \let\p@enumiv\@empty
10162 \renewcommand\theenumiv{\@arabic\c@enumiv}}%
10163 \sloppy\clubpenalty4000\widowpenalty4000%
10164 \sfcode \.\@m}
10165 {\def\@noitemerr
10166 {\@latex@warning{Empty `thebibliography' environment}}%
10167 \endlist}
10168 \if@titlepage
10169 \renewcommand\maketitle{\begin{titlepage}%
10170 \let\footnotesize\small
10171 \let\right@footnoterule\relax
10172 \let\left@footnoterule\relax
10173 \let\textwidth@footnoterule\relax
10174 \let \footnote \thanks
10175 \null\vfil
10176 \vskip 60\p@
10177 \begin{center}%
10178 {\LARGE \@title \par}%
10179 \vskip 3em%
```
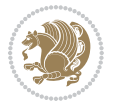

```
10180 {\large
10181 \lineskip .75em%
10182 \begin{tabular}[t]{c}%
10183 \@author
10184 \end{tabular}\par}%
10185 \vskip 1.5em%
10186 {\large \@date \par}% % Set date in \large size.
10187 \end{center}\par
10188 \@thanks
10189 \vfil\null
10190 \end{titlepage}%
10191 \setcounter{footnote}{0}%
10192 \global\let\thanks\relax
10193 \global\let\maketitle\relax
10194 \global\let\@thanks\@empty
10195 \global\let\@author\@empty
10196 \global\let\@date\@empty
10197 \global\let\@title\@empty
10198 \global\let\title\relax
10199 \global\let\author\relax
10200 \global\let\date\relax
10201 \global\let\and\relax
10202 }
10203 \else
10204 \renewcommand\maketitle{\par
10205 \begingroup
10206 \renewcommand\thefootnote{\@fnsymbol\c@footnote}%
10207 \def\@makefnmark{\rlap{\@textsuperscript{\normalfont\@thefnmark}}}%
10208 \long\def\@makefntext##1{\parindent 1em\noindent
10200 \hb@xt@1.8em{%
10210 \hss\@textsuperscript{\normalfont\@thefnmark}}##1}%
10211 \if@twocolumn
10212 \ifnum \col@number=\@ne
10213 \@maketitle
10214 \else
10215 \twocolumn[\@maketitle]%
10216 \fi
10217 \else
10218 \newpage
10219 \global\@topnum\z@ % Prevents figures from going at top of page.
10220 \@maketitle
10221 \fi
10222 \thispagestyle{plain}\@thanks
10223 \endgroup
10224 \setcounter{footnote}{0}%
10225 \global\let\thanks\relax
10226 \global\let\maketitle\relax
10227 \global\let\@maketitle\relax
10228 \global\let\@thanks\@empty
10229 \global\let\@author\@empty
```
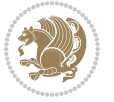

```
10230 \global\let\@date\@empty
10231 \global\let\@title\@empty
10232 \global\let\title\relax
10233 \global\let\author\relax
10234 \global\let\date\relax
10235 \global\let\and\relax
10236 }
10237 \def\@maketitle{%
10238 \newpage
10239 \null
10240 \vskip 2em%
10241 \begin{center}%
10242 \let \footnote \thanks
10243 {\LARGE \@title \par}%
10244 \vskip 1.5em%
10245 {\large
10246 \lineskip .5em%
10247 \begin{tabular}[t]{c}%
10248 \@author
10249 \end{tabular}\par}%
10250 \vskip 1em%
10251 {\large \@date}%
10252 \end{center}%
10253 \par
10254 \vskip 1.5em}
10255 \{fi10256\renewcommand\thesection {\thechapter\@SepMark\@arabic\c@section}
10257 \renewcommand\thesubsection {\thesection\@SepMark\@arabic\c@subsection}
10258 \renewcommand\thesubsubsection{\thesubsection \@SepMark\@arabic\c@subsubsection}
10259 \renewcommand\theparagraph {\thesubsubsection\@SepMark\@arabic\c@paragraph}
10260 \renewcommand\thesubparagraph {\theparagraph\@SepMark\@arabic\c@subparagraph}
10261 \renewcommand\theequation{%
10262 \ifnum \c@chapter>\z@ \thechapter\@SepMark\fi\@arabic\c@equation}
10263 \renewcommand\thefigure{%
10264 \ifnum \c@chapter>\z@\thechapter\@SepMark\fi \@arabic\c@figure}
10265 \renewcommand\thetable{%
10266 \ifnum \c@chapter>\z@\thechapter\@SepMark\fi\@arabic\c@table}
```
### **7.56 fancybox-xetex-bidi.def**

```
10267 \ProvidesFile{fancybox-xetex-bidi.def}[2013/05/01 v0.1 bidi adaptations for fancybox package
10268 \def\fancy@@oval#1#2#3{%
10269 \boxmaxdepth \maxdimen
10270 \@ovttrue \@ovbtrue \@ovltrue \@ovrtrue
10271 \@tfor\@tempa :=#3\do{\csname @ov\@tempa false\endcsname}%
10272 \@ovxx#1\relax
10273 \advance\@ovxx-\@wholewidth
10274 \@ovyy#2\relax
10275 \advance\@ovyy-\@wholewidth
10276 \@tempdimb \ifdim \@ovyy >\@ovxx \@ovxx\else \@ovyy \fi
```
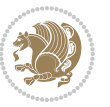

```
10277 \advance\@tempdimb-2\p@
10278 \ifdim\@tempdimb>\the@cornersize\relax
10279 \@tempdimb=\the@cornersize
10280 \fi
10281 \@getcirc\@tempdimb
10282 \@ovro\ht\@tempboxa \@ovri\dp\@tempboxa
10283 \@ovdx\@ovxx \advance\@ovdx-\@tempdima \divide\@ovdx \tw@
10284 \@ovdy\@ovyy \advance\@ovdy-\@tempdima \divide\@ovdy \tw@
10285 \@circlefnt
10286 \setbox\@tempboxa\hbox{\beginL%
10287 \if@ovr \@ovvert32\kern -\@tempdima \fi
10288 \if@ovl \kern \@ovxx \@ovvert01\kern -\@tempdima \kern -\@ovxx \fi
10289 \if@ovt \@ovhorz \kern -\@ovxx \fi
10290 \if@ovb \raise \@ovyy \@ovhorz \fi\endL}%
10291 \advance\@ovdx\@ovro
10292 \advance\@ovdy\@ovro
10293 \advance\@ovxx\@wholewidth
10294 \wd\@tempboxa=\@ovxx
10295 \dp\@tempboxa=\z@}
```
## **7.57 fancyhdr-xetex-bidi.def**

```
10296 \ProvidesFile{fancyhdr-xetex-bidi.def}[2016/11/30 v0.6 bidi adaptations for fancyhdr package
10297
10298 \let\fnch@everypar\everypar%
10200
10300 \def\@fancyhead#1#2#3#4#5{#1\hbox to\headwidth{\fancy@reset
10301 \@fancyvbox\headheight{\hbox
10302 {\rlap{\parbox[b]{\headwidth}{\bidi@raggedright#2}}\hfill
10303 \parbox[b]{\headwidth}{\centering#3}\hfill
10304 \llap{\parbox[b]{\headwidth}{\bidi@raggedleft#4}}}\headrule}}#5}
10305
10306 \def\@fancyfoot#1#2#3#4#5{#1\hbox to\headwidth{\fancy@reset
10307 \@fancyvbox\footskip{\footrule
10308 \hbox{\rlap{\parbox[t]{\headwidth}{\bidi@raggedright#2}}\hfill
10309 \parbox[t]{\headwidth}{\centering#3}\hfill
10310 \llap{\parbox[t]{\headwidth}{\bidi@raggedleft#4}}}}}#5}
10311
```
# **7.58 fix2col-xetex-bidi.def**

```
10312 \ProvidesFile{fix2col-xetex-bidi.def}[2017/05/06 v0.4 bidi adaptations for fix2col package fo
10313 \def\RTL@outputdblcol{%
```

```
10314 \if@firstcolumn
```
- \global\@firstcolumnfalse
- \global\setbox\@leftcolumn\copy\@outputbox
- 10317 \splitmaxdepth\maxdimen
- \vbadness\maxdimen

```
10319 \setbox\@outputbox\vsplit\@outputbox to\maxdimen
```

```
10320 \toks@\expandafter{\topmark}%
```

```
10321 \xdef\@firstcoltopmark{\the\toks@}%
```
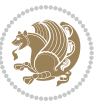

```
10322 \toks@\expandafter{\splitfirstmark}%
10323 \xdef\@firstcolfirstmark{\the\toks@}%
10324 \ifx\@firstcolfirstmark\@empty
10325 \global\let\@setmarks\relax
10326 \else
10327 \gdef\@setmarks{%
10328 \let\firstmark\@firstcolfirstmark
10329 \let\topmark\@firstcoltopmark}%
10330 \fi
10331 \else \global\@firstcolumntrue
10332 \setbox\@outputbox \vbox {\hbox to\textwidth {%
10333 \hskip \columnwidth
10334 \hfil \vrule width\columnseprule \hfil
10335 \hbox to\columnwidth {%
10336 \bidi@firstcolumn@status@write%
10337 \box\@leftcolumn \hss}%
10338 \hskip -\textwidth
10339 \hbox to\columnwidth{%
10340 \bidi@lastcolumn@status@write%
10341 \box\@outputbox \hss}%
10342 \hskip \columnsep
10343 \hskip \columnwidth }}%
10344 \@combinedblfloats \@setmarks \@outputpage
10345 \begingroup \@dblfloatplacement \@startdblcolumn
10346 \@whilesw\if@fcolmade \fi
10347 {\@outputpage \@startdblcolumn }\endgroup
10348 \fi}
10349 \def\LTR@outputdblcol{%
10350 \if@firstcolumn
10351 \global\@firstcolumnfalse
10352 \global\setbox\@leftcolumn\copy\@outputbox
10353 \splitmaxdepth\maxdimen
10354 \vbadness\maxdimen
10355 \setbox\@outputbox\vsplit\@outputbox to\maxdimen
10356 \toks@\expandafter{\topmark}%
10357 \xdef\@firstcoltopmark{\the\toks@}%
10358 \toks@\expandafter{\splitfirstmark}%
10359 \xdef\@firstcolfirstmark{\the\toks@}%
10360 \ifx\@firstcolfirstmark\@empty
10361 \global\let\@setmarks\relax
10362 \else
10363 \gdef\@setmarks{%
10364 \let\firstmark\@firstcolfirstmark
10365 \let\topmark\@firstcoltopmark}%
10366 \fi
10367 \else
10368 \global\@firstcolumntrue
10369 \setbox\@outputbox\vbox{%
10370 \hb@xt@\textwidth{%
10371 \hb@xt@\columnwidth{%
```
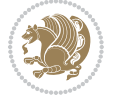

```
10372 \bidi@firstcolumn@status@write%
10373 \box\@leftcolumn \hss}%
10374 \hfil
10375 \vrule \@width\columnseprule
10376 \hfil
10377 \hb@xt@\columnwidth{%
10378 \bidi@lastcolumn@status@write%
10379 \box\@outputbox \hss}}}%
10380 \@combinedblfloats
10381 \@setmarks
10382 \@outputpage
10383 \begingroup
10384 \@dblfloatplacement
10385 \@startdblcolumn
10386 \@whilesw\if@fcolmade \fi{\@outputpage\@startdblcolumn}%
10387 \endgroup
10388 \fi}
```
# **7.59 fleqn-xetex-bidi.def**

10389 \ProvidesFile{fleqn-xetex-bidi.def}[2010/03/01 v0.1 bidi adaptations for fleqn tag for XeTeX 10390 \renewcommand\[{\relax

```
10391 \ifmmode\@badmath
10392 \else
10393 \begin{trivlist}%
10394 \@beginparpenalty\predisplaypenalty
10395 \@endparpenalty\postdisplaypenalty
10396 \item[]\leavevmode
10397 \hb@xt@\linewidth\bgroup \beginL$\m@th\displaystyle %$
10398 \hskip\mathindent\bgroup
10399 \{f_i\}10400 \renewcommand\]{\relax
10401 \ifmmode
10402 \egroup $\hfil% $
10403 \endL\egroup
10404 \end{trivlist}%
10405 \else \@badmath
10406 \fi}
10407 \renewenvironment{equation}%
10408 {\@beginparpenalty\predisplaypenalty
10409 \@endparpenalty\postdisplaypenalty
10410 \refstepcounter{equation}%
10411 \trivlist \item[]\leavevmode
10412 \hb@xt@\linewidth\bgroup\beginL $\m@th% $
10413 \displaystyle
10414 \hskip\mathindent}%
10415 {$\hfil % $
10416 \displaywidth\linewidth\hbox{\@eqnnum}%
10417 \endL\egroup
10418 \endtrivlist}
```
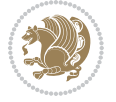

### **7.60 float-xetex-bidi.def**

10419 \ProvidesFile{float-xetex-bidi.def}[2013/04/04 v0.2 bidi adaptations for float package for Xe \renewcommand\floatc@plain[2]{\setbox\@tempboxa\hbox{{\@fs@cfont #1:} #2}% \ifdim\wd\@tempboxa>\hsize {\@fs@cfont #1:} #2\par \else\hbox to\hsize{\if@RTL\beginR\fi\hfil\box\@tempboxa\hfil\if@RTL\endR\fi}\fi}

- \def\float@newx#1[#2]{\@ifundefined{c@#1}{\newcounter{#1}[#2]%
- \expandafter\edef\csname the#1\endcsname{%
- \expandafter\noexpand\csname
- the#2\endcsname\@SepMark\noexpand\arabic{#1}}}%
- {\PackageWarning{float}{Can't redefine counter variable for #1.}}}

#### **7.61 floatrow-xetex-bidi.def**

10428 \ProvidesFile{floatrow-xetex-bidi.def}[2013/04/08 v0.1 bidi adaptations for floatrow package \renewcommand\flnew@within[1]{\@addtoreset{\FB@captype}{#1}%

- \expandafter\edef\csname the\FB@captype\endcsname{%
- 10431 \expandafter\noexpand\csname
- the#1\endcsname\@SepMark\noexpand\arabic{\FB@captype}}}

# **7.62 flowfram-xetex-bidi.def**

 \ProvidesFile{flowfram-xetex-bidi.def}[2010/07/25 v0.2 bidi adaptations for flowfram package \def\@outputdblcol{% \@nxtcol=\c@thisframe \c@curpg=\c@page \@g@tnextcol{\@nxtcol}% \if@ff@nwpg % next flow frame starts on new page \global\@firstcolumntrue \@setcolbox\c@thisframe \if@specialpage \global\@specialpagefalse \@nameuse{ps@\@specialstyle}\relax \fi 10445 \if@twoside \ifodd\count\z@ \let\@thehead\@oddhead \let\@thefoot\@oddfoot 10449 \else \let\@thehead\@evenhead \let\@thefoot\@evenfoot \fi \else \let\@thehead\@oddhead \let\@thefoot\@oddfoot \fi 10457 \@begindvi \@dodynamicthehead\@dodynamicthefoot \vbadness=\@M \setbox\@outputbox\vbox{\hbox to \textwidth{\@ff@do@allframes}}% \@combinedblfloats

\@outputpage

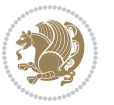

```
10463 \advance\c@curpg by -\c@page\relax
10464 \whiledo{\c@curpg>0}{\advance\c@curpg by -1\relax
10465 \setbox\@outputbox\vbox{\hbox to \textwidth{\@ff@do@allframes}}%
10466 \@outputpage}
10467 \begingroup
10468 \@dblfloatplacement
10469 \@startdblcolumn
10470 \@whilesw \if@fcolmade \fi
10471 {\@outputpage \@startdblcolumn }\endgroup
10472 \@resetst@tics
10473 \@resetdyn@mics
10474 \else % still on same page, save contents of box255
10475 \global\@firstcolumnfalse
10476 \@setcolbox\c@thisframe
10477 \fi
10478 \global\c@thisframe=\@nxtcol
10479 \@setcol{\c@thisframe}\relax
10480 \global\@colht\vsize
10481 }
10482 \def\@outputpage{%
10483 \begingroup
10484 \let\protect\noexpand
10485 \@resetactivechars
10486 \global\let\@@if@newlist\if@newlist
10487 \global\@newlistfalse\@parboxrestore
10488 \shipout\vbox{\set@typeset@protect
10489 \aftergroup
10490 \endgroup
10491 \aftergroup
10492 \set@typeset@protect
10493 \reset@font\normalsize\normalsfcodes
10494 \let\label\@gobble
10495 \let\index\@gobble
10496 \let\glossary\@gobble
10497 \baselineskip\z@skip
10498 \lineskip\z@skip
10499 \lineskiplimit\z@
10500 \vskip\topmargin\moveright\@themargin
10501 \vbox{%
10502 \vskip\headheight
10503 \vskip\headsep
10504 \box\@outputbox
10505 }}%
10506 \global\let\if@newlist\@@if@newlist
10507 \stepcounter{page}%
10508 \setcounter{displayedframe}{0}%
10509 \let\firstmark\botmark}
10510
10511
10512 \newcommand*\bidi@s@tfftextcol{\ifthenelse{\equal{\ff@txtcol}{}}{}{%
```
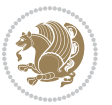

```
10513 \expandafter\bidicolor\ff@txtcol}}
10514
10515 \newcommand{\bidi@ff@box}[3]{{\@ffbackground{\vbox to#2
10516 {\hb@xt@ #1{\hss{\bidi@s@tfftextcol #3}\hss}\vss\kern\z@}}}}
10517
10518
10519 \renewcommand*{\@docolbox}[1]{%
10520 \edef\ff@frametype{%
10521 \csname @ff@frametype@\romannumeral#1\endcsname}%
10522 \edef\ff@col{\csname @ff@col@\romannumeral#1\endcsname}%
10523 \edef\ff@txtcol{\csname @ff@txtcol@\romannumeral#1\endcsname}%
10524 \edef\ff@backcol{\csname @ff@backcol@\romannumeral#1\endcsname}%
10525 \@ff@setoffset{#1}%
10526 \rotateframe{\csname @ff@angle@\romannumeral#1\endcsname}{%
10527 \ifthenelse{\boolean{columnframe\romannumeral#1}}{%
10528 \@ff@fbox{\csname colwidth\romannumeral#1\endcsname}%
10529 {\csname colheight\romannumeral#1\endcsname}{%
10530 \expandafter\box\csname column\romannumeral#1\endcsname}{%
10531 \csname\ff@frametype\endcsname}%
10532 }{%
10533 \bidi@ff@box{\csname colwidth\romannumeral#1\endcsname}%
10534 {\csname colheight\romannumeral#1\endcsname}{%
10535 \expandafter\box\csname column\romannumeral#1\endcsname}%
10536 }}}
10537 \@ifclassloaded{book}{%
10538 \renewcommand\theequation
10539 {\ifnum \c@chapter>\z@ \thechapter\@SepMark\fi \@arabic\c@equation}
10540 \renewcommand \thefigure
10541 {\ifnum \c@chapter>\z@ \thechapter\@SepMark\fi \@arabic\c@figure}
10542 \renewcommand \thetable
10543 {\ifnum \c@chapter>\z@ \thechapter\@SepMark\fi \@arabic\c@table}
10544 \renewcommand \thechapter {\@arabic\c@chapter}
10545 \renewcommand \thesection {\thechapter\@SepMark\@arabic\c@section}
10546 \renewcommand\thesubsection {\thesection\@SepMark\@arabic\c@subsection}
10547 \renewcommand\thesubsubsection{\thesubsection \@SepMark\@arabic\c@subsubsection}
10548 \renewcommand\theparagraph {\thesubsubsection\@SepMark\@arabic\c@paragraph}
10549 \renewcommand\thesubparagraph {\theparagraph\@SepMark\@arabic\c@subparagraph}}{}
10550 \@ifclassloaded{report}{%
10551 \renewcommand\theequation
10552 {\ifnum \c@chapter>\z@ \thechapter\@SepMark\fi \@arabic\c@equation}
10553 \renewcommand \thefigure
10554 {\ifnum \c@chapter>\z@ \thechapter\@SepMark\fi \@arabic\c@figure}
10555 \renewcommand \thetable
10556 {\ifnum \c@chapter>\z@ \thechapter\@SepMark\fi \@arabic\c@table}
10557 \renewcommand \thechapter {\@arabic\c@chapter}
10558 \renewcommand \thesection {\thechapter\@SepMark\@arabic\c@section}
10559 \renewcommand\thesubsection {\thesection\@SepMark\@arabic\c@subsection}
10560 \renewcommand\thesubsubsection{\thesubsection \@SepMark\@arabic\c@subsubsection}
10561 \renewcommand\theparagraph {\thesubsubsection\@SepMark\@arabic\c@paragraph}
10562 \renewcommand\thesubparagraph {\theparagraph\@SepMark\@arabic\c@subparagraph}}{}
```
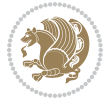

```
10563 \renewcommand{\rotateframe}[2]{\if@ttb@rotate
10564 \rotatebox{#1}{\if@RTL\beginL\fi#2\if@RTL\endL\fi}%
10565 \else
10566 #2\relax
10567 \fi}
```
### **7.63 footnote-xetex-bidi.def**

```
10568 \ProvidesFile{footnote-xetex-bidi.def}[2016/09/09 v1.0 bidi footnote macros for XeTeX engine]
10569 \if@RTLmain\@RTL@footnotetrue\else\@RTL@footnotefalse\fi
10570 \newif\ifbidi@autofootnoterule
10571 \def\bidi@mpfootnoterule{\footnoterule}
10572 \newcounter{footdir@label}
10573 \renewcommand*{\thefootdir@label}{footdir@\the\value{footdir@label}}
10574 \newcommand*{\footdir@write}{%
10575 \stepcounter{footdir@label}%
10576 \zref@labelbyprops{\thefootdir@label}{abspage}%
10577 }
10578 \newif\iffootdir@debug
10579 \newcommand*{\debugfootnotedirection}{\footdir@debugtrue}
10580 \newtoks\footdir@toks
10581 \newcommand*{\footdir@debug}[1]{%
10582 \iffootdir@debug
10583 \typeout{[footdir] #1}%
10584 \fi
10585}
10586 %\@ifpackagelater{zref-abspage}{2012/10/27}{%
10587 % \newcommand*{\footdir@LeftRightElse}{%
10588 % \ltx@ifundefined{footdir@\the\value{zabspage}}{%
10589 % \footdir@debug{abspage \the\value{zabspage}: else}%
10590 % \ltx@thirdofthree
10591\% }{%
10592 % \if\csname footdir@\the\value{zabspage}\endcsname L%
10593 % \footdir@debug{abspage \the\value{zabspage}: left}%
10594 % \expandafter\ltx@firstofthree
10595 % \else
10596 % \footdir@debug{abspage \the\value{zabspage}: right}%
10597 % \expandafter\ltx@secondofthree
10598 /fi
10599 % }%
10600 % }%
10601 %}{%
10602 \providecommand*{\c@zabspage}{\c@abspage}%
10603 \newcommand*{\footdir@LeftRightElse}{%
10604 \footdir@write
10605 \zifrefundefined{\thefootdir@label}{%
10606 \footdir@debug{abspage ??: else}%
10607 \ltx@thirdofthree
10608 }{%
10609 \edef\footdir@abspage{%
```
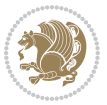

```
10610 \zref@extractdefault{\thefootdir@label}{abspage}{0}%
10611 }%
10612 \ltx@ifundefined{footdir@\footdir@abspage}{%
10613 \footdir@debug{\footdir@abspage: else}%
10614 \ltx@thirdofthree
10615 }{%
10616 \if\csname footdir@\footdir@abspage\endcsname L%
10617 \footdir@debug{\footdir@abspage: left}%
10618 \expandafter\ltx@firstofthree
10610 \else
10620 \footdir@debug{\footdir@abspage: right}%
10621 \expandafter\ltx@secondofthree
10622 \fi
10623 }%
10624 }%
10625 }%
10626 %}
10627 \newcommand*{\footdir@fntext}[1]{%
10628 \zifrefundefined{\thefootdir@label}{%
10629 }{%
10630 \edef\footdir@name{%
10631 footdir@\zref@extractdefault{\thefootdir@label}{abspage}{0}%
10632 }%
10633 \@ifundefined{\footdir@name}{%
10634 \expandafter\gdef\csname\footdir@name\endcsname{#1}%
10635 }{}%
10636 }%
10637 }
10638
10639 \newcommand*{\footdir@temp}[3]{%
10640 \@ifdefinable{#1}{%
106<sub>41</sub> \let#1#2%
10642 \renewcommand{#2}[1]{%
10643 \footdir@write
10644 \footdir@fntext{#3}%
10645 \stepcounter{footdir@label}%
10646 \footdir@fntext{#3}%
10647 \footdir@toks{##1}%
10648 \footdir@toks\expandafter{%
10649 \the\expandafter\footdir@toks
10650 \expandafter
10651 \zref@labelbyprops\expandafter{\thefootdir@label}{abspage}%
10652 }%
10653 \expandafter#1\expandafter{\the\footdir@toks}%
106<sub>54</sub> }%
10655 }%
10656 }
10657
10658 \def\right@footnoterule{%
10659 \kern-3\p@
```
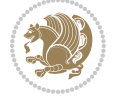

```
10660 \hbox to \columnwidth{\hskip .6\columnwidth \hrulefill }
10661 \kern2.6\p@}
10662 \def\left@footnoterule{\kern-3\p@
10663 \hrule \@width .4\columnwidth \kern 2.6\p@}
10664 \def\textwidth@footnoterule{\kern-3\p@
10665 \hrule \@width \columnwidth \kern 2.6\p@}
10666 \def\leftfootnoterule{%
10667 \bidi@autofootnoterulefalse%
10668 \def\footnoterule{\left@footnoterule}}
10669 \let\LRfootnoterule=\leftfootnoterule
10670 \def\rightfootnoterule{%
10671 \bidi@autofootnoterulefalse%
10672 \def\footnoterule{\right@footnoterule}}
10673 \def\textwidthfootnoterule{%
10674 \bidi@autofootnoterulefalse%
10675 \def\footnoterule{\textwidth@footnoterule}}
10676
10677
10678
10679 \def\auto@footnoterule{%
10680 \footdir@LeftRightElse%
10681 \left@footnoterule%
10682 \right@footnoterule%
10683 \left@footnoterule%
10684 }
10685
10686
10687
10688 \def\autofootnoterule{%
10689 \bidi@autofootnoteruletrue%
10690 \def\footnoterule{\auto@footnoterule}%
10691 }
10692
10693 \newcommand*{\SplitFootnoteRule}{%
10694 \gdef\split@prev{0}
10695 \let\pagefootnoterule\footnoterule
10696 \let\mpfootnoterule\footnoterule
10697 \def\splitfootnoterule{\kern-3\p@ \hrule \kern2.6\p@}
10698 \def\footnoterule{\relax
10699 \ifx \@listdepth\@mplistdepth
10700 \mpfootnoterule
10701 \else
10702 \ifnum\split@prev=\z@
10703 \pagefootnoterule
10704 \else
10705 \splitfootnoterule
10706 \fi
10707 \xdef\split@prev{\the\insertpenalties}%
10708 \fi
10709 }%
```
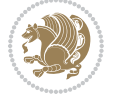

```
10710 }
10711
10712
10713
10714
10715 \def\RTLfootnote{\@ifnextchar[\@xRTLfootnote{\stepcounter\@mpfn
10716 \protected@xdef\@thefnmark{\thempfn}%
10717 \@footnotemark\@RTLfootnotetext}}
10718 \def\@xRTLfootnote[#1]{%
10719 \begingroup
10720 \csname c@\@mpfn\endcsname #1\relax
10721 \unrestored@protected@xdef\@thefnmark{\thempfn}%
10722 \endgroup
10723 \@footnotemark\@RTLfootnotetext}
10724 \def\LTRfootnote{\@ifnextchar[\@xLTRfootnote{\stepcounter\@mpfn
10725 \protected@xdef\@thefnmark{\thempfn}%
10726 \@footnotemark\@LTRfootnotetext}}
10727 \def\@xLTRfootnote[#1]{%
10728 \begingroup
10729 \csname c@\@mpfn\endcsname #1\relax
10730 \unrestored@protected@xdef\@thefnmark{\thempfn}%
10731 \endgroup
10732 \@footnotemark\@LTRfootnotetext}
10733
10734
10735 \def\setfootnoteRL{\@RTL@footnotetrue}
10736 \def\unsetfootnoteRL{\@RTL@footnotefalse}
10737 \def\setfootnoteLR{\unsetfootnoteRL}
10738
10739 \newcommand*{\bidi@@footnotetext@font}{\reset@font\footnotesize}
10740 \newcommand*{\bidi@@LTRfootnotetext@font}{\reset@font\footnotesize}
10741 \newcommand*{\bidi@@RTLfootnotetext@font}{\reset@font\footnotesize}
10742
10743 \long\def\@footnotetext#1{\insert\footins{%
10744 \if@RTL@footnote\@RTLtrue\else\@RTLfalse\fi%
10745 \bidi@@footnotetext@font% \reset@font\footnotesize
10746 \interlinepenalty\interfootnotelinepenalty
10747 \splittopskip\footnotesep
10748 \splitmaxdepth \dp\strutbox \floatingpenalty \@MM
10749 \hsize\columnwidth \@parboxrestore
10750 \protected@edef\@currentlabel{%
10751 \csname p@footnote\endcsname\@thefnmark
10752 }%
10753 \color@begingroup
10754 \@makefntext{%
10755 \rule\z@\footnotesep\ignorespaces#1\@finalstrut\strutbox}%
10756 \color@endgroup}}%
10757
10758
10759 \long\def\@RTLfootnotetext#1{\insert\footins{%
```
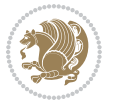

```
10760 \@RTLtrue%
10761 \bidi@@RTLfootnotetext@font% \reset@font\footnotesize
10762 \interlinepenalty\interfootnotelinepenalty
10763 \splittopskip\footnotesep
10764 \splitmaxdepth \dp\strutbox \floatingpenalty \@MM
10765 \hsize\columnwidth \@parboxrestore
10766 \protected@edef\@currentlabel{%
10767 \csname p@footnote\endcsname\@thefnmark
10768 }%
10769 \color@begingroup
10770 \@makefntext{%
10771 \rule\z@\footnotesep\ignorespaces#1\@finalstrut\strutbox}%
10772 \color@endgroup}}%
10773
10774 \long\def\@LTRfootnotetext#1{\insert\footins{%
10775 \@RTLfalse%
10776 \bidi@@LTRfootnotetext@font% \reset@font\footnotesize
10777 \interlinepenalty\interfootnotelinepenalty
10778 \splittopskip\footnotesep
10779 \splitmaxdepth \dp\strutbox \floatingpenalty \@MM
10780 \hsize\columnwidth \@parboxrestore
10781 \protected@edef\@currentlabel{%
10782 \csname p@footnote\endcsname\@thefnmark
10783 }%
10784 \color@begingroup
10785 \@makefntext{%
10786 \rule\z@\footnotesep\ignorespaces#1\@finalstrut\strutbox}%
10787 \color@endgroup}}%
10788
10789 \AtBeginDocument{%
10790 \if@RTL@footnote
10791 \newcommand*{\bidi@footdir@footnote}{R}
10792 \else
10793 \newcommand*{\bidi@footdir@footnote}{L}
10794 \fi%
10795 }
10796
10797 \footdir@temp\footdir@ORG@bidi@footnotetext\@footnotetext{\bidi@footdir@footnote}%
10798 \footdir@temp\footdir@ORG@bidi@RTLfootnotetext\@RTLfootnotetext{R}%
10799 \footdir@temp\footdir@ORG@bidi@LTRfootnotetext\@LTRfootnotetext{L}%
10800
10801 \long\def\@mpRTLfootnotetext#1{%
10802 \ifbidi@autofootnoterule\ifnum\c@mpfootnote=\@ne\global\let\bidi@mpfootnoterule\right@footnoterule\fi\fi%
10803 \global\setbox\@mpfootins\vbox{\@RTLtrue%
10804 \unvbox\@mpfootins
10805 \bidi@@RTLfootnotetext@font% \reset@font\footnotesize
10806 \hsize\columnwidth
10807 \@parboxrestore
10808 \protected@edef\@currentlabel
10809 {\csname p@mpfootnote\endcsname\@thefnmark}%
```
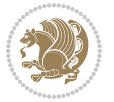

```
10810 \color@begingroup
10811 \@makefntext{%
10812 \rule\z@\footnotesep\ignorespaces#1\@finalstrut\strutbox}%
10813 \color@endgroup}}
10814 \long\def\@mpLTRfootnotetext#1{%
10815 \ifbidi@autofootnoterule\ifnum\c@mpfootnote=\@ne\global\let\bidi@mpfootnoterule\left@footnoterule\fi\fi%
10816 \global\setbox\@mpfootins\vbox{\@RTLfalse%
10817 \unvbox\@mpfootins
10818 \bidi@@LTRfootnotetext@font% \reset@font\footnotesize
10819 \hsize\columnwidth
10820 \@parboxrestore
10821 \protected@edef\@currentlabel
10822 {\csname p@mpfootnote\endcsname\@thefnmark}%
10823 \color@begingroup
10824 \@makefntext{%
10825 \rule\z@\footnotesep\ignorespaces#1\@finalstrut\strutbox}%
10826 \color@endgroup}}
10827 \long\def\@mpfootnotetext#1{%
10828 \ifbidi@autofootnoterule\ifnum\c@mpfootnote=\@ne\if@RTL@footnote\global\let\bidi@mpfootnoter
10829 \global\setbox\@mpfootins\vbox{\if@RTL@footnote\@RTLtrue\else\@RTLfalse\fi%
10830 \unvbox\@mpfootins
10831 \bidi@@footnotetext@font% \reset@font\footnotesize
10832 \hsize\columnwidth
10833 \@parboxrestore
10834 \protected@edef\@currentlabel
10835 {\csname p@mpfootnote\endcsname\@thefnmark}%
10836 \color@begingroup
10837 \@makefntext{%
10838 \rule\z@\footnotesep\ignorespaces#1\@finalstrut\strutbox}%
10839 \color@endgroup}}
10840 \def\@iiiminipage#1#2[#3]#4{%
10841 \leavevmode
10842 \@pboxswfalse
10843 \if@hboxRconstruct\@bidi@list@minipage@parbox@not@nobtrue\fi
10844 \if@RTL\if#1t\@bidi@list@minipage@parboxtrue\else\if#1b\@bidi@list@minipage@parboxtrue\fi\fi\fi
10845 \setlength\@tempdima{#4}%
10846 \def\@mpargs{{#1}{#2}[#3]{#4}}%
10847 \setbox\@tempboxa\vbox\bgroup
10848 \color@begingroup
10849 \hsize\@tempdima
10850 \textwidth\hsize \columnwidth\hsize
108<sub>51</sub> \@parboxrestore
10852 \def\@mpfn{mpfootnote}\def\thempfn{\thempfootnote}\c@mpfootnote\z@
10853 \let\@footnotetext\@mpfootnotetext
10854 \let\@LTRfootnotetext\@mpLTRfootnotetext
10855 \let\@RTLfootnotetext\@mpRTLfootnotetext
10856 \let\@listdepth\@mplistdepth \@mplistdepth\z@
10857 \@minipagerestore
10858 \@setminipage}
10859 \def\endminipage{%
```
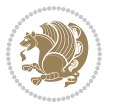

```
10860 \par
10861 \unskip
10862 \ifvoid\@mpfootins\else
10863 \vskip\skip\@mpfootins
10864 \normalcolor
10865 \bidi@mpfootnoterule
10866 \unvbox\@mpfootins
10867 \fi
10868 \@minipagefalse %% added 24 May 89
10869 \color@endgroup
10870 \egroup
10871 \expandafter\@iiiparbox\@mpargs{\unvbox\@tempboxa}}
10872 \def\LTRthanks#1{\footnotemark
10873 \protected@xdef\@thanks{\@thanks
10874 \protect\LTRfootnotetext[\the\c@footnote]{#1}}%
10875 }
10876 \def\LTRfootnotetext{%
10877 \@ifnextchar [\@xLTRfootnotenext
10878 {\protected@xdef\@thefnmark{\thempfn}%
10879 \@LTRfootnotetext}}
10880 \def\@xLTRfootnotenext[#1]{%
10881 \begingroup
10882 \csname c@\@mpfn\endcsname #1\relax
10883 \unrestored@protected@xdef\@thefnmark{\thempfn}%
10884 \endgroup
10885 \@LTRfootnotetext}
10886 \def\RTLthanks#1{\footnotemark
10887 \protected@xdef\@thanks{\@thanks
10888 \protect\RTLfootnotetext[\the\c@footnote]{#1}}%
10889 }
10890 \let\@thanks\@empty
10891 \def\RTLfootnotetext{%
10892 \@ifnextchar [\@xRTLfootnotenext
10893 {\protected@xdef\@thefnmark{\thempfn}%
10894 \@RTLfootnotetext}}
10895 \def\@xRTLfootnotenext[#1]{%
10896 \begingroup
10897 \csname c@\@mpfn\endcsname #1\relax
10898 \unrestored@protected@xdef\@thefnmark{\thempfn}%
10899 \endgroup
10900 \@RTLfootnotetext}
10901 \leftfootnoterule
```
## **7.64 framed-xetex-bidi.def**

```
10902 \ProvidesFile{framed-xetex-bidi.def}[2012/06/05 v0.3 bidi adaptations for framed package for
10903 \renewcommand\TitleBarFrame[3][]{\begingroup
10904 \ifx\delimiter#1\delimiter
10905 \let\TF@conlab\@empty
10906 \else
```
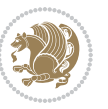

```
10907 \def\TF@conlab{% continuation label
10908 \nointerlineskip
10909 \smash{\rlap{\kern\wd\@tempboxa\kern\fboxrule\kern\fboxsep #1}}}%
10910 \text{f}10911 %\let\TF@savecolor\current@color
10912 \textcolor{TFFrameColor}{%
10913 \CustomFBox
10914 {\TF@Title{#2}}{\TF@conlab}%
10915 \fboxrule\fboxrule\fboxrule\fboxrule
10916 %{\let\current@color\TF@savecolor\set@color #3}%
10917 {\normalcolor #3}%
10918 }\endgroup
10919 }
10920 \renewenvironment{titled-frame}[1]{%
10921 \def\FrameCommand{\fboxsep8pt\fboxrule2pt
10922 \TitleBarFrame{\textbf{#1}}}%
10923 \def\FirstFrameCommand{\fboxsep8pt\fboxrule2pt
10924 \TitleBarFrame[$\if@RTL\blacktriangleleft\else\blacktriangleright\fi$]{\textbf{#1}}}%
10925 \def\MidFrameCommand{\fboxsep8pt\fboxrule2pt
10926 \TitleBarFrame[$\if@RTL\blacktriangleleft\else\blacktriangleright\fi$]{\textbf{#1\ (cont
10927 \def\LastFrameCommand{\fboxsep8pt\fboxrule2pt
10928 \TitleBarFrame{\textbf{#1\ (cont)}}}%
10929 \MakeFramed{\advance\hsize-20pt \FrameRestore}}%
10930 % note: 8 + 2 + 8 + 2 = 20. Don't use \width because the frame title
10931 % could interfere with the width measurement.
10932 {\endMakeFramed}
10933 \chardef\FrameRestore=\catcode`\| % for debug
10934 \catcode`\|=\catcode`\% % (debug: insert space after backslash)
10935 \def\fb@put@frame#1#2{\relax
10936 \ifdim\pagegoal=\maxdimen \pagegoal\vsize \fi
10937 | \message{============== Entering putframe =====================^^J
10938 | \pagegoal=\the\pagegoal, \pagetotal=\the\pagetotal. }%
10939 \ifinner
10940 \fb@putboxa#1%
10941 \fb@afterframe
10942 \else
10943 \dimen@\pagegoal \advance\dimen@-\pagetotal % natural space left on page
10944 \ifdim\dimen@<2\baselineskip % Too little room on page
10945 | \message{Page has only \the\dimen@\space room left; eject. }%
10946 \eject \fb@adjheight \fb@put@frame#1#2%
10947 \else % there's appreciable room left on the page
10948 \fb@sizeofframe#1%
10949 | \message{\string\pagetotal=\the\pagetotal,
10950 | \string\pagegoal=\the\pagegoal,
10951 | \string\pagestretch=\the\pagestretch,
10952 | \string\pageshrink=\the\pageshrink,
10953 | \string\fb@frh=\the\fb@frh. \space}
10954 | \message{^^JBox of size \the\ht\@tempboxa\space}%
10955 \begingroup % temporarily set \dimen@ to be...
10956 \advance\dimen@.8\pageshrink % maximum space available on page
```
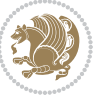

```
10957 \advance\dimen@-\fb@frh\relax % max space available for frame's contents
10958 %%% LOOKS SUBTRACTED AND ADDED, SO DOUBLE ACCOUNTING!
10959 \expandafter\endgroup
10960 % expand \ifdim, then restore \dimen@ to real room left on page
10961 \ifdim\dimen@>\ht\@tempboxa % whole box does fit
10962 | \message{fits in \the\dimen@. }%
10963 % ToDo: Change this to use vsplit anyway to capture the marks
10964 % MERGE THIS WITH THE else CLAUSE!!!
10965 \fb@putboxa#1%
10966 \fb@afterframe
10967 \else % box must be split
10968 | \message{must be split to fit in \the\dimen@. }%
10969 % update frame measurement to use \FirstFrameCommand or \MidFrameCommand
10970 \fb@sizeofframe#2%
10971 \setbox\@tempboxa\vbox{% simulate frame and flexiblity of the page:
10972 \vskip \fb@frh \@plus\pagestretch \@minus.8\pageshrink
10973 \kern137sp\kern-137sp\penalty-30
10974 \unvbox\@tempboxa}%
10975 \edef\fb@resto@set{\boxmaxdepth\the\boxmaxdepth
10976 \splittopskip\the\splittopskip}%
10977 \boxmaxdepth\z@ \splittopskip\z@
10978 | \message{^^JPadded box of size \the\ht\@tempboxa\space split to \the\dimen@}%
10979 % Split box here
10980 \setbox\tw@\vsplit\@tempboxa to\dimen@
10981 | \toks99\expandafter{\splitfirstmark}%
10982 | \toks98\expandafter{\splitbotmark}%
10983 | \message{Marks are: \the\toks99, \the\toks98. }%
10984 \setbox\tw@\vbox{\unvbox\tw@}% natural-sized
10985 | \message{Natural height of split box is \the\ht\tw@, leaving
10986 | \the\ht\@tempboxa\space remainder. }%
10987 % If the split-to size > (\vsize-\topskip), then set box to full size.
10988 \begingroup
10989 \advance\dimen@\topskip
10990 \expandafter\endgroup
10001 \ifdim\dimen@>\pagegoal
10992 | \message{Frame is big -- Use up the full column. }%
10993 \dimen@ii\pagegoal
10994 \advance\dimen@ii -\topskip
10995 \advance\dimen@ii \FrameHeightAdjust\relax
10996 \else % suspect this is implemented incorrectly:
10997 % If the split-to size > feasible room_on_page, rebox it smaller.
10998 \advance\dimen@.8\pageshrink
10999 \ifdim\ht\tw@>\dimen@
11000 | \message{Box too tall; rebox it to \the\dimen@. }%
11001 \dimen@ii\dimen@
11002 \else % use natural size
11003 \dimen@ii\ht\tw@
11004 \fi
11005 \fi
11006 % Re-box contents to desired size \dimen@ii
```
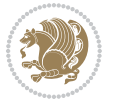

```
11007 \advance\dimen@ii -\fb@frh
11008 \setbox\tw@\vbox to\dimen@ii \bgroup
11009 % remove simulated frame and page flexibility:
11010 \vskip -\fb@frh \@plus-\pagestretch \@minus-.8\pageshrink
11011 \unvbox\tw@ \unpenalty\unpenalty
11012 \ifdim\lastkern=-137sp % whole box went to next page
11013 | \message{box split at beginning! }%
11014 % need work here???
11015 \egroup \fb@resto@set \eject % (\vskip for frame size was discarded)
11016 \fb@adjheight
11017 \fb@put@frame#1#2% INSERTED ???
11018 \else % Got material split off at the head
11019 \egroup \fb@resto@set
11020 \ifvoid\@tempboxa % it all fit after all
11021 | \message{box split at end! }%
11022 \setbox\@tempboxa\box\tw@
11023 \fb@putboxa#1%
11024 \fb@afterframe
11025 \else % it really did split
11026 | \message{box split as expected. Its reboxed height is \the\ht\tw@. }%
11027 \ifdim\wd\tw@>\z@
11028 \wd\tw@\wd\@tempboxa
11029 \centerline{#2{\hboxL{\box\tw@}}}% ??? \centerline bad idea
11030 \else
11031 | \message{Zero width means likely blank. Don't frame it (guess)}%
11032 \box\tw@
11033 \qquad \qquad \qquad \qquad \qquad \qquad \qquad \qquad \qquad \qquad \qquad \qquad \qquad \qquad \qquad \qquad \qquad \qquad \qquad \qquad \qquad \qquad \qquad \qquad \qquad \qquad \qquad \qquad \qquad \qquad \qquad \qquad \qquad \qquad \qquad \qquad \qquad \qquad \q11034 \hrule \@height\z@ \@width\hsize
11035 \eject
11036 \fb@adjheight
11037 \fb@put@frame\LastFrameCommand\MidFrameCommand
11038 \fi\fi\fi\fi\fi
11039 }
11040 \def\fb@putboxa#1{%
11041 \ifvoid\@tempboxa
11042 \PackageWarning{framed}{Boxa is void -- discard it. }%
11043 \else
11044 | \message{Frame and place boxa. }%
11045 | %{\showoutput\showbox\@tempboxa}%
11046 \centerline{#1{\hboxL{\box\@tempboxa}}}%
11047 \fi
11048 }
11049 \catcode`\|=\FrameRestore
11050 \def\FrameRestore{%
11051 \let\if@nobreak\iffalse
11052 \let\if@noskipsec\iffalse
11053 \let\-\@dischyph
11054 \let\'\@acci\let\`\@accii\let\=\@acciii
11055 % \message{FrameRestore:
11056 % \@totalleftmargin=\the \@totalleftmargin,
```
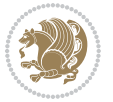
```
11057 % \rightmargin=\the\rightmargin,
11058 % \@listdepth=\the\@listdepth. }%
11059 % Test if we are in a list (or list-like paragraph)
11060 \ifnum \ifdim\@totalleftmargin>\z@ 1\fi
11061 \ifdim\rightmargin>\z@ 1\fi
11062 \ifnum\@listdepth>\z@ 1\fi 0>\z@
11063 % \message{In a list: \linewidth=\the\linewidth, \@totalleftmargin=\the\@totalleftma
11064 % \parshape=\the\parshape, \columnwidth=\the\columnwidth, \hsize=\the\hsize,
11065 % \labelwidth=\the\labelwidth. }%
11066 \@setminipage % snug fit around the item
11067 % Now try to propageate changes of width from \hsize to list parameters.
11068 % This is deficient, but a more advanced way to indicate modification to text
11069 % dimensions is not (yet) provided; in particular, no separate left/right
11070 % adjustment.
11071 \advance\linewidth-\columnwidth \advance\linewidth\hsize
11072 \parshape\@ne \@totalleftmargin \linewidth
11073 \else % Not in list
11074 \linewidth=\hsize
11075 %\message{No list, set \string\linewidth=\the\hsize. }%
11076 \fi
11077 \sloppy
11078 }
```
#### **7.65 ftnright-xetex-bidi.def**

 \ProvidesFile{ftnright-xetex-bidi.def}[2017/05/06 v0.5 bidi adaptations for ftnright package 

```
11081 \def\LTR@outputdblcol{%
11082 \if@firstcolumn
11083 \global\@firstcolumnfalse
11084 \global\setbox\@leftcolumn\copy\@outputbox
11085 \global\count\footins\@m
11086 \global\skip\footins\rcol@footinsskip
11087 \splitmaxdepth\maxdimen
11088 \vbadness\maxdimen
11089 \setbox\@outputbox\vbox{\unvbox\@outputbox\unskip}%
11090 \setbox\@outputbox\vsplit\@outputbox to\maxdimen
11091 \toks@\expandafter{\topmark}%
11092 \xdef\@firstcoltopmark{\the\toks@}%
11093 \toks@\expandafter{\splitfirstmark}%
11094 \xdef\@firstcolfirstmark{\the\toks@}%
11095 \ifx\@firstcolfirstmark\@empty
11096 \global\let\@setmarks\relax
11097 \else
11098 \gdef\@setmarks{%
11099 \let\firstmark\@firstcolfirstmark
11100 \let\topmark\@firstcoltopmark}%
11101 \fi
11102 \else
11103 \preparefootins
```
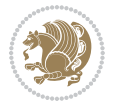

```
11105 \setbox\@outputbox\vbox{%
11106 \hb@xt@\textwidth{%
11107 \hb@xt@\columnwidth{%
11108 \bidi@firstcolumn@status@write%
11109 \box\@leftcolumn \hss}%
11110 \hfil
11111 {\normalcolor\vrule \@width\columnseprule}%
11112 \hfil
11113 \hb@xt@\columnwidth{%
11114 \bidi@lastcolumn@status@write%
11115 \box\@outputbox \hss}}}%
11116 \@combinedblfloats
11117 \@setmarks
11118 \@outputpage
11119 \begingroup
11120 \@dblfloatplacement
11121 \@startdblcolumn
11122 \@whilesw\if@fcolmade \fi{\@outputpage
11123 \@startdblcolumn}%
11124 \endgroup
11125 \fi}%
11126
11127
11128
11129 \def\RTL@outputdblcol{%
11130 \if@firstcolumn
11131 \global\@firstcolumnfalse
11132 \global\setbox\@leftcolumn\copy\@outputbox
11133 \global\count\footins\@m
11134 \global\skip\footins\rcol@footinsskip
11135 \splitmaxdepth\maxdimen
11136 \vbadness\maxdimen
11137 \setbox\@outputbox\vbox{\unvbox\@outputbox\unskip}%
11138 \setbox\@outputbox\vsplit\@outputbox to\maxdimen
11139 \toks@\expandafter{\topmark}%
11140 \xdef\@firstcoltopmark{\the\toks@}%
11141 \toks@\expandafter{\splitfirstmark}%
11142 \xdef\@firstcolfirstmark{\the\toks@}%
11143 \ifx\@firstcolfirstmark\@empty
11144 \global\let\@setmarks\relax
11145 \else
11146 \gdef\@setmarks{%
11147 \let\firstmark\@firstcolfirstmark
11148 \let\topmark\@firstcoltopmark}%
11149 \fi
11150 \else
11151 \preparefootins
11152 \global\@firstcolumntrue
11153 \setbox\@outputbox\vbox{%
```
\global\@firstcolumntrue

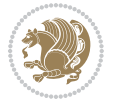

```
11154 \hb@xt@\textwidth{%
11155 \hskip \columnwidth
11156 \hfil
11157 {\normalcolor\vrule \@width\columnseprule}%
11158 \hfil
11159 \hb@xt@\columnwidth{%
11160 \bidi@firstcolumn@status@write%
11161 \box\@leftcolumn \hss}%
11162 \hskip -\textwidth
11163 \hb@xt@\columnwidth{%
11164 \bidi@lastcolumn@status@write%
11165 \box\@outputbox \hss}%
11166 \hskip \columnsep
11167 \hskip \columnwidth }}%
11168 \@combinedblfloats
1116g \@setmarks
11170 \@outputpage
11171 \begingroup
11172 \@dblfloatplacement
11173 \@startdblcolumn
11174 \@whilesw\if@fcolmade \fi{\@outputpage
11175 \@startdblcolumn}%
11176 \endgroup
11177 \fi}%
11178
11179
11180
11181 \let\leftfootnoterule\@empty
11182 \let\rightfootnoterule\@empty
11183 \let\textwidthfootnoterule\@empty
11184 \let\autofootnoterule\@empty
11185 \let\footnoterule\@empty
11186 \long\def\@makefntext#1{\parindent 1em
11187 \noindent\hbox to 2em{}%
11188 \llap{\@thefnmark\hbox{.}\,\,}#1}
```
### **7.66 graphicx-xetex-bidi.def**

 $11180$  \ProvidesFile{graphicx-xetex-bidi.def}[2017/06/17 v0.5 bidi adaptations for graphicx package 11190 \def\Grot@box@std#1#2{\ifmmode\else\if@RTL\beginL\fi\fi%

```
11191 \Grot@setangle{#1}%
11192 \setbox\z@\hbox{{\ifmmode\if@RTL\beginR\fi#2\if@RTL\endR\fi\else\if@RTL\beginR\fi#2\if@RTL\
11193 \Grot@x\z@
11194 \Grot@y\z@
11195 \Grot@box\ifmmode\else\if@RTL\endL\fi\fi}
11196\long\def\Grot@box@kv[#1]#2#3{\ifmmode\else\if@RTL\beginL\fi\fi%
11197 \@begin@tempboxa\hbox{\ifmmode\if@RTL\beginR\fi#3\if@RTL\endR\fi\else\if@RTL\beginR\fi#3\if@RTL\endR\fi\fi}%
11198 \Grot@x\width \divide\Grot@x\tw@
11199 \Grot@y\height \advance\Grot@y-\depth \divide\Grot@y\tw@
11200 \setkeys{Grot}{#1}%
```
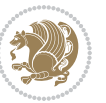

```
11201 \setbox\z@\box\@tempboxa
11202 \Grot@setangle{#2}%
11203 \Grot@box\ifmmode\else\if@RTL\endL\fi\fi
11204 \@end@tempboxa}
11205 \long\def\Gscale@box#1[#2]#3{\ifmmode\else\if@RTL\beginL\fi\fi%
11206 \leavevmode
11207 \def\Gscale@x{#1}\def\Gscale@y{#2}%
11208 \setbox\z@\hbox{{#3}}%
11209 \setbox\tw@\hbox{\Gscale@start\rlap{\copy\z@}\Gscale@end}%
11210 \ifdim#2\p@<\z@
11211 \ht\tw@-#2\dp\z@
11212 \dp\tw@-#2\ht\z@
11213 \else
11214 \ht\tw@#2\ht\z@
11215 \dp\tw@#2\dp\z@
11216 \fi
11217 \ifdim#1\p@<\z@
11218 \hb@xt@-#1\wd\z@{\kern-#1\wd\z@\box\tw@\hss}%
11219 \else
11220 \wd\tw@#1\wd\z@
11221 \box\tw@
11222 \fi\ifmmode\else\if@RTL\endL\fi\fi}
11223 \def\Gin@iii[#1,#2][#3,#4]#5{%
11224 \begingroup
11225 \ifmmode\else\if@RTL\beginL\fi\fi
11226 \Gin@bboxtrue
11227 \Gin@defaultbp\Gin@llx{#1}%
11228 \Gin@defaultbp\Gin@lly{#2}%
11229 \Gin@defaultbp\Gin@urx{#3}%
11230 \Gin@defaultbp\Gin@ury{#4}%
11231 \Ginclude@graphics{#5}%
11232 \ifmmode\else\if@RTL\endL\fi\fi
11233 \endgroup}
11234 \def\Gin@ii[#1]#2{%
11235 \def\@tempa{[}\def\@tempb{#2}%
11236 \ifx\@tempa\@tempb
11237 \def\@tempa{\Gin@iii[#1][}%
11238 \expandafter\@tempa
11239 \else
11240 \begingroup
11241 \ifmmode\else\if@RTL\beginL\fi\fi
11242 \@tempswafalse
11243 \toks@{\Ginclude@graphics{#2}}%
11244 \setkeys{Gin}{#1}%
11245 \Gin@esetsize
11246 \the\toks@
11247 \ifmmode\else\if@RTL\endL\fi\fi
11248 \endgroup
11249 \fi}
11250 \def\reflectbox{\bidiGscale@box-1[1]}
```
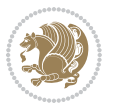

```
11251 \long\def\bidiGscale@box#1[#2]#3{\ifmmode\else\if@RTL\beginL\fi\fi%
11252 \leavevmode
11253 \def\Gscale@x{#1}\def\Gscale@y{#2}%
11254 \setbox\z@\hbox{{\ifmmode\if@RTL\beginR\fi#3\if@RTL\endR\fi\else\if@RTL\beginR\fi#3\if@RTL\endR\fi\fi}}%
11255 \setbox\tw@\hbox{\Gscale@start\rlap{\copy\z@}\Gscale@end}%
11256 \ifdim#2\p@<\z@
11257 \ht\tw@-#2\dp\z@
11258 \dp\tw@-#2\ht\z@
11259 \else
11260 \ht\tw@#2\ht\z@
11261 \dp\tw@#2\dp\z@
11262 \fi
11263 \ifdim#1\p@<\z@
11264 \hbox{hb@xt@-#1\wd\z@{\kern-#1\wd\z@{\boxtimes\text{box\ttw@\hspace{0.5mm}}}}11265 \else
11266 \wd\tw@#1\wd\z@
11267 \box\tw@
11268 \fi\ifmmode\else\if@RTL\endL\fi\fi}
11269 \def\scalebox#1{%
11270 \@ifnextchar[{\bidiGscale@box{#1}}{\bidiGscale@box{#1}[#1]}}
11271 \def\resizebox{%
11272 \leavevmode
11273 \@ifstar{\bidiGscale@@box\totalheight}{\bidiGscale@@box\height}}
11274 \def\bidiGscale@@box#1#2#3{%
11275 \let\@tempa\Gin@exclamation
11276 \expandafter\def\expandafter\@tempb\expandafter{\string#2}%
11277 \expandafter\def\expandafter\@tempc\expandafter{\string#3}%
11278 \ifx\@tempb\@tempa
11279 \ifx\@tempc\@tempa
11280 \toks@{\mbox}%
11281 \else
11282 \toks@{\bidiGscale@box@dd{#3}#1}%
11283 \fi
11284 \else
11285 \ifx\@tempc\@tempa
11286 \toks@{\bidiGscale@box@dd{#2}\width}%
11287 \else
11288 \toks@{\bidiGscale@box@dddd{#2}\width{#3}#1}%
11289 \fi
11290 \fi
11291 \the\toks@}
11292 \long\def\bidiGscale@box@dd#1#2#3{%
11293 \@begin@tempboxa\hbox{\ifmmode\if@RTL\beginR\fi#3\if@RTL\endR\fi\else\if@RTL\beginR\fi#3\if@RTL\endR\fi\fi}%
11294 \setlength\@tempdima{#1}%
11295 \setlength\@tempdimb{#2}%
11296 \Gscale@div\@tempa\@tempdima\@tempdimb
11297 \Gscale@box\@tempa[\@tempa]{\box\@tempboxa}%
11298 \@end@tempboxa}
11299 \long\def\bidiGscale@box@dddd#1#2#3#4#5{%
11300 \@begin@tempboxa\hbox{\ifmmode\if@RTL\beginR\fi#5\if@RTL\endR\fi\else\if@RTL\beginR\fi#5\if@RTL\endR\fi\fi}%
```
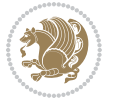

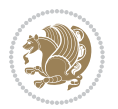

```
11316 \ProvidesFile{geometry-xetex-bidi.def}[2017/01/14 v0.2 bidi adaptations for geometry package
11317 \renewcommand*{\Gm@vrules@mpi}{%
11318 \if@RTLmain%
11319 \hb@xt@\@tempdima{\hskip-\marginparwidth\hskip-\marginparsep
11320 \llap{\Gm@vrule}\ignorespaces
11321 \hskip \marginparwidth\rlap{\Gm@vrule}\hskip \marginparsep
11322 \llap{\Gm@vrule}\hskip\textwidth\rlap{\Gm@vrule}\hss}%
11323 \else%
11324 \hb@xt@\@tempdima{\llap{\Gm@vrule}\ignorespaces
11325 \hskip \textwidth\Gm@vrule\hskip \marginparsep
11326 \llap{\Gm@vrule}\hfil\Gm@vrule}\fi}%
11327 \renewcommand*{\Gm@vrules@mpii}{%
11328 \if@RTLmain%
11329 \hb@xt@\@tempdima{\llap{\Gm@vrule}\ignorespaces
11330 \hskip \textwidth\Gm@vrule\hskip \marginparsep
11331 \llap{\Gm@vrule}\hfil\Gm@vrule}%
11332 \else%
11333 \hb@xt@\@tempdima{\hskip-\marginparwidth\hskip-\marginparsep
11334 \llap{\Gm@vrule}\ignorespaces
11335 \hskip \marginparwidth\rlap{\Gm@vrule}\hskip \marginparsep
11336 \llap{\Gm@vrule}\hskip\textwidth\rlap{\Gm@vrule}\hss}\fi}%
11337 \bidi@patchcmd{\Gm@pageframes}{%
11338 \ifodd\count\z@
11339 \let\@themargin\oddsidemargin
11340 \else
11341 \let\@themargin\evensidemargin
11342 \fi
11343 }{%
11344 \ifodd\count\z@
11345 \if@RTLmain
11346 \let\@themargin\evensidemargin
11347 \else
```
# **7.67 geometry-xetex-bidi.def**

\setlength\@tempdima{#1}%

```
11302 \setlength\@tempdimb{#2}%
11303 \Gscale@div\@tempa\@tempdima\@tempdimb
11304 \setlength\@tempdima{#3}%
11305 \setlength\@tempdimb{#4}%
11306 \Gscale@div\@tempb\@tempdima\@tempdimb
11307 \ifGin@iso
11308 \ifdim\@tempa\p@>\@tempb\p@
11309 \let\@tempa\@tempb
11310 \else
11311 \let\@tempb\@tempa
11312 \fi
11313 \fi
11314 \Gscale@box\@tempa[\@tempb]{\box\@tempboxa}%
11315 \@end@tempboxa}
```

```
11348 \let\@themargin\oddsidemargin
11349 \fi
11350 \else
11351 \if@RTLmain
11352 \let\@themargin\oddsidemargin
11353 \else
11354 \let\@themargin\evensidemargin
11355 \fi
11356 \fi
11357 }{}{}
```
### **7.68 hvfloat-xetex-bidi.def**

```
11358 \ProvidesFile{hvfloat-xetex-bidi.def}[2012/04/18 v0.2 bidi adaptations for hvfloat package fo
11359 \def\do@@hvFloat[#1]#2#3{%
11360 \def\hv@shortCap{#1}
11361 \def\hv@longCap{#2}
11362 \def\hv@label{#3}
11363 %\newcommand*{\hvFloat}[5][]{%
11364 % [#1}: keyvalues
11365 % #2: type figure | table | ...
11366 % #3: float contents
11367 % [#4]: short caption
11368 % #5: caption
11369 % #6: label
11370 % \setDefaults%
11371 % \def\@tempa{#1}%
11372 % \ifx\@tempa\empty\else\setkeys{hvSet}{#1}\fi% set options, only when not empty
11373 \def\@tempa{90}%
11374 \ifx\hvSet@rotAngle\@tempa \setlength{\hvMaxCapWidth}{\textheight}
11375 \else \setlength{\hvMaxCapWidth}{\linewidth}}
11376 \fi
11377 %
11378 % First we save the object in \hvObjectBox
11379 %
11380 \ifx\hvSet@objectAngle\hv@Zero % rotate the object?
11381 \savebox{\hvObjectBox}{\ifhv@useOBox\usebox{\hvOBox}\else\hv@floatObject\fi}
11382 \else
11383 \savebox{\hvObjectBox}{%
11384 \rotatebox{\hvSet@objectAngle}{%
11385 \ifhv@useOBox\usebox{\hvOBox}\else\hv@floatObject\fi}}
11386 \fi
11387 \setlength{\hvObjectWidth}{\wd\hvObjectBox}
11388 %
11389 % Now we save the caption with its defined \hvCapWidth
11390 %
11391 \ifx\hvSet@capWidth\hv@Width\setlength{\hvCapWidth}{\hvObjectWidth}
11392 \else
11393 \ifx\hvSet@capWidth\hv@Height\setlength{\hvCapWidth}{\ht\hvObjectBox}
11394 \else
```
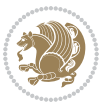

```
11395 \setlength{\hvCapWidth}{\hvObjectWidth}
11396 \ifx\hvSet@capPos\hv@Left\addtolength{\hvMaxCapWidth}{-\hvObjectWidth}\fi
11397 \ifx\hvSet@capPos\hv@Right\addtolength{\hvMaxCapWidth}{-\hvObjectWidth}\fi
11398 \ifdim\hvSet@capWidth\columnwidth<\hvMaxCapWidth
11399 \setlength{\hvCapWidth}{\hvSet@capWidth\columnwidth}
11400 \else
11401 \setlength{\hvCapWidth}{\hvMaxCapWidth}
11402 \fi
11403 \fi
11404 \fi
11405 %
11406 % now we have the object and the caption with the right
11407 % rotated angles saved in boxes
11408 %
11409 \def\fps@figure{\hvSet@floatPos}
11410 \ifhv@nonFloat\begingroup% Start the nonfloat part
11411 \else \begin{\hv@floatType}% Start the floating environment
11412 \fi%
11413 \saveCaptionSkip% we put this space ourselve
11414 \ifx\hvSet@capAngle\hv@Width % need rotation?
11415 \sbox{\hvCaptionBox}{%
11416 \begin{minipage}[b]{\hvCapWidth}% minipage, to get hyphenation
11417 \ifhv@nonFloat%
11418 \ifhv@onlyText#2%
11410 \else%
11420 \ifx\hv@floatType\hv@figure
11421 \ifx\relax#1\relax \figcaption{#2}\else\figcaption[#1]{#2}\fi
11422 \else
11423 \ifx\relax#1\relax \tabcaption{#2}\else\tabcaption[#1]{#2}\fi%
11424 \fi
11425 \fi
11426 \else\ifx\relax\hv@shortCap\relax\caption{#2}\else\caption[#1]{#2}\fi%
11427 \fi%
11428 \label{#3}%
11429 \end{minipage}%
11430 }%
11431 \else%
11432 \sbox{\hvCaptionBox}{%
11433 \rotatebox{\hvSet@capAngle}{%
11434 \begin{minipage}[b]{\hvCapWidth}% minipage, to get hyphenation
11435 \ifhv@nonFloat%
11436 \ifhv@onlyText#2%
11437 \else%
11438 \ifx\hv@floatType\hv@figure
11439 \ifx\relax#1\relax \figcaption{#2}\else\figcaption[#1]{#2}\fi
11440 \else
11441 \ifx\relax#1\relax \tabcaption{#2}\else\tabcaption[#1]{#2}\fi%
11442 \fi
11443 \fi
11444 \else\ifx\relax\hv@shortCap\relax\caption{#2}\else\caption[#1]{#2}\fi%
```
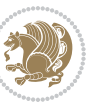

```
11445 \{f_i\}11446 \label{#3}%
11447 \end{minipage}%
11448 }%
11449 }%
11450 \fi%
11451 %%
11452 \restoreCaptionSkip% save old values
11453 \ifx\hvSet@objectPos\hv@Right\bidi@raggedleft%
11454 \else%
11455 \ifx\hvSet@objectPos\hv@Center
11456 \ifhv@nonFloat\hspace*{\fill}\else\centering\fi%
11457 \fi%
11458 \fi%
11459 %
11460 % to rotate object and caption together, we save all in another box
11461 % the caption comes first, if its on the left or the top
11462 %
11463 \savebox{\@tempboxa}{%
11464 \ifx\hvSet@capPos\hv@Left % caption on left side
11465 \if@RTL%
11466 \ifx\hvSet@capVPos\hv@Center%
11467 \ifhv@fbox
11468 \fbox{\parbox{\wd\hvObjectBox}{\usebox{\hvObjectBox}}}
11469 \else
11470 \parbox{\wd\hvObjectBox}{\usebox{\hvObjectBox}}
11471 \tilde{1}11472 \hspace{\hvSet@floatCapSep pt}%
11473 \ifhv@fbox
11474 \fbox{\parbox{\wd\hvCaptionBox}{\usebox{\hvCaptionBox}}}%
11475 \else
11476 \parbox{\wd\hvCaptionBox}{\usebox{\hvCaptionBox}}
11477 \fi%
11478 \else%
11479 \ifx\hvSet@capVPos\hv@Top
11480 \ifhv@fbox
11481 \fbox{\raisebox{-\height}{\usebox{\hvObjectBox}}}%
11482 \else
11483 \raisebox{-\height}{\usebox{\hvObjectBox}}%
11484 \fi%
11485 \hspace{\hvSet@floatCapSep pt}%
11486 \ifhv@fbox
11487 \fbox{\raisebox{-\height}{\usebox{\hvCaptionBox}}}%
11488 \else
11489 \raisebox{-\height}{\usebox{\hvCaptionBox}}%
11490 \fi
11491 \else
11492 \ifhv@fbox
11493 \fbox{\usebox{\hvObjectBox}}%
```

```
11494 \else
```
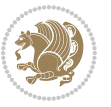

```
11495 \usebox{\hvObjectBox}%
11496 Ifi
11497 \hspace{\hvSet@floatCapSep pt}%
11498 \ifhv@fbox
11499 \fbox{\usebox{\hvCaptionBox}}%
11500 \else
11501 \usebox{\hvCaptionBox}%
11502 \fi%
11503 \fi%
11504 \fi%
11505 \else% not RTL
11506 \ifx\hvSet@capVPos\hv@Center%
11507 \ifhv@fbox\fbox{\parbox{\wd\hvCaptionBox}{\usebox{\hvCaptionBox}}}%
11508 \else \parbox{\wd\hvCaptionBox}{\usebox{\hvCaptionBox}}%
11509 \fi%
11510 \hspace{\hvSet@floatCapSep pt}% capfloatsep
11511 \ifhv@fbox\fbox{\parbox{\wd\hvObjectBox}{\usebox{\hvObjectBox}}}
11512 \else \parbox{\wd\hvObjectBox}{\usebox{\hvObjectBox}}
11513 \fi%
11514 \else%
11515 \ifx\hvSet@capVPos\hv@Top % caption at top
11516 \ifhv@fbox\fbox{\raisebox{-\height}{\usebox{\hvCaptionBox}}}%
11517 \else \raisebox{-\height}{\usebox{\hvCaptionBox}}%
11518 \fi
11519 \hspace{\hvSet@floatCapSep pt}% capfloatsep
11520 \ifhv@fbox\fbox{\raisebox{-\height}{\usebox{\hvObjectBox}}}%
11521 \else \raisebox{-\height}{\usebox{\hvObjectBox}}%
11522 \fi%
11523 \else% caption on bottom
11524 \ifhv@fbox\fbox{\usebox{\hvCaptionBox}}
11525 \else\usebox{\hvCaptionBox}
11526 \fi%
11527 \hspace{\hvSet@floatCapSep pt}%
11528 \ifhv@fbox\fbox{\usebox{\hvObjectBox}}
11529 \else \usebox{\hvObjectBox}
11530 \fi%
11531 \fi%
11532 \fi% end of RTL
11533 \fi%
11534 \else
11535 \ifx\hvSet@capPos\hv@Top
11536 \ifdim\wd\hvCaptionBox>\wd\hvObjectBox
11537 \begin{minipage}{\wd\hvCaptionBox}
11538 \else
11539 \begin{minipage}{\wd\hvObjectBox}
11540 \fi
11541 \centering
11542 \ifhv@fbox
11543 \fbox{\usebox{\hvCaptionBox}}\\[\hvBelowCaptionSkip]
11544 \fbox{\usebox{\hvObjectBox}}
```
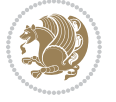

```
11545 \else
11546 \usebox{\hvCaptionBox}\\[\hvBelowCaptionSkip]
11547 \usebox{\hvObjectBox}
11548 \fi%
11549 \end{minipage}
11550 \else
11551 \ifx\hvSet@capPos\hv@Bottom
11552 \ifdim\wd\hvCaptionBox>\wd\hvObjectBox
11553 \begin{minipage}{\wd\hvCaptionBox}
11554 \else
11555 \begin{minipage}{\wd\hvObjectBox}
11556 \fi
11557 \centering
11558 \ifhv@fbox
11559 \fbox{\usebox{\hvObjectBox}}\\[\hvAboveCaptionSkip]
11560 \fbox{\usebox{\hvCaptionBox}}
11561 \else
11562 \usebox{\hvObjectBox}\\[\hvAboveCaptionSkip]
11563 \usebox{\hvCaptionBox}
11564 \fi%
11565 \end{minipage}
11566 \else% the last option: put the caption on the right
11567 \if@RTL%
11568 \ifx\hvSet@capVPos\hv@Center%
11569 \ifhv@fbox\fbox{\parbox{\wd\hvCaptionBox}{\usebox{\hvCaptionBox}}}%
11570 \else \parbox{\wd\hvCaptionBox}{\usebox{\hvCaptionBox}}%
11571 \fi%
11572 \hspace{\hvSet@floatCapSep pt}% capfloatsep
11573 \ifhv@fbox\fbox{\parbox{\wd\hvObjectBox}{\usebox{\hvObjectBox}}}
11574 \else \parbox{\wd\hvObjectBox}{\usebox{\hvObjectBox}}
11575 \fi%
11576 \else%
11577 \ifx\hvSet@capVPos\hv@Top % caption at top
11578 \ifhv@fbox\fbox{\raisebox{-\height}{\usebox{\hvCaptionBox}}}%
11579 \else \raisebox{-\height}{\usebox{\hvCaptionBox}}%
11580 \fi
11581 \hspace{\hvSet@floatCapSep pt}% capfloatsep
11582 \ifhv@fbox\fbox{\raisebox{-\height}{\usebox{\hvObjectBox}}}%
11583 \else \raisebox{-\height}{\usebox{\hvObjectBox}}%
11584 \fi%
11585 \else% caption on bottom
11586 \ifhv@fbox\fbox{\usebox{\hvCaptionBox}}
11587 \else\usebox{\hvCaptionBox}
11588 \fi%
11589 \hspace{\hvSet@floatCapSep pt}%
11590 \ifhv@fbox\fbox{\usebox{\hvObjectBox}}
11591 \else \usebox{\hvObjectBox}
11592 \fi%
11593 \fi%
11594 \fi%
```
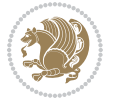

```
11595 \else% not RTL
11596 \ifx\hvSet@capVPos\hv@Center%
11597 \ifhv@fbox
11598 \fbox{\parbox{\wd\hvObjectBox}{\usebox{\hvObjectBox}}}
11599 \else
11600 \parbox{\wd\hvObjectBox}{\usebox{\hvObjectBox}}
11601 \fi%
11602 \hspace{\hvSet@floatCapSep pt}%
11603 \ifhv@fbox
11604 \fbox{\parbox{\wd\hvCaptionBox}{\usebox{\hvCaptionBox}}}%
11605 \else
11606 \parbox{\wd\hvCaptionBox}{\usebox{\hvCaptionBox}}
11607 \fi%
11608 \else%
11609 \ifx\hvSet@capVPos\hv@Top
11610 \ifhv@fbox
11611 \fbox{\raisebox{-\height}{\usebox{\hvObjectBox}}}%
11612 \else
11613 \raisebox{-\height}{\usebox{\hvObjectBox}}%
11614 \tilde{1}%
11615 \hspace{\hvSet@floatCapSep pt}%
11616 \ifhv@fbox
11617 \fbox{\raisebox{-\height}{\usebox{\hvCaptionBox}}}%
11618 \else
11619 \raisebox{-\height}{\usebox{\hvCaptionBox}}%
11620 \fi
11621 \else
11622 \ifhv@fbox
11623 \fbox{\usebox{\hvObjectBox}}%
11624 \else
11625 \usebox{\hvObjectBox}%
11626 \fi
11627 \hspace{\hvSet@floatCapSep pt}%
11628 \ifhv@fbox
11629 \fbox{\usebox{\hvCaptionBox}}%
11630 \else
11631 \usebox{\hvCaptionBox}%
11632 \fi%
11633 \fi%
11634 If i11635 \fi% end of RTL
11636 \overline{ii}11637 \fi
11638 \fi
11639 }% End savebox Object and caption
11640 %
11641 % now we rotate the object and caption, if needed
11642 %
11643 \ifx\hvSet@rotAngle\hv@Zero
11644 \usebox{\@tempboxa}
```
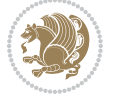

```
11645 \else
11646 \rotatebox{\hvSet@rotAngle}{\usebox{\@tempboxa}}
11647 \fi
11648 \ifhv@nonFloat
11649 \ifx\hvSet@objectPos\hv@Center
11650 \ifhv@nonFloat
11651 \hspace{\fill}
11652 If i11653 \fi
11654 \endgroup% End the nonfloat part
116<sub>55</sub> \else
11656 \end{\hv@floatType}% End the floating environment
11657 \fi
11658 }
```
# **7.69 hyperref-xetex-bidi.def**

```
11659 \ProvidesFile{hyperref-xetex-bidi.def}[2015/11/26 v0.9 bidi adaptations for hyperref package
11660 \AtBeginDocument{%
11661 \def\contentsline#1#2#3#4{%
11662 \ifx\\#4\\%
11663 \csname 1@#1\endcsname{#2}{#3}%
11664 \else
11665 \ifcase\Hy@linktoc % none
11666 \csname l@#1\endcsname{#2}{#3}%
11667 \or % section
11668 \csname l@#1\endcsname{%
11669 \hyper@linkstart{link}{#4}{\if@RTL\beginR\fi#2\if@RTL\endR\fi}\hyper@linkend
11670 }{#3}%
11671 \or % page
11672 \csname l@#1\endcsname{{#2}}{%
11673 \hyper@linkstart{link}{#4}{#3}\hyper@linkend
11674 }%
11675 \else % all
11676 \csname l@#1\endcsname{%
11677 \hyper@linkstart{link}{#4}{\if@RTL\beginR\fi#2\if@RTL\endR\fi}\hyper@linkend
11678 }{%
11679 \hyper@linkstart{link}{#4}{#3}\hyper@linkend
11680 }%
11681 \fi
11682 \fi
11683 }
11684 \ifHy@hyperfootnotes
11685 \let\H@@footnotetext\@footnotetext
11686 \let\HRTL@@RTLfootnotetext\@RTLfootnotetext
11687 \let\HLTR@@LTRfootnotetext\@LTRfootnotetext
11688 \def\@xfootnotenext[#1]{%
11689 \begingroup
11690 \csname c@\@mpfn\endcsname #1\relax
11691 \unrestored@protected@xdef\@thefnmark{\thempfn}%
```
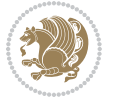

```
11692 \endgroup
11693 \ifx\@footnotetext\@mpfootnotetext
11694 \expandafter\H@@mpfootnotetext
11695 \else
11696 \expandafter\H@@footnotetext
11697 \fi
11698 }%
11699 \def\@xRTLfootnotenext[#1]{%
11700 \begingroup
11701 \csname c@\@mpfn\endcsname #1\relax
11702 \unrestored@protected@xdef\@thefnmark{\thempfn}%
11703 \endgroup
11704 \ifx\@RTLfootnotetext\@mpRTLfootnotetext
11705 \expandafter\HRTL@@mpRTLfootnotetext
11706 \else
11707 \expandafter\HRTL@@RTLfootnotetext
11708 \fi
11709 }%
11710 \def\@xLTRfootnotenext[#1]{%
11711 \begingroup
11712 \csname c@\@mpfn\endcsname #1\relax
11713 \unrestored@protected@xdef\@thefnmark{\thempfn}%
11714 \endgroup
11715 \ifx\@LTRfootnotetext\@mpLTRfootnotetext
11716 \expandafter\HLTR@@mpLTRfootnotetext
11717 \else
11718 \expandafter\HLTR@@LTRfootnotetext
11719 \fi
11720 }%
11721 \def\@xfootnotemark[#1]{%
11722 \begingroup
11723 \c@footnote #1\relax
11724 \unrestored@protected@xdef\@thefnmark{\thefootnote}%
11725 \endgroup
11726 \H@@footnotemark
11727 }%
11728 \let\H@@mpfootnotetext\@mpfootnotetext
11729 \let\HRTL@@mpRTLfootnotetext\@mpRTLfootnotetext
11730 \let\HLTR@@mpLTRfootnotetext\@mpLTRfootnotetext
11731 \long\def\@mpfootnotetext#1{%
11732 \H@@mpfootnotetext{%
11733 \ifHy@nesting
11734 \hyper@@anchor{\Hy@footnote@currentHref}{#1}%
11735 \else
11736 \Hy@raisedlink{%
11737 \hyper@@anchor{\Hy@footnote@currentHref}{\relax}%
11738 }#1%
11739 \{fi11740 }%
11741 }%
```
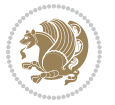

```
11742 \long\def\@mpRTLfootnotetext#1{%
11743 \HRTL@@mpRTLfootnotetext{%
11744 \ifHy@nesting
11745 \hyper@@anchor{\Hy@footnote@currentHref}{#1}%
11746 \else
11747 \Hy@raisedlink{%
11748 \hyper@@anchor{\Hy@footnote@currentHref}{\relax}%
11749 }#1%
11750 \fi
11751 }%
11752 }%
11753 \long\def\@mpLTRfootnotetext#1{%
11754 \HLTR@@mpLTRfootnotetext{%
11755 \ifHy@nesting
11756 \hyper@@anchor{\Hy@footnote@currentHref}{#1}%
11757 \else
11758 \Hy@raisedlink{%
11759 \hyper@@anchor{\Hy@footnote@currentHref}{\relax}%
11760 }#1%
11761 \fi
11762 }%
11763 }%
11764 \long\def\@footnotetext#1{%
11765 \H@@footnotetext{%
11766 \ifHy@nesting
11767 \hyper@@anchor{\Hy@footnote@currentHref}{#1}%
11768 \else
11769 \Hy@raisedlink{%
11770 \hyper@@anchor{\Hy@footnote@currentHref}{\relax}%
11771 }%
11772 \let\@currentHlabel\Hy@footnote@currentHlabel
11773 \let\@currentHref\Hy@footnote@currentHref
11774 \let\@currentlabelname\@empty
11775 \#1\%11776 \fi
11777 }%
11778 }%
11779 \long\def\@RTLfootnotetext#1{%
11780 \HRTL@@RTLfootnotetext{%
11781 \ifHy@nesting
11782 \hyper@@anchor{\Hy@footnote@currentHref}{#1}%
11783 \else
11784 \Hy@raisedlink{%
11785 \hyper@@anchor{\Hy@footnote@currentHref}{\relax}%
11786 }%
11787 \let\@currentHlabel\Hy@footnote@currentHlabel
11788 \let\@currentHref\Hy@footnote@currentHref
11789 \let\@currentlabelname\@empty
11790 \#1\%11791 \fi
```
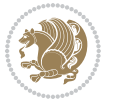

```
11792 }%
11793 }%
11794 \long\def\@LTRfootnotetext#1{%
11795 \HLTR@@LTRfootnotetext{%
11796 \ifHy@nesting
11797 \hyper@@anchor{\Hy@footnote@currentHref}{#1}%
11798 \else
11799 \Hy@raisedlink{%
11800 \hyper@@anchor{\Hy@footnote@currentHref}{\relax}%<br>11801 }%
11801
11802 \let\@currentHlabel\Hy@footnote@currentHlabel
11803 \let\@currentHref\Hy@footnote@currentHref
11804 \let\@currentlabelname\@empty
11805 #1%
11806 \fi
11807 }%
11808 }%
11809 \@ifpackageloaded{tabularx}{%
11810 \let\HyOrg@TX@endtabularx\TX@endtabularx
11811 \def\Hy@tabularx@hook{%
11812 \let\@footnotetext\H@@footnotetext
11813 \let\@LTRfootnotetext\HLTR@@LTRfootnotetext
11814 \let\@RTLfootnotetext\HRTL@@RTLfootnotetext
11815 \let\@footnotemark\H@@footnotemark
11816 \let\@mpfootnotetext\H@@mpfootnotetext
11817 \let\@mpLTRfootnotetext\HLTR@@mpLTRfootnotetext
11818 \let\@mpRTLfootnotetext\HRTL@@mpRTLfootnotetext
11819 }%
11820 \begingroup
11821 \toks@\expandafter{\TX@endtabularx}%
11822 \xdef\Hy@gtemp{%
11823 \noexpand\Hy@tabularx@hook
11824 \the\toks0
11825 }%
11826 \endgroup
11827 \let\TX@endtabularx\Hy@gtemp
11828 }{}%
11829 \@ifpackageloaded{longtable}{%
11830 \CheckCommand*{\LT@p@LTRftntext}[1]{%
11831 \edef\@tempa{%
11832 \the\LT@p@ftn
11833\noexpand\LTRfootnotetext[\the\c@footnote]%
11834 }%
11835 \global\LT@p@ftn\expandafter{\@tempa{#1}}%
11836 }%
11837 \long\def\LT@p@LTRftntext#1{%
11838 \edef\@tempa{%
11839 \the\LT@p@ftn
11840 \begingroup
11841 \noexpand\c@footnote=\the\c@footnote\relax
```
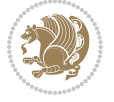

```
11842 \noexpand\protected@xdef\noexpand\@thefnmark{%
11843 \noexpand\thempfn
11844 }%
11845 \noexpand\Hy@LT@LTRfootnotetext{%
11846 \Hy@footnote@currentHref
118<sub>47</sub> }%
11848 }%
11849 \global\LT@p@ftn\expandafter{%
11850 \@tempa{#1}%
11851 \endgroup
11852 }%
11853 }%
11854 \long\def\Hy@LT@LTRfootnotetext#1#2{%
11855 \HLTR@@LTRfootnotetext{%
11856 \ifHy@nesting
11857 \hyper@@anchor{#1}{#2}%
11858 \else
118<sub>59</sub> \Hy@raisedlink{%
11860 \hyper@@anchor{#1}{\relax}%
11861 }%
11862 \def\@currentHref{#1}%
11863 \let\@currentlabelname\@empty
11864 #2%
11865 \fi
11866 }%
11867 }%
11868 \CheckCommand*{\LT@p@RTLftntext}[1]{%
11869 \edef\@tempa{%
11870 \the\LT@p@ftn
11871 \noexpand\RTLfootnotetext[\the\c@footnote]%
11872 }%
11873 \global\LT@p@ftn\expandafter{\@tempa{#1}}%
11874 }%
11875 \long\def\LT@p@RTLftntext#1{%
11876 \edef\@tempa{%
11877 \the\LT@p@ftn
11878 \begingroup
11879 \noexpand\c@footnote=\the\c@footnote\relax
11880 \noexpand\protected@xdef\noexpand\@thefnmark{%
11881 \noexpand\thempfn
11882 }%
11883 \noexpand\Hy@LT@RTLfootnotetext{%
11884 \Hy@footnote@currentHref
1188<sub>5</sub> }%
11886 }%
11887 \global\LT@p@ftn\expandafter{%
11888 \@tempa{#1}%
11889 \endgroup
11890 }%
11891 }%
```
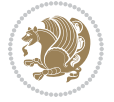

```
11892 \long\def\Hy@LT@RTLfootnotetext#1#2{%
11893 \HRTL@@RTLfootnotetext{%
11894 \ifHy@nesting
11895 \hyper@@anchor{#1}{#2}%
11896 \else
11897 \Hy@raisedlink{%
11898 \hyper@@anchor{#1}{\relax}%
11899 }%
11900 \def\@currentHref{#1}%
11901 \let\@currentlabelname\@empty
11902 #2%
11903 \fi
11904 }%
11905 }%
11906 }{}%
11907 \@ifpackageloaded{bidipoem}{%
11908 \long\def\bidipoem@p@ftntext#1{%
11909 \edef\@tempx{%
11910 \the\bidipoem@p@ftn
11911 \begingroup
11912 \noexpand\csname c@\@mpfn\endcsname=\the\csname c@\@mpfn\endcsname\relax
11913 \noexpand\protected@xdef\noexpand\@thefnmark{%
11914 \noexpand\thempfn
11915 }%
11916 \noexpand\Hy@bidipoem@footnotetext{%
11917 \Hy@footnote@currentHref
11918 }%
11919 }%
11920 \global\bidipoem@p@ftn\expandafter{%
11921 \@tempx{#1}%
11922 \endgroup
11923 }%
11924 }%
11925 \long\def\Hy@bidipoem@footnotetext#1#2{%
11926 \H@@footnotetext{%
11927 \ifHy@nesting
11928 \hyper@@anchor{#1}{#2}%
11929 \else
11930 \Hy@raisedlink{%
11931 \hyper@@anchor{#1}{\relax}%
11932 }%
11933 \def\@currentHref{#1}%
11934 \let\@currentlabelname\@empty
11935 #2%
11936 \fi
11937 }%
11938 }%
11939 \long\def\bidipoem@p@LTRftntext#1{%
11940 \edef\@tempxi{%
11941 \the\bidipoem@p@ftn
```
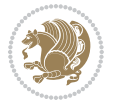

```
11942 \begingroup
11943 \noexpand\csname c@\@mpfn\endcsname=\the\csname c@\@mpfn\endcsname\relax
11944 \noexpand\protected@xdef\noexpand\@thefnmark{%
11945 \noexpand\thempfn
11946 }%
11947 \noexpand\Hy@bidipoem@LTRfootnotetext{%
11948 \Hy@footnote@currentHref
11949 }%
11950 }%
11951 \global\bidipoem@p@ftn\expandafter{%
11952 \@tempxi{#1}%
11953 \endgroup
11954 }%
11955 }%
11956 \long\def\Hy@bidipoem@LTRfootnotetext#1#2{%
11957 \HLTR@@LTRfootnotetext{%
11958 \ifHy@nesting
11959 \hyper@@anchor{#1}{#2}%
11960 \else
11961 \Hy@raisedlink{%
11962 \hyper@@anchor{#1}{\relax}%
11963 }%
11964 \def\@currentHref{#1}%
11965 \let\@currentlabelname\@empty
11966 #2%
11967 \fi
11968 }%
11969 }%
11970 \long\def\bidipoem@p@RTLftntext#1{%
11971 \edef\@tempxii{%
11972 \the\bidipoem@p@ftn
11973 \begingroup
11974 \noexpand\csname c@\@mpfn\endcsname=\the\csname c@\@mpfn\endcsname\relax
11975 \noexpand\protected@xdef\noexpand\@thefnmark{%
11976 \noexpand\thempfn
11977 }%
11978 \noexpand\Hy@bidipoem@RTLfootnotetext{%
11979 \Hy@footnote@currentHref
11980 }%
11981 }%
11982 \global\bidipoem@p@ftn\expandafter{%
11983 \@tempxii{#1}%
11984 \endgroup
11985 }%
11986 }%
11987 \long\def\Hy@bidipoem@RTLfootnotetext#1#2{%
11988 \HRTL@@RTLfootnotetext{%
11989 \ifHy@nesting
11990 \hyper@@anchor{#1}{#2}%
11991 \else
```
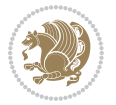

```
11992 \Hy@raisedlink{%
11993 \hyper@@anchor{#1}{\relax}%
11994    }%
11995 \def\@currentHref{#1}%
11996 \let\@currentlabelname\@empty
11997 #2%
11998 \fi
11999 }%
12000 }%
12001 }{}%
12002 \let\HyOrg@maketitle\maketitle
12003 \def\maketitle{%
12004 \let\Hy@saved@footnotemark\@footnotemark
12005 \let\Hy@saved@footnotetext\@footnotetext
12006 \let\HyRTL@saved@RTLfootnotetext\@RTLfootnotetext
12007 \let\HyLTR@saved@LTRfootnotetext\@LTRfootnotetext
12008 \let\@footnotemark\H@@footnotemark
12009 \let\@footnotetext\H@@footnotetext
12010 \let\@RTLfootnotetext\HRTL@@RTLfootnotetext
12011 \let\@LTRfootnotetext\HLTR@@LTRfootnotetext
12012 \@ifnextchar[\Hy@maketitle@optarg{% ]
12013 \HyOrg@maketitle
12014 \Hy@maketitle@end
12015 }%
12016 }%
12017 \def\Hy@maketitle@optarg[#1]{%
12018 \HyOrg@maketitle[{#1}]%
12019 \Hy@maketitle@end
12020 }%
12021 \def\Hy@maketitle@end{%
12022 \ifx\@footnotemark\H@@footnotemark
12023 \let\@footnotemark\Hy@saved@footnotemark
12024 \fi
12025 \ifx\@footnotetext\H@@footnotetext
12026 \let\@footnotetext\Hy@saved@footnotetext
12027 \fi
12028 \ifx\@RTLfootnotetext\HRTL@@RTLfootnotetext
12029 \let\@RTLfootnotetext\HyRTL@saved@RTLfootnotetext
12030 \fi
12031 \ifx\@LTRfootnotetext\HLTR@@LTRfootnotetext
12032 \let\@LTRfootnotetext\HyLTR@saved@LTRfootnotetext
12033 \fi
12034 }%
12035 \def\realfootnote{%
12036 \@ifnextchar[\@xfootnote{%
12037 \stepcounter{\@mpfn}%
12038 \protected@xdef\@thefnmark{\thempfn}%
12039 \H@@footnotemark\H@@footnotetext
12040 }%
12041 }%
```
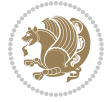

```
12042 \fi
12043 \def\Hy@BeginAnnot#1{%
12044 \ifmmode\else\beginL\fi%
12045 \stepcounter{Hy@AnnotLevel}%
12046 \ifnum\value{Hy@AnnotLevel}=\@ne
12047 #1%
12048 \fi
12049 }
12050 \def\Hy@EndAnnot{%
12051 \ifnum\value{Hy@AnnotLevel}=\@ne
12052 \Hy@endcolorlink
12053 \@pdfm@mark{eann}%
12054 \fi
12055 \addtocounter{Hy@AnnotLevel}\m@ne
12056 \ifmmode\else\endL\fi%
12057 }
12058 \def\hyper@link#1#2#3{%
12059 \hyper@linkstart{#1}{#2}\ifmmode\else\if@RTL\beginR\fi\fi#3\ifmmode\else\if@RTL\endR\fi\fi\
12060 }
12061 \def\hyper@linkfile#1#2#3{%
12062 \leavevmode
12063 \Hy@BeginAnnot{%
12064 \def\Hy@pstringF{#2}%
12065 \Hy@CleanupFile\Hy@pstringF
12066 \Hy@pstringdef\Hy@pstringF\Hy@pstringF
12067 \Hy@pstringdef\Hy@pstringD{#3}%
12068 \Hy@MakeRemoteAction
12069 \@pdfm@mark{%
12070 bann<<%
12071 /Type/Annot%
12072 /Subtype/Link%
12073 \ifHy@pdfa /F 4\fi
12074 \Hy@setpdfborder
12075 \ifx\@filebordercolor\relax
12076 \else
12077 /C[\@filebordercolor]%
12078 \fi
12079 /A<<%
12080 /S/GoToR%
12081 /F(\Hy@pstringF)%
12082 /D%
12083 \ifx\\#3\\%
12084 [\Hy@href@page\@pdfremotestartview]%
12085 \else
12086 (\Hy@pstringD)%
12087 \fi
12088 \Hy@SetNewWindow
12089 \Hy@href@nextactionraw
12000 >>%
12091 >>%
```
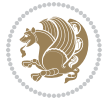

```
12092 }%
12093 \Hy@colorlink\@filecolor
12094 }%
12095 \ifmmode\else\if@RTL\beginR\fi\fi#1\ifmmode\else\if@RTL\endR\fi\fi\Hy@xspace@end
12096 \Hy@EndAnnot
12097 }
12098 \def\@hyper@launch run:#1\\#2#3{% filename, anchor text linkname
12099 \leavevmode
12100 \Hy@BeginAnnot{%
12101 \Hy@pstringdef\Hy@pstringF{#1}%
12102 \Hy@pstringdef\Hy@pstringP{#3}%
12103 \@pdfm@mark{%
12104 bann<<%
12105 /Type/Annot%
12106 /Subtype/Link%
12107 \ifHy@pdfa /F 4\fi
12108 \Hy@setpdfborder
12109 \ifx\@runbordercolor\relax
12110 \else
12111 /C[\@runbordercolor]%
12112 \fi
12113 /A<<%
12114 /F(\Hy@pstringF)%
12115 /S/Launch%
12116 \Hy@SetNewWindow
12117 \ifx\\#3\\%
12118 \else
12119 /Win<</P(\Hy@pstringP)/F(\Hy@pstringF)>>%
12120 \fi
12121 \Hy@href@nextactionraw
12122 >>\frac{9}{6}12123 >>\%12124 }%
12125 \Hy@colorlink\@runcolor
12126 }%
12127 \ifmmode\else\if@RTL\beginR\fi\fi#2\ifmmode\else\if@RTL\endR\fi\fi\Hy@xspace@end
12128 \Hy@EndAnnot
12129 }
12130 \def\hyper@linkurl#1#2{%
12131 \leavevmode
12132 \Hy@BeginAnnot{%
12133 \Hy@pstringdef\Hy@pstringURI{#2}%
12134 \@pdfm@mark{%
12135 bann<<%
12136 /Type/Annot%
12137 /Subtype/Link%
12138 \ifHy@pdfa /F 4\fi
12139 \Hy@setpdfborder
12140 \ifx\@urlbordercolor\relax
12141 \else
```

```
12142 /C[\@urlbordercolor]%
12143 \fi
12144 /A<<%
12145 /S/URI%
12146 /URI(\Hy@pstringURI)%
12147 \ifHy@href@ismap
12148 /IsMap true%
12149 \fi
12150 \Hy@href@nextactionraw
12151 >>\%12152 >>\frac{9}{6}12153 }%
12154 \Hy@colorlink\@urlcolor
12155 }%
12156 \ifmmode\else\if@RTL\beginR\fi\fi#1\ifmmode\else\if@RTL\endR\fi\fi\Hy@xspace@end
12157 \Hy@EndAnnot
12158 }
12159 \def\Acrobatmenu#1#2{%
12160 \Hy@Acrobatmenu{#1}{#2}{%
12161 \Hy@BeginAnnot{%
12162 \EdefEscapeName\Hy@temp@menu{#1}%
12163 \@pdfm@mark{%
12164 bann<<%
12165 /Type/Annot%
12166 /Subtype/Link%
12167 \ifHy@pdfa /F 4\fi12168 \Hy@setpdfborder
12169 \ifx\@menubordercolor\relax
12170 \else
12171 /C[\@menubordercolor]%
12172 \fi
12173 / A << \%12174 /S/Named%
12175 /N/\Hy@temp@menu
12176 \Hy@href@nextactionraw
12177 >>\%12178 >>%
12179 }%
12180 \Hy@colorlink\@menucolor
12181 }%
12182 \ifmmode\else\if@RTL\beginR\fi\fi#2\ifmmode\else\if@RTL\endR\fi\fi\Hy@xspace@end
12183 \Hy@EndAnnot
12184 }%
12185}
12186 \def\hyper@natlinkstart#1{%
12187 \Hy@backout{#1}%
12188 \hyper@linkstart{cite}{cite.#1}\if@RTL\beginR\fi%
12189 \def\hyper@nat@current{#1}%
12190 }
12191 \def\hyper@natlinkend{%
```
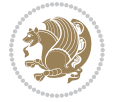

```
12192 \if@RTL\endR\fi\hyper@linkend
12193 }
12194 \def\hyper@natlinkbreak#1#2{%
12195 \if@RTL\endR\fi\hyper@linkend#1\hyper@linkstart{cite}{cite.#2}\if@RTL\beginR\fi%
12196 }%
12197 }
12198 \pdfstringdefDisableCommands{%
12199 \let\LRE\@firstofone
12200 \let\LR\@firstofone
12201 \let\RLE\@firstofone
12202 \let\RL\@firstofone
12203 \def\XeTeX{Xe\TeX}
12204 \def\XeLaTeX{Xe\LaTeX}
12205 }
12206 \@ifpackageloaded{longtable}{%
12207 \begingroup
12208 \def\y{\LT@array}%
12209 \@ifundefined{scr@LT@array}{%
12210 \@ifundefined{adl@LT@array}{}{\def\y{\adl@LT@array}}%
12211 }{\def\y{\scr@LT@array}}%
12212 \long\def\x\refstepcounter#1#2\@sharp#3#4\@nil{%
12213 \expandafter\endgroup
12214 \expandafter\def\y[##1]##2{%
12215 \H@refstepcounter{#1}%
12216 \hyper@makecurrent{table}%
12217 \let\Hy@LT@currentHref\@currentHref
12218 #2\@sharp#####4%
12219 }%
12220 \frac{1}{6}12221 \expandafter\expandafter\expandafter\x\y[{#1}]{#2}\@nil
12222 \begingroup
12223 \def\x#1\ifvoid\LT@foot#2\fi#3\@nil{%
12224 \endgroup
12225 \def\LT@start{%
12226 \#1%12227 \ifvoid\LT@foot#2\fi
12228 \let\@currentHref\Hy@LT@currentHref
12229 \Hy@raisedlink{%
12230 \hyper@anchorstart{\@currentHref}\hyper@anchorend
12231 }%
12232 #3%
12233 }%
12234 }%
12235 \expandafter\x\LT@start\@nil
12236 }{}
```
#### **7.70 imsproc-xetex-bidi.def**

 \ProvidesFile{imsproc-xetex-bidi.def}[2017/06/09 v0.1 bidi adaptations for imsproc class for \newenvironment{thebibliography}[1]{%

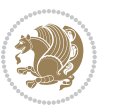

```
12239 \@bibtitlestyle
12240 \normalfont\bibliofont\labelsep .5em\relax
12241 \renewcommand\theenumiv{\arabic{enumiv}}\let\p@enumiv\@empty
12242 \if@RTL\if@LTRbibitems\@RTLfalse\else\fi\else\if@RTLbibitems\@RTLtrue\else\fi\fi
12243 \bidi@@thebibliography@font@hook
12244 \list{\@biblabel{\theenumiv}}{\settowidth\labelwidth{\@biblabel{#1}}%
12245 \leftmargin\labelwidth \advance\leftmargin\labelsep
12246 \usecounter{enumiv}}%
12247 \sloppy \clubpenalty\@M \widowpenalty\clubpenalty
12248 \sfcode`\.=\@m
12249 }{%
12250 \def\@noitemerr{\@latex@warning{Empty `thebibliography' environment}}%
12251 \endlist
12252 }
12253
12254 \def\theindex{\@restonecoltrue\if@twocolumn\@restonecolfalse\fi
12255 \columnseprule\z@ \columnsep 35\p@
12256 \@indextitlestyle
12257 \thispagestyle{plain}%
12258 \let\item\@idxitem
12259 \parindent\z@ \parskip\z@\@plus.3\p@\relax
12260 \if@RTL\raggedleft\else\raggedright\fi
12261 \hyphenpenalty\@M
12262 \footnotesize}
12263 \def\@idxitem{\par\hangindent \if@RTL-\fi2em}
12264 \def\subitem{\par\hangindent \if@RTL-\fi2em\hspace*{1em}}
12265 \def\subsubitem{\par\hangindent \if@RTL-\fi3em\hspace*{2em}}
12266
12267 \def\right@footnoterule{%
12268 \kern-.4\p@
12269 \hbox to \columnwidth{\hskip \dimexpr\columnwidth-5pc\relax \hrulefill }
12270 \kern11\p@\kern-\footnotesep}
12271 \def\left@footnoterule{\kern-.4\p@
12272 \hrule\@width 5pc\kern11\p@\kern-\footnotesep}
12273 \def\@makefnmark{%
12274 \leavevmode
12275 \raise.9ex\hbox{\fontsize\sf@size\z@\normalfont\@thefnmark}%
12276 }
12277
12278 \def\part{\@startsection{part}{0}%
12279 \z@{\linespacing\@plus\linespacing}{.5\linespacing}%
12280 {\normalfont\bfseries\if@RTL\raggedleft\else\raggedright\fi}}
12281 \def\@tocline#1#2#3#4#5#6#7{\relax
12282 \ifnum #1>\c@tocdepth % then omit
12283 \else
12284 \par \addpenalty\@secpenalty\addvspace{#2}%
12285 \begingroup \hyphenpenalty\@M
12286 \@ifempty{#4}{%
12287 \@tempdima\csname r@tocindent\number#1\endcsname\relax
12288 }{%
```
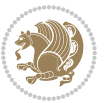

```
12289 \@tempdima#4\relax
12290 }%
12291 \parindent\z@ \if@RTL\rightskip\else\leftskip\fi#3\relax \advance\if@RTL\rightskip\else\l
12292 \if@RTL\leftskip\else\rightskip\fi\@pnumwidth plus4em \parfillskip-\@pnumwidth
12293 #5\leavevmode\hskip-\@tempdima #6\nobreak\relax
12294 \hfil\hbox to\@pnumwidth{\@tocpagenum{#7}}\par
12295 \nobreak
12296 \endgroup
12297 \fi}
12298 \renewcommand\thesubsection {\thesection\@SepMark\arabic{subsection}}
12299 \renewcommand\thesubsubsection {\thesubsection \@SepMark\arabic{subsubsection}}
12300 \renewcommand\theparagraph {\thesubsubsection\@SepMark\arabic{paragraph}}
12301 \renewcommand\thesubparagraph {\theparagraph\@SepMark\arabic{subparagraph}}
12302 \def\maketitle{\par
12303 \@topnum\z@ %, this prevents figures from falling at the top of page 1
12304 \@setcopyright
12305 \thispagestyle{firstpage}% this sets first page specifications
12306 \uppercasenonmath\shorttitle
12307 \ifx\@empty\shortauthors \let\shortauthors\shorttitle
12308 \else \andify\shortauthors
12309 \fi
12310 \@maketitle@hook
12311 \begingroup
12312 \@maketitle
12313 \toks@\@xp{\shortauthors}\@temptokena\@xp{\shorttitle}%
12314 \toks4{\def\\{ \ignorespaces}}% defend against questionable usage
12315 \edef\@tempa{%
12316 \@nx\markboth{\the\toks4
12317 \@nx\MakeUppercase{\the\toks@}}{\the\@temptokena}}%
12318 \@tempa
12319 \endgroup
12320 \c@footnote\z@
12321 \@cleartopmattertags
12322 }
```
#### **7.71 leqno-xetex-bidi.def**

```
12323 \ProvidesFile{leqno-xetex-bidi.def}[2010/07/25 v0.1 bidi adaptations for leqno tag for XeTeX
12324 \renewcommand\@eqnnum{\hb@xt@.01\p@{}%
12325 \rlap{
12326 \hskip -\displaywidth{\normalfont\normalcolor\if@RTL\beginR\fi(\theeq
```
#### **7.72 letter-xetex-bidi.def**

```
12327 \ProvidesFile{letter-xetex-bidi.def}[2015/11/14 v0.3 bidi adaptations for standard letter cla
12328 \renewcommand*{\opening}[1]{\ifx\@empty\fromaddress
```

```
12329 \thispagestyle{firstpage}%
```

```
12330 {\if@RTL\raggedright\else\raggedleft\fi\@date\par}%
```

```
12331 \else % home address
```

```
12332 \thispagestyle{empty}%
```

```
12333 {\if@RTL\raggedright\else\raggedleft\fi\if@RTL\begin{tabular}{r@{}}\else\begin{tabular}{l
```
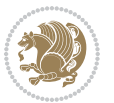

```
12334 \fromaddress \\*[2\parskip]%
12335 \@date \end{tabular}\par}%
12336 \fi
12337 \vspace{2\parskip}%
12338 {\if@RTL\raggedleft\else\raggedright\fi \toname \\ \toaddress \par}%
12339 \vspace{2\parskip}%
12340 #1\par\nobreak}
12341 \renewcommand\left@footnoterule{%
12342 \kern-\p@
12343 \hrule \@width .4\columnwidth
12344 \kern .6\p@}
12345 \renewcommand\right@footnoterule{%
12346 \kern-\p@
12347 \hbox to \columnwidth{\hskip .6\columnwidth \hrulefill }
12348 \kern .6\p@}
```
# **7.73 lettrine-xetex-bidi.def**

```
12349 \ProvidesFile{lettrine-xetex-bidi.def}[2015/02/17 v0.5 bidi adaptations for lettrine package
12350 \def\@lettrine[#1]#2#3{%
12351 \setcounter{L@lines}{\theDefaultLines}%
12352 \setcounter{L@depth}{\theDefaultDepth}%
12353 \renewcommand*{\L@hang}{\DefaultLhang}%
12354 \renewcommand*{\L@oversize}{\DefaultLoversize}%
12355 \renewcommand*{\L@raise}{\DefaultLraise}%
12356 \renewcommand*{\L@ante}{}%
12357 \setlength{\L@Findent}{\DefaultFindent}%
12358 \setlength{\L@Nindent}{\DefaultNindent}%
12359 \setlength{\L@slope}{\DefaultSlope}%
12360 \setlength{\L@novskip}{\DiscardVskip}%
12361 \ifLettrineImage\L@imagetrue\else\L@imagefalse\fi
12362 \ifLettrineOnGrid\L@gridtrue\else\L@gridfalse\fi
12363 \if\DefaultOptionsFile\relax
12364 \else
12365 \begingroup
12366 \InputIfFileExists{\DefaultOptionsFile}%
12367 \{ \}%
12368 {\PackageWarning{lettrine.sty}%
12369 {File \DefaultOptionsFile\space not found}%
12370 }%
12371 \def\color##1##{\l@color{##1}}%
12372 \let\l@color\@gobbletwo
12373 \def\textcolor##1##{\l@textcolor{##1}}%
12374 \def\l@textcolor##1##2##3{##3}%
12375 \expandafter\ifx\csname l@#2-keys\endcsname\relax
12376 \gdef\l@LOKeys{}%
12377 \else
12378 \xdef\l@LOKeys{\csname l@#2-keys\endcsname}%
12379 \text{1}12380 \endgroup
```
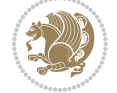

```
12381 \def\KV@prefix{KV@L@}%
12382 \let\@tempc\relax
12383 \expandafter\KV@do\l@LOKeys,\relax,
12384 \sbox{\L@lbox}{\LettrineFont #2}%
12385 \setlength{\LettrineWidth}{\wd\L@lbox}%
12386 \def\KV@prefix{KV@L@}%
12387 \let\@tempc\relax
12388 \expandafter\KV@do\l@LOKeys,\relax,
12389 \fi
12390 \setkeys{L}{#1}%
12391 \ifL@image
12392 \sbox{\L@lbox}{\LettrineFontEPS{#2}}%
12393 \else
12394 \sbox{\L@lbox}{\LettrineFont #2}%
12395 \fi
12396 \sbox{\L@tbox}{\LettrineTextFont{#3}}%
12397 \@tempdima=\baselineskip
12398 \ifnum\theL@lines=1
12399 \setlength{\L@first}{\ht\L@lbox}%
12400 \addtolength{\L@first}{-\ht\L@tbox}%
12401 \setlength{\L@lraise}{\z@}%
12402 \else
12403 \setlength{\L@first}{-\theL@lines\@tempdima}%
12404 \addtolength{\L@first}{\@tempdima}%
12405 \sbox{\@tempboxa}{\LettrineTextFont x}%
12406 \addtolength{\L@first}{-\ht\@tempboxa}%
12407 \setlength{\L@lraise}{-\L@raise\L@first}%
12408 \addtolength{\L@first}{\L@lraise}%
12409 \addtolength{\L@first}{\ht\L@lbox}%
12410 \addtolength{\L@lraise}{-\theL@lines\@tempdima}%
12411 \addtolength{\L@lraise}{\@tempdima}%
12412 \fi
12413 \par
12414 \ifdim\L@first>\L@novskip
12415 \ifL@grid
12416 \@tempdima=\baselineskip
12417 \@tempdimb=\@tempdima
12418 \advance\@tempdimb by \L@novskip
12419 \@tempcnta=1
12420 \loop\ifdim\L@first>\@tempdimb
12421 \advance\@tempcnta by 1
12422 \advance\L@first by -\@tempdima
12423 \repeat
12424 \vskip\@tempcnta\baselineskip
12425 \else
12426 \vskip\L@first
12427 \fi
12428 \fi
12429 \setlength{\L@Pindent}{\wd\L@lbox}%
12430 \addtolength{\L@Pindent}{-\L@hang\wd\L@lbox}%
```
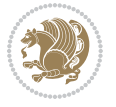

```
12431 \settowidth{\L@first}{\L@ante}%
12432 \addtolength{\L@Pindent}{\L@first}%
12433 \addtolength{\L@Pindent}{\L@Findent}%
12434 \setlength{\L@first}{\linewidth}%
12435 \addtolength{\L@first}{-\L@Pindent}%
12436 \addtolength{\L@Nindent}{\L@Pindent}%
12437 \setlength{\L@next}{\linewidth}%
12438 \addtolength{\L@next}{-\L@Nindent}%
12439 \addtolength{\L@Pindent}{\rightmargin}%
12440 \addtolength{\L@Nindent}{\rightmargin}%
12441 \setlength{\LettrineWidth}{\wd\L@lbox}%
12442 \setlength{\LettrineHeight}{\ht\L@lbox}%
12443 \setlength{\LettrineDepth}{\dp\L@lbox}%
12444 \addtocounter{L@lines}{1}%
12445 \addtocounter{L@lines}{\the\c@L@depth}%
12446 \if@RTL\def\L@parshape{\c@L@lines 0pt \the\L@first}\else\def\L@parshape{\c@L@lines \the\L@P
12447 \@tempcnta=\tw@
12448 \@whilenum \@tempcnta<\c@L@lines\do{%
12449 \if@RTL\edef\L@parshape{\L@parshape 0pt \the\L@next}\else\edef\L@parshape{\L@parshape \t
12450 \addtolength{\L@Nindent}{\L@slope}%
12451 \addtolength{\L@next}{-\L@slope}%
12452 \advance\@tempcnta\@ne}%
12453 \if@RTL \edef\L@parshape{\L@parshape 0pt \the\linewidth}\else\edef\L@parshape{\L@parshape \
12454 \noindent
12455 \parshape=\L@parshape\relax
12456 \smash{\llap{\mbox{\L@ante}\raisebox{\L@lraise}{\usebox{\L@lbox}}%
12457 \hskip \the\L@Findent}}%
12458 \usebox{\L@tbox}%
```

```
12459 }
```
# **7.74 listings-xetex-bidi.def**

```
12460 \ProvidesFile{listings-xetex-bidi.def}[2017/01/14 v1.4 bidi adaptations for listings package
12461 \lst@Key{captiondirection}{textdirection}{%
12462 \lstKV@SwitchCases{#1}%
12463 {textdirection & \\%
12464 RTL&\chardef\bidi@lst@caption@direction\@ne\\%
12465 LTR&\chardef\bidi@lst@caption@direction\z@%
12466 }{\PackageError{Listings}{direction #1 unknown}\@ehc}}
12467
12468 \lst@Key{captionscript}{textscript}{%
12469 \lstKV@SwitchCases{#1}%
12470 {textscript&\\%
12471 latin&\chardef\bidi@lst@caption@script\@ne\\%
12472 nonlatin&\chardef\bidi@lst@caption@script\z@%
12473 }{\PackageError{Listings}{direction #1 unknown}\@ehc}}
12474
12475 \newcommand*{\bidi@lst@ensure@caption@direction}[2]{%
12476 \@ifundefined{bidi@lst@caption@direction}{}{%
12477 \ifnum\bidi@lst@caption@direction=\z@%
```
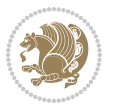

```
12478 #1%
12479 \else%
12480 \ifnum\bidi@lst@caption@direction=\@ne%
12481 \#2%12482 \fi%
12483 \fi%
12484 }}
12485
12486 \newcommand*{\bidi@lst@ensure@caption@script}[2]{%
12487 \@ifundefined{bidi@lst@caption@script}{}{%
12488 \ifnum\bidi@lst@caption@script=\z@%
12489 #1%
12490 \else%
12491 \ifnum\bidi@lst@caption@script=\@ne%
12492 #2%
12493 \fi%
12494 \fi%
12495 }}
12496
12497 \long\def\@bidi@lst@makecaption#1#2{%
12498 \bidi@lst@ensure@caption@script{\@nonlatintrue}{\@nonlatinfalse}%
12499 \vskip\abovecaptionskip
12500 \bidi@lst@ensure@caption@direction{\@RTLfalse}{\@RTLtrue}%
12501 \sbox\@tempboxa{%
12502 \bidi@lst@ensure@caption@direction{\beginL}{\beginR}%
12503 #1: #2%
12504 \bidi@lst@ensure@caption@direction{\endL}{\endR}%
12505 }%
12506 \ifdim \wd\@tempboxa >\hsize
12507 #1: #2\par
12508 \else
12509 \global \@minipagefalse
12510 \hb@xt@\hsize{\hfil\box\@tempboxa\hfil}%
12511 \fi
12512 \vskip\belowcaptionskip}%
12513 \def\lst@makecaption{\@bidi@lst@makecaption}
12514 \def\lst@maketitle{\@bidi@lst@makecaption\lst@title@dropdelim}
12515 \bidi@AtEndPreamble{%
12516 \bidi@patchcmd{\lst@MakeCaption}{%
12517 \ifx #1t%
12518 \ifx\lst@@caption\@empty\expandafter\lst@HRefStepCounter \else
12519 12519
12520 \fi {lstlisting}%
12521 }{%
12522 \ifx #1t%
12523 \bidi@lst@ensure@caption@direction{\@RTLfalse}{\@RTLtrue}%
12524 \ifx\lst@@caption\@empty\expandafter\lst@HRefStepCounter \else
12525 \expandafter\refstepcounter
12526 \fi {lstlisting}%
12527 \bidi@lst@ensure@caption@direction{\@RTLfalse}{\@RTLfalse}%
```
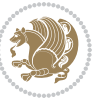

```
12528 }{}{}%
12529 \bidi@patchcmd{\lst@MakeCaption}{%
12530 \addcontentsline{lol}{lstlisting}%
12531 {\protect\numberline{\thelstlisting}\lst@@caption}%
12532 }{%
12533 \begingroup%
12534 \bidi@lst@ensure@caption@direction{\@RTLfalse}{\@RTLtrue}%
12535 \ddcontentsline{lol}{lstlisting}%
12536 {\protect\numberline{\thelstlisting}\lst@@caption}%
12537 \endgroup%
12538 }{}{}%
12539 }
12540 \@ifpackageloaded{caption}{%
12541 \AtBeginCaption{%
12542 \bidi@lst@ensure@caption@script{\@nonlatintrue}{\@nonlatinfalse}%
12543 \bidi@lst@ensure@caption@direction{\@RTLfalse}{\@RTLtrue}%
12544 }
12545 \let\@bidi@lst@makecaption\caption@makecaption%
12546 \def\lst@makecaption{\caption@starfalse\@bidi@lst@makecaption}%
12547 \def\lst@maketitle{\caption@startrue\@bidi@lst@makecaption\@empty}%
12548 }{%
12549 \AtBeginDocument{%
12550 \@ifundefined{captionlabelfalse}{}{%
12551 \def\lst@maketitle{\captionlabelfalse\@bidi@lst@makecaption\@empty}}%
12552 \@ifundefined{caption@startrue}{}{%
12553 \def\lst@maketitle{\caption@startrue\@bidi@lst@makecaption\@empty}}%
12554 }%
12555 }
12556 \AtBeginDocument{
12557 \@ifundefined{thechapter}{\let\lst@ifnumberbychapter\iffalse}{}
12558 \lst@ifnumberbychapter
12559 \gdef\thelstlisting%
12560 {\ifnum \c@chapter>\z@ \thechapter\@SepMark\fi \@arabic\c@lstlisting}
12561 \else
12562 \gdef\thelstlisting{\@arabic\c@lstlisting}
12563 \fi}
```
### **7.75 loadingorder-xetex-bidi.def**

```
12564 \ProvidesFile{loadingorder-xetex-bidi.def}[2015/10/16 v0.96 making sure that bidi is the last
12565 \bidi@isloaded{amsmath}
12566 \bidi@isloaded{amstext}
12567 \bidi@isloaded{amsthm}
12568 \bidi@isloaded{animate}
12569 \bidi@isloaded{breqn}
12570 \bidi@isloaded{cals}
12571 \bidi@isloaded{caption}
12572 \bidi@isloaded{crop}
12573 \bidi@isloaded{cuted}
12574 \bidi@isloaded{cutwin}
```
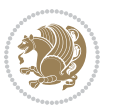

```
12575 \bidi@isloaded{color}
12576 \bidi@isloaded{dblfnote}
12577 \bidi@isloaded{xcolor}
12578 \bidi@isloaded{colortbl}
12579 \bidi@isloaded{float}
12580 \bidi@isloaded{floatrow}
12581 \bidi@isloaded{flowfram}
12582 \bidi@isloaded{framed}
12583 \bidi@isloaded{ftnright}
12584 \bidi@isloaded{xltxtra}
12585 \bidi@isloaded{xunicode}
12586 \bidi@isloaded{wrapfig}
12587 \bidi@isloaded{graphicx}
12588 \bidi@isloaded{geometry}
12589 \bidi@isloaded{hvfloat}
12590 \bidi@isloaded{mdframed}
12591 \bidi@isloaded{midfloat}
12592 \bidi@isloaded{ntheorem}
12593 \bidi@isloaded{ntheorem-hyper}
12594 \bidi@isloaded{hyperref}
12595 \bidi@isloaded{fancybox}
12596 \bidi@isloaded{fancyhdr}
12597 \bidi@isloaded{fix2col}
12598 \bidi@isloaded{draftwatermark}
12599 \bidi@isloaded{empheq}
12600 \bidi@isloaded{overpic}
12601 \bidi@isloaded{pdfpages}
12602 \bidi@isloaded{listings}
12603 \bidi@isloaded{lettrine}
12604 \bidi@isloaded{media9}
12605 \bidi@isloaded{pstricks}
12606 \bidi@isloaded{pgf}
12607 \bidi@isloaded{picinpar}
12608 \bidi@isloaded{quotchap}
12609 \bidi@isloaded{tikz}
12610 \bidi@isloaded{titlesec}
12611 \bidi@isloaded{titletoc}
12612 \bidi@isloaded{array}
12613 \bidi@isloaded{soul}
12614 \bidi@isloaded{stabular}
12615 \bidi@isloaded{subfig}
12616 \bidi@isloaded{subfigure}
12617 \bidi@isloaded{supertabular}
12618 \bidi@isloaded{xtab}
12619 \bidi@isloaded{longtable}
12620 \bidi@isloaded{arydshln}
12621 \bidi@isloaded{multicol}
12622 \bidi@isloaded{multienum}
12623 \bidi@isloaded{minitoc}
12624 \bidi@isloaded{natbib}
```
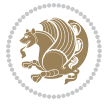

```
12625 \bidi@isloaded{newfloat}
12626 \bidi@isloaded{ragged2e}
12627 \bidi@isloaded{rotating}
12628 \bidi@isloaded{tabls}
12629 \bidi@isloaded{tabulary}
12630 \bidi@isloaded{tocbasic}
12631 \bidi@isloaded{tocstyle}
12632 \bidi@isloaded{tocbibind}
12633 \bidi@isloaded{fontspec}
12634 \bidi@isloaded{arabxetex}
12635 \bidi@isloaded{polyglossia}
12636 \bidi@isloaded{fancyvrb}
12637 \AtBeginDocument{
12638 \if@bidi@amsmathloaded@\else
12639 \bidi@isloaded[\PackageError{bidi}{Oops! you have loaded package amsmath after bidi packa
12640 \fi%
12641 \if@bidi@amstextloaded@\else
12642 \bidi@isloaded[\PackageError{bidi}{Oops! you have loaded package amstext after bidi packa
12643 \fi%
12644 \if@bidi@amsthmloaded@\else
12645 \bidi@isloaded[\PackageError{bidi}{Oops! you have loaded package amsthm after bidi packag
12646 \fi%
12647 \if@bidi@animateloaded@\else
12648 \bidi@isloaded[\PackageError{bidi}{Oops! you have loaded package animate after bidi packa
12649 \fi%
12650 \if@bidi@breqnloaded@\else
126<sub>51</sub> \bidi@isloaded[\PackageError{bidi}{Oops! you have loaded package breqn after bidi package
12652 \fi%
12653 \if@bidi@calsloaded@\else
12654 \bidi@isloaded[\PackageError{bidi}{Oops! you have loaded package cals after bidi package.
12655 \fi%
12656 \if@bidi@captionloaded@\else
12657 \bidi@isloaded[\PackageError{bidi}{Oops! you have loaded package caption after bidi packa
12658 \fi%
12659 \if@bidi@croploaded@\else
12660 \bidi@isloaded[\PackageError{bidi}{Oops! you have loaded package crop after bidi package.
12661 \fi%
12662 \if@bidi@colorloaded@\else
12663 \@ifpackageloaded{hyperref}{}{%
12664 \bidi@isloaded[\PackageError{bidi}{Oops! you have loaded package color after bidi package
12665 \fi%
12666 \if@bidi@cutwinloaded@\else
12667 \bidi@isloaded[\PackageError{bidi}{Oops! you have loaded package cutwin after bidi packag
12668 \fi%
12669 \if@bidi@cutedloaded@\else
12670 \bidi@isloaded[\PackageError{bidi}{Oops! you have loaded package cuted after bidi package
12671 \fi%
12672 \if@bidi@dblfnoteloaded@\else
12673 \bidi@isloaded[\PackageError{bidi}{Oops! you have loaded package dblfnote after bidi pack
12674 \fi%
```
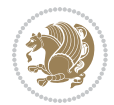

 \if@bidi@xcolorloaded@\else 12676 \bidi@isloaded[\PackageError{bidi}{Oops! you have loaded package xcolor after bidi packag \fi% \if@bidi@colortblloaded@\else 12679 \bidi@isloaded[\PackageError{bidi}{Oops! you have loaded package colortbl after bidi pack  $\text{f}i\%$  \if@bidi@floatloaded@\else 12682 \bidi@isloaded[\PackageError{bidi}{Oops! you have loaded package float after bidi package \fi% \if@bidi@floatrowloaded@\else 12685 \bidi@isloaded[\PackageError{bidi}{Oops! you have loaded package floatrow after bidi pack \fi% \if@bidi@flowframloaded@\else 12688 \bidi@isloaded[\PackageError{bidi}{Oops! you have loaded package flowfram after bidi pack \fi% \if@bidi@framedloaded@\else 12691 \bidi@isloaded[\PackageError{bidi}{Oops! you have loaded package framed after bidi packag \fi% \if@bidi@ftnrightloaded@\else 12604 \bidi@isloaded[\PackageError{bidi}{Oops! you have loaded package ftnright after bidi pack \fi% \if@bidi@xltxtraloaded@\else 12697 \bidi@isloaded[\PackageError{bidi}{Oops! you have loaded package xltxtra after bidi packa \fi% \if@bidi@xunicodeloaded@\else 12700 \bidi@isloaded[\PackageError{bidi}{Oops! you have loaded package xunicode after bidi pack \fi% \if@bidi@wrapfigloaded@\else 12703 \bidi@isloaded[\PackageError{bidi}{Oops! you have loaded package wrapfig after bidi packa \fi% \if@bidi@graphicxloaded@\else 12706 \bidi@isloaded[\PackageError{bidi}{Oops! you have loaded package graphicx after bidi pack \fi% \if@bidi@geometryloaded@\else 12709 \bidi@isloaded[\PackageError{bidi}{Oops! you have loaded package geometry after bidi pack \fi% \if@bidi@hvfloatloaded@\else 12712 \bidi@isloaded[\PackageError{bidi}{Oops! you have loaded package hvfloat after bidi packa \fi% \if@bidi@mdframedloaded@\else \bidi@isloaded[\PackageError{bidi}{0ops! you have loaded package mdframed after bidi pack \fi% 12717 \if@bidi@midfloatloaded@\else 12718 \bidi@isloaded[\PackageError{bidi}{Oops! you have loaded package midfloat after bidi pack  $\text{f}i\%$  \if@bidi@ntheoremloaded@\else 12721 \bidi@isloaded[\PackageError{bidi}{Oops! you have loaded package ntheorem after bidi pack \fi% \if@bidi@hyperrefloaded@\else 12724 \bidi@isloaded[\PackageError{bidi}{Oops! you have loaded package hyperref after bidi pack

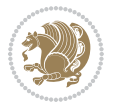

```
12725 \fi%
12726 \if@bidi@fancyboxloaded@\else
12727 \bidi@isloaded[\PackageError{bidi}{Oops! you have loaded package fancybox after bidi pack
12728 \fi%
12729 \if@bidi@fancyhdrloaded@\else
12730 \bidi@isloaded[\PackageError{bidi}{Oops! you have loaded package fancyhdr after bidi pack
12731 \fi%
12732 \if@bidi@draftwatermarkloaded@\else
12733 \bidi@isloaded[\PackageError{bidi}{0ops! you have loaded package draftwatermark after bid
12734 \fi%
12735 \if@bidi@empheqloaded@\else
12736 \bidi@isloaded[\PackageError{bidi}{Oops! you have loaded package empheq after bidi packag
12737 \fi%
12738 \if@bidi@overpicloaded@\else
12739 \bidi@isloaded[\PackageError{bidi}{Oops! you have loaded package overpic after bidi packa
12740 \fi%
12741 \if@bidi@pdfpagesloaded@\else
12742 \bidi@isloaded[\PackageError{bidi}{Oops! you have loaded package pdfpages after bidi pack
12743 \fi%
12744 \if@bidi@lettrineloaded@\else
12745 \bidi@isloaded[\PackageError{bidi}{Oops! you have loaded package lettrine after bidi pack
12746 \fi%
12747 \if@bidi@listingsloaded@\else
12748 \bidi@isloaded[\PackageError{bidi}{Oops! you have loaded package listings after bidi pack
12749 \fi%
12750 \csname if@bidi@media9loaded@\endcsname\else
12751 \bidi@isloaded[\PackageError{bidi}{Oops! you have loaded package media9 after bidi packag
12752 \fi%
12753 \if@bidi@pstricksloaded@\else
12754 \bidi@isloaded[\PackageError{bidi}{Oops! you have loaded package pstricks after bidi pack
12755 \fi%
12756 \if@bidi@pgfloaded@\else
12757 \bidi@isloaded[\PackageError{bidi}{Oops! you have loaded package pgf after bidi package.
12758 \fi%
12759 \if@bidi@picinparloaded@\else
12760 \bidi@isloaded[\PackageError{bidi}{Oops! you have loaded package picinpar after bidi pack
12761 \fi%
12762 \if@bidi@quotchaploaded@\else
12763 \bidi@isloaded[\PackageError{bidi}{Oops! you have loaded package quotchap after bidi pack
12764 \fi%
12765 \if@bidi@tikzloaded@\else
12766 \bidi@isloaded[\PackageError{bidi}{Oops! you have loaded package tikz after bidi package.
12767 \fi%
12768 \if@bidi@titlesecloaded@\else
12769 \bidi@isloaded[\PackageError{bidi}{Oops! you have loaded package titlesec after bidi pack
12770 \fi%
12771 \if@bidi@titletocloaded@\else
12772 \bidi@isloaded[\PackageError{bidi}{0ops! you have loaded package titletoc after bidi pack
12773 \fi%
12774 \if@bidi@arrayloaded@\else
```
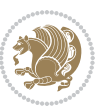

12775 \bidi@isloaded[\PackageError{bidi}{Oops! you have loaded package array after bidi package \fi% \if@bidi@stabularloaded@\else \bidi@isloaded[\PackageError{bidi}{Oops! you have loaded package stabular after bidi pack \fi% \if@bidi@soulloaded@\else \bidi@isloaded[\PackageError{bidi}{Oops! you have loaded package soul after bidi package. \fi% \if@bidi@subfigloaded@\else \bidi@isloaded[\PackageError{bidi}{Oops! you have loaded package subfig after bidi packag \fi% \if@bidi@subfigureloaded@\else \bidi@isloaded[\PackageError{bidi}{Oops! you have loaded package subfigure after bidi pac \fi% \if@bidi@supertabularloaded@\else 12790 \bidi@isloaded[\PackageError{bidi}{Oops! you have loaded package supertabular after bidi \fi% \if@bidi@xtabloaded@\else 12793 \bidi@isloaded[\PackageError{bidi}{Oops! you have loaded package xtab after bidi package. \fi% \if@bidi@longtableloaded@\else 12796 \bidi@isloaded[\PackageError{bidi}{Oops! you have loaded package longtable after bidi pac \fi% \if@bidi@arydshlnloaded@\else 12799 \bidi@isloaded[\PackageError{bidi}{Oops! you have loaded package arydshln after bidi pack \fi% \if@bidi@multicolloaded@\else 12802 \bidi@isloaded[\PackageError{bidi}{Oops! you have loaded package multicol after bidi pack \fi% \if@bidi@multienumloaded@\else 12805 \bidi@isloaded[\PackageError{bidi}{Oops! you have loaded package multienum after bidi pac \fi% \if@bidi@minitocloaded@\else 12808 \bidi@isloaded[\PackageError{bidi}{0ops! you have loaded package minitoc after bidi packa \fi% \if@bidi@natbibloaded@\else 12811 \bidi@isloaded[\PackageError{bidi}{Oops! you have loaded package natbib after bidi packag \fi% \if@bidi@newfloatloaded@\else 12814 \bidi@isloaded[\PackageError{bidi}{Oops! you have loaded package newfloat after bidi pack \fi% \csname if@bidi@ragged2eloaded@\endcsname\else 12817 \bidi@isloaded[\PackageError{bidi}{Oops! you have loaded package ragged2e after bidi pack \fi% \if@bidi@rotatingloaded@\else 12820 \bidi@isloaded[\PackageError{bidi}{Oops! you have loaded package rotating after bidi pack \fi% \if@bidi@tablsloaded@\else 12823 \bidi@isloaded[\PackageError{bidi}{Oops! you have loaded package tabls after bidi package \fi%

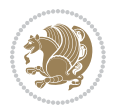
```
12825 \if@bidi@tabularyloaded@\else
12826 \bidi@isloaded[\PackageError{bidi}{Oops! you have loaded package tabulary after bidi pack
12827 \fi%
12828 \if@bidi@tocbasicloaded@\else
12829 \bidi@isloaded[\PackageError{bidi}{Oops! you have loaded package tocbasic after bidi pack
12830 \fi%
12831 \if@bidi@tocstyleloaded@\else
12832 \bidi@isloaded[\PackageError{bidi}{Oops! you have loaded package tocstyle after bidi pack
12833 \fi%
12834 \if@bidi@tocbibindloaded@\else
12835 \bidi@isloaded[\PackageError{bidi}{Oops! you have loaded package tocbibind after bidi pac
12836 \fi%
12837 \if@bidi@fontspecloaded@\else
12838 \bidi@isloaded[\PackageError{bidi}{Oops! you have loaded package fontspec after bidi pack
12839 \fi%
12840 \if@bidi@arabxetexloaded@\else
12841 \bidi@isloaded[\PackageError{bidi}{Oops! you have loaded package arabxetex after bidi pac
12842 \fi%
12843 \if@bidi@polyglossialoaded@\else
12844 \bidi@isloaded[\PackageError{bidi}{Oops! you have loaded package polyglossia after bidi p
12845 \fi%
12846 \if@bidi@fancyvrbloaded@\else
12847 \bidi@isloaded[\PackageError{bidi}{Oops! you have loaded package fancyvrb after bidi pack
12848 \fi%
12849 }
```
## **7.76 longtable-xetex-bidi.def**

```
12850 \ProvidesFile{longtable-xetex-bidi.def}[2016/09/09 v0.4 bidi adaptations for longtable packag
12851 \def\LT@array[#1]#2{%
12852 \refstepcounter{table}\stepcounter{LT@tables}%
12853 \if l#1%
12854 \label{thm:main} $$\if@RTLtab\LTleft\{t\1l \LTright\z@\else\crf=ft\z@ \LTright\f1l\fi$$12855 \else\if r#1%
12856 \if@RTLtab\LTleft\z@ \LTright\fill\else\LTleft\fill \LTright\z@\fi
12857 \else\if c#1%
12858 \LTleft\fill \LTright\fill
12859 \tilde{1}\tilde{1}12860 \let\LT@mcol\multicolumn
12861 \let\LT@@tabarray\@tabarray
12862 \let\LT@@hl\hline
12863 \def\@tabarray{%
12864 \let\hline\LT@@hl
12865 \LT@@tabarray}%
12866 \let\\\LT@tabularcr\let\tabularnewline\\%
12867 \def\newpage{\noalign{\break}}%
12868 \def\pagebreak{\noalign{\ifnum`}=0\fi\@testopt{\LT@no@pgbk-}4}%
12869 \def\nopagebreak{\noalign{\ifnum`}=0\fi\@testopt\LT@no@pgbk4}%
12870 \let\hline\LT@hline \let\kill\LT@kill\let\caption\LT@caption
12871 \@tempdima\ht\strutbox
```
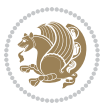

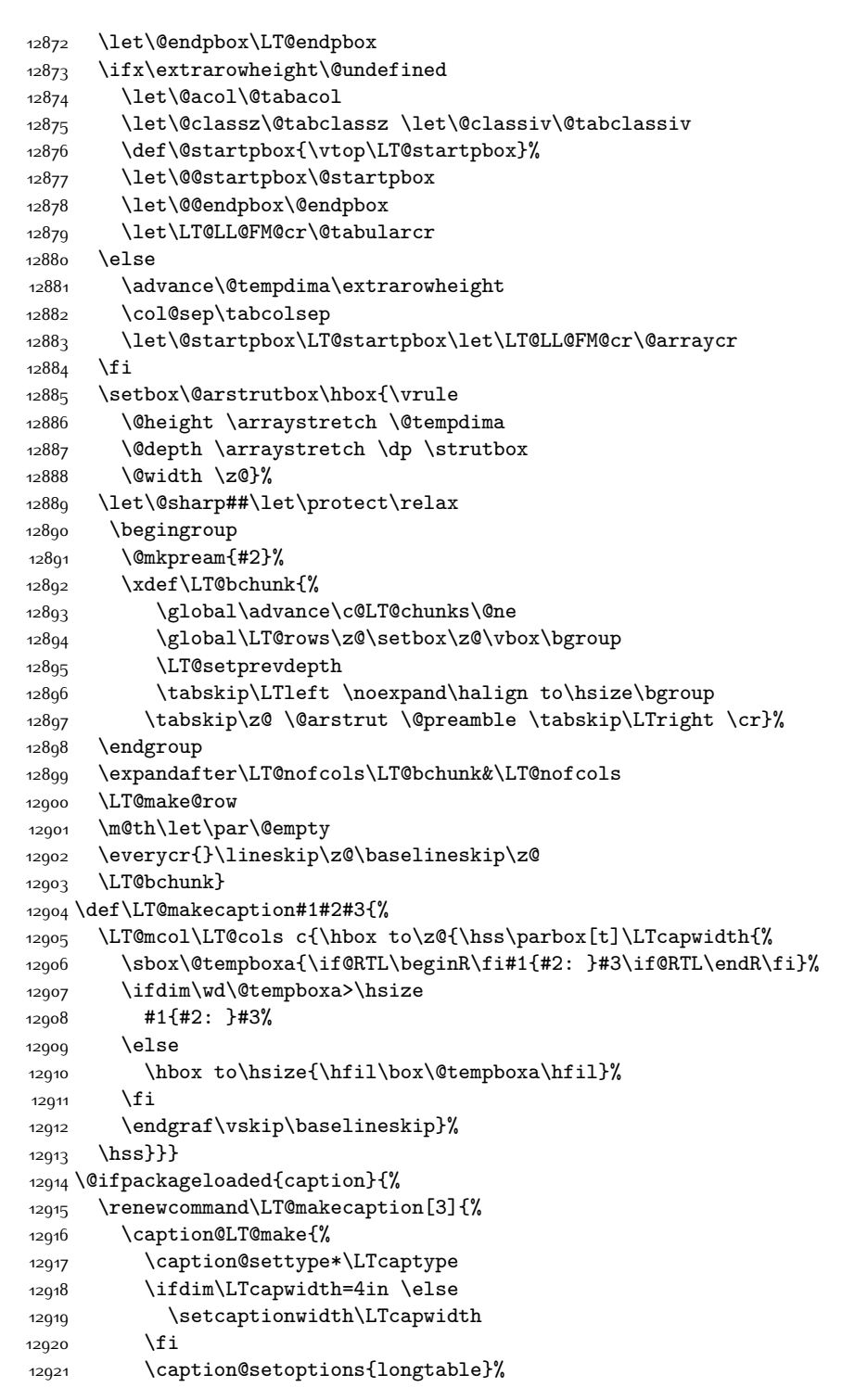

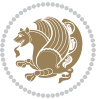

```
12922 \caption@setoptions{@longtable}%
12023 \caption@LT@setup
12924 \caption@setautoposition{\ifcase\LT@rows t\else b\fi}%
12925 \caption@startrue#1\caption@starfalse
12926 \caption@prepare@stepcounter\LTcaptype{LT}%
12927 \caption@begin\LTcaptype
12928 \caption@normalsize
12929 \vskip-\ht\strutbox
12930 \caption@iftop{\vskip\belowcaptionskip}{\vskip\abovecaptionskip}%
12931 \caption@@make{#2}{#3}\endgraf
12932 \caption@iftop{\vskip\abovecaptionskip}{\vskip\belowcaptionskip}%
12933 \caption@end}}%
12934 }{}
12935 \def\LT@startpbox#1{%
12936 \bgroup
12937 \let\@footnotetext\LT@p@ftntext
12938 \let\@LTRfootnotetext\LT@p@LTRftntext
12939 \let\@RTLfootnotetext\LT@p@RTLftntext
12940 \setlength\hsize{#1}%
12941 \@arrayparboxrestore
12942 \vrule \@height \ht\@arstrutbox \@width \z@}
12943 \def\LT@p@LTRftntext#1{%
12944 \edef\@tempa{\the\LT@p@ftn\noexpand\LTRfootnotetext[\the\c@footnote]}%
12945 \global\LT@p@ftn\expandafter{\@tempa{#1}}}%
12946 \def\LT@p@RTLftntext#1{%
12947 \edef\@tempa{\the\LT@p@ftn\noexpand\RTLfootnotetext[\the\c@footnote]}%
12948 \global\LT@p@ftn\expandafter{\@tempa{#1}}}%
12949
12950
12951 \def\LT@output{%
12952 \ifnum\outputpenalty <-\@Mi
12953 \ifnum\outputpenalty > -\LT@end@pen
12954 \LT@err{floats and marginpars not allowed in a longtable}\@ehc
12955 \else
12956 \setbox\z@\vbox{\unvbox\@cclv}%
12957 \ifdim \ht\LT@lastfoot>\ht\LT@foot
12958 \dimen@\pagegoal
12959 \advance\dimen@-\ht\LT@lastfoot
12960 \ifdim\dimen@<\ht\z@
12961 \setbox\@cclv\vbox{\unvbox\z@\copy\LT@foot\vss}%
12962 \@makecol
12963 \Coutputpage
12964 \setbox\z@\vbox{\box\LT@head}%
12965 \fi
12966 \fi
12967 \global\@colroom\@colht
12968 \global\vsize\@colht
12060 \quad \text{Vbox}12970 {\if@RTLtab\hbox\bgroup\beginR\vbox\bgroup\fi\unvbox\z@\box\ifvoid\LT@lastfoot\LT@foo
12971 \fi
```
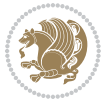

\else

```
12973 \setbox\@cclv\vbox{\if@RTLtab\hbox\bgroup\beginR\vbox\bgroup\fi\unvbox\@cclv\copy\LT@foot
```

```
12974 \@makecol
```
\@outputpage

```
12976 \global\vsize\@colroom
```
\copy\LT@head\nobreak

```
12978 \fi}
```
### **7.77 mdframed-xetex-bidi.def**

```
12979 \ProvidesFile{mdframed-xetex-bidi.def}[2013/09/22 v0.4 bidi adaptations for mdframed package
12980 \newif\if@bidi@mdf@RTL
12981 \def\mdf@lrbox#1{%
12982 \mdf@patchamsthm%patch amsthm
12983 \if@RTL\@bidi@mdf@RTLtrue\fi%
12984 \@RTLfalse%
12985 \setbox#1\vbox\bgroup%
12986 \color@begingroup%
12987 \if@bidi@mdf@RTL\@RTLtrue\fi%
12988 \mdf@horizontalmargin@equation%
12989 \columnwidth=\hsize%
12990 \textwidth=\hsize%
12991 \let\if@nobreak\iffalse%
12992 \let\if@noskipsec\iffalse%
12993 \let\par\@@par%
12994 \left\{\text{del}\-\text{Qdischyph}\right\}12995 \let\'\@acci\let\`\@accii\let\=\@acciii%
12996 \parindent\z@ \parskip\z@skip%
12997 \linewidth\hsize%
12998 \@totalleftmargin\z@%
12999 \leftskip\z@skip \rightskip\z@skip \@rightskip\z@skip%
13000 \parfillskip\@flushglue \lineskip\normallineskip%
13001 \baselineskip\normalbaselineskip%
13002 %% \sloppy%
13003 \let\\\@normalcr%
13004 \mdf@par@local%New feature to restore parskip/parindent local in save box
13005 \ifbool{mdf@suppressfirstparskip}{\vspace*{-\parskip}}{}%
13006 \@afterindentfalse%
13007 %\@afterheading%
13008 }
13009 \renewrobustcmd\mdfframedtitleenv[1]{%
13010 \mdf@lrbox{\mdf@frametitlebox}%
13011 \mdf@frametitlealignment%
13012 \leavevmode{\color{\mdf@frametitlefontcolor}%
13013 \normalfont\mdf@frametitlefont{#1}
13014 \ifbool{mdf@ignorelastdescenders}%
13015 {%
13016 \par\strut\par
13017 \unskip\unskip\setbox0=\lastbox
13018 \vspace*{\dimexpr\ht\strutbox-\baselineskip\relax}%
```
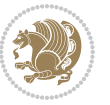

```
13019 }{}}%
13020 \par\unskip\ifvmode\nointerlineskip\hrule \@height\z@ \@width\hsize\fi%%
13021 \endmdf@lrbox\relax%
13022 \mdf@ignorevbadness%
13023 \setbox\mdf@frametitlebox=\vbox{\unvbox\mdf@frametitlebox}%
13024 \mdfframetitleboxwidth=\wd\mdf@frametitlebox\relax%
13025 \mdfframetitleboxheight=\ht\mdf@frametitlebox\relax%
13026 \mdfframetitleboxdepth=\dp\mdf@frametitlebox\relax%
13027 \mdfframetitleboxtotalheight=\dimexpr
13028 \ht\mdf@frametitlebox
13029 +\dp\mdf@frametitlebox%
13030 +\mdf@frametitleaboveskip@length
13031 13031 +\mdf@frametitlebelowskip@length
13032 \relax%
13033 }
13034
13035 \renewrobustcmd*\mdf@footnoteoutput{%
13036 \ifvoid\@mpfootins\else%
13037 \nobreak%
13038 \vskip\mdf@footenotedistance@length%
13039 \normalcolor%
13040 \bidi@mpfootnoterule%
13041 \unvbox\@mpfootins%
13042 \fi%
13043 }
13044
13045
13046 \renewrobustcmd*\mdf@footnoteinput{%
13047 \def\@mpfn{mpfootnote}%
13048 \def\thempfn{\thempfootnote}%
13049 \c@mpfootnote\z@%
13050 \let\@footnotetext\@mpfootnotetext%
13051 \let\@LTRfootnotetext\@mpLTRfootnotetext%
13052 \let\@RTLfootnotetext\@mpRTLfootnotetext%
13053 }
```
# **7.78 bidi-media9.sty**

```
13054 \ProvidesExplPackage{bidi-media9}{2016/05/03}{0.2}
13055 {bidi fixes for media9 package for the XeTeX engine}
13056
13057 \keys_define:nn{media9/mbtn}{
13058 draft .code:n = {},
13059 final .code:n = {},
13060
13061 tooltip .tl_gset_x:N = \g_mix_tooltip_tl,
13062 tooltip .value_required:n = {true},
13063
13064 overface .code:n = {
13065 %\hbox_set:Nn\l_mix_poster_box{#1}
```
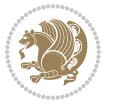

```
13066 \sbox\l_mix_poster_box{\if@RTL\beginR\fi#1\if@RTL\endR\fi}
13067 \mix_pdfxform:n{\l_mix_poster_box}
13068 \tl_gset:Nx\g_mix_overbtn_tl{\mix_pdflastxform:}
13069 },
13070 overface .value_required:n = {true},
13071
13072 downface .code: n = \{13073 %\hbox_set:Nn\l_mix_poster_box{#1}
^{13074} \sbox\l_mix_poster_box{\if@RTL\beginR\fi#1\if@RTL\endR\fi}
13075 \mix_pdfxform:n{\l_mix_poster_box}
13076 \tl_gset:Nx\g_mix_downbtn_tl{\mix_pdflastxform:}
13077 },
13078 downface .value_required:n = {true},
13079
13080 3Dgotoview .code:n = {
\verb|13081| \label{thm:1} \verb|13081| \label{thm:1}13082 \regex_replace_once:nnN{([^:]+):??.*}{\1}\l_tmpa_tl
13083 \tl_trim_spaces:N\l_tmpa_tl
13084 \tl_if_exist:cTF{ann@\l_tmpa_tl}{
13085 \str_if_eq_x:nnF{\tl_use:c{ann@\l_tmpa_tl}}{draft}{
13086 \tl_set:Nx\l_tmpb_tl{#1} %extract idx
13087 \regex_replace_once:nnN{[^:]+:?}{}\l_tmpb_tl
13088 \tl_trim_spaces:N\l_tmpb_tl
13089 \tl_if_blank:VF\l_tmpb_tl{
13090 \regex_match:nVTF{^[DFLNP]$}\l_tmpb_tl{
13091 \tl_set:Nx\l_mix_vidx_tl{/\l_tmpb_tl}
13092 }{
13093 \regex_match:nVTF{^\d+$}\l_tmpb_tl{
13094<br>13095 H_set:Nx\lceil_mix\_vidx_t1\lceil'_x\lceil_tmpb_t1\rceil13095 }{
13096 \regex_replace_once:nnN{^\(\s*}{}\l_tmpb_tl
13097 \regex_replace_once:nnN{\s*\)$}{}\l_tmpb_tl
13098 \tl_set:Nx\l_mix_vidx_tl{~(\l_tmpb_tl)}
13099 }
13100 }
13101 }
13102 \mix_pdfobj:nnn{}{dict}{
13103 /S/JavaScript/JS~(
13104 if(typeof(annotRM)=='undefined'){annotRM=new~Array();}
13105 if(typeof(annotRM['\l_tmpa_tl'])=='undefined'){
13106 annotRM['\l_tmpa_tl']=
13107 this.getAnnotRichMedia(\tl_use:c{page@\l_tmpa_tl},'\l_tmpa_tl');
13108 }
13109 annotRM['\l_tmpa_tl'].activated=true;
13110 )
13111 \tl_if_blank:VF\l_tmpb_tl{
13112 /Next~<<
13113 /S/GoTo3DView
13114 /TA~\tl_use:c{ann@\l_tmpa_tl}
13115 /V\l_mix_vidx_tl
```

```
13116 >>
13117 }
13118 }
13119 \tl_gput_right:Nx\g_mix_btnactions_tl{~\mix_pdflastobj:}<br>13120 }
13120 }
13121 }{
13122 \msg_warning:nnx{media9}{undefined~reference}{\l_tmpa_tl}
13123 \cs_if_exist:NF\g_mix_refundefwarned_tl{
13124 \tl_new:N\g_mix_refundefwarned_tl
13125 \AtEndDocument{\msg_warning:nn{media9}{undefined~references}}
13126 }
13127 }
13128 },
13129 3Dgotoview .value_required:n = {true},
13130
13131 mediacommand .code:n = {
13132 \tl_set:Nx\l_tmpa_tl{#1}
13133 \regex_replace_once:nnN{([^:]+):??.*}{\1}\l_tmpa_tl %extract ref
13134 \tl_trim_spaces:N\l_tmpa_tl
13135 \tl_if_exist:cTF{ann@\l_tmpa_tl}{
13136 \str_if_eq_x:nnF{\tl_use:c{ann@\l_tmpa_tl}}{draft}{
13137 \tl_set:Nx\l_tmpb_tl{#1}
13138 \regex_replace_once:nnN{[^:]+\:?}{}\l_tmpb_tl
13139 \tl_trim_spaces:N\l_tmpb_tl
13140 \regex_replace_all:nnN{^\{|\}$}{}\l_tmpb_tl
13141 \text{1}\text{set}:Nx\lceil\text{min}\text{1}13142 \exp_after:wN\mix_separate_cmd_from_actn:w\l_tmpb_tl[]\q_stop}
13143 \tl_trim_spaces:N\l_mix_cmd_tl
13144 \tl_set:Nx\l_mix_arg_tl{
13145 \exp_after:wN\mix_separate_arg_from_actn:w\l_tmpb_tl[]\q_stop}
13146 \tl_trim_spaces:N\l_mix_arg_tl
13147 \mix_pdfobj:nnn{}{dict}{
13148 /S/JavaScript/JS~(
13149 if(typeof(annotRM)=='undefined'){annotRM=new~Array();}
13150 if(typeof(annotRM['\l_tmpa_tl'])=='undefined'){
13151 annotRM['\l_tmpa_tl']=
13152 this.getAnnotRichMedia(\tl_use:c{page@\l_tmpa_tl},'\l_tmpa_tl');
13153 }
13154 annotRM['\l_tmpa_tl'].activated=true;
13155 )
\verb|1111b| \verb|12115b| \verb|12116| \verb|12116| \verb|12116| \verb|12116| \verb|12116| \verb|12116| \verb|12116| \verb|12116| \verb|12116| \verb|12116| \verb|12116| \verb|12116| \verb|12116| \verb|12116| \verb|12116| \verb|12116| \verb|12116| \verb|12116| \verb|12116| \verb|12116| \verb|12116| \verb|12116| \verb|13157 /Next~<<
13158 /S/RichMediaExecute
13159 /TA~\tl_use:c{ann@\l_tmpa_tl}
13160 /TI~\tl_use:c{main@\l_tmpa_tl}
13161 / CMD~<<
13162 /C \sqrt{(1_mix\_cmd_t1)}\verb|1_if_blank:VF\l4_mix_arg_t1{|}13^{164} /A~[\l_mix_arg_tl]
13165 }
```
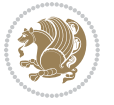

```
13166 >>
13167 >>
13168 }
13169 }
13170 \tl_gput_right:Nx\g_mix_btnactions_tl{~\mix_pdflastobj:}
13171 }
13172 }{
13173 \msg_warning:nnx{media9}{undefined~reference}{\l_tmpa_tl}
13174 \cs_if_exist:NF\g_mix_refundefwarned_tl{
13175 \tl_new:N\g_mix_refundefwarned_tl
13176 \AtEndDocument{\msg_warning:nn{media9}{undefined~references}}
13177 }
13178 }
13179 },
13180 mediacommand .value_required:n = {true},
13181
13182 jsaction .code: n = \{13183 \tl_set:Nx\l_tmpa_tl{#1}
13184 \regex_match:nVTF{^[^\{:]+:.*$}\l_tmpa_tl{
13185 \regex_replace_once:nnN{([^:]+):??.*}{\1}\l_tmpa_tl %extract ref
13186 \tl_trim_spaces:N\l_tmpa_tl
13187 }{\tl_clear:N\l_tmpa_tl}
13188 \tl_set:Nx\l_tmpb_tl{#1}
13189 \tl_if_blank:VF\l_tmpa_tl{
13190 \tl_if_exist:cF{ann@\l_tmpa_tl}{
13191 \msg_warning:nnx{media9}{undefined~reference}{\l_tmpa_tl}
13192 \cs_if_exist:NF\g_mix_refundefwarned_tl{
13193 \tl_new:N\g_mix_refundefwarned_tl
13194 \AtEndDocument{\msg_warning:nn{media9}{undefined~references}}
13195 }
13196 }
13197 \regex_replace_once:nnN{[^:]+\:}{}\l_tmpb_tl
13198 }
13199 \tl_set:Nx\l_tmpb_tl{\exp_after:wN\use:n\l_tmpb_tl}
13200 \tl_trim_spaces:N\l_tmpb_tl
13201 \tl_if_blank:VF\l_tmpb_tl{
13202 \mix_pdfobj:nnn{}{dict}{
13203 /S/JavaScript/JS~(
13204 try{\l_tmpb_tl}catch(e){console.show();console.println(e)})}}
13205 \bool_if:nT{
13206 \tl_if_exist_p:c{ann@\l_tmpa_tl}&&
13207 !\str_if_eq_x_p:nn{\tl_use:c{ann@\l_tmpa_tl}}{draft}
13208 }{
13209 \mix_pdfobj:nnn{}{dict}{
13210 /S/JavaScript/JS~(
13211 if(typeof(annotRM) == 'undefined'){annotRM=new~Array();}
13212 if(typeof(annotRM['\l_tmpa_tl'])=='undefined'){
13213 annotRM['\l tmpa tl']=
13214 this.getAnnotRichMedia(\tl_use:c{page@\l_tmpa_tl},'\l_tmpa_tl');
13215 }
```
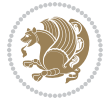

```
13216 annotRM['\l_tmpa_tl'].activated=true;
13217 )
13218 \tl_if_blank:VF\l_tmpb_tl{/Next~\mix_pdflastobj:}
13219 }
13220 }
13221 \bool_if:nT{
13222 \tl_if_exist_p:c{ann@\l_tmpa_tl}&&
13223 !\str_if_eq_x_p:nn{\tl_use:c{ann@\l_tmpa_tl}}{draft}||
13224 !\tl_if_blank_p:V\l_tmpb_tl
13225 }{
13226 \tl_gput_right:Nx\g_mix_btnactions_tl{~\mix_pdflastobj:}
13227 }
13228 },
13229 jsaction .value_required:n = {true},
13230
13231 unknown .code:n = {
13232 \msg_error:nnx{media9}{unknown~option}{\l_keys_key_tl}
13233 }
13234 }
13235
13236
13237 \RenewDocumentCommand\includemedia{O{}mm}{%#1 options, #2 text/image #3 media file
13238 \mix_uriend:
13239 \group_begin:
13240 \beginL
13241 \leavevmode
13242 %empty stream as appearance dummy
13243 \cs_if_exist:NF\g_mix_appearance_tl{
13244 \hbox_set:Nn\l_mix_poster_box{\phantom{\rule{1pt}{1pt}}}
13245 \mix_pdfxform:n{\l_mix_poster_box}
13246 \tl_gset:Nx\g_mix_appearance_tl{\mix_pdflastxform:}
13247 }
13248 \mix_reset:
13249 \mix_uribegin: %treat URI characters correctly
13250 \keys_set:nn{media9/user}{#1}
13251 \mix_uriend:
13252 \tl_greplace_all:Nnn\g_mix_flashvars_tl{~&}{&}
13253 \tl_greplace_all:Nnn\g_mix_flashvars_tl{&~}{&}
13254 \tl_greplace_all:Nnn\g_mix_flashvars_tl{~=}{=}
13255 \tl_greplace_all:Nnn\g_mix_flashvars_tl{=~}{=}
13256 \tl_gtrim_spaces:N\g_mix_flashvars_tl
13257
13258 \cs_if_exist:NT\Ginput@path{\cs_set_eq:NN\input@path\Ginput@path}
13259
13260 %\hbox_set:Nn\l_mix_poster_box{\group_begin:#2\group_end:}
13261 %\hbox_set:Nn\l_mix_poster_box{#2}
13262 \sbox\l_mix_poster_box{\if@RTL\beginR\fi#2\if@RTL\endR\fi}
13263 \mix_scale:n{\l_mix_poster_box}
13264 \bool_if:nT{
13265 \dim_compare_p:n{\g_mix_tt_tl=\c_zero_dim}||
```
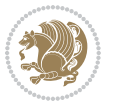

```
13266 \dim_compare_p:n{\g_mix_wd_tl=\c_zero_dim}
13267 }{
13268 \tl_gset:Nn\g_mix_usrpbtn_tl{none}
13269 }
13270 \bool_if:NTF\g_mix_usrdraft_bool{
13271 \tl_if_empty:NF\g_mix_usrlabel_tl{
13272 \mix_keytoaux_now:nn{ann@\g_mix_usrlabel_tl}{draft}
13273 }
13274 \tl_if_blank:oTF{#2}{
13275 \mix_uribegin: %treat URI characters correctly
13276 \mix_draftbox:n{\tl_to_str:n{#3}}
13277 \mix_uriend:
13278 }{
13279 \hbox_to_wd:nn{\g_mix_wd_tl}{
13280 \vrule~width~\c_zero_dim~height~\g_mix_ht_tl~depth~\g_mix_dp_tl
13281 \box_use:N\l_mix_poster_box\hss
13282 }
13283 }
13284 }{
13285 \bool_if:nF{\str_if_eq_p:Vn\g_mix_usrpbtn_tl{none}}{
13286 %attach script that switches off play button overlay upon activation
13287 \mix_pdfobj:nnn{}{stream}{
13288 {}{
13289 var~ocgs=host.getOCGs(host.pageNum);
13290 for(var~i=0;i<ocgs.length;i++){
13291 if(ocgs[i].name=='MediaPlayButton\int_use:N\g_mix_rmcnt_int'){
13292 ocgs[i].state=false;
13293 }
13294 }
13295 }
13296 }
13297 \mix_pdfobj:nnn{}{dict}{
13298 /Type/Filespec/EF~<</F~\mix_pdflastobj:>>/F~(btnoff)%/UF~(btnoff)
13299 }
13300 \tl_gset:Nx\g_mix_assets_tl{(btnoff)~\mix_pdflastobj:}
13301 \tl_set:Nx\l_mix_scripts_tl{~\mix_pdflastobj:~}
13302 %enforce plain playbutton overlay for XeTeX
13303 \sys_if_engine_xetex:T{\tl_gset:Nn\g_mix_usrpbtn_tl{plain}}
13304 }
13305 %embed main asset
13306 \mix_uribegin:
13307 \mix_embedasset:n{#3}
13308 \bool_if:nTF{
13309 \str_if_eq_p:Vn\l_mix_ext_tl{prc}||\str_if_eq_p:Vn\l_mix_ext_tl{u3d}
13310 }{
13311 \bool_gset_true:N\g_mix_iiid_bool
13312 \tl_gset:Nn\g_mix_mainassetsub_tl{3D}
13313 }{
13314 \str_case_x:nnF{\l_mix_base_tl}{
13315 {APlayer}{\tl_gset:Nn\g_mix_mainassetsub_tl{Sound}}
```
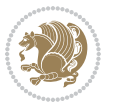

```
13316 {AudioPlayer}{\tl_gset:Nn\g_mix_mainassetsub_tl{Sound}}
13317 {VPlayer}{\tl_gset:Nn\g_mix_mainassetsub_tl{Video}}
13318 {VideoPlayer}{\tl_gset:Nn\g_mix_mainassetsub_tl{Video}}
13319 {StrobeMediaPlayback}{\tl_gset:Nn\g_mix_mainassetsub_tl{Video}}
13320 }{\tl_gset:Nn\g_mix_mainassetsub_tl{Flash}}
13321 }
13322 \tl_gset:Nx\g_mix_mainasset_tl{~\g_mix_lastasset_tl}
13323 \mix_uriend:
13324 %secondary assets (added by addresource)
13325 \seq_map_function:NN\g_mix_res_seq\mix_embedasset:n
13326 \seq_map_inline:Nn\g_mix_script_seq{
13327 \mix_embedasset:n{##1}
13328 \tl_put_right:Nx\l_mix_scripts_tl{~\g_mix_lastasset_tl}
13329 }
13330 %attach 3D calculation script
13331 \bool_if:nT{\g_mix_iiid_bool && \g_mix_iiidcalc_bool}{
13332 \mix_embedasset:n{3Dmenu.js}
13333 \tl_put_left:Nx\l_mix_scripts_tl{\g_mix_lastasset_tl~}
13334 }
13335 %create 3D views from file (option 3Dviews)
\texttt{13336} \backslash \texttt{bool\_if:nT}\{g\_mix\_iid\_bool \textit{ } \texttt{ball\_plank\_p:V}\;g\_mix\_vfile\_tl})\}13337 \tl_set:Nn\l_mix_level_tl{\c_minus_one}
13338 \int_zero:N\l_mix_viewcnt_int
13339 \int_zero:N\l_mix_lineno_int
13340
13341 \ior_open:Nn\l_mix_vfile_stream{\g_mix_vfile_tl}
13342 \ior_map_inline:Nn\l_mix_vfile_stream{
13343 \int_incr:N\l_mix_lineno_int
13344 \keys_set:nn{media9/views}{##1} %process input line
13345 }
13346 \ior_close:N\l_mix_vfile_stream
13347 }
13348 \bool_if:nT{ %create default 3D view if required
13349 \g_mix_iiid_bool &&
13350 (\g_mix_opt_iiidview_bool || \tl_if_blank_p:V\l_mix_iiidviewarray_tl)
13351 }{
13352 \tl_set_eq:NN\l_mix_bg_tl\g_mix_opt_bg_tl
13353 \tl_set_eq:NN\l_mix_ls_tl\g_mix_opt_ls_tl
13354 \tl_set_eq:NN\l_mix_rm_tl\g_mix_opt_rm_tl
13355 \tl_set_eq:NN\l_mix_psob_tl\g_mix_opt_psob_tl
13356 \tl_set_eq:NN\l_mix_coo_tl\g_mix_opt_coo_tl
13357 \tl_set_eq:NN\l_mix_ctoc_tl\g_mix_opt_ctoc_tl
13358 \tl_set_eq:NN\l_mix_ciiw_tl\g_mix_opt_ciiw_tl
13359
13360 \fp_set_eq:NN\l_mix_roo_fp\g_mix_opt_roo_fp
13361 \fp_set_eq:NN\l_mix_aac_fp\g_mix_opt_aac_fp
13362 \fp_set_eq:NN\l_mix_oscale_fp\g_mix_opt_oscale_fp
13363 \fp_set_eq:NN\l_mix_roll_fp\g_mix_opt_roll_fp
13364
13365 \bool_set_eq:NN\l_mix_ciiw_bool\g_mix_opt_ciiw_bool
```
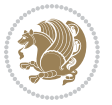

```
13366 \bool_set_eq:NN\l_mix_iiidortho_bool\g_mix_opt_iiidortho_bool
13367 \tl_clear:N\l_mix_naarray_tl
13368
13369 \bool_if:NF\l_mix_ciiw_bool{
13370 \tl_set:Nx\l_mix_args_tl{\l_mix_coo_tl\space\l_mix_ctoc_tl\space}
13371 \exp_after:wN\mix_calc_ciiw:w\l_mix_args_tl\q_stop
13372 }
13373
13374 \tl_clear:N\l_mix_naarray_tl
13375 \tl_clear:N\l_mix_saarray_tl
13376 \tl_set_eq:NN\l_mix_nr_tl\g_mix_nrdflt_tl
13377
13378 \mix_view:n{Default}
13379 \tl_set:Nx\l_mix_dfltview_tl{\mix_pdflastobj:}
13380
13381 }
13382 \mix_pdfobj:nnn{}{dict}{
13383 /Type/RichMediaInstance
13384 /Subtype/\g_mix_mainassetsub_tl
13385 /Asset~\g_mix_mainasset_tl
13386 \bool_if:NF\g_mix_iiid_bool{
13387 /Params~<<
13388 /Binding\str_if_eq:VnTF\g_mix_transp_tl{true}{
13389 /Foreground
13390 }{
13391 /Background
13392 }
\verb|13393| \verb|tl_if_blank:VF\g_matrix_flashvars_tl{13394 /FlashVars~(\g_mix_flashvars_tl)
13395 }
13396 >>
13397 }
13398 }
13399 \tl_if_empty:NF\g_mix_usrlabel_tl{
13400 \mix_keytoaux_now:nn{main@\g_mix_usrlabel_tl}{\mix_pdflastobj:}
13401 }
13402 \mix_pdfobj:nnn{}{dict}{
13403 /Type/RichMediaConfiguration
13404 /Subtype/\g_mix_mainassetsub_tl
13405 /Instances~[\mix_pdflastobj:]
13406 }
13407 \mix_pdfobj:nnn{}{dict}{
13408 /Type/RichMediaContent
13409 /Assets~<</Names~[\g_mix_assets_tl]>>
13410 /Configurations~[\mix_pdflastobj:]
13411 \bool_if:nT{
13412 \g_mix_iiid_bool && !(\tl_if_empty_p:V\l_mix_iiidviewarray_tl)
13413 }{
13414 /Views~[\l_mix_iiidviewarray_tl]
13415 }
```
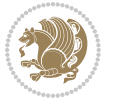

```
13416 }
13417 \tl_set:Nx\l_mix_content_tl{\mix_pdflastobj:}
13418 \bool_if:nT{
13419 \g_mix_iiid_bool && \str_if_eq_p:Vn\g_mix_playtpe_tl{Oscillating}<br>13420 }{
13420 }{
13421 \tl_gset:Nx\g_mix_playcnt_tl{\int_eval:n{\g_mix_playcnt_tl*2}}
13422 }
13423 %determine floating window size
13424 \bool_if:NT\g_mix_opt_windowed_bool{
13425 \exp_after:wN\mix_parse_winsizearg:w\g_mix_winsize_tl\q_stop
13426 }
13427 \mix_pdfobj:nnn{}{dict}{
13428 /Activation~<<
13429 /Condition\g_mix_act_tl
13430 \bool_if:nT{
13431 \g_mix_iiid_bool &&
13432 !(\str_if_eq_p:Vn\g_mix_playtpe_tl{None})
13433 }{%seems to work only with 3D content
13434 /Animation~<<
13435 /Subtype/\g_mix_playtpe_tl
13436 /PlayCount~\g_mix_playcnt_tl
13437 /Speed~\g_mix_playspd_tl
13438 >>
13439 }
13440 \bool_if:nT{
13441 \g_mix_iiid_bool && (
13442 \g_mix_opt_iiidview_bool || \tl_if_blank_p:V\l_mix_iiidviewarray_tl
13443 )
13444 }{/View~\l_mix_dfltview_tl}
13445 /Presentation~<<
13446 /Transparent~\g_mix_transp_tl
13447 \bool_if:NTF\g_mix_opt_windowed_bool{
13448 /Style/Windowed
13449 /Window~<<
13450 /Width~<</Default~\tl_mix_fltwd>>
13451 /Height~<</Default~\tl_mix_fltht>>
13452 /Position~<<
13453 /HOffset~0/VOffset~0
13454 \str_case_x:nnF{\g_mix_winpos_tl}{
13455 {tl}{/VAlign/Near/HAlign/Near}
13456 {cl}{/VAlign/Center/HAlign/Near}
13457 {bl}{/VAlign/Far/HAlign/Near}
13458 {bc}{/VAlign/Far/HAlign/Center}
13459 {br}{/VAlign/Far/HAlign/Far}
13460 {cr}{VAlign/Center/HAlign/Far}13461 <br>
{tr}{tr}{/VAlign/Near/HAlign/Far}
13462 {tc}{/VAlign/Near/HAlign/Center}
13463 }{/HAlign/Center/VAlign/Center}
13464 >>
13465 >>
```
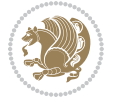

```
13466 }{
13467 /Style/Embedded
13468 }
13469 \bool_if:NTF\g_mix_iiid_bool{
13470 /Toolbar~\g_mix_tools_tl
13471 /NavigationPane~\g_mix_nav_tl
13472 }{
13473 /PassContextClick~\g_mix_contextclick_tl
13474 }
13475 >>
13476 \tl_if_blank:VF\l_mix_scripts_tl{/Scripts~[\l_mix_scripts_tl]}<br>13477 >>
13477
13478 /Deactivation~<</Condition\g_mix_deact_tl>>
13479 }
13480 \tl_set:Nx\l_mix_settings_tl{\mix_pdflastobj:}
13481 \tl_if_empty:NF\g_mix_usrlabel_tl{
13482 \tl_gset_eq:NN\g_mix_label_tl\g_mix_usrlabel_tl
13483 }
13484 % #1:width, #2:height, #3:depth, #4:content (key-value)
13485 \mix_pdfannot:nnnn{\g_mix_wd_tl}{\g_mix_ht_tl}{\g_mix_dp_tl}{
13486 /Subtype/RichMedia
13487 /F~4\cs_if_exist_use:N\ocgxii@insert@OC
13488 /BS~<</W~0/S/S>>
13489 /Contents~(media~embedded~by~media9~[\g_mix_version_tl~(\g_mix_date_tl)])
13490 /NM~(\g_mix_label_tl)
13491 /AP~<</N~\g_mix_appearance_tl>>
13492 /RichMediaSettings~\l_mix_settings_tl
13493 /RichMediaContent~\l_mix_content_tl
13494 }
13495 \tl_if_empty:NF\g_mix_usrlabel_tl{
13496 \mix_keytoaux_now:nn{ann@\g_mix_usrlabel_tl}{\mix_pdflastann:}
13497 \mix_keytoaux_shipout:nn{page@\g_mix_usrlabel_tl}{
13498 \noexpand\the\g@mix@page@int}
13499 }
13500 \mix_pdfobj:nnn{}{dict}{
13501 /S/JavaScript/JS~(
13502 try{
13503 if(typeof(annotRM)=='undefined'){annotRM=new~Array();}
13504 if(typeof(annotRM['\g_mix_label_tl'])=='undefined'){
13505 annotRM['\g_mix_label_tl']=
13506 this.getAnnotRichMedia(this.pageNum,'\g_mix_label_tl');
13507 }
13508 \str_if_eq_x:nnF{\g_mix_usrpbtn_tl}{none}{
13509 if(typeof(ocgBtn\int_use:N\g_mix_rmcnt_int)=='undefined'){
13510 var~ocgs=this.getOCGs(this.pageNum);
13511 for(var~i=0;i<ocgs.length;i++){
13512 if(ocgs[i].name=='MediaPlayButton\int_use:N\g_mix_rmcnt_int'){
13513 var~ocgBtn\int_use:N\g_mix_rmcnt_int=ocgs[i];
13514 }
13515 }
```
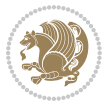

```
13516 }
13517 if(
13518 !annotRM['\g_mix_label_tl'].activated&&(
13519 app.viewerType=='Reader'||
13520 app.viewerType=='Exchange'||
13521 app.viewerType=='Exchange-Pro'
13522 )&&app.viewerVersion>=9
13523 ){
13524 ocgBtn\int_use:N\g_mix_rmcnt_int.state=true;
13525 }
13526 }
13527 }catch(e){}
13528 this.dirty=false;
13529 )
13530 }
13531 \mix_pdfannot:nnnn{0pt}{0pt}{0pt}{
13532 /Subtype/Widget
13533 /FT/Btn/Ff~65537/F~2
13534 /BS~<</W~0>>
13535 /T~(fd@\g_mix_label_tl)
13536 /AA~<</PO~\mix_pdflastobj:~/PV~\mix_pdflastobj:>>
13537 }
13538 \mix_appendtofields:n{\mix_pdflastann:}
13539 \hbox_overlap_right:n{\box_use:N\l_mix_poster_box}
13540 \str_if_eq_x:nnTF{\g_mix_usrpbtn_tl}{none}{
13541 \hbox_to_wd:nn{\g_mix_wd_tl}{
\verb|13542| \vrule[-1mm]{1mm}{5.5mm} \vrule[-1mm]{1mm}{0.5mm} \vrule[-1mm]{1mm}{0.5mm} \vrule[-1mm]{1mm}{0.5mm} \vrule[-1mm]{1mm}{0.5mm} \vrule[-1mm]{1mm}{0.5mm} \vrule[-1mm]{1mm}{0.5mm} \vrule[-1mm]{1mm}{0.5mm} \vrule[-1mm]{1mm}{0.5mm} \vrule[-1mm]{1mm}{0.5mm} \vrule[-1mm]{1mm}{0.5mm} \vrule[-1mm]{1mm}{0.5mm} \vrule[-1mm]{1mm}{0.5mm} \vrule[-1mm]{1mm}{0.5mm} \13543 }
13544 }{%insert play button overlay
13545 \mix_insert_btnocg: %create OCG
13546 \cs_gset_eq:Nc\mix_pbtn:NN{g@mix@pbtn@\g_mix_usrpbtn_tl @tl}
13547 \hbarbox_set:Nn\l_mix_pbtn_box{\mix_pbtn:NN\g_mix_wd_tl\g_mix_tt_tl}
13548 \sbox\l_mix_pbtn_box{\mix_pbtn:NN\g_mix_wd_tl\g_mix_tt_tl}
13549 \box_move_down:nn{\g_mix_dp_tl}{
13550 \hbox_to_wd:nn{\g_mix_wd_tl}{
13551 \v{box_to_th:nn}{g_mix_ttl}13552 \vss
13553 \ocgbase_oc_bdc:n{\g_mix_btnocg_tl}
13554 \box_use:N\l_mix_pbtn_box
13555 \ocgbase_oc_emc:
13556 }
13557 }
13558 }
13559 }
13560 \int_gincr:N\g_mix_rmcnt_int
13561 }
13562 \endL
13563 \group_end:
13564 }
13565 \tl_set_eq:NN\l_mix_includemedia_tl\includemedia
```
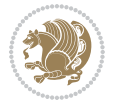

```
13566 \tl_set:Nn\includemedia{\mix_uribegin:\l_mix_includemedia_tl}
13567
13568
13569
13570 \RenewDocumentCommand\mediabutton{O{}m}{%#1 options, #2 normal button text
13571 \mix_uriend:
13572 \group_begin:
13573 \beginL
13574 \leavevmode
13575 %reset various variables
13576 \tl_gclear:N\g_mix_overbtn_tl
13577 \tl_gclear:N\g_mix_downbtn_tl
13578 \tl_gclear:N\g_mix_btnactions_tl
13579 \tl_gclear:N\g_mix_tooltip_tl
13580 %process options
13581 \bool_gset_eq:NN\g_mix_btndraft_bool\g_mix_pkgdraft_bool
13582 \mix_uribegin: %treat URI characters correctly
13583 \keys_set:nn{media9/mbtndraft}{#1} %detect draft/final on first pass
13584 \bool_if:NF\g_mix_btndraft_bool{\keys_set:nn{media9/mbtn}{#1}}
13585 \mix_uriend:
13586 %normal button appearance
13587 %\hbox_set:Nn\l_mix_poster_box{#2}
13588 \sbox\l_mix_poster_box{\if@RTL\beginR\fi#2\if@RTL\endR\fi}
13589 \tl_set:Nx\width {\dim_use:N\box_wd:N\l_mix_poster_box}
13590 \tl_set:Nx\height{\dim_use:N\box_ht:N\l_mix_poster_box}
13591 \tl_set:Nx\depth {\dim_use:N\box_dp:N\l_mix_poster_box}
13592 \bool_if:NTF\g_mix_btndraft_bool{\box_use:N\l_mix_poster_box}{
13593 \mix_pdfxform:n{\l_mix_poster_box}
13594 \tl_set:Nx\g_mix_normalbtn_tl{\mix_pdflastxform:}
13595 \bool_if:nT{ %dummy Widget for ocgx2, AR seems to need it
13596 % \cs_if_exist_p:N\ocgxii@insert@OC && !\tl_if_blank_p:V\ocgxii@insert@OC
13597 !\cs_if_exist:NTF\ocgxii@insert@OC{
13598 \tl_if_blank_p:V\ocgxii@insert@OC
13599 }{
13600 \c_true_bool
13601 }
13602 }{\mix_pdfannot:nnnn{\width}{\height}{\depth}{/Subtype/Widget/F~2}}
13603 %insert widget annotation
13604 \mix_pdfannot:nnnn{\width}{\height}{\depth}{
13605 /Subtype/Widget
13606 /T~(mbtn@\int_use:N\g_mix_mbtncnt_int)
13607 \tl_if_empty:NF\g_mix_tooltip_tl{/TU~(\g_mix_tooltip_tl)}
13608 /FT/Btn/Ff~65536\cs_if_exist_use:N\ocgxii@insert@OC
13609 \tl_if_empty:NTF\g_mix_downbtn_tl{/H/I}{/H/P}
13610 /AP~<<
13611 /N~\g_mix_normalbtn_tl
13612 \tl_if_empty:NF\g_mix_overbtn_tl{/R~\g_mix_overbtn_tl}
13613 \tl_if_empty:NF\g_mix_downbtn_tl{/D~\g_mix_downbtn_tl}
13614 >>
13615 /MK~<<
```
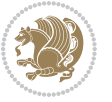

```
13616 /TP~1~/IF~<</S/A/FB~true/A~[0.0~0.0]>>
13617 /I~\g_mix_normalbtn_tl
13618 \tl_if_empty:NF\g_mix_overbtn_tl{/RI~\g_mix_overbtn_tl}
13619 \tl_if_empty:NF\g_mix_downbtn_tl{/IX~\g_mix_downbtn_tl}
13620 >>
13621 /A~<<
13622 /S/JavaScript/JS~(app.focusRect=false;)
13623 %sequence of actions to perform
13624 \tl_if_empty:NF\g_mix_btnactions_tl{/Next~[\g_mix_btnactions_tl]}
13625 >>
13626 }
13627 \mix_appendtofields:n{\mix_pdflastann:}
13628 \hbox_to_wd:nn{\width}{
13629 \vrule~width~\c_zero_dim~height~\height~depth~\depth\hss
13630 }
13631 \int_gincr:N\g_mix_mbtncnt_int
13632 }
13633 \endL
13634 \group_end:
13635 }
13636 \tl_set_eq:NN\l_mix_mediabutton_tl\mediabutton
13637 \tl_set:Nn\mediabutton{\mix_uribegin:\l_mix_mediabutton_tl}
13638
13639
13640
```
#### **7.79 memoir-xetex-bidi.def**

```
13641 \ProvidesFile{memoir-xetex-bidi.def}[2017/06/09 v0.6 bidi adaptations for memoir class for Xe
13642 \renewcommand{\keepthetitle}{%
13643 \@bsmtitlempty
13644 \global\let\thanks\relax
13645 \global\let\LTRthanks\relax
13646 \global\let\RTLthanks\relax
13647 \global\let\and\relax
13648 \global\let\andnext\relax
13649 \global\let\@thanks\@empty
13650 \global\let\@title\@empty
13651 \global\let\@author\@empty
13652 \global\let\@date\@empty}
13653 \renewcommand{\maketitle}{\par
13654 \begingroup
13655 \@bsmarkseries
13656 \def\@makefnmark{\@textsuperscript{%
13657 \normalfont\@bsthanksheadpre \tamark \@bsthanksheadpost}}%
13658 \long\def\@makefntext##1{\makethanksmark ##1}
13659 \if@twocolumn
13660 \ifnum \col@number=\@ne
13661 \@maketitle
13662 \else
```
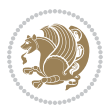

```
13663 \twocolumn[\@maketitle]%
13664 \fi
13665 \else
13666 \ifdim\pagetotal>\z@
13667 \newpage
13668 \fi
13669 \global\@topnum\z@
13670 \@maketitle
13671 \fi
13672 \thispagestyle{title}\@thanks
13673 \endgroup
13674 \@bscontmark % \setcounter{footnote}{0}%
13675 }
13676 \renewcommand*{\memRTLleftskip}{\if@RTL\rightskip\else\leftskip\fi}
13677 \renewcommand*{\memRTLrightskip}{\if@RTL\leftskip\else\rightskip\fi}
13678 \renewcommand*{\memRTLvleftskip}{\if@RTL\vrightskip\else\vleftskip\fi}
13679 \renewcommand*{\memRTLvrightskip}{\if@RTL\vleftskip\else\vrightskip\fi}
13680 \renewcommand*{\memRTLraggedright}{\if@RTL\raggedleft\else\raggedright\fi}
13681 \renewcommand*{\memRTLraggedleft}{\if@RTL\raggedright\else\raggedleft\fi}
13682 \renewcommand*{\thesection}{\thechapter\@SepMark\@arabic\c@section}
13683 \renewcommand*{\thesubsection}{%
13684 \thesection\@SepMark\@arabic\c@subsection}
13685 \renewcommand*{\thesubsubsection}{%
13686 \thesubsection\@SepMark\@arabic\c@subsubsection}
13687 \renewcommand*{\theparagraph}{%
13688 \thesubsubsection\@SepMark\@arabic\c@paragraph}
13689 \renewcommand*{\thesubparagraph}{%
13690 \theparagraph\@SepMark\@arabic\c@subparagraph}
13691 \renewcommand{\setthesection}{\thechapter\@SepMark\Alph{section}}
13692 \renewcommand{\theequation}{%
13693 \ifnum \c@chapter>\z@ \thechapter\@SepMark\fi \@arabic\c@equation}
13694 \renewcommand{\thefigure}{\thechapter\@SepMark\@arabic\c@figure}
13695\renewcommand{\thetable}{\thechapter\@SepMark\@arabic\c@table}
13696 \ifartopt
13697 \chapterstyle{article}
13698 \counterwithout{figure}{chapter}
13699 \counterwithout{table}{chapter}
13700 \counterwithout{footnote}{chapter}
13701 \counterwithout{equation}{chapter}
13702 \renewcommand{\chaptername}{}
13703 \renewcommand{\maketitlehookb}{%
13704 \vskip -1.5\topsep\vskip -1.5\partopsep}
13705 \renewcommand{\maketitlehookc}{%
13706 \vskip -1.5\topsep\vskip -1.5\partopsep}
13707 \fi
13708 \long\def\@makecaption#1#2{\let\@memtempa\relax
13709 \ifdim\prevdepth>-99\p@ \vskip\abovecaptionskip
13710 \else \def\@memtempa{\vbox to\topskip{}}\fi
13711 \let\@contfnote\footnote \renewcommand{\footnote}[2][]{}
13712 \let\@contfmark\footnotemark \renewcommand{\footnotemark}[1][]{}
```
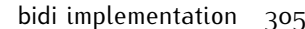

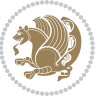

```
13713 \sbox\@tempboxa{\@contnfont #1\@contdelim \@conttfont #2\@contfinal}
13714 \let\footnote\@contfnote
13715 \let\footnotemark\@contfmark
13716 \ifdim\wd\@tempboxa<\linewidth \centering \fi
13717 \if@contcw
13718 \centering
13719 \parbox{\@contcwidth}{%
13720 \ifdim\wd\@tempboxa<\@contcwidth \centering \fi
13721 \fi
13722 \ifdim\wd\@tempboxa<\linewidth
13723 \@contpre
13724 {\@contnfont #1\@contdelim}\@memtempa
13725 {\@contcshortstyle \@conttfont #2\@contfinal\par}
13726 \else
13727 \if@conthang
13728 \sbox\@tempboxa{\@contnfont #1\@contdelim}
13729 \@contpre%
13730 {\@contcstyle\hangindent=\wd\@tempboxa
13731 \noindent\box\@tempboxa\@memtempa \@conttfont #2\@contfinal\par}
13732 \else
13733 \if@contindent
13734 \@contpre%
13735 {\@contnfont #1\@contdelim}\@memtempa
13736 {\@contcstyle\hangindent=\@contindw
13737 \hangafter=\@ne\@conttfont #2\@contfinal\par}% <- v1.4
13738 \else
13739 \@contpre%
13740 {\@contnfont #1\@contdelim}\@memtempa
13741 {\@contcstyle \@conttfont #2\@contfinal\par}
13742 \fi
13743 \fi
13744 \fi
13745 \@contpost
13746 \if@contcw
13747 \par
13748 } % end of the \parbox
13749 \fi
13750 \vskip\belowcaptionskip}
13751 \@ifpackageloaded{caption}{%
13752 \AtBeginPackage{caption}{
13753 \ClassWarningNoLine{memoir}{%
13754 You are using the caption package with the memoir \MessageBreak
13755 class. This may cause unexpected or inconsistent \MessageBreak
13756 results if you use any of memoir's captioning facilities}
13757
13758 \long\def\@makecaption##1##2{%
13759 \vskip\abovecaptionskip
13760 \sbox\@tempboxa{\if@RTL\beginR\fi##1: ##2\if@RTL\endR\fi}%
13761 \ifdim \wd\@tempboxa >\hsize
13762 \if@RTL\beginR\fi##1: ##2\if@RTL\endR\fi\par
```
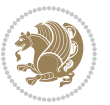

```
13763 \else
13764 \global \@minipagefalse
13765 \hb@xt@\hsize{\hfil\box\@tempboxa\hfil}%
13766 \fi
13767 \vskip\belowcaptionskip}
13768
13769 \def\caption{%
13770 \ifx\@captype\@undefined
13771 \@latex@error{\noexpand\caption outside float}\@ehd
13772 \expandafter\@gobble
13773 \else
13774 \refstepcounter\@captype
13775 \expandafter\@firstofone
13776 \fi
13777 {\@dblarg{\@caption\@captype}}%
13778 }
13779
13780 \long\def\@caption##1[##2]##3{%
13781 \par
13782 \addcontentsline{\csname ext@##1\endcsname}{##1}%
13783 {\protect\numberline{\csname the##1\endcsname}{\ignorespaces ##2}}%
13784 \begingroup
13785 \@parboxrestore
13786 \if@minipage
13787 \@setminipage
13788 \fi
13789 \normalsize
13790 \@makecaption{\csname fnum@##1\endcsname}{\ignorespaces ##3}\par
13791 \endgroup}
13792 }}{}
13793 \renewenvironment{thebibliography}[1]{%
13794 \bibsection
13795 \if@RTL\if@LTRbibitems\@RTLfalse\else\fi\else\if@RTLbibitems\@RTLtrue\else\fi\fi
13796 \bidi@@thebibliography@font@hook%
13797 \begin{bibitemlist}{#1}}{\end{bibitemlist}\postbibhook}
```
# **7.80 midfloat-xetex-bidi.def**

13798 \ProvidesFile{midfloat-xetex-bidi.def}[2017/05/06 v0.4 bidi adaptations for midfloat package \def\RTL@outputdblcol{%

```
13800 \if@firstcolumn
13801 \global \@firstcolumnfalse
```

```
13802 \global\setbox\@leftcolumn\copy\@outputbox
```

```
13803 \splitmaxdepth\maxdimen
```
\vbadness\maxdimen

```
13805 \setbox\@outputbox\vbox{\unvbox\@outputbox\unskip}%
```

```
13806 \setbox\@outputbox\vsplit\@outputbox to\maxdimen
```

```
13807 \toks@\expandafter{\topmark}%
```

```
13808 \xdef\@firstcoltopmark{\the\toks@}%
```

```
13809 \toks@\expandafter{\splitfirstmark}%
```
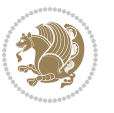

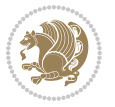

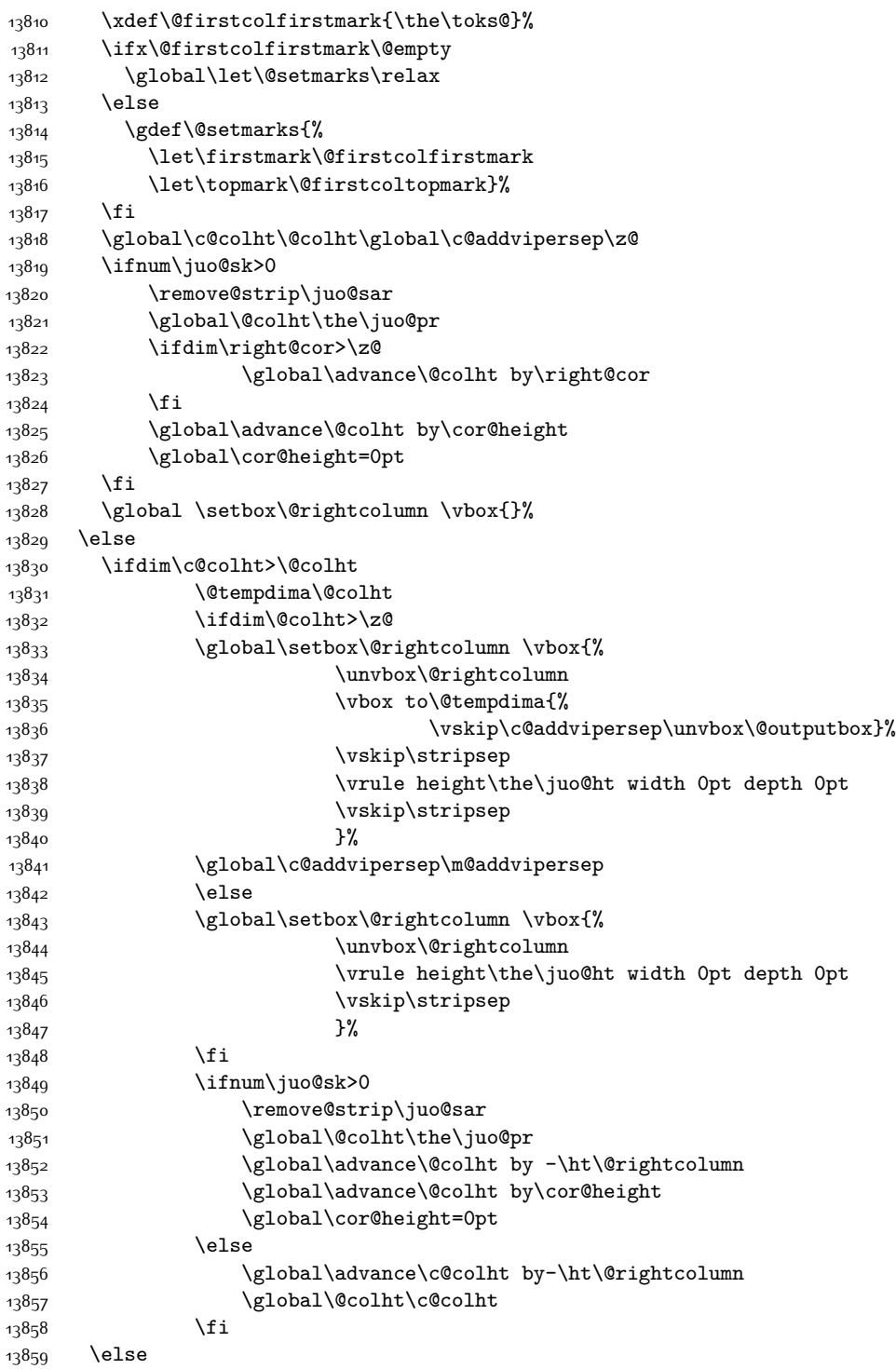

 \global\@firstcolumntrue \global\setbox\@outputbox\vbox to\ht\@leftcolumn{% 13862 \unvbox\@rightcolumn 13863 \vskip\c@addvipersep 13864 \unvbox\@outputbox }% \setbox\@outputbox \vbox {% 13867 \hb@xt@\textwidth {% 13868 \hskip \columnwidth 13869 \hfil 13870 \vrule \@width\columnseprule 13871 \hfil 13872 \hb@xt@\columnwidth {% 13873 \bidi@firstcolumn@status@write% \box\@leftcolumn \hss}% 13875 \hskip-\textwidth 13876 \hb@xt@\columnwidth {% 13877 \bidi@lastcolumn@status@write% 13878 \box\@outputbox \hss}% 13879 \hskip\columnwidth 13880 \hskip\columnsep}% }% \@combinedblfloats \@setmarks \@outputpage \begingroup \@dblfloatplacement \@startdblcolumn \@whilesw\if@fcolmade \fi {\@outputpage 13890 \@startdblcolumn}% \endgroup \global\juo@sk=0\global\juo@sar={}% \global\cor@height\z@\global\c@addvipersep\z@ \fi \fi } \def\LTR@outputdblcol{% \if@firstcolumn \global \@firstcolumnfalse \global\setbox\@leftcolumn\copy\@outputbox \splitmaxdepth\maxdimen \vbadness\maxdimen \setbox\@outputbox\vbox{\unvbox\@outputbox\unskip}% \setbox\@outputbox\vsplit\@outputbox to\maxdimen \toks@\expandafter{\topmark}% \xdef\@firstcoltopmark{\the\toks@}% \toks@\expandafter{\splitfirstmark}%

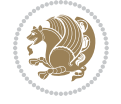

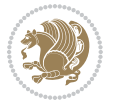

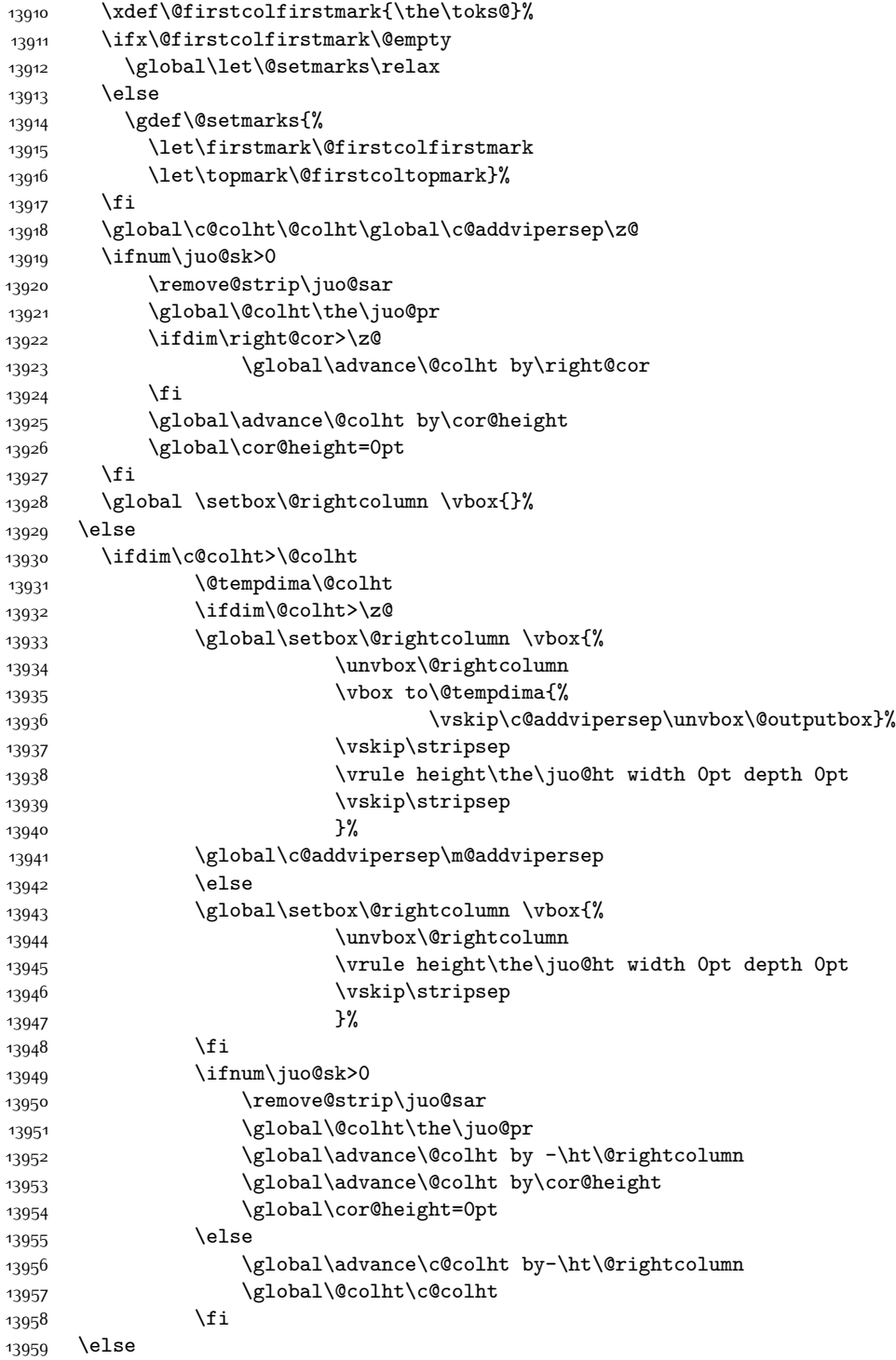

```
13960 \global\@firstcolumntrue
13961 \global\setbox\@outputbox\vbox to\ht\@leftcolumn{%
13962 \unvbox\@rightcolumn
13963 \vskip\c@addvipersep
13964 \unvbox\@outputbox
13965 }%
13966 \setbox\@outputbox \vbox {%
13967 \hb@xt@\textwidth {%
13968 \hb@xt@\columnwidth {%
13969 \bidi@firstcolumn@status@write%
13970 \box\@leftcolumn \hss}%
13971 \hfil
13972 \vrule \@width\columnseprule
13973 \hfil
13974 \hb@xt@\columnwidth {%
13975 \bidi@lastcolumn@status@write%
13976 \box\@outputbox \hss}%
1397713978 }%
13979 \@combinedblfloats
13980 \@setmarks
13981 \@outputpage
13982 \begingroup
13983 \@dblfloatplacement
13984 \@startdblcolumn
13985 \@whilesw\if@fcolmade \fi
13986 {\@outputpage
13987 \@startdblcolumn}%
13988 \endgroup
13989 \global\juo@sk=0\global\juo@sar={}%
13990 \global\cor@height\z@\global\c@addvipersep\z@
13991 \fi
13992 \fi
13993 }
13994
13995
13996 \def\@strip[#1/#2]{\global\@tempdima=#1\global\@tempdimb=#2%
13997 \global \setbox\@viper\vbox\bgroup\if@RTLmain\moveleft\dimexpr(\columnwidth+\columnsep)\fi\
13998 \hsize\textwidth
13999 \@parboxrestore
14000 \col@number \@ne
14001 \vrule height\topskip width0pt depth0pt
14002 }
14003
14004 \def\endstrip{%
14005 \egroup\egroup
14006 \if@firstcolumn
14007 \ifdim\pagetotal>\z@
14008 \vskip\stripsep
14009 \global\ht@strip\pagegoal
```
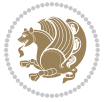

```
14010 \global\advance\ht@strip by-\pagetotal
14011 \global\advance\ht@strip by-\stripsep
14012 \global\advance\ht@strip by-\ht\@viper
14013 \global\advance\ht@strip by-\stripsep
14014 14014 \global\juo@ht=\ht\@viper
14015 \else
14016 \global\ht@strip\z@
14017 \fi
14018 \ifdim\ht@strip>\z@
14019 \unvbox\@viper
14020 \vskip\stripsep
14021 \add@strip{\the\pagetotal}{\the\juo@ht}{\the\@tempdima}{\the\@tempdimb}%
14022 \global\advance\juo@sk by1
14023 \else
14024 \@latex@error{Strip needs more place!}\@ehc
14025 \if@vihproof
14026 \framebox[\columnwidth]{??? Strip ???}%
14027 \{fi14028 \fi
14020 \else
14030 \@latex@error{Strip is used only on left column!}\@ehc
14031 \if@vihproof
14032 \framebox[\columnwidth]{??? Strip ???}%
14033 \fi
14034 \fi
14035 }
```
# **7.81 minitoc-xetex-bidi.def**

```
14036 \ProvidesFile{minitoc-xetex-bidi.def}[2010/07/25 v0.1 bidi adaptations for minitoc package fo
14037 \def\@undottedtocline#1#2#3#4#5{%
14038 \ifnum #1>\c@tocdepth\relax \else
14039 \vskip \z@ plus.2\p@
14040 {\if@RTL\rightskip\else\leftskip\fi #2\relax \if@RTL\leftskip\else\rightskip\fi \@tocrmarg \parfillskip -\if@RTL\leftskip\else\rightskip\fi
14041 \parindent #2\relax\@afterindenttrue
14042 \interlinepenalty\@M
14043 \leavevmode
14044 \@tempdima #3\relax \advance\if@RTL\rightskip\else\leftskip\fi \@tempdima \hbox{}%
14045 \hskip -\if@RTL\rightskip\else\leftskip\fi
14046 #4\nobreak\hfill \nobreak
14047 \null\par}%
14048 \fi}
14049 \def\@Undottedtocline#1#2#3#4#5{%
14050 \ifnum #1>\c@tocdepth\relax \else
14051 \vskip \z@ \@plus.2\p@
14052 {\if@RTL\rightskip\else\leftskip\fi #2\relax \if@RTL\leftskip\else\rightskip\fi \@tocrmarg \parfillskip -\if@RTL\leftskip\else\rightskip\fi
14053 \parindent #2\relax\@afterindenttrue
14054 \interlinepenalty\@M
14055 \leavevmode
14056 \@tempdima #3\relax
```
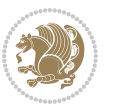

```
14057 \advance\if@RTL\rightskip\else\leftskip\fi \@tempdima \null\nobreak\hskip -\if@RTL\rightskip\else\leftskip\fi
14058 {\coffeefont #4}\nobreak \nobreak\null
14059 \par}%
14060 \fi}
14061 \def\@Undottedtoclinep#1#2#3#4#5{%
14062 \ifnum #1>\c@tocdepth\relax \else
14063 \vskip \z@ \@plus.2\p@
14064 {\if@RTL\rightskip\else\leftskip\fi #2\relax \if@RTL\leftskip\else\rightskip\fi \@tocrmarg \parfillskip -\if@RTL\leftskip\else\rightskip\fi
14065 \parindent #2\relax\@afterindenttrue
14066 \interlinepenalty\@M
14067 \leavevmode
14068 \@tempdima #3\relax
14069 \advance\if@RTL\rightskip\else\leftskip\fi \@tempdima \null\nobreak\hskip -\if@RTL\right
14070 {#4}\nobreak \hfill \nobreak\null
14071 \hb@xt@\@pnumwidth{{\hfil\normalfont \normalcolor #5}}%
14072 \par}%
14073 \fi}
```
#### **7.82 multicol-xetex-bidi.def**

\ProvidesFile{multicol-xetex-bidi.def}[2016/11/27 v0.8 bidi adaptations for multicol package

```
14075 \def\page@sofar{%
14076 \process@cols\mult@rightbox
14077 {\ifvoid\count@
14078 \setbox\count@\hbox to\hsize{}%
14070 \else
14080 \wd\count@\hsize
14081 \fi}%
14082 \count@\col@number \advance\count@\m@ne
14083 \mult@info\z@
14084 {Column spec: \the\full@width\space = indent
14085 + columns + sep =\MessageBreak
14086 \the\multicol@leftmargin\space
14087 + \the\col@number\space
14088 x \the\hsize\space
14089 + \the\count@\space
14090 x \the\columnsep
14091 }%
14092 \ifvmode\else\errmessage{Multicol Error}\fi
14093 \nointerlineskip
14094 \setbox\z@\hbox{p}\global\dimen\tw@\dp\z@
14095 \moveright\multicol@leftmargin
14096 \hbox to\full@width{%
14097 \bidi@multicol@align@columns
14098 \rlap{\phantom p}%
14099 }%
14100 \prevdepth\z@
14101 \kern-\dimen\tw@
14102 \ifdim\dimen\tw@ > \mc@gridwarn
14103 \PackageWarning{multicol}%
```
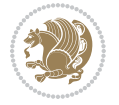

```
14104 {Very deep columns!\MessageBreak
14105 Grid alignment might be broken}%
14106 \fi
14107 }
14108 \def\LTR@column@boxes{%
14109 \process@cols\mult@gfirstbox{%
14110 \ifdim\dp\count@>\dimen\tw@
14111 \global\dimen\tw@\dp\count@ \fi
14112 \mc@col@status@write
14113 \box\count@
14114 \hss{\columnseprulecolor\vrule
14115 \@width\columnseprule}\hss}%
14116 \ifdim\dp\mult@rightbox>\dimen\tw@
14117 \global\dimen\tw@\dp\mult@rightbox \fi
14118 \mc@lastcol@status@write
14119 \box\mult@rightbox
14120 }
14121
14122 \def\RTL@column@boxes{%
14123 \ifnum\col@number<\tw@
14124 \LTR@column@boxes
14125 \else
14126 \process@cols\mult@gfirstbox{%
14127 \hskip\hsize
14128 \hss{\columnseprulecolor\vrule
14129 \@width\columnseprule}\hss
14130 }%
14131 \hskip\hsize
14132 \process@cols\mult@gfirstbox{%
14133 \ifdim\dp\count@>\dimen\tw@
14134 \global\dimen\tw@\dp\count@ \fi
14135 \hskip-\hsize
14136 \mc@col@status@write
14137 \box\count@
14138 \hskip-\hsize
14139 \hskip-\columnsep
14140 }%
14141 \ifdim\dp\mult@rightbox>\dimen\tw@
14142 \global\dimen\tw@\dp\mult@rightbox \fi
14143 \hskip-\hsize
14144 \mc@lastcol@status@write
14145 \box\mult@rightbox
14146 \hskip-\hsize
14147 \hskip\full@width
14148 \fi
14149 }
14150 \newcommand\RTLmulticolcolumns
14151 {\let\bidi@multicol@align@columns
14152 \RTL@column@boxes}
14153 \newcommand\LTRmulticolcolumns
```
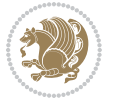

```
14154 {\let\bidi@multicol@align@columns
14155 \LTR@column@boxes}
14156 \newcommand\bidi@multicol@align@columns
14157 {\if@RTLmain\RTL@column@boxes\else\LTR@column@boxes\fi}
14158 \def\multicols#1{\col@number#1\relax
14159 \ifnum\col@number<\tw@
14160 \PackageWarning{multicol}%
14161 {Using `\number\col@number'
14162 columns doesn't seem a good idea.^^J
14163 I therefore use two columns instead}%
14164 \col@number\tw@ \fi
14165 \ifnum\col@number>10
14166 \PackageError{multicol}%
14167 {Too many columns}%
14168 {Current implementation doesn't
14169 support more than 10 columns.%
14170 \MessageBreak
14171 I therefore use 10 columns instead}%
14172 \col@number10 \fi
14173 \ifx\@footnotetext\mult@footnotetext\else
14174 \let\orig@footnotetext\@footnotetext
14175 \let\@footnotetext\mult@footnotetext
14176 \fi
14177 \ifx\@LTRfootnotetext\mult@LTRfootnotetext\else
14178 \let\orig@LTRfootnotetext\@LTRfootnotetext
14179 \let\@LTRfootnotetext\mult@LTRfootnotetext
14180 \fi
14181 \ifx\@RTLfootnotetext\mult@RTLfootnotetext\else
14182 \let\orig@RTLfootnotetext\@RTLfootnotetext
14183 \let\@RTLfootnotetext\mult@RTLfootnotetext
14184 \fi
14185 \@ifnextchar[\mult@cols{\mult@cols[]}}
14186 \long\def\mult@footnotetext#1{\begingroup
14187 \hsize\textwidth
14188 \columnwidth\textwidth
14189 \orig@footnotetext{#1}\endgroup}
14190 \long\def\mult@LTRfootnotetext#1{\begingroup
14191 \hsize\textwidth
14192 \columnwidth\textwidth
14193 \orig@LTRfootnotetext{#1}\endgroup}
14194 \long\def\mult@RTLfootnotetext#1{\begingroup
14195 \hsize\textwidth
14196 \columnwidth\textwidth
14197 \orig@RTLfootnotetext{#1}\endgroup}
14198 \def\right@footnoterule{%
14199 \kern-3\p@
14200 \hbox to \textwidth{\hskip \dimexpr\textwidth-.4\columnwidth\relax \hrulefill }
14201 \kern2.6\p@}
14202 \def\textwidth@footnoterule{\kern-3\p@
14203 \hrule \@width \textwidth \kern 2.6\p@}
```
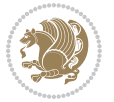

#### **7.83 multienum-xetex-bidi.def**

```
14204 \ProvidesFile{multienum-xetex-bidi.def}[2011/04/16 v0.1 bidi adaptations for multienum packag
14205 \renewcommand{\itemx}[1]{\parbox[t]%
14206 {\labelwidth}{\hfill{\labelname}}\hskip\labelsep%
14207 \parbox[t]{\remainx}{\bidi@raggedright #1}\par}%\smallskip
14208 \renewcommand{\itemxx}[2]{\parbox[t]%
14209 {\labelwidth}{\hfill{\labelname}}\hskip\labelsep
14210 \parbox[t]{.5\remainxx}{\bidi@raggedright #1}\hfill\parbox[t]%
14211 {\labelwidth}{\hfill{\labelname}}\hskip\labelsep
14212 \parbox[t]{0.5\remainxx}{\bidi@raggedright #2}\smallskip}
14213 \renewcommand{\itemxxx}[3]{\parbox[t]%
14214 {\labelwidth}{\hfill{\labelname}}\hskip\labelsep%
14215 \parbox[t]{.3333\remainxxx}{\bidi@raggedright #1}\hfill\parbox[t]%
14216 {\labelwidth}{\hfill {\labelname}}\hskip\labelsep%
14217 \parbox[t]{0.3333\remainxxx}{\bidi@raggedright #2}\hfill\parbox[t]%
14218 {\labelwidth}{\hfill{\labelname}}\hskip\labelsep%
14219 \parbox[t]{0.3333\remainxxx}{\bidi@raggedright #3}\par}%\smallskip
14220 \renewcommand{\itemxxxx}[4]{\parbox[t]%
14221 {\labelwidth}{\hfill{\labelname}}\hskip\labelsep
14222 \parbox[t]{.25\remainxxxx}{\bidi@raggedright #1}\hfill\parbox[t]%
14223 {\labelwidth}{\hfill{\labelname}}\hskip\labelsep
14224 \parbox[t]{0.25\remainxxxx}{\bidi@raggedright #2}\hfill%
14225 \parbox[t]{\labelwidth}{\hfill{\labelname}}\hskip\labelsep
14226 \parbox[t]{0.25\remainxxxx}{\bidi@raggedright #3}\hfill%
14227 \parbox[t]{\labelwidth}{\hfill{\labelname}}\hskip\labelsep
14228 \parbox[t]{0.25\remainxxxx}{\bidi@raggedright #4}\smallskip}
14229 \renewcommand{\itemxxxxx}[5]{\parbox[t]%
14230 {\labelwidth}{\hfill{\labelname}}\hskip\labelsep
14231\parbox[t]{0.2\remainxxxxx}{\bidi@raggedright #1}\hfill%
14232 \parbox[t]{\labelwidth}{\hfill{\labelname}}\hskip\labelsep
14233 \parbox[t]{0.2\remainxxxxx}{\bidi@raggedright #2}\hfill%
14234 \parbox[t]{\labelwidth}{\hfill{\labelname}}\hskip\labelsep
14235 \parbox[t]{0.2\remainxxxxx}{\bidi@raggedright #3}\hfill%
14236 \parbox[t]{\labelwidth}{\hfill{\labelname}}\hskip\labelsep
14237 \parbox[t]{0.2\remainxxxxx}{\bidi@raggedright #4}\hfill%
14238 \parbox[t]{\labelwidth}{\hfill{\labelname}}\hskip\labelsep
14239 \parbox[t]{0.2\remainxxxxx}{\bidi@raggedright #5}\smallskip}
14240 \renewcommand{\itemxox}[2]{\parbox[t]%
14241 {\labelwidth}{\hfill{\labelname}}\hskip\labelsep
14242 \parbox[t]{\remainxox}{\bidi@raggedright #1}\hfill%
14243 \parbox[t]{\labelwidth}{\hfill{\labelname}}\hskip\labelsep
14244 \parbox[t]{0.3333\remainxxx}{\bidi@raggedright #2}\smallskip}
14245 \renewcommand{\itemxxo}[2]{\parbox[t]%
14246 {\labelwidth}{\hfill{\labelname}}\hskip\labelsep
14247 \parbox[t]{0.3333\remainxxx}{\bidi@raggedright #1}\hfill%
14248 \parbox[t]{\labelwidth}{\hfill{\labelname}}\hskip\labelsep
14249 \parbox[t]{\remainxox}{\bidi@raggedright #2}\smallskip}
14250 \renewcommand{\itemxoxx}[3]{\parbox[t]%
14251 {\labelwidth}{\hfill{\labelname}}\hskip\labelsep
```
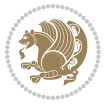

```
14252 \parbox[t]{\remainxoxx}{\bidi@raggedright #1}\hfill%
14253 \parbox[t]{\labelwidth}{\hfill{\labelname}}\hskip\labelsep
14254 \parbox[t]{0.25\remainxxxx}{\bidi@raggedright #2}\hfill%
14255 \parbox[t]{\labelwidth}{\hfill{\labelname}}\hskip\labelsep
14256 \parbox[t]{0.25\remainxxxx}{\bidi@raggedright #3}\smallskip}
14257 \renewcommand{\itemxxox}[3]{\parbox[t]%
14258 {\labelwidth}{\hfill{\labelname}}\hskip\labelsep
14259 \parbox[t]{.25\remainxxxx}{\bidi@raggedright #1}\hfill%
14260 \parbox[t]{\labelwidth}{\hfill{\labelname}}\hskip\labelsep
14261 \parbox[t]{\remainxoxx}{\bidi@raggedright #2}\hfill%
14262 \parbox[t]{\labelwidth}{\hfill{\labelname}}\hskip\labelsep
14263 \parbox[t]{0.25\remainxxxx}{\bidi@raggedright #3}\smallskip}
14264 \renewcommand{\itemxxxo}[3]{\parbox[t]%
14265 {\labelwidth}{\hfill{\labelname}}\hskip\labelsep
14266 \parbox[t]{.25\remainxxxx}{\bidi@raggedright #1}\hfill%
14267 \parbox[t]{\labelwidth}{\hfill{\labelname}}\hskip\labelsep
14268 \parbox[t]{.25\remainxxxx}{\bidi@raggedright #2}\hfill%
14269 \parbox[t]{\labelwidth}{\hfill{\labelname}}\hskip\labelsep
14270 \parbox[t]{\remainxoxx}{\bidi@raggedright #3}\smallskip}
```
#### **7.84 natbib-xetex-bidi.def**

```
14271 \ProvidesFile{natbib-xetex-bidi.def}[2017/06/09 v0.2 bidi adaptations for natbib package for
14272 \renewenvironment{thebibliography}[1]{%
14273 \bibsection
14274 \parindent\z@
14275 \bibpreamble
14276 \bibfont
14277 \if@RTL\if@LTRbibitems\@RTLfalse\else\fi\else\if@RTLbibitems\@RTLtrue\else\fi\fi
14278 \bidi@@thebibliography@font@hook%
14279 \list{\@biblabel{\the\c@NAT@ctr}}{\@bibsetup{#1}\global\c@NAT@ctr\z@}%
14280 \ifNAT@openbib
14281 \renewcommand\newblock{\par}%
14282 \else
14283 \renewcommand\newblock{\hskip .11em \@plus.33em \@minus.07em}%
14284 \fi
14285 \sloppy\clubpenalty4000\widowpenalty4000
14286 \sfcode`\.\@m
14287 \let\NAT@bibitem@first@sw\@firstoftwo
14288 \let\citeN\cite \let\shortcite\cite
14289 \let\citeasnoun\cite
14290 }{%
14291 \bibitem@fin
14292 \bibpostamble
14293 \def\@noitemerr{%
14294 \PackageWarning{natbib}{Empty `thebibliography' environment}%
14295 }%
14296 \endlist
14297 \bibcleanup
14298 }%
```
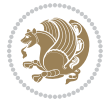

#### **7.85 newfloat-xetex-bidi.def**

```
14299 \ProvidesFile{newfloat-xetex-bidi.def}[2013/05/22 v0.1 bidi adaptations for newfloat package
14300 \renewcommand*\newfloat@setwithin[2]{%
14301 \ifcsname c@chapter\endcsname
14302 \@removefromreset{#1}{chapter}%
14303 \fi
14304 \@removefromreset{#1}{section}%
14305 \edef\@tempa{#2}%
14306 \ifx\@tempa\@empty
14307 \def\@tempa{none}%
14308 \fi
14309 \def\@tempb{none}%
14310 \ifx\@tempa\@tempb
14311 \ifcsname c@chapter\endcsname
14312 \@chapterlistsgap@off{#1}%
14313 \fi
14314 \newfloat@@setwithin{#1}{}{}%
14315 \else
14316 \def\@tempb{chapter}%
14317 \ifx\@tempa\@tempb
14318 \@addtoreset{#1}{chapter}%
14319 \@chapterlistsgap@on{#1}%
14320 \newfloat@@setwithin{#1}{\ifnum\c@chapter>\z@ \thechapter\@SepMark\fi}{\theHchapter\@Se
14321 \else
14322 \def\@tempb{section}%
14323 \ifx\@tempa\@tempb
14324 \@addtoreset{#1}{section}%
14325 \ifcsname c@chapter\endcsname
14326 \@addtoreset{#1}{chapter}%
14327 \@chapterlistsgap@on{#1}%
14328 \newfloat@@setwithin{#1}{\thesection\@SepMark}{\theHsection\@SepMark}%
14329 \else
14330 $$\newfloat@setwithin{\#1}{\ifnum\c@setcion>Z@ \thesection\@SepMark\fi}{\theHsection$$14331 \fi
14332 \else
14333 \newfloat@Error{Invalid value `#2' for option `within'}%
14334 \fi
14335 \fi
14336 \fi}
```
### **7.86 ntheorem-xetex-bidi.def**

```
14337 \ProvidesFile{ntheorem-xetex-bidi.def}[2012/05/01 v0.1 bidi adaptations for ntheorem package
14338 \gdef\@thm#1#2#3{%
```

```
14339 \if@thmmarks
14340 \stepcounter{end\InTheoType ctr}%
14341 \fi
14342 \renewcommand{\InTheoType}{#1}%
14343 \if@thmmarks
14344 \stepcounter{curr#1ctr}%
```
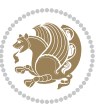

- 14345 \setcounter{end#1ctr}{0}%
- \fi
- \refstepcounter{#2}%
- \theorem@prework
- \thm@topsepadd \theorempostskipamount % cf. latex.ltx: \@trivlist
- \ifvmode \advance\thm@topsepadd\partopsep\fi
- \trivlist
- 14352 \@topsep \theorempreskipamount
- \@topsepadd \thm@topsepadd % used by \@endparenv
- \advance\linewidth -\theorem@indent
- \advance\@totalleftmargin \theorem@indent
- \if@RTL\parshape \@ne 0pt \linewidth\else \parshape \@ne \@totalleftmargin \linewidth\fi
- \@ifnextchar[{\@ythm{#1}{#2}{#3}}{\@xthm{#1}{#2}{#3}}}

#### **7.87 ntheorem-hyper-xetex-bidi.def**

14358 \ProvidesFile{ntheorem-hyper-xetex-bidi.def}[2012/05/01 v0.1 bidi adaptations for ntheorem-hy \gdef\@thm#1#2#3{%

- \if@thmmarks
- \stepcounter{end\InTheoType ctr}%
- \fi
- \renewcommand{\InTheoType}{#1}%
- \if@thmmarks
- \stepcounter{curr#1ctr}%
- 14366 \setcounter{end#1ctr}{0}%
- \fi
- \refstepcounter{#2}%
- \thm@topsepadd \theorempostskipamount % cf. latex.ltx: \@trivlist
- \ifvmode \advance\thm@topsepadd\partopsep\fi
- \trivlist
- 14372 \@topsep \theorempreskipamount
- \@topsepadd \thm@topsepadd % used by \@endparenv
- \advance\linewidth -\theorem@indent
- \advance\@totalleftmargin \theorem@indent
- \if@RTL\parshape \@ne 0pt \linewidth\else \parshape \@ne \@totalleftmargin \linewidth\fi
- \@ifnextchar[{\@ythm{#1}{#2}{#3}}{\@xthm{#1}{#2}{#3}}}

#### **7.88 overpic-xetex-bidi.def**

14378 \ProvidesFile{overpic-xetex-bidi.def}[2015/12/07 v0.1 bidi adaptations for overpic package fo \renewenvironment{overpic}[2][]{%

```
14380 \sbox{\z@}{\includegraphics[#1]{#2}}%
```

```
14381 \settodepth{\@tempcnta}{\usebox{\z@}}%
```

```
14382 \settoheight{\@tempcntb}{\usebox{\z@}}%
```
- \advance\@tempcntb\@tempcnta%
- \settowidth{\@tempcnta}{\usebox{\z@}}%
- \setlength{\@tempdima}{\unitlength}%

```
14386 \count@=\z@\Gin@gridfalse\setkeys{Gin}{#1}%
```

```
14387 %
```

```
14388 \OVP@calc%
```
%

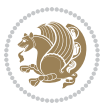

```
14390 \begin{picture}(\@tempcnta,\@tempcntb)%
14391 \if@RTL\else\put(0,0){\makebox(0,0)[bl]{\usebox{\z@}}}%
14392 \ifGin@grid%
14393 \put(0,0){\normalfont\fontsize\@viipt\@viipt\selectfont%
14394 \grid(\@tempcnta,\@tempcntb)(\count@,\count@)[0,0]}%
14395 \fi\fi%
14396 % reset the graphics parameter
14397 \let\Gin@outer@scalex\relax
14398 \let\Gin@outer@scaley\relax
14399 \let\Gin@angle\relax
14400 \let\Gin@ewidth\Gin@exclamation
14401 \let\Gin@eheight\Gin@ewidth
14402 \def\Gin@scalex{1}
14403 \let\Gin@scaley\Gin@exclamation
14404 }{%
14405 \if@RTL\ifGin@grid%
14406 \put(0,0){\normalfont\fontsize\@viipt\@viiipt\selectfont%
14407 \grid(\@tempcnta,\@tempcntb)(\count@,\count@)[0,0]}%
14408 \fi%
14409 \put(0,0){\makebox(0,0)[bl]{\usebox{\z@}}}\fi%
14410 \end{picture}%
14411 }%
```
## **7.89 pdfpages-xetex-bidi.def**

```
14412 \ProvidesFile{pdfpages-xetex-bidi.def}[2010/07/25 v0.1 bidi adaptations for pdfpages package
14413 \renewcommand*{\includepdf}[2][]{%
14414 \begingroup
```

```
14415 \@RTLfalse
14416 \let\AM@threadname\relax
14417 \AM@split@options{pdfpages}{#1}%
14418 \edef\AM@temp{{pdfpages}{\the\@temptokena}}%
14419 \expandafter\setkeys\AM@temp
14420 \ifthenelse{\boolean{AM@pkg@draft} \and \boolean{AM@survey}}{%
14421 \let\AM@currentdocname\relax
14422 \renewcommand\includegraphics[2][]{Survey in draft-mode}%
14423 \def\AM@pagecount{0}%
14424 }{%
14425 \AM@findfile{#2}%
14426 \if\AM@threadname\relax
14427 \def\AM@threadname{\AM@currentdocname}%
14428 \fi
14429 }%
14430 \ifAM@survey
14431 \def\AM@pagestemp{}%
14432 \@tempcnta=0
14433 \def\foo{%
14434 \@ifundefined{r@\AM@xrprefix pdfpages@page\the\@tempcnta}%
14435 {\let\foo\relax}
14436 {\expandafter\ifx\expandafter\\\AM@pagestemp\\
```
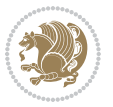

```
14437 \edef\AM@pagestemp{%
14438 \AM@pageref{\AM@xrprefix pdfpages@page\the\@tempcnta}}%
14439 \else
14440 \edef\AM@pagestemp{\AM@pagestemp,%
14441 \AM@pageref{\AM@xrprefix pdfpages@page\the\@tempcnta}}%
14442 \fi
14443 \advance\@tempcnta 1\relax
14444    }%
14445 \foo
14446 }%
14447 \foo
14448 \expandafter\ifx\expandafter\\\AM@pagestemp\\
14449 \def\AM@pagestemp{1}%
14450 \fi
14451 \fi
14452 \ifAM@output
14453 \expandafter\AM@readlist\expandafter{\AM@pagestemp}%
14454 \AM@output{#1}%
14455 \fi
14456 \AM@CheckAtEnd
14457 \endgroup
14458 \AM@ClearShipoutPicture
14459 }
```
### **7.90 pgfcorescopes.code-xetex-bidi.def**

```
14460 \ProvidesFile{pgfcorescopes.code-xetex-bidi.def}[2015/11/14 v0.1 bidi adaptations for pgf pac
14461 \def\pgfpicture{%
14462 \begingroup%
14463 \ifmmode\else\@RTLfalse\beginL\fi%
14464 \pgfpicturetrue%
14465 \global\advance\pgf@picture@serial@count by1\relax%
14466 \edef\pgfpictureid{pgfid\the\pgf@picture@serial@count}%
14467 \let\pgf@nodecallback=\pgfutil@gobble%
14468 \pgf@picmaxx=-16000pt\relax%
14469 \pgf@picminx=16000pt\relax%
14470 \pgf@picmaxy=-16000pt\relax%
```

```
14471 \pgf@picminy=16000pt\relax%
```

```
14472 \pgf@relevantforpicturesizetrue%
```

```
14473 \pgf@resetpathsizes%
```

```
14474 \pgfutil@ifnextchar\bgroup\pgf@oldpicture\pgf@picture}
```

```
14475 \def\endpgfpicture{%
```

```
14476 \ifpgfrememberpicturepositiononpage%
```

```
14477 \hbox to0pt{\pgfsys@markposition{\pgfpictureid}}%
```

```
14478 \fi%
```

```
14479 % ok, now let's position the box
```

```
14480 \ifdim\pgf@picmaxx=-16000pt\relax%
```

```
14481 % empty picture. make size 0.
```

```
14482 \global\pgf@picmaxx=0pt\relax%
```

```
14483 \global\pgf@picminx=0pt\relax%
```
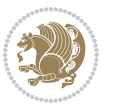

```
14484 \global\pgf@picmaxy=0pt\relax%
14485 \global\pgf@picminy=0pt\relax%
14486 \fi%
14487 % Shift baseline outside:
14488 \pgf@relevantforpicturesizefalse%
14489 \pgf@process{\pgf@baseline}%
14490 \xdef\pgf@shift@baseline{\the\pgf@y}%
14491 %
14492 \pgf@process{\pgf@trimleft}%
14493 \global\advance\pgf@x by-\pgf@picminx
14494 % prepare \hskip\pgf@trimleft@final.
14495 % note that \pgf@trimleft@final is also queried
14496 % by the pgf image externalization.
14497 \xdef\pgf@trimleft@final{-\the\pgf@x}%
14498 %
14499 \pgf@process{\pgf@trimright}%
14500 \global\advance\pgf@x by-\pgf@picmaxx
14501 % prepare \hskip\pgf@trimright@final.
14502 % note that \pgf@trimright@final is also queried
14503 % by the pgf image externalization.
14504 \xdef\pgf@trimright@final{\the\pgf@x}%
14505 %
14506 \pgf@remember@layerlist@globally
14507 \endgroup%
14508 \hss%
14509 \egroup%
14510 \pgf@restore@layerlist@from@global
14511 \pgf@insertlayers%
14512 \endgroup%
14513 \pgfsys@discardpath%
14514 \endgroup%
14515 \pgfsys@endscope%
14516 \pgfsys@endpicture%
14517 \endgroup%
14518 \hss
14519 \egroup%
14520 \pgfsys@typesetpicturebox\pgfpic%
14521 \ifmmode\else\endL\fi%
14522 \endgroup%
14523 }
```
## **7.91 picinpar-xetex-bidi.def**

```
14524 \ProvidesFile{picinpar-xetex-bidi.def}[2013/04/08 v0.2 bidi adaptations for picinpar package
14525 \long\def\@makewincaption#1#2{%
14526 \text{Setbox\&tempbox{\hbox{footnotesize$}}\#1:\enspace\{ \#2 \}\}\14527 \ifdim\wd\@tempboxa>\picwd
14528 {\footnotesize{\bf #1:\enspace}{#2\par}}
14529 \else
14530 \hbox to\picwd{\if@RTL\beginR\fi\hfil\box\@tempboxa\hfil\if@RTL\endR\fi}
```
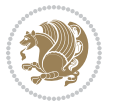

```
14532 \def\endwindow{%
14533 \global\tcd=\tcdsav
14534 \egroup\vskip\parskip\parshape=0 % reset parshape; end \box\rawtext
14535 \vbadness=10000
14536 \splittopskip=0pt
14537 %
14538 % Typeset the lines above the window
14539 %
14540 \ifnum\tcd>0\setbox\holder=\vsplit\rawtext to \tcd\baselineskip
14541 \tcn=\tcd
14542\loop\advance\tcn -1
14543 \setbox\fslice=\vsplit\holder to\baselineskip
14544 \prune\fslice\linewidth
14545 \topheight=0pt
14546 \ifnum\dp\fslice>\dp\wstrutbox
14547 \advance\topheight-\dp\fslice
14548 \advance\topheight\dp\wstrutbox
14549 \advance\topheight\ilg\fi
14550 \hbox to\linewidth{\box\fslice}
14551 \vskip-\topheight
14552 \ifdim\ht\holder>0pt\repeat
14553 \fi
14554 %
14555 % Now we build the boxes beside the window
14556 %
14557 \global\topheight=\tcl\baselineskip
14558 \ifnum\cumpartcl>0\global\tcl=\cumtcl
14559 \global\topheight=\vpic
14560 \fi
14561 \ifnum\bl>0 \ifnum\br>0 \multiply\topheight by 2\fi\fi
14562 \ifnum\bl>0\setbox\holder=\vsplit\rawtext to\topheight
14563 \else\ifnum\br>0\setbox\holder=\vsplit\rawtext to\topheight\fi\fi
14564 \tcn=\tcl \na=0 \nb=0
14565 \ifnum\bl>0 \ifnum\br>0 \multiply\tcn by 2\fi\fi
14566 \ifnum\bl>0\na=\tcn\ifnum\br>0\divide\na by 2\fi\fi
14567 \ifnum\br>0\nb=\tcn\ifnum\bl>0\divide\nb by 2\fi\fi
14568 \ifnum\na=0\ifnum\nb=0
14569 \setbox\waslice=\vbox to\vpic{\vss}
14570 \setbox\wbslice=\vbox to\vpic{\vss}
14571 \bl=1\br=1
14572 \vskip\ilg
14573 \fi\fi
14574 %
14575 % both sides
14576 %
14577 \ifnum\na>0 \ifnum\nb>0
14578 \loop\advance\nb -1
14579 \advance\na -1
14580 \if@RTL%
```
14531 \fi}

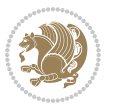
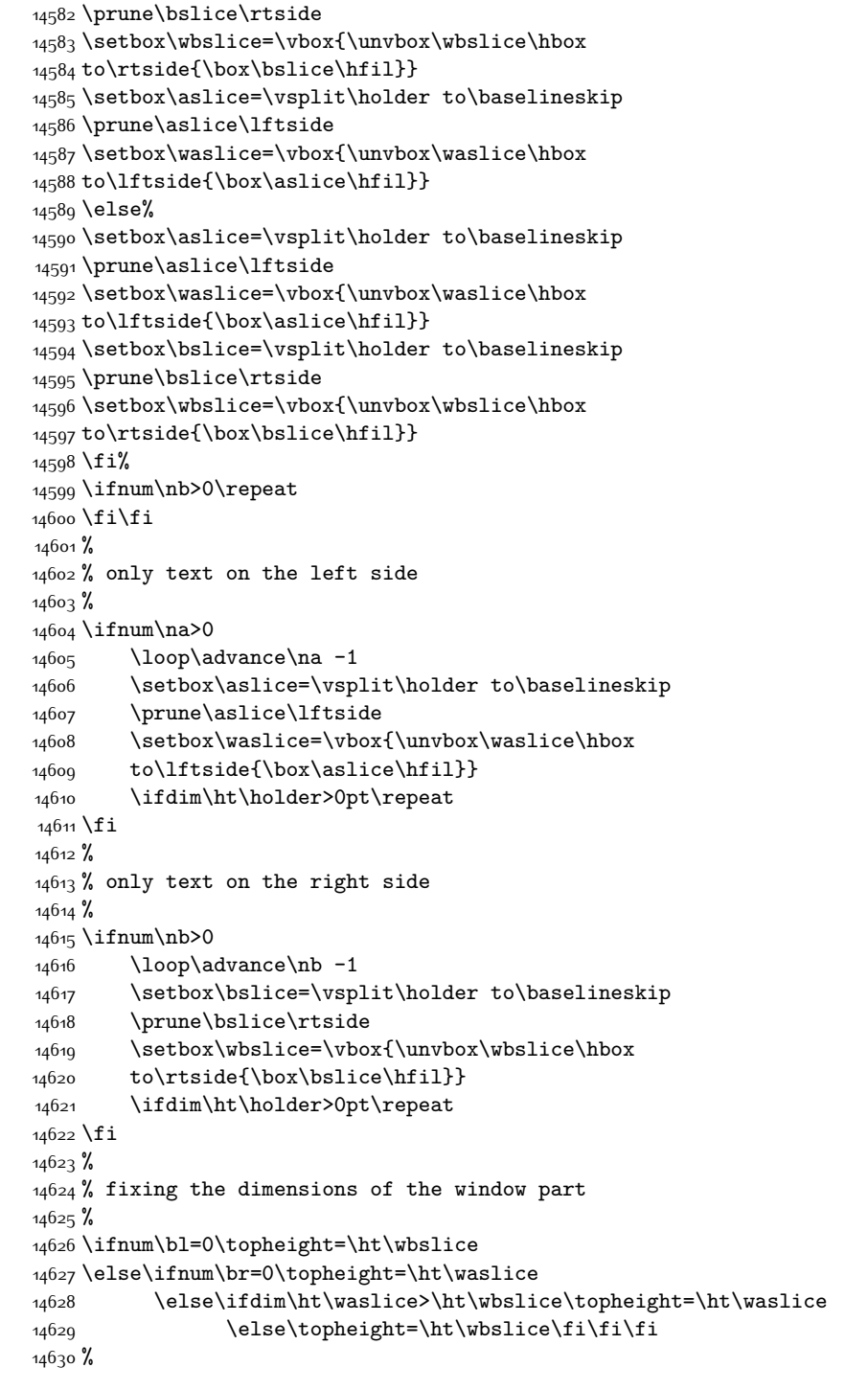

\setbox\bslice=\vsplit\holder to\baselineskip

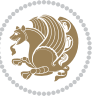

```
14631 % ship out the window material to the main vertical list
14632 %
14633 \ifnum\bl>0 \ifnum\br>0 \ifdim\ht\wbslice<\topheight
14634 \setbox\wbslice=\vbox to\topheight{\box\wbslice\vfill}
14635 \fi\fi\fi
14636 \setbox\windowbox=\vbox{\hbox to\linewidth{%
14637\ifnum\bl>0\box\waslice\hfill\fi%
14638 \vbox to\topheight{\hrule width\picwd height0pt depth0pt\vskip0pt%
14639 \vfill\unvbox\picbox%
14640\ifnum\picwd>0\vfill\fi%
14641\vss}\ifnum\br>0\hfill\vbox{\box\wbslice}\fi}}%
14642 \unvbox\windowbox%
14643 \loop
14644 \setbox\bslice=\vsplit\rawtext to\baselineskip
14645 \prune\bslice\linewidth
14646 \setbox\wbslice=\vbox{\hbox to\linewidth{\box\bslice\hfil}}
14647 \unvbox\wbslice
14648 \ifdim\ht\rawtext>0pt
14649 \repeat
14650 }% FINITO
```
#### **7.92 plain-xetex-bidi.def**

```
14651\def\TeXXeTOn{\TeXXeTstate=1 }
14652 \def\TeXXeTOff{\TeXXeTstate=0 }
14653 \TeXXeTOn
14654 \def\usebox#1{\leavevmode\copy #1\relax}
14655 \def\bidi@RTL@everypar{{\setbox\z@\lastbox\if@RTL\beginR\else\beginL\fi\ifvoid\z@\else\usebox\z@\fi}}
14656 \let\bidi@o@everypar=\everypar
14657 \newtoks\bidi@n@everypar
14658 \bidi@n@everypar\expandafter{\the\bidi@o@everypar}
14659 \bidi@o@everypar{\bidi@RTL@everypar\the\bidi@n@everypar}
14660 \let\everypar=\bidi@n@everypar
14661\def\moreLRE{\bracetext \aftergroup\endL \beginL\@RTLfalse}
14662 \def\moreRLE{\bracetext \aftergroup\endR \beginR\@RTLtrue}
14663 \protected\def\hboxR{\hbox\bgroup
14664 \everyhbox{%
14665 \aftergroup\egroup
14666 \everyhbox{}%
14667 \beginR
14668 \@hboxRconstructtrue
14669 \bgroup
14670 \aftergroup\endR
14671 \aftergroup\egroup
14672 }\hbox}
14673 \protected\def\hboxL{\hbox\bgroup
14674 \everyhbox{%
14675 \aftergroup\egroup
14676 \everyhbox{}%
```

```
14677 \beginL
```
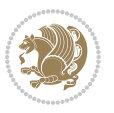

```
14678 \@hboxRconstructfalse
14679 \bgroup
14680 \aftergroup\endL
14681 \aftergroup\egroup
14682 }\hbox}
14683 \protected\def\vboxR{\vbox\bgroup
14684 \everyvbox{%
14685 \aftergroup\egroup
14686 \everyvbox{}%
14687 \@RTLtrue
14688 \bgroup
14689 \aftergroup\egroup
14690 }\vbox}
14691 \protected\def\vboxL{\vbox\bgroup
14692 \everyvbox{%
14693 \aftergroup\egroup
14694 \everyvbox{}%
14695 \@RTLfalse
14696 \bgroup
14697 \aftergroup\egroup
14698 }\vbox}
14699 \def\LTR{\par\@RTLfalse\@RTL@footnotefalse\hsize\linewidth\parshape\z@}
14700 \def\endLTR{\par}
14701 \def\RTL{\par\@RTLtrue\@RTL@footnotetrue\hsize\linewidth\parshape\z@}
14702 \def\endRTL{\par}
14703 \def\setRTL{\@RTLtrue\@RTL@footnotetrue}
14704 \def\setLTR{\@RTLfalse\@RTL@footnotefalse}
14705 \let\unsetRTL=\setLTR
14706 \let\unsetLTR=\setRTL
14707 \let\LR=\LRE
14708 \let\RL=\RLE
14709 \def\@ensure@RTL#1{\if@RTL#1\else\RLE{#1}\fi}
14710 \def\@ensure@LTR#1{\if@RTL\LRE{#1}\else#1\fi}
14711 \let\@ensure@RL=\@ensure@RTL
14712 \let\@ensure@LR=\@ensure@LTR
14713 \def\@ensure@dir#1{\if@RTL\RLE{#1}\else{#1}\fi}
14714 \let\@ensure@maindir=\@ensure@dir
14715 \def\@@RTL{RTL}
14716 \def\@@LTR{LTR}
14717 \def\save@dir{\if@RTL\gdef\saved@@dir{RTL}\else\gdef\saved@@dir{LTR}\fi}
14718 \def\reset@dir{\ifx\saved@@dir\@@RTL\setRTL\else\ifx\saved@@dir\@@LTR\setLTR\else\relax\fi\fi}
14719 \let\@@TeX\TeX
14720 \def\TeX{\@ensure@LTR{\@@TeX}}
14721 \long\def\bidi@reflect@box#1{%
14722 \leavevmode
14723 \setbox\z@\hbox{{#1}}%
14724 \setbox\tw@\hbox{\special{x:gsave}\special{x:scale -1 1}\rlap{\copy\z@}\special{x:grestore}
14725 \hbox to \wd\z@{\kern\wd\z@\box\tw@\hss}%
14726 }
14727 \def\XeTeX{\LR{\leavevmode$\smash{\hbox{X\lower.5ex
```
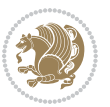

```
14728 \hbox{\kern-.125em\bidi@reflect@box{E}}\kern-.1667em \TeX}}$}}
14729 \let\setRL=\setRTL
14730 \let\setLR=\setLTR
14731 \let\unsetRL=\setLTR
14732 \let\bidi@saved@eqno=\eqno
14733 \let\bidi@saved@leqno=\leqno
14734 \def\eqno{\ifnum\predisplaydirection<\z@ \bidi@saved@leqno \else \bidi@saved@eqno \fi}
14735 \def\leqno{\ifnum\predisplaydirection<\z@ \bidi@saved@eqno \else \bidi@saved@leqno \fi}
14736 \def\centerline#1{\line{\hss\if@RTL\beginR\fi#1\if@RTL\endR\fi\hss}}
14737 \def\leftline#1{\line{\if@RTL\beginR\fi#1\if@RTL\endR\fi\hss}}
14738 \def\rightline#1{\line{\hss\if@RTL\beginR\fi#1\if@RTL\endR\fi}}
```
### **7.93 pstricks-xetex-bidi.def**

```
14739 \ProvidesFile{pstricks-xetex-bidi.def}[2015/11/18 v0.5 bidi adaptations for pstricks package
14740 \def\pspicture{\begingroup\ifmmode\else\@RTLfalse\beginL\fi\pst@ifstar\pst@picture}
14741 \def\endpspicture{%
14742 \ifshowgrid\ifnum\showgridp@s>0
14743 \psgrid[xunit=\sh@wgridXunit,yunit=\sh@wgridYunit,style=gridstyle]\fi\fi%
14744 \pst@killglue
14745% \global\pst@shift=\pst@shift% in fact of the following endgroup
14746 \endgroup
14747 \egroup
14748 \ifdim\wd\pst@hbox=\z@\else
14749 %\@pstrickserr{Extraneous space in the pspicture environment}%
14750 %{Type \space <return> \space to proceed.}%
14751 \fi
14752 \ht\pst@hbox=\pst@dimd
14753 \dp\pst@hbox=-\pst@dimb
14754 \setbox\pst@hbox=\hbox{%
14755 \kern-\pst@dima
14756 % Orig version ----------
14757 %\ifx\pst@tempa\@empty\else
14758 %\advance\pst@dimd-\pst@dimb
14759 %\pst@dimd=\pst@tempa\pst@dimd
14760 %\advance\pst@dimd\pst@dimb
14761 %\lower\pst@dimd
14762 %\fi
14763%----- end Orig
14764 \ifPst@shift@star%\typeout{==pstricks== old behaviour of the shift option}% shift=*
14765 \advance\pst@dimd-\pst@dimb
14766 \pst@dimd=0.5\pst@dimd
14767 \else\pst@dimd-\pst@shift\fi
14768 \advance\pst@dimd\pst@dimb
14769 \lower\pst@dimd
14770 \box\pst@hbox
14771 \kern\pst@dimc}%
14772 \if@star\setbox\pst@hbox=\hbox{\clipbox@@\z@}\fi
14773 \leavevmode\ifdim\overfullrule=\z@\box\pst@hbox\else
14774 \fboxsep=0pt
```
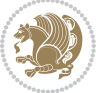

```
14775 \fbox{\rule[-\pst@shift]{0pt}{\ht\pst@hbox}\rule{\wd\pst@hbox}{0pt}}\fi
14776 \ifmmode\else\endL\fi
14777 \endgroup%
14778 \psset[pstricks]{shift=0}% reset value
14779 }
```
### **7.94 quotchap-xetex-bidi.def**

14780 \ProvidesFile{quotchap-xetex-bidi.def}[2010/07/25 v0.1 bidi adaptations for quotchap package \renewcommand{\qauthor}[1]{%

```
14782 \par\smallskip
```

```
14783 {\if@RTL\raggedright\else\raggedleft\fi\upshape #1\qquad\hbox{}\par}\bigskip}
```

```
14784 \renewcommand{\@makechapterhead}[1]{\chapterheadstartvskip%
```

```
14785 {\size@chapter{\sectfont\if@RTL\raggedright\else\raggedleft\fi
```

```
14786 {\chapnumfont
```
- 14787 \ifnum \c@secnumdepth >\m@ne%
- \if@mainmatter\thechapter%
- $\{fi\}$
- \par\nobreak}%

```
14791 {\if@RTL\raggedright\else\raggedleft\fi\advance\if@RTL\rightmargin\else\leftmargin\fi10em\interlinepenalty\@M #1\par}}
```

```
14792 \nobreak\chapterheadendvskip}}
```
\renewcommand\*{\@iprintcites}{%

```
14794 \vbox to\z@{\leavevmode\copy\@quotebox\vss}
```

```
14795 \global\let\@printcites\relax}
```
# **7.95 ragged2e-xetex-bidi.def**

```
14796 \ProvidesFile{ragged2e-xetex-bidi.def}[2010/07/25 v0.2 bidi adaptations for ragged2e package
14797 \renewcommand{\Centering}{%
```

```
14798 \ifx\\\@raggedtwoe@savedcr
14799 \let\\\@centercr
14800 \fi
14801 \let\@gnewline\@raggedtwoe@gnewline
14802 \if@RTL\rightskip\else\leftskip\fi\CenteringLeftskip
14803 \@rightskip\CenteringRightskip
14804 \if@RTL\leftskip\else\rightskip\fi\@rightskip
14805 \parfillskip\CenteringParfillskip
14806 \parindent\CenteringParindent
14807 \@raggedtwoe@spaceskiptrue
14808 \@raggedtwoe@everyselectfont
14809 }
14810 \renewcommand{\RaggedLeft}{%
14811 \ifx\\\@raggedtwoe@savedcr
14812 \let\\\@centercr
```

```
14813 \fi
```

```
14814 \let\@gnewline\@raggedtwoe@gnewline
```

```
14815 \if@RTL\rightskip\else\leftskip\fi\RaggedLeftLeftskip
```

```
14816 \@rightskip\RaggedLeftRightskip
```

```
14817 \if@RTL\leftskip\else\rightskip\fi\@rightskip
```

```
14818 \parfillskip\RaggedLeftParfillskip
```

```
14819 \parindent\RaggedLeftParindent
```
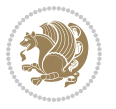

```
14826 \fi
14827 \let\@gnewline\@raggedtwoe@gnewline
14828 \if@RTL\rightskip\else\leftskip\fi\RaggedRightLeftskip
14829 \@rightskip\RaggedRightRightskip
14830 \if@RTL\leftskip\else\rightskip\fi\@rightskip
14831 \parfillskip\RaggedRightParfillskip
14832 \parindent\RaggedRightParindent
14833 \@raggedtwoe@spaceskiptrue
14834 \@raggedtwoe@everyselectfont
148<sub>35</sub> }
14836 \renewcommand{\justifying}{%
14837 \let\\\@raggedtwoe@savedcr
14838 \let\@gnewline\@raggedtwoe@saved@gnewline
14839 \if@RTL\rightskip\else\leftskip\fi\z@
14840 \@rightskip\z@
14841 \if@RTL\leftskip\else\rightskip\fi\@rightskip
14842 \parfillskip\JustifyingParfillskip
14843 \parindent\JustifyingParindent
14844 \@raggedtwoe@spaceskipfalse
14845 \@raggedtwoe@everyselectfont
14846 }
14847 \renewcommand*{\@raggedtwoe@raggedrightboxes@opt}{
14848 \CheckCommand*{\@arrayparboxrestore}{%
14849 \let\if@nobreak\iffalse
14850 \let\if@noskipsec\iffalse
14851 \let\par\@@par
14852 \let\-\@dischyph
14853 \textcolor{blue}{\textbf{14853}} \textcolor{blue}{\textbf{14853}}14854 \parindent\z@ \parskip\z@skip
14855 \everypar{}%
14856 \linewidth\hsize
14857 \@totalleftmargin\z@
14858 \if@RTL\rightskip\else\leftskip\fi\z@skip \if@RTL\leftskip\else\rightskip\fi\z@skip \@rightskip\z@skip
14859 \parfillskip\@flushglue \lineskip\normallineskip
14860 \baselineskip\normalbaselineskip
14861 \sloppy}%
14862 \renewcommand{\@arrayparboxrestore}{%
14863 \let\if@nobreak\iffalse
14864 \let\if@noskipsec\iffalse
14865 \let\par\@@par
14866 \let\-\@dischyph
14867 \let\'\@acci\let\`\@accii\let\=\@acciii
14868 \parskip\z@skip
14869 \everypar{}%
```
 \@raggedtwoe@spaceskiptrue \@raggedtwoe@everyselectfont

 \renewcommand{\RaggedRight}{% \ifx\\\@raggedtwoe@savedcr

14825 \let\\\@centercr

}

```
bidi implementation 329
```
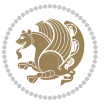

```
14871 \@totalleftmargin\z@
14872 \RaggedRight
14873 \lineskip\normallineskip
14874 \baselineskip\normalbaselineskip
14875 \sloppy}%
14876 \let\@raggedtwoe@raggedrightboxes@opt\relax
14877 }
14878 \let\origin@RaggedLeft=\RaggedLeft
14879 \let\origin@RaggedRight=\RaggedRight
14880 \def\RaggedLeft{\if@RTL\origin@RaggedRight\else\origin@RaggedLeft\fi}
14881 \def\RaggedRight{\if@RTL\origin@RaggedLeft\else\origin@RaggedRight\fi}
```
# **7.96 rapport1-xetex-bidi.def**

14870 \linewidth\hsize

```
14882 \ProvidesFile{rapport1-xetex-bidi.def}[2017/06/09 v0.4 bidi adaptations for rapport1 class fo
14883 \renewenvironment{theindex}{%
14884 \if@twocolumn
14885 \@restonecolfalse
14886 \else
14887 \@restonecoltrue
14888 \fi
14889 \columnseprule \z@
14890 \columnsep 35\p@
14891 \twocolumn[\@makeschapterhead{\indexname}]%
14892 \@mkboth{\MakeUppercase{\indexname}}{\MakeUppercase{\indexname}}%
14893 \thispagestyle{plain}\parindent\z@
14894 \parskip\z@ \@plus .3\p@\relax
14895 \let\item\@idxitem
14896 }{%
14897 \if@restonecol\onecolumn\else\clearpage\fi}
14898 \renewcommand*\head@style{%
14899 \interlinepenalty \@M
14900 \hyphenpenalty=\@M \exhyphenpenalty=\@M
14901 \if@RTL\leftskip\else\rightskip\fi=0cm plus .7\hsize\relax}
14902 \if@titlepage
14903 \renewenvironment{abstract}{%
14904 \titlepage
14905 \null\vfil
14906 \section*{\SectFont\abstractname}%
14907 \noindent\ignorespaces}
14908 {\par\vfil\null\endtitlepage}
14909 \else
14910 \renewenvironment{abstract}{%
14911 \if@twocolumn
14912 \section*{\abstractname}%
14913 \else
14914 \bgroup\if@RTL\leftskip\else\rightskip\fi=\unitindent
14915 \section*{\small\SectFont\abstractname}%
14916 \noindent\ignorespaces
```
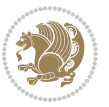

```
14917 \fi}
14918 {\if@twocolumn\else\par\egroup\fi}
14919 Ifi
14920 \renewcommand*\@regtocline[3]{%
14921 \ifnum #1>\c@tocdepth
14922 \else
14923 \vskip\z@\@plus.2\p@
14924 {\hangindent\z@ \@afterindenttrue \interlinepenalty\@M
14925 \if@RTL\rightskip\else\leftskip\fi\unitindent
14926 \if@RTL\leftskip\else\rightskip\fi\unitindent\@plus 1fil
14927 \parfillskip\z@
14928 \@tempdima\unitindent
14929 \parindent\z@
14930 \leavevmode
14931 \hbox{}\hskip -\if@RTL\rightskip\else\leftskip\fi\relax#2\nobreak
14932 \hskip 1em \nobreak{\slshape #3}\par
14933 }%
14934 \fi}
14935 \if@oldtoc
14936 \renewcommand*\l@part[2]{%
14937 \ifnum \c@tocdepth >-2\relax
14938 \addpenalty{-\@highpenalty}%
14939 \addvspace{2.25em \@plus\p@}%
14940 \begingroup
14941 \setlength\@tempdima{3em}%
14942 \parindent \z@ \if@RTL\leftskip\else\rightskip\fi \@pnumwidth
14943 \parfillskip -\@pnumwidth
14944 {\leavevmode
14945 \large \bfseries #1\hfil \hb@xt@\@pnumwidth{\hss #2}}\par
14946 \nobreak
14947 \global\@nobreaktrue
14948 \everypar{\global\@nobreakfalse\everypar{}}%
14949 \endgroup
14950 \fi}
14951 \else
14952 \renewcommand*\l@part{%
14953 \ifnum \c@tocdepth >-2\relax
14954 \addpenalty{-\@highpenalty}%
14955 \addvspace{2.25em \@plus \p@}%
14956 \@regtocline{0}%
14957 \fi}
14958 \fi
14959 \if@oldtoc
14960 \renewcommand*\l@chapter[2]{%
14961 \addpenalty{-\@highpenalty}%
14962 \vskip 1.0em \@plus\p@
14963 \setlength\@tempdima{1.5em}%
14964 \begingroup
14965 \parindent \z@ \if@RTL\leftskip\else\rightskip\fi \@pnumwidth
14966 \parfillskip -\@pnumwidth
```
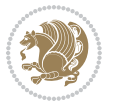

```
14967 \leavevmode \bfseries
14968 \advance\if@RTL\rightskip\else\leftskip\fi\@tempdima
14969 \hskip -\if@RTL\rightskip\else\leftskip\fi
14970 #1\nobreak\hfil \nobreak\hb@xt@\@pnumwidth{\hss #2}\par
14971 \penalty\@highpenalty
14972 \endgroup}
14973 \else
14974 \renewcommand*\l@chapter{\@regtocline{0}}
14975 \fi
14976 \renewcommand*\left@footnoterule{%
14977 \kern-3\p@
14978 \kern.5\baselineskip
14979 \hrule\@width\unitindent
14980 \kern.4\baselineskip
14981 }
14982 \renewcommand*\right@footnoterule{%
14983 \kern-3\p@
14984 \kern.5\baselineskip
14985 \hbox to \columnwidth{\hskip \dimexpr\columnwidth-\unitindent\relax \hrulefill }
14986 \kern.4\baselineskip}
14987 \renewenvironment{thebibliography}[1]
14988 {\chapter*{\bibname}%
14989 \@mkboth{\MakeUppercase\bibname}{\MakeUppercase\bibname}%
14990 \if@RTL\if@LTRbibitems\@RTLfalse\else\fi\else\if@RTLbibitems\@RTLtrue\else\fi\fi
14991 \bidi@@thebibliography@font@hook%
14992 \list{\@biblabel{\@arabic\c@enumiv}}%
14993 {\settowidth\labelwidth{\@biblabel{#1}}%
14994 \leftmargin\labelwidth
14995 \ddvance\leftmargin\labelsep
14996 \@openbib@code
14997 \usecounter{enumiv}%
14998 \let\p@enumiv\@empty
14999 \renewcommand*\theenumiv{\@arabic\c@enumiv}}%
15000 \sloppy\clubpenalty4000\widowpenalty4000%
15001 \sfcode`\.\@m}
15002 {\def\@noitemerr
15003 {\@latex@warning{Empty `thebibliography' environment}}%
15004 \endlist}
15005 \renewcommand*\thesection{\thechapter\@SepMark\@arabic\c@section}
15006 \renewcommand*\thesubsection{\thesection\@SepMark\@arabic\c@subsection}
15007 \renewcommand*\thesubsubsection{\thesubsection\@SepMark\@arabic\c@subsubsection}
15008 \renewcommand*\theparagraph{\thesubsubsection\@SepMark\@arabic\c@paragraph}
15009 \renewcommand*\thesubparagraph{\theparagraph\@SepMark\@arabic\c@subparagraph}
15010 \renewcommand*\theequation{%
15011 \ifnum \c@chapter>\z@ \thechapter\@SepMark\fi\@arabic\c@equation}
15012 \renewcommand*\thefigure{%
15013 \ifnum\c@chapter>\z@\thechapter\@SepMark\fi\@arabic\c@figure}
15014 \renewcommand*\thetable{%
15015 \ifnum\c@chapter>\z@\thechapter\@SepMark\fi\@arabic\c@table}
15016 \if@titlepage
```
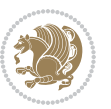

```
15017 \renewcommand*\TitleFont{\rmfamily}
15018 \renewcommand*\maketitle{%
15019 \begin{titlepage}%
15020 \let\footnotesize\small
15021 \let\right@footnoterule\relax
15022 \let\left@footnoterule\relax
15023 \let\textwidth@footnoterule\relax
15024 \let \footnote \thanks
15025 \long\def\@makefntext##1{\parindent\z@
15026 \def\labelitemi{\textendash}\@revlabeltrue
15027 \leavevmode\@textsuperscript{\@thefnmark}\kern1em\relax ##1}
15028 \renewcommand*\thefootnote{\@fnsymbol\c@footnote}%
15029 \if@compatibility\setcounter{page}{0}\fi
15030 \null\vfil
15031 \vskip 60\p@
15032 \begin{center}%
15033 \TitleFont
15034 {\LARGE \def\\{\penalty -\@M}
15035 \if@allcaps
15036 \expandafter\uc@nothanks\@title\thanks\relax
15037 \else
15038 \@title
15039 \fi\par}%
15040 \vskip 3em%
15041 {\large
15042 \lineskip .75em \parindent\z@
15043 \begin{tabular}[t]{c}%
15044 \if@allcaps
15045 \expandafter\uc@authornothanks\@author\and\relax
15046 \else
15047 \@author
15048 \fi
15049 \end{tabular}\par}%
15050 \vskip 1.5em%
15051 {\large
15052 \if@allcaps
15053 \uppercase\expandafter{\@date}%
15054 \else
15055 \@date
15056 \fi\par}%
15057 \end{center}\par
15058 \@thanks
15059  \forall il \null
15060 \end{titlepage}%
15061 \setcounter{footnote}{0}%
15062 \global\let\thanks\relax
15063 \global\let\maketitle\relax
15064 \global\let\@thanks\@empty
15065 \global\let\@author\@empty
15066 \global\let\@title\@empty
```
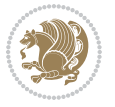

```
15067 \global\let\@date\@empty
15068 \global\let\title\relax
15069 \global\let\author\relax
15070 \global\let\date\relax
15071 \global\let\and\relax
15072 }
15073 \def\uc@nothanks#1\thanks{\uppercase{#1}\futurelet\@tempa\uc@tx}
15074 \def\uc@authornothanks#1\and{\uc@nothanks#1\thanks\relax
15075 \futurelet\@tempa\uc@ax}
15076 \def\uc@ax{%
15077 \ifx\@tempa\relax
15078 \else
15079 \\ \andname \\ \expandafter\uc@authornothanks
15080 \fi}
15081 \def\uc@tx{\ifx\@tempa\relax
15082 \else \expandafter\uc@ty \fi}
15083 \def\uc@ty#1{\thanks{#1}\uc@nothanks}
15084 \else
15085 \renewcommand*\maketitle{\par
15086 \begingroup
15087 \renewcommand*\thefootnote{\@fnsymbol\c@footnote}%
15088 \def\@makefnmark{\rlap{%
15089 \@textsuperscript{\normalfont\@thefnmark}}}%
15090 \long\def\@makefntext{\@xmakefntext{%
15091 \@textsuperscript{\normalfont\@thefnmark}}}%
15092 \if@twocolumn
15093 \ifnum \col@number=\@ne
15094 \@maketitle
15095 \else
15096 \twocolumn[\@maketitle]%
15097 \fi
15098 \else
15099 \newpage
15100 \global\@topnum\z@
15101 \@maketitle
15102 \fi
15103 \thispagestyle{plain}\@thanks
15104 \endgroup
15105 \setcounter{footnote}{0}%
15106 \global\let\thanks\relax
15107 \global\let\maketitle\relax
15108 \global\let\@maketitle\relax
15109 \global\let\@thanks\@empty
15110 \global\let\@author\@empty
15111 \global\let\@title\@empty
15112 \global\let\@date\@empty
15113 \global\let\title\relax
15114 \global\let\author\relax
15115 \global\let\date\relax
15116 \global\let\and\relax
```
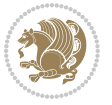

```
15117 }
15118 \def\@maketitle{%
15119 \newpage
15120 \null
15121 \vskip 2em%
15122 \begin{center}%
15123 \let \footnote \thanks
15124 {\LARGE \TitleFont \@title \par}%
15125 \vskip 1.5em%
15126 {\large \TitleFont
15127 \lineskip .5em%
15128 \begin{tabular}[t]{c}%
15129 \@author
15130 \end{tabular}\par}%
15131 \vskip 1em%
15132 {\large \TitleFont \@date}%
15133 \end{center}%
15134 \par
15135 \vskip 1.5em}
15136 \fi
```
#### **7.97 rapport3-xetex-bidi.def**

```
15137 \ProvidesFile{rapport3-xetex-bidi.def}[2017/06/09 v0.6 bidi adaptations for rapport3 class fo
15138 \renewenvironment{theindex}{%
15139 \if@twocolumn
15140 \@restonecolfalse
15141 \else
15142 \@restonecoltrue
15143 \fi
15144 \columnseprule \z@
15145 \columnsep 35\p@
15146 \twocolumn[\@makeschapterhead{\indexname}]%
15147 \@mkboth{\MakeUppercase{\indexname}}{\MakeUppercase{\indexname}}%
15148 \thispagestyle{plain}\parindent\z@
15149 \parskip\z@ \@plus .3\p@\relax
15150 \let\item\@idxitem
15151 }{%
15152 \if@restonecol\onecolumn\else\clearpage\fi}
15153 \if@titlepage
15154 \renewcommand*\TitleFont{\rmfamily}
15155 \renewcommand*\maketitle{%
15156 \begin{titlepage}%
15157 \let\footnotesize\small
15158 \let\right@footnoterule\relax
15159 \let\left@footnoterule\relax
15160 \let\textwidth@footnoterule\relax
15161 \let \footnote \thanks
15162 \let \LTRfootnote \LTRthanks
15163 \let \RTLfootnote \RTLthanks
```
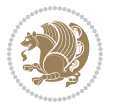

```
15164 \long\def\@makefntext##1{\parindent\z@
15165 \def\labelitemi{\textendash}\@revlabeltrue
15166 \leavevmode\@textsuperscript{\@thefnmark}\kern1em\relax ##1}
15167 \renewcommand*\thefootnote{\@fnsymbol\c@footnote}%
15168 \if@compatibility\setcounter{page}{0}\fi
15169 \null\vfil
15170 \vskip 60\p@
15171 \begin{center}%
15172 \TitleFont
15173 {\LARGE \def\\{\penalty -\@M}
15174 \if@allcaps
15175 \expandafter\uc@nothanks\@title\thanks\relax
15176 \else
15177 \@title
15178 \fi\par}%
15179 \vskip 3em%
15180 {\large
15181 \lineskip .75em \parindent\z@
15182 \begin{tabular}[t]{c}%
15183 \if@allcaps
15184 \expandafter\uc@authornothanks\@author\and\relax
15185 \else
15186 \@author
15187 \fi
15188 \end{tabular}\par}%
15189 \vskip 1.5em%
15190 {\large
15191 \if@allcaps
15192 \uppercase\expandafter{\@date}%
15193 \else
15194 \@date
15195 \fi\par}%
15196 \end{center}\par
15197 \@thanks
15198   \vtil\null15199 \end{titlepage}%
15200 \setcounter{footnote}{0}%
15201 \global\let\thanks\relax
15202 \global\let\LTRthanks\relax
15203 \global\let\RTLthanks\relax
15204 \global\let\maketitle\relax
15205 \global\let\@thanks\@empty
15206 \global\let\@author\@empty
15207 \global\let\@title\@empty
15208 \global\let\@date\@empty
15209 \global\let\title\relax
15210 \global\let\author\relax
15211 \global\let\date\relax
15212 \global\let\and\relax
15213 }
```
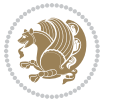

```
15214 \def\uc@nothanks#1\thanks{\uppercase{#1}\futurelet\@tempa\uc@tx}
15215 \def\uc@authornothanks#1\and{\uc@nothanks#1\thanks\relax
15216 \futurelet\@tempa\uc@ax}
15217 \def\uc@ax{%
15218 \ifx\@tempa\relax
15219 \else
15220 \\ \andname \\ \expandafter\uc@authornothanks
15221 \fi}
15222 \def\uc@tx{\ifx\@tempa\relax
15223 \else \expandafter\uc@ty \fi}
15224 \def\uc@ty#1{\thanks{#1}\uc@nothanks}
15225 \else
15226 \renewcommand*\maketitle{\par
15227 \begingroup
15228 \renewcommand*\thefootnote{\@fnsymbol\c@footnote}%
15229 \def\@makefnmark{\rlap{%
15230 \@textsuperscript{\normalfont\@thefnmark}}}%
15231 \long\def\@makefntext{\@xmakefntext{%
15232 \@textsuperscript{\normalfont\@thefnmark}}}%
15233 \if@twocolumn
15234 \ifnum \col@number=\@ne
15235 \@maketitle
15236 \else
15237 \twocolumn[\@maketitle]%
15238 \fi
15239 \else
15240 \newpage
15241 \global\@topnum\z@
15242 \@maketitle
15243 \fi
15244 \thispagestyle{plain}\@thanks
15245 \endgroup
15246 \setcounter{footnote}{0}%
15247 \global\let\thanks\relax
15248 \global\let\LTRthanks\relax
15249 \global\let\RTLthanks\relax
15250 \global\let\maketitle\relax
15251 \global\let\@maketitle\relax
15252 \global\let\@thanks\@empty
15253 \global\let\@author\@empty
15254 \global\let\@title\@empty
15255 \global\let\@date\@empty
15256 \global\let\title\relax
15257 \global\let\author\relax
15258 \global\let\date\relax
15259 \global\let\and\relax
15260 }
15261 \def\@maketitle{%
15262 \newpage
15263 \null
```
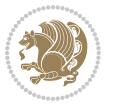

```
15264 \vskip 2em%
15265 \if@titlecentered
15266 \begin{center}%
15267 \let \footnote \thanks
15268 \let \LTRfootnote \LTRthanks
15269 \let \RTLfootnote \RTLthanks
15270 {\LARGE \TitleFont \@title \par}%
15271 \vskip 1.5em%
15272 {\large \TitleFont
15273 \lineskip .5em%
15274 \begin{tabular}[t]{c}%
15275 \@author
15276 \end{tabular}\par}%
15277 \vskip 1em%
15278 {\large \TitleFont \@date}%
15279 \end{center}%
15280 \else
15281 {\LARGE \TitleFont \head@style \@title \par} \vskip 1.5em
15282 {\large \TitleFont \lineskip .5em \tabcolsep\z@
15283 \def\and{%%% \begin{tabular} has already started
15284 \end{tabular}\hskip 1em plus .17fil
15285 \if@RTL\begin{tabular}[t]{r}\else\begin{tabular}[t]{l}\fi}%% \end{tabul
15286 \if@RTL\begin{tabular}[t]{r}\else\begin{tabular}[t]{l}\fi\@author\end{tabular}\p
15287 \vskip 1em {\large \TitleFont \@date}
15288 \fi
15289 \par
15290 \vskip 1.5em}
15291 \fi
15292 \renewcommand*\@regtocline[3]{%
15293 \ifnum #1>\c@tocdepth
15294 \else
15295 \vskip\z@\@plus.2\p@
15296 {\hangindent\z@ \@afterindenttrue \interlinepenalty\@M
15297 \if@RTL\rightskip\else\leftskip\fi\unitindent
15298 \if@RTL\leftskip\else\rightskip\fi\unitindent\@plus 1fil
15299 \parfillskip\z@
15300 \@tempdima\unitindent
15301 \parindent\z@
15302 \leavevmode
15303 \hbox{}\hskip -\if@RTL\rightskip\else\leftskip\fi\relax#2\nobreak
15304 \hskip 1em \nobreak{\slshape #3}\par
15305 }%
15306 \fi}
15307 \if@oldtoc
15308 \renewcommand*\l@part[2]{%
15309 \ifnum \c@tocdepth >-2\relax
15310 \addpenalty{-\@highpenalty}%
15311 \addvspace{2.25em \@plus\p@}%
15312 \begingroup
15313 \setlength\@tempdima{3em}%
```
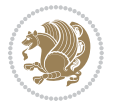

```
15315 \parfillskip -\@pnumwidth
15316 {\leavevmode
15317 \large \bfseries #1\hfil \hb@xt@\@pnumwidth{\hss #2}}\par
15318 \nobreak
15319 \global\@nobreaktrue
15320 \everypar{\global\@nobreakfalse\everypar{}}%
15321 \endgroup
15322 \fi}
15323 \else
15324 \renewcommand*\l@part{%
15325 \ifnum \c@tocdepth >-2\relax
15326 \addpenalty{-\@highpenalty}%
15327 \addvspace{2.25em \@plus \p@}%
15328 \@regtocline{0}%
15329 \fi}
15330 \fi
15331 \if@oldtoc
15332 \renewcommand*\l@chapter[2]{%
15333 \addpenalty{-\@highpenalty}%
15334 \vskip 1.0em \@plus\p@
15335 \setlength\@tempdima{1.5em}%
15336 \begingroup
15337 \parindent \z@ \if@RTL\leftskip\else\rightskip\fi \@pnumwidth
15338 \parfillskip -\@pnumwidth
15339 \leavevmode \bfseries
15340 \advance\if@RTL\rightskip\else\leftskip\fi\@tempdima
15341 \hskip -\if@RTL\rightskip\else\leftskip\fi
15342 #1\nobreak\hfil \nobreak\hb@xt@\@pnumwidth{\hss #2}\par
15343 \penalty\@highpenalty
15344 \endgroup}
15345 \else
15346 \renewcommand*\l@chapter{\@regtocline{0}}
15347 \fi
15348 \renewcommand*\head@style{%
15349 \interlinepenalty \@M
15350 \hyphenpenalty=\@M \exhyphenpenalty=\@M
15351 \if@RTL\leftskip\else\rightskip\fi=0cm plus .7\hsize\relax}
15352 \if@titlepage
15353 \renewenvironment{abstract}{%
15354 \titlepage
15355 \null\vfil
15356 \section*{\SectFont\abstractname}%
15357 \noindent\ignorespaces}
15358 {\par\vfil\null\endtitlepage}
15359 \else
15360 \renewenvironment{abstract}{%
15361 \if@twocolumn
15362 \section*{\abstractname}%
15363 \else
```
\parindent \z@ \if@RTL\leftskip\else\rightskip\fi \@pnumwidth

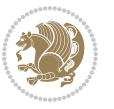

```
15364 \bgroup\if@RTL\leftskip\else\rightskip\fi=\unitindent
15365 \section*{\small\SectFont\abstractname}%
15366 \noindent\ignorespaces
15367 \fi}
15368 {\if@twocolumn\else\par\egroup\fi}
15369 \fi
15370 \renewcommand*\thesection{\thechapter\@SepMark\@arabic\c@section}
15371 \renewcommand*\thesubsection{\thesection\@SepMark\@arabic\c@subsection}
15372 \renewcommand*\thesubsubsection{\thesubsection\@SepMark\@arabic\c@subsubsection}
15373 \renewcommand*\theparagraph{\thesubsubsection\@SepMark\@arabic\c@paragraph}
15374 \renewcommand*\thesubparagraph{\theparagraph\@SepMark\@arabic\c@subparagraph}
15375 \renewcommand*\thefigure{%
15376 \ifnum\c@chapter>\z@\thechapter\@SepMark\fi\@arabic\c@figure}
15377 \renewcommand*\thetable{%
15378 \ifnum\c@chapter>\z@\thechapter\@SepMark\fi\@arabic\c@table}
15379 \renewcommand*\theequation{%
15380 \ifnum \c@chapter>\z@ \thechapter\@SepMark\fi\@arabic\c@equation}
15381 \renewenvironment{thebibliography}[1]
15382 {\chapter*{\bibname}%
15383 \@mkboth{\MakeUppercase\bibname}{\MakeUppercase\bibname}%
15384 \if@RTL\if@LTRbibitems\@RTLfalse\else\fi\else\if@RTLbibitems\@RTLtrue\else\fi\fi
15385 \bidi@@thebibliography@font@hook%
15386 \list{\@biblabel{\@arabic\c@enumiv}}%
15387 {\settowidth\labelwidth{\@biblabel{#1}}%
15388 \leftmargin\labelwidth
15389 \advance\leftmargin\labelsep
15390 \@openbib@code
15391 \usecounter{enumiv}%
15392 \let\p@enumiv\@empty
15393 \renewcommand*\theenumiv{\@arabic\c@enumiv}}%
15394 \sloppy\clubpenalty4000\widowpenalty4000%
15395 \sfcode \.\@m}
15396 {\def\@noitemerr
15397 {\@latex@warning{Empty `thebibliography' environment}}%
15398 \endlist}
15399 \renewcommand*\left@footnoterule{%
15400 \kern-3\p@
15401 \kern.5\baselineskip
15402 \hrule\@width\unitindent
15403 \kern.4\baselineskip
15404 }
15405 \renewcommand*\right@footnoterule{%
15406 \kern-3\p@
15407 \kern.5\baselineskip
15408 \hbox to \columnwidth{\hskip \dimexpr\columnwidth-\unitindent\relax \hrulefill }
15409 \kern.4\baselineskip}
15410 \renewcommand*\head@style{%
15411 \interlinepenalty \@M
15412 \hyphenpenalty=\@M \exhyphenpenalty=\@M
15413 \if@RTL\leftskip\else\rightskip\fi=0cm plus .7\hsize\relax}
```
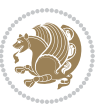

### **7.98 refrep-xetex-bidi.def**

```
15414 \ProvidesFile{refrep-xetex-bidi.def}[2017/06/09 v0.5 bidi adaptations for refrep class for Xe
15415 \if@titlepage
15416 \renewcommand\maketitle{\begin{titlepage}%
15417 \let\footnotesize\small
15418 \let\right@footnoterule\relax
15419 \let\left@footnoterule\relax
15420 \let\textwidth@footnoterule\relax
15421 \let\footnote\thanks
15422 \let\LTRfootnote\LTRthanks
15423 \let\RTLfootnote\RTLthanks
15424 \renewcommand\thefootnote{\@fnsymbol\c@footnote}%
15425 \def\@makefnmark%
15426 {\rlap{\@textsuperscript{\normalfont\@thefnmark}}}%
15427 \long\def\@makefntext##1{%
15428 \@setpar{\@@par
15429 \@tempdima = \hsize
15430 \advance\@tempdima -1em
15431 \parshape \@ne 1em \@tempdima}%
15432 \par\parindent 1em \noindent
15433 \hb@xt@\z@{\hss\@textsuperscript{\normalfont\@thefnmark}\,}##1}
15434 \null\vfil
15435 \vskip 60\p@
15436 \begin{center}%
15437 {\LARGE \@title \par}%
15438 \vskip 3em%
15439 {\large
15440 \lineskip .75em%
15441 \begin{tabular}[t]{c}%
15442 \@author
15443 \end{tabular}\par}%
15444 \vskip 1.5em%
15445 {\large \@date \par}% % Set date in \large size.
15446 \end{center}\par
15447 \@thanks
15448 \vfil\null
15449 \end{titlepage}%
15450 \setcounter{footnote}{0}%
15451 \global\let\thanks\relax
15452 \global\let\LTRthanks\relax
15453 \global\let\RTLthanks\relax
15454 \global\let\maketitle\relax
15455 \global\let\@thanks\@empty
15456 \global\let\@author\@empty
15457 \global\let\@date\@empty
15458 \global\let\@title\@empty
15459 \global\let\title\relax
15460 \global\let\author\relax
15461 \global\let\date\relax
```
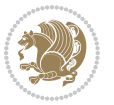

```
15462 \global\let\and\relax
15463 }
15464 \else
15465 \renewcommand\maketitle{\par
15466 \begingroup
15467 \renewcommand\thefootnote{\@fnsymbol\c@footnote}%
15468 \def\@makefnmark%
15469 {\rlap{\@textsuperscript{\normalfont\@thefnmark}}}%
15470 \long\def\@makefntext##1{%
15471 \@setpar{\@@par
15472 \@tempdima = \hsize
15473 \advance\@tempdima -1em
15474 \parshape \@ne 1em \@tempdima}%
15475 \par\parindent 1em \noindent
15476 \hb@xt@\z@{\hss\@textsuperscript{\normalfont\@thefnmark}\,}##1}
15477 \if@twocolumn
15478 \ifnum \col@number=\@ne
15479 \@maketitle
15480 \else
15481 \twocolumn[\@maketitle]%
15482 \fi
15483 \else
15484 \newpage
15485 \global\@topnum\z@ % Prevents figures from going at top of page.
15486 \@maketitle
15487 \fi
15488 \thispagestyle{empty}\@thanks
15489 \endgroup
15490 \setcounter{footnote}{0}%
15491 \global\let\thanks\relax
15492 \global\let\LTRthanks\relax
15493 \global\let\RTLthanks\relax
15494 \global\let\maketitle\relax
15495 \global\let\@maketitle\relax
15496 \global\let\@thanks\@empty
15497 \global\let\@author\@empty
15498 \global\let\@date\@empty
15499 \global\let\@title\@empty
15500 \global\let\title\relax
15501 \global\let\author\relax
15502 \global\let\date\relax
15503 \global\let\and\relax
15504 }
15505 \def\@maketitle{%
15506 \newpage
15507 \null
15508 \longthickrule\vskip1.5em%
15509 \let \footnote \thanks
15510 \let \LTRfootnote \LTRthanks
15511 \let \RTLfootnote \RTLthanks
```
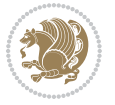

```
15513 \Large\bfseries \@title \par}%
15514 \vskip1.5em\longthickrule\vskip1.5em%
15515 {\normalsize
15516 \lineskip .5em%
15517 \begin{flushright}%
15518 {\slshape\@author\par}
15519 \vskip 1em%
15520 {\@date}%
15521 \end{flushright}\par}%
15522 \vskip 1.5em}
15523 \fi
15524 \renewcommand*\l@part[2]{%
15525 \ifnum \c@tocdepth >-2\relax
15526 \addpenalty{-\@highpenalty}%
15527 \addvspace{2.25em \@plus\p@}%
15528 \begingroup
15529 \parindent \z@ \if@RTL\leftskip\else\rightskip\fi \@pnumwidth
15530 \parfillskip -\@pnumwidth
15531 {\leavevmode
15532 \large \bfseries #1\hfil \hbox to\@pnumwidth{\hss #2}}\par
15533 \nobreak
15534 \global\@nobreaktrue
15535 \everypar{\global\@nobreakfalse\everypar{}}%
15536 \endgroup
15537 \fi}
15538 \renewcommand*\l@chapter[2]{%
15539 \ifnum \c@tocdepth >\m@ne
15540 \addpenalty{-\@highpenalty}%
15541 \vskip 1.0em \@plus\p@
15542 \setlength\@tempdima{1.5em}%
15543 \begingroup
15544 \parindent \z@ \if@RTL\leftskip\else\rightskip\fi \@pnumwidth
15545 \parfillskip -\@pnumwidth
15546 \leavevmode \bfseries
15547 \advance\if@RTL\rightskip\else\leftskip\fi\@tempdima
15548 \hskip -\if@RTL\rightskip\else\leftskip\fi
15549 #1\nobreak\hfil \nobreak\hb@xt@\@pnumwidth{\hss #2}\par
15550 \penalty\@highpenalty
15551 \endgroup
15552 \fi}
15553 \renewcommand\secshape{\if@RTL\rightskip\else\leftskip\fi=-\leftmarginwidth%
15554 \if@RTL\leftskip\else\rightskip\fi=\@flushglue%
15555 \hyphenpenalty=2000}
15556 \renewcommand\left@footnoterule{%
15557 \kern-3\p@
15558 \hrule\@width.4\columnwidth
15559 \kern 2.6\p@}
15560 \renewcommand\right@footnoterule{%
15561 \kern-3\p@
```
{\secshape \parskip\z@ \parindent\z@

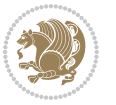

```
15562 \hbox to \columnwidth{\hskip .6\columnwidth \hrulefill }
15563 \kern2.6\p@}
15564 \renewcommand\theequation
15565 {\ifnum \c@chapter>\z@ \thechapter\@SepMark\fi \@arabic\c@equation}
15566 \renewcommand\thefigure
15567 {\ifnum \c@chapter>\z@ \thechapter\@SepMark\fi \@arabic\c@figure}
15568 \renewcommand\thetable%
15569 {\ifnum \c@chapter>\z@ \thechapter\@SepMark\fi \@arabic\c@table}
15570 \renewcommand\thesection {\thechapter\@SepMark\@arabic\c@section}
15571 \renewcommand\thesubsection {\thesection\@SepMark\@arabic\c@subsection}
15572 \renewcommand\thesubsubsection {\thesubsection \@SepMark\@arabic\c@subsubsection}
15573 \renewcommand\theparagraph {\thesubsubsection\@SepMark\@arabic\c@paragraph}
15574 \renewcommand\thesubparagraph {\theparagraph\@SepMark\@arabic\c@subparagraph}
15575 \renewenvironment{thebibliography}[1]
15576 {\chapter*{\bibname
15577 \@mkboth{\bibname}{\bibname}}%
15578 \if@RTL\if@LTRbibitems\@RTLfalse\else\fi\else\if@RTLbibitems\@RTLtrue\else\fi\fi
15579 \bidi@@thebibliography@font@hook%
15580 \list{\@biblabel{\@arabic\c@enumiv}}%
15581 {\settowidth\labelwidth{\@biblabel{#1}}%
15582 \leftmargin\labelwidth
15583 \advance\leftmargin\labelsep
15584 \@openbib@code
15585 \usecounter{enumiv}%
15586 \let\p@enumiv\@empty
15587 \renewcommand\theenumiv{\@arabic\c@enumiv}}%
15588 \sloppy
15589 \clubpenalty4000
15590 \@clubpenalty \clubpenalty
15591 \widowpenalty4000%
15592 \sfcode`\.=\@m}
15593 {\def\@noitemerr
15594 {\@latex@warning{Empty `thebibliography' environment}}%
15595 \endlist}
```
# **7.99 report-xetex-bidi.def**

15596 \ProvidesFile{report-xetex-bidi.def}[2017/06/09 v0.8 bidi adaptations for standard report cla \renewenvironment{theindex}

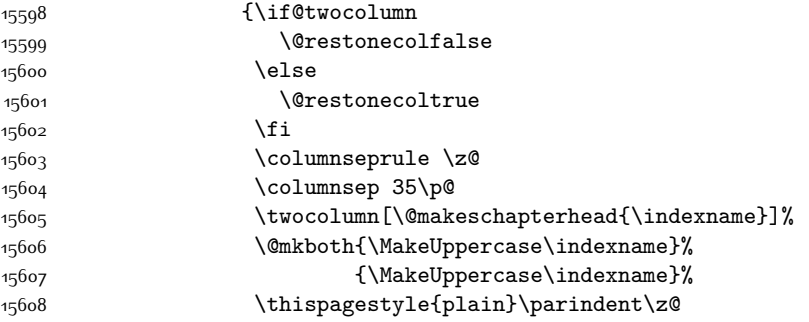

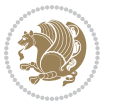

```
15609 \parskip\z@ \@plus .3\p@\relax
15610 \let\item\@idxitem}
15611 {\if@restonecol\onecolumn\else\clearpage\fi}
15612 \if@titlepage
15613 \renewcommand\maketitle{\begin{titlepage}%
15614 \let\footnotesize\small
15615 \let\right@footnoterule\relax
15616 \let\left@footnoterule\relax
15617 \let\textwidth@footnoterule\relax
15618 \let \footnote \thanks
15619 \let \LTRfootnote \LTRthanks
15620 \let \RTLfootnote \RTLthanks
15621 \null\vfil
15622 \vskip 60\p@
15623 \begin{center}%
15624 {\LARGE \@title \par}%
15625 \vskip 3em%
15626 {\large
15627 \lineskip .75em%
15628 \begin{tabular}[t]{c}%
15629 \@author
15630 \end{tabular}\par}%
15631 \vskip 1.5em%
15632 {\large \@date \par}% % Set date in \large size.
15633 \end{center}\par
15634 \@thanks
15635 \vfil\null
15636 \end{titlepage}%
15637 \setcounter{footnote}{0}%
15638 \global\let\thanks\relax
15639 \global\let\LTRthanks\relax
15640 \global\let\RTLthanks\relax
15641 \global\let\maketitle\relax
15642 \global\let\@thanks\@empty
15643 \global\let\@author\@empty
15644 \global\let\@date\@empty
15645 \global\let\@title\@empty
15646 \global\let\title\relax
15647 \global\let\author\relax
15648 \global\let\date\relax
15649 \global\let\and\relax
15650 }
15651 \else
15652 \renewcommand\maketitle{\par
15653 \begingroup
15654 \renewcommand\thefootnote{\@fnsymbol\c@footnote}%
15655 \def\@makefnmark{\rlap{\@textsuperscript{\normalfont\@thefnmark}}}%
15656 \long\def\@makefntext##1{\parindent 1em\noindent
15657 \hb@xt@1.8em{%
15658 \hss\@textsuperscript{\normalfont\@thefnmark}}##1}%
```
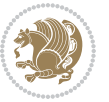

```
15659 \if@twocolumn
15660 \ifnum \col@number=\@ne
15661 \@maketitle
15662 \else
15663 \twocolumn[\@maketitle]%
15664 \fi
15665 \else
15666 \newpage
15667 \global\@topnum\z@ % Prevents figures from going at top of page.
15668 \@maketitle
15669 \fi
15670 \thispagestyle{plain}\@thanks
15671 \endgroup
15672 \setcounter{footnote}{0}%
15673 \global\let\thanks\relax
15674 \global\let\LTRthanks\relax
15675 \global\let\RTLthanks\relax
15676 \global\let\maketitle\relax
15677 \global\let\@maketitle\relax
15678 \global\let\@thanks\@empty
15679 \global\let\@author\@empty
15680 \global\let\@date\@empty
15681 \global\let\@title\@empty
15682 \global\let\title\relax
15683 \global\let\author\relax
15684 \global\let\date\relax
15685 \global\let\and\relax
15686 }
15687 \def\@maketitle{%
15688 \newpage
15689 \null
15690 \vskip 2em%
15691 \begin{center}%
15692 \let \footnote \thanks
15693 \let \LTRfootnote \LTRthanks
15694 \let \RTLfootnote \RTLthanks
15695 {\LARGE \@title \par}%
15696 \vskip 1.5em%
15697 {\large
15698 \lineskip .5em%
15699 \begin{tabular}[t]{c}%
15700 \@author
15701 \end{tabular}\par}%
15702 \vskip 1em%
15703 {\large \@date}%
15704 \end{center}%
15705 \par
15706 \vskip 1.5em}
15707 \fi
15708 \renewcommand*\l@part[2]{%
```
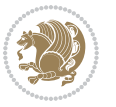

```
15709 \ifnum \c@tocdepth >-2\relax
15710 \addpenalty{-\@highpenalty}%
15711 \addvspace{2.25em \@plus\p@}%
15712 \setlength\@tempdima{3em}%
15713 \begingroup
15714 \parindent \z@ \if@RTL\leftskip\else\rightskip\fi \@pnumwidth
15715 \parfillskip -\@pnumwidth
15716 {\leavevmode
15717 \large \bfseries #1\hfil \hb@xt@\@pnumwidth{\hss #2}}\par
15718 \nobreak
15719 \global\@nobreaktrue
15720 \everypar{\global\@nobreakfalse\everypar{}}%
15721 \endgroup
15722 \fi}
15723 \renewcommand*\l@chapter[2]{%
15724 \ifnum \c@tocdepth >\m@ne
15725 \addpenalty{-\@highpenalty}%
15726 \vskip 1.0em \@plus\p@
15727 \setlength\@tempdima{1.5em}%
15728 \begingroup
15729 \parindent \z@ \if@RTL\leftskip\else\rightskip\fi \@pnumwidth
15730 \parfillskip -\@pnumwidth
15731 \leavevmode \bfseries
15732 \advance\if@RTL\rightskip\else\leftskip\fi\@tempdima
15733 \hskip -\if@RTL\rightskip\else\leftskip\fi
15734 #1\nobreak\hfil \nobreak\hb@xt@\@pnumwidth{\hss #2}\par
15735 \penalty\@highpenalty
15736 \endgroup
15737 \fi}
15738 \renewcommand\left@footnoterule{%
15739 \kern-3\p@
15740 \hrule\@width.4\columnwidth
15741 \kern2.6\p@}
15742 \renewcommand\right@footnoterule{%
15743 \kern-3\p@
15744 \hbox to \columnwidth{\hskip .6\columnwidth \hrulefill }
15745 \kern2.6\p@}
15746 \renewcommand\theequation
15747 {\ifnum \c@chapter>\z@ \thechapter\@SepMark\fi \@arabic\c@equation}
15748 \renewcommand \thefigure
15749 {\ifnum \c@chapter>\z@ \thechapter\@SepMark\fi \@arabic\c@figure}
15750 \renewcommand \thetable
15751 {\ifnum \c@chapter>\z@ \thechapter\@SepMark\fi \@arabic\c@table}
15752 \renewcommand \thechapter {\@arabic\c@chapter}
15753 \renewcommand \thesection {\thechapter\@SepMark\@arabic\c@section}
15754 \renewcommand\thesubsection {\thesection\@SepMark\@arabic\c@subsection}
15755 \renewcommand\thesubsubsection{\thesubsection \@SepMark\@arabic\c@subsubsection}
15756 \renewcommand\theparagraph {\thesubsubsection\@SepMark\@arabic\c@paragraph}
15757 \renewcommand\thesubparagraph {\theparagraph\@SepMark\@arabic\c@subparagraph}
15758 \def\@makechapterhead#1{%
```
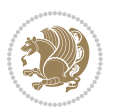

```
15759 \vspace*{50\p@}%
15760 {\parindent \z@ \if@RTL\raggedleft\else\raggedright\fi \normalfont
15761 \ifnum \c@secnumdepth >\m@ne
15762 \huge\bfseries \@chapapp\space \thechapter
15763 \par\nobreak
15764 \vskip 20\p@
15765 \fi
15766 \interlinepenalty\@M
15767 \Huge \bfseries #1\par\nobreak
15768 \vskip 40\p@
15769 }}
15770 \def\@makeschapterhead#1{%
15771 \vspace*{50\p@}%
15772 {\parindent \z@ \if@RTL\raggedleft\else\raggedright\fi
15773 \normalfont
15774 \interlinepenalty\@M
15775 \Huge \bfseries #1\par\nobreak
15776 \vskip 40\p@
15777 }}
15778 \renewenvironment{thebibliography}[1]
15779 {\chapter*{\bibname}%
15780 \@mkboth{\MakeUppercase\bibname}{\MakeUppercase\bibname}%
\verb|15781| \label{thm:15781}15782 \bidi@@thebibliography@font@hook%
15783 \list{\@biblabel{\@arabic\c@enumiv}}%
15784 {\settowidth\labelwidth{\@biblabel{#1}}%
15785 \leftmargin\labelwidth
15786 \advance\leftmargin\labelsep
15787 \@openbib@code
15788 \usecounter{enumiv}%
15789 \let\p@enumiv\@empty
15790 \renewcommand\theenumiv{\@arabic\c@enumiv}}%
15791 \sloppy
15792 \clubpenalty4000
15793 \@clubpenalty \clubpenalty
15794 \widowpenalty4000%
15795 \sfcode \.\@m}
15796 {\def\@noitemerr
15797 {\@latex@warning{Empty `thebibliography' environment}}%
15798 \endlist}
```
# **7.100 rotating-xetex-bidi.def**

15799 \ProvidesFile{rotating-xetex-bidi.def}[2013/05/22 v0.2 bidi adaptations for rotating package \def\end@rotfloat{%

- \end{minipage}\end{lrbox}%
- \stepcounter{r@tfl@t}%
- \rot@label{RF\ther@tfl@t}%
- \rot@pageref{RF\ther@tfl@t}{\R@@page}%
- \edef\@tempa{Adding sideways \@captype\space on page \R@@page\space}

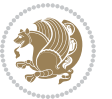

```
15806 \rot@mess@toks\expandafter{\@tempa}
15807 \wd\rot@float@box\z@
15808 \ht\rot@float@box\z@
15809 \dp\rot@float@box\z@
15810 \vboxL to \textheight{%
15811 \setkeys{Grot}{units=360}%
15812 \if@rot@twoside
15813 \else
15814 \let\R@@page\rot@LR
15815 \fi
15816 \ifthenelse{\isodd{\R@@page}}{%
15817 \if@rot@twoside
15818 \rot@mess@toks\expandafter{\the\rot@mess@toks (right hand page)}%
15819 \fi
15820 \vfill
15821 \@@line{%
15822 \hskip\rotFPtop
15823 \rotatebox{90}{\box\rot@float@box}%
15824 \hskip\rotFPbot
15825 }%
15826 }{%
15827 \if@rot@twoside
15828 \rot@mess@toks\expandafter{\the\rot@mess@toks (left hand page)}%
15829 \fi
15830 \@@line{%
15831 \hskip\rotFPbot
15832 \rotatebox{-90}{\box\rot@float@box}%
15833 \hskip\rotFPtop
15834 }%
15835 \vfill
15836 }%
15837 \rot@message{\the\rot@mess@toks}
15838 }%
15839 \end@float
15840 }
15841 \let\endsidewaysfigure\end@rotfloat
15842 \let\endsidewaystable\end@rotfloat
15843 \def\end@rotdblfloat{%
15844 \end{minipage}\end{lrbox}%
15845 \stepcounter{r@tfl@t}%
15846 \rot@label{RF\ther@tfl@t}%
15847 \rot@pageref{RF\ther@tfl@t}{\R@@page}%
15848 \edef\@tempa{Adding sideways \@captype\space on page \R@@page\space}
15849 \rot@mess@toks\expandafter{\@tempa}
15850 \@tempdima\ht\rot@float@box
15851 \advance\@tempdima by \dp\rot@float@box
15852 \wd\rot@float@box\z@
15853 \ht\rot@float@box\z@
15854 \dp\rot@float@box\z@
15855 \vboxL to \textheight{%
```
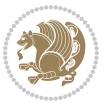

```
15857 \if@rot@twoside
15858 \else
15859 \let\R@@page\rot@LR
15860 \fi
15861 \ifthenelse{\isodd{\R@@page}}{%
15862 \ifrot@messages
15863 \if@rot@twoside
15864 \rot@mess@toks\expandafter{\the\rot@mess@toks (right hand page)}%
15865 \fi
15866 \fi
15867 \vfill
15868 \@@line{%
15869 \hskip\rotFPtop
15870 \rotatebox{90}{\box\rot@float@box}%
15871 \hskip\rotFPbot
15872 }%
15873 }{%
15874 \ifrot@messages
15875 \if@rot@twoside
15876 \rot@mess@toks\expandafter{\the\rot@mess@toks (left hand page)}%
15877 \fi
15878 \fi%
15879 \@@line{%
15880 \hskip\rotFPbot
15881 \rotatebox{-90}{\box\rot@float@box}%
15882 \hskip\rotFPtop
15883 }%
15884    \vfill
15885 }%
15886 \rot@message{\the\rot@mess@toks}%
15887 }%
15888 \end@dblfloat
15889 }
15890 \def\turn#1{%
15891 \Grot@setangle{#1}%
15892 \setbox\z@\color@hbox\ifmmode\if@RTL\beginR\fi\else\if@RTL\beginR\fi\fi\ignorespaces}
15893 \def\endturn{%
15894 \ifmmode\if@RTL\endR\fi\else\if@RTL\endR\fi\fi
15895 \unskip\color@endbox
15896 \Grot@x\z@
15897 \Grot@y\z@
15898 \ifmmode\else\if@RTL\beginL\fi\fi\Grot@box\ifmmode\else\if@RTL\endL\fi\fi
15899 }
15900 \def\rotate#1{%
15901 \Grot@setangle{#1}%
15902 \setbox\z@\color@hbox\ifmmode\if@RTL\beginR\fi\else\if@RTL\beginR\fi\fi\ignorespaces}
15903 \def\endrotate{%
15904 \ifmmode\if@RTL\endR\fi\else\if@RTL\endR\fi\fi
15905 \unskip\color@endbox
```
\setkeys{Grot}{units=360}%

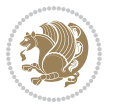

```
15906 \Grot@x\z@
15907 \Grot@y\z@
15908 \wd0\z@\dp0\z@\ht0\z@
15909 \ifmmode\else\if@RTL\beginL\fi\fi\Grot@box\ifmmode\else\if@RTL\endL\fi\fi
15910 }
15911 \def\turnbox#1#2{%
15912 \Grot@setangle{#1}%
15913 \setbox\z@\hbox{{\ifmmode\if@RTL\beginR\fi\else\if@RTL\beginR\fi\fi#2\ifmmode\if@RTL\endR\fi\else\if@RTL\endR\fi\fi}}%
15914 \Grot@x\z@\Grot@y\z@
15915 \wd0\z@\dp0\z@\ht0\z@
15916 \ifmmode\else\if@RTL\beginL\fi\fi\Grot@box\ifmmode\else\if@RTL\endL\fi\fi
15917 }
15918 \def\sideways{%
15919 \Grot@setangle{90}%
15920 \setbox\z@\color@hbox\ifmmode\if@RTL\beginR\fi\else\if@RTL\beginR\fi\fi\ignorespaces}
15921 \def\endsideways{%
15922 \ifmmode\if@RTL\endR\fi\else\if@RTL\endR\fi\fi
15923 \unskip\color@endbox
15924 \Grot@x\z@
15925 \Grot@y\z@
15926 \ifmmode\else\if@RTL\beginL\fi\fi\Grot@box\ifmmode\else\if@RTL\endL\fi\fi
15927 }
```
#### **7.101 scrartcl-xetex-bidi.def**

\addtolength{\@tempdima}{-#2}%

```
15928 \ProvidesFile{scrartcl-xetex-bidi.def}[2017/06/09 v1.1 bidi adaptations for scrartcl class for XeTeX engine]
15929 \newcommand{\scr@saved@LTRfootnotetext}{}
15930 \newcommand{\scr@saved@RTLfootnotetext}{}
15931 \let\scr@saved@footnotetext\@footnotetext
15932 \let\scr@saved@LTRfootnotetext\@LTRfootnotetext
15933 \let\scr@saved@RTLfootnotetext\@RTLfootnotetext
15934 \renewcommand{\@footnotetext}[1]{%
15935 \scr@saved@footnotetext{#1}%
15936 \csname FN@mf@prepare\endcsname
15937 }
15938 \renewcommand{\@LTRfootnotetext}[1]{%
15939 \scr@saved@LTRfootnotetext{#1}%
15940 \csname FN@mf@prepare\endcsname
15941 }
15942 \renewcommand{\@RTLfootnotetext}[1]{%
15943 \scr@saved@RTLfootnotetext{#1}%
15944 \csname FN@mf@prepare\endcsname
15945 }
15946 \renewcommand\deffootnote[4][]{%
15947 \long\def\@makefntext##1{%
15948 \setlength{\@tempdimc}{#3}%
15949 \def\@tempa{#1}\ifx\@tempa\@empty
15950 \@setpar{\@@par
15951 \@tempdima = \hsize
```
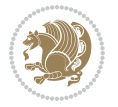

```
15953 \if@RTL\parshape \@ne 0pt \@tempdima\else\parshape \@ne #2 \@tempdima\fi}%
15954 \else
15955 \addtolength{\@tempdimc}{#2}%
15956 \addtolength{\@tempdimc}{-#1}%
15957 \@setpar{\@@par
15958 \@tempdima = \hsize
15959 \addtolength{\@tempdima}{-#1}%
15960 \@tempdimb = \hsize
15961 \addtolength{\@tempdimb}{-#2}%
15962 \if@RTL\parshape \tw@ 0pt \@tempdima 0pt \@tempdimb\else\parshape \tw@ #1 \@tempdima
15963 }%
15964 \fi
15965 \par
15966 \parindent\@tempdimc\noindent
15967 \ftn@font\hbox to \z@{\hss\@@makefnmark}##1%
15968 }%
15969 \def\@@makefnmark{\hbox{\ftnm@font{#4}}}%
15970 }
15971 \deffootnote[1em]{1.5em}{1em}{\textsuperscript{\thefootnotemark}}
15972 \renewcommand*\left@footnoterule{%
15973 \normalsize\ftn@rule@test@values
15974 \kern-\dimexpr 2.6\p@+\ftn@rule@height\relax
15975 \ifx\@textbottom\relax\else\vskip \z@ \@plus.05fil\fi
15976 {\usekomafont{footnoterule}{%
15977 \hrule \@height\ftn@rule@height \@width\ftn@rule@width}}%
15978 \kern 2.6\p@}
15979 \renewcommand*\right@footnoterule{%
15980 \normalsize\ftn@rule@test@values
15981 \kern-\dimexpr 2.6\p@+\ftn@rule@height\relax
15982 \ifx\@textbottom\relax\else\vskip \z@ \@plus.05fil\fi
15983 {\usekomafont{footnoterule}{%
15984 \hbox to \columnwidth{\hskip \dimexpr\columnwidth-\ftn@rule@width\relax \leavevmode\le
15985 \kern 2.6\p@}
15986 \renewcommand*\maketitle[1][1]{%
15987 \if@titlepage
15988 \begin{titlepage}
15989 \setcounter{page}{%
15990 #1%
15991 }%
15992 \let\footnotesize\small
15993 \let\right@footnoterule\relax
15994 \let\left@footnoterule\relax
15995 \let\textwidth@footnoterule\relax
15996 \let\footnote\thanks
15997 \let\LTRfootnote\LTRthanks
15998 \let\RTLfootnote\RTLthanks
15999 \renewcommand*\thefootnote{\@fnsymbol\c@footnote}%
16000 \let\@oldmakefnmark\@makefnmark
16001 \renewcommand*{\@makefnmark}{\rlap\@oldmakefnmark}%
16002 \ifx\@extratitle\@empty \else
```
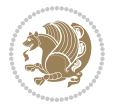

```
16003 \noindent\@extratitle\next@tpage\cleardoubleemptypage
16004 \thispagestyle{empty}%
16005 \fi
16006 \setparsizes{\z@}{\z@}{\z@\@plus 1fil}\par@updaterelative
16007 \ifx\@titlehead\@empty \else
16008 \begin{minipage}[t]{\textwidth}%
16000 \@titlehead
16010 \end{minipage}\par
16011 \fi
16012 \null\vfill
16013 \begin{center}
16014 \ifx\@subject\@empty \else
16015 {\subject@font \@subject \par}%
16016 \vskip 3em
16017 \fi
16018 {\titlefont\huge \@title\par}%
16019 \vskip 1em
16020 {\ifx\@subtitle\@empty\else\usekomafont{subtitle}\@subtitle\par\fi}%
16021 \vskip 2em
16022 {\Large \lineskip 0.75em
16023 \begin{tabular}[t]{c}
16024 \@author
16025 \end{tabular}\par
16026 }%
16027 \vskip 1.5em
16028 {\Large \@date \par}%
16029 \vskip \z@ \@plus3fill
16030 {\Large \@publishers \par}%
16031 \vskip 3em
16032 \end{center}\par
16033 \@thanks
16034 \forall Till\null
16035 \if@twoside\next@tpage
16036 \begin{minipage}[t]{\textwidth}
16037 \@uppertitleback
16038 \end{minipage}\par
16039 \vfill
16040 \begin{minipage}[b]{\textwidth}
16041 \Clowertitleback
16042 \end{minipage}
16043 \fi
16044 \ifx\@dedication\@empty \else
16045 \next@tpage\null\vfill
16046 {\centering \Large \@dedication \par}%
16047 \vskip \z@ \@plus3fill
16048 \if@twoside \next@tpage\cleardoubleemptypage \fi
16049 \fi
16050 \end{titlepage}
16051 \else
16052 \par
```
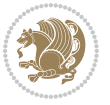

```
16053 \@tempcnta=%
16054 #1%
16055 \relax\ifnum\@tempcnta=1\else
16056 \ClassWarning{\KOMAClassName}{%
16057 Optional argument of \string\maketitle\space ignored
16058 at\MessageBreak
16059 notitlepage-mode%
16060 }%
16061 \fi
16062 \begingroup
16063 \renewcommand*\thefootnote{\@fnsymbol\c@footnote}%
16064 \let\@oldmakefnmark\@makefnmark
16065 \renewcommand*{\@makefnmark}{\rlap\@oldmakefnmark}
16066 \if@twocolumn
16067 \ifnum \col@number=\@ne
16068 \@maketitle
1606g \else
16070 \twocolumn[\@maketitle]%
16071 \fi
16072 \else
16073 \newpage
16074 \global\@topnum\z@
16075 \@maketitle
16076 \fi
16077 \thispagestyle{\titlepagestyle}\@thanks
16078 \endgroup
16079 \fi
16080 \setcounter{footnote}{0}%
16081 \let\thanks\relax
16082 \let\LTRthanks\relax
16083 \let\RTLthanks\relax
16084 \let\maketitle\relax
16085 \let\@maketitle\relax
16086 \global\let\@thanks\@empty
16087 \global\let\@author\@empty
16088 \global\let\@date\@empty
16089 \global\let\@title\@empty
16090 \global\let\@subtitle\@empty
16091 \global\let\@extratitle\@empty
16092 \global\let\@titlehead\@empty
16093 \global\let\@subject\@empty
16094 \global\let\@publishers\@empty
16095 \global\let\@uppertitleback\@empty
16096 \global\let\@lowertitleback\@empty
16097 \global\let\@dedication\@empty
16098 \global\let\author\relax
16099 \global\let\title\relax
16100 \global\let\extratitle\relax
16101 \global\let\titlehead\relax
16102 \global\let\subject\relax
```
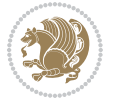

```
16103 \global\let\publishers\relax
16104 \global\let\uppertitleback\relax
16105 \global\let\lowertitleback\relax
16106 \global\let\dedication\relax
16107 \global\let\date\relax
16108 \global\let\and\relax
16109 }%
16110 \renewcommand*{\@maketitle}{%
16111 \clearpage
16112 \let\footnote\thanks
16113 \let\LTRfootnote\LTRthanks
16114 \let\RTLfootnote\RTLthanks
16115 \ifx\@extratitle\@empty \else
16116 \noindent\@extratitle \next@tpage \if@twoside \null\next@tpage \fi
16117 \fi
16118 \setparsizes{\z@}{\z@}{\z@\@plus 1fil}\par@updaterelative
16119 \ifx\@titlehead\@empty \else
16120 \begin{minipage}[t]{\textwidth}
16121 \@titlehead
16122 \end{minipage}\par
16123 \fi
16124 \null
16125 \vskip 2em%
16126 \begin{center}%
16127 \ifx\@subject\@empty \else
16128 {\subject@font \@subject \par}
16129 \vskip 1.5em
16130 \fi
16131 {\titlefont\huge \@title \par}%
16132 \vskip .5em
16133 {\ifx\@subtitle\@empty\else\usekomafont{subtitle}\@subtitle\par\fi}%
16134 \vskip 1em
16135 {\Large
16136 \lineskip .5em%
16137 \begin{tabular}[t]{c}
16138 \@author
16139 \end{tabular}\par
16140 }%
16141 \vskip 1em%
16142 {\Large \@date \par}%
16143 \vskip \z@ \@plus 1em
16144 {\Large \@publishers \par}
16145 \ifx\@dedication\@empty \else
16146 \vskip 2em
16147 {\Large \@dedication \par}
16148 \fi
16149 \end{center}%
16150 \par
16151 \vskip 2em
16152 }%
```
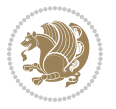

```
16153 \def\raggedsection{\if@RTL\raggedleft\else\raggedright\fi}
16154 \def\raggedpart{\if@RTL\raggedleft\else\raggedright\fi}
16155 \renewcommand*\autodot{\if@altsecnumformat\@SepMark\fi}
16156 \renewcommand*{\thesubsection}{\thesection\@SepMark\@arabic\c@subsection}
16157 \renewcommand*{\thesubsubsection}{%
16158 \thesubsection\@SepMark\@arabic\c@subsubsection
16159 }
16160 \renewcommand*{\theparagraph}{\thesubsubsection\@SepMark\@arabic\c@paragraph}
16161 \renewcommand*{\thesubparagraph}{%
16162 \theparagraph\@SepMark\@arabic\c@subparagraph
16163 }
16164 \renewenvironment{thebibliography}[1]{%
16165 \if@bib@break@
16166 \bib@beginhook
16167 \else
16168 \bib@heading
16169 \ifx\bibpreamble\relax\else\ifx\bibpreamble\@empty\else
16170 \noindent\bibpreamble\par\nobreak
16171 \fi\fi
16172 \bib@beginhook
16173 \bib@before@hook
16174 \fi
16175 \renewcommand{\BreakBibliography}[1]{%
16176 \@bib@break
16177 \end{thebibliography}%
16178 \begingroup ##1\endgroup
16179 \begin{thebibliography}{#1}
16180 }%
16181 \if@RTL\if@LTRbibitems\@RTLfalse\else\fi\else\if@RTLbibitems\@RTLtrue\else\fi\fi
16182 \bidi@@thebibliography@font@hook%
16183 \list{%
16184 \@biblabel{\@arabic\c@enumiv}%
16185 }{%
16186 \settowidth\labelwidth{\@biblabel{#1}}%
16187 \leftmargin\labelwidth
16188 \advance\leftmargin\labelsep
16189 \@openbib@code
16190 \if@bib@break@
16191 \edef\@tempa{%
16192 \noexpand\usecounter{enumiv}%
16193 \noexpand\setcounter{enumiv}{\the\c@enumiv}%
16194 }\@tempa
16195 \no@bib@break
16196 \else
16197 \usecounter{enumiv}%
16198 \fi
16199 \let\p@enumiv\@empty
16200 \renewcommand*\theenumiv{\@arabic\c@enumiv}%
16201 }%
16202 \sloppy\clubpenalty4000 \widowpenalty4000
```
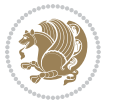

```
16203 \sfcode`\.=\@m
16204 }{%
16205 \if@bib@break@
16206 \def\@noitemerr{%
16207 \@latex@warning{%
16208 \string\BreakBibliography\space at begin of `thebibliography'
16209 environment\MessageBreak
16210 or following \string\BreakBibliography}%
16211 }%
16212 \else
16213 \def\@noitemerr{%
16214 \@latex@warning{%
16215 Empty `thebibliography' environment or
16216 \string\BreakBibliography\MessageBreak
16217 before end of `thebibliography' environment}%
16218 }%
16219 \fi
16220 \endlist
16221 \if@bib@break@
16222 \else
16223 \bib@after@hook
16224 \let\bib@before@hook\@empty
16225 \let\bib@after@hook\@empty
16226 \fi
16227 \bib@endhook
16228 }
16229 \renewcommand*\left@footnoterule{%
16230 \kern-3\p@
16231 \ifx\@textbottom\relax\else\vskip \z@ \@plus.05fil\fi
16232 \hrule\@width.4\columnwidth
16233 \kern 2.6\p@}
16234 \renewcommand*\right@footnoterule{%
16235 \kern-3\p@
16236 \ifx\@textbottom\relax\else\vskip \z@ \@plus.05fil\fi
16237 \hbox to \columnwidth{\hskip .6\columnwidth \hrulefill }
16238 \kern2.6\p@}
16239 \renewcommand*{\raggeddictum}{\if@RTL\raggedright\else\raggedleft\fi}
16240 \renewcommand*{\raggeddictumtext}{\if@RTL\raggedleft\else\raggedright\fi}
16241 \renewcommand*{\raggeddictumauthor}{\if@RTL\raggedright\else\raggedleft\fi}
16242 \renewcommand\marginline[1]{%
16243 \marginpar[\if@RTL\raggedright\else\raggedleft\fi{#1}]{\if@RTL\raggedleft\else\raggedright\fi #1}%
16244 }
16245 \renewcommand{\@@makecaption}[3]{%
16246 \cap@margin
16247 \ifonelinecaptions
16248 \@tempcnta=\value{mpfootnote}\@tempcntb=\value{footnote}%
16249 \let\scr@tmp@footnotetext=\@footnotetext
16250 \let\@footnotetext=\@gobble
16251 \let\scr@tmp@LTRfootnotetext=\@LTRfootnotetext
16252 \let\@LTRfootnotetext=\@gobble
```
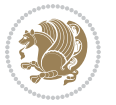

```
16253 \let\scr@tmp@RTLfootnotetext=\@RTLfootnotetext
16254 \let\@RTLfootnotetext=\@gobble
16255 \sbox\@tempboxa{%
16256 {\capfont{\strut\ignorespaces
16257 #1{{\caplabelfont{#2\captionformat}}}%
16258 #3\unskip\strut}}%
16259 }%
16260 \let\@footnotetext=\scr@tmp@footnotetext
16261 \let\scr@tmp@footnotetext=\undefined
16262 \let\@LTRfootnotetext=\scr@tmp@LTRfootnotetext
16263 \let\scr@tmp@LTRfootnotetext=\undefined
16264 \let\@RTLfootnotetext=\scr@tmp@RTLfootnotetext
16265 \let\scr@tmp@RTLfootnotetext=\undefined
16266 \setcounter{footnote}{\@tempcntb}%
16267 \setcounter{mpfootnote}{\@tempcnta}%
16268 \leq 15e16269 \sbox\@tempboxa{\hspace*{2\cap@width}}%
16270 \fi
16271 \begingroup%
16272 \setlength{\@tempdima}{\cap@width}%
16273 \ifdim \wd\@tempboxa >\@tempdima
16274 \hb@xt@\hsize{%
16275 \setbox\@tempboxa\vbox{\hsize=\cap@width
16276 \ifdofullc@p
16277 {\capfont{\@hangfrom{\scr@smashdp{\strut\ignorespaces
16278 #1{{\caplabelfont{#2\captionformat}}}}}%
16279 {#3\unskip\strut\par}}}%
16280 \else%
16281 \ifdim\cap@indent<\z@
16282 {\capfont{\strut\ignorespaces
16283 #1{{\caplabelfont{#2\captionformat\par}}}
16284 \noindent\hspace*{-\cap@indent}#3\unskip\strut\par}}%
16285 \else%
16286 \if@capbreak
16287 {\cap t}{\text{quad}}16288 #1{{\caplabelfont{#2\captionformat\par}}}%
16289 \noindent\@hangfrom{\hspace*{\cap@indent}}{#3\par}}}%
16290 \else
16291 {\capfont{\@hangfrom{\scr@smashdp\strut\hspace*{\cap@indent}}%
16292 {\hspace{-\cap@indent}\scr@smashdp{\ignorespaces#1%
{ {\cal}a + \{ {\cal}a + \} } \} \terplabelfont{#2\captionformat}}}}#3\unskip\strut\par}}}
16294 \fi
16295 \fi
16296 \fi
16297 }%
16298 \setlength{\@tempdima}{\ht\@tempboxa}%
16299 \addtolength{\@tempdima}{\dp\@tempboxa}%
16300 \addtolength{\@tempdima}{-\ht\strutbox}%
16301 \ht\@tempboxa\ht\strutbox
16302 \dp\@tempboxa\@tempdima
```

```
16303 \strut\cap@left
16304 \box\@tempboxa
16305 \cap@right\strut
16306 }%
16307 \else
16308 \global \@minipagefalse
16309 \sbox\@tempboxa{%
16310 {\capfont{\scr@smashdp{\strut\ignorespaces
16311 #1{{\caplabelfont{#2\captionformat}}}}%
16312 #3}}%
16313 }%
16314 {\capfont{\hb@xt@\hsize{\strut\cap@left\if@RTL\beginR\fi\box\@tempboxa\if@RTL\endR\fi\c
16315 \fi
16316 \endgroup
16317 }
16318 \renewcommand{\@makecaption}[2]{%
16319 \if@captionabove
16320 \vskip\belowcaptionskip
16321 \else
16322 \vskip\abovecaptionskip
16323 \fi
16324 \@@makecaption\@firstofone{#1}{#2}%
16325 \if@captionabove
16326 \vskip\abovecaptionskip
16327 \else
16328 \vskip\belowcaptionskip
16329 \fi
16330 }
16331 \bidi@AfterFile{longtable-xetex-bidi.def}{%
16332 \@ifpackageloaded{caption2}{\@komalongtablefalse
16333 \scr@caption@before@longtable@warning{caption2}%
16334 }{}%
16335 \if@komalongtable
16336 \renewcommand{\LT@makecaption}[3]{%
16337 \noalign{%
16338 \if@captionabove
16339 \vskip\belowcaptionskip
16340 \else
16341 \vskip\abovecaptionskip
16342 \fi
16343 }%
16344 \LT@mcol\LT@cols c{%
16345 \hbox to\z@{\hss\parbox[t]\linewidth{%
16346 \@@makecaption{#1}{#2}{#3}%
16347 \endgraf
16348 \if@captionabove
16349 \vskip\abovecaptionskip
16350 \else
16351 \vskip\belowcaptionskip
16352 \fi
```
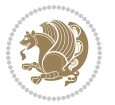
```
16353 }%
16354 \hss
16355 }%
16356 }%
16357 }%
16358 \renewcommand*{\scr@LT@array}{}%
16359 \let\scr@LT@array=\LT@array
16360 \renewcommand*{\LT@array}{%
16361 \let\scr@caption=\LT@caption
16362 \def\captionabove{\noalign{\global\@captionabovetrue}%
16363 \scr@caption}%
16364 \def\captionbelow{\noalign{\global\@captionabovefalse}%
16365 \scr@caption}%
16366 \if@tablecaptionabove
16367 \let\LT@caption=\captionabove
16368 \else
16369 \let\LT@caption=\captionbelow
16370 \fi
16371 \scr@LT@array
16372 }%
16373 \ClassInfo{\KOMAClassName}{%
16374 longtable captions redefined%
16375 }%
16376 \fi
16377 }
16378
16379 \CloneTOCEntryStyle{tocline}{part}
16380 \TOCEntryStyleStartInitCode{part}{%
16381 \expandafter\renewcommand%
16382 \csname scr@tso@#1@linefill\endcsname{\hfill}%
16383 \expandafter\renewcommand%
16384 \csname scr@tso@#1@entryformat\endcsname[1]{\usekomafont{partentry}{##1}}%
16385 \expandafter\renewcommand%
16386 \csname scr@tso@#1@pagenumberformat\endcsname[1]{%
16387 \usekomafont{partentry}{\usekomafont{partentrypagenumber}{##1}}}%
16388 \expandafter\renewcommand\expandafter*%
16389 \csname scr@tso@#1@beforeskip\endcsname{2.25em \@plus\p@}%
16390 }
16391
16392 \CloneTOCEntryStyle{tocline}{section}
16393 \TOCEntryStyleStartInitCode{section}{%
16394 \expandafter\renewcommand%
16395 \csname scr@tso@#1@linefill\endcsname{%
16396 \if@sectionentrywithdots
16397 \TOCLineLeaderFill\relax
16398 \else
16399 \hfill
16400 \fi
16401 }%
16402 % F^^fcr die Eintr^^e4ge die Schrift von Element sectionentry verwenden.
```
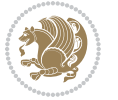

```
16403 \expandafter\renewcommand%
16404 \csname scr@tso@#1@entryformat\endcsname{\usekomafont{sectionentry}}%
16405 \expandafter\renewcommand%
_{16406} \csname scr@tso@#1@pagenumberformat\endcsname[1]{\usekomafont{sectionentry}{\usekomafont{se
16407 \expandafter\renewcommand\expandafter*%
16408 \csname scr@tso@#1@beforeskip\endcsname{1.0em \@plus\p@}%
16409 }
16410
16411 \CloneTOCEntryStyle{tocline}{subsection}
16412 \TOCEntryStyleStartInitCode{subsection}{%
16413 \expandafter\renewcommand%
16414 \csname scr@tso@#1@linefill\endcsname{\TOCLineLeaderFill\relax}%
16415 }
16416
16417 \CloneTOCEntryStyle{subsection}{default}
16418
16419 \DeclareSectionCommand[%
16420 style=part,%
16421 level=\z@,%
16422 tocstyle=part,%
16423 toclevel=\m@ne,%
16424 tocindent=\zeta_2@, %
16425 tocnumwidth=2em%
16426 ]{part}
16427 \DeclareSectionCommand[%
16428 style=section,%
16429 level=1,%
16430 indent=\zeta \, z \, 0, \%16431 beforeskip=-3.5ex \@plus -1ex \@minus -.2ex,%
16432 afterskip=2.3ex \@plus.2ex,%
16433 tocstyle=section,%
16434 tocindent=0pt,%
16435 tocnumwidth=1.5em%
16436 ]{section}
16437 \DeclareSectionCommand[%
16438 style=section,%
16439 level=2,%
16440 indent=\zeta z@, %
16441 beforeskip=-3.25ex\@plus -1ex \@minus -.2ex,%
16442 afterskip=1.5ex \@plus .2ex,%
16443 tocstyle=subsection,%
16444 tocindent=1.5em,%
16445 tocnumwidth=2.3em%
16446 ] {subsection}
16447 \DeclareSectionCommand[%
16448 style=section,%
16449 level=3,%
16450 indent=\z@,%
16451 beforeskip=-3.25ex\@plus -1ex \@minus -.2ex,%
16452 afterskip=1.5ex \@plus .2ex,%
```
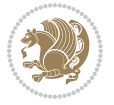

```
16453 tocstyle=subsection,%
16454 tocindent=3.8em,%
16455 tocnumwidth=3.2em%
16456] {subsubsection}
16457 \DeclareSectionCommand[%
16458 style=section,%
16459 level=4,%
16460 indent=\zeta \ge 0, \%16461 beforeskip=3.25ex \@plus1ex \@minus.2ex,%
16462 afterskip=-1em,%
16463 tocstyle=subsection,%
16464 tocindent=7.0em,%
16465 tocnumwidth=4.1em%
16466 ]{paragraph}
16467 \DeclareSectionCommand[%
16468 style=section,%
16469 level=5,%
16470 indent=\scr@parindent,%
16471 beforeskip=3.25ex \@plus1ex \@minus .2ex,%
16472 afterskip=-1em,%
16473 tocstyle=subsection,%
16474 tocindent=10em,%
16475 tocnumwidth=5em%
```

```
16476 ]{subparagraph}
```
## **7.102 scrbook-xetex-bidi.def**

```
16477 \ProvidesFile{scrbook-xetex-bidi.def}[2017/06/09 v1.1 bidi adaptations for scrbook class for
16478 \newcommand{\scr@saved@LTRfootnotetext}{}
16479 \newcommand{\scr@saved@RTLfootnotetext}{}
16480 \let\scr@saved@footnotetext\@footnotetext
16481 \let\scr@saved@LTRfootnotetext\@LTRfootnotetext
16482 \let\scr@saved@RTLfootnotetext\@RTLfootnotetext
16483 \renewcommand{\@footnotetext}[1]{%
16484 \scr@saved@footnotetext{#1}%
16485 \csname FN@mf@prepare\endcsname
16486 }
16487 \renewcommand{\@LTRfootnotetext}[1]{%
16488 \scr@saved@LTRfootnotetext{#1}%
16489 \csname FN@mf@prepare\endcsname
16490 }
16491 \renewcommand{\@RTLfootnotetext}[1]{%
16492 \scr@saved@RTLfootnotetext{#1}%
16493 \csname FN@mf@prepare\endcsname
16494 }
16495 \renewcommand\deffootnote[4][]{%
16496 \long\def\@makefntext##1{%
16497 \setlength{\@tempdimc}{#3}%
16498 \def\@tempa{#1}\ifx\@tempa\@empty
```

```
16499 \@setpar{\@@par
```
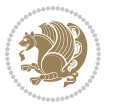

```
16500 \@tempdima = \hsize
16501 \addtolength{\@tempdima}{-#2}%
16502 \if@RTL\parshape \@ne 0pt \@tempdima\else\parshape \@ne #2 \@tempdima\fi}%
16503 \else
16504 \addtolength{\@tempdimc}{#2}%
16505 \addtolength{\@tempdimc}{-#1}%
16506 \@setpar{\@@par
16507 \@tempdima = \hsize
16508 \addtolength{\@tempdima}{-#1}%
16509 \@tempdimb = \hsize
16510 \addtolength{\@tempdimb}{-#2}%
16511 \if@RTL\parshape \tw@ 0pt \@tempdima 0pt \@tempdimb\else\parshape \tw@ #1 \@tempdima
16512 }%
16513 \fi
16514 \par
16515 \parindent\@tempdimc\noindent
16516 \ftn@font\hbox to \z@{\hss\@@makefnmark}##1%
16517 }%
16518 \def\@@makefnmark{\hbox{\ftnm@font{#4}}}%
16519 }
16520 \deffootnote[1em]{1.5em}{1em}{\textsuperscript{\thefootnotemark}}
16521 \renewcommand*\left@footnoterule{%
16522 \normalsize\ftn@rule@test@values
16523 \kern-\dimexpr 2.6\p@+\ftn@rule@height\relax
16524 \ifx\@textbottom\relax\else\vskip \z@ \@plus.05fil\fi
16525 {\usekomafont{footnoterule}{%
16526 \hrule \@height\ftn@rule@height \@width\ftn@rule@width}}%
16527 \kern 2.6\p@}
16528 \renewcommand*\right@footnoterule{%
16529 \normalsize\ftn@rule@test@values
16530 \kern-\dimexpr 2.6\p@+\ftn@rule@height\relax
16531 \ifx\@textbottom\relax\else\vskip \z@ \@plus.05fil\fi
16532 {\usekomafont{footnoterule}{%
16533 \hbox to \columnwidth{\hskip \dimexpr\columnwidth-\ftn@rule@width\relax \leavevmode\le
16534 \kern 2.6\p@}
16535 \renewcommand*\maketitle[1][1]{%
16536 \if@titlepage
16537 \begin{titlepage}
16538 \setcounter{page}{%
16539 #1%
16540 }%
16541 \let\footnotesize\label{fig:1}16542 \let\right@footnoterule\relax
16<sub>543</sub> \let\left@footnoterule\relax
16544 \let\textwidth@footnoterule\relax
16545 \let\footnote\thanks
16546 \let\LTRfootnote\LTRthanks
16547 \let\RTLfootnote\RTLthanks
16548 \renewcommand*\thefootnote{\@fnsymbol\c@footnote}%
16549 \let\@oldmakefnmark\@makefnmark
```
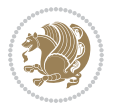

```
16550 \renewcommand*{\@makefnmark}{\rlap\@oldmakefnmark}%
16551 \ifx\@extratitle\@empty \else
16552 \noindent\@extratitle\next@tpage\cleardoubleemptypage
16553 \thispagestyle{empty}%
16554 \fi
16555 \setparsizes{\z@}{\z@}{\z@\@plus 1fil}\par@updaterelative
16556 \ifx\@titlehead\@empty \else
16557 \begin{minipage}[t]{\textwidth}%
16558 \@titlehead
16559 \end{minipage}\par
16560 \fi
16561 \null\vfill
16562 \begin{center}
16563 \ifx\@subject\@empty \else
16564 {\subject@font \@subject \par}%
16565 \vskip 3em
16566 \fi
16567 {\titlefont\huge \@title\par}%
16568 \vskip 1em
16569 {\ifx\@subtitle\@empty\else\usekomafont{subtitle}\@subtitle\par\fi}%
16570 \vskip 2em
16571 {\Large \lineskip 0.75em
16572 \begin{tabular}[t]{c}
16573 \Quithor
16574 \end{tabular}\par
16575 }%
16576 \vskip 1.5em
16<sub>577</sub> {\Large \@date \par}%
16578 \vskip \z@ \@plus3fill
16579 {\Large \@publishers \par}%
16580 \vskip 3em
16581 \end{center}\par
16582 \@thanks
16583   \forallfill\null
16584 \if@twoside\next@tpage
16585 \begin{minipage}[t]{\textwidth}
16586 \@uppertitleback
16587 \end{minipage}\par
16<sub>5</sub>88 \vfill
16589 \begin{minipage}[b]{\textwidth}
16590 \Clowertitleback
16591 \end{minipage}
16592 \fi
16593 \ifx\@dedication\@empty \else
16594 \next@tpage\null\vfill
16595 {\centering \Large \@dedication \par}%
16596 \vskip \z@ \@plus3fill
16597 \if@twoside \next@tpage\cleardoubleemptypage \fi
16598 \fi
16599 \end{titlepage}
```
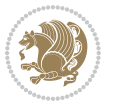

```
16601 \par
16602 \@tempcnta=%
16603 #1%
16604 \relax\ifnum\@tempcnta=1\else
16605 \ClassWarning{\KOMAClassName}{%
16606 Optional argument of \string\maketitle\space ignored
16607 at\MessageBreak
16608 notitlepage-mode%
16609 }%
16610 \fi
16611 \begingroup
16612 \renewcommand*\thefootnote{\@fnsymbol\c@footnote}%
16613 \let\@oldmakefnmark\@makefnmark
16614 \renewcommand*{\@makefnmark}{\rlap\@oldmakefnmark}
16615 \if@twocolumn
16616 \ifnum \col@number=\@ne
16617 \@maketitle
16618 \else
16619 \twocolumn[\@maketitle]%
16620 \fi
16621 \else
16622 \newpage
16623 \global\@topnum\z@
16624 \Qmaketitle
16625 \fi
16626 \thispagestyle{\titlepagestyle}\@thanks
16627 \endgroup
16628 \fi
16629 \setcounter{footnote}{0}%
16630 \let\thanks\relax
16631 \let\LTRthanks\relax
16632 \let\RTLthanks\relax
16633 \let\maketitle\relax
16634 \let\@maketitle\relax
16635 \global\let\@thanks\@empty
16636 \global\let\@author\@empty
16637 \global\let\@date\@empty
16638 \global\let\@title\@empty
16639 \global\let\@subtitle\@empty
16640 \global\let\@extratitle\@empty
16641 \global\let\@titlehead\@empty
16642 \global\let\@subject\@empty
16643 \global\let\@publishers\@empty
16644 \global\let\@uppertitleback\@empty
16645 \global\let\@lowertitleback\@empty
16646 \global\let\@dedication\@empty
16647 \global\let\author\relax
16648 \global\let\title\relax
16649 \global\let\extratitle\relax
```
\else

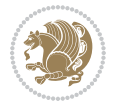

```
16650 \global\let\titlehead\relax
16651 \global\let\subject\relax
16652 \global\let\publishers\relax
16653 \global\let\uppertitleback\relax
16654 \global\let\lowertitleback\relax
16655 \global\let\dedication\relax
16656 \global\let\date\relax
16657 \global\let\and\relax
16658 }%
16659 \renewcommand*{\@maketitle}{%
16660 \clearpage
16661 \let\footnote\thanks
16662 \let\LTRfootnote\LTRthanks
16663 \let\RTLfootnote\RTLthanks
16664 \ifx\@extratitle\@empty \else
16665 \noindent\@extratitle \next@tpage \if@twoside \null\next@tpage \fi
16666 \fi
16667 \setparsizes{\z@}{\z@}{\z@\@plus 1fil}\par@updaterelative
16668 \ifx\@titlehead\@empty \else
16669 \begin{minipage}[t]{\textwidth}
16670 \@titlehead
16671 \end{minipage}\par
16672 \fi
16673 \null
16674 \vskip 2em%
16675 \begin{center}%
16676 \ifx\@subject\@empty \else
16677 {\subject@font \@subject \par}
16678 \vskip 1.5em
16679 \fi
16680 {\titlefont\huge \@title \par}%
16681 \vskip .5em
16682 {\ifx\@subtitle\@empty\else\usekomafont{subtitle}\@subtitle\par\fi}%
16683 \vskip 1em
16684 {\Large
16685 \lineskip .5em%
16686 \begin{tabular}[t]{c}
16687 \@author
16688 \end{tabular}\par
16689 }%
16690 \vskip 1em%
16691 {\Large \@date \par}%
16692 \vskip \z@ \@plus 1em
16693 {\Large \@publishers \par}
16694 \ifx\@dedication\@empty \else
16695 \vskip 2em
16696 {\Large \@dedication \par}
16697 \fi
16698 \end{center}%
16699 \par
```
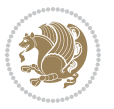

```
16700 \vskip 2em
16701 }%
16702 \def\raggedsection{\if@RTL\raggedleft\else\raggedright\fi}
16703 \renewcommand*\autodot{\if@altsecnumformat\@SepMark\fi}
16704 \renewcommand*\thesection{%
16705 \ifnum \scr@compatibility>\@nameuse{scr@v@2.97d}\relax
16706 \if@mainmatter\thechapter\@SepMark\fi
16707 \else
16708 \thechapter\@SepMark%
16709 \fi
16710 \@arabic\c@section
16711 }
16712 \renewcommand*{\thesubsection}{\thesection\@SepMark\@arabic\c@subsection}
16713 \renewcommand*{\thesubsubsection}{%
16714 \thesubsection\@SepMark\@arabic\c@subsubsection
16715 }
16716 \renewcommand*{\theparagraph}{\thesubsubsection\@SepMark\@arabic\c@paragraph}
16717 \renewcommand*{\thesubparagraph}{%
16718 \theparagraph\@SepMark\@arabic\c@subparagraph
16719 }
16720 \renewcommand*\thefigure{%
16721 \ifnum \scr@compatibility>\@nameuse{scr@v@2.97d}\relax
16722 \if@mainmatter\thechapter\@SepMark\fi
16723 \else
16724 \thechapter\@SepMark%
16725 \fi
16726 \@arabic\c@figure
16727 }
16728 \renewcommand*\thetable{%
16729 \ifnum \scr@compatibility>\@nameuse{scr@v@2.97d}\relax
16730 \if@mainmatter\thechapter\@SepMark\fi
16731 \else
16732 \thechapter\@SepMark%
16733 \fi
16734 \@arabic\c@table
16735}
16736 \renewcommand*\theequation{%
16737 \ifnum \scr@compatibility>\@nameuse{scr@v@2.97d}\relax
16738 \if@mainmatter\thechapter\@SepMark\fi
16739 \else
16740 \thechapter\@SepMark%
16741 \fi
16742 \@arabic\c@equation
16743 }
16744 \renewenvironment{thebibliography}[1]{%
16745 \if@bib@break@
16746 \bib@beginhook
16747 \else
16748 \ifx\bibpreamble\relax\else\ifx\bibpreamble\@empty\else
16749 \setchapterpreamble{\bibpreamble}%
```
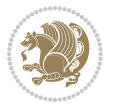

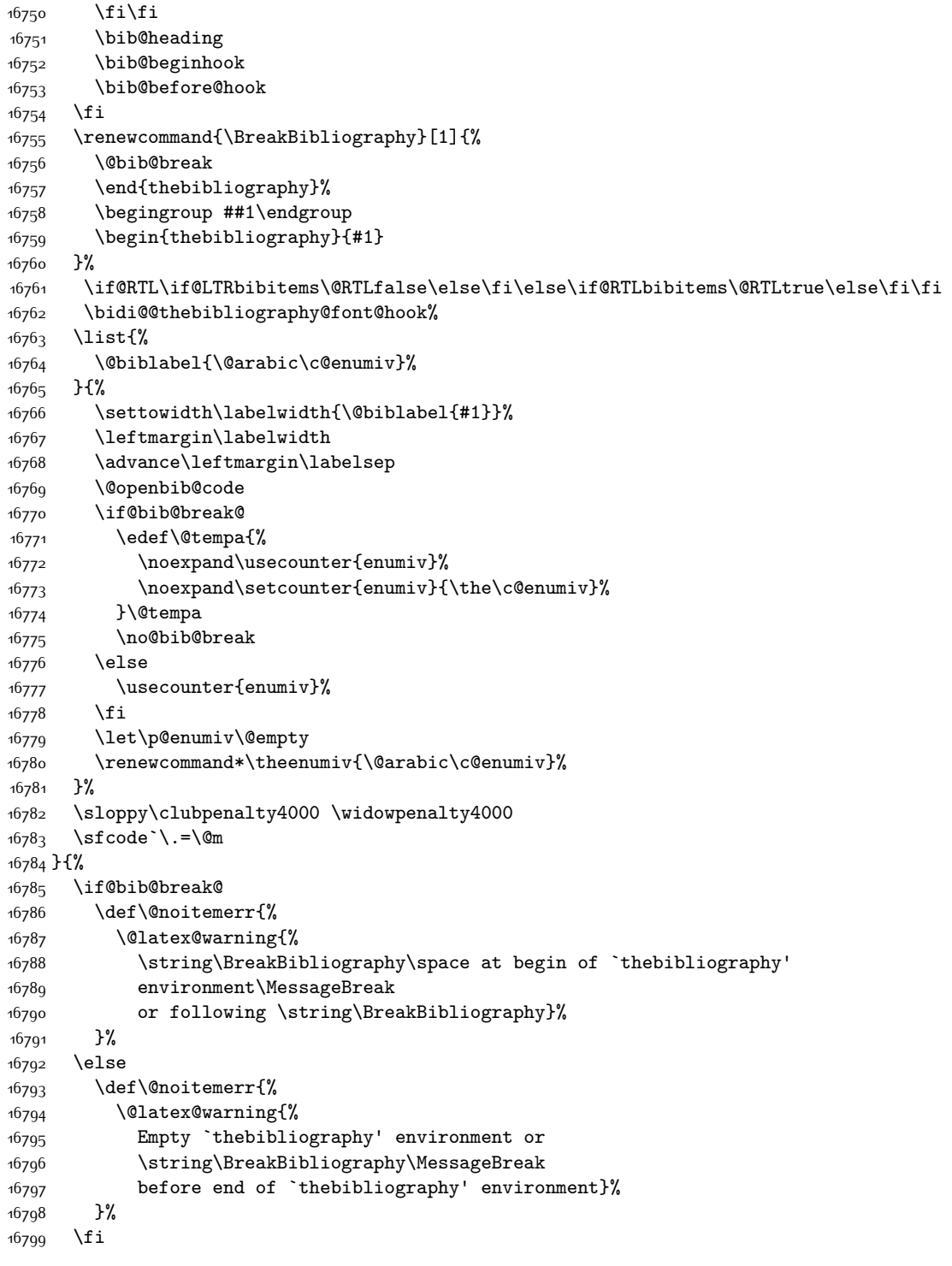

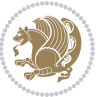

```
16800 \endlist
16801 \if@bib@break@
16802 \else
16803       \bib@after@hook
16804 \let\bib@before@hook\@empty
16805 \let\bib@after@hook\@empty
16806 \fi
16807 \bib@endhook
16808 }
16809 \renewcommand*\left@footnoterule{%
16810 \kern-3\p@
16811 \ifx\@textbottom\relax\else\vskip \z@ \@plus.05fil\fi
16812 \hrule\@width.4\columnwidth
16813 \kern 2.6\p@}
16814 \renewcommand*\right@footnoterule{%
16815 \kern-3\p@
16816 \ifx\@textbottom\relax\else\vskip \z@ \@plus.05fil\fi
16817 \hbox to \columnwidth{\hskip .6\columnwidth \hrulefill }
16818 \kern2.6\p@}
16819 \renewcommand*{\raggeddictum}{\if@RTL\raggedright\else\raggedleft\fi}
16820 \renewcommand*{\raggeddictumtext}{\if@RTL\raggedleft\else\raggedright\fi}
\verb|16821\renewcommand*{{\raggeddictumauthor}{\if@RTL\raggedright\els\varepsilon\raggedleft\if@RTL\raggedright\@{1}e\raggedleft\if@RTL\raggedright\@{1}e\raggedleft\if@RTL\raggedright\@{1}e\raggedlet\fsimgeedright\@{1}e\raggedlet\fsimgeedlet\sgngedelet\sgngedelet\sgngedelet\sgngedelet\sgngedelet\sgngedelet\sgngedelet\sgngedelet\sgngedelet\sgngedelet\sgngedelet\sgngedelet\sgngedelet\sgngedelet\sgngedelet\sgngedelet\16822 \renewcommand\marginline[1]{%
16823 \marginpar[\if@RTL\raggedright\else\raggedleft\fi{#1}]{\if@RTL\raggedleft\else\raggedright\
16824 }
16825 \renewcommand{\@@makecaption}[3]{%
16826 \cap@margin
16827 \ifonelinecaptions
16828 \@tempcnta=\value{mpfootnote}\@tempcntb=\value{footnote}%
16829 \let\scr@tmp@footnotetext=\@footnotetext
16830 \let\@footnotetext=\@gobble
16831 \let\scr@tmp@LTRfootnotetext=\@LTRfootnotetext
16832 \let\@LTRfootnotetext=\@gobble
16833 \let\scr@tmp@RTLfootnotetext=\@RTLfootnotetext
16834 \let\@RTLfootnotetext=\@gobble
16835 \sbox\@tempboxa{%
16836 {\capfont{\strut\ignorespaces
16837 #1{{\caplabelfont{#2\captionformat}}}%
16838 #3\unskip\strut}}%
16839 }%
16840 \let\@footnotetext=\scr@tmp@footnotetext
16841 \let\scr@tmp@footnotetext=\undefined
16842 \let\@LTRfootnotetext=\scr@tmp@LTRfootnotetext
16843 \let\scr@tmp@LTRfootnotetext=\undefined
16844 \let\@RTLfootnotetext=\scr@tmp@RTLfootnotetext
16845 \let\scr@tmp@RTLfootnotetext=\undefined
16846 \setcounter{footnote}{\@tempcntb}%
16847 \setcounter{mpfootnote}{\@tempcnta}%
16848 \else
16849 \sbox\@tempboxa{\hspace*{2\cap@width}}%
```
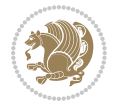

```
16850 \fi
16851 \begingroup%
168<sub>52</sub> \setlength{\@tempdima}{\cap@width}%
168<sub>53</sub> \ifdim \wd\@tempboxa >\@tempdima
16854 \hb@xt@\hsize{%
168<sub>55</sub> \setbox\@tempboxa\vbox{\hsize=\cap@width
16856 \ifdofullc@p
16857 {\capfont{\@hangfrom{\scr@smashdp{\strut\ignorespaces
16858 #1{{\caplabelfont{#2\captionformat}}}}}%
16859 {#3\unskip\strut\par}}}%
16860 \else%
16861 \ifdim\cap@indent<\z@
16862 {\capfont{\strut\ignorespaces
16863 #1{{\caplabelfont{#2\captionformat\par}}}
16864 \noindent\hspace*{-\cap@indent}#3\unskip\strut\par}}%
1686<sub>5</sub> \else%
16866 \if@capbreak
16867 <br>
{\capfont{\strut\ignorespaces
16868 #1{{\caplabelfont{#2\captionformat\par}}}%
16869 \noindent\@hangfrom{\hspace*{\cap@indent}}{#3\par}}}%
16870 \else
16871 {\capfont{\@hangfrom{\scr@smashdp\strut\hspace*{\cap@indent}}%
16872 {\hspace{-\cap@indent}\scr@smashdp{\ignorespaces#1%
16873 {{\caplabelfont{#2\captionformat}}}}#3\unskip\strut\par}}}%
16874 \fi
16875 \fi
16876 \fi
168<sub>77</sub> }%
16878 \setlength{\@tempdima}{\ht\@tempboxa}%
16879 \addtolength{\@tempdima}{\dp\@tempboxa}%
16880 \addtolength{\@tempdima}{-\ht\strutbox}%
16881 \ht\@tempboxa\ht\strutbox
16882 \dp\@tempboxa\@tempdima
16883 \strut\cap@left
16884 \box\@tempboxa
1688<sub>5</sub> \cap@right\strut
16886 }%
16887 \else
16888 \global \@minipagefalse
16889 \sbox\@tempboxa{%
16890 {\capfont{\scr@smashdp{\strut\ignorespaces
16891 #1{{\caplabelfont{#2\captionformat}}}}%
16892 #3}}%
16893 }%
16894 {\capfont{\hb@xt@\hsize{\strut\cap@left\if@RTL\beginR\fi\box\@tempboxa\if@RTL\endR\fi\cap@right\strut}}}%
16895 \fi
16896 \endgroup
168q7}
16898 \renewcommand{\@makecaption}[2]{%
16899 \if@captionabove
```
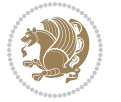

```
16900 \vskip\belowcaptionskip
16901 \else
16902 \vskip\abovecaptionskip
16903 \fi
16904 \@@makecaption\@firstofone{#1}{#2}%
16905 \if@captionabove
16906 \vskip\abovecaptionskip
16907 \else
16908 \vskip\belowcaptionskip
16909 \fi
16910 }
16911 \bidi@AfterFile{longtable-xetex-bidi.def}{%
16912 \@ifpackageloaded{caption2}{\@komalongtablefalse
16913 \scr@caption@before@longtable@warning{caption2}%
16914 }{}%
16915 \if@komalongtable
16916 \renewcommand{\LT@makecaption}[3]{%
16917 \noalign{%
16918 \if@captionabove
16919 \vskip\belowcaptionskip
16920 \else
16921 \vskip\abovecaptionskip
16922 \fi
16923 }%
16924 \LT@mcol\LT@cols c{%
16925 \hbox to\z@{\hss\parbox[t]\linewidth{%
16926 \@@makecaption{#1}{#2}{#3}%
16927 \endgraf
16928 \if@captionabove
16929 \vskip\abovecaptionskip
16930 \else
16931 \vskip\belowcaptionskip
16932 \fi
16933 }%
16934 \hss
16935 }%
16936 }%<br>16937 }%
16937
16938 \renewcommand*{\scr@LT@array}{}%
16939 \let\scr@LT@array=\LT@array
16940 \renewcommand*{\LT@array}{%
16941 \let\scr@caption=\LT@caption
16942 \def\captionabove{\noalign{\global\@captionabovetrue}%
16943 \scr@caption}%
16944 \def\captionbelow{\noalign{\global\@captionabovefalse}%
16945 \scr@caption}%
16946 \if@tablecaptionabove
16947 \let\LT@caption=\captionabove
16948 \else
16949 \let\LT@caption=\captionbelow
```
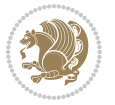

```
16950 \fi
16951 \scr@LT@array
16952 }%
16953 \ClassInfo{\KOMAClassName}{%
16954 longtable captions redefined%
16955 }%
16956 \fi
16957 }
16958
16959 \CloneTOCEntryStyle{tocline}{part}
16960 \TOCEntryStyleStartInitCode{part}{%
16961 \expandafter\renewcommand%
16962 \csname scr@tso@#1@linefill\endcsname{\hfill}%
16963 \expandafter\renewcommand%
16964 \csname scr@tso@#1@entryformat\endcsname[1]{\usekomafont{partentry}{##1}}%
16965 \expandafter\renewcommand%
16966 \csname scr@tso@#1@pagenumberformat\endcsname[1]{%
16967 \usekomafont{partentry}{\usekomafont{partentrypagenumber}{##1}}}%
16968 \expandafter\renewcommand\expandafter*%
16969 \csname scr@tso@#1@beforeskip\endcsname{2.25em \@plus\p@}%
16970 }
16971
16972 \CloneTOCEntryStyle{tocline}{chapter}
16973 \TOCEntryStyleStartInitCode{chapter}{%
16974 \expandafter\renewcommand%
16975 \csname scr@tso@#1@linefill\endcsname{%
16976 \if@chapterentrywithdots
16977 \TOCLineLeaderFill\relax
16978 \else
16979 \hfill
16980 \fi
16981 }%
16982 \expandafter\renewcommand%
16983 \csname scr@tso@#1@entryformat\endcsname{\usekomafont{chapterentry}}%
16984 \expandafter\renewcommand%
16985 \csname scr@tso@#1@pagenumberformat\endcsname[1]{%
16986 \usekomafont{chapterentry}{\usekomafont{chapterentrypagenumber}{##1}}}%
16987 \expandafter\renewcommand\expandafter*%
16988 \csname scr@tso@#1@beforeskip\endcsname{1.0em \@plus\p@}%
16989 }
16000
16991 \CloneTOCEntryStyle{tocline}{section}
16992 \TOCEntryStyleStartInitCode{section}{%
16993 \expandafter\renewcommand%
16994 \csname scr@tso@#1@linefill\endcsname{\TOCLineLeaderFill\relax}%
16995 }
16996
16997 \CloneTOCEntryStyle{section}{default}
16<sub>00</sub>8
16999 \DeclareSectionCommand[%
```
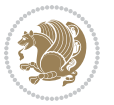

```
17000 style=part,%
17001 level=\m@ne,%
17002 pagestyle=plain,%
17003 tocstyle=part,%
17004 toclevel=\m@ne,%
17005 tocindent=\z@,%
17006 tocnumwidth=2em%
17007 ]{part}
17008 \DeclareSectionCommand[%
17009 style=chapter,%
17010 level=\z@,%
17011 pagestyle=plain,%
17012 tocstyle=chapter,%
17013 tocindent=\z@,%
17014 tocnumwidth=1.5em%
17015 ]{chapter}
17016 \DeclareSectionCommand[%
17017 style=section,%
17018 level=1,%
17019 indent=\z@,%
17020 beforeskip=-3.5ex \@plus -1ex \@minus -.2ex,%
17021 afterskip=2.3ex \@plus.2ex,%
17022 tocstyle=section,%
17023 tocindent=1.5em,%
17024 tocnumwidth=2.3em%
17025 ]{section}
17026 \DeclareSectionCommand[%
17027 style=section,%
17028 level=2,%
17029 indent=\z@,%
17030 beforeskip=-3.25ex\@plus -1ex \@minus -.2ex,%
17031 afterskip=1.5ex \@plus .2ex,%
17032 tocstyle=section,%
17033 tocindent=3.8em,%
17034 tocnumwidth=3.2em%
17035 ]{subsection}
17036 \DeclareSectionCommand[%
17037 style=section,%
17038 level=3,%
17039 indent=\z@,%
17040 beforeskip=-3.25ex\@plus -1ex \@minus -.2ex,%
17041 afterskip=1.5ex \@plus .2ex,%
17042 tocstyle=section,%
17043 tocindent=7.0em,%
17044 tocnumwidth=4.1em%
17045 ]{subsubsection}
17046 \DeclareSectionCommand[%
17047 style=section,%
17048 level=4,%
17049 indent=\z@,%
```
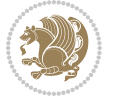

```
17050 beforeskip=3.25ex \@plus1ex \@minus.2ex,%
17051 afterskip=-1em,%
17052 tocstyle=section,%
17053 tocindent=10em,%
17054 tocnumwidth=5em%
17055 ]{paragraph}
17056 \DeclareSectionCommand[%
17057 style=section,%
17058 level=5,%
17059 indent=\scr@parindent,%
17060 beforeskip=3.25ex \@plus1ex \@minus .2ex,%
17061 afterskip=-1em,%
17062 tocstyle=section,%
17063 tocindent=12em,%
17064 tocnumwidth=6em%
17065 ]{subparagraph}
17066
17067
```
## **7.103 scrlettr-xetex-bidi.def**

```
17068 \ProvidesFile{scrlettr-xetex-bidi.def}[2015/11/14 v0.3 bidi adaptations for scrlettr class fo
17069 \renewcommand\deffootnote[4][]{%
17070 \long\def\@makefntext##1{%
17071 \edef\@tempa{#1}\ifx\@tempa\@empty
17072 \@setpar{\@@par
17073 \@tempdima = \hsize
17074 \addtolength{\@tempdima}{-#2}
17075 \if@RTL\parshape \@ne 0pt \@tempdima\else\parshape \@ne #2 \@tempdima\fi}%
17076 \else
17077 \@setpar{\@@par
17078 \@tempdima = \hsize
17079 \addtolength{\@tempdima}{-#1}
17080 \@tempdimb = \hsize
17081 \addtolength{\@tempdimb}{-#2}
17082 \if@RTL\parshape \tw@ 0pt \@tempdima 0pt \@tempdimb\else\parshape \tw@ #1 \@tempdima
17083 \fi
17084 \par
17085 \parindent #3\noindent
17086 \hbox to \z@{\hss\@@makefnmark}##1}
17087 \def\@@makefnmark{\hbox{#4}}
17088 }
17089 \deffootnote[1em]{1.5em}{1em}
17090 {\textsuperscript{\thefootnotemark}}
17091 \def\left@footnoterule{\kern-1\p@
17092 \hrule width 0.4\columnwidth
17093 \kern .6\p@}
17094 \def\right@footnoterule{%
17095 \kern-1\p@
17096 \hbox to \columnwidth{\hskip .6\columnwidth \hrulefill }
```
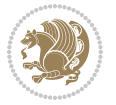

```
17097 \kern .6\p@}
17098 \def\@datefield{\@reffalse
17099 \ifx\varyourref\@empty \else \@reftrue \fi
17100 \ifx\varyourmail\@empty \else \@reftrue \fi
17101 \ifx\varmyref\@empty \else \@reftrue \fi
17102 \ifx\varcustomer\@empty \else \@reftrue \fi
17103 \ifx\varinvoice\@empty \else \@reftrue \fi
17104 \ifx\varrefitemi\@empty \else \@reftrue \fi
17105 \ifx\varrefitemii\@empty \else \@reftrue \fi
17106 \ifx\varrefitemiii\@empty \else \@reftrue \fi
17107 \vskip -\parskip
17108 \vskip \refvskip
17109 \if@ref
17110 \ifx\varyourref\@empty \else
17111 \settowidth{\sc@temp}{\varyourref}
17112 \setbox0\hbox{\scriptsize \sf \yourrefname}
17113 \ifdim \sc@temp > \wd0 \sc@@temp\sc@temp \else \sc@@temp\wd0 \fi
17114 \parbox[t]{\sc@@temp}{\noindent \box0\par \varyourref}\hfill
17115 \fi
17116 \ifx\varyourmail\@empty \else
17117 \settowidth{\sc@temp}{\varyourmail}
17118 \setbox0\hbox{\scriptsize \sf \yourmailname}
17119 \ifdim \sc@temp > \wd0 \sc@@temp\sc@temp \else \sc@@temp\wd0 \fi
17120 \parbox[t]{\sc@@temp}{\noindent \box0\par \varyourmail}\hfill
17121 \fi
17122 \ifx\varmyref\@empty \else
17123 \settowidth{\sc@temp}{\varmyref}
17124 \setbox0\hbox{\scriptsize \sf \myrefname}
17125 \ifdim \sc@temp > \wd0 \sc@@temp\sc@temp \else \sc@@temp\wd0 \fi
17126 \parbox[t]{\sc@@temp}{\noindent \box0\par \varmyref}\hfill
17127 \fi
17128 \ifx\varcustomer\@empty \else
17129 \settowidth{\sc@temp}{\varcustomer}
17130 \setbox0\hbox{\scriptsize \sf \customername}
17131 \ifdim \sc@temp > \wd0 \sc@@temp\sc@temp \else \sc@@temp\wd0 \fi
17132 \parbox[t]{\sc@@temp}{\noindent \box0\par \varcustomer}\hfill
17133 \fi
17134 \ifx\varinvoice\@empty \else
17135 \settowidth{\sc@temp}{\varinvoice}
17136 \setbox0\hbox{\scriptsize \sf \invoicename}
17137 \ifdim \sc@temp > \wd0 \sc@@temp\sc@temp \else \sc@@temp\wd0 \fi
17138 \parbox[t]{\sc@@temp}{\noindent \box0\par \varinvoice}\hfill
17139 \fi
17140 \ifx\varrefitemi\@empty \else
17141 \settowidth{\sc@temp}{\varrefitemi}
17142 \setbox0\hbox{\scriptsize \sf \varrefitemnamei}
17143 \ifdim \sc@temp > \wd0 \sc@@temp\sc@temp \else \sc@@temp\wd0 \fi
17144 \parbox[t]{\sc@@temp}{\noindent \box0\par \varrefitemi}\hfill
17145 \fi
17146 \ifx\varrefitemii\@empty \else
```
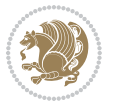

```
17147 \settowidth{\sc@temp}{\varrefitemii}
17148 \setbox0\hbox{\scriptsize \sf \varrefitemnameii}
17149 \ifdim \sc@temp > \wd0 \sc@@temp\sc@temp \else \sc@@temp\wd0 \fi
17150 \parbox[t]{\sc@@temp}{\noindent \box0\par \varrefitemii}\hfill
17151 \fi
17152 \ifx\varrefitemiii\@empty \else
17153 \settowidth{\sc@temp}{\varrefitemiii}
17154 \setbox0\hbox{\scriptsize \sf \varrefitemnameiii}
17155 \ifdim \sc@temp > \wd0 \sc@@temp\sc@temp \else \sc@@temp\wd0 \fi
17156 \quad \verb|\parbox[t]{\sc@temp}{\noindent \boxtimes0\par{\ruf\ncouc@temp}{\noindent \boxtimes1}17157 \fi
17158 \ifx\@date\@empty \else
17159 \settowidth{\sc@temp}{\@date}
17160 \setbox0\hbox{\scriptsize \sf \datename}
17161 \ifdim \sc@temp > \wd0 \sc@@temp\sc@temp \else \sc@@temp\wd0 \fi
17162 \parbox[t]{\sc@@temp}{\noindent \box0\par \@date}
17163 \fi
17164 \par
17165 \vspace{2.5\baselineskip}
17166 \else
17167 {\ifx\@date\@empty \else \if@RTL\raggedright\else\raggedleft\fi\fromplace\ \@date\par \fi}
17168 \vspace{1.5\baselineskip}
17169 \fi}
17170 \long\def\closing#1{\par\nobreak\vspace{0.5\baselineskip}
17171 \stopbreaks \noindent \sc@temp\textwidth \advance\sc@temp by
17172 -\sigindent \hspace{\sigindent}%
17173 \ \perp\text{SCE} \17174 \fromsig\strut}\par
17175 \vspace{1.5\baselineskip}}
```
#### **7.104 scrreprt-xetex-bidi.def**

```
17176 \ProvidesFile{scrreprt-xetex-bidi.def}[2017/06/09 v1.1 bidi adaptations for scrreprt class fo
17177 \newcommand{\scr@saved@LTRfootnotetext}{}
17178 \newcommand{\scr@saved@RTLfootnotetext}{}
17179 \let\scr@saved@footnotetext\@footnotetext
17180 \let\scr@saved@LTRfootnotetext\@LTRfootnotetext
17181 \let\scr@saved@RTLfootnotetext\@RTLfootnotetext
17182 \renewcommand{\@footnotetext}[1]{%
17183 \scr@saved@footnotetext{#1}%
17184 \csname FN@mf@prepare\endcsname
1718517186 \renewcommand{\@LTRfootnotetext}[1]{%
17187 \scr@saved@LTRfootnotetext{#1}%
17188 \csname FN@mf@prepare\endcsname
17189 }
17190 \renewcommand{\@RTLfootnotetext}[1]{%
17191 \scr@saved@RTLfootnotetext{#1}%
17192 \csname FN@mf@prepare\endcsname
17193 }
```
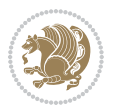

```
17194 \renewcommand\deffootnote[4][]{%
17195 \long\def\@makefntext##1{%
17196 \setlength{\@tempdimc}{#3}%
17197 \def\@tempa{#1}\ifx\@tempa\@empty
17198 \@setpar{\@@par
17199 \@tempdima = \hsize
17200 \addtolength{\@tempdima}{-#2}%
17201 \if@RTL\parshape \@ne 0pt \@tempdima\else\parshape \@ne #2 \@tempdima\fi}%
17202 \else
17203 \addtolength{\@tempdimc}{#2}%
17204 \addtolength{\@tempdimc}{-#1}%
17205 \@setpar{\@@par
17206 \@tempdima = \hsize
17207 \addtolength{\@tempdima}{-#1}%
17208 \@tempdimb = \hsize
17209 \addtolength{\@tempdimb}{-#2}%
17210 \if@RTL\parshape \tw@ 0pt \@tempdima 0pt \@tempdimb\else\parshape \tw@ #1 \@tempdima
17211 }%
17212 \fi
17213 \par
17214 \parindent\@tempdimc\noindent
17215 \ftn@font\hbox to \z@{\hss\@@makefnmark}##1%
17216 }%
17217 \def\@@makefnmark{\hbox{\ftnm@font{#4}}}%
17218 }
17219 \deffootnote[1em]{1.5em}{1em}{\textsuperscript{\thefootnotemark}}
17220 \renewcommand*\left@footnoterule{%
17221 \normalsize\ftn@rule@test@values
17222 \kern-\dimexpr 2.6\p@+\ftn@rule@height\relax
17223 \ifx\@textbottom\relax\else\vskip \z@ \@plus.05fil\fi
17224 {\usekomafont{footnoterule}{%
17225 \hrule \@height\ftn@rule@height \@width\ftn@rule@width}}%
17226 \kern 2.6\p@}
17227 \renewcommand*\right@footnoterule{%
17228 \normalsize\ftn@rule@test@values
17229 \kern-\dimexpr 2.6\p@+\ftn@rule@height\relax
17230 \ifx\@textbottom\relax\else\vskip \z@ \@plus.05fil\fi
17231 {\usekomafont{footnoterule}{%
17232 \hbox to \columnwidth{\hskip \dimexpr\columnwidth-\ftn@rule@width\relax \leavevmode\le
17233 \kern 2.6\p@}
17234 \renewcommand*\maketitle[1][1]{%
17235 \if@titlepage
17236 \begin{titlepage}
17237 \setcounter{page}{%
17238 #1%
17239 }%
17240 \let\footnotesize\small
17241 \let\right@footnoterule\relax
17242 \let\left@footnoterule\relax
17243 \let\textwidth@footnoterule\relax
```
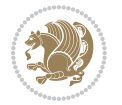

```
17244 \let\footnote\thanks
17245 \let\LTRfootnote\LTRthanks
17246 \let\RTLfootnote\RTLthanks
17247 \renewcommand*\thefootnote{\@fnsymbol\c@footnote}%
17248 \let\@oldmakefnmark\@makefnmark
17249 \renewcommand*{\@makefnmark}{\rlap\@oldmakefnmark}%
17250 \ifx\@extratitle\@empty \else
17251 \noindent\@extratitle\next@tpage\cleardoubleemptypage
17252 \thispagestyle{empty}%
17253 \fi
17254 \setparsizes{\z@}{\z@}{\z@\@plus 1fil}\par@updaterelative
17255 \ifx\@titlehead\@empty \else
17256 \begin{minipage}[t]{\textwidth}%
17257 \@titlehead
17258 \end{minipage}\par
17259 \fi
17260 \null\vfill
17261 \begin{center}
17262 \ifx\@subject\@empty \else
17263 {\subject@font \@subject \par}%
17264 \vskip 3em
17265 \fi
17266 {\titlefont\huge \@title\par}%
17267 \vskip 1em
17268 {\ifx\@subtitle\@empty\else\usekomafont{subtitle}\@subtitle\par\fi}%
17269 \vskip 2em
17270 {\Large \lineskip 0.75em
17271 \begin{tabular}[t]{c}
17272 \@author
17273 \end{tabular}\par
17274 }%
17275 \vskip 1.5em
17276 {\Large \@date \par}%
17277 \vskip \z@ \@plus3fill
17278 {\Large \@publishers \par}%
17279 \vskip 3em
17280 \end{center}\par
17281 \@thanks
17282 \vfill\null
17283 \if@twoside\next@tpage
17284 \begin{minipage}[t]{\textwidth}
17285 \@uppertitleback
17286 \end{minipage}\par
17287 \forallfill
17288 \begin{minipage}[b]{\textwidth}
17289 \Clowertitleback
17290 \end{minipage}
17291 \fi
17292 \ifx\@dedication\@empty \else
17293 \next@tpage\null\vfill
```
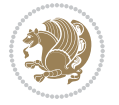

```
17294 {\centering \Large \@dedication \par}%
17295 \vskip \z@ \@plus3fill
17296 \if@twoside \next@tpage\cleardoubleemptypage \fi
17297 \fi
17298 \end{titlepage}
17299 \else
17300 \par
17301 \@tempcnta=%
17302 #1%
17303 \relax\ifnum\@tempcnta=1\else
17304 \ClassWarning{\KOMAClassName}{%
17305 Optional argument of \string\maketitle\space ignored
17306 at\MessageBreak
17307 notitlepage-mode%
17308 }%
17309 \fi
17310 \begingroup
17311 \renewcommand*\thefootnote{\@fnsymbol\c@footnote}%
17312 \let\@oldmakefnmark\@makefnmark
17313 \renewcommand*{\@makefnmark}{\rlap\@oldmakefnmark}
17314 \if@twocolumn
17315 \ifnum \col@number=\@ne
17316 \@maketitle
17317 \else
17318 \twocolumn[\@maketitle]%
17319 \fi
17320 \else
17321 \newpage
17322 \global\@topnum\z@
17323 \@maketitle
17324 \fi
17325 \thispagestyle{\titlepagestyle}\@thanks
17326 \endgroup
17327 \fi
17328 \setcounter{footnote}{0}%
17329 \let\thanks\relax
17330 \let\LTRthanks\relax
17331 \let\RTLthanks\relax
17332 \let\maketitle\relax
17333 \let\@maketitle\relax
17334 \global\let\@thanks\@empty
17335 \global\let\@author\@empty
17336 \global\let\@date\@empty
17337 \global\let\@title\@empty
17338 \global\let\@subtitle\@empty
17339 \global\let\@extratitle\@empty
17340 \global\let\@titlehead\@empty
17341 \global\let\@subject\@empty
17342 \global\let\@publishers\@empty
17343 \global\let\@uppertitleback\@empty
```
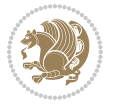

```
17344 \global\let\@lowertitleback\@empty
17345 \global\let\@dedication\@empty
17346 \global\let\author\relax
17347 \global\let\title\relax
17348 \global\let\extratitle\relax
17349 \global\let\titlehead\relax
17350 \global\let\subject\relax
17351 \global\let\publishers\relax
17352 \global\let\uppertitleback\relax
17353 \global\let\lowertitleback\relax
17354 \global\let\dedication\relax
17355 \global\let\date\relax
17356 \global\let\and\relax
17357 }%
17358 \renewcommand*{\@maketitle}{%
17359 \clearpage
17360 \let\footnote\thanks
17361 \let\LTRfootnote\LTRthanks
17362 \let\RTLfootnote\RTLthanks
17363 \ifx\@extratitle\@empty \else
17364 \noindent\@extratitle \next@tpage \if@twoside \null\next@tpage \fi
17365 \fi
17366 \setparsizes{\z@}{\z@}{\z@\@plus 1fil}\par@updaterelative
17367 \ifx\@titlehead\@empty \else
17368 \begin{minipage}[t]{\textwidth}
17369 \@titlehead
17370 \end{minipage}\par
17371 \fi
17372 \null
17373 \vskip 2em%
17374 \begin{center}%
17375 \ifx\@subject\@empty \else
17376 {\subject@font \@subject \par}
17377 \vskip 1.5em
17378 \fi
17379 {\titlefont\huge \@title \par}%
17380 \vskip .5em
17381 {\ifx\@subtitle\@empty\else\usekomafont{subtitle}\@subtitle\par\fi}%
17382 \vskip 1em
17383 {\Large
17384 \lineskip .5em%
17385 \begin{tabular}[t]{c}
17386 \@author
17387 \end{tabular}\par
17388 }%
17389 \vskip 1em%
17390 {\Large \@date \par}%
17391 \vskip \z@ \@plus 1em
17392 {\Large \@publishers \par}
17393 \ifx\@dedication\@empty \else
```
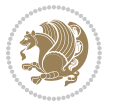

```
17394 \vskip 2em
17395 {\Large \@dedication \par}
17396 \fi
17397 \end{center}%
17398 \par
17399 \vskip 2em
17400 }%
17401 \def\raggedsection{\if@RTL\raggedleft\else\raggedright\fi}
17402 \renewcommand*\autodot{\if@altsecnumformat\@SepMark\fi}
17403 \renewcommand*\thesection{%
17404 \thechapter\@SepMark%
17405 \@arabic\c@section
17406 }
17407 \renewcommand*{\thesubsection}{\thesection\@SepMark\@arabic\c@subsection}
17408 \renewcommand*{\thesubsubsection}{%
17409 \thesubsection\@SepMark\@arabic\c@subsubsection
17410 }
17411 \renewcommand*{\theparagraph}{\thesubsubsection\@SepMark\@arabic\c@paragraph}
17412 \renewcommand*{\thesubparagraph}{%
17413 \theparagraph\@SepMark\@arabic\c@subparagraph
17414 }
17415 \renewcommand*\thefigure{%
17416 \thechapter\@SepMark%
17417 \@arabic\c@figure
17418 }
17419 \renewcommand*\thetable{%
17420 \thechapter\@SepMark%
17421 \@arabic\c@table
17422 }
17423 \renewcommand*\theequation{%
17424 \thechapter\@SepMark%
17425 \@arabic\c@equation
17426 }
17427 \renewenvironment{thebibliography}[1]{%
17428 \if@bib@break@
17429 \bib@beginhook
17430 \else
17431 \ifx\bibpreamble\relax\else\ifx\bibpreamble\@empty\else
17432 \setchapterpreamble{\bibpreamble}%
17433 \fi\fi
17434 \bib@heading
17435 \bib@beginhook
17436 \bib@before@hook
17437 \fi
17438 \renewcommand{\BreakBibliography}[1]{%
17439 \@bib@break
17440 \end{thebibliography}%
17441 \begingroup ##1\endgroup
17442 \begin{thebibliography}{#1}
```

```
17443 }%
```
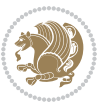

```
17444 \if@RTL\if@LTRbibitems\@RTLfalse\else\fi\else\if@RTLbibitems\@RTLtrue\else\fi\fi
17445 \bidi@@thebibliography@font@hook%
17446 \list{%
17447 \@biblabel{\@arabic\c@enumiv}%
17448 }{%
17449 \settowidth\labelwidth{\@biblabel{#1}}%
17450 \leftmargin\labelwidth
17451 \advance\leftmargin\labelsep
17452 \@openbib@code
17453 \if@bib@break@
17454 \edef\@tempa{%
17455 \noexpand\usecounter{enumiv}%
17456 \noexpand\setcounter{enumiv}{\the\c@enumiv}%
17457 }\@tempa
17458 \no@bib@break
17459 \else
17460 \usecounter{enumiv}%
17461 \fi
17462 \let\p@enumiv\@empty
17463 \renewcommand*\theenumiv{\@arabic\c@enumiv}%
17464 }%
17465 \sloppy\clubpenalty4000 \widowpenalty4000
17466 \sfcode`\.=\@m
17467 }{%
17468 \if@bib@break@
17469 \def\@noitemerr{%
17470 \@latex@warning{%
17471 \string\BreakBibliography\space at begin of `thebibliography'
17472 environment\MessageBreak
17473 or following \string\BreakBibliography}%
17474 }%
17475 \else
17476 \def\@noitemerr{%
17477 \@latex@warning{%
17478 Empty `thebibliography' environment or
17479 \string\BreakBibliography\MessageBreak
17480 before end of `thebibliography' environment}%
17481 }%
17482 \fi
17483 \endlist
17484 \if@bib@break@
17485 \else
17486 \bib@after@hook
17487 \let\bib@before@hook\@empty
17488 \let\bib@after@hook\@empty
17489 \fi
17490 \bib@endhook
17491 }
17492 \renewcommand*\left@footnoterule{%
17493 \kern-3\p@
```
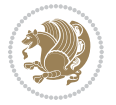

```
17494 \ifx\@textbottom\relax\else\vskip \z@ \@plus.05fil\fi
17495 \hrule\@width.4\columnwidth
17496 \kern 2.6\p@}
17497 \renewcommand*\right@footnoterule{%
17498 \kern-3\p@
17499 \ifx\@textbottom\relax\else\vskip \z@ \@plus.05fil\fi
17500 \hbox to \columnwidth{\hskip .6\columnwidth \hrulefill }
17501 \kern2.6\p@}
17502 \renewcommand*{\raggeddictum}{\if@RTL\raggedright\else\raggedleft\fi}
17503 \renewcommand*{\raggeddictumtext}{\if@RTL\raggedleft\else\raggedright\fi}
17504 \renewcommand*{\raggeddictumauthor}{\if@RTL\raggedright\else\raggedleft\fi}
17505 \renewcommand\marginline[1]{%
17506 \marginpar[\if@RTL\raggedright\else\raggedleft\fi{#1}]{\if@RTL\raggedleft\else\raggedright\fi #1}%
17507 }
17508 \renewcommand{\@@makecaption}[3]{%
17509 \cap@margin
17510 \ifonelinecaptions
17511 \@tempcnta=\value{mpfootnote}\@tempcntb=\value{footnote}%
17512 \let\scr@tmp@footnotetext=\@footnotetext
17513 \let\@footnotetext=\@gobble
17514 \let\scr@tmp@LTRfootnotetext=\@LTRfootnotetext
17515 \let\@LTRfootnotetext=\@gobble
17516 \let\scr@tmp@RTLfootnotetext=\@RTLfootnotetext
17517 \let\@RTLfootnotetext=\@gobble
17518 \sbox\@tempboxa{%
17519 {\capfont{\strut\ignorespaces
17520 #1{{\caplabelfont{#2\captionformat}}}%
17521 #3\unskip\strut}}%
17522 }%
17523 \let\@footnotetext=\scr@tmp@footnotetext
17524 \let\scr@tmp@footnotetext=\undefined
17525 \let\@LTRfootnotetext=\scr@tmp@LTRfootnotetext
17526 \let\scr@tmp@LTRfootnotetext=\undefined
17527 \let\@RTLfootnotetext=\scr@tmp@RTLfootnotetext
17528 \let\scr@tmp@RTLfootnotetext=\undefined
17529 \setcounter{footnote}{\@tempcntb}%
17530 \setcounter{mpfootnote}{\@tempcnta}%
17531 \else
17532 \sbox\@tempboxa{\hspace*{2\cap@width}}%
17533 \fi
17534 \begingroup%
17535 \setlength{\@tempdima}{\cap@width}%
17536 \ifdim \wd\@tempboxa >\@tempdima
17537 \hb@xt@\hsize{%
17538 \setbox\@tempboxa\vbox{\hsize=\cap@width
17539 \ifdofullc@p
17540 {\capfont{\@hangfrom{\scr@smashdp{\strut\ignorespaces
17541 #1{{\caplabelfont{#2\captionformat}}}}}%
17542 {#3\unskip\strut\par}}}%
17543 \else%
```
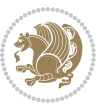

```
17544 \ifdim\cap@indent<\z@
17545 {\capfont{\strut\ignorespaces
17546 #1{{\caplabelfont{#2\captionformat\par}}}%
17547 \noindent\hspace*{-\cap@indent}#3\unskip\strut\par}}%
17548 \else%
17549 \if@capbreak
17550 {\capfont{\strut\ignorespaces
17551 #1{{\caplabelfont{#2\captionformat\par}}}%
17552 \noindent\@hangfrom{\hspace*{\cap@indent}}{#3\par}}}%
17553 \else
17554 {\capfont{\@hangfrom{\scr@smashdp\strut\hspace*{\cap@indent}}%
17555 {\hspace{-\cap@indent}\scr@smashdp{\ignorespaces#1%
17556 {{\caplabelfont{#2\captionformat}}}}#3\unskip\strut\par}}}%
17557 \fi
17558 \fi
17559 \fi
17560 }%
17561 \setlength{\@tempdima}{\ht\@tempboxa}%
17562 \addtolength{\@tempdima}{\dp\@tempboxa}%
17563 \addtolength{\@tempdima}{-\ht\strutbox}%
17564 \ht\@tempboxa\ht\strutbox
17565 \dp\@tempboxa\@tempdima
17566 \strut\cap@left
17567 \box\@tempboxa
17568 \cap@right\strut
17569 }%
17570 \else
17571 \global \@minipagefalse
17572 \sbox\@tempboxa{%
17573 {\capfont{\scr@smashdp{\strut\ignorespaces
17574 #1{{\caplabelfont{#2\captionformat}}}}%
17575 #3}}%
17576 }%
\label{thm:main} $$ \capfont{\hbaxt@\hspace{1/1/10}f@RTL\begin{p{1/1/10}f@RTL\begin{p{1/1/10}f@RTL\end{p{1/10}g@TL\end{p{1/10}g@TL\end{p{1/10}g@TL\end{p{1/10}g@TL\begin{p{1/10}g@TL\end{p{1/10}g@TL\end{p{1/10}g@TL\end{p{1/10}g@TL\end{p{1/10}g@TL\end{p{1/10}g@TL\end{p{1/10}g@TL\17578 \fi
17579 \endgroup
17580 }
17581 \renewcommand{\@makecaption}[2]{%
17582 \if@captionabove
17583 \vskip\belowcaptionskip
17584 \else
17585 \vskip\abovecaptionskip
17586 \fi
17587 \@@makecaption\@firstofone{#1}{#2}%
17588 \if@captionabove
17589 \vskip\abovecaptionskip
17590 \else
17591 \vskip\belowcaptionskip
17592 \fi
17593 }
```
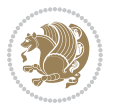

```
17594 \bidi@AfterFile{longtable-xetex-bidi.def}{%
17595 \@ifpackageloaded{caption2}{\@komalongtablefalse
17596 \scr@caption@before@longtable@warning{caption2}%
17597 }{}%
17598 \if@komalongtable
17599 \renewcommand{\LT@makecaption}[3]{%
17600 \noalign{%
17601 \if@captionabove
17602 \vskip\belowcaptionskip
17603 \else
17604 \vskip\abovecaptionskip
17605 \fi
17606 }%
17607 \LT@mcol\LT@cols c{%
17608 \hbox to\z@{\hss\parbox[t]\linewidth{%
17609 \@@makecaption{#1}{#2}{#3}%
17610 \endgraf
17611 \if@captionabove
17612 \vskip\abovecaptionskip
17613 \else
17614 \vskip\belowcaptionskip
17615 \fi
17616 }%
17617 \hss
17618 }%
17619 }%
17620 }%
17621 \renewcommand*{\scr@LT@array}{}%
17622 \let\scr@LT@array=\LT@array
17623 \renewcommand*{\LT@array}{%
17624 \let\scr@caption=\LT@caption
17625 \def\captionabove{\noalign{\global\@captionabovetrue}%
17626 \scr@caption}%
17627 \def\captionbelow{\noalign{\global\@captionabovefalse}%
17628 \scr@caption}%
17629 \if@tablecaptionabove
17630 \let\LT@caption=\captionabove
17631 \else
17632 \let\LT@caption=\captionbelow
17633 \fi
17634 \scr@LT@array
17635 }%
17636 \ClassInfo{\KOMAClassName}{%
17637 longtable captions redefined%
17638 }%
17639 \fi
17640 }
17641
17642 \CloneTOCEntryStyle{tocline}{part}
17643 \TOCEntryStyleStartInitCode{part}{%
```
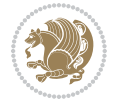

```
17644 \expandafter\renewcommand%
17645 \csname scr@tso@#1@linefill\endcsname{\hfill}%
17646 \expandafter\renewcommand%
17647 \csname scr@tso@#1@entryformat\endcsname[1]{\usekomafont{partentry}{##1}}%
17648 \expandafter\renewcommand%
17649 \csname scr@tso@#1@pagenumberformat\endcsname[1]{%
17650 \usekomafont{partentry}{\usekomafont{partentrypagenumber}{##1}}}%
17651 \expandafter\renewcommand\expandafter*%
17652 \csname scr@tso@#1@beforeskip\endcsname{2.25em \@plus\p@}%
17653 }
17654
17655 \CloneTOCEntryStyle{tocline}{chapter}
17656 \TOCEntryStyleStartInitCode{chapter}{%
17657 \expandafter\renewcommand%
17658 \csname scr@tso@#1@linefill\endcsname{%
17659 \if@chapterentrywithdots
17660 \TOCLineLeaderFill\relax
17661 \else
17662 \hfill
17663 \fi
17664 }%
17665 \expandafter\renewcommand%
17666 \csname scr@tso@#1@entryformat\endcsname{\usekomafont{chapterentry}}%
17667 \expandafter\renewcommand%
17668 \csname scr@tso@#1@pagenumberformat\endcsname[1]{%
17669 \usekomafont{chapterentry}{\usekomafont{chapterentrypagenumber}{##1}}}%
17670 \expandafter\renewcommand\expandafter*%
17671 \csname scr@tso@#1@beforeskip\endcsname{1.0em \@plus\p@}%
17672 }
17673
17674 \CloneTOCEntryStyle{tocline}{section}
17675 \TOCEntryStyleStartInitCode{section}{%
17676 \expandafter\renewcommand%
17677 \csname scr@tso@#1@linefill\endcsname{\TOCLineLeaderFill\relax}%
17678 }
17679
17680 \CloneTOCEntryStyle{section}{default}
17681
17682 \DeclareSectionCommand[%
17683 style=part, %
17684 level=\m@ne,%
17685 pagestyle=plain,%
17686 tocstyle=part,%
17687 toclevel=\m@ne,%
17688 tocindent=\zeta_2@, %
17689 tocnumwidth=2em%
17690 ]{part}
17691 \DeclareSectionCommand[%
17692 style=chapter,%
17693 level=\z@,%
```
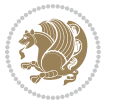

```
17694 pagestyle=plain,%
17695 tocstyle=chapter,%
17696 tocindent=\zeta_2@, %
17697 tocnumwidth=1.5em%
17698 ]{chapter}
17699 \DeclareSectionCommand[%
17700 style=section,%
17701 level=1,%
17702 indent=\z@,%
17703 beforeskip=-3.5ex \@plus -1ex \@minus -.2ex,%
17704 afterskip=2.3ex \@plus.2ex,%
17705 tocstyle=section,%
17706 tocindent=1.5em,%
17707 tocnumwidth=2.3em%
17708 ]{section}
17709 \DeclareSectionCommand[%
17710 style=section,%
17711 level=2,%
17712 indent=\z@,%
17713 beforeskip=-3.25ex\@plus -1ex \@minus -.2ex,%
17714 afterskip=1.5ex \@plus .2ex,%
17715 tocstyle=section,%
17716 tocindent=3.8em,%
17717 tocnumwidth=3.2em%
17718 ]{subsection}
17719 \DeclareSectionCommand[%
17720 style=section,%
17721 level=3,%
17722 indent=\z@,%
17723 beforeskip=-3.25ex\@plus -1ex \@minus -.2ex,%
17724 afterskip=1.5ex \@plus .2ex,%
17725 tocstyle=section,%
17726 tocindent=7.0em,%
17727 tocnumwidth=4.1em%
17728 ]{subsubsection}
17729 \DeclareSectionCommand[%
17730 style=section,%
17731 level=4,%
17732 indent=\z@,%
17733 beforeskip=3.25ex \@plus1ex \@minus.2ex,%
17734 afterskip=-1em,%
17735 tocstyle=section,%
17736 tocindent=10em,%
17737 tocnumwidth=5em%
17738 ]{paragraph}
17739 \DeclareSectionCommand[%
17740 style=section,%
17741 level=5,%
17742 indent=\scr@parindent,%
17743 beforeskip=3.25ex \@plus1ex \@minus .2ex,%
```
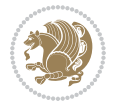

```
17744 afterskip=-1em,%
17745 tocstyle=section,%
17746 tocindent=12em,%
17747 tocnumwidth=6em%
17748 ]{subparagraph}
17749
17750
```
### **7.105 sidecap-xetex-bidi.def**

```
17751 \ProvidesFile{sidecap-xetex-bidi.def}[2010/08/01 v0.1 bidi adaptations for sidecap package fo
17752 \renewcommand*{\SC@FLOAT}[2]{\if@RTL%
17753 \isSC@ODD{{#1}\hspace{\sidecaptionsep}{#2}} {{#2}\hspace{\sidecaptionsep}{#1}}\else%
17754 \isSC@ODD{{#2}\hspace{\sidecaptionsep}{#1}} {{#1}\hspace{\sidecaptionsep}{#2}}\fi}
17755 \renewcommand*\SC@justify@caption{\if@RTL%
17756 \isSC@ODD{\RaggedLeft}{\RaggedRight}\else%
```

```
17757 \isSC@ODD{\RaggedRight}{\RaggedLeft}\fi}
```
#### **7.106 soul-xetex-bidi.def**

```
17758 \ProvidesFile{soul-xetex-bidi.def}[2015/10/16 v0.1 bidi adaptations for soul package for XeTe
17759 \long\def\SOUL@start#1{{%
17760 \let\bidi@RTL@everypar\@empty
17761 \let\<\SOUL@lowerthan
17762 \let\>\empty
17763 \def\soulomit{\noexpand\soulomit}%
17764 \gdef\SOUL@eventuallyexhyphen##1{}%
17765 \let\SOUL@soeventuallyskip\relax
17766 \SOUL@spaceskip=\fontdimen\tw@\font\@plus\fontdimen\thr@@\font
17767 \@minus\fontdimen4\font
17768 \SOUL@ignorespacesfalse
17769 \leavevmode
17770 \SOUL@preamble
17771 \SOUL@lasttoken={}%
17772 \SOUL@word={}%
17773 \SOUL@minus\z@
17774 \SOUL@comma\z@
17775 \SOUL@apo\z@
17776 \SOUL@grave\z@
17777 \SOUL@do{#1}%
17778 \SOUL@postamble
17779 }}
17780 \def\SOUL@ulunderline#1{{%
17781 \setbox\z@\hbox{#1}%
17782 \dimen@=\wd\z@
17783 \dimen@i=\SOUL@uloverlap
17784 \advance\dimen@2\dimen@i
17785 \if@RTL
17786 \unhcopy\z@
```

```
17787 \llap{%
17788 \null
```
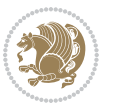

```
17789 \kern-\dimen@i
17790 \SOUL@ulcolor{\SOUL@ulleaders\hskip\dimen@}%
17791 }%
17792 \else
17793 \rlap{%
17794 \null
17795 \kern-\dimen@i
17796 \SOUL@ulcolor{\SOUL@ulleaders\hskip\dimen@}%
17797 }%
17798 \unhcopy\z@
17799 \fi
17800 }}
17801 \def\bidi@SOUL@ulleaders{%
17802 \leaders\hb@xt@0.1pt{\hss\SOUL@ulcolor{\vrule\@depth\SOUL@uldp\@height\SOUL@ulht}\hss}\relax
17803 }
17804 \def\SOUL@uleveryspace#1{%
17805 \if@RTL
17806 #1%
17807 \bidi@SOUL@ulleaders
17808 \hskip\spaceskip
17809 \else
17810 \SOUL@ulcolor{%
17811 #1%
17812 \SOUL@ulleaders
17813 \hskip\spaceskip
17814 }%
17815 \fi
17816 \null
17817 }
```
# **7.107 stabular-xetex-bidi.def**

```
17818 \ProvidesFile{stabular-xetex-bidi.def}[2015/11/07 v0.3 bidi adaptations for stabular package
17819 \def\@stabular{%
17820 \leavevmode \bgroup \if@RTLtab\beginR \fi
17821 \let\@acol\@tabacol
17822 \let\@classz\@tabclassz
17823 \let\@classiv\@tabclassiv \let\\\@tabularcr\@stabarray}
17824 \def\endstabular{\crcr\egroup\if@RTLtab\egroup\endR\egroup\fi
17825 \egroup \if@RTLtab\endR\fi\egroup}
17826 \expandafter \let \csname endstabular*\endcsname = \endstabular
17827 \def\@sarray[#1]#2{%
17828 \bgroup
17829 \setbox\@arstrutbox\hbox{%
17830 \vrule \@height\arraystretch\ht\strutbox
17831 \@depth\arraystretch \dp\strutbox
17832 \@width\z@}%
17833 \@mkpream{#2}%
17834 \edef\@preamble{%
17835 \ialign \noexpand\@halignto
```
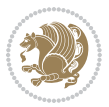

```
17836 \bgroup \@arstrut \@preamble \tabskip\z@skip \cr}%
```

```
17837 \let\@startpbox\@@startpbox \let\@endpbox\@@endpbox
```

```
17838 \let\tabularnewline\\%
```

```
17839 \let\@sharp##%
```

```
17840 \set@typeset@protect
```

```
17841 \lineskip\z@skip\baselineskip\z@skip
```

```
17842 \if@RTLtab\hbox\bgroup\beginR\@hboxRconstructtrue\if #1t\vtop \else \vbox \fi\bgroup\fi
```

```
17843 \@preamble}
```
## **7.108 subfigure-xetex-bidi.def**

```
17844 \ProvidesFile{subfigure-xetex-bidi.def}[2010/03/01 v0.1 bidi adaptations for subfigure packag
17845 \AtBeginDocument{%
17846 \let\p@subfigure=\thefigure
17847 \let\p@subtable=\thetable%
17848 }
```
## **7.109 tabls-xetex-bidi.def**

```
17849 \ProvidesFile{tabls-xetex-bidi.def}[2015/11/07 v0.3 bidi adaptations for tabls package for Xe
17850 \def\endtabular{\endarray $\if@RTLtab\endR\fi\egroup}
17851
17852 \expandafter\let\csname endtabular*\endcsname=\endtabular
17853
17854 \def\end{array} \def\endarray{\ifvmode\csname crcr\endcsname % just do \crcr if \\ given
17855 \else \\[\z@ \global\advance\@arstdepth-\@otarlinesep]%
17856 \fi\egroup\if@RTLtab\egroup\endR\egroup\fi\@unrecurse\egroup}
17857
17858 \def\@array[#1]#2{% remember global variables to allow recursion:
17859 \edef\@unrecurse{\global\@skip@bove\the\@skip@bove
17860 \global\@arstheight\the\@arstheight\global\@arstdepth\the\@arstdepth}%
17861 \let\@otarlinesep\@tarlinesep \global\@skip@bove-\@otarlinesep
17862 \ifx\@classz\@arrayclassz \let\@tarlinesep\arraylinesep
17863 \else \let\@tarlinesep\tablinesep \fi
17864 \divide\@tarlinesep\tw@ % half sep is applied to height & depth
17865 \let\@seesize\relax \let\@rememsize\relax \@mkpream{#2}%
17866 \@tempdima\arraystretch\ht\strutbox \@tempdimb\arraystretch\dp\strutbox
17867 \ifdim\@tarlinesep>\z@ % (need \protect for \multicolumn)
17868 \def\@rememsize{\protect\@r@m@msize}\let\@seesize\@s@@size
17869 \advance\@tempdima-\@tarlinesep \advance\@tempdimb-\@tarlinesep
17870 \fi \setbox\@arstrutbox\hbox{% set up smaller strut
17871 \vrule \@height\@tempdima \@depth\@tempdimb \@width\z@}%
17872 \let\protect\noexpand
17873 \edef\@preamble{\ialign \noexpand\@halignto \bgroup
17874 \unhcopy\@arstrutbox \@preamble \tabskip\z@skip &\@sharp \cr}%
17875 \let\@startpbox\@@startpbox \let\@endpbox\@@endpbox
17876 \if#1t\vtop \else \if#1b\vbox \else \vcenter \fi\fi
17877 \bgroup \let\par\@empty
17878 \global\@arstheight\ht\@arstrutbox \global\@arstdepth\dp\@arstrutbox
17879 \advance\extrarulesep.5\arrayrulewidth
17880 \let\@sharp##\let\protect\relax \lineskip\z@skip \baselineskip\z@skip
```
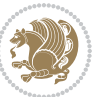

 \if@RTLtab\hbox\bgroup\beginR\@hboxRconstructtrue\if#1t\vtop \else \vbox \fi\bgroup\fi \@preamble}

### **7.110 tabularx-xetex-bidi.def**

```
17883 \ProvidesFile{tabularx-xetex-bidi.def}[2014/11/08 v0.1 bidi adaptations for tabularx package
17884 \def\TX@endtabularx{%
17885 \expandafter\expandafter\expandafter
17886 \TX@find@endtabularxa\csname end\TX@\endcsname
17887 \endtabularx\TX@\endtabularx\TX@find@endtabularxa
17888 \expandafter\TX@newcol\expandafter{\tabularxcolumn{\TX@col@width}}%
17889 \let\verb\TX@verb
17890 \def\@elt##1{\global\value{##1}\the\value{##1}\relax}%
17891 \edef\TX@ckpt{\cl@@ckpt}%
17892 \let\@elt\relax
17893 \TX@old@table\maxdimen
17894 \TX@col@width\TX@target
17895 \global\TX@cols\@ne
17896 \TX@typeout@
17897 {\@spaces Table Width\@spaces Column Width\@spaces X Columns}%
17898 \TX@trial{\def\NC@rewrite@X{%
17899 \global\advance\TX@cols\@ne\NC@find p{\TX@col@width}}}%
17900 \loop
17901 \TX@arith
17902 \ifTX@
17903 \TX@trial{}%
17904 \repeat
17905 {\let\@footnotetext\TX@ftntext\let\@xfootnotenext\TX@xftntext
17906 \let\@LTRfootnotetext\TX@LTRftntext\let\@xLTRfootnotenext\TX@xLTRftntext
17907 \let\@RTLfootnotetext\TX@RTLftntext\let\@xRTLfootnotenext\TX@xRTLftntext
17908 \csname tabular*\expandafter\endcsname\expandafter\TX@target
17909 \the\toks@
17910 \csname endtabular*\endcsname}%
17911 \global\TX@ftn\expandafter{\expandafter}\the\TX@ftn
17912 \ifnum0=`{\fi}%
17913 \expandafter\expandafter\expandafter
17914 \TX@find@endtabularxbb
17915 \expandafter\end\expandafter{\TX@}%
17916 \endtabularx\TX@\endtabularx\TX@find@endtabularxb
17917 }
17918
17919 \def\TX@trial#1{%
17920 \setbox\@tempboxa\hbox{%
17921 #1\relax
17922 \let\@footnotetext\TX@trial@ftn
17923 \let\@LTRfootnotetext\TX@trial@ftn
17924 \let\@RTLfootnotetext\TX@trial@ftn
17925 \let\TX@vwarn\@empty
17926 \expandafter\let\expandafter\tabularx\csname tabular*\endcsname
17927 \expandafter\let\expandafter\endtabularx\csname endtabular*\endcsname
```
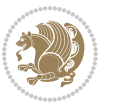

```
17928 \def\write{\begingroup
17929 \def\let{\afterassignment\endgroup\toks@}%
17930 \afterassignment\let\count@}%
17931 \hbadness\@M
17932 \hfuzz\maxdimen
17933 \let\hbadness\@tempcnta
17934 \let\hfuzz\@tempdima
17935 \expandafter\tabular\the\toks@
17936 \endtabular}%
17937 \TX@ckpt
17938 \TX@typeout@{\@spaces
17939 \expandafter\TX@align
17940 \the\wd\@tempboxa\space\space\space\space\space\space\space\@@
17941 \expandafter\TX@align
17942 \the\TX@col@width\space\space\space\space\space\@@
17943 \@spaces\the\TX@cols}}
17944
17945 \long\def\TX@LTRftntext#1{%
17946 \edef\@tempa{\the\TX@ftn\noexpand\LTRfootnotetext
17947 [\the\csname c@\@mpfn\endcsname]}%
17948 \global\TX@ftn\expandafter{\@tempa{#1}}}%
17949 \long\def\TX@xLTRftntext[#1]#2{%
17950 \global\TX@ftn\expandafter{\the\TX@ftn\LTRfootnotetext[#1]{#2}}}
17951
17952 \long\def\TX@RTLftntext#1{%
17953 \edef\@tempa{\the\TX@ftn\noexpand\RTLfootnotetext
17954 [\the\csname c@\@mpfn\endcsname]}%
17955 \global\TX@ftn\expandafter{\@tempa{#1}}}%
17956 \long\def\TX@xRTLftntext[#1]#2{%
17957 \global\TX@ftn\expandafter{\the\TX@ftn\RTLfootnotetext[#1]{#2}}}
```
# **7.111 tabulary-xetex-bidi.def**

```
17958 \ProvidesFile{tabulary-xetex-bidi.def}[2010/07/25 v0.1 bidi adaptations for tabulary package
17959 \def\@testpach{\@chclass
17960 \ifnum \@lastchclass=6 \@ne \@chnum \@ne \else
17961 \ifnum \@lastchclass=7 5 \else
17962 \ifnum \@lastchclass=8 \tw@ \else
17963 \ifnum \@lastchclass=9 \thr@@
17964 \else \z@
17965 \ifnum \@lastchclass = 10 \else
17966 \edef\@nextchar{\expandafter\string\@nextchar}%
17967 \@chnum
17968 \if \@nextchar c\z@ \else
17969 \if \@nextchar \if@RTLtab r\else l\fi\@ne \else
17970 \if \@nextchar \if@RTLtab l\else r\fi\tw@ \else
17971 \if \@nextchar C7 \else
17972 \if \@nextchar L8 \else
17973 \if \@nextchar R9 \else
17974 \if \@nextchar J10 \else
```
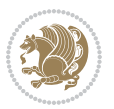

```
17975 \z@ \@chclass
17976 \if\@nextchar |\@ne \else
17977 \if \@nextchar !6 \else
17978 \if \@nextchar @7 \else
17979 \if \@nextchar <8 \else
17980 \if \@nextchar >9 \else
17981 10
17982 \@chnum
17983 \if \@nextchar m\thr@@\else
17984 \if \@nextchar p4 \else
17985 \if \@nextchar b5 \else
17986 \z@ \@chclass \z@ \@preamerr \z@ \fi \fi \fi \fi\fi \fi \fi\fi \fi
17987 \fi \fi \fi \fi \fi \fi \fi \fi \fi \fi \fi}
```
## **7.112 tc-xetex-bidi.def**

```
17988 \ProvidesFile{tc-xetex-bidi.def}[2014/07/08 v0.1 bidi adaptations for Clipping driver for XeT
17989 \def\@cliptoboxdim#1{%
17990 \setbox#1=\hbox{%
17991 \Gin@defaultbp\WIDTH{\wd#1}%
17992 \Gin@defaultbp\DEPTH{\dp#1}%
17993 \@tempdima\ht#1%
17994 \advance\@tempdima\dp#1%
17995 \Gin@defaultbp\TOTALHEIGHT{\@tempdima}%
17996 \beginL\special{pdf:bcontent }%
17997 \special{%
17998 pdf:literal direct
17999 0 -\DEPTH\space \WIDTH\space \TOTALHEIGHT\space re
18000 }%
18001 \special{pdf:literal direct W }%
18002 \special{pdf:literal direct n }%
18003 \if@RTL\beginR\fi\box#1\if@RTL\endR\fi%
18004 \special{pdf:econtent }\endL%
18005 }%
18006 }
```
#### **7.113 titlesec-xetex-bidi.def**

```
18007 \ProvidesFile{titlesec-xetex-bidi.def}[2010/07/25 v0.1 bidi adaptations for titlesec package
18008 \renewcommand\filright{%
18009 \gdef\ttl@filleft##1{\hskip##1}%
18010 \gdef\ttl@filright##1{\hfill}%
18011 \let\\\@centercr
18012 \advance\rightskip\z@ \@plus 1fil
18013 \parfillskip\z@}
18014 \def\ttlh@hang#1#2#3#4#5#6#7#8{%
18015 \gdef\ttl@makeline##1{\ttl@calc\hspace{#6}##1\ttl@calc\hspace{#7}}%
18016 \setlength\leftskip{#6}%
18017 \setlength\rightskip{#7}%
18018 \interlinepenalty\@M
18019 \ttl@changecentercr
```
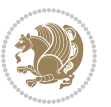

```
18020 \ttl@beginlongest
18021 #1{\ifhmode\ttl@hmode@error\fi
18022 \ttl@glcmds
18023 \parindent\z@
18024 \leavevmode
18025 \begingroup
18026 \ifttl@label
18027 \sbox\z@{#2\strut\ttl@calc\hspace{#3}}%
18028 \if@RTL\advance\rightskip\wd\z@\else\advance\leftskip\wd\z@\fi
18029 \llap{\box\z@}%
18030 \fi
18031 #4{#8}%
18032 \kern\z@\strut\@@par
18033 \endgroup
18034 \nobreak\ttl@midlongest#5\@@par}%
18035 \ttl@endlongest}
```
## **7.114 titletoc-xetex-bidi.def**

```
18036 \ProvidesFile{titletoc-xetex-bidi.def}[2013/04/10 v0.2 bidi adaptations for titletoc package
18037 \renewcommand\filright{%
18038 \gdef\ttl@filleft##1{\hskip##1}%
18039 \gdef\ttl@filright##1{\hfill}%
18040 \let\\\@centercr
18041 \advance\rightskip\z@ \@plus 1fil
18042 \parfillskip\z@}
18043 \renewcommand\contentspush[1]{%
18044 \sbox\z@{#1}%
18045 \xdef\ttl@b{\advance\if@RTL\rightskip\else\leftskip\fi\the\wd\z@}%
18046 \aftergroup\ttl@b
18047 \leavevmode\llap{\box\z@}}
18048 \def\ttl@outnoblock#1#2#3{%
18049 \begingroup
18050 \ifnum\ttl@b>\ttl@a
18051 \nobreak
18052 \else\ifnum\ttl@b<\ttl@a
18053 \addpenalty{\@secpenalty}%
18054 \else
18055 \addpenalty{\z@}%
18056 \fi\fi
18057 \ttl@contentsstretch
18058 \nobreak
18059 \ifcase#1\relax\else\interlinepenalty\@M\fi
18060 \parindent\z@
18061 \ifx\@nil#2%
18062 \PackageError{titletoc}{Unimplemented}%
18063 {The optional argument is currently mandatory}%
18064 \else
18065 \if@RTL\setlength\rightskip{#2}\else
18066 \setlength\leftskip{#2}\fi%
```
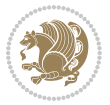

```
18067 \fi
18068 \if@RTL\setlength\leftskip{\@pnumwidth}\else\setlength\rightskip{\@pnumwidth}\fi%
18069 \let\contentsmargin\ttl@margin
18070 \def\ttl@makeline##1{##1}%
18071 #3%
18072 \addtolength{\parfillskip}{-\ttl@corr}%
18073 \if@RTL\addtolength{\leftskip}{\ttl@corr}\else\addtolength{\rightskip}{\ttl@corr}\fi%
18074 \let\ttl@leaders\leaders}
18075 \renewcommand\ttl@margin[2][\z@]{%
18076 \def\ttl@corr{#1}%
18077 \advance\if@RTL\leftskip\else\rightskip\fi-\@pnumwidth\relax
18078 \advance\if@RTL\leftskip\else\rightskip\fi#2\relax
18079 \def\@pnumwidth{#2}}
18080 \let\ttl@savel@part\l@part
18081 \def\l@part{\ttl@lselect{part}}
18082
18083 \let\ttl@savel@chapter\l@chapter
18084 \def\l@chapter{\ttl@lselect{chapter}}
```
## **7.115 tocbibind-xetex-bidi.def**

```
18085 \ProvidesFile{tocbibind-xetex-bidi.def}[2017/06/09 v0.4 bidi adaptations for tocbibind packag
18086 \if@dotocbib
18087 \@ifpackageloaded{natbib}{}{% natbib not loaded
18088 \renewcommand{\bibsection}{\t@cb@bchapsec}
18089 \renewenvironment{thebibliography}[1]{%
18000 \bibsection
18091 \begin{thebibitemlist}{#1}}{\end{thebibitemlist}}}
18092 \renewenvironment{thebibitemlist}[1]{
18093 \if@RTL\if@LTRbibitems\@RTLfalse\else\fi\else\if@RTLbibitems\@RTLtrue\else\fi\fi
18094 \bidi@@thebibliography@font@hook%
18095 \list{\@biblabel{\@arabic\c@enumiv}}%
18096 {\settowidth\labelwidth{\@biblabel{#1}}%
18097 \leftmargin\labelwidth
18098 \advance\leftmargin\labelsep
18099 \@openbib@code
18100 \usecounter{enumiv}%
18101 \let\p@enumiv\@empty
18102 \renewcommand\theenumiv{\@arabic\c@enumiv}}%
18103 \sloppy
18104 \clubpenalty4000
18105 \@clubpenalty \clubpenalty
18106 \widowpenalty4000%
18107 \sfcode \.\@m}
18108 {\def\@noitemerr
18109 {\@latex@warning{Empty `thebibliography' environment}}%
18110 \endlist}
18111
18112 \@ifpackagewith{chapterbib}{sectionbib}%
18113 {\renewcommand{\sectionbib}[2]{}}%
```
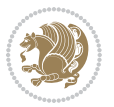
```
18114 {}
18115
18116 \fi
18117 \if@inltxdoc\else
18118 \renewenvironment{theindex}%
18119 {\if@twocolumn
18120 \@restonecolfalse
18121 \else
18122 \@restonecoltrue
18123 \fi
18124 \if@bibchapter
18125 \if@donumindex
18126 \refstepcounter{chapter}
18127 \twocolumn[\vspace*{2\topskip}%
18128 \@makechapterhead{\indexname}]%
18129 \addcontentsline{toc}{chapter}{\protect\numberline{\thechapter}\indexname}
18130 \chaptermark{\indexname}
18131 \else
18132 \if@dotocind
18133 \twocolumn[\vspace*{2\topskip}%
18134 \@makeschapterhead{\indexname}]
18135 \prw@mkboth{\indexname}
18136 \addcontentsline{toc}{chapter}{\indexname}
18137 \else
18138 \twocolumn[\vspace*{2\topskip}%
18139 \@makeschapterhead{\indexname}]%
18140 \prw@mkboth{\indexname}
18141 \fi
18142 \fi
18143 \else
18144 \if@donumindex
18145 \twocolumn[\vspace*{-1.5\topskip}%
18146 \@nameuse{\@tocextra}{\indexname}]%
18147 \csname \@tocextra mark\endcsname{\indexname}
18148 \else
18149 \if@dotocind
18150 \twocolumn[\vspace*{-1.5\topskip}%
18151 \toc@headstar{\@tocextra}{\indexname}]%
18152 \prw@mkboth{\indexname}
18153 \addcontentsline{toc}{\@tocextra}{\indexname}
18154 \else
18155 \twocolumn[\vspace*{-1.5\topskip}%
18156 \toc@headstar{\@tocextra}{\indexname}]%
18157 \prw@mkboth{\indexname}
18158 \fi
18159 \fi
18160 \fi
18161 \thispagestyle{plain}\parindent\z@
18162 \parskip\z@ \@plus .3\p@\relax
18163 \let\item\@idxitem}
```
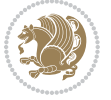

18164 {\if@restonecol\onecolumn\else\clearpage\fi}  $18165$  \fi

#### **7.116 tocloft-xetex-bidi.def**

```
18166 \ProvidesFile{tocloft-xetex-bidi.def}[2010/07/25 v0.2 bidi adaptations for tocloft package fo
18167 \let\cftdot\@SepMark
18168 \if@cfthaspart
18169 \renewcommand*{\l@part}[2]{
18170 \@cftdopartfalse
18171 \ifnum \c@tocdepth >-2\relax
18172 \if@cfthaschapter
18173 \@cftdoparttrue
18174 \fi
18175 \ifnum \c@tocdepth >\m@ne
18176 \if@cfthaschapter\else
18177 \@cftdoparttrue
18178 \fi
18179 \fi
18180 \fi
18181 \if@cftdopart
18182 \if@cfthaschapter
18183 \addpenalty{-\@highpenalty}
18184 \else
18185 \addpenalty\@secpenalty
18186 \fi
18187 \addvspace{\cftbeforepartskip}
18188 \begingroup
18189 {\if@RTL\rightskip\else\leftskip\fi \cftpartindent\relax
18190 \if@RTL\leftskip\else\rightskip\fi \@tocrmarg
18191 \parfillskip -\if@RTL\leftskip\else\rightskip\fi
18192 \parindent \cftpartindent\relax\@afterindenttrue
18193 \interlinepenalty\@M
18194 \leavevmode
18195 \@tempdima \cftpartnumwidth\relax
18196 \let\@cftbsnum \cftpartpresnum
18197 \let\@cftasnum \cftpartaftersnum
18198 \let\@cftasnumb \cftpartaftersnumb
18199 \advance\if@RTL\rightskip\else\leftskip\fi \@tempdima \null\nobreak\hskip -\if@RTL\rightskip\else\leftskip\fi
18200 {\cftpartfont \cftpartpresnum #1}
18201 \cftpartfillnum{#2}}
18202 \nobreak
18203 \if@cfthaschapter
18204 \global\@nobreaktrue
18205 \everypar{\global\@nobreakfalse\everypar{}}
18206 \else
18207 \if@compatibility
18208 \global\@nobreaktrue
18209 \everypar{\global\@nobreakfalse\everypar{}}
18210 \fi
```
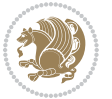

```
18211 \fi
18212 \endgroup
18213 \fi}
18214 If i18215 \if@cfthaschapter
18216 \renewcommand*{\l@chapter}[2]{
18217 \ifnum \c@tocdepth >\m@ne
18218 \addpenalty{-\@highpenalty}
18219 \vskip \cftbeforechapskip
18220 {\if@RTL\rightskip\else\leftskip\fi \cftchapindent\relax
18221 \if@RTL\leftskip\else\rightskip\fi \@tocrmarg
18222 \parfillskip -\if@RTL\leftskip\else\rightskip\fi
18223 \parindent \cftchapindent\relax\@afterindenttrue
18224 \interlinepenalty\@M
18225 \leavevmode
18226 \@tempdima \cftchapnumwidth\relax
18227 \let\@cftbsnum \cftchappresnum
18228 \let\@cftasnum \cftchapaftersnum
18229 \let\@cftasnumb \cftchapaftersnumb
18230 \advance\if@RTL\rightskip\else\leftskip\fi \@tempdima \null\nobreak\hskip -\if@RTL\right
18231 {\cftchapfont #1}\nobreak
18232 \cftchapfillnum{#2}}
18233 \fi}
18234 \fi
18235 \renewcommand*{\l@section}[2]{%
18236 \ifnum \c@tocdepth >\z@
18237 \if@cfthaschapter
18238 \vskip \cftbeforesecskip
18239 \else
18240 \addpenalty\@secpenalty
18241 \addvspace{\cftbeforesecskip}
18242 \fi
18243 {\if@RTL\rightskip\else\leftskip\fi \cftsecindent\relax
18244 \if@RTL\leftskip\else\rightskip\fi \@tocrmarg
18245 \parfillskip -\if@RTL\leftskip\else\rightskip\fi
18246 \parindent \cftsecindent\relax\@afterindenttrue
18247 \interlinepenalty\@M
18248 \leavevmode
18249 \@tempdima \cftsecnumwidth\relax
18250 \let\@cftbsnum \cftsecpresnum
18251 \let\@cftasnum \cftsecaftersnum
18252 \let\@cftasnumb \cftsecaftersnumb
18253 \advance\if@RTL\rightskip\else\leftskip\fi \@tempdima \null\nobreak\hskip -\if@RTL\rightskip\else\leftskip\fi
18254 {\cftsecfont #1}\nobreak
18255 \cftsecfillnum{#2}}
18256 \fi}
18257 \renewcommand*{\l@subsection}[2]{%
18258 \ifnum \c@tocdepth >\@ne
18259 \vskip \cftbeforesubsecskip
18260 {\if@RTL\rightskip\else\leftskip\fi \cftsubsecindent\relax
```
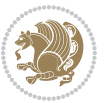

```
18261 \if@RTL\leftskip\else\rightskip\fi \@tocrmarg
18262 \parfillskip -\if@RTL\leftskip\else\rightskip\fi
18263 \parindent \cftsubsecindent\relax\@afterindenttrue
18264 \interlinepenalty\@M
18265 \leavevmode
18266 \@tempdima \cftsubsecnumwidth\relax
18267 \let\@cftbsnum \cftsubsecpresnum
18268 \let\@cftasnum \cftsubsecaftersnum
18269 \let\@cftasnumb \cftsubsecaftersnumb
18270 \advance\if@RTL\rightskip\else\leftskip\fi \@tempdima \null\nobreak\hskip -\if@RTL\rightskip\else\leftskip\fi
18271 {\cftsubsecfont #1}\nobreak
18272 \cftsubsecfillnum{#2}}
18273 \fi}
18274 \renewcommand*{\l@subsubsection}[2]{%
18275 \ifnum \c@tocdepth >\tw@
18276 \vskip \cftbeforesubsubsecskip
18277 {\if@RTL\rightskip\else\leftskip\fi \cftsubsubsecindent\relax
18278 \if@RTL\leftskip\else\rightskip\fi \@tocrmarg
18279 \parfillskip -\if@RTL\leftskip\else\rightskip\fi
18280 \parindent \cftsubsubsecindent\relax\@afterindenttrue
18281 \interlinepenalty\@M
18282 \leavevmode
18283 \@tempdima \cftsubsubsecnumwidth\relax
18284 \let\@cftbsnum \cftsubsubsecpresnum
18285 \let\@cftasnum \cftsubsubsecaftersnum
18286 \let\@cftasnumb \cftsubsubsecaftersnumb
18287 \advance\if@RTL\rightskip\else\leftskip\fi \@tempdima \null\nobreak\hskip -\if@RTL\rightskip\else\leftskip\fi
18288 {\cftsubsubsecfont #1}\nobreak
18289 \cftsubsubsecfillnum{#2}}
18200 \fi}
18291 \renewcommand*{\l@paragraph}[2]{%
18292 \ifnum \c@tocdepth >3\relax
18293 \vskip \cftbeforeparaskip
18294 {\if@RTL\rightskip\else\leftskip\fi \cftparaindent\relax
18295 \if@RTL\leftskip\else\rightskip\fi \@tocrmarg
18296 \parfillskip -\if@RTL\leftskip\else\rightskip\fi
18297 \parindent \cftparaindent\relax\@afterindenttrue
18298 \interlinepenalty\@M
18299 \leavevmode
18300 \@tempdima \cftparanumwidth\relax
18301 \let\@cftbsnum \cftparapresnum
18302 \let\@cftasnum \cftparaaftersnum
18303 \let\@cftasnumb \cftparaaftersnumb
18304 \advance\if@RTL\rightskip\else\leftskip\fi \@tempdima \null\nobreak\hskip -\if@RTL\rightskip\else\leftskip\fi
18305 {\cftparafont #1}\nobreak
18306 \cftparafillnum{#2}}
18307 \fi}
18308 \renewcommand*{\l@subparagraph}[2]{%
18309 \ifnum \c@tocdepth >4\relax
18310 \vskip \cftbeforesubparaskip
```
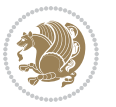

```
18311 {\if@RTL\rightskip\else\leftskip\fi \cftsubparaindent\relax
18312 \if@RTL\leftskip\else\rightskip\fi \@tocrmarg
18313 \parfillskip -\if@RTL\leftskip\else\rightskip\fi
18314 \parindent \cftsubparaindent\relax\@afterindenttrue
18315 \interlinepenalty\@M
18316 \leavevmode
18317 \@tempdima \cftsubparanumwidth\relax
18318 \let\@cftbsnum \cftsubparapresnum
18319 \let\@cftasnum \cftsubparaaftersnum
18320 \let\@cftasnumb \cftsubparaaftersnumb
18321 \advance\if@RTL\rightskip\else\leftskip\fi \@tempdima \null\nobreak\hskip -\if@RTL\right
18322 {\cftsubparafont #1}\nobreak
18323 \cftsubparafillnum{#2}}
18324 \fi}
18325 \renewcommand*{\l@figure}[2]{%
18326 \ifnum \c@lofdepth >\z@
18327 \vskip \cftbeforefigskip
18328 {\if@RTL\rightskip\else\leftskip\fi \cftfigindent\relax
18329 \if@RTL\leftskip\else\rightskip\fi \@tocrmarg
18330 \parfillskip -\if@RTL\leftskip\else\rightskip\fi
18331 \parindent \cftfigindent\relax\@afterindenttrue
18332 \interlinepenalty\@M
18333 \leavevmode
18334 \@tempdima \cftfignumwidth\relax
18335 \let\@cftbsnum \cftfigpresnum
18336 \let\@cftasnum \cftfigaftersnum
18337 \let\@cftasnumb \cftfigaftersnumb
18338 \advance\if@RTL\rightskip\else\leftskip\fi \@tempdima \null\nobreak\hskip -\if@RTL\right
18339 {\cftfigfont #1}\nobreak
18340 \cftfigfillnum{#2}}
18341 \fi
18342 }
18343 \renewcommand*{\l@table}[2]{%
18344 \ifnum\c@lotdepth >\z@
18345 \vskip \cftbeforetabskip
18346 {\if@RTL\rightskip\else\leftskip\fi \cfttabindent\relax
18347 \if@RTL\leftskip\else\rightskip\fi \@tocrmarg
18348 \parfillskip -\if@RTL\leftskip\else\rightskip\fi
18349 \parindent \cfttabindent\relax\@afterindenttrue
18350 \interlinepenalty\@M
18351 \leavevmode
18352 \@tempdima \cfttabnumwidth\relax
18353 \let\@cftbsnum \cfttabpresnum
18354 \let\@cftasnum \cfttabaftersnum
18355 \let\@cftasnumb \cfttabaftersnumb
18356 \advance\if@RTL\rightskip\else\leftskip\fi \@tempdima \null\nobreak\hskip -\if@RTL\rightskip\else\leftskip\fi
18357 {\cfttabfont #1}\nobreak
18358 \cfttabfillnum{#2}}
18359 \fi
18360 }
```
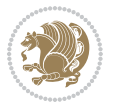

```
18361 \renewcommand{\@cftl@subfig}{
18362 \renewcommand*{\l@subfigure}[2]{%
18363 \ifnum \c@lofdepth > \toclevel@subfigure
18364 \vskip \cftbeforesubfigskip
18365 {\if@RTL\rightskip\else\leftskip\fi \cftsubfigindent\relax
18366 \if@RTL\leftskip\else\rightskip\fi \@tocrmarg
18367 \parfillskip -\if@RTL\leftskip\else\rightskip\fi
18368 \parindent \cftsubfigindent\relax\@afterindenttrue
18369 \interlinepenalty\@M
18370 \leavevmode
18371 \@tempdima \cftsubfignumwidth\relax
18372 \let\@cftbsnum \cftsubfigpresnum
18373 \let\@cftasnum \cftsubfigaftersnum
18374 \let\@cftasnumb \cftsubfigaftersnumb
18375 \advance\if@RTL\rightskip\else\leftskip\fi \@tempdima \null\nobreak\hskip -\if@RTL\right
18376 {\cftsubfigfont ##1}\nobreak
18377 \cftsubfigfillnum{##2}}
18378 \fi
18379 }
18380 }
18381 \renewcommand{\@cftl@subtab}{
18382 \renewcommand*{\l@subtable}[2]{%
18383 \ifnum \c@lotdepth > \toclevel@subtable
18384 \vskip \cftbeforesubtabskip
18385 {\if@RTL\rightskip\else\leftskip\fi \cftsubtabindent\relax
18386 \if@RTL\leftskip\else\rightskip\fi \@tocrmarg
18387 \parfillskip -\if@RTL\leftskip\else\rightskip\fi
18388 \parindent \cftsubtabindent\relax\@afterindenttrue
18389 \interlinepenalty\@M
18390 \leavevmode
18391 \@tempdima \cftsubtabnumwidth\relax
18392 \let\@cftbsnum \cftsubtabpresnum
18393 \let\@cftasnum \cftsubtabaftersnum
18394 \let\@cftasnumb \cftsubtabaftersnumb
18395 \advance\if@RTL\rightskip\else\leftskip\fi \@tempdima \null\nobreak\hskip -\if@RTL\right
18396 {\cftsubtabfont ##1}\nobreak
18397 \cftsubtabfillnum{##2}}
18398 \fi
18399 }
18400 }
18401 \renewcommand{\newlistentry}[4][\@empty]{%
18402 \@ifundefined{c@#2}{% check & set the counter
18403 \ifx \@empty#1\relax
18404 \newcounter{#2}
18405 \else
18406 \@ifundefined{c@#1}{\PackageWarning{tocloft}%
18407 {4407} {4407} {4407} {4407}18408 \newcounter{#2}}%
18409 {\newcounter{#2}[#1]%
18410 \expandafter\edef\csname the#2\endcsname{%
```
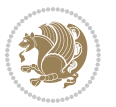

```
18411 \expandafter\noexpand\csname the#1\endcsname\@SepMark\noexpand\arabic{#2}}}
18412 \fi
18413 \setcounter{#2}{0}
18414 }
18415 {\PackageError{tocloft}{#2 has been previously defined}{\@eha}}
18416
18417 \@namedef{l@#2}##1##2{%
18418 \ifnum \@nameuse{c@#3depth} > #4\relax
18419 \vskip \@nameuse{cftbefore#2skip}
18420 {\if@RTL\rightskip\else\leftskip\fi \@nameuse{cft#2indent}\relax
18421 \if@RTL\leftskip\else\rightskip\fi \@tocrmarg
18422 \parfillskip -\if@RTL\leftskip\else\rightskip\fi
18423 \parindent \@nameuse{cft#2indent}\relax\@afterindenttrue
18424 \interlinepenalty\@M
18425 \leavevmode
18426 \@tempdima \@nameuse{cft#2numwidth}\relax
18427 \expandafter\let\expandafter\@cftbsnum\csname cft#2presnum\endcsname
18428 \expandafter\let\expandafter\@cftasnum\csname cft#2aftersnum\endcsname
18429 \expandafter\let\expandafter\@cftasnumb\csname cft#2aftersnumb\endcsname
18430 \advance\if@RTL\rightskip\else\leftskip\fi\@tempdima \null\nobreak\hskip -\if@RTL\rightskip\else\leftskip\fi
18431 {\@nameuse{cft#2font}##1}\nobreak
18432 \@nameuse{cft#2fillnum}{##2}}
18433 \fi
18<sub>434</sub> } % end of \10#2
18435
18436 \expandafter\newlength\csname cftbefore#2skip\endcsname
18437 \qquad \texttt{\@name}="centered: \texttt{\@name}="centered: \texttt18438 \expandafter\newlength\csname cft#2indent\endcsname
18439 \expandafter\newlength\csname cft#2numwidth\endcsname
18440 \ifcase #4\relax % 0
18441 \setlength{\@nameuse{cft#2indent}}{0em}
18442 \setlength{\@nameuse{cft#2numwidth}}{1.5em}
18443 \or % 1
18444 \setlength{\@nameuse{cft#2indent}}{1.5em}
18445 \setlength{\@nameuse{cft#2numwidth}}{2.3em}
18446 \or % 2
18447 \setlength{\@nameuse{cft#2indent}}{3.8em}
18448 \setlength{\@nameuse{cft#2numwidth}}{3.2em}
18449 \or % 3
18450 \setlength{\@nameuse{cft#2indent}}{7.0em}
18451 \setlength{\@nameuse{cft#2numwidth}}{4.1em}
18452 \else % anything else
18453 \setlength{\@nameuse{cft#2indent}}{10.0em}
18454 \setlength{\@nameuse{cft#2numwidth}}{5.0em}
18455 \fi
18456 \@namedef{cft#2font}{\normalfont}
18457 \@namedef{cft#2presnum}{}
18458 \@namedef{cft#2aftersnum}{}
18459 \@namedef{cft#2aftersnumb}{}
18460 \@namedef{cft#2dotsep}{\cftdotsep}
```
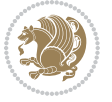

- \@namedef{cft#2leader}{\normalfont\cftdotfill{\@nameuse{cft#2dotsep}}}
- \@namedef{cft#2pagefont}{\normalfont}
- \@namedef{cft#2afterpnum}{}
- \@namedef{toclevel@#2}{#4}
- \@namedef{cft#2fillnum}##1{%
- {\@nameuse{cft#2leader}}\nobreak
- \hb@xt@\@pnumwidth{\hfil\@nameuse{cft#2pagefont}##1}\@nameuse{cft#2afterpnum}\par}
- } % end \newlistentry

\renewcommand{\cftchapterprecistoc}[1]{\addtocontents{toc}{%

```
18470 {\if@RTL\rightskip\else\leftskip\fi \cftchapindent\relax
```
\advance\if@RTL\righskip\else\leftskip\fi \cftchapnumwidth\relax

- \if@RTL\leftskip\else\rightskip\fi \@tocrmarg\relax
- \textit{#1}\protect\par}}}

#### **7.117 tocbasic-xetex-bidi.def**

```
18474 \ProvidesFile{tocbasic-xetex-bidi.def}[2016/09/14 v0.2 bidi adaptations for tocbasic package
18475 \bidi@undef\scr@dte@def@l@undottedtocline
18476 \bidi@undef\scr@dte@undottedtocline@init
18477 \DeclareTOCEntryStyle{undottedtocline}[{%
18478 \DefineTOCEntryLengthOption{indent}%
18479 {scr@tso@}{@indent}{entry indent}%
18480 \DefineTOCEntryLengthOption{numwidth}%
18481 {scr@tso@}{@numwidth}{entry number width}%
18482 \@ifundefined{#1tocdepth}{%
18483 \ifstr{#1}{part}{\@namedef{#1tocdepth}{-1}}{%
18484 \ifstr{#1}{chapter}{\@namedef{#1tocdepth}{0}}{%
18485 \ifstr{#1}{section}{\@namedef{#1tocdepth}{1}}{%
18486 \ifstr{#1}{subsection}{\@namedef{#1tocdepth}{2}}{%
18487 \ifstr{#1}{subsubsection}{\@namedef{#1tocdepth}{3}}{%
18488 \ifstr{#1}{paragraph}{\@namedef{#1tocdepth}{4}}{%
18489 \ifstr{#1}{subparagraph}{\@namedef{#1tocdepth}{5}}{%
18490 \ifstr{#1}{figure}{\@namedef{#1tocdepth}{1}}{%
18491 18491 1849118492 \expandafter\let\csname #1tocdepth\expandafter\endcsname
18493 \csname #1numdepth\endcsname
18494 }18495 }%
18496 }%
18497 }%
18498 }%
18499 }%
18500 }%
18501 }%
18502 }%
18503 }{}%
18504 \@ifundefined{scr@tso@#1@indent}{%
18505 \@ifundefined{scr@#1@tocindent}{%
18506 \ifstr{#1}{figure}{\@namedef{scr@tso@#1@indent}{1.5em}}{%
18507 \ifstr{#1}{table}{\@namedef{scr@tso@#1@indent}{1.5em}}{%
```
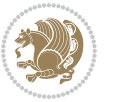

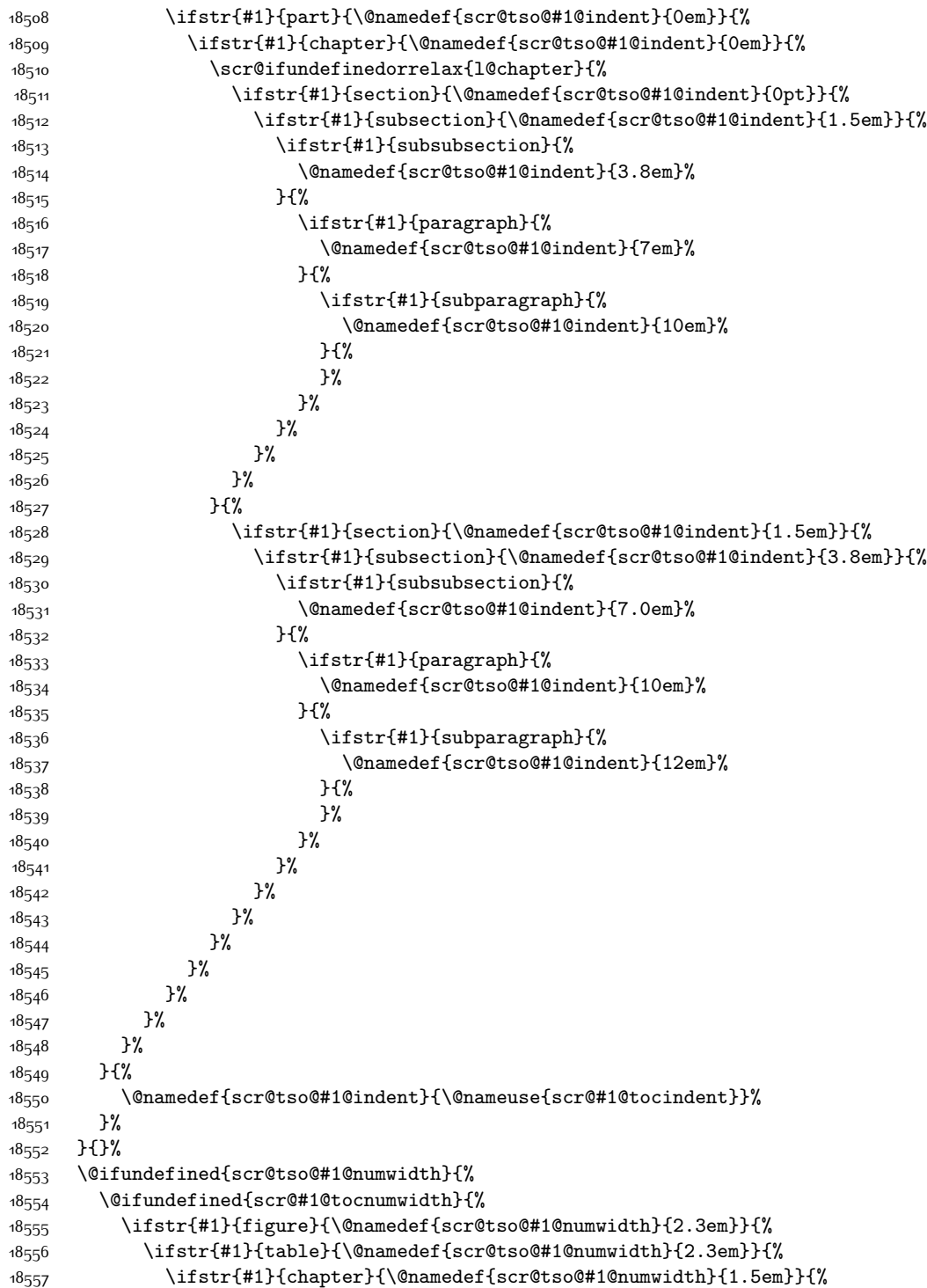

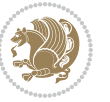

```
18558 \scr@ifundefinedorrelax{chapter}{%
18559 \ifstr{#1}{section}{\@namedef{scr@tso@#1@numwidth}{1.5em}}{%
18560 \ifstr{#1}{subsection}{\@namedef{scr@tso@#1@numwidth}{2.3em}}{%
18561 \ifstr{#1}{subsubsection}{%
18562 \@namedef{scr@tso@#1@numwidth}{3.2em}%
18563 } {%
18564 \ifstr{#1}{paragraph}{%
18565 \@namedef{scr@tso@#1@numwidth}{4.1em}%
18566 } {%
18<sub>5</sub>67 \ifstr{#1}{subparagraph}{%
18568 \@namedef{scr@tso@#1@numwidth}{5m}%
18569 } {%
18570 }%
18571 }%
18<sub>572</sub> }%
18573 }%
18574 }%
18<sub>575</sub> }{%
18576 \ifstr{#1}{section}{\@namedef{scr@tso@#1@numwidth}{2.3em}}{%
18577 \ifstr{#1}{subsection}{\@namedef{scr@tso@#1@numwidth}{3.2em}}{%
18<sub>57</sub>8 \ifstr{#1}{subsubsection}{%
18579 \@namedef{scr@tso@#1@numwidth}{3.1em}%
18580 } {%
18581 \ifstr{#1}{paragraph}{%
18582 \@namedef{scr@tso@#1@numwidth}{5em}%
18583 }{%
18<sub>5</sub>84 \ifstr{#1}{subparagraph}{%
18585 \@namedef{scr@tso@#1@numwidth}{6em}%
18586 } {%
18587 }%
18588 }%
18589 }%
18590 }%
18591 }%
18592 }%
18593 }%
18<sub>594</sub> }%
18595 }%
18596 }{%
18597 \@namedef{scr@tso@#1@numwidth}{\@nameuse{scr@#1@tocnumwidth}}%
18598 }%
18599 }{}%
18600 }]{%
18601 \ifnum \c@tocdepth >\numexpr \@nameuse{#1tocdepth}-\@ne\relax
18602 \ifnum \@nameuse{#1tocdepth}<\@ne
18603 \scr@ifundefinedorrelax{chapter}{%
18604 \addpenalty\@secpenalty
18605 \addvspace{1.0em \@plus\p@}%
18606 }{%
18607 \addpenalty{-\@highpenalty}%
```
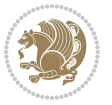

```
18608 \vskip 1.0em \@plus\p@
18609 }%
18610 \else
18611 \addpenalty\@secpenalty
18612 \addvspace{1.0em \@plus\p@}%
18613 \fi
18614 \setlength\@tempdima{\@nameuse{scr@tso@#1@numwidth}}%
18615 \begingroup
18616 \parindent \z@ \bidi@rightskip \@pnumwidth
18617 \parfillskip -\@pnumwidth
18618 \leavevmode
18619 \bfseries
18620 \advance\bidi@leftskip\@tempdima
18621 \advance\bidi@leftskip\@nameuse{scr@tso@#1@indent}%
18622 \hskip -\dimexpr \bidi@leftskip-\@nameuse{scr@tso@#1@indent}\relax
18623 ##1%
18624 \nobreak
18625 \hfil \nobreak\hb@xt@\@pnumwidth{\hss ##2}%
18626 \par
18627 \penalty\@highpenalty
18628 \endgroup
18629 \fi
18630 }
18631
18632 \bidi@undef\scr@dte@def@l@largetocline
18633 \bidi@undef\scr@dte@largetocline@init
18634 \DeclareTOCEntryStyle{largetocline}[{%
18635 \DefineTOCEntryLengthOption{indent}%
18636 {scr@tso@}{@indent}{entry indent}%
18637 \@ifundefined{#1tocdepth}{%
18638 \ifstr{#1}{part}{\@namedef{#1tocdepth}{-1}}{%
18639 \ifstr{#1}{chapter}{\@namedef{#1tocdepth}{0}}{%
18640 \ifstr{#1}{section}{\@namedef{#1tocdepth}{1}}{%
18641 \ifstr{#1}{subsection}{\@namedef{#1tocdepth}{2}}{%
18642 \ifstr{#1}{subsubsection}{\@namedef{#1tocdepth}{3}}{%
\label{thm:main} $$\ifstrat{#1}{paramph}^{\alpha} = \ifstrat{#1}^{paramph}^{\alpha} = \ifstrat{#1}^{paramph}^{\alpha} \quad \ifstrat{#1}^{paramph}^{\alpha} \quad \ifstrat{#1}^{paramph}^{\alpha} \quad \ifstrat{#1}^{paramph}^{\alpha} \quad \ifstrat{#1}^{paramph}^{\alpha} \quad \ifstrat{#1}^{paramph}^{\alpha} \quad \ifstrat{#1}^{paramph}^{\alpha} \quad \ifstrat{#1}^{paramph}^{\alpha} \quad \ifstrat{#1}^{paramph}^{\alpha} \quad \ifstrat{#1}^{paramph}^{\alpha}18644 \ifstr{#1}{subparagraph}{\@namedef{#1tocdepth}{5}}{%
18645 \ifstr{#1}{figure}{\@namedef{#1tocdepth}{1}}{%
18646 \ifstr{#1}{table}{\@namedef{#1tocdepth}{1}}{%
18647 \expandafter\let\csname #1tocdepth\expandafter\endcsname
18648 \csname #1numdepth\endcsname
18649 }%
18650 }%
186<sub>51</sub>  }%
18652 }%
186_{53} }%
186<sub>54</sub> }%
18655 }%
186<sub>5</sub>6 }%
18657 }%
```
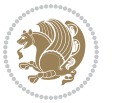

```
18658 }{}%
18659 \@ifundefined{scr@tso@#1@indent}{%
18660 \@ifundefined{scr@#1@tocindent}{%
18661 \ifstr{#1}{figure}{\@namedef{scr@tso@#1@indent}{1.5em}}{%
18662 \ifstr{#1}{table}{\@namedef{scr@tso@#1@indent}{1.5em}}{%
18663 \ifstr{#1}{part}{\@namedef{scr@tso@#1@indent}{0em}}{%
18664 \ifstr{#1}{chapter}{\@namedef{scr@tso@#1@indent}{0em}}{%
1866<sub>5</sub> \scr@ifundefinedorrelax{l@chapter}{%
18666 \ifstr{#1}{section}{\@namedef{scr@tso@#1@indent}{0pt}}{%
18667 \ifstr{#1}{subsection}{\@namedef{scr@tso@#1@indent}{1.5em}}{%
18668 \ifstr{#1}{subsubsection}{%
18669 \@namedef{scr@tso@#1@indent}{3.8em}%
18670 } {%
18671 \ifstr{#1}{paragraph}{%
18672 \@namedef{scr@tso@#1@indent}{7em}%
18673 }{%
18674 18674186<sub>75</sub> \@namedef{scr@tso@#1@indent}{10em}%
18676 } {%
186<sub>77</sub> }%
18678    B
18679 }%
18680 }%
18681 }%
18682 }{%
18683 \ifstr{#1}{section}{\@namedef{scr@tso@#1@indent}{1.5em}}{%
18684 \ifstr{#1}{subsection}{\@namedef{scr@tso@#1@indent}{3.8em}}{%
1868<sub>5</sub> \ifstr{#1}{subsubsection}{%
18686 \@namedef{scr@tso@#1@indent}{7.0em}%
18687 }{%
18688 \ifstr{#1}{paragraph}{%
18689 \@namedef{scr@tso@#1@indent}{10em}%
18690 } {%
18601 \ifstr{#1}{subparagraph}{%
186<sub>02</sub> \@namedef{scr@tso@#1@indent}{12em}%
18693 }{%
18694 }%
18695 }%
18696 }%
18697 }%
18698    }%
18699 }%
18700 }%
18701 }%
18702 }%
18703 }%
18704 }{%
18705 \@namedef{scr@tso@#1@indent}{\@nameuse{scr@#1@tocindent}}%
18706 }%
18707 }{}%
```
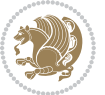

```
18708 }]{%
18709 \ifnum \c@tocdepth >\numexpr \@nameuse{#1tocdepth}-\@ne\relax
18710 \ifnum \@nameuse{#1tocdepth}<\@ne
18711 \scr@ifundefinedorrelax{chapter}{%
18712 \addpenalty\@secpenalty
18713 \addvspace{2.25em \@plus\p@}%
18714 }{%
18715 \addpenalty{-\@highpenalty}%
18716 \addvspace{2.25em \@plus\p@}%
18717
18718 \else
18719 \addpenalty\@secpenalty
18720 \addvspace{2.25em \@plus\p@}%
18721 \fi
18722 \setlength\@tempdima{3em}%
18723 \begingroup
18724 \parindent \z@ \bidi@rightskip \@pnumwidth
18725 \parfillskip -\@pnumwidth
18726 \leavevmode
18727 \large
18728 \bfseries
18729 \advance\bidi@leftskip\@nameuse{scr@tso@#1@indent}%
18730 ##1%
18731 \hfil \nobreak\hb@xt@\@pnumwidth{\hss ##2}%
18732 \par
18733 \nobreak
18734 \ifnum 0=
18735 \scr@ifundefinedorrelax{chapter}{\if@compatibility 1\else 0\fi}{1}\relax
18736 \global\@nobreaktrue
18737 \everypar{\global\@nobreakfalse\everypar{}}%
18738 \fi
18739 \endgroup
18740 \fi
18741 }
18742
18743 \renewcommand*{\scr@dte@tocline}[3]{%
18744 \ifnum \@nameuse{#1tocdepth}>\c@tocdepth
18745 \else
18746 \tocbasic@DependOnPenaltyAndTOCLevel{#1}%
18747 \addvspace{\@nameuse{scr@tso@#1@beforeskip}}\relax
18748 {%
18749 \bidi@leftskip \@nameuse{scr@tso@#1@indent}\relax
18750 \bidi@rightskip \@tocrmarg
18751 \parfillskip -\bidi@rightskip
18752 \@nameuse{Ifscr@tso@#1@raggedpage}{%
18753 \addtolength{\parfillskip}{\z@ \@plus 1fil}%
18<sub>754</sub> }{}%
18755 \parindent \@nameuse{scr@tso@#1@indent}\relax
18756 \@afterindenttrue
18757 \interlinepenalty\@M
```
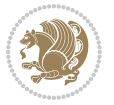

```
18758 \expandafter\ifx\csname ragged#1entry\endcsname\raggedright
18759 \addtolength\bidi@rightskip\@flushglue
18760 \else
18761 \def\reserved@a{\raggedright}%
18762 \expandafter\ifx\csname ragged#1entry\endcsname\reserved@a
18763 \addtolength\bidi@rightskip\@flushglue
18764 \else
18765 \renewcommand\reserved@a{\raggedright}%
18766 \expandafter\ifx\csname ragged#1entry\endcsname\reserved@a
18767 \addtolength\bidi@rightskip\@flushglue
18768 \fi
18769 \fi
18770 \fi
18771 \leavevmode
18772 \@tempdima \@nameuse{scr@tso@#1@numwidth}\relax
18773 \@nameuse{Ifscr@tso@#1@dynnumwidth}{%
18774 \scr@ifundefinedorrelax{scr@dte@#1@lastmaxnumwidth}{}{%
18775 \ifdim \@nameuse{scr@dte@#1@lastmaxnumwidth}>\@tempdima
18776 \@tempdima\@nameuse{scr@dte@#1@lastmaxnumwidth}\relax
18777 \fi
18778 }%
18779 }{}%
18780 \advance\bidi@leftskip \@tempdima
18781 \null\nobreak\hskip -\bidi@leftskip
18782 {%
18783 \usetocbasicnumberline
18784 \let\scr@dte@numberline@box\numberline@box
18785 \def\numberline@box##1{%
18786 \sbox\scr@dte@tocline@numbox{\@nameuse{scr@tso@#1@numberformat}{##1}}%
18787 \global\scr@dte@tocline@numberwidth
18788 \dimexpr\wd\scr@dte@tocline@numbox+\@nameuse{scr@tso@#1@numsep}\relax
18789 \ifdim \scr@dte@tocline@numberwidth
18790 >\@nameuse{scr@dte@#1@maxnumwidth}\relax
18791 \global\@nameuse{scr@dte@#1@maxnumwidth}\scr@dte@tocline@numberwidth
18792 \fi
18793 \@nameuse{Ifscr@tso@#1@dynnumwidth}{}{%
18794 \ifdim \scr@dte@tocline@numberwidth
18795 >\dimexpr \@nameuse{scr@tso@#1@numwidth}%
18796 +\@nameuse{scr@tso@#1@numsep}\relax
18797 \PackageWarning{tocbasic%
18798 }{%
18799 number width of #1 toc entries should be
18800 increased!\MessageBreak
18801 Currently used number width =
18802 \the\wd\scr@dte@tocline@numbox,\MessageBreak
18803 Wanted number separation
18804 \sqrt{\text{space}}\space =
18805 \the\dimexpr\@nameuse{scr@tso@#1@numsep}\relax,\MessageBreak
18806 Reserved number width \space\space\space\space\space\space\space\space =
18807 \the\dimexpr\@nameuse{scr@tso@#1@numwidth}\relax%
```
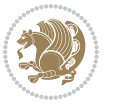

```
18808 }%
18809 \fi
18810 }<sup>%</sup>
18811 \scr@dte@numberline@box{\@nameuse{scr@tso@#1@numberformat}{##1}}%
18812 \@nameuse{Ifscr@tso@#1@breakafternumber}{%
18813 {\parfillskip\@flushglue\par}\nobreak\hskip-\bidi@leftskip
18814 } {} }
18815 }%
18816 \@nameuse{scr@tso@#1@entryformat}{%
18817 #2%
18818 \nobreak
18819 \{ \%18820 \normalfont\normalsize\@nameuse{scr@tso@#1@linefill}%
18821 \nobreak
18822 \@nameuse{scr@tso@#1@pagenumberbox}{%
18823 \@nameuse{scr@tso@#1@pagenumberformat}{#3}%
18824 }%
18825 }%
18826 \@par
18827 }%
18828 }%
18829 }%
18830 \tocbasic@SetPenaltyByTOCLevel{#1}%
18831 \fi
18832 }
18833
18834 \bidi@undef\scr@dte@def@l@tocline
18835 \bidi@undef\scr@dte@tocline@init
18836 \DeclareTOCEntryStyle{tocline}[{%
18837 \DefineTOCEntryLengthOption{beforeskip}%
18838 {scr@tso@}{@beforeskip}{vertical skip before the entry}%
18839 \DefineTOCEntryIfOption{breakafternumber}%
18840 {scr@tso@}{@breakafternumber}{line break after number flag}%
18841 \DefineTOCEntryIfOption{dynnumwidth}%
18842 {scr@tso@}{@dynnumwidth}{dynamic number width flag}%
18843 \DefineTOCEntryCommandOption{entryformat}%
18844 {scr@tso@}{@entryformat}[1]{entry format}%
18845 \DefineTOCEntryCommandOption{entrynumberformat}%
18846 {scr@tso@}{@numberformat}[1]{entry number format}%
18847 \DefineTOCEntryCommandOption{linefill}[\TOCLineLeaderFill]%
18848 {scr@tso@}{@linefill}{filling between text and page number}%
18849 \DefineTOCEntryLengthOption{numsep}%
18850 {scr@tso@}{@numsep}{entry number separation}%
18851 \DefineTOCEntryCommandOption{onstarthigherlevel}%
18852 {scr@tso@}{@LastTOCLevelWasLower}{start higher level entry hook}%
18853 \DefineTOCEntryCommandOption{onstartlowerlevel}%
18854 {scr@tso@}{@LastTOCLevelWasHigher}{start lower level entry hook}%
18855 \DefineTOCEntryCommandOption{onstartsamelevel}%
18856 {scr@tso@}{@LastTOCLevelWasSame}{start same level entry hook}%
18857 \DefineTOCEntryCommandOption{pagenumberbox}%
```
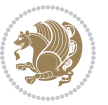

```
18858 {scr@tso@}{@pagenumberbox}[1]{page number box}%
18859 \DefineTOCEntryCommandOption{pagenumberformat}%
18860 {scr@tso@}{@pagenumberformat}[1]{page number format}%
18861 \DefineTOCEntryOption{raggedentrytext}[true]{%
18862 \FamilySetBool{KOMAarg}{raggedentrytext}{@tempswa}{##1}%
18863 \ifx\FamilyKeyState\FamilyKeyStateProcessed
18864 \if@tempswa
18865 \expandafter\let\csname ragged\scr@dte@current entry\endcsname
18866 \raggedright
18867 \else
18868 \expandafter\let\csname ragged\scr@dte@current entry\endcsname
18869 \text{relax}18870 \fi
18871 \fi
18872 }%
18873 \DefineTOCEntryIfOption{raggedpagenumber}%
18874 {scr@tso@}{@raggedpage}{page number ragged flag}%
18875 \DefineTOCEntryLengthOption{indent}%
18876 {scr@tso@}{@indent}{entry indent}%
18877 \DefineTOCEntryLengthOption{numwidth}%
18878 {scr@tso@}{@numwidth}{entry number width}%
18879 \scr@ifundefinedorrelax{#1tocdepth}{%
18880 \ifstrstart{#1}{sub}{%
18881 \scr@ifundefinedorrelax{\scr@dte@nosub{#1}tocdepth}{}{%
18882 \expandafter\edef\csname #1tocdepth\endcsname{%
18883 \the\numexpr \noexpand\@nameuse{\scr@dte@nosub{#1}tocdepth}+\@ne\relax
1888<sub>4</sub> }%
18885 }%
18886 }{}%
18887 }{}%
18888 \@ifundefined{#1tocdepth}{%
18889 \ifstr{#1}{part}{\@namedef{#1tocdepth}{-1}}{%
18890 \ifstr{#1}{chapter}{\@namedef{#1tocdepth}{0}}{%
18891 \ifstr{#1}{section}{\@namedef{#1tocdepth}{1}}{%
18892 \ifstr{#1}{subsection}{\@namedef{#1tocdepth}{2}}{%
18893 \ifstr{#1}{subsubsection}{\@namedef{#1tocdepth}{3}}{%
18894 \ifstr{#1}{paragraph}{\@namedef{#1tocdepth}{4}}{%
18895 \ifstr{#1}{subparagraph}{\@namedef{#1tocdepth}{5}}{%
18896 \ifstr{#1}{figure}{\@namedef{#1tocdepth}{1}}{%
18897 \ifstr{#1}{table}{\@namedef{#1tocdepth}{1}}{%
188<sub>9</sub>8 \expandafter\let\csname #1tocdepth\expandafter\endcsname
18899 \csname #1numdepth\endcsname
18900 }<sup>%</sup>
18901 }%
18902 }%
18903 }%
18904 } }18905 }%
18906 }%
18907 }%
```
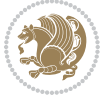

```
18908 }%
18909 }{}%
18910 \scr@ifundefinedorrelax{scr@tso@#1@indent}{%
18911 \@ifundefined{scr@#1@tocindent}{%
18912 \ifstrstart{#1}{sub}{%
18913 \scr@ifundefinedorrelax{scr@tso@\scr@dte@nosub{#1}@indent}{%
18914 \scr@ifundefinedorrelax{scr@tso@\scr@dte@nosub{#1}@numwidth}{}{%
18915 \expandafter\edef\csname scr@tso@#1@indent\endcsname{%
18916 \glueexpr \noexpand\@nameuse{scr@tso@\scr@dte@nosub{#1}@numwidth}%
18917 \relax
18918 }%
18919 }%
18920 }{%
18921 \scr@ifundefinedorrelax{scr@tso@\scr@dte@nosub{#1}@numwidth}{%
18922 \expandafter\edef\csname scr@tso@#1@indent\endcsname{%
18923 \glueexpr \noexpand\@nameuse{scr@tso@\scr@dte@nosub{#1}@indent}%
18924 \relax
18925 }%
18926 }{%
18927 \expandafter\edef\csname scr@tso@#1@indent\endcsname{%
18928 \glueexpr \noexpand\@nameuse{scr@tso@\scr@dte@nosub{#1}@indent}%
18929 +\noexpand\@nameuse{scr@tso@\scr@dte@nosub{#1}@numwidth}%
18930 \relax
18931 }%
18932 }%
18933 }%
18934 }{}%
18935 }{%
18936 \@namedef{scr@tso@#1@indent}{\@nameuse{scr@#1@tocindent}}%
18937 }%
18938 }{}%
18939 \@ifundefined{scr@tso@#1@indent}{%
18940 \ifstr{#1}{figure}{\@namedef{scr@tso@#1@indent}{1.5em}}{%
18941 \ifstr{#1}{table}{\@namedef{scr@tso@#1@indent}{1.5em}}{%
18942 \ifstr{#1}{part}{\@namedef{scr@tso@#1@indent}{0em}}{%
18943 \ifstr{#1}{chapter}{\@namedef{scr@tso@#1@indent}{0em}}{%
18944 \scr@ifundefinedorrelax{l@chapter}{%
18945 \ifstr{#1}{section}{\@namedef{scr@tso@#1@indent}{0pt}}{%
18946 \ifstr{#1}{subsection}{\@namedef{scr@tso@#1@indent}{1.5em}}{%
18947 \ifstr{#1}{subsubsection}{%
18948 \@namedef{scr@tso@#1@indent}{3.8em}%
18949 } {%
18950 \ifstr{#1}{paragraph}{%
18951 \@namedef{scr@tso@#1@indent}{7em}%
18952 } {%
18953 1895318954 \@namedef{scr@tso@#1@indent}{10em}%
18955 }{%
18956 }18957 }%
```
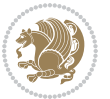

```
18958 }%
18959 }%
18960 }%
18961 } {%
18962 \ifstr{#1}{section}{\@namedef{scr@tso@#1@indent}{1.5em}}{%
18963 \ifstr{#1}{subsection}{\@namedef{scr@tso@#1@indent}{3.8em}}{%
18964 \ifstr{#1}{subsubsection}{%
18965 \@namedef{scr@tso@#1@indent}{7.0em}%
18966 } {%
18967 \ifstr{#1}{paragraph}{%
18968 \@namedef{scr@tso@#1@indent}{10em}%
18969 } {%
18970 \ifstr{#1}{subparagraph}{%
18971 \@namedef{scr@tso@#1@indent}{12em}%
18972 }{%
18973 }%
18974    B
18975 }%
18976    B
18<sub>977</sub> }%
18978    }%
18979 }%
18980 }%
18981 }%<br>18982 }%
18982 }%
18983 }{}%
18984 \scr@ifundefinedorrelax{scr@tso@#1@numwidth}{%
18985 \scr@ifundefinedorrelax{scr@#1@tocnumwidth}{%
18986 \ifstrstart{#1}{sub}{%
18987 \scr@ifundefinedorrelax{scr@tso@\scr@dte@nosub{#1}@numwidth}{}{%
18988 \expandafter\edef\csname scr@tso@#1@numwidth\endcsname{%
18989 \glueexpr \noexpand\@nameuse{scr@tso@\scr@dte@nosub{#1}@numwidth}%
18qqqo + .9em%18991 \relax
18992 }%
18993 }%
18994 }{}%
18995 }{%
18996 \@namedef{scr@tso@#1@numwidth}{\@nameuse{scr@#1@tocnumwidth}}%
18997 }%
18998 }{}%
18999 \@ifundefined{scr@tso@#1@numwidth}{%
19000 \ifstr{#1}{figure}{\@namedef{scr@tso@#1@numwidth}{2.3em}}{%
19001 \ifstr{#1}{table}{\@namedef{scr@tso@#1@numwidth}{2.3em}}{%
19002 \ifstr{#1}{chapter}{\@namedef{scr@tso@#1@numwidth}{1.5em}}{%
19003 \scr@ifundefinedorrelax{chapter}{%
19004 \ifstr{#1}{section}{\@namedef{scr@tso@#1@numwidth}{1.5em}}{%
19005 \ifstr{#1}{subsection}{\@namedef{scr@tso@#1@numwidth}{2.3em}}{%
19006 \ifstr{#1}{subsubsection}{%
19007 \@namedef{scr@tso@#1@numwidth}{3.2em}%
```
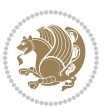

```
19008 }{%
19009 \ifstr{#1}{paragraph}{%
19010 \@namedef{scr@tso@#1@numwidth}{4.1em}%
19011 } }19012 \ifstr{#1}{subparagraph}{%
19013 \@namedef{scr@tso@#1@numwidth}{5m}%
19014 } {%
19015 }%
19016 }%
19017
19018 }%
19019 }%
19020 {}^{19}S19021 \ifstr{#1}{section}{\@namedef{scr@tso@#1@numwidth}{2.3em}}{%
19022 \ifstr{#1}{subsection}{\@namedef{scr@tso@#1@numwidth}{3.2em}}{%
19023 \ifstr{#1}{subsubsection}{%
19024 \@namedef{scr@tso@#1@numwidth}{3.1em}%
19025 }{%
19026 \ifstr{#1}{paragraph}{%
19027 \@namedef{scr@tso@#1@numwidth}{5em}%
19028 }{%
19029 \ifstr{#1}{subparagraph}{%
19030 \@namedef{scr@tso@#1@numwidth}{6em}%
19031 }{%
19032 }%
19033 }%
19034    }%
19035 }%
19036 }%<br>19037 }%
19037
19038 }%
19039 }%
19040 }%
19041 }{}%
19042 \expandafter\renewcommand%
19043 \csname scr@tso@#1@LastTOCLevelWasLower\endcsname{\LastTOCLevelWasLower}%
19044 \expandafter\renewcommand%
19045 \csname scr@tso@#1@LastTOCLevelWasSame\endcsname{\LastTOCLevelWasSame}%
19046 \expandafter\renewcommand%
19047 \csname scr@tso@#1@LastTOCLevelWasHigher\endcsname{\LastTOCLevelWasHigher}%
19048 \@ifundefined{scr@tso@#1@beforeskip}{%
19049 \ifstr{#1}{part}{%
19050 \@namedef{scr@tso@#1@beforeskip}{\glueexpr 2.25em \@plus\p@\relax}%
19051 }{%
19052 \ifstr{#1}{chapter}{%
19053 \@namedef{scr@tso@#1@beforeskip}{\glueexpr 1.0em \@plus\p@\relax}%
19054 }{%
19055 \ifstr{#1}{section}{%
19056 \scr@ifundefinedorrelax{l@chapter}{%
19057 \@namedef{scr@tso@#1@beforeskip}{\glueexpr 1.0em \@plus\p@\relax}%
```
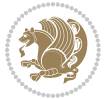

```
19058 }{}%
19059 }{}%
19060 }%
19061 }%
19062 \expandafter\renewcommand\expandafter*%
19063 \csname scr@tso@#1@beforeskip\endcsname{\glueexpr \z@ plus .2\p@\relax}%
19064 }{}%
19065 \@ifundefined{scr@dte@#1@maxnumwidth}{%
19066 \expandafter\newlength\csname scr@dte@#1@maxnumwidth\endcsname
19067 \setlength{\@nameuse{scr@dte@#1@maxnumwidth}}{\z@}%
19068 }{}%
19069 \renewcommand*{\scr@dte@donumwidth}{}%
19070 \g@addto@macro{\scr@dte@donumwidth}{\do{#1}}%
19071 \expandafter\renewcommand\expandafter*%
19072 \csname scr@tso@#1@numsep\endcsname{.4em}%
19073 \expandafter\renewcommand%
19074 \csname scr@tso@#1@numberformat\endcsname[1]{##1}%
19075 \ifstr{#1}{part}{%
19076 \expandafter\renewcommand%
19077 \csname scr@tso@#1@entryformat\endcsname[1]{\large\bfseries ##1}%
19078 }{%
19079 \ifstr{#1}{chapter}{%
19080 \expandafter\renewcommand%
19081 \csname scr@tso@#1@entryformat\endcsname[1]{\bfseries ##1}%
19082 }{%
19083 \scr@ifundefinedorrelax{l@chapter}{%
19084 \ifstr{#1}{section}{%
19085 \expandafter\renewcommand%
19086 \csname scr@tso@#1@entryformat\endcsname[1]{\bfseries ##1}%
19087 }{}%
19088 }{}%
19089 \expandafter\renewcommand%
19090 \csname scr@tso@#1@entryformat\endcsname[1]{##1}%
19091 }%
19092 }%
19093 \expandafter\renewcommand
19094 \csname Ifscr@tso@#1@breakafternumber\endcsname[2]{##2}%
19095 \@ifundefined{scr@tso@#1@linefill}{%
19096 \ifstr{#1}{part}{%
19097 \@namedef{scr@tso@#1@linefill}{\hfill}%
19098 }{%
19099 \ifstr{#1}{chapter}{%
19100 \@namedef{scr@tso@#1@linefill}{\hfill}%
19101 }{%
19102 \scr@ifundefinedorrelax{l@chapter}{%
19103 \ifstr{#1}{section}{%
19104 \@namedef{scr@tso@#1@linefill}{\hfill}%
19105 }{}
19106 }{}
19107 \expandafter\renewcommand%
```
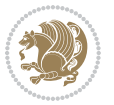

```
19108 \csname scr@tso@#1@linefill\endcsname{\TOCLineLeaderFill\relax}%
19109 }%
19110 }%
19111 }{}%
19112 \expandafter\renewcommand\csname Ifscr@tso@#1@raggedpage\endcsname[2]{##2}%
19113 \ifstr{#1}{part}{%
19114 \expandafter\renewcommand%
19115 \csname scr@tso@#1@pagenumberformat\endcsname[1]{\large\bfseries ##1}%
19116 }{%
19117 \expandafter\renewcommand%
19118 \csname scr@tso@#1@pagenumberformat\endcsname[1]{%
19119 {\normalfont\normalcolor ##1}}%
19120 }%
19121 \expandafter\renewcommand%
19122 \csname scr@tso@#1@pagenumberbox\endcsname[1]{%
19123 \hb@xt@\@pnumwidth{\hfil ##1}}%
19124 \expandafter\renewcommand\csname Ifscr@tso@#1@dynnumwidth\endcsname[2]{##2}%
19125 }]{%
19126 \scr@dte@tocline{#1}{##1}{##2}%
19127 }
19128
```
# **7.118 tocstyle-xetex-bidi.def**

```
19129 \ProvidesFile{tocstyle-xetex-bidi.def}[2010/07/25 v0.1 bidi adaptations for tocstyle package
19130 \renewcommand*{\tocstyle@dottedtocline}[5]{%
19131 \let\numberline\tocstyle@numberline
19132 \ifnum #1>\c@tocdepth \else
19133 \if@tocstyle@penalties
19134 \begingroup
19135 \@tempcnta 20010
19136 \advance \@tempcnta by -#1
19137 \ifnum \@tempcnta>\lastpenalty
19138 \aftergroup\penalty\aftergroup\@lowpenalty
19139 \fi
19140 \endgroup
19141 \fi
19142 \edef\tocstyledepth{#1}%
19143 \tocstyle@activate@features
19144 \ifx\tocstyle@feature@entryvskip\relax
19145 \vskip \z@ \@plus.2\p@
19146 \else
19147 \addvspace{\tocstyle@feature@entryvskip}%
19148 \fi
19149 {%
19150 \parskip \z@ \parindent \z@ \if@RTL\rightskip\else\leftskip\fi \z@ \if@RTL\leftskip\else\rightskip\fi \z@
19151 \tocstyle@feature@raggedhook
19152 \@tempdima #3\relax
19153 \@tempdimb #2\relax
19154 \typeout{m (\tocstyleTOC, \tocstyledepth): \the\@tempdima}%
```
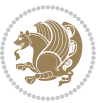

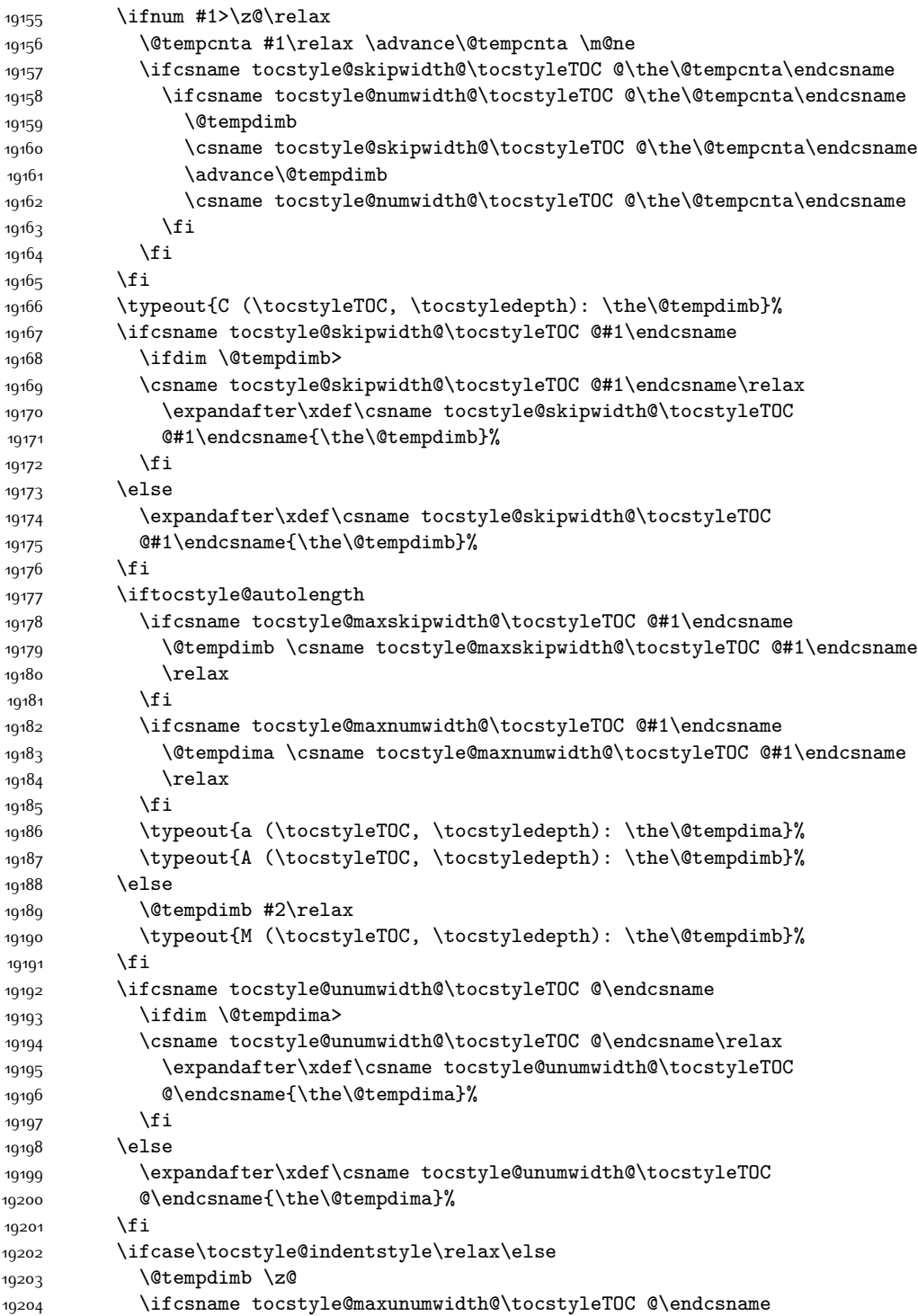

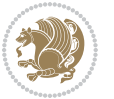

```
19205 \@tempdima \csname tocstyle@maxunumwidth@\tocstyleTOC @\endcsname
19206 \relax
19207 \fi
19208 \typeout{s (\tocstyleTOC, \tocstyledepth): \the\@tempdima}%
19209 \typeout{S (\tocstyleTOC, \tocstyledepth): \the\@tempdimb}%
19210 \fi
19211 \advance\parindent \@tempdimb\@afterindenttrue
19212 \advance\if@RTL\rightskip\else\leftskip\fi \parindent
19213 \advance\if@RTL\leftskip\else\rightskip\fi \@tocrmarg
19214 \parfillskip -\if@RTL\leftskip\else\rightskip\fi
19215 \ifx\tocstyle@feature@parfillskip\relax\else
19216 \advance\parfillskip \tocstyle@feature@parfillskip\relax
19217 \fi
19218 \interlinepenalty\@M
19219 \leavevmode
19220 \advance\if@RTL\rightskip\else\leftskip\fi \@tempdima
19221 \null\nobreak
19222 \iftocstyle@indentnotnumbered\else
19223 \hskip -\if@RTL\rightskip\else\leftskip\fi
19224 \fi
19225 \tocstyle@feature@entryhook
19226 {#4}\nobreak
19227 \ifx\tocstyle@feature@leaders\relax
19228 \leaders\hbox{$\m@th
19229 \mkern \@dotsep mu\hbox{\tocstyle@feature@dothook .}%
19230 \mkern \@dotsep mu$}\hfill
19231 \else
19232 \tocstyle@feature@leaders
19233 \fi
19234 \nobreak
19235 \ifx\tocstyle@feature@pagenumberbox\relax
19236 \hb@xt@\@pnumwidth{\hfil\tocstyle@feature@pagenumberhook #5}%
10237 \else
19238 \tocstyle@feature@pagenumberbox{\tocstyle@feature@pagenumberhook #5}%
19239 \fi
19240 \par
19241 }%
19242 \if@tocstyle@penalties
19243 \bgroup
19244 \@tempcnta 20009
19245 \advance\@tempcnta by -#1
19246 \edef\reserved@a{\egroup\penalty\the\@tempcnta\relax}%
19247 \reserved@a
19248 \fi
19249 \fi}
19250 \renewcommand*{\tocstyle@numberline}[1]{%
19251 \begingroup
19252 \ifx\tocstyle@feature@spaceafternumber\relax
19253 \settowidth\@tempdima{\tocstyle@@numberline{#1}\enskip}%
19254 \else
```
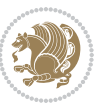

```
19255 \settowidth\@tempdima{\tocstyle@@numberline{#1}}%
19256 \advance \@tempdima \tocstyle@feature@spaceafternumber\relax
19257 \fi
19258 \ifcsname tocstyle@numwidth@\tocstyleTOC @\tocstyledepth\endcsname
19259 \ifdim \@tempdima >
19260 \csname tocstyle@numwidth@\tocstyleTOC @\tocstyledepth\endcsname\relax
19261 \expandafter\xdef\csname tocstyle@numwidth@\tocstyleTOC
19262 @\tocstyledepth\endcsname{\the\@tempdima}%
19263 \fi
19264 \else
19265 \expandafter\xdef\csname tocstyle@numwidth@\tocstyleTOC
19266 @\tocstyledepth\endcsname{\the\@tempdima}%
19267 \fi
19268 \endgroup
19269 \iftocstyle@indentnotnumbered
19270 \hskip -\if@RTL\rightskip\else\leftskip\fi
19271 \fi
19272 \ifcase \tocstyle@indentstyle
19273 \hb@xt@\@tempdima{\tocstyle@@numberline{#1}\hfil}%
19274 \or
19275 \hb@xt@\@tempdima{\tocstyle@@numberline{#1}\hfil}%
19276 \else
19277 \ifx\tocstyle@feature@spaceafternumber\relax
19278 \hbox{\tocstyle@@numberline{#1}\enskip}%
19279 \else
19280 \hbox{\tocstyle@@numberline{#1}\hskip
19281 \tocstyle@feature@spaceafternumber\relax}%
19282 \fi
19283 \fi
19284 }
19285 \AtBeginDocument{%
19286 \ifcsname l@part\endcsname
19287 \ifcsname l@chapter\endcsname
19288 \setbox\@tempboxa\vbox{\hsize\maxdimen
19289 \l@part{\tocstyle@l@define{part}{-1}}{}}%
19290 \else
19291 \setbox\@tempboxa\vbox{\hsize\maxdimen
19292 \l@part{\tocstyle@l@define{part}{0}}{}}%
19293 \fi
19294 \fi
19295 \ifcsname l@chapter\endcsname
19296 \setbox\@tempboxa\vbox{\hsize\maxdimen
19297 \l@chapter{\tocstyle@l@define{chapter}{0}}{}}%
19298 \fi
19299 \ifcsname l@section\endcsname
19300 \setbox\@tempboxa\vbox{\hsize\maxdimen
19301 \l@section{\tocstyle@l@define{section}{1}}{}}%
19302 \fi
19303 \ifcsname l@subsection\endcsname
19304 \setbox\@tempboxa\vbox{\hsize\maxdimen
```
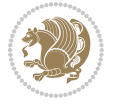

```
19305 \l@subsection{\tocstyle@l@define{subsection}{2}}{}}%
19306 \fi
19307 \ifcsname l@subsubsection\endcsname
19308 \setbox\@tempboxa\vbox{\hsize\maxdimen
19309 \l@subsubsection{\tocstyle@l@define{subsubsection}{3}}{}}%
19310 If i19311 \ifcsname l@paragraph\endcsname
19312 \setbox\@tempboxa\vbox{\hsize\maxdimen
19313 \l@paragraph{\tocstyle@l@define{paragraph}{4}}{}}%
19314 \fi
19315 \ifcsname l@subparagraph\endcsname
19316 \setbox\@tempboxa\vbox{\hsize\maxdimen
19317 \l@subparagraph{\tocstyle@l@define{subparagraph}{5}}{}}%
19318 \fi
19319 \ifcsname l@table\endcsname
19320 \setbox\@tempboxa\vbox{\hsize\maxdimen
19321 \l@table{\tocstyle@l@define{table}{1}}{}}%
19322 \fi
19323 \ifcsname l@figure\endcsname
19324 \setbox\@tempboxa\vbox{\hsize\maxdimen
19325 \l@figure{\tocstyle@l@define{figure}{1}}{}}%
19326 \fi
19327 \def\@tempa#1#2#3#4#5{%
19328 \ifnum #1>\c@tocdepth \else
19329 \vskip \z@ \@plus.2\p@
19330 {\if@RTL\rightskip\else\leftskip\fi #2\relax \if@RTL\leftskip\else\rightskip\fi \@tocrmarg \parfillskip -\if@RTL\leftskip\else\rightskip\fi
19331 \parindent #2\relax\@afterindenttrue
19332 \interlinepenalty\@M
19333 \leavevmode
19334 \@tempdima #3\relax
19335 \advance\if@RTL\rightskip\else\leftskip\fi \@tempdima \null\nobreak\hskip -\if@RTL\rightskip\else\leftskip\fi
19336 {#4}\nobreak
19337 \leaders\hbox{$\m@th
19338 \mkern \@dotsep mu\hbox{.}\mkern \@dotsep
19339 mu$}\hfill
19340 \nobreak
19341 \hb@xt@\@pnumwidth{{\hfil \normalfont \normalcolor #5}}%
19342 \par}%
19343 \fi}%
19344 \ifx\@dottedtocline\@tempa\else
19345 \tocstyle@macrochangewarning\@dottedtocline
19346 \fi
19347 \let\tocstyle@saved@dottedtocline\@dottedtocline
19348 \def\@tempa#1{\hb@xt@\@tempdima{#1\autodot\hfil}}%
19349 \ifx\numberline\@tempa\else
19350 \def\@tempa#1{\hb@xt@\@tempdima{#1\hfil}}%
19351 \ifx\numberline@tempa\else
19352 \tocstyle@macrochangewarning\numberline
19353 \fi
19354 \fi
```
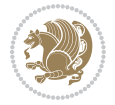

```
19355 \let\tocstyle@saved@numberline\numberline
19356 }
19357 \renewcommand*{\tocstyle@l@define}[2]{%
19358 \advance\if@RTL\rightskip\else\leftskip\fi-\@tempdima
19359 \edef\@tempa{%
19360 \noexpand\global\noexpand\let
19361 \expandafter\noexpand\csname tocstyle@saved@l@#1\endcsname
19362 \expandafter\noexpand\csname l@#1\endcsname
19363 \noexpand\gdef
19364 \expandafter\noexpand\csname tocstyle@l@#1\endcsname{%
19365 \noexpand\@dottedtocline{#2}{\the\if@RTL\rightskip\else\leftskip\fi}{\the\@tempdima}}%
19366 \noexpand\g@addto@macro\noexpand\tocstyle@activate@all@l{%
19367 \noexpand\let\expandafter\noexpand\csname l@#1\endcsname
19368 \expandafter\noexpand\csname tocstyle@l@#1\endcsname
19369 }%
19370 }%
19371 \PackageInfo{tocstyle}{prepare \expandafter\string
19372 \csname l@#1\endcsname\space for redefinition}%
19373 \@tempa
19374 }
```
### **7.119 todonotes-xetex-bidi.def**

```
19375 \ProvidesFile{todonotes-xetex-bidi.def}[2016/11/08 v0.4 bidi adaptations for todonotes packag
19376 \newif\if@bidi@todonotes@textdirection@RTL
19377 \newif\if@bidi@todonotes@figposition@right
19378 \newcommand{\@bidi@todonotes@align}{}%
19379 \define@key{todonotes}{align}{\renewcommand{\@bidi@todonotes@align}{#1}}%
19380 \newcommand{\@bidi@todonotes@textdirection}{}%
19381 \define@choicekey{todonotes}{textdirection}[\bidi@todonotes@tempa\bidi@todonotes@tempb]{right
19382 \ifcase\bidi@todonotes@tempb\relax
19383 \@bidi@todonotes@textdirection@RTLtrue
19384 \let\@bidi@todonotes@textdirection\RLE
19385 \or
19386 \@bidi@todonotes@textdirection@RTLfalse
19387 \let\@bidi@todonotes@textdirection\LRE
19388 \fi}
19389 \define@choicekey{todonotes}{figposition}[\bidi@todonotes@tempa\bidi@todonotes@tempb]{right,l
19390 \ifcase\bidi@todonotes@tempb\relax
19391 \@bidi@todonotes@figposition@righttrue
19392 \or
19393 \@bidi@todonotes@figposition@rightfalse
19394 \fi}
19395 \if@todonotes@disabled%
19396 \else % \if@todonotes@disabled
19397 \renewcommand{\@todonotes@drawInlineNote}{%
19398 \if@todonotes@dviStyle%
19399 {\par\noindent\begin{tikzpicture}[remember picture]%
19400 \draw node[inlinenotestyle] {};\end{tikzpicture}\par}%
19401 \if@todonotes@authorgiven%
```
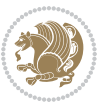

```
19402 {\noindent \@todonotes@sizecommand \@todonotes@author:\,\@todonotes@text}%
19403 \else%
19404 {\noindent \@todonotes@sizecommand \@todonotes@text}%
19405 \fi
19406 {\par\noindent\begin{tikzpicture}[remember picture]%
19407 \draw node[inlinenotestyle] {};\end{tikzpicture}\par}%
19408 \else%
19409 {\par\noindent\begin{tikzpicture}[remember picture]%
19410 \if@bidi@todonotes@textdirection@RTL\setRTL\fi%
19411 \draw node[inlinenotestyle,font=\@todonotes@sizecommand,align=\@bidi@todonotes@al
19412 \if@todonotes@authorgiven%
19413 $19413 {\noindent \@todonotes@sizecommand \@todonotes@author:\,\@todonotes@text}
19414 \else%
19415 {\noindent \@todonotes@sizecommand \@todonotes@text}%
19416 \fi};%
19417 \end{tikzpicture}\par}%
19418 \fi}%
19419 \renewcommand{\@todonotes@drawMarginNoteWithLine}{%
19420 \begin{tikzpicture}[remember picture, overlay, baseline=-0.75ex]%
19421 \node [coordinate] (inText) {};%
19422 \end{tikzpicture}%
19423 \marginpar[{% Draw note in left margin
19424 \@todonotes@drawMarginNote%
19425 \if@RTL\@todonotes@drawLineToRightMargin\else\@todonotes@drawLineToLeftMargin\fi%
19426 }]{% Draw note in right margin
19427 \@todonotes@drawMarginNote%
19428 \if@RTL\@todonotes@drawLineToLeftMargin\else\@todonotes@drawLineToRightMargin\fi%
19429 }%
19430 }%
19431 \renewcommand{\@todonotes@drawMarginNote}{%
19432 \if@todonotes@dviStyle%
19433 \begin{tikzpicture}[remember picture]%
19434 \draw node[notestyle] {};%
19435 \end{tikzpicture}\\%
19436 \begin{minipage}{\@todonotes@textwidth}%
19437 \if@todonotes@authorgiven%
19438 \@todonotes@sizecommand \@todonotes@author \@todonotes@text%
19439 \else%
19440 \@todonotes@sizecommand \@todonotes@text%
19441 \fi%
19442 \end{minipage}\\%
19443 \begin{tikzpicture}[remember picture]%
19444 \draw node[notestyle] (inNote) {};%
19445 \end{tikzpicture}%
19446 \else%
19447 \let\originalHbadness\hbadness%
19448 \hbadness 100000%
19449 \begin{tikzpicture}[remember picture,baseline=(X.base)]%
19450 \if@bidi@todonotes@textdirection@RTL\setRTL\fi%
19451 \n\node(X) {\vphantom{\vphantom{\big)}}\n; \n\node(X) {\vphantom{\vphantom{\big)}}\n
```
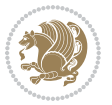

```
19452 \draw node[notestyle,font=\@todonotes@sizecommand,anchor=north,align=\@bidi@todonotes
19453 {\@todonotes@text};%
19454 \if@todonotes@authorgiven%
19455 \draw node[notestyle,font=\@todonotes@sizecommand,anchor=north,align=\@bidi@todon
19456 {\@todonotes@sizecommand\@todonotes@author};%
19457 \node(Y)[below=of X]{};%
19458 \draw node[notestyle,font=\@todonotes@sizecommand,anchor=north,align=\@bidi@todon
19459 {\@todonotes@text};%
19460 \else%
19461 \draw node[notestyle,font=\@todonotes@sizecommand,anchor=north,align=\@bidi@todon
19462 {\@todonotes@text};%
19463 \fi%
19464 \end{tikzpicture}%
19465 \hbadness \originalHbadness%
19466 \fi}%
19467 \renewcommand{\missingfigure}[2][]{%
19468 \setkeys{todonotes}{#1}%
19469 \addcontentsline{tdo}{todo}{\@todonotes@MissingFigureText: #2}%
19470 \par
19471 \noindent
19472 \begin{tikzpicture}
19473 \draw[fill=\@todonotes@currentfigcolor, draw = black!40, line width=2pt]
19474 (-2, -2.5) rectangle +(\@todonotes@currentfigwidth, \@todonotes@currentfigheight);
19475 \if@bidi@todonotes@figposition@right%
19476 \begin{scope}[xshift=\@todonotes@currentfigwidth-4cm]
19477 \fi%
19478 \draw[red, fill=white, rounded corners = 5pt, line width=10pt]
19479 (30:2cm) -- (150:2cm) -- (270:2cm) -- cycle;
19480 \if@bidi@todonotes@figposition@right%
19481 \end{scope}
19482 \begin{scope}[xshift=-3.8cm]
19483 \fi%
19484 \if@bidi@todonotes@textdirection@RTL\setRTL\fi%
19485 draw (2, -0.3) node[right, text
19486 width=\@todonotes@currentfigwidth-4.5cm,align=\@bidi@todonotes@align] {#2};
19487 \if@bidi@todonotes@figposition@right%
19488 \end{scope}
19489 \begin{scope}[xshift=\@todonotes@currentfigwidth-4cm]
19490 \fi%
19491 \draw (0, 0.3) node[align=\@bidi@todonotes@align] {\@bidi@todonotes@textdirection{\@todonotes
19492 \draw (0, -0.3) node[align=\@bidi@todonotes@align] {\@bidi@todonotes@textdirection{\@todonote
19493 \if@bidi@todonotes@figposition@right%
19494 \end{scope}
19495 \fi%
19496 \end{tikzpicture}\hfill
19497 }% Ending \missingfigure command
19498 \fi % Ending \@todonotes@ifdisabled
19499 \presetkeys%
19500 {todonotes}%
19501 {align=left,%
```
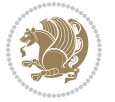

 textdirection=lefttoright,% figposition=left}{}%

## **7.120 wrapfig-xetex-bidi.def**

```
19504 \ProvidesFile{wrapfig-xetex-bidi.def}[2014/04/23 v0.3 bidi adaptations for wrapfig package for
19505 \let\WF@@everypar\bidi@n@everypar
19506 \def\WF@putfigmaybe{%
19507 \ifinner
19508 \vskip-\parskip \global\WF@floatfalse
19509 \let\pagetotal\maxdimen % kludge flag for "not top of page"
19510 \else % outer page
19511 \@tempdima\pagedepth % save page depth
19512 {\advance\parskip\@tempdima\if@RTL\advance\parskip\baselineskip\fi\vskip-\parskip}% back u
19513 \penalty\interlinepenalty % update pg. parameters
19514 \@tempdimb\pagegoal \advance\@tempdimb-\pagetotal % room left on page
19515 \ifdim\@tempdimb<\z@ % \WF@info{Page overfull already;}%
19516 \global\WF@floatfalse
19517 \ifdim-\@tempdimb>\pageshrink \else \pagebreak \fi
19518 \else
19519 \ifdim\WF@size>\@tempdimb
19520 \ifWF@float \dimen@.5\baselineskip \else \dimen@ 2\baselineskip\fi
19521 \ifdim\pagestretch>\dimen@ \dimen@\pagestretch \fi
19522 \ifdim\pagefilstretch>\z@ \dimen@\@tempdimb \fi
19523 \ifdim\pagefillstretch>\z@ \dimen@\@tempdimb \fi
19524 \advance\dimen@.5\baselineskip
19525 \ifdim\dimen@>\@tempdimb % \WF@info{Page nearly full; can stretch}%
19526 \global\WF@floatfalse \pagebreak
19527 \fi
19528 \else % \WF@info{Fits in \the\@tempdimb;}%
19529 \global\WF@floatfalse
19530 \fi\fi
19531 \vskip\@tempdima\relax % (return erased page depth)
19532 \fi
19533 \noindent
19534 \ifWF@float
19535 \WF@fltmes
19536 \else % putting here;
19537 \WF@info{Put \WF@wfname here:}%
19538 {\ifodd\if@twoside\c@page\else\@ne\fi % assign l/r to i/o placement
19539 \lccode`i`l\lccode`o`r\else \lccode`i`r\lccode`o`l\fi
19540 \xdef\WF@place{\the\lccode\lccode\WF@place}}% twice to get only l or r
19541 \hbox to\z@{% llap or rlap depending on {l} or {r}; calc effective width
19542 \@tempdima\wd\WF@box \@tempdimb\WF@ovh
19543 \advance\@tempdima-\@tempdimb \advance\@tempdima\columnsep
19544 \@tempdimb\hsize \advance\@tempdimb-\@tempdima
19545 \xdef\WF@adjlw{\the\@tempdima}%
19546 \ifnum `l=\WF@place % fig on left
19547 \if@RTL%
19548 \kern\@tempdimb \kern\columnsep
```
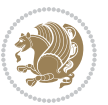

```
19549 \def\@tempa{\hss}% position to left of the gap
19550 \else%
19551 \hss % figure overlaps space to the left
19552 \def\@tempa{\kern\columnsep}% position to left of the gap
19553 \fi%
19554 \else % fig on right
19555 \if@RTL%
19556 \hss
19557 \@tempdima\z@
19558 \def\@tempa{\kern\columnsep}
19559 \else%
19560 \@tempdima\z@ % no left indentation
19561 \kern\@tempdimb \kern\columnsep
19562 \def\@tempa{\hss}% figure overlaps space to the right
19563 \fi%
19564 \fi
19565 \ifdim\@tempdimb<\hsize
19566 \xdef\WF@wrapil{\the\@tempdima \the\@tempdimb}% indentation and length
19567 \xdef\WF@adjtlm{\the\@tempdima}%
19568 \else
19569 \xdef\WF@wrapil{\z@ \the\hsize}%
19570 \xdef\WF@adjlw{\z@}\xdef\WF@adjtlm{\z@}%
19571 \fi
19572 \ifdim\pagetotal=\z@ % \WF@info{Put \WF@wfname at top of p.\thepage}%
19573 \global\advance\WF@size-\intextsep
19574 \else % \WF@info{Putting \WF@wfname in middle of page}%
19575 \setbox\WF@box\hbox{\lower\intextsep\box\WF@box}%
19576 \fi \dp\WF@box\z@ \box\WF@box \@tempa
19577 }% end \hbox to 0pt
19578 \aftergroup\WF@startwrapping % after the \endgroup which immediately follows
19579 \fi}
```
## **7.121 xcolor-xetex-bidi.def**

```
19580 \ProvidesFile{xcolor-xetex-bidi.def}[2013/04/08 v0.2 bidi adaptations for xcolor package for
19581 \long\def\color@b@x#1#2#3%
19582 {\leavevmode\ifmmode\else\if@RTL\beginL\fi\fi
19583 \setbox\z@\hbox{\kern\fboxsep{\set@color\if@RTL\beginR\fi#3\if@RTL\endR\fi}\kern\fboxsep}%
19584 \dimen@\ht\z@\advance\dimen@\fboxsep\ht\z@\dimen@
19585 \dimen@\dp\z@\advance\dimen@\fboxsep\dp\z@\dimen@
19586 {#1{#2\color@block{\wd\z@}{\ht\z@}{\dp\z@}\box\z@}}\ifmmode\else\if@RTL\endL\fi\fi}
19587\def\normalcolor{\let\current@color\default@color\ifhmode\if@RTL\beginL\aftergroup\endR\fi\fi\fi
19588 \DeclareRobustCommand\color
19589 {\ifhmode\if@RTL\beginL\aftergroup\endR\fi\fi\@ifnextchar[\@undeclaredcolor\@declaredcolor}
19590 \def\@undeclaredcolor[#1]#2%
19591 {\begingroup
19592 \let\@@cls\@empty
19593 \XC@getmodclr12{#1}{#2}{}%
19594 {\ifblendcolors
19595 \ifx\colorblend\@empty\else
```
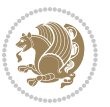

```
19597 \XC@coremodel\@@mod\@@clr\@xcolor@{}{}\@@mod\@@clr
19598 \fi
19599 \fi
19600 \ifconvertcolorsU
19601 \edef\@@tmp{\XC@tgt@mod{\@@mod}}%
19602 \convertcolorspec\@@mod\@@clr\@@tmp\@@clr \let\@@mod\@@tmp
19603 \fi
19604 \ifmaskcolors
19605 \convertcolorspec\@@mod\@@clr\XC@mmod\@@clr
19606 \let\@@mod\XC@mmod
19607 \XC@inflate\@@mod\XC@mclr\@@clr\@@tmp
19608 \expandafter\XC@mul\@@tmp,\@@clr
1000 \fi
19610 \edef\@@tmp{\noexpand\XC@undeclaredcolor{\@@mod}{\@@clr}}%
19611 \expandafter\endgroup\@@tmp}}
19612 \def\@declaredcolor#1%
19613 {\XC@edef\XC@@tmp{#1}\XC@@tstfalse
19614 \ifcase\XC@type\XC@@tmp\relax \XC@@tsttrue\or \relax\else
19615 \ifblendcolors\XC@@tsttrue\fi \ifmaskcolors\XC@@tsttrue\fi
19616 \ifconvertcolorsU\XC@@tsttrue\fi
19617 \fi
19618 \ifXC@@tst
19619 \expandafter\XC@declaredcolor\else
19620 \expandafter\XC@declaredc@lor\fi}
19621 \def\XC@undeclaredcolor#1#2%
19622 {\@ifundefinedmodel{#1}%
19623 {\c@lor@error{model `#1'}}%
19624 {\@nameuse{color@#1}\current@color{#2}%
19625 \edef\XC@current@color{\noexpand\xcolor@{}{\current@color}{#1}{#2}}%
19626 \XC@display}\ifhmode\if@RTL\beginR\aftergroup\endL\fi\fi\ignorespaces}
19627 \def\XC@declaredc@lor
19628 {\XC@let@Nc\XC@current@color{\string\color@\XC@@tmp}%
19629 \edef\current@color{\XC@current@color}%
10630 \XC@display\ifhmode\if@RTL\beginR\aftergroup\endL\fi\fi\ignorespaces}
19631 \DeclareRobustCommand\bidicolor
19632 {\@ifnextchar[\@bidiundeclaredcolor\@bidideclaredcolor}
19633 \def\@bidiundeclaredcolor[#1]#2%
19634 {\begingroup
19635 \let\@@cls\@empty
19636 \XC@getmodclr12{#1}{#2}{}%
19637 {\ifblendcolors
19638 \ifx\colorblend\@empty\else
19639 \edef\@@mix{\expandafter\@gobble\colorblend}\@tempswafalse
19640 \XC@coremodel\@@mod\@@clr\@xcolor@{}{}\@@mod\@@clr
19641 \fi
10642 \fi
19643 \ifconvertcolorsU
19644 \edef\@@tmp{\XC@tgt@mod{\@@mod}}%
19645 \convertcolorspec\@@mod\@@clr\@@tmp\@@clr \let\@@mod\@@tmp
```
\edef\@@mix{\expandafter\@gobble\colorblend}\@tempswafalse

```
bidi implementation 426
```
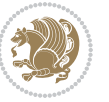

```
19646 \fi
19647 \ifmaskcolors
19648 \convertcolorspec\@@mod\@@clr\XC@mmod\@@clr
19649 \let\@@mod\XC@mmod
19650 \XC@inflate\@@mod\XC@mclr\@@clr\@@tmp
19651 \expandafter\XC@mul\@@tmp,\@@clr
19652 \fi
19653 \edef\@@tmp{\noexpand\XC@bidiundeclaredcolor{\@@mod}{\@@clr}}%
19654 \expandafter\endgroup\@@tmp}}
19655 \def\XC@bidiundeclaredcolor#1#2%
19656 {\@ifundefinedmodel{#1}%
19657 {\c@lor@error{model `#1'}}%
19658 {\@nameuse{color@#1}\current@color{#2}%
19659 \edef\XC@current@color{\noexpand\xcolor@{}{\current@color}{#1}{#2}}%
19660 \XC@display}}
19661 \def\@bidideclaredcolor#1%
19662 {\XC@edef\XC@@tmp{#1}\XC@@tstfalse
19663 \ifcase\XC@type\XC@@tmp\relax \XC@@tsttrue\or \relax\else
19664 \ifblendcolors\XC@@tsttrue\fi \ifmaskcolors\XC@@tsttrue\fi
19665 \ifconvertcolorsU\XC@@tsttrue\fi
10666 \fi
19667 \ifXC@@tst
19668 \expandafter\XC@bidideclaredcolor\else
19669 \expandafter\XC@bidideclaredc@lor\fi}
19670 \def\XC@bidideclaredcolor
19671 {\XC@split\XC@@tmp
19672 \edef\@@tmp{\noexpand\@bidiundeclaredcolor[\@@mod]{\@@clr}}%
19673 \expandafter\endgroup\@@tmp}
19674 \def\XC@bidideclaredc@lor
19675 {\XC@let@Nc\XC@current@color{\string\color@\XC@@tmp}%
19676 \edef\current@color{\XC@current@color}%
19677 \XC@display}
19678 \def\color@box#1#2{\color@b@x\relax{\bidicolor#1{#2}}}
19679 \def\color@fbox#1#2#3#{\protect\color@fb@x{#1}{#2}{#3}}
19680 \def\color@fb@x#1#2#3#4%
19681 {\color@b@x{\fboxsep\z@\bidicolor#1{#2}\XC@fbox}%
19682 {\@ifxempty{#3}{\bidicolor#1}{\bidicolor#3}{#4}}}
19683\def\color@setgroup{\begingroup\ifhmode\if@RTL\beginL\aftergroup\endR\fi\fi\set@color\ifhmode\
```
### **7.122 latex-xetex-bidi.def**

```
19684 \ProvidesFile{latex-xetex-bidi.def}[2017/05/06 v1.2.9 bidi adaptations for `latex.ltx' for X
19685 \newcommand{\TeXXeTOn}{\TeXXeTstate=1 }
19686 \newcommand{\TeXXeTOff}{\TeXXeTstate=0 }
19687 \TeXXeTOn
19688 \def\bidi@RTL@everypar{{\setbox\z@\lastbox\if@RTL\beginR\else\beginL\fi\ifvoid\z@\else\usebox\z@\fi}}
19689 \let\bidi@o@everypar=\everypar
19690 \newtoks\bidi@n@everypar
19691 \bidi@n@everypar\expandafter{\the\bidi@o@everypar}
19692 \bidi@o@everypar{\bidi@RTL@everypar\the\bidi@n@everypar}
```
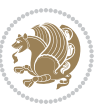

```
19693 \let\everypar=\bidi@n@everypar
19694 \def\moreLRE{\bracetext \aftergroup\endL \beginL\@RTLfalse}
19695 \def\moreRLE{\bracetext \aftergroup\endR \beginR\@RTLtrue}
19696 \protected\def\hboxR{\hbox\bgroup
19697 \everyhbox{%
19698 \aftergroup\egroup
19699 \everyhbox{}%
19700 \beginR
19701 \@hboxRconstructtrue
19702 \bgroup
19703 \aftergroup\endR
19704 \aftergroup\egroup
19705 }\hbox}
19706 \protected\def\hboxL{\hbox\bgroup
19707 \everyhbox{%
19708 \aftergroup\egroup
19709 \everyhbox{}%
19710 \beginL
19711 \@hboxRconstructfalse
19712 \bgroup
19713 \aftergroup\endL
19714 \aftergroup\egroup
19715 }\hbox}
19716 \protected\def\vboxR{\vbox\bgroup
19717 \everyvbox{%
19718 \aftergroup\egroup
19719 \everyvbox{}%
19720 \@RTLtrue
19721 \@RTLtabtrue
19722 \bgroup
19723 \aftergroup\egroup
19724 }\vbox}
19725 \protected\def\vboxL{\vbox\bgroup
19726 \everyvbox{%
19727 \aftergroup\egroup
19728 \everyvbox{}%
19729 \@RTLfalse
19730 \@RTLtabfalse
19731 \bgroup
19732 \aftergroup\egroup
19733 }\vbox}
19734 \newcommand*{\bidi@leftskip}{\if@RTL\rightskip\else\leftskip\fi}
19735 \newcommand*{\bidi@rightskip}{\if@RTL\leftskip\else\rightskip\fi}
19736 \def\LTR{\par\@RTLfalse\@RTL@footnotefalse\@RTLtabfalse\hsize\linewidth\parshape\z@}
19737 \def\endLTR{\par}
19738 \def\RTL{\par\@RTLtrue\@RTL@footnotetrue\@RTLtabtrue\hsize\linewidth\parshape\z@}
19739 \def\endRTL{\par}
```

```
19740 \def\setRTL{\@RTLtrue\@RTL@footnotetrue\@RTLtabtrue}
```

```
19741 \def\setLTR{\@RTLfalse\@RTL@footnotefalse\@RTLtabfalse}
```

```
19742 \let\unsetRTL=\setLTR
```
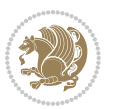

```
19743 \let\unsetLTR=\setRTL
19744 \let\LR=\LRE
19745 \let\RL=\RLE
19746 \def\@ensure@RTL#1{\if@RTL#1\else\RLE{#1}\fi}
19747 \def\@ensure@LTR#1{\if@RTL\LRE{#1}\else#1\fi}
19748 \let\@ensure@RL=\@ensure@RTL
19749 \let\@ensure@LR=\@ensure@LTR
19750 \def\@ensure@dir#1{\if@RTL\RLE{#1}\else{#1}\fi}
19751 \let\@ensure@maindir=\@ensure@dir
19752 \def\@@RTL{RTL}
19753 \def\@@LTR{LTR}
19754 \def\save@dir{\if@RTL\gdef\saved@@dir{RTL}\else\gdef\saved@@dir{LTR}\fi}
19755 \def\reset@dir{\ifx\saved@@dir\@@RTL\setRTL\else\ifx\saved@@dir\@@LTR\setLTR\else\relax\fi\fi}
19756 \let\@@TeX\TeX
19757 \def\TeX{\@ensure@LTR{\@@TeX}}
19758 \let\@@LaTeX\LaTeX
19759 \def\LaTeX{\@ensure@LTR{\@@LaTeX}}
19760 \let\@@LaTeXe\LaTeXe
19761 \def\LaTeXe{\@ensure@LTR{\@@LaTeXe}}
19762 \long\def\bidi@reflect@box#1{%
19763 \leavevmode
19764 \setbox\z@\hbox{{#1}}%
19765 \setbox\tw@\hbox{\special{x:gsave}\special{x:scale -1 1}\rlap{\copy\z@}\special{x:grestore}}%
19766 \hb@xt@\wd\z@{\kern\wd\z@\box\tw@\hss}%
19767 }
19768 \bidi@newrobustcmd*{\XeTeX}{\LR{\leavevmode$\smash{\hbox{X\lower.5ex
19769 \hbox{\kern-.125em\bidi@reflect@box{E}}\kern-.1667em \TeX}}$}}
19770 \bidi@newrobustcmd*{\XeLaTeX}{\LR{\leavevmode$\smash{\hbox{X\lower.5ex
19771 \hbox{\kern-.125em\bidi@reflect@box{E}}\kern-.1667em \LaTeX}}$}}
19772 \let\setRL=\setRTL
19773 \let\setLR=\setLTR
19774 \let\unsetRL=\setLTR
19775 \def\bidi@tabular@RTLcases{\let\@halignto\@empty\@bidi@tabular@RTLcases}
19776 \@ifpackageloaded{array}{%
19777 \def\@bidi@tabular@RTLcases{\@RTLtabtrue%
19778 \leavevmode
19779 \hbox \bgroup $\left.\col@sep\tabcolsep \let\d@llarbegin\begingroup
19780 \let\d@llarend\endgroup
19781 \@tabarray}
19782 \def\endbidi@tabular@RTLcases{\endarray \right\rbrace$\egroup}
19783 }{%
19784 \def\@bidi@tabular@RTLcases{\@RTLtabtrue%
19785 \leavevmode \hbox \bgroup
19786 $\left.\let\@acol\@tabacol
19787 \let\@classz\@tabclassz
19788 \let\@classiv\@tabclassiv \let\\\@tabularcr\@tabarray}
10780
19790 \def\endbidi@tabular@RTLcases{\crcr\egroup\if@RTLtab\egroup\endR\egroup\fi
19791 \egroup\right\rbrace $\egroup}}
19792 \def\RTLcases#1{\left.\vcenter{\normalbaselines\m@th
```
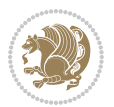

```
19793 \ialign{$##\hfil$&\quad{##}\hfil\crcr#1\crcr}}\,\right\}}
19794 \renewenvironment{RTLcases}{%
19795 \bidi@matrix@check\RTLcases\env@RTLcases
19796 }{%
19797 \endbidi@tabular@RTLcases%
19798 }
19799 \def\env@RTLcases{%
19800 \let\@ifnextchar\bidi@new@ifnextchar
19801 \def\arraystretch{1.2}%
19802 \bidi@tabular@RTLcases{@{}r@{\quad}r@{}}%
19803 }
19804 \def\SepMark#1{\gdef\@SepMark{#1}}
19805 \SepMark{.}
19806 \def\@thmcountersep{\@SepMark}
19807 \def\setRTLbibitems{\@RTLbibitemstrue\@LTRbibitemsfalse}
19808 \def\setLTRbibitems{\@LTRbibitemstrue\@RTLbibitemsfalse}
19809 \def\setdefaultbibitems{\@RTLbibitemsfalse\@LTRbibitemsfalse}
19810 \newcommand*{\bidi@@thebibliography@font@hook}{}
19811 \def\list#1#2{%
19812 \ifnum \@listdepth >5\relax
19813 \@toodeep
19814 \else
19815 \global\advance\@listdepth\@ne
19816 \fi
19817 \rightmargin\z@
19818 \listparindent\z@
19819 \itemindent\z@
19820 \csname @list\romannumeral\the\@listdepth\endcsname
19821 \def\@itemlabel{#1}%
19822 \let\makelabel\@mklab
19823 \@nmbrlistfalse
19824 #2\relax
19825 \@trivlist
19826 \parskip\parsep
19827 \parindent\listparindent
19828 \advance\linewidth -\rightmargin
19829 \advance\linewidth -\leftmargin
19830 \if@bidi@list@minipage@parbox
19831 \if@RTL
19832 \advance\@totalleftmargin \leftmargin
19833 \else
19834 \advance\@totalleftmargin \rightmargin
19835 \fi
19836 \else
19837 \if@hboxRconstruct
19838 \if@bidi@list@minipage@parbox@not@nob
19839 \if@RTL
19840 \advance\@totalleftmargin \rightmargin
19841 \else
19842 \advance\@totalleftmargin \leftmargin
```
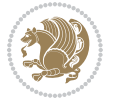

```
19843 \fi
19844 \else
19845 \if@RTL
19846 \advance\@totalleftmargin \leftmargin
19847 \else
19848 \advance\@totalleftmargin \rightmargin
19849 \fi\fi
19850 \else
19851 \if@RTL
19852 \advance\@totalleftmargin \rightmargin
19853 \else
19854 \advance\@totalleftmargin \leftmargin
19855 \fi\fi\fi
19856 \parshape \@ne \@totalleftmargin \linewidth
19857 \ignorespaces}
19858 \long\def\@iiiparbox#1#2[#3]#4#5{%
19859 \leavevmode
19860 \@pboxswfalse
19861 \if@hboxRconstruct\@bidi@list@minipage@parbox@not@nobtrue\fi
19862 \if@RTL\if#1t\@bidi@list@minipage@parboxtrue\else\if#1b\@bidi@list@minipage@parboxtrue\fi\fi\fi
19863 \setlength\@tempdima{#4}%
19864 \@begin@tempboxa\vbox{\hsize\@tempdima\@parboxrestore#5\@@par}%
19865 \ifx\relax#2\else
19866 \setlength\@tempdimb{#2}%
19867 \edef\@parboxto{to\the\@tempdimb}%
19868 \fi
19869 \if#1b\vbox
19870 \else\if #1t\vtop
19871 \else\ifmmode\vcenter
19872 \else\@pboxswtrue $\vcenter
19873 \fi\fi\fi
19874 \@parboxto{\let\hss\vss\let\unhbox\unvbox
19875 \csname bm@#3\endcsname}%
19876 \if@pboxsw \m@th$\fi
19877 \@end@tempboxa}
19878 \def\bidi@lrbox#1{%
19879 \edef\reserved@a{%
19880 \endgroup
19881 \setbox#1\hbox{%
19882 \begingroup\aftergroup}%
19883 \def\noexpand\@currenvir{\@currenvir}%
19884 \def\noexpand\@currenvline{\on@line}}%
19885 \reserved@a
19886 \@endpefalse
19887 \color@begingroup
19888 \ignorespaces}
19889 \def\endbidi@lrbox{\unskip\color@endgroup}
19890 \newenvironment{LTRitems}
19891 {\par\@RTLfalse\@RTLtabfalse
19892 \if@bidi@list@minipage@parbox
```
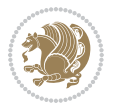
```
19893 \parshape \@ne \dimexpr(\@totalleftmargin-\leftmargin) \linewidth
19894 \else \if@hboxRconstruct\if@bidi@list@minipage@parbox@not@nob
19895 \parshape \@ne \dimexpr(\@totalleftmargin+\leftmargin) \linewidth\else
19896 \parshape \@ne \dimexpr(\@totalleftmargin-\leftmargin) \linewidth\fi
19897 \else \parshape \@ne \dimexpr(\@totalleftmargin+\leftmargin) \linewidth\fi\
19898 \ignorespaces}{\vskip\z@}
19899 \newenvironment{RTLitems}
19900 {\parbox{1pt}{\parbox{1pt}{\parbox{119901 \if@bidi@list@minipage@parbox
19902 \parshape \@ne \dimexpr(\@totalleftmargin+\leftmargin) \linewidth
19903 \else \if@hboxRconstruct\if@bidi@list@minipage@parbox@not@nob
19904 \parshape \@ne \dimexpr(\@totalleftmargin-\leftmargin) \linewidth\else
19905 \parshape \@ne \dimexpr(\@totalleftmargin+\leftmargin) \linewidth\fi
19906 \else \parshape \@ne \dimexpr(\@totalleftmargin-\leftmargin) \linewidth\fi\
19907 \ignorespaces}{\vskip\z@}
19908 \newenvironment{LTRbibitems}
19909 {\par\@RTLfalse\@RTLtabfalse
19910 \if@bidi@list@minipage@parbox
19911 \parshape \@ne \dimexpr(\@totalleftmargin-\leftmargin) \linewidth
19912 \else \if@hboxRconstruct\if@bidi@list@minipage@parbox@not@nob
19913 \parshape \@ne \dimexpr(\@totalleftmargin+\leftmargin) \linewidth\else
19914 \parshape \@ne \dimexpr(\@totalleftmargin-\leftmargin) \linewidth\fi
19915 \else \parshape \@ne \dimexpr(\@totalleftmargin+\leftmargin) \linewidth\fi\
19916 \ignorespaces}{\vskip\z@}
19917 \newenvironment{RTLbibitems}
19918 {\par\@RTLtrue\@RTLtabtrue
19919 \if@bidi@list@minipage@parbox
19920 \parshape \@ne \dimexpr(\@totalleftmargin+\leftmargin) \linewidth
19921 \else \if@hboxRconstruct\if@bidi@list@minipage@parbox@not@nob
19922 \parshape \@ne \dimexpr(\@totalleftmargin-\leftmargin) \linewidth\else
19923 \parshape \@ne \dimexpr(\@totalleftmargin+\leftmargin) \linewidth\fi
19924 \else \parshape \@ne \dimexpr(\@totalleftmargin-\leftmargin) \linewidth\fi\
19925 \ignorespaces}{\vskip\z@}
19926 \def\raggedright{%
19927 \let\\\@centercr\@rightskip\@flushglue \rightskip\@rightskip
19928 \leftskip\z@skip
19929 \parindent\z@\parfillskip\z@skip}
19930 \let\bidi@orig@raggedleft\raggedleft
19931 \let\bidi@orig@raggedright\raggedright
19932 \renewcommand\raggedleft{\if@bidi@list@minipage@parbox\bidi@orig@raggedright\else\if@hboxRconstruct\bidi@orig@raggedright\else\bidi@orig@raggedleft\fi\fi}
19933\renewcommand\raggedright{\if@bidi@list@minipage@parbox\bidi@orig@raggedleft\else\if@hboxRcon
19934 \newcommand{\bidi@raggedright}{\if@RTL\raggedleft\else\raggedright\fi}
19935 \newcommand{\bidi@raggedleft}{\if@RTL\raggedright\else\raggedleft\fi}
19936 \def\centerline#1{%
19937 \if@RTL\@@line{\hss\beginR#1\endR\hss}
19938 \else\@@line{\hss#1\hss}\fi}
19939 \def\leftline#1{%
19940 \if@RTL\@@line{\beginR#1\endR\hss}
19941 \else\@@line{#1\hss}\fi}
19942 \def\rightline#1{%
```
<span id="page-432-7"></span><span id="page-432-3"></span><span id="page-432-2"></span><span id="page-432-1"></span><span id="page-432-0"></span>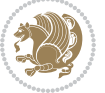

```
19943 \if@RTL\@@line{\hss\beginR#1\endR}
19944 \else\@@line{\hss#1}\fi}
19945 \let\bidi@orig@leftline\leftline
19946 \let\bidi@orig@rightline\rightline
19947\def\leftline#1{\ifhmode\if@RTL\bidi@orig@rightline{#1}\else\bidi@orig@leftline{#1}\fi\else\i^
/1626{\tightline#1{\ifhmode\if@RTL\bidi@orig@leftline{#1}\else\bidi@orig@rightline{#1}\fi
19949 \def\bidirlap#1{\hb@xt@\z@{\if@RTL\hss\fi#1\if@RTL\else\hss\fi}}
19950 \def\bidillap#1{\hb@xt@\z@{\if@RTL\else\hss\fi#1\if@RTL\hss\fi}}
19951 \def\@hangfrom#1{\setbox\@tempboxa\hbox{{#1}}%
19952 \hangindent \if@RTL-\else\fi\wd\@tempboxa\noindent\box\@tempboxa}
19953 \def\narrower{%
19954 \advance\if@RTL\rightskip\else\leftskip\fi\parindent
19955 \advance\if@RTL\leftskip\else\rightskip\fi\parindent}
19956 \def\underline#1{%
19957 \relax
19958 \ifmmode\@@underline{#1}%
19959 \else
19960 \if@RTL $\@@underline{\hbox{\beginR#1\endR}}\m@th$\relax
19961 else
19962 $\@@underline{\hbox{#1}}\m@th$\relax\fi\fi}
19963 \if@compatibility
19964 \let\undertext=\underline
19965 \xi19966 \def\@tabular{%
19967 \leavevmode \hbox \bgroup \if@RTLtab\beginR \fi
19968 $\let\@acol\@tabacol
19969 \let\@classz\@tabclassz
19970 \let\@classiv\@tabclassiv \let\\\@tabularcr\@tabarray}
19971 \def\endtabular{\crcr\egroup\if@RTLtab\egroup\endR\egroup\fi
19972 \egroup $\if@RTLtab\endR\fi\egroup}
19973 \expandafter \let \csname endtabular*\endcsname = \endtabular
19974 \def\@array[#1]#2{%
19975 \if #1t\vtop \else \if#1b\vbox \else \vcenter \fi\fi
19976 \bgroup
19977 \setbox\@arstrutbox\hbox{%
19978 \vrule \@height\arraystretch\ht\strutbox
19979 \@depth\arraystretch \dp\strutbox
19980 \@width\z@}%
19981 \@mkpream{#2}%
19982 \edef\@preamble{%
19983 \ialign \noexpand\@halignto
19984 \bgroup \@arstrut \@preamble \tabskip\z@skip \cr}%
19985 \let\@startpbox\@@startpbox \let\@endpbox\@@endpbox
19986 \let\tabularnewline\\%
19987 \let\par\@empty
19988 \let\@sharp##%
19989 \set@typeset@protect
19990 \lineskip\z@skip\baselineskip\z@skip
19991 \ifhmode \@preamerr\z@ \@@par\fi
19992 \if@RTLtab\hbox\bgroup\beginR\@hboxRconstructtrue\if #1t\vtop \else \vbox \fi\bgroup\fi
```
<span id="page-433-21"></span><span id="page-433-20"></span><span id="page-433-19"></span><span id="page-433-18"></span><span id="page-433-17"></span><span id="page-433-15"></span><span id="page-433-14"></span><span id="page-433-13"></span><span id="page-433-10"></span><span id="page-433-9"></span><span id="page-433-3"></span><span id="page-433-0"></span>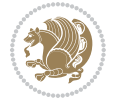

```
19993 \@preamble}
19994 \def\array{\let\@acol\@arrayacol \let\@classz\@arrayclassz
19995 \let\@classiv\@arrayclassiv
19996 \let\\\@arraycr\let\@halignto\@empty\@RTLtabfalse\@tabarray}
19997\def\@testpach#1{\@chclass \ifnum \@lastchclass=\tw@ 4 \else
19998 \ifnum \@lastchclass=3 5 \else
19999 \z@ \if #1c\@chnum \z@ \else
20000 \if \if@RTLtab#1r\else#1l\fi\@chnum \@ne \else
20001 \if \if@RTLtab#1l\else#1r\fi\@chnum \tw@ \else
20002 \@chclass \if #1|\@ne \else
20003 \if #1@\tw@ \else
20004 \if #1p3 \else \z@ \@preamerr 0\fi
20005 \fi \fi \fi \fi \fi \fi
20006 \fi}
20007\def\bm@l{\if@RTL\hss\unhbox\@tempboxa\else\unhbox\@tempboxa\hss\fi}
20008 \def\bm@r{\if@RTL\unhbox\@tempboxa\hss\else\hss\unhbox\@tempboxa\fi}
20009 \def\bm@t{\unhbox\@tempboxa\hss}
20010 \def\bm@b{\hss\unhbox\@tempboxa}
20011 \def\@dottedtocline#1#2#3#4#5{%
20012 \ifnum #1>\c@tocdepth \else
20013 \vskip \z@ \@plus.2\p@
20014 {\if@RTL\rightskip\else\leftskip\fi #2\relax \if@RTL\leftskip\else\rightskip\fi \@tocrmarg \parfillskip -\if@RTL\leftskip\else\rightskip\fi
20015 \parindent #2\relax\@afterindenttrue
20016 \interlinepenalty\@M
20017 \leavevmode
20018 \@tempdima #3\relax
20019 \advance\if@RTL\rightskip\else\leftskip\fi \@tempdima \null\nobreak\hskip -\if@RTL\rightskip\else\leftskip\fi
20020 {#4}\nobreak
20021 \leaders\hbox{$\m@th
20022 \mkern \@dotsep mu\hbox{.}\mkern \@dotsep
20023 mu$}\hfill
20024 \nobreak
20025 \hb@xt@\@pnumwidth{{\hfil\normalfont \normalcolor #5}}%
20026 \par}%
20027 \fi}
20028
20029 \newcount\bidi@column@check@number
20030
20031 \def\bidi@column@status#1{\gdef\bidi@current@column@status{#1}}
20032
20033 \def\bidi@set@column@status#1#2{%
20034 \global\expandafter\let\csname #1\endcsname\bidi@current@column@status}
20035
20036 \if@twocolumn
20037 \newcommand\DetectColumn[3][1]{%
20038 \ifx\bidi@firstcolumn@status@write\relax
20039 \PackageError{bidi}%
20040 {Option 'DetectColumn' not selected}%
20041 {\string\DetectColumn\space
20042 requires the use of the 'DetectColumn'
```
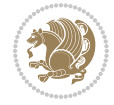

```
20043 option on the package}%
20044 \fi
20045 \global\advance\bidi@column@check@number\@ne
20046 \edef\bidi@column@type{\expandafter\ifx
20047 \csname bidi@column-\the\bidi@column@check@number\endcsname\relax
20048 0\else
20049 \csname bidi@column-\the\bidi@column@check@number\endcsname
20050   \{f_i\}20051 \ifcase \bidi@column@type\relax
20052 \ifcase #1\or #2\or#3\fi % 0 not known use first column as default
20053 \or
20054 #2% % 1 First column
20055 \or
20056 #3% % 2 Second (Last column)
20057 \else
20058 \ERROR
20059 \fi
20060 \edef\next{\write\@auxout
20061 {\string\bidi@set@column@status{bidi@column-\the\bidi@column@check@number}%
20062 <br>
20062 <br>
20062 <br>
20062 <br>
20062 <br>
2007 <br>
20082 <br>
20082 <br>
20082 <br>
2018 <br>
2019 <br>
2019 <br>
2019 <br>
2019 <br>
2019 <br>
2019 <br>
2019 <br>
2019 <br>
2019 <br>
2019 <br>
2019 <br>
2019 <br>
2019 <br>
2019 <br>
2019 <br>
2019 <br>
2019 <br>
2019 <br>
2019 <br>
2019 <br>
2019
20063 \next
20064 }
20065
20066 \AtEndDocument{\def\bidi@set@column@status#1#2{%
20067 \ifnum #2=\bidi@current@column@status\else
20068 \@tempswatrue
20069 \fi}%
20070 }
20071 If i20072
20073 \def\RTL@outputdblcol{%
20074 \if@firstcolumn
20075 \global\@firstcolumnfalse
20076 \global\setbox\@leftcolumn\copy\@outputbox
20077 \splitmaxdepth\maxdimen
20078 \vbadness\maxdimen
20079 \setbox\@outputbox\vbox{\unvbox\@outputbox\unskip}%
20080 \setbox\@outputbox\vsplit\@outputbox to\maxdimen
20081 \toks@\expandafter{\topmark}%
20082 \xdef\@firstcoltopmark{\the\toks@}%
20083 \toks@\expandafter{\splitfirstmark}%
20084 \xdef\@firstcolfirstmark{\the\toks@}%
20085 \ifx\@firstcolfirstmark\@empty
20086 \global\let\@setmarks\relax
20087 \else
20088 \gdef\@setmarks{%
20089 \let\firstmark\@firstcolfirstmark
20090 \let\topmark\@firstcoltopmark}%
20091 \fi
20092 \else
```
<span id="page-435-12"></span><span id="page-435-11"></span><span id="page-435-10"></span><span id="page-435-9"></span><span id="page-435-5"></span><span id="page-435-4"></span><span id="page-435-3"></span><span id="page-435-2"></span><span id="page-435-1"></span>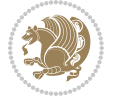

```
20094 \setbox\@outputbox\vbox{%
20095 \hb@xt@\textwidth{%
20096 \hskip \columnwidth
20097 \hfil
20098 {\normalcolor\vrule \@width\columnseprule}%
20099 \hfil
20100 \hb@xt@\columnwidth{%
20101 \bidi@firstcolumn@status@write%
20102 \box\@leftcolumn \hss}%
20103 \hskip -\textwidth
20104 \hb@xt@\columnwidth{%
20105 \bidi@lastcolumn@status@write%
20106 \box\@outputbox \hss}%
20107 \hskip \columnsep
20108 \hskip \columnwidth }}%
20109 \@combinedblfloats
20110 \@setmarks
20111 \@outputpage
20112 \begingroup
20113 \@dblfloatplacement
20114 \@startdblcolumn
20115 \@whilesw\if@fcolmade \fi{\@outputpage
20116 \@startdblcolumn}%
20117 \endgroup
20118 \fi}%
20119
20120 \def\LTR@outputdblcol{%
20121 \if@firstcolumn
20122 \global\@firstcolumnfalse
20123 \global\setbox\@leftcolumn\copy\@outputbox
20124 \splitmaxdepth\maxdimen
20125 \vbadness\maxdimen
20126 \setbox\@outputbox\vbox{\unvbox\@outputbox\unskip}%
20127 \setbox\@outputbox\vsplit\@outputbox to\maxdimen
20128 \toks@\expandafter{\topmark}%
20129 \xdef\@firstcoltopmark{\the\toks@}%
20130 \toks@\expandafter{\splitfirstmark}%
20131 \xdef\@firstcolfirstmark{\the\toks@}%
20132 \ifx\@firstcolfirstmark\@empty
20133 \global\let\@setmarks\relax
20134 \else
20135 \gdef\@setmarks{%
20136 \let\firstmark\@firstcolfirstmark
20137 \let\topmark\@firstcoltopmark}%
20138 \fi
20139 \else
20140 \global\@firstcolumntrue
20141 \setbox\@outputbox\vbox{%
20142 \hb@xt@\textwidth{%
```
<span id="page-436-8"></span>\global\@firstcolumntrue

<span id="page-436-21"></span><span id="page-436-20"></span><span id="page-436-16"></span><span id="page-436-9"></span><span id="page-436-6"></span><span id="page-436-5"></span><span id="page-436-4"></span><span id="page-436-3"></span><span id="page-436-2"></span>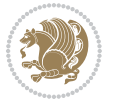

```
20143 \hb@xt@\columnwidth{%
20144 \bidi@firstcolumn@status@write%
20145 \box\@leftcolumn \hss}%
20146 \hfil
20147 {\normalcolor\vrule \@width\columnseprule}%
20148 \hfil
20149 \hb@xt@\columnwidth{%
20150 \bidi@lastcolumn@status@write%
20151 \box\@outputbox \hss}}}%
20152 \@combinedblfloats
20153 \@setmarks
20154 \@outputpage
20155 \begingroup
20156 \@dblfloatplacement
20157 \@startdblcolumn
20158 \@whilesw\if@fcolmade \fi{\@outputpage
20159 \@startdblcolumn}%
20160 \endgroup
20161 \fi}%
20162
20163
20164 \renewcommand{\@outputdblcol}{\if@RTLmain\RTL@outputdblcol\else\LTR@outputdblcol\fi}
20165 \newcommand{\RTLdblcol}{\renewcommand{\@outputdblcol}{\RTL@outputdblcol}}
20166 \newcommand{\LTRdblcol}{\renewcommand{\@outputdblcol}{\LTR@outputdblcol}}
20167 \def\LTRmarginpar{%
20168 \ifhmode
20169 \@bsphack
20170 \@floatpenalty -\@Mii
20171 \else
20172 \@floatpenalty-\@Miii
20173 \fi
20174 \ifinner
20175 \@parmoderr
20176 \@floatpenalty\z@
20177 \else
20178 \@next\@currbox\@freelist{}{}%
20179 \@next\@marbox\@freelist{\global\count\@marbox\m@ne}%
20180 {\@floatpenalty\z@
20181 \@fltovf\def\@currbox{\@tempboxa}\def\@marbox{\@tempboxa}}%
20182 \fi
20183 \@ifnextchar [\@LTRxmpar\@LTRympar}
20184 \long\def\@LTRxmpar[#1]#2{%
20185 \@LTRsavemarbox\@marbox{#1}%
20186 \@LTRsavemarbox\@currbox{#2}%
20187 \@xympar}
20188 \long\def\@LTRympar#1{%
20189 \@LTRsavemarbox\@marbox{#1}%
20190 \global\setbox\@currbox\copy\@marbox
20191 \@xympar}
20192 \long\def \@LTRsavemarbox #1#2{%
```
<span id="page-437-17"></span><span id="page-437-16"></span><span id="page-437-13"></span><span id="page-437-12"></span><span id="page-437-11"></span><span id="page-437-6"></span><span id="page-437-5"></span><span id="page-437-4"></span><span id="page-437-3"></span><span id="page-437-2"></span><span id="page-437-1"></span><span id="page-437-0"></span>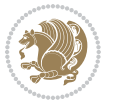

```
20193 \global\setbox #1%
20194 \color@vbox
20195 \vtop{%
20196 \hsize\marginparwidth
20197 \@parboxrestore
20198 \@LTRmarginparreset
20199 #2%
20200 \@minipagefalse
20201 \outer@nobreak
20202 }%
20203 \color@endbox
20204 }
20205 \def \@LTRmarginparreset {%
20206 \reset@font
20207 \normalsize
20208 \@minipagetrue
20209 \everypar{\@minipagefalse\everypar{}\beginL}%
20210 }
20211 \def\RTLmarginpar{%
20212 \ifhmode
20213 \@bsphack
20214 \@floatpenalty -\@Mii
20215 \else
20216 \@floatpenalty-\@Miii
20217 \fi
20218 \ifinner
20219 \@parmoderr
20220 \@floatpenalty\z@
20221 \else
20222 \@next\@currbox\@freelist{}{}%
20223 \@next\@marbox\@freelist{\global\count\@marbox\m@ne}%
20224 {\@floatpenalty\z@
20225 \@fltovf\def\@currbox{\@tempboxa}\def\@marbox{\@tempboxa}}%
20226 \fi
20227 \@ifnextchar [\@RTLxmpar\@RTLympar}
20228 \long\def\@RTLxmpar[#1]#2{%
20229 \@RTLsavemarbox\@marbox{#1}%
20230 \@RTLsavemarbox\@currbox{#2}%
20231 \@xympar}
20232 \long\def\@RTLympar#1{%
20233 \@RTLsavemarbox\@marbox{#1}%
20234 \global\setbox\@currbox\copy\@marbox
20235 \@xympar}
20236 \long\def \@RTLsavemarbox #1#2{%
20237 \global\setbox #1%
20238 \color@vbox
20239 \vtop{%
20240 \hsize\marginparwidth
20241 \@parboxrestore
20242 \@RTLmarginparreset
```
<span id="page-438-23"></span><span id="page-438-15"></span><span id="page-438-11"></span><span id="page-438-10"></span><span id="page-438-9"></span><span id="page-438-8"></span><span id="page-438-7"></span><span id="page-438-6"></span><span id="page-438-5"></span><span id="page-438-4"></span>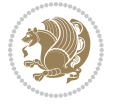

```
20243 #2%
20244 \@minipagefalse
20245 \outer@nobreak
20246 }%
20247 \color@endbox
20248 }
20249 \def \@RTLmarginparreset {%
20250 \reset@font
20251 \normalsize
20252 \@minipagetrue
20253 \everypar{\@minipagefalse\everypar{}\beginR}%
20254 }
20255 \def\@addmarginpar{\@next\@marbox\@currlist{\@cons\@freelist\@marbox
20256 \@cons\@freelist\@currbox}\@latexbug\@tempcnta\@ne
20257 \if@twocolumn
20258 \if@firstcolumn \@tempcnta\m@ne \fi
20259 \else
20260 \if@mparswitch
20261 \ifodd\c@page \else\@tempcnta\m@ne \fi
20262 \fi
20263 \if@reversemargin \@tempcnta -\@tempcnta \fi
20264 \fi
20265 \ifnum\@tempcnta <\z@ \global\setbox\@marbox\box\@currbox \fi
20266 \@tempdima\@mparbottom
20267 \advance\@tempdima -\@pageht
20268 \advance\@tempdima\ht\@marbox
20269 \ifdim\@tempdima >\z@
20270 \@latex@warning@no@line {Marginpar on page \thepage\space moved}%
20271 \else
20272 \@tempdima\z@
20273 \fi
20274 \global\@mparbottom\@pageht
20275 \global\advance\@mparbottom\@tempdima
20276 \global\advance\@mparbottom\dp\@marbox
20277 \global\advance\@mparbottom\marginparpush
20278 \advance\@tempdima -\ht\@marbox
20279 \global\setbox \@marbox
20280 \vbox {\vskip \@tempdima
20281 \box \@marbox}%
20282 \global \ht\@marbox \z@
20283 \global \dp\@marbox \z@
20284 \kern -\@pagedp
20285 \nointerlineskip
20286 \hb@xt@\columnwidth
20287 {\if@RTL\if@LTRmarginpar\beginL\else\beginR\fi\else\if@RTLmarginpar\beginR\else\beginL\
20288 \hskip\columnwidth \hskip\marginparsep
20289 \else
20290 \hskip -\marginparsep \hskip -\marginparwidth
20291 \fi
20292 \box\@marbox \hss\if@RTL\if@LTRmarginpar\endL\else\endR\fi\else\if@RTLmarginpar\endR\else\endL\fi\fi}%
```
<span id="page-439-20"></span><span id="page-439-19"></span><span id="page-439-12"></span><span id="page-439-11"></span><span id="page-439-10"></span><span id="page-439-9"></span><span id="page-439-8"></span><span id="page-439-7"></span>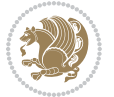

```
20293 \nointerlineskip
20294 \hbox{\vrule \@height\z@ \@width\z@ \@depth\@pagedp}}
20295 \long\def\@ympar#1{%
20296 \@savemarbox\@marbox{\if@RTL\if@LTRmarginpar\@RTLfalse\else\@RTLtrue\fi\else\if@RTLmarginpa
20297 \global\setbox\@currbox\copy\@marbox
20298 \@xympar}
20299 \def\setRTLmarginpar{\@RTLmarginpartrue\@LTRmarginparfalse}
20300 \def\setLTRmarginpar{\@LTRmarginpartrue\@RTLmarginparfalse}
20301 \def\setdefaultmarginpar{\@RTLmarginparfalse\@LTRmarginparfalse}
20302 \def\@stopline{\unskip\@stopfield\if@rjfield \global\@rjfieldfalse
20303 \@tempdima\@totalleftmargin \advance\@tempdima\linewidth
20304 \hbox to\@tempdima{\if@RTL\beginR\fi\@itemfudge\hskip\dimen\@curtabmar
20305 \box\@curline\hfil\box\@curfield\if@RTL\endR\fi}\else\@addfield
20306 \hbox to\linewidth{\if@RTL\beginR\fi\@itemfudge
20307 \hskip\dimen\@curtabmar\box\@curline\hfil\if@RTL\endR\fi}%
20308 \fi}
20309
20310 \newcommand*{\bidi@font@@outputpage}{}
20311
20312 \def\@outputpage{%
20313 \begingroup \% the \endgroup is put in by \aftergroup
20314 \let \protect \noexpand
20315 \@resetactivechars
20316 \global\let\@@if@newlist\if@newlist
20317 \global\@newlistfalse
20318 \@parboxrestore
20319 \shipout \vbox{%
20320 \set@typeset@protect
20321 \aftergroup \endgroup
20322 \aftergroup \set@typeset@protect
20323 % correct? or just restore by ending
20324 % the group?
20325 \if@specialpage
20326 \global\@specialpagefalse\@nameuse{ps@\@specialstyle}%
20327 \fi
20328 \if@twoside
20329 \ifodd\count\z@ \let\@thehead\@oddhead \let\@thefoot\@oddfoot
20330 \if@RTLmain
20331 \let\@themargin\evensidemargin
20332 \else
20333 \let\@themargin\oddsidemargin
20334 \fi
20335 \else \let\@thehead\@evenhead \let\@thefoot\@evenfoot
20336 \if@RTLmain
20337 \let\@themargin\oddsidemargin
20338 \else
20339 \let\@themargin\evensidemargin
20340 \fi
20341 \fi
20342 \ifx\@thehead\@empty \let\@thehead\hfil \fi
```
<span id="page-440-15"></span><span id="page-440-11"></span><span id="page-440-10"></span>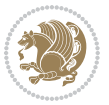

```
20343 \ifx\@thefoot\@empty \let\@thefoot\hfil \fi
20344 \else %% not @twoside
20345 \ifx\@oddhead\@empty \let\@thehead\hfil \fi
20346 \ifx\@oddfoot\@empty \let\@thefoot\hfil \fi
20347 \fi
20348 \reset@font
20349 \normalsize
20350 \bidi@font@@outputpage
20351 \normalsfcodes
20352 \let\label\@gobble
20353 \let\index\@gobble
20354 \let\glossary\@gobble
20355 \baselineskip\z@skip \lineskip\z@skip \lineskiplimit\z@
20356 \@begindvi
20357 \vskip \topmargin
20358 \moveright\@themargin \vbox {%
20359 \setbox\@tempboxa \vbox to\headheight{%
20360 \vfil
20361 \color@hbox
20362 \normalcolor
2036320364 \color@endbox
20365 }% %% 22 Feb 87
20366 \dp\@tempboxa \z@
20367 \box\@tempboxa
20368 \vskip \headsep
20369 \box\@outputbox
20370 \baselineskip \footskip
20371 \color@hbox
20372 \normalcolor
20373 \hb@xt@\textwidth{\if@RTLmain\@RTLtrue\beginR\else\@RTLfalse\beginL\fi\@thefoot\if@RT
20374 \color@endbox
20375 }%
20376 }%
20377 \global\let\if@newlist\@@if@newlist
20378 \global \@colht \textheight
20379 \stepcounter{page}%
20380 \let\firstmark\botmark
20381 }
20382 \long\def\@makecaption#1#2{%
20383 \vskip\abovecaptionskip
20384 \sbox\@tempboxa{#1: #2}%
20385 \ifdim \wd\@tempboxa >\hsize
20386 \if@RTL\beginR\fi#1: #2\if@RTL\endR\fi\par
20387 \else
20388 \global \@minipagefalse
20389 \hb@xt@\hsize{\if@RTL\beginR\fi\hfil\box\@tempboxa\hfil\if@RTL\endR\fi}%
20390 \fi
20391 \vskip\belowcaptionskip}
20392 \let\bidi@saved@eqno=\eqno
```
<span id="page-441-12"></span><span id="page-441-11"></span><span id="page-441-4"></span><span id="page-441-0"></span>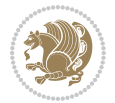

```
20393 \let\bidi@saved@leqno=\leqno
20394 \def\eqno{\ifnum\predisplaydirection<\z@ \bidi@saved@leqno \else \bidi@saved@eqno \fi}
20395 \def\leqno{\ifnum\predisplaydirection<\z@ \bidi@saved@eqno \else \bidi@saved@leqno \fi}
20396 \@ifpackageloaded{amsmath}{}{
20397 \def\@eqnnum{{\normalfont \normalcolor \if@RTL\beginR\fi(\theequation)\if@RTL\endR\fi}}
20398 }
20399 \input{footnote-xetex-bidi.def}
20400 \if@twocolumn
20401 \let\autofootnoterule\relax
20402 \let\leftfootnoterule\relax
20403 \let\rightfootnoterule\relax
20404 \textwidthfootnoterule
20405 \fi
20406 \if@bidi@csundef{@idxitem}{}{%
20407 \renewcommand\@idxitem{\par\hangindent \if@RTL-\fi40\p@}%
20408 }
20409 \@ifpackageloaded{tocbasic}{\input{tocbasic-xetex-bidi.def}}{}
20410 \@ifclassloaded{article}{\@ifclassloaded{svmult}{}{\input{article-xetex-bidi.def}}}{}
20411 \@ifclassloaded{extarticle}{\input{extarticle-xetex-bidi.def}}{}
20412 \@ifclassloaded{artikel1}{\input{artikel1-xetex-bidi.def}}{}
20413 \@ifclassloaded{artikel2}{\input{artikel2-xetex-bidi.def}}{}
20414 \@ifclassloaded{artikel3}{\input{artikel3-xetex-bidi.def}}{}
20415 \@ifclassloaded{amsart}{\input{amsart-xetex-bidi.def}}{}
20416 \@ifclassloaded{letter}{\input{letter-xetex-bidi.def}}{}
20417 \@ifclassloaded{scrlettr}{\input{scrlettr-xetex-bidi.def}}{}
20418 \@ifclassloaded{extletter}{\input{extletter-xetex-bidi.def}}{}
20419 \@ifclassloaded{memoir}{\input{memoir-xetex-bidi.def}}{}
20420 \@ifclassloaded{refrep}{\input{refrep-xetex-bidi.def}}{}
20421 \@ifclassloaded{extreport}{\input{extreport-xetex-bidi.def}}{}
20422 \@ifclassloaded{report}{\@ifpackageloaded{flowfram}{}{\input{report-xetex-bidi.def}}}{}
20423 \@ifclassloaded{rapport1}{\input{rapport1-xetex-bidi.def}}{}
20424 \@ifclassloaded{rapport3}{\input{rapport3-xetex-bidi.def}}{}
20425 \@ifclassloaded{scrartcl}{\input{scrartcl-xetex-bidi.def}}{}
20426 \@ifclassloaded{scrbook}{\input{scrbook-xetex-bidi.def}}{}
20427 \@ifclassloaded{scrreprt}{\input{scrreprt-xetex-bidi.def}}{}
20428 \@ifclassloaded{amsbook}{\input{amsbook-xetex-bidi.def}}{}
20429 \@ifclassloaded{extbook}{\input{extbook-xetex-bidi.def}}{}
20430 \@ifclassloaded{boek}{\input{boek-xetex-bidi.def}}{}
20431 \@ifclassloaded{boek3}{\input{boek3-xetex-bidi.def}}{}
20432 \@ifclassloaded{book}{\@ifpackageloaded{flowfram}{}{\input{book-xetex-bidi.def}}}{}
20433 \@ifclassloaded{bookest}{\input{bookest-xetex-bidi.def}}{}
20434 \@ifclassloaded{combine}{\input{combine-xetex-bidi.def}}{}
20435 \@ifclassloaded{imsproc}{\input{imsproc-xetex-bidi.def}}{}
20436 \@ifpackageloaded{amsmath}{}{%
20437 \@iftagsloaded{leqno}{\input{leqno-xetex-bidi.def}}{}
20438 \@iftagsloaded{fleqn}{\input{fleqn-xetex-bidi.def}}{}
20439 }
20440 \@ifpackageloaded{mathtools}{\RequirePackage{graphicx}}{}
20441 \@ifpackageloaded{crop}{\RequirePackage{graphicx}}{}
20442 \@ifpackageloaded{sidecap}{\RequirePackage{ragged2e}}{}
```
<span id="page-442-35"></span><span id="page-442-34"></span><span id="page-442-33"></span><span id="page-442-32"></span><span id="page-442-31"></span><span id="page-442-30"></span><span id="page-442-27"></span><span id="page-442-26"></span><span id="page-442-25"></span><span id="page-442-24"></span><span id="page-442-23"></span><span id="page-442-22"></span><span id="page-442-21"></span><span id="page-442-20"></span><span id="page-442-19"></span>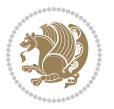

```
20443 \@ifpackageloaded{floatrow}{\RequirePackage{color}}{}
20444 \@ifpackageloaded{algorithm2e}{\input{algorithm2e-xetex-bidi.def}}{}
20445 \@ifpackagewith{algorithm2e}{algonl}{%
20446 \renewcommand{\theAlgoLine}{\expandafter\csname the\algocf@float\endcsname\@SepMark\arabic{AlgoLine}}%
20447 }{}
20448 \@ifpackagewith{algorithm2e}{algopart}{\renewcommand{\algocf@within}{part}}{}
20449 \@ifpackagewith{algorithm2e}{algochapter}{\renewcommand{\algocf@within}{chapter}}{}
20450 \@ifpackagewith{algorithm2e}{algosection}{\renewcommand{\algocf@within}{section}}{}
20451 \@ifpackageloaded{amsmath}{\input{amsmath-xetex-bidi.def}}{}
20452 \@ifpackageloaded{amstext}{\input{amstext-xetex-bidi.def}}{}
20453 \@ifpackageloaded{amsthm}{\input{amsthm-xetex-bidi.def}}{}
20454 \@ifpackageloaded{animate}{\input{animate-xetex-bidi.def}}{}
20455 \@ifpackageloaded{breqn}{\input{breqn-xetex-bidi.def}}{}
20456 \@ifpackageloaded{cals}{\input{cals-xetex-bidi.def}}{}
20457 \@ifpackageloaded{caption}{\input{caption-xetex-bidi.def}}{}
20458 \@ifpackageloaded{caption3}{\input{caption3-xetex-bidi.def}}{}
20459 \@ifpackageloaded{floatrow}{\input{floatrow-xetex-bidi.def}}{}
20460 \@ifpackageloaded{crop}{\@ifclassloaded{memoir}{}{\input{crop-xetex-bidi.def}}}{}
20461 \@ifpackageloaded{color}{\input{color-xetex-bidi.def}}{}
20462 \@ifpackageloaded{cutwin}{\input{cutwin-xetex-bidi.def}}{}
20463 \@ifpackageloaded{cuted}{\input{cuted-xetex-bidi.def}}{}
20464 \@ifpackageloaded{xcolor}{\input{xcolor-xetex-bidi.def}}{}
20465 \@ifpackageloaded{colortbl}{\input{colortbl-xetex-bidi.def}}{}
20466 \@ifpackageloaded{float}{\@ifpackageloaded{floatrow}{}{\input{float-xetex-bidi.def}}}{}
20467 \@ifpackageloaded{flowfram}{\input{flowfram-xetex-bidi.def}}{}
20468 \@ifpackageloaded{xltxtra}{\input{xltxtra-xetex-bidi.def}}{}
20469 \@ifpackageloaded{wrapfig}{\input{wrapfig-xetex-bidi.def}}{}
20470 \@ifpackageloaded{graphicx}{\input{graphicx-xetex-bidi.def}}{}
20471 \@ifpackageloaded{geometry}{\input{geometry-xetex-bidi.def}}{}
20472 \@ifpackageloaded{hvfloat}{\input{hvfloat-xetex-bidi.def}}{}
20473 \@ifpackageloaded{ntheorem}{\input{ntheorem-xetex-bidi.def}}{}
20474 \@ifpackageloaded{tabularx}{\input{tabularx-xetex-bidi.def}}{}
20475 \@ifpackageloaded{longtable}{\input{longtable-xetex-bidi.def}}{}
20476 \@ifpackageloaded{hyperref}{\input{hyperref-xetex-bidi.def}}{}
20477 \@ifpackageloaded{ntheorem-hyper}{\input{ntheorem-hyper-xetex-bidi.def}}{}
20478 \@ifpackageloaded{fancybox}{\input{fancybox-xetex-bidi.def}}{}
20479 \@ifpackageloaded{fancyhdr}{\input{fancyhdr-xetex-bidi.def}}{}
20480 \@ifpackageloaded{fix2col}{\input{fix2col-xetex-bidi.def}}{}
20481 \@ifpackageloaded{ftnright}{\input{ftnright-xetex-bidi.def}}{}
20482 \@ifpackageloaded{midfloat}{\input{midfloat-xetex-bidi.def}}{}
20483 \@ifpackageloaded{draftwatermark}{\input{draftwatermark-xetex-bidi.def}}{}
20484 \@ifpackageloaded{dblfnote}{\input{dblfnote-xetex-bidi.def}}{}
20485 \@ifpackageloaded{eso-pic}{\input{eso-pic-xetex-bidi.def}}{}
20486 \@ifpackageloaded{empheq}{\input{empheq-xetex-bidi.def}}{}
20487 \@ifpackageloaded{framed}{\input{framed-xetex-bidi.def}}{}
20488 \@ifpackageloaded{overpic}{\input{overpic-xetex-bidi.def}}{}
20489 \@ifpackageloaded{pdfpages}{\input{pdfpages-xetex-bidi.def}}{}
20490 \@ifpackageloaded{lettrine}{\input{lettrine-xetex-bidi.def}}{}
20491 \@ifpackageloaded{listings}{\input{listings-xetex-bidi.def}}{}
20492 \@ifpackageloaded{media9}{\RequirePackage{bidi-media9}}{}
```
<span id="page-443-44"></span><span id="page-443-43"></span><span id="page-443-42"></span><span id="page-443-41"></span><span id="page-443-40"></span><span id="page-443-39"></span><span id="page-443-38"></span><span id="page-443-37"></span><span id="page-443-36"></span><span id="page-443-35"></span><span id="page-443-34"></span><span id="page-443-33"></span><span id="page-443-32"></span><span id="page-443-31"></span><span id="page-443-30"></span><span id="page-443-29"></span>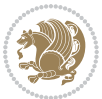

```
20493 \@iftexfileloaded{pstricks}{\input{pstricks-xetex-bidi.def}}{}
20494 \@iftexfileloaded{pgfcorescopes.code}{\input{pgfcorescopes.code-xetex-bidi.def}}{}
20495 \@ifpackageloaded{titlesec}{\input{titlesec-xetex-bidi.def}}{}
20496 \@ifpackageloaded{titletoc}{\input{titletoc-xetex-bidi.def}}{}
20497 \@ifpackageloaded{array}{\input{array-xetex-bidi.def}}{}
20498 \@ifpackageloaded{sidecap}{\input{sidecap-xetex-bidi.def}}{}
20499 \@ifpackagewith{sidecap}{innercaption}{%
20500 \if@RTL \renewcommand*{\SC@FLOAT}[2]{%
20501 \isSC@ODD{{#2}\hspace{\sidecaptionsep}{#1}} {{#1}\hspace{\sidecaptionsep}{#2}}}
20502 \renewcommand*\SC@justify@caption{%
20503 \isSC@ODD{\RaggedRight}{\RaggedLeft}}\else
20504 \renewcommand*{\SC@FLOAT}[2]{%
20505 \isSC@ODD{{#1}\hspace{\sidecaptionsep}{#2}} {{#2}\hspace{\sidecaptionsep}{#1}}}
20506 \renewcommand*\SC@justify@caption{%
20507 \isSC@ODD{\RaggedLeft}{\RaggedRight}}\fi
20508 }{}
20509 \@ifpackagewith{sidecap}{rightcaption}{%
20510 \if@RTL\renewcommand*{\SC@FLOAT}[2]{{#1}\hspace{\sidecaptionsep}{#2}}
20511 \def\SC@justify@caption{\RaggedLeft}\else%
20512 \renewcommand*{\SC@FLOAT}[2]{{#2}\hspace{\sidecaptionsep}{#1}}
20513 \def\SC@justify@caption{\RaggedRight}\fi%
20514 }{}
20515 \@ifpackagewith{sidecap}{leftcaption}{%
20516 \if@RTL \renewcommand*{\SC@FLOAT}[2]{{#2}\hspace{\sidecaptionsep}{#1}}
20517 \def\SC@justify@caption{\RaggedRight}\else%
20518 \renewcommand*{\SC@FLOAT}[2]{{#1}\hspace{\sidecaptionsep}{#2}}
20519 \def\SC@justify@caption{\RaggedLeft}\fi%
20520 }{}
20521 \@ifpackageloaded{soul}{\input{soul-xetex-bidi.def}}{}
20522 \@ifpackageloaded{stabular}{\input{stabular-xetex-bidi.def}}{}
20523 \@ifpackageloaded{subfigure}{\input{subfigure-xetex-bidi.def}}{}
20524 \@ifpackageloaded{arydshln}{\input{arydshln-xetex-bidi.def}}{}
20525 \@ifpackageloaded{mdframed}{\input{mdframed-xetex-bidi.def}}{}
20526 \@ifpackageloaded{multicol}{\input{multicol-xetex-bidi.def}}{}
20527 \@ifpackageloaded{adjmulticol}{\input{adjmulticol-xetex-bidi.def}}{}
20528 \@ifpackageloaded{multienum}{\input{multienum-xetex-bidi.def}}{}
20529 \@ifpackageloaded{natbib}{\input{natbib-xetex-bidi.def}}{}
20530 \@ifpackageloaded{newfloat}{\input{newfloat-xetex-bidi.def}}{}
20531 \@ifpackageloaded{minitoc}{\input{minitoc-xetex-bidi.def}}{}
20532 \@ifpackageloaded{picinpar}{\input{picinpar-xetex-bidi.def}}{}
20533 \@ifpackageloaded{quotchap}{\input{quotchap-xetex-bidi.def}}{}
20534 \@ifpackageloaded{ragged2e}{\input{ragged2e-xetex-bidi.def}}{}
20535 \@ifpackageloaded{rotating}{\input{rotating-xetex-bidi.def}}{}
20536 \@ifpackageloaded{tabls}{\input{tabls-xetex-bidi.def}}{}
20537 \@ifpackageloaded{tabulary}{\input{tabulary-xetex-bidi.def}}{}
20538 \@ifpackageloaded{tocstyle}{\input{tocstyle-xetex-bidi.def}}{}
20539 \@ifpackageloaded{tocbibind}{\@ifclassloaded{memoir}{}{\input{tocbibind-xetex-bidi.def}}}{}
20540 \@ifpackageloaded{tocloft}{\@ifclassloaded{memoir}{}{\input{tocloft-xetex-bidi.def}}}{}
20541 \@ifdefinitionfileloaded{tc-xetex}{\input{tc-xetex-bidi.def}}{}
20542 \@ifpackageloaded{todonotes}{\input{todonotes-xetex-bidi.def}}{}
```
<span id="page-444-25"></span><span id="page-444-24"></span><span id="page-444-23"></span><span id="page-444-22"></span><span id="page-444-21"></span><span id="page-444-20"></span><span id="page-444-19"></span><span id="page-444-18"></span><span id="page-444-17"></span><span id="page-444-16"></span><span id="page-444-15"></span><span id="page-444-14"></span><span id="page-444-13"></span><span id="page-444-2"></span><span id="page-444-1"></span><span id="page-444-0"></span>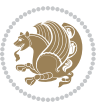

## **7.123 xltxtra-xetex-bidi.def**

```
20543 \ProvidesFile{xltxtra-xetex-bidi.def}[2010/07/25 v0.1 bidi adaptations for xltxtra package fo
20544 \let\@@XeTeX\XeTeX
20545 \def\XeTeX{\@ensure@LTR{\@@XeTeX}}
20546 \let\@@XeLaTeX\XeLaTeX
20547 \def\XeLaTeX{\@ensure@LTR{\@@XeLaTeX}}
```
## <span id="page-445-1"></span>**8 Index**

Numbers written in italic refer to the page where the corresponding entry is described; numbers underlined refer to the code line of the definition; numbers in roman refer to the code lines where the entry is used.

l,

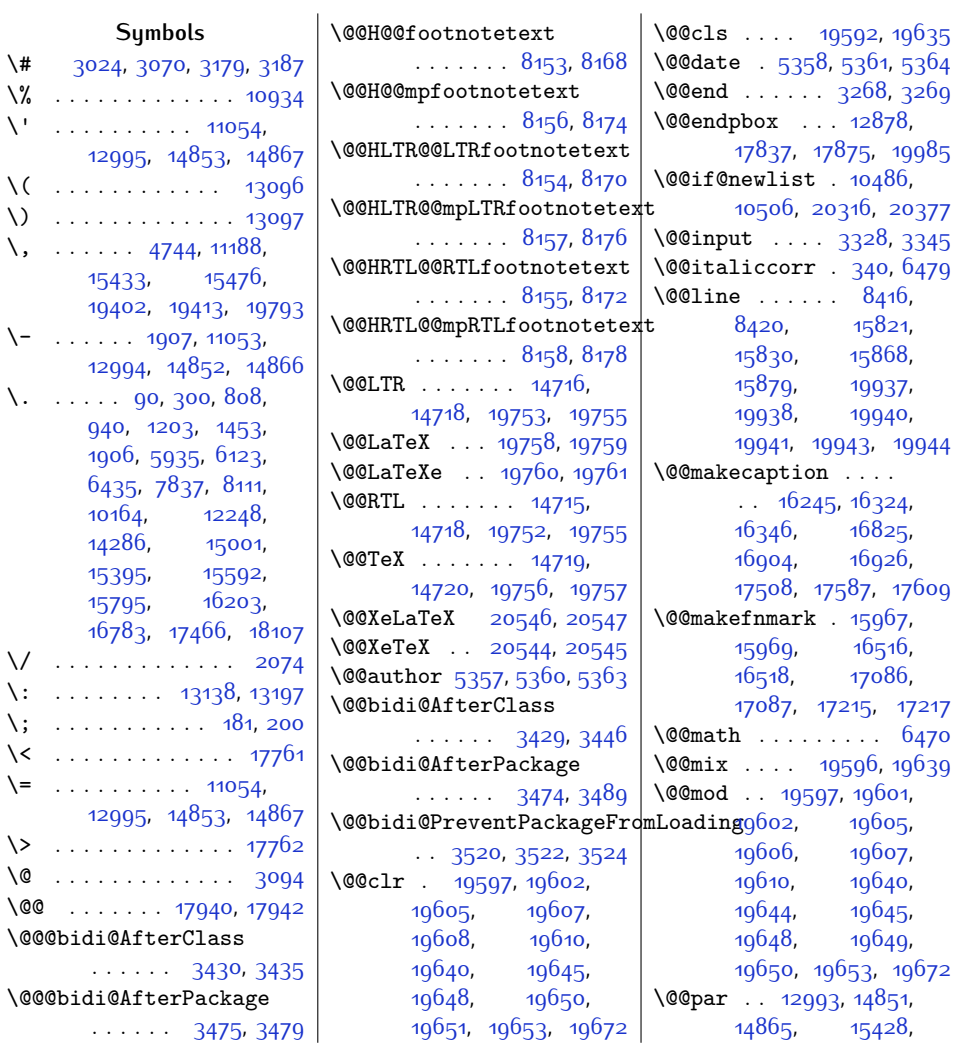

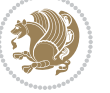

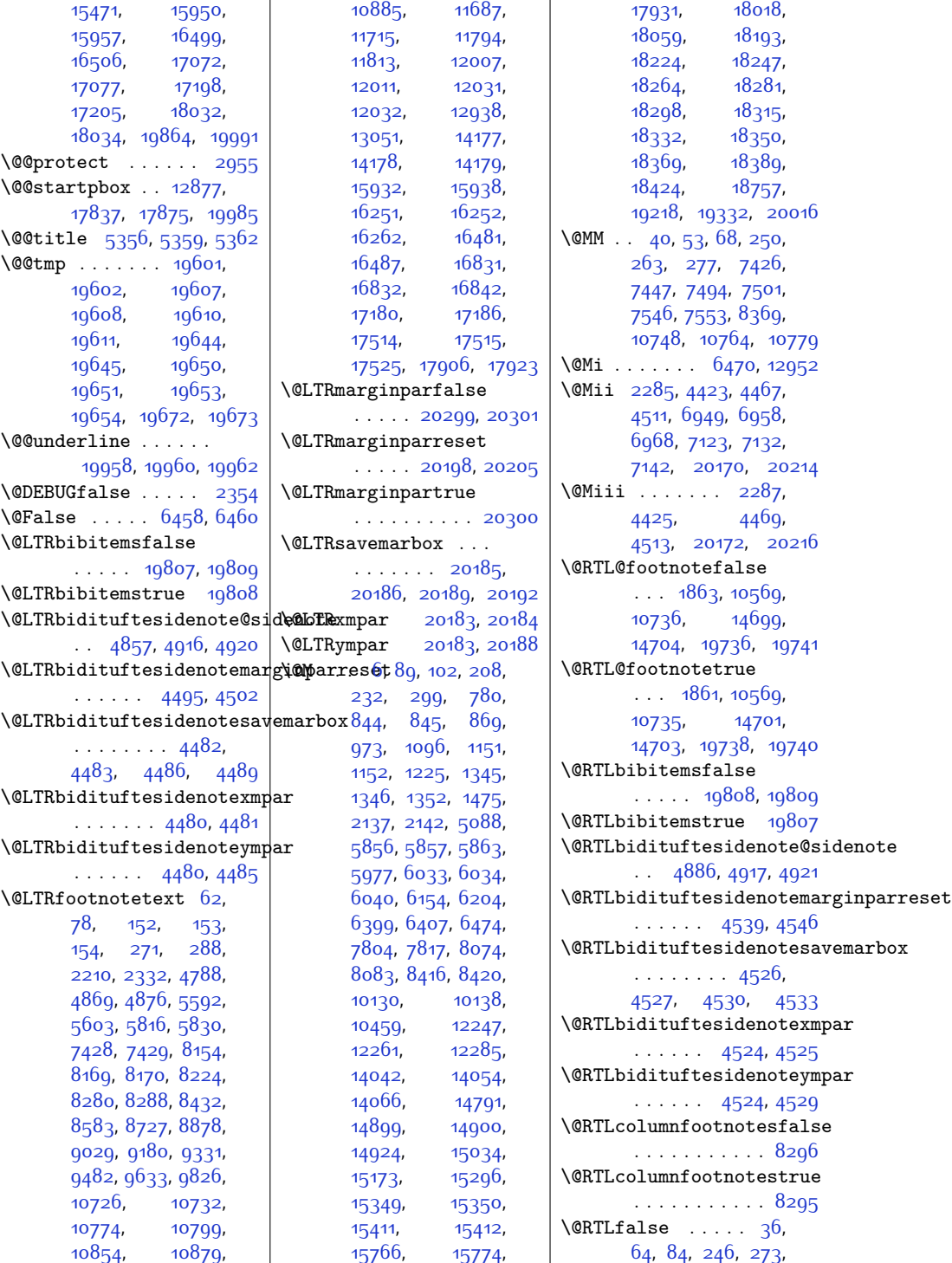

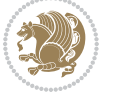

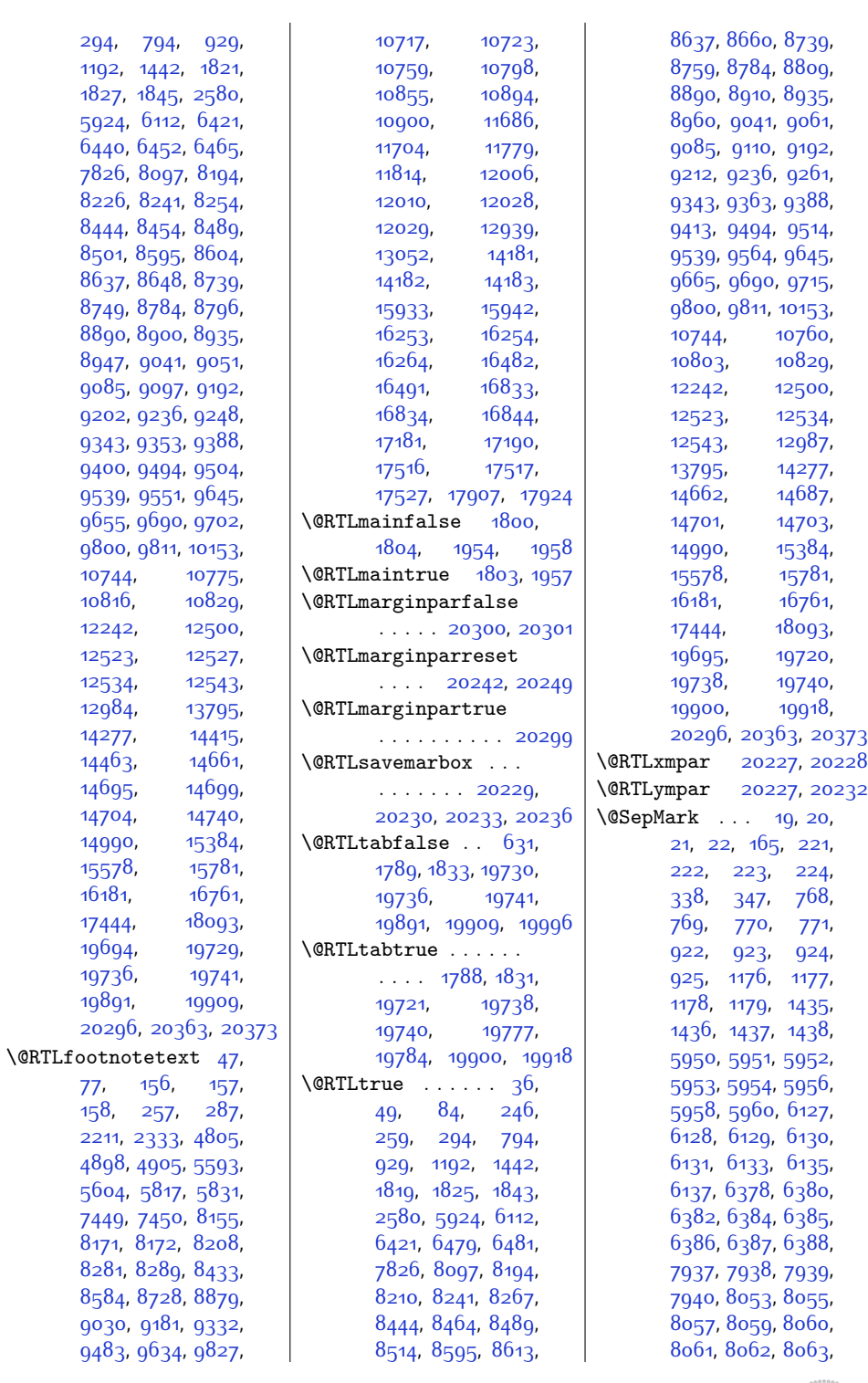

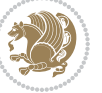

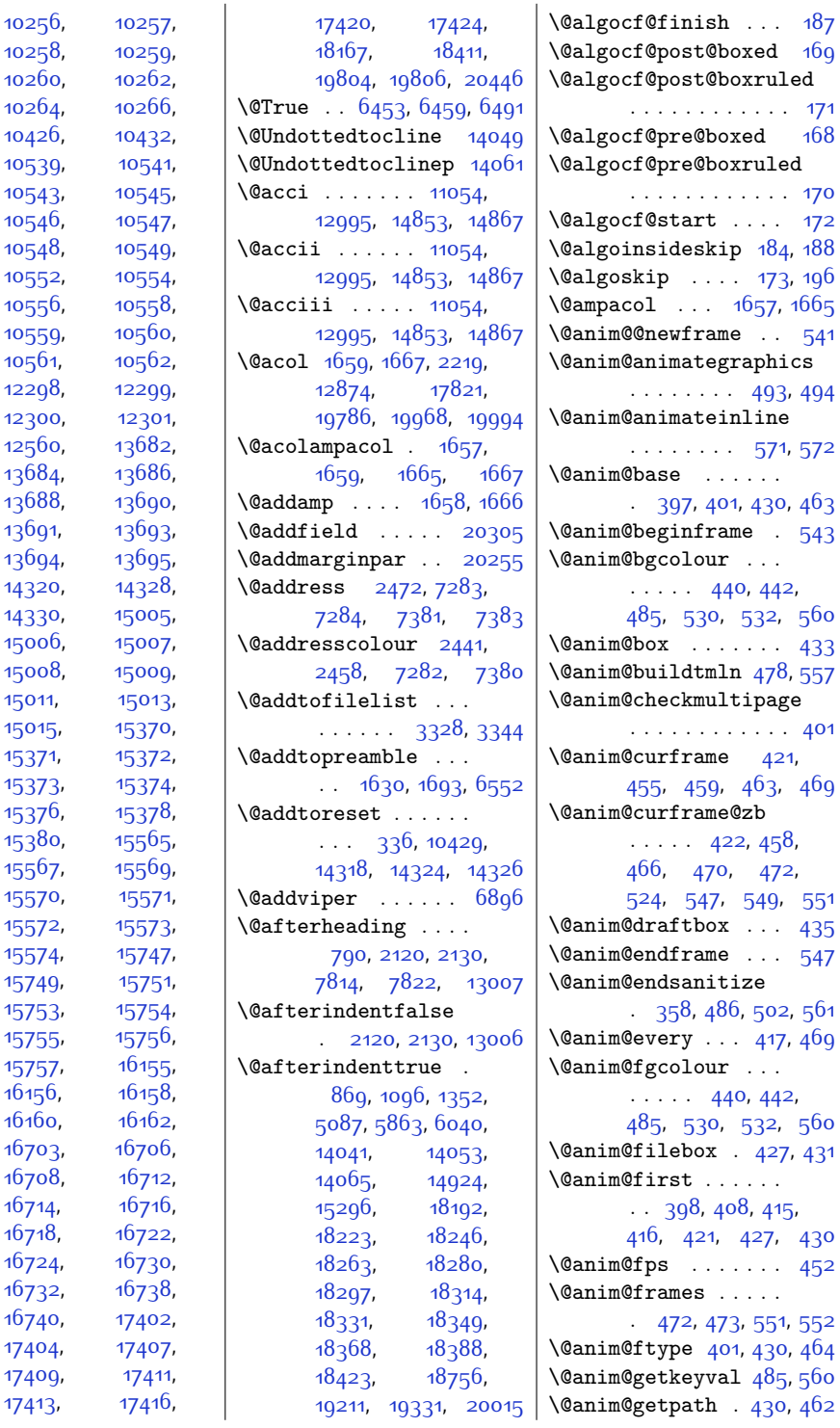

 $16718,$  $16718,$ 

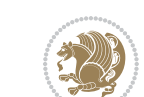

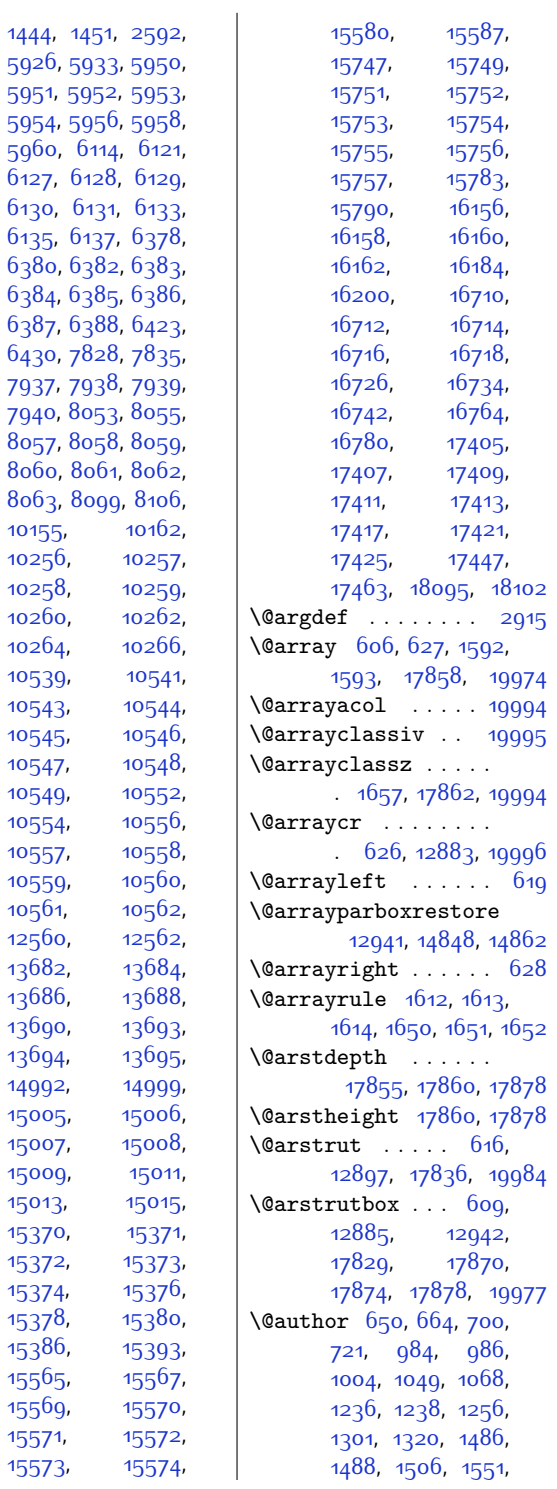

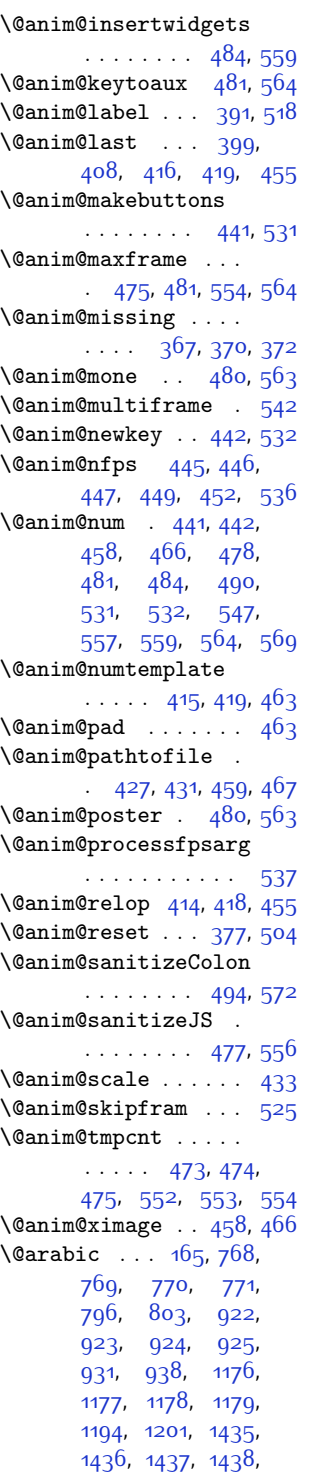

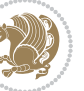

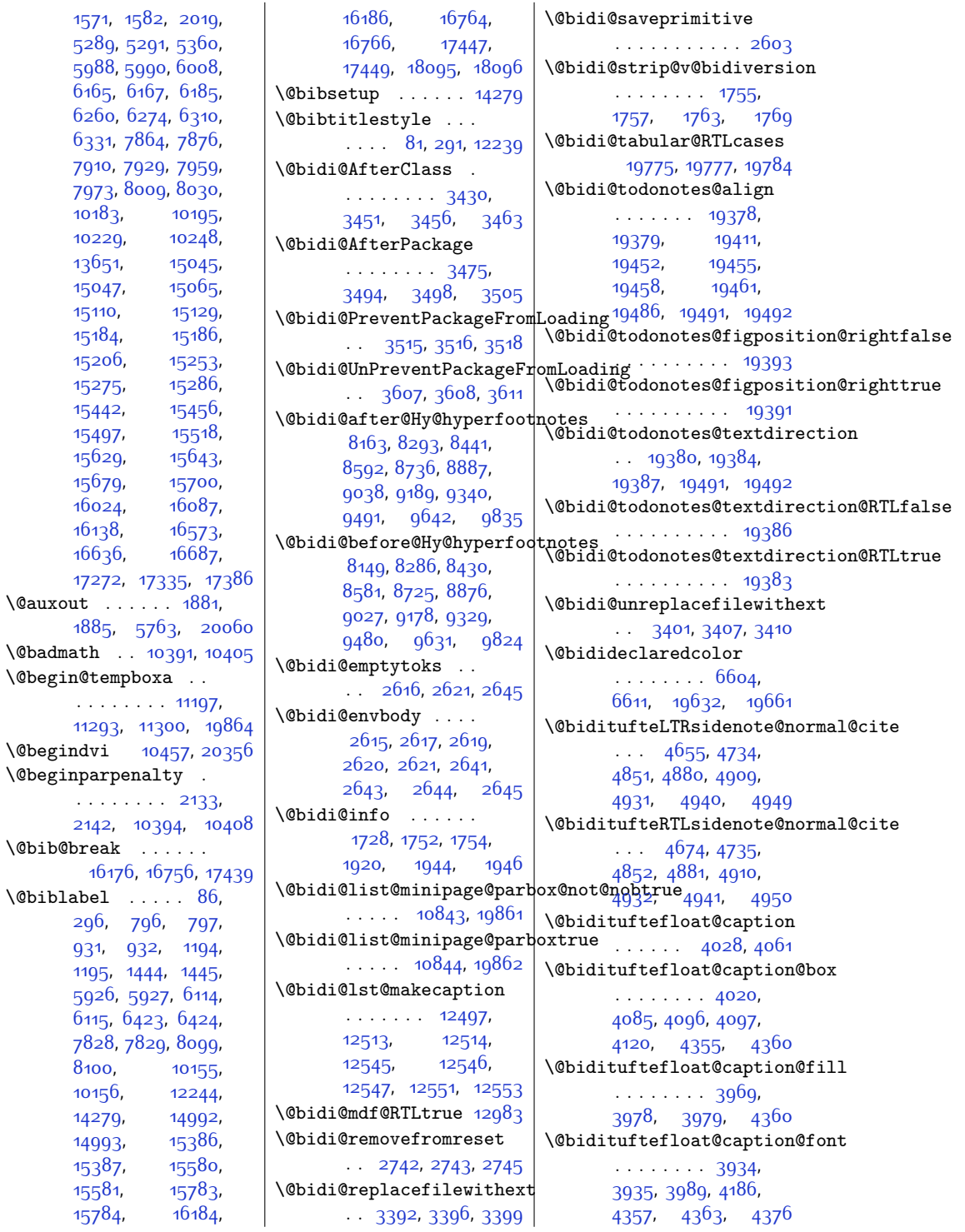

\@bidituftefloat@caption**@j\x&biditaftiefi**loat@orig@label  $\therefore$  [3876,](#page-106-0) [3992,](#page-108-4) [4186](#page-112-0) \@bidituftefloat@caption@vertica4**@6ffset**o88, [4118](#page-110-16) . . . . . . . . [4023](#page-108-5), [4024](#page-108-6), [4032](#page-109-2), [4096](#page-110-1), [4097](#page-110-2), [4124](#page-110-4) \@bidituftefloat@checkoddp&@eidituftefloat@pkgname  $\cdots$  . . . [3951](#page-107-3), [4048](#page-109-3) \@bidituftefloat@figure@box@bidituftefloat@stored@caption [4927](#page-127-8), [4936](#page-127-9), [4945](#page-127-10)\,\  $\ldots$  [4019,](#page-108-7) [4078](#page-110-5), [4096](#page-110-1), [4097,](#page-110-2) [4119](#page-110-6) \@bidituftefloat@float@cqn**\@bids@twifit&**float@stored@label . . . . . . . . [4040](#page-109-4), [4076](#page-110-7), [4077](#page-110-8), [4079](#page-110-9) \@bidituftefloat@float@debug  $\cdots$  [4009,](#page-108-8) [4015](#page-108-9), [4017,](#page-108-10) [4018](#page-108-11), [4050](#page-109-5), [4051](#page-109-6), [4054,](#page-109-7) [4056](#page-109-8), [4057](#page-109-9), [4134](#page-111-0), [4141](#page-111-1), [4148,](#page-111-2) [4149,](#page-111-3) [4152](#page-111-4), [4153](#page-111-5) \@bidituftefloat@float@debu@@idftbufteheading@newlinetospace  $\ldots$  [4008,](#page-108-12) [4010](#page-108-13), [4011,](#page-108-14) [4012,](#page-108-15) [4109](#page-110-10), [4116](#page-110-11) \@bidituftefloat@float@fullwidth....... [4193,](#page-112-5)[4195](#page-112-6)  $\dots\dots$  409 $6$ , [4144](#page-111-6)  $\,$  \@biditufteheading@orig@ $\rm{d}$ r \@bidituftefloat@float@textwidth . . . . . . [4200,](#page-112-7) [4204](#page-112-8)  $\ldots$  . [4097,](#page-110-2) [4126](#page-111-7) \@bidituftefloat@fps  $\ldots$  . . [4038](#page-109-10), [4053](#page-109-11) \@bidituftefloat@fullwidth  $\ldots$  [3968,](#page-107-4) [3974](#page-107-5), [3975](#page-107-6), [3976,](#page-108-16) [4076](#page-110-7) \@bidituftesidenote@LTRmarginnote@Pont \@bidituftefloat@justifiqation .. [4559](#page-119-13),[4568,](#page-119-14)[4937](#page-127-6) . . . . . . . . . . . . [3936](#page-107-7) \@bidituftesidenote@LTRsidenote@print@citations \@bidituftefloat@justifiqation@autodetect[4556,](#page-119-12)[4565](#page-119-15)  $\ldots \ldots \quad 3^{876}$ , [4006](#page-108-17) \@bidituftefloat@label  $\cdots$  . . . [4035](#page-109-12), [4062](#page-109-13) \@bidituftefloat@margin@floatbox . . . . . . . . [4554](#page-119-18), . . [3984,](#page-108-18) [3987](#page-108-19), [3998](#page-108-20) \@bidituftefloat@margin@par@bidituftesidenote@RTLmarginnote@font \titletion{1727} . . . . . . [3906](#page-106-1), [3993](#page-108-21) \@bidituftefloat@marginfont \@bidituftesidenote@RTLsidenote@font . . . . . . [3933](#page-107-8), [3934](#page-107-1) \@bidituftefloat@orig@capt\i@bidituftesidenote@add@qi\@bidi  $\ldots$  [4059,](#page-109-14) [4087](#page-110-12), [4117](#page-110-13) \@bidituftefloat@orig@endf**l@ai**dituftesidenote@check@m**ultipluf@sasichentes**e@sidenote@vertical@offset  $\ldots$  [4022](#page-108-22), [4100,](#page-110-14) [4351](#page-115-4)  $\lambda$ @bidituftefloat@orig@flqa\@bidituftesidenote@citation@font832,[4834](#page-125-14),[4840](#page-125-15),  $\ldots$  [4021](#page-108-23), [4074](#page-109-15), [4350](#page-115-5) . . . . . . . . [4060](#page-109-16), \@bidituftefloat@overhang [3967,](#page-107-9) [3971](#page-107-10), [3972](#page-107-11), [4170](#page-111-8), [4171,](#page-111-9) [4210](#page-112-1), [4211](#page-112-2) . . [3851,](#page-105-0) [3852,](#page-105-1) [3854](#page-105-2) . . . . . . . . [4026](#page-109-18), [4033,](#page-109-19) [4087](#page-110-12), [4122](#page-110-17) . . . . . . . . [4027](#page-109-20), [4036,](#page-109-21) [4088](#page-110-15), [4104](#page-110-18), [4106](#page-110-19), [4123](#page-110-20) \@bidituftefloat@stored@shortcaption [4574](#page-120-2), [4575,](#page-120-0) [4576](#page-120-3)  $\cdots$  [4025](#page-108-24), [4030](#page-109-22), [4031](#page-109-23), [4087](#page-110-12), [4121](#page-110-21) \@bidituftegeneralstructu  $\cdots$  . . . . . . [5133,](#page-131-0) [5139](#page-131-1) . . . . . . . [4192,](#page-112-3) [4201](#page-112-4) \@biditufteheading@newlinetospace@i....... [4552](#page-119-25),<br>\@biditufteheading@newlinetospace@i\_ \@bidituftesidenote@LTRci  $\cdot$  [4562,](#page-119-9) [4571,](#page-119-10) [4661](#page-121-1) \@bidituftesidenote@LTRma . . . . . . . . [4553](#page-119-11), [4556](#page-119-12), [4559,](#page-119-13) [4562](#page-119-9) \@bidituftesidenote@RTLcitation@font, [4878,](#page-126-16) [4907](#page-126-17),  $\ldots$  . [4563,](#page-119-16) [4572](#page-119-17) \@bidituftesidenote@RTLma [4557](#page-119-19), [4560,](#page-119-20) [4563](#page-119-16) . . [4560](#page-119-20), [4569,](#page-119-21) [4946](#page-127-7) . . . . . . [4557,](#page-119-19) [4566](#page-119-22) . . . . . . [4696,](#page-122-1) [4729](#page-123-3) . . . . . . [4754,](#page-123-4) [4762](#page-123-5)  $\ldots$  [4561,](#page-119-23) [4570](#page-119-24), [4642](#page-121-2), [4680](#page-122-2), [4708](#page-122-3) \@bidituftesidenote@citation@justification . . . . . . [4575,](#page-120-0) [4709](#page-122-4) \@bidituftesidenote@citations  $\ldots \ldots$  . [4695](#page-122-5), [4697](#page-122-6), [4698,](#page-122-7) [4700](#page-122-8), [4705,](#page-122-9) [4714](#page-122-10), [4830](#page-125-4), [4859,](#page-125-5) [4888](#page-126-12), \@bidituftesidenote@infootnote@cite . . . . . . . . [4728](#page-123-6), [4829,](#page-125-6) [4858](#page-125-7), [4887](#page-126-13), [4926,](#page-127-11) [4935](#page-127-12), [4944](#page-127-13) \@bidituftesidenote@justification@autodetect . . . . . . . . [4573](#page-120-1), \@bidituftesidenote@margin@par  $\cdots$  [4577](#page-120-4), [4710](#page-122-11), re@reset@par 1977, [4810](#page-124-4), [4928,](#page-127-14) [4937](#page-127-6), [4946](#page-127-7) \@bidituftesidenote@marginfont [4555,](#page-119-26) [4558,](#page-119-27) [4561](#page-119-23) \@bidituftesidenote@marginnote@font  $\ldots$  [4558](#page-119-27), [4567,](#page-119-28) [4928](#page-127-14) \@bidituftesidenote@marginnote@justification . . . . . . . . [4574](#page-120-2), [4928,](#page-127-14) [4937](#page-127-6), [4946](#page-127-7) \@bidituftesidenote@normal@cite  $\cdots$  [4636](#page-121-3), [4733](#page-123-7), rginnotd@pond<sup>8</sup>79,[4908](#page-126-15), [4930,](#page-127-15) [4939](#page-127-16), [4948](#page-127-17) . . . . . . . . [4702](#page-122-12), [4929,](#page-127-18) [4938](#page-127-19), [4947](#page-127-20) \@bidituftesidenote@sidenote  $\ldots$  [4828,](#page-125-10) [4915](#page-126-18), [4919](#page-126-19) \@bidituftesidenote@sidenote@citations \@bidituftesidenote@sidenote@font denote@font  $4555, 4504$  $4555, 4504$ , [4740](#page-123-9), [4741](#page-123-10), [4744](#page-123-0) i**t@bidituftesidenote@sidenote@justification**  $\cdot$  [4573](#page-120-1), [4740,](#page-123-9) [4741](#page-123-10)  $\ldots$  [4825,](#page-125-11) [4826](#page-125-12), [4847](#page-125-16), [4861](#page-125-17), [4863](#page-125-18),

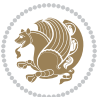

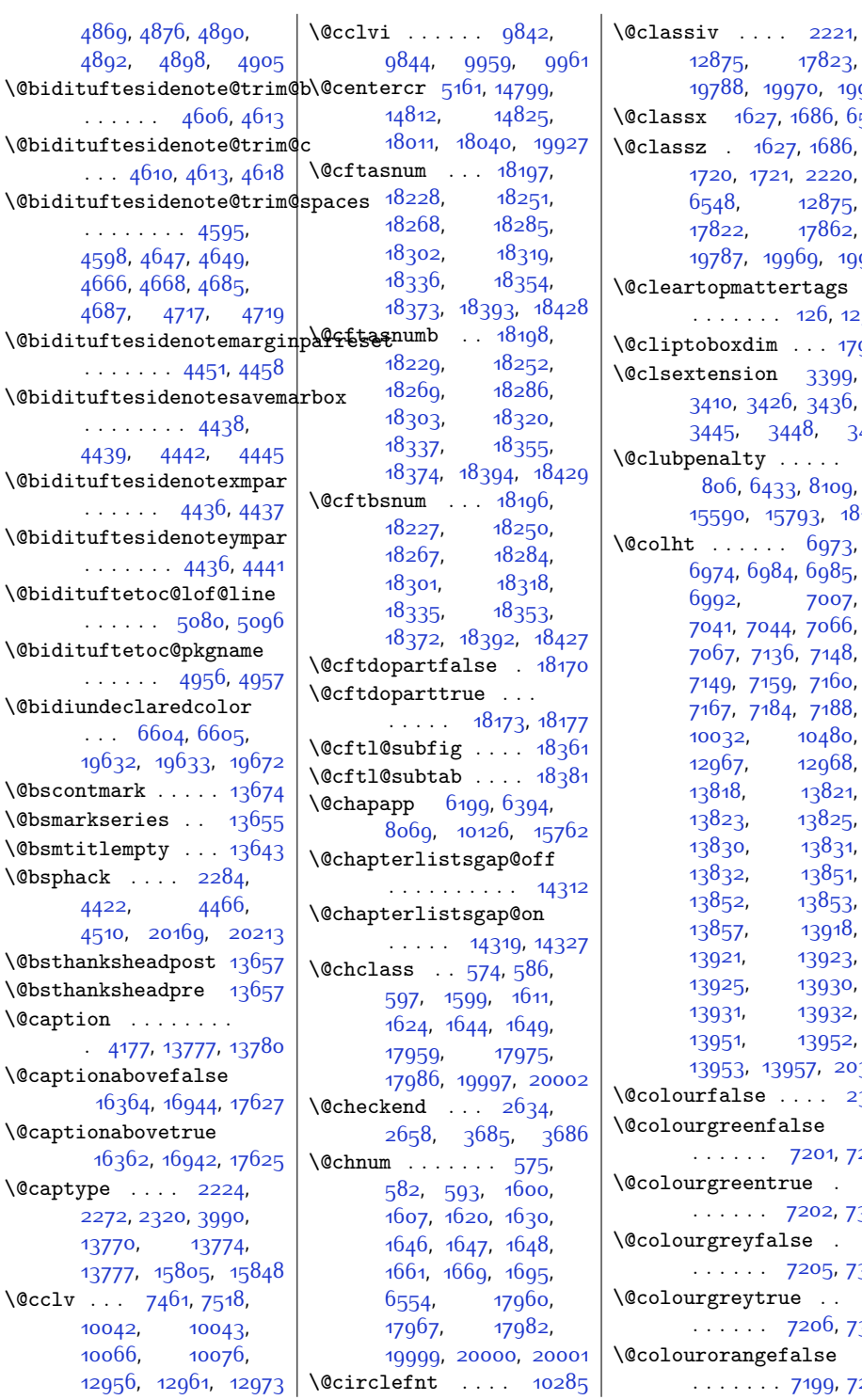

 $1823,$ <sup>1</sup>9995  $86, 6548$  $86, 6548$  $686,$ .<br>220, [6548,](#page-160-2) [12875](#page-289-6), [17822](#page-389-3), [17862](#page-390-3), ), [19994](#page-434-2)  $\mathop{\text{ags}}$  $.6, 12321$  $.6, 12321$  $. 17989$  $. 17989$ 399,  $3436,$  $3436,$ [3457](#page-97-12)  $\Box$ 810g,  $3, 18105$  $3, 18105$  $973.$  $.985,$  $007,$  $066,$  $7148,$  $7148,$  $7160,$  $7160,$ [7188](#page-173-2),  $480,$  $.968,$ 3<sup>8</sup>21, ,<br>1<sup>825,</sup> ,<br>3831,  $3851,$ 853, 3918, 923, 930, 932, 3952,  $, 20378$  $, 20378$  $. \ 2384$  $. \ 2384$ \@colourgreenfalse 01, [7299](#page-175-3) \@colourgreentrue . .<br>2, [7300](#page-175-4) \@colourgreyfalse . .<br>
95, [7303](#page-175-5) \@colourgreytrue . . . . . . . . [7206,](#page-173-6) [7304](#page-175-6)

.<br>99, 729<mark>7</mark>

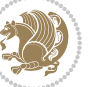

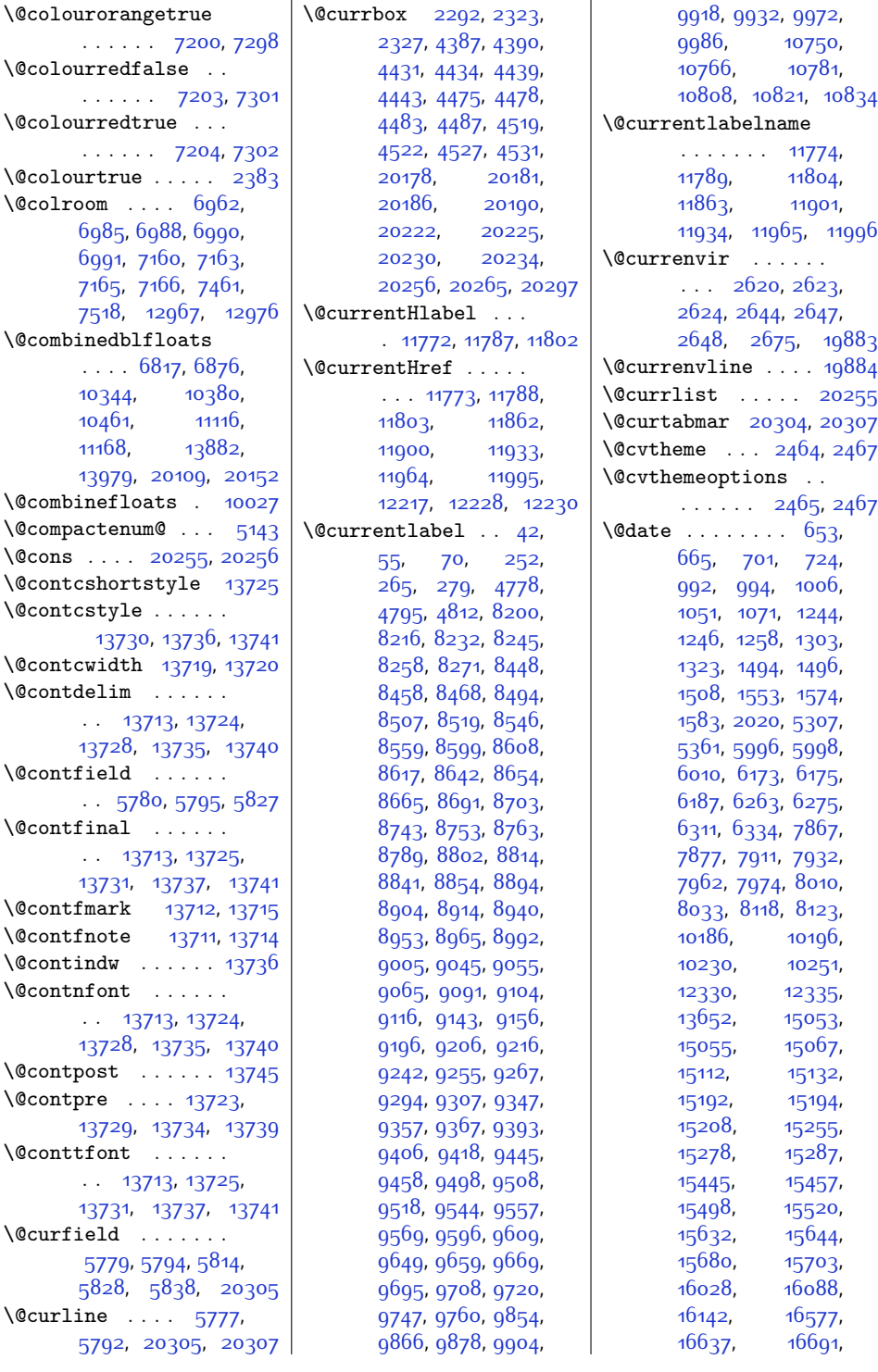

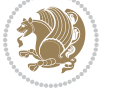

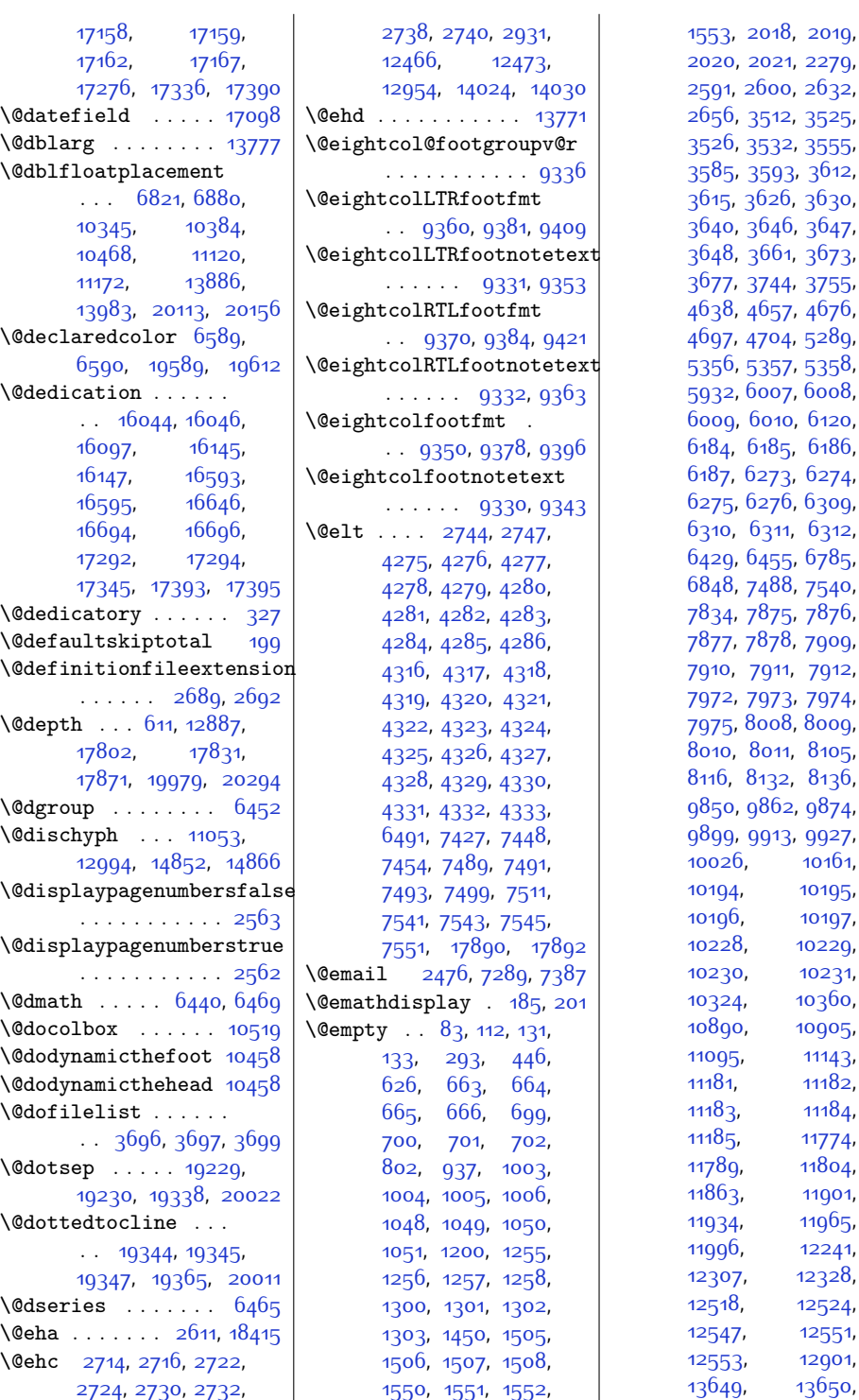

[12241](#page-276-7), [12328](#page-277-7), [12524](#page-281-7), [12551](#page-282-7), [12901](#page-289-8), [13650](#page-304-6),

[10161](#page-233-7), [10195](#page-234-1), [10197](#page-234-6), [10228](#page-234-7), [10229](#page-234-2), [10231](#page-235-11), [10360](#page-237-3), [10905](#page-248-5), [11143](#page-253-2), [11182](#page-254-5), [11184](#page-254-7), [11774](#page-266-5), [11804](#page-267-5), [11901](#page-269-2), [11965](#page-270-1),

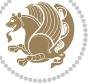

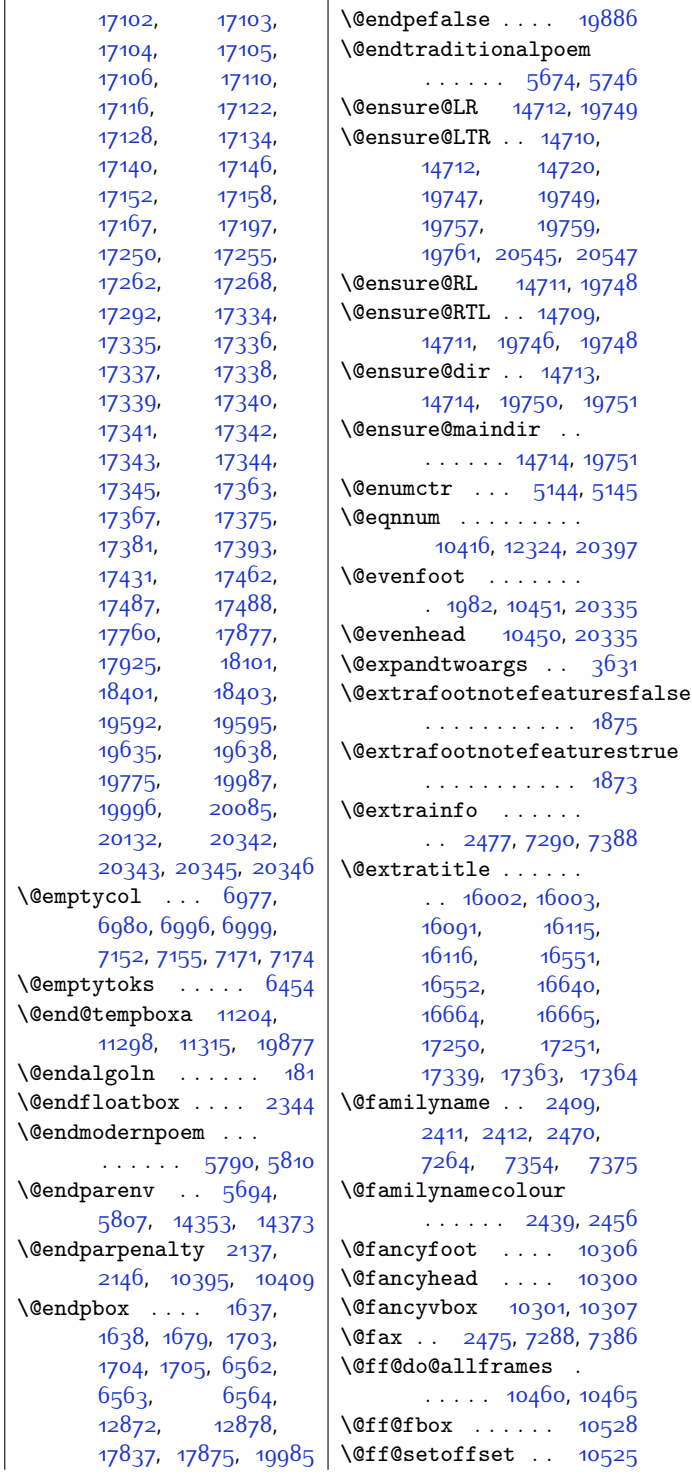

[13651,](#page-304-0) [13652](#page-304-4), [13811](#page-308-11), [13911](#page-310-11),<br>14306, 14757,

[14998,](#page-332-13) [15064](#page-333-6), [15065,](#page-333-3) [15066](#page-333-7), [15067,](#page-334-1) [15109](#page-334-3), [15110](#page-334-0), [15111](#page-334-4), [15112](#page-334-2), [15205](#page-336-7), [15206,](#page-336-3) [15207](#page-336-8),<br>15208, 15252,

[15253,](#page-337-0) [15254](#page-337-3), [15255,](#page-337-1) [15392](#page-340-15), [15455,](#page-341-6) [15456](#page-341-3), [15457](#page-341-5), [15458](#page-341-7), [15496,](#page-342-4) [15497](#page-342-2),<br>15498, 15499,

[15586,](#page-344-14) [15642](#page-345-4), [15643,](#page-345-1) [15644](#page-345-3), [15645,](#page-345-5) [15678](#page-346-4), [15679,](#page-346-0) [15680](#page-346-2), [15681,](#page-346-5) [15789](#page-348-10), [15949,](#page-351-5) [16002](#page-352-3), [16007,](#page-353-4) [16014](#page-353-5), [16020](#page-353-6), [16044](#page-353-2),<br>16086, 16087, [16086,](#page-354-3) [16087](#page-354-0),<br>16088, 16089,

[16090](#page-354-5), [16091](#page-354-6), [16092,](#page-354-7) [16093](#page-354-8), [16094,](#page-354-9) [16095](#page-354-10), [16096,](#page-354-11) [16097](#page-354-2), [16115](#page-355-4), [16119](#page-355-5), [16127](#page-355-6), [16133](#page-355-7),<br>16145, 16169, [16145](#page-355-2), [16169](#page-356-10),<br>16199, 16224,

[16225,](#page-357-5) [16498](#page-362-5), [16551,](#page-364-4) [16556](#page-364-5), [16563,](#page-364-6) [16569](#page-364-7), [16593,](#page-364-2) [16635](#page-365-3),<br>16636, 16637,

 $16638$ ,  $16639$ ,<br> $16640$ ,  $16641$ 

[16642,](#page-365-8) [16643](#page-365-9), [16644](#page-365-10), [16645](#page-365-11),<br>16646, 16664,

[16668,](#page-366-5) [16676](#page-366-6),<br>16682, 16694,

[16748](#page-367-17), [16779](#page-368-6), [16804,](#page-369-7) [16805](#page-369-8), [17071](#page-374-4), [17099](#page-375-1), [17100,](#page-375-2) [17101](#page-375-3),

[16640,](#page-365-6)

[14757](#page-327-1),

[15252](#page-337-2),

[15498,](#page-342-3) [15499](#page-342-5),

1608<sub>9</sub>,

[16224](#page-357-4),

[16637](#page-365-1),

[16664](#page-366-4),

[16694](#page-366-2),

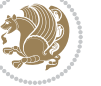

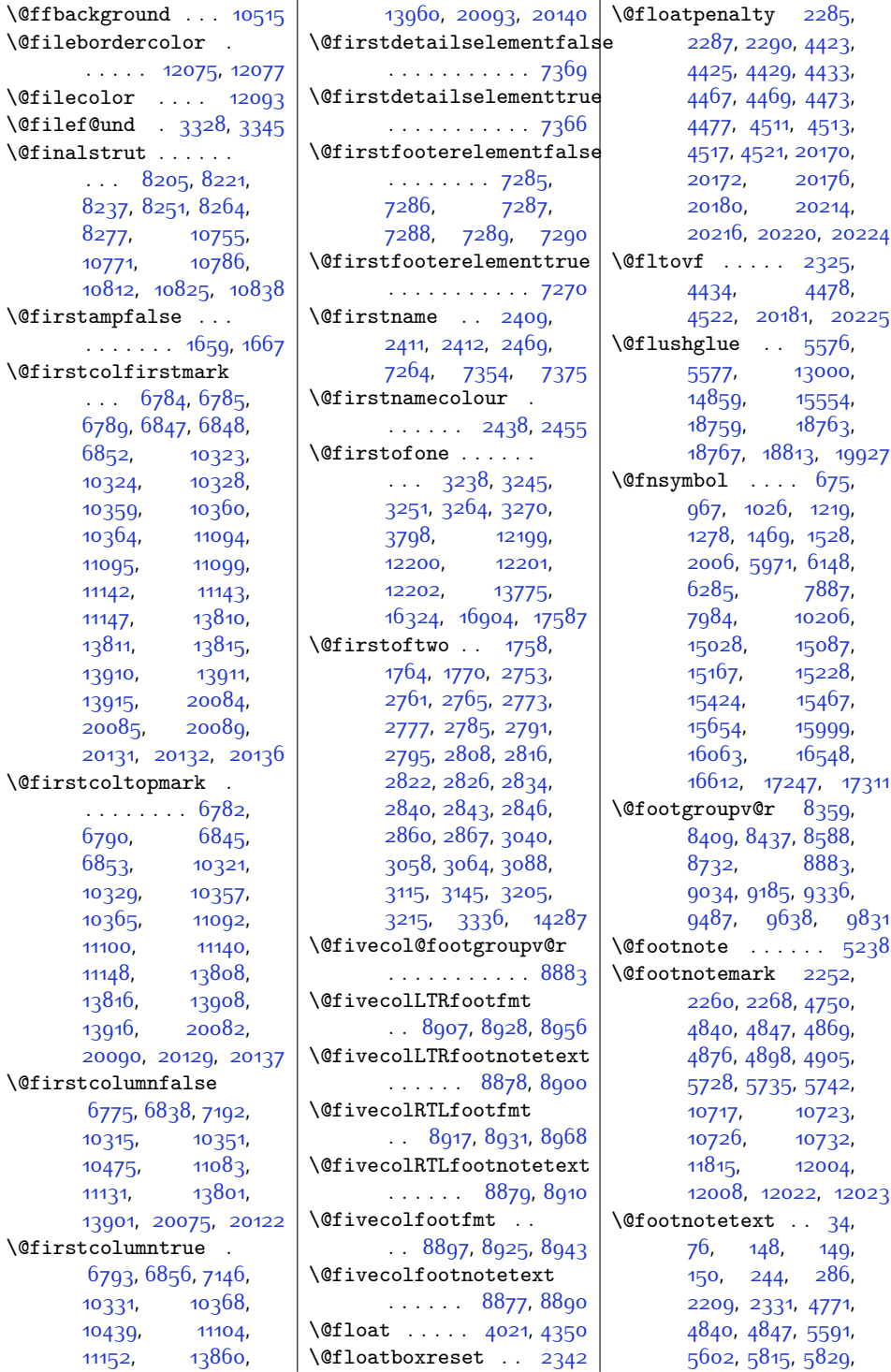

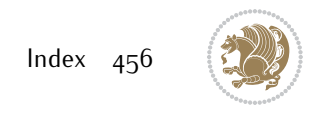

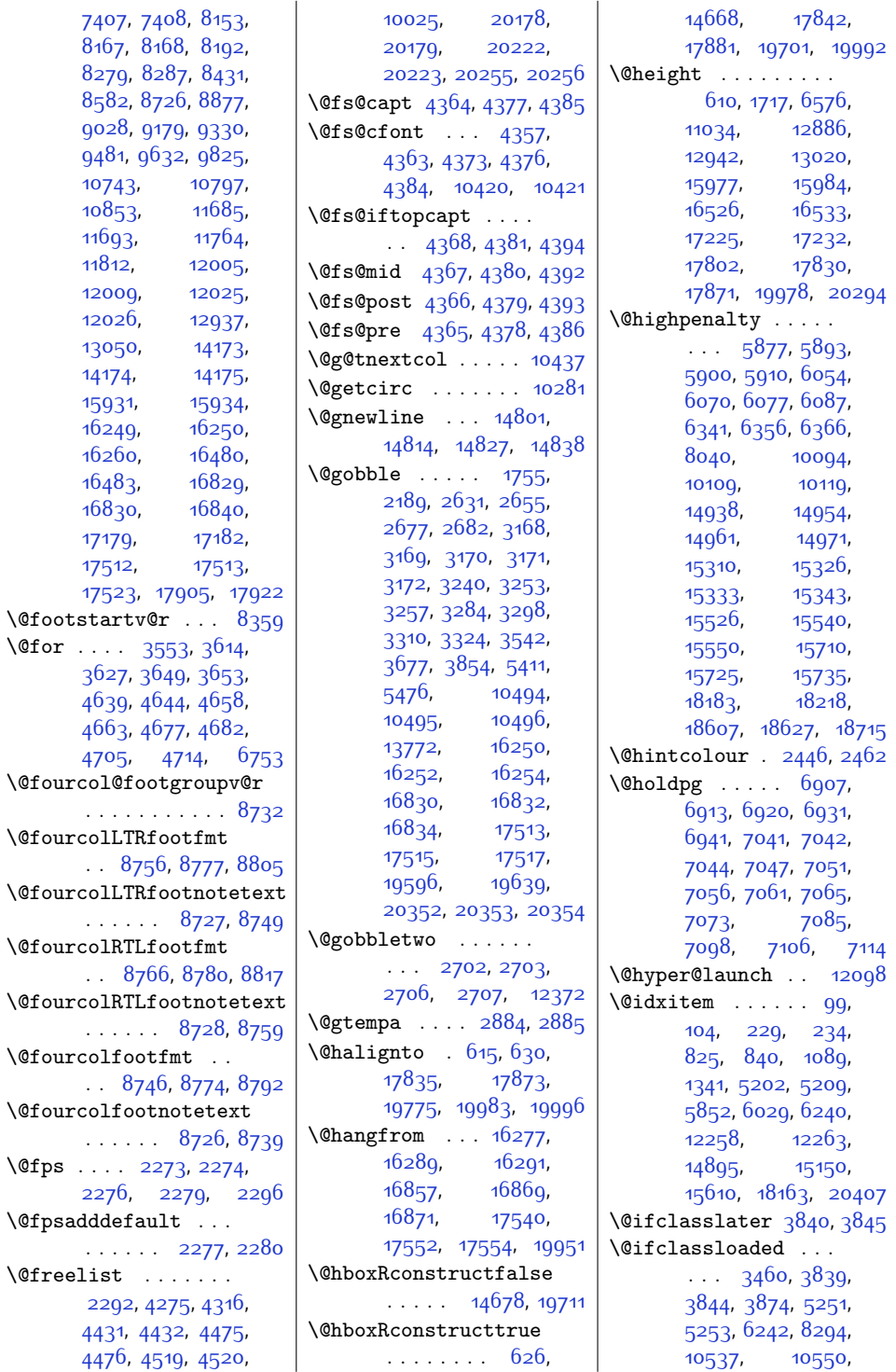

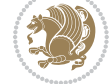

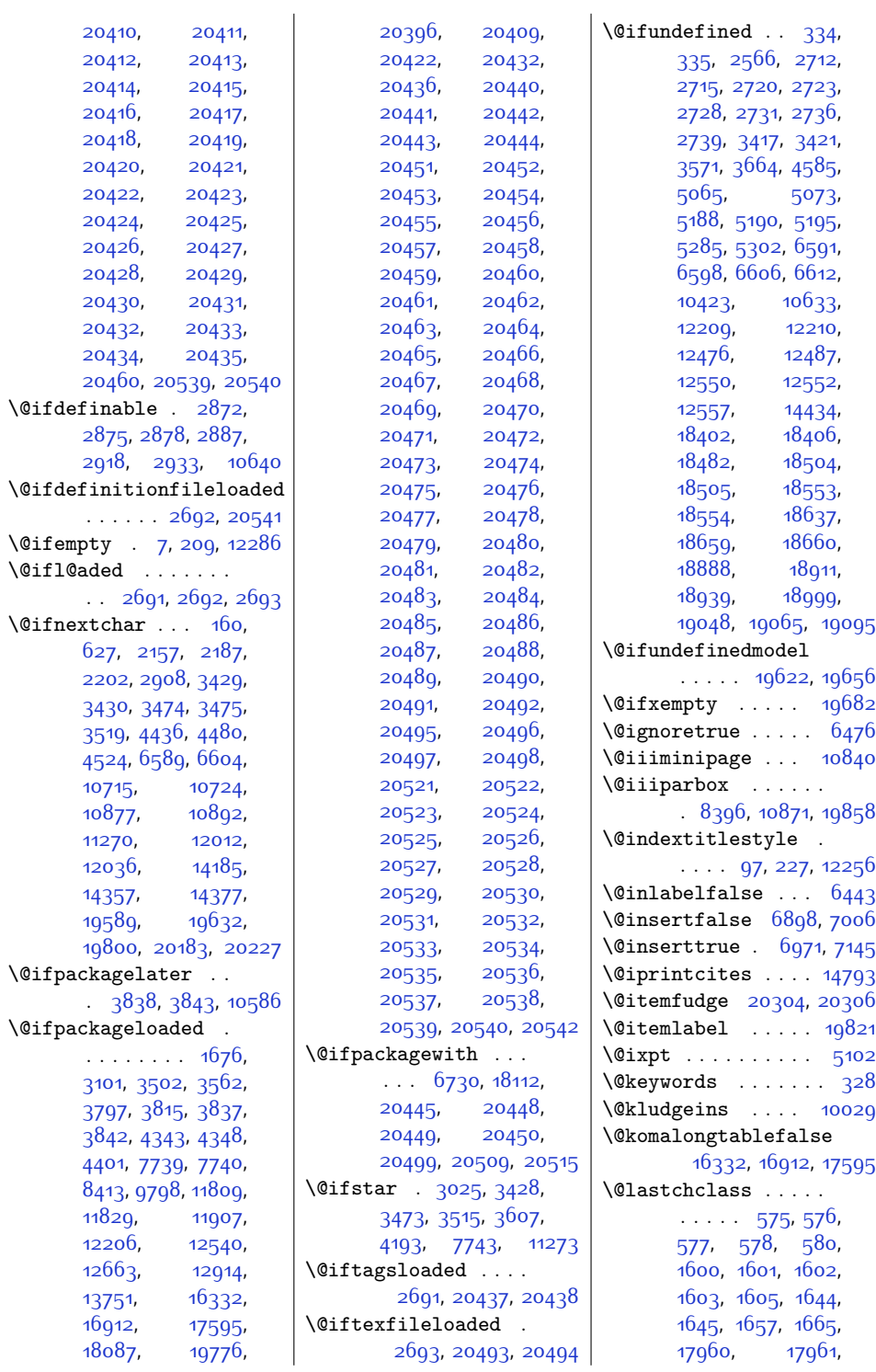

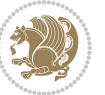

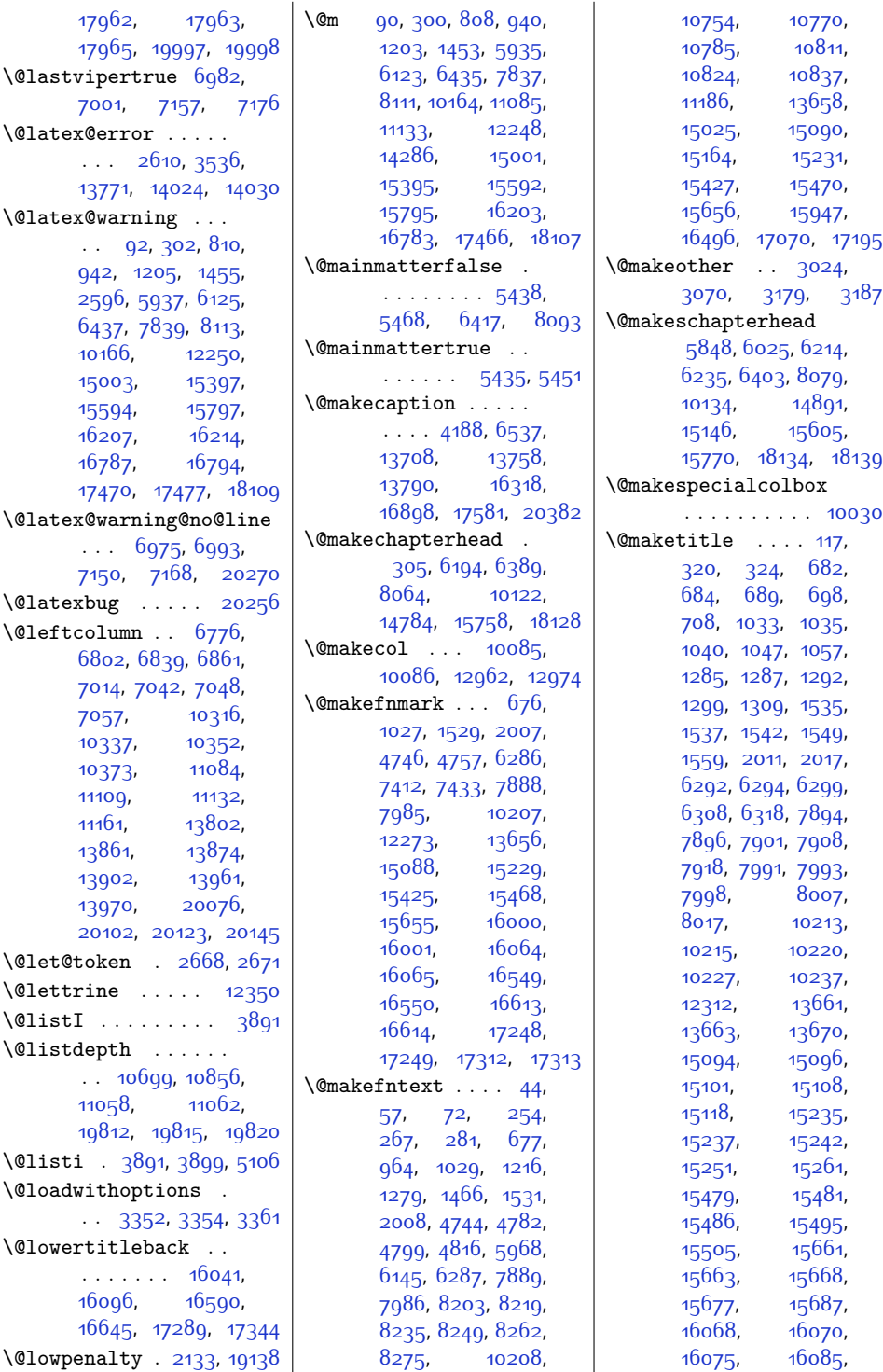

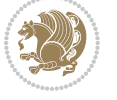

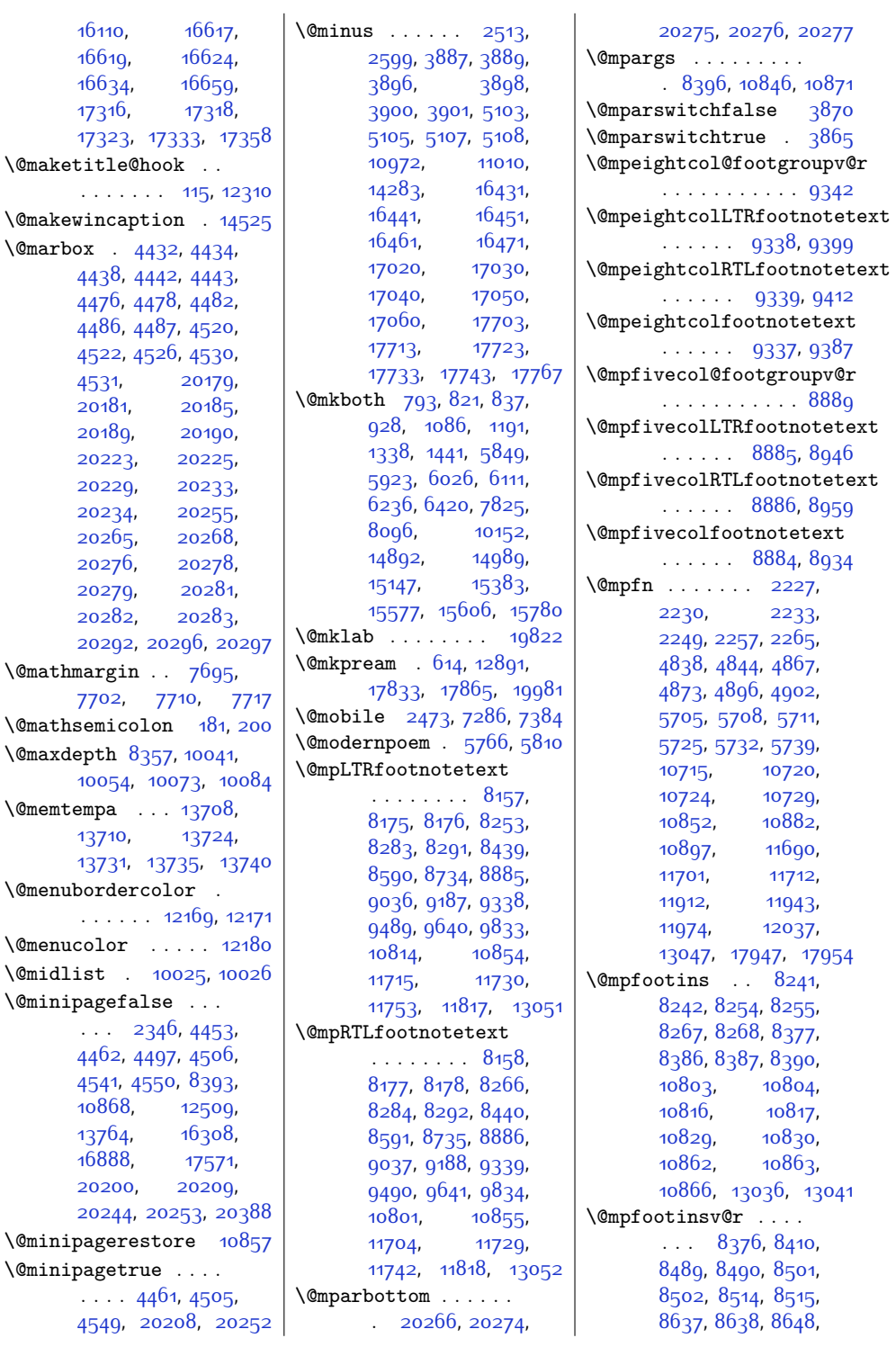

 $\text{Qmarbox}$ 

 $\Omega$ 

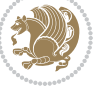

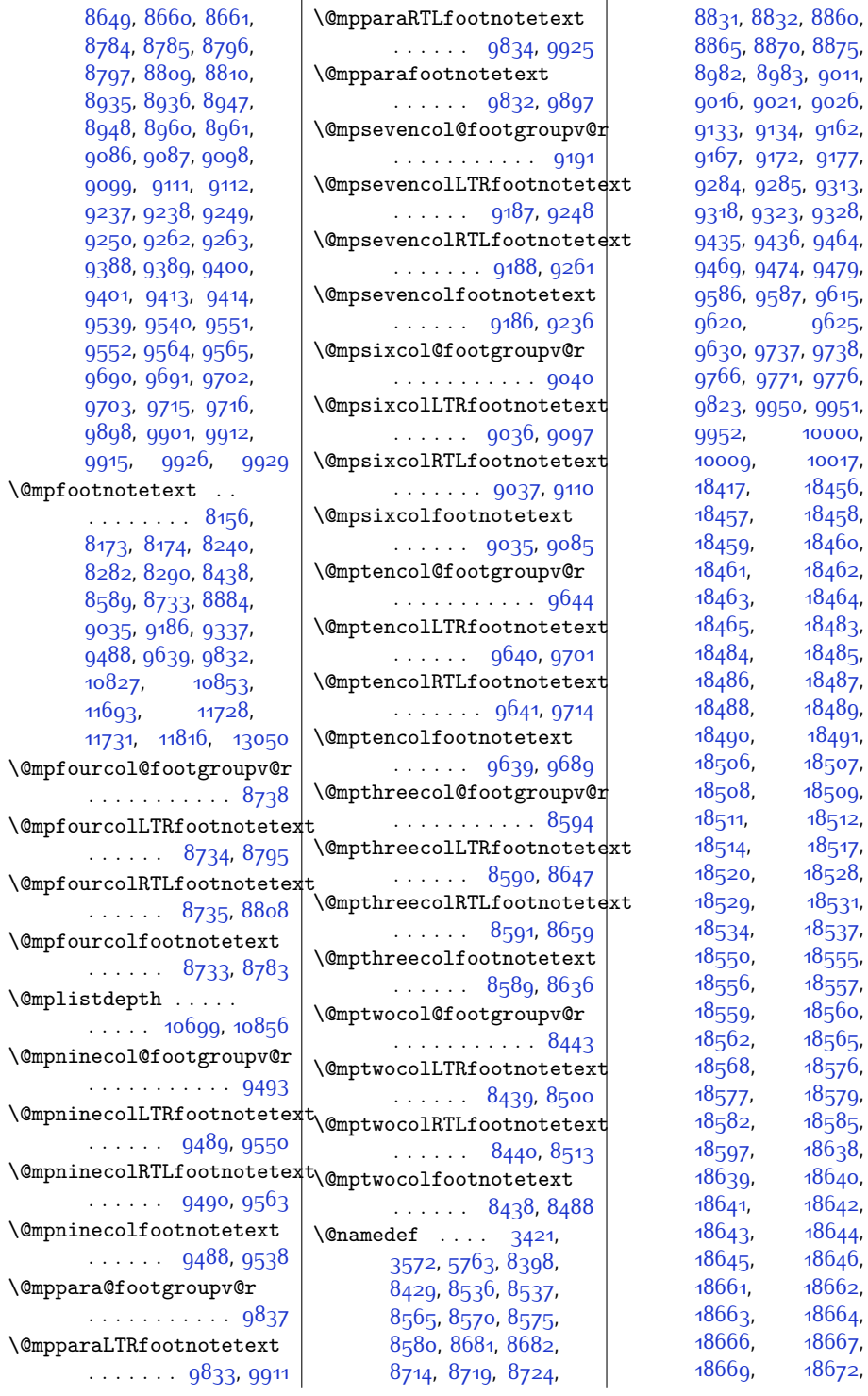

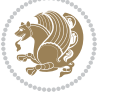

[18675,](#page-407-10) [18683](#page-407-11), [18684,](#page-407-12) [18686](#page-407-13), [18689,](#page-407-14) [18692](#page-407-15), [18705,](#page-407-16) [18889](#page-411-1), [18890,](#page-411-2) [18891](#page-411-3), [18892,](#page-411-4) [18893](#page-411-5), [18894,](#page-411-6) [18895](#page-411-7), [18896,](#page-411-8) [18897](#page-411-9), [18936,](#page-412-2) [18940](#page-412-3), [18942](#page-412-5), [18943,](#page-412-6) [18945](#page-412-7), [18946,](#page-412-8) [18948](#page-412-9), [18951,](#page-412-10) [18954](#page-412-11), [18962,](#page-413-1) [18963](#page-413-2), [18965,](#page-413-3) [18968](#page-413-4), [18971](#page-413-5), [18996](#page-413-6), [19000](#page-413-7), [19001](#page-413-8), [19002](#page-413-9), [19004](#page-413-10), [19005](#page-413-11), [19007](#page-413-12), [19010,](#page-414-1) [19013](#page-414-2), [19021,](#page-414-3) [19022](#page-414-4), [19024,](#page-414-5) [19027](#page-414-6), [19030](#page-414-7), [19050](#page-414-8), [19053,](#page-414-9) [19057](#page-414-10), [19097,](#page-415-2) [19100,](#page-415-3) [19104](#page-415-4) \@nameuse [3418,](#page-96-10) [5761](#page-144-9), [7625](#page-182-0), [7675,](#page-183-1) [7678](#page-183-2), [7724,](#page-184-6) [8533](#page-201-10), [8535](#page-201-11), [8536](#page-201-4), [8537,](#page-201-5) [8542](#page-201-12), [8544](#page-201-13), [8547](#page-201-14), [8549](#page-201-15), [8554](#page-201-16), [8555,](#page-201-17) [8557](#page-201-18), [8560,](#page-201-19) [8562,](#page-201-20) [8567](#page-201-21), [8568](#page-201-22), [8572,](#page-201-23) [8573](#page-201-24), [8577](#page-201-25), [8578,](#page-201-26) [8678](#page-203-14), [8680,](#page-203-15) [8681](#page-203-12), [8682](#page-203-13), [8687](#page-204-10), [8689,](#page-204-11) [8692](#page-204-12), [8694](#page-204-13), [8698,](#page-204-14) [8699](#page-204-15), [8701](#page-204-16), [8704,](#page-204-17) [8706](#page-204-18), [8711,](#page-204-19) [8712](#page-204-20), [8716](#page-204-21), [8717,](#page-204-22) [8721](#page-204-23), [8722](#page-204-24), [8828](#page-206-17), [8830](#page-206-18), [8831](#page-206-15), [8832](#page-206-16), [8837,](#page-207-10) [8839](#page-207-11), [8842](#page-207-12), [8844,](#page-207-13) [8849](#page-207-14), [8850,](#page-207-15) [8852,](#page-207-16) [8855](#page-207-17), [8857](#page-207-18), [8862,](#page-207-19) [8863](#page-207-20), [8867](#page-207-21), [8868,](#page-207-22) [8872](#page-207-23), [8873](#page-207-24), [8979](#page-209-16), [8981](#page-209-17), [8982](#page-209-15), [8983,](#page-210-6) [8988](#page-210-11), [8990,](#page-210-12) [8993,](#page-210-13) [8995](#page-210-14), [9000,](#page-210-15) [9001](#page-210-16), [9003](#page-210-17), [9006,](#page-210-18) [9008,](#page-210-19) [9013](#page-210-20), [9014](#page-210-21), [9018](#page-210-22), [9019](#page-210-23), [9023,](#page-210-24) [9024,](#page-210-25) [9130](#page-212-12), [9132](#page-212-13), [9133](#page-213-6), [9134](#page-213-7), [9139](#page-213-12), [9141,](#page-213-13) [9144](#page-213-14), [9146](#page-213-15), [9151,](#page-213-16) [9152](#page-213-17), [9154](#page-213-18), [9157](#page-213-19), [9159](#page-213-20), [9164](#page-213-21), [9165](#page-213-22), [9169](#page-213-23), [9170](#page-213-24), [9174](#page-213-25), [9175](#page-213-26), [9281](#page-215-12), [9283](#page-216-12), [9284](#page-216-6), [9285,](#page-216-7) [9290](#page-216-13), [9292](#page-216-14), [9295,](#page-216-15) [9297,](#page-216-16) [9302](#page-216-17), [9303,](#page-216-18) [9305](#page-216-19), [9308](#page-216-20), [9310](#page-216-21), [9315](#page-216-22), [9316](#page-216-23), [9320,](#page-216-24) [9321](#page-216-25), [9325](#page-216-26), [9326,](#page-216-27) [9432](#page-218-16), [9434](#page-219-11), [9435](#page-219-5), [9436,](#page-219-6) [9441](#page-219-12), [9443](#page-219-13), [9446,](#page-219-14) [9448](#page-219-15), [9453](#page-219-16), [9454,](#page-219-17) [9456](#page-219-18), [9459](#page-219-19), [9461](#page-219-20), [9466](#page-219-21), [9467](#page-219-22), [9471](#page-219-23), [9472](#page-219-24), [9476](#page-219-25), [9477](#page-219-26), [9583](#page-222-10), [9585,](#page-222-11) [9586](#page-222-4), [9587](#page-222-5), [9592,](#page-222-12) [9594,](#page-222-13) [9597](#page-222-14), [9599,](#page-222-15) [9604,](#page-222-16) [9605](#page-222-17), [9607,](#page-222-18) [9610,](#page-222-19) [9612](#page-222-20), [9617](#page-222-21), [9618,](#page-222-22) [9622](#page-222-23), [9623,](#page-222-24) [9627,](#page-222-25) [9628](#page-222-26), [9734](#page-225-7), [9736,](#page-225-8) [9737](#page-225-2), [9738](#page-225-3), [9743,](#page-225-9) [9745](#page-225-10), [9748](#page-225-11), [9750,](#page-225-12) [9755](#page-225-13), [9756](#page-225-14), [9758,](#page-225-15) [9761](#page-225-16), [9763](#page-225-17), [9768,](#page-225-18) [9769](#page-225-19), [9773](#page-225-20), [9774,](#page-225-21) [9778](#page-225-22), [9779](#page-225-23), [9947,](#page-229-6) [9949](#page-229-7), [9950,](#page-229-3) [9951](#page-229-4), [9952](#page-229-5), [9957](#page-229-8), [9968,](#page-229-9) [9970](#page-229-10), [9973](#page-229-11), [9976](#page-229-12), [9981](#page-229-13), [9982,](#page-229-14) [9984,](#page-230-10) [9987](#page-230-11), [9990,](#page-230-12) [9997,](#page-230-13) [9998](#page-230-14), [10001](#page-230-15), [10006](#page-230-16), [10010](#page-230-17), [10014](#page-230-18), [10022](#page-230-19), [10443](#page-239-15), [16705,](#page-367-18) [16721](#page-367-19), [16729,](#page-367-20) [16737](#page-367-21), [18146,](#page-396-4) [18418](#page-402-13), [18419,](#page-402-14) [18420](#page-402-15), [18423,](#page-402-2) [18426](#page-402-16), [18431,](#page-402-17) [18432](#page-402-18), [18437,](#page-402-19) [18441](#page-402-20), [18442,](#page-402-21) [18444](#page-402-22), [18445,](#page-402-23) [18447](#page-402-24), [18448,](#page-402-25) [18450](#page-402-26), [18451,](#page-402-27) [18453](#page-402-28), [18454,](#page-402-29) [18461](#page-403-3), [18466](#page-403-19), [18467](#page-403-20), [18550](#page-404-14), [18597](#page-405-11), [18601](#page-405-12), [18602](#page-405-13), [18614,](#page-406-11) [18621](#page-406-12), [18622](#page-406-13), [18705](#page-407-16), [18709](#page-408-3), [18710](#page-408-4), [18729](#page-408-5), [18744](#page-408-6), [18747,](#page-408-7) [18749](#page-408-8), [18752](#page-408-9), [18755](#page-408-10), [18772,](#page-409-3) [18773](#page-409-4), [18775,](#page-409-5) [18776](#page-409-6), [18786](#page-409-7), [18788](#page-409-8), [18790](#page-409-9), [18791](#page-409-10), [18793](#page-409-11), [18795](#page-409-12), [18796](#page-409-13), [18805](#page-409-14), [18807](#page-409-15), [18811](#page-410-1), [18812,](#page-410-2) [18816](#page-410-3), [18820](#page-410-4), [18822](#page-410-5), [18823](#page-410-6), [18883](#page-411-10), [18916,](#page-412-12) [18923](#page-412-13), [18928](#page-412-14), [18929](#page-412-15), [18936](#page-412-2), [18989](#page-413-13), [18996](#page-413-6), [19067](#page-415-5), [19624](#page-426-20), [19658,](#page-427-11) [20326](#page-440-13) \@ne [134,](#page-30-18) [139](#page-30-19), [470](#page-37-5), [474](#page-37-17), [490](#page-37-14), [549,](#page-38-8) [553](#page-38-23), [569](#page-39-2), [575,](#page-39-8) [584](#page-39-18), [587,](#page-39-19) [681](#page-41-16), [1032](#page-48-12), [1284](#page-53-13), [1534](#page-58-14), [1600](#page-60-8), [1609,](#page-60-22) [1612,](#page-60-1) [1613](#page-60-2), [1614](#page-60-3), [1647](#page-60-12), [1650](#page-61-7), [1651](#page-61-8), [1652,](#page-61-9) [1902](#page-66-3), [1908,](#page-66-4) [1909,](#page-66-5) [2302](#page-74-12), [3779](#page-104-3), [3788,](#page-104-4) [6291](#page-155-11), [6741](#page-164-2), [7893](#page-188-15), [7990](#page-190-11), [10212](#page-234-15), [10802](#page-246-18), [10815](#page-247-24), [10828](#page-247-25), [11072,](#page-252-10) [12046](#page-272-2), [12051](#page-272-3), [12452](#page-280-3), [12464,](#page-280-4) [12471](#page-280-5), [12480](#page-281-10), [12491](#page-281-11), [12893](#page-289-13), [13660](#page-304-10), [13737,](#page-306-12) [14000](#page-311-5), [14356](#page-319-4), [14376](#page-319-5), [15093](#page-334-12), [15234](#page-337-12),

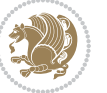

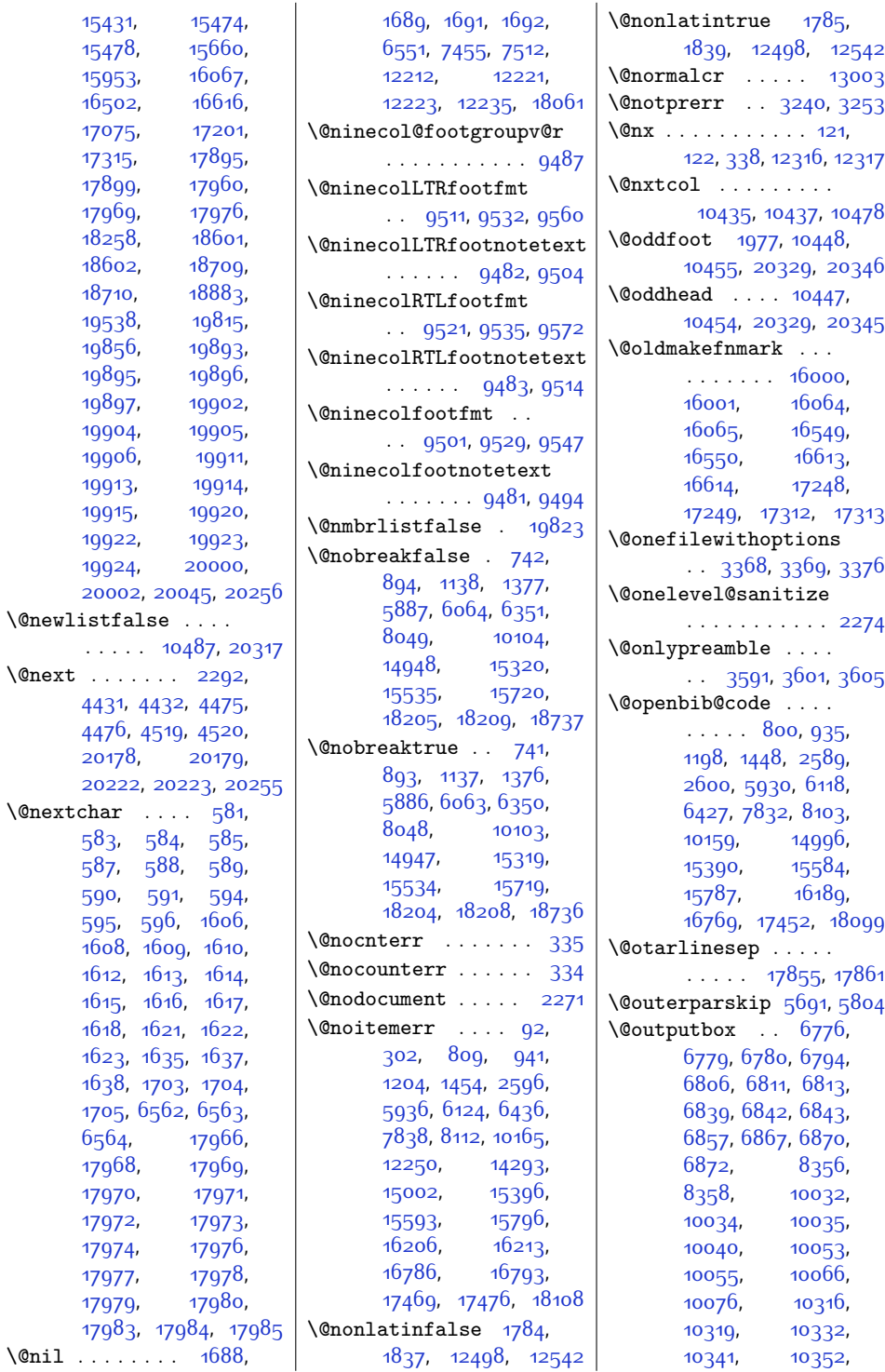

 $Index \quad 463$ 

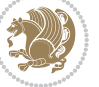

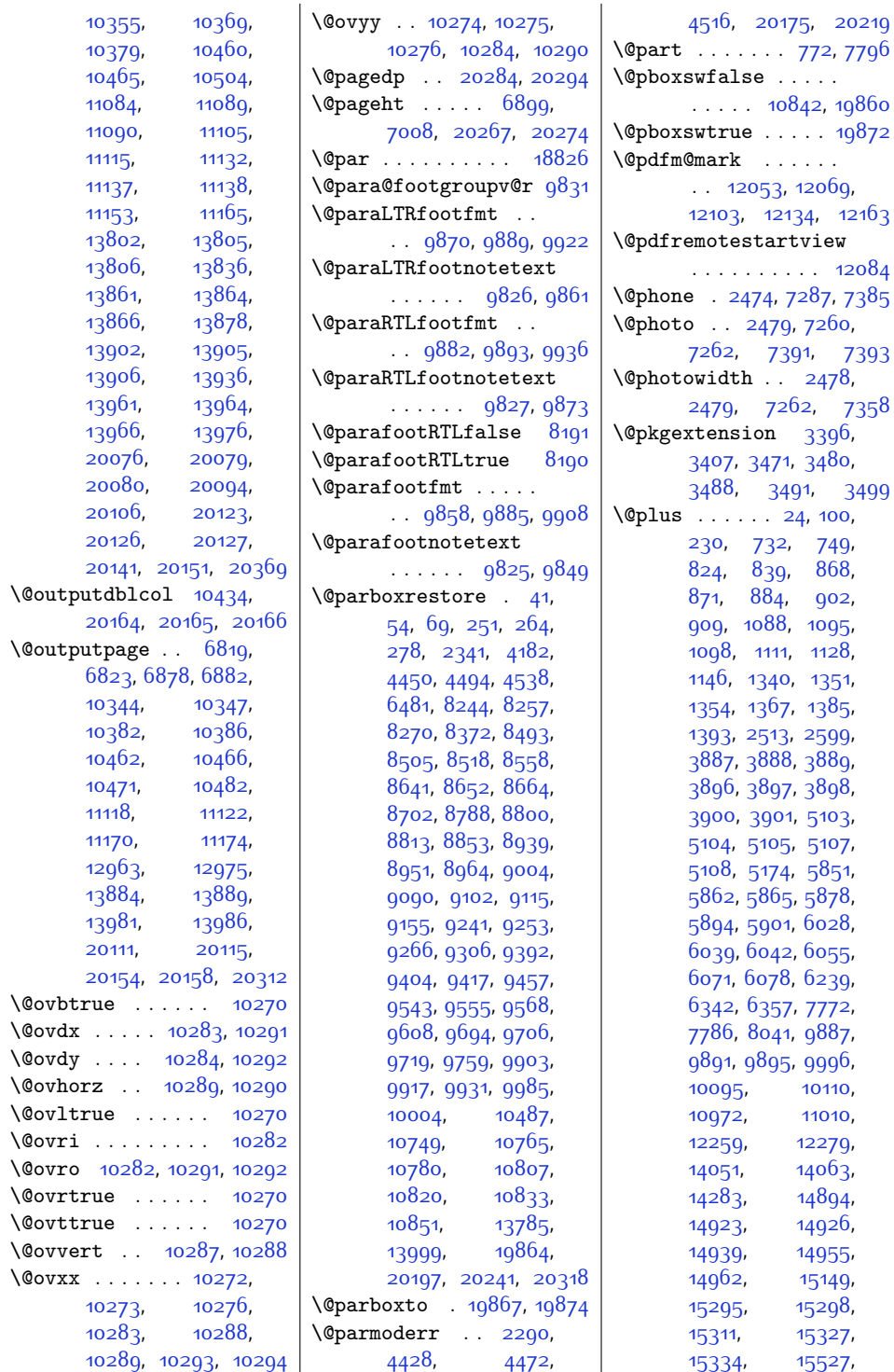

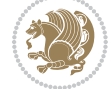

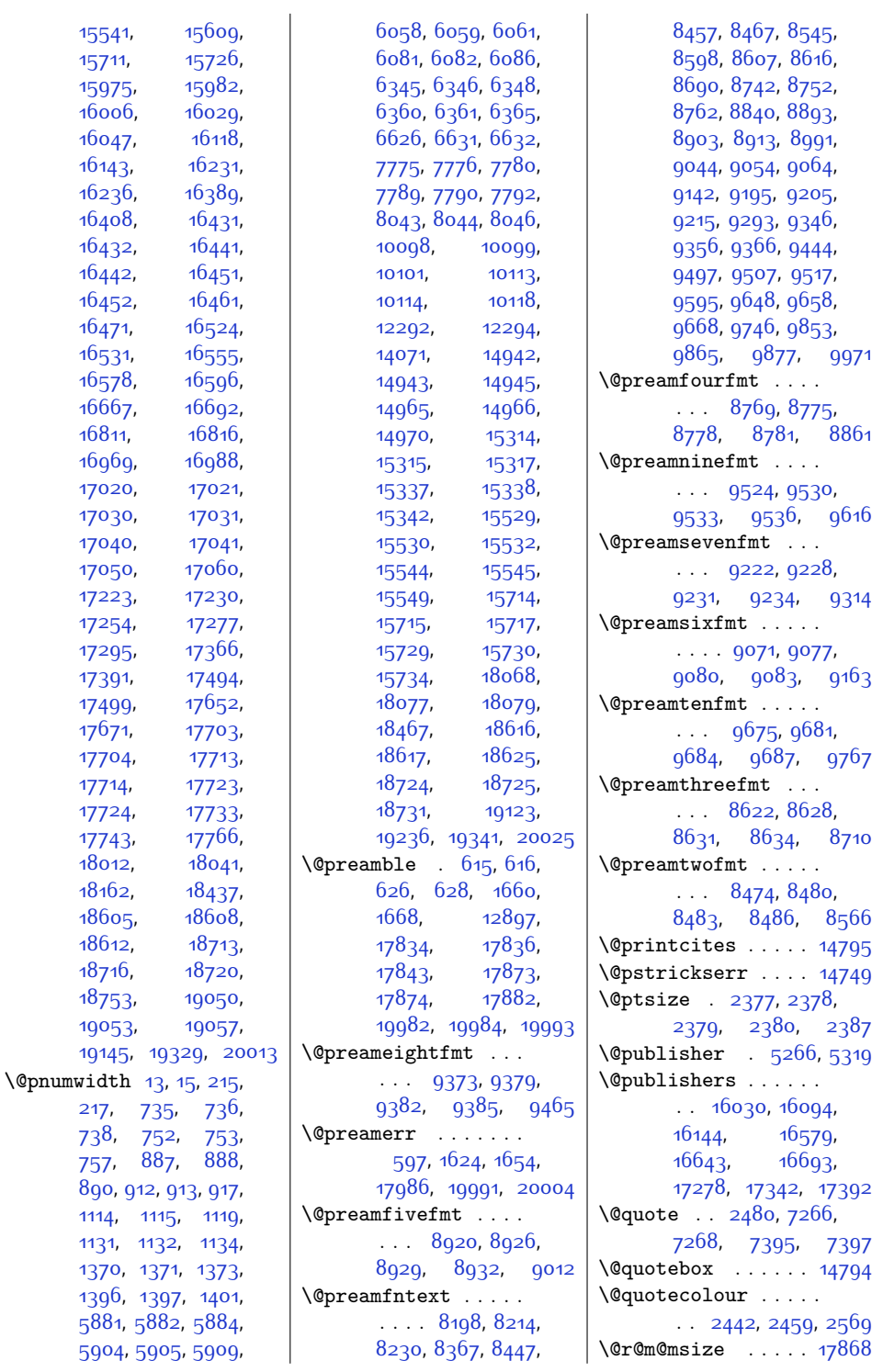

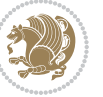

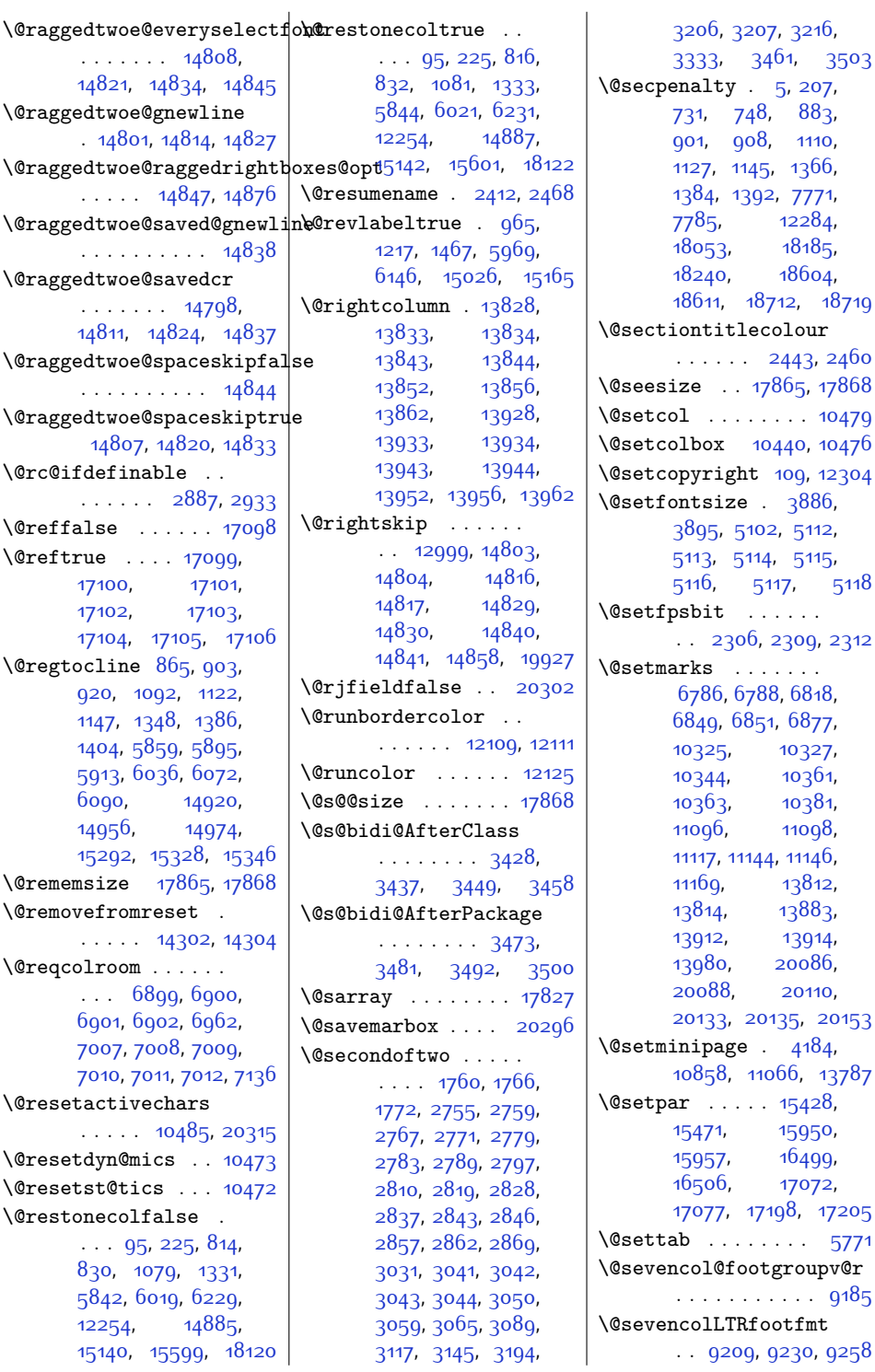

 $\frac{5}{5}$  $\frac{5}{5}$  $\frac{5}{5}$ , [207](#page-31-18), 48, [883](#page-45-12), 08, [1110](#page-50-15), [1366](#page-55-13), 392, [7771](#page-185-8),  $12284$ [18185](#page-397-14),  $18604,$  $18604,$ [18712](#page-408-20), [18719](#page-408-21) .ecolour [2443,](#page-77-25) [2460](#page-77-26) [17865](#page-390-14), [17868](#page-390-17)  $\cdots$  . . . [10479](#page-240-18) [10440,](#page-239-23) [10476](#page-240-19) 1**t** [109](#page-29-17), [12304](#page-277-15)  $\cdot$  [3886](#page-106-12), 102, [5112](#page-130-12), 114, [5115](#page-130-15)<mark>,</mark> [5116](#page-130-16), [5117,](#page-131-6) [5118](#page-131-7)  $\mathbb{R}$  . . . . . . .<br>6, [2309,](#page-74-14) [2312](#page-74-15)  $\mathbb{R}$  . . . . . . 788, [6818](#page-166-17), .<br>8<sub>51</sub>, 68<sub>77</sub>, [10327](#page-237-22), [10361](#page-237-23), [10381](#page-238-13), [11098](#page-252-14), 144, [11146](#page-253-22), [13812](#page-308-22), [13883](#page-309-16), [13912,](#page-310-22) [13914](#page-310-23), [20086](#page-435-11), [20110](#page-436-19), [20135,](#page-436-21) [20153](#page-437-26)  $. 4184,$  $. 4184,$  $. 4184,$ [11066,](#page-252-15) [13787](#page-307-16)  $\therefore$  [15428](#page-341-1), [15950](#page-351-0), [16499](#page-362-0), [17072](#page-374-2), [17198,](#page-377-2) [17205](#page-377-3)  $\cdots$  . . . [5771](#page-144-10)  $\mathfrak{o}$ otgroupv@r  $\ldots$  .  $9185$  $\operatorname{ifootfmt}$ 9, 923<mark>0</mark>, [9258](#page-215-17)

Index 466

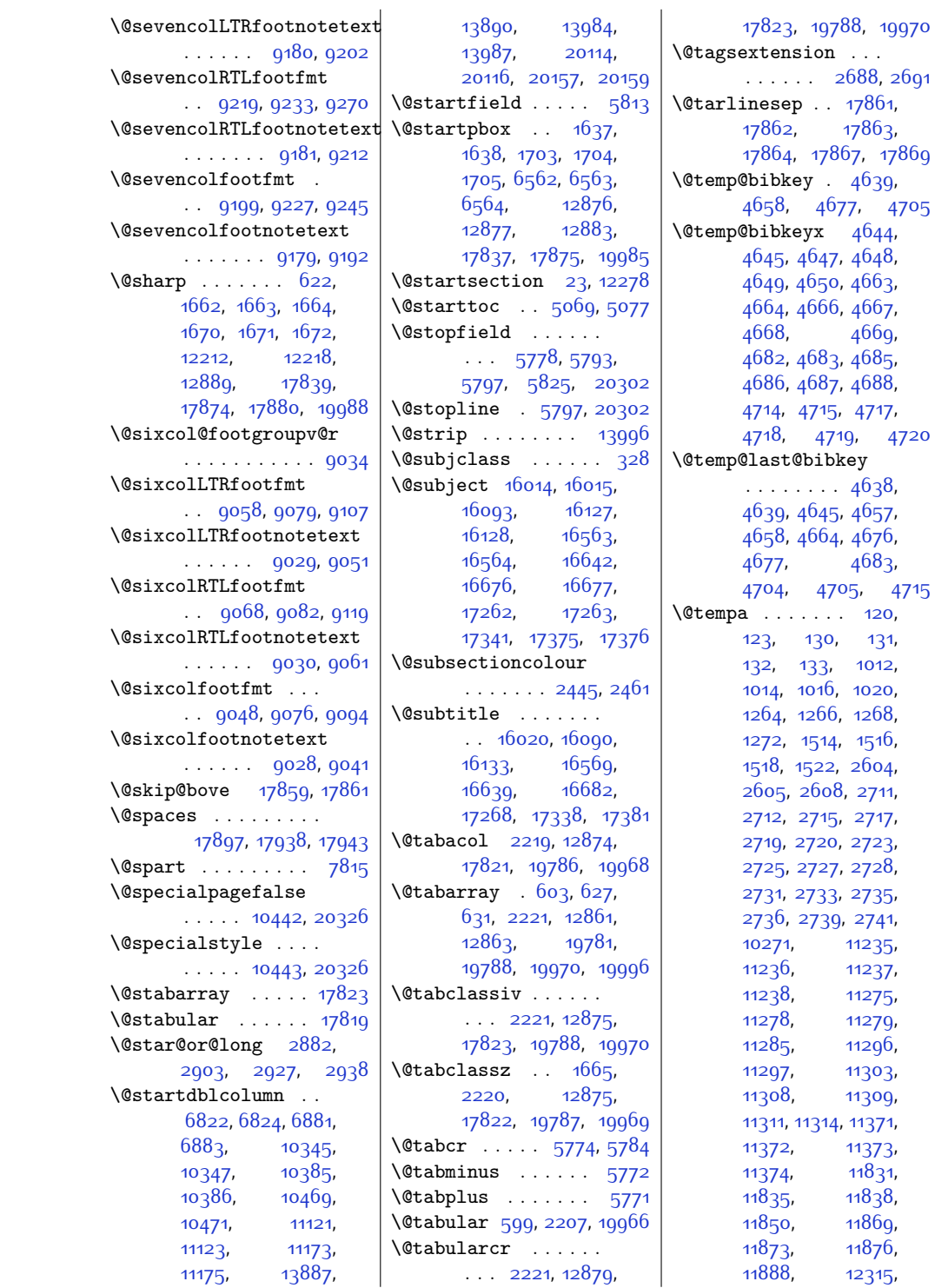

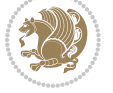
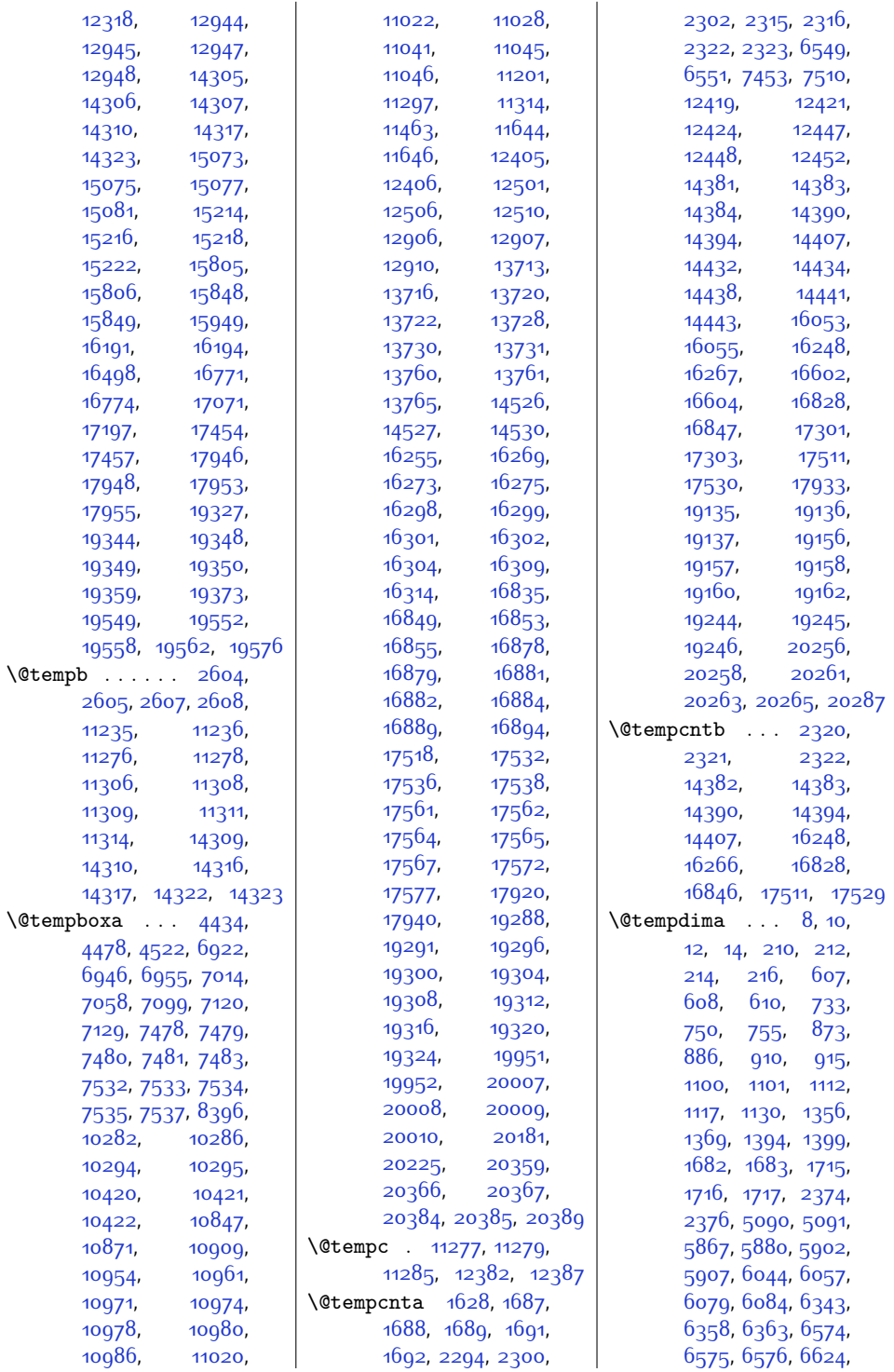

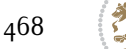

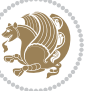

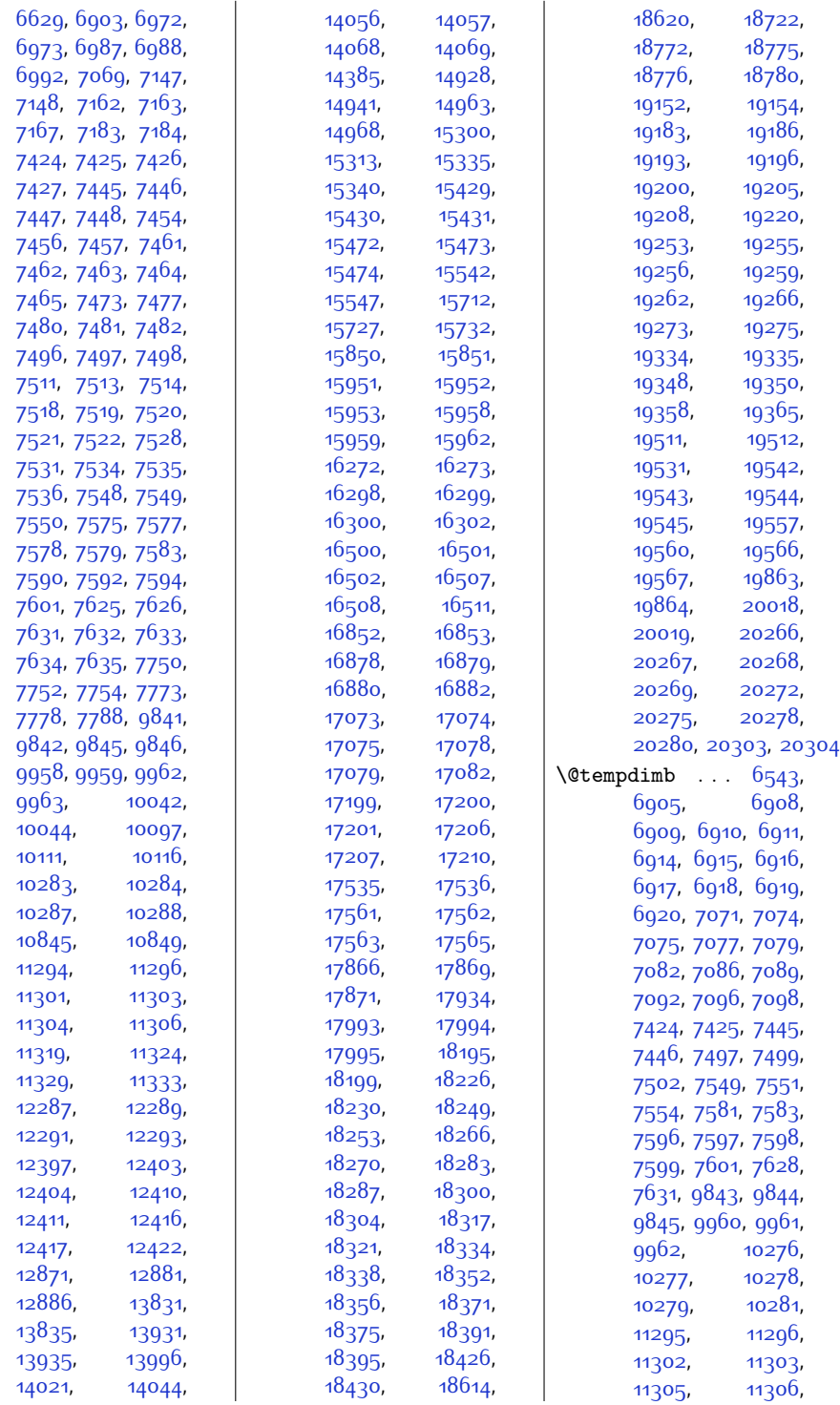

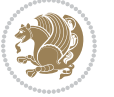

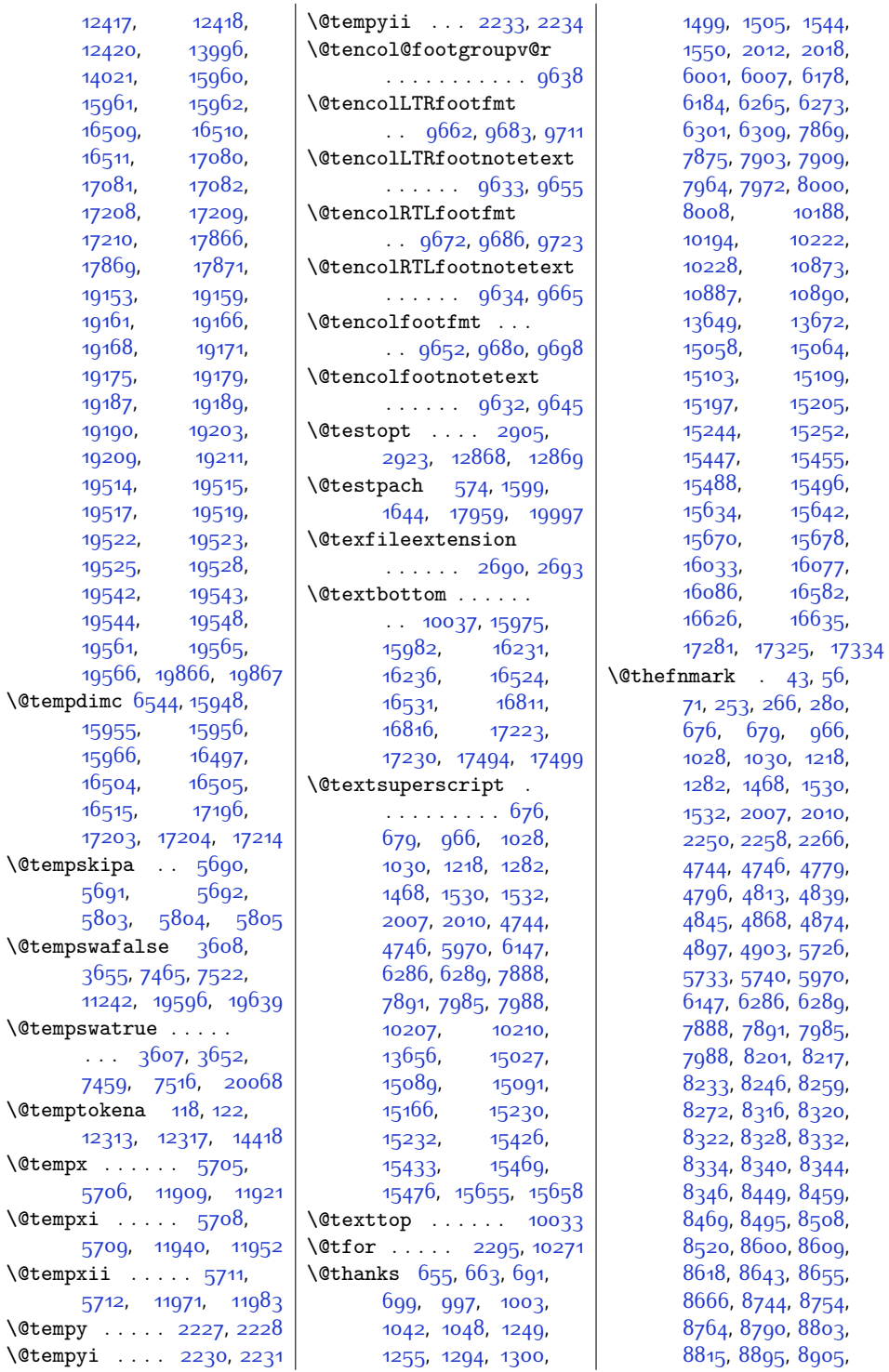

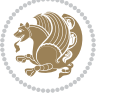

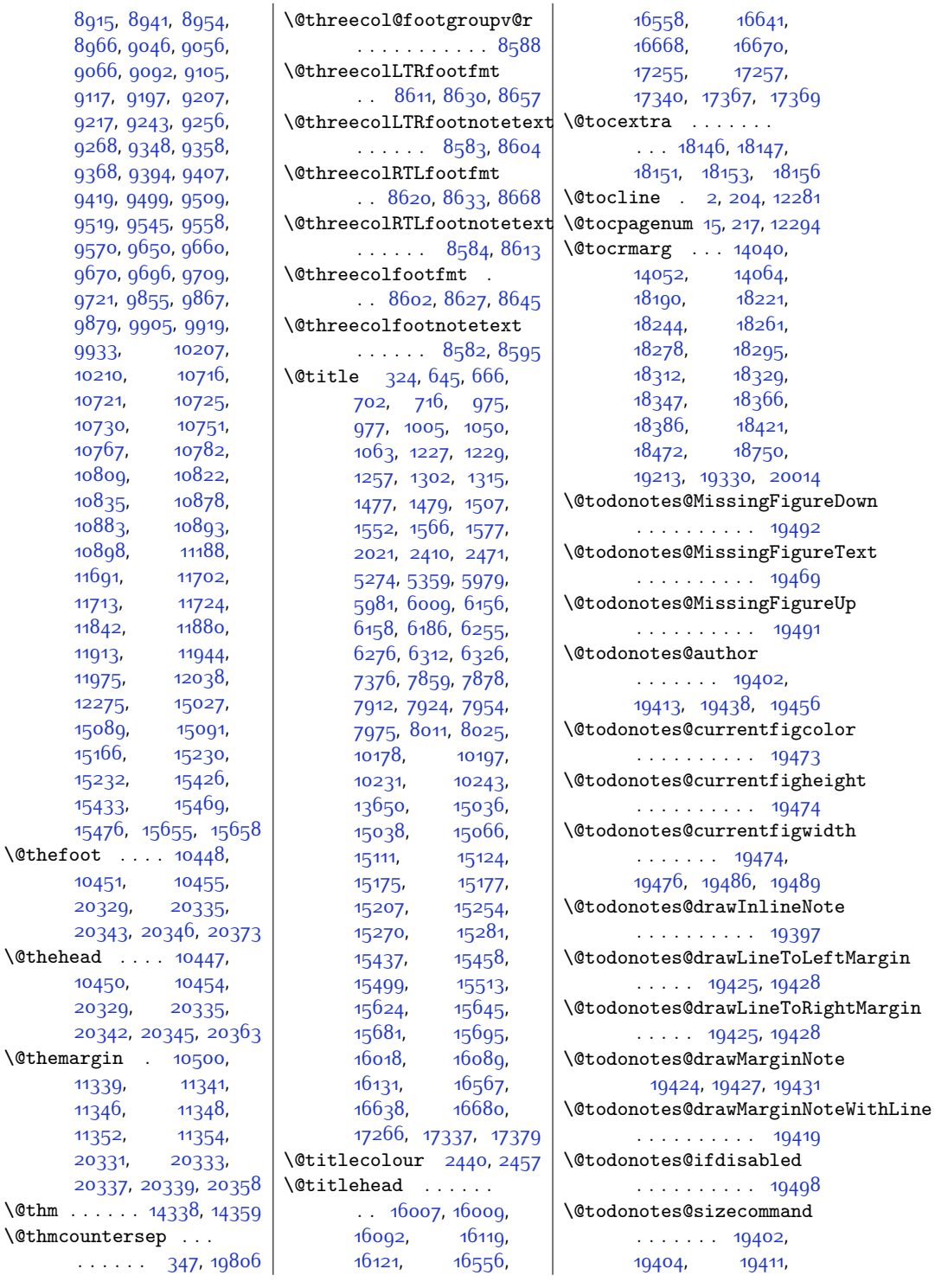

[9933](#page-229-6), [10210,](#page-234-1) [10721](#page-245-1), [10730,](#page-245-3) [10767,](#page-246-0) [10809](#page-246-2), [10835,](#page-247-4) [10883,](#page-248-5) [10898,](#page-248-7) [11691](#page-264-1), [11713,](#page-265-1)  $11842,$  $11842,$ [11913](#page-269-3), [11975](#page-270-4),  $12275,$ [15089,](#page-334-4) [15166,](#page-336-0) [15232,](#page-337-5) [15433,](#page-341-4)

 $\left\{ \alpha \right\}$ .... [10451](#page-239-4), [20329](#page-440-2),

 $\label{thm:delta}$ [10450,](#page-239-7) [20329](#page-440-2), [20342](#page-440-4), 203

 $\verb|\@themargin|:$ [11339,](#page-257-14) [11346](#page-257-16), [11352,](#page-258-1) [20331,](#page-440-5) [20333](#page-440-6), [20337](#page-440-7), 203

. . . . . . [347,](#page-34-0) [19806](#page-430-0)

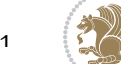

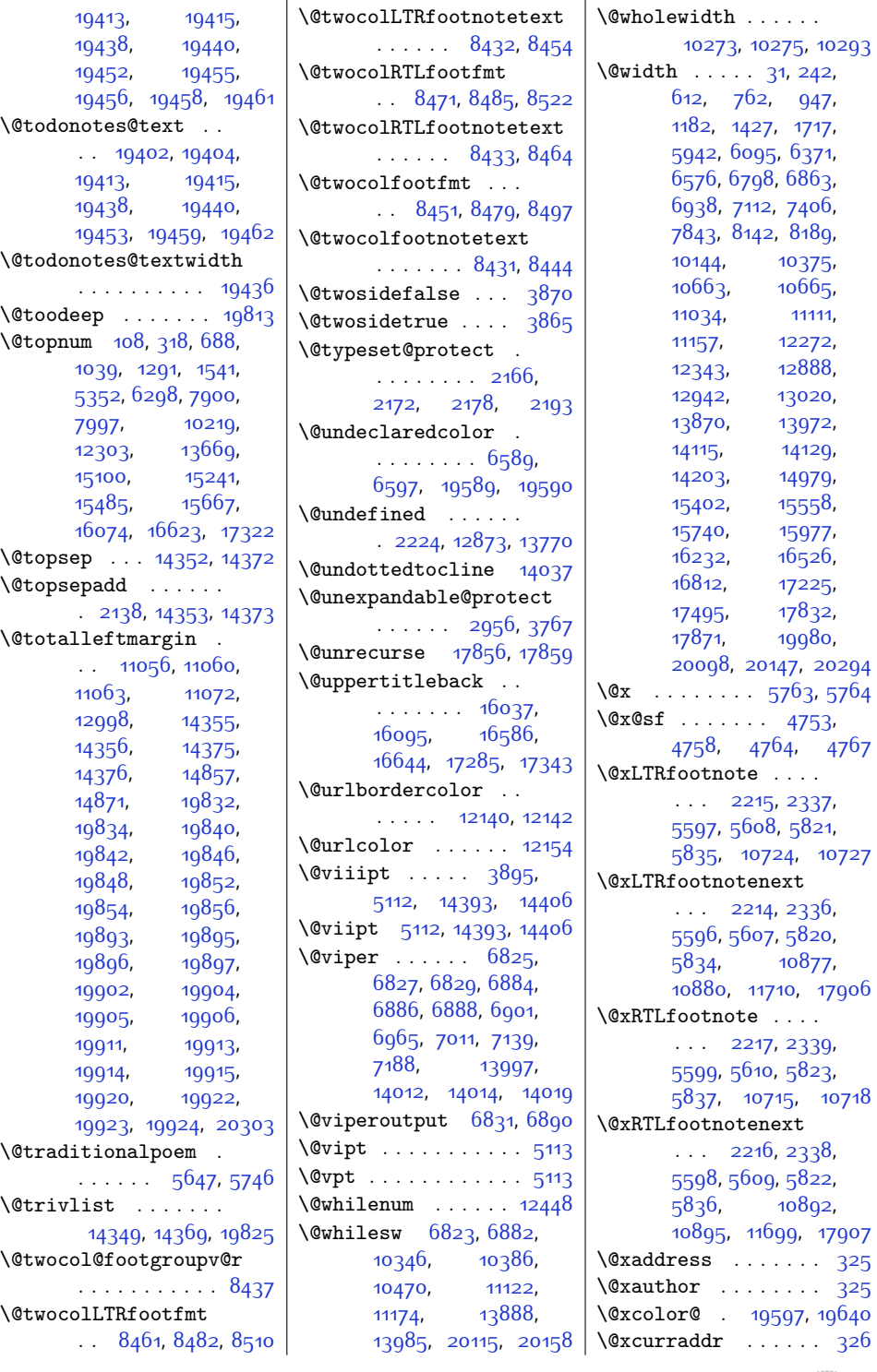

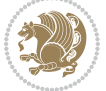

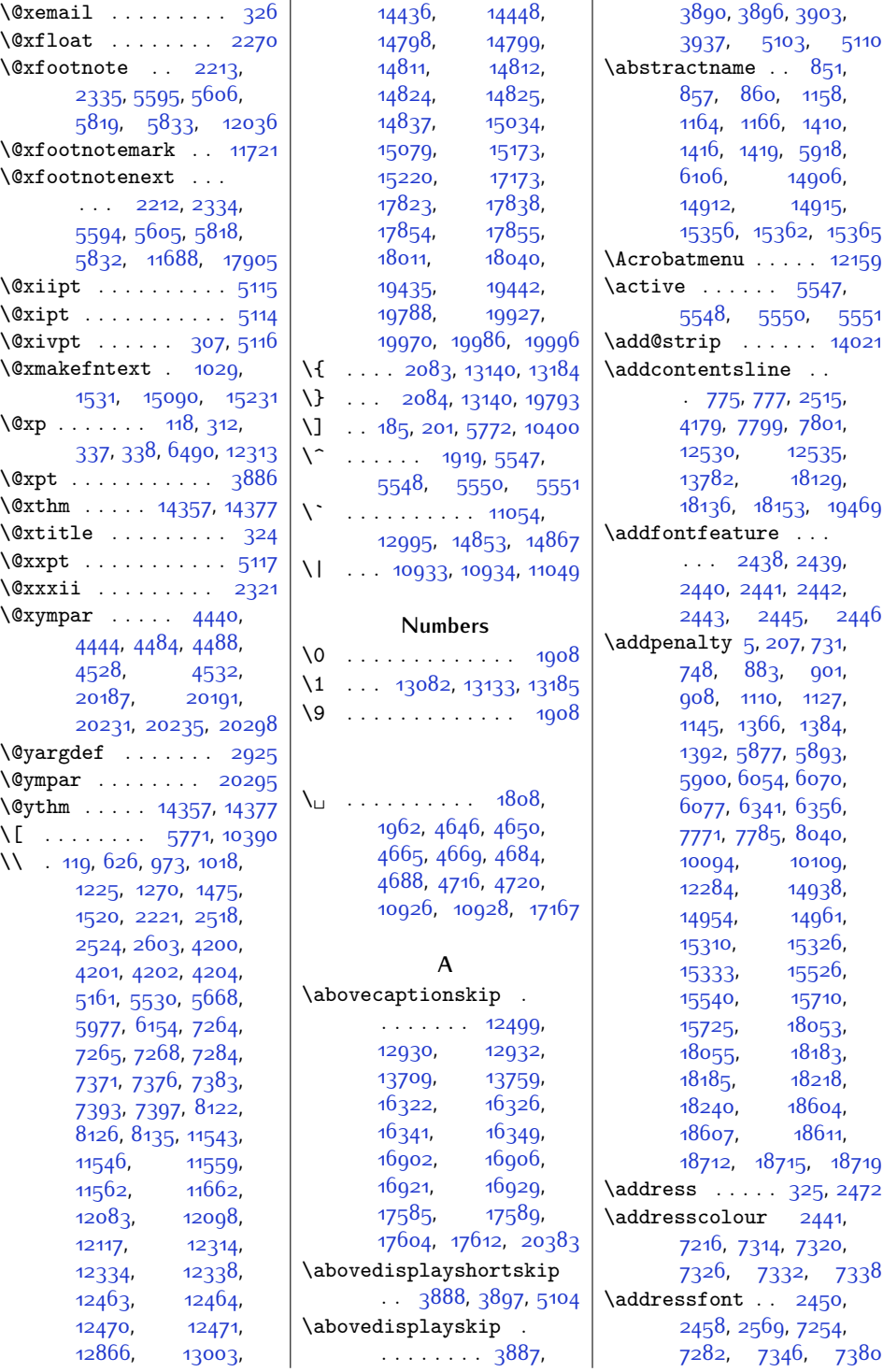

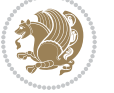

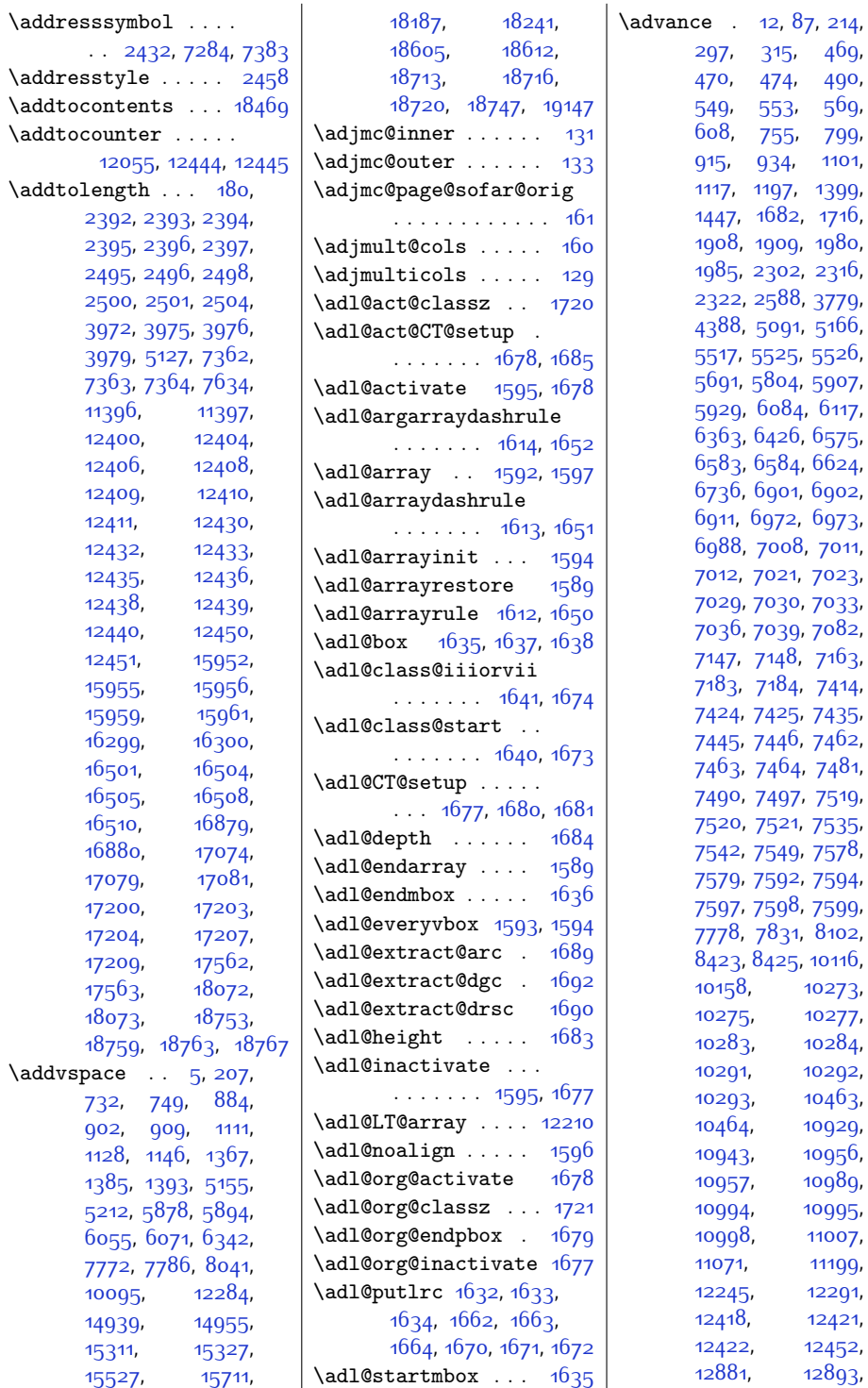

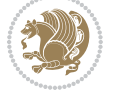

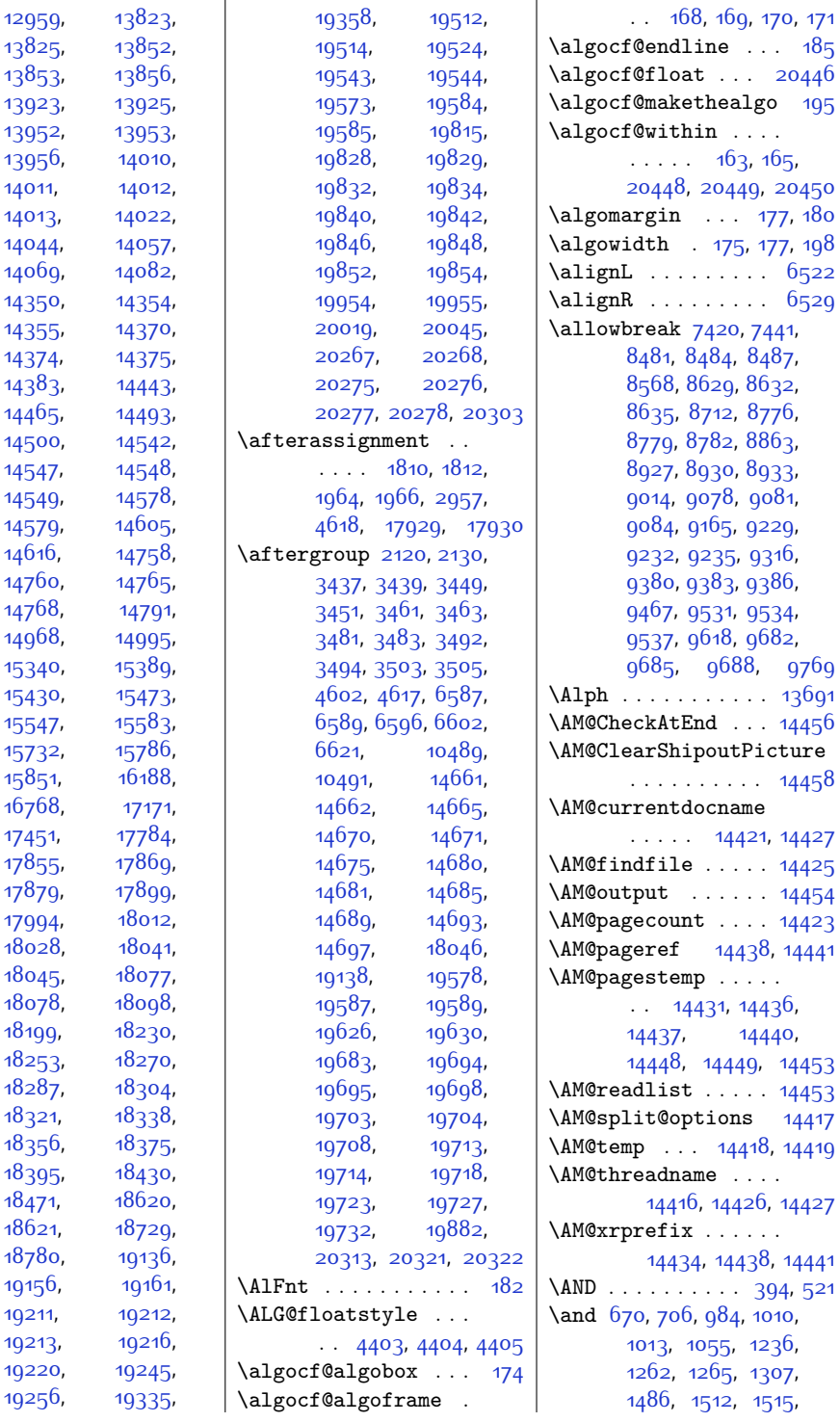

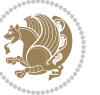

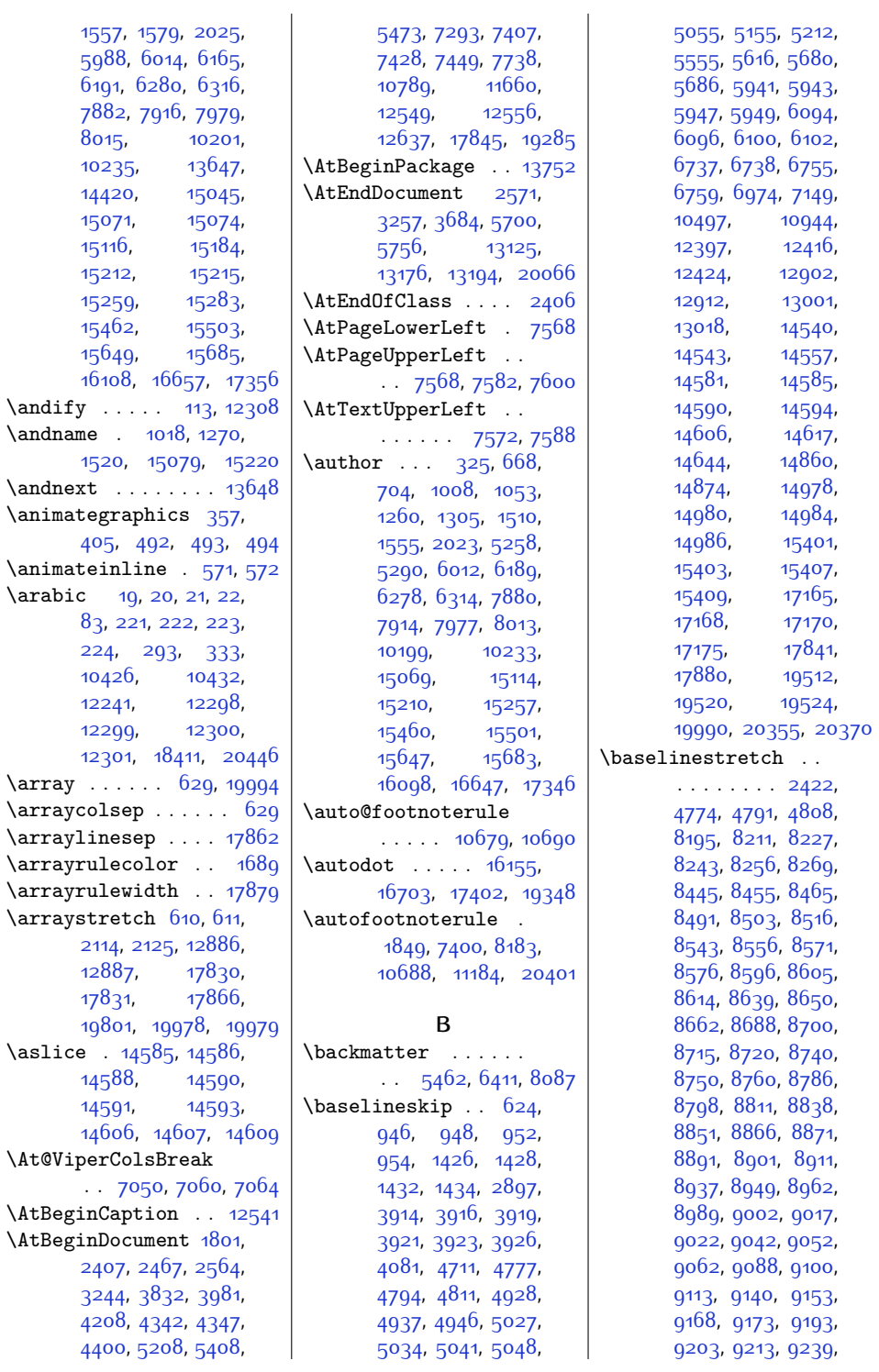

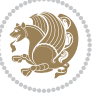

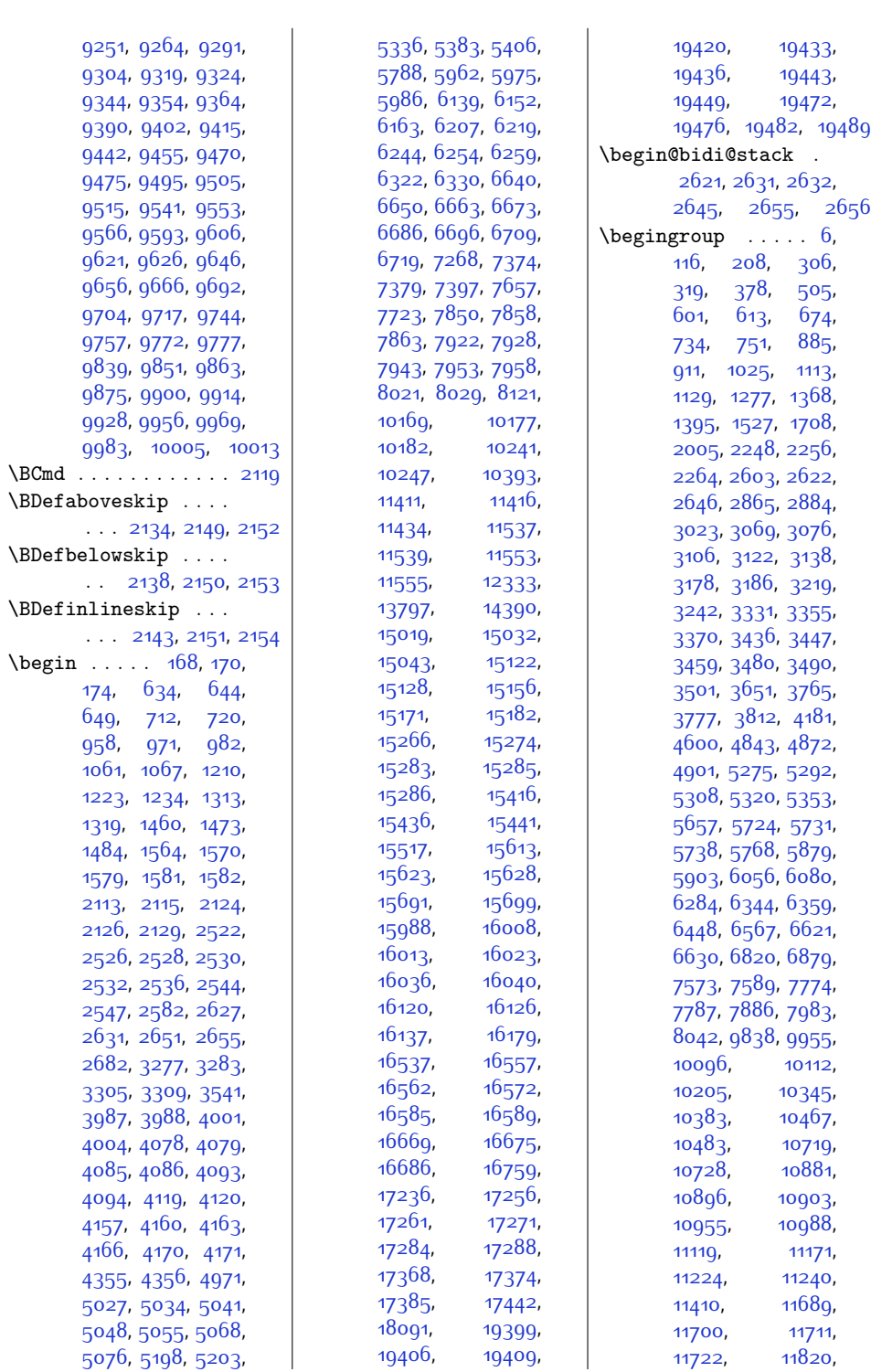

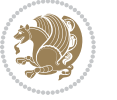

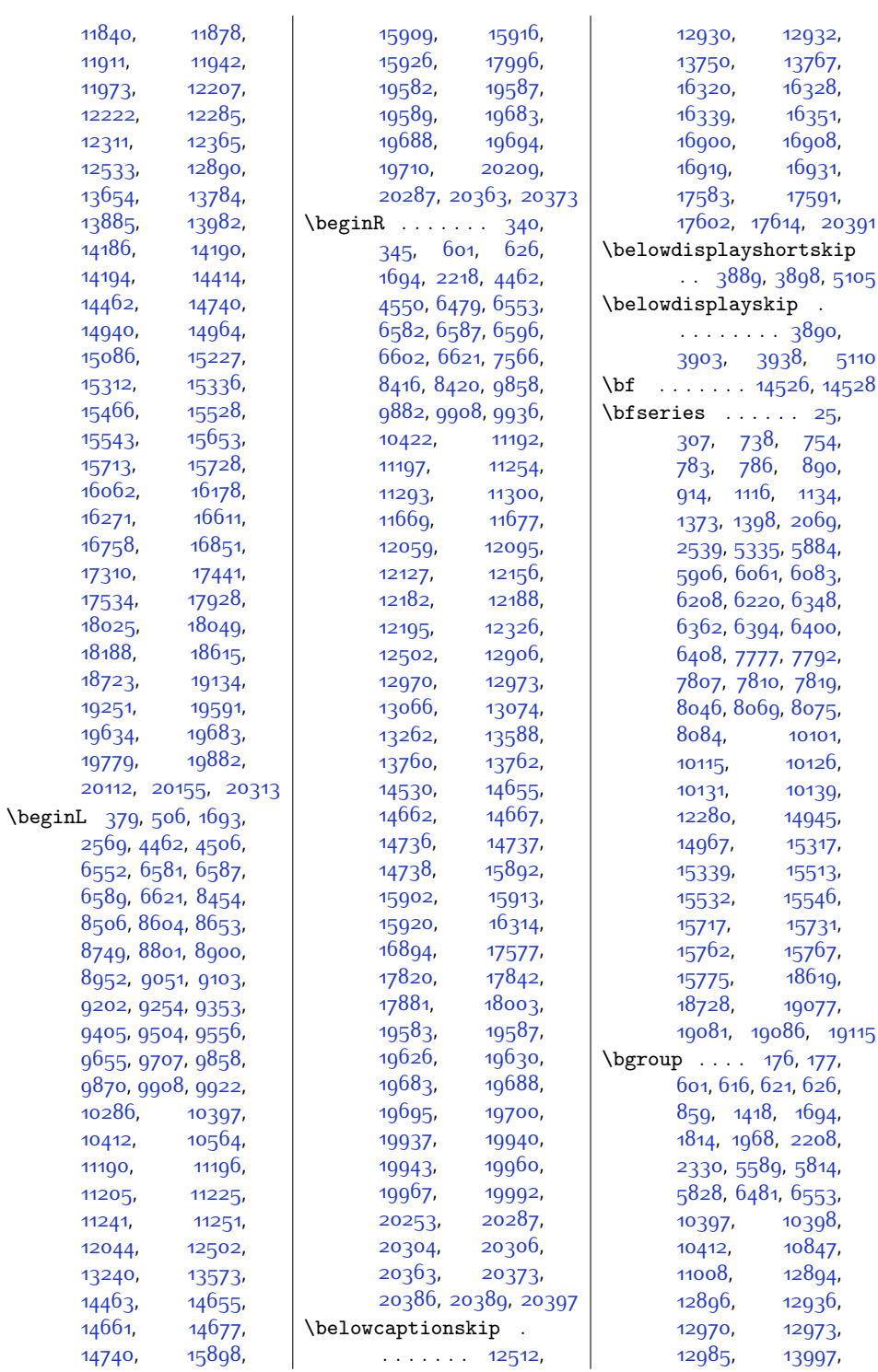

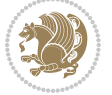

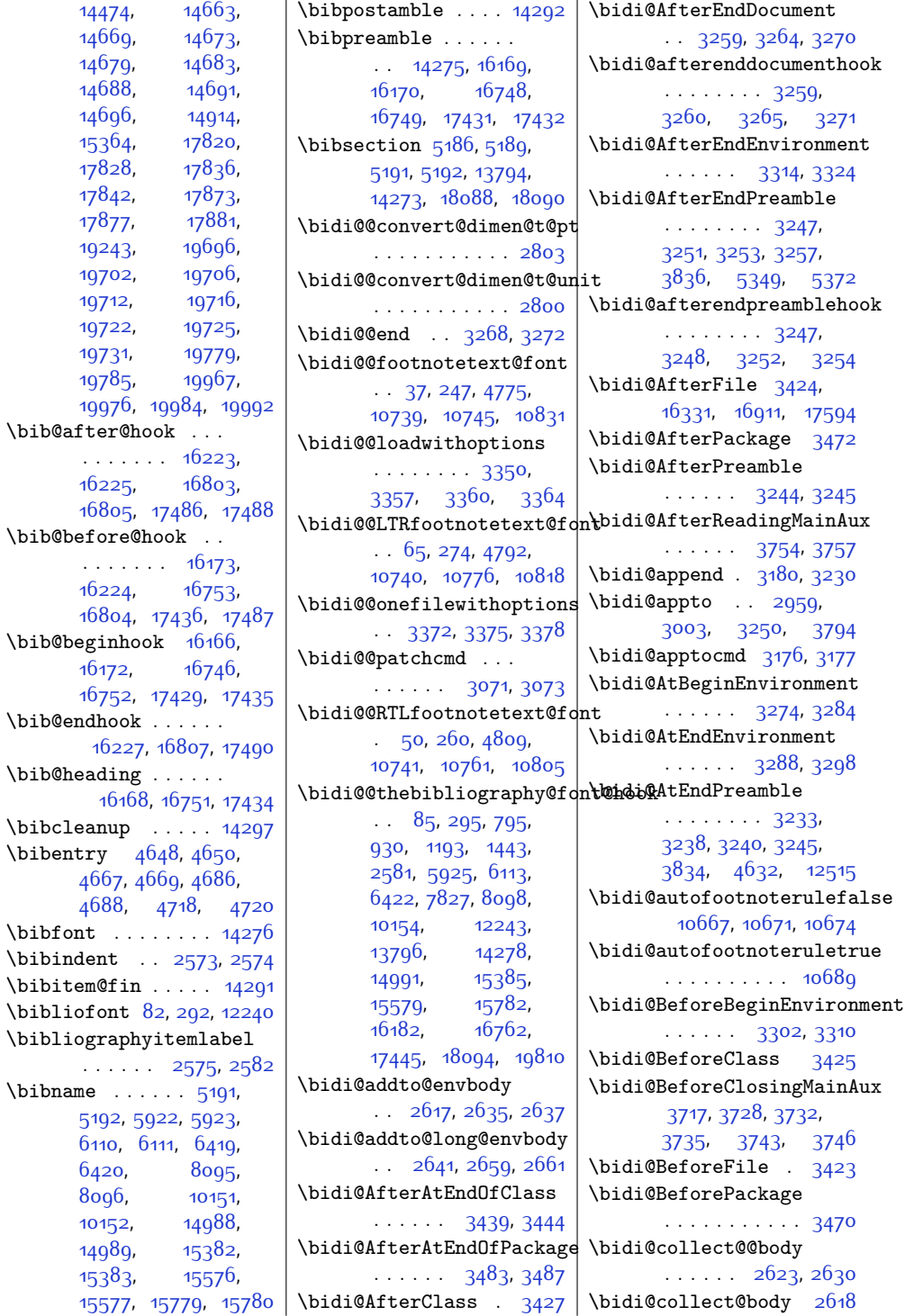

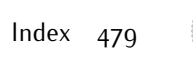

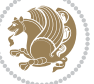

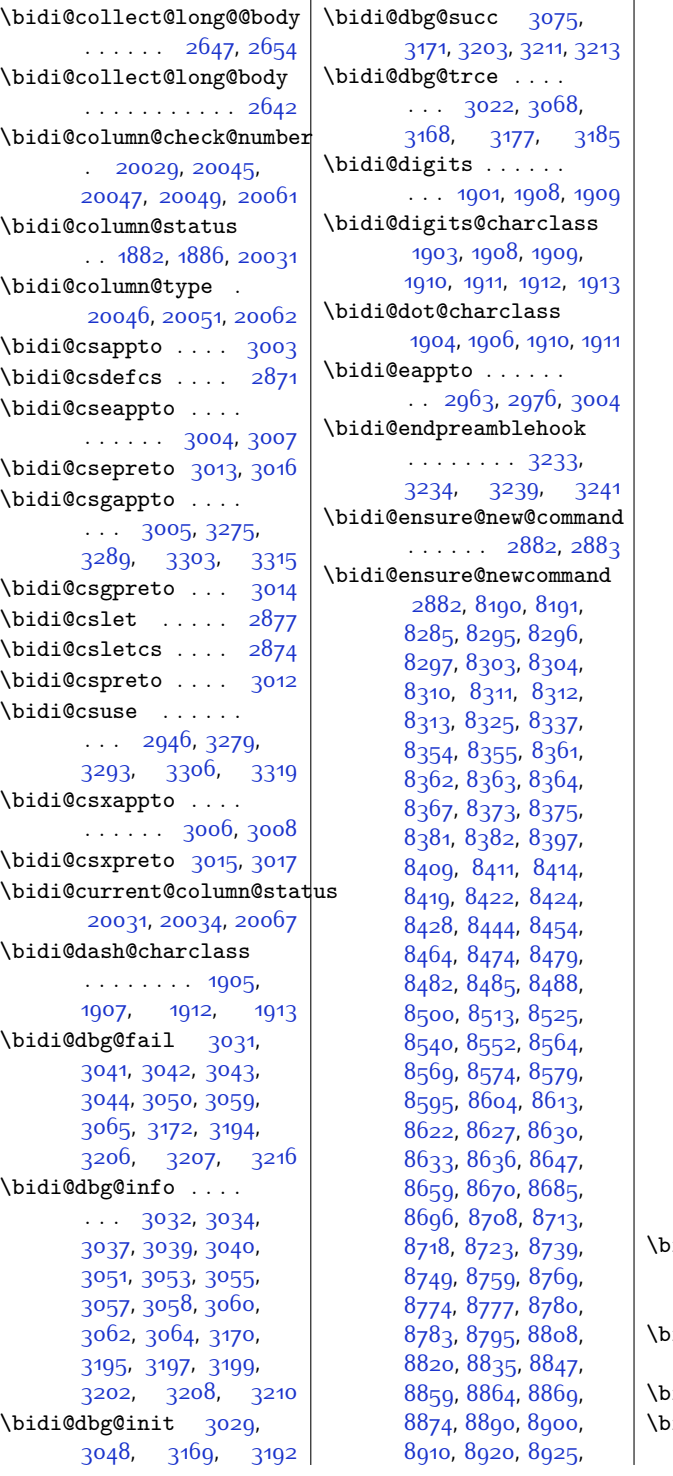

[8928,](#page-208-13) [8931,](#page-208-14) [8934](#page-209-8), [8946,](#page-209-9) [8959,](#page-209-10) [8971](#page-209-11), [8986,](#page-210-5) [8998,](#page-210-6) [9010](#page-210-7), [9015,](#page-210-8) [9020,](#page-210-9) [9025](#page-210-10), [9041](#page-211-9), [9051](#page-211-8), [9061](#page-211-10), [9071](#page-211-11), [9076](#page-211-12), [9079](#page-211-13), [9082](#page-211-14), [9085](#page-212-8), [9097](#page-212-9), [9110](#page-212-10), [9122](#page-212-11), [9137](#page-213-5), [9149](#page-213-6), [9161,](#page-213-7) [9166](#page-213-8), [9171](#page-213-9), [9176,](#page-213-10) [9192](#page-214-9), [9202](#page-214-8), [9212,](#page-214-10) [9222](#page-214-11), [9227,](#page-214-12) [9230](#page-214-13), [9233](#page-215-8), [9236,](#page-215-9) [9248,](#page-215-10) [9261](#page-215-11), [9273,](#page-215-12) [9288,](#page-216-5) [9300](#page-216-6), [9312,](#page-216-7) [9317,](#page-216-8) [9322](#page-216-9), [9327,](#page-216-10) [9343,](#page-217-8) [9353](#page-217-7), [9363,](#page-217-9) [9373](#page-217-10), [9378](#page-217-11), [9381,](#page-217-12) [9384,](#page-218-9) [9387](#page-218-10), [9399,](#page-218-11) [9412,](#page-218-12) [9424](#page-218-13), [9439,](#page-219-5) [9451](#page-219-6), [9463](#page-219-7), [9468,](#page-219-8) [9473](#page-219-9), [9478](#page-219-10), [9494](#page-220-8), [9504,](#page-220-7) [9514](#page-220-9), [9524,](#page-220-10) [9529](#page-220-11), [9532](#page-220-12), [9535,](#page-221-9) [9538](#page-221-10), [9550](#page-221-11), [9563,](#page-221-12) [9575](#page-221-13), [9590](#page-222-6), [9602](#page-222-7), [9614](#page-222-8), [9619](#page-222-9), [9624,](#page-222-10) [9629](#page-222-11), [9645](#page-223-9), [9655,](#page-223-3) [9665](#page-223-6), [9675](#page-223-17), [9680](#page-223-8), [9683](#page-224-0), [9686](#page-224-2), [9689,](#page-224-14) [9701](#page-224-15), [9714](#page-224-16), [9726,](#page-224-17) [9741](#page-225-5), [9753](#page-225-6), [9765,](#page-225-7) [9770](#page-225-8), [9775](#page-225-9), [9780,](#page-225-10) [9788](#page-226-0), [9795](#page-226-1), [9799,](#page-226-2) [9810](#page-226-3), [9819](#page-226-4), [9821,](#page-226-5) [9822,](#page-226-6) [9849](#page-227-17), [9861,](#page-227-18) [9873](#page-227-19), [9885](#page-228-7), [9889,](#page-228-8) [9893](#page-228-9), [9897](#page-228-10), [9911](#page-228-11), [9925,](#page-228-12) [9939](#page-229-11), [9966,](#page-229-12) [9979](#page-229-13), [9993](#page-230-3), [9999,](#page-230-4) [10008](#page-230-5), [10016](#page-230-6), [10024](#page-230-7), [10028,](#page-230-8) [10039](#page-231-4), [10040](#page-231-5) idi@ensure@newlength  $\ldots$  [2889,](#page-86-7) [8307](#page-196-16), [8308](#page-196-17), [8309](#page-196-18), [8365](#page-197-16)  $\mathtt{idi@epreto}$  ......  $\therefore$  [2985,](#page-88-14) [2998,](#page-88-15) [3013](#page-88-4) idi@error . [2891,](#page-86-8) [2931](#page-87-6) idi@everyjob [1753](#page-63-0),

[1754](#page-63-1), [1945](#page-67-6), [1946](#page-67-7)

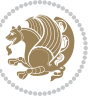

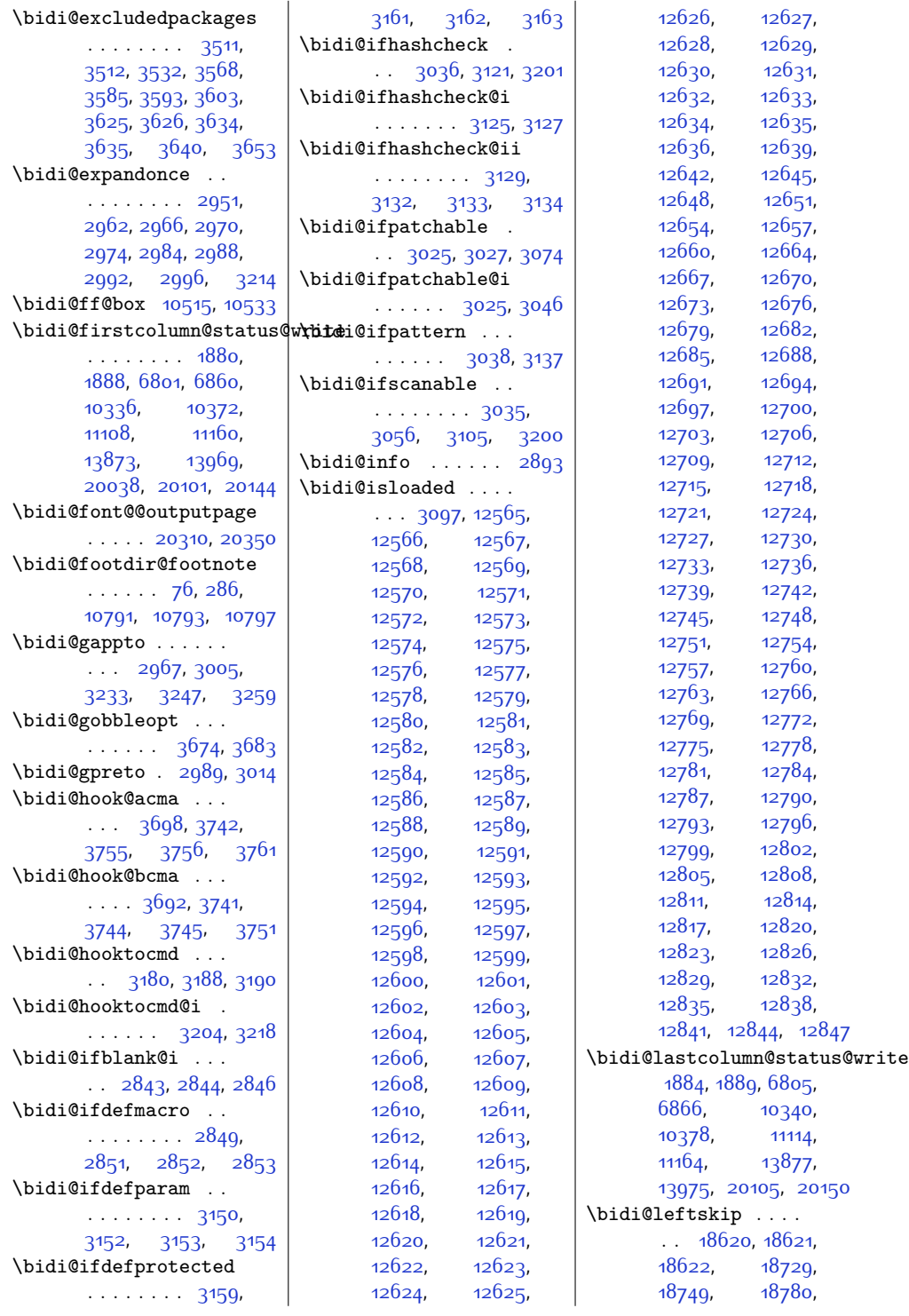

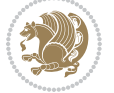

 $Index \quad 481$ 

[18781](#page-409-7), [18813](#page-410-0), [19734](#page-428-22) \bidi@load@hook [3343](#page-95-10), [3346](#page-95-11), [3379](#page-96-4), [3416](#page-96-5) \bidi@loadwithoptions  $\cdot$  [3351,](#page-95-12) [3352](#page-95-13), [3357](#page-95-4) \bidi@lrbox . . . . . [19878](#page-431-10) \bidi@lst@caption@direction  $\ldots \ldots$  . [12464](#page-280-4), [12465,](#page-280-18) [12477](#page-280-19), [12480](#page-281-7) \bidi@lst@caption@script . . . . . . . [12471](#page-280-6), [12472](#page-280-20), [12488,](#page-281-8) [12491](#page-281-9) \bidi@lst@ensure@caption@direction . . . . . . [2668](#page-81-18), [2670](#page-81-19)  $\ldots \ldots$  [12475](#page-280-21), [12500](#page-281-10), [12502](#page-281-4), [12504,](#page-281-11) [12523](#page-281-12), [12527,](#page-281-13) [12534](#page-282-16), [12543](#page-282-17) \bidi@lst@ensure@caption@script<br>
of the product of the probust cmd [12486](#page-281-14), [12498,](#page-281-15) [12542](#page-282-18) \bidi@makecolbf ...  $\ldots$  . [10074,](#page-231-6) [10086](#page-232-11) \bidi@matrix@check  $\ldots$  . . . [2674,](#page-81-16) [19795](#page-430-13) \bidi@matrix@error  $\ldots \ldots$  [2676](#page-81-17), [2680](#page-82-3) \bidi@mopfn@bottom  $\ldots$  [8399,](#page-198-15) [10045](#page-231-7), [10056](#page-231-8), [10087](#page-232-12), [10088](#page-232-13) \bidi@mopfootnotebf . . . . . [10052](#page-231-9), [10080](#page-231-10) \bidi@mpfootnoterule . . . . . . . [10571](#page-242-1), [10802](#page-246-10), [10815](#page-247-7), [10828,](#page-247-8) [10865,](#page-248-15) [13040](#page-292-1) \bidi@multicol@align@columns . . . . . . . [14097](#page-313-5), [14151,](#page-314-2) [14154,](#page-315-4) [14156](#page-315-5) \bidi@n@everypar . .  $\ldots$  [14657](#page-325-13), [14658](#page-325-14), [14659,](#page-325-15) [14660](#page-325-16), [19505,](#page-424-18) [19690](#page-427-2), [19691,](#page-427-3) [19692,](#page-427-4) [19693](#page-428-23) \bidi@namelongdef . . . . . . . . . [2880](#page-86-10), [8532](#page-200-17), [8534](#page-201-12), [8541](#page-201-13), [8553](#page-201-14), [8677,](#page-203-16) [8679](#page-203-17), [8686](#page-204-11), [8697,](#page-204-12) [8709](#page-204-13), [8827](#page-206-11), [8829,](#page-206-12) [8836](#page-207-11), [8848](#page-207-12), [8978](#page-209-12), [8980](#page-209-13), [8987](#page-210-11), [8999](#page-210-12), [9129](#page-212-12), [9131](#page-212-13), [9138,](#page-213-11) [9150](#page-213-12), [9280,](#page-215-13) [9282](#page-215-14), [9289](#page-216-11), [9301](#page-216-12), [9431,](#page-218-14) [9433](#page-219-11), [9440](#page-219-12), [9452,](#page-219-13) [9582](#page-221-14), [9584](#page-222-12), [9591](#page-222-13), [9603](#page-222-14), [9733](#page-225-11), [9735,](#page-225-12) [9742](#page-225-13), [9754](#page-225-14), [9946,](#page-229-14) [9948](#page-229-15), [9967](#page-229-16), [9980,](#page-229-17) [9994](#page-230-9) \bidi@new@command . . . . . . . . . [2903](#page-86-11), [2905,](#page-86-0) [2934,](#page-87-13) [2942](#page-87-14) \bidi@new@ifnch . . . \bidi@new@ifnextchar  $\ldots$  . [2665,](#page-81-20) [19800](#page-430-14) \bidi@newcommand ..  $\ldots \ldots$  [2905](#page-86-0), [2907](#page-86-12) [1809,](#page-64-5) [1811](#page-64-6), [2902](#page-86-13), [2903,](#page-86-11) [2927,](#page-86-14) [2938](#page-87-15), [2959,](#page-87-2) [2963](#page-87-4), [2967](#page-87-12), [2971](#page-87-16), [2976](#page-87-5), [2977](#page-87-17), [2981](#page-88-23), [2985](#page-88-14), [2989](#page-88-20), [2993,](#page-88-24) [2998,](#page-88-15) [2999](#page-88-25), [3003,](#page-88-1) [3004,](#page-88-2) [3005](#page-88-6), [3006,](#page-88-9) [3007,](#page-88-3) [3008](#page-88-10), [3012](#page-88-8), [3013](#page-88-4), [3014](#page-88-7), [3015](#page-88-11), [3016](#page-88-5), [3017](#page-88-12), [3021](#page-88-26), [3067,](#page-89-35) [3166](#page-91-22), [3176](#page-91-2), [3184](#page-92-25), [3233](#page-93-22), [3244](#page-93-0), [3247,](#page-93-12) [3259](#page-93-6), [3274](#page-93-21), [3288,](#page-94-6) [3302](#page-94-8), [3314](#page-94-3), [19768](#page-429-3), [19770](#page-429-4) \bidi@notblank [2845](#page-85-11), [2853,](#page-85-10) [3154,](#page-91-12) [3163](#page-91-16) \bidi@o@everypar . .  $\cdots$  . . . . [14656](#page-325-17), [14658,](#page-325-14) [14659](#page-325-15), [19689](#page-427-5), [19691,](#page-427-3) [19692](#page-427-4) \bidi@onefilewithoptions . . [3367,](#page-95-14) [3368,](#page-95-15) [3372](#page-95-7) \bidi@orig@leftline [19945](#page-433-16), [19947](#page-433-17), [19948](#page-433-18) \bidi@orig@raggedleft [19930,](#page-432-19) [19932,](#page-432-20) [19933](#page-432-21) \bidi@orig@raggedright [19931,](#page-432-22) [19932,](#page-432-20) [19933](#page-432-21) \bidi@orig@rightline [19946](#page-433-19), [19947](#page-433-17), [19948](#page-433-18) \bidi@p@ftn . . [2162](#page-71-11), [2225,](#page-72-17) [2227](#page-72-0), [2228](#page-72-1), [2230](#page-72-2), [2231,](#page-72-3) [2233](#page-72-4), [2234,](#page-72-5) [2238](#page-73-7), [2241](#page-73-8), [2244](#page-73-9), [2349](#page-75-7) \bidi@p@ftntext . . .  $\ldots$  [2209](#page-72-18), [2226,](#page-72-19) [2331](#page-74-12) \bidi@p@LTRftntext . . [2210,](#page-72-20) [2229,](#page-72-21) [2332](#page-74-13) \bidi@p@RTLftntext  $\ldots$  [2211,](#page-72-22) [2232,](#page-72-23) [2333](#page-74-14) \bidi@p@xfootnote .  $\ldots$  [2213](#page-72-12), [2247,](#page-73-10) [2335](#page-75-6) \bidi@p@xftntext . . . . . . . . . . [2212](#page-72-13), [2237,](#page-73-11) [2252](#page-73-12), [2334](#page-74-10) \bidi@p@xLTRfootnote  $. 2215, 2255, 2337$  $. 2215, 2255, 2337$  $. 2215, 2255, 2337$  $. 2215, 2255, 2337$  $. 2215, 2255, 2337$  $. 2215, 2255, 2337$ \bidi@p@xLTRftntext . . . . . . . . [2214](#page-72-9), [2240,](#page-73-14) [2260](#page-73-15), [2336](#page-75-3) \bidi@p@xRTLfootnote  $\ldots$  [2217,](#page-72-10) [2263,](#page-73-16) [2339](#page-75-4) \bidi@p@xRTLftntext  $\ldots \ldots$  [2216](#page-72-11), [2243,](#page-73-17) [2268](#page-73-18), [2338](#page-75-5) \bidi@patch@@AfterPackage  $\ldots \ldots$  [3806](#page-104-3), [3811](#page-104-4) \bidi@patch@Add . . .  $\cdots$  . . . [3793,](#page-104-5) [3822](#page-104-6) \bidi@patch@AfterPackage  $\ldots$  [3796](#page-104-7), [3800](#page-104-8), [3803](#page-104-9), [4744](#page-123-0), [4746](#page-123-1), [4749](#page-123-6), [4770](#page-123-7), [4918](#page-126-4), [4968,](#page-127-3) [5024,](#page-129-6) [5268](#page-134-5) \bidi@patch@counter [3774,](#page-103-17) [3778,](#page-103-18) [3781](#page-104-10), [3787](#page-104-11), [3788,](#page-104-12) [3807](#page-104-13) \bidi@patch@gtemp .  $\ldots$  . . . . . . [3814,](#page-104-14) [3821](#page-104-15) \bidi@patch@list . .  $\cdots$  [3792](#page-104-16), [3794](#page-104-2), [3832,](#page-105-2) [3834,](#page-105-4) [3841](#page-105-5) \bidi@patch@OrgIfClassLater  $\ldots \ldots$  [3840,](#page-105-6) [3845](#page-105-7) \bidi@patch@OrgIfClassLoaded  $\ldots$  . . . . . [3839](#page-105-8), [3844](#page-105-9) \bidi@patch@OrgIfPackageLater  $\ldots$  . . . . [3838,](#page-105-10) [3843](#page-105-11)

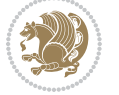

\bidi@patch@OrgIfPackageLo\didedi@providerobustcmd\  $\cdots$  . [3837](#page-105-12), [3842](#page-105-13) \bidi@patch@stepcounter . . [3776](#page-103-19), [3786](#page-104-17), [3805](#page-104-18) \bidi@patch@temp . .  $\ldots$  . . . . . [3804](#page-104-19), [3808](#page-104-20) \bidi@patch@try . . .  $\ldots$  . . . . . [3823](#page-104-21), [3826](#page-104-22) \bidi@patchcmd [3067](#page-89-35), [3068,](#page-89-28) [3262](#page-93-29), [3277](#page-93-2), [3291](#page-94-17), [3317](#page-94-18), [4065](#page-109-0), [11337](#page-257-17), [12516,](#page-281-16) [12529](#page-282-19) \bidi@patchcmd@scantoks . . [3085,](#page-90-7) [3091](#page-90-8), [3226](#page-92-26) \bidi@prepend [3188](#page-92-19), [3231](#page-93-30) \bidi@preto . . . . . . . . [2981,](#page-88-23) [3012](#page-88-8), [3236](#page-93-31) \bidi@pretocmd . . . . . . [3184,](#page-92-25) [3185](#page-92-17), [3305](#page-94-1) \bidi@PreventPackageFromLoading [14235,](#page-316-12) [14237](#page-316-13), . . . . . . . . [3514](#page-98-12), [3528](#page-98-13), [3558](#page-99-3), [3591](#page-100-7) \bidi@process@envbody  $\ldots$  [2620](#page-80-13), [2624](#page-80-14), [2625](#page-80-15), [2639,](#page-81-21) [2644](#page-81-22), [2648](#page-81-23), [2649](#page-81-24), [2663](#page-81-25) \bidi@protected [2954](#page-87-18), [2976](#page-87-5), [2977](#page-87-17), [2998](#page-88-15), [2999](#page-88-25), [3007](#page-88-3), [3008,](#page-88-10) [3016,](#page-88-5) [3017](#page-88-12) \bidi@protected@cseappto . . . . . . . . . . . [3007](#page-88-3) \bidi@protected@csepreto . . . . . . . . . . . [3016](#page-88-5) \bidi@protected@csxappto . . . . . . . . . . . [3008](#page-88-10) \bidi@protected@csxpreto . . . . . . . . . . . [3017](#page-88-12) \bidi@protected@eappto . . . . . . . . . . . [2976](#page-87-5) \bidi@protected@epreto . . . . . . . . . . . [2998](#page-88-15) \bidi@protected@immediate@write ........... [3395](#page-96-9)  $. 3747, 3758, 3764$  $. 3747, 3758, 3764$  $. 3747, 3758, 3764$  $. 3747, 3758, 3764$  $. 3747, 3758, 3764$  $. 3747, 3758, 3764$ \bidi@protected@xappto . . . . . . . . . . . [2977](#page-87-17) \bidi@protected@xpreto . . . . . . . . . . . [2999](#page-88-25) \bidi@provide@command  $\ldots \ldots$  [2938](#page-87-15), [2940](#page-87-19) . . . . . . . . . . . [2938](#page-87-15) \bidi@push@begins . . . [2627,](#page-80-7) [2628,](#page-80-16) [2631](#page-81-0) \bidi@push@long@begins  $\ldots$  [2651,](#page-81-1) [2652](#page-81-26), [2655](#page-81-2) \bidi@raggedleft . .  $\ldots$  [2516](#page-78-13), [2523](#page-78-14), [2528,](#page-78-11) [2547,](#page-79-6) [7264](#page-175-0), [7380,](#page-177-5) [10304](#page-236-15), [10310,](#page-236-16) [11453](#page-260-1), [19935](#page-432-23) \bidi@raggedright .  $. 10302, 10308,$  $. 10302, 10308,$  $. 10302, 10308,$  $. 10302, 10308,$  $. 10302, 10308,$ [14207,](#page-316-0) [14210](#page-316-1), [14212,](#page-316-2) [14215](#page-316-3), [14217](#page-316-4), [14219](#page-316-5), [14222,](#page-316-6) [14224](#page-316-7), [14226,](#page-316-8) [14228](#page-316-9), [14231,](#page-316-10) [14233](#page-316-11), [14239,](#page-316-14) [14242](#page-316-15), [14244](#page-316-16), [14247](#page-316-17), [14249,](#page-316-18) [14252](#page-317-7), [14254,](#page-317-8) [14256](#page-317-9), [14259,](#page-317-10) [14261](#page-317-11), [14263,](#page-317-12) [14266](#page-317-13), [14268,](#page-317-14) [14270](#page-317-15), [19934](#page-432-24) \bidi@redefine@newpage  $\cdots$  . . . . [3708,](#page-102-6) [3748](#page-103-23) \bidi@reflect@box .  $\ldots$  [14721,](#page-326-11) [14728](#page-327-8), [19762,](#page-429-5) [19769](#page-429-6), [19771](#page-429-7) \bidi@renew@command . . [2927,](#page-86-14) [2929,](#page-87-20) [2943](#page-87-21) \bidi@renewrobustcmd . . . . . . . . . . . [2927](#page-86-14) \bidi@ReplaceClass [3398](#page-96-6) \bidi@replacefile@msg . . . . . . . . [3335](#page-95-16), [3359,](#page-95-17) [3374](#page-95-18), [3412](#page-96-7) \bidi@ReplaceInput [3382](#page-96-8) \bidi@ReplacePackage \bidi@RequirePackage . . [3534](#page-99-4), [3594,](#page-100-8) [3645](#page-101-8) \bidi@ResetPreventPackageFromdio@setagcolumn@status . . . . . . . . [3586](#page-100-9), [3592,](#page-100-10) [3601](#page-100-11), [3640](#page-101-5) \bidi@resrvda . [3077](#page-89-36), [3078,](#page-89-37) [3079,](#page-90-9) [3082](#page-90-10), [3083](#page-90-11), [3084](#page-90-12), [3085](#page-90-7), [3086](#page-90-13), [3087](#page-90-14), [3092](#page-90-15), [3095](#page-90-16), [3107](#page-90-17), [3108](#page-90-18), [3109,](#page-90-19) [3110](#page-90-20), [3111](#page-90-21), [3113](#page-90-22), [3114](#page-90-23), [3123](#page-90-24), [3125,](#page-90-3) [3139,](#page-91-23) [3140](#page-91-24), [3142](#page-91-25), [3144](#page-91-26), [3145](#page-91-27), [3220](#page-92-27), [3221,](#page-92-28) [3222](#page-92-29), [3223,](#page-92-30) [3224](#page-92-31), [3225](#page-92-32), [3226,](#page-92-26) [3227](#page-92-33), [3228](#page-92-34) \bidi@resrvdb [3079](#page-90-9), [3080](#page-90-25) \bidi@restore@newpage  $\therefore$  [3693,](#page-102-7) [3710,](#page-102-8) [3740](#page-103-24) \bidi@rightskip [18616](#page-406-8), [18724,](#page-408-14) [18750](#page-408-1), [18751,](#page-408-15) [18759](#page-409-4), [18763](#page-409-5), [18767,](#page-409-6) [19735](#page-428-24) \bidi@RTL@everypar  $\ldots \ldots$  . . . . . . . . . [9850](#page-227-20), [9862,](#page-227-21) [9874](#page-227-22), [9899,](#page-228-13) [9913,](#page-228-14) [9927](#page-228-15), [14655](#page-325-7), [14659](#page-325-15), [17760,](#page-388-1) [19688,](#page-427-1) [19692](#page-427-4) \bidi@s@tfftextcol  $\ldots$  .  $10512, 10516$  $10512, 10516$  $10512, 10516$ \bidi@saved@checkend . . [3685,](#page-102-9) [3688,](#page-102-10) [3706](#page-102-11) \bidi@saved@clearpage . . [3690](#page-102-12), [3691,](#page-102-13) [3694](#page-102-14) \bidi@saved@dofilelist  $... \, ... \, . \, . \, 3696$  $... \, ... \, . \, . \, 3696$ [3699,](#page-102-16) [3700](#page-102-17), [3707](#page-102-18) \bidi@saved@eqno .. . . . . . . . [14732](#page-327-9), [14734,](#page-327-10) [14735](#page-327-11), [20392,](#page-441-18) [20394](#page-442-2), [20395](#page-442-3) \bidi@saved@leqno . . . . . . . . [14733](#page-327-12), [14734,](#page-327-10) [14735](#page-327-11), [20393,](#page-442-4) [20394](#page-442-2), [20395](#page-442-3) \bidi@saved@newpage . . . . . . [3709,](#page-102-19) [3720](#page-102-20) \bidi@saved@RequirePackage [3513,](#page-98-14) [3533,](#page-99-5) [3544](#page-99-6), [3596,](#page-100-12) [3598](#page-100-13), [3676](#page-101-9) [20033](#page-434-14), [20061](#page-435-5), [20066](#page-435-2) \bidi@set@load@hook . . . . . . . . [3420](#page-96-10), [3423,](#page-96-3) [3424,](#page-96-1) [3426](#page-96-11),

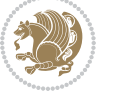

 $Index \quad 483$ 

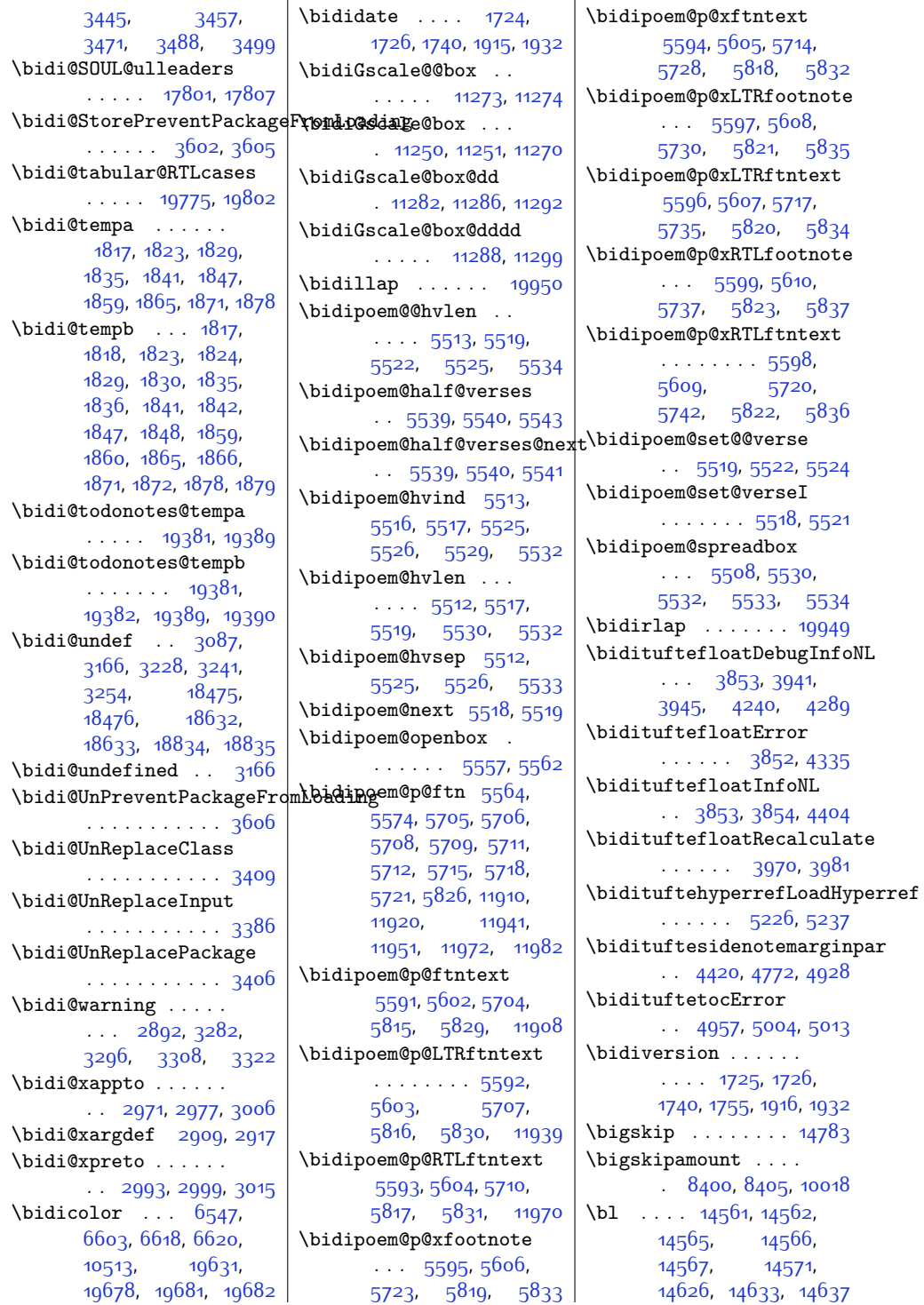

 $Index \quad 484$ 

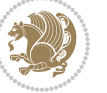

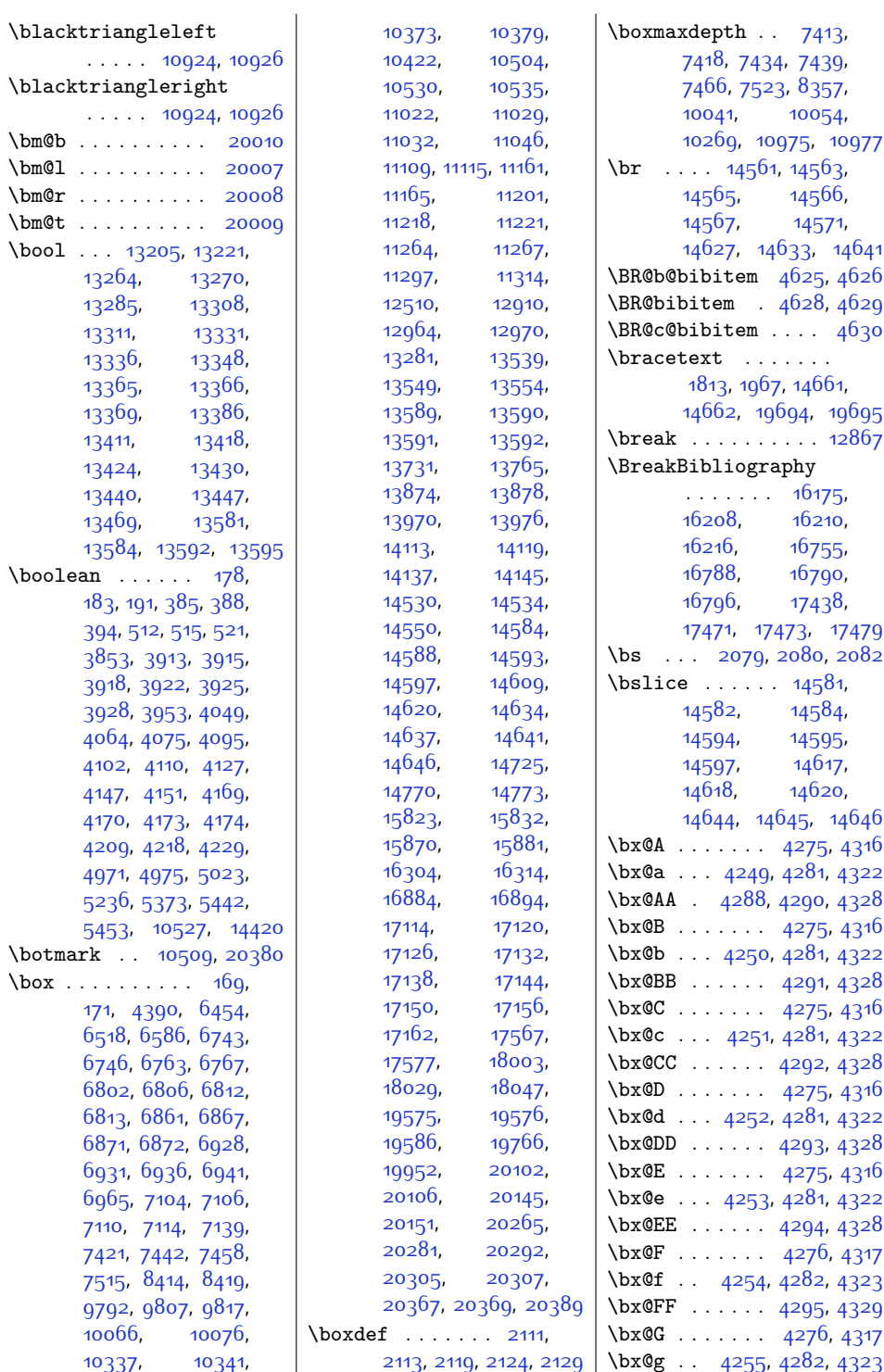

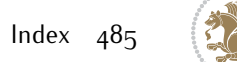

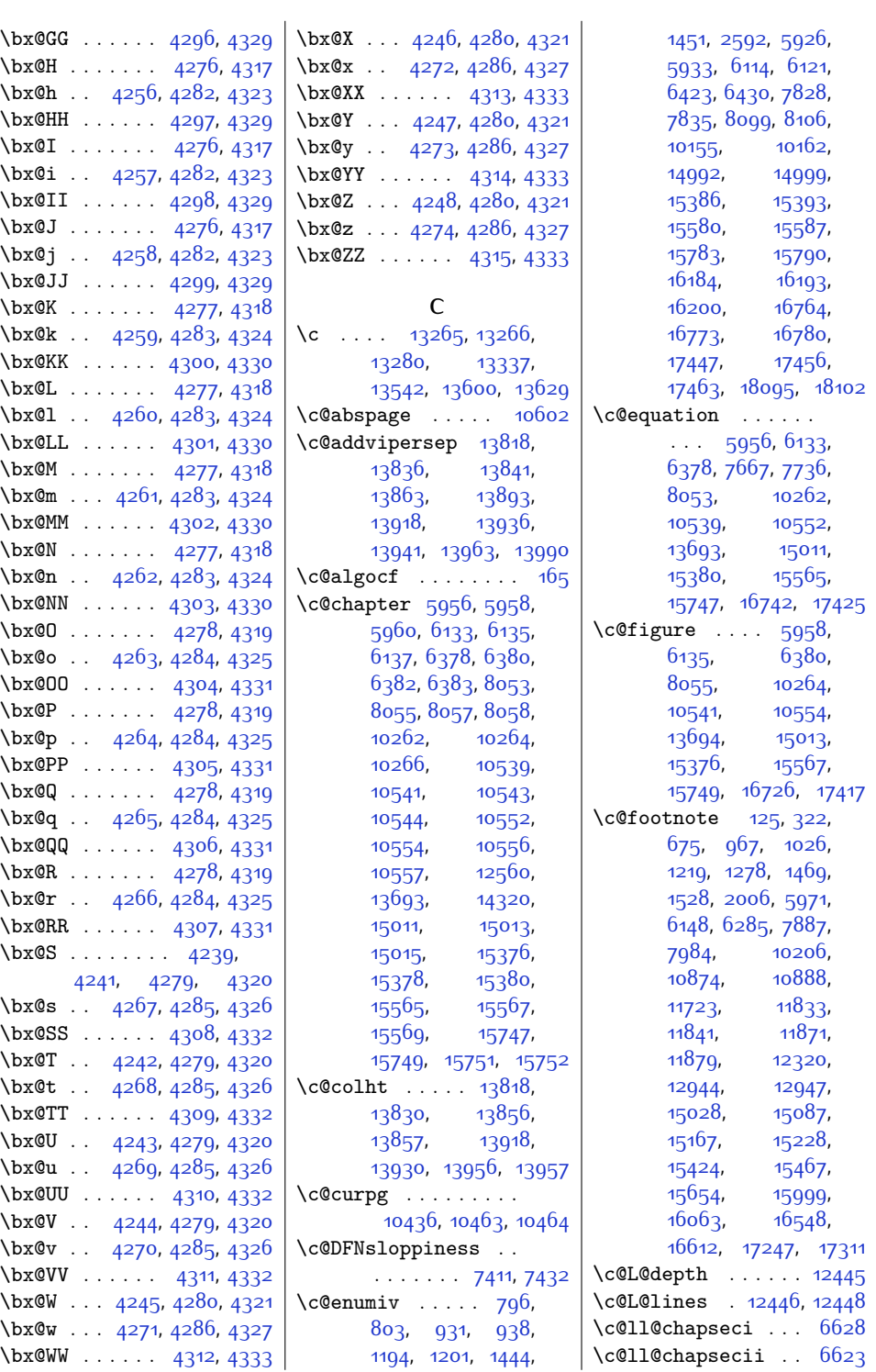

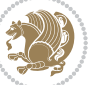

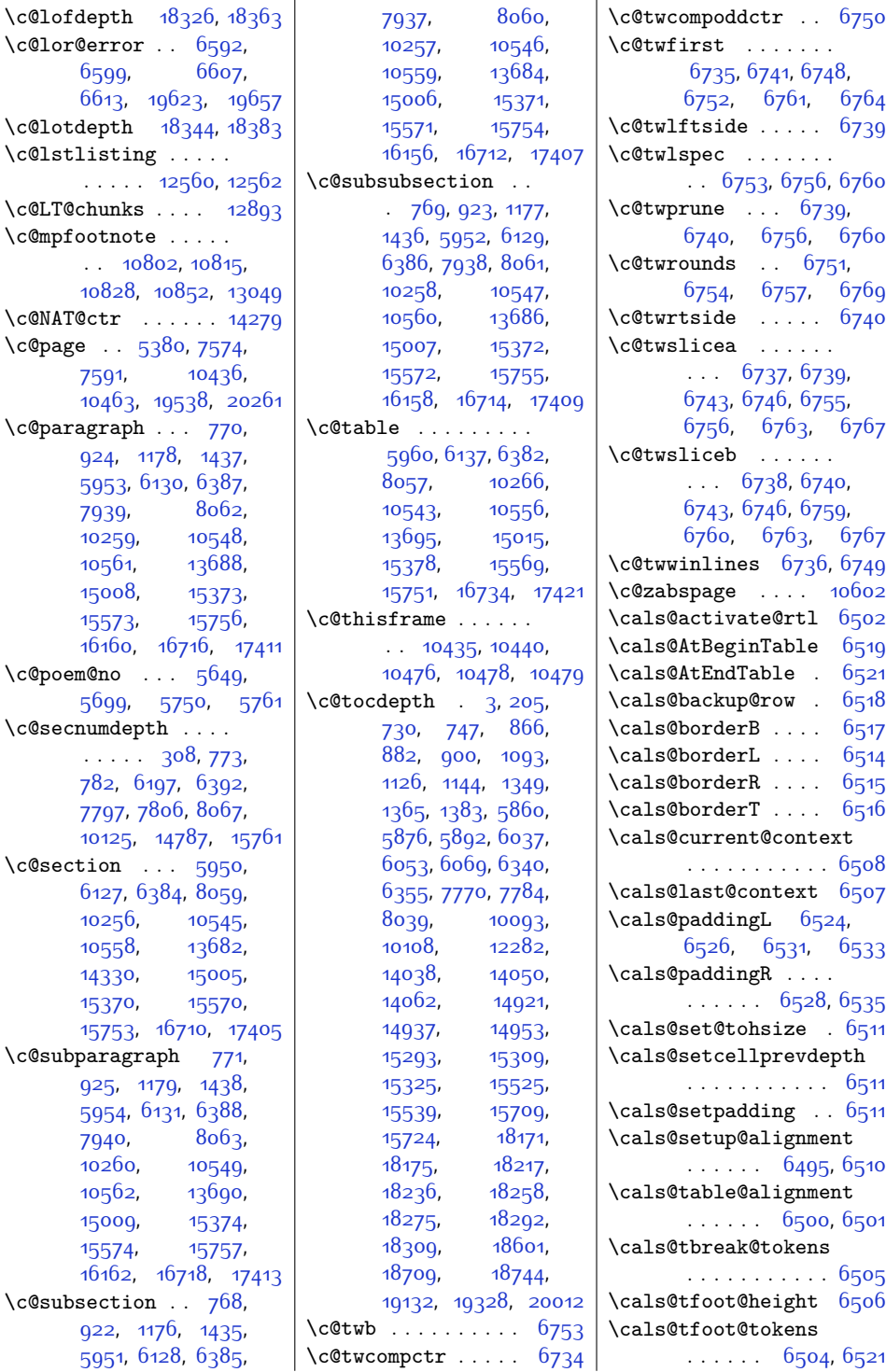

 $Index \quad 487$ 

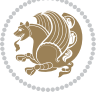

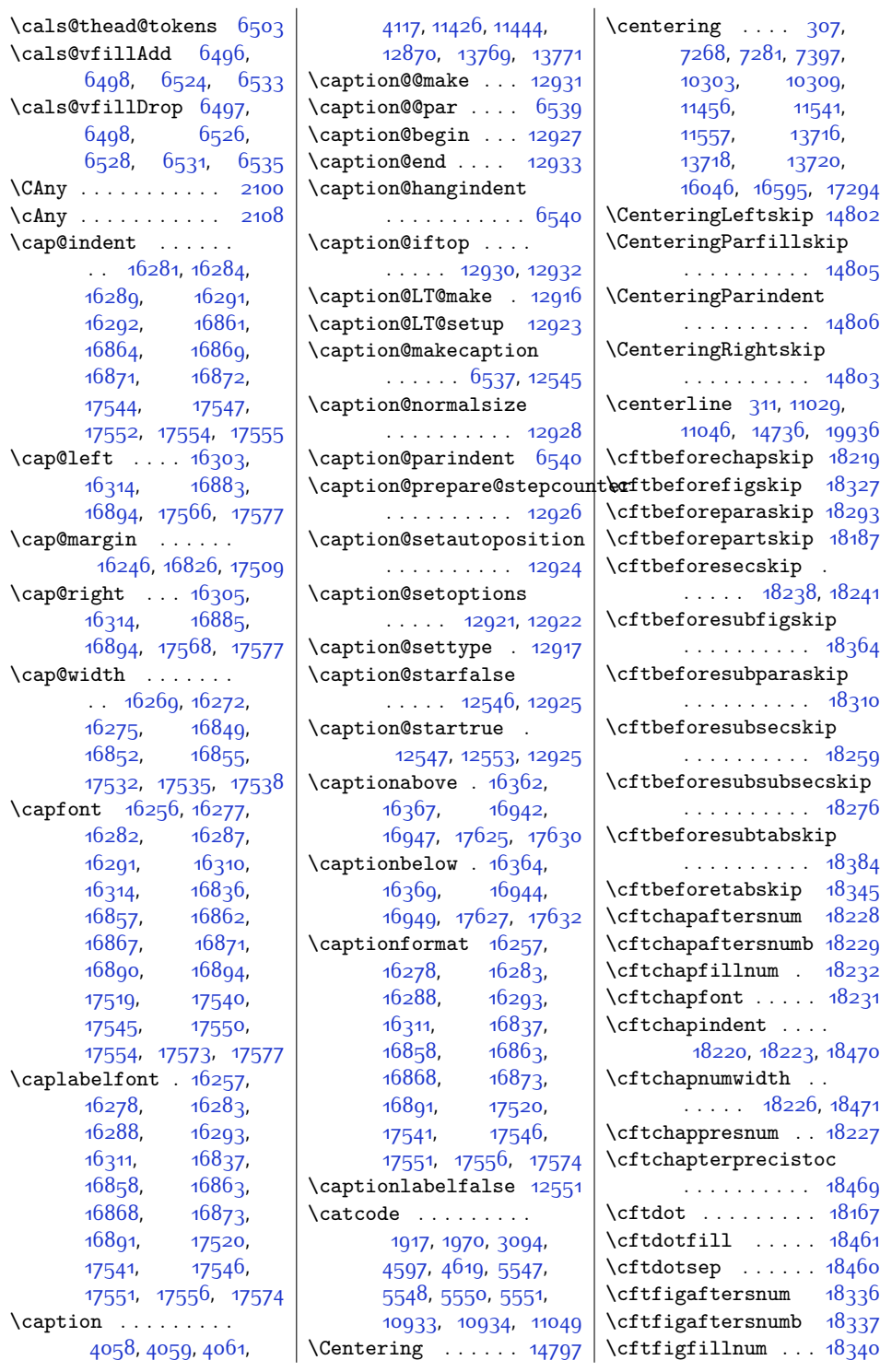

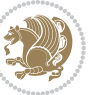

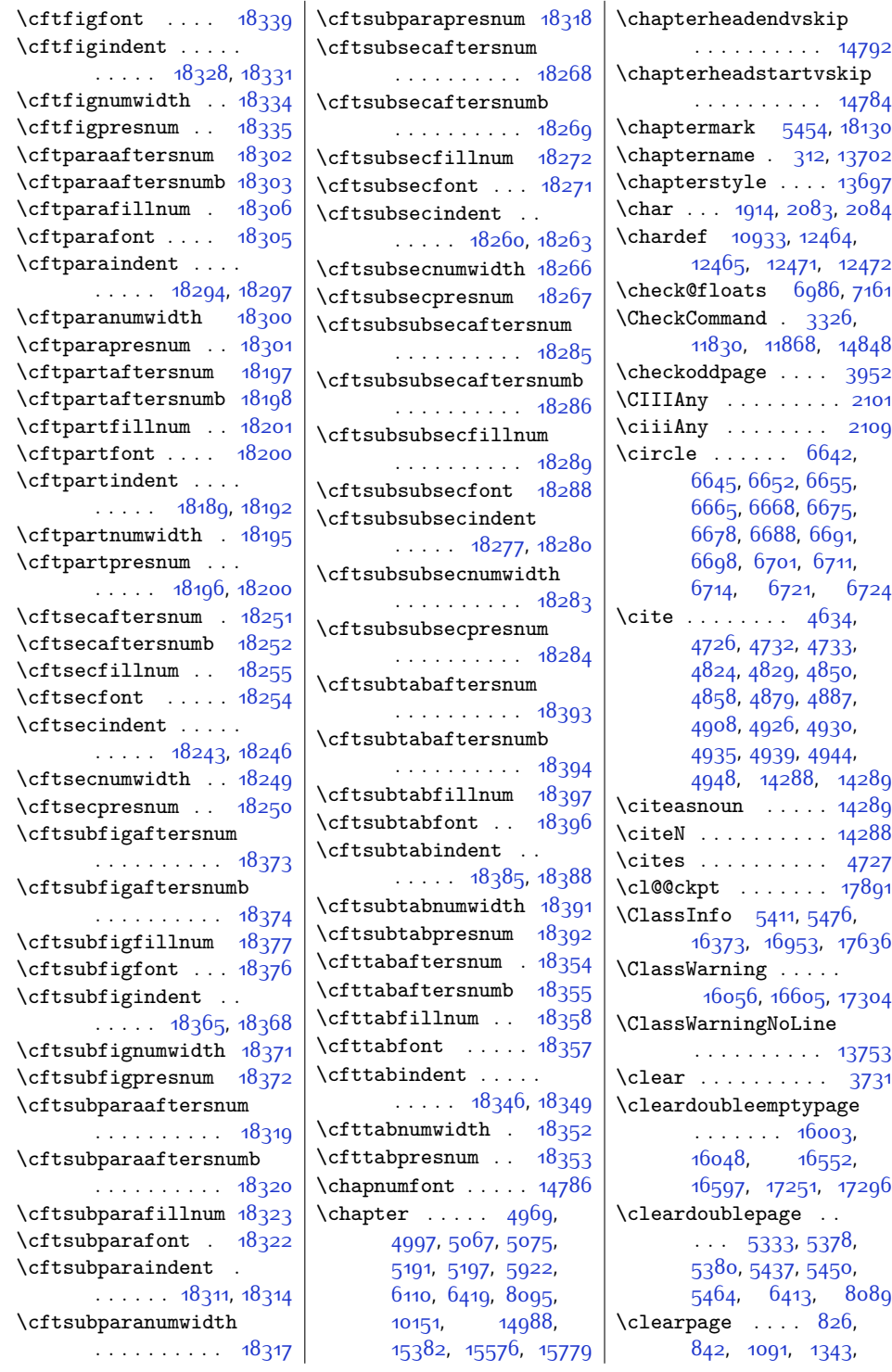

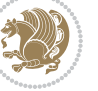

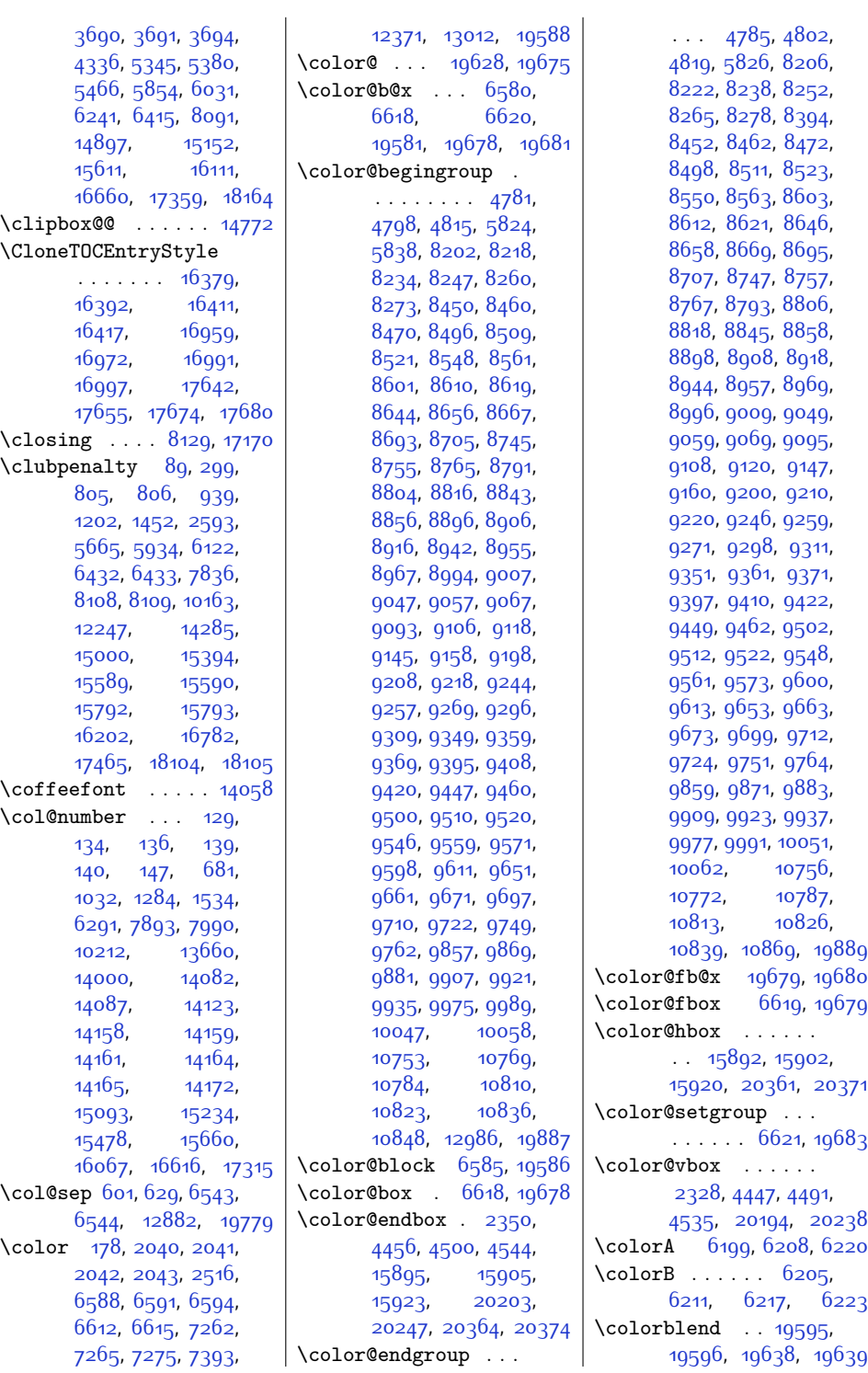

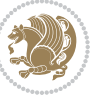

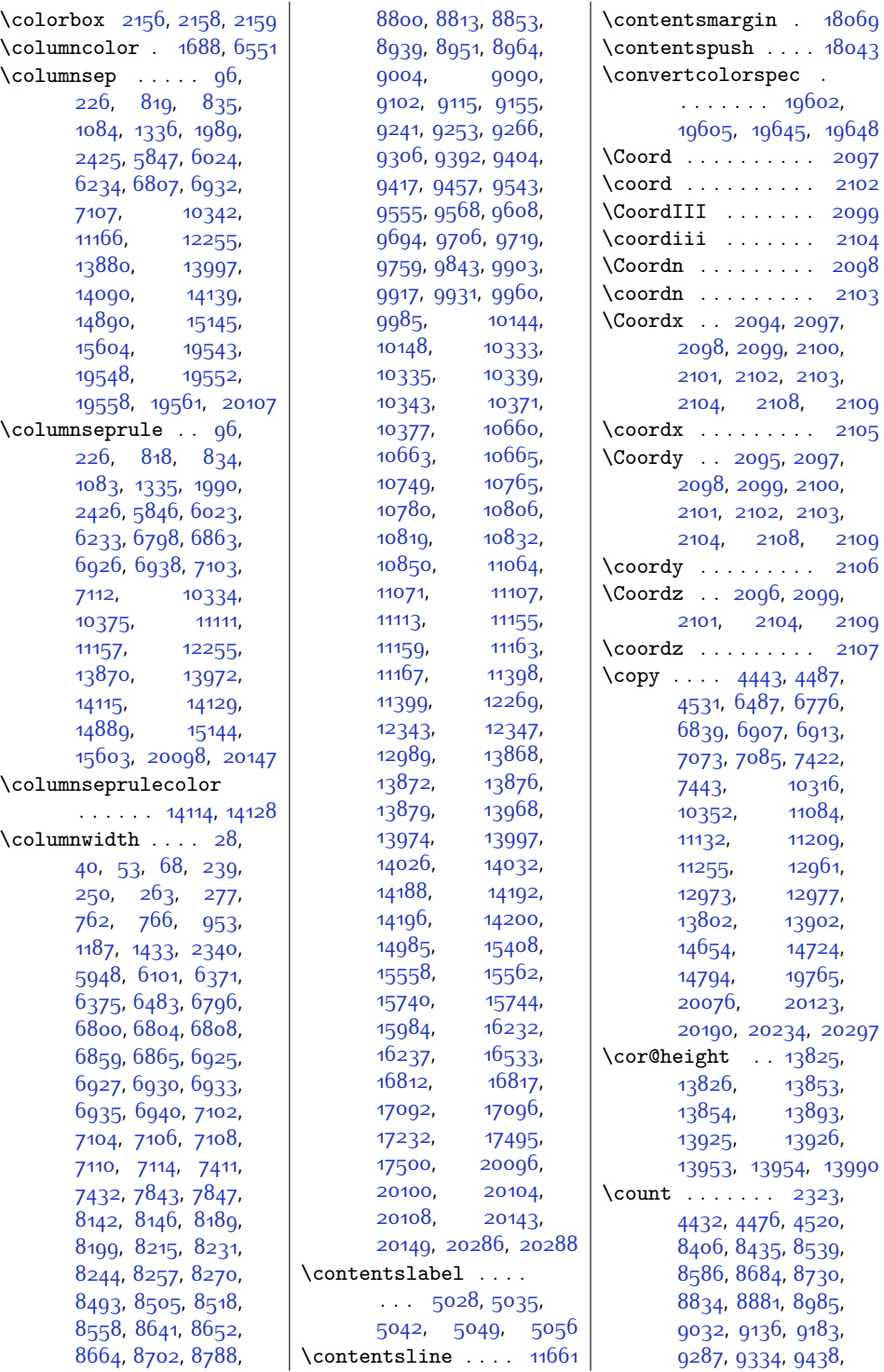

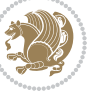

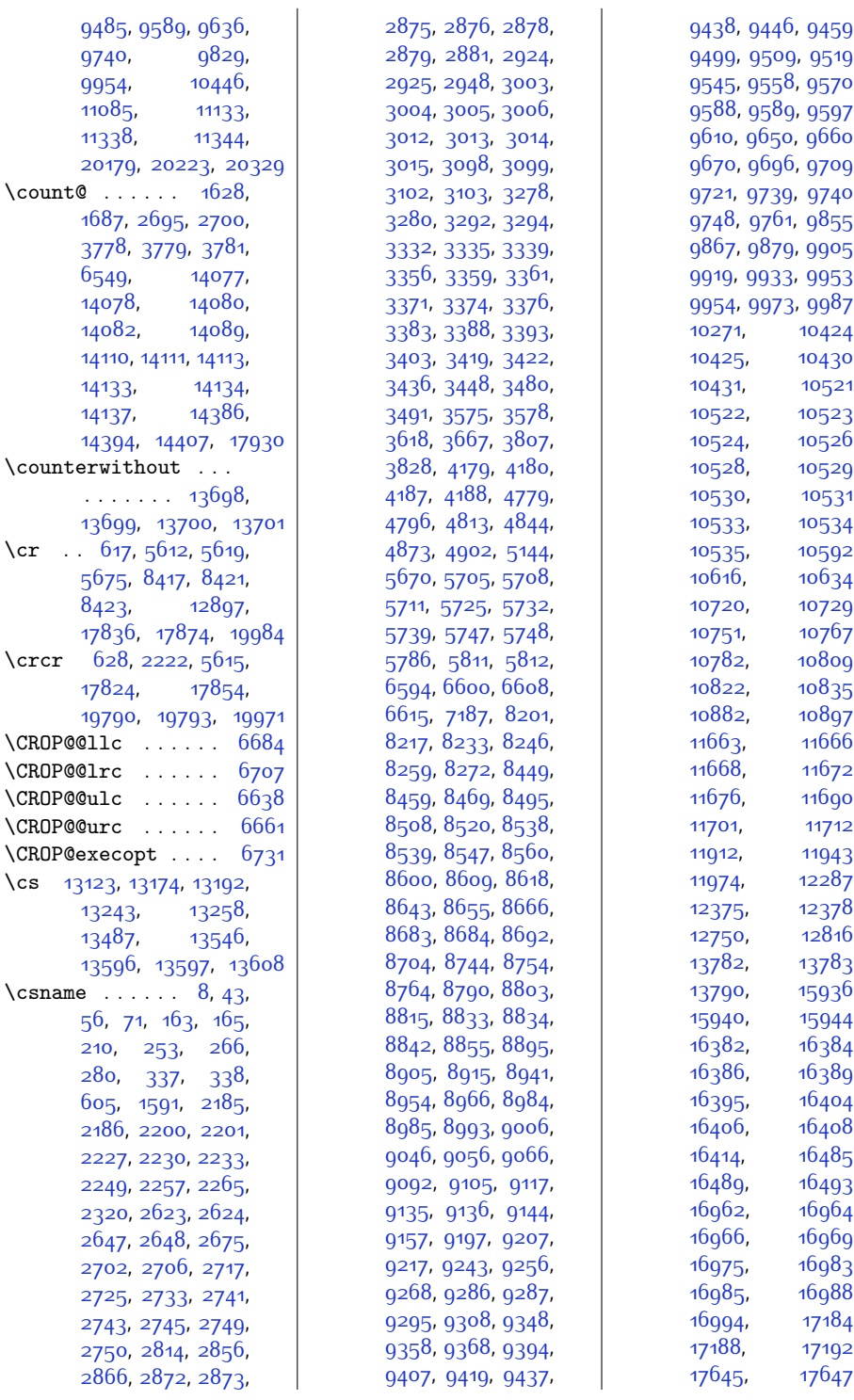

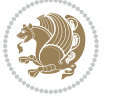

,

,

,

,

,

,

,

,

,

,

,

,

,

,

,

,

,

,

,

,

,

,

,

,

,

,

,

,

,

,

,

,

,

,

,

,

,

,

,

,

,

,

,

,

,

,

,

,

,

,

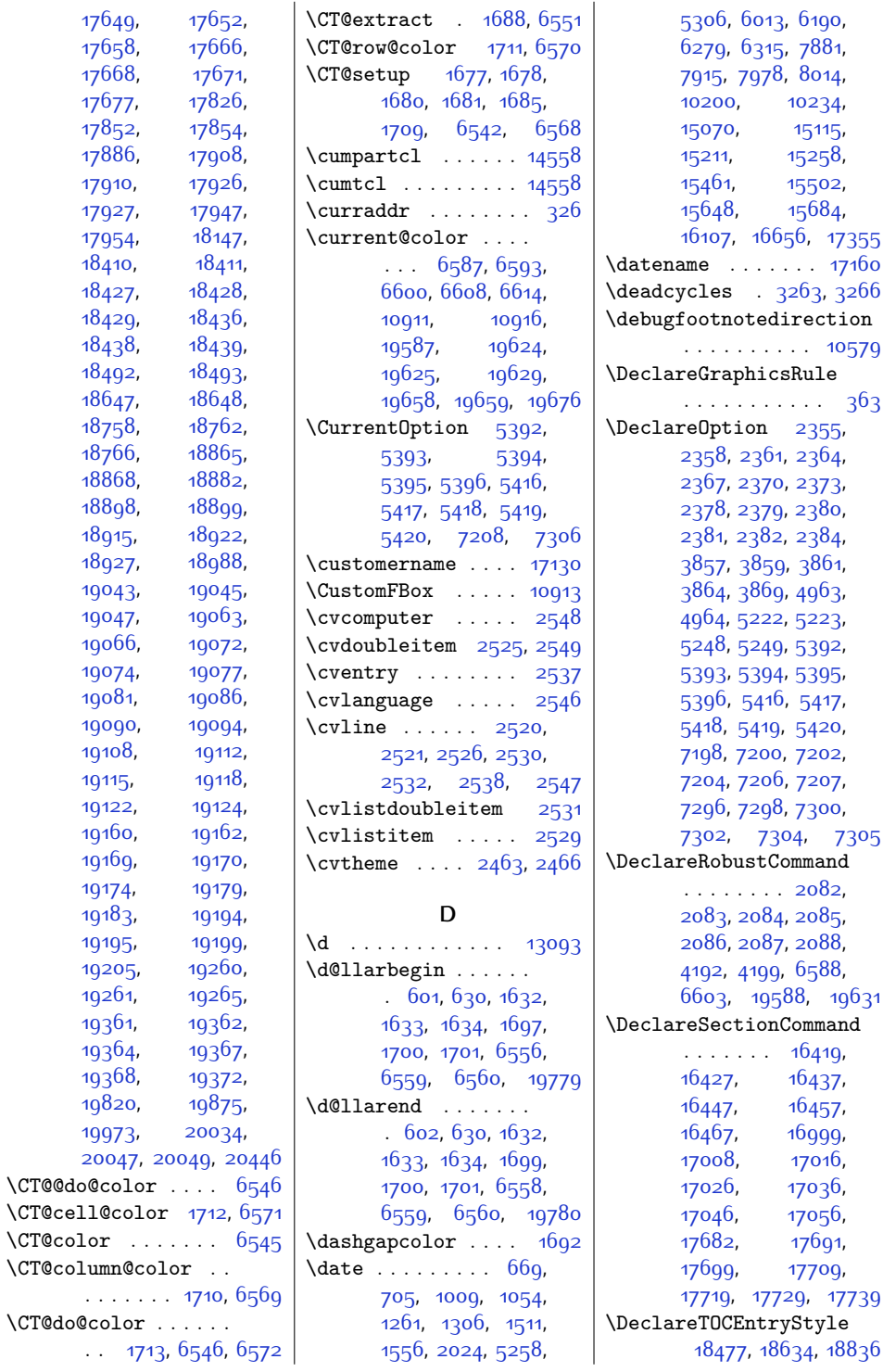

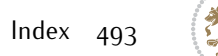

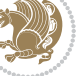

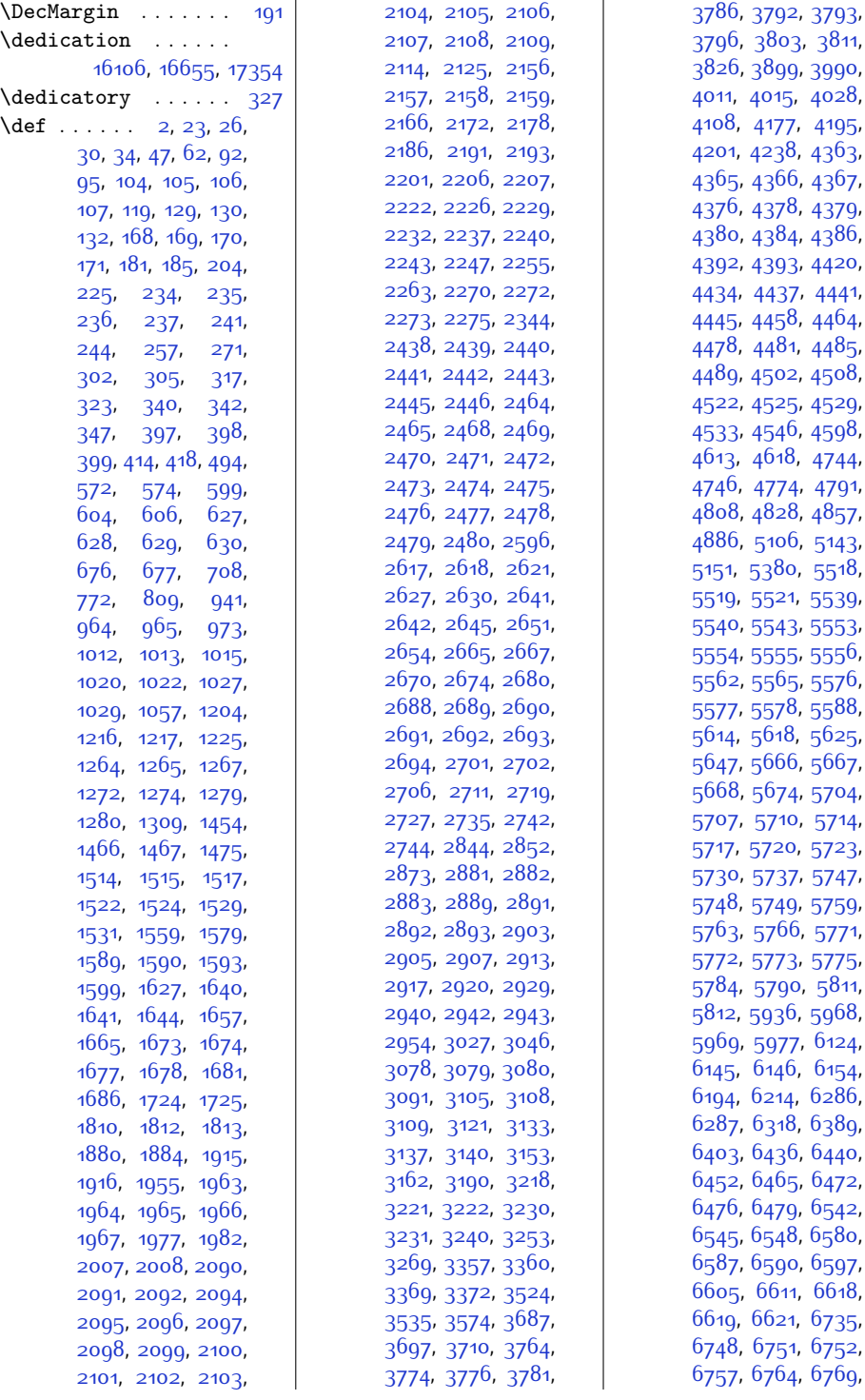

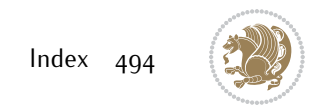

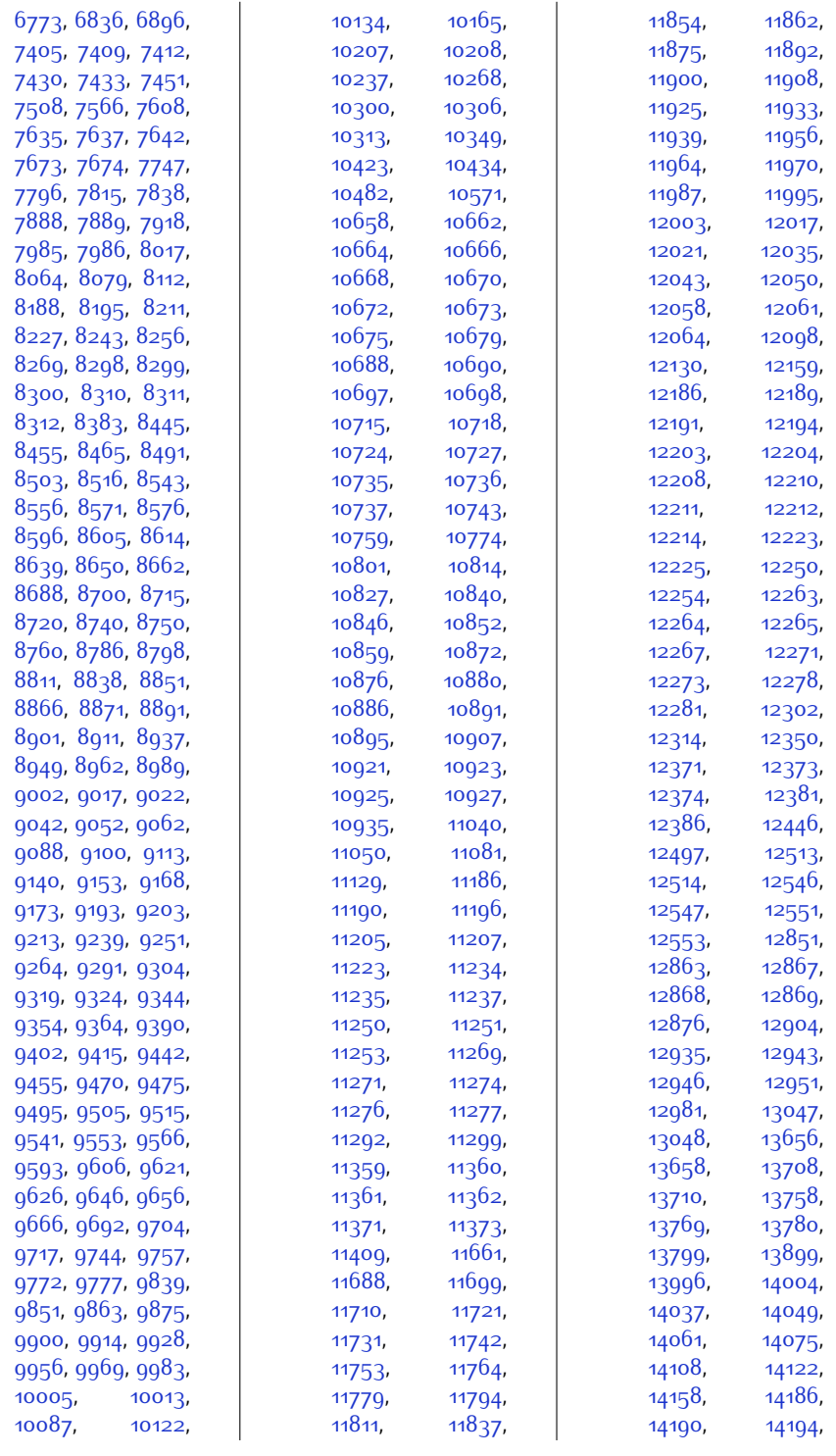

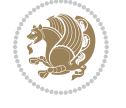

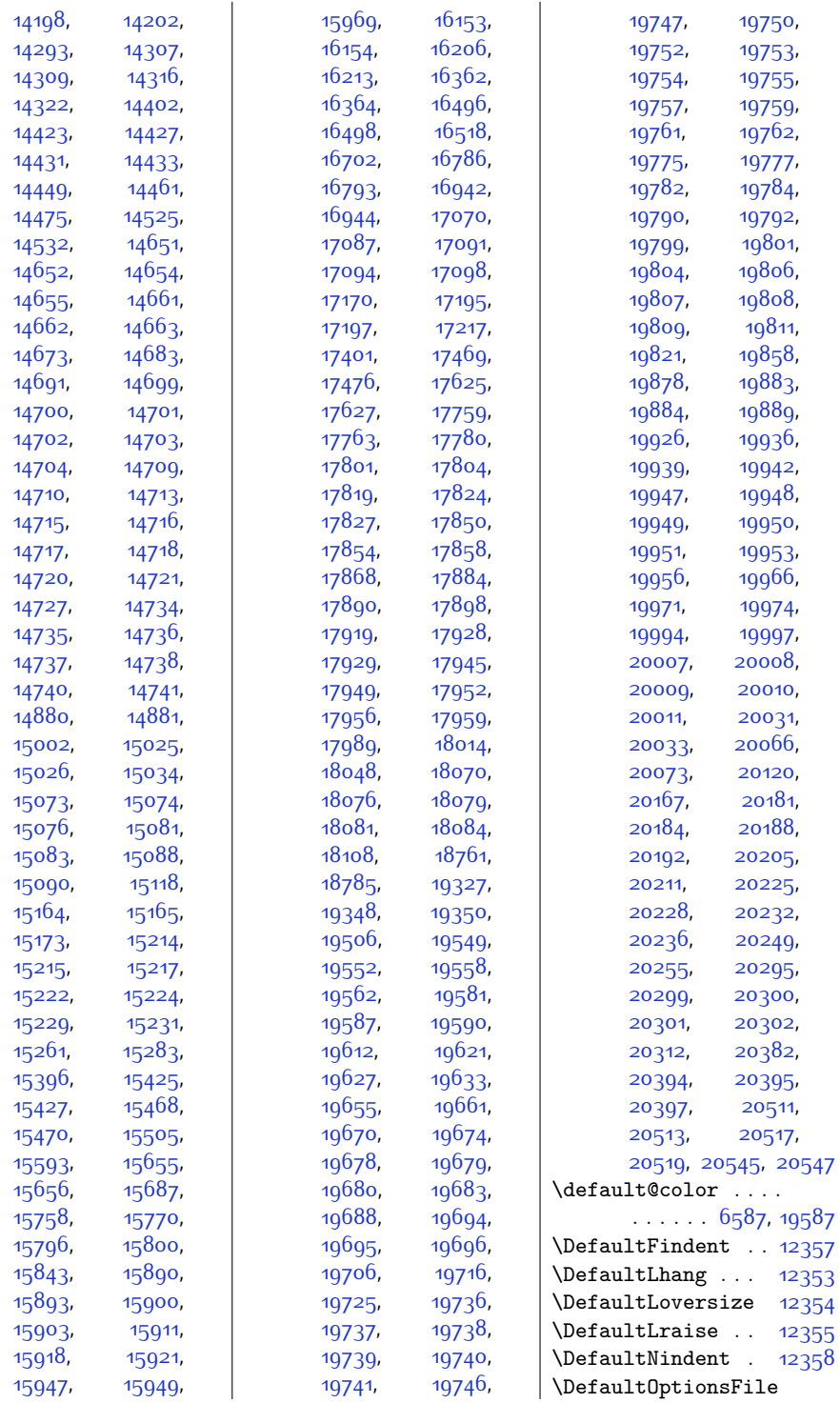

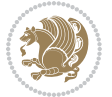

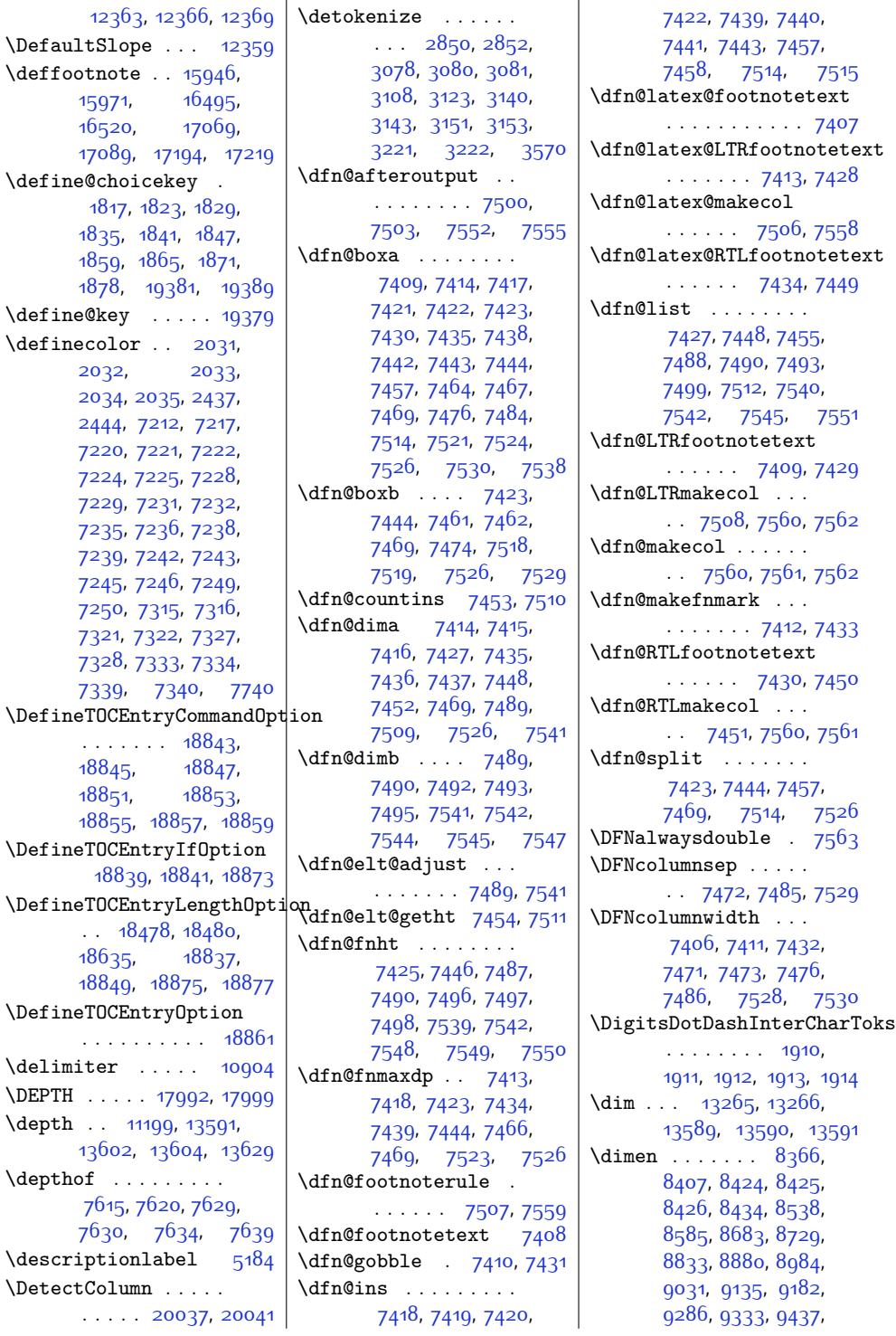

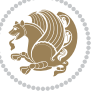

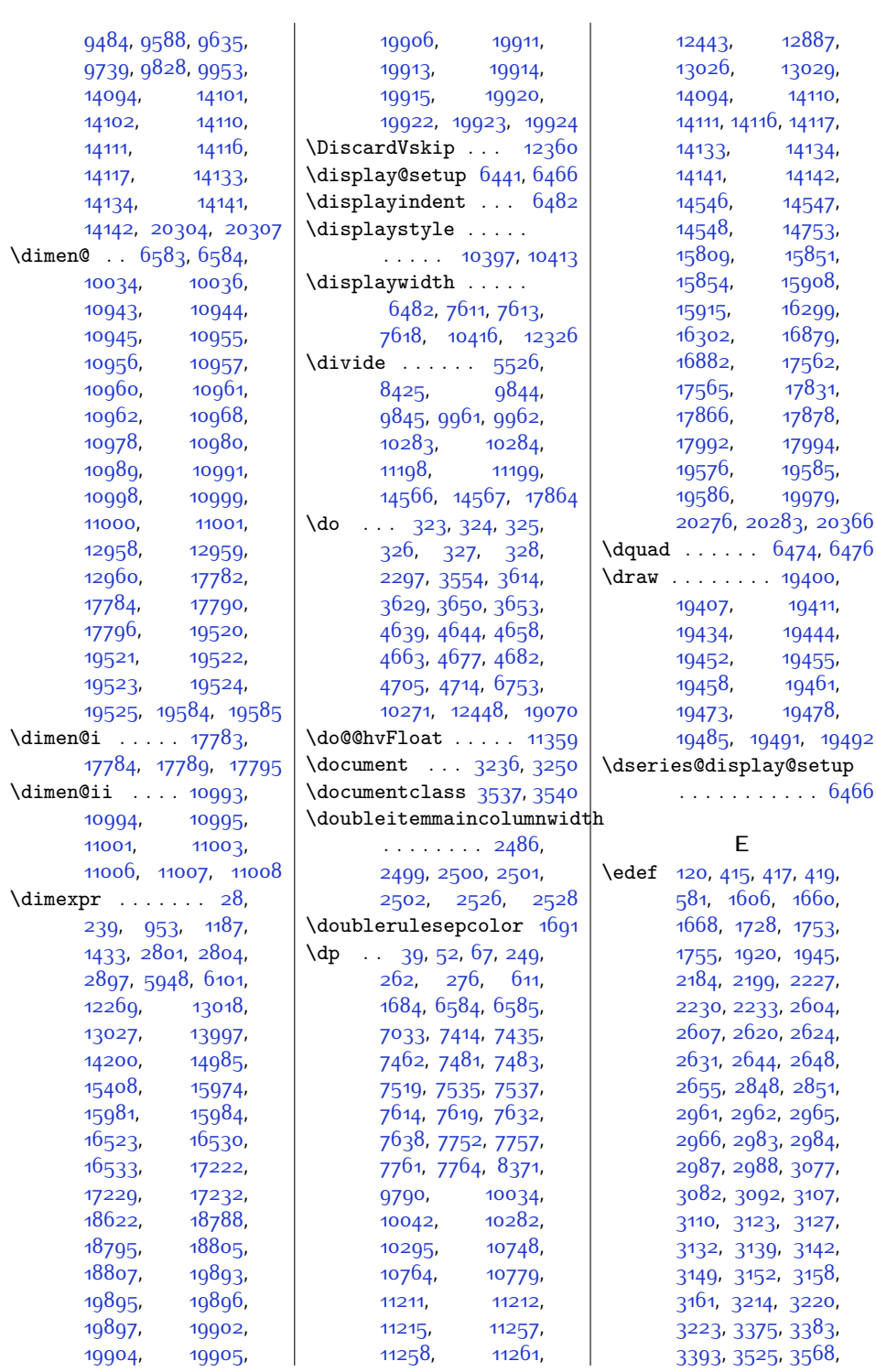

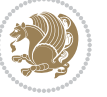

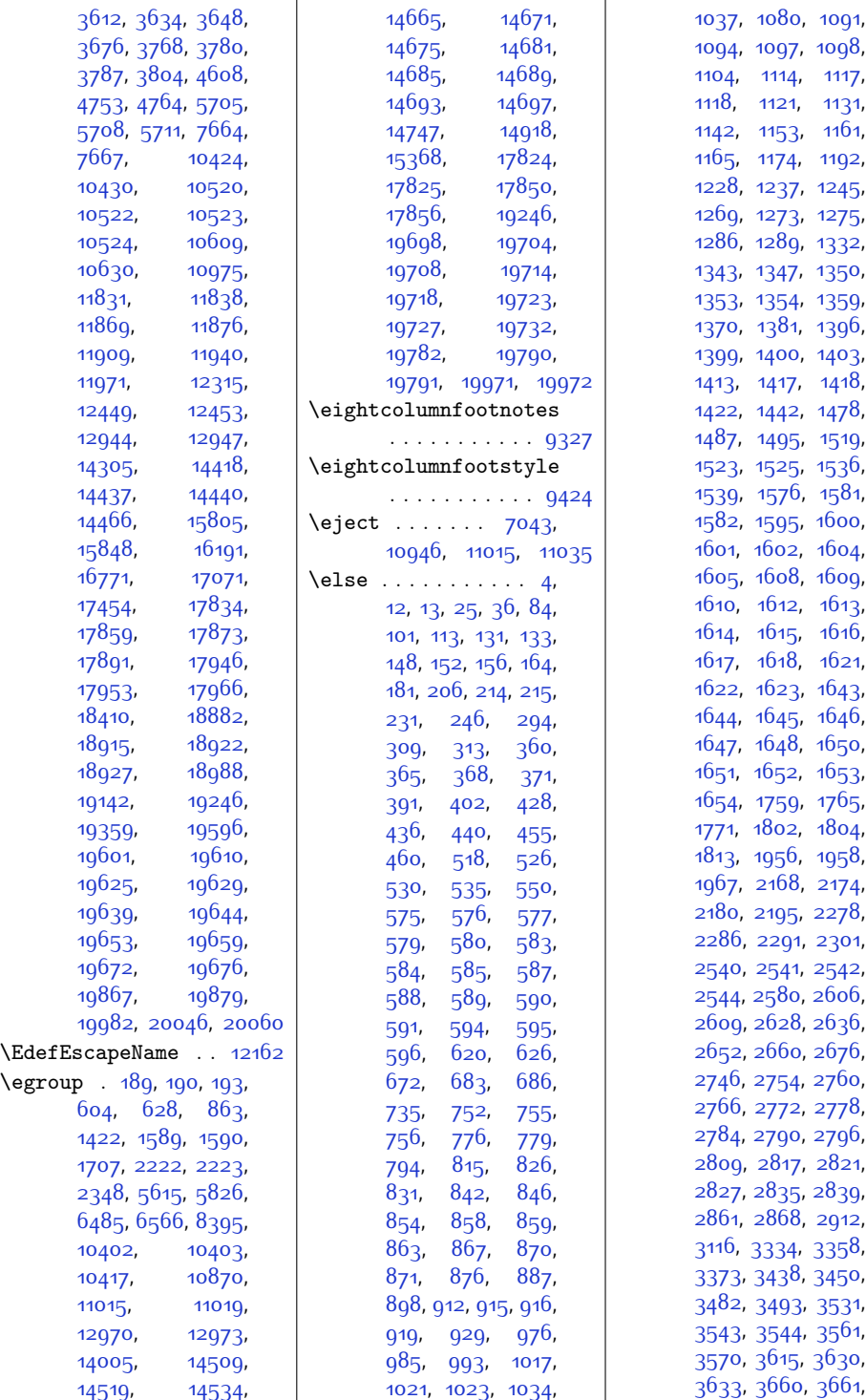

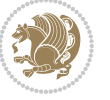

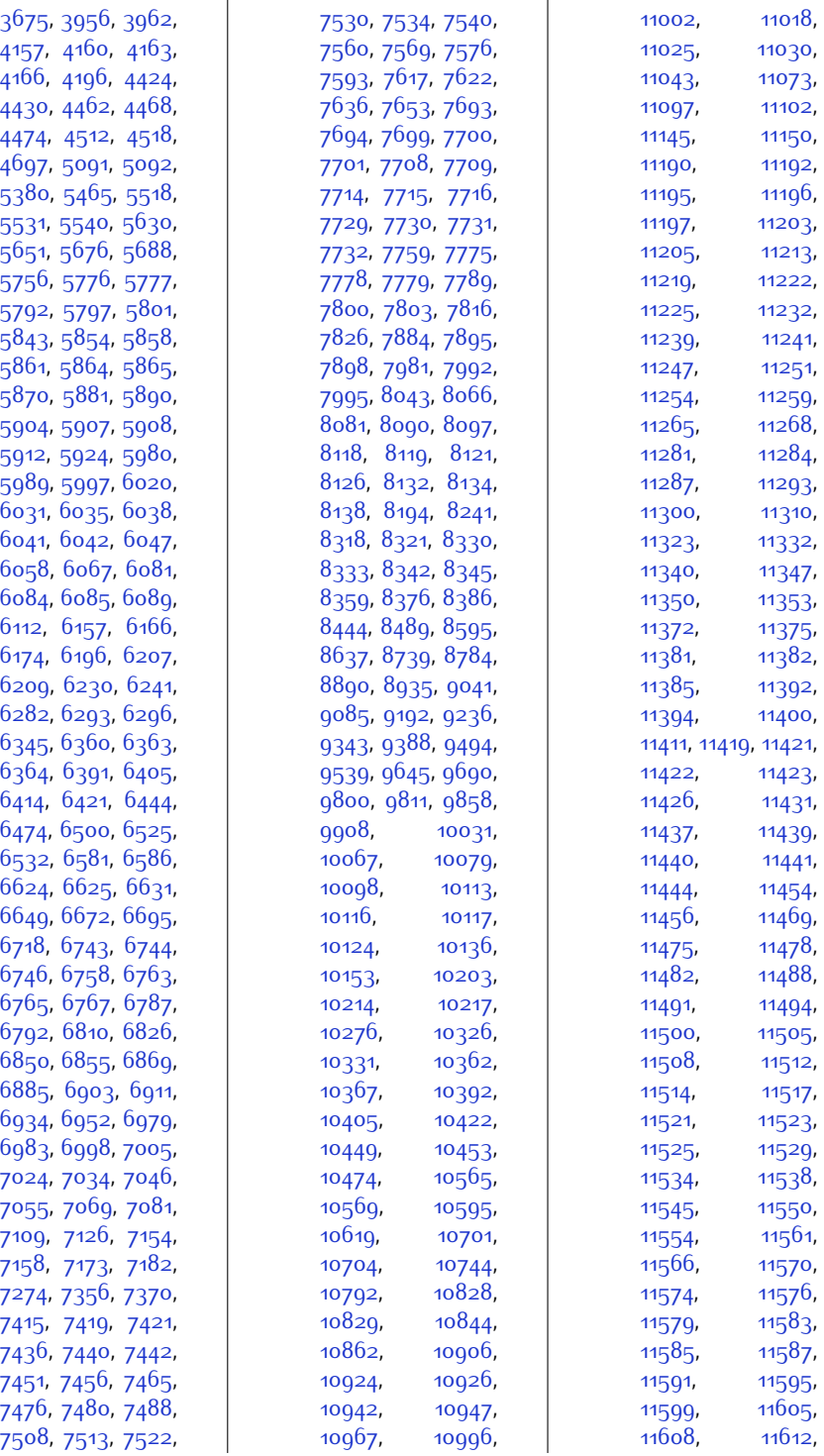

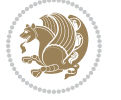

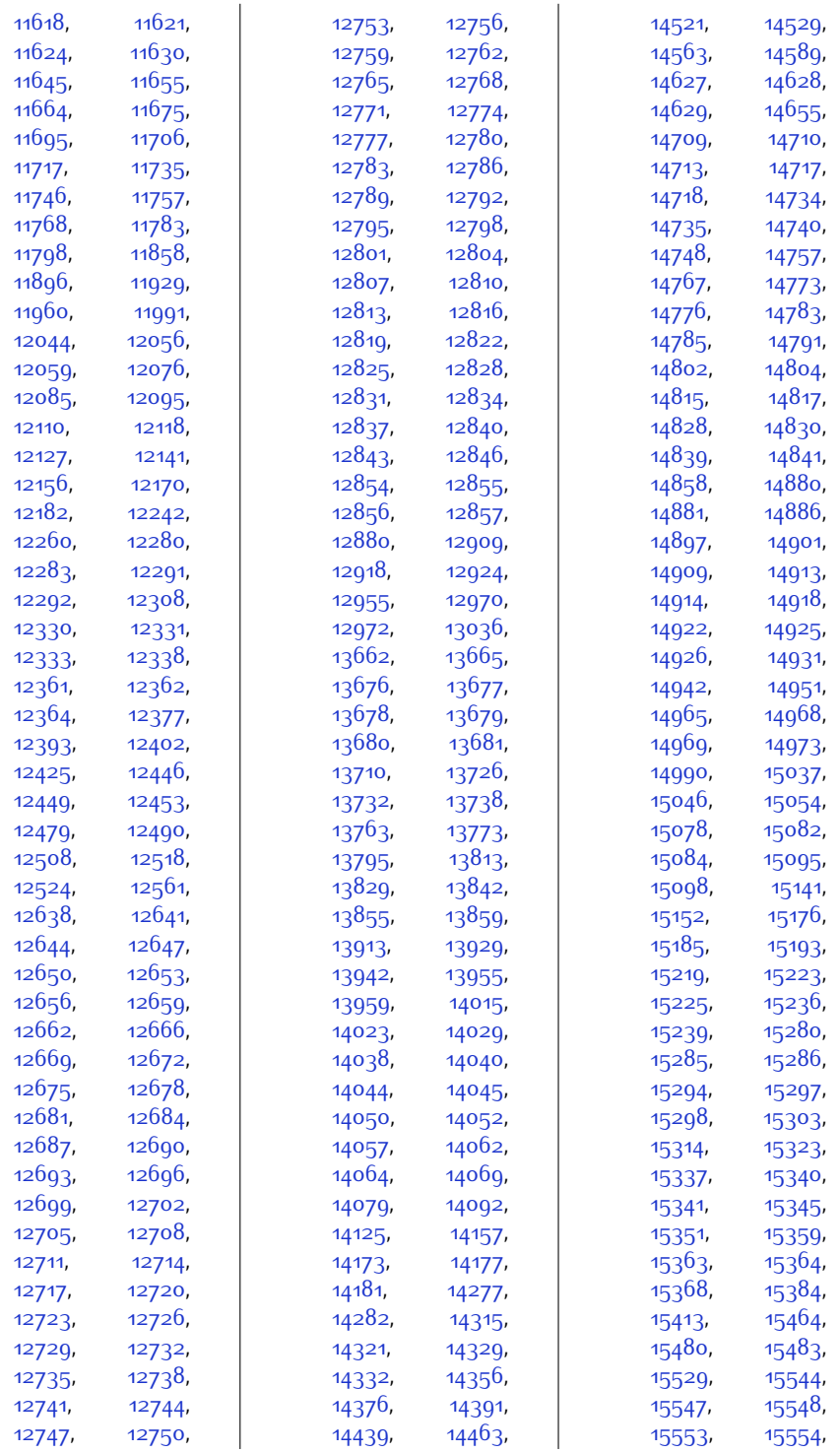

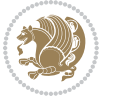

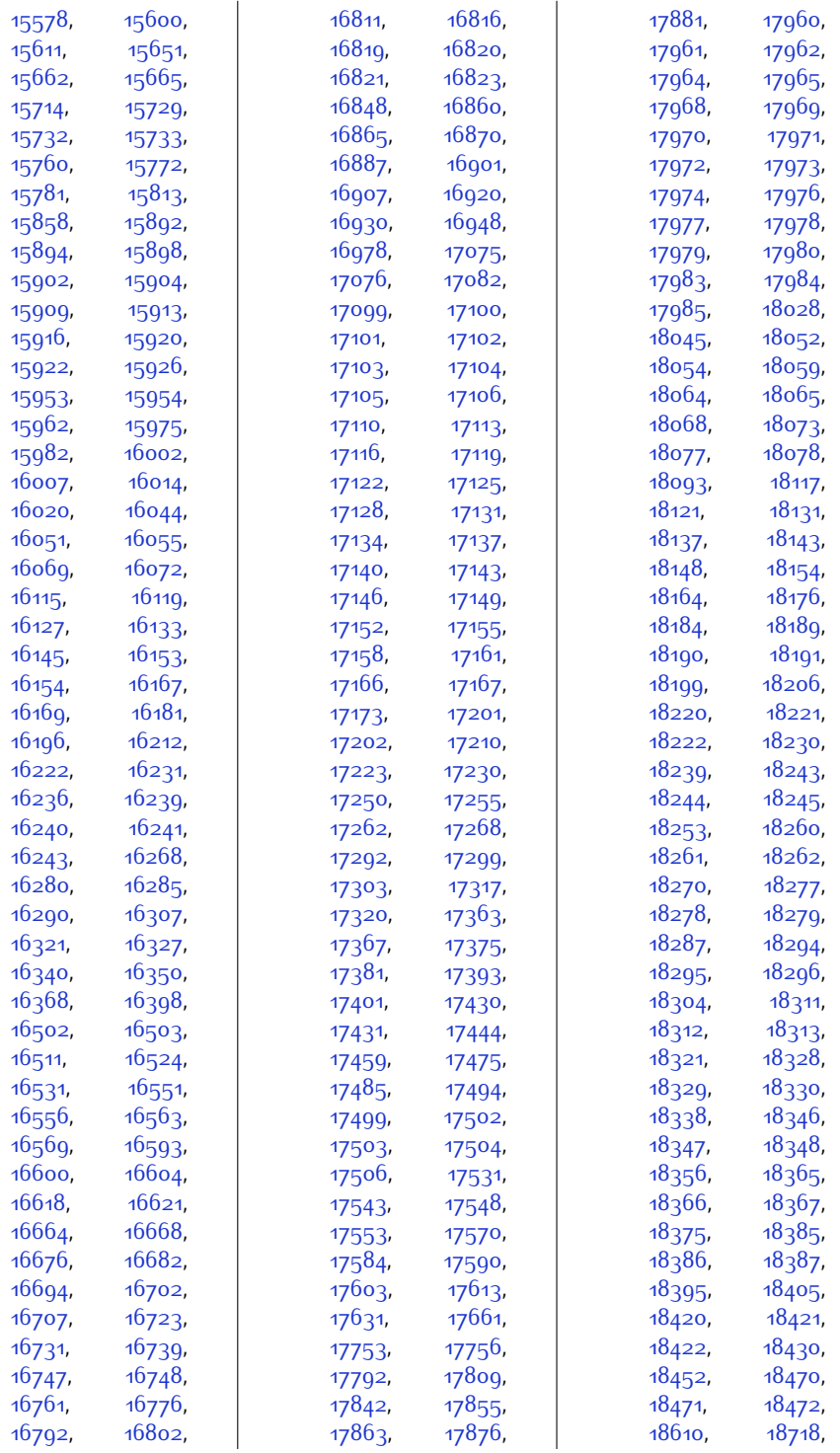

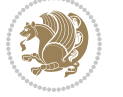

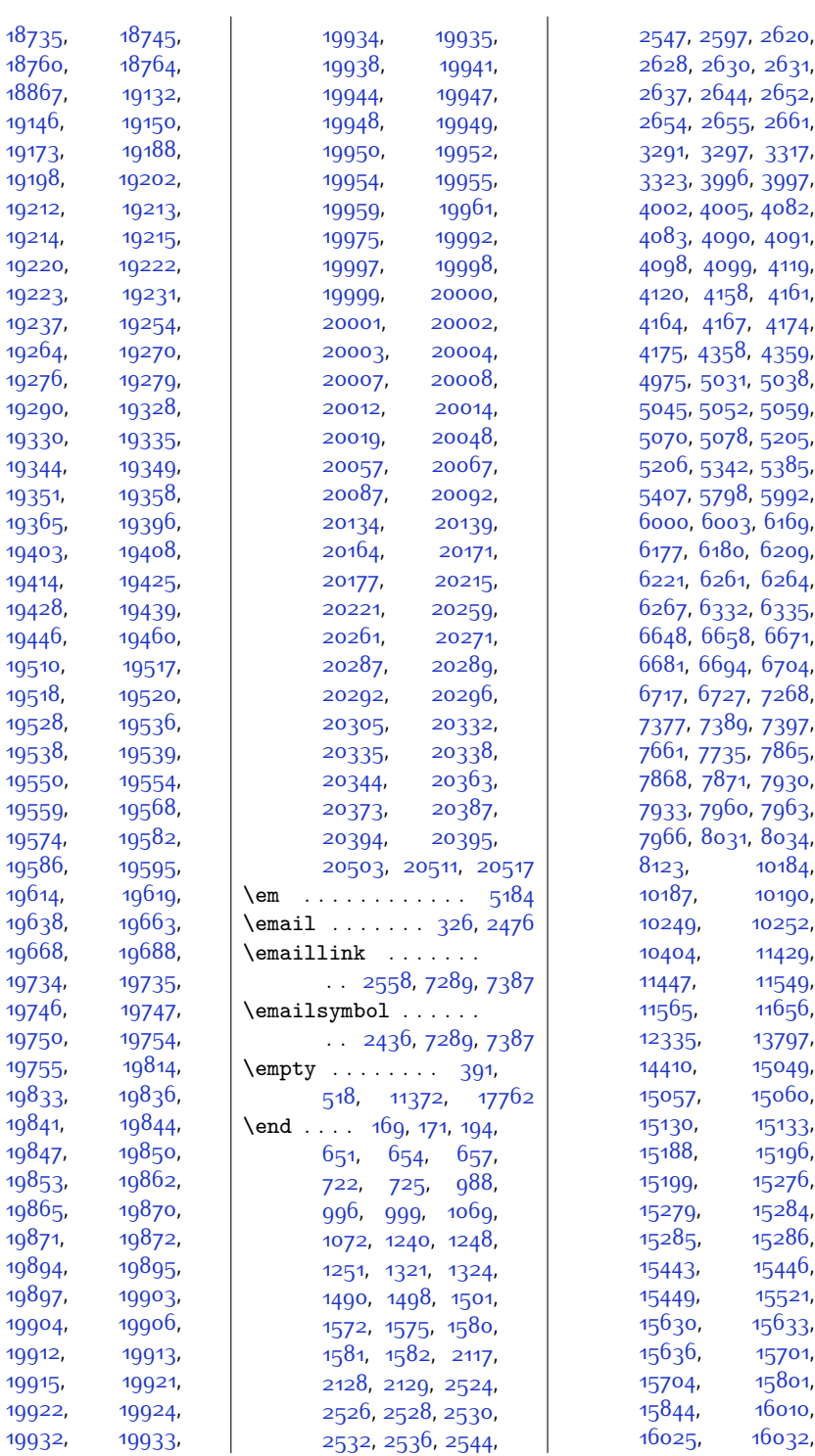

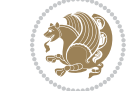
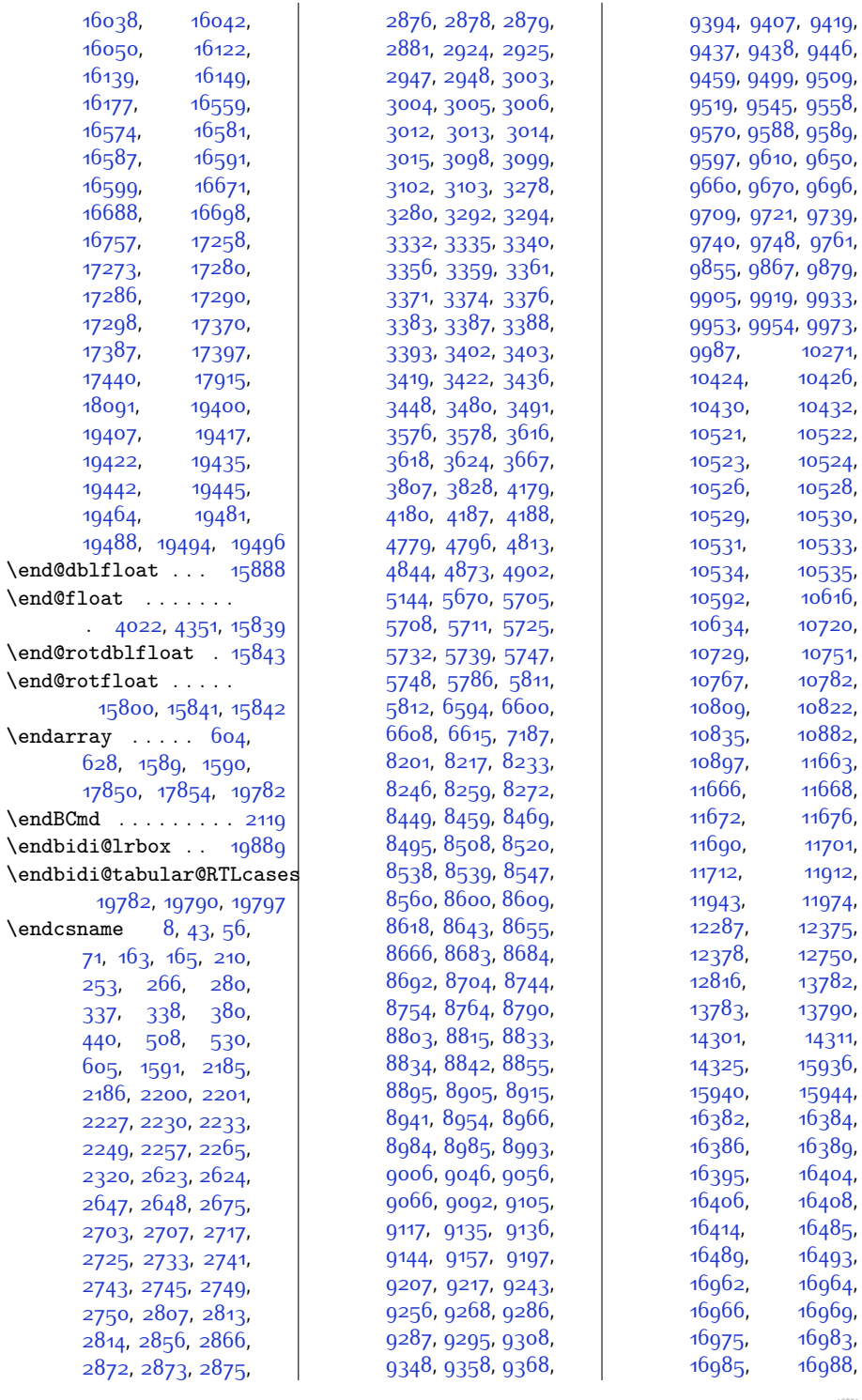

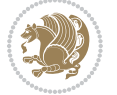

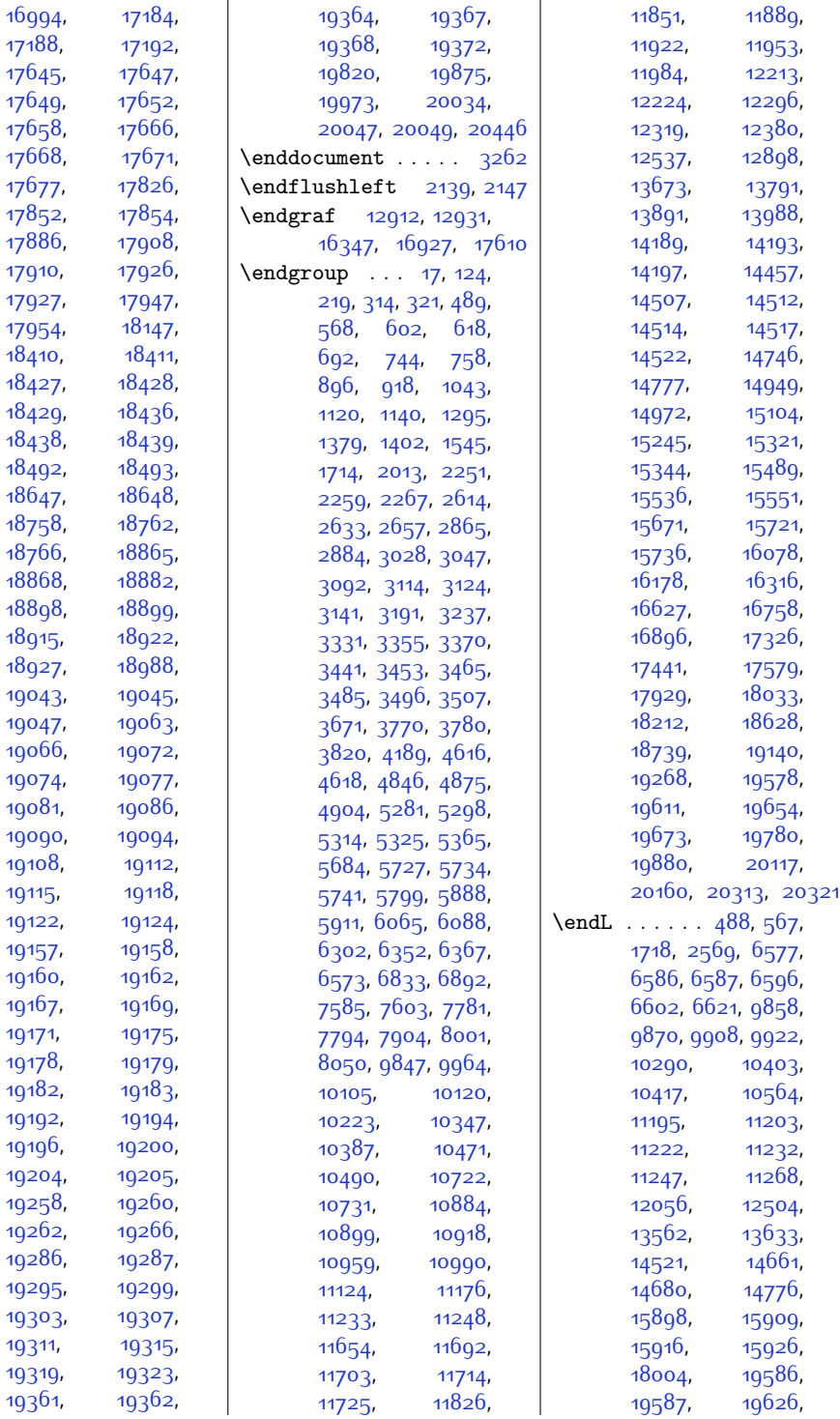

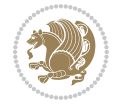

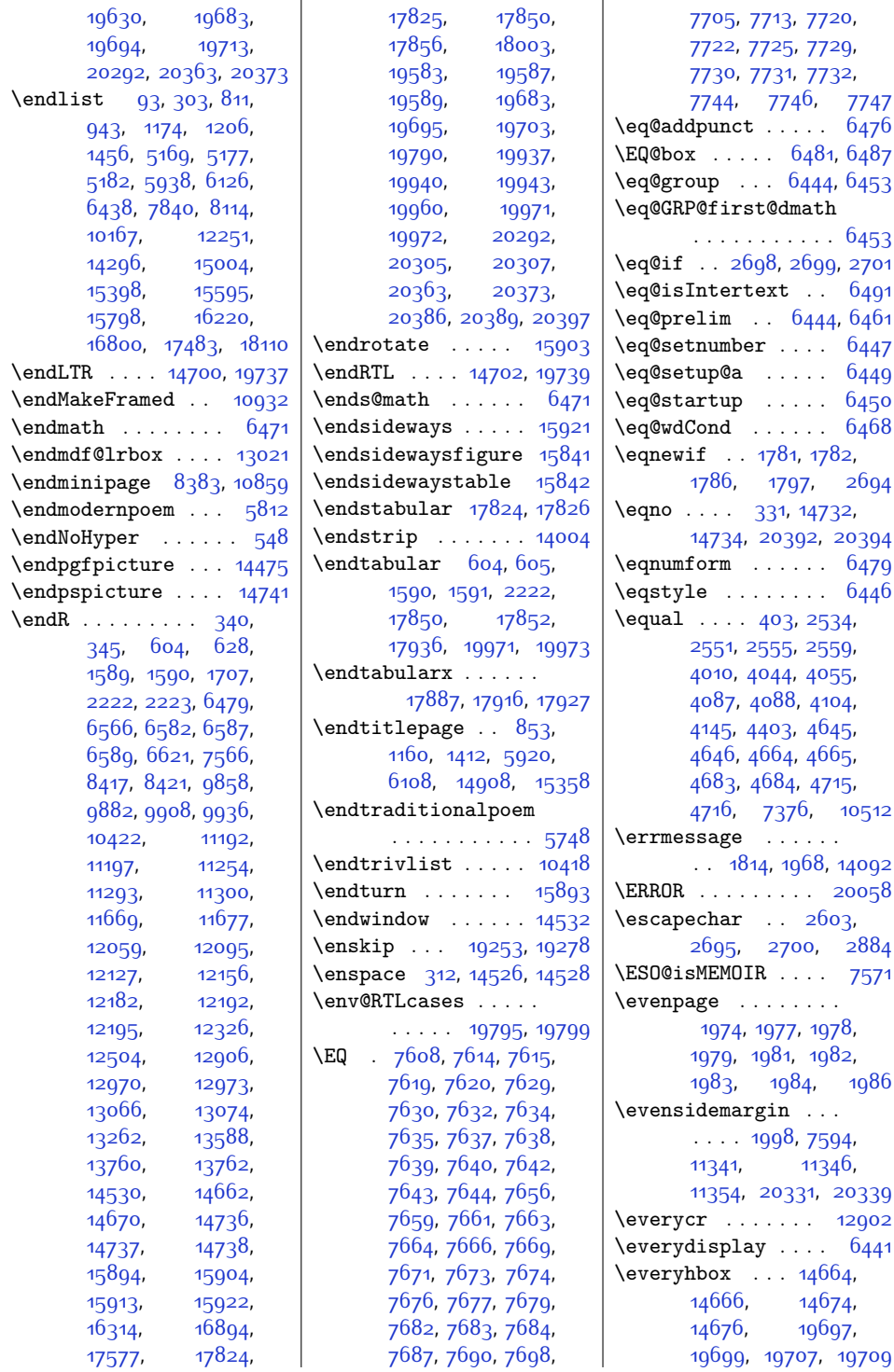

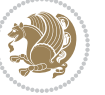

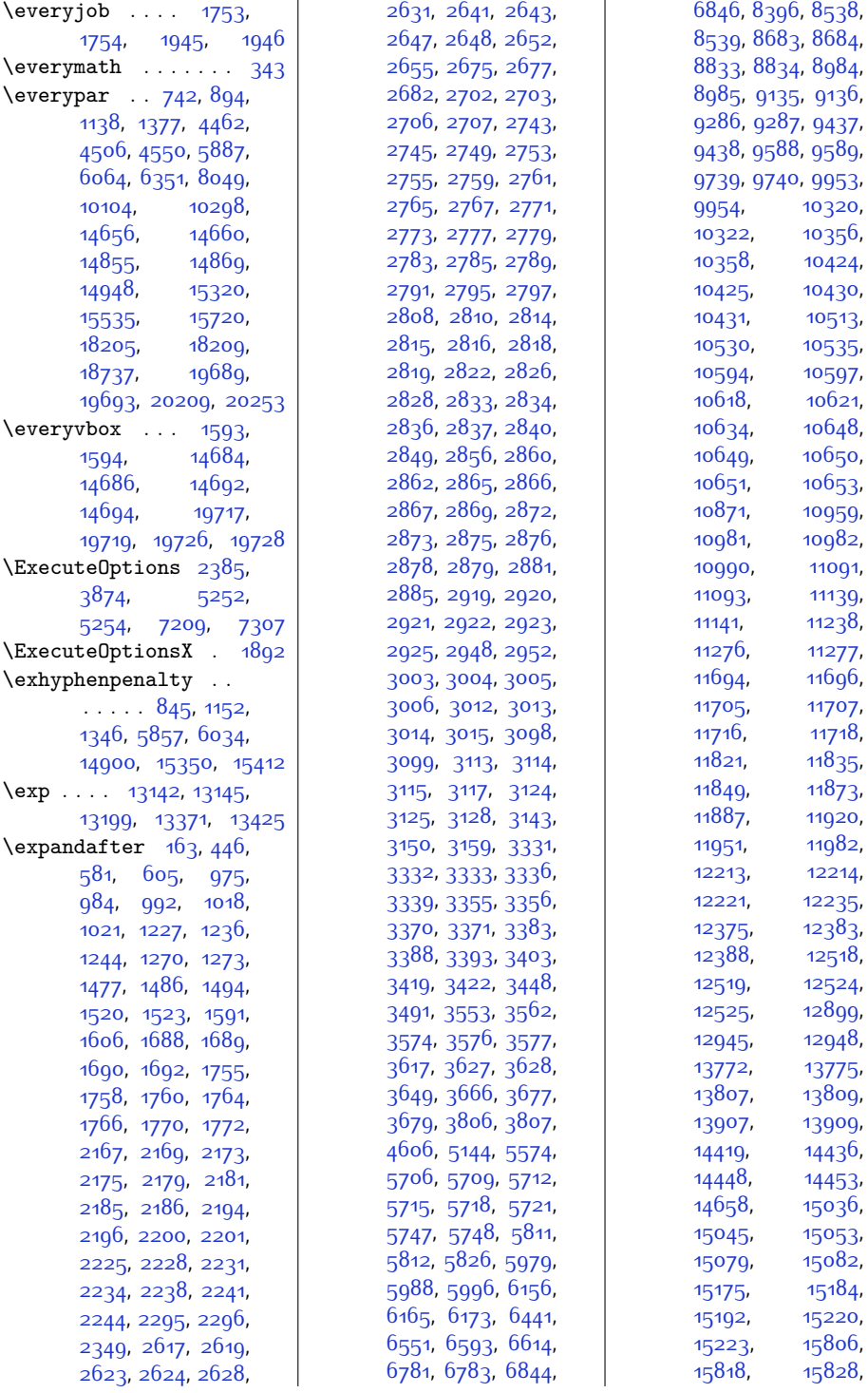

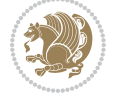

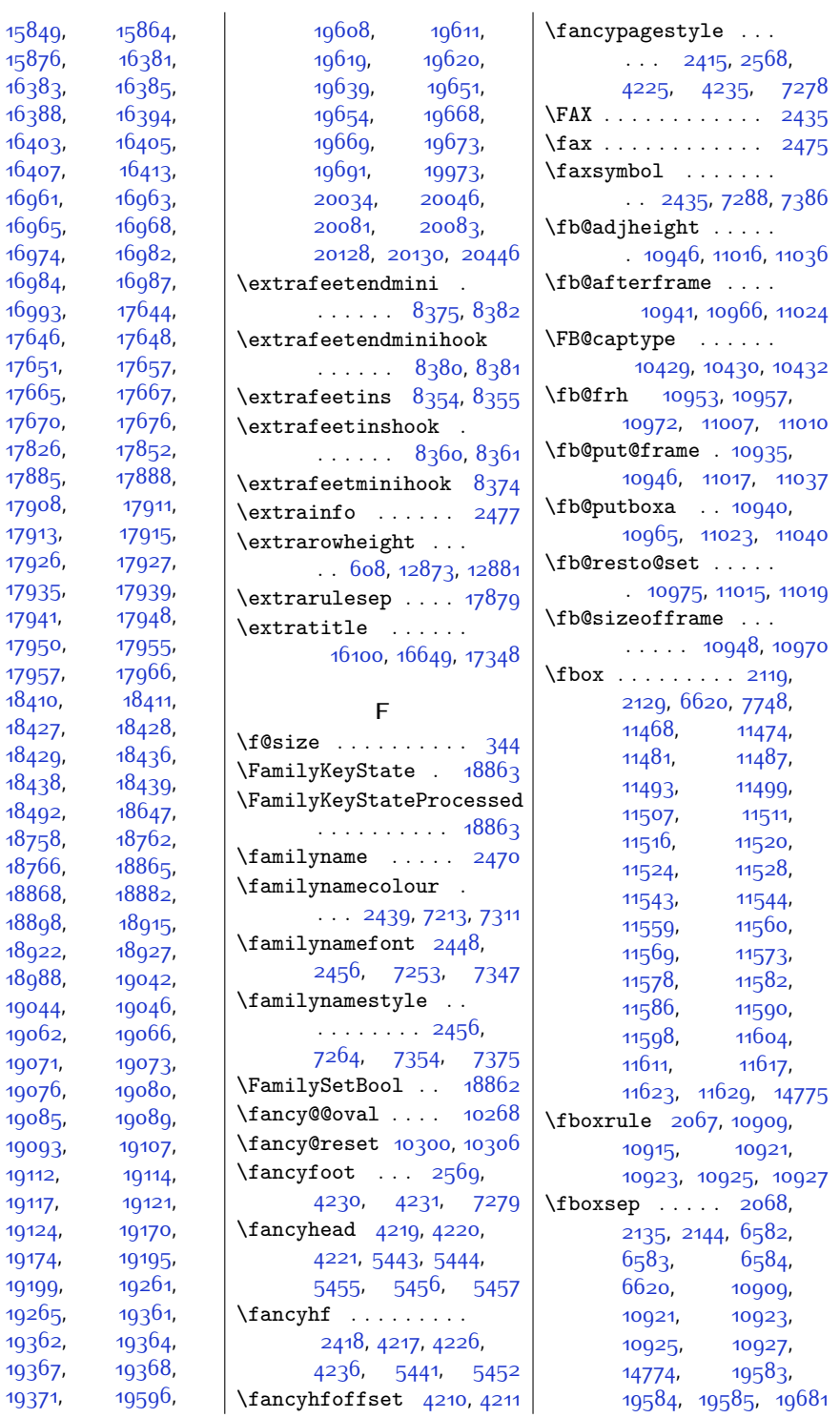

[19112](#page-416-1), [19117,](#page-416-8) [19124](#page-416-5), [19174](#page-417-18),

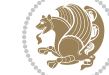

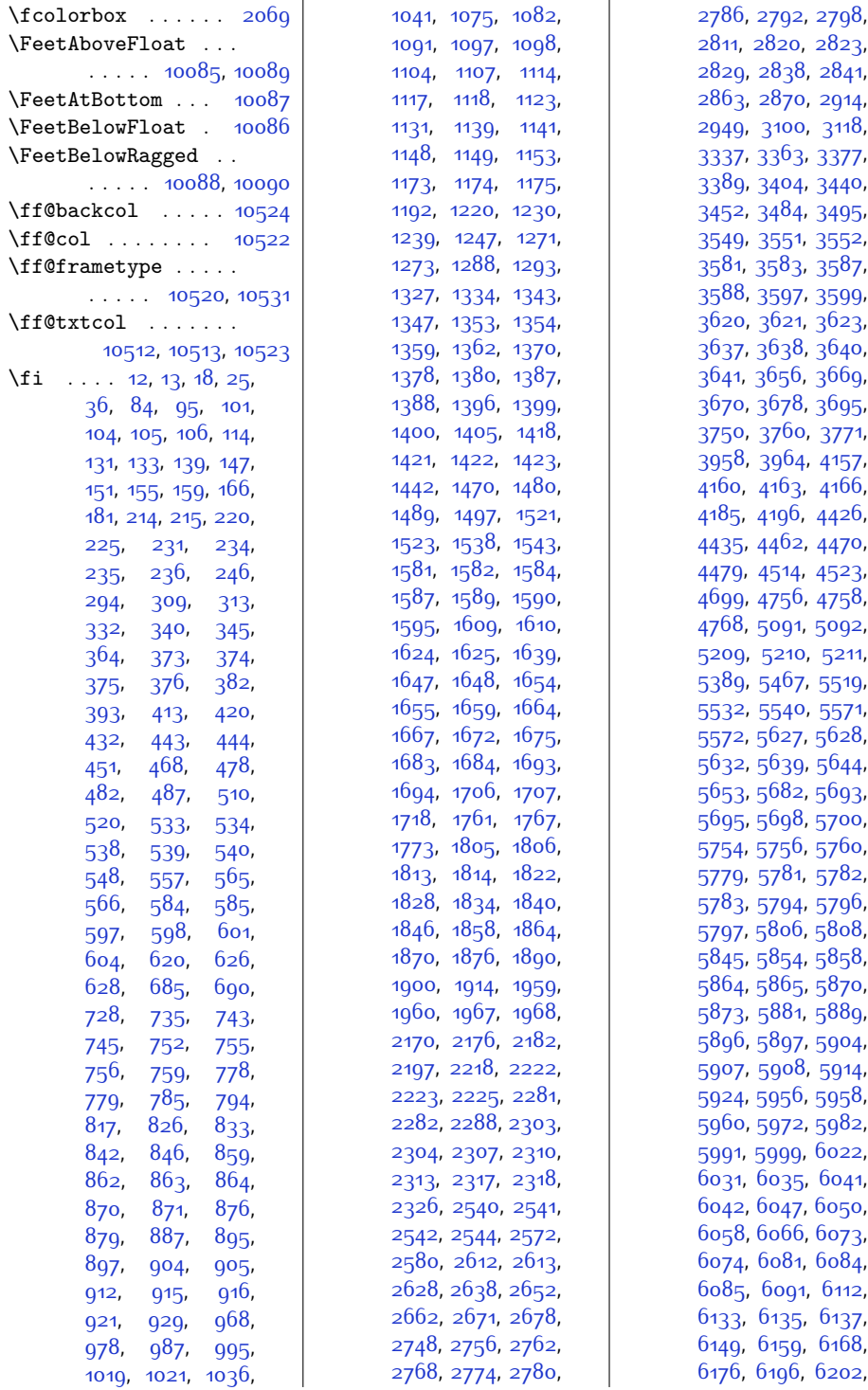

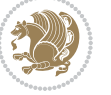

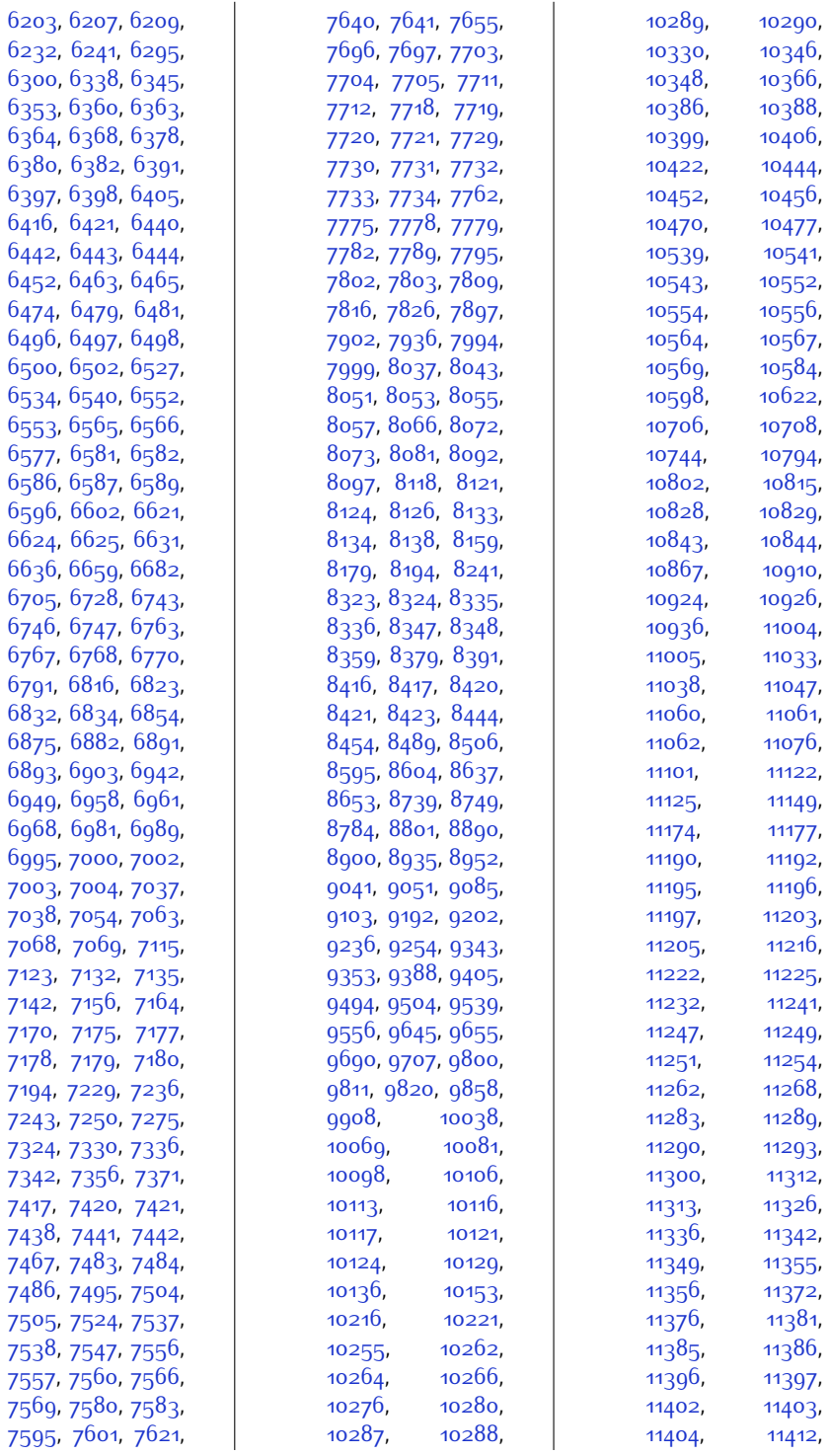

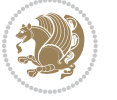

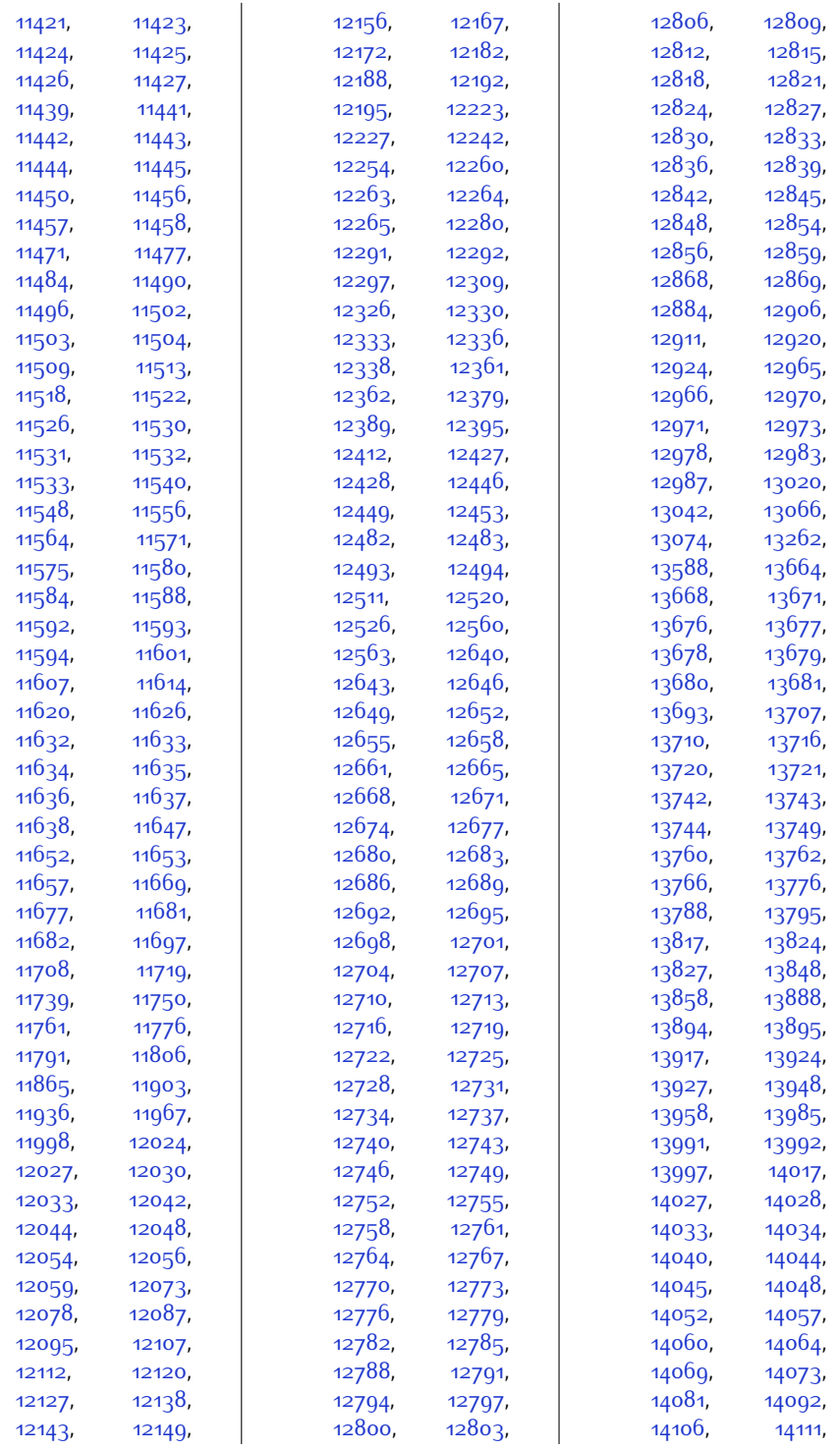

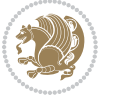

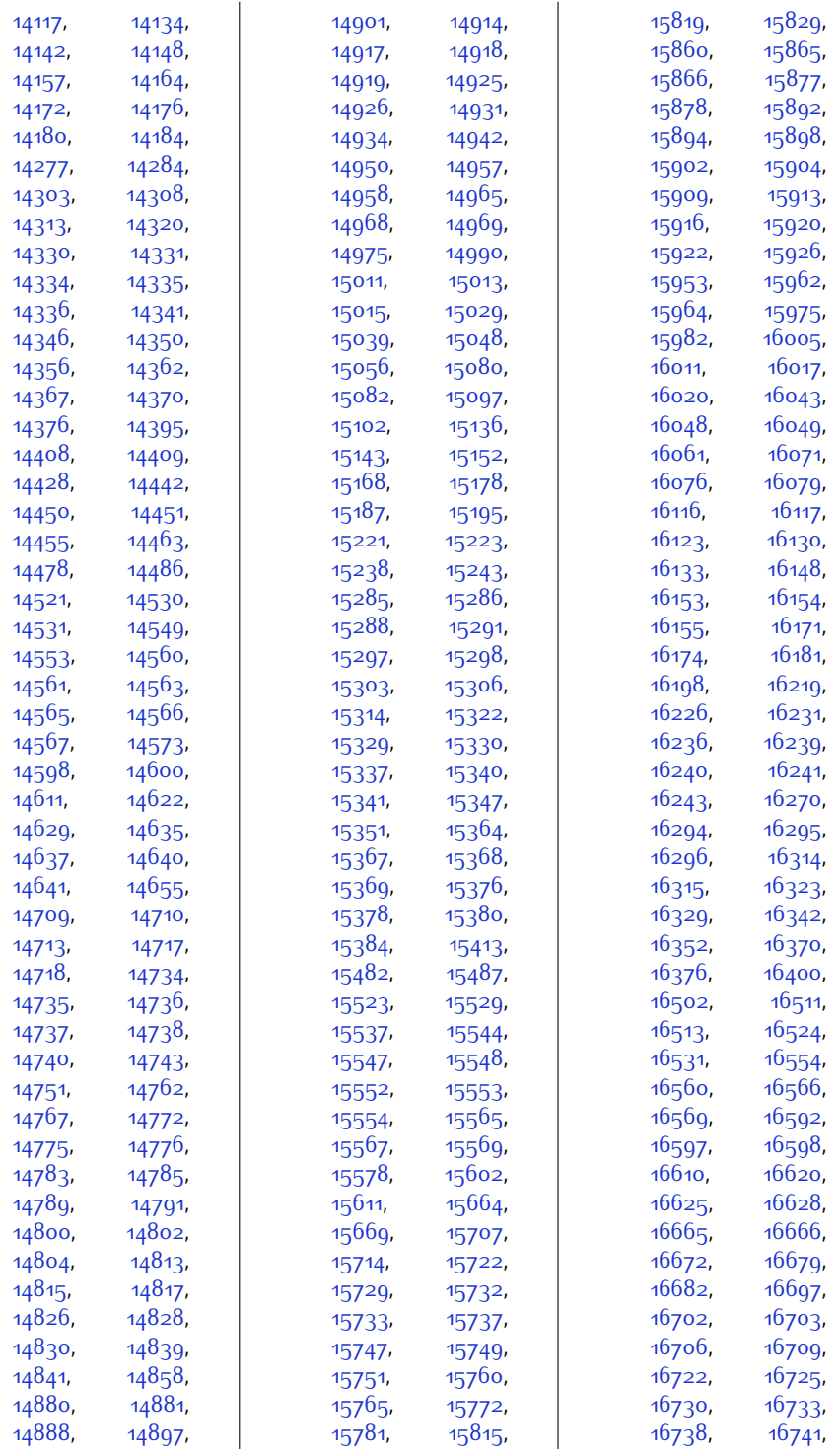

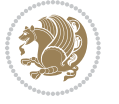

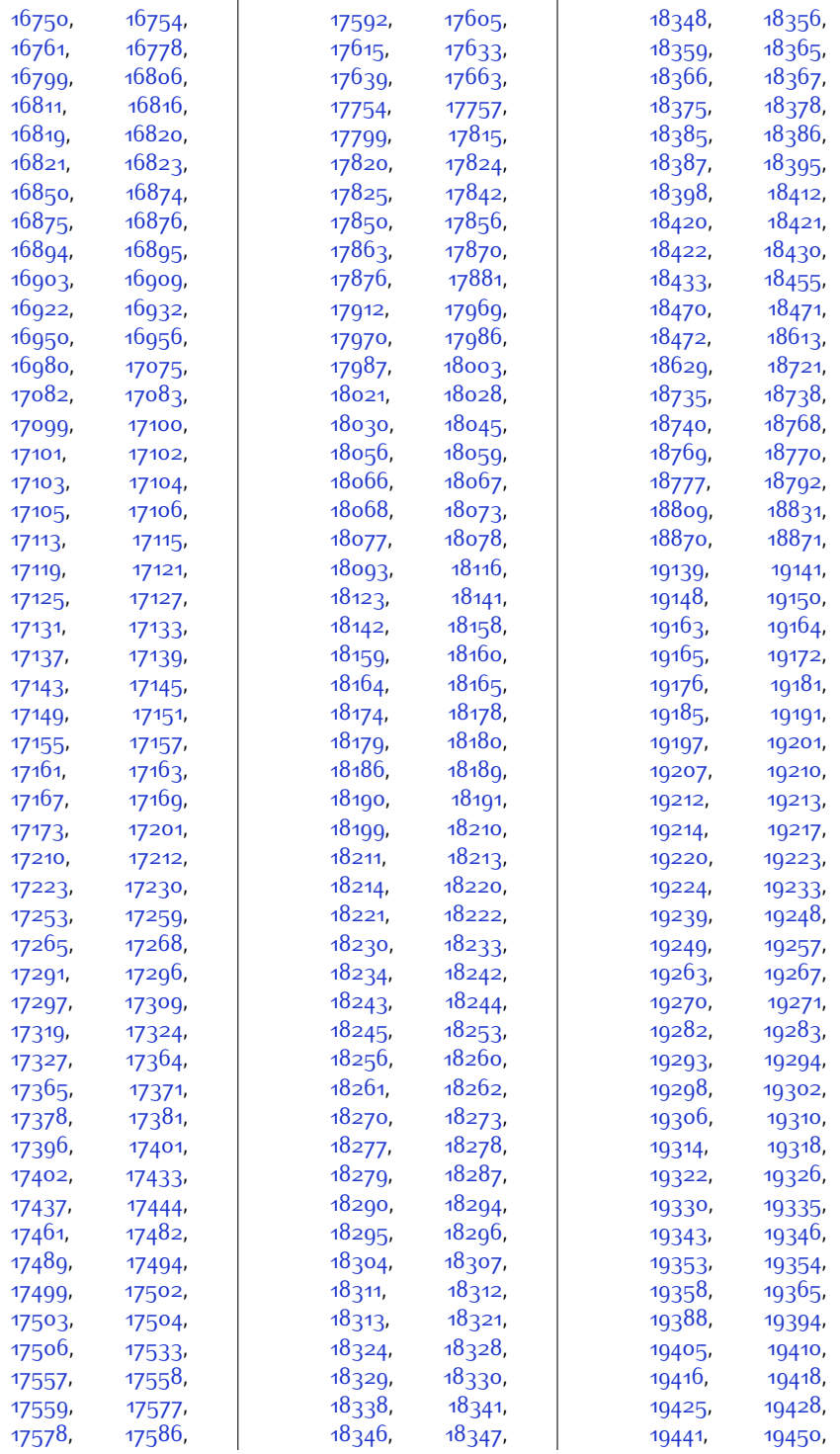

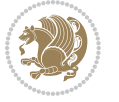

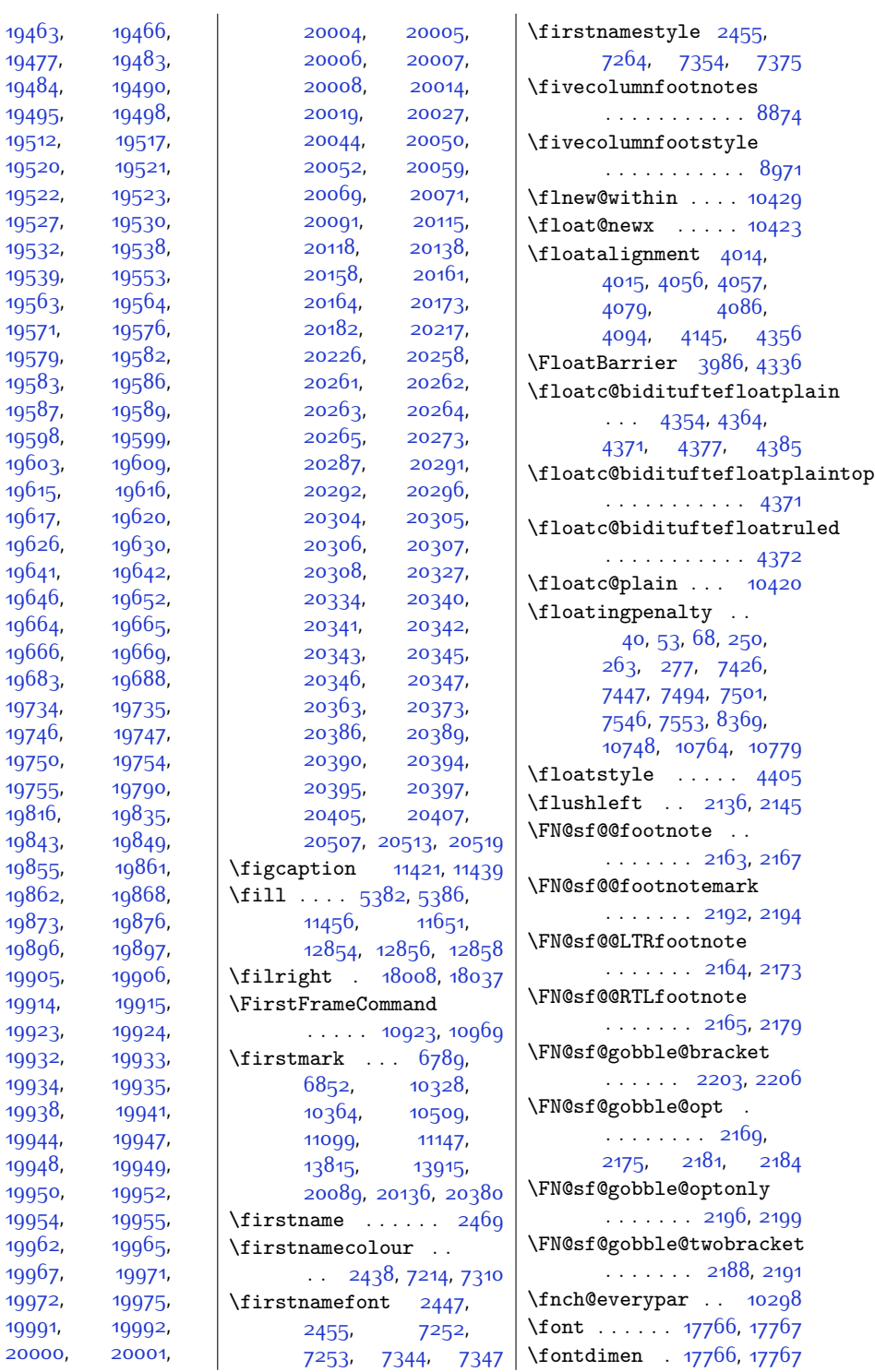

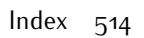

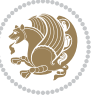

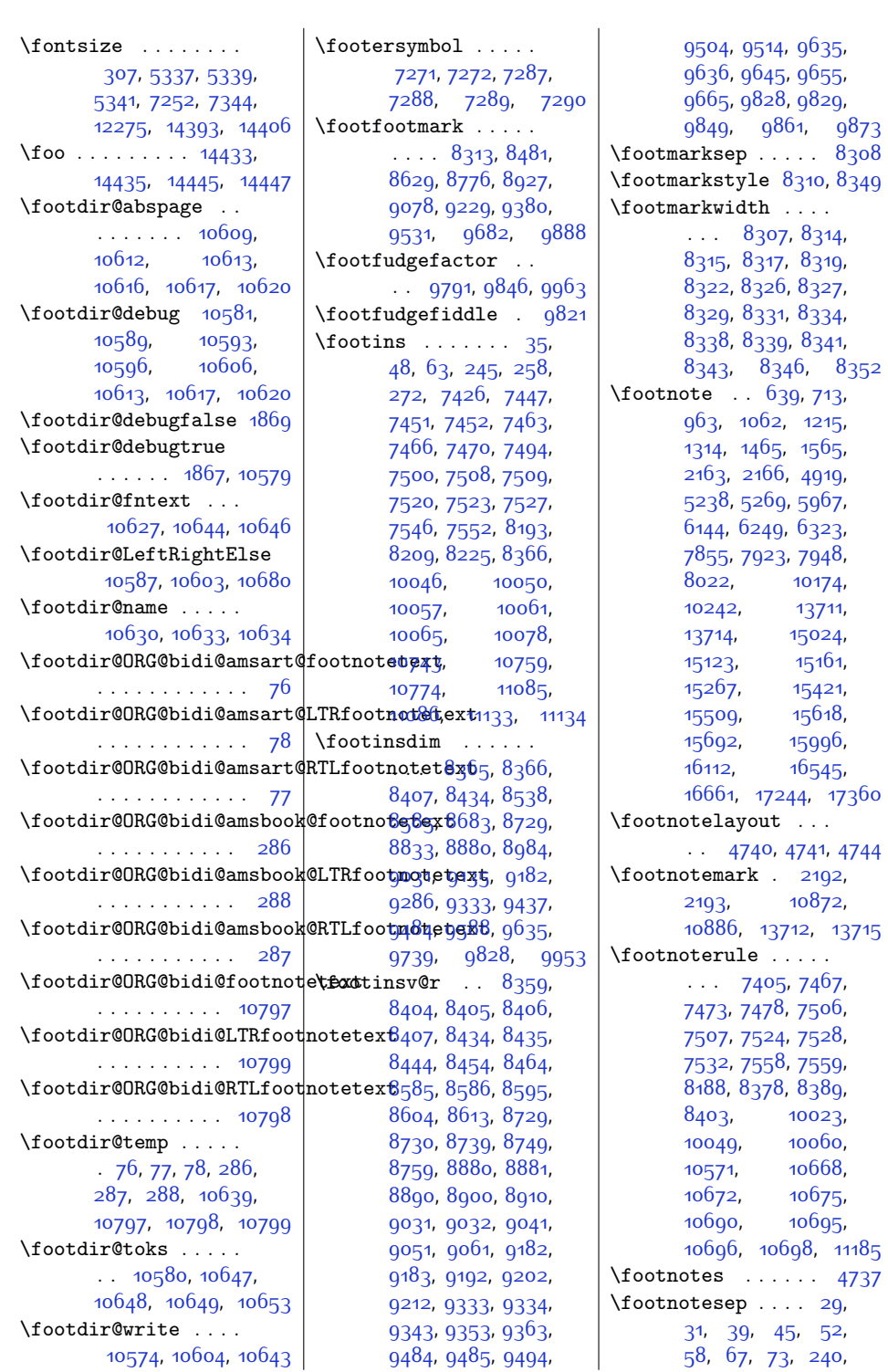

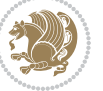

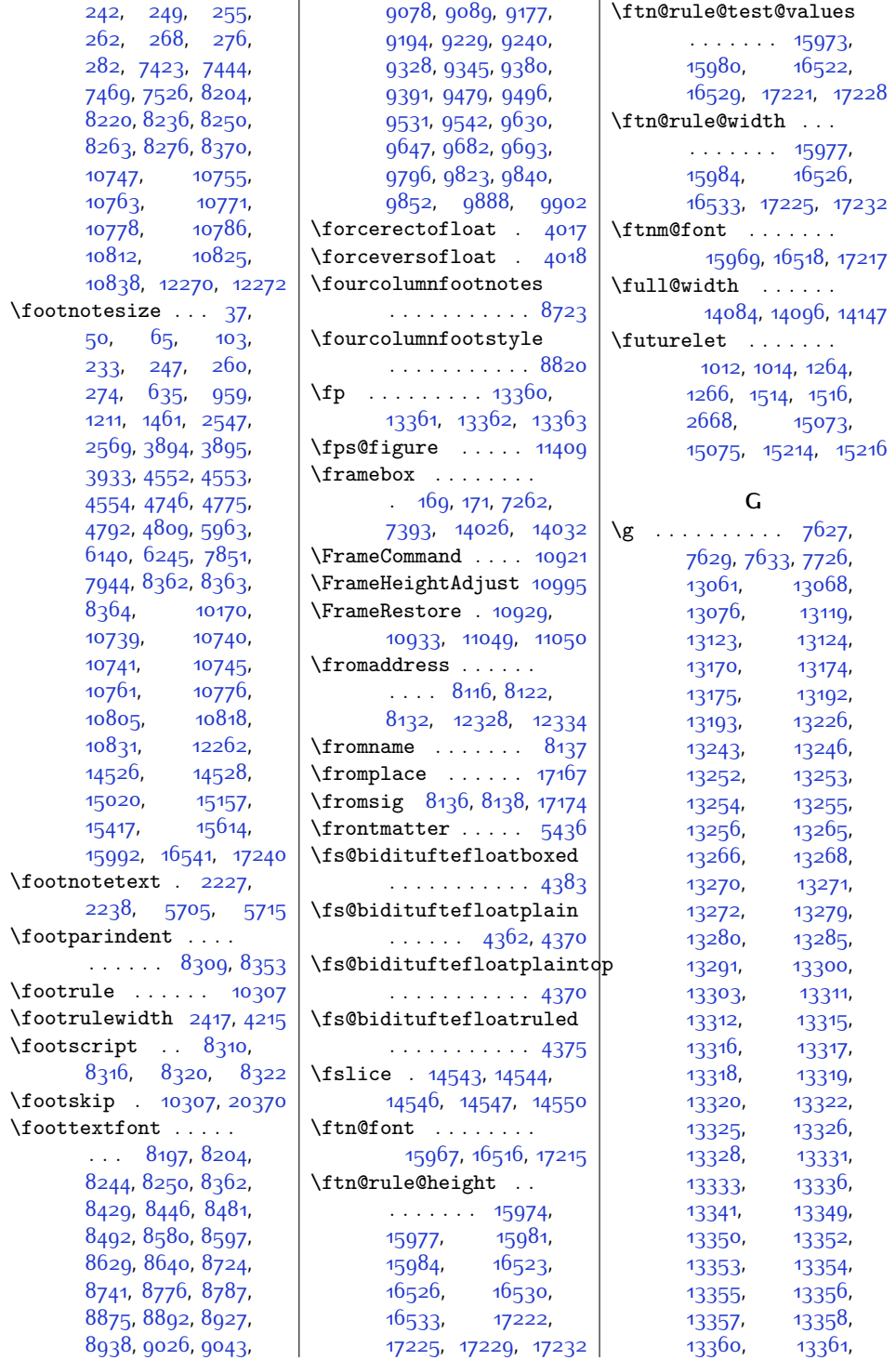

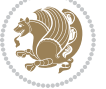

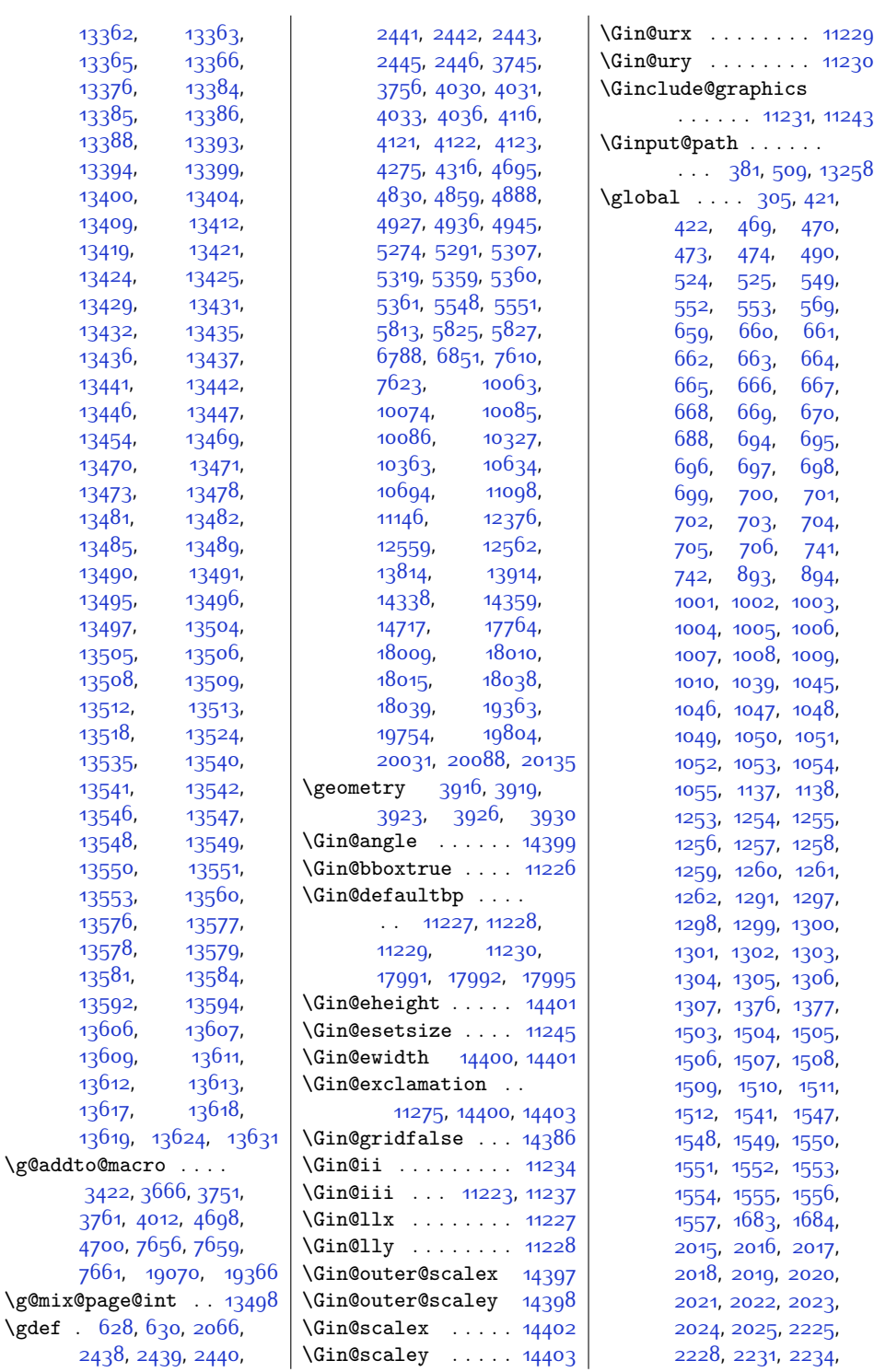

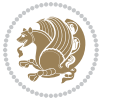

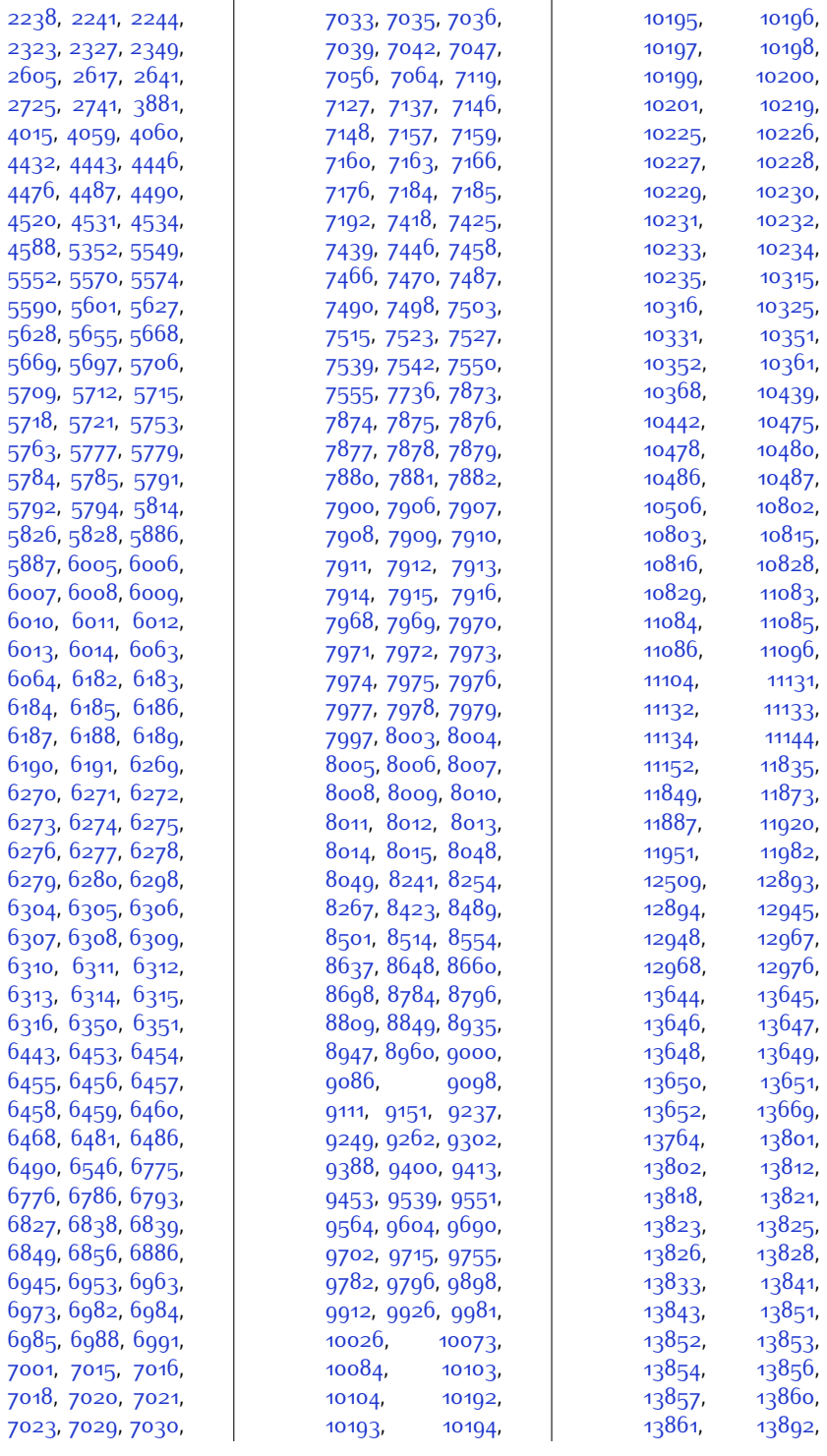

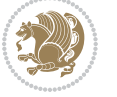

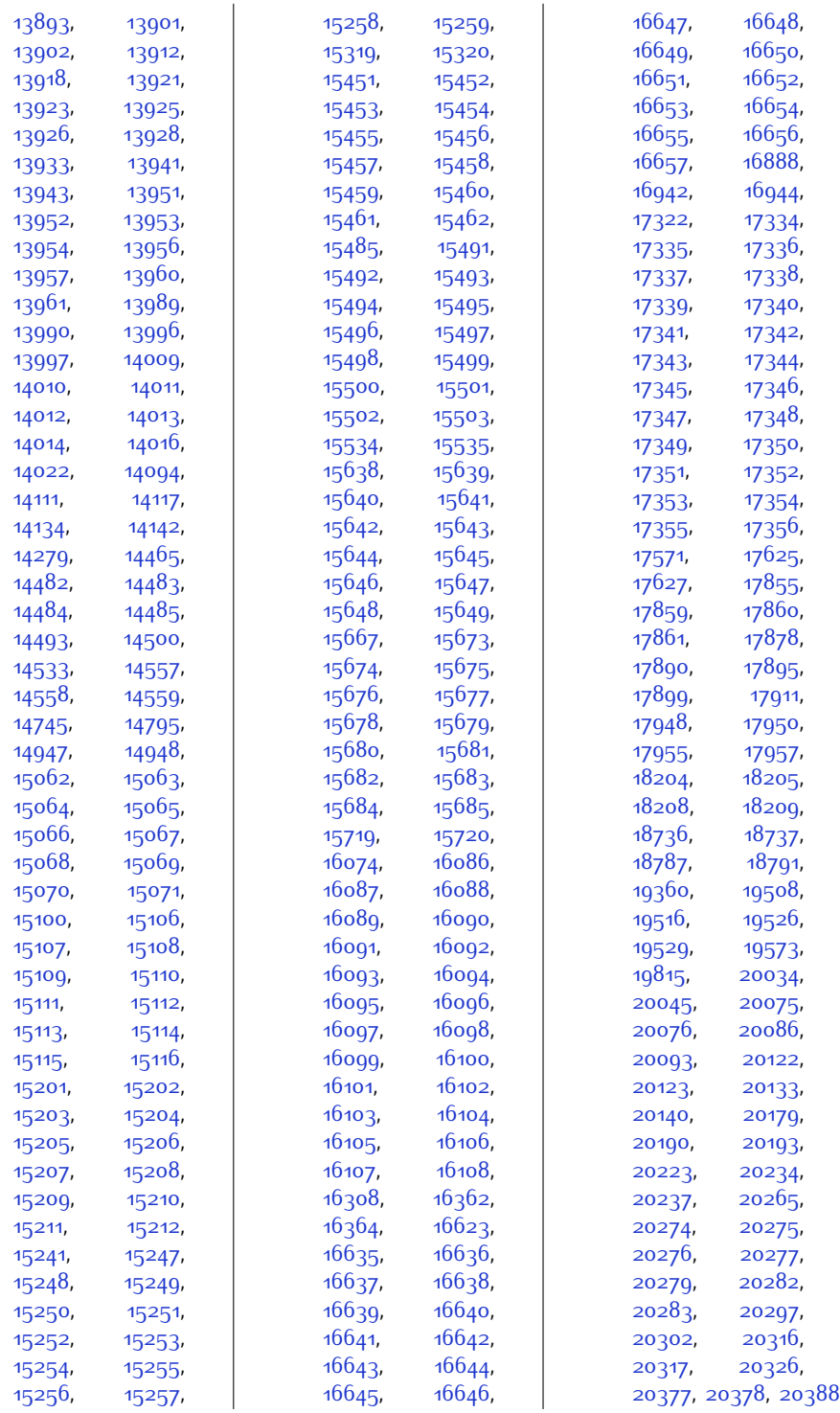

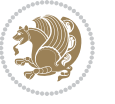

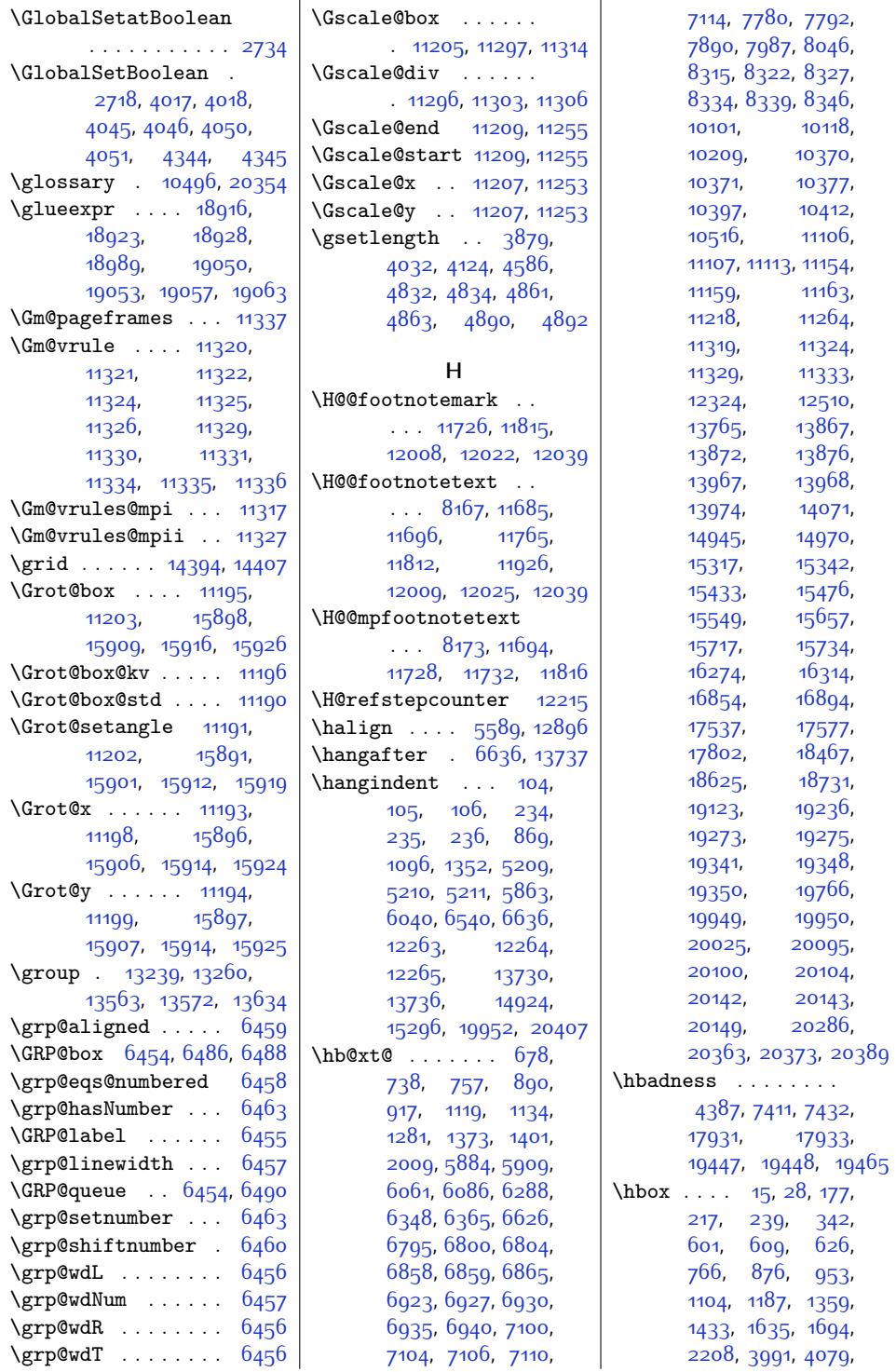

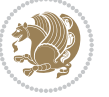

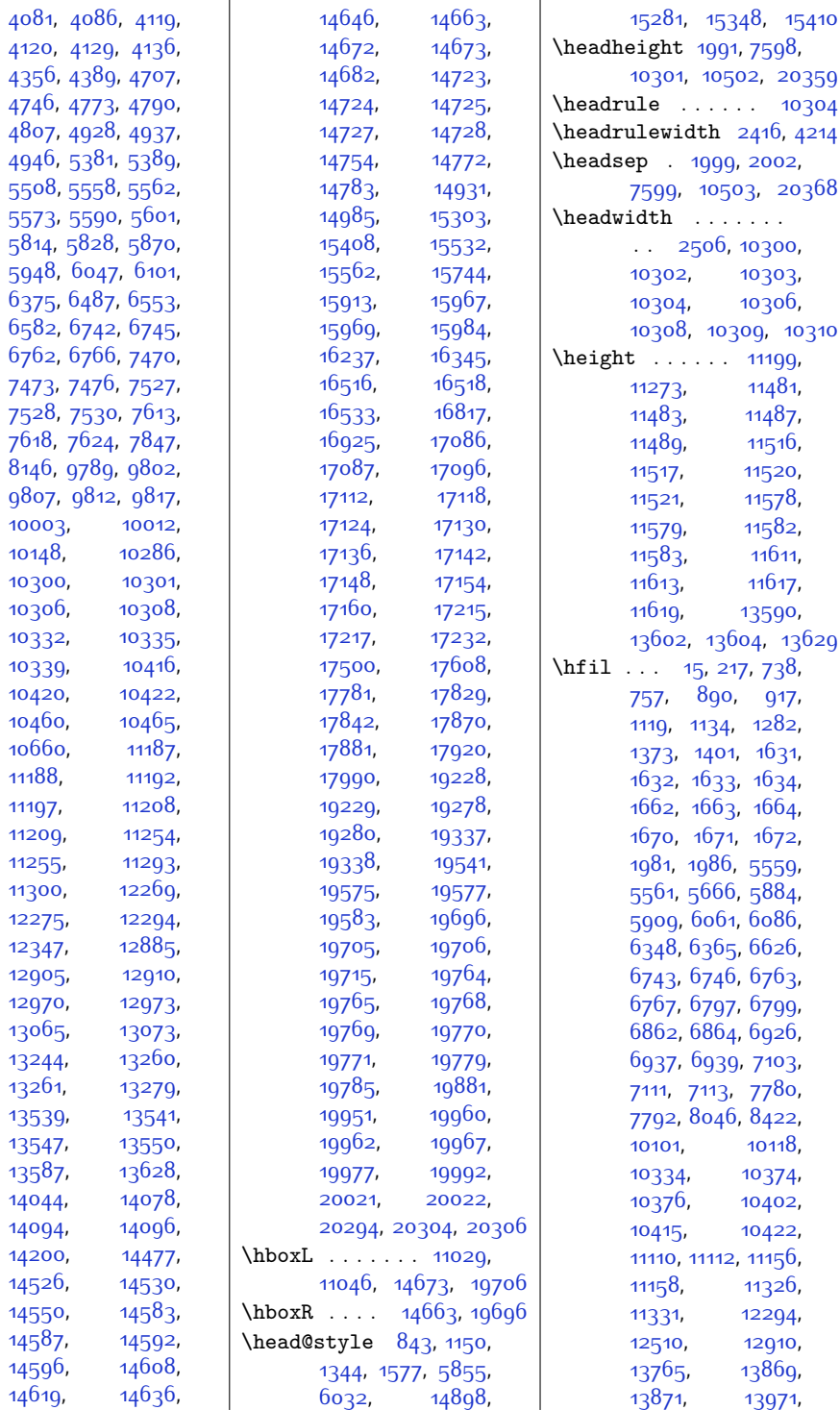

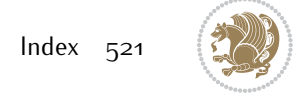

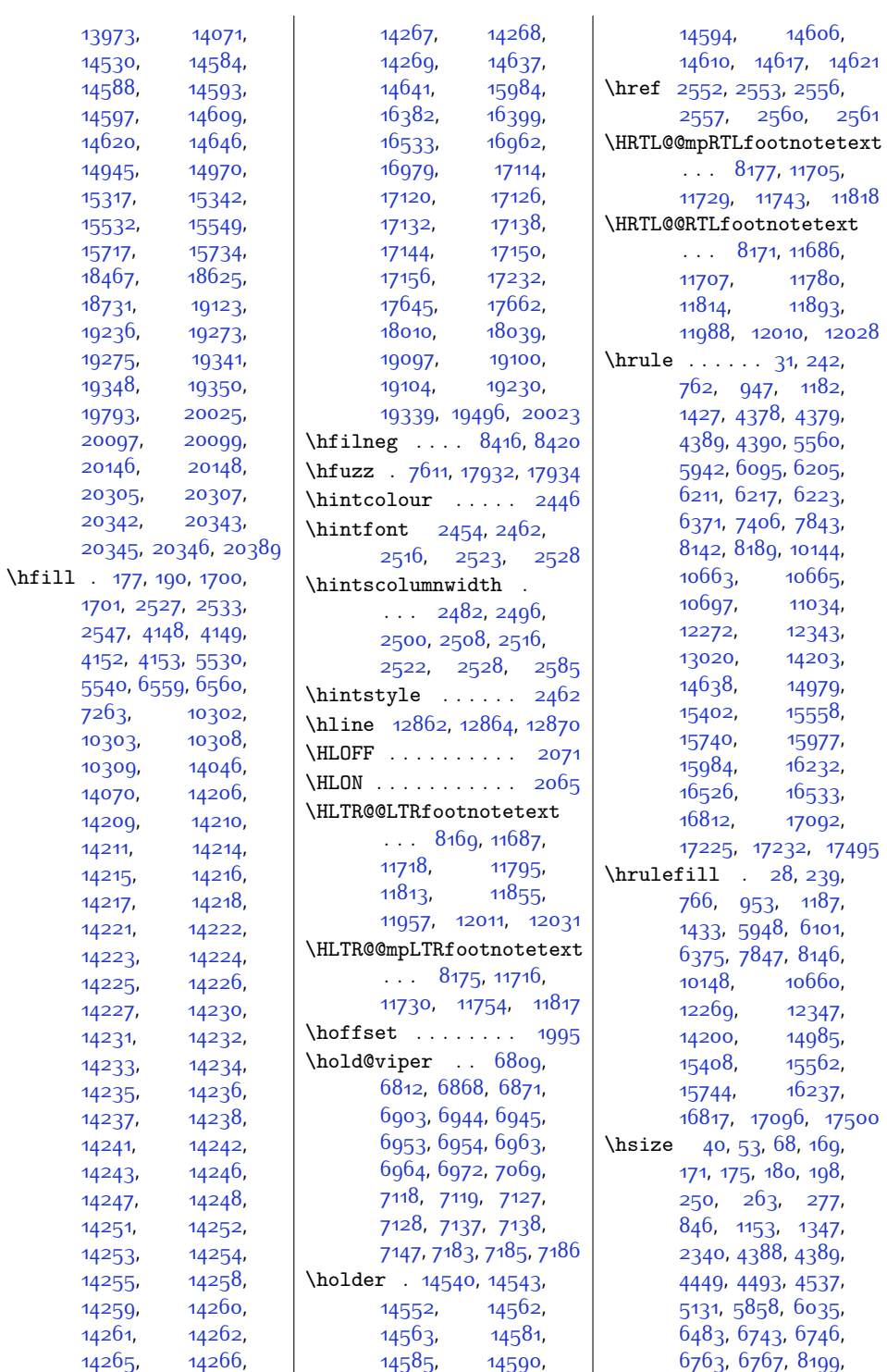

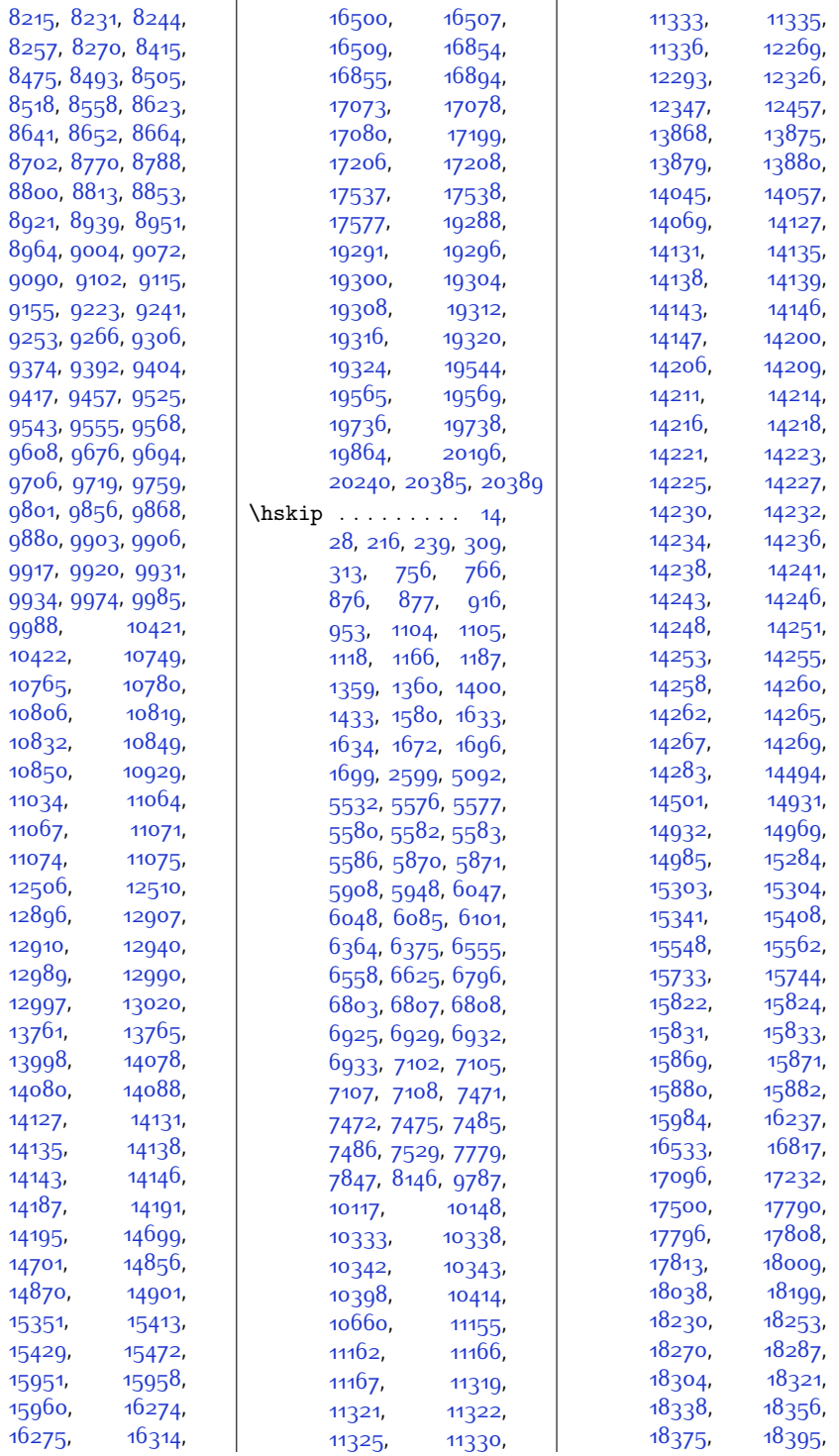

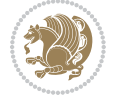

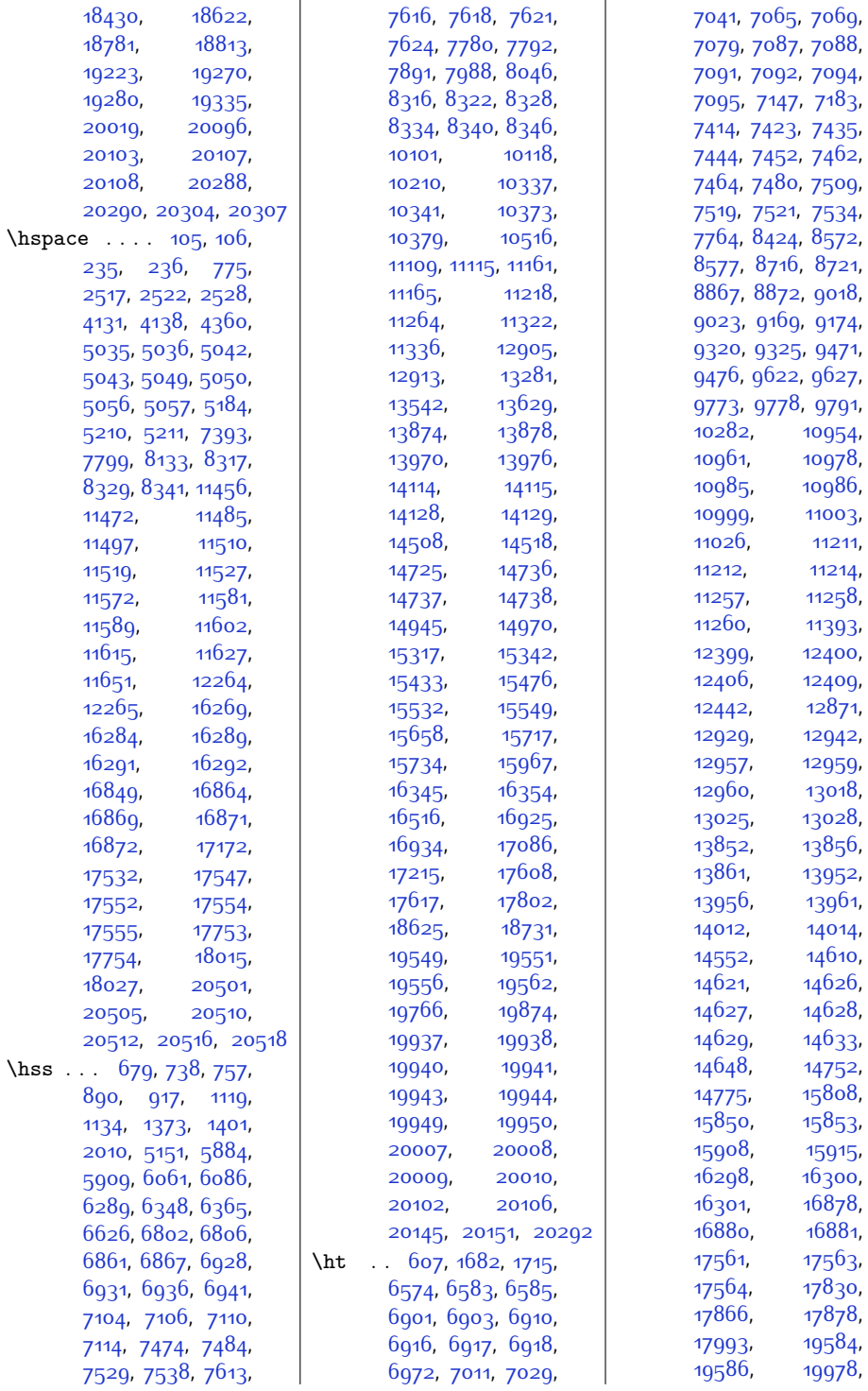

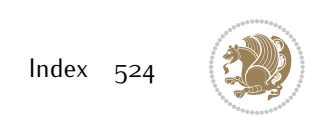

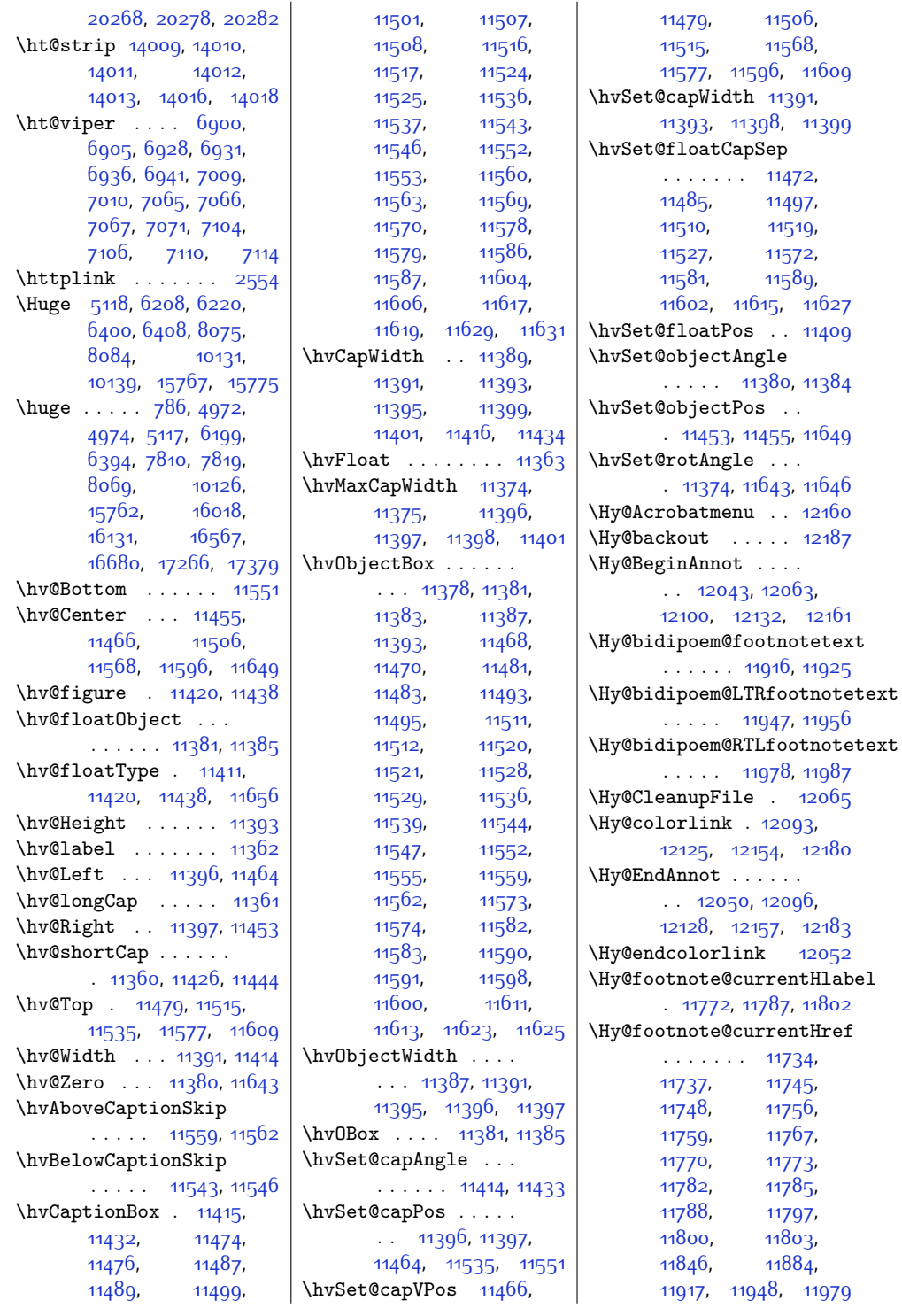

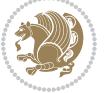

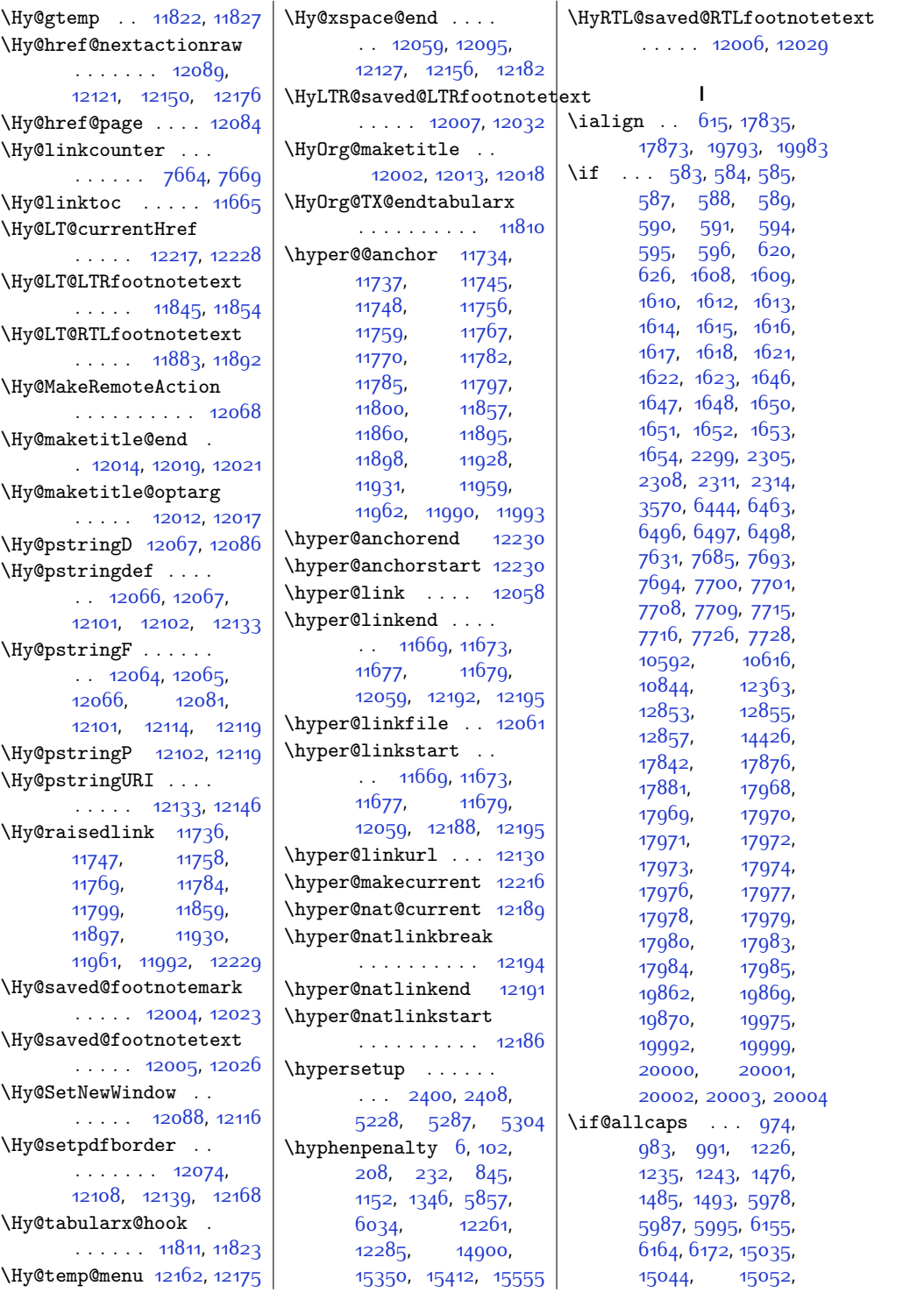

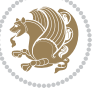

\if@bidi@geometryloaded@ . . . . . . . . . . [12708](#page-285-22) \if@bidi@graphicxloaded@ . . . . . . . . . . [12705](#page-285-23) \if@bidi@hvfloatloaded@ . . . . . . . . . . [12711](#page-285-24) \if@bidi@hyperrefloaded@ . . . . . . . . . . [12723](#page-285-25) \if@bidi@lettrineloaded@ . . . . . . . . . . [12744](#page-286-23) \if@bidi@list@minipage@parbox . . . . . . . . [1798](#page-64-10), [19830](#page-430-9), [19892](#page-431-16), [19901](#page-432-16), [19910](#page-432-17), [19919,](#page-432-18) [19932](#page-432-10), [19933](#page-432-11), [19947,](#page-433-6) [19948](#page-433-7) \if@bidi@list@minipage@parbox@not@nob . . . . . . . . [1799](#page-64-11), [19838](#page-430-10), [19894](#page-432-19), [19903](#page-432-20), [19912,](#page-432-21) [19921](#page-432-22) \if@bidi@listingsloaded@ . . . . . . . . . . [12747](#page-286-24) \if@bidi@longtableloaded@ . . . . . . . . . . [12795](#page-287-19) \if@bidi@mdf@RTL ..  $\ldots$  . [12980](#page-291-9), [12987](#page-291-3) \if@bidi@mdframedloaded@ . . . . . . . . . . [12714](#page-285-26) ad<del>icD</del>@bidi@midfloatloaded@ . . . . . . . . . . [12717](#page-285-27) \if@bidi@minitocloaded@ . . . . . . . . . . [12807](#page-287-20) \if@bidi@multicolloaded@ . . . . . . . . . . [12801](#page-287-21) \if@bidi@multienumloaded@ . . . . . . . . . . [12804](#page-287-22) \if@bidi@natbibloaded@ . . . . . . . . . . [12810](#page-287-23) \if@bidi@newfloatloaded@ . . . . . . . . . . [12813](#page-287-24) \if@bidi@ntheoremloaded@ . . . . . . . . . . [12720](#page-285-28) \if@bidi@overpicloaded@ . . . . . . . . . . [12738](#page-286-25) \if@bidi@patchable  $\cdots$  . . . . . [3021](#page-88-9), [3022](#page-88-10) \if@bidi@pdfpagesloaded@ . . . . . . . . . . [12741](#page-286-26) \if@bidi@pgfloaded@ . . . . . . . . . . [12756](#page-286-27)

\if@bidi@csdef . . . .  $\ldots$  . [2806](#page-84-26), [2855](#page-85-24) \if@bidi@csmacro . [2854](#page-85-25) \if@bidi@csprimitive . . . . . . . . . . . [2864](#page-85-26) \if@bidi@csundef .. [2812](#page-84-27), [2885,](#page-86-5) [3775](#page-103-8), [3827](#page-104-5), [8150,](#page-193-13) [8151](#page-193-14), [8164](#page-193-15), [8165](#page-193-16), [20406](#page-442-5) \if@bidi@cutedloaded@ . . . . . . . . . . [12669](#page-284-21) \if@bidi@cutwinloaded@ . . . . . . . . . . [12666](#page-284-22) \if@bidi@dblfnoteloaded@ . . . . . . . . . . [12672](#page-284-23) \if@bidi@def ..... [2824](#page-84-28) \if@bidi@defmacro . . . . . . . . . [2847](#page-85-27), [2848](#page-85-28), [2856](#page-85-0), [3033,](#page-89-1) [3052,](#page-89-2) [3196](#page-92-1) \if@bidi@defparam . . . . . . . . . [3054](#page-89-3), [3148](#page-91-5), [3149](#page-91-6), [3198](#page-92-2) \if@bidi@defprimitive . . . . . . . . . . . [2858](#page-85-29) \if@bidi@defprotected . . . . . . . . [3061](#page-89-4), [3157](#page-91-7), [3158](#page-91-8), [3209](#page-92-3) \if@bidi@draftwatermarklo . . . . . . . . . . [12732](#page-286-19) \if@bidi@empheqloaded@ . . . . . . . . . . [12735](#page-286-20) \if@bidi@fancyboxloaded@ . . . . . . . . . . [12726](#page-286-21) \if@bidi@fancyhdrloaded@ . . . . . . . . . . [12729](#page-286-22) \if@bidi@fancyvrbloaded@ . . . . . . . . . . [12846](#page-288-22) \if@bidi@floatloaded@ . . . . . . . . . . [12681](#page-285-17) \if@bidi@floatrowloaded@ . . . . . . . . . . [12684](#page-285-18) \if@bidi@flowframloaded@ . . . . . . . . . . [12687](#page-285-19) \if@bidi@fontspecloaded@ . . . . . . . . . . [12837](#page-288-23) \if@bidi@framedloaded@ . . . . . . . . . . 126<sub>90</sub> \if@bidi@ftnrightloaded@  $\ldots \ldots \ldots$  [12693](#page-285-21)

```
15174, 15183, 15191
\if@altsecnumformat
       16155, 16703, 17402
\if@anim@controls .
      . . . . . . . . 437, 528
\if@anim@draft ....
      \cdots424,526,550
369
361
\if@anim@multipage
      \cdots402425456
535
\if@anim@timeline .
      \ldots478557
362,366
\if@bib@break@ 16165,
      16190, 16205,
      16221, 16745,
      16770, 16785,
      16801, 17428,
      17453, 17468, 17484
18124
\if@bidi@amsmathloaded@
      . . . . . . . . . . 12638
\if@bidi@amstextloaded@
      . . . . . . . . . . 12641
\if@bidi@amsthmloaded@
      . . . . . . . . . . 12644
\if@bidi@animateloaded@
      . . . . . . . . . . 12647
\if@bidi@arabxetexloaded@
      . . . . . . . . . . 12840
\if@bidi@arrayloaded@
       . . . . . . . . . . 12774
\if@bidi@arydshlnloaded@
       . . . . . . . . . . 12798
\if@bidi@blank ....
      \ldots2842,31343141
\if@bidi@breqnloaded@
      . . . . . . . . . . 126<sub>5</sub>0
\if@bidi@calsloaded@
      . . . . . . . . . . 12653
\if@bidi@captionloaded@
      12656
\if@bidi@colorloaded@
      . . . . . . . . . . 12662
\if@bidi@colortblloaded@
      . . . . . . . . . . 12678
\if@bidi@croploaded@
      12659
```
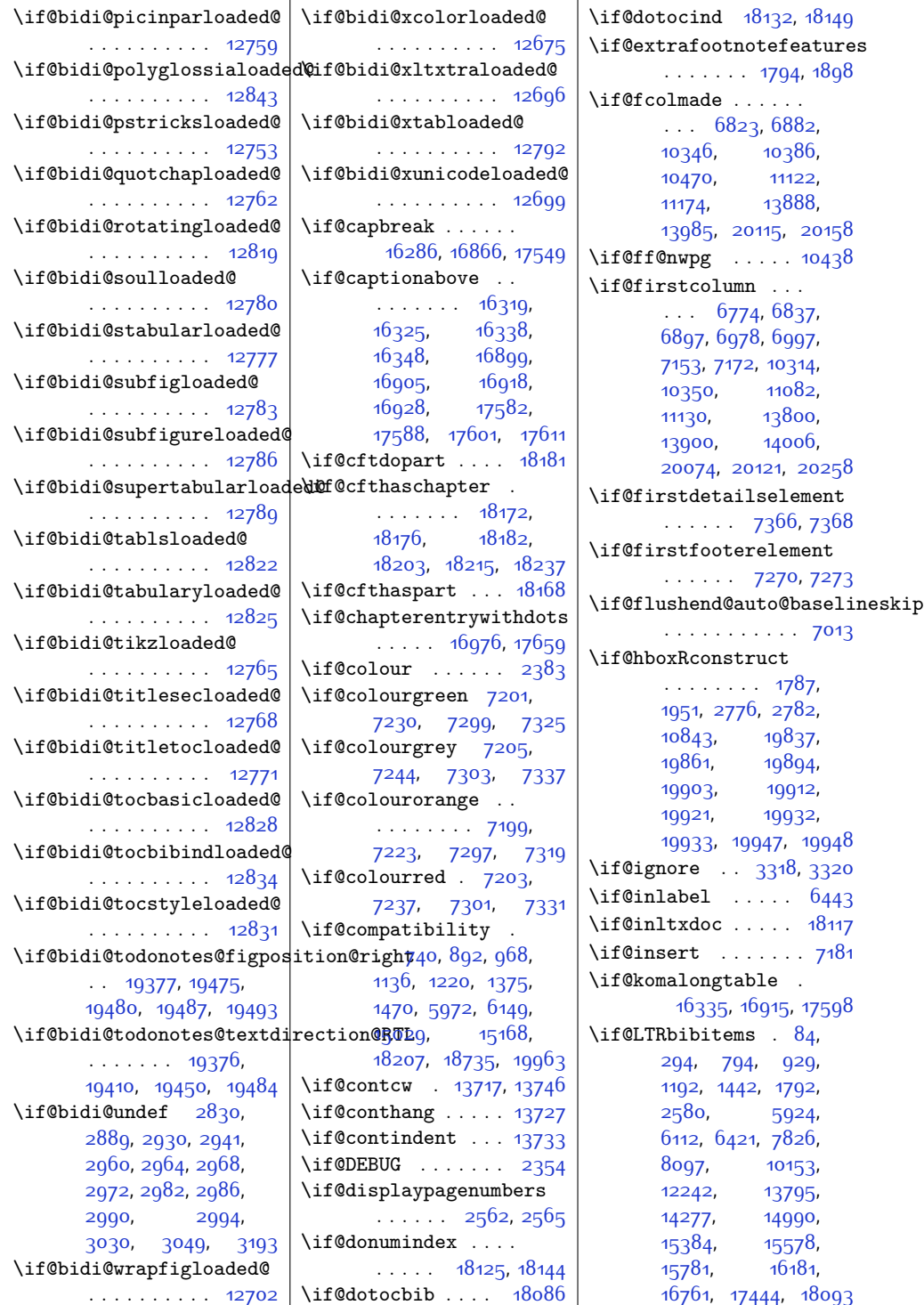

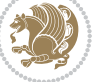

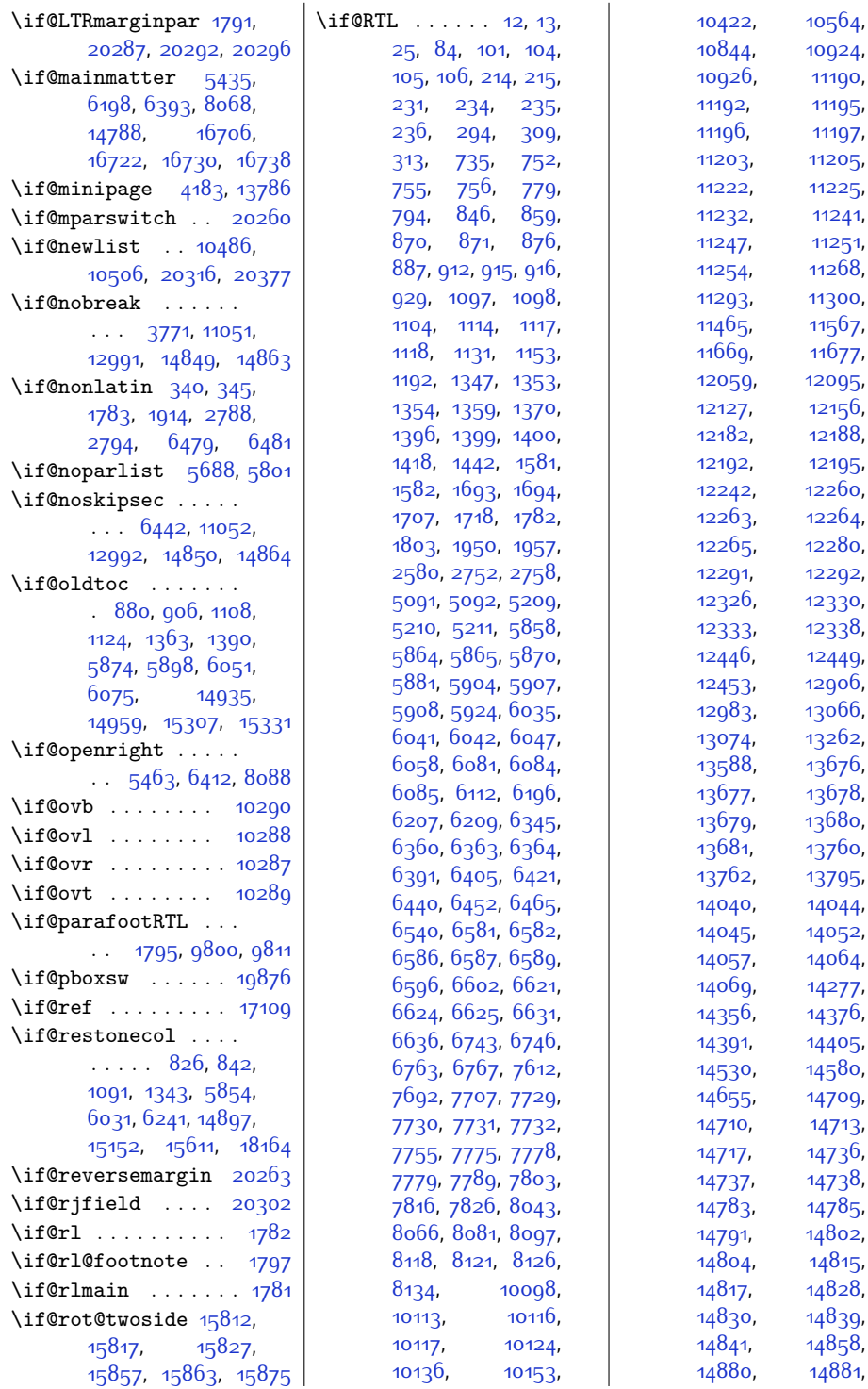

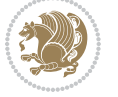

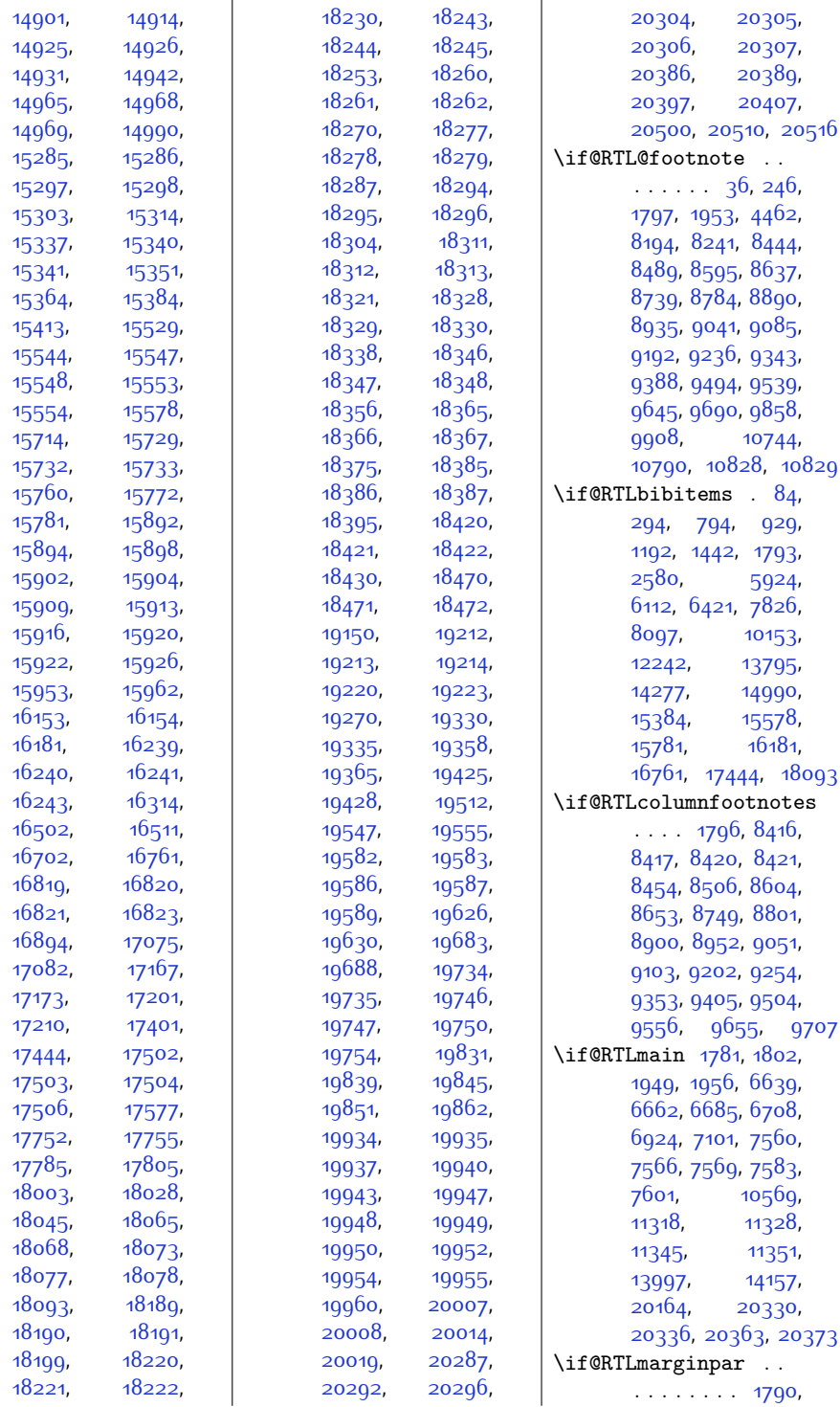

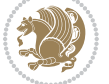

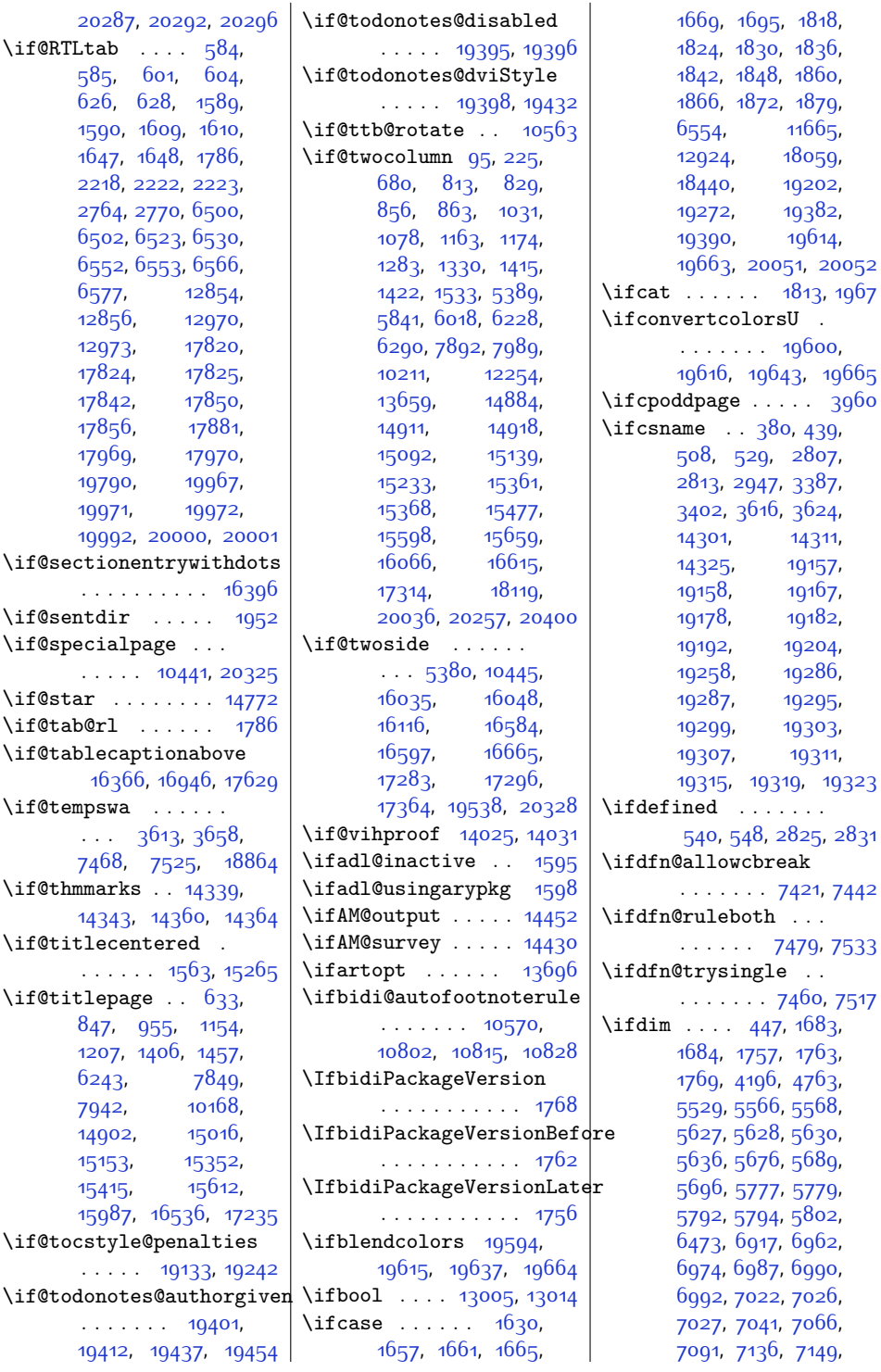

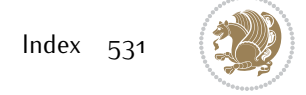

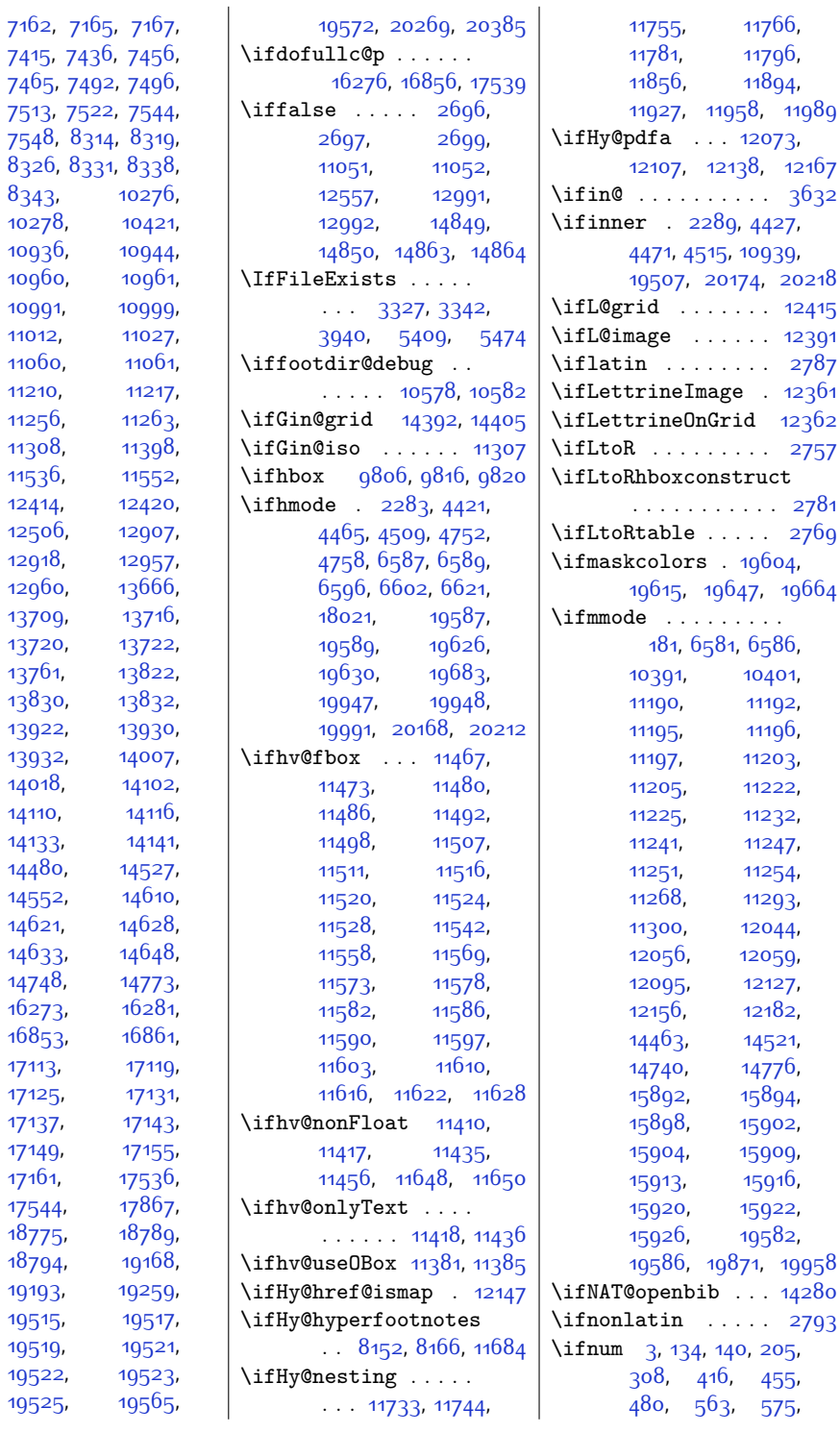

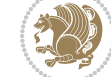

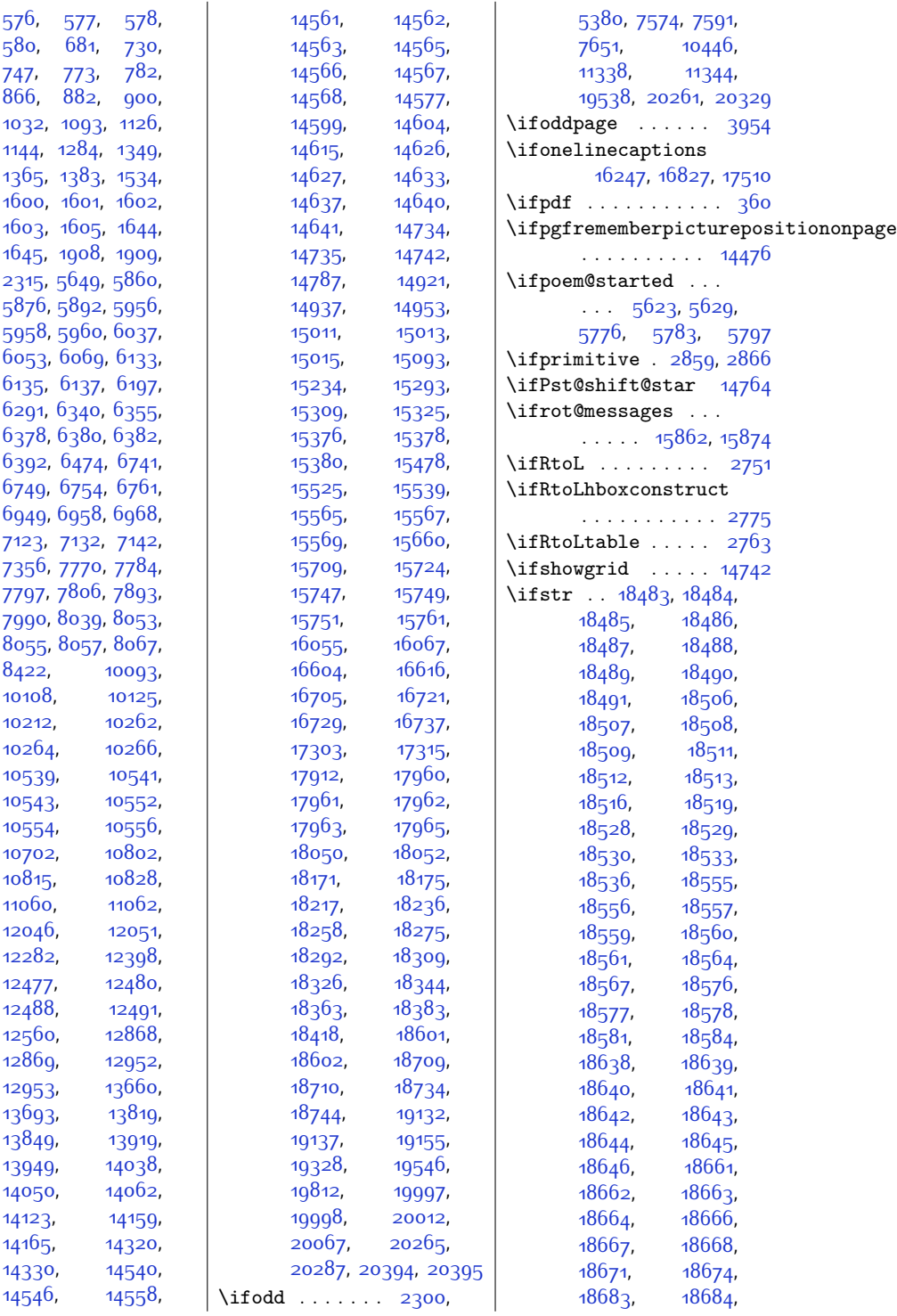

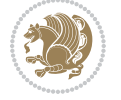

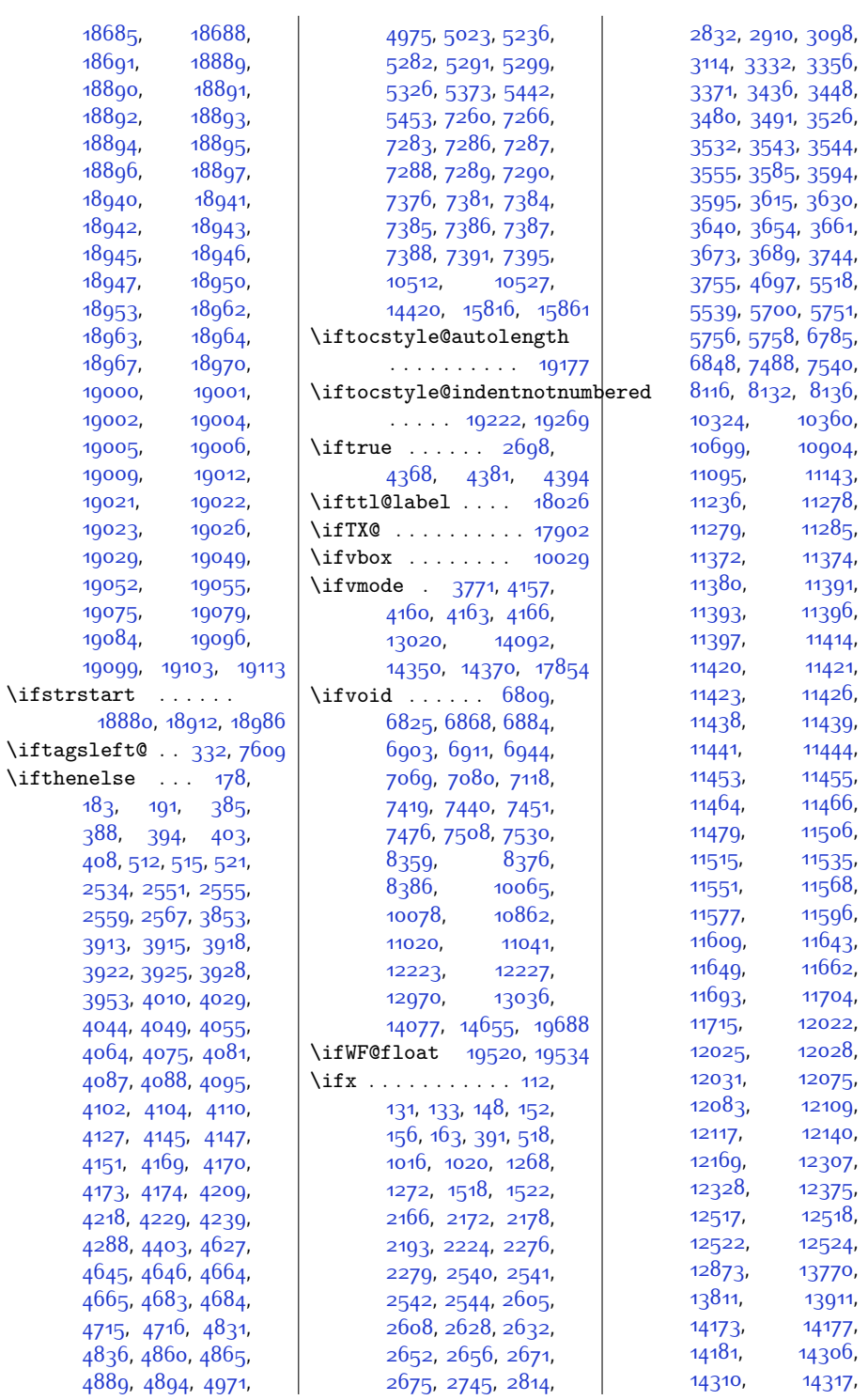

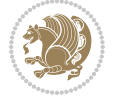

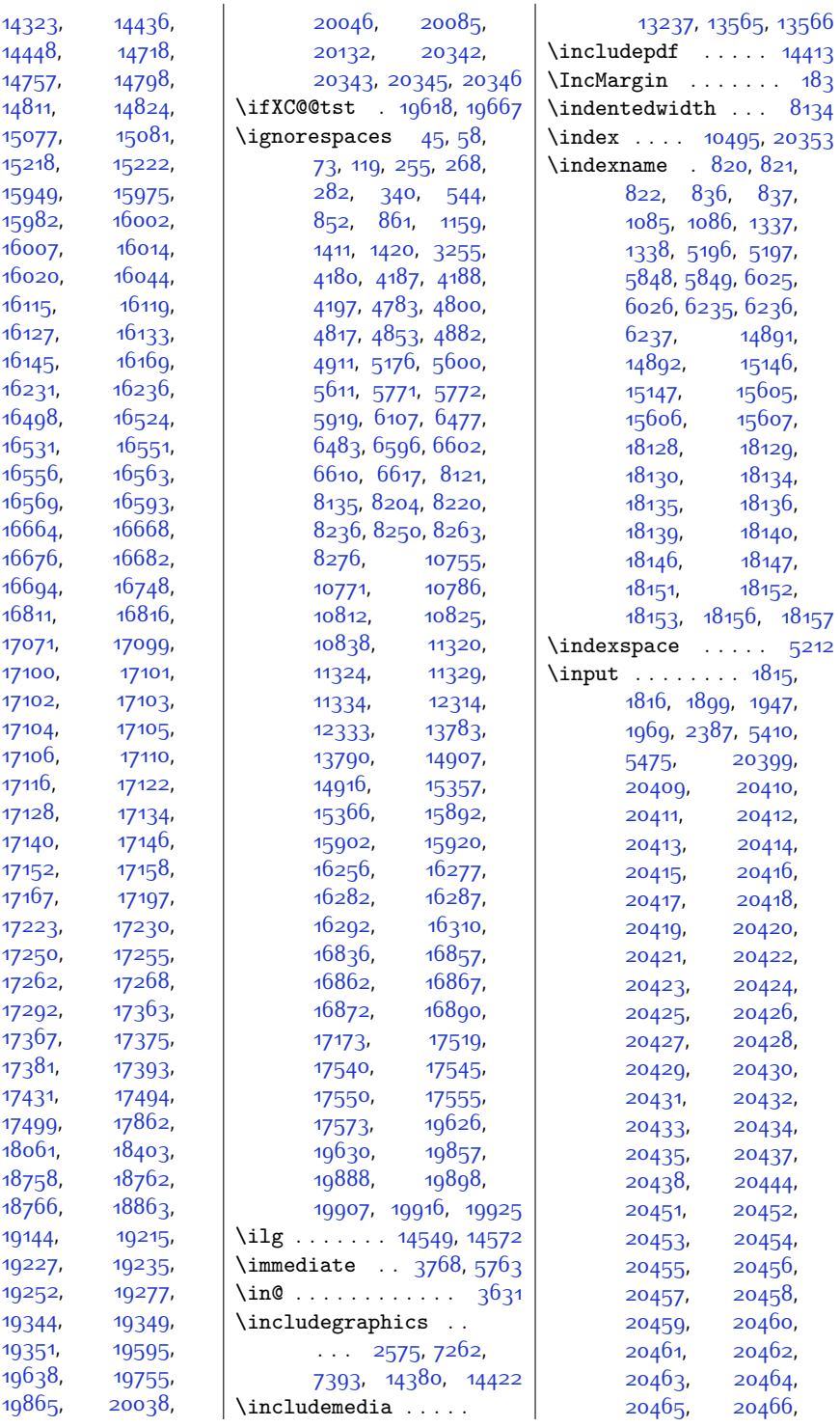

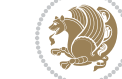

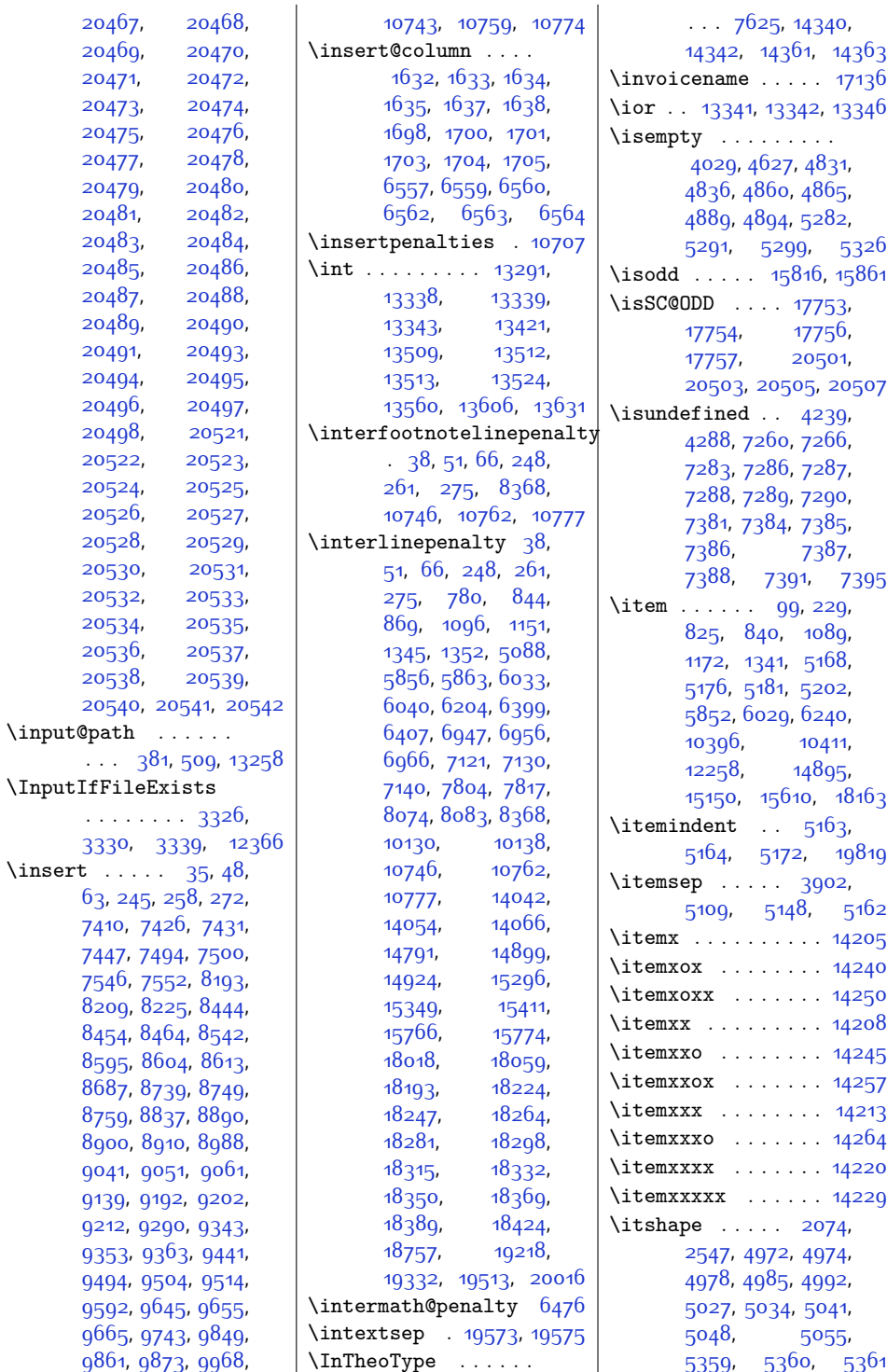

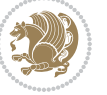

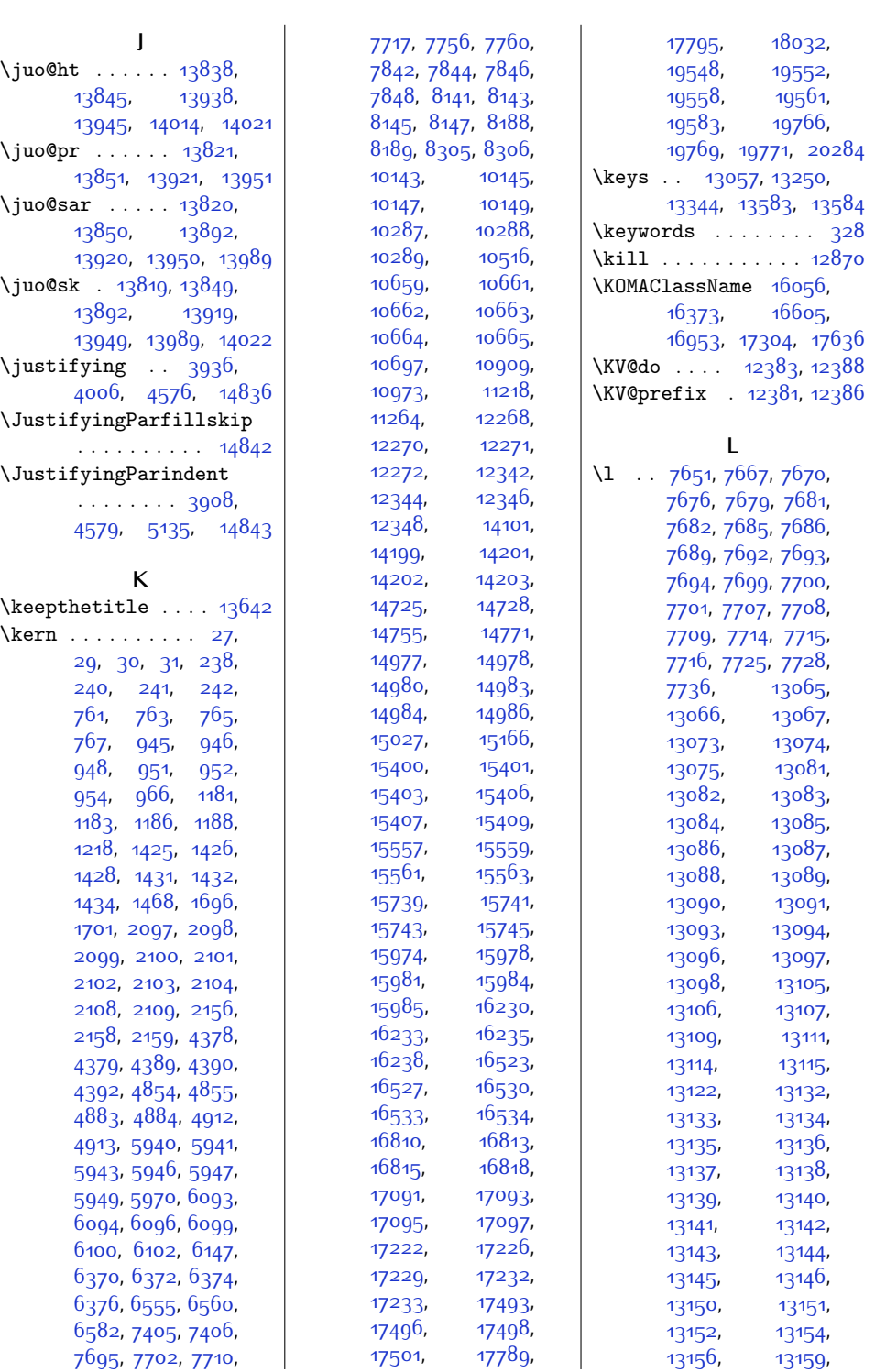

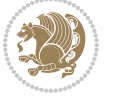

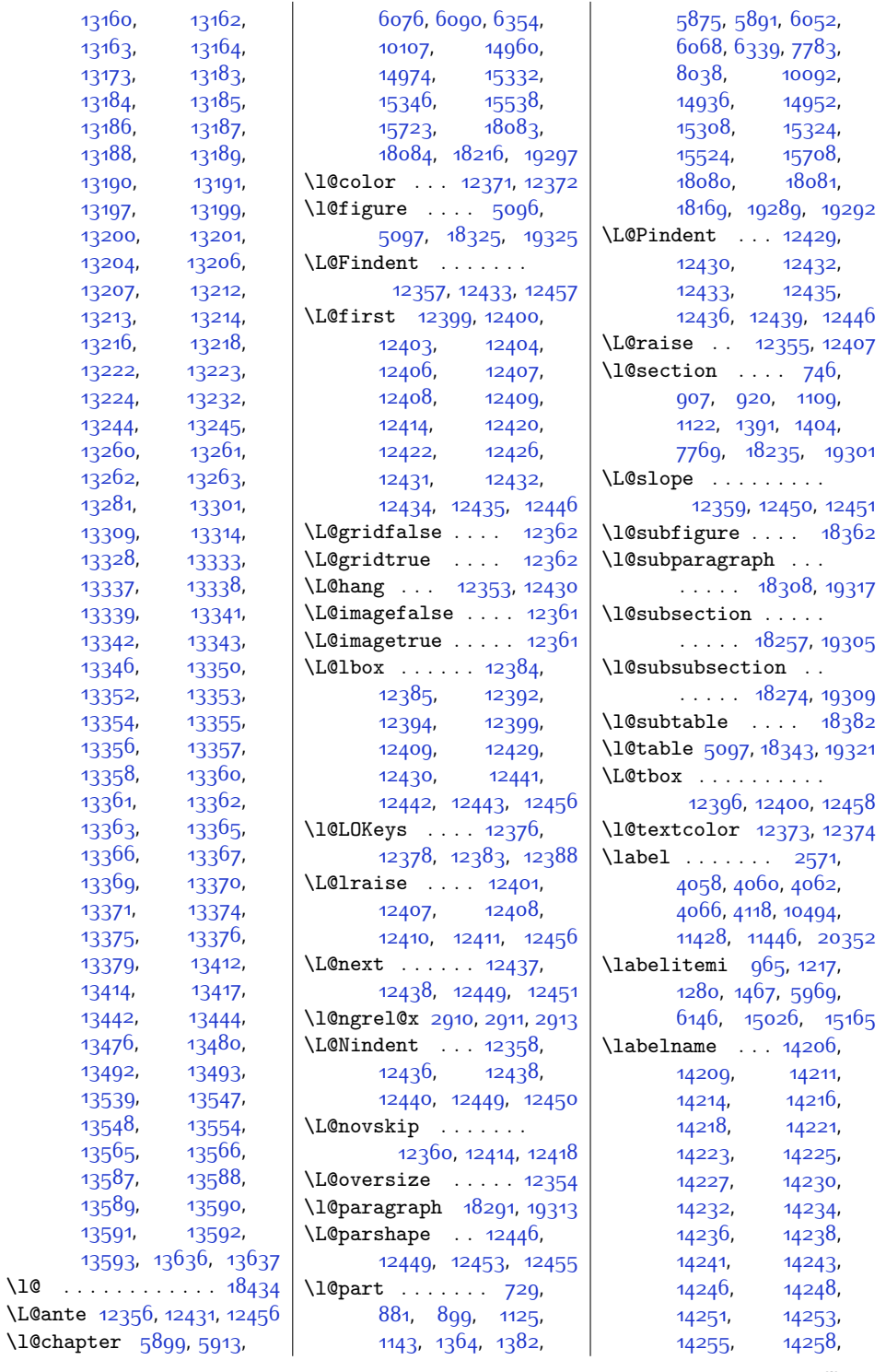

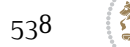

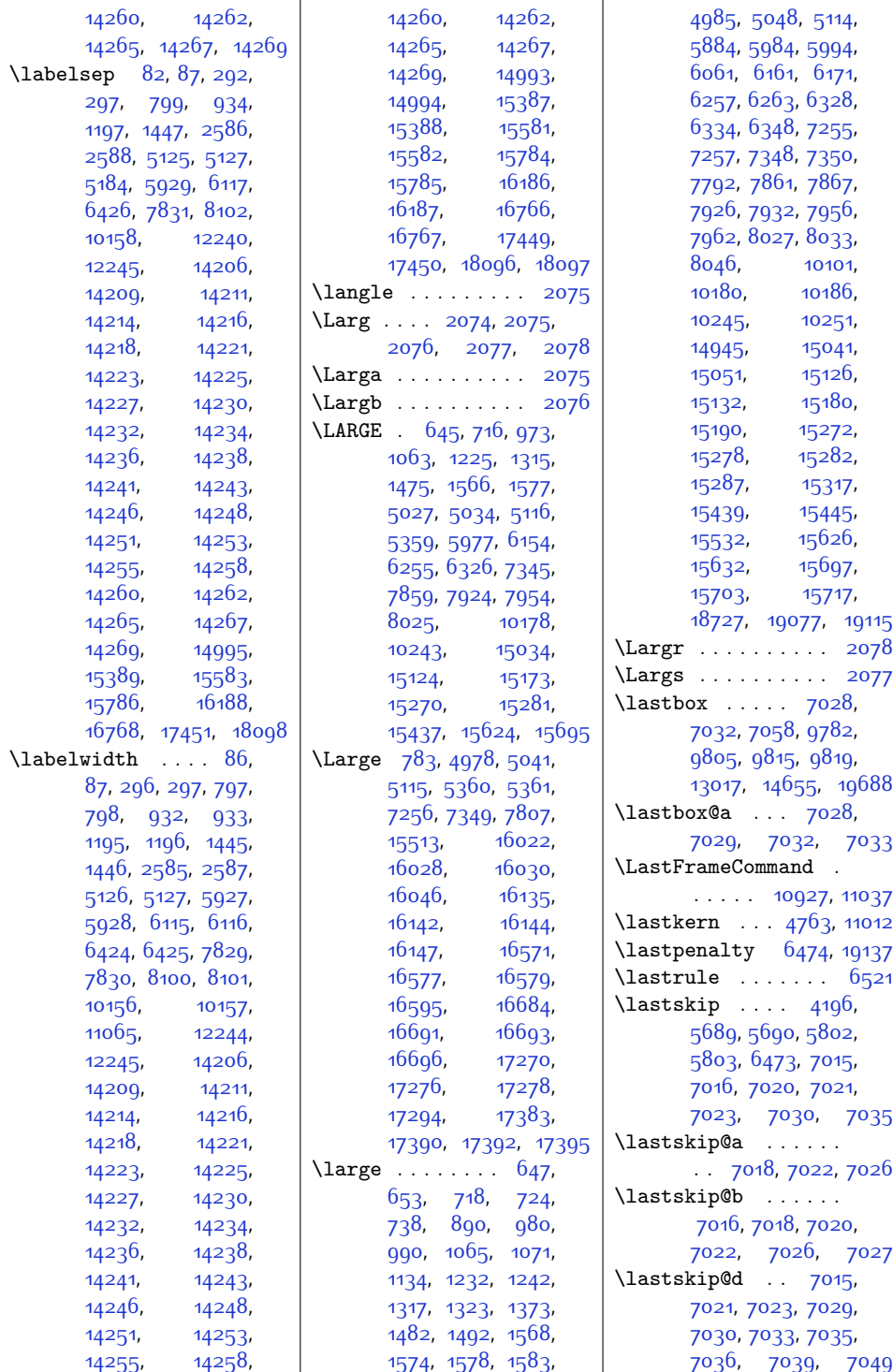

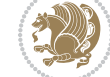
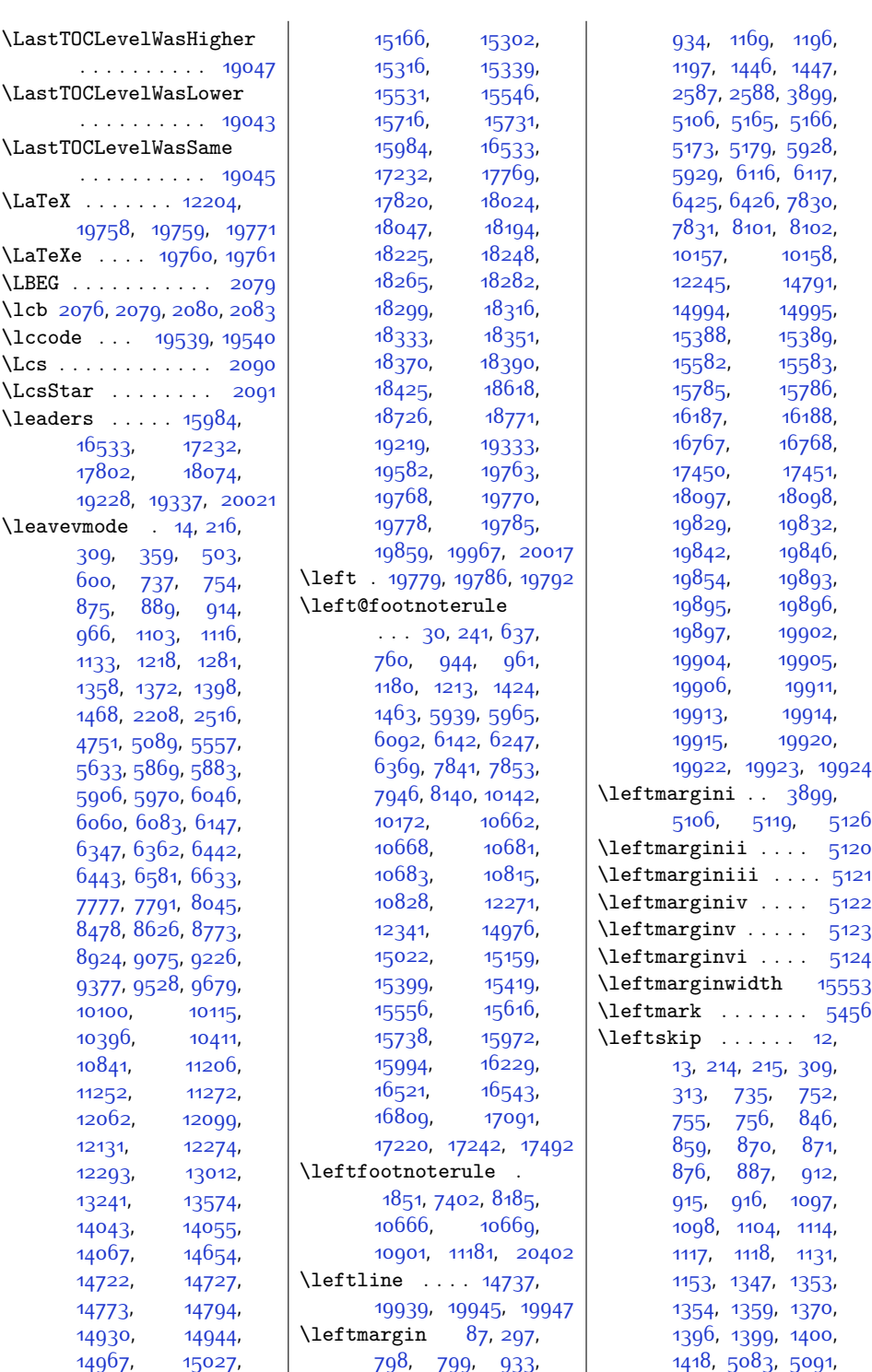

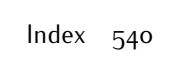

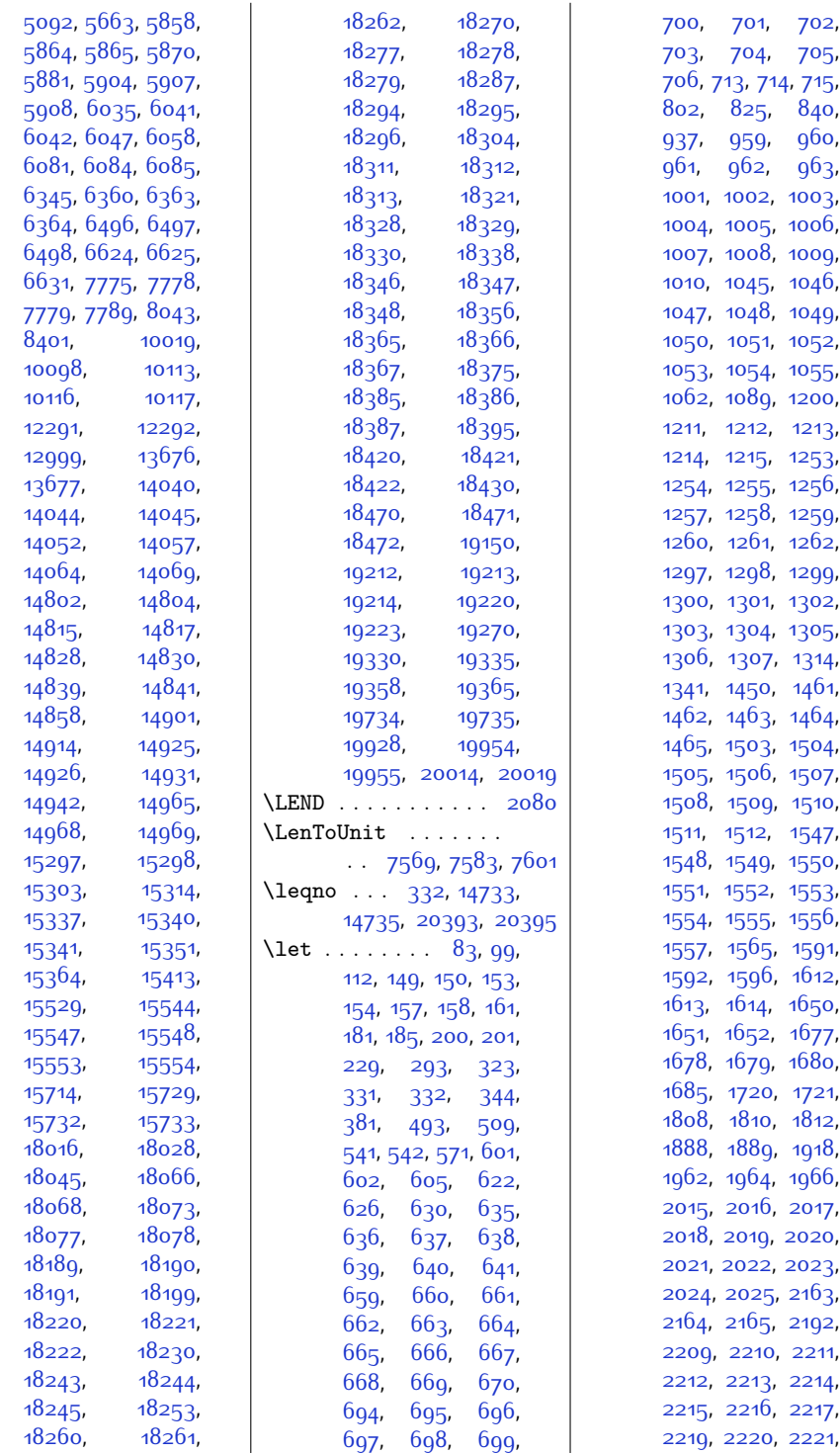

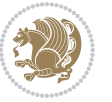

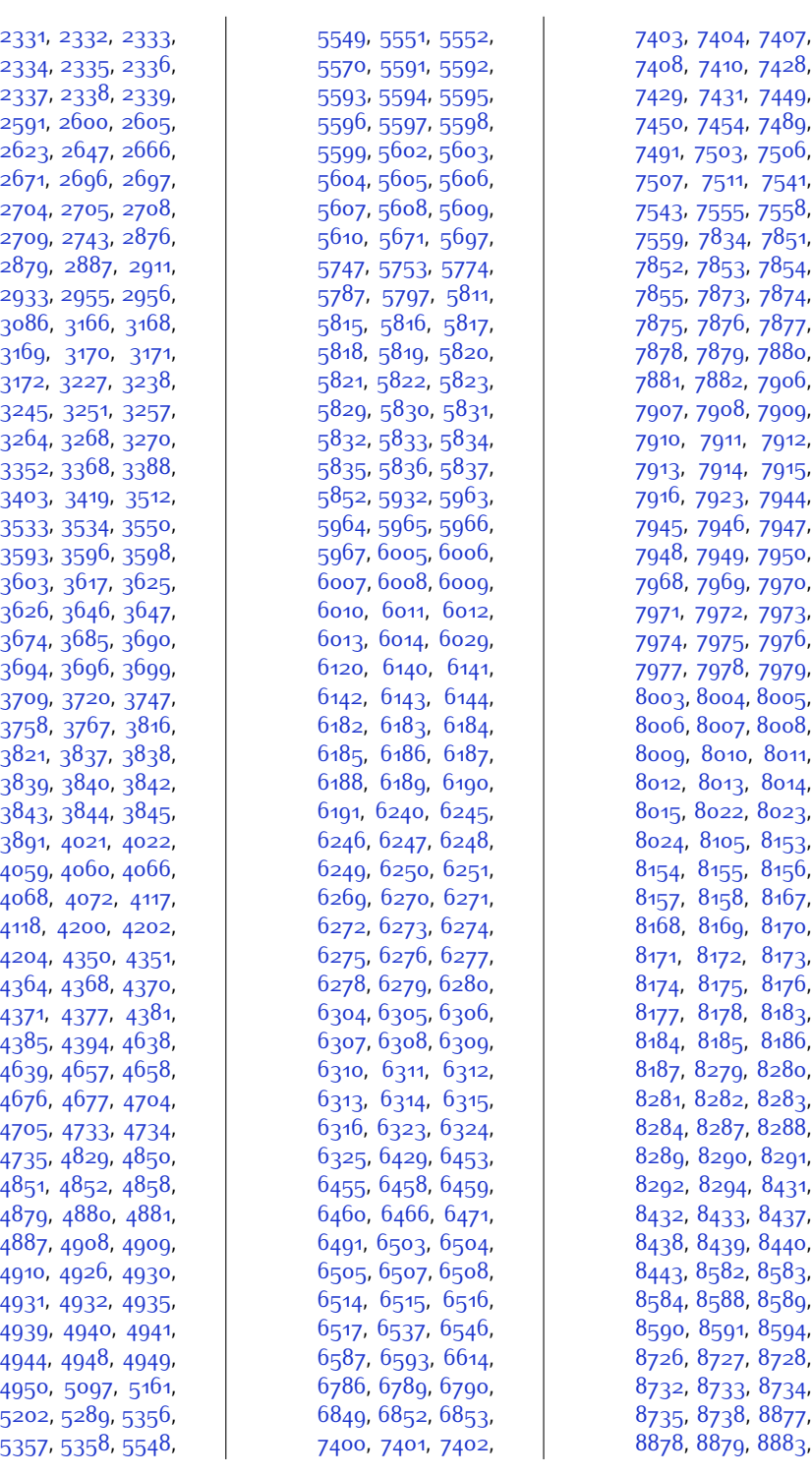

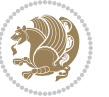

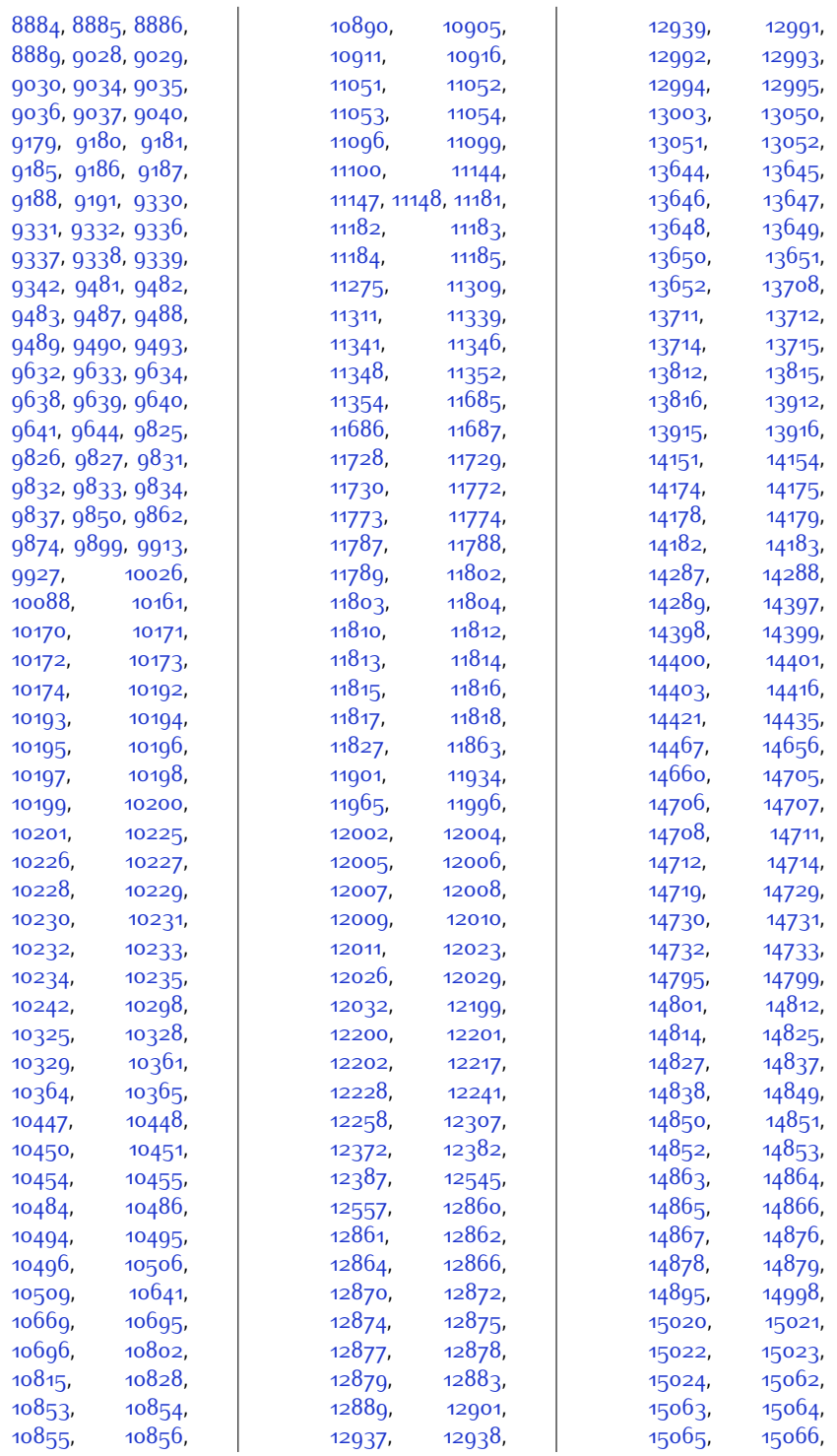

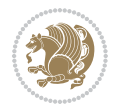

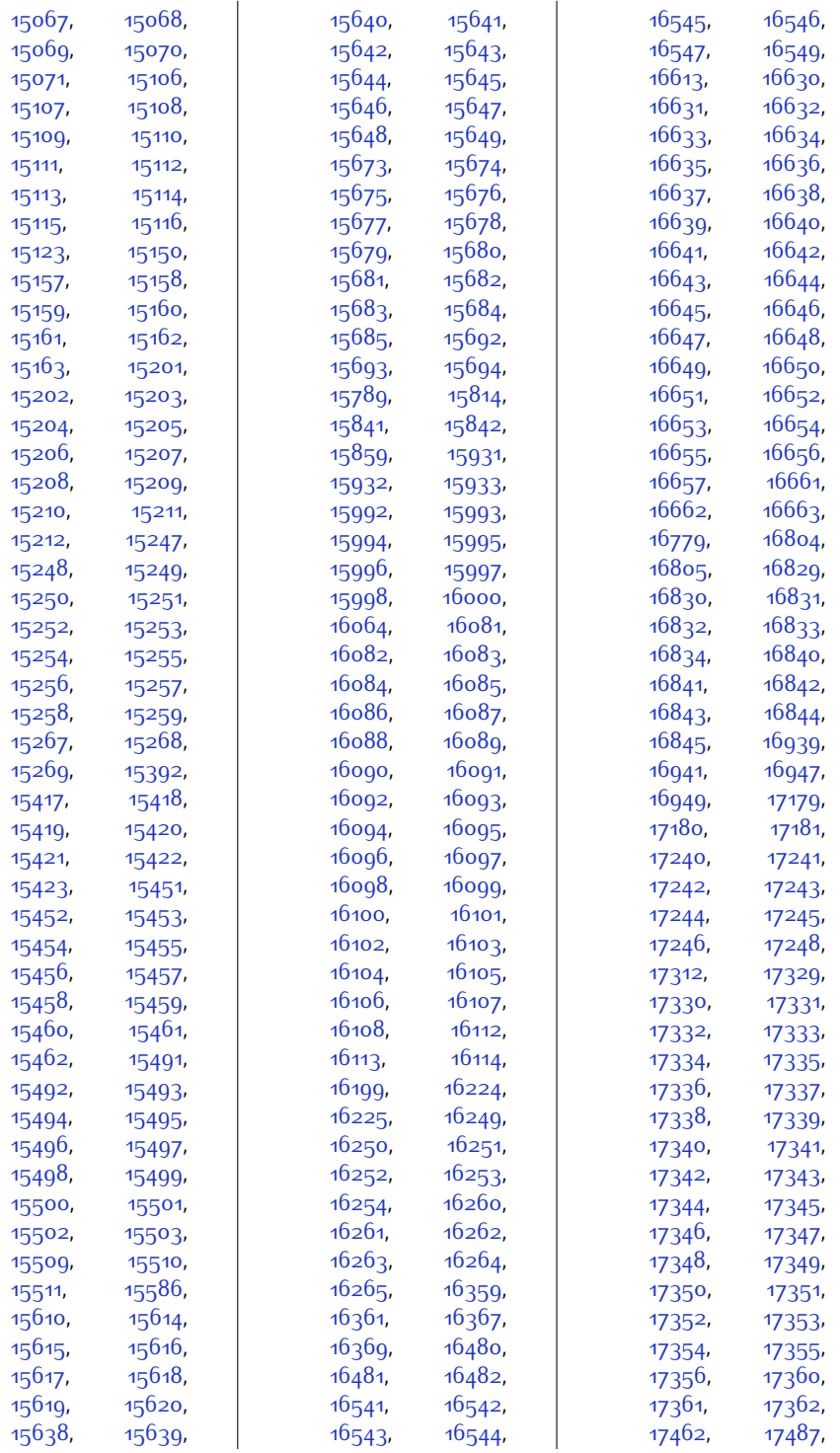

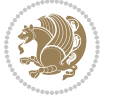

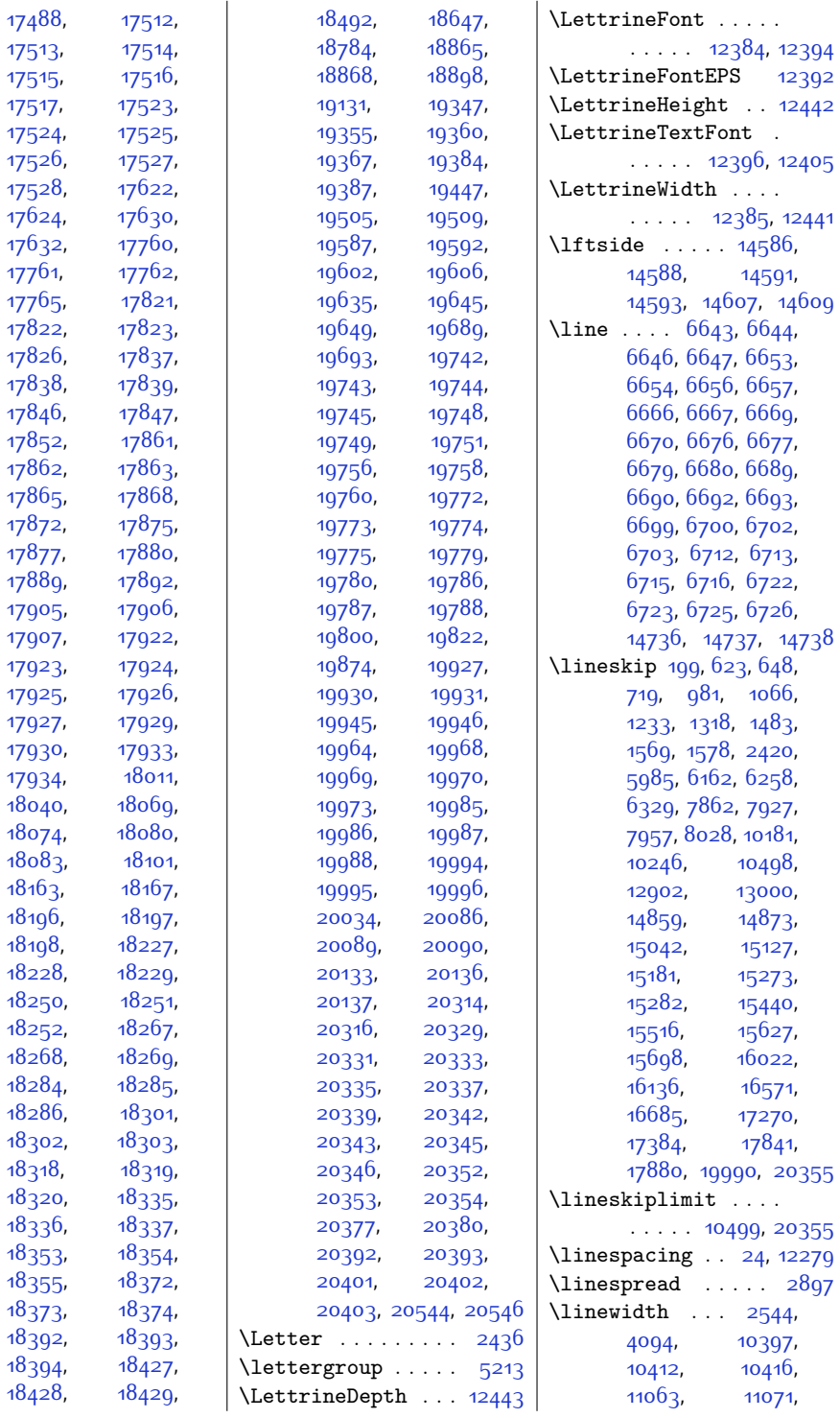

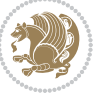

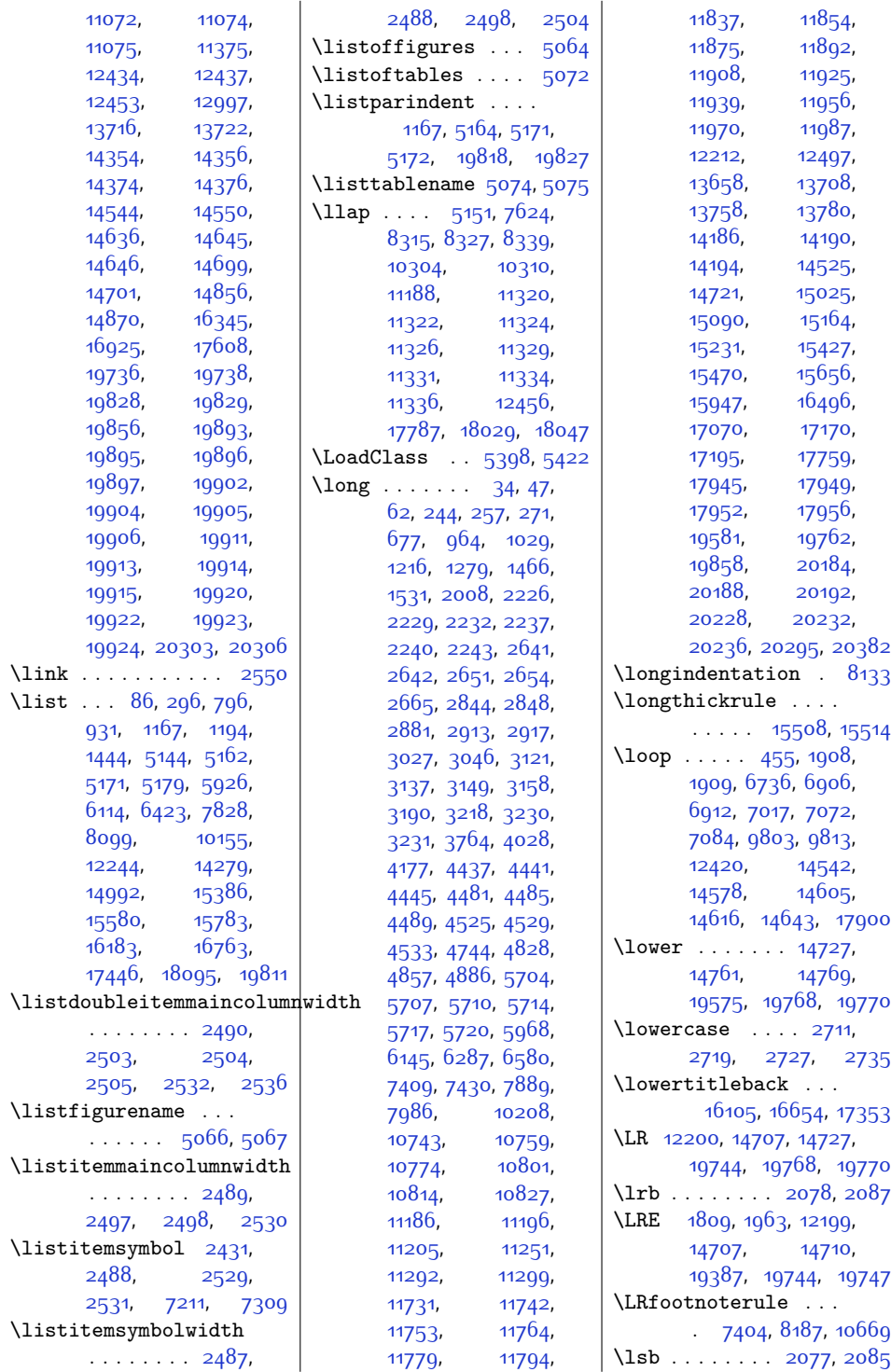

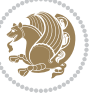

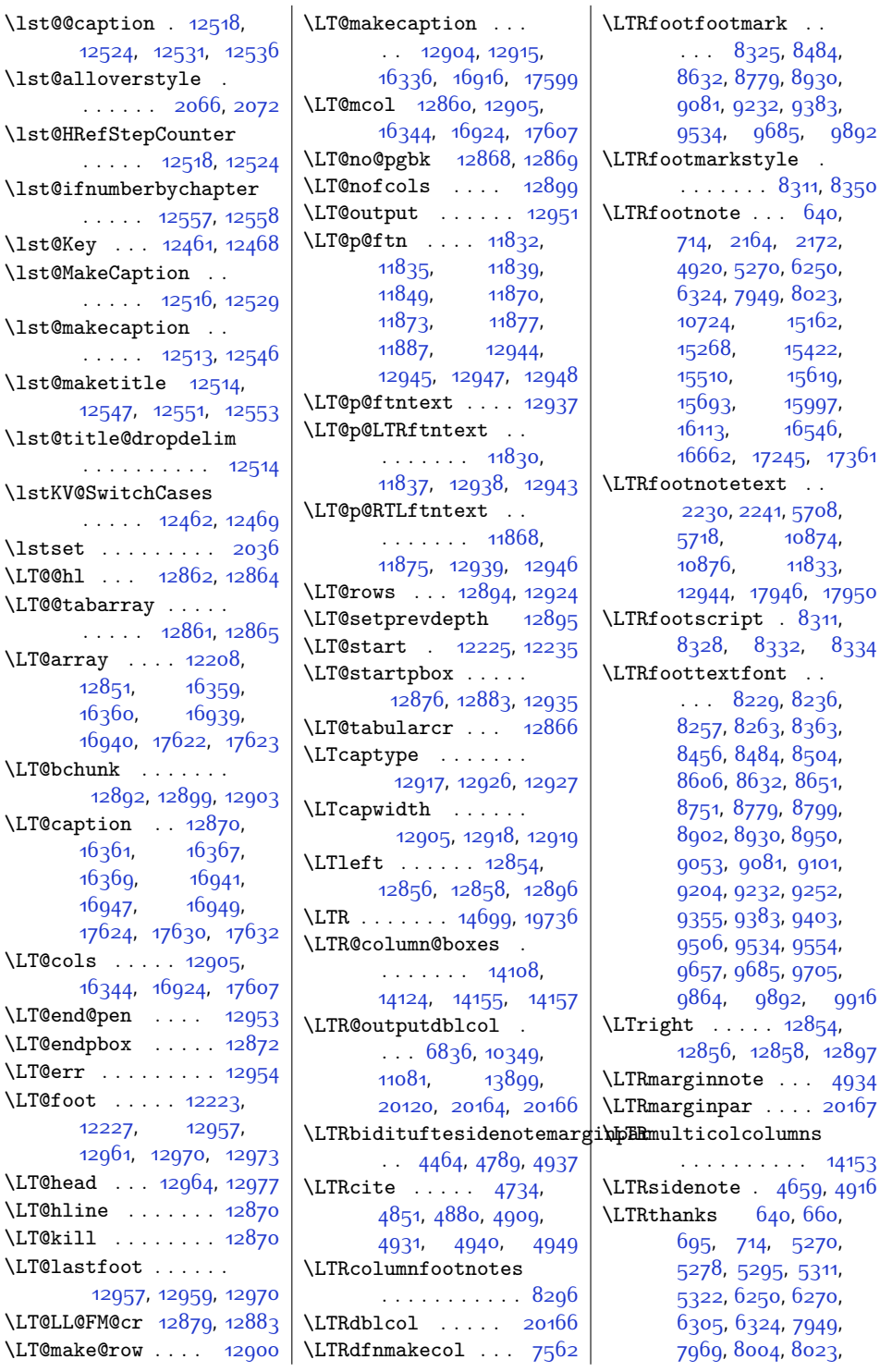

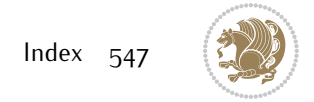

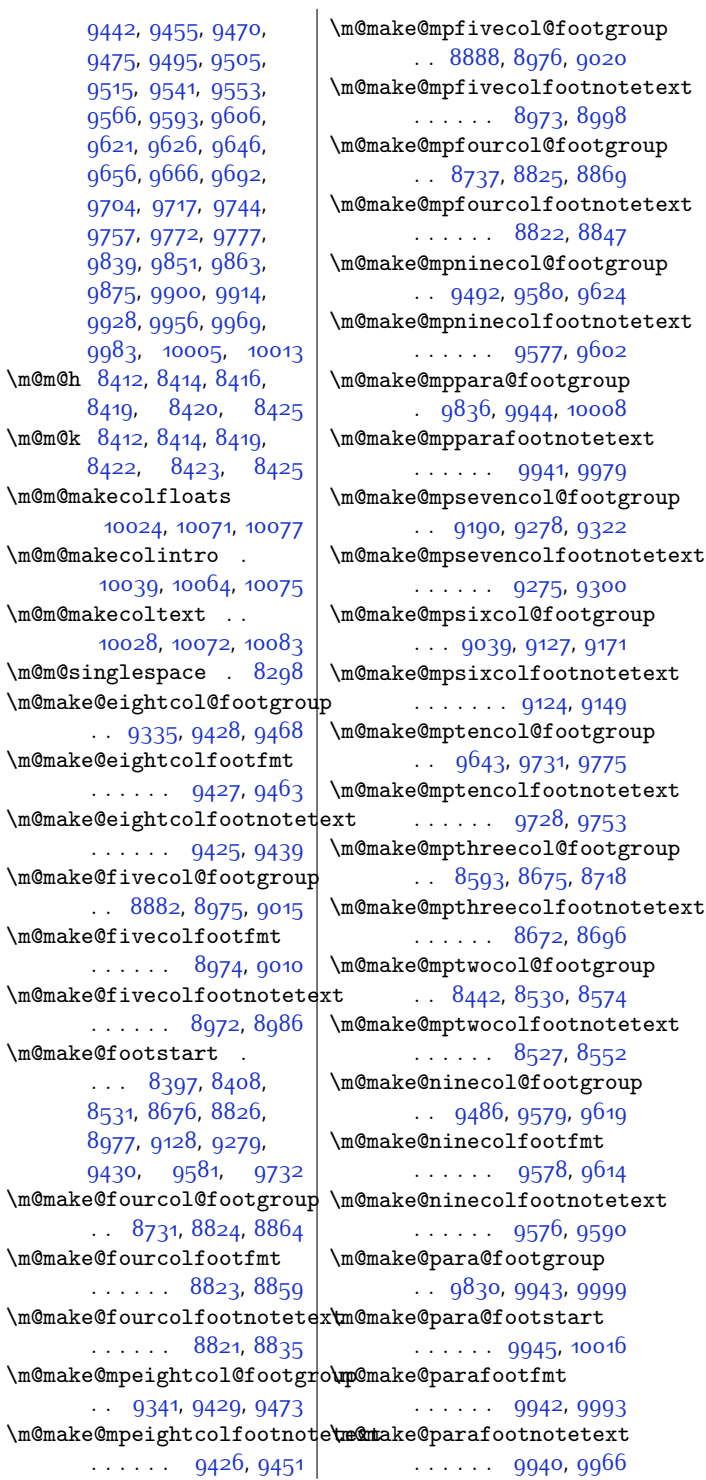

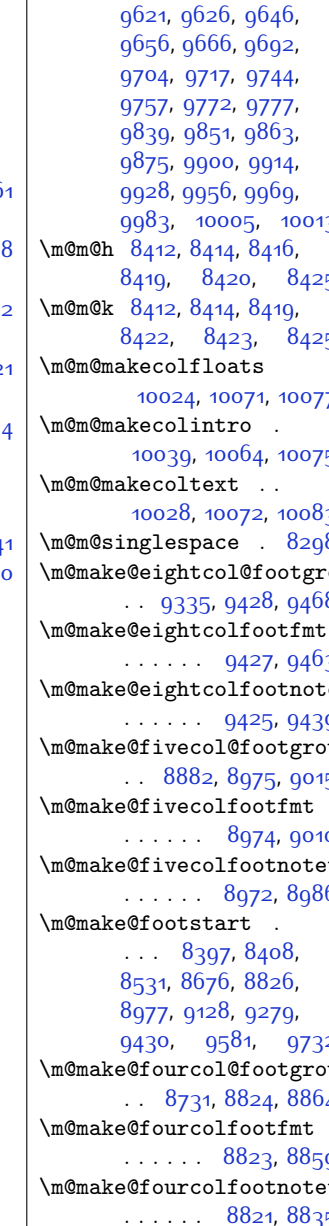

 $\therefore$  [9341](#page-217-11), 9429

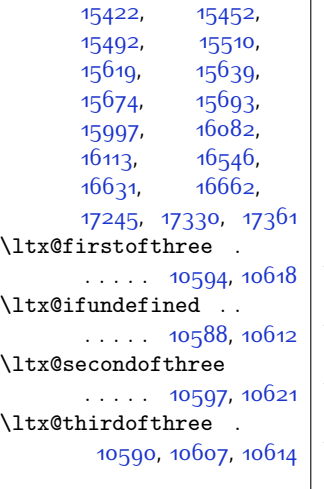

[10872,](#page-248-5) [13645](#page-304-1), [15162,](#page-335-7) [15202](#page-336-2), [15248,](#page-337-1) [15268](#page-338-5),

## **M**

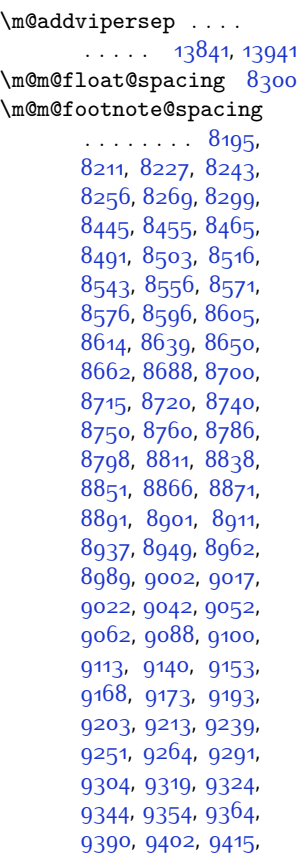

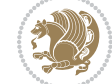

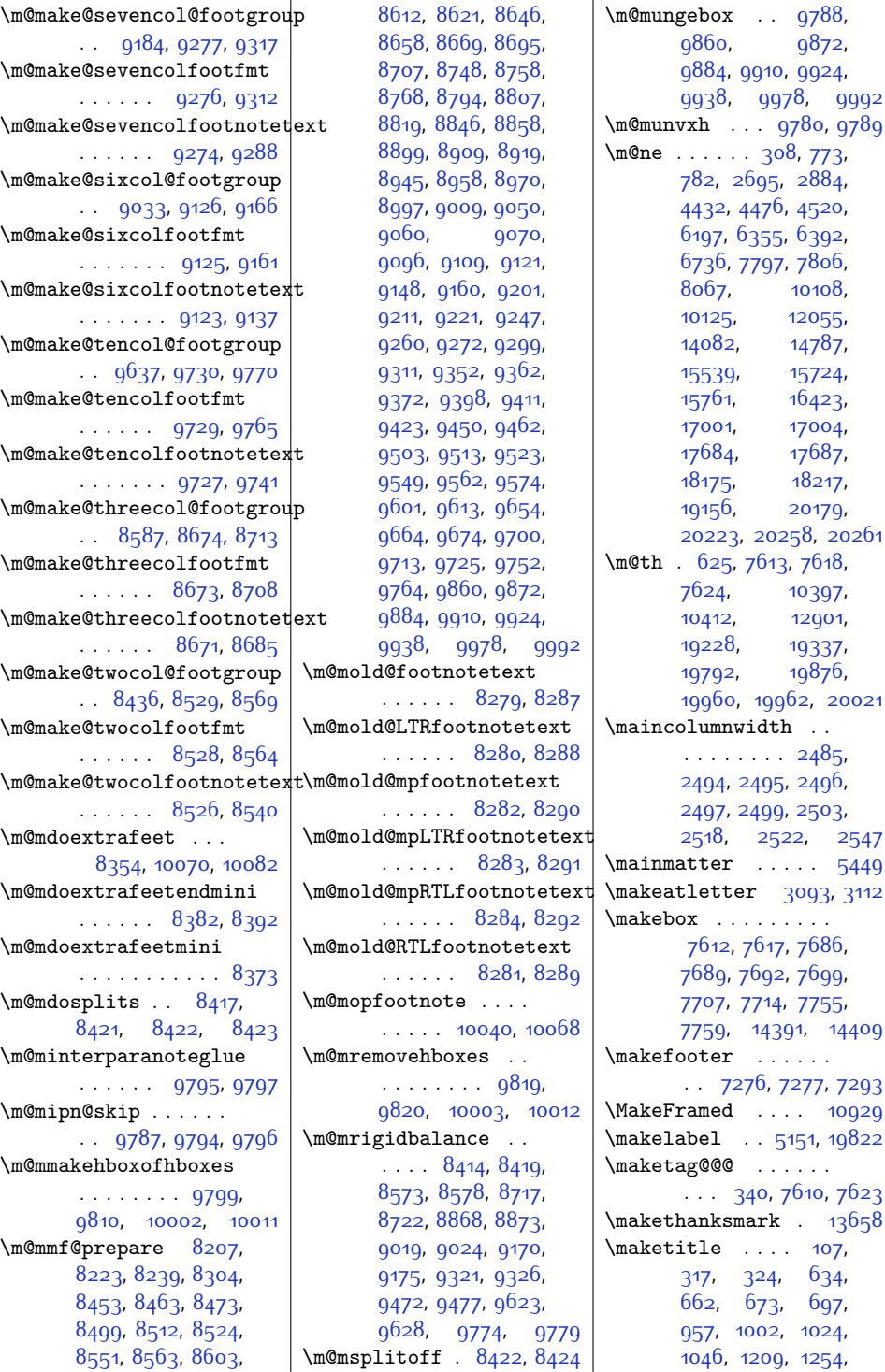

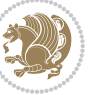

```
1276, 1298, 1459,
      1504, 1526, 1548,
      2004, 2016, 2511,
      5246, 5350, 5374,
      5961, 6006, 6138,
      6183, 6244, 6272,
      6283, 6307, 7258,
      7372, 7850, 7874,
      7885, 7907, 7943,
      7971, 7982, 8006,
      10169, 10193,
      10204, 10226,
      12002, 12003,
      12302, 13653,
      15018,15063,
      15085, 15107,
      15155, 15204,
      15226, 15250,
      15416, 15454,
      15465, 15494,
      15613, 15641,
      15652, 15676,
      15986, 16057,
      16084, 16535,
      16606,16633,
      17234, 17305, 17332
\maketitledetailsnewline
      . . . . . . . . 7367,
      7382, 7384, 7385,
      7386, 7387, 7388
\maketitledetailswidth
      7359, 7361, 7362,
      7363, 7364, 7379
\maketitlehookb . . 13703
\maketitlehookc . . 13705
\maketitlenamefullwidth
      . . 7353, 7354, 7356
\maketitlenamemaxwidth
      . . 7351, 7352, 7356
\maketitlenamewidth
      . . . . . . . . 7355,
      7356, 7362, 7374
\maketitlepage 5332, 5374
\maketitlepicturewidth
      . . . . . . . . 7357,
      7358, 7364, 7393
\MakeUppercase . 122,
      793, 821, 822,
      837, 928, 1086,
      1191, 1338, 1441,
                                 5849, 5923, 6026,
                                 6111, 6236, 6237,
                                 6420, 7825, 8096,
                                 10152, 12317,
                                 14892, 14989,
                                 15147, 15383,
                                 15606, 15607, 15780
                          \marginline . . . . . .
                                  16242, 16822, 17505
                          4925
                          3998,
                                 4706, 16243,
                                 16823, 17506, 19423
                          \marginparpush . . . .
                                 \cdots3931,20277
                          \marginparsep . . . . .
                                 \ldots19942396,
                                 3972, 3975, 3979,
                                 4131, 4138, 11319,
                                 11321, 11325,
                                 11330, 11333,
                                 11335, 20288, 20290
                          \marginparwidth 1993,
                                 2397, 3971, 3976,
                                 3988, 4086, 4356,
                                 4449, 4493, 4537,
                                 11319, 11321,
                                 11333, 11335,
                                 20196, 20240, 20290
                          121,787,
                                 5454, 7811, 12316
                          10398,10414
                          \mathsurround . . . . 6470
                          \max@poem@no . . . . . .
                                \cdot56495758,5759
                          10073,10084
                          \maxdimen 6777, 6778,
                                 6780, 6840, 6841,
                                 6843, 9856, 9868,
                                 9880, 9906, 9920,
                                 9934, 9974, 9988,
                                 10269, 10317,
                                 10318, 10319,
                                 10353, 10354,
                                 10355, 10936,
                                 11087, 11088,
                                 11090, 11135,
                                 11136, 11138,
                                 13803, 13804,
                                 13806, 13903,
```
[13904](#page-309-2), [13906](#page-309-3), [17893](#page-391-12), [17932](#page-392-10), [19288](#page-419-1), [19291](#page-419-2), [19296](#page-419-3), [19300](#page-419-4), [19304](#page-419-5), [19308](#page-420-5), [19312,](#page-420-6) [19316](#page-420-7), [19320](#page-420-8), [19324](#page-420-9), [19509](#page-424-3), [20077](#page-435-3), [20078,](#page-435-4) [20080](#page-435-5), [20124](#page-436-4), [20125,](#page-436-5) [20127](#page-436-6) \mbox . [11280](#page-256-6), [12456,](#page-280-6) [17173](#page-376-4) \mc@col@status@write  $\ldots$  . . . [14112,](#page-314-4) [14136](#page-314-5) \mc@gridwarn . . . . . [14102](#page-313-5) \mc@lastcol@status@write . . . . . . [14118](#page-314-6), [14144](#page-314-7) \mdf@footenotedistance@length . . . . . . . . . . [13038](#page-292-3) \mdf@footnoteinput [13046](#page-292-4) \mdf@footnoteoutput . . . . . . . . . . [13035](#page-292-5) \mdf@frametitleaboveskip@length . . . . . . . . . . [13030](#page-292-6) \mdf@frametitlealignment . . . . . . . . . . [13011](#page-291-12) \mdf@frametitlebelowskip@length . . . . . . . . . . [13031](#page-292-7) \mdf@frametitlebox  $\ldots$  [13010](#page-291-13), [13023](#page-292-8), [13024](#page-292-9), [13025](#page-292-10), [13026](#page-292-11), [13028,](#page-292-12) [13029](#page-292-13) \mdf@frametitlefont . . . . . . . . . . [13013](#page-291-14) \mdf@frametitlefontcolor . . . . . . . . . . [13012](#page-291-0) \mdf@horizontalmargin@equation . . . . . . . . . . [12988](#page-291-15) \mdf@ignorevbadness . . . . . . . . . . [13022](#page-292-14) \mdf@lrbox . [12981](#page-291-16), [13010](#page-291-13) \mdf@par@local . . [13004](#page-291-17) \mdf@patchamsthm [12982](#page-291-18) \mdfframedtitleenv 13000 \mdfframetitleboxdepth . . . . . . . . . . [13026](#page-292-11) \mdfframetitleboxheight . . . . . . . . . . [13025](#page-292-10) \mdfframetitleboxtotalheight . . . . . . . . . . [13027](#page-292-15)

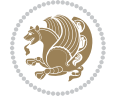

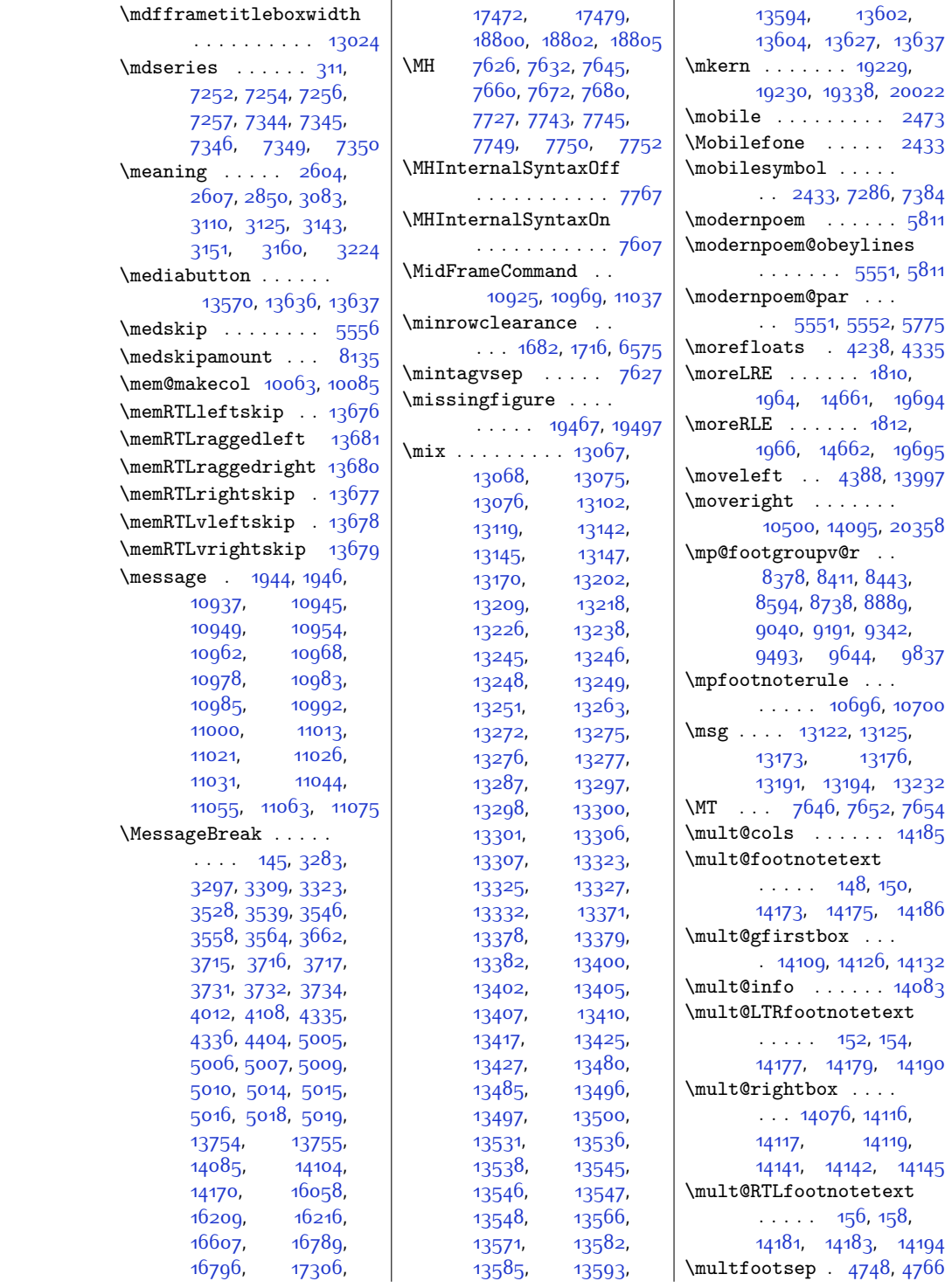

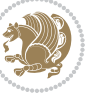

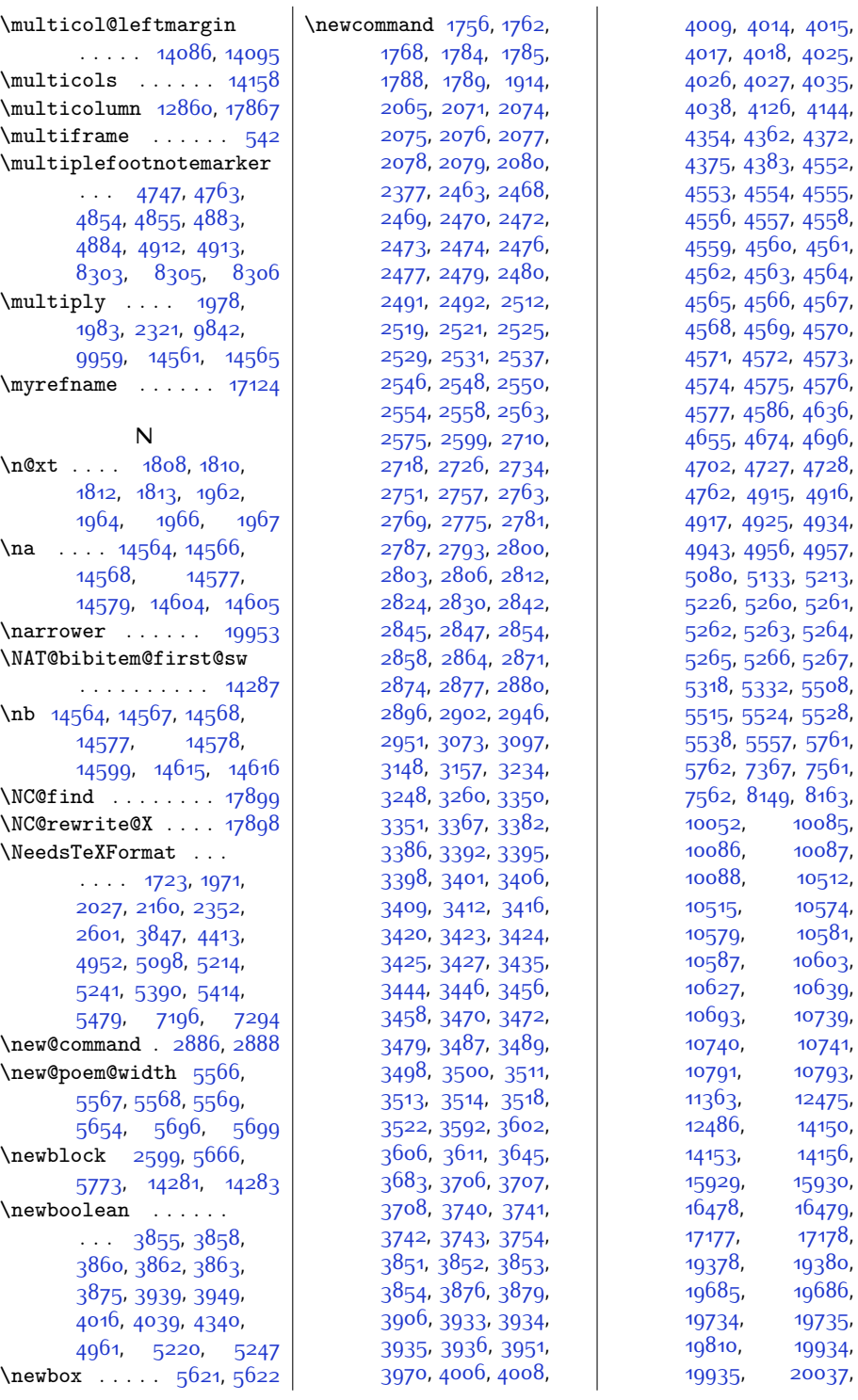

 $Index 55<sup>2</sup>$ 

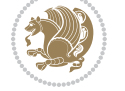

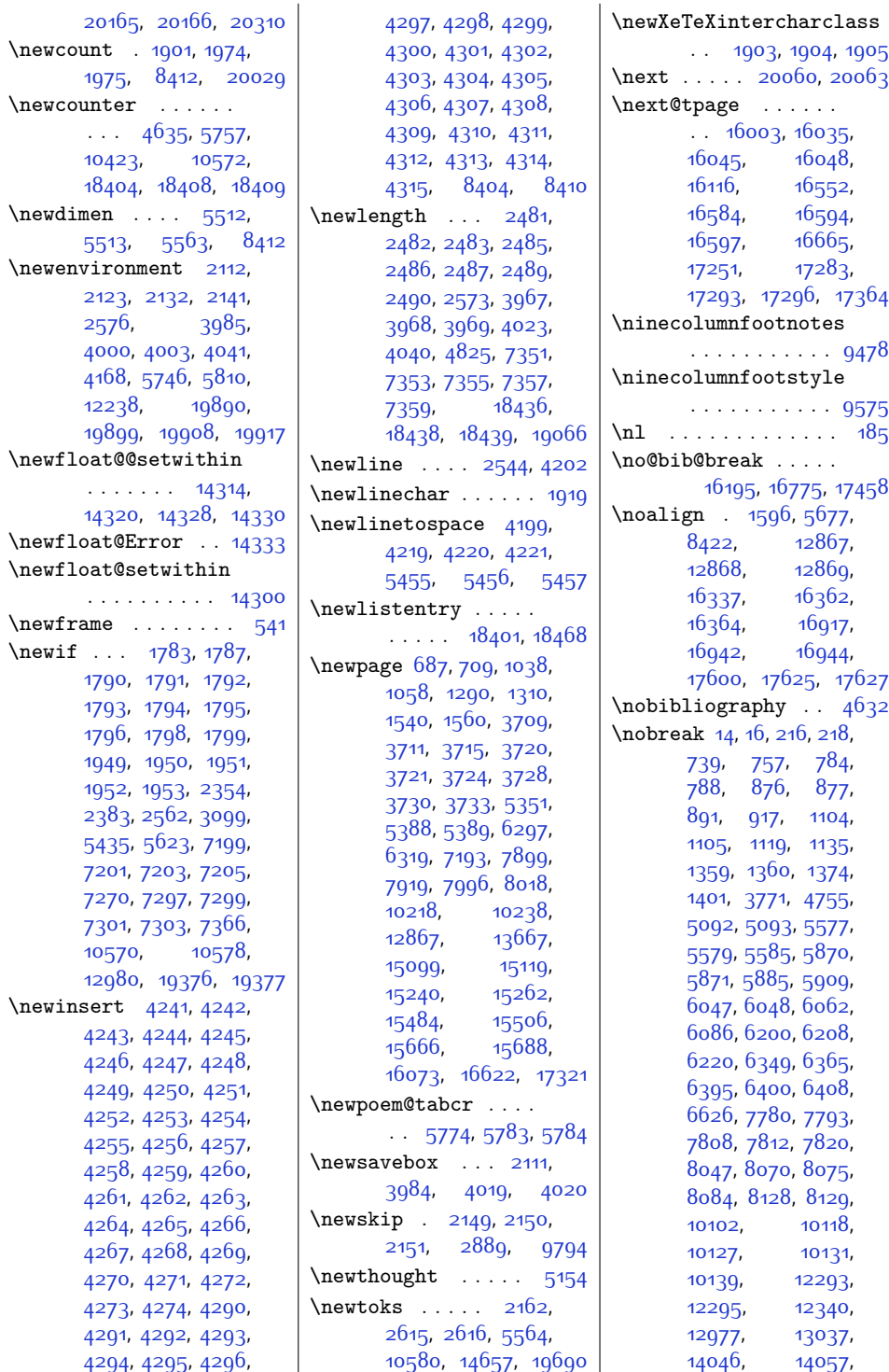

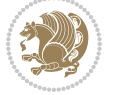

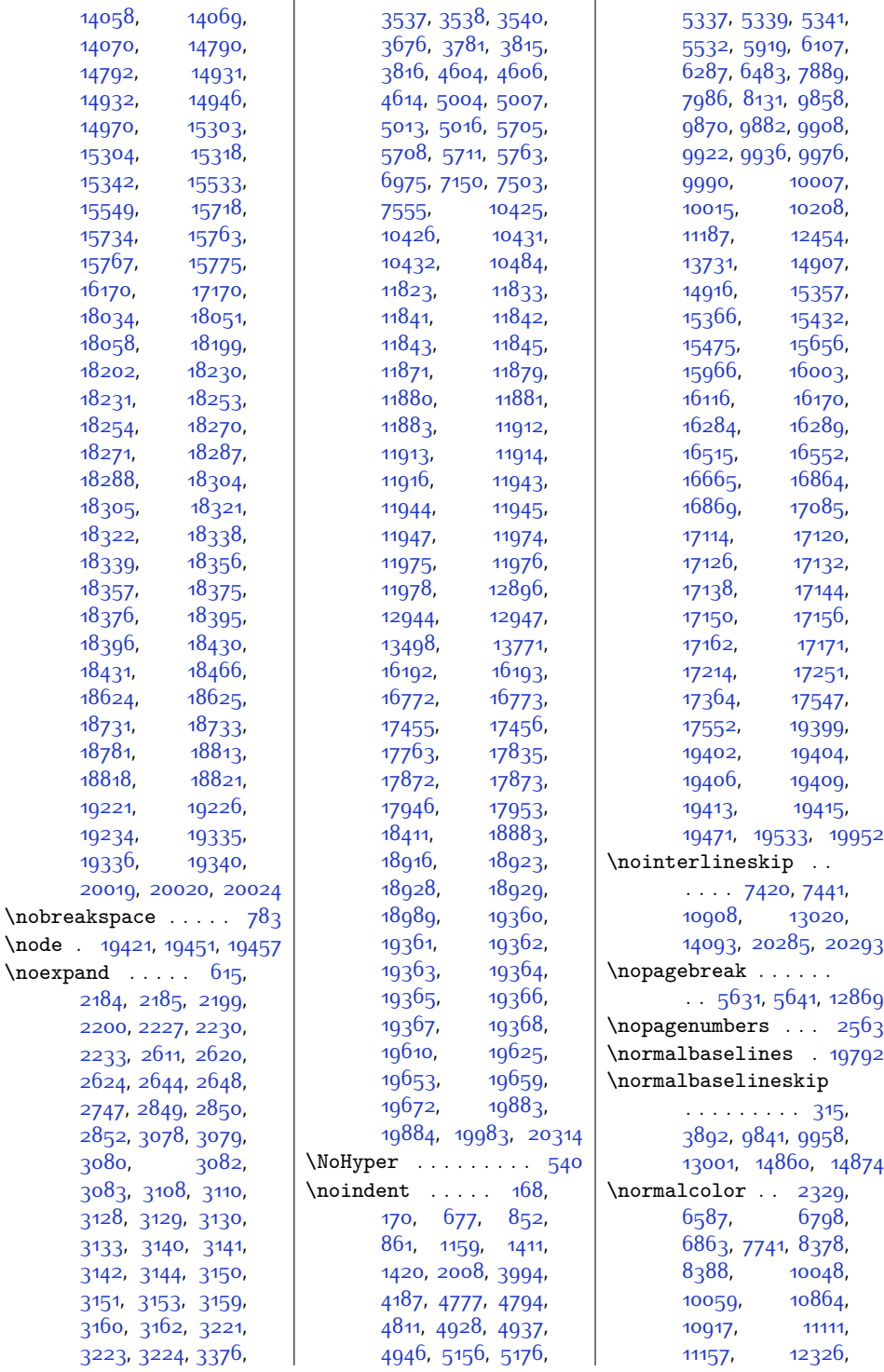

 $\backslash$ node

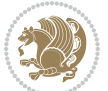

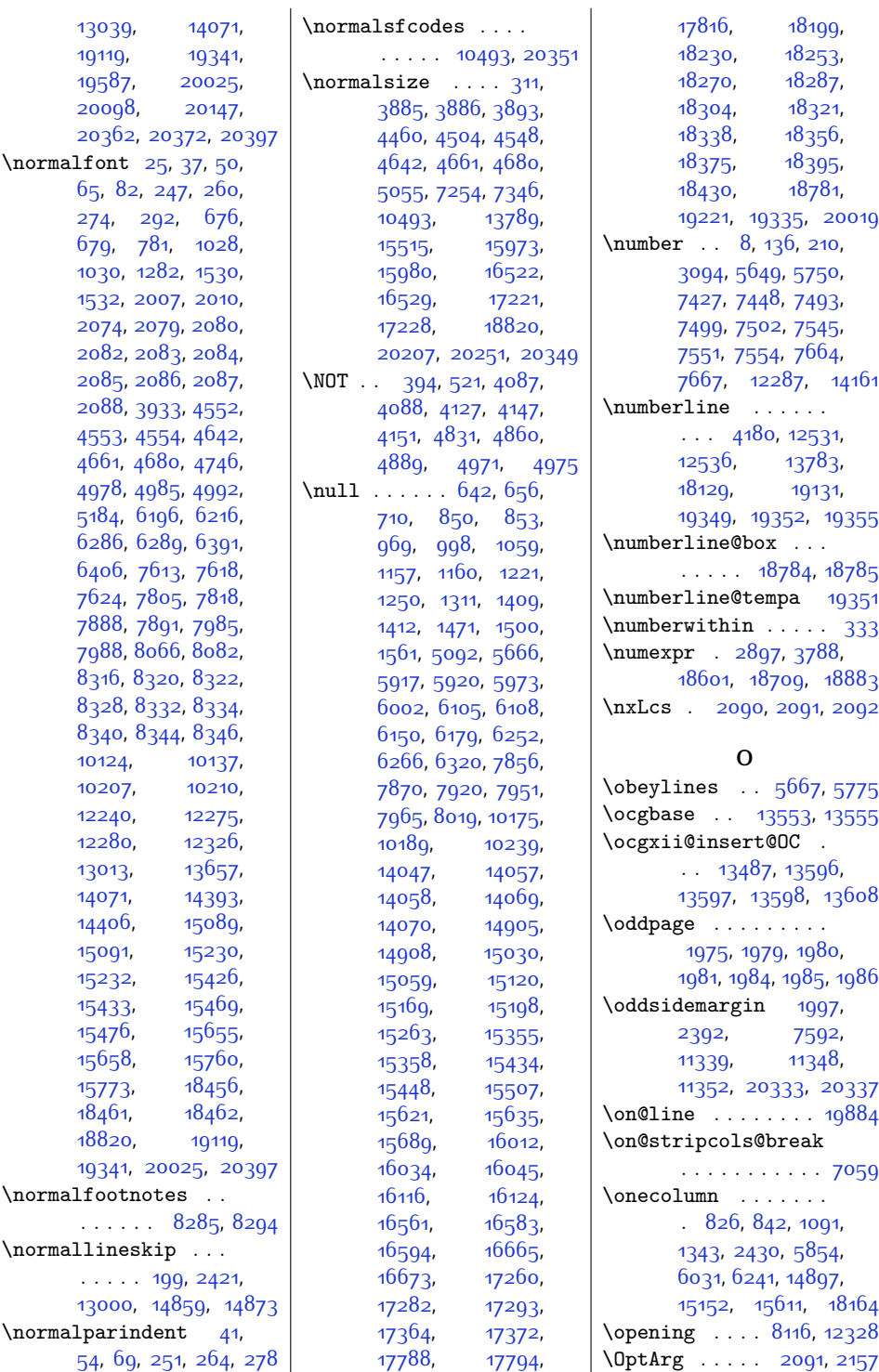

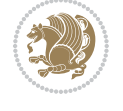

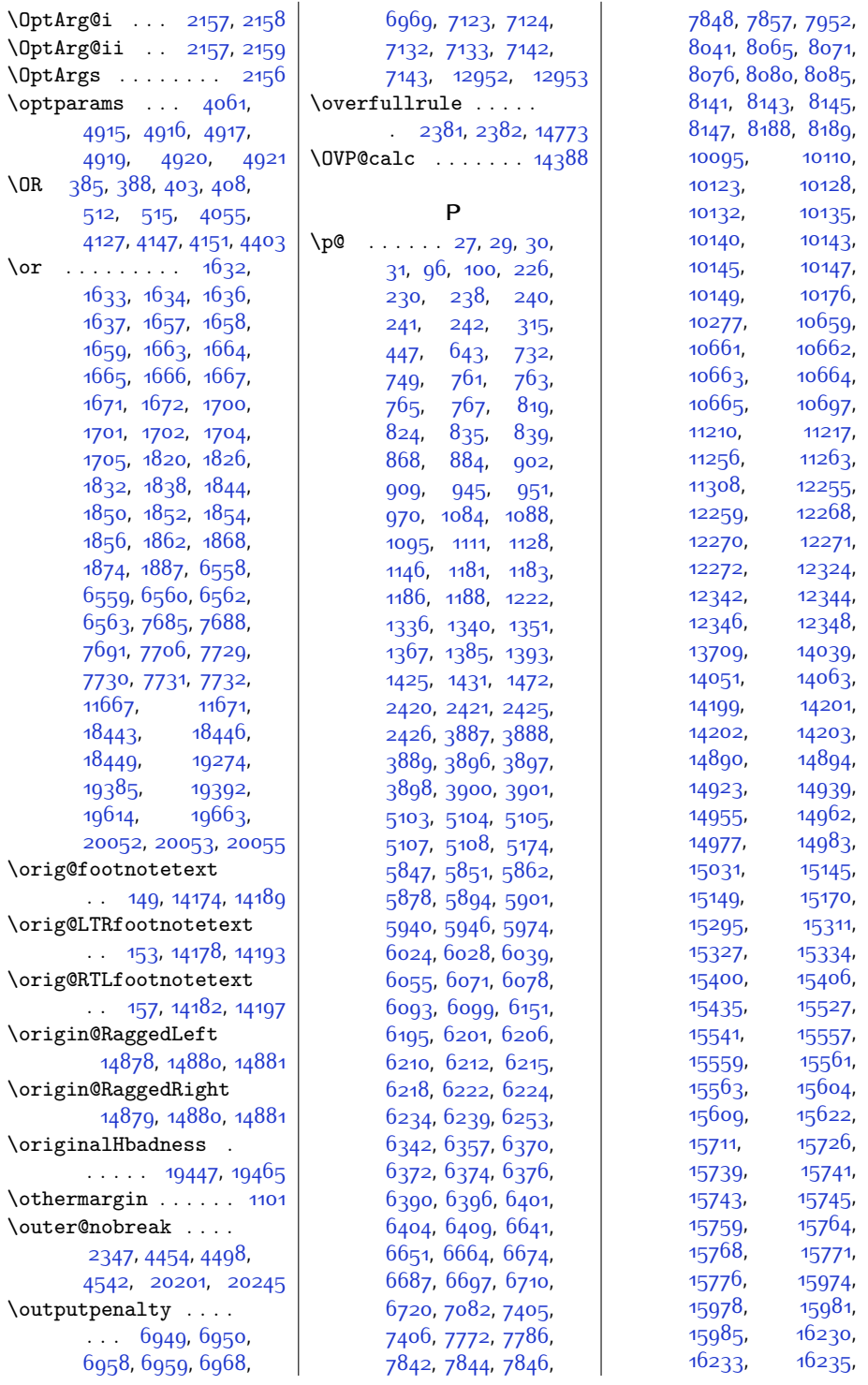

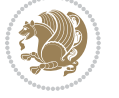

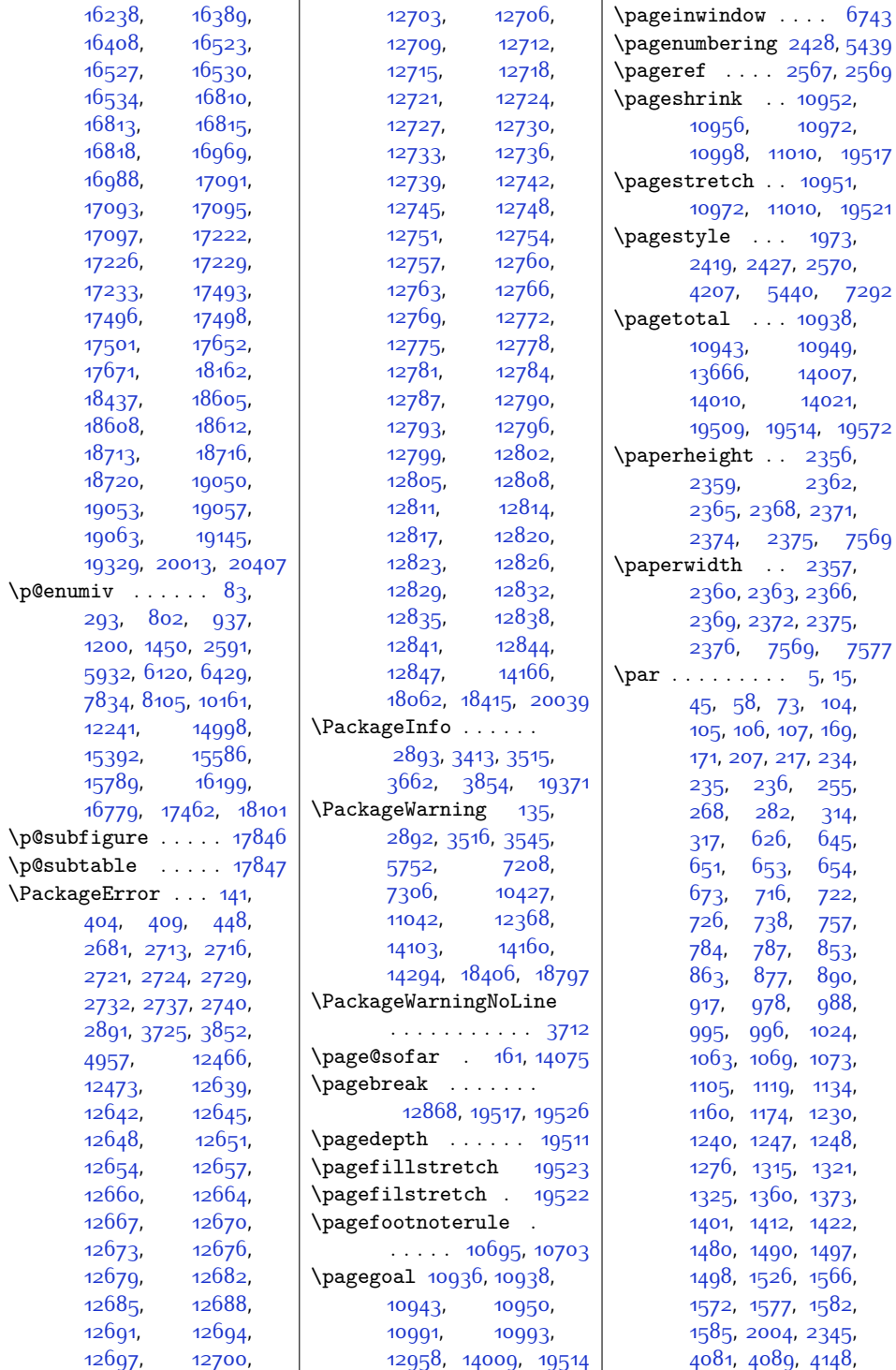

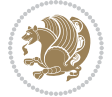

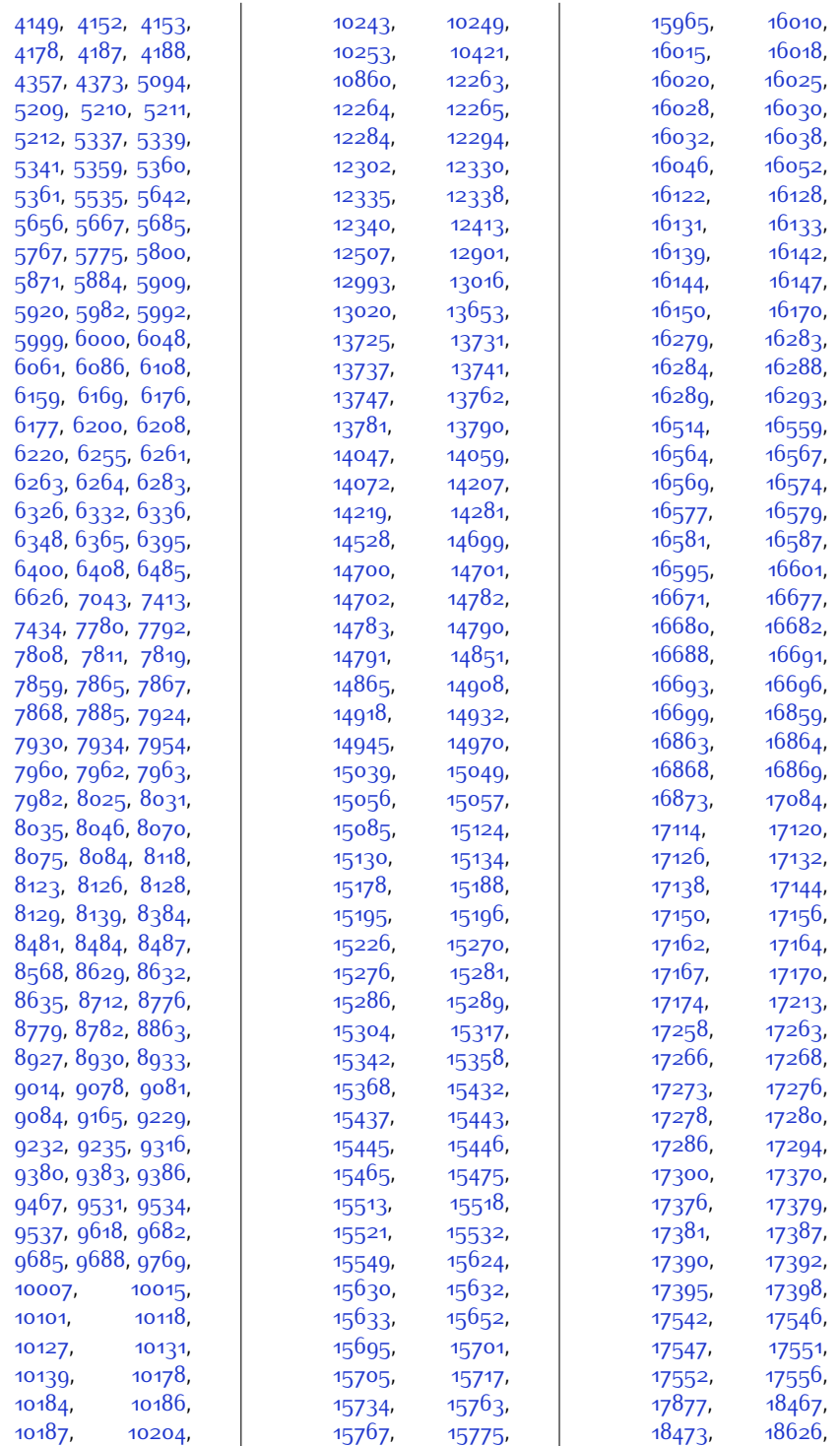

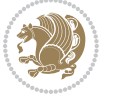

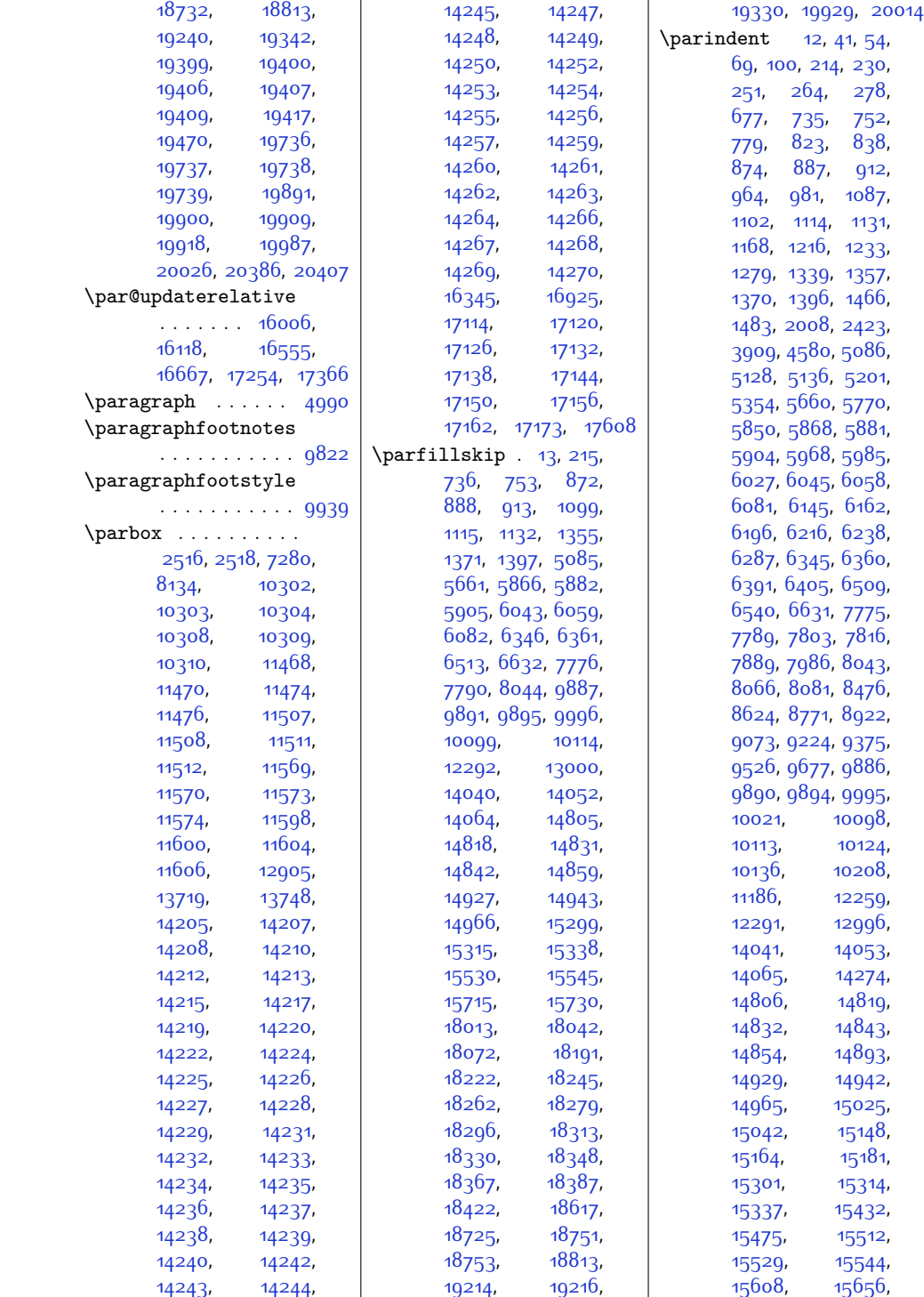

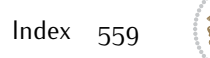

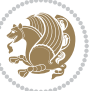

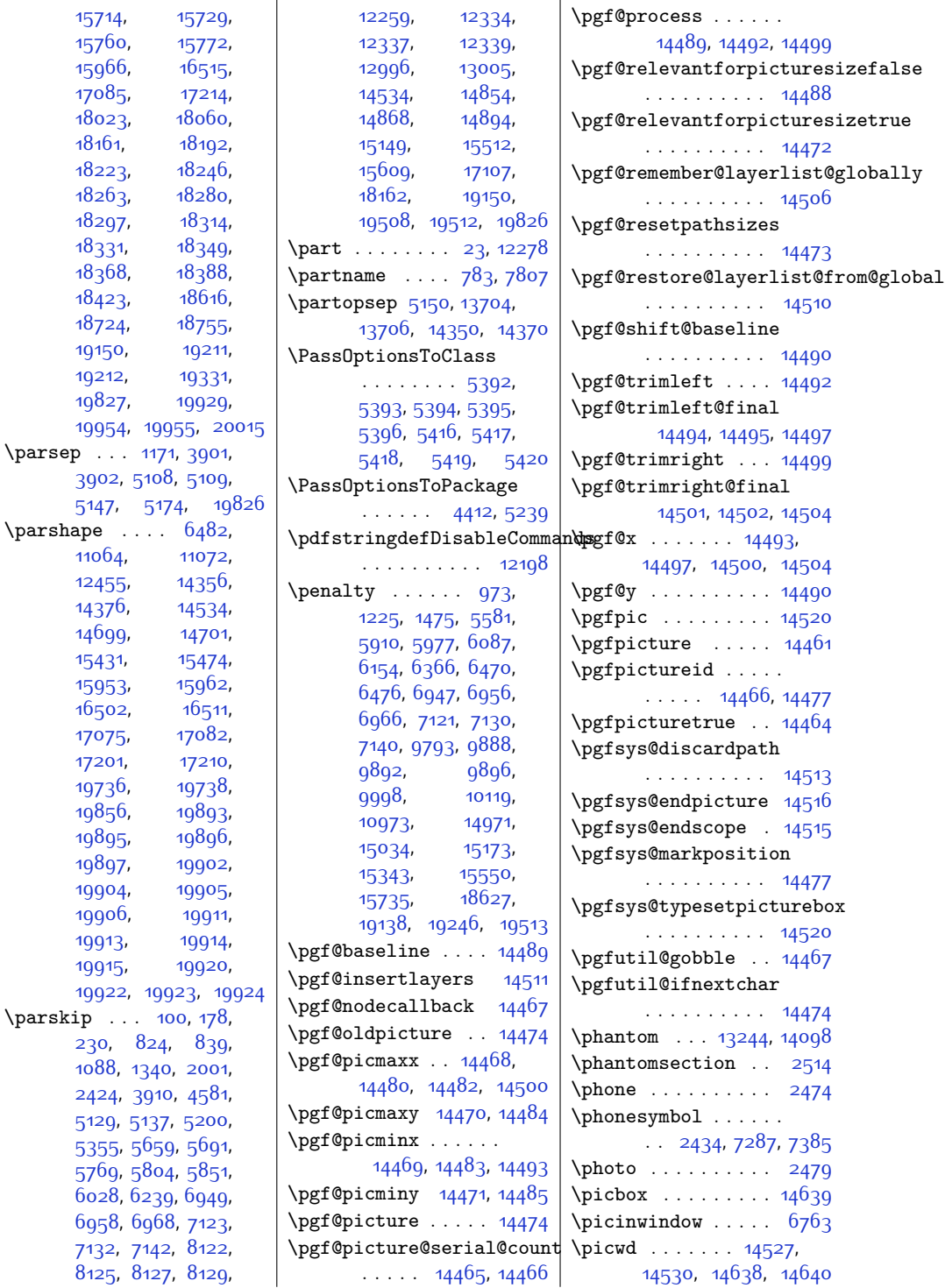

[15714](#page-347-3), [15760,](#page-348-9) [15966,](#page-352-11) [17085,](#page-374-2) [18023,](#page-394-12) [18161](#page-396-3), [18223,](#page-398-20) [18263,](#page-399-26) [18297,](#page-399-28) [18331,](#page-400-28) [18368,](#page-401-23) [18423,](#page-402-19) [18724](#page-408-11), [19150,](#page-416-0) [19212,](#page-418-2) [19827,](#page-430-8)

\parshape . . . . [6482](#page-158-12), [11064](#page-252-12), [12455,](#page-280-15) [14376](#page-319-3), [14699,](#page-326-10) [15431](#page-341-31), [15953,](#page-352-19) [16502,](#page-363-19) [17075,](#page-374-6) [17201](#page-377-16), [19736,](#page-428-4) [19856,](#page-431-4) [19895,](#page-432-2) [19897,](#page-432-4) [19904,](#page-432-6) [19906,](#page-432-8) [19913,](#page-432-10) [19915,](#page-432-12)

[230,](#page-32-10) [824](#page-44-12),

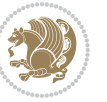

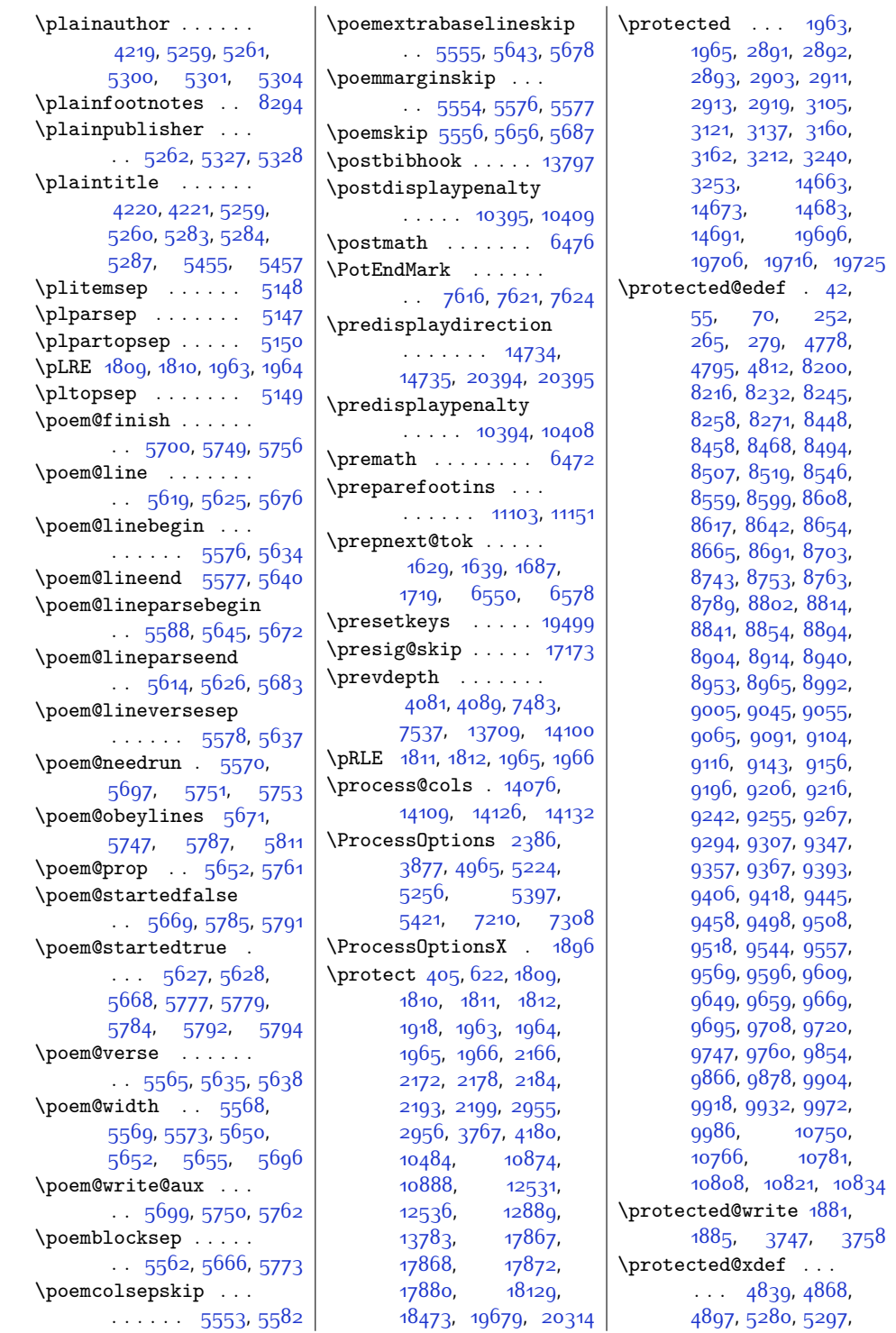

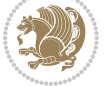

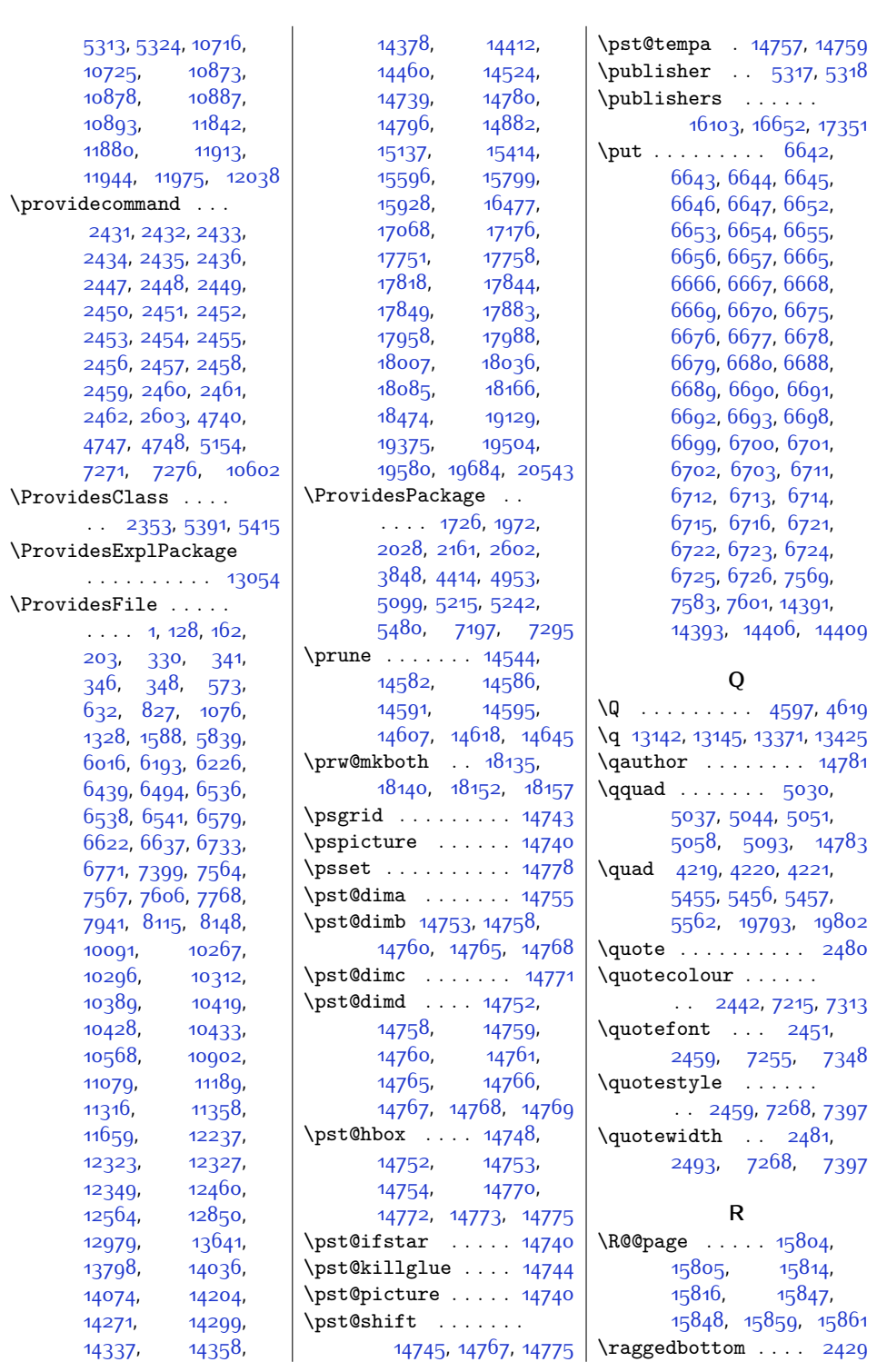

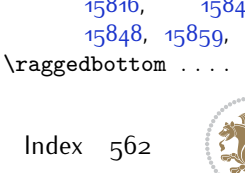

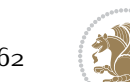

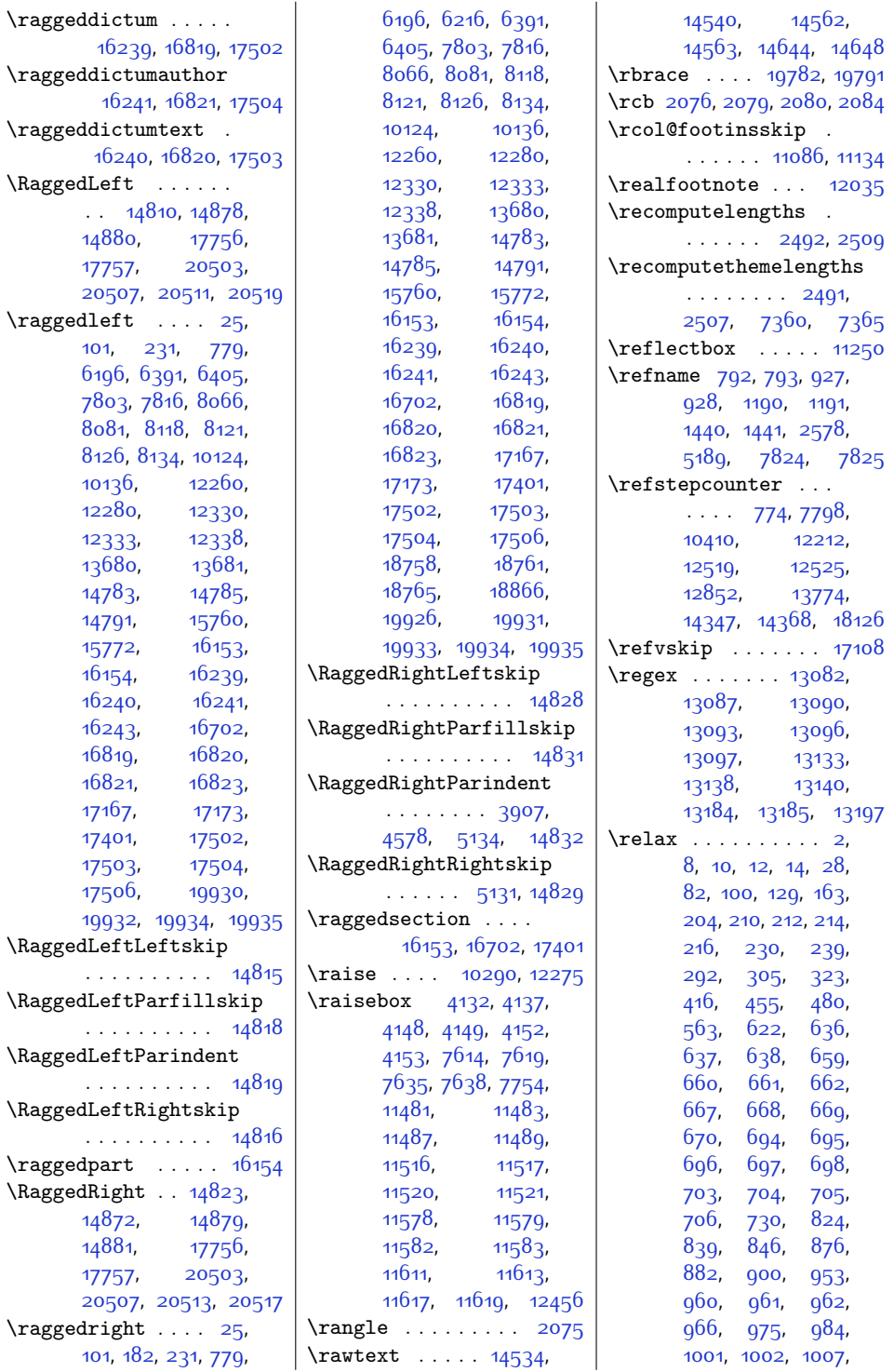

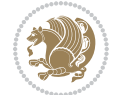

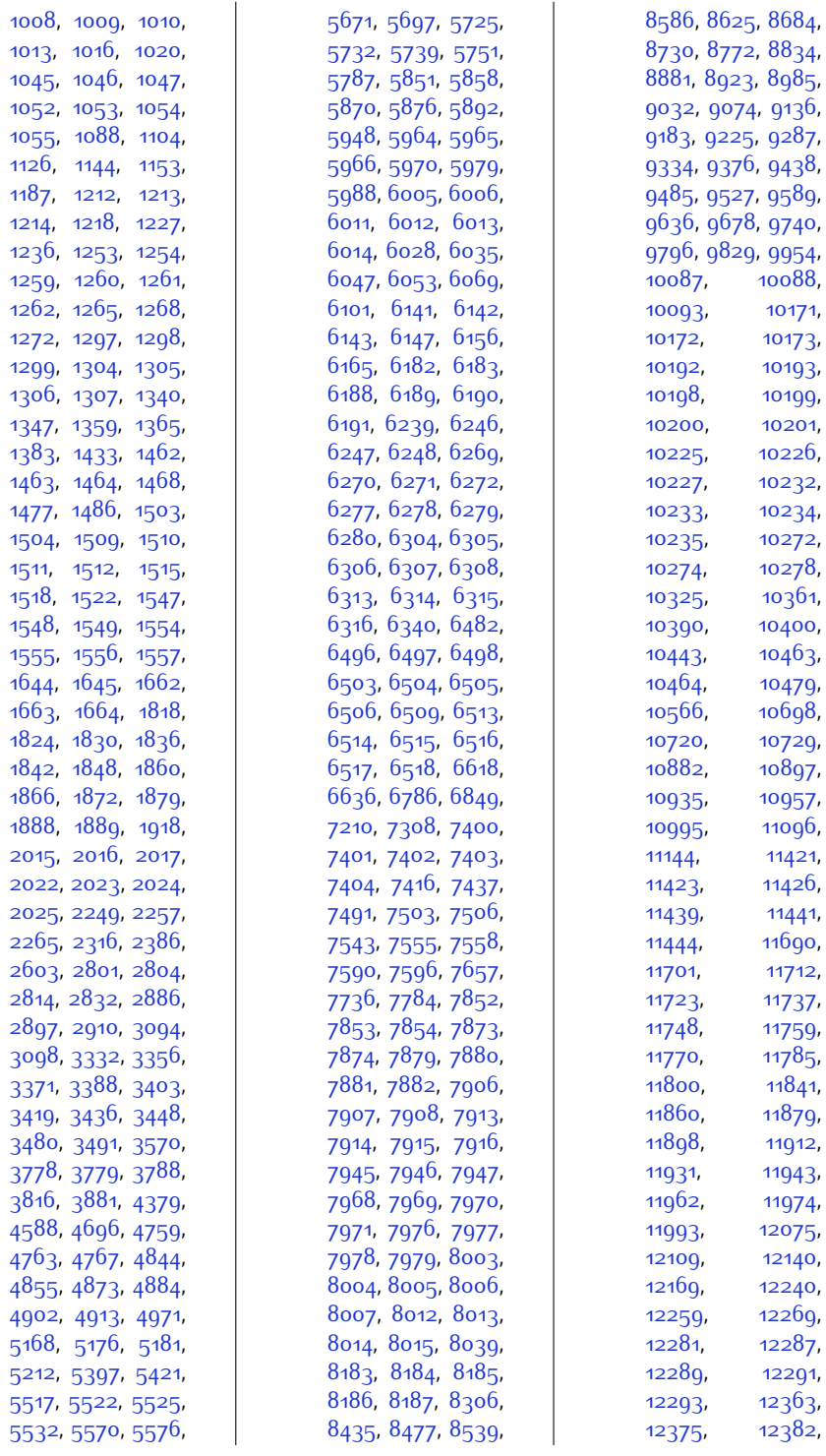

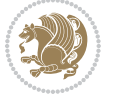

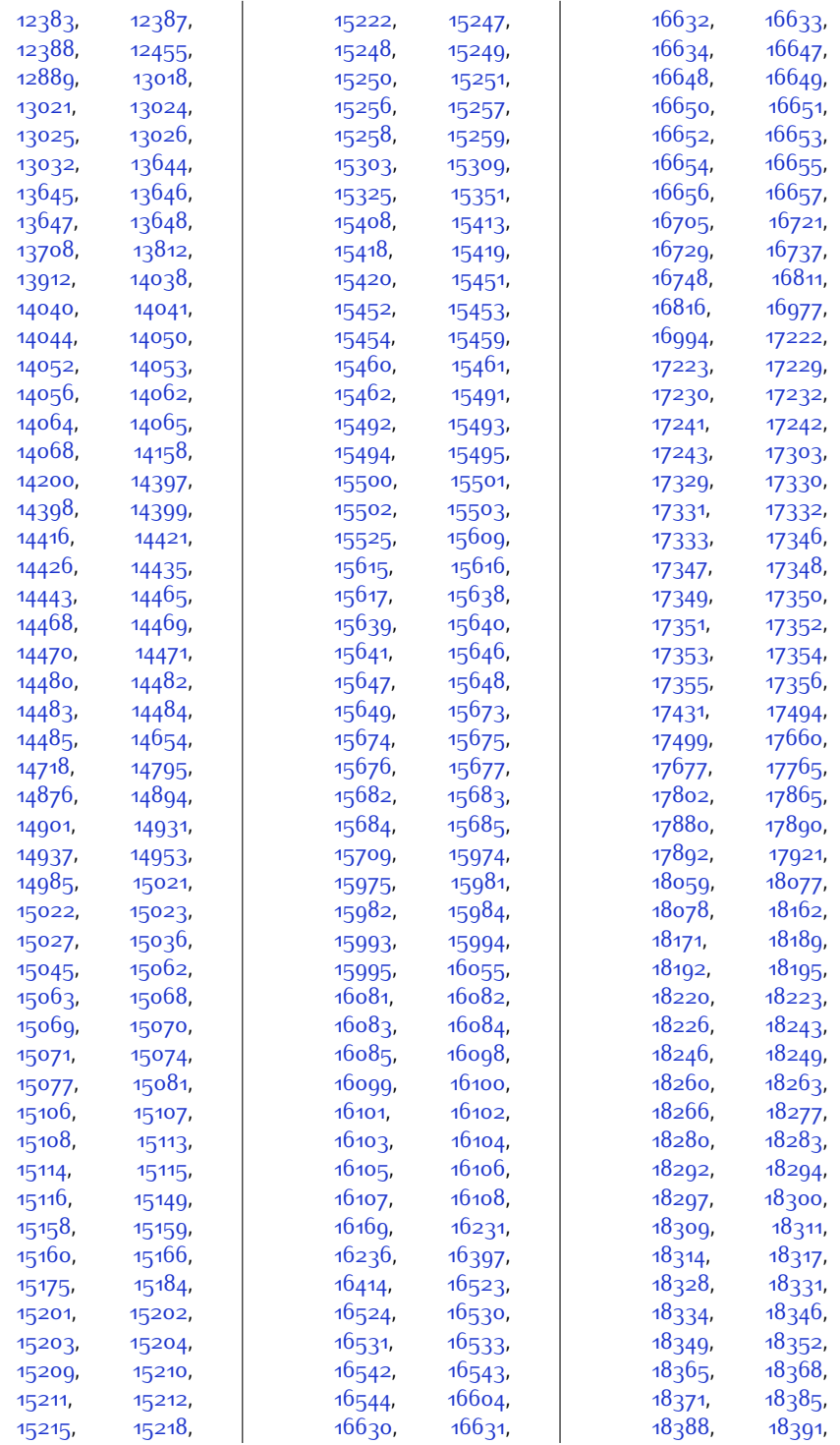

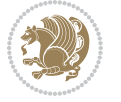

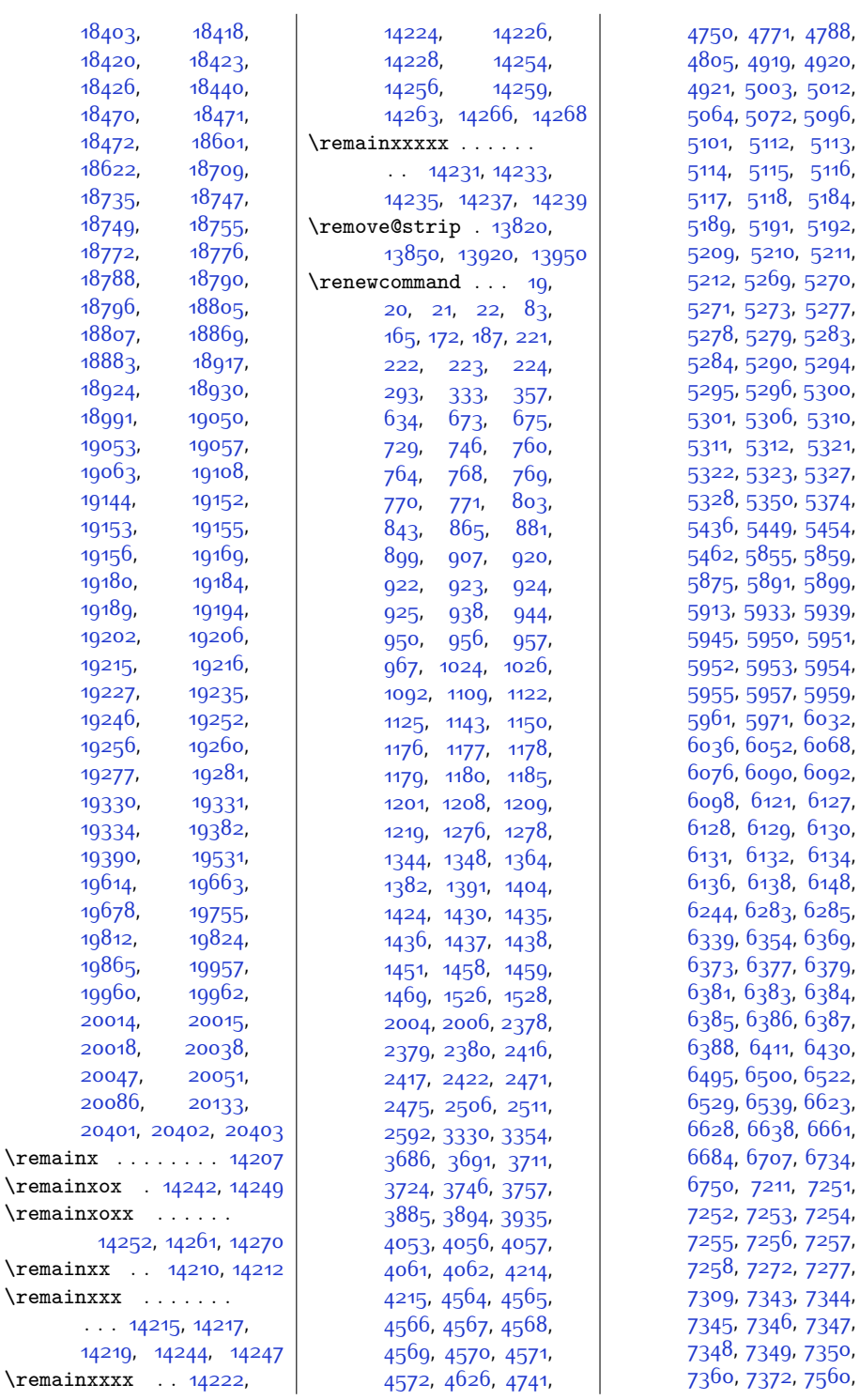

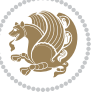

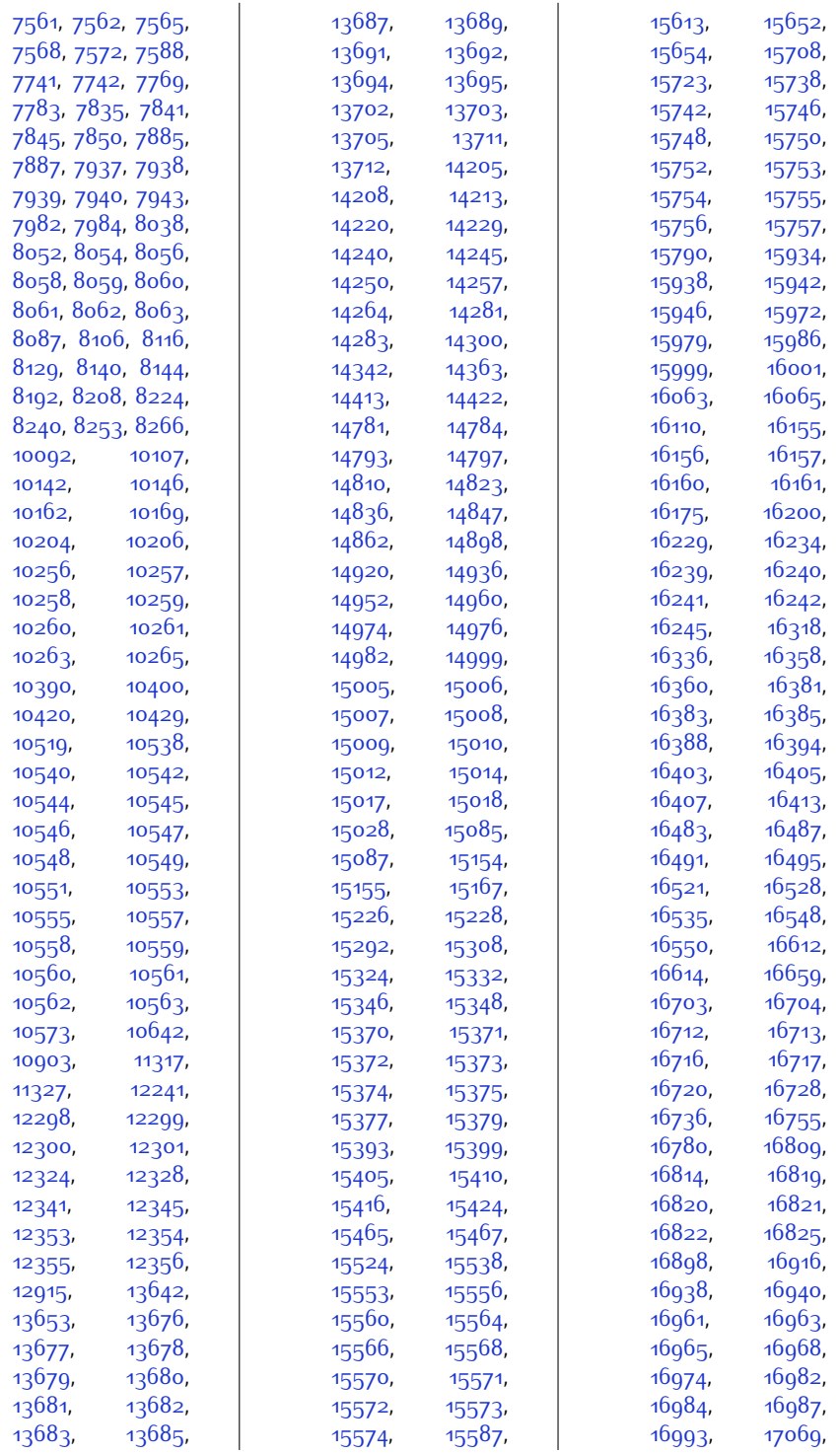

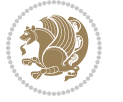

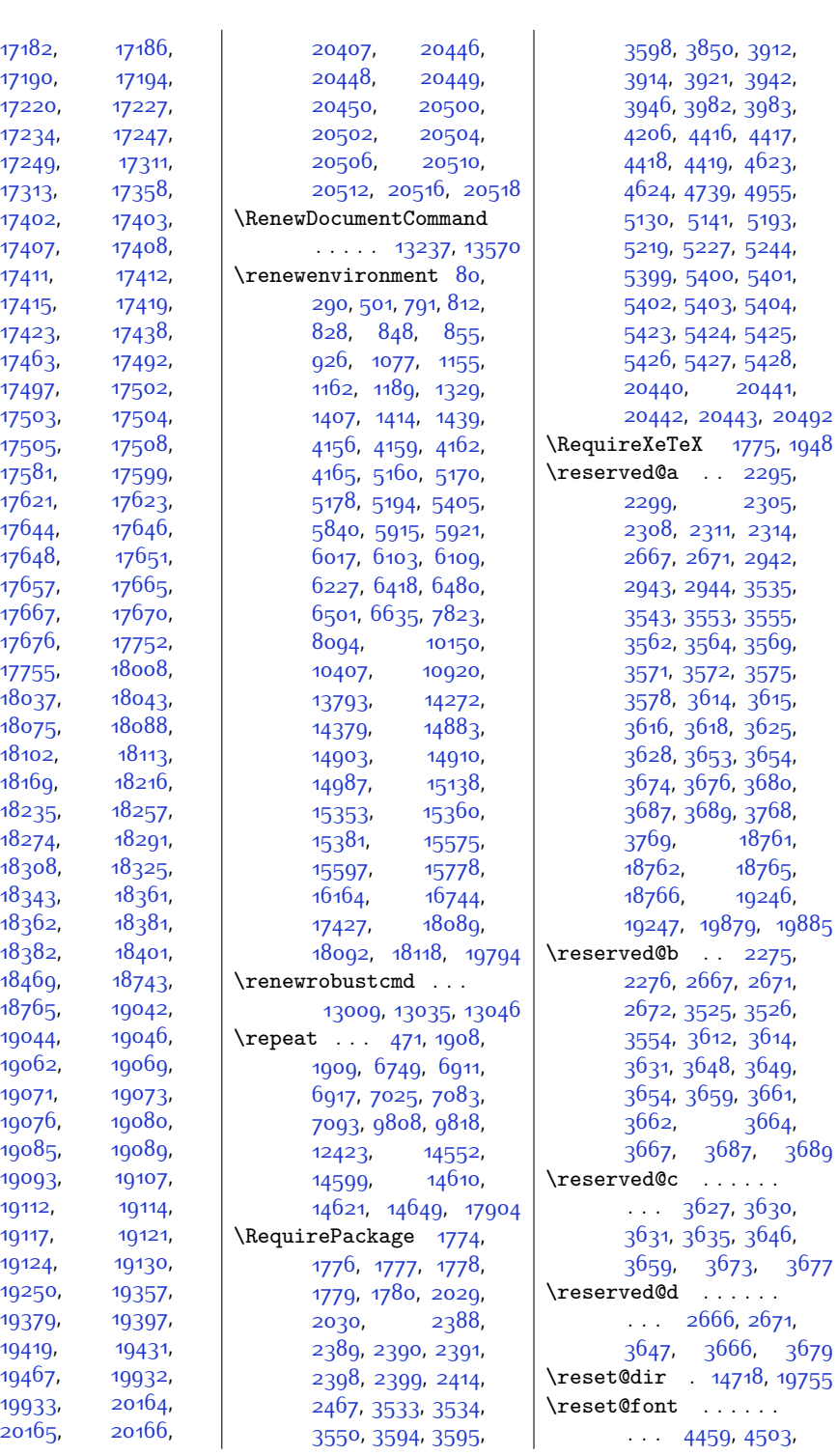

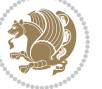

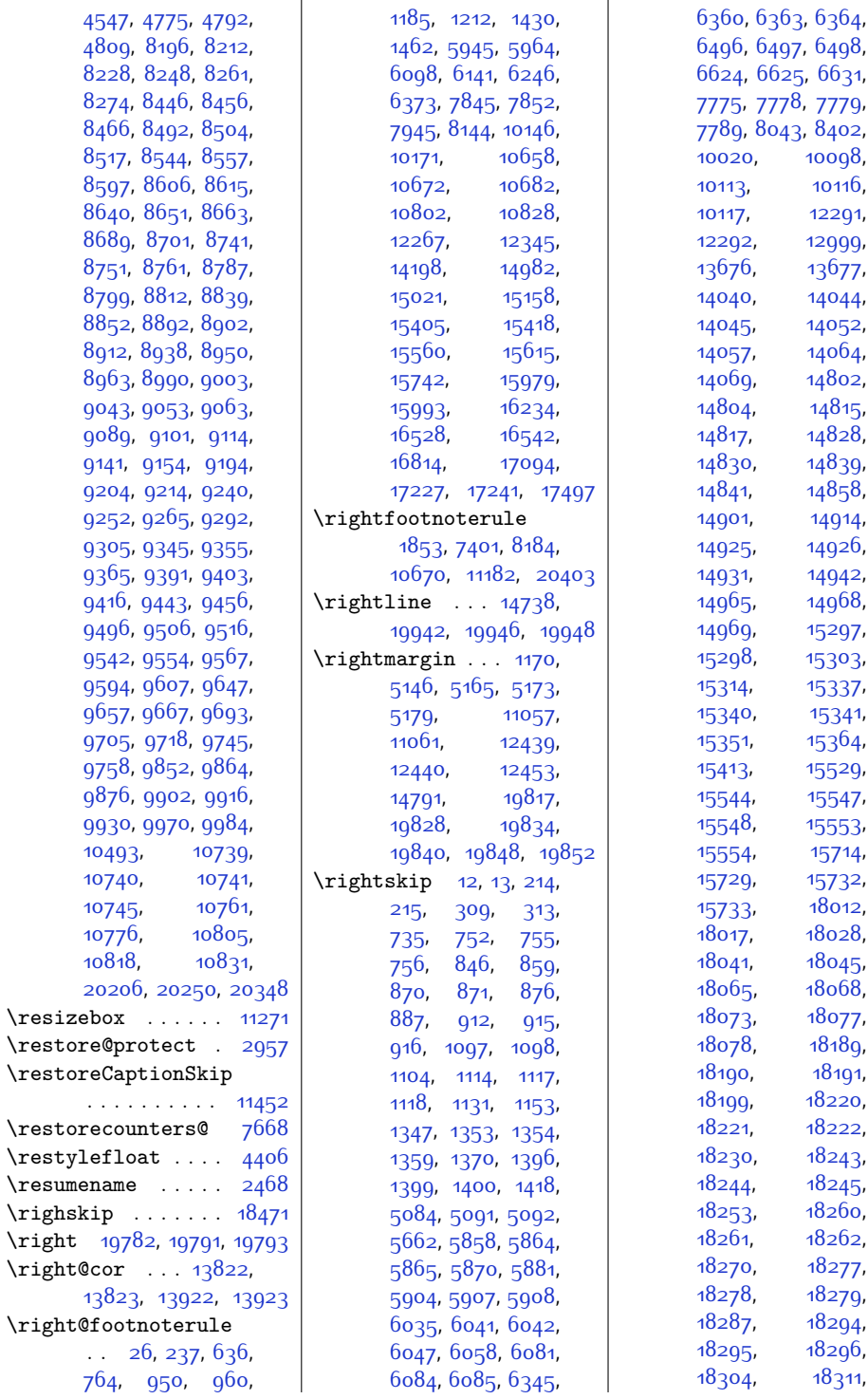

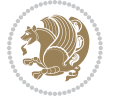

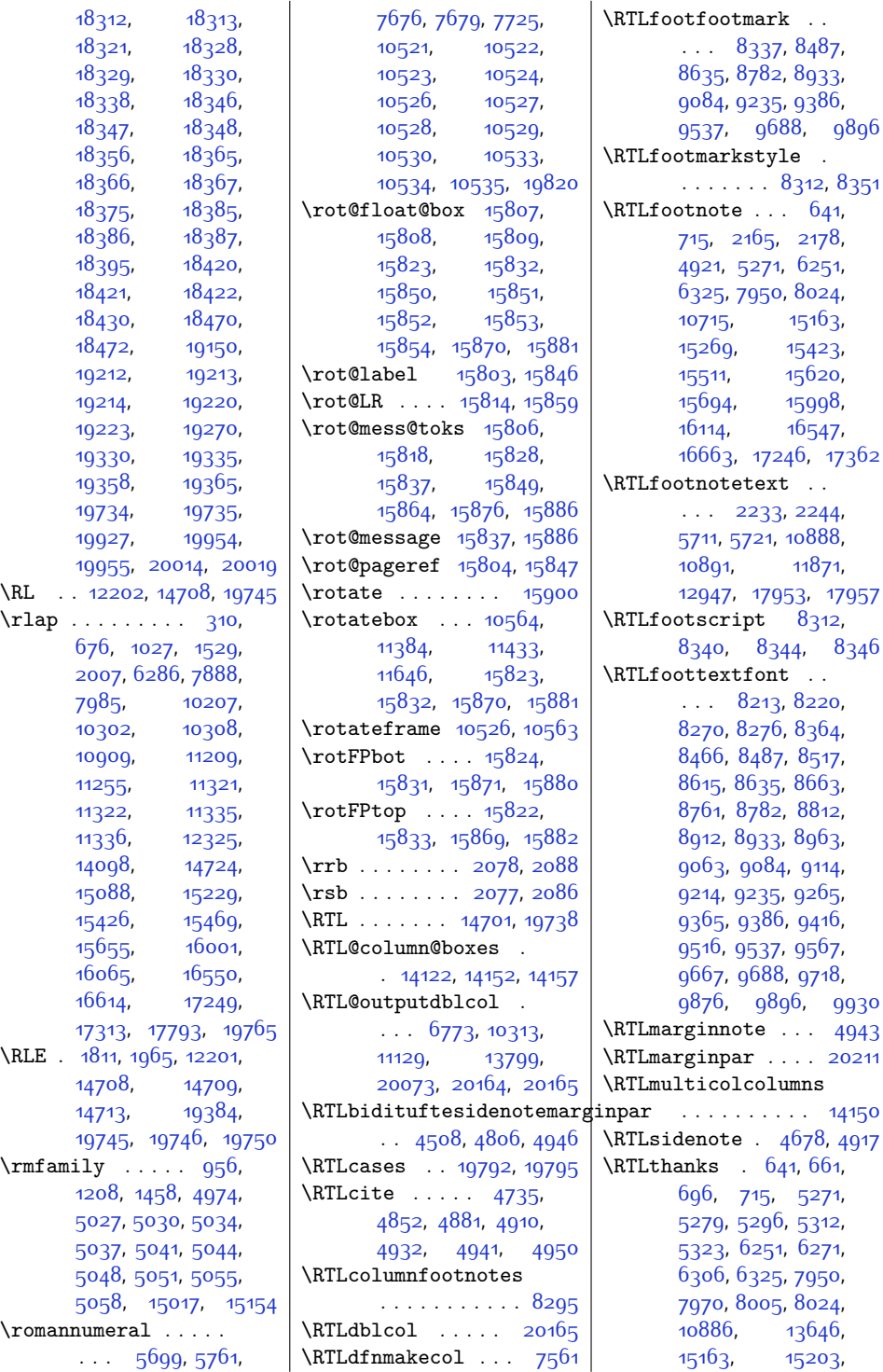

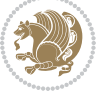

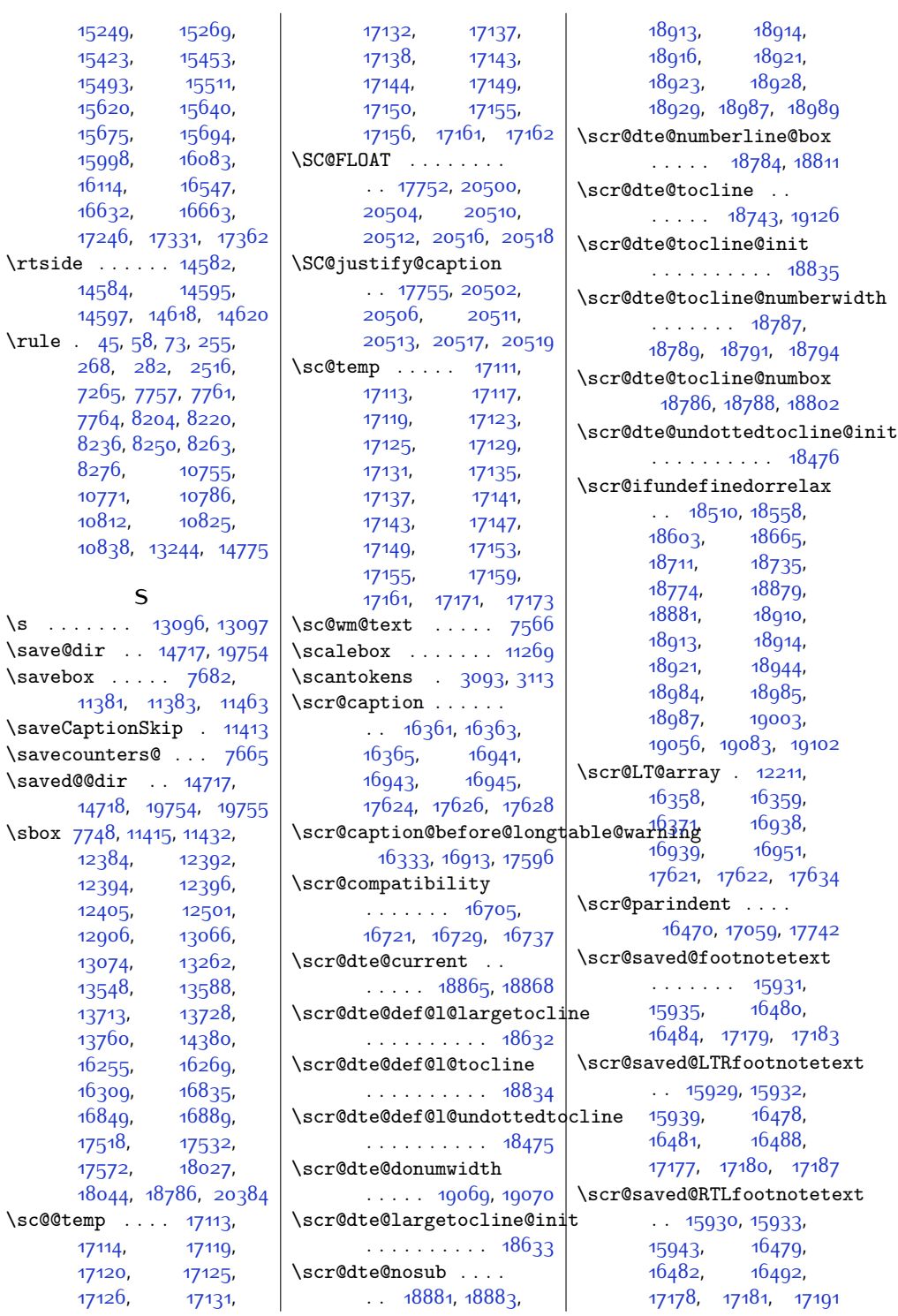

 $\sqrt{s}$ 

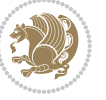

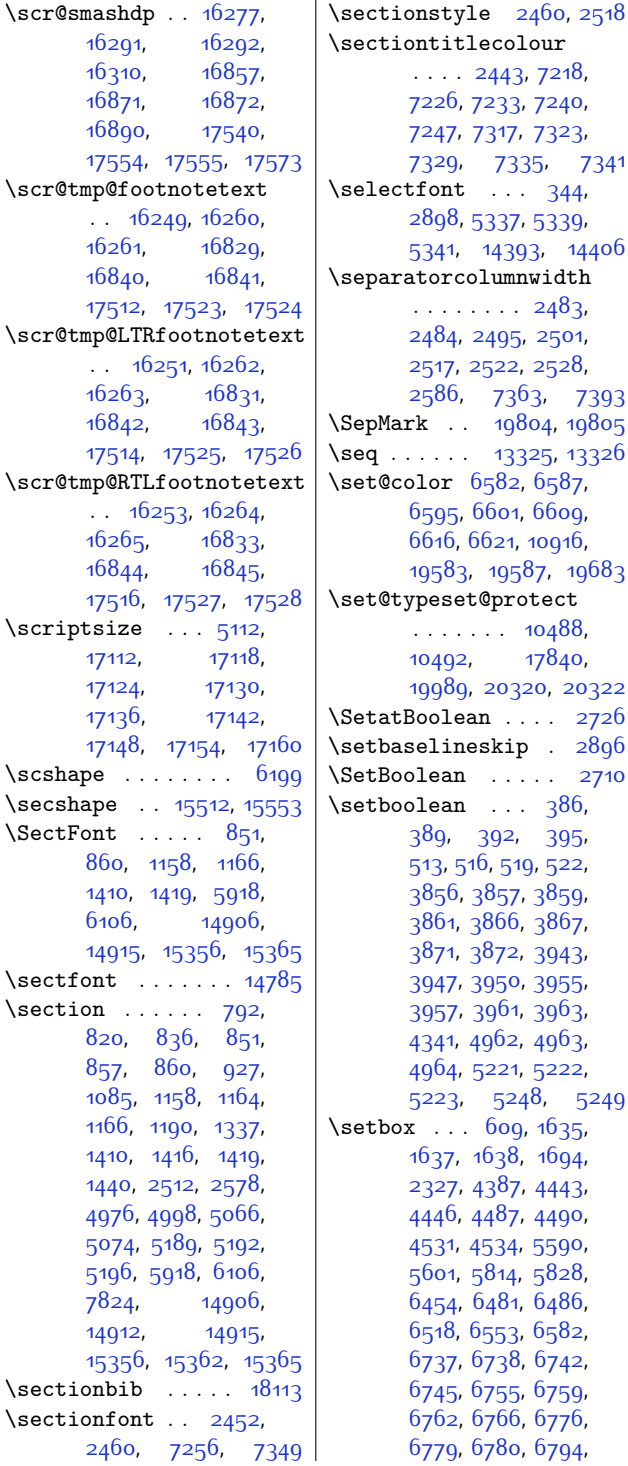

 $\overline{1}$ 

[6811](#page-165-13), [6827,](#page-166-7) [6839](#page-166-8), [6842,](#page-166-9) [6843](#page-166-6), [6857](#page-166-10), [6870,](#page-167-4) [6886](#page-167-5), [6907](#page-167-6), [6908](#page-167-7), [6913](#page-168-7), [6914](#page-168-8), [6919,](#page-168-9) [6922,](#page-168-10) [6945](#page-168-11), [6953,](#page-168-12) [6963](#page-169-4), [7014](#page-170-4), [7028,](#page-170-5) [7032](#page-170-6), [7042](#page-170-7), [7047](#page-170-8), [7056,](#page-170-9) [7058](#page-170-10), [7073,](#page-171-5) [7074,](#page-171-6) [7085](#page-171-7), [7086,](#page-171-8) [7098](#page-171-9), [7099](#page-171-10), [7119](#page-172-10), [7127,](#page-172-11) [7137](#page-172-12), [7185](#page-173-8), [7409](#page-178-9), [7417](#page-178-21), [7418](#page-178-22), [7422](#page-178-23), [7430](#page-178-10), [7438](#page-178-24), [7439](#page-178-25), [7443](#page-178-26), [7458](#page-179-8), [7461](#page-179-9), [7466](#page-179-10), [7470](#page-179-11), [7478](#page-179-12), [7515](#page-180-8), [7518](#page-180-9), [7523,](#page-180-10) [7527](#page-180-11), [7532,](#page-180-12) [8241](#page-195-23), [8254](#page-195-24), [8267,](#page-195-25) [8356,](#page-197-14) [8414](#page-198-4), [8419](#page-198-6), [8426](#page-198-23), [8489](#page-200-20), [8501,](#page-200-21) [8514,](#page-200-22) [8554](#page-201-20), [8637,](#page-203-19) [8648,](#page-203-20) [8660](#page-203-21), [8698,](#page-204-25) [8784](#page-206-18), [8796](#page-206-19), [8809](#page-206-20), [8849](#page-207-24), [8935](#page-209-19), [8947](#page-209-20), [8960,](#page-209-21) [9000](#page-210-23), [9086](#page-212-19), [9098](#page-212-20), [9111](#page-212-21), [9151](#page-213-22), [9237,](#page-215-19) [9249](#page-215-20), [9262,](#page-215-21) [9302](#page-216-22), [9388](#page-218-20), [9400,](#page-218-21) [9413,](#page-218-22) [9453](#page-219-22), [9539,](#page-221-21) [9551,](#page-221-22) [9564](#page-221-23), [9604,](#page-222-20) [9690](#page-224-20), [9702](#page-224-21), [9715](#page-224-22), [9755](#page-225-20), [9781](#page-225-21), [9782,](#page-225-22) [9789,](#page-226-18) [9802](#page-226-24), [9805](#page-226-25), [9807,](#page-226-26) [9812](#page-226-27), [9815,](#page-226-28) [9817](#page-226-29), [9819](#page-226-15), [9856,](#page-227-14) [9868](#page-227-15), [9880](#page-227-16), [9898,](#page-228-28) [9906,](#page-228-11) [9912](#page-228-29), [9920](#page-228-12), [9926](#page-228-30), [9934](#page-229-12), [9974](#page-229-13), [9981](#page-229-22), [9988](#page-230-16), [10003,](#page-230-14) [10012](#page-230-15), [10032,](#page-230-27) [10040](#page-231-8), [10053,](#page-231-15) [10066](#page-231-16), [10076](#page-231-17), [10286](#page-236-16), [10316](#page-236-17), [10319](#page-236-5), [10332](#page-237-10), [10352](#page-237-11), [10355](#page-237-9), [10369](#page-237-12), [10420](#page-239-17), [10460](#page-239-19), [10465](#page-240-17), [10803](#page-246-13), [10816](#page-247-16), [10829](#page-247-17), [10847,](#page-247-18) [10971](#page-250-15),

\sectionstyle [2460,](#page-77-30) [2518](#page-78-18)

 $. 344$  $. 344$ 

[10488](#page-240-15), [17840](#page-390-20),

 $\ldots$  [2726](#page-82-12)

 $\ldots$  [2710](#page-82-10)  $. \, 386,$  $. \, 386,$  $. \, 386,$ 

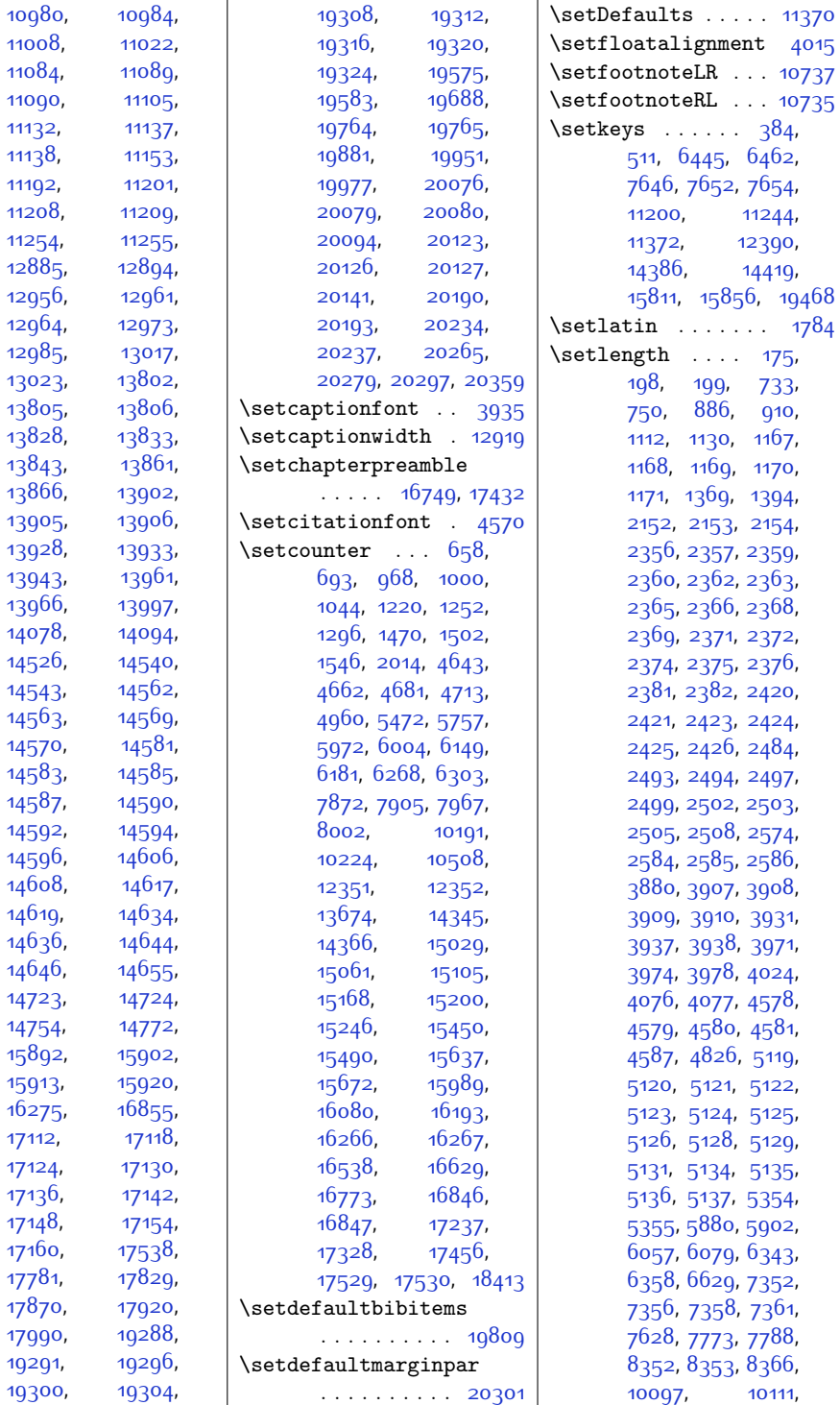

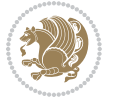

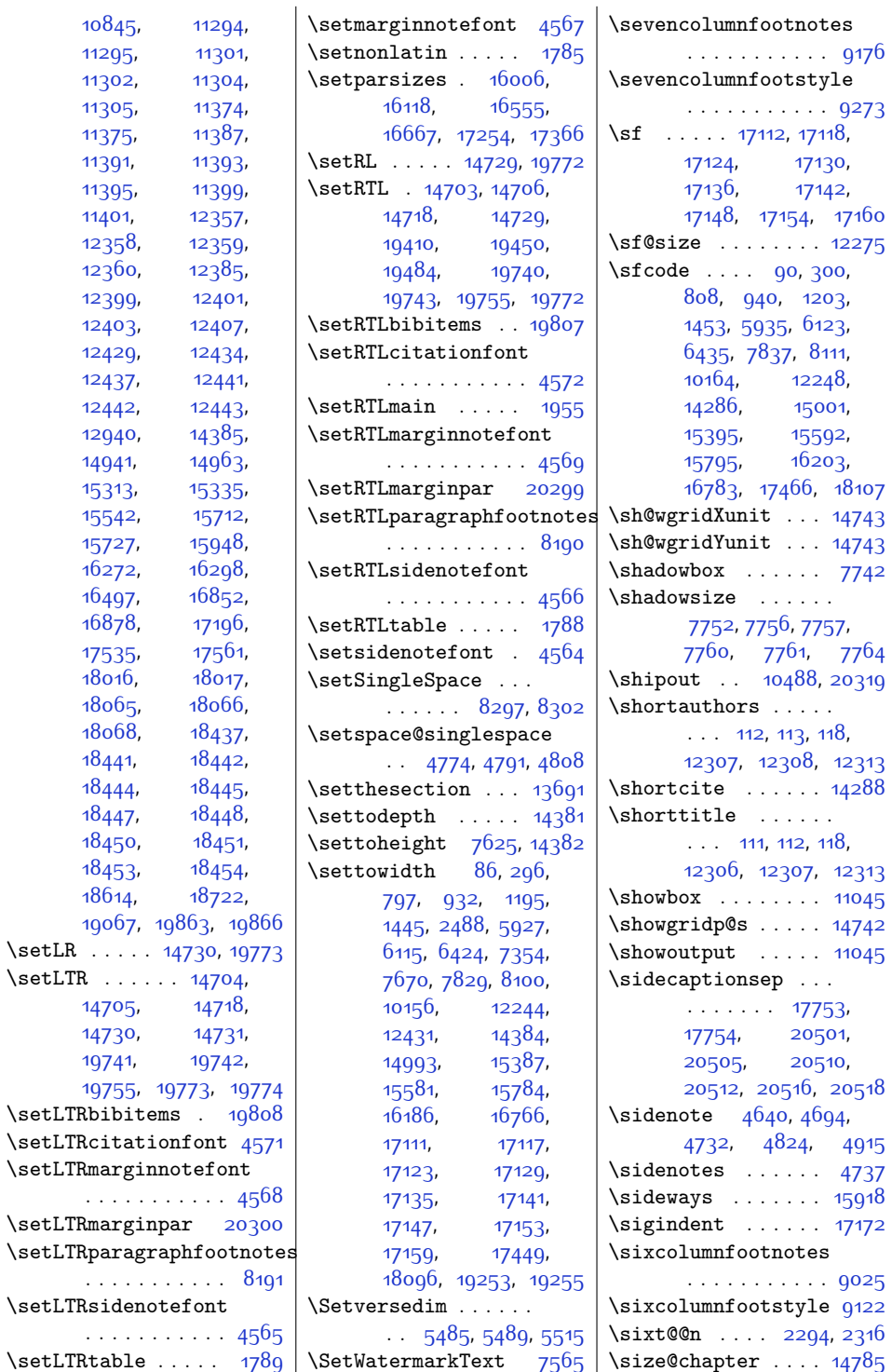

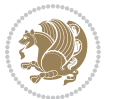

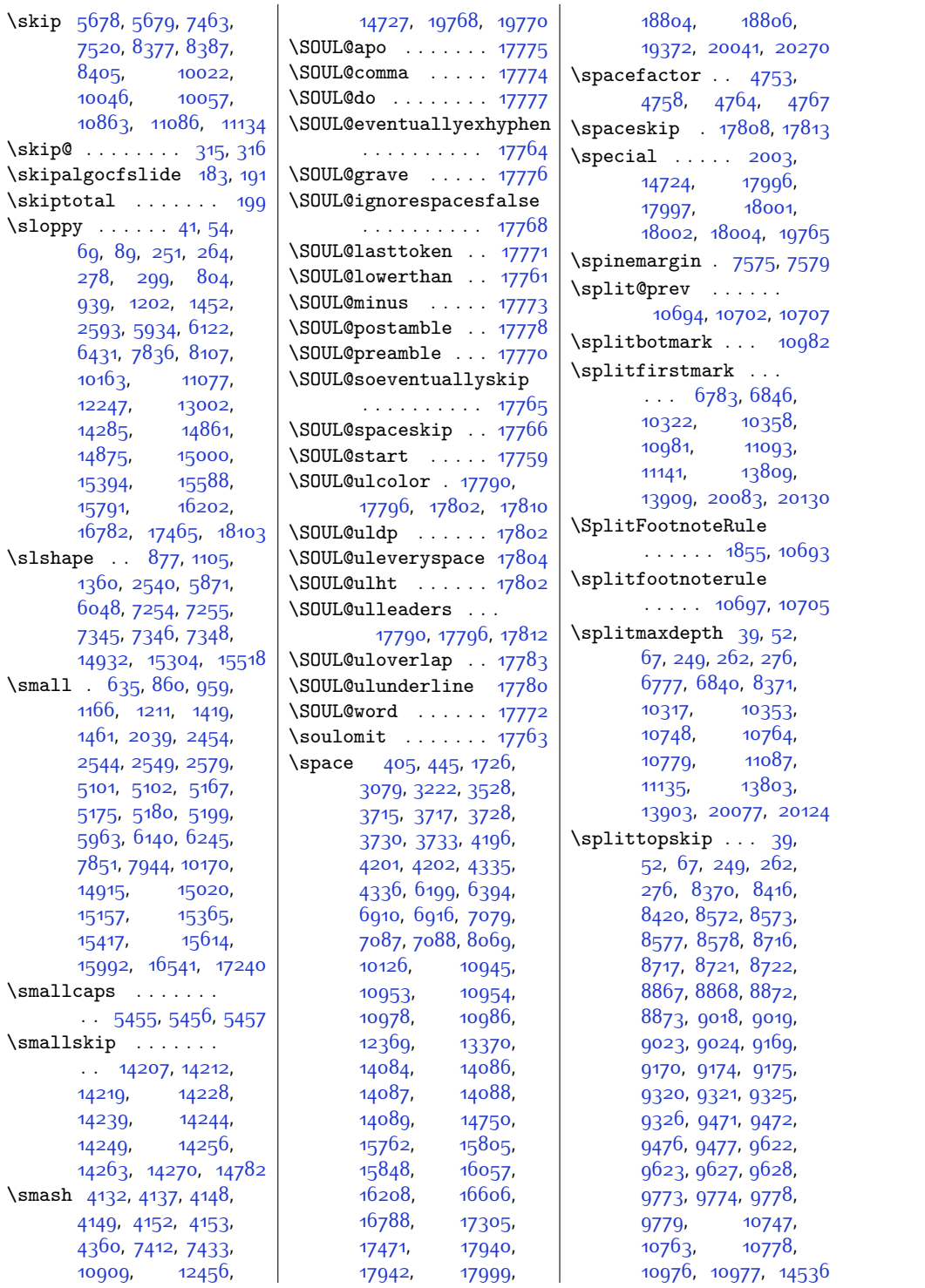

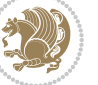
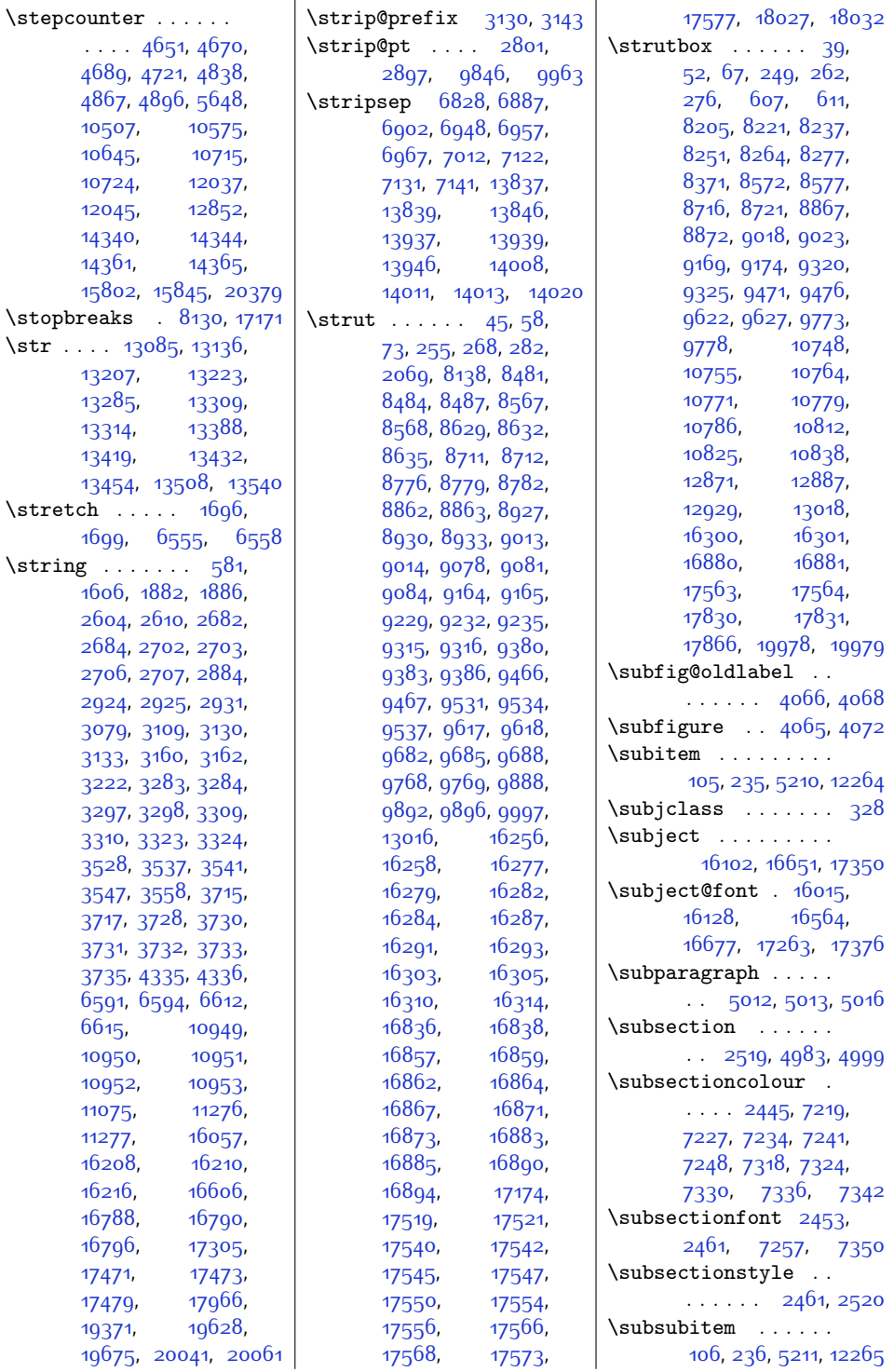

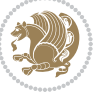

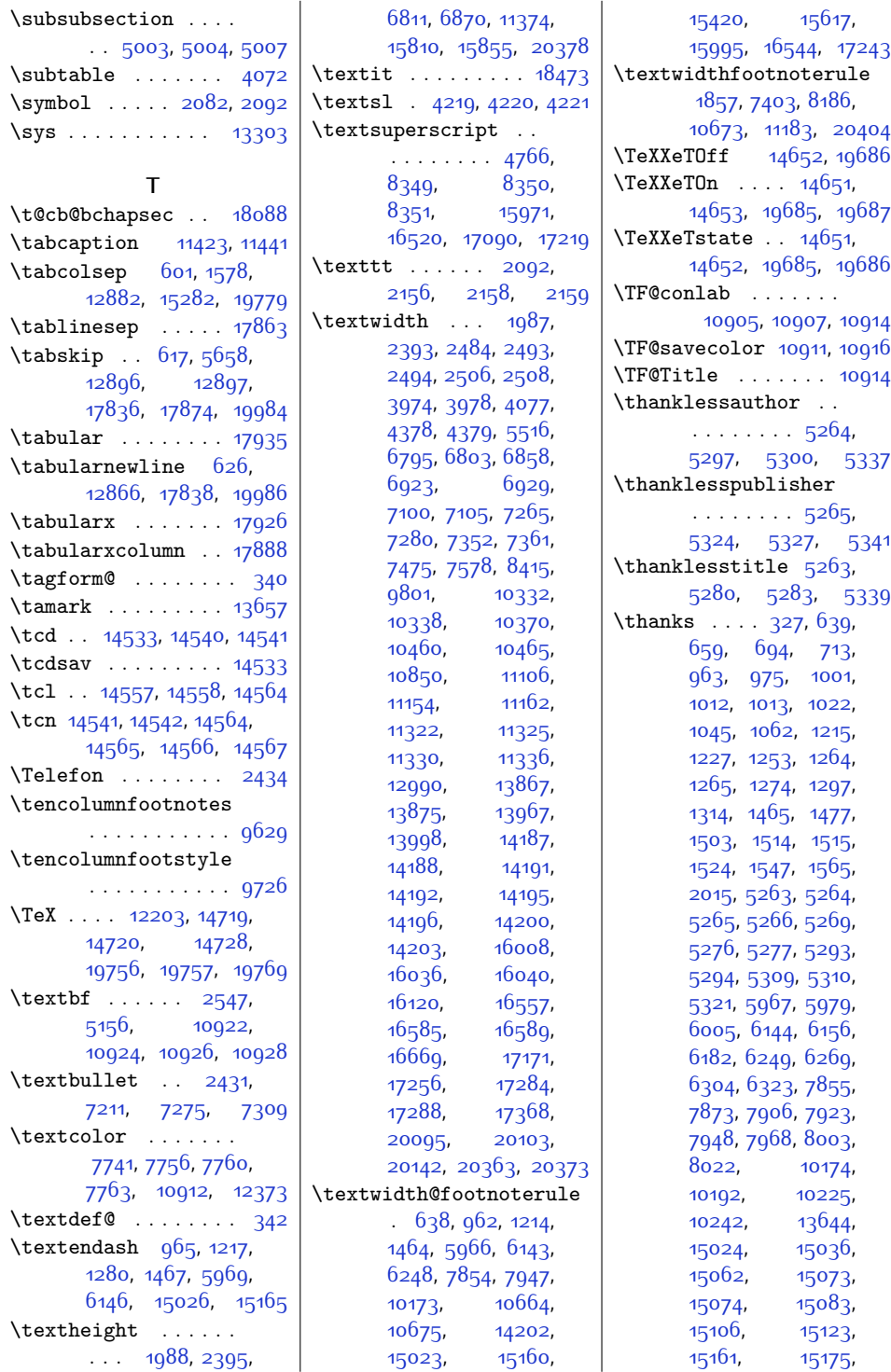

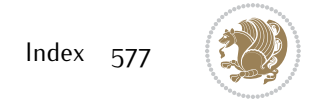

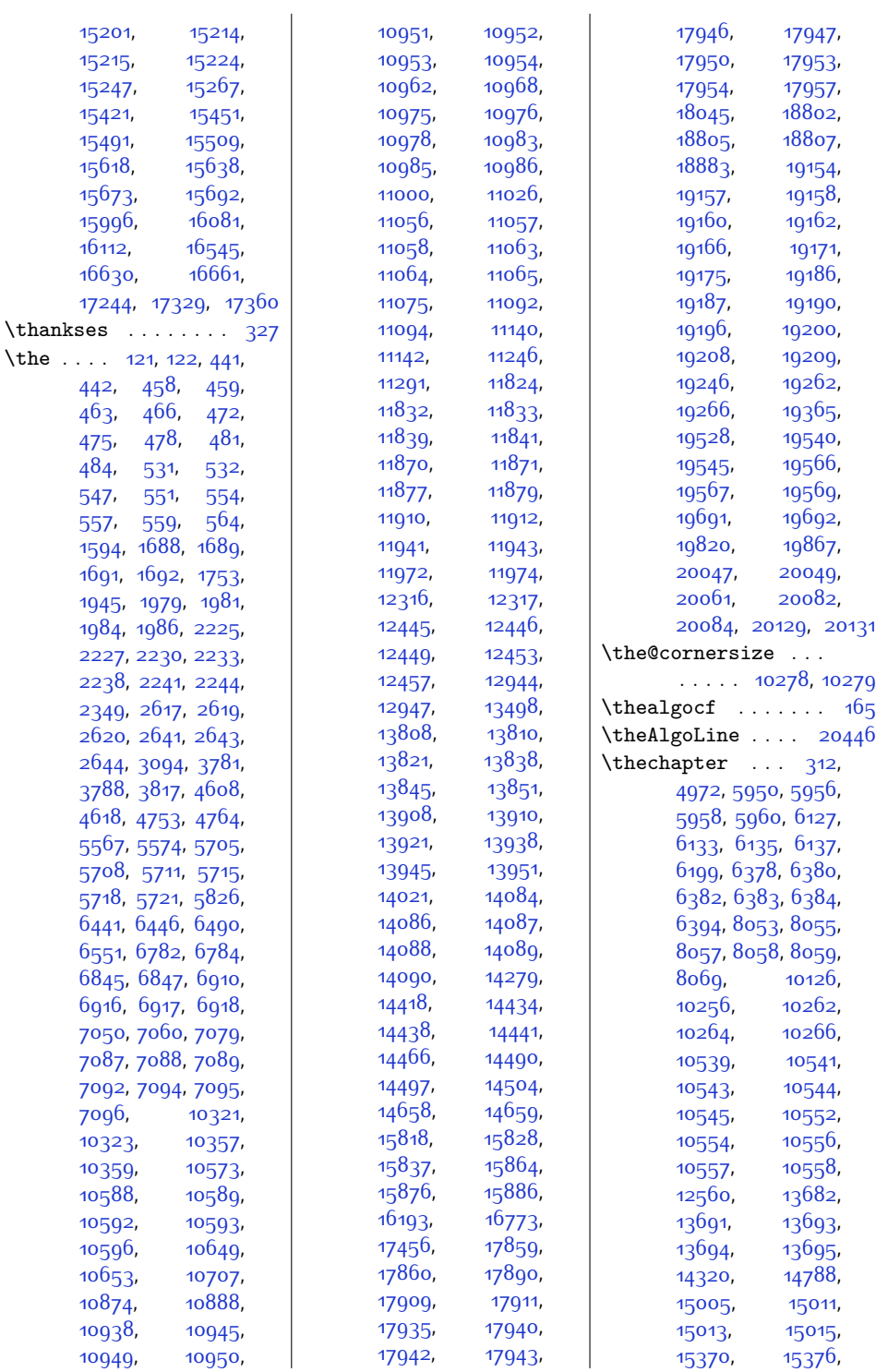

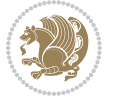

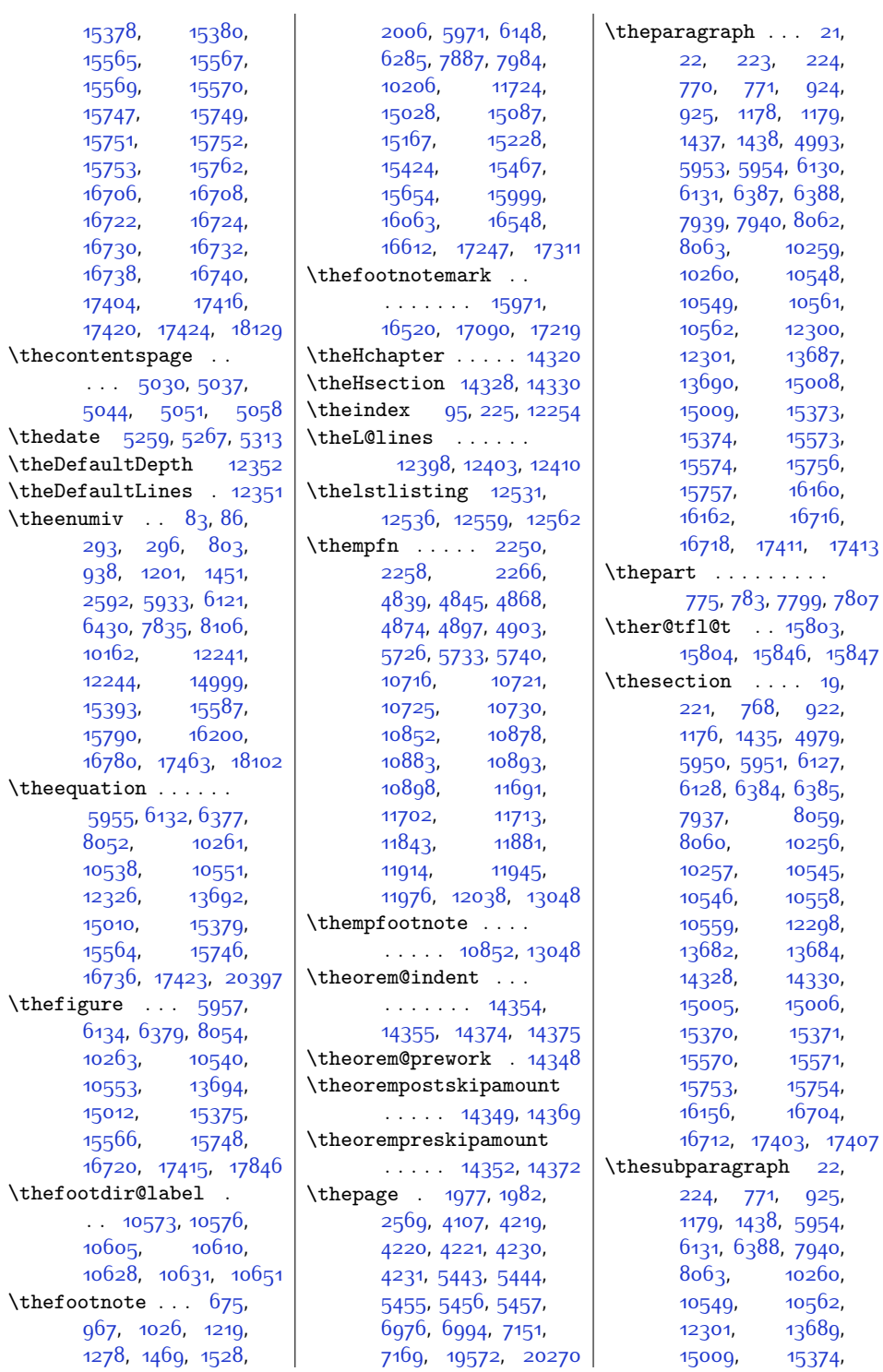

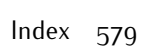

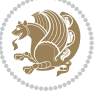

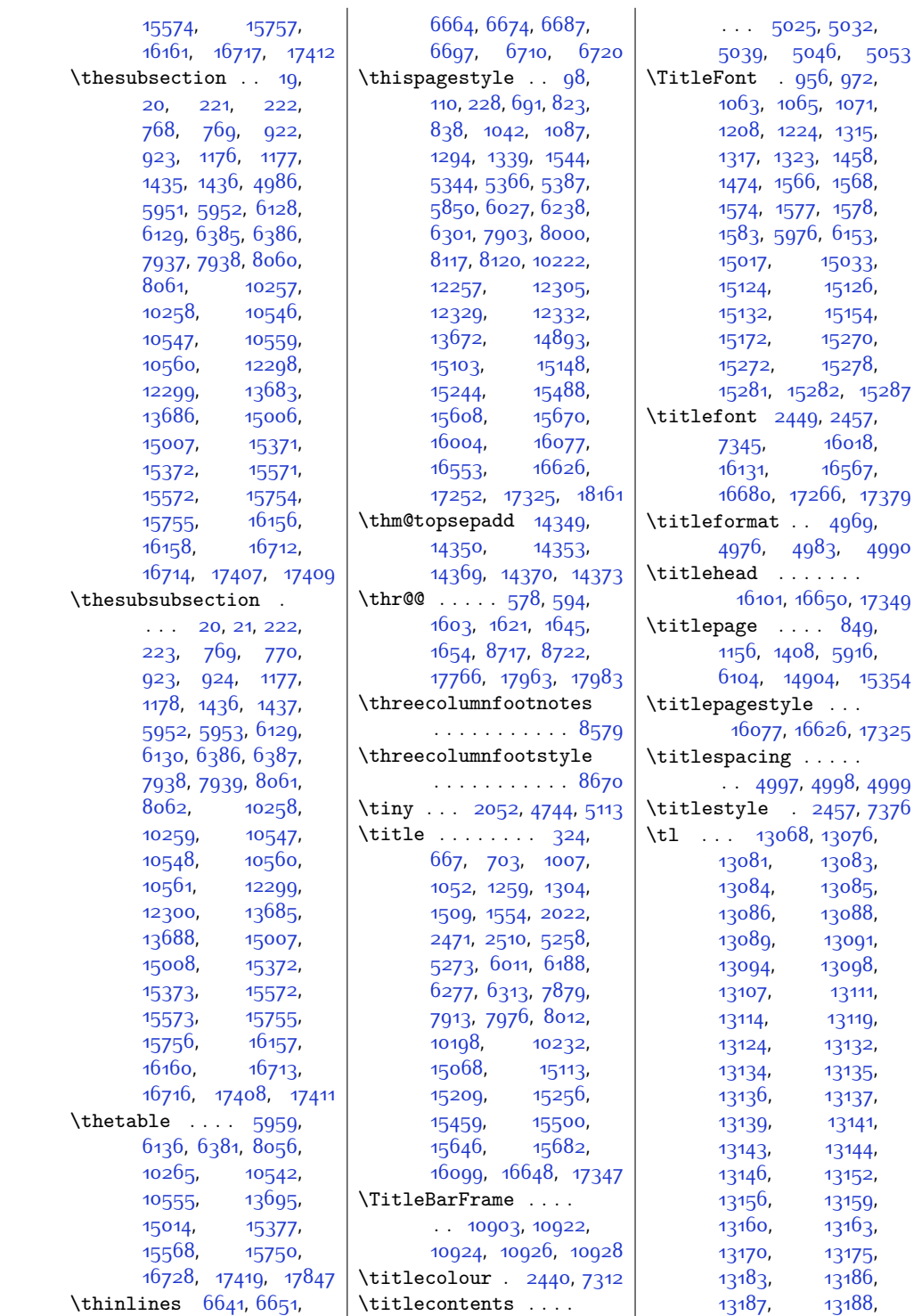

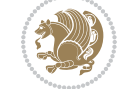

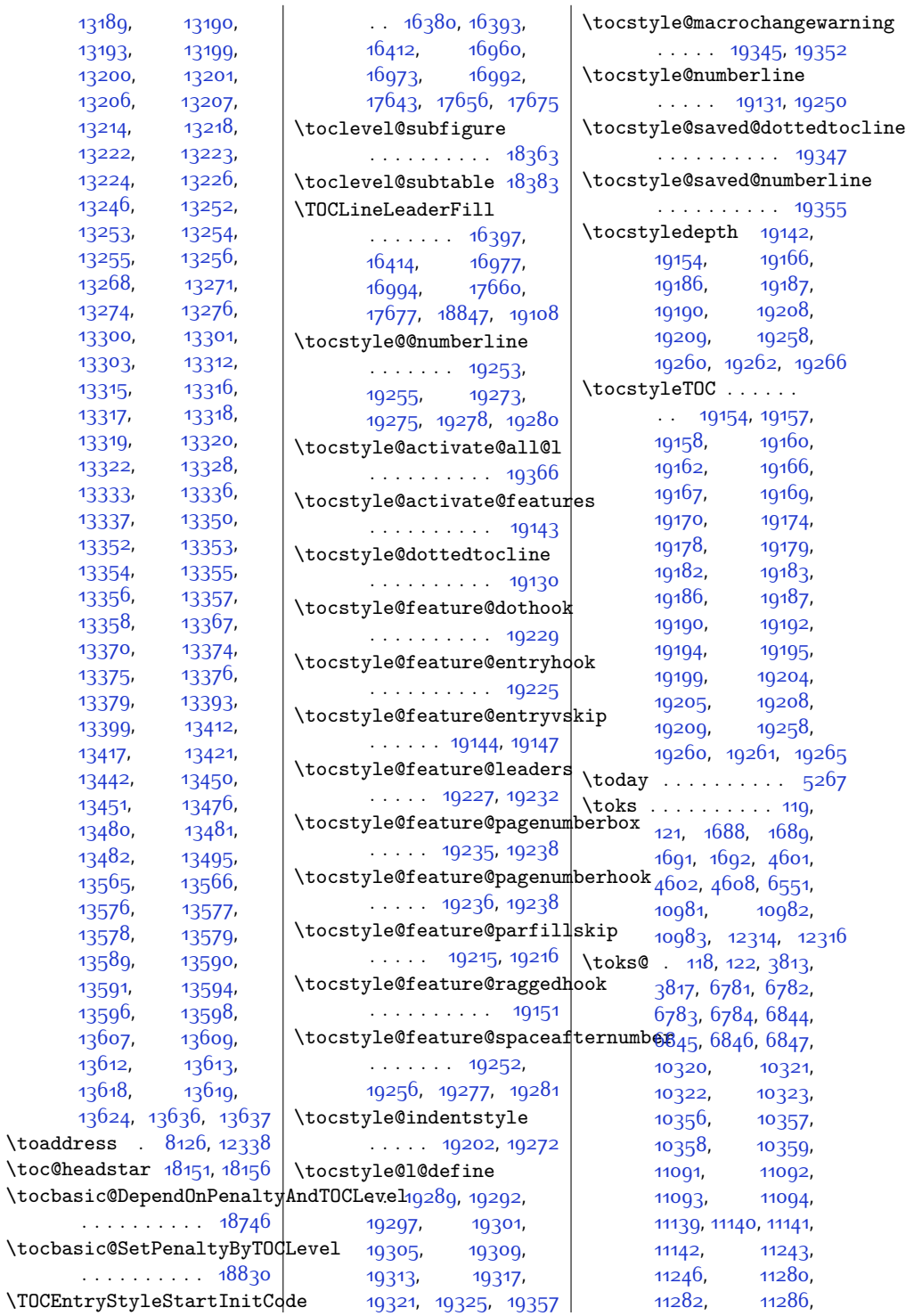

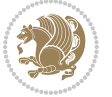

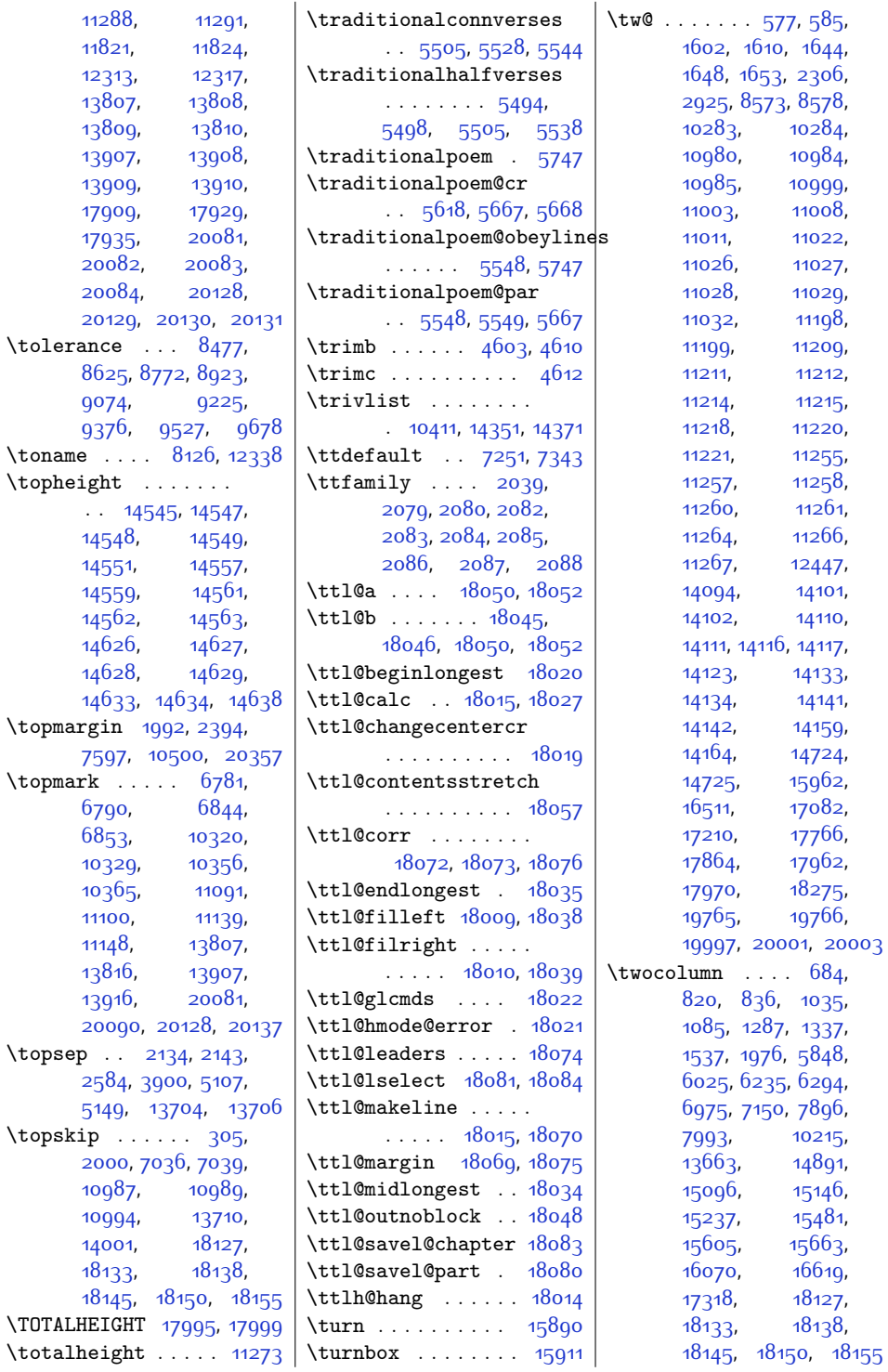

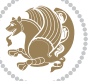

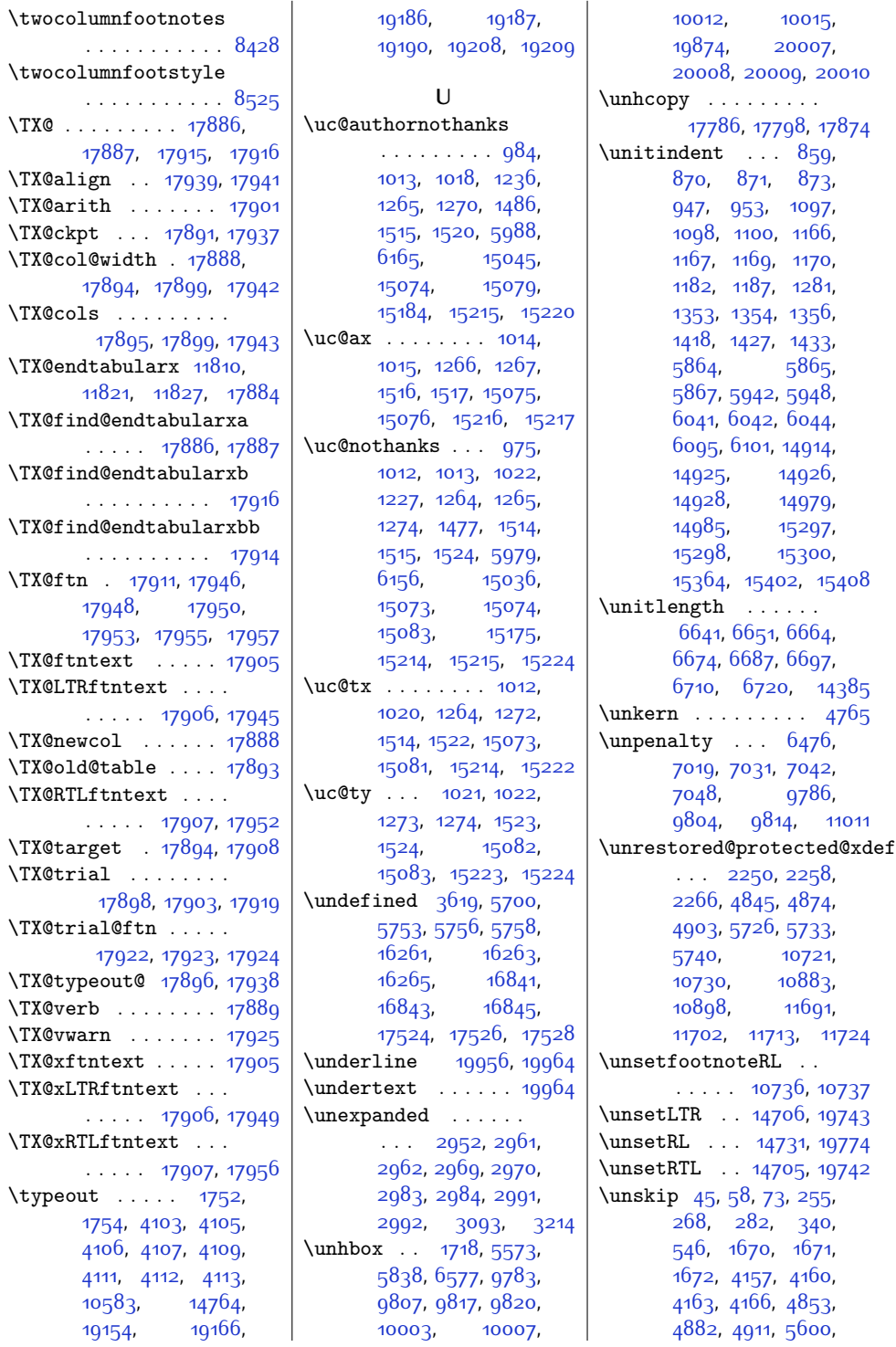

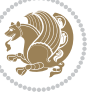

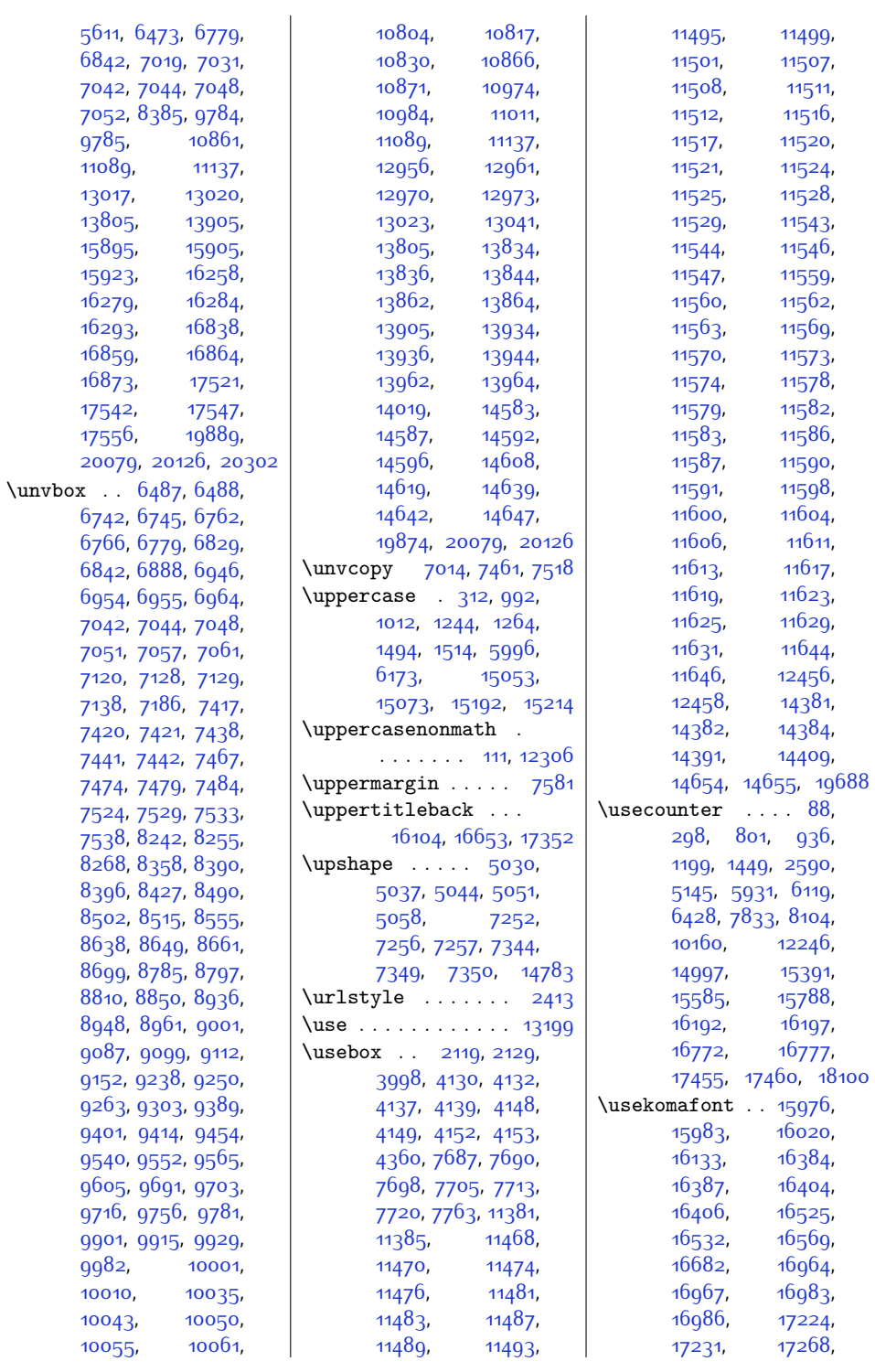

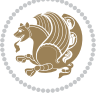

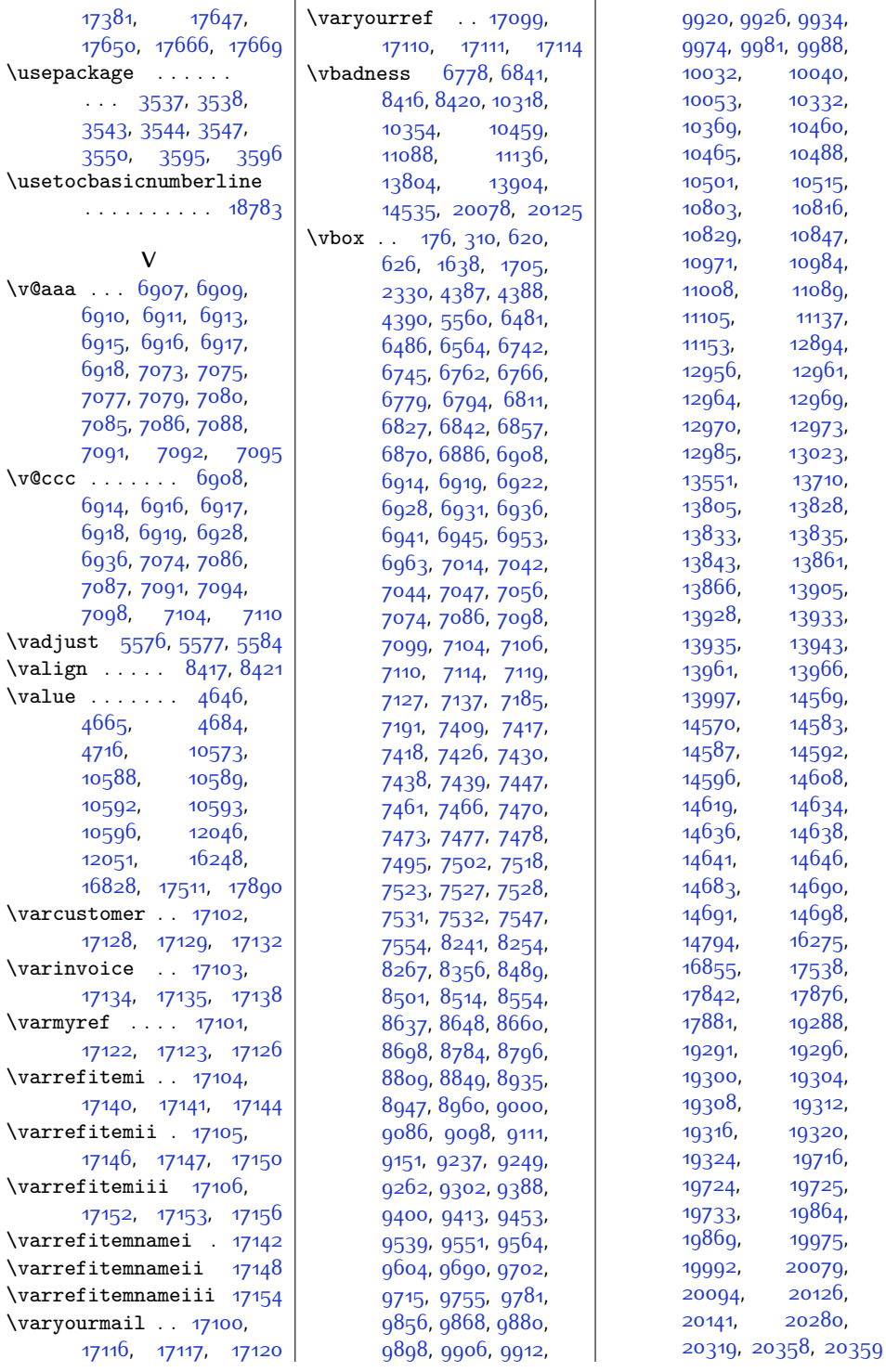

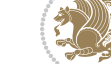

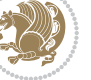

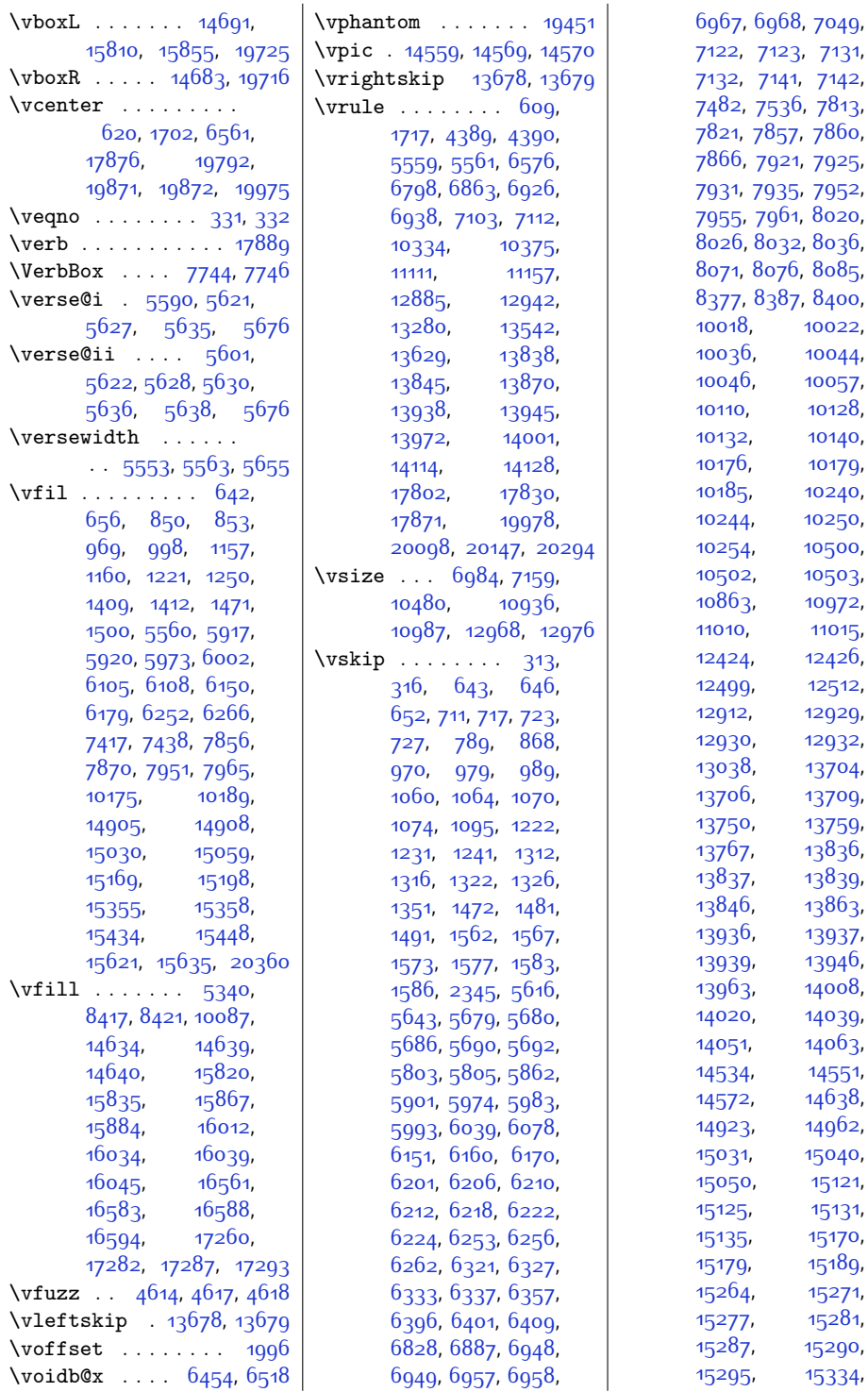

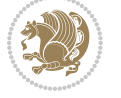

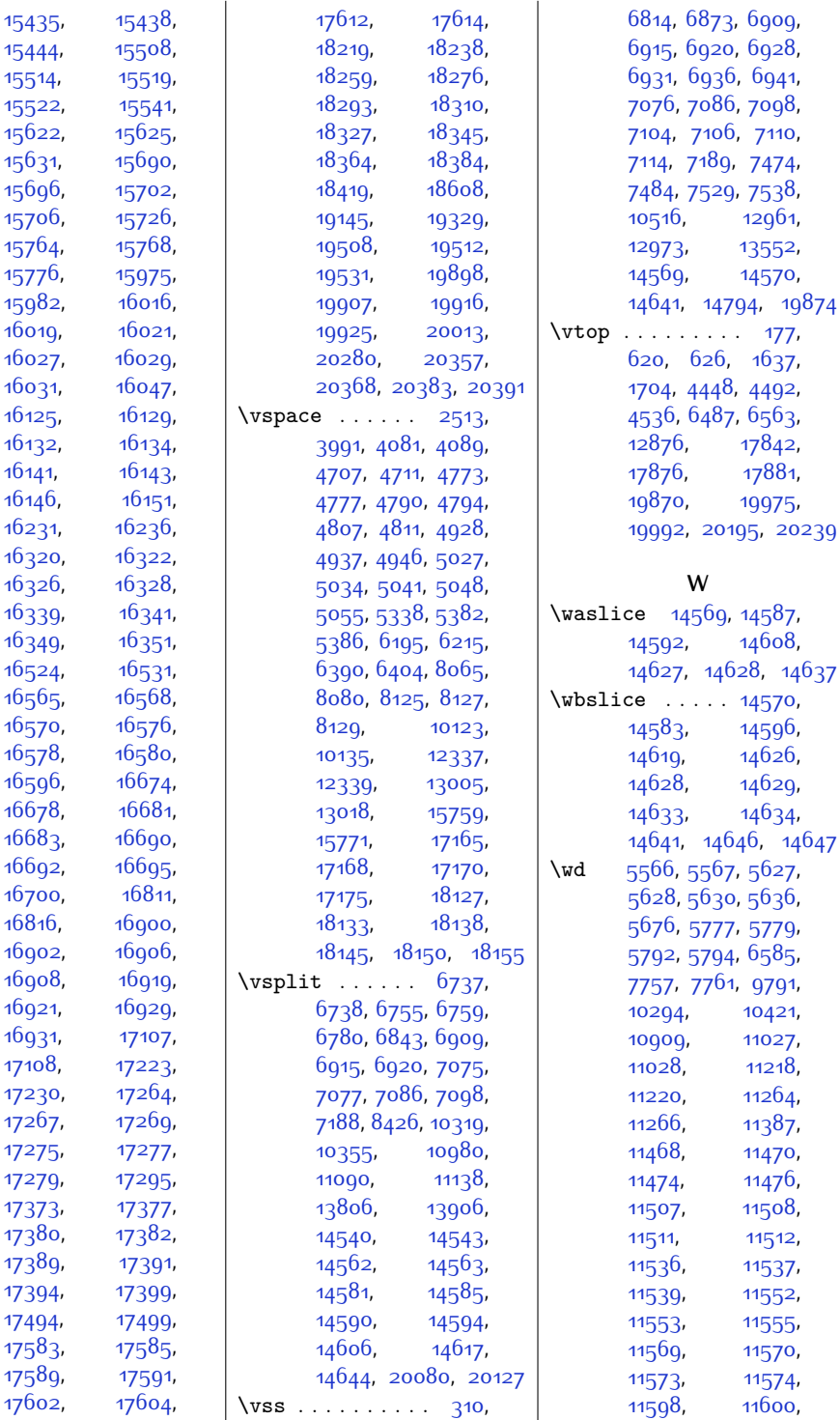

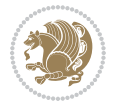

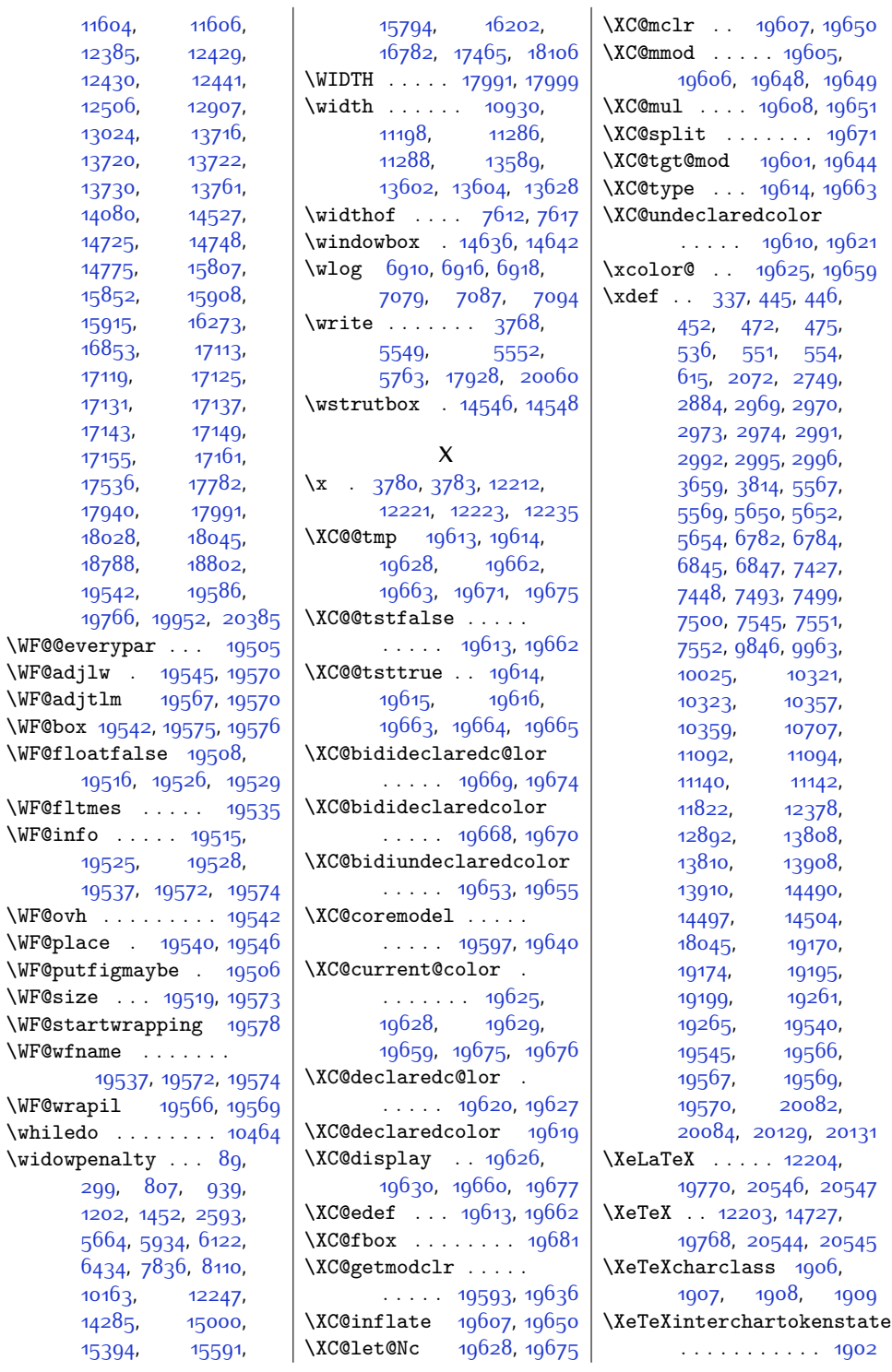

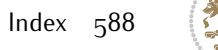

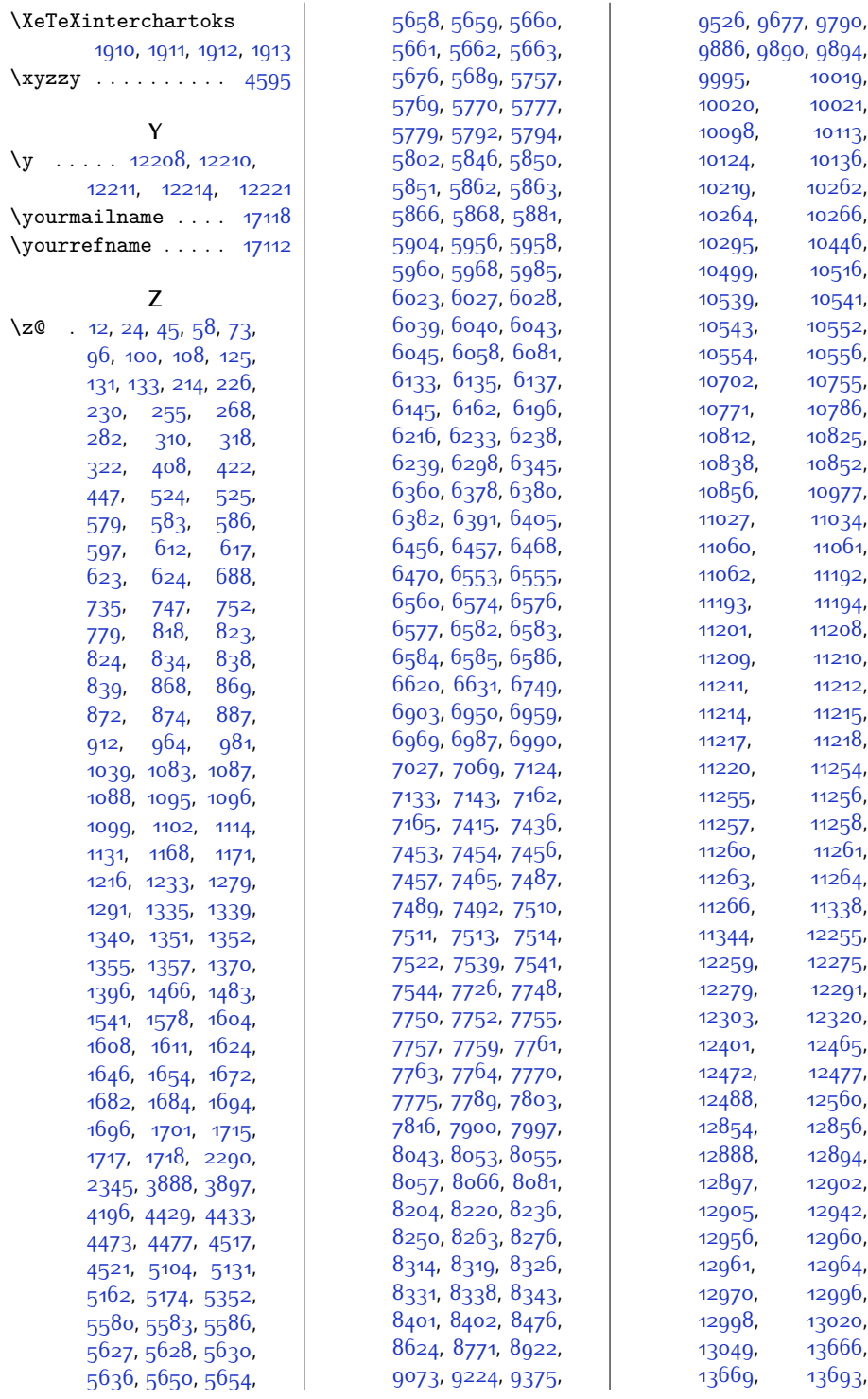

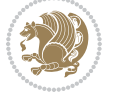

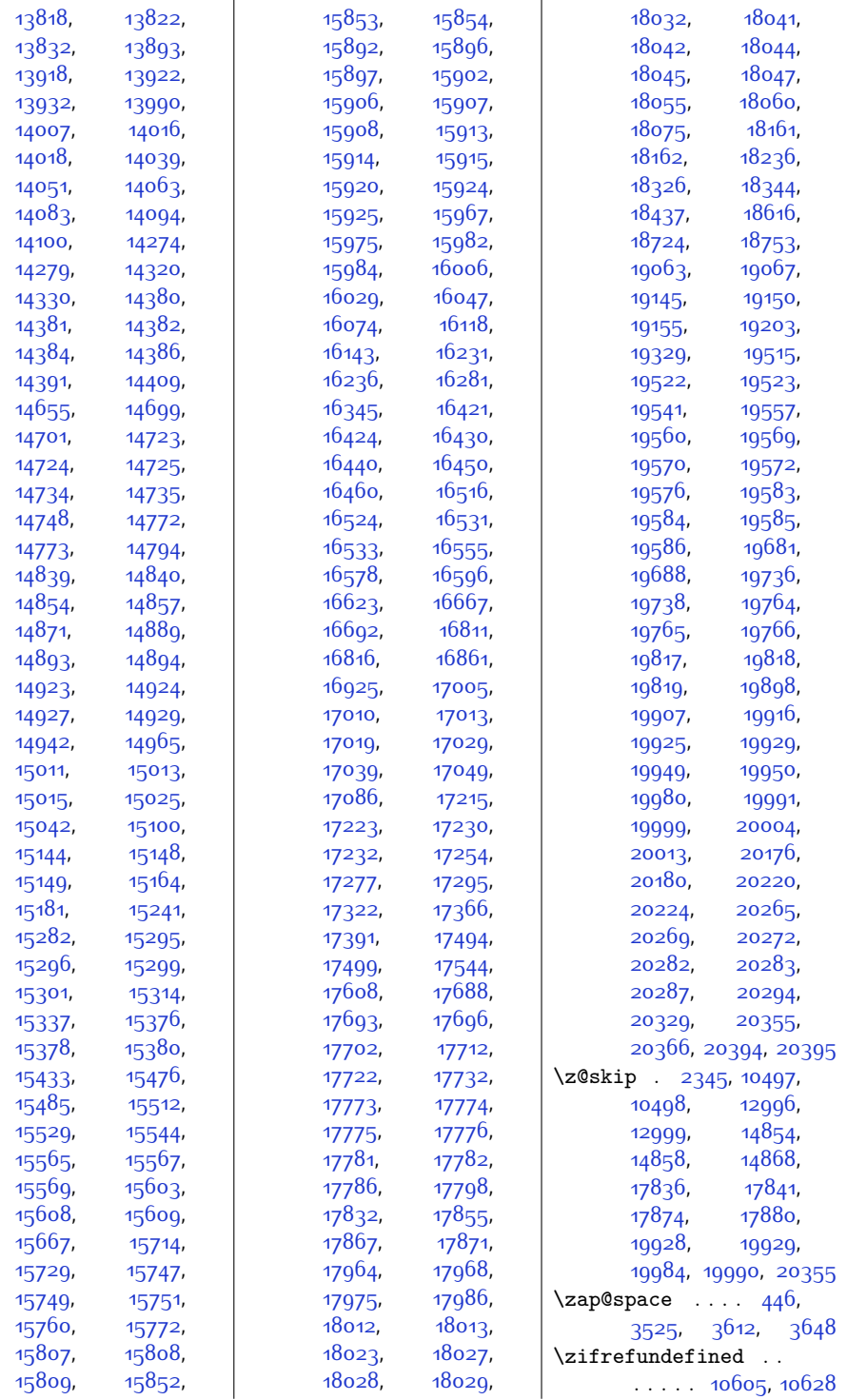

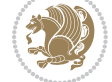

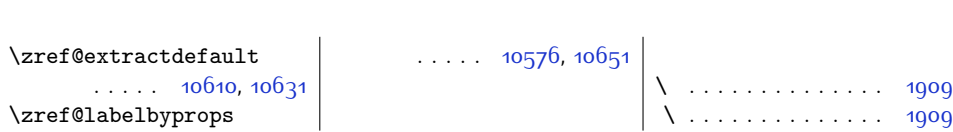

## **9 Change History**

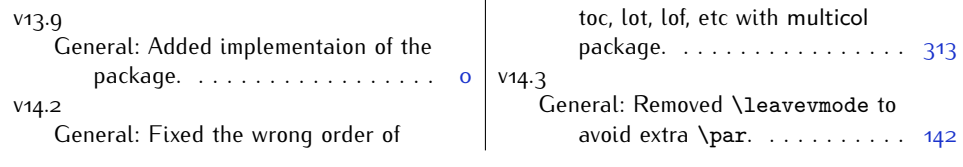

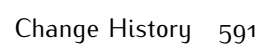

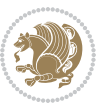